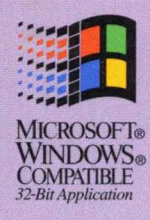

**Version 4** 

**PART TWO** 

Microsoft.

**The Six-Volume Documentation Collection for Microsoft Visual C++ Version 4 for Win32®** 

**Volume Four** - The second of two volumes containing a complete description of all the functions and parameters in Microsoft Foundation Class Library version 4, including helpful source code examples

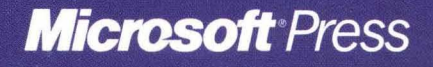

# Microsoft Foundation Class Library Reference

**Part 2 of 2** 

# **Microsoft Visual C++**

**Development System for Windows® 95 and Windows NT<sup>®</sup> Version 4** 

**Microsoft Corporation** 

PUBLISHED BY

Microsoft Press A Division of Microsoft Corporation One Microsoft Way Redmond, Washington 98052-6399

Copyright © 1995 by Microsoft Corporation

All rights reserved. No part of the contents of this book may be reproduced or transmitted in any form or by any means without the written permission of the publisher.

Library of Congress Cataloging-in-Publication Data

Microsoft Visual C++ programmer's references / Microsoft Corporation.

-- 2nd ed. p. cm. Includes index. v. 1. Microsoft Visual C++ user's guide -- v. 2. Programming with MFC -- v. 3. Microsoft foundation class library reference, part 1 - v. 4. Microsoft foundation class library reference, part  $2 - v$ . 5. Microsoft Visual C++ run-time library reference -- v. 6. Microsoft Visual C/C++ language reference. ISBN 1-55615-915-3 (v. 1). -- ISBN 1-55615-921-8 (v. 2). ISBN 1-55615-922-6 (v. 3). -- ISBN 1-55615-923-4 (v. 4). -- ISBN  $1-55615-924-2$  (v. 5). -- ISBN 1-55615-925-0 (v. 6) 1. C++ (Computer program language) 2. Microsoft Visual C++. I. Microsoft Corporation. QA76.73.C153M53 1995 005. 13'3--dc20 95-35604 CIP

Printed and bound in the United States of America.

1 2 3 4 5 6 7 8 9 QMQM 0 9 8 7 6 5

Distributed to the book trade in Canada by Macmillan of Canada, a division of Canada Publishing Corporation.

A CIP catalogue record for this book is available from the British Library.

Microsoft Press books are available through booksellers and distributors worldwide. For further information about international editions, contact your local Microsoft Corporation office. Or contact Microsoft Press International directly at fax (206) 936-7329.

PostScript is a trademark of Adobe Systems, Inc. Macintosh and TrueType are registered trademarks of Apple Computer, Inc. Borland, dBASE, dBASE II, dBASE III, dBASE IV, and Paradox are registered trademarks of Borland International, Inc. Btrieve is a registered trademark of Btrieve Technologies, Inc. Hewlett-Packard is a registered trademark of Hewlett-Packard Company. Intel is a registered trademark of Intel Corporation. IBM is a registered trademark of International Business Machines Corporation. FoxPro, Microsoft, Microsoft Press, MS, MS-DOS, Visual Basic, Win32, Win32s, and Windows are registered trademarks and Visual C++ and Windows NT are trademarks of Microsoft Corporation in the U.S.A. and other countries. ORACLE is a registered trademark of Oracle Corporation. Unicode is a trademark of Unicode, Inc.

**Acquisitions Editor:** Eric Stroo **Project Editor:** Brenda L. Matteson

# **Contents**

## **Introduction xi**

### **Class Library Overview 1**

About the Microsoft Foundation Classes 1 Root Class: CObject 4 MFC Application Architecture Classes 4 Window, Dialog, and Control Classes 10 Drawing and Printing Classes 17 Simple Data Type Classes 18 Array, List, and Map Classes 19 File, Database, and Socket Classes 21 OLE Classes 24 Debugging and Exception Classes 29

### **Alphabetical Reference to the Microsoft Foundation Class Library 33**

CAnimateCtrl 33 CArchive 38 CArchiveException 56 CArray 58 CAsyncSocket 68 CBitmap 102 CBitmapButton 112 CBrush 117 CButton 126 CByteArray 136 CCheckListBox 138 CClientDC 143 CCmdTarget 145 CCmdUI 155 CColorDialog 158 CComboBox 163 CCommandLinelnfo 189 CCommonDialog 195

CConnectionPoint 197 CControlBar 201 CCreateContext 209 CCriticalSection 211 CCtrlView 214 CDaoDatabase 216 CDaoException 239 CDaoFieldExchange 245 CDaoQueryDef 250 CDaoRecordset 271 CDaoRecordView 339 CDaoTableDef 345 CDaoWorkspace 370 CDatabase 394 CDataExchange 408 CDBException 412 CDC 416 CDialog 549 CDialogBar 561 CDocItem 564 CDocTemplate 566 CDocument 579 CDragListBox 600 CDumpContext 604 CDVVordArray 609 CEdit 611 CEditView 633 CEvent 643 CException 647 CFieldExchange 652 CFile 655 CFileDialog 673 CFileException 682 CFindReplaceDialog 687 CFont 694 CFontDialog 703 CFontHolder 709 CFormView 713 CFrameWnd 717

CGdiObject 736 CHeaderCtrl 744 CHotKeyCtrl 751 ClmageList 755 CList 769 CListBox 780 CListCtrl 806 CListView 838 CLongBinary 840 CMap 842 CMapPtrToPtr 849 CMapPtrToWord 851 CMapStringToOb 853 CMapStringToPtr 861 CMapStringToString 863 CMapWordToOb 865 CMapWordToPtr 867 CMDIChildWnd 869 CMDIFrameWnd 874 CMemFile 882 CMemoryException 888 CMemoryState 889 CMenu 893 CMetaFileDC 917 CMiniFrame Wnd 922 CMultiDocTemplate 924 CMultiLock 927 CMutex 931 CNotSupportedException 933 CObArray 934 CObject 944 CObList 952 COleBusyDialog 969 COleChangelconDialog 973 COleChangeSourceDialog 977 COleClientltem 982 COleControl 1026 COleControlModule 1079 COleConvertDialog 1080

COleCurrency 1086 COleDataObject 1098 COleDataSource 1105 COleDateTime 1116 COleDateTimeSpan 1140 COleDialog 1154 COleDispatchDriver 1156

**Index** 

## **Part 2**

COleDispatchException 1163 COleDocument 1166 COleDropSource 1175 COleDropTarget 1179 COleException 1186 COleInsertDialog 1188 COleIPFrameWnd 1194 COleLinkingDoc 1197 COleLinksDialog 1201 COleMessageFilter 1204 COleObjectFactory 1211 COlePasteSpecialDialog 1218 COlePropertiesDialog 1225 COlePropertyPage 1230 COleResizeBar 1237 COleServerDoc 1239 COleServerItem 1256 COleStreamFile 1277 COleTemplateServer 1281 COleUpdateDialog 1284 COleVariant 1286 CPageSetupDialog 1292 CPaintDC 1301 CPalette 1303 CPen 1310 CPictureHolder 1318 CPoint 1324 CPrintDialog 1330

CPrintInfo 1339 CProgressCtrl 1346 CPropertyPage 1350 CPropertySheet 1358 CPropExchange 1369 CPtrArray 1374 CPtrList 1376 CRecordset 1378 CRecordView 1412 CRect 1418 CRectTracker 1435 CResourceException 1444 CRgn 1445 CRichEditCntrItem 1459 CRichEditCtrl 1461 CRichEditDoc 1490 CRichEditView 1493 CRuntimeClass 1514 CScrollBar 1515 CScrollView 1522 CSemaphore 1530 CSingleDocTemplate 1532 CSingleLock 1535 CSize 1538 CSliderCtrl 1542 CSocket 1554 CSocketFile 1560 CSpinButtonCtrl 1562 CSplitterWnd 1569 CStatic 1587 CStatusBar 1594 CStatusBarCtrl 1602 CStdioFile 1610 CString 1614 CStringArray 1641 CStringList 1643 CSyncObject 1645 CTabCtrl 1647 CTime 1660

CTimeSpan 1671 CToolBar 1679 CToolBarCtrl 1691 CToolTipCtrl 1719 CTreeCtrl 1727 CTreeView 1752 CTypedPtrArray 1754 CTypedPtrList 1757 CTypedPtrMap 1763 CUIntArray 1766 CU serException 1768 CView 1770 CWaitCursor 1790 CWinApp 1794 CWindowDC 1837 CWinThread 1839 CWnd 1850 CWordArray 2044

### **Macros and Globals 2046**

Data Types 2047 Run-Time Object Model Services 2048 Diagnostic Services 2050 Exception Processing 2052 CString Formatting and Message-Box Display 2053 Message Map Macros 2054 Application Information and Management 2056 Standard Command and Window Ids 2057 Collection Class Helpers 2058 Record Field Exchange Functions 2058 Dialog Data Exchange Functions for CRecordView and CDaoRecordView 2060 Database Macros 2061 OLE Initialization 2061 Application Control 2062 Dispatch Maps 2062 Variant Parameter Type Constants 2063 Type Library Access 2064 Property Pages 2064 Event Maps 2066

Event Sink Maps 2067 Connection Maps 2067 Registering OLE Controls 2068 Class Factories and Licensing 2069 Persistence of OLE Controls 2070 Macros, Global Functions, and Global Variables 2070 Class Wizard Comment Delimiters 2202

## **Callback Functions, Structures, and Styles 2208**

Callback Functions Used by MFC 2208 Structures Used by MFC 2210 Styles Used by MFC 2270

### **Index**

 $\bar{\mathbf{r}}$ 

 $\mathcal{L}^{\text{max}}_{\text{max}}$  $\label{eq:4} \mathbf{F}_{\mathrm{eff}} = \mathbf{F}_{\mathrm{eff}} + \mathbf{F}_{\mathrm{eff}} + \mathbf{F}_{\mathrm{eff}} + \mathbf{F}_{\mathrm{eff}}$ 

# COleDispatchException

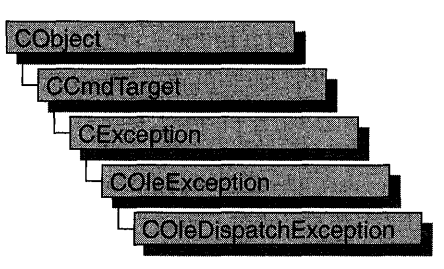

The COleDispatchException class handles exceptions specific to the OLE IDispatch interface, which is a key part of OLE automation.

Like the other exception classes derived from the CException base class, COleDispatchException can be used with the THROW, THROW\_LAST, TRY, CATCH, AND\_CATCH, and END\_CATCH macros.

In general, you should call AfxThrowOleDispatchException to create and throw a COleDispatchException object.

For more information on exceptions, see the articles "Exceptions" and "Exceptions: OLE Exceptions" in *Programming with MFC.* 

### #include <afxdisp.h>

### See Also COleDispatchDriver, COleException, AfxThrowOleDispatchException

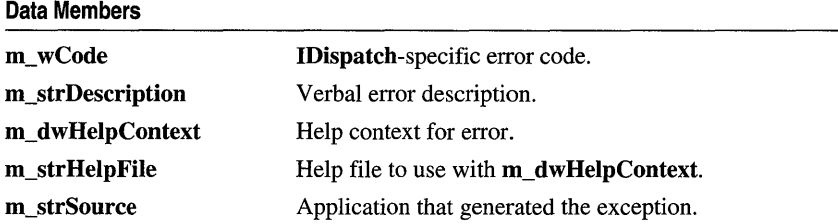

# Data Members

# COleDispatchException: :m\_dw HelpContext

## DWORD m\_dwHelpContext;

Remarks

Identifies a help context in your application's help (.HLP) file. This member is set by the function AfxThrowOleDispatchException when an exception is thrown.

See Also COleDispatchException::m\_strDescription, COleDispatchException: :m\_ wCode, AfxThrowOleDispatchException

# COleDispatchException: :m\_strDescription

### CString m\_strDescription;

### Remarks

Contains a verbal error description, such as "Disk full." This member is set by the function AfxThrowOleDispatchException when an exception is thrown.

See Also COleDispatchException::m\_dwHelpContext, COleDispatchException: :m\_ wCode, AfxThrowOleDispatchException

# COleDispatchException: :m\_strHelpFile

## CString m\_strHelpFile;

Remarks

The framework fills in this string with the name of the application's help file.

See Also AfxThrowOleDispatchException

# COleDispatchException: :m\_strSource

### CString m\_strSource;

### Remarks

The framework fills in this string with the name of the application that generated the exception.

### See Also AfxThrowOleDispatchException

# **COleDispatchException: :m\_ wCode**

### **WORD m\_wCode;**

### **Remarks**

Contains an error code specific to your application. This member is set by the function **AfxThrowOleDispatchException** when an exception is thrown.

**See Also COleDispatchException: :m\_strDescription, COleDispatchException::m\_dwHelpContext, AfxThrowOleDispatchException** 

# **COleDocument**

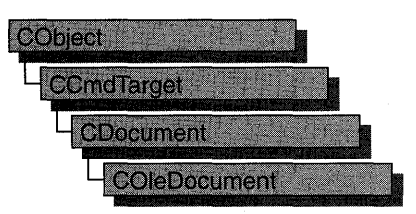

**COleDocument** is the base class for OLE documents that support visual editing. **COleDocument** is derived from **CDocument,** which allows your OLE applications to use the document/view architecture provided by the Microsoft Foundation Class Library.

**COleDocument** treats a document as a collection of **CDocItem** objects to handle OLE items. Both container and server applications require such an architecture because their documents must be able to contain OLE items. The **COleServerItem**  and **COleClientltem** classes, both derived from **CDocItem,** manage the interactions between applications and OLE items.

If you are writing a simple container application, derive your document class from **COleDocument.** If you are writing a container application that supports linking to the embedded items contained by its documents, derive your document class from **COleLinkingDoc.** If you are writing a server application or combination container/server, derive your document class from **COleServerDoc. COleLinkingDoc** and **COleServerDoc** are derived from **COleDocument,** so these classes inherit all the services available in **COleDocument** and **CDocument.** 

To use **COleDocument,** derive a class from it and add functionality to manage the application's non-OLE data as well as embedded or linked items. If you define CDocItem-derived classes to store the application's native data, you can use the default implementation defined by **COleDocument** to store both your OLE and non-OLE data. You can also design your own data structures for storing your non-OLE data separately from the OLE items. For more information, see the article "Containers: Compound Files" in *Programming with MPC.* 

**CDocument** supports sending your document via mail if mail support (MAPI) is present. **COleDocument** has updated **OnFileSendMaii** to handle compound documents correctly. For more information, see the articles "MAPI" and "MAPI Support in MFC" in *Programming with MPC.* 

#### **#include <afxole.h>**

**See Also COleLinkingDoc, COleServerDoc, COleClientltem, COleServerItem, CDocItem** 

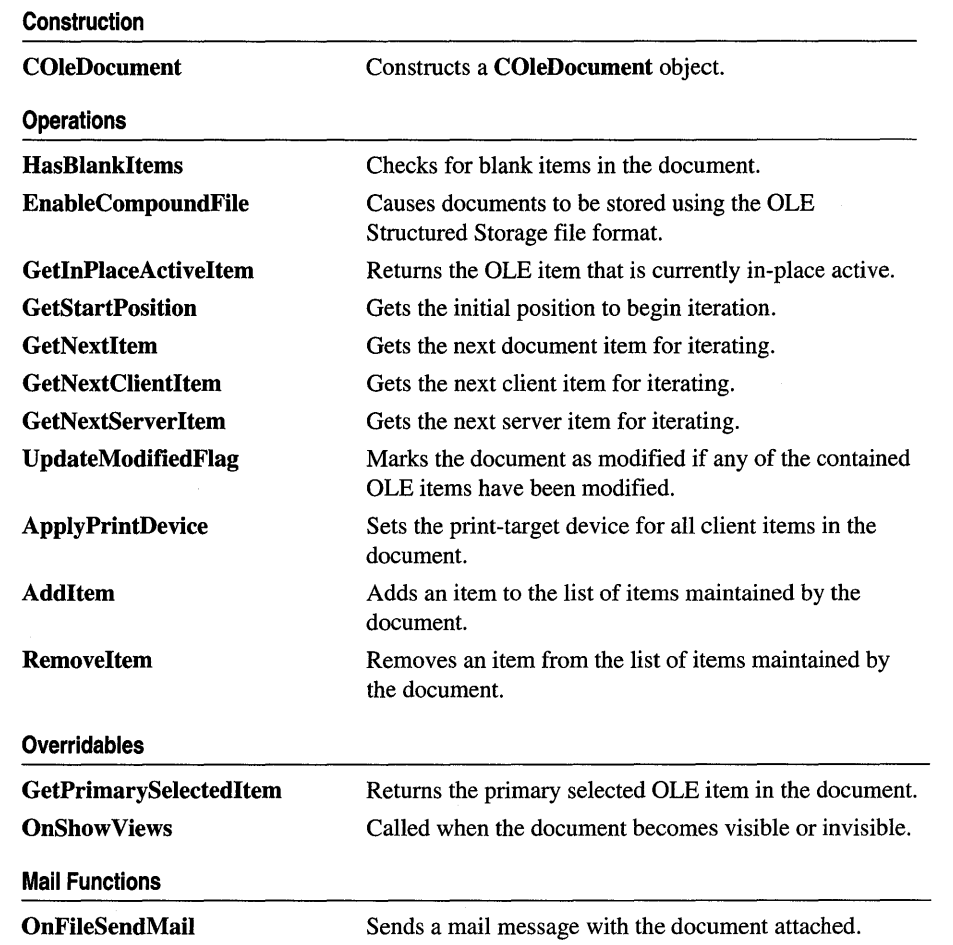

# **Member Functions**

# **COleDocument:** : AddItem

### **virtual void AddItem( CDocItem\*** *pltem* );

### **Parameters**

*pltem* Pointer to the document item being added.

#### Remarks

Call this function to add an item to the document. You do not need to call this function explicitly when it is called by the COleClientltem or COleServerItem constructor that accepts a pointer to a document.

### See Also CDocItem, COleDocument::RemoveItem, COleServerItem:: COleServer Item, COleClientltem:: COleClientItem

## COleDocument::ApplyPrintDevice

### BOOL ApplyPrintDevice( const DVTARGETDEVICE FAR\* *ptd* ); BOOL ApplyPrintDevice( const PRINTDLG\* *ppd* );

#### Return Value

Nonzero if the function was successful; otherwise O.

#### **Parameters**

- *ptd* Pointer to a DVTARGETDEVICE data structure, which contains information about the new print-target device. Can be NULL.
- *ppd* Pointer to a PRINTDLG data structure, which contains information about the new print-target device. Can be NULL.

#### Remarks

Call this function to change the print-target device for all embedded COleClientItem items in your application's container document. This function updates the print-target device for all items but does not refresh the presentation cache for those items. To update the presentation cache for an item, call COleClientltem::UpdateLink.

The arguments to this function contain information that OLE uses to identify the target device. The PRINTDLG structure contains information that Windows uses to initialize the common Print dialog box. After the user closes the dialog box, Windows returns information about the user's selections in this structure. The **m\_pd** member of a CPrintDialog object is a PRINTDLG structure.

For more information, see the PRINTDLG structure in the Win32 SDK documentation.

For more information, see the DVTARGETDEVICE structure in the *OLE 2 Programmer's Reference, Volume 1.* 

#### See Also CPrintDialog

# COleDocument: :COleDocument

### COleDocument( );

### Remarks

Constructs a COleDocument object.

# COleDocument: : EnableCompoundFile

### void EnableCompoundFile( BOOL *bEnable* = TRUE );

### **Parameters**

*bEnable* Specifies whether compound file support is enabled or disabled.

### Remarks

Call this function if you want to store the document using the compound-file format. This is also called structured storage. You typically call this function from the constructor of your COleDocument-derived class. For more information about compound documents, see the article "Containers: Compound Files" in *Programming withMFC.* 

If you do not call this member function, documents will be stored in a nonstructured ("flat") file format.

After compound file support is enabled or disabled for a document, the setting should not be changed during the document's lifetime.

### See Also COleClientItem

## COleDocument:: GetInPlaceActi veItem

### COleClientItem\* GetInPlaceActiveltem( CWnd\* *pWnd);*

### Return Value

A pointer to the single, in-place active OLE item; NULL if there is no OLE item currently in the "in-place active" state.

### **Parameters**

*p Wnd* Pointer to the window that displays the container document.

### Remarks

Call this function to get the OLE item that is currently activated in place in the frame window containing the view identified by *p Wnd.* 

### See Also COleClientltem

# $\text{Colebocument::GetNextClientItem}$

## **COleClientItem\* GetNextClientItem( POSITION&** *pos)* **const;**

### **Return Value**

A pointer to the next client item in the document, or **NULL** if there are no more client items.

### **Parameters**

*pos* A reference to a **POSITION** value set by a previous call to **GetNextClientItem;**  the initial value is returned by the **GetStartPosition** member function.

## **Remarks**

Call this function repeatedly to access each of the client items in your document. After each call, the value of *pos* is set for the next item in the document, which might or might not be a client item.

## **Example**

```
II Example for COleDocument::GetNextClientItem 
II pDoc points to a COleDocument object 
POSITION pos = pDoc->GetStartPosition(); 
COleClientItem *pItem; 
while ( ( pItem = pDoc->GetNextClientItem( pos ) ) != NULL) 
{ 
    // Use pItem
\mathcal{L}
```
**See Also COleClientItem, COleDocument:** : GetStartPosition, **COleDocument::GetNextServerItem, COleDocument::GetNextItem** 

# **COleDocument::GetNextItem**

## **virtual CDocItem\* GetNextItem( POSITION&** *pos* ) const;

### **Return Value**

A pointer to the document item at the specified position.

## **Parameters**

*pos* A reference to a **POSITION** value set by a previous call to **GetNextItem;** the initial value is returned by the **GetStartPosition** member function.

## **Remarks**

Call this function repeatedly to access each of the items in your document. After each call, the value of *pos* is set to the **POSITION** value of the next item in the document. If the retrieved element is the last element in the document, the new value of *pos*  is NULL.

#### **Example**

```
// Example for COleDocument::GetNextItem
II pDoc points to a COleDacument object 
POSITION pas = pDoc->GetStartPosition(); 
CDocItem *pItem; 
while( pos != NULL ){ 
} 
    pItem = pDoc->GetNextItem( pos ); 
    // Use pItem
```
**See Also COleDocument:** : GetStartPosition, **COleDocument: :GetNextClientItem, COleDocument:** : GetNextServerItem

## $CO 1$ eDocument::GetNextServerItem

```
COleServerItem* GetNextServerItem( POSITION& pas) const;
```
#### **Return Value**

A pointer to the next server item in the document, or **NULL** if there are no more server items.

#### **Parameters**

*pas* A reference to a **POSITION** value set by a previous call to **GetNextServerItem;** the initial value is returned by the **GetStartPosition**  member function.

### **Remarks**

Call this function repeatedly to access each of the server items in your document. After each call, the value of *pas* is set for the next item in the document, which might or might not be a server item.

### **Example**

```
II Example for COleDocument::GetNextServerItem 
II pDoc points to a COleDocument object 
POSITION pos = pDoc->GetStartPosition();
COleServerItem *pItem; 
while ( ( pItem = pDoc->GetNextServerItem( pos ) ) != NULL) 
{ 
    1/ Use pItem 
7
```
**See Also COleServerItem, COleDocument:** : GetStartPosition, **COleDocument:** : GetNextClientItem, **COleDocument:** : GetNextItem

# COleDocument:: GetPrimarySelectedItem

### virtual COleClientltem\* GetPrimarySelectedltem( CView\* *pView);*

#### Return Value

A pointer to the single, selected OLE item; NULL if no OLE items are selected or if more than one is selected.

### **Parameters**

*pView* Pointer to the active view object displaying the document.

### Remarks

Called by the framework to retrieve the currently selected OLE item in the specified view. The default implementation searches the list of contained OLE items for a single selected item and returns a pointer to it. If there is no item selected, or if there is more than one item selected, the function returns NULL. You must override the CView::IsSelected member function in your view class for this function to work. Override this function if you have your own method of storing contained OLE items.

See Also CView::IsSelected

# COleDocument: : GetStartPosition

### virtual POSITION GetStartPosition() const;

### Return Value

A POSITION value that can be used to begin iterating through the document's items; NULL if the document has no items.

### Remarks

Call this function to get the position of the first item in the document. Pass the value returned to GetNextltem, GetNextClientltem, or GetNextServerltem.

See Also COleDocument: : GetNextltem, COleDocument: : GetNextClientltem, COleDocument: : GetNextServerltem

# COleDocument: : HasBlankItems

### BOOL HasBlankltems( ) const;

### Return Value

Nonzero if the document contains any blank items; otherwise O.

### Remarks

Call this function to determine whether the document contains any blank items. A blank item is one whose rectangle is empty.

### See Also CDocItem::IsBlank

# COleDocument: :OnFileSendMail

### void OnFileSendMail();

### Remarks

Sends a message via the resident mail host (if any) with the document as an attachment. OnFileSendMail calls OnSaveDocument to serialize (save) untitled and modified documents to a temporary file, which is then sent via electronic mail. If the document has not been modified, a temporary file is not needed; the original is sent. OnFileSendMail loads MAPI32.DLL if it has not already been loaded.

Unlike the implementation of OnFileSendMail for CDocument, this function handles compound files correctly.

For more information, see the "MAPI" and "MAPI Support in MFC" articles in *Programming with MFC.* 

See Also CDocument: :OnFileSendMail, CDocument: :OnUpdateFileSendMail, CDocument: :OnSaveDocument

## COleDocument: : OnShow Views

### virtual void OnShowViews( BOOL *bVisible);*

### **Parameters**

*b Visible* Indicates whether the document has become visible or invisible.

### Remarks

The framework calls this function after the document's visibility state changes.

The default version of this function does nothing. Override it if your application must perform any special processing when the document's visibility changes.

## COleDocument: : RemoveItem

### virtual void Removeltem( CDocItem\* *pltem* );

### **Parameters**

*pltem* Pointer to the document item to be removed.

### Remarks

Call this function to remove an item from the document. You typically do not need to call this function explicitly; it is called by the destructors for COleClientItem and COleServerItem.

See Also COleServerItem, COleClientltem, COleDocument: :Addltem, CDocItem

# **COleDocurnent:: UpdateModifiedFlag**

### **void UpdateModifiedFlag();**

#### **Remarks**

Call this function to mark the document as modified if any of the contained OLE items have been modified. This allows the framework to prompt the user to save the document before closing, even if the native data in the document has not been modified.

### **See Also CDocument: :SetModifiedFlag, COleClientItem:** : IsModified

# **COleDropSource**

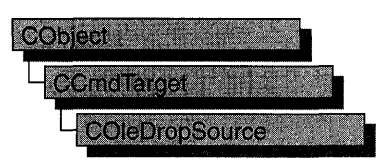

A **COleDropSource** object allows data to be dragged to a drop target. The **COleDropTarget** class handles the receiving portion of the drag-and-drop operation. The **COleDropSource** object is responsible for determining when a drag operation begins, providing feedback during the drag operation, and determining when the drag operation ends.

To use a **COleDropSource** object, just call the constructor. This simplifies the process of determining what events, such as a mouse click, begin a drag operation using **COleDataSource: :DoDragDrop, COleClientItem: :DoDragDrop,** or **COleServerItem::DoDragDrop** function. These functions will create a **COleDropSource** object for you. You might want to modify the default behavior of the **COleDropSource** overridable functions. These member functions will be called at the appropriate times by the framework.

For more information on drag-and-drop operations using OLE, see the article "Drag and Drop (OLE)" in *Programming with MFC.* 

For more information, see **IDropSource** in the *OLE* 2 *Programmer's Reference, Volume 1.* 

### **#include <afxole.h>**

**Construction** 

### **See Also COleDropTarget, COleDataSource: :DoDragDrop, COleClientItem: :DoDragDrop, COleServerItem: :DoDragDrop**

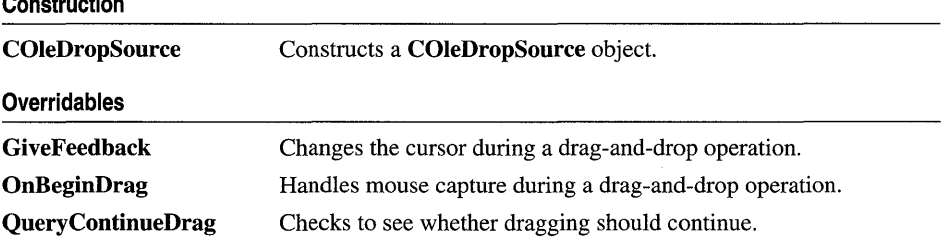

# **Member Functions**

# **COleDropSource: :COleDropSource**

**COleDropSource( );** 

### **Remarks**

Constructs a **COleDropSource** object.

**See Also COleDropTarget** 

# **COleDropSource:** : GiveFeedback

**virtual SCODE GiveFeedback( DROPEFFECT** *dropEffect* );

### **Return Value**

Returns **DRAGDROP \_S\_USEDEFAULTCURSORS** if dragging is in progress, **NOERROR** if it is not.

### **Parameters**

- *dropEffect* The effect you would like to display to the user, usually indicating what would happen if a drop occurred at this point with the selected data. Typically, this is the value returned by the most recent call to **CView::OnDragEnter** or **CView::OnDragOver.** It can be one or more of the following:
	- **DROPEFFECT\_NONE** A drop would not be allowed.
	- **DROPEFFECT\_COPY** A copy operation would be performed.
	- **DROPEFFECT\_MOVE** A move operation would be performed.
	- **EXCOPEFFECT LINK** A link from the dropped data to the original data would be established.
	- **DROPEFFECT\_SCROLL** A drag scroll operation is about to occur or is occurring in the target.

### **Remarks**

Called by the framework after calling **COleDropTarget: :OnDragOver** or **COleDropTarget::DragEnter.** Override this function to provide feedback to the user about what would happen if a drop occurred at this point. The default implementation uses the OLE default cursors. For more information on drag-and-drop operations using OLE, see the article "Drag and Drop (OLE)" in *Programming with MFC.* 

For more information, see IDropSource::GiveFeedback, IDropTarget::DragOver, and IDropTarget::DragEnter in the *OLE* 2 *Programmer's Reference, Volume 1.* 

See Also CView::OnDragEnter, CView::OnDragOver

# COleDropSource: :OnBeginDrag

### virtual BOOL OnBeginDrag( CWnd\* *pWnd* );

### Return Value

Nonzero if dragging is allowed, otherwise O.

### **Parameters**

*pWnd* Points to the window that contains the selected data.

### Remarks

Called by the framework when an event occurs that could begin a drag operation, such as pressing the left mouse button. Override this function if you want to modify the way the dragging process is started. The default implementation captures the mouse and stays in drag mode until the user clicks the left or right mouse button or hits ESC, at which time it releases the mouse.

### See Also COleDropSource:: GiveFeedback

# COleDropSource:: QueryContinueDrag

virtual SCODE QueryContinueDrag( BOOL *bEscapePressed,* DWORD *dwKeyState* );

### Return Value

**DRAGDROP S\_CANCEL** if the ESC key or right button is pressed, or left button is raised before dragging starts. DRAGDROP\_S\_DROP if a drop operation should occur. Otherwise S\_OK.

### Parameters

*bEscapePressed* States whether the ESC key has been pressed since the last call to COleDropSource: : QueryContinueDrag.

*dw KeyState* Contains the state of the modifier keys on the keyboard. This is a combination of any number of the following: MK\_ CONTROL, MK\_SHIFT, MK\_ALT, MK\_LBUTTON, MK\_MBUTTON, and MK\_RBUTTON.

### Remarks

After dragging has begun, this function is called repeatedly by the framework until the drag operation is either canceled or completed. Override this function if you want to change the point at which dragging is canceled or a drop occurs.

The default implementation initiates the drop or cancels the drag as follows. It cancels a drag operation when the ESC key or the right mouse button is pressed. It initiates a drop operation when the left mouse button is raised after dragging has started. Otherwise, it returns **S\_OK** and performs no further operations.

Because this function is called frequently, it should be optimized as much as possible.

### **See Also COleDropSource: :OnBeginDrag, COleDropTarget: :OnDrop**

# COleDropTarget

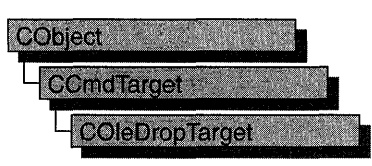

A COleDropTarget object provides the communication mechanism between a window and the OLE libraries. Creating an object of this class allows a window to accept data through the OLE drag-and-drop mechanism.

To get a window to accept drop commands, you should first create an object of the COleDropTarget class, and then call the Register function with a pointer to the desired CWnd object as the only parameter.

For more information on drag-and-drop operations using OLE, see the article "Drag and Drop (OLE)" in *Programming with MFC*.

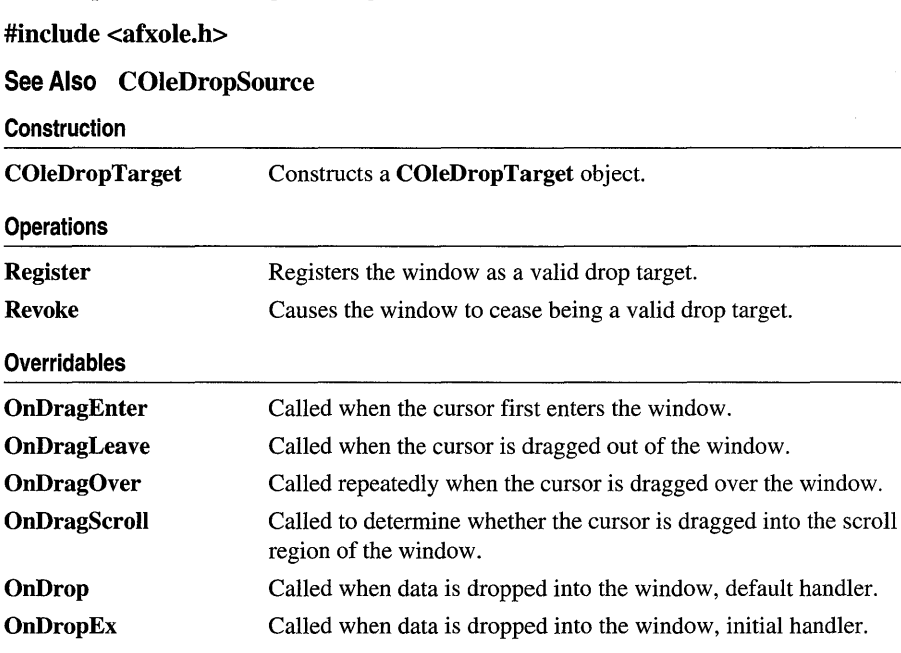

### #include <afxole.h>

See Also COleDropTarget Overview Base Class Members Hierarchy Chart

# Member **Functions**

# COleDropTarget: :COleDropTarget

### COleDropTarget( );

### Remarks

Constructs an object of class COleDropTarget. Call Register to associate this object with a window.

See Also COleDropSource, COleDropTarget::Register, COleDropTarget: : Revoke

## COleDropTarget: :OnDragEnter

### virtual DROPEFFECT OnDragEnter( CWnd\* *p Wnd,* COleDataObject\* *pDataObject,*  DWORD *dwKeyState,* CPoint *point* );

### Return Value

The effect that would result if a drop were attempted at the location specified by *point.* It can be one or more of the following:

- **DROPEFFECT\_NONE** A drop would not be allowed.
- **DROPEFFECT COPY** A copy operation would be performed.
- **DROPEFFECT\_MOVE** A move operation would be performed.
- **DROPEFFECT\_LINK** A link from the dropped data to the original data would be established.
- **DROPEFFECT\_SCROLL** A drag scroll operation is about to occur or is occurring in the target.

### **Parameters**

*pWnd* Points to the window the cursor is entering.

*pDataObject* Points to the data object containing the data that can be dropped.

*dw KeyState* Contains the state of the modifier keys. This is a combination of any number of the following: MK\_CONTROL, MK\_SHIFT, MK\_ALT, MK\_LBUTTON, MK\_MBUTTON, and MK\_RBUTTON.

*point* Contains the current location of the cursor in client coordinates.

### Remarks

Called by the framework when the cursor is first dragged into the window. Override this function to allow drop operations to occur in the window. The default implementation calls CView::OnDragEnter, which simply returns DROPEFFECT\_NONE by default.

For more information, see **IDropTarget::DragEnter** in the *OLE* 2 *Programmer's Reference, Volume 1.* 

**See Also COleDropTarget::OnDragOver, COleDropTarget::OnDragLeave, COleDropTarget: :OnDrop, COleDropTarget: :OnDropEx, CView: :OnDragEnter** 

## **COleDropTarget: :OnDragLeave**

### **virtual void OnDragLeave( CWnd** \* *p Wnd* );

#### **Parameters**

*p Wnd* Points to the window the cursor is leaving.

### **Remarks**

Called by the framework when the cursor leaves the window while a dragging operation is in effect. Override this function if you want special behavior when the drag operation leaves the specified window. The default implementation of this function calls **CView: :OnDragLeave.** 

For more information, see **IDropTarget::DragLeave** in the *OLE* 2 *Programmer's Reference, Volume 1.* 

**See Also COleDropTarget: :OnDragEnter, COleDropTarget: :OnDragOver, COleDropTarget:** : OnDrop , **COleDropTarget: :OnDropEx, CView: :OnDragLeave** 

# **COleDropTarget: :OnDragOver**

**virtual DROPEFFECT OnDragOver( CWnd\*** *p Wnd,* **COleDataObject\*** *pDataObject,*  **DWORD** *dwKeyState,* **CPoint** *point* );

### **Return Value**

The effect that would result if a drop were attempted at the location specified by *point.* It can be one or more of the following:

- **DROPEFFECT\_NONE** A drop would not be allowed.
- **DROPEFFECT\_COPY** A copy operation would be performed.
- **DROPEFFECT\_MOVE** A move operation would be performed.
- **DROPEFFECT\_LINK** A link from the dropped data to the original data would be established.
- **DROPEFFECT\_SCROLL** Indicates that a drag scroll operation is about to occur or is occurring in the target.

#### **Parameters**

*p Wnd* Points to the window that the cursor is over.

*pDataObject* Points to the data object that contains the data to be dropped.

### *dwKeyState* Contains the state of the modifier keys. This is a combination of any number of the following: MK\_CONTROL, MK\_SHIFT, MK\_ALT, MK\_LBUTTON, MK\_MBUTTON, and MK\_RBUTTON.

*point* Contains the current location of the cursor in client coordinates.

#### Remarks

Called by the framework when the cursor is dragged over the window. This function should be overridden to allow drop operations to occur in the window. The default implementation of this function calls **CView::OnDragOver**, which returns **DROPEFFECT** NONE by default. Because this function is called frequently during a drag-and-drop operation, it should be optimized as much as possible.

For more information, see IDropTarget::DragOver in the *OLE* 2 *Programmer's Reference, Volume 1.* 

See Also COleDropTarget: :OnDragEnter, COleDropTarget: :OnDragLeave, COleDropTarget: :OnDrop,. COleDropTarget: :OnDropEx, CView: :OnDragOver

# COleDropTarget: :OnDragScroll

virtual DROPEFFECT OnDragScroll( CWnd\* *pWnd,* DWORD *dwKeyState,* CPoint *point);* 

### Return Value

The effect that would result if a drop were attempted at the location specified by *point.* It can be one or more of the following:

- **DROPEFFECT\_NONE** A drop would not be allowed.
- **DROPEFFECT\_COPY** A copy operation would be performed.
- **DROPEFFECT\_MOVE** A move operation would be performed.
- **DROPEFFECT LINK** A link from the dropped data to the original data would be established.
- **DROPEFFECT\_SCROLL** Indicates that a drag scroll operation is about to occur or is occurring in the target.

### Parameters

*pWnd* Points to the window the cursor is currently over.

*dwKeyState* Contains the state of the modifier keys. This is a combination of any number of the following: MK\_CONTROL, MK\_SHIFT, MK\_ALT, MK\_LBUTTON, MK\_MBU TTON, and MK\_RBUTTON.

*point* Contains the location of the cursor, in pixels, relative to the screen.

#### Remarks

Called by the framework before calling OnDragEnter or OnDragOver to determine whether *point* is in the scrolling region. Override this function when you want to provide special behavior for this event. The default implementation of this function

calls CView::OnDragScroll, which returns DROPEFFECT\_NONE and scrolls the window when the cursor is dragged into the default scroll region inside the border of the window.

### See Also COleDropTarget: :OnDragEnter, COleDropTarget: :OnDragOver, CView: :OnDragScroll

# CO leDropTarget: : OnDrop

virtual BOOL OnDrop( CWnd\* *pWnd,* COleDataObject\* *pDataObject,* DROPEFFECT *drop Effect,* CPoint *point* );

### Return Value

Nonzero if the drop is successful; otherwise O.

### **Parameters**

*p Wnd* Points to the window the cursor is currently over.

*pDataObject* Points to the data object that contains the data to be dropped.

*dropEffect* The effect that the user chose for the drop operation. It can be one or more of the following:

- **DROPEFFECT\_COPY** A copy operation would be performed.
- **DROPEFFECT\_MOVE** A move operation would be performed.
- **DROPEFFECT\_LINK** A link from the dropped data to the original data would be established.

*point* Contains the location of the cursor, in pixels, relative to the screen.

### Remarks

Called by the framework when a drop operation is to occur. The framework first calls OnDropEx. If the OnDropEx function does not handle the drop, the framework then calls this member function, OnDrop. Typically, the application overrides OnDropEx in the view class to handle right mouse-button drag and drop. Typically, the view class OnDrop is used to handle simple drag and drop.

The default implementation of COleDropTarget::OnDrop calls CView::OnDrop, which simply returns **FALSE** by default.

For more information, see IDropTarget::Drop in the *OLE* 2 *Programmer's Reference, Volume 1.* 

See Also COleDropTarget: :OnDragOver, COleDropTarget: :OnDragEnter, COleDropTarget: :OnDropEx, CView: :OnDrop

# COleDropTarget: :OnDropEx

### virtual DROPEFFECT OnDropEx( CWnd\* *p Wnd,* COleDataObject\* *pDataObject,*  DROPEFFECT *dropDefault,* DROPEFFECT *dropList,* CPoint *point* );

#### Return Value

The drop effect that resulted from the drop attempt at the location specified by *point.*  Drop effects are discussed in the "Remarks" section.

#### **Parameters**

*p Wnd* Points to the window the cursor is currently over.

*pDataObject* Points to the data object that contains the data to be dropped.

- *dropDefault* The effect that the user chose for the default drop operation based on the current key state. It can be DROPEFFECT\_NONE. Drop effects are discussed in the "Remarks" section.
- *dropList* A list of the drop effects that the drop source supports. Drop effect values can be combined using the bitwise OR (I) operation. Drop effects are discussed in the "Remarks" section.

*point* Contains the location of the cursor, in pixels, relative to the screen.

#### Remarks

Called by the framework when a drop operation is to occur. The framework first calls this function. If it does not handle the drop, the framework then calls OnDrop. Typically, you will override OnDropEx in the view class to support right mousebutton drag and drop. Typically, the view class OnDrop is used to handle the case of support for simple drag and drop.

The default implementation of COleDropTarget: :OnDropEx calls CView::OnDropEx. By default, CView::OnDropEx simply returns a dummy value to indicate the OnDrop member function should be called.

Drop effects describe the action associated with a drop operation. See the following list of drop effects:

- **DROPEFFECT\_NONE** A drop would not be allowed.
- **DROPEFFECT\_COPY** A copy operation would be performed.
- **DROPEFFECT\_MOVE** A move operation would be performed.
- **DROPEFFECT\_LINK** A link from the dropped data to the original data would be established.
- **DROPEFFECT\_SCROLL** Indicates that a drag scroll operation is about to occur or is occurring in the target.

For more information, see **IDropTarget::Drop** in the *OLE* 2 *Programmer's Reference, Volume 1.* 

**See Also COleDropTarget: :OnDragOver, COleDropTarget: :OnDragEnter, COleDropTarget::OnDrop, CView::OnDropEx** 

## **COleDropTarget: :Register**

### **BOOL Register( CWnd\*** *p Wnd* );

#### **Return Value**

Nonzero if registration is successful; otherwise O.

#### **Parameters**

*p Wnd* Points to the window that is to be registered as a drop target.

#### **Remarks**

Call this function to register your window with the OLE DLLs as a valid drop target. This function must be called for drop operations to be accepted.

For more information, see **RegisterDragDrop** in the *OLE* 2 *Programmer's Reference, Volume 1.* 

**See Also COleDropTarget:** : Revoke, **COleDropTarget: :COleDropTarget** 

# **COleDropTarget:** : Revoke

### **virtual void Revoke();**

### **Remarks**

Call this function before destroying any window that has been registered as a drop target through a call to **Register** to remove it from the list of drop targets. This function is called automatically from the **OnDestroy** handler for the window that was registered, so it is usually not necessary to call this function explicitly.

For more information, see **RevokeDragDrop** in the *OLE* 2 *Programmer's Reference, Volume 1.* 

### **See Also COleDropTarget::Register, CWnd::OnDestroy**

# **COleException**

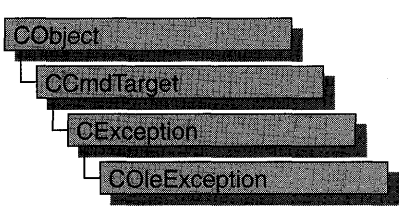

A COleException object represents an exception condition related to an OLE operation. The COleException class includes a public data member that holds the status code indicating the reason for the exception.

In general, you should not create a **COleException** object directly; instead, you should call AfxThrowOleException.

For more information on exceptions, see the articles "Exceptions" and "Exceptions: OLE Exceptions" in *Programming with MFC.* 

### #include <afxole.h>

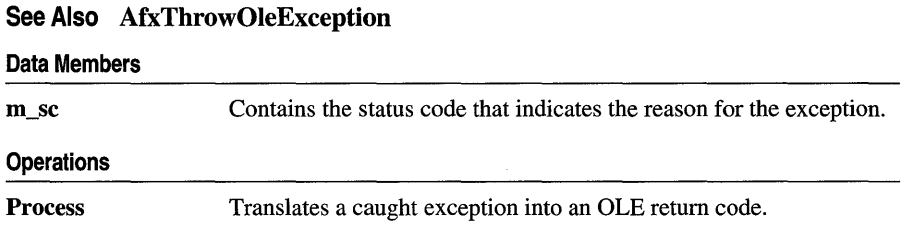

# Member **Functions**

# COleException: :Process

### static SCODE PASCAL Process( const CException\* *pAnyException* );

### Return Value

An OLE status code.

### Parameters

*pAnyException* Pointer to a caught exception.

### Remarks

Call the Process member function to translate a caught exception into an OLE status code.

Note This function is static.

For more information on SCODE, see "Structure of OLE Error Codes" in the *OLE 2 Programmer's Reference, Volume 1.* 

See Also CException

# Data Members

# COleException: :m\_sc

### SCODE m\_sc;

#### Remarks

This data member holds the OLE status code that indicates the reason for the exception. This variable's value is set by AfxThrowOleException.

For more information on SCODE, see "Structure of OLE Error Codes" in the *OLE 2 Programmer's Reference, Volume 1.* 

### See Also AfxThrowOleException
# COleInsertDialog

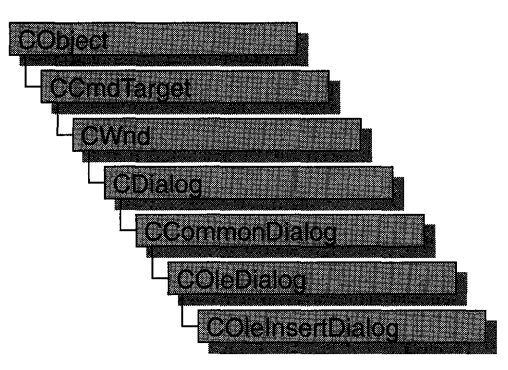

The COleInsertDialog class is used for the OLE Insert Object dialog box. Create an object of class COleInsertDialog when you want to call this dialog box. After a COleInsertDialog object has been constructed, you can use the m\_io structure to initialize the values or states of controls in the dialog box. The  $m_i$  io structure is of type OLEUIINSERTOBJECT. For more information about using this dialog class, see the DoModai member function.

Note AppWizard-generated container code uses this class.

For more information, see the OLEUIINSERTOBJECT structure in the *OLE 2.01 User Interface Library.* 

For more information regarding OLE-specific dialog boxes, see the article "Dialog Boxes in OLE" in *Programming with MFC.* 

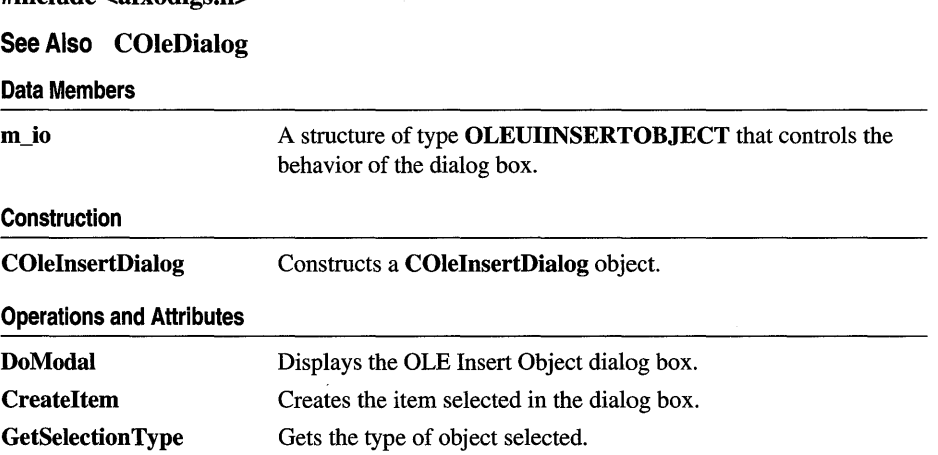

### #include <afxodlgs.h>

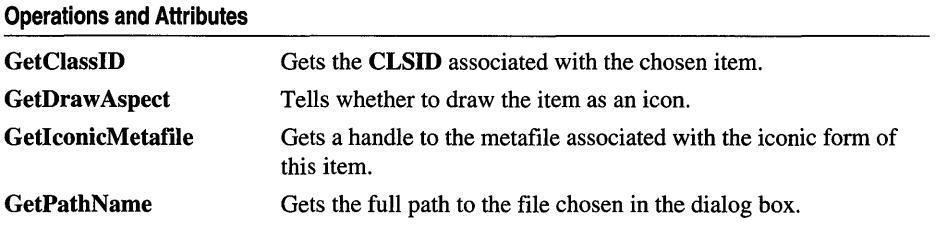

# **Member Functions**

# **COleInsertDialog: :COleInsertDialog**

**COlelnsertDialog (DWORD** *dwFlags* **= IOF \_SELECTCREATENEW, CWnd\*** *pParentWnd* **= NULL );** 

#### **Parameters**

*dwFlags* Creation flag that contains any number of the following values to be combined using the bitwise-OR operator:

- **IOF \_SHOWHELP** Specifies that the Help button will be displayed when the dialog box is called.
- **IOF \_SELECTCREATENEW** Specifies that the Create New radio button will be selected initially when the dialog box is called. This is the default and cannot be used with **IOF \_SELECTCREATEFROMFILE.**
- **IOF SELECTCREATEFROMFILE** Specifies that the Create From File radio button will be selected initially when the dialog box is called. Cannot be used with **IOF \_SELECTCREATENEW.**
- **IOF \_CHECKLINK** Specifies that the Link check box will be checked initially when the dialog box is called.
- **IOF \_DISABLELINK** Specifies that the Link check box will be disabled when the dialog box is called.
- **IOF CHECKDISPLAYASICON** Specifies that the Display As Icon check box will be checked initially, the current icon will be displayed, and the Change Icon button will be enabled when the dialog box is called.
- **IOF\_VERIFYSERVERSEXIST** Specifies that the dialog box should validate the classes it adds to the list box by ensuring that the servers specified in the registration database exist before the dialog box is displayed. Setting this flag can significantly impair performance.
- *pParentWnd* Points to the parent or owner window object (of type **CWnd)** to which the dialog object belongs. If it is **NULL,** the parent window of the dialog object is set to the main application window.

#### Remarks

This function constructs only a COlelnsertDialog object. To display the dialog box, call the DoModal function.

See Also COlelnsertDialog: :DoModal

# COleInsertDialog: :CreateItem

### BOOL Createltem( COleClientltem\* *pItem);*

#### Return Value

Nonzero if item was created; otherwise O.

#### Parameters

*pItem* Points to the item to be created.

#### Remarks

Call this function to create an object of type COleClientltem only if DoModal returns IDOK. You must allocate the COleClientltem object before you can call this function.

See Also COleClientItem::CreateLinkFromFile, COleClientltem:: CreateFromFile, COleClientltem:: CreateNewltem, COleClientltem: :SetDraw Aspect, COlelnsertDialog:: GetSelectionType, COlelnsertDialog: :DoModal

# COleInsertDialog: :DoModal

#### virtual int DoModal( );

#### Return Value

Completion status for the dialog box. One of the following values:

- **IDOK** if the dialog box was successfully displayed.
- **IDCANCEL** if the user canceled the dialog box.
- **IDABORT** if an error occurred. If **IDABORT** is returned, call the COleDialog::GetLastError member function to get more information about the type of error that occurred. For a listing of possible errors, see the OleUIInsertObject function in the *OLE 2.01 User Interface Library.*

#### Remarks

Call this function to display the OLE Insert Object dialog box.

If you want to initialize the various dialog box controls by setting members of the m\_io structure, you should do this before calling DoModal, but after the dialog object is constructed.

If DoModal returns IDOK, you can call other member functions to retrieve the settings or information input into the dialog box by the user.

See Also COleDialog::GetLastError, CDialog::DoModal, COlelnsertDialog: :GetSelectionType, COlelnsertDialog: : GetClassID, COlelnsertDialog: : GetDraw Aspect, COlelnsertDialog: : GetlconicMetafile, COlelnsertDialog::GetPathName, COlelnsertDialog::m\_io

# COleInsertDialog: : GetClassID

#### const CLSID& GetClassID( ) const;

#### Return Value

Returns the CLSID associated with the selected item.

#### Remarks

Call this function to get the CLSID associated with the selected item only if DoModal returns IDOK and the selection type is COlelnsertDialog: :createNewItem.

For more information, see CLSID in the *OLE* 2 *Programmer's Reference, Volume 1.* 

See Also COleInsertDialog::DoModal, COleInsertDialog::GetSelectionType

# COleInsertDialog: : GetDraw Aspect

### DVASPECT GetDrawAspect() const;

#### Return Value

The method needed to render the object.

- **DVASPECT\_CONTENT** Returned if the Display As Icon check box was not checked.
- **DVASPECT\_ICON** Returned if the Display As Icon check box was checked.

#### Remarks

Call this function to determine if the user chose to display the selected item as an icon. Call this function only if DoModal returns IDOK.

For more information on drawing aspect, see FORMATETC data structure in the *OLE* 2 *Programmer's Reference, Volume 1.* 

#### See Also COlelnsertDialog: :DoModal, COlelnsertDialog: :COlelnsertDialog

# COlelnsertDialog: : GetlconicMetafile

### HGLOBAL GetlconicMetafile() const;

#### Return Value

The handle to the metafile containing the iconic aspect of the selected item, if the Display As Icon check box was checked when the dialog was dismissed by choosing OK; otherwise NULL.

### Remarks

Call this function to get a handle to the metafile that contains the iconic aspect of the selected item.

See Also COleInsertDialog: : DoModal, COleInsertDialog: : GetDraw Aspect

# COlelnsertDialog::GetPathName

### CString GetPathName() const;

### Return Value

The full path to the file selected in the dialog box. If the selection type is createNewItem, this function returns NULL in release mode or causes an assertion in debug mode.

### Remarks

Call this function to get the full path of the selected file only if DoModal returns IDOK and the selection type is not COleInsertDialog::createNewItem.

See Also COleInsertDialog::GetSelectionType, COleInsertDialog::DoModal

# COlelnsertDialog::GetSelectionType

### UINT GetSelectionType( ) const;

### Return Value

Type of selection made.

### Remarks

Call this function to get the selection type chosen when the Insert Object dialog box was dismissed by choosing OK.

The return type values are specified by the **Selection** enumeration type declared in the **COlelnsertDialog** class.

```
enum Selection 
{ 
} : 
   createNewItem, 
   insertFromFile, 
   linkToFile
```
Brief descriptions of these values follow:

- **COlelnsertDialog::createNewItem** The Create New radio button was selected.
- **COlelnsertDialog: :insertFromFile** The Create From File radio button was selected and the Link check box was not checked.
- **COlelnsertDialog: :linkToFile** The Create From File radio button was selected and the Link check box was checked.

**See Also COlelnsertDialog: :DoModal, COlelnsertDialog:: COlelnsertDialog** 

# **Data Members**

# **COleInsertDialog: :m\_io**

#### **Remarks**

Structure of type **OLEUIINSERTOBJECT** used to control the behavior of the Insert Object dialog box. Members of this structure can be modified either directly or through member functions.

For more information, see the **OLEUIINSERTOBJECT** structure in the *OLE 2.01 User Interface Library.* 

**See Also COlelnsertDialog:: COlelnsertDialog, COlelnsertDialog:** : DoModal

# **COleIPFrame Wnd**

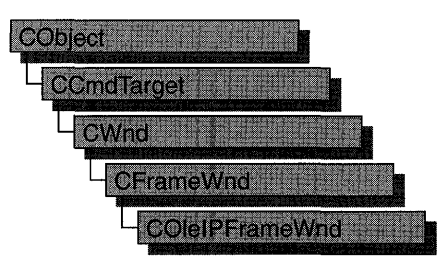

Use the **COleIPFrameWnd** class as the base for your application's in-place editing window. This class creates and positions control bars within the container application's document window. It also handles notifications generated by an embedded **COleResizeBar** object when the user resizes the in-place editing window.

For more information on using **COleIPFrameWnd,** see the article "Activation" in *Programming with MFC.* 

**#include <afxole.h>** 

#### **See Also COleResizeBar, CFrameWnd**

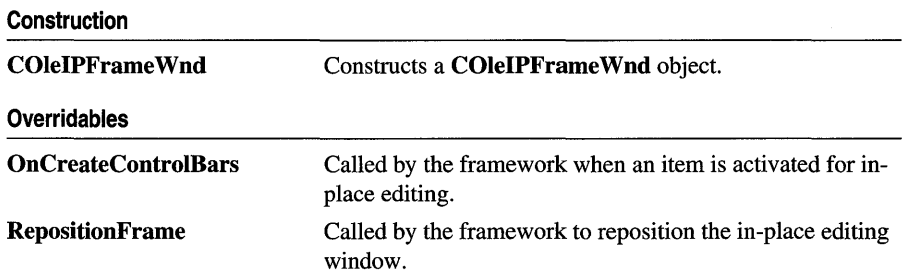

# **Member Functions**

# **COleIPFrame Wnd: :COleIPFrame Wnd**

**COleIPFrameWnd( );** 

#### **Remarks**

Constructs a **COleIPFrameWnd** object and initializes its in-place state information, which is stored in a structure of type **OLEINPLACEFRAMEINFO.** 

For more information, see OLEINPLACEFRAMEINFO in the *OLE 2 Programmer's Reference, Volume 1.* 

See Also COleServerDoc: :ActivatelnPlace

# COleIPFrameWnd::OnCreateControIBars

virtual BOOL OnCreateControIBars(CWnd\* *pWndFrame,* CWnd\* *pWndDoc);* 

#### Return Value

Nonzero on success; otherwise, O.

#### **Parameters**

*pWndFrame* Pointer to the container application's frame window.

*pWndDoc* Pointer to the container's document-level window. Can be NULL if the container is an SDI application.

#### Remarks

The framework calls the **OnCreateControlBars** function when an item is activated for in-place editing.

The default implementation does nothing. Override this function to perform any special processing required when control bars are created.

See Also COleServerDoc:: ActivateInPlace

# COleIPFrame W nd: : RepositionFrame

virtual void RepositionFrame( LPCRECT *lpPosRect,* LPCRECT *lpClipRect* );

### **Parameters**

*lpPosRect* Pointer to a RECT structure or a CRect object containing the in-place frame window's current position coordinates, in pixels, relative to the client area.

*lpClipRect* Pointer to a RECT structure or a CRect object containing the in-place frame window's current clipping-rectangle coordinates, in pixels, relative to the client area.

#### Remarks

The framework calls the **RepositionFrame** member function to lay out control bars and reposition the in-place editing window so all of it is visible.

Layout of control bars in the container window differs from that performed by a non-OLE frame window. The non-OLE frame window calculates the positions of control bars and other objects from a given frame-window size, as in a call to **CFrameWnd::RecaIcLayout.** The client area is what remains after space for control bars and other objects is subtracted. A **COleIPFrameWnd** window, on the other hand, positions toolbars in accordance with a given client area. In other words, **CFrameWnd::RecalcLayout** works "from the outside in," whereas **COleIPFrameWnd::RepositionFrame** works "from the inside out."

**See Also CFrame Wnd:** : RecalcLayout

# COleLinkingDoc

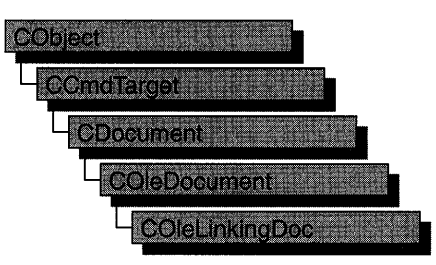

The COleLinkingDoc class is the base class for OLE container documents that support linking to the embedded items they contain. A container application that supports linking to embedded items is called a "link container." The OCLIENT sample application is an example of a link container.

When a linked item's source is an embedded item in another document, that containing document must be loaded in order for the embedded item to be edited. For this reason, a link container must be able to be launched by another container application when the user wants to edit the source of a linked item. Your application must also use the **COleTemplateServer** class so that it can create documents when launched programmatically.

To make your container a link container, derive your document class from COleLinkingDoc instead of COleDocument. As with any other OLE container, you must design your class for storing the application's native data as well as embedded or linked items. Also, you must design data structures for storing your native data. If you define a **CDocItem**-derived class for your application's native data, you can use the interface defined by COleDocument to store your native data as well as your OLE data.

To allow your application to be launched programmatically by another container, declare a COleTemplateServer object as a member of your application's CWinAppderived class:

```
class COleClientApp : public CWinApp 
{ 
11...protected: 
11...\mathcal{E}:
    COleTemplateServer m_server;
```
In the Initlnstance member function of your CWinApp-derived class, create a document template and specify your COleLinkingDoc-derived class as the document class:

```
II CMainDoc is derived from COleLinkingDoc 
CMultiDocTemplate* pDocTemplate = new CMultiDocTemplate(IDR_OCLIENTTYPE, 
   RUNTIME_CLASS(CMainDoc), 
   RUNTIME CLASS(CSplitFrame).
   RUNTIME_CLASS(CMainView));
pDocTemplate->SetContainerlnfo( 
   IDR_OCLIENTTYPE_CNTR_IP); 
AddDocTemplate(pDocTemplate);
```
Connect your COleTemplateServer object to your document templates by calling the object's ConnectTemplate member function, and register all class objects with the OLE system by calling COleTemplateServer::RegisterAII:

```
m_server.ConnectTemplate(clsid, pDocTemplate, FALSE); 
COleTemplateServer: :RegisterAll();
```
For a sample CWinApp-derived class definition and Initlnstance function, see OCLIENT.H and OCLIENT.CPP in the MFC Advanced sample OCLIENT.

For more information on using COleLinkingDoc, see the articles "Containers: Implementing a Container" and "Containers: Advanced Issues" in *Programming withMFC.* 

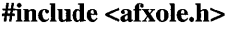

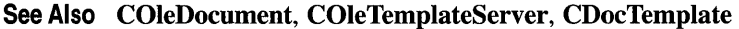

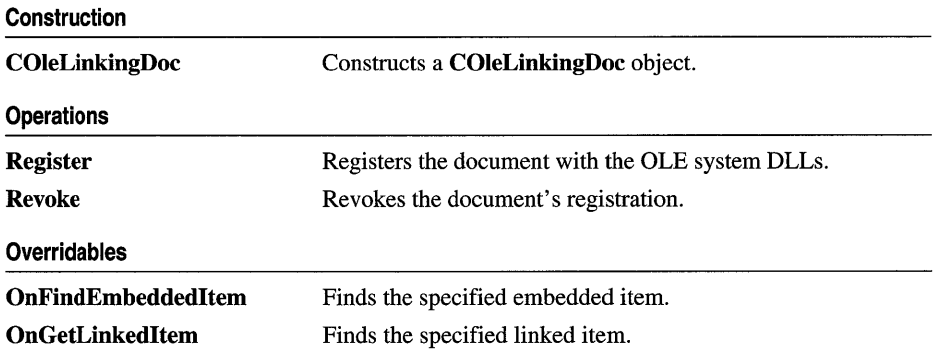

# Member **Functions**

# COleLinkingDoc: :COleLinkingDoc

COleLinkingDoc( );

#### **Remarks**

Constructs a COleLinkingDoc object without beginning communications with the OLE system DLLs. You must call the Register member function to inform OLE that the document is open.

**See Also** COleLinkingDoc: : Register

# **COleLinkingDoc:: OnFindEmbeddedItem**

#### virtual COleClientItem\* OnFindEmbeddedltem( LPCTSTR *lpsz]temName* );

#### **Return Value**

A pointer to the specified item; NULL if the item is not found.

#### **Parameters**

*lpsz]temName* Pointer to the name of the embedded OLE item requested.

#### **Remarks**

Called by the framework to determine whether the document contains an embedded OLE item with the specified name. The default implementation searches the list of embedded items for an item with the specified name (the name comparison is case sensitive). Override this function if you have your own method of storing or naming embedded OLE items.

**See Also** COleClientltem, COleLinkingDoc: :OnGetLinkedltem

# **COleLinkingDoc: :OnGetLinkedItem**

#### virtual COleServerItem\* OnGetLinkedltem( LPCTSTR *lpsz]temName* );

#### **Return Value**

A pointer to the specified item; NULL if the item is not found.

#### **Parameters**

*lpsz]temName* Pointer to the name of the linked OLE item requested.

#### **Remarks**

Called by the framework to check whether the document contains a linked server item with the specified name. The default COleLinkingDoc implementation always returns NULL. This function is overriden in the derived class COleServerDoc to search the list of OLE server items for a linked item with the specified name (the name comparison is case sensitive). Override this function if you have implemented your own method of storing or retrieving linked server items.

**See Also** COleServeritem: : GetltemName, COleServerltem: :SetltemName, COleLinkingDoc: :OnFindEmbeddedltem

# COleLinkingDoc: : Register

### BOOL Register( COleObjectFactory\* *pFactory,* LPCTSTR *lpszPathName);*

#### Return Value

Nonzero if the document is successfully registered; otherwise O.

#### **Parameters**

*pFactory* Pointer to an OLE factory object (can be NULL).

*lpszPathName* Pointer to the fully qualified path of the container document.

#### Remarks

Informs the OLE system DLLs that the document is open. Call this function when creating or opening a named file to register the document with the OLE system DLLs. There is no need to call this function if the document represents an embedded item.

If you are using COleTemplateServer in your application, Register is called for you by COleLinkingDoc's implementation of OnNewDocument, OnOpenDocument, and OnSaveDocument.

See Also COleTemplateServer, COleObjectFactory, CDocument::OnNewDocument, CDocument: :OnOpenDocument

# COleLinkingDoc: : Revoke

void Revoke( );

### Remarks

Informs the OLE system DLLs that the document is no longer open. Call this function to revoke the document's registration with the OLE system DLLs.

You should call this function when closing a named file, but you usually do not need to call it directly. Revoke is called for you by COleLinkingDoc's implementation of OnCloseDocument, OnNewDocument, OnOpenDocument, and OnSaveDocument.

See Also COleTemplateServer, CDocument::OnCloseDocument, CDocument::OnNewDocument, CDocument: :OnOpenDocument, CDocument::OnSaveDocument

# COleLinksDialog

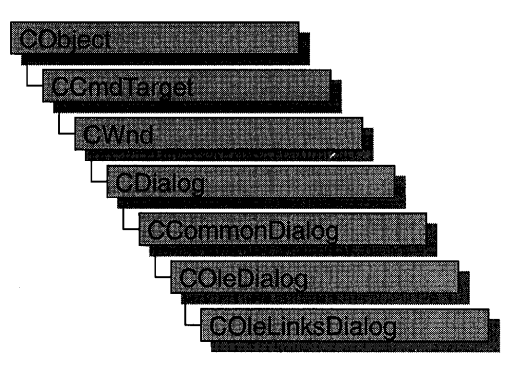

The COleLinksDialog object is used for the OLE Edit Links dialog box. Create an object of class COleLinksDialog when you want to call this dialog box. After a COleLinksDialog object has been constructed, you can use the m\_el structure to initialize the values or states of controls in the dialog box. The m\_el structure is of type OLEUIEDITLINKS. For more information about using this dialog class, see the DoModal member function.

Note AppWizard-generated container code uses this class.

For more information, see the OLEUIEDITLINKS structure in the *OLE 2.01 User Interface Library.* 

For more information regarding OLE-specific dialog boxes, see the article "Dialog Boxes in OLE" in *Programming with MFC.* 

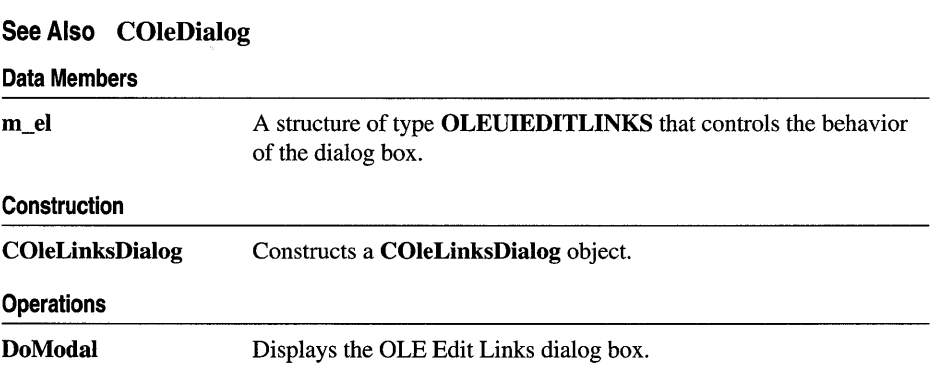

### #include <afxodlgs.h>

# Member Functions

# COleLinksDialog: :COleLinksDialog

COleLinksDialog (COleDocument\* *pDoc,* CView\* *pView,* DWORD *dwFlags* = 0, CWnd\* *pParentWnd* = NULL );

### **Parameters**

*pDoc* Points to the OLE document that contains the links to be edited.

*pView* Points to the current view *onpDoc.* 

- dwFlags Creation flag, which contains either 0 or **ELF SHOWHELP** to specify whether the Help button will be displayed when the dialog box is displayed.
- *pParentWnd* Points to the parent or owner window object (of type CWnd) to which the dialog object belongs. If it is NULL, the parent window of the dialog box is set to the main application window.

### Remarks

This function constructs only a **COleLinksDialog** object. To display the dialog box, call the DoModal function.

See Also COleDocument, COleLinksDialog: :DoModal, CView, CWnd

# COleLinksDialog: : DoModal

### virtual int DoModal();

### Return Value

Completion status for the dialog box. One of the following values:

- **IDOK** if the dialog box was successfully displayed.
- **IDCANCEL** if the user canceled the dialog box.
- **IDABORT** if an error occurred. If **IDABORT** is returned, call the COleDialog::GetLastError member function to get more information about the type of error that occurred. For a listing of possible errors, see the OleUIEditLinks function in the *OLE 2.01 User Interface Library.*

### Remarks

Call this function to display the OLE Edit Links dialog box.

If you want to initialize the various dialog box controls by setting members of the m\_el structure, you should do it before calling DoModal, but after the dialog object is constructed.

See Also COleDialog::GetLastError, CDialog::DoModal, COleLinksDialog: :m\_el

# **Data Members**

# **COleLinksDialog: :m\_el**

### **Remarks**

Structure of type **OLEUIEDITLINKS** used to control the behavior of the Edit Links dialog box. Members of this structure can be modified either directly or through member functions.

For more information, see the **OLEUIEDITLINKS** structure in the *OLE 2.01 User Interface Library.* 

**See Also COleLinksDialog: :COleLinksDialog, COleLinksDialog:** : DoModal

# COleMessageFilter

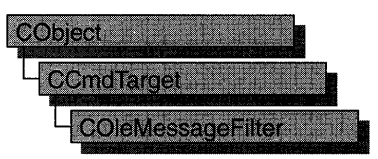

The COleMessageFilter class manages the concurrency required by the interaction of OLE applications.

The COleMessageFilter class is useful in visual editing server and container applications, as well as OLE automation applications. For server applications that are being called, this class can be used to make the application "busy" so that incoming calls from other container applications are either canceled or retried later. This class can also be used to determine the action to be taken by a calling application when the called application is busy.

Common usage is for a server application to call BeginBusyState and EndBusyState when it would be dangerous for a document or other OLE accessible object to be destroyed. These calls are made in **CWinApp::OnIdle** during user-interface updates.

By default, a COleMessageFilter object is allocated when the application is initialized. It can be retrieved with AfxOleGetMessageFilter.

This is an advanced class; you seldom need to work with it directly.

For more information, see the article "Servers: Implementing a Server" in *Programming with MFC.* 

#### #include <afxole.h>

Construction

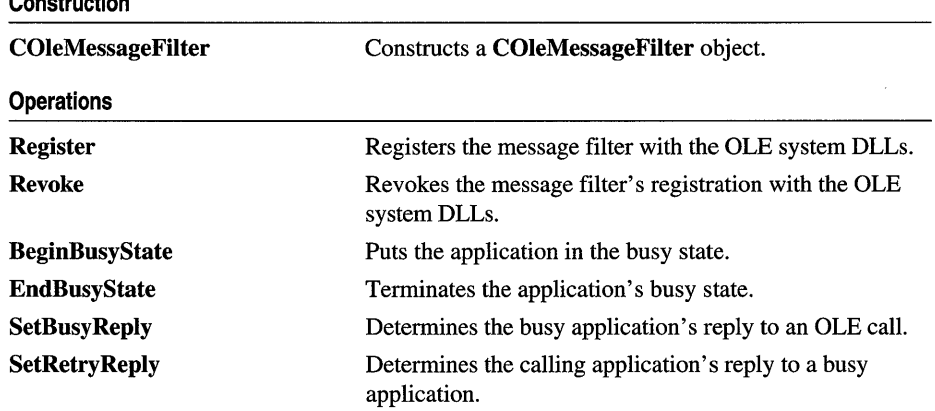

### See Also AfxOleGetMessageFilter, CCmdTarget, CWinApp: :Onldle

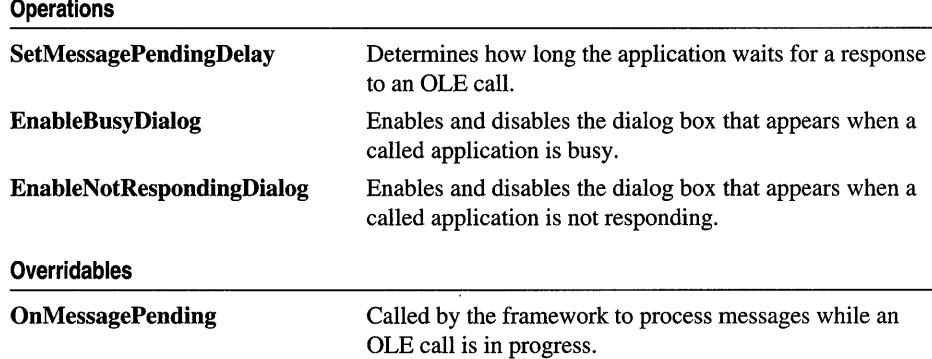

# **Member Functions**

# **COleMessageFilter:** : BeginBusyState

### **virtual void BeginBusyState();**

### **Remarks**

Call this function to begin a busy state. It works in conjunction with **EndBusyState**  to control the application's busy state. The function **SetBusyReply** determines the application's reply to calling applications when it is busy.

The **BeginBusyState** and **EndBusyState** calls increment and decrement, respectively, a counter that determines whether the application is busy. For example, two calls to **BeginBusyState** and one call to **EndBusyState** still result in a busy state. To cancel a busy state it is necessary to call **EndBusyState** the same number of times **BeginBusyState** has been called.

By default, the framework enters the busy state during idle processing, which is performed by **CWinApp::Onldle.** While the application is handling **ON\_COMMANDUPDATEUI** notifications, incoming calls are handled later, after idle processing is complete.

**See Also COleMessageFilter: :EndBusyState, COleMessageFilter: :SetBusyReply, CWinApp: :Onldle** 

# **COleMessageFilter: :COleMessageFilter**

**COleMessageFilter(** );

### **Remarks**

Creates a **COleMessageFilter** object.

**See Also COleMessageFilter:** : Register **, COleMessageFilter:** : Revoke

# **COleMessageFilter:** : EnableB **usy Dialog**

**void EnableBusyDialog( BOOL** *bEnableBusy* **= TRUE** );

#### **Parameters**

*bEnableBusy* Specifies whether the "busy" dialog box is enabled or disabled.

### **Remarks**

Enables and disables the busy dialog box, which is displayed when the messagepending delay expires (see **SetRetryReply)** during an OLE call.

**See Also COleMessageFilter: :EnableNotRespondingDialog, COleMessageFilter: :BeginBusyState, COleMessageFilter: :SetBusyReply, COleMessageFilter: :SetRetry Reply, COleBusyDialog** 

# **COleMessageFilter:** : EnableN **otRespondingDialog**

**void EnableNotRespondingDialog( BOOL** *bEnableNotResponding* **= TRUE** );

### **Parameters**

*bEnableNotResponding* Specifies whether the "not responding" dialog box is enabled or disabled.

### **Remarks**

Enables and disables the "not responding" dialog box, which is displayed if a keyboard or mouse message is pending during an OLE call and the call has timed out.

**See Also COleMessageFilter:** : EnableBusyDialog, **COleMessageFilter: :BeginBusyState, COleMessageFilter: :SetBusy Reply, COleBusyDialog** 

# **COleMessageFilter: :EndBusyState**

### **virtual void EndBusyState();**

### **Remarks**

Call this function to end a busy state. It works in conjunction with **BeginBusyState**  to control the application's busy state. The function **SetBusyReply** determines the application's reply to calling applications when it is busy.

The **BeginBusyState** and **EndBusyState** calls increment and decrement, respectively, a counter that determines whether the application is busy. For example, two calls to **BeginBusyState** and one call to **EndBusyState** still result in a busy state. To cancel a busy state it is necessary to call **EndBusyState** the same number of times **BeginBusyState** has been called.

By default, the framework enters the busy state during idle processing, which is performed by **CWinApp::Onldle.** While the application is handling **ON\_UPDATE\_COMMAND\_UI** notifications, incoming calls are handled after idle processing is complete.

**See Also COleMessageFilter:** : BeginBusyState, **COleMessageFilter::SetBusyReply, CWinApp::Onldle** 

# **COleMessageFilter: :OnMessagePending**

**virtual BOOL OnMessagePending( const** MSG\* *pMsg* );

### **Return Value**

Nonzero on success; otherwise O.

### **Parameters**

*pMsg* Pointer to the pending message.

### **Remarks**

Called by the framework to process messages while an OLE call is in progress.

When a calling application is waiting for a call to be completed, the framework calls **OnMessagePending** with a pointer to the pending message. By default, the framework dispatches **WM\_PAINT** messages, so that window updates can occur during a call that is taking a long time.

You must register your message filter by means of a call to **Register** before it can become active.

**See Also COleMessageFilter::Register, AfxOlelnit, CWinApp::lnitlnstance** 

# COleMessageFilter: : Register

### BOOL Register();

#### Return Value

Nonzero on success; otherwise 0.

### Remarks

Registers the message filter with the OLE system DLLs. A message filter has no effect unless it is registered with the system DLLs. Usually your application's initialization code registers the application's message filter. Any other message filter registered by your application should be revoked before the program terminates by a call to Revoke.

The framework's default message filter is automatically registered during initialization and revoked at termination.

#### See Also COleMessageFilter: :Revoke

# COleMessageFilter: : Revoke

### void Revoke();

#### Remarks

Revokes a previous registration performed by a call to Register. A message filter should be revoked before the program terminates.

The default message filter, which is created and registered automatically by the framework, is also automatically revoked.

See Also COleMessageFilter:: Register

# COleMessageFilter:: SetBusy Reply

void SetBusyReply( SERVERCALL *nBusyReply* );

#### **Parameters**

*nBusyRep/y* A value from the SERVERCALL enumeration, which is defined in COMPOBJ.H. It can have any one of the following values:

- SERVERCALL\_ISHANDLED The application can accept calls but may fail in processing a particular calJ.
- **SERVERCALL REJECTED** The application probably will never be able to process a call.
- **SERVERCALL\_RETRYLATER** The application is temporarily in a state in which it cannot process a call.

#### **Remarks**

This function sets the application's "busy reply." The **BeginBusyState** and **EndBusyState** functions control the application's busy state.

When an application has been made busy with a call to **BeginBusyState,** it responds to calls from the OLE system DLLs with a value determined by the last setting of **SetBusyReply.** The calling application uses this busy reply to determine what action to take.

By default, the busy reply is **SERVERCALL\_RETRYLATER.** This reply causes the calling application to retry the call as soon as possible.

**See Also COleMessageFilter::BeginBusyState, COleMessageFilter:** : EndBusyState

# **COleMessageFilter:: SetMessagePendingDelay**

### **void SetMessagePendingDelay( DWORi>** *nTimeout* **= 5000** );

#### **Parameters**

*nTimeout* Number of milliseconds for the message-pending delay.

#### **Remarks**

Determines how long the calling application waits for a response from the called application before taking further action.

This function works in concert with **SetRetryReply.** 

**See Also COleMessageFilter::SetRetryReply** 

# **COleMessageFilter:: SetRetryReply**

### **void SetRetryReply( DWORD** *nRetryReply* = 0 );

#### **Parameters**

*nRetryReply* Number of milliseconds between retries.

#### **Remarks**

Determines the calling application's action when it receives a busy response from a called application.

When a called application indicates that it is busy, the calling application may decide to wait until the server is no longer busy, to retry right away, or to retry after a specified interval. It may also decide to cancel the call altogether.

The caller's response is controlled by the functions **SetRetryReply** and **SetMessagePendingDelay. SetRetryReply** determines how long the calling application should wait between retries for a given call. **SetMessagePendingDelay**  determines how long the calling application waits for a response from the server before taking further action.

Usually the defaults are acceptable and do not need to be changed. The framework retries the call every *nRetryReply* milliseconds until the call goes through or the message-pending delay has expired. A value of 0 for *nRetryReply* specifies an immediate retry, and  $-1$  specifies cancellation of the call.

When the message-pending delay has expired, the OLE "busy dialog box" (see **COleBusyDialog)** is displayed so that the user can choose to cancel or retry the call. Call **EnableBusyDialog** to enable or disable this dialog box.

When a keyboard or mouse message is pending during a call and the call has timed out (exceeded the message-pending delay), the "not responding" dialog box is displayed. Call **EnableNotRespondingDialog** to enable or disable this dialog box. Usually this state of affairs indicates that something has gone wrong and the user is getting impatient.

When the dialogs are disabled, the current "retry reply" is always used for calls to busy applications.

**See Also COleBusyDialog, COleMessageFilter: :EnableNotRespondingDialog, COleMessageFilter:** : EnableBusyDialog, **COleMessageFilter: :SetMessagePendingDelay** 

# COleObjectFactory

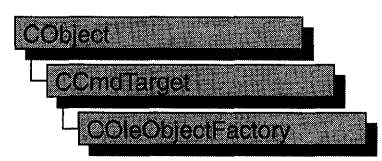

The COleObjectFactory class implements the OLE class factory, which creates OLE objects such as servers, automation objects, and documents.

The COleObjectFactory class has member functions for performing the following functions:

- Managing the registration of objects.
- Updating the OLE system register, as well as the run-time registration that informs OLE that objects are running and ready to receive messages.
- Enforcing licensing by limiting use of the control to licensed developers at design time and to licensed applications at run time.
- Registering control object factories with the OLE system registry.

For more information about object creation, see the articles "Data Objects and Data Sources" and "Data Objects and Data Sources: Creation and Destruction." For more about registration, see the article "Registration." These articles are in Programming *withMFC.* 

#### #include <afxdisp.h>

#### Construction COleObjectFactory **Operations** Register Register All Revoke RevokeAll UpdateRegistry All Constructs a COleObjectFactory object. Registers this object factory with the OLE system DLLs. Registers all of the application's object factories with OLE system DLLs. Revokes this object factory's registration with the OLE system DLLs. Revokes an application's object factories' registrations with the OLE system DLLs. Registers all of the application's object factories with the OLE system registry.

#### See Also COleTemplateServer

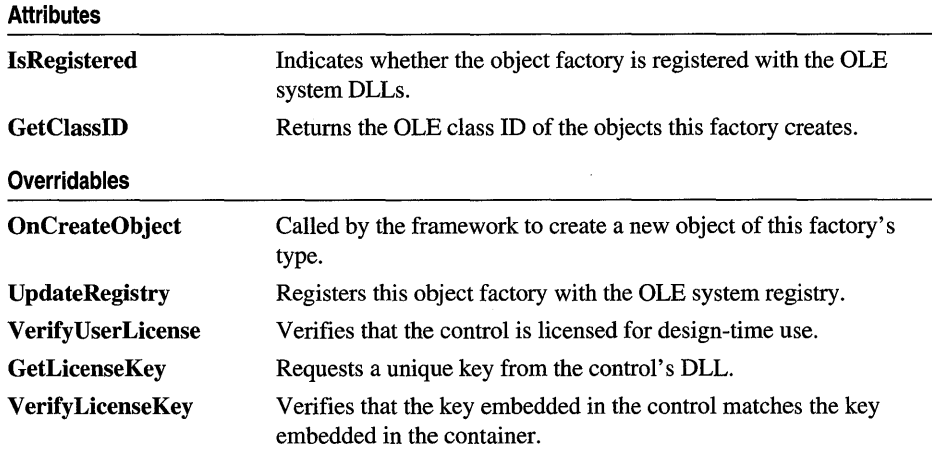

# Member **Functions**

# COleObjectFactory::COleObjectFactory

COleObjectFactory( REFCLSID *clsid,* CRuntimeClass\* *pRuntimeClass,*  BOOL *bMultilnstance,* LPCTSTR *IpszProgID* );

### **Parameters**

*clsid* Reference to the OLE class ID this object factory represents.

- *pRuntimeClass* Pointer to the run-time class of the C++ objects this factory can create.
- *bMultiInstance* Indicates whether a single instance of the application can support multiple instantiations. If TRUE, multiple instances of the application are launched for each request to create an object.
- *IpszProgID* Pointer to a string containing a verbal program identifier, such as "Microsoft Excel."

### Remarks

Constructs a COleObjectFactory object, initializes it as an unregistered object factory, and adds it to the list of factories. To use the object, however, you must register it.

For more information, see CLSID in the *OLE* 2 *Programmer's Reference, Volume 1.* 

### See Also CRuntimeClass

# **COleObjectFactory:** : GetClassID

### **REFCLSID GetClassID( ) const;**

#### **Return Value**

Reference to the OLE class **ID** this factory represents.

#### **Remarks**

Returns a reference to the OLE class **ID** this factory represents.

For more information, see **CLSID** in the *OLE* 2 *Programmer's Reference, Volume 1.* 

**See Also COleObjectFactory:: COleObjectFactory** 

# **COleObj ectFactory:: GetLicenseKey**

**virtual BOOL GetLicenseKey( DWORD** *dwReserved,* **BSTR** *\*pbstrKey* );

#### **Return Value**

Nonzero if the license-key string is not NULL; otherwise O.

#### **Parameters**

*dwReserved* Reserved for future use.

*pbstrKey* Pointer to a **BSTR** that will store the license key.

#### **Remarks**

Requests a unique license key from the control's DLL and stores it in the **BSTR**  pointed to by *pbstrKey.* 

The default implementation of this function returns 0 and stores nothing in the **BSTR.** If you use OLE ControlWizard to create your project, ControlWizard supplies an override that retrieves the control's license key.

**See Also COleObjectFactory:: VerifyUserLicense, COleObjectFactory:: VerifyLicenseKey** 

# **COleObjectFactory:** : IsRegistered

### **BOOL IsRegistered() const;**

#### **Return Value**

Nonzero if the factory is registered; otherwise O.

#### **Remarks**

Returns a nonzero value if the factory is registered with the OLE system DLLs.

### **See Also COleObjectFactory::Register, COleObjectFactory::Revoke**

# **COleObjectFactory::OnCreateObject**

### **virtual CCmdTarget\* OnCreateObject(** );

#### **Return Value**

A pointer to the created object. It can throw a memory exception if it fails.

### **Remarks**

Called by the framework to create a new object. Override this function to create the object from something other than the **CRuntimeClass** passed to the constructor.

**See Also COleObjectFactory: :COleObjectFactory, CRuntimeClass** 

# **COleObjectFactory: :Register**

### **BOOL Register();**

### **Return Value**

Nonzero if the factory is successfully registered; otherwise O.

### **Remarks**

Registers this object factory with the OLE system DLLs. This function is usually called by **CWinApp::InitInstance** when the application is launched.

**See Also COleObjectFactory:** : Revoke, **COleObjectFactory:** : Register **All, CWinApp: :InitInstance** 

# **COleObjectFactory:** : RegisterAll

### **static BOOL PASCAL RegisterAlI();**

### **Return Value**

Nonzero if the factories are successfully registered; otherwise O.

### **Remarks**

Registers all of the application's object factories with the OLE system DLLs. This function is usually called by **CWinApp:** : Initlnstance when the application is launched.

**See Also COleObjectFactory::Revoke, COleObjectFactory::Register, CWinApp:** : InitInstance

# COleObjectFactory: : Revoke

### void Revoke( );

### Remarks

Revokes this object factory's registration with the OLE system DLLs. The framework calls this function automatically before the application terminates. If necessary, call it from an override of CWinApp::ExitInstance.

See Also COleObjectFactory::RevokeAll, COleObjectFactory::Register, CWinApp::ExitInstance

# COleObjectFactory: : RevokeAl1

### static void PASCAL RevokeAlI( );

### Remarks

Revokes all of the application's object factories' registrations with the OLE system DLLs. The framework calls this function automatically before the application terminates. If necessary, call it from an override of **CWinApp::ExitInstance.** 

See Also COleObjectFactory::Revoke, COleObjectFactory::RegisterAlI, CWinApp: : ExitInstance

# COleObjectFactory:: UpdateRegistry

void UpdateRegistry( LPCTSTR *IpszProgID* = NULL ); virtual void UpdateRegistry( BOOL *bRegister* ) = 0;

### **Parameters**

*IpszProgID* Pointer to a string containing the human-readable program identifier, such as "Excel.Document.5."

*bRegister* Determines whether the control class's object factory is to be registered.

### Remarks

Brief discussions of the two forms for this function follow:

• **UpdateRegistry**( $lpszProgID$ ) Registers this object factory with the OLE system registry. This function is usually called by CWinApp:: InitInstance when the application is launched.

• UpdateRegistry(*bRegister*) This form of the function is overridable. If *bRegister* is TRUE, this function registers the control class with the system registry. Otherwise, it unregisters the class.

If you use OLE ControlWizard to create your project, ControlWizard supplies an override to this pure virtual function.

See Also COleObjectFactory::Revoke, COleObjectFactory::Register, COleObjectFactory:: UpdateRegistry All, CWinApp: :Iniitnstance

# COleObjectFactory:: UpdateRegistry All

### static void PASCAL UpdateRegistry();

#### Remarks

Registers all of the application's object factories with the OLE system registry. This function is usually called by **CWinApp::InitInstance** when the application is launched.

See Also COleObjectFactory::Revoke, COleObjectFactory::Register, COleObjectFactory:: UpdateRegistry, CWinApp: : InitInstance

# COleObjectFactory:: VerifyLicenseKey

virtual BOOL VerifyLicenseKey( BSTR *bstrKey);* 

### Return Value

Nonzero if the run-time license is valid; otherwise O.

### **Parameters**

*bstrKey* A BSTR storing the container's version of the license string.

### Remarks

This function verifies that the container is licensed to use the OLE control. The default version calls GetLicenseKey to get a copy of the control's license string and compares it with the string in *bstrKey.* If the two strings match, the function returns a nonzero value; otherwise it returns O.

You can override this function to provide customized verification of the license.

The function VerifyUserLicense verifies the design-time license.

See Also COleObjectFactory:: VerifyUserLicense, COleObjectFactory: : GetLicenseKey

# **COleObjectFactory:: VerifyU serLicense**

**virtual BOOL VerifyUserLicense(** );

### **Return Value**

Nonzero if the design-time license is valid; otherwise O.

### **Remarks**

Verifies the design-time license for the OLE control.

**See Also COleObjectFactory:: VerifyLicenseKey, COleObjectFactory:** : GetLicenseKey

# COlePasteSpecialDialog

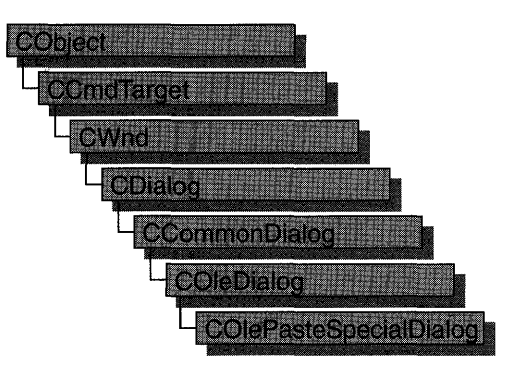

The **COlePasteSpecialDialog** class is used for the OLE Paste Special dialog box. Create an object of class **COlePasteSpecialDialog** when you want to call this dialog box. After a **COlePasteSpecialDialog** object has been constructed, you can use the **AddFormat** and **AddStandardFormats** member functions to add Clipboard formats to the dialog box. You can also use the m\_ps structure to initialize the values or states of controls in the dialog box. The  $m$   $ps$  structure is of type **OLEUIPASTESPECIAL.** 

For more information, see the **OLEUIPASTESPECIAL** structure in the *OLE 2.01 User Interface Library.* 

For more information regarding OLE-specific dialog boxes, see the article "Dialog Boxes in OLE" in *Programming with MPC.* 

### **#include <afxodlgs.h>**

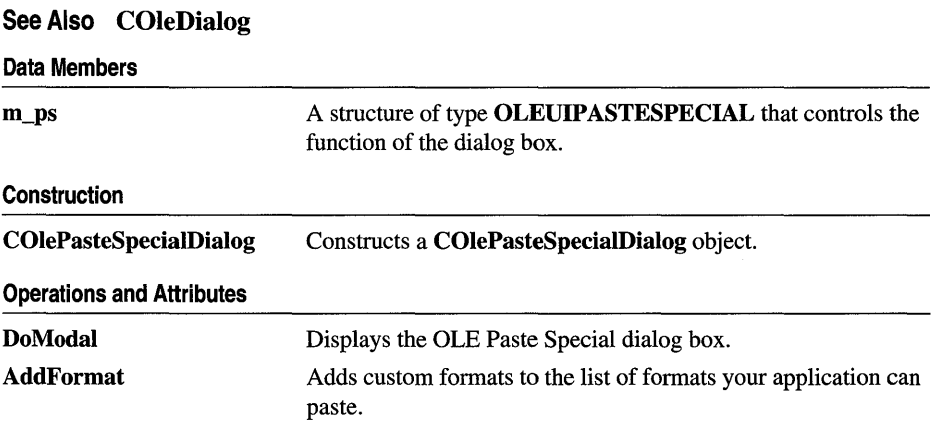

#### Operations and Attributes AddStandardFormats **CreateItem** GetSelectionType **GetDrawAspect** GetIconicMetafile **GetPasteIndex** Adds CF\_BITMAP, CF\_DIB, CF\_METAFILEPICT, and optionally CF \_LINKSOURCE to the list of formats your application can paste. Creates the item in the container document using the specified format. Gets the type of selection chosen. Tells whether to draw item as an icon or not. Gets a handle to the metafile associated with the iconic form of this item. Gets the index of available paste options that was chosen by the user.

# Member **Functions**

# COlePasteSpecialDialog: : AddFormat

- void AddFormat( const FORMATETC& *fmt,* LPTSTR *IpstrFormat,* LPTSTR *IpstrResult,*  DWORD *flags* );
- void AddFormat( UINT *cf,* DWORD *tymed,* UINT *nFormatID,* BOOL *bEnableIcon,*  BOOL *bLink* );

### **Parameters**

*fmt* Reference to the data type to add.

*IpstrFormat* String that describes the format to the user.

- *IpstrResult* String that describes the result if this format is chosen in the dialog box.
- *flags* The different linking and embedding options available for this format. This flag is a bitwise combination of one or more of the different values in the OLEUIPASTEFLAG enumerated type.
- *cf* The clipboard format to add.
- *tymed* The types of media available in this format. This is a bitwise combination of one or more of the values in the TYMED enumerated type.
- *nFormatID* The ID of the string that identifies this format. The format of this string is two separate strings separated by a '\n' character. The first string is the same that would be passed in the *IpstrFormat* parameter, and the second is the same as the *IpstrResult* parameter.
- *bEnableIcon* Flag that determines whether the Display As Icon check box is enabled when this format is chosen in the list box.
- *bLink* Flag that determines whether the Paste Link radio button is enabled when this format is chosen in the list box.

### Remarks

Call this function to add new formats to the list of formats your application can support in a Paste Special operation. This function can be called to add either standard formats such as CF \_TEXT or CF \_TIFF or custom formats that your application has registered with the system. For more information about pasting data objects into your application, see the article "Data Objects and Data Sources: Manipulation" in *Programming with MFC.* 

For more information, see the TYMED enumeration type and the FORMATETC structure in the *OLE* 2 *Programmer's Reference, Volume 1.* 

For more information, see the OLEUIPASTEFLAG enumerated type in the *OLE*  2.01 User Interface Library.

See Also COlePasteSpecialDialog: :AddStandardFormats

# COlePasteSpecialDialog: : AddStandardForrnats

void AddStandardFormats( BOOL *bEnableLink* = TRUE);

### Parameters

*bEnableLink* Flag that determines whether to add CF \_LINKSOURCE to the list of formats your application can paste.

### Remarks

Call this function to add the following Clipboard formats to the list of formats your application can support in a Paste Special operation:

- CF\_BITMAP
- CF\_DIB
- CF \_METAFILEPICT
- "Embedded Object"
- (optionally) "Link Source"

These formats are used to support embedding and linking.

See Also COlePasteSpecialDialog: :AddFormat

# COlePasteSpecialDialog: :COlePasteSpecialDialog

COlePasteSpecialDialog( DWORD *dwFlags* = PSF \_SELECTPASTE, COleDataObject\* *pDataObject* = NULL, CWnd\* *pParentWnd* = NULL );

### **Parameters**

*dwFlags* Creation flag, contains any number of the following flags combined using the bitwise-OR operator:

- PSF SELECTPASTE Specifies that the Paste radio button will be checked initially when the dialog box is called. Cannot be used in combination with PSF SELECTPASTELINK. This is the default.
- PSF\_SELECTPASTELINK Specifies that the Paste Link radio button will be checked initially when the dialog box is called. Cannot be used in combination with PSF SELECTPASTE.
- PSF\_CHECKDISPLAYASICON Specifies that the Display As Icon check box will be checked initially when the dialog box is called.
- PSF SHOWHELP Specifies that the Help button will be displayed when the dialog box is called.
- *pDataObject* Points to the COleDataObject for pasting. If this value is NULL, it gets the COleDataObject from the Clipboard.
- *pParentWnd* Points to the parent or owner window object (of type CWnd) to which the dialog object belongs. If it is NULL, the parent window of the dialog box is set to the main application window.

#### Remarks

This function only constructs a **COlePasteSpecialDialog** object. To display the dialog box, call the DoModal function.

For more information, see the OLEUIPASTEFLAG enumerated type in the *OLE 2.01 User Interface Library.* 

See Also COleDataObject, COlePasteSpecialDialog::DoModal

# COlePasteSpecialDialog:: CreateItem

### BOOL CreateItem( COleClientItem\* *pNewltem* );

### Return Value

Nonzero if the item was created successfully; otherwise O.

#### **Parameters**

*pNewltem* Points to a COleClientltem instance. Cannot be NULL.

#### Remarks

Call this function to create the new item that was chosen in the Paste Special dialog box. This function should only be called after DoModal returns IDOK.

See Also COleClientItem, COlePasteSpecialDialog::DoModal, COlePasteSpecialDialog: : GetSelectionType, COlePasteSpecialDialog: :COlePasteSpecialDialog

# COlePasteSpecialDialog: : DoModal

### virtual int DoModal();

#### Return Value

Completion status for the dialog box. One of the following values:

- **IDOK** if the dialog box was successfully displayed.
- **IDCANCEL** if the user canceled the dialog box.
- **IDABORT** if an error occurred. If **IDABORT** is returned, call the COleDialog: : GetLastError member function to get more information about the type of error that occurred. For a listing of possible errors, see the OleUIPasteSpecial function in the *OLE* 2.01 User Interface Library.

#### Remarks

Call this function to display the OLE Paste Special dialog box.

If you want to initialize the various dialog box controls by setting members of the m\_ps structure, you should do this before calling DoModal, but after the dialog object is constructed.

If DoModal returns IDOK, you can call other member functions to retrieve the settings or information input by the user into the dialog box.

See Also COleDataObject, COleDialog::GetLastError, CDialog::DoModal, COlePasteSpecialDialog: :COlePasteSpeciaIDialog, COlePasteSpecialDialog: : GetDraw Aspect, COlePasteSpeciaIDialog::GetIconicMetafile, COlePasteSpecialDialog: : GetPastelndex, COlePasteSpecialDialog: : GetSelectionType

# COlePasteSpecialDialog: : GetDraw Aspect

### DVASPECT GetDrawAspect() const;

### Return Value

The method needed to render the object.

- **DVASPECT CONTENT** Returned if the Display As Icon check box was not checked when the dialog box was dismissed.
- **DVASPECT\_ICON** Returned if the Display As Icon check box was checked when the dialog box was dismissed.

#### Remarks

Call this function to determine if the user chose to display the selected item as an icon. Only call this function after DoModal returns IDOK.

For more information on drawing aspect, see the FORMATETC structure in the *OLE* 2 *Programmer's Reference, Volume 1.* 

#### See Also COlePasteSpecialDialog: :DoModal

# COlePasteSpecialDialog::GetIconicMetafile

### HGLOBAL GetlconicMetafile() const;

#### Return Value

The handle to the metafile containing the iconic aspect of the selected item, if the Display As Icon check box was selected when the dialog box was dismissed by choosing OK; otherwise NULL.

#### **Remarks**

Gets the metafile associated with the item selected by the user.

See Also COlePasteSpecialDialog::GetDrawAspect, COlePasteSpecialDialog: :DoModal

# COlePasteSpecialDialog::GetPasteIndex

#### int GetPasteIndex( ) const;

#### Return Value

The index into the array of OLEUIPASTEENTRY structures that was selected by the user. The format that corresponds to the selected index should be used when performing the paste operation.

#### Remarks

Gets the index value associated with the entry the user selected.

For more information, see the OLEUIPASTEENTRY structure in the *OLE 2.01 User Interface Library.* 

See Also COlePasteSpecialDialog: :DoModal

# COlePasteSpecialDialog::GetSelectionType

### UINT GetSelectionType( ) const;

#### Return Value

Returns type of selection made.

#### Remarks

Call this function to determine the type of selection the user made.
The return type values are specified by the **Selection** enumeration type declared in the **COlePasteSpecialDialog** class.

```
enum Selection 
{ 
} ; 
   pasteLink.
   pasteNormal. 
   pasteOther. 
   pasteStatic
```
Brief desccriptions of these values follow:

- **COlePasteSpecialDialog: :pasteLink** The Paste Link radio button was checked and the chosen format was a standard OLE format.
- **COlePasteSpecialDialog: :pasteNormal** The Paste radio button was checked and the chosen format was a standard OLE format.
- **COlePasteSpecialDialog: :pasteOther** The selected format is not a standard OLE format.
- **COlePasteSpecialDialog: :pasteStatic** The chosen format was a metafile.

**See Also COlePasteSpecialDialog: :DoModal** 

# **Data Members**

# **COlePasteSpecialDialog: :m\_ps**

#### **Remarks**

Structure of type **OLEUIPASTESPECIAL** used to control the behavior of the Paste Special dialog box. Members of this structure can be modified directly or through member functions.

For more information, see the **OLEUIPASTESPECIAL** structure in the *OLE 2.01 User Interface Library.* 

**See Also COlePasteSpeciaIDialog:: COlePasteSpecialDialog, COlePasteSpecialDialog:** : DoModal

# COlePropertiesDialog

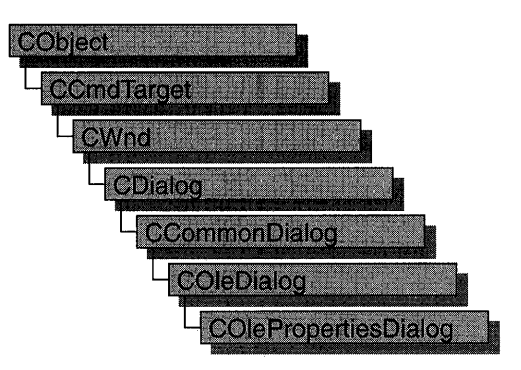

The COlePropertiesDialog class encapsulates the Windows common OLE Object Properties dialog box. Common OLE Object Properties dialog boxes provide an easy way to display and modify the properties of an OLE document item in a manner consistent with Windows standards. These properties include, among others, information on the file represented by the document item, options for displaying the icon and image scaling, and information on the item's link (if the item is linked).

To use a COlePropertiesDialog object, first create the object using the COlePropertiesDialog constructor. After the dialog box has been constructed, call the DoModal member function to display the dialog box and allow the user to modify any properties of the item. DoModal returns whether the user selected the OK (IDOK) or the Cancel (IDCANCEL) button. In addition to the OK and Cancel buttons, there is an Apply button. When the user selects Apply, any changes made to the properties of the document item are applied to the item and its image is automatically updated, but remains active.

The **m\_psh** data member is a pointer to a **PROPSHEETHEADER** structure, and in most cases you will not need to access it explicitly. One exception is when you need additional property pages beyond the default General, View, and Link pages. In this case, you can modify the m\_psh data member to include your custom pages before calling the DoModal member function.

For more information on OLE dialog boxes, see the article "Dialog Boxes in OLE" in *Programming with MFC.* 

#include <afxodlgs.h>

See Also COleDialog, CPropertyPage

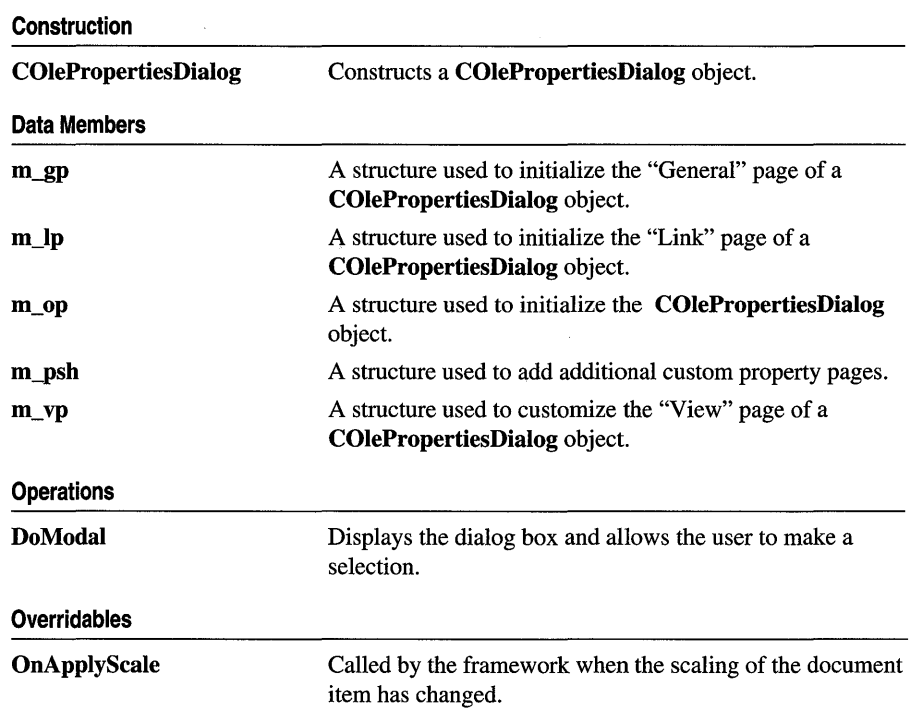

# **Member Functions**

# $CO$ lePropertiesDialog::COlePropertiesDialog

**COlePropertiesDialog( COleClientItem\*** *pltem,* **UINT** *nScaleMin* **= 10, UINT** *nScaleMax* **= 500, CWnd\*** *pParentWnd* **= NULL );** 

### **Parameters**

*pltem* Pointer to the document item whose properties are being accessed.

*nScaleMin* Minimum scaling percentage for the document item image.

*nScaleMax* Maximum scaling percentage for the document item image.

*pParentWnd* Pointer to the dialog box's parent or owner.

### **Remarks**

Creates a **COlePropertiesDialog** object. Derive your common OLE Object Properties dialog class from **COlePropertiesDialog** in order to implement scaling for your document items. Any dialog boxes implemented by an instance of this class will not support scaling of the document item.

By default, the common OLE Object Properties dialog box has three default pages:

• General

This page contains system information for the file represented by the selected document item. From this page, the user can convert the selected item to another type.

• View

This page contains options for displaying the item, changing the icon, and changing the scaling of the image.

• Link

This page contains options for changing the location of the linked item and updating the linked item. From this page, the user can break the link of the selected item.

To add pages beyond those provided by default, modify the **m\_psh** member variable before exiting the constructor of your **COlePropertiesDialog-derived** class. This is an advanced implementation of the **COlePropertiesDialog** constructor.

**See Also COlePropertiesDialog: :OnApplyScale** 

# **COlePropertiesDialog:** : DoModal

### **virtual int DoModal( );**

### **Return Value**

**IDOK or IDCANCEL** if successful; otherwise o. **IDOK** and **IDCANCEL** are constants that indicate whether the user selected the OK or Cancel button.

If **IDCANCEL** is returned, you can call the Windows **CommDlgExtendedError**  function to determine whether an error occurred.

### **Remarks**

Call this member function to display the Windows common OLE Object Properties dialog box and allow the user to view and/or change the various properties of the document item.

**See Also COlePropertiesDialog: :OnApplyScale, COlePropertiesDialog: :m\_psh** 

# **COlePropertiesDialog:: OnApplyScale**

**virtual BOOL OnApplyScale( COleClientItem\*** *pltem,* **int** *nCurrentScale,*  **BOOL** *bRelativeToOrig);* 

### **Return Value**

Nonzero if handled; otherwise O.

#### **Parameters**

*pltem* Pointer to the document item whose properties are being accessed.

*nCurrentScale* Numerical value of the dialog scale.

*bRelativeToOrig* Indicates whether scaling applies to the original size of the document item.

#### Remarks

Called by the framework when the scaling value has changed and either OK or Apply was selected. The default implementation does nothing. You must override this function to enable the scaling controls.

Note Before the common OLE Object Properties dialog box is displayed, the framework calls this function with a NULL for *pltem* and a  $-1$  for *nCurrentScale*. This is done to determine if the scaling controls should be enabled.

#### See Also COlePropertiesDialog::DoModal

# Data Members

# COlePropertiesDialog: :m\_gp

#### **Remarks**

A structure of type OLEUIGNRLPROPS, used to initialize the General page of the OLE Object Properties dialog box. This page shows the type and size of an embedding and allows the user access to the Convert dialog box. This page also shows the link destination if the object is a link.

For more information on the OLEUIGNRLPROPS structure, see the OLE documentation.

# COlePropertiesDialog: :m\_Ip

#### Remarks

A structure of type OLEUILINKPROPS, used to initialize the Link page of the OLE Object Properties dialog box. This page shows the location of the linked item and allows the user to update, or break, the link to the item.

For more information on the **OLEUILINKPROPS** structure, see the OLE documentation.

# COlePropertiesDialog::m\_op

### Remarks

A structure of type OLEUIOBJECTPROPS, used to initialize the common OLE Object Properties dialog box. This structure contains members used to initialize the General, Link, and View pages.

For more information, see the OLEUIOBJECTPROPS and OLEUILINKPROPS structures in the OLE documentation.

# COlePropertiesDialog: :m\_psh

### Remarks

A structure of type PROPSHEETHEADER, whose members store the characteristics of the dialog object. After constructing a COlePropertiesDialog object, you can use **m** psh to set various aspects of the dialog box before calling the DoModal member function.

If you modify the **m** psh data member directly, you will override any default behavior.

For more information on the PROPSHEETHEADER structure, see the Win32 SDK documentation.

See Also COlePropertiesDialog: :DoModal

# COlePropertiesDialog::m\_vp

### Remarks

A structure of type OLEUIVIEWPROPS, used to initialize the View page of the OLE Object Properties dialog box. This page allows the user to toggle between "content" and "iconic" views of the object, and change its scaling within the container. It also allows the user access to the Change Icon dialog box when the object is being displayed as an icon.

For more information on the OLEUIVIEWPROPS structure, see the OLE documentation.

# COleProperty Page

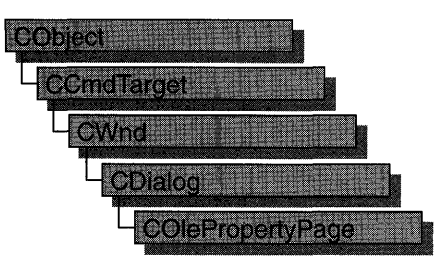

The COlePropertyPage class is used to display the properties of a custom control in a graphical interface, similar to a dialog box. For instance, a property page may include an edit control that allows the user to view and modify the control's caption property.

Each custom or stock control property can have a dialog control that allows the control's user to view the current property value and modify that value if needed.

For more information on using COlePropertyPage, see the article "OLE Controls: Property Pages" in *Programming with MFC* and Chapter 27, "Modifying the Default Property Page," in *Tutorials.* 

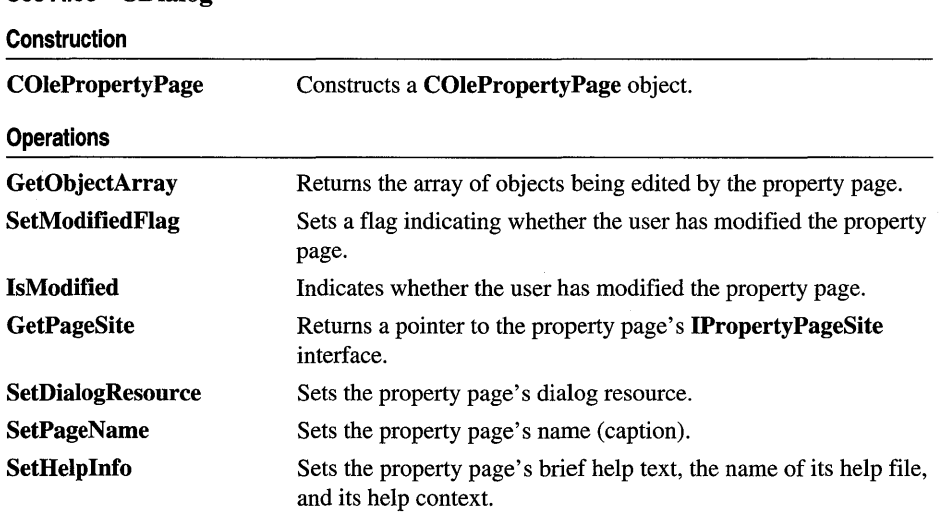

### #include <afxctl.h> See Also CDialog

1230

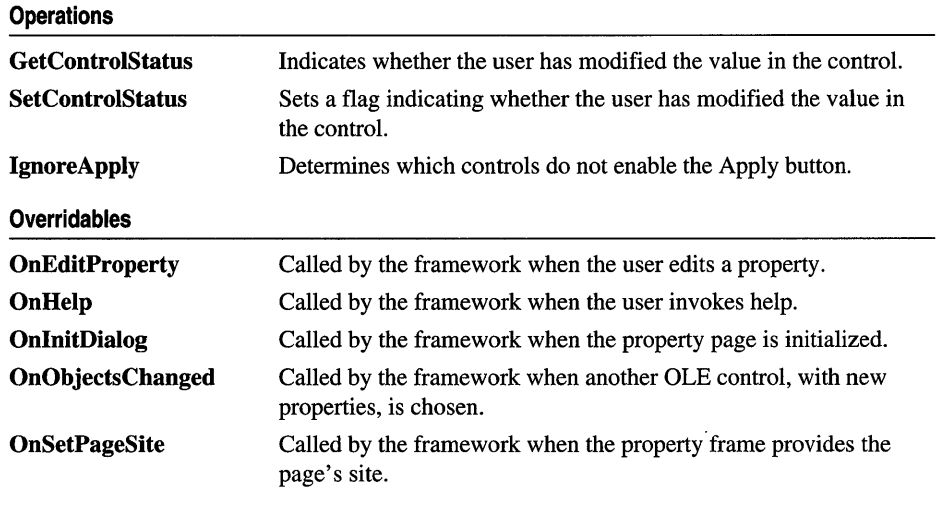

# Member **Functions**

# COleProperty Page: : COleProperty Page

COlePropertyPage( UINT *idDlg,* UINT *idCaption);* 

### **Parameters**

*idDlg* Resource ID of the dialog template.

*idCaption* Resource ID of the property page's caption.

### Remarks

When you implement a subclass of **COlePropertyPage**, your subclass's constructor should use the COlePropertyPage constructor to identify the dialog-template resource on which the property page is based and the string resource containing its caption.

# COleProperty Page: : GetControlStatus

### BOOL GetControlStatus( UINT *nID* );

### Return Value

TRUE if the control value has been modified; otherwise FALSE.

### **Parameters**

*nID* Resource ID of a property page control.

Call this function to determine whether the user has modified the value of the property page control with the specified resource ID.

### **See Also COlePropertyPage: :SetControlStatus**

# **COleProperty Page:: GetObjectArray**

### **LPDISPATCH** FAR\* **GetObjectArray( ULONG** FAR\* *pnObjects* );

### **Return Value**

Pointer to an array of **IDispatch** pointers, which are used to access the properties of each control on the property page. The caller must not release these interface pointers.

### **Parameters**

*pnObjects* Pointer to an unsigned long integer that will receive the number of objects being edited by the page.

### **Remarks**

Each property page object maintains an array of pointers to the **IDispatch** interfaces of the objects being edited by the page. This function sets its *pnObjects* argument to the number of elements in that array and returns a pointer to the first element of the array.

# **COleProperty Page:: GetPageSite**

### **LPPROPERTYPAGESITE GetPageSite(** );

### **Return Value**

A pointer to the property page's **IPropertyPageSite** interface.

### **Remarks**

Call this function to get a pointer to the property page's **IPropertyPageSite** interface.

Controls and containers cooperate so that users can browse and edit control properties. The control provides property pages, each of which is an OLE object that allows the user to edit a related set of properties. The container provides a property frame that displays the property pages. For each page, the property frame provides a page site, which supports the **IPropertyPageSite** interface.

### **See Also COlePropertyPage::OnSetPageSite**

# COlePropertyPage::IgnoreApply

### void IgnoreApply( UINT *nID);*

### **Parameters**

*nlD* ID of the control to be ignored.

### Remarks

The property page's Apply button is enabled only when values of property page controls have been changed. Use this function to specify controls that do not cause the Apply button to be enabled when their values change.

See Also COleProperty Page: : GetControlStatus

# COlePropertyPage: : IsModified

### BOOL IsModified( );

### Return Value

TRUE if the property page has been modified.

### Remarks

Call this function to determine whether the user has changed any values on the property page.

See Also COlePropertyPage: :SetModifiedFlag

# COlePropertyPage: :OnEditProperty

virtual BOOL OnEditProperty( DISPID *dispid);* 

### Return Value

The default implementation returns FALSE. Overrides of this function should return TRUE.

### **Parameters**

*dispid* Dispatch ID of the property being edited.

### Remarks

The framework calls this function when a specific property is to be edited. You can override it to set the focus to the appropriate control on the page. The default implementation does nothing and returns FALSE.

# **COlePropertyPage: :OnHelp**

### **virtual BOOL OnHelp( LPCTSTR** *lpszHelpDir* );

#### **Return Value**

The default implementation returns FALSE.

### **Parameters**

*lpszHelpDir* Directory containing the property page's help file.

### **Remarks**

The framework calls this function when the user requests online help. Override it if your property page must perform any special action when the user accesses help. The default implementation does nothing and returns FALSE, which instructs the framework to call WinHelp.

# **COlePropertyPage::OnInitDialog**

### **virtual BOOL OnlnitDialog();**

#### **Return Value**

The default implementation returns FALSE.

#### **Remarks**

The framework calls this function when the property page's dialog is initialized. Override it if any special action is required when the dialog is initialized. The default implementation calls **CDialog::OnlnitDialog** and returns FALSE.

**See Also CDialog: :OnlnitDialog** 

# **COleProperty Page:: On ObjectsChanged**

### **virtual void OnObjectsChanged(** );

### **Remarks**

When viewing the properties of an OLE control in the developer environment, a modeless dialog box is used to display its property pages. If another control is selected, a different set of property pages must be displayed for the new set of properties. The framework calls this function to notify the property page of the change.

Override this function to receive notification of this action and perform any special actions.

# COleProperty Page: : OnSetPageSite

### virtual void OnSetPageSite();

### Remarks

The framework calls this function when the property frame provides the property page's page site. The default implementation loads the page's caption and attempts to determine the page's size from the dialog resource. Override this function if your property page requires any further action; your override should call the base-class implementation.

See Also COlePropertyPage: : GetPageSite

# COleProperty Page: : SetControlStatus

BOOL SetControlStatus( UINT *nID,* BOOL *IsDirty* );

### Return Value

TRUE, if the specified control was set; otherwise FALSE.

#### **Parameters**

*nID* Contains the ID of a property page control.

*IsDirty* Specifies if a field of the property page has been modified. Set to TRUE if the field has been modified, FALSE if it has not been modified.

#### Remarks

Call this function to change the status of a property page control.

If the status of a property page control is dirty when the property page is closed or the Apply button is chosen, the control's property will be updated with the appropriate value.

See Also COlePropertyPage: : GetControlStatus

# COleProperty Page: : SetDialogResource

### void SetDialogResource( HGLOBAL *hDialog);*

#### **Parameters**

*hDialog* Handle to the property page's dialog resource.

### Remarks

Call this function to set the property page's dialog resource.

# **COlePropertyPage:: SetHelpInfo**

### **void SetHelplnfo( LPCTSTR** *lpszDocString,* **LPCTSTR** *lpszHelpFile* **= NULL, DWORD** *dwHelpContext* = 0 );

### **Parameters**

*lpszDocString* A string containing brief help information for display in a status bar or other location.

*lpszHelpFile* Name of the property page's help file.

*dwHelpContext* Help context for the property page.

### **Remarks**

Use this function to specify "tool tip" information, the help filename, and the help context for your property page.

### **See Also COlePropertyPage::OnHelp**

# **COleProperty Page: : SetModifiedFlag**

**void SetModifiedFlag( BOOL** *bModified* **= TRUE** );

### **Parameters**

*bModified* Specifies the new value for the property page's modified flag.

### **Remarks**

Use this function to indicate whether the user has modified the property page.

### **See Also COlePropertyPage::IsModified**

# **COleProperty Page:: SetPageN arne**

**void SetPageName( LPCTSTR** *lpszPageName);* 

### **Parameters**

*lpszPageName* Pointer to a string containing the property page's name.

### **Remarks**

Use this function to set the property page's name, which the property frame will typically display on the page's tab.

# COleResizeBar

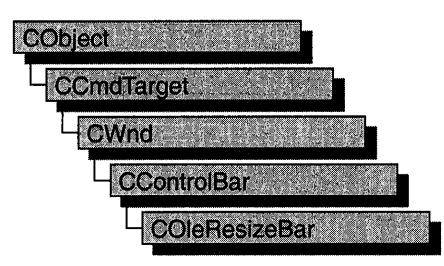

An object of the class **COleResizeBar** is a type of control bar that supports resizing of in-place OLE items. COleResizeBar objects appear as a CRectTracker with a hatched border and outer resize handles.

COleResizeBar objects are usually embedded members of frame-window objects derived from the COleIPFrameWnd class.

For more information, see the article "Activation" in *Programming with MFC.* 

#include <afxole.h>

#### See Also CRectTracker, COleIPFrame Wnd, COleServerDoc

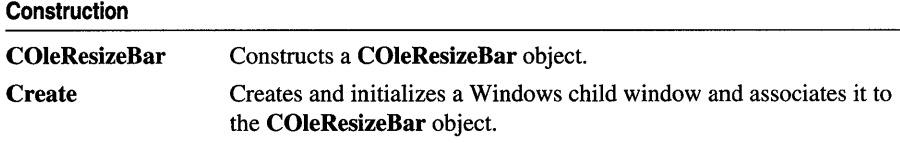

# Member **Functions**

## COleResizeBar: : Create

BOOL Create( CWnd\* *pParentWnd, DWORD dwStyle* = WS\_CHILD | WS\_VISIBLE, UINT *nID* = AFX\_IDW \_RESIZE\_BAR );

#### Return Value

Nonzero if the resize bar was created; otherwise O.

#### **Parameters**

*pParentWnd* Pointer to the parent window of the resize bar.

- *dwStyle* Specifies the window style attributes. For a list of window styles, see "Window Styles" in the "Styles Used by MFC" section.
- *nID* The resize bar's child window ID.

#### **Remarks**

Creates a child window and associates it with the COleResizeBar object.

**See Also** CWnd::Create, CControlBar

## **COleResizeBar:** : COleResizeBar

COleResizeBar( );

#### **Remarks**

Constructs a COleResizeBar object. Call Create to create the resize bar object.

**See Also** COleResizeBar:: Create

# **COleServerDoc**

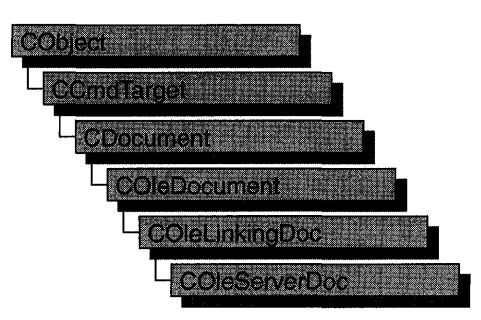

COleServerDoc is the base class for OLE server documents. A server document can contain COleServerItem objects, which represent the server interface to embedded or linked items. When a server application is launched by a container to edit an embedded item, the item is loaded as its own server document; the COleServerDoc object contains just one COleServerItem object, consisting of the entire document. When a server application is launched by a container to edit a linked item, an existing document is loaded from disk; a portion of the document's contents is highlighted to indicate the linked item.

COleServerDoc objects can also contain items of the COleClientItem class. This allows you to create container-server applications. The framework provides functions to properly store the COleClientItem items while servicing the COleServerItem objects.

If your server application does not support links, a server document will always contain only one server item, which represents the entire embedded object as a document. If your server application does support links, it must create a server item each time a selection is copied to the Clipboard.

To use COleServerDoc, derive a class from it and implement the OnGetEmbeddedltem member function, which allows your server to support embedded items. Derive a class from COleServerItem to implement the items in your documents, and return objects of that class from OnGetEmbeddedItem.

To support linked items, COleServerDoc provides the OnGetLinkedItem member function. You can use the default implementation or override it if you have your own way of managing document items.

You need one COleServerDoc-derived class for each type of server document your application supports. For example, if your server application supports worksheets and charts, you need two COleServerDoc-derived classes.

For more information on servers, see the article "Servers: Implementing a Server" in *Programming with MFC.* 

### #include <afxole.h>

### See Also COleDocument, COleLinkingDoc, COleTemplateServer, COleServerItem

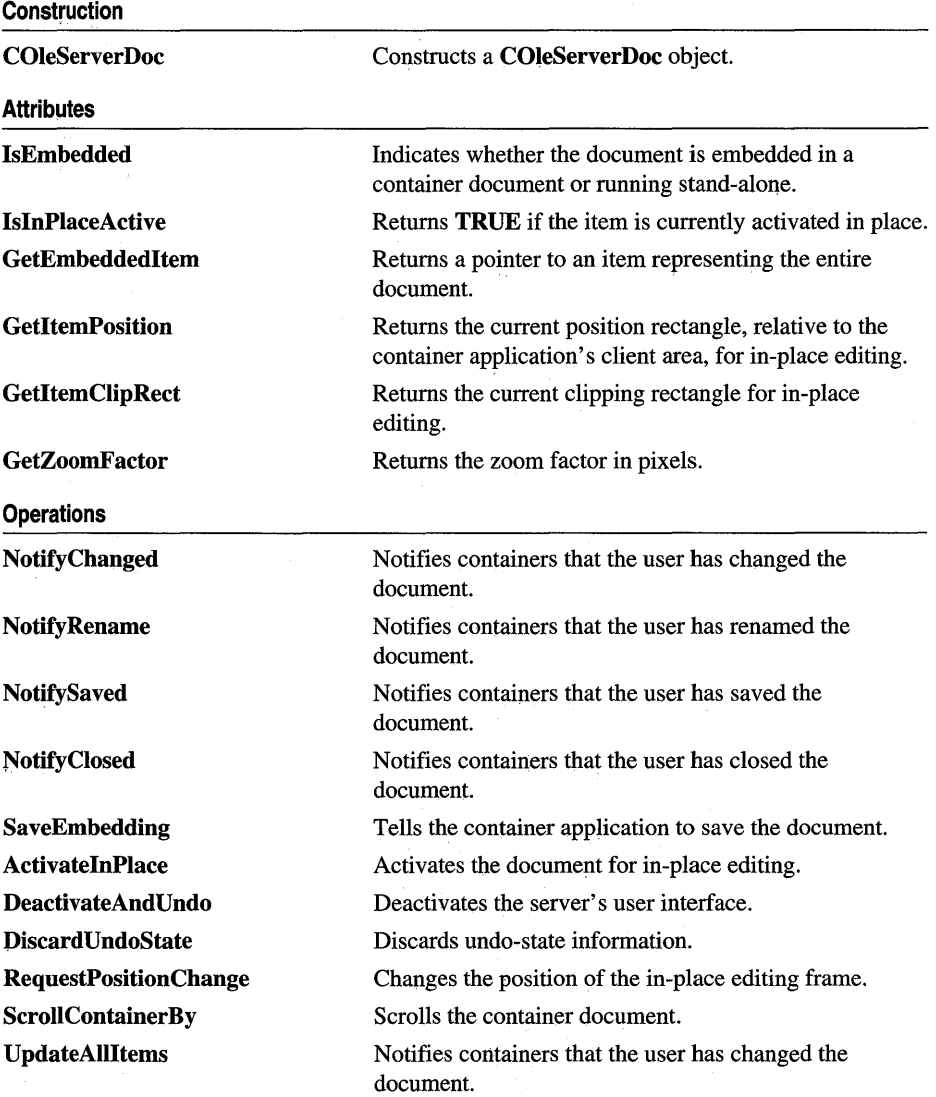

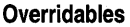

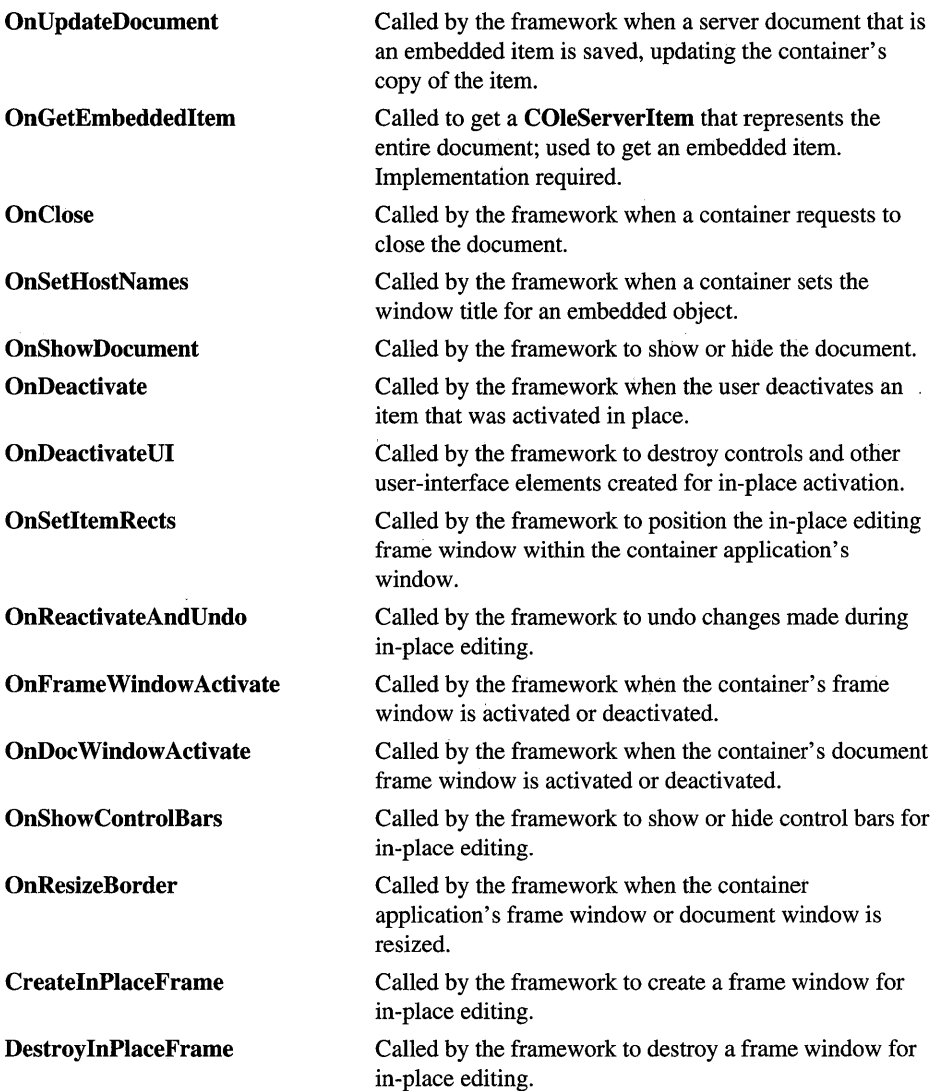

# **Member Functions**

# **COleServerDoc:** : ActivateInPlace

### **BOOL ActivatelnPlace();**

### **Return Value**

Nonzero if successful; otherwise 0, which indicates that the item is fully open.

### **Remarks**

Activates the item for in-place editing.

This function performs all operations necessary for in-place activation. It creates an in-place frame window, activates it and sizes it to the item, sets up shared menus and other controls, scrolls the item into view, and sets the focus to the in-place frame window.

This function is called by the default implementation of **COleServerItem::OnShow.**  Call this function if your application supports another verb for in-place activation (such as Play).

**See Also COleServerItem: :OnShow** 

# **COleServerDoc: :COleServerDoc**

### **COleServerDoc( );**

### **Remarks**

Constructs a **COleServerDoc** object without connecting with the OLE system DLLs. You must call **COleLinkingDoc::Register** to open communications with OLE. If you are using **COleTemplateServer** in your application, **COleLinkingDoc::Register** is called for you by **COleLinkingDoc's** implementation of **OnNewDocument, OnOpenDocument,** and **OnSaveDocument.** 

**See Also COleLinkingDoc:** : Register

# **COleServerDoc:** : DeactivateAndUndo

### **BOOL DeactivateAndUndo(** );

### **Return Value**

Nonzero on success; otherwise O.

Call this function if your application supports Undo and the user chooses Undo after activating an item but before editing it. If the container application is written using the Microsoft Foundation Class Library, calling this function causes COleClientItem::OnDeactivateAndUndo to be called, which deactivates the server's user interface.

### See Also COleClientltem: :OnDeactivateAndUndo

## COleServerDoc: :CreateInPlaceFrame

#### virtual COleIPFrameWnd\* CreatelnPlaceFrame( CWnd\* *pParentWnd);*

#### Return Value

A pointer to the in-place frame window, or NULL if unsuccessful.

#### **Parameters**

*pParentWnd* Pointer to the container application's parent window.

#### Remarks

The framework calls this function to create a frame window for in-place editing. The default implementation uses information specified in the document template to create the frame. The view used is the first view created for the document. This view is temporarily detached from the original frame and attached to the newly created frame.

This is an advanced overridable.

### See Also COleServerDoc::DestroyInPlaceFrame

# COleServerDoc: : Destroy InPlaceFrame

#### virtual void DestroylnPlaceFrame( COleIPFrameWnd\* *pFrame);*

#### **Parameters**

*pFrame* Pointer to the in-place frame window to be destroyed.

#### Remarks

The framework calls this function to destroy an in-place frame window and return the server application's document window to its state before in-place activation.

This is an advanced overridable.

#### See Also COleServerDoc::CreatelnPlaceFrame

# **COleServerDoc:** : DiscardUndoState

### **BOOL DiscardUndoState(** );

### **Return Value**

Nonzero on success; otherwise O.

### **Remarks**

If the user performs an editing operation that cannot be undone, call this function to force the container application to discard its undo-state information.

This function is provided so that servers that support Undo can free resources that would otherwise be consumed by undo-state information that cannot be used.

### **See Also COleServerDoc: :OnReactivateAndUndo**

# **COleServerDoc:** : GetEmbeddedItem

### **COleServerItem\* GetEmbeddedltem(** );

### **Return Value**

A pointer to an item representing the entire document; **NULL** if the operation failed.

### **Remarks**

Call this function to get a pointer to an item representing the entire document. It calls **COleServerDoc: :OnGetEmbeddedltem,** a virtual function with no default implementation.

**See Also COleServerDoc::OnGetEmbeddedltem** 

# **COleServerDoc:** : GetItemClipRect

**void GetItemClipRect( LPRECT** *IpClipRect* ) **const;** 

### **Parameters**

*IpClipRect* Pointer to a **RECT** structure or a **CRect** object to receive the clippingrectangle coordinates of the item.

### **Remarks**

Call the **GetItemClipRect** member function to get the clipping-rectangle coordinates of the item that is being edited in place. Coordinates are in pixels relative to the container application window's client area.

Drawing should not occur outside the clipping rectangle. Usually, drawing is automatically restricted. Use this function to determine whether the user has scrolled outside the visible portion of the document; if so, scroll the container document as needed by means of a call to ScrollContainerBy.

See Also COleServerDoc: : GetItemPosition, COleServerDoc: :ScrollContainerBy

# COleServerDoc: : GetItemPosition

void GetItemPosition( LPRECT *IpPosRect)* const;

#### Parameters

*IpPosRect* Pointer to a RECT structure or a CRect object to receive the coordinates of the item.

### Remarks

Call the GetItemPosition member function to get the coordinates of the item being edited in place. Coordinates are in pixels relative to the container application window's client area.

The item's position can be compared with the current clipping rectangle to determine the extent to which the item is visible (or not visible) on the screen.

See Also COleServerDoc: : GetItemClipRect

## COleServerDoc::GetZoomFactor

BOOL GetZoomFactor( LPSIZE *IpSizeNum* = NULL, LPSIZE *lpSizeDenom* = NULL, LPCRECT *lpPosRect* = NULL) const;

### Return Value

Nonzero if the item is activated for in-place editing and its zoom factor is other than 100% (1:1); otherwise O.

### Parameters

- *lpSizeNum* Pointer to an object of class CSize that will hold the zoom factor's numerator. Can be NULL.
- *lpSizeDenom* Pointer to an object of class CSize that will hold the zoom factor's denominator. Can be NULL.
- *lpPosRect* Pointer to an object of class CRect that describes the item's new position. If this argument is NULL, the function uses the item's current position.

The **GetZoomFactor** member function determines the "zoom factor" of an item that has been activated for in-place editing. The zoom factor, in pixels, is the proportion of the item's size to its current extent. If the container application has not set the item's extent, its natural extent (as determined by **COleServerltem::OnGetExtent)**  is used.

The function sets its first two arguments to the numerator and denominator of the item's "zoom factor." If the item is not being edited in place, the function sets these arguments to a default value of 100% (or 1:1) and returns zero. For further information, see Technical Note 40, "MFC/OLE In-Place Resizing and Zooming," available under MFC in Books Online.

**See Also COleServerDoc:** : GetltemPosition, **COleServerDoc:** : GetltemClipRect, **COleServerDoc::OnSetltemRects** 

# **COleServerDoc:** : IsEmbedded

### **BOOL IsEmbedded( ) const;**

### **Return Value**

Nonzero if the **COleServerDoc** object is a document that represents an object embedded in a container; otherwise 0.

### **Remarks**

Call the **IsEmbedded** member function to determine whether the document represents an object embedded in a container. A document loaded from a file is not embedded although it may be manipulated by a container application as a link. A document which is an embedding in a container document is considered to be embedded.

# **COleServerDoc:** : IsInPlaceActive

### **BOOL IsInPlaceActive( ) const;**

### **Return Value**

Nonzero if the **COleServerDoc** object is active in place; otherwise O.

### **Remarks**

Call the **IsInPlaceActive** member function to determine whether the item is currently in the in-place active state.

**See Also COleClientltem::OnActivate, COleServerDoc: :OnReactivateAndUndo, COleServerDoc: :ActivatelnPlace** 

# COleServerDoc::NotifyChanged

### void NotifyChanged();

#### Remarks

Call this function to notify all linked items connected to the document that the document has changed. Typically, you call this function after the user changes some global attribute such as the dimensions of the server document. If an OLE item is linked to the document with an automatic link, the item is updated to reflect the changes. In container applications written with the Microsoft Foundation Class Library, the **On Change** member function of **COleClientItem** is called.

Note This function is included for compatibility with OLE 1. New applications should use UpdateAllltems.

See Also OleServerDoc: :NotifyClosed, COleServerDoc: :NotifySaved, COleClientItem: : On Change

# COleServerDoc::NotifyClosed

void NotifyClosed();

#### Remarks

Call this function to notify the container(s) that the document has been closed. When the user chooses the Close command from the File menu, NotifyClosed is called by COleServerDoc's implementation of the OnCloseDocument member function. In container applications written with the Microsoft Foundation Class Library, the On Change member function of COleClientItem is called.

See Also COleServerDoc::NotifyChanged, COleServerDoc::NotifySaved, COleClientItem: :OnChange, CDocument: :OnCloseDocument

# COleServerDoc::NotifyRename

### void NotifyRename( LPCTSTR *lpszNewName* );

#### **Parameters**

*lpszNewName* Pointer to a string specifying the new name of the server document; this is typically a fully qualified path.

Call this function after the user renames the server document. When the user chooses the Save As command from the File menu, NotifyRename is called by COleServerDoc's implementation of the OnSaveDocument member function. This function notifies the OLE system DLLs, which in turn notify the containers. In container applications written with the Microsoft Foundation Class Library, the OnChange member function of COleClientItem is called.

**See Also** COleServerDoc: :NotifySaved, CDocument: :OnSaveDocument

# **COleServerDoc::NotifySaved**

#### void NotifySaved();

#### **Remarks**

Call this function after the user saves the server document. When the user chooses the Save command from the File menu, NotifySaved is called for you by COleServerDoc's implementation of OnSaveDocument. This function notifies the OLE system DLLs, which in turn notify the containers. In container applications written with the Microsoft Foundation Class Library, the On Change member function of COleClientItem is called.

**See Also** COleServerDoc: :NotifyChanged, COleServerDoc: :NotifyClosed, COleClientItem: :OnChange, CDocument: :OnSaveDocument

## **COleServerDoc: :OnClose**

virtual void OnClose( OLECLOSE *dwCloseOption);* 

#### **Parameters**

*dwCloseOption* A value from the enumeration OLECLOSE. This parameter can have one of the following values:

- OLECLOSE SAVEIFDIRTY The file is saved if it has been modified.
- OLECLOSE NOSAVE The file is closed without being saved.
- OLECLOSE\_PROMPTSAVE If the file has been modified, the user is prompted about saving it.

#### **Remarks**

Called by the framework when a container requests that the server document be closed. The default implementation calls CDocument: :OnCloseDocument.

For more information and additional values, see OLECLOSE in the OLE documentation.

#### **See Also** COleException, CDocument: :OnCloseDocument

# **COleServerDoc::OnDeactivate**

### **virtual void OnDeactivate();**

### **Remarks**

Called by the framework when the user deactivates an embedded or linked item that is currently in-place active. This function restores the container application's user interface to its original state and destroys any menus and other controls that were created for in-place activation.

The undo state information should be unconditionally released at this point.

For more information, see the article "Activation" in *Programming with MFC.* 

**See Also COleServerDoc:** : ActivatelnPlace, **COleServerDoc: :OnDeactivateUI, COleServerDoc:** : DestroylnPlaceFrame

# **COleServerDoc::OnDeactivateUI**

### **virtual void OnDeactivateUI( BOOL** *bUndoable* );

#### **Parameters**

*bUndoable* Specifies whether the editing changes can be undone.

#### **Remarks**

Called when the user deactivates an item that was activated in place. This function restores the container application's user interface to its original state, hiding any menus and other controls that were created for in-place activation.

The framework always sets *bUndoable* to FALSE. If the server supports undo and there is an operation that can be undone, call the base-class implementation with *bUndoable* set to TRUE.

**See Also COleServerDoc: :OnDeactivate** 

## **COleServerDoc: :OnDoc Window Activate**

### **virtual void OnDocWindowActivate( BOOL** *bActivate);*

#### **Parameters**

*bActivate* Specifies whether the document window is to be activated or deactivated.

### **Remarks**

The framework calls this function to activate or deactivate a document window for inplace editing. The default implementation removes or adds the frame-level user interface elements as appropriate. Override this function if you want to perform additional actions when the document containing your item is activated or deactivated.

For more information, see the article "Activation" in *Programming with MFC.* 

### See Also COleServerDoc::ActivateInPlace,

COleServerDoc: :OnReactivateAndUndo, COleServerDoc: :OnShowControIBars, COleServerDoc: :OnDeactivateUI, COleServerDoc: :OnFrame Window Activate, COleIPFrameWnd

## COleServerDoc: :OnFrame Window Activate

### virtual void OnFrameWindowActivate( BOOL *bActivate);*

#### **Parameters**

*bActivate* Specifies whether the frame window is to be activated or deactivated.

#### Remarks

The framework calls this function when the container application's frame window is activated or deactivated.

The default implementation cancels any help modes the frame window might be in. Override this function if you want to perform special processing when the frame window is activated or deactivated.

For more information, see the article "Activation" in *Programming with MFC.* 

See Also COleServerDoc::OnDocWindowActivate

## COleServerDoc::OnGetEmbeddedItem

### virtual COleServerltem\* OnGetEmbeddedltem( ) = 0;

#### Return Value

A pointer to an item representing the entire document; NULL if the operation failed.

#### Remarks

Called by the framework when a container application calls the server application to create or edit an embedded item. There is no default implementation. You must override this function to return an item that represents the entire document. This return value should be an object of a **COleServerItem**-derived class.

#### See Also COleLinkingDoc: :OnGetLinkedltem, COleServerltem

# COleServerDoc:: OnReacti vateAndU ndo

### virtual BOOL OnReactivateAndUndo( );

### Return Value

Nonzero if successful; otherwise O.

The framework calls this function when the user chooses to undo changes made to an item that has been activated in place, changed, and subsequently deactivated. The default implementation does nothing except return **FALSE** to indicate failure.

Override this function if your application supports undo. Usually you would perform the undo operation, then activate the item by calling **ActivatelnPlace.** If the container application is written with the Microsoft Foundation Class Library, calling **COleClientItem::ReactivateAndUndo** causes this function to be called.

**See Also COleServerDoc: :ActivateInPlace, COleServerDoc:** : IsInPlaceActive, **COleClientItem:** : ReactivateAndUndo

# **COleServerDoc::OnResizeBorder**

### **virtual void OnResizeBorder( LPCRECT** *IpRectBorder,*  **LPOLEINPLACEUIWINDOW** *IpUIWindow,* **BOOL** *bFrame* );

#### **Parameters**

- *IpRectBorder* Pointer to a **RECT** structure or a **CRect** object that specifies the coordinates of the border.
- *IpUIWindow* Pointer to an object of class **IOleInPlaceUIWindow** that owns the current in-place editing session.
- *bFrame* **TRUE** if *IpUIWindow* points to the container application's top-level frame window, or **FALSE** if *IpUIWindow* points to the container application's documentlevel frame window.

### **Remarks**

The framework calls this function when the container application's frame windows change size. This function resizes and adjusts toolbars and other user-interface elements in accordance with the new window size.

For more information, see **IOleInPlaceUIWindow** in the OLE documentation.

This is an advanced overridable.

### **See Also COleServerDoc: :OnShowControlBars**

## **COleServerDoc: :OnSetHostNames**

### **virtual void OnSetHostNames( LPCTSTR** *IpszHost,* **LPCTSTR** *IpszHostObj* );

### **Parameters**

*IpszHost* Pointer to a string that specifies the name of the container application. *IpszHostObj* Pointer to a string that specifies the container's name for the document.

Called by the framework when the container sets or changes the host names for this document. The default implementation changes the document title for all views referring to this document.

Override this function if your application sets the titles through a different mechanism.

#### **See Also COleClientltem::SetHostNames**

# **COleServerDoc: :OnSetItemRects**

**virtual void OnSetltemRects( LPCRECT** *lpPosRect,* **LPCRECT** *lpClipRect* );

#### **Parameters**

*lpPosRect* Pointer to a **RECT** structure or a **CRect** object that specifies the in-place frame window's position relative to the container application's client area.

*lpClipRect* Pointer to a **RECT** structure or a **CRect** object that specifies the in-place frame window's clipping rectangle relative to the container application's client area.

#### **Remarks**

The framework calls this function to position the in-place editing frame window within the container application's frame window. Override this function to update the view's zoom factor, if necessary.

This function is usually called in response to a **RequestPositionChange** call, although it can be called at any time by the container to request a position change for the in-place item.

**See Also COleServerDoc:** : RequestPositionChange, **COleIPFrame Wnd:** : RepositionFrame, **COleClientltem: :SetltemRects, COleServerDoc::GetZoomFactor** 

# **COleServerDoc: :OnShowControlBars**

**virtual void OnShowControlBars( CFrameWnd** *\*pFrameWnd,* **BOOL** *bShow);* 

#### **Parameters**

*pFrame Wnd* Pointer to the frame window whose control bars should be hidden or shown.

*bShow* Determines whether control bars are shown or hidden.

The framework calls this function to show or hide the server application's control bars associated with the frame window identified by *pFrame Wnd.* The default implementation enumerates all control bars owned by that frame window and hides or shows them.

See Also COleServerDoc::ActivateInPlace, COleServerDoc: :OnReactivateAndUndo, COleServerDoc: :OnFrame Window Activate, COleServerDoc: : IsInPlaceActive

## COleServerDoc::OnShowDocument

### virtual void OnShowDocument( BOOL *bShow);*

#### **Parameters**

*bShow* Specifies whether the user interface to the document is to be shown or hidden.

#### Remarks

The framework calls the OnShowDocument function when the server document must be hidden or shown. If *bShow* is TRUE, the default implementation activates the server application, if necessary, and causes the container application to scroll its window so that the item is visible. If *bShow* is FALSE, the default implementation deactivates the item through a call to OnDeactivate, then destroys or hides all frame windows that have been created for the document, except the first one. If no visible documents remain, the default implementation hides the server application.

See Also COleServerDoc::ActivateInPlace, COleServerItem::OnDoVerb, COleServerDoc: : IsInPlaceActive, COleServerDoc: :OnDeactivateUI

# COleServerDoc:: On U pdateDocument

### virtual BOOL OnUpdateDocument();

### Return Value

Nonzero if the document was successfully updated; otherwise O.

#### Remarks

Called by the framework when saving a document that is an embedded item in a compound document. The default implementation calls the COleServerDoc: : NotifySaved and COleServerDoc: :SaveEmbedding member functions and then marks the document as clean. Override this function if you want to perform special processing when updating an embedded item.

See Also COleServerDoc::NotifySaved, COleServerDoc::SaveEmbedding, CDocument: :OnSaveDocument

# **COleServerDoc:** : RequestPositionChange

**void RequestPositionChange( LPCRECT** *IpPosRect* );

### **Parameters**

*IpPosRect* Pointer to a **RECT** structure or a **CRect** object containing the item's new position.

### **Remarks**

Call this member function to have the container application change the item's position. This function is usually called (in conjunction with **UpdateAlIItems)** when the data in an in-place active item has changed. Following this call, the container might or might not perform the change by calling **OnSetItemRects.** The resulting position might be different from the one requested.

### **See Also COleServerDoc: :ScrollContainerBy**

# **COleServerDoc::SaveEmbedding**

### **void SaveEmbedding();**

### **Remarks**

Call this function to tell the container application to save the embedded object. This function is called automatically from **OnUpdateDocument.** Note that this function causes the item to be updated on disk, so it is usually called only as a result of a specific user action.

**See Also COleServerDoc::NotifyClosed** 

# **COleServerDoc::ScroIIContainerBy**

**BOOL ScrollContainerBy( CSize** *sizeScroll* );

### **Return Value**

Nonzero if successful; otherwise O.

### **Parameters**

*sizeScroll* Indicates how far the container document is to scroll.

### **Remarks**

Call the **ScrollContainerBy** member function to scroll the container document by the amount, in pixels, indicated by *sizeScroll.* Positive values indicate scrolling down and to the right; negative values indicate scrolling up and to the left.

### **See Also COleClientItem::OnScrollBy**

# **COleServerDoc::UpdateAllItems**

void UpdateAlIItems( COleServerItem\* *pSender,* LPARAM *[Hint* = OL, CObject\* *pHint* = NULL, DVASPECT *nDrawAspect* = DVASPECT\_CONTENT );

#### **Parameters**

- *pSender* Pointer to the item that modified the document, or NULL if all items are to be updated.
- *lHint* Contains information about the modification.

*pHint* Pointer to an object storing information about the modification.

*nDrawAspect* Determines how the item is to be drawn. This is a value from the DVASPECT enumeration. This parameter can have one of the following values:

- **DVASPECT\_CONTENT** Item is represented in such a way that it can be displayed as an embedded object inside its container.
- DVASPECT\_THUMBNAIL Item is rendered in a "thumbnail" representation so that it can be displayed in a browsing tool.
- **DVASPECT\_ICON** Item is represented by an icon.
- **DVASPECT DOCPRINT** Item is represented as if it were printed using the Print command from the File menu.

#### **Remarks**

Call this function to notify all linked items connected to the document that the document has changed. You typically call this function after the user changes the server document. If an OLE item is linked to the document with an automatic link, the item is updated to reflect the changes. In container applications written with the Microsoft Foundation Class Library, the OnChange member function of COleClientItem is called.

This function calls the **OnUpdate** member function for each of the document's items except the sending item, passing *pHint, [Hint,* and *nDrawAspect.* Use these parameters to pass information to the items about the modifications made to the document. You can encode information using *[Hint* or you can define a CObjectderived class to store information about the modifications and pass an object of that class using *pHint.* Override the OnUpdate member function in your COleServerItem-derived class to optimize the updating of each item depending on whether its presentation has changed.

### **See Also** COleServerDoc: :NotifyChanged, COleServerItem: :OnUpdate, COleServerDoc: :NotifySaved, COleClientltem: :OnChange

# **COleServerItem**

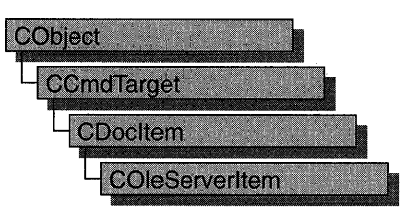

The **COleServerItem** class provides the server interface to OLE items. A linked item can represent some or all of a server document. An embedded item always represents an entire server document.

The **COleServerItem** class defines several overridable member functions that are called by the OLE system dynamic-link libraries (DLLs), usually in response to requests from the container application. These member functions allow the container application to manipulate the item indirectly in various ways, such as by displaying it, executing its verbs, or retrieving its data in various formats.

To use **COleServerItem,** derive a class from it and implement the **OnDraw** and **Serialize** member functions. The **OnDraw** function provides the metafile representation of an item, allowing it to be displayed when a container application opens a compound document. The **Serialize** function of **CObject** provides the native representation of an item, allowing an embedded item to be transferred between the server and container applications. **OnGetExtent** provides the natural size of the item to the container, enabling the container to size the item.

For more information about servers and related topics, see the article "Servers: Implementing a Server" and "Creating a Container/Server Application" in the article "Containers: Advanced Features." Both articles are in *Programming with MPC.* 

#### **#include <afxole.h>**

**Status** 

### **See Also COleClientItem, COleServerItem, COleServerDoc, COleTemplateServer, CObject:** : Serialize

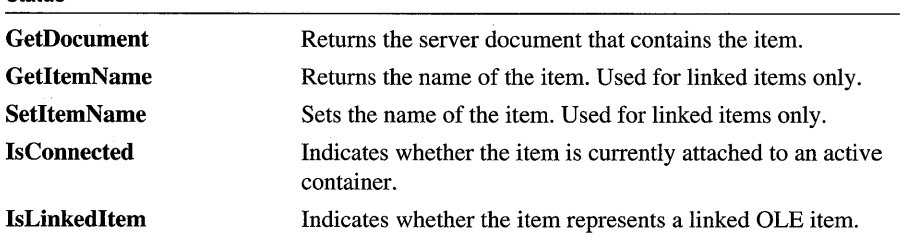

### **Operations**

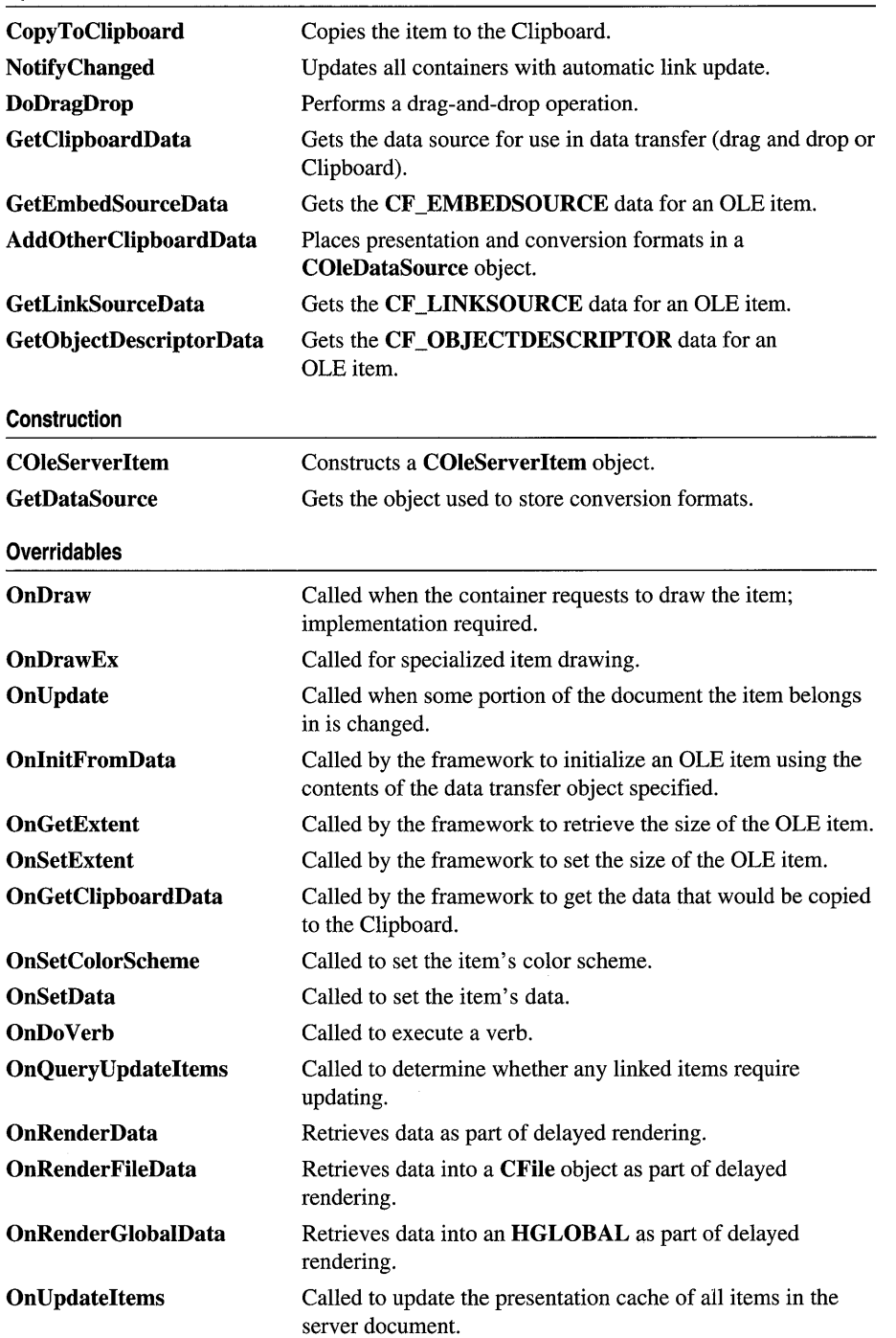

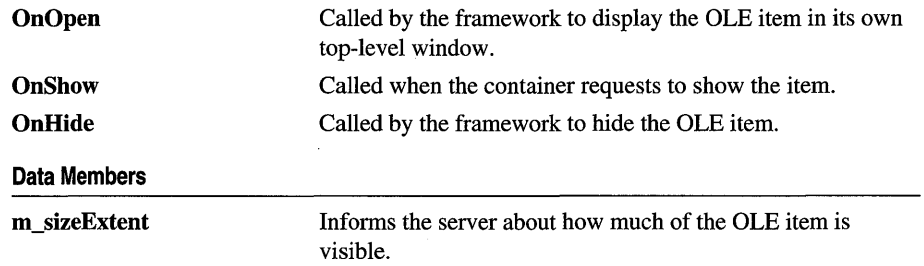

# **Member Functions**

## **COleServerItem:** : AddOtherClipboardData

**void AddOtherClipboardData( COleDataSource\*** *pDataSource* );

#### **Parameters**

*pDataSource* Pointer to the **COleDataSource** object in which the data should be placed.

### **Remarks**

Call this function to place the presentation and conversion formats for the OLE item in the specified **COleDataSource** object. You must have implemented the **OnDraw**  member function to provide the presentation format (a metafile picture) for the item. To support other conversion formats, register them using the **COleDataSource** object returned by **GetDataSource** and override the **OnRenderData** member function to provide data in the formats you want to support.

**See Also COleDataSource, COleServerltem:** : GetDataSource, **COleServerItem:** : GetEmbedSourceData, **COleServerltem: :OnDraw** 

# **COleServerItem: :COleServerItem**

### **COleServerItem( COleServerDoc\*** *pServerDoc,* **BOOL** *bAutoDelete);*

### **Parameters**

*pServerDoc* Pointer to the document that will contain the new item.

*bAutoDelete* Flag indicating whether the object can be deleted when a link to it is released. Set this to **FALSE** if the **COleServerItem** object is an integral part of your document's data which you must delete. Set this to **TRUE** if the object is a secondary structure used to identify a range in your document's data that can be deleted by the framework.

Constructs a COleServerItem object and adds it to the server document's collection of document items.

**See Also** COleDocument: :AddItem

# **COleServerItem: :CopyToClipboard**

void CopyToClipboard( BOOL *blncludeLink* = FALSE );

#### **Parameters**

*blncludeLink* Set this to TRUE if link data should be copied to the Clipboard. Set this to FALSE if your server application does not support links.

#### **Remarks**

Call this function to copy the OLE item to the Clipboard. The function uses the OnGetClipboardData member function to create a COleDataSource object containing the OLE item's data in the formats supported. The function then places the COleDataSource object on the Clipboard by using the COleDataSource::SetClipboard function. The COleDataSource object includes the item's native data and its representation in CF\_METAFILEPICT format, as well as data in any conversion formats you choose to support. You must have implemented Serialize and OnDraw for this member function to work.

**See Also** COleDataSource: :SetClipboard, COleDataSource, COleServerltem: :AddOtherClipboardData, COleServerItem: : GetClipboardData, COleServerItem: :OnDraw, CObject: : Serialize

## **COleServerItem:** : DoDragDrop

DROPEFFECT DoDragDrop( LPCRECT *IpltemRect,* CPoint *ptOffset,*  BOOL *blncludeLink* = FALSE, DWORD *dwEffects* = DROPEFFECT\_COPY <sup>I</sup>DROPEFFECT\_MOVE, LPCRECT *IpRectStartDrag* = NULL );

#### **Return Value**

A value from the DROPEFFECT enumeration. If it is DROPEFFECT MOVE, the original data should be removed.

#### **Parameters**

*IpItemRect* The item's rectangle on screen, in pixels, relative to the client area.

*ptOffset* The offset from *IpltemRect* where the mouse position was at the time of the drag.

*bIncludeLink* Set this to **TRUE** if link data should be copied to the Clipboard. Set it to FALSE if your application does not support links.
- *dwEffects* Determines the effects that the drag source will allow in the drag operation (a combination of Copy, Move, and Link).
- *lpRectStartDrag* Pointer to the rectangle that defines where the drag actually starts. For more information, see the following Remarks section.

Call the DoDragDrop member function to perform a drag-and-drop operation. The drag-and-drop operation does not start immediately. It waits until the mouse cursor leaves the rectangle specified by *lpRectStartDrag* or until a specified number of milliseconds have passed. If *lpRectStartDrag* is NULL, the size of the rectangle is one pixel. The delay time is specified by the DragDelay value in the [Windows] section of WIN.INI. If this value is not in WIN.INI, the default value of 200 milliseconds is used.

See Also COleDataSource: :DoDragDrop, COleServerItem: :CopyToClipboard

### COleServerItem:: GetClipboardData

void GetClipboardData( COleDataSource\* *pDataSource,* BOOL *blncludeLink* = FALSE, LPPOINT *lpOffset* = NULL, LPSIZE *lpSize* = NULL );

#### **Parameters**

- *pDataSource* Pointer to the COleDataSource object that will receive the OLE item's data in all supported formats.
- *blncludeLink* TRUE if link data should be copied to the Clipboard. FALSE if your server application does not support links.
- *lpOffset* The offset, in pixels, of the mouse cursor from the origin of the object.

*lpSize* The size of the object in pixels.

#### Remarks

Call this function to fill the specified COleDataSource object with all the data that would be copied to the Clipboard if you called **CopyToClipboard** (the same data would also be transferred if you called DoDragDrop). This function calls the GetEmbedSourceData member function to get the native data for the OLE item and calls the AddOtherClipboardData member function to get the presentation format and any supported conversion formats. If *blncludeLink* is TRUE, the function also calls GetLinkSourceData to get the link data for the item.

Override this function if you want to put formats in a COleDataSource object before or after those formats supplied by CopyToClipboard.

See Also COleDataSource, COleServerltem::AddOtherClipboardData, COleServerltem: :CopyToClipboard, COleServerItem: : DoDragDrop , COleServerItem: : GetEmbedSourceData, COleServerItem: : GetLinkSourceData

# COleServerItem: : GetDataSource

#### COleDataSource\* GetDataSource();

#### Return Value

A pointer to the **COleDataSource** object used to store the conversion formats.

#### Remarks

Call this function to get the COleDataSource object used to store the conversion formats that the server application supports. If you want your server application to offer data in a variety of formats during data transfer operations, register those formats with the COleDataSource object returned by this function. For example, if you want to supply a CF TEXT representation of the OLE item for Clipboard or drag-and-drop operations, you would register the format with the COleDataSource object this function returns, and then override the OnRenderXxxData member function to provide the data.

See Also COleDataSource, COleDataSource: :DelayRenderData, COleServerItem: :CopyToClipboard, COleServerItem: :DoDragDrop, COleServerltem: :OnRenderData, COleServerltem: :OnRenderFileData, COleServerItem: :OnRenderGlobalData

# COleServerItem: : GetDocument

#### COleServerDoc\* GetDocument( ) const;

#### Return Value

A pointer to the document that contains the item; NULL if the item is not part of a document.

#### Remarks

Call this function to get a pointer to the document that contains the item. This allows access to the server document that you passed as an argument to the COleServerltem constructor.

See Also COleServerltem: :COleServerItem, COleServerDoc

### COleServerItem: : GetEmbedSourceData

#### void GetEmbedSourceData( LPSTGMEDIUM *lpStgMedium);*

#### **Parameters**

*lpStgMedium* Pointer to the STGMEDIUM structure that will receive the CF EMBEDSOURCE data for the OLE item.

Call this function to get the **CF \_EMBEDSOURCE** data for an OLE item. This format includes the item's native data. You must have implemented the **Serialize**  member function for this function to work properly.

The result can then be added to a data source by using **COleDataSource::CacheData.** This function is called automatically by **COleServerItem: :OnGetClipboardData.** 

For more information, see **STGMEDIUM** in the *OLE* 2 *Programmer's Reference, Volume 1.* 

**See Also COleServerItem:** : GetLinkSourceData, **COleServerItem:** : GetObjectDescriptorData, **COleDataSource: :CacheData, CObject:** : Serialize

# **COleServerItern:** : GetIternN **arne**

#### **const CString& GetItemName( ) const;**

#### **Return Value**

The name of the item.

#### **Remarks**

Call this function to get the name of the item. You typically call this function only for linked items.

**See Also COleServerItem::SetItemName, COleLinkingDoc::OnGetLinkedItem** 

### **COleServerItern:** : GetLinkSourceData

#### **BOOL GetLinkSourceData( LPSTGMEDIUM** *IpStgMedium* );

#### **Return Value**

Nonzero if successful; otherwise 0.

#### **Parameters**

*IpStgMedium* Pointer to the **STGMEDIUM** structure that will receive the **CF \_LINKSOURCE** data for the OLE item.

#### **Remarks**

Call this function to get the **CF \_LINKSOURCE** data for an OLE item. This format includes the CLSID describing the type of the OLE item and the information needed to locate the document containing the OLE item.

The result can then be added to a data source with **COleDataSource::CacheData.**  This function is called automatically by **OnGetClipboardData.** 

For more information, see STGMEDIUM in the *OLE* 2 *Programmer's Reference, Volume 1.* 

See Also COleServerItem: : GetEmbedSourceData, COleServerltem: :GetObjectDescriptorData

### COleServerItem: : GetObjectDescriptorData

void GetObjectDescriptorData(LPPOINT\* *lpOffset, LPSIZE\* lpSize,* LPSTGMEDIUM *IpStgMedium* );

#### **Parameters**

*IpOffset* Offset of the mouse click from the upper-left corner of the OLE item. Can be NULL.

*IpSize* Size of the OLE item. Can be NULL.

*IpStgMedium* Pointer to the STGMEDIUM structure that will receive the CF OBJECTDESCRIPTOR data for the OLE item.

#### Remarks

Call this function to get the CF\_OBJECTDESCRIPTOR data for an OLE item. The information is copied into the STGMEDIUM structure pointed to by *IpStgMedium.*  This format includes the information needed for the Paste Special dialog.

For more information, see STGMEDIUM in the *OLE* 2 *Programmer's Reference, Volume 1.* 

See Also COleServerItem::AddOtherClipboardData, COleServerltem: : GetEmbedSourceData, COleServerltem: : GetLinkSourceData, COlePasteSpecialDialog

### COleServerItem: : IsConnected

#### BOOL IsConnected() const;

#### Return Value

Nonzero if the item is connected; otherwise O.

#### Remarks

Call this function to see if the OLE item is connected. An OLE item is considered connected if one or more containers have references to the item. An item is connected if its reference count is greater than 0 or if it is an embedded item.

#### See Also COleServerItem: : IsLinkedltem, COleLinkingDoc: :OnGetLinkedltem

# COleServerItem: : IsLinkedItem

#### BOOL IsLinkedltem( ) const;

#### Return Value

Nonzero if the item is a linked item; otherwise O.

#### Remarks

Call this function to see if the OLE item is a linked item. An item is linked if the item is valid and is not returned in the document's list of embedded items. A linked item might or might not be connected to a container.

It is common to use the same class for both linked and embedded items. IsLinkedltem allows you to make linked items behave differently than embedded items, although many times the code is common.

See Also COleServerltem: :IsConnected, COleLinkingDoc: :OnGetLinkedltem

# COleServerItem::NotifyChanged

void NotifyChanged( DVASPECT *nDrawAspect* = DVASPECT\_CONTENT);

#### **Parameters**

- *nDrawAspect* A value from the DVASPECT enumeration that indicates which aspect of the OLE item has changed. This parameter can have any of the following values:
	- **DVASPECT CONTENT** Item is represented in such a way that it can be displayed as an embedded object inside its container.
	- DVASPECT\_THUMBNAIL Item is rendered in a "thumbnail" representation so that it can be displayed in a browsing tool.
	- **DVASPECT\_ICON** Item is represented by an icon.
	- **DVASPECT DOCPRINT** Item is represented as if it were printed using the Print command from the File menu.

#### Remarks

Call this function after the linked item has been changed. If a container item is linked to the document with an automatic link, the item is updated to reflect the changes. In container applications written using the Microsoft Foundation Class Library, COleClientItem: :OnChange is called in response.

See Also COleClientItem: :OnChange, COleServerltem: :OnUpdate, COleServerDoc: : NotifyChanged

# COleServerItem: :OnDo Verb

#### virtual void OnDoVerb( LONG *iVerb);*

#### **Parameters**

*iVerb* Specifies the verb to execute. It can be any one of the following:

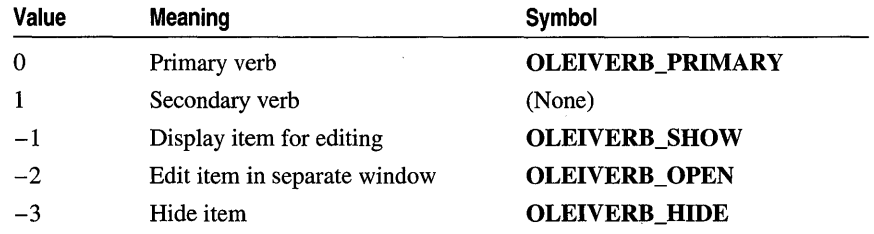

The -1 value is typically an alias for another verb. If open editing is not supported,  $-2$  has the same effect as  $-1$ . For additional values, see **IOleObject::DoVerb** in the *OLE* 2 *Programmer's Reference, Volume 1.* 

#### Remarks

Called by the framework to execute the specified verb. If the container application was written with the Microsoft Foundation Class Library, this function is called when the COleClientltem: :Activate member function of the corresponding COleClientItem object is called. The default implementation calls the OnShow member function if the primary verb or OLEIVERB\_SHOW is specified, OnOpen if the secondary verb or OLEIVERB\_OPEN is specified, and OnHide if OLEIVERB\_HIDE is specified. The default implementation calls OnShow if *iVerb*  is not one of the verbs listed above.

Override this function if your primary verb does not show the item. For example, if the item is a sound recording and its primary verb is Play, you would not have to display the server application to play the item.

For more information, see IOleObject::DoVerb in the *OLE* 2 *Programmer's Reference, Volume 1.* 

See Also COleClientItem::Activate, COleServerltem::OnShow, COleServerltem: :OnOpen, COJeServerltem: :OnHide

## COleServerItem: :OnDraw

#### virtual BOOL OnDraw( CDC\* pDC, CSize& *rSize* ) = 0;

#### Return Value

Nonzero if the item was successfully drawn; otherwise O.

#### COleServerItem: :OnDrawEx

#### **Parameters**

- *pDC* A pointer to the CDC object on which to draw the item. The display context is automatically connected to the attribute display context so you can call attribute functions, although doing so would make the metafile device-specific.
- *rSize* Size, in HIMETRIC units, in which to draw the metafile.

#### Remarks

Called by the framework to render the OLE item into a metafile. The metafile representation of the OLE item is used to display the item in the container application. If the container application was written with the Microsoft Foundation Class Library, the metafile is used by the Draw member function of the corresponding COleClientItem object. There is no default implementation. You must override this function to draw the item into the device context specified.

#### See Also COleClientltem: :Draw

## COleServerItem:: OnDraw Ex

#### virtual BOOL OnDrawEx( CDC\* *pDC,* DVASPECT *nDrawAspect,* CSize& *rSize);*

#### Return Value

Nonzero if the item was successfully drawn; otherwise O.

#### Parameters

- *pDC* A pointer to the CDC object on which to draw the item. The DC is automatically connected to the attribute DC so you can call attribute functions, although doing so would make the metafile device-specific.
- *nDrawAspect* A value from the DVASPECT enumeration. This parameter can have any of the following values:
	- **DVASPECT\_CONTENT** Item is represented in such a way that it can be displayed as an embedded object inside its container.
	- **DVASPECT THUMBNAIL** Item is rendered in a "thumbnail" representation so that it can be displayed in a browsing tool.
	- **DVASPECT\_ICON** Item is represented by an icon.
	- **DVASPECT DOCPRINT** Item is represented as if it were printed using the Print command from the File menu.

*rSize* Size of the item in HIMETRIC units.

#### Remarks

Called by the framework for all drawing. The default implementation calls OnDraw when DVASPECT is equal to DVASPECT\_CONTENT; otherwise it fails.

Override this function to provide presentation data for aspects other than **DVASPECT\_CONTENT,** such as **DVASPECT\_ICON** or **DVASPECT\_THUMBNAIL.** 

#### **See Also COleServerItem::OnDraw**

### **COleServerItem::OnGetClipboardData**

**virtual COleDataSource\* OnGetClipboardData( BOOL** *blncludeLink,* **LPPOINT** *lpOJfset,*  **LPSIZE** *lpSize);* 

#### **Return Value**

A pointer to a **COleDataSource** object containing the Clipboard data.

#### **Parameters**

*blncludeLink* Set this to **TRUE** if link data should be copied to the Clipboard. Set this to **FALSE** if your server application does not support links.

*lpOffset* The offset of the mouse cursor from the origin of the object in pixels.

*lpSize* The size of the object in pixels.

#### **Remarks**

Called by the framework to get a **COleDataSource** object containing all the data that would be placed on the Clipboard by a call to the **CopyToClipboard** member function. The default implementation of this function calls **GetClipboardData.** 

**See Also COleDataSource, COleDataSource: :SetClipboard, COleServerItem: :CopyToClipboard, COleServerItem:** : GetClipboardData

### **COleServerItem: :OnGetExtent**

**virtual BOOL OnGetExtent( DVASPECT** *nDrawAspect,* **CSize&** *rSize);* 

#### **Return Value**

Nonzero if successful; otherwise O.

#### **Parameters**

*nDrawAspect* Specifies the aspect of the OLE item whose bounds are to be retrieved. This parameter can have any of the following values:

- **DVASPECT\_CONTENT** Item is represented in such a way that it can be displayed as an embedded object inside its container.
- **DVASPECT\_THUMBNAIL** Item is rendered in a "thumbnail" representation so that it can be displayed in a browsing tool.
- **DVASPECT\_ICON** Item is represented by an icon.
- **DVASPECT\_DOCPRINT** Item is represented as if it were printed using the Print command from the File menu.
- *rSize* Reference to a **CSize** object that will receive the size of the OLE item.

Called by the framework to retrieve the size, in **HIMETRIC** units, of the OLE item.

If the container application was written with the Microsoft Foundation Class Library, this function is called when the **GetExtent** member function of the corresponding **COleClientItem** object is called. The default implementation does nothing. You must implement it yourself. Override this function if you want to perform special processing when handling a request for the size of the OLE item.

**See Also COleClientltem::Draw, COleClientltem::GetExtent** 

### **COleServerItem: :OnHide**

#### **virtual void OnHide(** );

#### **Remarks**

Called by the framework to hide the OLE item. The default calls **COleServerDoc::OnShowDocument( FALSE).** The function also notifies the container that the OLE item has been hidden. Override this function if you want to perform special processing when hiding an OLE item.

**See Also COleServerItem: :OnOpen, COleServerItem::OnShow, COleServerDoc: :OnShowDocument** 

## **COleServerItem: :OnInitFromData**

#### **virtual BOOL OnlnitFromData( COleDataObject\*** *pDataObject,* **BOOL** *bCreation* );

#### **Return Value**

Nonzero if successful; otherwise O.

#### **Parameters**

- *pDataObject* Pointer to an OLE data object containing data in various formats for initializing the OLE item.
- *bCreation* **TRUE** if the function is called to initialize an OLE item being newly created by a container application. **FALSE** if the function is called to replace the contents of an already existing OLE item.

Called by the framework to initialize an OLE item using the contents of *pDataObject.* If *bCreation* is TRUE, this function is called if a container implements Insert New Object based on the current selection. The data selected is used when creating the new OLE item. For example, when selecting a range of cells in a spreadsheet program and then using the Insert New Object to create a chart based on the values in the selected range. The default implementation does nothing. Override this function to choose an acceptable format from those offered by *pDataObject* and initialize the OLE item based on the data provided. This is an advanced overridable.

For more information, see IOleObject::lnitFromData in the *OLE* 2 *Programmer's Reference, Volume 1.* 

## COleServerItem: :OnOpen

#### virtual void OnOpen();

#### Remarks

Called by the framework to display the OLE item in a separate instance of the server application, rather than in place.

The default implementation activates the first frame window displaying the document that contains the OLE item; if the application is a mini-server, the default implementation shows the main window. The function also notifies the container that the OLE item has been opened.

Override this function if you want to perform special processing when opening an OLE item. This is especially common with linked items where you want to set the selection to the link when it is opened.

For more information, see IOleClientSite::OnShowWindow in the *OLE 2 Programmer's Reference, Volume 1.* 

See Also COleServerItem::OnShow

## COleServerItem:: OnQuery U pdateItems

#### virtual BOOL OnQueryUpdateItems( );

#### Return Value

Nonzero if the document has items needing updates; 0 if all items are up to date.

Called by the framework to determine whether any linked items in the current server document are out of date. An item is out of date if its source document has been changed but the linked item has not been updated to reflect the changes in the document.

See Also COleServerItem: :OnUpdate, COleServerltem: :OnUpdateltems

## COleServerItem: :OnRenderData

#### virtual BOOL OnRenderData( LPFORMATETC *IpFormatEtc,* LPSTGMEDIUM *IpStgMedium* );

#### Return Value

Nonzero if successful; otherwise O.

#### **Parameters**

*IpFormatEtc* Points to the **FORMATETC** structure specifying the format in which information is requested.

*IpStgMedium* Points to a STGMEDIUM structure in which the data is to be returned.

#### Remarks

Called by the framework to retrieve data in the specified format. The specified format is one previously placed in the COleDataSource object using the DelayRenderData or DelayRenderFileData member function for delayed rendering. The default implementation of this function calls OnRenderFileData or OnRenderGlobalData, respectively, if the supplied storage medium is either a file or memory. If neither of these formats is supplied, the default implementation returns 0 and does nothing.

If *IpStgMedium->tymed* is TYMED\_NULL, the STGMEDIUM should allocated and filled as specified by *IpFormatEtc->tymed.* If not TYMED\_NULL, the STGMEDIUM should be filled in place with the data.

This is an advanced overridable. Override this function to provide your data in the requested format and medium. Depending on your data, you may want to override one of the other versions of this function instead. If your data is small and fixed in size, override OnRenderGlobaiData. If your data is in a file, or is of variable size, override OnRenderFileData.

For more information, see IDataObject::GetData, STGMEDIUM, FORMATETC, and TYMED in the *OLE* 2 *Programmer's Reference, Volume 1.* 

#### See Also COleServerItem: :OnRenderFileData

# COleServerItem: :OnRenderFileData

#### virtual BOOL OnRenderFileData( LPFORMATETC *IpFormatEtc,* CFile\* *pFile);*

#### Return Value

Nonzero if successful; otherwise O.

#### **Parameters**

*IpFormatEtc* Points to the FORMATETC structure specifying the format in which information is requested.

*pFile* Points to a CFile object in which the data is to be rendered.

#### Remarks

Called by the framework to retrieve data in the specified format when the storage medium is a file. The specified format is one previously placed in the COleDataSource object using the DelayRenderData member function for delayed rendering. The default implementation of this function simply returns FALSE.

This is an advanced overridable. Override this function to provide your data in the requested format and medium. Depending on your data, you might want to override one of the other versions of this function instead. If you want to handle multiple storage mediums, override OnRenderData. If your data is in a file, or is of variable size, override OnRenderFileData.

For more information, see IDataObject: : GetData and FORMATETC in the *OLE 2 Programmer's Reference, Volume 1.* 

#### See Also COleServerItem: :OnRenderData

## COleServerItem: : OnRenderGlobaID ata

#### virtual BOOL OnRenderGlobalData( LPFORMATETC *IpFormatEtc,* HGLOBAL\* *phGlobal* );

#### Return Value

Nonzero if successful; otherwise O.

#### **Parameters**

- *IpFormatEtc* Points to the FORMATETC structure specifying the format in which information is requested.
- *ph Global* Points to a handle to global memory in which the data is to be returned. If no memory has been allocated, this parameter can be NULL.

Called by the framework to retrieve data in the specified format when the specified storage medium is global memory. The specified format is one previously placed in the **COleDataSource** object using the Delay~enderData member function for delayed rendering. The default implementation of this function simply returns FALSE.

If *phGlobal* is NULL, then a new **HGLOBAL** should be allocated and returned in *phGlobal.* Otherwise, the **HGLOBAL** specified by *phGlobal* should be filled with the data. The amount of data placed in the **HGLOBAL** must not exceed the current size of the memory block. Also, the block cannot be reallocated to a larger size.

This is an advanced overridable. Override this function to provide your data in the requested format and medium. Depending on your data, you may want to override one of the other versions of this function instead. If you want to handle multiple storage mediums, override **OnRenderData.** If your data is in a file, or is of variable size, override **OnRenderFileData.** '

For more information, see **IDataObject::GetData** and **FQRMATETC** in the *OLE 2 Programmer's Reference, Volume 1.* 

**See Also COleServerItem: :OnRenderData** 

## **COleServerItem::OnSetColorScheme**

#### **virtual BOOL OnSetColorScheme( const LOGPALETTE** FAR\* *lpLogPalette* );

#### **Return Value**

Nonzero if the color palette is used; otherwise O.

#### **Parameters**

*lpLogPalette* Pointer to a Windows **LOGPALETTE** structure.

#### **Remarks**

Called by the framework to specify a color palette to be used when editing the OLE item. If the container application was written using the Microsoft Foundation Class Library, this function is called when the **IOleObject::SetColorScheme** function of the corresponding **COleClientltem** object is called. The default implementation returns FALSE. Override this function if you want to use the recommended palette. The server application is not required to use the suggested palette.

For more information, see **IOleObject::SetColorScheme** in the *OLE 2 Programmer's Reference, Volume 1.* 

### COleServerItem: :OnSetData

#### virtual BOOL OnSetData( LPFORMATETC *pFormatEtc,* LPSTGMEDIUM *pStgMedium,*  BOOL *bRelease* );

#### Return Value

Nonzero if successful; otherwise O.

#### **Parameters**

*pFormatEtc* Pointer to a **FORMATETC** structure specifying the format of the data.

*pStgMedium* Pointer to a STGMEDIUM structure in which the data resides.

*bRelease* Indicates who has ownership of the storage medium after completing the function call. The caller decides who is responsible for releasing the resources allocated on behalf of the storage medium. The caller does this by setting *bRelease.* If *bRelease* is nonzero, the server item takes ownership, freeing the medium when it has finished using it. When *bRelease* is 0, the caller retains ownership and the server item can use the storage medium only for the duration of the call.

#### Remarks

Called by the framework to replace the OLE item's data with the specified data. The server item does not take ownership of the data until it has successfully obtained it. That is, it does not take ownership if it returns O. If the data source takes ownership, it frees the storage medium by calling the ReleaseStgMedium function.

The default implementation does nothing. Override this function to replace the OLE item's data with the specified data. This is an advanced overridable.

For more information, see STGMEDIUM, FORMATETC, and ReleaseStgMedium in the *OLE* 2 *Programmer* '\$ *Reference, Volume 1.* 

See Also COleDataSource: :OnSetData

### COleServerItem: :OnSetExtent

#### virtual BOOL OnSetExtent( DVASPECT *nDrawAspect,* const CSize& *size);*

#### Return Value

Nonzero if successful; otherwise 0.

#### **Parameters**

*nDrawAspect* Specifies the aspect of the OLE item whose bounds are being specified. This parameter can have any of the following values:

• **DVASPECT** CONTENT Item is represented in such a way that it can be displayed as an embedded object inside its container.

- **DVASPECT\_THUMBNAIL** Item is rendered in a "thumbnail" representation so that it can be displayed in a browsing tool.
- DVASPECT\_ICON Item is represented by an icon.
- **DVASPECT\_DOCPRINT** Item is represented as if it were printed using the Print command from the File menu.
- *size* A CSize structure specifying the new size of the OLE item.

Called by the framework to tell the OLE item how much space is available to it in the container document. If the container application was written with the Microsoft Foundation Class Library, this function is called when the SetExtent member function of the corresponding COleClientltem object is called. The default implementation sets the m\_sizeExtent member to the specified size if *nDrawAspect*  is **DVASPECT** CONTENT; otherwise it returns 0. Override this function to perform special processing when you change the size of the item.

See Also COleClientltem: :SetExtent, COleServerltem: :OnGetExtent, COleServerltem: :m\_sizeExtent

## COleServerItem: :OnShow

#### virtual void OnShow( );

#### Remarks

Called by the framework to instruct the server application to display the OLE item in place. This function is typically called when the user of the container application creates an item or executes a verb, such as Edit, that requires the item to be shown. The default implementation attempts in-place activation. If this fails, the function calls the OnOpen member function to display the OLE item in a separate window.

Override this function if you want to perform special processing when an OLE item is shown.

See Also COleServerItem: :OnOpen, COleClientltem: :Activate

# COleServerItem:: On Update

virtual void OnUpdate( COleServerltem\* *pSender,* LPARAM *lHint,* CObject\* *pHint,*  DVASPECT *nDrawAspect* );

#### **Parameters**

*pSender* Pointer to the item that modified the document. Can be NULL.

*lHint* Contains information about the modification.

*pHint* Pointer to an object storing information about the modification.

*nDrawAspect* A value from the **DVASPECT** enumeration. This parameter can have anyone of the following values:

- **DVASPECT** CONTENT Item is represented in such a way that it can be displayed as an embedded object inside its container.
- **DVASPECT\_THUMBNAIL** Item is rendered in a "thumbnail" representation so that it can be displayed in a browsing tool.
- **DVASPECT\_ICON** Item is represented by an icon.
- **DVASPECT\_DOCPRINT** Item is represented as if it were printed using the Print command from the File menu.

#### **Remarks**

Called by the framework when an item has been modified. The default implementation calls **NotifyChanged,** regardless of the hint or sender.

**See Also COleServerItem::NotifyChanged** 

# **COleServerItern::OnUpdateIterns**

#### **virtual void OnUpdateltems();**

#### **Remarks**

Called by the framework to update all items in the server document. The default implementation calls **UpdateLink** for all **COleClientltem** objects in the document.

#### **See Also COleServerltem::OnUpdate, COleServerItem::OnQueryUpdateltems**

### **COleServerItern: :SetIternN arne**

**void SetltemName( LPCTSTR** *Ipsz/temName);* 

#### **Parameters**

*Ipsz/temName* Pointer to the new name of the item.

#### **Remarks**

Call this function when you create a linked item to set its name. The name must be unique within the document. When a server application is called to edit a linked item, the application uses this name to find the item. You do not need to call this function for embedded items.

#### **See Also COleServerltem:** : GetltemName, **COleLinkingDoc: :OnGetLinkedltem**

# **Data Members**

# **COleServerItem: :m\_sizeExtent**

#### **CSize m\_sizeExtent;**

#### **Remarks**

This member tells the server how much of the object is visible in the container document. The default implementation of **OnSetExtent** sets this member.

#### **See Also COleServerItem::OnSetExtent**

# COleStreamFile

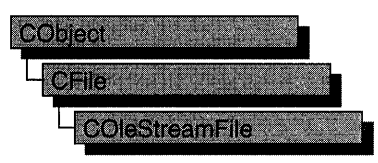

A COleStreamFile object represents a stream of data (IStream) in a compound file as part of OLE Structured Storage. An IStorage object must exist before the stream can be opened or created unless it is a memory stream.

COleStreamFile objects are manipulated exactly like CFile objects.

For more information about manipulating streams and storages, see the article "Containers: Compound Files" in *Programming with MPC.* 

For more information, see IStream and IStorage in the *OLE* 2 *Programmer's Reference, Volume 1.* 

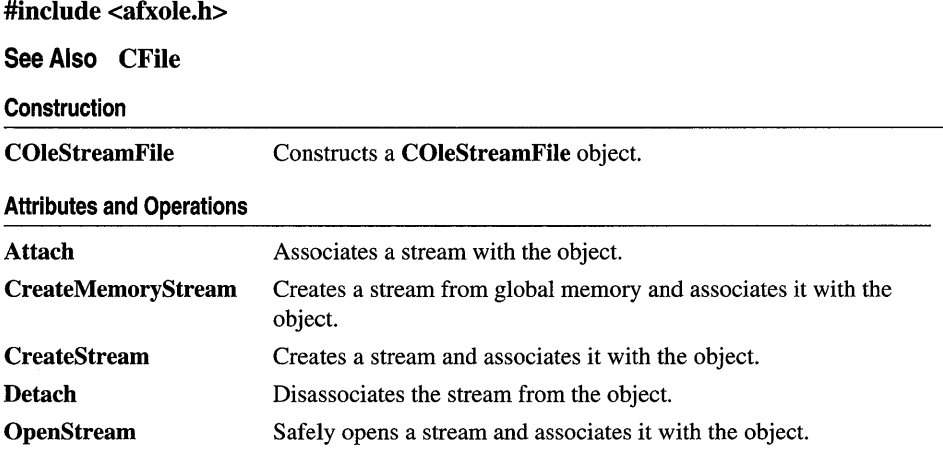

# Member **Functions**

# COleStreamFile: : Attach

void Attach( LPSTREAM *IpStream);* 

#### **Parameters**

*IpStream* Points to the OLE stream (IStream) to be associated with the object. Cannot be NULL.

#### Remarks

Associates the supplied OLE stream with the COleStreamFile object. The object must not already be associated with an OLE stream.

For more information, see IStream in the *OLE* 2 *Programmer's Reference, Volume 1.* 

See Also COleStreamFile: : Detach

# COleStreamFile: :COleStreamFile

COleStreamFile( LPSTREAM *IpStream* = NULL );

#### **Parameters**

*IpStream* Pointer to the OLE stream to be associated with the object.

#### Remarks

Creates a COleStreamFile object. If *IpStream* is NULL, the object is not associated with an OLE stream, otherwise, the object is associated with the supplied OLE stream.

For more information, see IStream in the *OLE* 2 *Programmer's Reference, Volume 1.* 

See Also COleStreamFile: :Attach, CFile

### COleStreamFile:: CreateMemoryStream

#### BOOL CreateMemoryStream( CFileException\* *pError* = NULL );

#### Return Value

Nonzero if the stream is created successfully; otherwise O.

#### **Parameters**

*pError* Points to a CFileException object or NULL that indicates the completion status of the create operation. Supply this parameter if you want to monitor possible exceptions generated by attempting to create the stream.

Safely creates a new stream out of global, shared memory where a failure is a normal, expected condition. The memory is allocated by the OLE subsystem.

For more information, see CreateStreamOnHGlobal in the *OLE* 2 *Programmer's Reference, Volume 1.* 

See Also COleStreamFile::OpenStream, COleStreamFile::CreateStream, CFileException

## COleStreamFile: :CreateStream

#### BOOL CreateStream( LPSTORAGE *IpStorage,* LPCTSTR *IpszName,*  DWORD *nOpenFlags* = modeReadWritelshareExclusivelmodeCreate, CFileException\* *pError* = NULL);

#### Return Value

Nonzero if the stream is created successfully; otherwise O.

#### **Parameters**

*IpStorage* Points to the OLE storage object that contains the stream to be created. Cannot be NULL.

*IpszStreamName* Name of the stream to be created. Cannot be NULL.

- *nOpenFlags* Access mode to use when opening the stream. Exclusive, read/write, and create modes are used by default. For a complete list of the available modes, see CFile::CFile.
- *pError* Points to a CFileException object or NULL. Supply this parameter if you want to monitor possible exceptions generated by attempting to create the stream.

#### Remarks

Safely creates a new stream in the supplied storage object where a failure is a normal, expected condition. A file exception will be thrown if the open fails and *pError*  is not NULL.

For more information, see IStorage::CreateStream in the *OLE* 2 *Programmer's Reference, Volume 1.* 

See Also COleStreamFile::OpenStream, COleStreamFile: :CreateMemoryStream, CFileException

### COleStreamFile: : Detach

#### LPSTREAM Detach();

#### Return Value

A pointer to the stream (IStream) that was associated with the object.

Disassociates the stream from the object without closing the stream. The stream must be closed in some other fashion before the program terminates.

For more information, see IStream in the *OLE* 2 *Programmer's Reference, Volume 1.* 

See Also COleStreamFile::Attach

### COleStreamFile: :OpenStream

#### BOOL OpenStream( LPSTORAGE *IpStorage,* LPCTSTR *IpszName,*  DWORD *nOpenFlags* = modeReadWritelshareExciusive, CFileException\* *pError* = NULL );

#### Return Value

Nonzero if the stream is opened successfully; otherwise 0.

#### **Parameters**

*IpStorage* Points to the OLE storage object that contains the stream to be opened. Cannot be NULL.

*IpszName* Name of the stream to be opened. Cannot be NULL.

*nOpenFlags* Access mode to use when opening the stream. Exclusive and read/write modes are used by default. For the complete list of the available modes, see CFile:: CFile.

*pError* Points to a CFileException object or NULL. Supply this parameter if you want to monitor possible exceptions generated by attempting to open the stream.

#### Remarks

Opens an existing stream. A file exception will be thrown if the open fails and *pError*  is not NULL.

For more information, see IStorage::OpenStream in the *OLE* 2 *Programmer's Reference, Volume 1.* 

See Also COleStreamFile::CreateStream, COleStreamFile: :CreateMemoryStream, CFileException

# COleTemplateServer

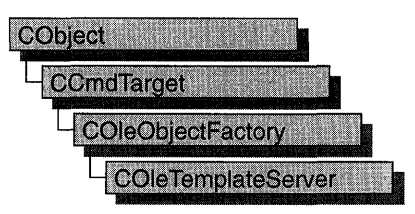

The COleTemplateServer class is used for OLE visual editing servers, automation servers, and link containers (applications that support links to embeddings). This class is derived from the class COleObjectFactory; usually, you can use COleTemplateServer directly rather than deriving your own class. COleTemplateServer uses a CDocTemplate object to manage the server documents. Use COleTemplateServer when implementing a full server, that is, a server that can be run as a standalone application. Full servers are typically multiple document interface (MDI) applications, although single document interface (SDI) applications are supported. One COleTemplateServer object is needed for each type of server document an application supports; that is, if your server application supports both worksheets and charts, you must have two **COleTemplateServer** objects.

COleTemplateServer overrides the OnCreatelnstance member function defined by COleObjectFactory. This member function is called by the framework to create a C++ object of the proper type.

For more information about servers, see the article "Servers: Implementing a Server" in *Programming with MFC.* 

#### #include <afxdisp.h>

#### See Also COleObjectFactory, COleServerDoc, COleServerItem, CDocTemplate

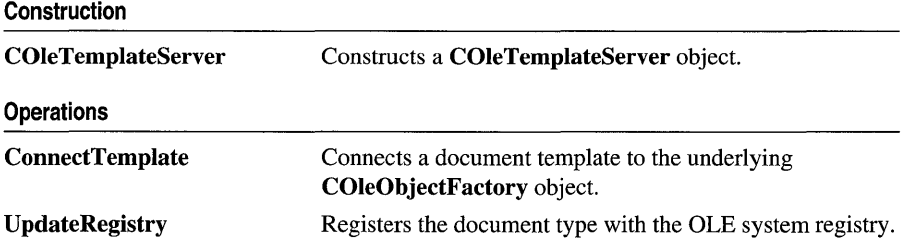

# Member Functions

# COleTemplateServer: :COleTemplateServer

#### COleTemplateServer( );

#### Remarks

Constructs a COleTemplateServer object.

For a brief description of the use of the COleTemplateServer class, see the COleLinkingDoc class overview.

# COleTemplateServer: :ConnectTemplate

void ConnectTemplate( REFCLSID *clsid,* CDocTemplate\* *pDocTemplate,* BOOL *bMultiInstance* );

#### **Parameters**

*clsid* Reference to the OLE class ID that the template requests.

*pDocTemplate* Pointer to the document template.

*bMultiInstance* Indicates whether a single instance of the application can support multiple instantiations. If **TRUE**, multiple instances of the application are launched for each request to create an object.

#### Remarks

Connects the document template pointed to by *pDocTemplate* to the underlying COleObjectFactory object.

For more information, see CLSID in the *OLE* 2 *Programmer's Reference, Volume 1.* 

See Also CDocTemplate

# COleTemplateServer:: U pdateRegistry

void UpdateRegistry( OLE\_APPTYPE *nAppType* = OAT\_INPLACE\_SERVER, LPCSTR\* *rglpszRegister* = NULL, LPCSTR FAR\* *rglpszOverwrite* = NULL );

#### Parameters

*nAppType* A value from the **OLE** APPTYPE enumeration, which is defined in AFXDISP.H. It can have any one of the following values:

- OAT\_INPLACE\_SERVER Server has full server user-interface.
- OAT\_SERVER Server supports only embedding.
- **OAT\_CONTAINER** Container supports links to embeddings.
- OAT\_DISPATCH\_OBJECT IDispatch-capable object.
- *rglpszRegister* A list of entries that is written into the registry only if no entries exist.
- *rglpszOverwrite* A list of entries that is written into the registry regardless of whether any preceding entries exist.

Loads file-type information from the document-template string and places that information in the OLE system registry.

The registration information is loaded by means of a call to CDocTemplate::GetDocString. The substrings retrieved are those identified by the indexes regFileTypeId, regFileTypeName, and flleNewName, as described in the GetDocString reference pages.

This function fails, and the file information is not entered in the registry, if the regFileTypeId substring is empty or if the call to GetDocString fails for any other reason.

The information in the arguments *rglpszRegister* and *rglpszOverwrite* is written to the registry through a call to AfxOleRegisterServerClass. The default information, which is registered when the two arguments are NULL, is suitable for most applications. For information on the structure of the information in these arguments, see AfxOleRegisterServerClass.

For more information, see IDispatch in the *OLE* 2 *Programmer's Reference, Volume 2.* 

#### **See Also** CDocTemplate: : GetDocString, AfxOleRegisterServerClass

# COleUpdateDialog

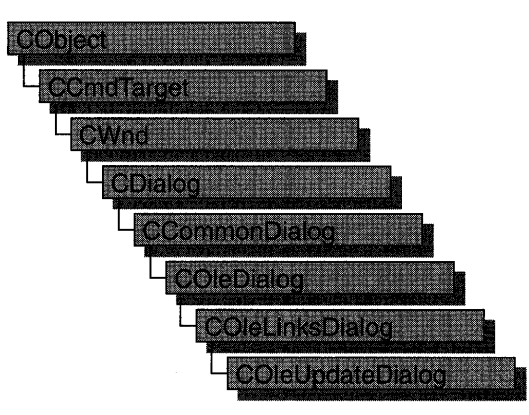

The COleUpdateDialog class is used for a special case of the OLE Edit Links dialog box, which should be used when you need to update only existing linked or embedded objects in a document.

For more information regarding OLE-specific dialog boxes, see the article "Dialog Boxes in OLE" in *Programming with MFC.* 

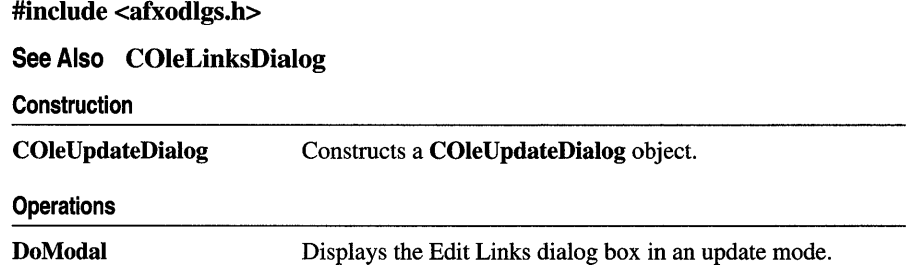

# Member **Functions**

# COleUpdateDialog:: COleTJpdateDialog

COleUpdateDialog( COleDocument\* *pDoc,* BOOL *bUpdateLinks* = TRUE, BOOL *bUpdateEmbeddings* = FALSE, CWnd\* *pParentWnd* = NULL );

#### Parameters

*pDoc* Points to the document containing the links that may need updating. *bUpdateLinks* Flag that determines whether linked objects are to be updated.

- *bUpdateEmbeddings* Flag that determines whether embedded objects are to be updated.
- *pParentWnd* Points to the parent or owner window object (of type CWnd) to which the dialog object belongs. If it is NULL, the parent window of the dialog box will be set to the main application window.

This function constructs only a **COleUpdateDialog** object. To display the dialog box, call DoModal. This class should be used instead of COleLinksDialog when you want to update only existing linked or embedded items.

See Also COleDialog, COleLinksDialog, COleDocument, CWnd, CDialog, COleUpdateDialog: : DoModal

# COleUpdateDialog::DoModal

#### virtual int DoModal();

#### Return Value

Completion status for the dialog box. One of the following values:

- **IDOK** if the dialog box returned successfully.
- **IDCANCEL** if none of the linked or embedded items in the current document need updating.
- **IDABORT** if an error occurred. If **IDABORT** is returned, call the COleDialog::GetLastError member function to get more information about the type of error that occurred. For a listing of possible errors, see the OleUIEditLinks function in the *OLE 2.01 User Interface Library.*

#### Remarks

Call this function to display the Edit Links dialog box in update mode. All links and/or embeddings are updated unless the user selects the Cancel button.

See Also COleDialog::GetLastError, COleLinksDialog::DoModal

# **COleVariant**

A COle Variant object encapsulates the VARIANT data type. This data type is used in OLE automation. Specifically, the DISPPARAMS structure contains a pointer to an array of VARIANT structures. A DISPPARAMS structure is used to pass parameters to IDispatch::lnvoke.

Note This class is derived from the VARIANT structure. This means you can pass a COleVariant in a parameter that calls for a VARIANT and that the data members of the VARIANT structure are accessible data members of COleVariant.

The two related MFC classes COleCurrency and COleDateTime encapsulate the variant data types CURRENCY (VT\_CY) and DATE (VT\_DATE). The COleVariant class is used extensively in the DAO classes; see these classes for typical usage of this class, for example CDaoQueryDef and CDaoRecordset.

For more information, see the VARIANT, CURRENCY, DISPPARAMS, and IDispatch::lnvoke entries in the *OLE* 2 *Programmer's Reference.* 

For more information on the COle Variant class and its use in OLE automation, see "Passing Parameters in OLE Automation" in the article "Automation" in *Programming with MFC.* 

#### #include <afxdisp.h>

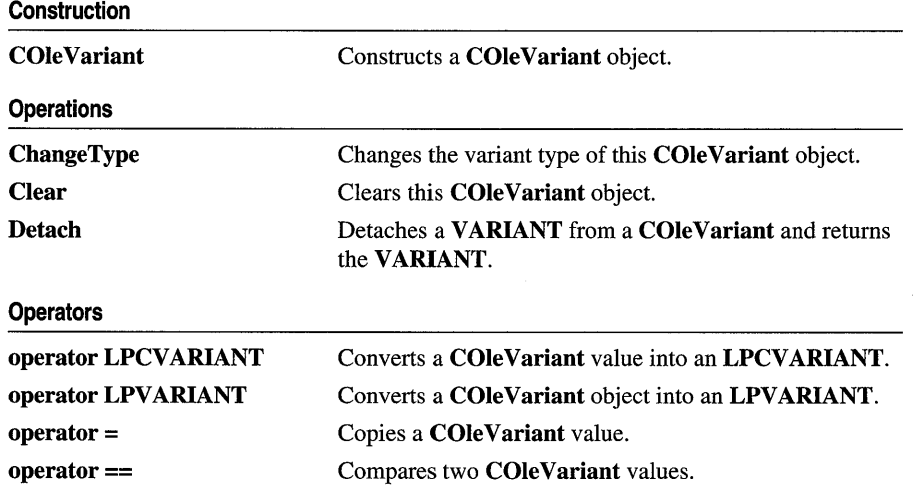

#### See Also COleCurrency, COleDateTime, CDaoQueryDef, CDaoRecordset

#### Archive/Dump

operator <<

Outputs a COle Variant value to CArchive or CDumpContext.

operator »

Inputs a COleVariant object from CArchive.

# Member Functions

### COle Variant: :COle Variant

COleVariant( ); COleVariant( const VARIANT& *varSrc);*  COleVariant( const COleVariant& *varSrc);*  COleVariant( LPCVARIANT *pSrc* ); COleVariant( LPCTSTR *lpszSrc);*  COleVariant( CString& *strSrc* ); COle Variant( BYTE *nSrc* ); COleVariant( short *nSrc,* VARTYPE *vtSrc* = VT\_I2); COleVariant( long *ISrc,* VARTYPE *vtSrc* = VT\_I4 ); COleVariant( const COleCurrency& *curSrc);*  COle Variant( float *fltSrc* ); COleVariant( double *dblSrc);*  COleVariant( const COleDateTime& *dateSrc);* 

#### Parameters

- *varSrc* An existing **COleVariant** or **VARIANT** object to be copied into the new COleVariant object.
- *pSrc* A pointer to a VARIANT object that will be copied into the new COle Variant object.
- *lpszSrc* A null-terminated string to be copied into the new **COle Variant** object.

*strSrc* A CString object to be copied into the new COle Variant object.

*nSrc, ISrc* A numerical value to be copied into the new **COleVariant** object.

*vtSrc* The VARTYPE for the new COle Variant object.

*curSrc* A COleCurrency object to be copied into the new COle Variant object.

*fltSrc, dblSrc* A numerical value to be copied into the new **COleVariant** object.

*dateSrc* A **COleDateTime** object to be copied into the new **COleVariant** object.

#### Remarks

All of these constructors create new **COleVariant** objects initialized to the specified value. A brief description of each of these constructors follows .

• COleVariant() Creates an empty COleVariant object, VT\_EMPTY.

- COle Variant (*varSrc*) Copies an existing VARIANT or COle Variant object. The variant type is retained.
- COle Variant (*pSrc*) Copies an existing VARIANT or COle Variant object. The variant type is retained.
- COleVariant(  $lpszSrc$ ) Copies a string into the new object, VT BSTR.
- COleVariant( *strSrc*) Copies a string into the new object, VT BSTR.
- COleVariant(  $nSr$ ) Copies an 8-bit integer into the new object, VT UI1.
- COleVariant(  $nSrc$ ,  $vtSrc$ ) Copies a 16-bit integer (or Boolean value) into the new object. The parameter *vtSrc* must be VT\_I2 or VT\_BOOL.
- COleVariant (*ISrc*, *vtSrc*) Copies a 32-bit integer (or **SCODE** value) into the new object. The parameter *vtSrc* must be VT\_I4, VT\_ERROR, or VT\_BOOL.
- COle Variant (*curSrc*) Copies a COle Currency value into the new object, VT\_CY.
- COleVariant( $\text{ftSrc}$ ) Copies a 32-bit floating-point value into the new object, VT\_R4.
- COleVariant( *dblSrc)* Copies a 64-bit floating-point value into the new object, VT\_RS.
- COleVariant( *dateSrc*) Copies a COleDateTime value into the new object, VT\_DATE.

For more information, see the VARIANT and VARTYPE entries in Chapter 5 of the *OLE* 2 *Programmer's Reference, Volume 2.* 

For more information on SCODE, see "Structure of OLE Error Codes" in the *OLE 2 Programmer's Reference, Volume 1.* 

**See Also** COle Variant: : operator =, CString, COle Currency , COleDateTime

### **COle Variant: :ChangeType**

void ChangeType( VARTYPE *vartype,* LPVARIANT *pSrc* = NULL);

#### **Parameters**

*vartype* The **VARTYPE** for this **COle Variant** object.

*pSrc* A pointer to the VARIANT object to be converted. If this value is NULL, this COle Variant object is used as the source for the conversion.

#### **Remarks**

Call this function to convert the type of variant value in this COle Variant object.

For more information, see the VARIANT, VARTYPE, and VariantChangeType entries in the *OLE* 2 *Programmer's Reference, Volume 2.* 

See Also COle Variant::operator =

# COle Variant: : Clear

void Clear( );

#### Remarks

Call this function to clear the VARIANT. This sets the VARTYPE for this object to VT EMPTY. The COle Variant destructor calls this function.

For more information, see the VARIANT, VARTYPE, and VariantClear entries in the *OLE* 2 *Programmer's Reference, Volume 2.* 

## COle Variant: : Detach

#### VARIANT Detach();

#### Return Type

The underlying VARIANT value of this COle Variant object.

#### Remarks

Call this function to detach the underlying VARIANT object from this COleVariant object. This function sets the VARTYPE for this object to VT\_EMPTY.

Note After calling Detach, it is the caller's responsibility to call VariantClear on the resulting VARIANT structure.

For more information, see the VARIANT, VARTYPE, and Variant Clear entries in the *OLE* 2 *Programmer's Reference, Volume 2.* 

See Also COle Variant: : operator LPCVARIANT, COle Variant: : operator LPVARIANT

# **Operators**

# COleVariant::operator =

const COleVariant& operator = ( const VARIANT& *varSrc* ); const COleVariant& operator =( LPCVARIANT *pSrc);*  const COleVariant& operator =( const COleVariant& *varSrc);*  const COleVariant& operator =( const LPCTSTR *IpszSrc);*  const COle Variant& operator =( const CString& *strSrc* ); const COleVariant& operator =( const BYTE *nSrc);*  const COleVariant& operator =( const short *nSrc);*  const COleVariant& operator =( const long *lSrc);*  const COleVariant& operator =( const COleCurrency& *curSrc);* 

```
const COleVariant& operator =( const floatfltSrc); 
const COle Variant& operator =( const double dblSrc ); 
const COleVariant& operator =( const COleDateTime& dateSrc);
```
These overloaded assignment operators copy the source value into this **COleVariant** object. A brief description of each operator follows:

- operator = (*varSrc*) Copies an existing VARIANT or COle Variant object into this object.
- operator  $= (pSrc)$  Copies the VARIANT object accessed by  $pSrc$  into this object.
- operator  $=(\text{lpszSrc})$  Copies a null-terminated string into this object.
- operator  $= (strSrc)$  Copies a **CString** object into this object and sets the VARTYPE to VT\_BSTR.
- operator =( *nSrc)* Copies an 8- or 16-bit integer value into this object. If *nSrc* is an 8-bit value, the VARTYPE of this is set to VT\_UIl. If *nSrc* is a 16-bit value and the VARTYPE of this is VT\_BOOL, it is kept; otherwise, it is set to VT\_I2.
- operator  $=(\text{1}Src)$  Copies a 32-bit integer value into this object. If the **VARTYPE** of this is  $VT$  **ERROR**, it is kept; otherwise, it is set to  $VT$  14.
- operator = (*curSrc*) Copies a **COleCurrency** object into this object and sets the VARTYPE to VT\_CY.
- operator  $= (f \, l \, s \, r)$  Copies a 32-bit floating-point value into this object and sets the VARTYPE to VT\_R4.
- operator = (*dblSrc*) Copies a 64-bit floating-point value into this object and sets the VARTYPE to VT\_RS.
- operator = (*dateSrc*) Copies a **COleDateTime** object into this object and sets the VARTYPE to VT\_DATE.

For more information, see the VARIANT and VARTYPE entries in Chapter 5 of the *OLE* 2 *Programmer's Reference, Volume 2.* 

See Also COle Variant:: COle Variant, COle Currency, COle Date Time

### COleVariant::operator **==**

BOOL operator ==( const VARIANT& *varSrc)* const; BOOL operator ==( LPCVARIANT *pSrc)* const;

#### Remarks

This operator compares two variant values and returns nonzero if they are equal; otherwise O.

#### See Also COle Variant::operator =

# COleVariant::operator LPCVARIANT

#### operator LPCVARIANT( ) const;

#### Remarks

This casting operator returns a VARIANT structure whose value is copied from this COle Variant object.

For more information, see the VARIANT entry in Chapter 5 of the *OLE 2 Programmer's Reference, Volume 2.* 

See Also COle Variant::operator LPVARIANT

# COleVariant::operator LPVARIANT

#### operator LPVARIANT( );

#### Remarks

Call this casting operator to access the underlying VARIANT structure for this COle Variant object.

Caution Changing the value in the VARIANT structure accessed by the pointer returned by this function will change the value of this COleVariant object.

For more information, see the VARIANT entry in Chapter 5 of the *OLE 2 Programmer's Reference, Volume* 2.

See Also COle Variant::operator LPCVARIANT

### COleVariant::operator <<, >>

friend CDumpContext& AFXAPI operator «( CDumpContext& *dc,* OleVariant *varSrc);*  friend CArchive& AFXAPI operator «( CArchive& *ar,* COle Variant *varSrc* ); friend CArchive& AFXAPI operator »( CArchive& *ar,* COleVariant& *varSrc);* 

#### Remarks

The **COI** variant insertion  $\langle \langle \cdot \rangle$  operator supports diagnostic dumping and storing to an archive. The extraction  $(\gg)$  operator supports loading from an archive.

#### See Also CDumpContext, CArchive

# CPageSetupDialog

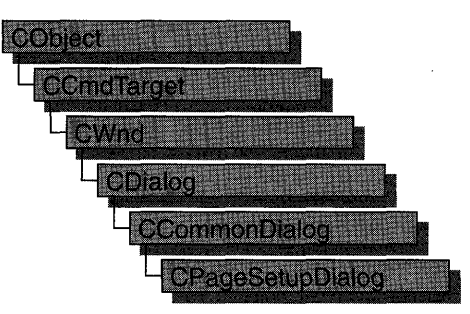

The CPageSetupDialog class encapsulates the services provided by the Windows common OLE Page Setup dialog box with additional support for setting and modifying print margins. This class is designed to take the place of the Print Setup dialog box.

To use a CPageSetupDialog object, first create the object using the CPageSetupDialog constructor. Once the dialog box has been constructed, you can set or modify any values in the m\_psd data member to initialize the values of the dialog box's controls. The m\_psd structure is of type PAGESETUPDLG.

After initializing the dialog box controls, call the DoModal member function to display the dialog box and allow the user to select print options. DoModal returns whether the user selected the OK  $(IDOK)$  or Cancel  $(IDCANCEL)$  button.

If DoModal returns IDOK, you can use several of CPageSetupDialog's member functions, or access the **m\_psd** data member, to retrieve information input by the user.

**Note** After the common OLE Page Setup dialog box is dismissed, any changes made by the user will not be saved by the framework. It is up to the application itself to save any values from this dialog box to a permanent location, such as member of the application's document or application class.

#### #include <afxdlgs.h>

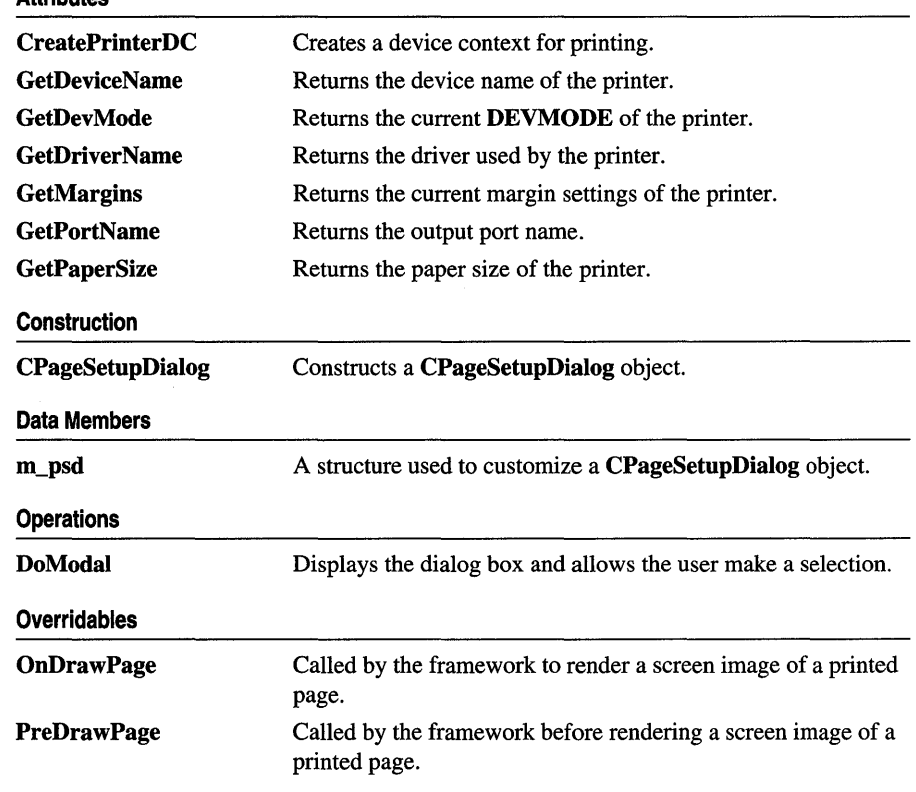

# **Member Functions**

**Attributes** 

# **CPageSetupDialog: :CPageSetupDialog**

**CPageSetupDialog( DWORD** *dwFlags* **= PSD\_MARGINS I PSD\_INWININIINTLMEASURE, CWnd\*** *pParentWnd* **= NULL );** 

#### **Parameters**

*dwFlags* One or more flags you can use to customize the settings of the dialog box. The values can be combined using the bitwise-OR operator. These values have the following meanings:

- **PSD\_DEFAULTMINMARGINS** Sets the minimum allowable widths for the page margins to be the same as the printer's minimums. This flag is ignored if the **PSD\_MARGINS** and **PSD\_MINMARGINS** flags are also specified.
- **PSD\_INWININIINTLMEASURE** Not implemented.
- **PSD\_MINMARGINS** Causes the system to use the values specified in the **rtMinMargin** member as the minimum allowable widths for the left, top, right, and bottom margins. The system prevents the user from entering a width that is less than the specified minimum. If **PSD \_MINMARGINS** is not specified, the system sets the minimum allowable widths to those allowed by the printer.
- **PSD\_MARGINS** Activates the margin control area.
- **PSD\_INTHOUSANDTHSOFINCHES** Causes the units of the dialog box to be measured in  $1/1000$  of an inch.
- **PSD\_INHUNDREDTHSOFMILLIMETERS** Causes the units of the dialog box to be measured in  $1/100$  of a millimeter.
- **PSD\_DISABLEMARGINS** Disables the margin dialog box controls.
- **PSD \_DISABLEPRINTER** Disables the Printer button.
- **PSD\_NOWARNING** Prevents the warning message from being displayed when there is no default printer.
- **PSD\_DISABLEORIENTATION** Disables the page orientation dialog control.
- **PSD\_RETURNDEFAULT** Causes **CPageSetupDialog** to return **DEVMODE**  and **DEVNAMES** structures that are initialized for the system default printer without displaying a dialog box. It is assumed that both **hDevNames** and **hDevMode** are **NULL;** otherwise, the function returns an error. If the system default printer is supported by an old printer driver (earlier than Windows version 3.0), only **hDevNames** is returned; **hDevMode is NULL.**
- **PSD\_DISABLEPAPER** Disables the paper selection control.
- **PSD\_SHOWHELP** Causes the dialog box to show the Help button. The **hwndOwner** member must not be **NULL** if this flag is specified.
- **PSD\_ENABLEPAGESETUPHOOK** Enables the hook function specified in **IpfnSetupHook.**
- **PSD\_ENABLEPAGESETUPTEMPLATE** Causes the operating system to create the dialog box by using the dialog template box identified by **hInstance**  and **IpSetupTemplateName.**
- **PSD \_ENABLEPAGESETUPTEMPLATEHANDLE** Indicates that **hlnstance** identifies a data block that contains a preloaded dialog box template. The system ignores **IpSetupTemplateName** if this flag is specified.
- **PSD\_ENABLEPAGEPAINTHOOK** Enables the hook function specified in **IpfnPagePaintHook.**
- **PSD DISABLEPAGEPAINTING** Disables the draw area of the dialog box.

*pParentWnd* Pointer to the dialog box's parent or owner.

#### **Remarks**

Call this function to construct a **CPageSetupDialog** object. Use the **DoModal**  function to display the dialog box.

**See Also CPrintDialog, CPageSetupDialog** 

# **CPageSetupDialog: :CreatePrinterDC**

#### **HDC CreatePrinterDC(** );

#### **Return Value**

Handle to the newly created printer device context (DC).

#### **Remarks**

Creates a printer device context from the **DEVMODE** and **DEVNAMES** structures.

**See Also CPageSetupDialog::GetDevMode, CPageSetupDialog:** : GetDeviceName, **CPageSetupDialog:** : GetDriverName

# **CPageSetupDialog: :DoModal**

#### **virtual int DoModal(** );

#### **Return Value**

**IDOK or IDCANCEL** if successful; otherwise O. **IDOK** and **IDCANCEL** are constants that indicate whether the user selected the OK or Cancel button.

If **IDCANCEL** is returned, you can call the Windows **CommDlgExtendedError**  function to determine whether an error occurred.

#### **Remarks**

Call this function to display the Windows common OLE Page Setup dialog box and allow the user to select various print setup options such as the printing margins, size and orientation of the paper, and destination printer. In addition, the user can access the printer setup options such as network location and properties specific to the selected printer.

If you want to initialize the various Page Setup dialog options by setting members of the **m\_psd** structure, you should do so before calling **DoModal,** and after the dialog object is constructed. After calling **DoModal,** call other member functions to retrieve the settings or information input by the user into the dialog box.
If you want to propagate the current settings entered by the user, make a call to **CWinApp::SelectPrinter.** This function takes the information from the **CPageSetupDialog** object and initializes and selects a new printer DC with the proper attributes.

AfxGetApp()-)SelectPrinter(dlg.m\_psd.hDevNames. dlg.m\_psd.hDevMode);

#### **See Also CPageSetupDialog: :m\_psd**

## **CPageSetupDialog: : GetDeviceN arne**

#### **CString GetDeviceName() const;**

#### **Return Value**

The device name used by the **CPageSetupDialog** object.

#### **Remarks**

Call this function after **DoModal** to retrieve the name of the currently selected printer.

## **CPageSetupDialog:** : GetDev **Mode**

#### **LPDEVMODE GetDevMode( ) const;**

#### **Return Value**

The **DEVMODE** data structure, which contains information about the device initialization and environment of a print driver.

#### **Remarks**

Call this function after calling **DoModal** to retrieve information about the printer device context of the **CPageSetupDialog** object.

## **CPageSetupDialog:** : GetDriverN **arne**

#### **CString GetDriverName() const;**

#### **Return Value**

The name of the currently selected printer device driver.

#### **Remarks**

Call this function after calling **DoModal** to retrieve the name of the currently selected printer device driver.

**See Also CPageSetupDialog::GetDeviceName, CPageSetupDialog:** : GetDevMode, **CPageSetupDialog:** : GetPortName

## **CPageSetupDialog: : GetMargins**

#### **void GetMargins( LPRECT** *IpRectMargins,* **LPRECT** *IpRectMinMargins)* **const;**

#### **Parameters**

*IpRectMargins* Pointer to a **RECT** structure or **CRect** object that describes (in 111000 inches or 11100 mm) the print margins for the currently selected printer. Pass **NULL** for this parameter, if you are not interested in this rectangle.

*IpRectMinMargins* Pointer to a **RECT** structure or **CRect** object that describes (in 111000 inches or 11100 mm) the minimum print margins for the currently selected printer. Pass **NULL** for this parameter, if you are not interested in this rectangle.

#### **Remarks**

Call this function after a call to **DoModal** to retrieve the margins of the printer device driver.

## **CPageSetupDialog:** : GetPaperSize

**CSize GetPaperSize( ) const;** 

#### **Return Value**

A **CSize** object containing the size of the paper (in  $1/1000$  inches or  $1/100$  mm) selected for printing.

#### **Remarks**

Call this function to retrieve the size of the paper selected for printing.

## **CPageSetupDialog: : GetPortN arne**

#### **CString GetPortName( ) const;**

#### **Return Value**

The name of the currently selected printer port.

#### **Remarks**

Call this function after calling **DoModal** to retrieve the name of the currently selected printer port.

#### **See Also CPageSetupDialog::GetDeviceName, CPageSetupDialog:** : GetDriverName

## **CPageSetupDialog: :OnDrawPage**

#### virtual UINT OnDrawPage( CDC\* *pDC,* UINT *nMessage,* LPRECT *IpRect* );

#### **Return Value**

Nonzero value if handled; otherwise O.

#### **Parameters**

*pDC* Pointer to the printer device context.

*nMessage* Specifies a message, indicating the area of the page currently being drawn. Can be one of the following:

- WM\_PSD\_FULLPAGERECT The entire page area.
- WM\_PSD\_MINMARGINRECT Current minimum margins.
- WM\_PSD\_MARGINRECT Current margins.
- WM\_PSD\_GREEKTEXTRECT Contents of the page.
- WM\_PSD\_ENVSTAMPRECT Area reserved for a postage stamp representation.
- WM\_PSD\_YAFULLPAGERECT Area for a return address representation. This area extends to the edges of the sample page area.

*IpRect* Pointer to a **CRect** or **RECT** object containing the coordinates of the drawing area.

#### **Remarks**

Called by the framework to draw a screen image of a printed page. This image is then displayed as part of the common OLE Page Setup dialog box. The default implementation draws an image of a page of text.

Override this function to customize the drawing of a specific area of the image, or the entire image. You can do this by using a switch statement with case statements checking the value of *nMessage.* For example, to customize the rendering of the contents of the page image, you could use the following example code:

```
switch( nType ) 
{ 
    case WM_PSD GREEKTEXTRECT: 
        DrawMylmage(pDC, lpRect); Iidraws my special graphic 
        return 1; 
    default: 
        return ::Draw(CDC* pDC, UINT nDrawType, LPRECT lpRect); 
} ;
```
Note that you do not need to handle every case of *nMessage.* You can choose to handle one component of the image, several components of the image, or the whole area.

#### See Also CPageSetupDialog::PreDrawPage

## CPageSetupDialog: :PreDrawPage

#### virtual UINT PreDrawPage( WORD *wPaper,* WORD *wFlags,* LPPAGESETUPDLG *pPSD* );

#### Return Value

Nonzero value if handled; otherwise O.

#### **Parameters**

- *wPaper* Specifies a value that indicates the paper size. This value can be one of the DMPAPER\_ values listed in the description of the DEVMODE structure.
- *wFlags* Indicates the orientation of the paper or envelope, and whether the printer is a dot-matrix or HPPCL (Hewlett Packard Printer Control Language) device. This parameter can have one of the following values:
	- 0x001 Paper in landscape mode (dot matrix)
	- 0x003 Paper in landscape mode (HPPCL)
	- 0x005 Paper in portrait mode (dot matrix)
	- 0x007 Paper in portrait mode (HPPCL)
	- 0x00b Envelope in landscape mode (HPPCL)
	- 0x00d Envelope in portrait mode (dot matrix)
	- 0x019 Envelope in landscape mode (dot matrix)
	- 0x01f Envelope in portrait mode (dot matrix)
- *pPSD* Pointer to a **PAGESETUPDLG** structure. For more information on this structure, see the Win32 documentation.

#### Remarks

Called by the framework before drawing the screen image of a printed page. Override this function to customize the drawing of the image. If you override this function and return TRUE, you must draw the entire image. If you override this function and return **FALSE**, the entire default image is drawn by the framework.

#### See Also CPageSetupDialog: :OnDrawPage

# **Data Members**

## **CPageSetupDialog: :m\_psd**

#### **Remarks**

A structure of type **PAGESETUPDLG,** whose members store the characteristics of the dialog object. After constructing a **CPageSetupDialog** object, you can use **m\_psd**  to set various aspects of the dialog box before calling the **DoModal** member function.

If you modify the **m\_psd** data member directly, you will override any default behavior.

For more information on the **PAGESETUPDLG** structure, see the Win32 documentation.

# CPaintDC

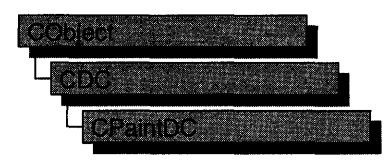

The CPaintDC class is a device-context class derived from CDC. It performs a CWnd::BeginPaint at construction time and CWnd::EndPaint at destruction time.

A CPaintDC object can only be used when responding to a WM\_PAINT message, usually in your OnPaint message-handler member function.

For more information on using CPaintDC, see "Device Contexts" in Chapter 1 of *Programming with MFC.* 

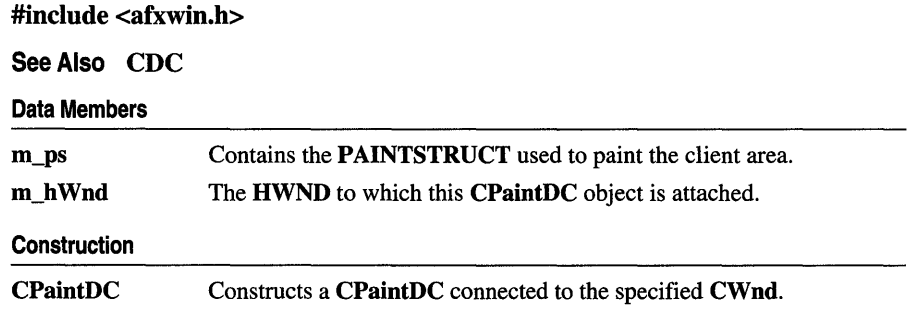

## Member Functions

## CPaintDC: :CPaintDC

```
CPaintDC( CWnd* p Wnd ); 
  throw( CResourceException );
```
#### Parameters

*pWnd* Points to the **CWnd** object to which the **CPaintDC** object belongs.

#### Remarks

Constructs a CPaintDC object, prepares the application window for painting, and stores the PAINTSTRUCT structure in the m\_ps member variable.

An exception (of type CResourceException) is thrown if the Windows GetDC call fails. A device context may not be available if Windows has already allocated all of its available device contexts. Your application competes for the five common display contexts available at any given time under Windows.

# Data Members

## CPaintDC: :m\_h Wnd

#### Remarks

The HWND to which this CPaintDC object is attached. m\_hWnd is a protected variable of type HWND.

## CPaintDC::m\_ps

#### Remarks

m\_ps is a public member variable of type PAINTSTRUCT. It is the PAINTSTRUCT that is passed to and filled out by CWnd::BeginPaint.

The PAINTSTRUCT contains information that the application uses to paint the client area of the window associated with a CPaintDC object.

Note that you can access the device-context handle through the PAINTSTRUCT. However, you can access the handle more directly through the **m\_hDC** member variable that CPaintDC inherits from CDC.

# **CPalette**

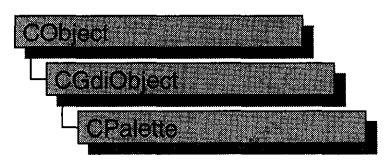

**#include <afxwin.h>** 

The **CPalette** class encapsulates a Windows color palette. A palette provides an interface between an application and a color output device (such as a display device). The interface allows the application to take full advantage of the color capabilities of the output device without severely interfering with the colors displayed by other applications. Windows uses the application's logical palette (a list of needed colors) and the system palette (which defines available colors) to determine the colors used.

A **CPalette** object provides member functions for manipulating the palette referred to by the object. Construct a **CPalette** object and use its member functions to create the actual palette, a graphics device interface (GDI) object, and to manipulate its entries and other properties.

For more information on using **CPalette,** see "Graphic Objects" in Chapter 1 of *Programming with MFC.* 

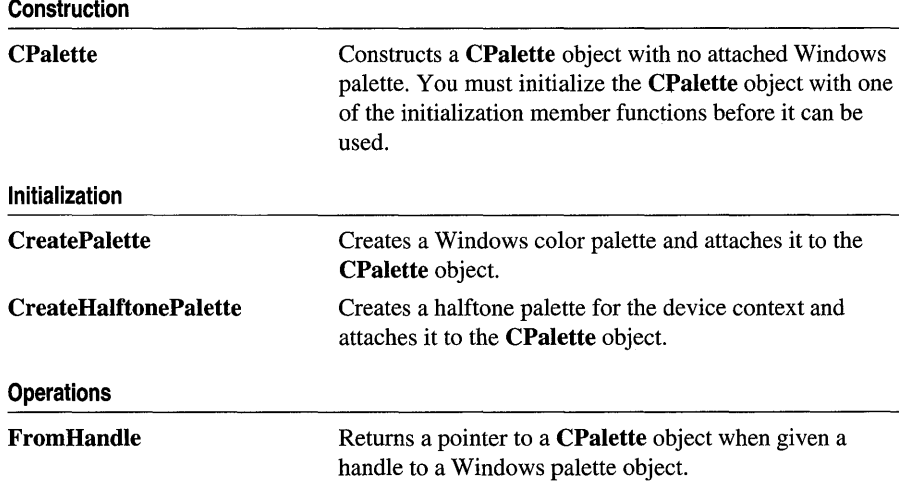

#### **See Also CPalette:** : GetPaletteEntries, **CPalette: :SetPaletteEntries**

CPalette: : AnimatePalette

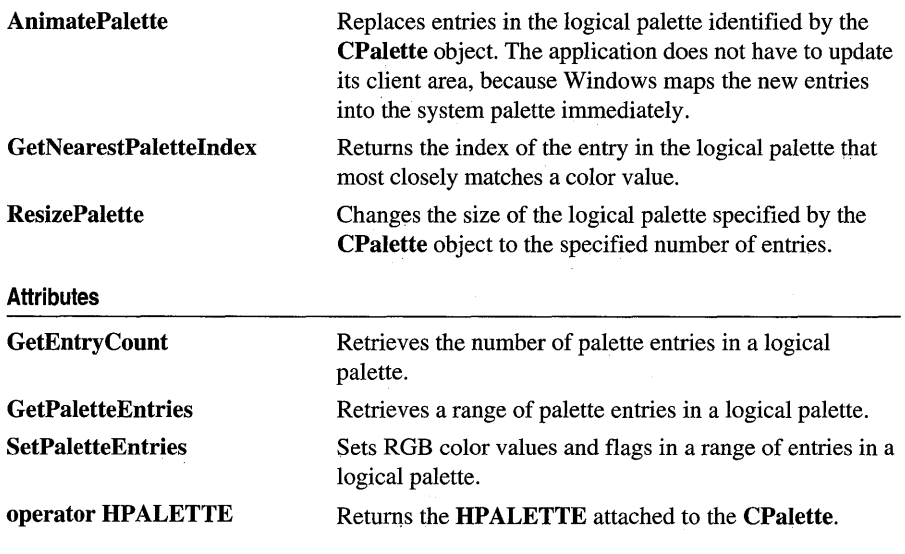

# **Member Functions**

## **CPalette:** : AnimatePalette

**void AnimatePalette( DINT** *nStartIndex,* **DINT** *nNumEntries,*  **LPPALETTEENTRY** *lpPaletteColors* );

#### **Parameters**

*nStartIndex* Specifies the first entry in the palette to be animated.

*nNumEntries* Specifies the number of entries in the palette to be animated.

*lpPaletteColors* Points to the first member of an array of **PALETTEENTRY**  structures to replace the palette entries identified by *nStartIndex* and *nNumEntries.* 

#### **Remarks**

Replaces entries in the logical palette attached to the **CPalette** object. When an application calls **AnimatePalette,** it does not have to update its client area, because Windows maps the new entries into the system palette immediately.

The **AnimatePalette** function will only change entries with the **PC\_RESERVED**  flag set in the corresponding **palPaletteEntry** member of the **LOGPALETTE**  structure that is attached to the **CPalette** object. See **LOGPALETTE** in the *Win32 SDK Programmer's Reference* for more information about this structure.

**See Also CPalette:: CreatePalette, : :AnimatePalette** 

## **CPalette: :CPalette**

#### **CPalette(** );

#### **Remarks**

Constructs a **CPalette** object. The object has no attached palette until you call **CreatePalette** to attach one.

**See Also CPalette::CreatePalette** 

## **CPalette: : CreateHalftonePalette**

#### **BOOL CreateHalftonePalette(** CDC\* *pDC* );

#### **Return Value**

Nonzero if the function is successful; otherwise O.

#### **Parameters**

*pDC* Identifies the device context.

#### **Remarks**

Creates a halftone palette for the device context. An application should create a halftone palette when the stretching mode of a device context is set to **HALFTONE.**  The logical halftone palette returned by the **CreateHalftonePalette** member function should then be selected and realized into the device context before the **CDC::StretchBlt or ::StretchDIBits** function is called.

See the *Win32 SDK Programmer's Reference* for more information about **CreateHalftonePalette** and **StretchDIBits.** 

**See Also CDC::RealizePalette, CDC::SelectPalette, CDC::SetStretchBltMode, :: CreateHalftonePalette, : :StretchDIBits** 

## **CPalette: : CreatePalette**

#### **BOOL CreatePalette( LPLOGPALETTE** *lpLogPalette* );

#### **Return Value**

Nonzero if successful; otherwise O.

#### **Parameters**

*lpLogPalette* Points to a **LOGPALETTE** structure that contains information about the colors in the logical palette.

The LOGPALETTE structure has the following form:

```
typedef struct tagLOGPALETTE { 
    WORD palVersion;<br>WORD palNumEntri
                  palNumEntries:
    PALETTEENTRY palPalEntry[1];
LOGPALETTE;
```
#### Remarks

Initializes a CPalette object by creating a Windows logical color palette and attaching it to the CPalette object.

See the *Win32 SDK Programmer's Reference* for more information about the LOGPALETTE structure.

See Also ::CreatePalette, LOGPALETTE

## CPalette: : FromHandle

#### static CPalette\* PASCAL FromHandle( HPALETTE *hPalette* );

#### Return Value

A pointer to a CPalette object if successful; otherwise NULL.

#### **Parameters**

*hPalette* A handle to a Windows GDI color palette.

#### Remarks

Returns a pointer to a CPalette object when given a handle to a Windows palette object. If a CPalette object is not already attached to the Windows palette, a temporary CPalette object is created and attached. This temporary CPalette object is valid only until the next time the application has idle time in its event loop, at which time all temporary graphic objects are deleted. In other words, the temporary object is valid only during the processing of one window message.

## CPalette: : GetEntryCount

#### int GetEntryCount();

#### Return Value

Number of entries in a logical palette.

#### Remarks

Call this member function to retrieve the number of entries in a given logical palette.

#### See Also CPalette: : GetPaletteEntries, CPalette: :SetPaletteEntries

## CPalette::GetNearestPaletteIndex

#### UINT GetNearestPalettelndex( COLORREF *crColor* ) const;

#### Return Value

The index of an entry in a logical palette. The entry contains the color that most nearly matches the specified color.

#### **Parameters**

*crColor* Specifies the color to be matched.

#### Remarks

Returns the index of the entry in the logical palette that most closely matches the specified color value.

#### See Also ::GetNearestPalettelndex

## CPalette: : GetPaletteEntries

#### UINT GetPaletteEntries( UINT *nStartIndex,* UINT *nNumEntries,*  LPPALETTEENTRY *lpPaletteColors* ) const;

#### Return Value

The number of entries retrieved from the logical palette; 0 if the function failed.

#### **Parameters**

*nStartIndex* Specifies the first entry in the logical palette to be retrieved.

*nNumEntries* Specifies the number of entries in the logical palette to be retrieved.

*lpPaletteColors* Points to an array of PALETTEENTRY data structures to receive the palette entries. The array must contain at least as many data structures as specified by *nNumEntries.* 

#### Remarks

Retrieves a range of palette entries in a logical palette.

#### See Also ::GetPaletteEntries

## CPalette: : operator HPALETTE

#### operator HPALETTE( ) const;

#### Return Value

If successful, a handle to the Windows GDI object represented by the CPalette object; otherwise NULL.

#### Remarks

Use this operator to get the attached Windows GDI handle of the **CPalette** object. This operator is a casting operator, which supports direct use of an HPALETTE object.

For more information about using graphic objects, see the article "Graphic Objects" in the *Win32 SDK Programmer's Reference.* 

## CPalette: : ResizePalette

#### BOOL ResizePalette( UINT *nNumEntries* );

#### Return Value

Nonzero if the palette was successfully resized; otherwise O.

#### **Parameters**

*nNumEntries* Specifies the number of entries in the palette after it has been resized.

#### Remarks

Changes the size of the logical palette attached to the CPalette object to the number of entries specified by *nNumEntries.* If an application calls ResizePalette to reduce the size of the palette, the entries remaining in the resized palette are unchanged. If the application calls ResizePalette to enlarge the palette, the additional palette entries are set to black (the red, green, and blue values are all 0), and the flags for all additional entries are set to 0.

For more information on the Windows API ResizePalette, see ::ResizePalette in the *Win32 SDK Programmer's Reference.* 

See Also :: ResizePalette

### CPalette:: SetPaletteEntries

#### UINT SetPaletteEntries( UINT *nStartlndex,* UINT *nNumEntries,*  LPPALETTEENTRY *lpPaletteColors* );

#### Return Value

The number of entries set in the logical palette; 0 if the function failed.

#### Parameters

*nStartlndex* Specifies the first entry in the logical palette to be set.

*nNumEntries* Specifies the number of entries in the logical palette to be set.

*lpPaletteColors* Points to an array of PALETTEENTRY data structures to receive the palette entries. The array must contain at least as many data structures as specified by *nNumEntries.* 

#### **Remarks**

Sets ROB color values and flags in a range of entries in a logical palette.

If the logical palette is selected into a device context when the application calls SetPaletteEntries, the changes will not take effect until the application calls **CDC:** : RealizePalette.

For more information on the Windows structure **PALETTEENTRY,** see **PALETTEENTRY** in the *Win32 SDK Programmer's Reference.* 

**See Also CDC::RealizePalette, ::SetPaletteEntries, PALETTEENTRY** 

# **CPen**

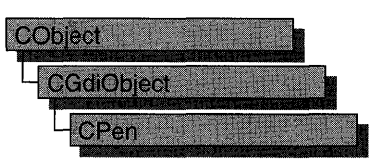

The **CPen** class encapsulates a Windows graphics device interface (GDI) pen.

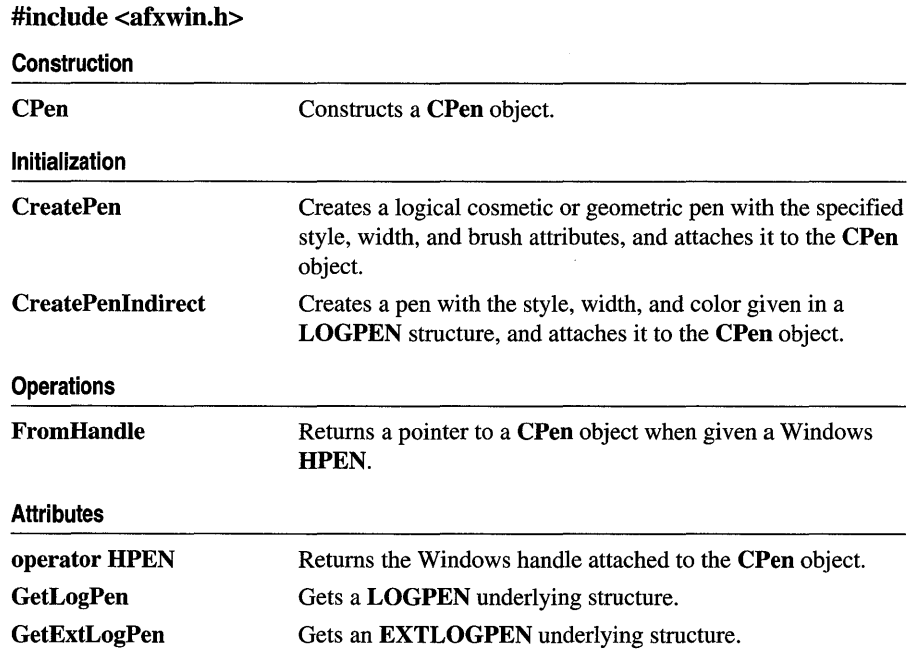

# **Member Functions**

## **CPen::CPen**

**CPen(** ); **CPen( int** *nPenStyle,* **int** *n Width,* **COLORREF** *crColor* ); **throw( CResourceException** ); **CPen( int** *nPenStyle,* **int** *n Width,* **const LOGBRUSH\*** *pLogBrush,* **int** *nStyleCount* **= 0, const DWORD\***  $lpStyle = NULL$  ); . **throw( CResourceException** );

#### **Parameters**

*nPenStyle* Specifies the pen style. This parameter in the first version of the constructor can be one of the following values:

- PS\_SOLID Creates a solid pen.
- PS\_DASH Creates a dashed pen. Valid only when the pen width is 1.
- **PS\_DOT** Creates a dotted pen. Valid only when the pen width is 1.
- PS\_DASHDOT Creates a pen with alternating dashes and dots. Valid only when the pen width is 1.
- PS\_DASHDOTDOT Creates a pen with alternating dashes and double dots. Valid only when the pen width is 1.
- PS\_NULL Creates a null pen.
- PS\_INSIDEFRAME Creates a pen that draws a line inside the frame of closed shapes produced by the Windows GDI output functions that specify a bounding rectangle (for example, the Ellipse, Rectangle, RoundRect, Pie, and Chord member functions). When this style is used with Windows GDI output functions that do not specify a bounding rectangle (for example, the LineTo member function), the drawing area of the pen is not limited by a frame.

The second version of the CPen constructor specifies a combination of type, style, end cap, and join attributes. The values from each category should be combined by using the bitwise OR operator (I). The pen type can be one of the following values:

- **PS\_GEOMETRIC** Creates a geometric pen.
- PS\_COSMETIC Creates a cosmetic pen.

The second version of the CPen constructor adds the following pen styles for *nPenStyle:* 

- PS\_ALTERNATE Creates a pen that sets every other pixel. (This style is applicable only for cosmetic pens.)
- PS\_USERSTYLE Creates a pen that uses a styling array supplied by the user.

The end cap can be one of the following values:

- PS\_ENDCAP\_ROUND End caps are round.
- PS\_ENDCAP\_SQUARE End caps are square.
- PS\_ENDCAP\_FLAT End caps are flat.

The join can be one of the following values:

- **PS\_JOIN\_BEVEL** Joins are beveled.
- **PS** JOIN MITER Joins are mitered when they are within the current limit set by the **::SetMiterLimit** function. If the join exceeds this limit, it is beveled.
- **PS\_JOIN\_ROUND** Joins are round.

*n Width* Specifies the width of the pen.

- For the first version of the constructor, if this value is 0, the width in device units is always 1 pixel, regardless of the mapping mode.
- For the second version of the constructor, if *nPenStyle* is **PS\_GEOMETRIC,**  the width is given in logical units. If *nPenStyle* is **PS\_COSMETIC,** the width must be set to 1.

*crColor* Contains an RGB color for the pen.

- *pLogBrush* Points to a **LOGBRUSH** structure. If *nPenStyle* is **PS\_COSMETIC,**  the *IbColor* member of the **LOGBRUSH** structure specifies the color of the pen and the *IbStyle* member of the **LOGBRUSH** structure must be set to **BS\_SOLID.**  If *nPenStyle* is **PS\_GEOMETRIC,** all members must be used to specify the brush attributes of the pen.
- *nStyleCount* Specifies the length, in doubleword units, of the *IpStyle* array. This value must be zero if *nPenStyle* is not **PS\_USERSTYLE.**
- *IpStyle* Points to an array of doubleword values. The first value specifies the length of the first dash in a user-defined style, the second value specifies the length of the first space, and so on. This pointer must be **NULL** if *nPenStyle* is not **PS\_USERSTYLE.**

#### **Remarks**

If you use the constructor with no arguments, you must initialize the resulting **CPen**  object with the **CreatePen, CreatePenlndirect, or CreateStockObject** member functions. If you use the constructor that takes arguments, then no further initialization is necessary. The constructor with arguments can throw an exception if errors are encountered, while the constructor with no arguments will always succeed.

**See Also CPen::CreatePen, CPen::CreatePenlndirect, CGdiObject:: CreateStockObject** 

## CPen: :CreatePen

BOOL CreatePen( int *nPenStyle,* int *nWidth,* COLORREF *crColor);*  BOOL CreatePen( int *nPenStyle,* int *nWidth,* const LOGBRUSH\* *pLogBrush,* int *nStyleCount* = 0, const DWORD\* *lpStyle* = NULL );

#### Return Value

Nonzero, or the handle of a logical pen, if successful; otherwise 0.

#### Parameters

*nPenStyle* Specifies the style for the pen. For a list of possible values, see the *nPenStyle* parameter in the CPen constructor.

*n Width* Specifies the width of the pen.

- For the first version of **CreatePen**, if this value is 0, the width in device units is always 1 pixel, regardless of the mapping mode.
- For the second version of **CreatePen**, if *nPenStyle* is **PS GEOMETRIC**, the width is given in logical units. If *nPenStyle* is **PS\_COSMETIC**, the width must be set to 1.

*crColor* Contains an ROB color for the pen.

- *pLogBrush* Points to a LOGBRUSH structure. If *nPenStyle* is PS\_COSMETIC, the IbColor member of the LOGBRUSH structure specifies the color of the pen and the IbStyle member of the LOGBRUSH structure must be set to BS\_SOLID. If nPenStyle is PS\_GEOMETRIC, all members must be used to specify the brush attributes of the pen.
- *nStyleCount* Specifies the length, in double word units, of the *lpStyle* array. This value must be zero if *nPenStyle* is not PS\_USERSTYLE.
- *lpStyle* Points to an array of doubleword values. The first value specifies the length of the first dash in a user-defined style, the second value specifies the length of the first space, and so on. This pointer must be NULL if *nPenStyle* is not PS\_USERSTYLE.

#### Remarks

The first version of CreatePen initializes a pen with the specified style, width, and color. The pen can be subsequently selected as the current pen for any device context.

Pens that have a width greater than 1 pixel should always have either the **PS\_NULL**, PS\_SOLID, or PS\_INSIDEFRAME style.

If a pen has the PS\_INSIDEFRAME style and a color that does not match a color in the logical color table, the pen is drawn with a dithered color. The PS\_SOLID pen style cannot be used to create a pen with a dithered color. The style PS\_INSIDEFRAME is identical to PS\_SOLID if the pen width is less than or equal to 1.

The second version of **CreatePen** initializes a logical cosmetic or geometric pen that has the specified style, width, and brush attributes. The width of a cosmetic pen is always 1; the width of a geometric pen is always specified in world units. After an application creates a logical pen, it can select that pen into a device context by calling the CDC::SelectObject function. After a pen is selected into a device context, it can be used to draw lines and curves.

- If *nPenStyle* is PS\_COSMETIC and PS\_USERSTYLE, the entries in the *lpStyle*  array specify lengths of dashes and spaces in style units. A style unit is defined by the device in which the pen is used to draw a line.
- If *nPenStyle* is **PS\_GEOMETRIC** and **PS\_USERSTYLE**, the entries in the *lpStyle* array specify lengths of dashes and spaces in logical units.
- If *nPenStyle* is **PS** ALTERNATE, the style unit is ignored and every other pixel is set.

When an application no longer requires a given pen, it should call the CGdiObject::DeleteObject member function to delete the pen from the device context.

**See Also** CPen::CreatePenlndirect, CPen::CPen, CGdiObject::DeleteObject, LOGBRUSH

## **CPen: :CreatePenIndirect**

#### BOOL CreatePenIndirect( LPLOGPEN *lpLogPen* );

#### **Return Value**

Nonzero if the function is successful; otherwise O.

#### **Parameters**

*lpLogPen* Points to the Windows LOGPEN structure that contains information about the pen.

#### **Remarks**

Initializes a pen that has the style, width, and color given in the structure pointed to by *lpLogPen.* 

Pens that have a width greater than 1 pixel should always have either the PS\_NULL, PS\_SOLID, or PS\_INSIDEFRAME style.

If a pen has the **PS\_INSIDEFRAME** style and a color that does not match a color in the logical color table, the pen is drawn with a dithered color. The

PS\_INSIDEFRAME style is identical to PS\_SOLID if the pen width is less than or equal to 1.

**See Also** CPen::CreatePen, CPen::CPen

## CPen: : FromHandle

#### static CPen\* PASCAL FromHandle( HPEN *hPen* );

#### Return Value

A pointer to a CPen object if successful; otherwise NULL.

#### **Parameters**

*hPen* HPEN handle to Windows GDI pen.

#### Remarks

Returns a pointer to a CPen object given a handle to a Windows GDI pen object. If a CPen object is not attached to the handle, a temporary CPen object is created and attached. This temporary CPen object is valid only until the next time the application has idle time in its event loop, at which time all temporary graphic objects are deleted. In other words, the temporary object is only valid during the processing of one window message.

## CPen: : GetExtLogPen

#### int GetExtLogPen( EXTLOGPEN\* *pLogPen*);

#### Return Value

Nonzero if successful; otherwise O.

#### **Parameters**

*pLogPen* Points to an EXTLOGPEN structure that contains information about the pen.

#### Remarks

Call this member function to get an EXTLOGPEN underlying structure. The EXTLOGPEN structure defines the style, width, and brush attributes of a pen. For example, call GetExtLogPen to match the particular style of a pen.

See the following topics in the *Win* 32 *SDK Programmer's Reference* for information about pen attributes:

- GetObject
- EXTLOGPEN
- LOGPEN
- ExtCreatePen

#### CPen: : GetLogPen

#### **Example**

The following code example demonstrates calling **GetExtLogPen** to retrieve a pen's attributes, and then create a new, cosmetic pen with the same color.

```
EXTLOGPEN extlogpen; 
penExisting.GetExtLogPen( &extlogpen ); 
CPen penOther; 
LOGBRUSH plogbrush={ extlogpen.elpBrushStyle, extlogpen.elpColor, extlogpen.elpHatch }; 
penOther.CreatePen( PS_COSMETIC, 1, pLogBrush );
```
#### **See Also CPen::GetLogPen, CPen::CreatePen**

### **CPen:** : GetLogPen

```
int GetLogPen( LOGPEN* pLogPen );
```
#### **Return Value**

Nonzero if successful; otherwise O.

#### **Parameters**

*pLogPen* Points to a **LOGPEN** structure to contain information about the pen.

#### **Remarks**

Call this member function to get a **LOGPEN** underlying structure. The **LOGPEN**  structure defines the style, color, and pattern of a pen.

For example, call **GetLogPen** to match the particular style of pen.

See the following topics in the *Win* 32 *SDK Programmer's Reference* for information about pen attributes:

- **GetObject**
- **LOGPEN**

#### **Example**

The following code example demonstrates calling **GetLogPen** to retrieve a pen character, and then create a new, solid pen with the same color.

```
LOGPEN logpen; 
penExisting.GetLogPen( &logpen ); 
CPen penOther( logpen.lopnColor);
```
#### **See Also Open:** : GetExtLogPen

## CPen::operator HPEN

#### operator HPEN( ) const;

#### Return Value

If successful, a handle to the Windows GDI object represented by the CPen object; otherwise NULL.

#### Remarks

Use this operator to get the attached Windows GDI handle of the CPen object. This operator is a casting operator, which supports direct use of an HPEN object.

For more information about using graphic objects, see the article "Graphic Objects" in the *Win* 32 *SDK Programmer's Reference.* 

# **CPictureHolder**

The purpose of the **CPictureHolder** class is implementation of a Picture property, which allows the user to display a picture in your control. With the stock Picture property, the developer can specify a bitmap, icon, or metafile for display.

For information on creating custom picture properties, see the article "OLE Controls: Using Pictures in an OLE Control" in *Programming with MFC.* 

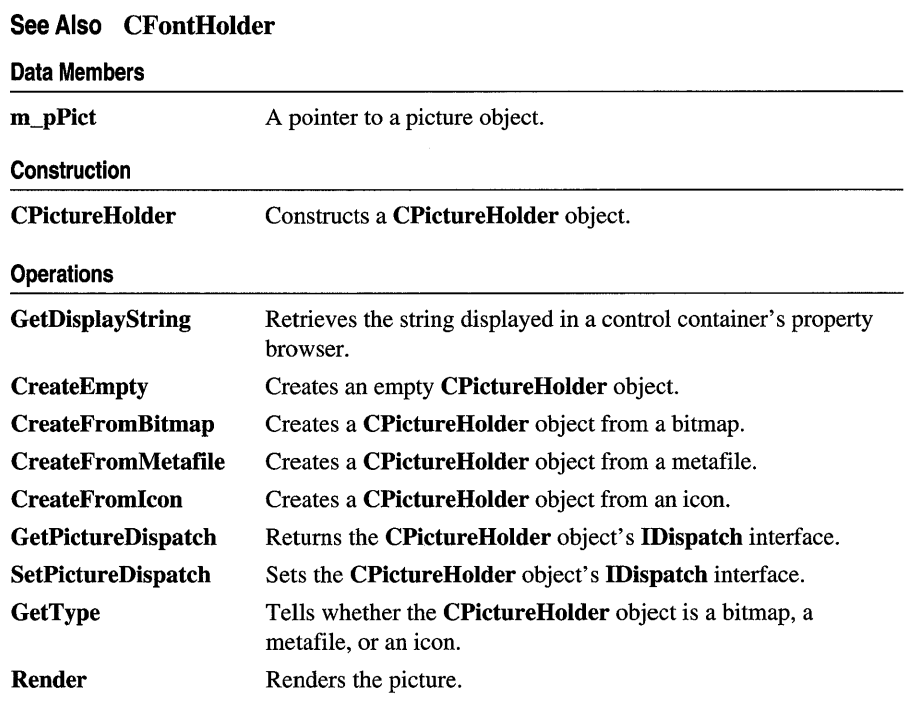

#### **#include <afxctl.h>**

# **Member Functions**

## **CPictureHolder: :CPictureHolder**

**CPictureHolder(** );

#### **Remarks**

Constructs a **CPictureHolder** object.

## CPictureHolder: :CreateEmpty

#### BOOL CreateEmpty();

#### Return Value

Nonzero if the object is successfully created; otherwise O.

#### Remarks

Creates an empty CPictureHolder object and connects it to an IPicture interface.

See Also CPictureHolder: :CreateFromBitmap, CPictureHolder:: CreateFromIcon, CPictureHolder: :CreateFromMetafile

### CPictureHolder: :CreateFromBitmap

BOOL CreateFromBitmap( UINT *idResource* ); BOOL CreateFromBitmap( CBitmap\* *pBitmap,* CPalette\* *pPal* = NULL, BOOL *bTransferOwnership* = TRUE ); BOOL CreateFromBitmap( HBITMAP *hbm,* HPALETTE *hpal* = NULL );

#### Return Value

Nonzero if the object is successfully created; otherwise O.

#### Parameters

*idResource* Resource ID of a bitmap resource.

*pBitmap* Pointer to a **CBitmap** object.

*pPal* Pointer to a **CPalette** object.

*bTransferOwnership* Indicates whether the picture object will take ownership of the bitmap and palette objects.

- *hbm* Handle to the bitmap from which the **CPictureHolder** object is created.
- *hpal* Handle to the palette used for rendering the bitmap.

#### Remarks

Uses a bitmap to initialize the picture object in a CPictureHolder. If *bTransferOwnership* is TRUE, the caller should not use the bitmap or palette object in any way after this call returns. If *bTransferOwnership* is FALSE, the caller is responsible for ensuring that the bitmap and palette objects remain valid for the lifetime of the picture object.

#### See Also CPictureHolder: :CreateEmpty, CPictureHolder: :CreateFromIcon, CPictureHolder: :CreateFromMetafile

## CPictureHolder: :CreateFromIcon

#### BOOL CreateFromIcon( DINT *idResource);*  BOOL CreateFromIcon( HICON *hIcon,* BOOL *bTransferOwnership* = FALSE );

#### Return Value

Nonzero if the object is successfully created; otherwise 0.

#### **Parameters**

*idResource* Resource ID of a bitmap resource.

*hIcon* Handle to the icon from which the **CPictureHolder** object is created.

*bTransferOwnership* Indicates whether the picture object will take ownership of the icon object.

#### Remarks

Uses an icon to initialize the picture object in a CPictureHolder. If *bTransferOwnership* is TRUE, the caller should not use the icon object in any way after this call returns. If *bTransferOwnership* is FALSE, the caller is responsible for ensuring that the icon object remains valid for the lifetime of the picture object.

See Also CPictureHolder::CreateEmpty, CPictureHolder::CreateFromBitmap, CPictureHolder:: CreateFromMetafile

## CPictureHolder: :CreateFromMetafile

#### BOOL CreateFromMetafile( HMETAFILE *hmf,* int *xExt,* int *yExt,*  BOOL *bTransferOwnership* = FALSE);

#### Return Value

Nonzero if the object is successfully created; otherwise O.

#### **Parameters**

*hmf* Handle to the metafile used to create the **CPictureHolder** object.

*xExt* X extent of the picture.

*yExt* Y extent of the picture.

*bTransferOwnership* Indicates whether the picture object will take ownership of the metafile object.

#### Remarks

Uses a metafile to initialize the picture object in a CPictureHolder. If *bTransferOwnership* is TRUE, the caller should not use the metafile object in any way after this call returns. If *bTransferOwnership* is FALSE, the caller is responsible for ensuring that the metafile object remains valid for the lifetime of the picture object.

See Also CPictureHolder::CreateEmpty, CPictureHolder::CreateFromBitmap, CPictureHolder: :CreateFromlcon

## CPictureHolder: : GetDisplayString

#### BOOL GetDisplayString( CString& *strValue* );

#### Return Value

Nonzero if the string is successfully retrieved; otherwise O.

#### **Parameters**

*strValue* Reference to the CString that is to hold the display string.

#### Remarks

Retrieves the string that is displayed in a container's property browser.

## CPictureHolder: : GetPictureDispatch

#### LPPICTUREDISP GetPictureDispatch( );

#### Return Value

A pointer to the CPictureHolder object's lPictureDisp interface.

#### Remarks

This function returns a pointer to the **CPictureHolder** object's **IPictureDisp** interface. The caller must call Release on this pointer when finished with it.

#### See Also CPictureHolder: :SetPictureDispatch

## **CPictureHolder:** : GetType

#### short GetType( );

#### **Return Value**

A value indicating the type of the picture. Possible values and their meanings are as follows:

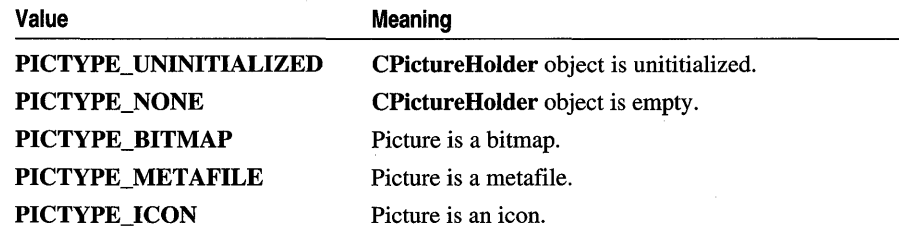

#### **Remarks**

Indicates whether the picture is a bitmap, metafile, or icon.

## **CPictureHolder:** : Render

#### void Render( CDC\* *pDC,* const CRect& *reRender,* const CRect& *reWBounds);*

#### **Parameters**

*pDC* Pointer to the display context in which the picture is to be rendered.

*reRender* Rectangle in which the picture is to be rendered.

*re WBounds* A rectangle representing the bounding rectangle of the object rendering the picture. For a control, this rectangle is the *reBounds* parameter passed to an override of COleControl::OnDraw.

#### **Remarks**

Renders the picture in the rectangle referenced by *reRender.* 

## **CPictureHolder:: SetPictureDispatch**

#### void SetPictureDispatch( LPPICTUREDISP *pDisp* );

#### **Parameters**

*pDisp* Pointer to the new IPictureDisp interface.

#### **Remarks**

Connects the CPictureHolder object to a IPictureDisp interface.

# **Data Members**

## **CPictureHolder: :m\_pPict**

#### **Remarks**

A pointer to the **CPictureHolder** object's **IPicture** interface.

CPoint

# CPoint

The CPoint class is similar to the Windows POINT structure. It also includes member functions to manipulate CPoint and POINT structures.

A CPoint object can be used wherever a POINT structure is used. The operators of this class that interact with a "size" accept either CSize objects or SIZE structures, since the two are interchangeable.

Note This class is derived from the tagPOINT structure. (The name tagPOINT is a lesscommonly-used name for the POINT structure.) This means that the data members of the POINT structure, x and y, are accessible data members of CPoint.

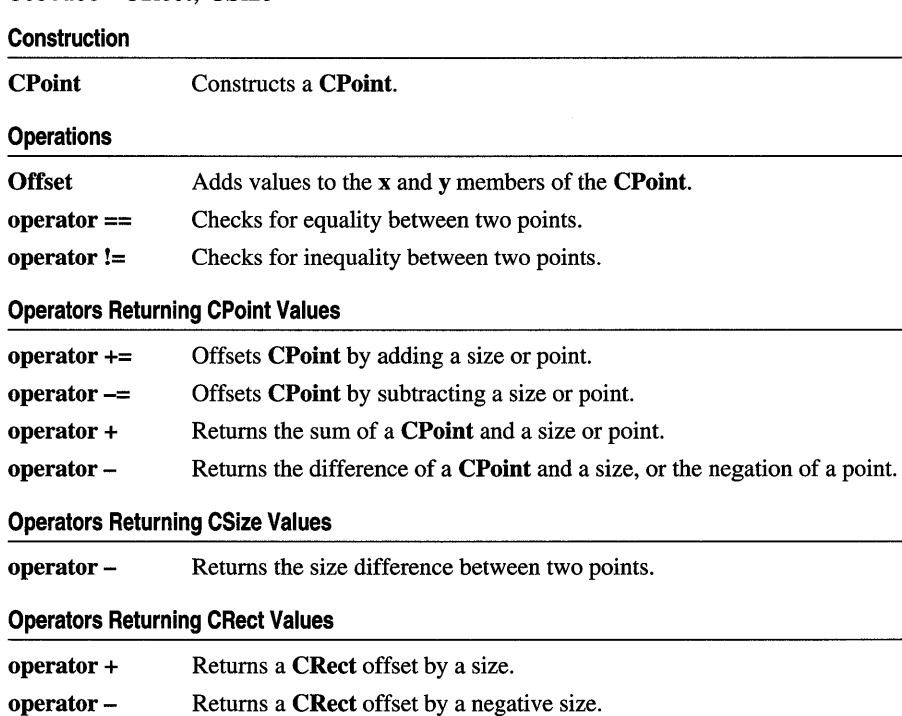

#include <afxwin.h>

See Also CRect, CSize

# Member Functions

## CPoint: :CPoint

#### CPoint( );

CPoint( int *initX,* int *initY);*  CPoint( POINT *initPt* ); CPoint( SIZE *initSize);*  CPoint( DWORD *dwPoint* );

#### **Parameters**

*initX* Specifies the value of the x member of CPoint.

*initY* Specifies the value of the y member of **CPoint**.

*initPt* **POINT** structure or **CPoint** that specifies the values used to initialize **CPoint**.

*initSize* SIZE structure or CSize that specifies the values used to initialize CPoint.

*dwPoint* Sets the x member to the low-order word of *dwPoint* and the y member to the high-order word of *dwPoint.* 

#### Remarks

Constructs a CPoint object. If no arguments are given, x and y members are not initialized.

## CPoint: : Offset

void Offset( int *xOffset,* int *yOffset* ); void Offset( POINT *point);*  void Offset( SIZE *size* );

#### Parameters

*xOffset* Specifies the amount to offset the x member of the CPoint.

*yOffset* Specifies the amount to offset the y member of the CPoint.

*point* Specifies the amount (POINT or CPoint) to offset the CPoint.

*size* Specifies the amount (SIZE or CSize) to offset the CPoint.

#### Remarks

Adds values to the x and y members of the CPoint.

See Also CPoint::operator +=, CPoint::operator-=

# **Operators**

## **CPoint::operator ==**

#### BOOL operator ==( POINT *point)* const;

#### **Return Value**

Nonzero if the points are equal; otherwise O.

#### **Parameters**

*point* Contains a POINT structure or CPoint object.

#### **Remarks**

Checks for equality between two points.

**See Also CPoint::Operator !=** 

## **CPoint: : operator ! =**

BOOL operator !=( POINT *point)* const;

#### **Return Value**

Nonzero if the points are not equal; otherwise O.

#### **Parameters**

*point* Contains a POINT structure or CPoint object.

#### **Remarks**

Checks for inequality between two points.

**See Also CPoint::Operator ==** 

### **CPoint:** : operator **+=**

void operator +=( SIZE *size);*  void operator +=( POINT *point);* 

#### **Parameters**

*size* Contains a SIZE structure or CSize object.

*point* Contains a POINT structure or CPoint object.

#### **Remarks**

The first overload adds a size to the **CPoint**.

The second overload adds a point to the **CPoint**.

In both cases, addition is done by adding the  $x$  (or  $cx$ ) member of the right-hand operand to the x member of the CPoint and adding the y (or ey) member of the righthand operand to the y member of the CPoint.

For example, adding CPoint(5, -7) to a variable which contains CPoint(30, 40) changes the variable to  $CPoint(35, 33)$ .

See Also CPoint::operator -=, CPoint::operator +, CPoint::Offset

## CPoint::operator -=

void operator -=( SIZE *size* ); void operator-=( POINT *point* );

#### **Parameters**

*size* Contains a SIZE structure or CSize object.

*point* Contains a POINT structure or CPoint object.

#### Remarks

The first overload subtracts a size from the **CPoint**.

The second overload subtracts a point from the **CPoint**.

In both cases, subtraction is done by subtracting the  $x$  (or  $cx$ ) member of the righthand operand from the x member of the CPoint and subtracting the y (or cy) member of the right-hand operand from the y member of the CPoint.

For example, subtracting  $\text{CPoint}(5, -7)$  from a variable which contains  $\text{CPoint}(30, -7)$ 40) changes the variable to CPoint(25, 47).

#### See Also CPoint::operator -, CPoint::operator +=, CPoint::Offset

## CPoint: : operator +

CPoint operator +( SIZE *size)* const; CPoint operator +( POINT *point)* const; CRect operator +( const RECT\* *IpRect* ) const;

#### Return Value

A CPoint that is offset by a size, a CPoint that is offset by a point, or a CRect offset by a point.

#### **Parameters**

*size* Contains a SIZE structure or CSize object.

*point* Contains a POINT structure or CPoint object.

*IpRect* Contains a pointer to a RECT structure or CRect object.

#### CPoint::operator -

#### Remarks

Use this operator to offset CPoint by a CPoint or CSize object, or to offset a CRect by a CPoint.

For example, using one of the first two overloads to offset the point CPoint(25,  $-19$ ) by a point CPoint(15, 5) or size CSize(15, 5) returns the value CPoint(40, -14).

Adding a rectangle to a point returns the rectangle after being offset by the the x and y values specified in the point. For example, using the last overload to offset a rectangle CRect(125, 219, 325, 419)by a point CPoint(25, -19) returns CRect(150, 200, 350, 400).

See Also  $CPoint::operator =, CPoint::operator -, CPoint::operator -$ CSize::operator +, CRect::operator +, CPoint::Offset, CRect::OffsetRect

## CPoint::operator -

CSize operator -( POINT *point)* const; CPoint operator -( SIZE *size)* const; CRect operator -( const RECT\* *lpRect)* const; CPoint operator -( ) const;

#### Return Value

A CSize that is the difference between two points, a CPoint that is offset by the negation of a size, a **CRect** that is offset by the negation of a point, or a **CPoint** that is the negation of a point.

#### **Parameters**

*point* A POINT structure or CPoint object.

*size* A SIZE structure or CSize object.

*lpRect* A pointer to a RECT structure or a CRect object.

#### Remarks

Use one of the first two overloads to subtract a **CPoint** or **CSize** object from **CPoint**. The third overload offsets a **CRect** by the negation of **CPoint**. Finally, use the unary operator to negate CPoint.

For example, using the first overload to find the difference between two points CPoint(25,  $-19$ ) and CPoint(15, 5) returns CSize(10,  $-24$ ).

Subtracting a CSize from CPoint does the same calculation as above but returns a CPoint object, not a CSize object. For example, using the second overload to find the difference between the point CPo int  $(25, -19)$  and the size CS i z e (15, 5) returns  $CPoint(10, -24)$ .

Subtracting a rectangle from a point returns the rectangle offset by the negatives of the x and y values specified in the point. For example, using the last overload to offset the rectangle CRect (125, 200, 325, 400) by the point CPoint (25, -19) returns

CRect(100, 219, 300, 419).

Use the unary operator to negate a point. For example, using the unary operator with the point  $\text{CPoint}(25, -19)$  returns  $\text{CPoint}(-25, 19)$ .

**See Also** CPoint::operator -=, CPoint::operator +=, CPoint::operator +, CSize: : operator ., CRect: : operator ., CPoint: : Offset, CRect: :OffsetRect

# CPrintDialog

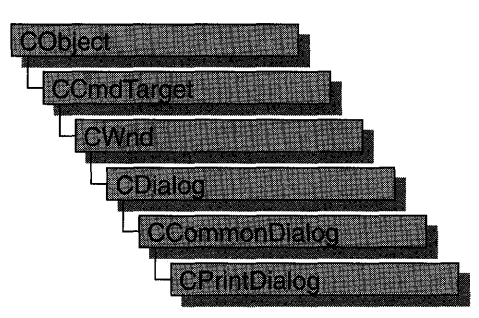

The **CPrintDialog** class encapsulates the services provided by the Windows common dialog box for printing. Common print dialog boxes provide an easy way to implement Print and Print Setup dialog boxes in a manner consistent with Windows standards.

If you wish, you can rely on the framework to handle many aspects of the printing process for your application. In this case, the framework automatically displays the Windows common dialog box for printing. You can also have the framework handle printing for your application but override the common Print dialog box with your own print dialog box. For more information on using the framework to handle printing tasks, see the article "Printing" in *Programming with MFC.* 

If you want your application to handle printing without the framework's involvement, you can use the CPrintDialog class "as is" with the constructor provided, or you can derive your own dialog class from CPrintDialog and write a constructor to suit your needs. In either case, these dialog boxes will behave like standard MFC dialog boxes because they are derived from class CCommonDialog.

To use a CPrintDialog object, first create the object using the CPrintDialog constructor. Once the dialog box has been constructed, you can set or modify any values in the **m\_pd** structure to initialize the values of the dialog box's controls. The m\_pd structure is of type **PRINTDLG**. For more information on this structure, see the Win32 SDK documentation.

If you do not supply your own handles in **m**\_pd for the hDevMode and hDevNames members, be sure to call the Windows function GlobalFree for these handles when you are done with the dialog box. When using the framework's Print Setup implementation provided by CWinApp: :OnFilePrintSetup, you do not have to free these handles. The handles are maintained by CWinApp and are freed in CWinApp's destructor. It is only necessary to free these handles when using CPrintDialog stand-alone.

After initializing the dialog box controls, call the DoModal member function to display the dialog box and allow the user to select print options. DoModal returns whether the user selected the OK (**IDOK**) or Cancel (**IDCANCEL**) button.

If DoModal returns IDOK, you can use one of CPrintDialog's member functions to retrieve the information input by the user.

The CPrintDialog::GetDefaults member function is useful for retrieving the current printer defaults without displaying a dialog box. This member function requires no user interaction.

You can use the Windows CommDlgExtendedError function to determine whether an error occurred during initialization of the dialog box and to learn more about the error. For more information on this function, see the Win32 SDK documentation.

CPrintDialog relies on the COMMDLG.DLL file that ships with Windows versions 3.1 and later.

To customize the dialog box, derive a class from CPrintDialog, provide a custom dialog template, and add a message map to process the notification messages from the extended controls. Any unprocessed messages should be passed on to the base class. Customizing the hook function is not required.

To process the same message differently depending on whether the dialog box is Print or Print Setup, you must derive a class for each dialog box. You must also override the Windows AttachOnSetup function, which handles the creation of a new dialog box when the Print Setup button is selected within a Print dialog box.

For more information on using CPrintDialog, see "Common Dialog Classes" in Chapter 4 of *Programming with MFC.* 

#### #include <afxdlgs.h>

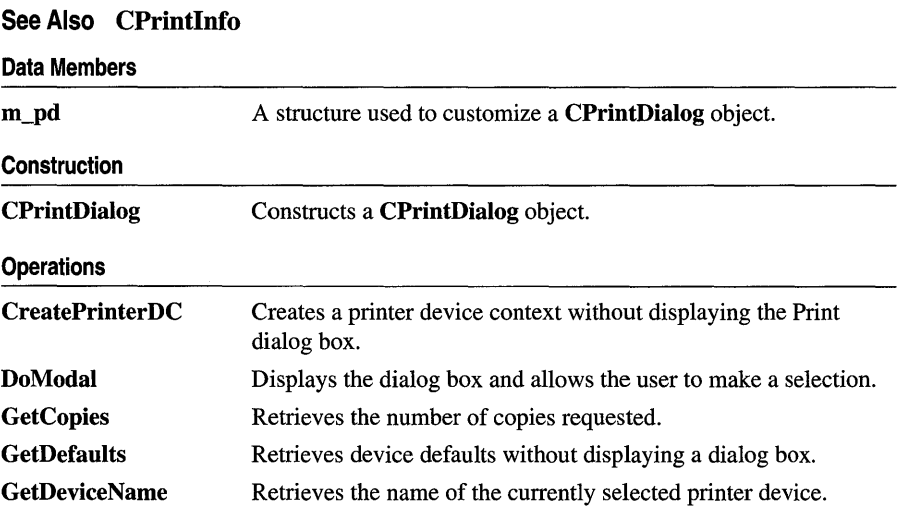
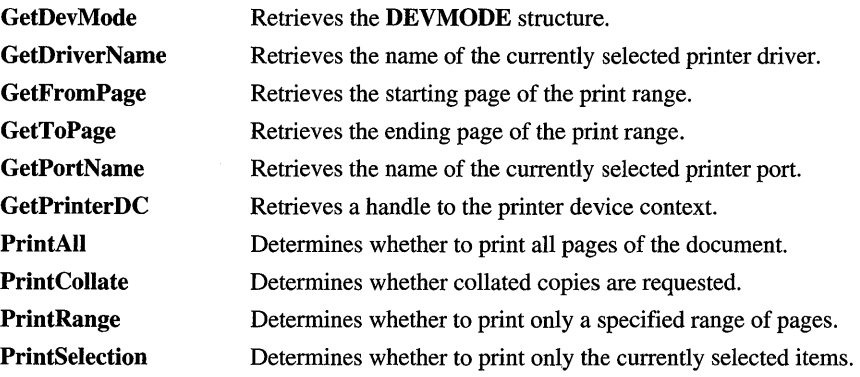

# Member Functions

## CPrintDialog: : CPrintDialog

### CPrintDialog( BOOL *bPrintSetupOnly,* DWORD *dwFlags* = PD\_ALLPAGES <sup>I</sup> PD\_USEDEVMODECOPIES I PD\_NOPAGENUMS I PD\_HIDEPRINTTOFILE I PD\_NOSELECTION, CWnd\* *pParentWnd* = NULL );

### Parameters

- *bPrintSetupOnly* Specifies whether the standard Windows Print dialog box or Print Setup dialog box is displayed. Set this parameter to TRUE to display the standard Windows Print Setup dialog box. Set it to FALSE to display the Windows Print dialog box. If *bPrintSetupOnly* is FALSE, a Print Setup option button is still displayed in the Print dialog box.
- *dwFlags* One or more flags you can use to customize the settings of the dialog box, combined using the bitwise OR operator. For example, the PD\_ALLPAGES flag sets the default print range to all pages of the document. See the PRINTDLG structure in the Win32 SDK documentation for more information on these flags.

*pParentWnd* A pointer to the dialog box's parent or owner window.

### Remarks

Constructs either a Windows Print or Print Setup dialog object. This member function only constructs the object. Use the DoModal member function to display the dialog box.

Note that when you call the constructor with *bPrintSetupOnly* set to FALSE, the PD\_RETURNDC flag is automatically used. After calling DoModal, GetDefaults, or GetPrinterDC, a printer DC will be returned in m\_pd. hOC. This DC must be freed by the caller of CPrintDialog.

### See Also CPrintDialog::DoModal, ::PrintDlg

## **CPrintDialog: :CreatePrinterDC**

### **HDC CreatePrinterDC();**

### **Return Value**

Handle to the newly created printer device context.

### **Remarks**

Creates a printer device context (DC) from the **DEVMODE** and **DEVNAMES**  structures. This DC is assumed to be the current printer DC, and any other previously obtained printer DCs must be deleted by the user. This function can be called, and the resulting DC used, without ever displaying the Print dialog box.

### **See Also CPrintDialog::GetDevMode**

## **CPrintDialog: :DoModal**

**virtual int DoModal();** 

### **Return Value**

**IDOK or IDCANCEL** if the function is successful; otherwise O. **IDOK** and **IDCANCEL** are constants that indicate whether the user selected the OK or Cancel button.

If **IDCANCEL** is returned, you can call the Windows **CommDlgExtendedError**  function to determine whether an error occurred.

### **Remarks**

Call this function to display the Windows common print dialog box and allow the user to select various printing options such as the number of copies, page range, and whether copies should be collated.

If you want to initialize the various print dialog options by setting members of the **m\_pd** structure, you should do this before calling **DoModal,** but after the dialog object is constructed.

After calling **DoModal,** you can call other member functions to retrieve the settings or information input by the user into the dialog box.

**See Also CPrintDialog: :CPrintDialog, CDialog:** : DoModal

## CPrintDialog: : GetCopies

### int GetCopies( ) const;

### Return Value

The number of copies requested.

### Remarks

Call this function after calling DoModal to retrieve the number of copies requested.

See Also CPrintDialog: :PrintCollate

## CPrintDialog:: GetDefaults

### BOOL GetDefaults();

### Return Value

Nonzero if the function was successful; otherwise O.

### Remarks

Call this function to retrieve the device defaults of the default printer without displaying a dialog box. The retrieved values are placed in the m\_pd structure.

In some cases, a call to this function will call the constructor for CPrintDialog with *bPrintSetupOnly* set to FALSE. In these cases, a printer DC and hDevNames and hDevMode (two handles located in the m\_pd data member) are automatically allocated.

If the constructor for CPrintDialog was called with *bPrintSetupOnly* set to FALSE, this function will not only return hDevNames and hDevMode (located in m\_pd.hDevNames and m\_pd.hDevMode) to the caller, but will also return a printer DC in m\_pd.hDC. It is the responsibility of the caller to delete the printer DC and call the Windows GlobalFree function on the handles when you are finished with the CPrintDialog object.

See Also CPrintDialog::m\_pd

## CPrintDialog::GetDeviceName

### CString GetDeviceName( ) const;

### Return Value

The name of the currently selected printer.

### **Remarks**

Call this function after calling **DoModal** to retrieve the name of the currently selected printer.

**See Also CPrintDialog:** : GetDriverName, **CPrintDialog:** : GetDevMode, **CPrintDialog:** : GetPortName

### **CPrintDialog::GetDevMode**

### **LPDEVMODE GetDevMode( ) const;**

### **Return Value**

The **DEVMODE** data structure, which contains information about the device initialization and environment of a print driver. You must free the memory taken by this structure with the Windows **GlobalFree** function. See **PRINTDLG** in the Win32 SDK documentation for more information about using **GlobalFree.** 

### **Remarks**

Call this function after calling **DoModal** to retrieve information about the printing device.

**See Also CDC::GetDeviceCaps** 

## **CPrintDialog:** : GetDriverN **arne**

### **CString GetDriverName() const;**

### **Return Value**

The name of the currently selected printer device driver.

### **Remarks**

Call this function after calling **DoModal** to retrieve the name of the currently selected printer device driver.

**See Also CPrintDialog:** : GetDeviceName, **CPrintDialog:** : GetDevMode, **CPrintDialog:** : GetPortName

## **CPrintDialog:** : GetFrornPage

### **int GetFromPage( ) const;**

### **Return Value**

The starting page number in the range of pages to be printed.

### **Remarks**

Call this function after calling **DoModal** to retrieve the starting page number in the range of pages to be printed.

**See Also CPrintDialog:** : GetToPage, **CPrintDialog: :PrintRange** 

## **CPrintDialog:** : GetPortN **arne**

### **CString GetPortName() const;**

### **Return Value**

The name of the currently selected printer port.

### **Remarks**

Call this function after calling **DoModai** to retrieve the name of the currently selected printer port.

**See Also CPrintDialog::GetDriverName, CPrintDialog::GetDeviceName** 

## **CPrintDialog:** : GetPrinterDC

### **HDC GetPrinterDC( ) const;**

### **Return Value**

A handle to the printer device context if successful; otherwise **NULL.** 

### **Remarks**

If the *bPrintSetupOnly* parameter of the **CPrintDialog** constructor was **FALSE**  (indicating that the Print dialog box is displayed), then **GetPrinterDC** returns a handle to the printer device context. You must call the Windows **DeleteDC** function to delete the device context when you are done using it.

## **CPrintDialog:** : GetToPage

### **int GetToPage( ) const;**

### **Return Value**

The ending page number in the range of pages to be printed.

### **Remarks**

Call this function after calling **DoModal** to retrieve the ending page number in the range of pages to be printed.

### **See Also CPrintDialog:** : GetFromPage, **CPrintDialog: :PrintRange**

## **CPrintDialog: :PrintAll**

### **BOOL PrintAll( ) const;**

### **Return Value**

Nonzero if all pages in the document are to be printed; otherwise 0.

### **Remarks**

Call this function after calling **DoModal** to determine whether to print all pages in the document.

**See Also CPrintDialog: :PrintRange, CPrintDialog:** : PrintS election

## **CPrintDialog: :PrintCollate**

### **BOOL PrintCollate( ) const;**

### **Return Value**

Nonzero if the user selects the collate check box in the dialog box; otherwise O.

### **Remarks**

Call this function after calling **DoModal** to determine whether the printer should collate all printed copies of the document.

**See Also CPrintDialog:** : GetCopies

## **CPrintDialog: :PrintRange**

### **BOOL PrintRange() const;**

### **Return Value**

Nonzero if only a range of pages in the document are to be printed; otherwise O.

### **Remarks**

Call this function after calling **DoModal** to determine whether to print only a range of pages in the document.

**See Also CPrintDialog: :PrintAII, CPrintDialog: :PrintSelection, CPrintDialog:** : GetFromPage, **CPrintDialog:** : GetToPage

## **CPrintDialog:** : PrintS election

### **BOOL PrintSelection( ) const;**

### **Return Value**

Nonzero if only the selected items are to be printed; otherwise o.

### **Remarks**

Call this function after calling DoModal to determine whether to print only the currently selected items.

**See Also** CPrintDialog: :PrintRange, CPrintDialog: :PrintAll

# **Data Members**

## **CPrintDialog: :m\_pd**

### PRINTDLG& m\_pd;

### **Remarks**

A structure whose members store the characteristics of the dialog object. After constructing a CPrintDialog object, you can use m\_pd to set various aspects of the dialog box before calling the DoModal member function. For more information on the m\_pd structure, see PRINTDLG in the Win32 SDK documentation.

If you modify the m\_pd data member directly, you will override any default behavior.

# **CPrintInfo**

CPrintInfo stores information about a print or print-preview job. The framework creates an object of CPrintInfo each time the Print or Print Preview command is chosen and destroys it when the command is completed.

CPrintInfo contains information about both the print job as a whole, such as the range of pages to be printed, and the current status of the print job, such as the page currently being printed. Some information is stored in an associated CPrintDialog object; this object contains the values entered by the user in the Print dialog box.

A CPrintInfo object is passed between the framework and your view class during the printing process and is used to exchange information between the two. For example, the framework informs the view class which page of the document to print by assigning a value to the  $m$  nCurPage member of CPrintInfo; the view class retrieves the value and performs the actual printing of the specified page.

Another example is the case in which the length of the document is not known until it is printed. In this situation, the view class tests for the end of the document each time a page is printed. When the end is reached, the view class sets the m\_bContinuePrinting member of CPrintInfo to FALSE; this informs the framework to stop the print loop.

CPrintInfo is used by the member functions of CView listed under "See Also." For more information about the printing architecture provided by the Microsoft Foundation Class Library, see Chapter 3, "Working with Frame Windows, Documents, and Views," and the articles "Printing" and "Printing: Multipage Documents" in *Programming with MFC.* 

### #include <afxext.h>

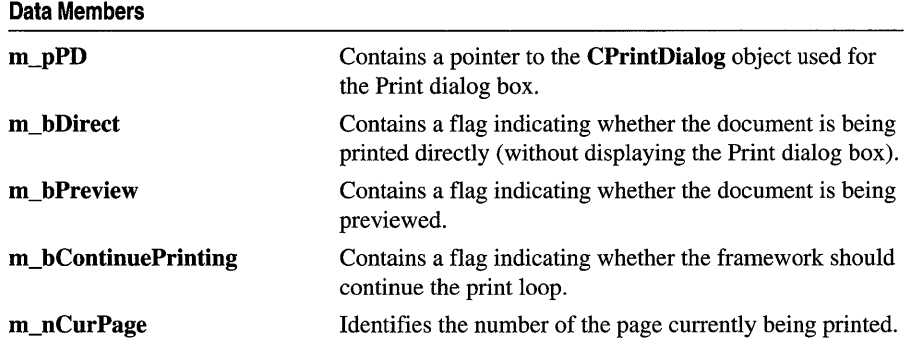

### See Also CView: :OnBeginPrinting, CView: :OnEndPrinting, CView: :OnEndPrintPreview, CView: :OnPrepareDC, CView: :OnPreparePrinting, CView: :OnPrint

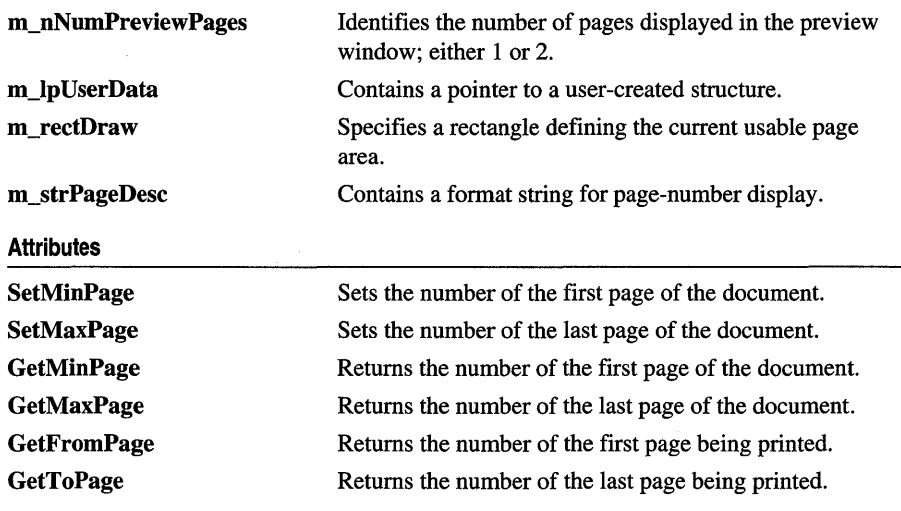

# Member Functions

## CPrintInfo:: GetFromPage

### UINT GetFromPage( ) const;

### Return Value

The number of the first page to be printed.

### Remarks

Call this function to retrieve the number of the first page to be printed. This is the value specified by the user in the Print dialog box, and it is stored in the CPrintDialog object referenced by the m\_pPD member. If the user has not specified a value, the default is the first page of the document.

See Also CPrintlnfo::m\_nCurPage, CPrintlnfo::m\_pPD, CPrintlnfo: : GetToPage

## CPrintInfo:: GetMaxPage

UINT GetMaxPage( ) const;

### Return Value

The number of the last page of the document.

### **Remarks**

Call this function to retrieve the number of the last page of the document. This value is stored in the **CPrintDialog** object referenced by the **m\_pPD** member.

### **See Also** CPrintInfo::m\_nCurPage, CPrintlnfo::m\_pPD, CPrintlnfo: : GetMinPage, CPrintlnfo: :SetMaxPage, CPrintlnfo: :SetMinPage

### **CPrintInfo:: GetMinPage**

### UINT GetMinPage( ) const;

### **Return Value**

The number of the first page of the document.

#### **Remarks**

Call this function to retrieve the number of the first page of the document. This value is stored in the **CPrintDialog** object referenced by the **m\_pPD** member.

**See Also** CPrintlnfo::m\_nCurPage, CPrintlnfo::m\_pPD, CPrintlnfo: : GetMaxPage, CPrintInfo: :SetMaxPage, CPrintInfo: :SetMinPage

### **CPrintInfo:: GetToPage**

### UINT GetToPage( ) const;

### **Return Value**

The number of the last page to be printed.

#### **Remarks**

Call this function to retrieve the number of the last page to be printed. This is the value specified by the user in the Print dialog box, and it is stored in the CPrintDialog object referenced by the m\_pPD member. If the user has not specified a value, the default is the last page of the document.

**See Also** CPrintInfo::m\_nCurPage, CPrintInfo::m\_pPD, CPrintlnfo: : GetFromPage

### **CPrintInfo:: SetMaxPage**

void SetMaxPage( UINT *nMaxPage);* 

#### **Parameters**

*nMaxPage* Number of the last page of the document.

### **Remarks**

Call this function to specify the number of the last page of the document. This value is stored in the **CPrintDialog** object referenced by the **m\_pPD** member. If the length of the document is known before it is printed, call this function from your override of CView: :OnPreparePrinting. If the length of the document depends on a setting specified by the user in the Print dialog box, call this function from your override of CView::OnBeginPrinting. If the length of the document is not known until it is printed, use the **m bContinuePrinting** member to control the print loop.

See Also CPrintInfo::m\_bContinuePrinting, CPrintInfo::m\_nCurPage, CPrintInfo: :m\_pPD, CPrintInfo: : GetMinPage, CPrintInfo: : GetToPage, CPrintInfo: :SetMinPage, CView: :OnBeginPrinting, CView: :OnPreparePrinting

## CPrintInfo: :SetMinPage

void SetMinPage( UINT *nMinPage);* 

### **Parameters**

*nMinPage* Number of the first page of the document.

### Remarks

Call this function to specify the number of the first page of the document. Page numbers normally start at 1. This value is stored in the CPrintDialog object referenced by the m\_pPD member.

See Also CPrintInfo::m\_nCurPage, CPrintInfo::m\_pPD, CPrintInfo: : GetMaxPage, CPrintInfo: : GetMinPage, CPrintInfo: :SetMaxPage

## Data Members

## CPrintInfo: :m\_bContinuePrinting

### Remarks

Contains a flag indicating whether the framework should continue the print loop. If you are doing print-time pagination, you can set this member to FALSE in your override of CView::OnPrepareDC once the end of the document has been reached. You do not have to modify this variable if you have specified the length of the document at the beginning of the print job using the SetMaxPage member function. The **m\_bContinuePrinting** member is a public variable of type **BOOL**.

### See Also CPrintInfo::SetMaxPage, CView::OnPrepareDC

## CPrintInfo: :m\_bDirect

### Remarks

The framework sets this member to TRUE if the Print dialog box will be bypassed for direct printing; FALSE otherwise. The Print dialog is normally bypassed when you print from the shell or when printing is done using the command ID ID\_FILE\_PRINT\_DlRECT.

You normally don't change this member, but if you do change it, change it before you call CView::DoPreparePrinting in your override of CView::OnPreparePrinting.

See Also CView: :DoPreparePrinting, CView: :OnPreparePrinting

## CPrintInfo: :m\_bPreview

### Remarks

Contains a flag indicating whether the document is being previewed. This is set by the framework depending on which command the user executed. The Print dialog box is not displayed for a print-preview job. The **m\_bPreview** member is a public variable of type BOOL.

See Also CView: :DoPreparePrinting, CView: :OnPreparePrinting

## CPrintInfo: :m\_lp U serData

### Remarks

Contains a pointer to a user-created structure. You can use this to store printingspecific data that you do not want to store in your view class. The **m\_IpUserData** member is a public variable of type LPVOID.

## CPrintInfo: :m\_nCurPage

### Remarks

Contains the number of the current page. The framework calls CView::OnPrepareDC and CView::OnPrint once for each page of the document, specifying a different value for this member each time; its values range from the value returned by GetFromPage to that returned by GetToPage. Use this member in your overrides of CView::OnPrepareDC and CView::OnPrint to print the specified page of the document.

When preview mode is first invoked, the framework reads the value of this member to determine which page of the document should be previewed initially. You can set the value of this member in your override of CView: :OnPreparePrinting to maintain the user's current position in the document when entering preview mode. The **m\_nCurPage** member is a public variable of type UINT.

See Also CPrintInfo: : GetFromPage, CPrintInfo: : GetToPage, CView: :OnPrepareDC, CView: :OnPreparePrinting, CView: :OnPrint

## CPrintInfo: :m\_nNumPreviewPages

### Remarks

Contains the number of pages displayed in preview mode; it can be either 1 or 2. The m\_nNumPreviewPages member is a public variable of type UINT.

See Also CPrintInfo::m\_strPageDesc

## CPrintInfo: :m\_pPD

### Remarks

Contains a pointer to the **CPrintDialog** object used to display the Print dialog box for the print job. The m\_pPD member is a public variable declared as a pointer to CPrintDiaiog.

See Also CPrintDialog

### CPrintInfo::m\_rectDraw

### Remarks

Specifies the usable drawing area of the page in logical coordinates. You may want to refer to this in your override of **CView::OnPrint**. You can use this member to keep track of what area remains usable after you print headers, footers, and so on. The m\_rectDraw member is a public variable of type CRect.

### See Also CView::OnPrint

## **CPrintInfo: :m\_strPageDesc**

### **Remarks**

Contains a format string used to display the page numbers during print preview; this string consists of two substrings, one for single-page display and one for double-page display, each terminated by a '\n' character. The framework uses "Page %u\nPages %u-%u\n" as the default value. If you want a different format for the page numbers, specify a format string in your override of **CView::OnPreparePrinting.** The **m\_strPageDesc** member is a public variable of type **CString.** 

### **See Also CView: :OnPreparePrinting**

# CProgressCtrl

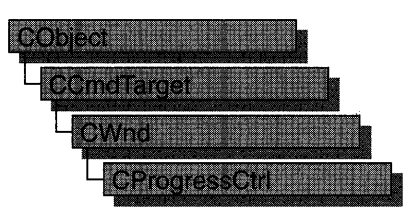

A "progress bar control" is a window that an application can use to indicate the progress of a lengthy operation. It consists of a rectangle that is gradually filled, from left to right, with the system highlight color as an operation progresses.

The CProgressCtrl class provides the functionality of the Windows common progress bar control. This control (and therefore the CProgressCtri class) is available only to programs running under Windows 95 and Windows NT version 3.51 and later.

A progress bar control has a range and a current position. The range represents the entire duration of the operation, and the current position represents the progress the application has made toward completing the operation. The window procedure uses the range and the current position to determine the percentage of the progress bar to fill with the highlight color and to determine the text, if any, to display within the progress bar. Because the range and current position values are expressed as unsigned integers, the highest possible range or current position value is 65,535.

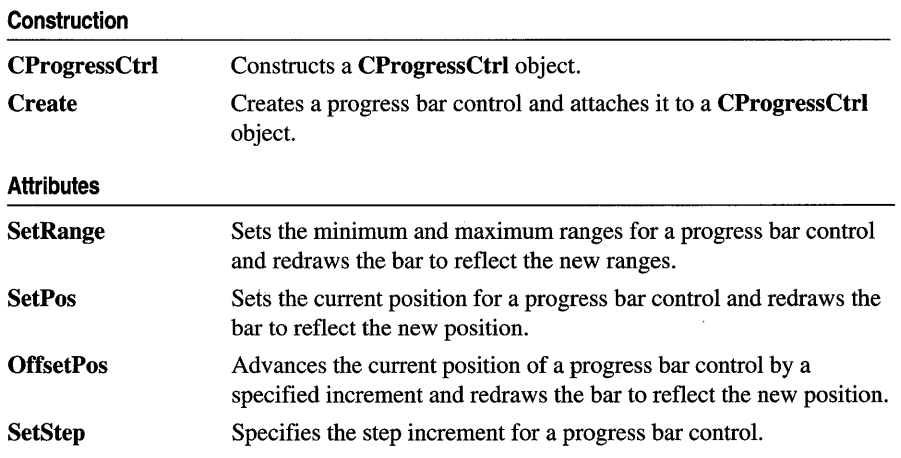

### #include <afxcmn.h>

#### **Operations**

**StepIt** Advances the current position for a progress bar control by the step increment (see **SetStep)** and redraws the bar to reflect the new position.

## **Member Functions**

## **CProgressCtrl: :CProgressCtrl**

**CProgressCtrl( );** 

### **Remarks**

Constructs a **CProgressCtrl** object.

After constructing the **CProgressCtri** object, call **CProgressCtrl::Create** to create the progress bar control.

**See Also CProgressCtrl:: Create** 

### **CProgressCtrl:** : Create

**BOOL Create( DWORD** *dwStyle,* **const RECT &** *reet,* **CWnd\*** *pParentWnd,* **UINT** *nID* );

### **Return Value**

**TRUE** if the **CProgressCtrl** object is successfully created; otherwise **FALSE.** 

### **Parameters**

- *dwStyle* Specifies the progress bar control's style. Apply any combination of window styles to the control.
- *reet* Specifies the progress bar control's size and position. It can be either a **CRect**  object or a **RECT** structure
- *pParentWnd* Specifies the progress bar control's parent window, usually a **CDialog.**  It must not be **NULL.**
- *nID* Specifies the progress bar control's ID.

#### **Remarks**

You construct a **CProgressCtri** object in two steps. First call the constructor, which creates the **CProgressCtrl** object; then call **Create,** which creates the progress bar control.

### **See Also CProgressCtrl::CProgressCtrl**

## **CProgressCtrl: :OffsetPos**

### **int OtTsetPos( int** *nPos* );

### **Return Value**

The previous position of the progress bar control.

### **Parameters**

*nPos* Amount to advance the position.

### **Remarks**

Advances the progress bar control's current position by the increment specified by *nPos* and redraws the bar to reflect the new position.

### **See Also CProgressCtrl::SetPos, CProgressCtrl::SetRange, CProgressCtrl: :StepIt**

### **CProgressCtrl: :SetPos**

**int SetPos( int** *nPos* );

### **Return Value**

The previous position of the progress bar control.

### **Parameters**

*nPos* New position of the progress bar control.

### **Remarks**

Sets the progress bar control's current position as specified by *nPos* and redraws the bar to reflect the new position.

**See Also CProgressCtrl::OtTsetPos, CProgressCtrl::SetRange, CProgressCtrl: :StepIt** 

## **CProgressCtrl:: SetRange**

**void SetRange( int** *nLower,* **int** *nUpper);* 

### **Parameters**

*nLower* Specifies the lower limit of the range (default is zero).

*nUpper* Specifies the upper limit of the range (default is 100).

### **Remarks**

Sets the upper and lower limits of the progress bar control's range and redraws the bar to reflect the new ranges.

**See Also CProgressCtrl: :OtTsetPos, CProgressCtrl: :SetPos, CProgressCtrl: :StepIt** 

## **CProgressCtrl:: SetStep**

**int SetStep( int** *nStep* );

### **Return Value**

The previous step increment.

### **Parameters**

*nStep* New step increment.

### **Remarks**

Specifies the step increment for a progress bar control. The step increment is the amount by which a call to **CProgressCtrl::StepIt** increases the progress bar's current position.

The default step increment is 10.

**See Also CProgressCtrl: :OffsetPos, CProgressCtrl: :SetPos, CProgressCtrl: :Steplt** 

## **CProgressCtrl: : StepIt**

**int StepIt( );** 

### **Return Value**

The previous position of the progress bar control.

### **Remarks**

Advances the current position for a progress bar control by the step increment and redraws the bar to reflect the new position. The step increment is set by the **CProgressCtrl: :SetStep** member function.

**See Also CProgressCtrl: :SetPos, CProgressCtrl: :SetRange, CProgressCtrl: :SetStep** 

# **CPropertyPage**

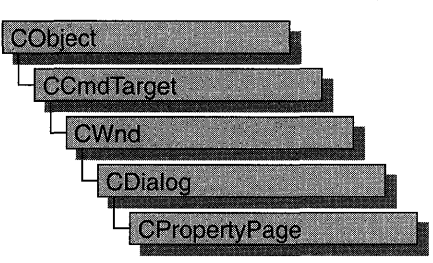

Objects of class CPropertyPage represent individual pages of a property sheet, otherwise known as a tab dialog box. As with standard dialog boxes, you derive a class from CPropertyPage for each page in your property sheet. To use CPropertyPage-derived objects, first create a CPropertySheet object, and then create an object for each page that goes in the property sheet. Call CPropertySheet: :AddPage for each page in the sheet, and then display the property sheet by calling **CPropertySheet::DoModal** for a modal property sheet, or CPropertySheet: : Create for a modeless property sheet.

You can create a type of tab dialog box called a wizard, which consists of a property sheet with a sequence of property pages that guide the user through the steps of an operation, such as setting up a device or creating a newsletter. In a wizard-type tab dialog box, the property pages do not have tabs, and only one property page is visible at a time. Also, instead of having OK and Apply Now buttons, a wizard-type tab dialog box has a Back button, a Next or Finish button, and a Cancel button.

For more information on establishing a property sheet as a wizard, see CPropertySheet::SetWizardMode. For more information on using CPropertyPage objects, see the article "Property Sheets" in *Programming with MFC.* 

### #include <afxdlgs.h>

### See Also CPropertySheet, CDialog, CPropertySheet: :SetWizardMode

#### Data Members

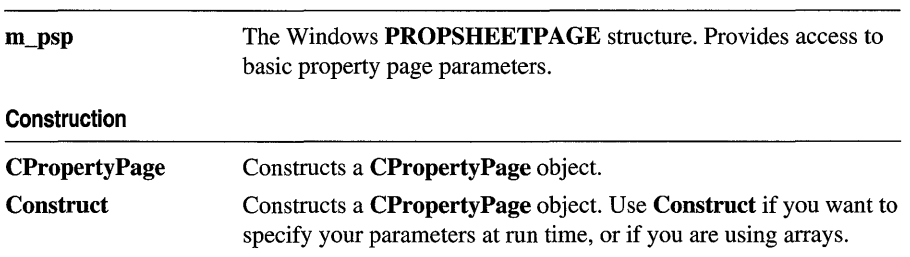

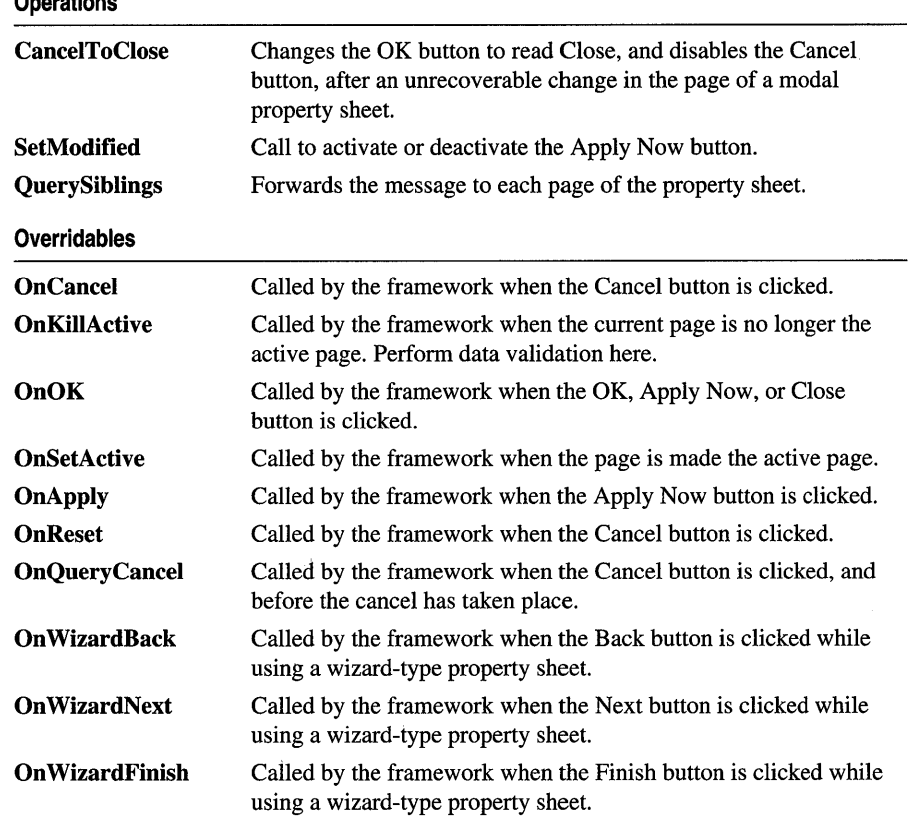

# **Member Functions**

**Operations** 

## **CPropertyPage: :CancelToClose**

### **void CanceIToClose();**

### **Remarks**

Call this function after an unrecoverable change has been made to the data in a page of a modal property sheet. This function will change the OK button to Close and disable the Cancel button. This change alerts the user that a change is permanent and the modifications cannot be cancelled.

The **CancelToClose** member function does nothing in a modeless property sheet, because a modeless property sheet does not have a Cancel button by default.

### **See Also CPropertyPage: :OnKillActive, CPropertyPage: :SetModified**

## **CPropertyPage:** : Construct

void Construct( UINT *nIDTemplate,* UINT *nIDCaption* = 0); void Construct( LPCTSTR *IpszTemplateName,* UINT *nIDCaption* = 0 );

### **Parameters**

*nIDTemplate* ID of the template used for this page.

- *nIDCaption* ID of the name to be placed in the tab for this page. If 0, the name will be taken from the dialog template for this page.
- *IpszTemplateName* Contains a null-terminated string that is the name of a template resource.

### **Remarks**

Call this member function to construct a CPropertyPage object. The object is displayed after all of the following conditions are met:

- The page has been added to a property sheet using **CPropertySheet::AddPage.**
- The property sheet's **DoModal** or **Create** function has been called.
- The user has selected (tabbed to) this page.

Call Construct if one of the other class constructors has not been called. The Construct member function is flexible because you can leave the parameter statement blank and then specify multiple parameters and construction at any point in your code.

You must use Construct when you work with arrays, and you must call Construct for each member of the array so that the data members are assigned proper values.

**See Also** CPropertyPage::CPropertyPage, CPropertySheet::DoModal, CPropertySheet: :AddPage

## **CProperty Page: : CProperty Page**

CPropertyPage( );

CPropertyPage( UINT *nIDTemplate,* UINT *nIDCaption* = 0); CPropertyPage( LPCTSTR *IpszTemplateName,* UINT *nIDCaption* = 0 );

### **Parameters**

*nIDTemplate* ID of the template used for this page.

- *nIDCaption* ID of the name to be placed in the tab for this page. If 0, the name will be taken from the dialog template for this page.
- *IpszTemplateName* Points to a string containing the name of the template for this page. Cannot be NULL.

### **Remarks**

Constructs a CPropertyPage object. The object is displayed after all of the following conditions are met:

- The page has been added to a property sheet using **CPropertySheet::AddPage.**
- The property sheet's DoModal or Create function has been called.
- The user has selected (tabbed to) this page.

If you have multiple parameters (for example, if you are using an array), use Construct instead of CPropertyPage

**See Also** CPropertySheet:: Create, CPropertySheet: :DoModal, CPropertySheet: :AddPage, CPropertyPage: : Construct

## **CPropertyPage: :OnApply**

virtual void OnApply();

### **Remarks**

This member function is called by the framework when the user chooses the OK or the Apply Now button. When the framework calls this function, changes made on all property pages in the property sheet are accepted, and the property sheet retains focus. Before OnApply can be called by the framework, you must have called SetModified and set its parameter to TRUE. This will activate the Apply Now button as soon as the user makes a change on the property page.

Override this member function to specify what action your program takes when the user clicks the Apply Now button.

The default implementation of OnApply calls OnOK.

**See Also** CPropertyPage: :SetModified, CPropertyPage: :OnOK

## **CProperty Page: : OnCancel**

### virtual void OnCancel();

### **Remarks**

This member function is called by the framework when the Cancel button is selected. Override this member function to perform Cancel button actions. The default negates any changes that have been made.

**See Also** CPropertyPage::OnApply, CDialog::OnCancel, CPropertyPage: :OnOK

## CProperty Page:: OnKillActive

### virtual BOOL OnKillActive();

### Return Value

Nonzero if data was updated successfully, otherwise O.

### Remarks

This member function is called by the framework when the page is no longer the active page. Override this member function to perform special data validation tasks.

The default implementation of this member function copies settings from the controls in the property page to the member variables of the property page. If the data was not updated successfully due to a dialog data validation (DDV) error, the page retains focus.

After this member function returns successfully, the framework will call the page's OnOK function.

See Also CWnd::UpdateData, CPropertyPage::OnOK, CPropertyPage: :OnSetActive

## CPropertyPage::OnOK

### virtual void OnOK( );

### Remarks

This member function is called by the framework when the user chooses either the OK or Apply Now button, immediately after the framework calls OnKillActive. Override this member function to implement additional behavior specific to the currently active page when user dismisses the entire property sheet.

The default implementation of this member function marks the page as "clean" to reflect that the data was updated in the OnKillActive function.

See Also CDialog: :OnOK, CPropertyPage: :OnKillActive

## CProperty Page: : On QueryCancel

### virtual BOOL OnQueryCancel( );

### Return Value

Returns FALSE to prevent the cancel operation or TRUE to allow it.

### Remarks

This member function is called by the framework when the user clicks the Cancel button and before the cancel action has taken place.

Override this member function to specify an action the program takes when the user clicks the Cancel button.

The default implementation of OnQueryCancel returns TRUE.

## CProperty Page: : OnReset

### virtual void OnReset();

### Remarks

This member function is called by the framework when the user chooses the Cancel button. When the framework calls this function, changes to all property pages that were made by the user previously choosing the Apply Now button are discarded, and the property sheet retains focus.

Override this member function to specify what action the program takes when the user clicks the Cancel button.

The default implementation of OnReset does nothing.

See Also CPropertyPage::OnCancel, CPropertyPage::OnApply

## CPropertyPage: :OnSetActive

### virtual BOOL OnSetActive( );

### Return Value

Nonzero if the page was successfully set active; otherwise O.

#### Remarks

This member function is called by the framework when the page is chosen by the user and becomes the active page. Override this member function to perform tasks when a page is activated. Your override of this member function should call the default version before any other processing is done.

The default implementation creates the window for the page, if not previously created, and makes it the active page.

### See Also CPropertyPage::OnKiIlActive

### CPropertyPage: :On WizardBack

### virtual void OnWizardBack();

#### Remarks

This member function is called by the framework when the user clicks on the Back button in a wizard.

Override this member function to specify some action the user must take when the Back button is pressed.

For more information on how to make a wizard-type property sheet, see **CPropertySheet: :SetWizardMode.** 

**See Also CPropertySheet::SetWizardMode** 

## **CPropertyPage: :On WizardFinish**

### **virtual void OnWizardFinish();**

### **Remarks**

This member function is called by the framework when the user clicks on the Finish button in a wizard.

Override this member function to specify some action the user must take when the Finish button is pressed.

For more information on how to make a wizard-type property sheet, see **CPropertySheet: :SetWizardMode.** 

**See Also CPropertySheet::SetWizardMode** 

## **CPropertyPage::OnWizardNext**

### **virtual void On WizardNext( );**

### **Remarks**

This member function is called by the framework when the user clicks on the Next button in a wizard.

Override this member function to specify some action the user must take when the Next button is pressed.

For more information on how to make a wizard-type property sheet, see **CPropertySheet: :SetWizardMode.** 

**See Also CPropertySheet: :SetWizardMode** 

## **CPropertyPage::QuerySiblings**

### **LRESULT QuerySiblings( WPARAM** *wParam,* **LPARAM** *IParam* );

### **Return Value**

The nonzero value from a page in the property sheet, or 0 if all pages return a value  $of 0.$ 

### **Parameters**

*wParam* Specifies additional message-dependent information.

*lParam* Specifies additional message-dependent information

### Remarks

Call this member function to forward a message to each page in the property sheet. If a page returns a nonzero value, the property sheet does not send the message to subsequent pages.

## CProperty Page: : SetModified

### void SetModified( BOOL *bChanged* = TRUE );

### **Parameters**

*bChanged* TRUE to indicate that the property page settings have been modified since the last time they were applied; FALSE to indicate that the property page settings have been applied, or should be ignored.

### Remarks

Call this member function to enable or disable the Apply Now button, based on whether the settings in the property page should be applied to the appropriate external object.

The framework keeps track of which pages are "dirty," that is, property pages for which you have called SetModified(TRUE). The Apply Now button will always be enabled if you call SetModified( TRUE) for one of the pages. The Apply Now button will be disabled when you call SetModified( FALSE) for one of the pages, but only if none of the other pages is "dirty."

See Also CPropertyPage::CanceIToClose

## Data Members

## CPropertyPage: :m\_psp

#### Remarks

m\_psp is a structure whose members store the characteristics of PROPSHEETPAGE. Use this structure to initialize the appearance of a property page after it is constructed.

For more information on this structure, including a listing of its members, see PROPSHEETPAGE in the *Windows SDK Programmer's Reference.* 

See Also CPropertySheet, PROPSHEETPAGE

# CPropertySheet

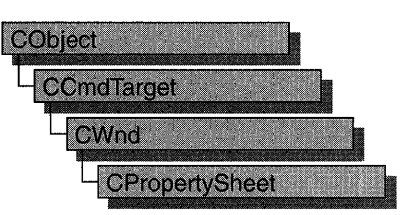

Objects of class CPropertySheet represent property sheets, otherwise known as tab dialog boxes. A property sheet consists of a CPropertySheet object and one or more CPropertyPage objects. A property sheet is displayed by the framework as a window with a set of tab indices, with which the user selects the current page, and an area for the currently selected page.

Even though CPropertySheet is not derived from CDialog, managing a CPropertySheet object is similar to managing a CDialog object. For example, creation of a property sheet requires two-part construction: call the constructor, and then call DoModal for a modal property sheet or Create for a modeless property sheet. CPropertySheet has two types of constructors: CPropertySheet::Construct and CPropertySheet:: CPropertySheet.

Exchanging data between a CPropertySheet object and some external object is similar to exchanging data with a CDialog object. The important difference is that the settings of a property sheet are normally member variables of the CPropertyPage objects rather than of the CPropertySheet object itself.

You can create a type of tab dialog box called a wizard, which consists of a property sheet with a sequence of property pages that guide the user through the steps of an operation, such as setting up a device or creating a newsletter. In a wizard-type tab dialog box, the property pages do not have tabs, and only one property page is visible at a time. Also, instead of having OK and Apply Now buttons, a wizard-type tab dialog box has a Back button, a Next or Finish button, a Cancel button, and a Help button.

To create a wizard-type dialog box, follow the same steps you would follow to create a standard property sheet, but call SetWizardMode before you call DoModal. To enable the wizard buttons, call SetWizardButtons, using flags to customize their function and appearance. To enable the Finish button, call SetFinishText after the user has taken action on the last page of the wizard.

For more information on how to use CPropertySheet objects, see the article "Property Sheets" in *Programming with MFC.* 

#### #include <afxdlgs.h>

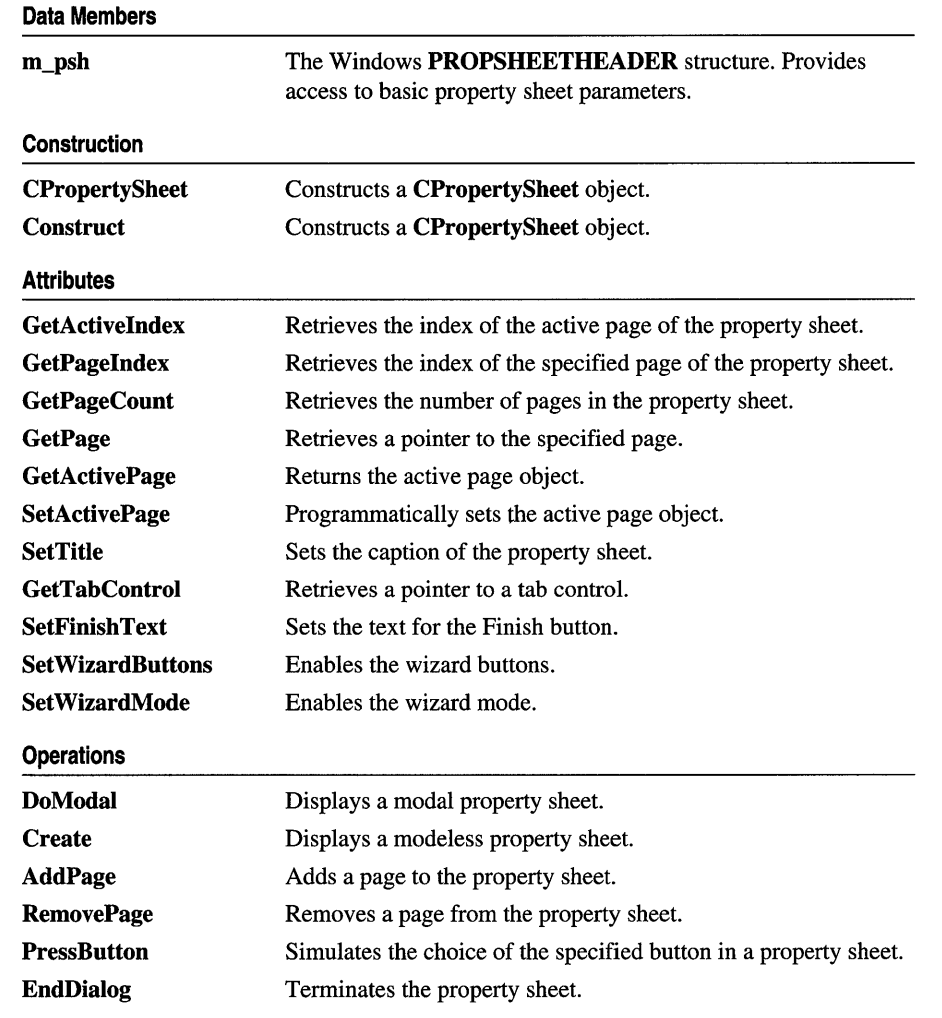

# **Member Functions**

## **CPropertySheet:** : AddPage

**void AddPage( CPropertyPage** *\*pPage);* 

### **Parameters**

*pPage* Points to the page to be added to the property sheet. Cannot be NULL.

### **Remarks**

This member function adds the supplied page with the rightmost tab in the property sheet. Add pages to the property sheet in the left-to-right order you want them to appear.

AddPage adds the CPropertyPage object to the CPropertySheet object's list of pages but does not actually create the window for the page. The framework postpones creation of the window for the page until the user selects that page.

It is not necessary to wait until creation of the property sheet window to call AddPage. Typically, you will call AddPage before calling DoModal or Create.

If you call AddPage after displaying the property page, the tab row will reflect the newly added page.

### See Also CPropertySheet: : RemovePage

## CPropertySheet: : Construct

void Construct( UINT *nIDCaption,* CWnd\* *pParentWnd* = NULL, UINT *iSelectPage* = 0 ); void Construct( *LPCTSTRpszCaption,* CWnd\* *pParentWnd* = NULL, UINT *iSelectPage* = 0);

### **Parameters**

*nIDCaption* ID of the caption to be used for the property sheet.

- *pParentWnd* Pointer to the parent window of the property sheet. If NULL, the parent window will be the main window of the application.
- *iSelectPage* The index of the page that will initially be on top. Default is the first page added to the sheet.
- *pszCaption* Pointer to a string containing the caption to be used for the property sheet. Cannot be NULL.

### Remarks

Call this member function to construct a CPropertySheet object. Call this member function if one of the class constructors has not already been called. For example, call Construct when you declare or allocate arrays of CPropertySheet objects. In the case of arrays, you must call Construct for each member in the array.

To display the property sheet, call DoModal or Create. The string contained in the first parameter will be placed in the caption bar for the property sheet.

### Example

The following example demonstrates under what circumstances you would call Construct.

```
int i;
CPropertySheet rgpropsheet[4]; 
CPropertySheet someSheet; // no need to call Construct for this one
UINT rgID[4] = {IDD_SHEETl, IDD_SHEET2, IDD_SHEET3, IDD_SHEET4}; 
for (i = 0; i \le 4; i++)grpropsheet[i].Construct(rgID[i]);
```
See Also CPropertySheet:: CPropertySheet, CPropertySheet: :DoModal, CPropertySheet:: Create

### CPropertySheet: :CPropertySheet

CPropertySheet( ) CPropertySheet( UINT *nIDCaption,* CWnd *\*pParentWnd* = NULL, UINT *iSelectPage* = 0 ); CPropertySheet( LPCTSTR *pszCaption,* CWnd *\*pParentWnd* = NULL, UINT *iSelectPage* = 0 );

### Parameters

*nIDCaption* ID of the caption to be used for the property sheet.

- *pParentWnd* Points to the parent window of the property sheet. If NULL, the parent window will be the main window of the application.
- *iSelectPage* The index of the page that will initially be on top. Default is the first page added to the sheet.
- *pszCaption* Points to a string containing the caption to be used for the property sheet. Cannot be NULL.

### Remarks

Use this member function to construct a CPropertySheet object. To display the property sheet, call DoModal or Create. The string contained in the first parameter will be placed in the caption bar for the property sheet.

If you have multiple parameters (for example, if you are using an array), use Construct instead of CPropertySheet.

See Also CPropertySheet::Construct, CPropertySheet::DoModal, CPropertySheet:: Create, CPropertyPage

### CPropertySheet: : Create

BOOL Create( CWnd\* *pParentWnd* = NULL, DWORD *dwStyle* = WS\_SYSMENU <sup>I</sup>WS\_POPUP <sup>I</sup> WS\_CAPTION I DS\_MODALFRAME I WS\_ VISIBLE, DWORD *dwExStyle =*  WS\_EX\_DLGMODALFRAME );

CPropertySheet: : DoModal

### Return Value

Nonzero if the property sheet is created successfully; otherwise O.

### **Parameters**

*pParentWnd* Points to parent window. If NULL, parent is the desktop.

*dwStyle* Window styles for property sheet. For a complete list of available styles, see "Window Styles" in the "Styles Used by MFC" section.

*dwExStyle* Extended window styles for property sheet. For a complete list of available styles, see "Extended Window Styles" in the "Styles Used by MFC" section.

### Remarks

Call this member function to display a modeless property sheet. The call to Create can be inside the constructor, or you can call it after the constructor is invoked.

The Create member function returns immediately after creating the property sheet. To destroy the property sheet, call **CWnd::DestroyWindow**.

Modeless property sheets displayed with a call to Create do not have OK, Cancel, Apply Now, and Help buttons as modal property sheets do. Desired buttons must be created by the user.

To display a modal property sheet, call DoModal instead.

See Also CDialog:: Create, CPropertySheet:: DoModal

## CPropertySheet: :DoModal

### virtual int DoModaI();

### Return Value

IDOK or IDCANCEL if the function was successful; otherwise O.

### Remarks

Call this member function to display a modal property sheet. The return value corresponds to the ID of the control that closed the property sheet. After this function returns, the windows corresponding to the property sheet and all the pages will have been destroyed. The objects themselves will still exist. Typically, you will retrieve data from the CPropertyPage objects after DoModal returns IDOK.

To display a modeless property sheet, call Create instead.

See Also CDialog::DoModal, CPropertySheet::Create

## CPropertySheet: : EndDialog

### void EndDialog( int *nEndID);*

### **Parameters**

*nEndID* Identifier to be used as return value of the property sheet.

### Remarks

Use this member function to terminate the property sheet. This member function is called by the framework when the OK, Cancel, or Close button is pressed. Call this member function if an event occurs that should close the property sheet.

This member function is only used with a modeless dialog box.

See Also CPropertyPage::OnOK, CPropertyPage::OnCancel, CWnd: : DestroyWindow

## CPropertySheet: : GetActiveIndex

int GetActiveIndex( ) const;

### Return Value

The index number of the active page.

### Remarks

Call this member function to get the index number of the property sheet window's active page, then use the returned index number as the parameter for GetPage.

See Also CPropertySheet::GetPage, CPropertySheet::GetActivePage

## CPropertySheet: : GetActivePage

CProperty Page\* GetActivePage( ) const;

### Return Value

The pointer to the active page.

### Remarks

Call this member function to retrieve the property sheet window's active page. Use this member function to perform some action on the active page.

### See Also CPropertySheet: : GetPage

## **CPropertySheet:** : GetPage

### **CPropertyPage\* GetPage( int** *nPage)* **const;**

### **Return Value**

The pointer to the page corresponding to the *nPage* parameter.

### **Parameters**

*nPage* Index of the desired page, starting at 0. Must be between 0 and one less than the number of pages in the property sheet, inclusive.

### **Remarks**

This member function returns a pointer to the specified page in this property sheet.

**See Also CPropertySheet: :AddPage, CPropertySheet:** : GetActivePage, **CPropertySheet:** : GetPageCount, **CPropertySheet:** : RemovePage , **CPropertySheet: :SetTitle** 

## **CPropertySheet:: GetPageIndex**

**int GetPagelndex( CPropertyPage\*** *pPage)* **const;** 

### **Return Value**

The index number of a page.

### **Parameters**

*pPage* Points to the page with the index to be found. Cannot be **NULL.** 

### **Remarks**

Use this member function to retreive the index number of the specified page in the property sheet. For example, you would use **GetPagelndex** to get the page index in order to use **SetActivePage or GetPage.** 

**See Also CPropertySheet: :SetActivePage, CPropertySheet:** : GetPage

## **CPropertySheet: : GetPageCount**

### **int GetPageCount(** );

### **Return Value**

The number of pages in the property sheet.

### **Remarks**

Call this member function to determine the number of pages currently in the property sheet.

**See Also CPropertySheet:** : GetPage, **CPropertySheet: :AddPage, CPropertySheet:** : RemovePage

## **CPropertySheet:** : GetTabControl

### **CTabCtrl\* GetTabControl();**

### **Return Value**

A pointer to a tab control.

### **Remarks**

Use this member function to retrieve a pointer to a tab control to do something specific to the tab control (that is, to use any of the APIs in **CTabCtrl).** For example, call this member function if you want to add bitmaps to each of the tabs during initialization.

**See Also CTabCtrl: :CTabCtrl** 

## **CPropertySheet::PressButton**

### **BOOL PressButton( int** *nButton* );

### **Return Value**

Nonzero if successful; otherwise zero.

### **Parameters**

*nButton* nButton: Identifies the button to be pressed. This parameter can be one of the following values:

- **PSBTN\_BACK** Chooses the Back button.
- **PSBTN\_NEXT** Chooses the Next button.
- **PSBTN\_FINISH** Chooses the Finish button.
- **PSBTN\_OK** Chooses the OK button.
- **PSBTN\_APPLYNOW** Chooses the Apply Now button.
- **PSBTN\_CANCEL** Chooses the Cancel button.
- **PSBTN\_HELP** Chooses the Help button.

### **Remarks**

Call this member function to simulate the choice of the specified button in a property sheet. See **PSM\_PRESSBUTTON** for more infonnation about the Windows SDK Pressbutton message.

## CPropertySheet: : RemovePage

void RemovePage( CPropertyPage *\*pPage* ); void RemovePage( int *nPage);* 

### Parameters

*pPage* Points to the page to be removed from the property sheet. Cannot be NULL.

*nPage* Index of the page to be removed. Must be between 0 and one less than the number of pages in the property sheet, inclusive.

### Remarks

This member function removes a page from the property sheet and destroys the associated window. The CPropertyPage object itself is not destroyed until the owner of the CPropertySheet window is closed.

See Also CPropertySheet: :AddPage

## CPropertySheet:: SetActivePage

BOOL SetActivePage( int *nPage* ); BOOL SetActivePage( CPropertyPage\* *pPage* );

### Return Value

Nonzero if the property sheet is activated successfully; otherwise O.

### **Parameters**

*nPage* Index of the page to set. It must be between 0 and one less than the number of pages in the property sheet, inclusive.

*pPage* Points to the page to set in the property sheet. It cannot be NULL.

### Remarks

Use this member function to change the active page. For example, use **SetActivePage** if a user's action on one page should cause another page to become the active page.

## CPropertySheet: :SetFinishText

### void SetFinishText( LPCTSTR *IpszText);*

### **Parameters**

*IpszText* Points to the text to be displayed on the Finish command button.

#### Remarks

Call this member function to set the text in the Finish command button. Call SetFinishText to display the text on the Finish command button and hide the Next and Back buttons after the user completes action on the last page of the wizard.

## **CPropertySheet:: SetTitle**

### **void SetTitle( UINT** *nStyle,* **LPCTSTR** *lpszText);*

### **Parameters**

- *nStyle* Specifies the style of the property sheet title. The style must be specified at 0 or as **PSH\_PROPTITLE.** If the style is set as **PSH\_PROPTITLE,** the words "Properties for" appear before the text specified as the caption.
- *lpszText* Points to the text to be used as the caption in the title bar of the property sheet.

### **Remarks**

Call this member function to specify the property sheet's caption (the text displayed in the title bar of a frame window).

By default, a property sheet uses the caption parameter in the property sheet constructor.

**See Also CPropertySheet:** :GetPage, **CPropertySheet:** : GetActivePage

## **CPropertySheet: :SetWizardButtons**

### **void SetWizardButtons( DWORD** *dwFlags* );

### **Parameters**

*dwFlags* A set of flags that customize the function and appearance of the wizard buttons. This parameter can be a combination of the following values:

- **PSWIZB\_BACK** Back button
- **PSWIZB\_NEXT** Next button
- **PSWIZB\_FINISH** Finish button
- **PSWIZB\_DISABLEDFINISH** Disabled Finish button

### **Remarks**

Call this member function to enable or disable the Back, Next, or Finish button in a wizard property sheet. Call **SetWizardButtons** only after the dialog is open; you can't call **SetWizardButtons** before you call **DoModal.** 

If you want to change the text on the Finish button and hide the Next and Back buttons once the user has completed the wizard, call **SetFinishText.**
## CPropertySheet:: Set WizardMode

## void SetWizardMode();

## Remarks

Call this member function to establish a property page as a wizard. A key characteristic of a wizard property page is that the user navigates using Back or Finish, Next, and Cancel buttons instead of tabs.

Call SetWizardMode before calling DoModal.

SetWizardMode sets the PSF\_WIZARD flag.

## Example

```
CPropertySheet dlg; 
dlg.AddPage(&pagel); 
dlg.AddPage(&pag2); 
dlg.SetWizardMode(); 
dlg.DoModal ();
```
See Also CPropertySheet: :DoModal

# Data Members

## CPropertySheet: :m\_psh

## Remarks

m\_psh is a structure whose members store the characteristics of PROPSHEETHEADER. Use this structure to initialize the appearance of the property sheet after it is constructed but before it is displayed with the DoModal member function. For example, set the *dwSize* member of m\_psh to the size you want the property sheet to have.

For more information on this structure, including a listing of its members, see PROPSHEETHEADERin the *Windows SDK Programmer's Reference.* 

## See Also CPropertySheet::DoModal

# **CPropExchange**

Establishes the context and direction of a property exchange.

The CPropExchange class supports the implementation of persistence for your OLE controls. Persistence is the exchange of the control's state information, usually represented by its properties, between the control itself and a medium.

The framework constructs an object derived from CPropExchange when it is notified that an OLE control's properties are to be loaded from or stored to persistent storage.

The framework passes a pointer to this CPropExchange object to your control's DoPropExchange function. If you used ClassWizard to create the starter files for your control, your control's DoPropExchange function calls COleControl::DoPropExchange. The base-class version exchanges the control's stock properties; you modify your derived class's version to exchange properties you have added to your control.

CPropExchange can be used to serialize a coritrol's properties or initialize a control's properties upon the load or creation of a control. The ExchangeProp and ExchangeFontProp member functions of CPropExchange are able to store properties to and load them ftom different media.

For more information on using CPropExchange, see the article "OLE Controls: Property Pages" in *Programming with MFC.* 

## #include <afxctl.h>

### See Also COleControl::DoPropExchange

#### **Operations**

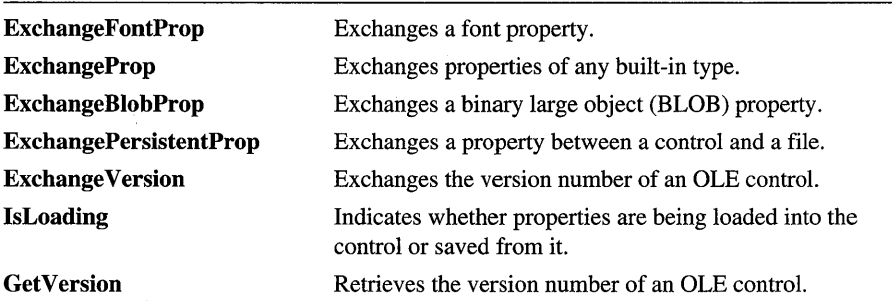

# Member **Functions**

## CPropExchange: : ExchangeBlobProp

virtual BOOL ExchangeBlobProp( LPCTSTR *pszPropName,* void\*\* *ppvBlob,*  const void\* *pvBlobDefault* = NULL) = 0;

## Return Value

Nonzero if the exchange was successful; 0 if unsuccessful.

### Parameters

*pszPropName* The name of the property being exchanged.

*ppvBlob* Pointer to a variable pointing to where the property is stored (variable is typically a member of your class).

*pvBlobDefault* Default value for the property.

### Remarks

Serializes a property that stores binary large object (BLOB) data.

The property's value is read from or written to, as appropriate, the variable referenced by *ppvBlob.* If *pvBlobDefault* is specified, it will be used as the property's default value. This value is used if, for any reason, the control's serialization fails.

The functions CArchivePropExchange: : ExchangeBlobProp, CResetPropExchange: : ExchangeBlobProp, and CPropsetPropExchange: : ExchangeBlobProp override this pure virtual function.

See Also COleControl: :DoPropExchange, CPropExchange: : ExchangeFontProp, CPropExchange: :ExchangePersistentProp, CPropExchange: :ExchangeProp

## CPropExchange: : ExchangeFontProp

virtual BOOL ExchangeFontProp( LPCTSTR *pszPropName,* CFontHolder& *font,*  const FONTDESC FAR\* *pFontDesc,* LPFONTDISP *pFontDispAmbient)* = 0;

### Return Value

Nonzero if the exchange was successful; 0 if unsuccessful.

### **Parameters**

*pszPropName* The name of the property being exchanged.

*font* A reference to a CFontHolder object that contains the font property.

## *pFontDesc* A pointer to a FONTDESC structure containing values for initializing the default state of the font property when *pFontDispAmbient* is NULL. For more information on this structure, see "Standard Font Type" in Appendix A of *Programming with MFC.*

*pFontDispAmbient* A pointer to the **IFontDisp** interface of a font to be used for initializing the default state of the font property.

## **Remarks**

Exchanges a font property between a storage medium and the control.

**If** the font property is being loaded from the medium to the control, the font's characteristics are retrieved from the medium and the **CFontHolder** object referenced by *font* is initialized with them. If the font property is being stored, the characteristics in the font object are written to the medium.

The functions **CArchivePropExchange:** : ExchangeFontProp, **CResetPropExchange:** : ExchangeFontProp, and **CPropsetPropExchange:** : ExchangeFontProp override this pure virtual function.

**See Also COleControl: :DoPropExchange, CPropExchange:** : ExchangeBlobProp, **CPropExchange:** : ExchangePersistentProp, **CPropExchange: :ExchangeProp** 

## **CPropExchange:** : ExchangePersistentProp

**virtual BOOL ExchangePersistentProp( LPCTSTR** *pszPropName,* **LPUNKNOWN FAR\*** *ppUnk,*  **REFIID** *iid,* **LPUNKNOWN** *pUnkDefault* ) **= 0;** 

## **Return Value**

Nonzero if the exchange was successful; 0 if unsuccessful.

## **Parameters**

*pszPropName* The name of the property being exchanged.

*ppUnk* A pointer to a variable containing a pointer to the property's **IUnknown**  interface (this variable is typically a member of your class).

*iid* Interface **ID** of the interface on the property that the control will use.

*pUnkDefault* Default value for the property.

## **Remarks**

Exchanges a property between the control and a file.

**If** the property is being loaded from the file to the control, the property is created and initialized from the file. If the property is being stored, its value is written to the file.

The functions **CArchivePropExchange:** : ExchangePersistentProp, **CResetPropExchange:** : ExchangePersistentProp, and **CPropsetPropExchange:** : ExchangePersistentProp override this pure virtual function.

**See Also COleControl: :DoPropExchange, CPropExchange::ExchangeBlobProp, CPropExchange:** : ExchangeFontProp, **CPropExchange: :ExchangeProp** 

## CPropExchange: : ExchangeProp

virtual BOOL ExchangeProp( LPCTSTR *pszPropName,* VARTYPE *vtProp,* void\* *pvProp,*  const void\*  $pvDefault = NULL$ ) = 0;

### Return Value

Nonzero if the exchange was successful; 0 if unsuccessful.

## Parameters

*pszPropName* The name of the property being exchanged.

*vtProp* A symbol specifying the type of the property being exchanged. Possible values are:

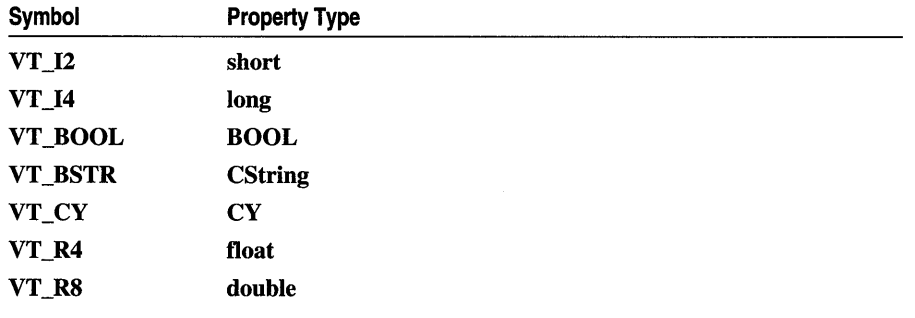

*pvProp* A pointer to the property's value.

*pvDefault* Pointer to a default value for the property.

## Remarks

Exchanges a property between a storage medium and the control.

If the property is being loaded from the medium to the control, the property's value is retrieved from the medium and stored in the object pointed to by *pvProp.* If the property is being stored to the medium, the value of the object pointed to by *pvProp*  is written to the medium.

The functions CArchivePropExchange::ExchangeProp,

CResetPropExchange: :ExchangeProp, and

CPropsetPropExchange: : ExchangeProp override this pure virtual function.

See Also COleControl::DoPropExchange, CPropExchange::ExchangeBlobProp, CPropExchange: :ExchangeFontProp, CPropExchange: : ExchangePersistentProp

## **CPropExchange:** : Exchange **Version**

**BOOL ExchangeVersion( DWORD&** *dwVersionLoaded,* **DWORD** *dwVersionDefault,*  **BOOL** *bConvert);* 

### **Return Value**

Nonzero if the function succeeded; 0 otherwise.

### **Parameters**

*dwVersionLoaded* Reference to a variable where the version number of the persistent data being loaded will be stored.

*dwVersionDefault* The current version number of the control.

*bConvert* Indicates whether to convert persistent data to the current version or keep it at the same version that was loaded.

## **Remarks**

Called by the framework to handle persistence of a version number.

**See Also COleControl:** : Exchange **Version** 

## **CPropExchange:: Get Version**

## **DWORD GetVersion(** );

### **Return Value**

The version number of the control.

### **Remarks**

Call this function to retrieve the version number of the control.

## **CPropExchange: :IsLoading**

## **BOOL IsLoading(** );

### **Return Value**

Nonzero if properties are being loaded; otherwise O.

### **Remarks**

Call this function to determine whether properties are being loaded to the control or saved from it.

## **See Also COleControl: :DoPropExchange**

# **CPtrArray**

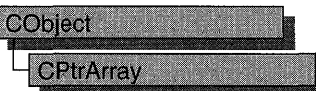

The CPtrArray class supports arrays of void pointers.

The member functions of **CPtrArray** are similar to the member functions of class CObArray. Because of this similarity, you can use the CObArray reference documentation for member function specifics. Wherever you see a CObject pointer as a function parameter or return value, substitute a pointer to void.

CObject\* CObArray::GetAt( int <nIndex> ) const;

for example, translates to

void\* CPtrArray::GetAt( int <nIndex> ) const;

CPtrArray incorporates the IMPLEMENT\_DYNAMIC macro to support run-time type access and dumping to a CDumpContext object. If you need a dump of individual pointer array elements, you must set the depth of the dump context to 1 or greater.

Note Before using an array, use SetSize to establish its size and allocate memory for it. If you do not use SetSize, adding elements to your array causes it to be frequently reallocated and copied. Frequent reallocation and copying are inefficient and can fragment memory.

Pointer arrays cannot be serialized.

When a pointer array is deleted, or when its elements are removed, only the pointers are removed, not the entities they reference.

For more information on using CPtrArray, see the article "Collections" in *Programming with MPC.* 

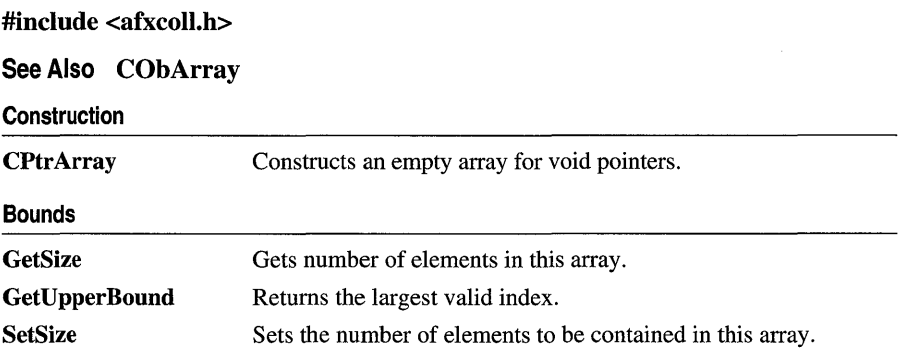

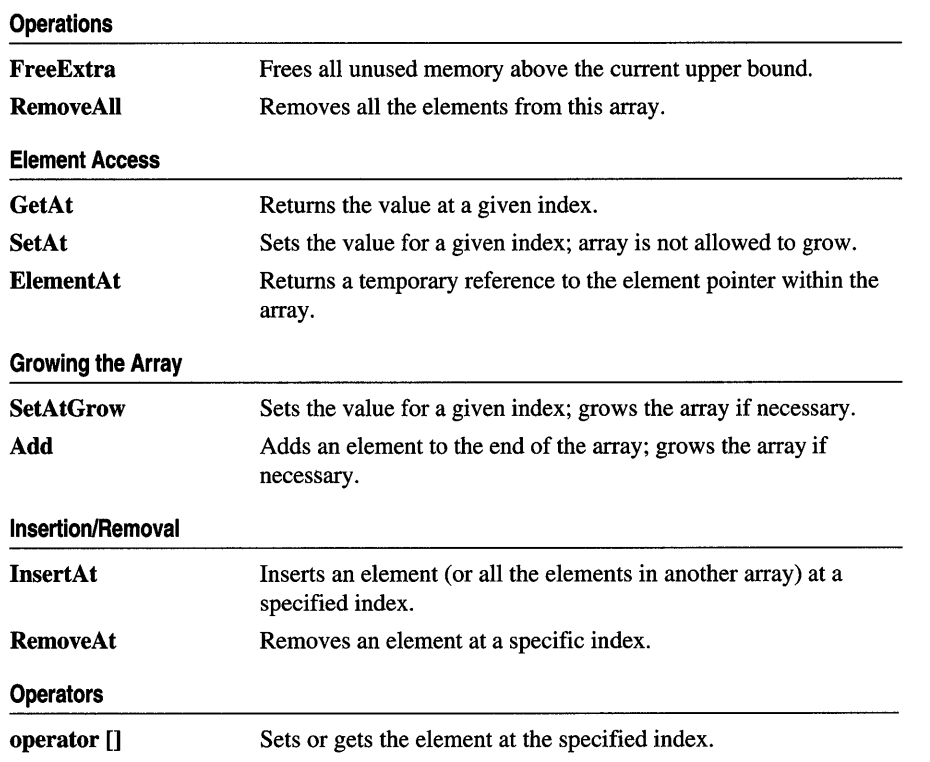

 $\bar{\beta}$ 

**CPtrList** 

# **CPtrList**

**CObject CPtrList** 

The **CPtrList** class supports lists of void pointers.

The member functions of **CPtrList** are similar to the member functions of class **CObList.** Because of this similarity, you can use the **CObList** reference documentation for member function specifics. Wherever you see a **CObject** pointer as a function parameter or return value, substitute a pointer to **void.** 

CObject\*& CObList::GetHead() const;

for example, translates to

void\*& CPtrList::GetHead() const;

**CPtrList** incorporates the **IMPLEMENT\_DYNAMIC** macro to support run-time type access and dumping to a **CDumpContext** object. If you need a dump of individual pointer list elements, you must set the depth of the dump context to 1 or greater.

Pointer lists cannot be serialized.

When a **CPtrList** object is deleted, or when its elements are removed, only the pointers are removed, not the entities they reference.

For more information on using **CPtrList,** see the article "Collections" in *Programming with MFC.* 

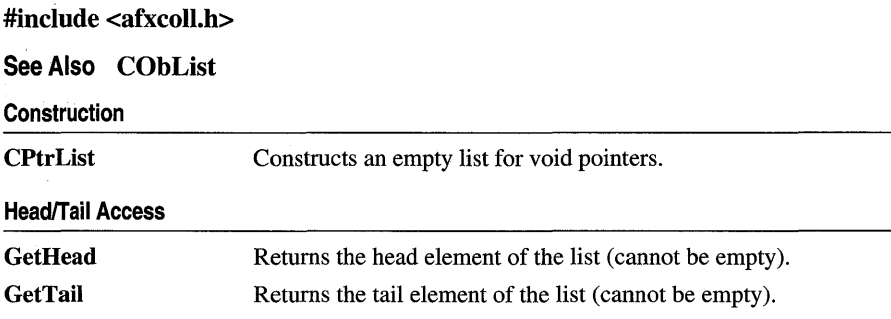

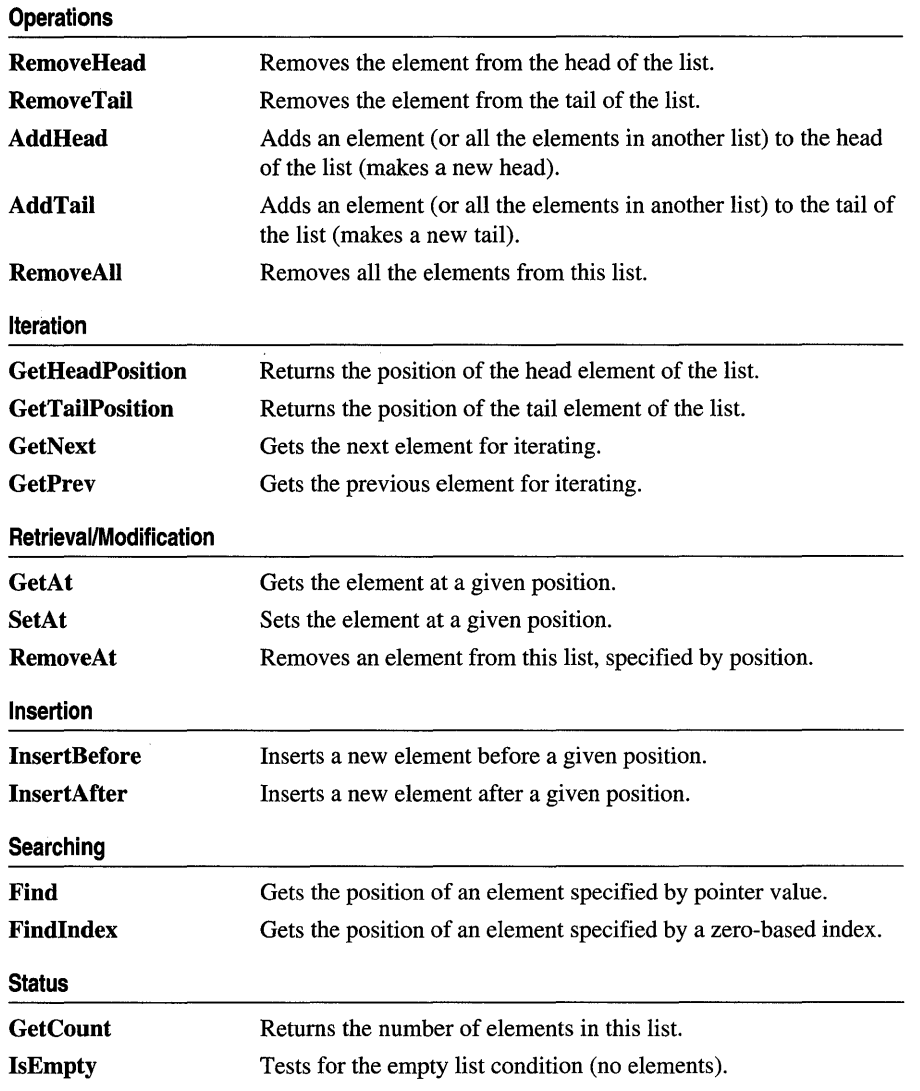

# **CRecordset**

**CObiect Management** CRecordset

A CRecordset object represents a set of records selected from a data source. Known as "recordsets," CRecordset objects are available in two forms: dynasets and snapshots. A dynaset is a dynamic recordset that stays synchronized with updates by other users. A snapshot is a static recordset that reflects the state of the database at the time of the snapshot. Each form represents a set of records fixed at the time the recordset is opened, but when you scroll to a record in a dynaset, it reflects changes subsequently made to the record, either by other users or by other recordsets in your application.

**Note** If you are working with the Data Access Objects (DAO) classes rather than the Open Database Connectivity (ODBC) classes, use class **CDaoRecordset** instead. For more information, see the article "Database Overview" and the article "DAO and MFC." Both articles are in Programming with MFG.

To work with either kind of recordset, you must derive an application-specific recordset class from CRecordset. Recordsets select records from a data source, and you can then:

- Scroll through the records.
- Update the records and specify a locking mode.
- Filter the recordset to constrain which records it selects from those available on the data source.
- Sort the recordset.
- Parameterize the recordset to customize its selection with information not known until run time.

To use your class, open a database and construct a recordset object, passing the constructor a pointer to your CDatabase object. Then call the recordset's Open member function, specifying whether the object is a dynaset or a snapshot. Calling Open selects data from the data source and retrieves the first record. Use the object's member functions and data members to scroll through the records and operate on them. The operations available depend on whether the object is a dynaset or a snapshot, and whether it is updatable or read-only—this depends on the capability of the Open Database Connectivity (ODBC) data source. To refresh records that may have been changed or added since the Open call, call the object's Requery member function. Call the object's Close member function and destroy the object when you finish with it.

CRecordset uses record field exchange (RFX) to support reading and updating of record fields through type-safe C++ members of your CRecordset-derived class.

For more information about recordsets in general and record field exchange, see the articles "Database Overview," "Recordset (ODBC)," and "Record Field Exchange." For a focus on dynasets and snapshots, see the articles "Dynaset" and "Snapshot." All articles are in *Programming with MFC.* 

### #include <afxdb.h>

Data Members

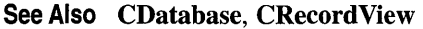

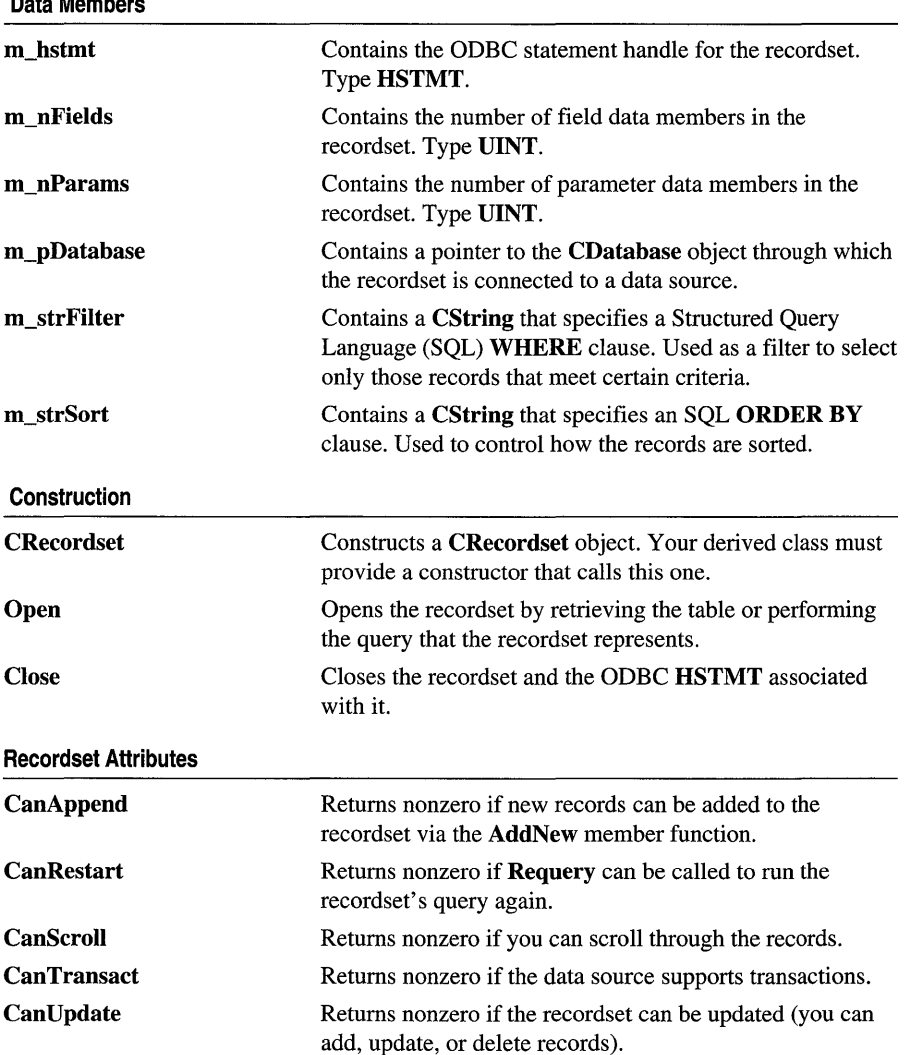

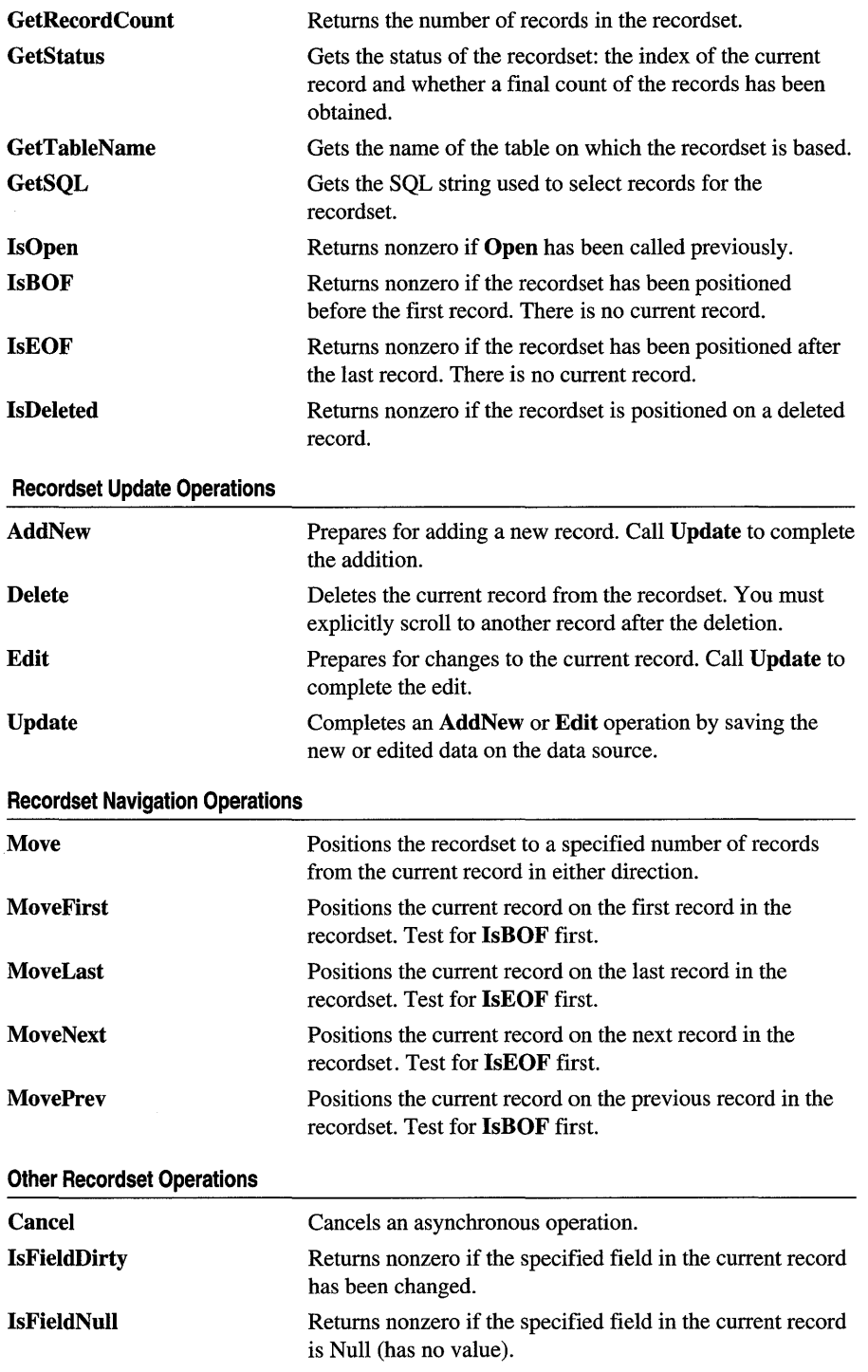

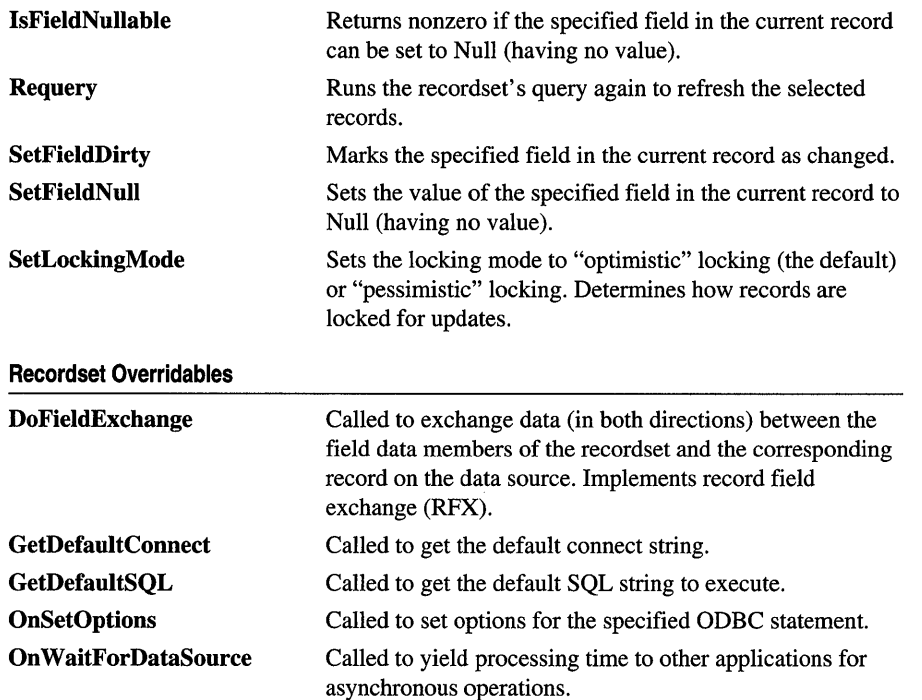

# **Member Functions**

## **CRecordset::AddNew**

**virtual void AddNew(); throw( CDBException); throw( CFileException);** 

### **Remarks**

Call this member function to prepare for adding a new record to the table. You must call the **Requery** member function to see the newly added record. The record's fields are initially Null. (In database terminology, Null means "having no value" and is not the same as **NULL** in C++.) To complete the operation, you must call the **Update**  member function. **Update** saves your changes to the data source.

**AddNew** prepares a new, empty record using the recordset's field data members. After you call **AddNew,** set the values you want in the recordset's field data members. (You do not have to call the **Edit** member function for this purpose; use **Edit** only for existing records.) When you subsequently call **Update,** changed values in the field data members are saved on the data source.

Caution If you scroll to a new record before you call Update, the new record is lost, and no warning is given.

If the data source supports transactions, you can make your AddNew call part of a transaction. For more information about transactions, see class CDatabase. Note that you should call CDatabase::BeginTrans before calling AddNew.

Important For dynasets, new records are added to the recordset as the last record. Added records are not added to snapshots-you must call Requery to refresh the recordset.

It is illegal to call AddNew for a recordset whose Open member function has not been called. A CDBException is thrown if you call AddNew for a recordset that cannot be appended to. You can determine whether the recordset is updatable by calling CanAppend.

### Example

See the article "Transaction: Performing a Transaction in a Recordset (ODBC)" in *Programming with MFC.* 

## See Also CRecordset::Update, CRecordset::Requery, CDatabase::BeginTrans, CRecordset: :SetFieldDirty, CRecordset: :SetFieldNull, CRecordset: : IsFieldNull, CRecordset: : IsFieldNullable, CDBException

In *Programming with MFC:* "Recordset: How Recordsets Update Records (ODBC)," "Recordset: Adding, Updating, and Deleting Records (ODBC)," "Transaction (ODBC)"

## CRecordset: :CanAppend

## BOOL CanAppend() const;

### Return Value

Nonzero if the recordset allows adding new records; otherwise 0. CanAppend will return 0 if you opened the recordset as read-only.

## Remarks

Call this member function to determine whether the previously opened recordset allows you to add new records by calling the AddNew member function.

See Also CRecordset::AddNew, CRecordset::Requery

## CRecordset: : Cancel

void Cancel();

## Remarks

Call this member function to request that the data source cancel an asynchronous operation in progress. The On WaitForDataSource member function will continue to call the ODBC function until it no longer returns SQL\_STILL\_EXECUTING.

See Also CDatabase: :SetSynchronousMode, CDatabase: :In WaitForDataSource, CRecordset: :On WaitForDataSource

## CRecordset::CanRestart

## BOOL CanRestart( ) const;

## Return Value

Nonzero if requery is allowed; otherwise O.

## Remarks

Call this member function to determine whether the recordset allows restarting its query (to refresh its records) by calling the Requery member function.

See Also CRecordset::Requery

## CRecordset::CanScroll

## BOOL CanScroll() const;

## Return Value

Nonzero if the recordset allows scrolling; otherwise O.

## Remarks

Call this member function to determine whether the recordset allows scrolling.

See Also In *Programming with MFC*: "Recordset: Scrolling (ODBC)"

## CRecordset: : Can Transact

## BOOL CanTransact( ) const;

## Return Value

Nonzero if the recordset allows transactions; otherwise O.

#### Remarks'

Call this member function to determine whether the recordset allows transactions. For more information, see the article "Transaction (ODBC)" in *Programming with*  MFC.

See Also CDatabase:: BeginTrans, CDatabase:: CommitTrans, CDatabase: : Rollback

## CRecordset: : Can Update

### BOOL CanUpdate( ) const;

#### Return Value

Nonzero if the recordset can be updated; otherwise O.

#### Remarks

Call this member function to determine whether the recordset can be updated. A recordset might be read-only if the underlying data source is read-only or if you specified CRecordset::readOnly for *dwOptions* when you opened the recordset.

See Also CRecordset: :Open, CRecordset: :Edit

## CRecordset: :Close

#### virtual void Close();

### Remarks

Call this member function to close the recordset. The ODBC HSTMT and all memory the framework allocated for the recordset are deallocated. Usually after calling Close, you delete the  $C++$  recordset object if it was allocated with new.

You can call **Open** again after calling **Close**. This lets you reuse the recordset object. The alternative is to call **Requery**.

#### Example

```
Ilexample for CRecordset::Close 
CCustSet rsCustSet( NULL ); II Construct a snapshot object 
if( !rsCustSet.Open( ) ) 
    return FALSE; 
II Use the snapshot ... 
II Close the snapshot 
rsCustSet. Close ( ); 
II Destructor is called when the function exits
```
See Also CRecordset::CRecordset, CRecordset::Open, CRecordset::Requery

## CRecordset: :CRecordset

## CRecordset( CDatabase\* *pDatabase* = NULL);

### Parameters

*pDatabase* Contains a pointer to a CDatabase object or the value NULL. If not NULL and the CDatabase object's Open member function has not been called to connect it to the data source, the recordset attempts to open it for you during its own Open call. If you pass NULL, a CDatabase object is constructed and connected for you using the data source information you specified when you derived your recordset class with ClassWizard.

### Remarks

Constructs a CRecordset object. Your recordset objects must be objects of an application-specific class derived from CRecordset. Use ClassWizard to derive your recordset classes.

Note Your derived class *must* supply its own constructor. In the constructor of your derived class, call the constructor CRecordset::CRecordset, passing the appropriate parameters along to it.

Pass NULL to your recordset constructor to have a CDatabase object constructed and connected for you automatically. This is a useful shorthand that does not require you to construct and connect a CDatabase object prior to constructing your recordset.

### Example

See the article "Recordset: Declaring a Class for a Table (ODBC)" in *Programming withMFC.* 

### See Also CRecordset::Open, CRecordset::Close

## CRecordset: :Delete

virtual void Delete( ); throw( CDBException);

### Remarks

Call this member function to delete the current record. After a successful deletion, the recordset's field data members are set to a Null value, and you must explicitly call one of the Move functions in order to move off the deleted record. Once you move off the deleted record, it is not possible to return to it. If the data source supports transactions, you can make the Delete call part of a transaction. For more information, see the article "Transaction (ODBC)" in *Programming with MFC.* 

Caution The recordset must be updatable and there must be a valid record current in the recordset when you call Delete; otherwise, an error occurs. For example, if you delete a record but do not scroll to a new record before you call Delete again, Delete throws a CDBException.

Unlike **AddNew** and **Edit**, a call to **Delete** is not followed by a call to **Update**. If a Delete call fails, the field data members are left unchanged.

### Example

This example shows a recordset created on the frame of a function. The example assumes the existence of  $m_d$  dbCust, a member variable of type **CDatabase** already connected to the data source.

```
II Create a derived CRecordset object 
CCustSet rsCustSet( &m_dbCust ); 
rsCustSet.Open( ); 
if( rsCustSet.IsEOF( ) || IrsCustSet.CanUpdate( ) ||
    !rsCustSet.CanTransact( 
    return; 
if( !m_dbCust.BeginTrans( ) 
{ 
} 
else 
{ 
} 
II 
    II Do something to handle a failure 
    // Perhaps scroll to a new record...
    II Delete the current record 
    rsCustSet.Delete( ); 
    II 
    II Finished commands for this transaction 
    if( <the user confirms the transaction> ) 
        m_dbCust.CommitTrans( ); 
    else II User changed mind 
        m_dbCust.Rollback( );
```
See Also Database: :BeginTrans, CDatabase: :CommitTrans, CDatabase: :Rollback, CDBException

## CRecordset: : DoFieldExchange

```
virtual void DoFieldExchange( CFieldExchange* pFX ) = 0; 
  throw( CDBException);
```
## **Parameters**

*pFX* Contains a pointer to a CFieldExchange object. The framework will already have set up this object to specify a context for the field exchange operation.

## Remarks

The framework calls this member function to automatically exchange data between the field data members of your recordset object and the corresponding columns of the current record on the data source. It also binds your parameter data members, if any, to parameter placeholders in the SQL statement string for the recordset's selection. The exchange of field data, called record field exchange (RFX), works in both directions: from the recordset object's field data members to the fields of the record on the data source, and from the record on the data source to the recordset object.

The only action you must normally take to implement **DoFieldExchange** for your derived recordset class is to create the class with Class Wizard and specify the names and data types of the field data members. You might also add code to what Class Wizard writes to specify parameter data members or to deal with any columns you bind dynamically. For more information, see the article "Recordset: Dynamically Binding Data Columns (ODBC)" in *Programming with MFC.* 

When you declare your derived recordset class with ClassWizard, the wizard writes an override of DoFieldExchange for you, which resembles the following example:

```
void CCustSet::DoFieldExchange(CFieldExchange* pFX) 
{ 
} 
    //{{AFX_FIELD_MAP(CCustSet) 
    pFX->SetFieldType(CFieldExchange::outputColumn); 
    RFX_Text(pFX. "Name". m_strName); 
    RFX_Int(pFX. "Age". m_wAge); 
    //}}AFX_FIELD_MAP
```
For further examples and details about DoFieldExchange, see the article "Record Field Exchange: How RFX Works." For general information about RFX, see the article "Record Field Exchange." Both articles are in *Programming with MFC.* 

See Also CFieldExchange, CRecordset: :m\_nFields, CRecordset: :m\_nParams

## CRecordset: :Edit

```
virtual void Edit( ); 
  throw( CDBException); 
  throw( CMemoryException); 
  throw( CFileException);
```
## Remarks

Call this member function to allow changes to the current record. After you call Edit, you can change the field data members by directly resetting their values. The

operation is completed when you subsequently call the Update member function to save your changes on the data source.

Edit saves the values of the recordset's data members. If you call Edit, make changes, then call Edit again, the record's values are restored to what they were before the first Edit call.

In some cases, you may want to update a column by making it Null (containing no data). To do so, call SetFieldNull with a parameter of TRUE to mark the field Null; this also causes the column to be updated. If you want a field to be written to the data source even though its value has not changed, call **SetFieldDirty** with a parameter of TRUE. This works even if the field had the value Null.

If the data source supports transactions, you can make the Edit call part of a transaction. Note that you should call CDatabase::BeginTrans before calling Edit and after the recordset has been opened. Also note that calling CDatabase::CommitTrans is not a substitute for calling Update to complete the Edit operation. For more information about transactions, see class CDatabase.

Depending on the current locking mode, the record being updated may be locked by Edit until you call Update or scroll to another record, or it may be locked only during the **Edit** call. You can change the locking mode with **SetLockingMode**.

The previous value of the current record is restored if you scroll to a new record before calling Update. A CDBException is thrown if you call Edit for a recordset that cannot be updated or if there is no current record.

For more information, see the articles "Transaction (ODBC)" and "Recordset: Locking Records (ODBC)" in *Programming with MFC.* 

## Example

```
//Example for CRecordset::Edit
II To edit a record, 
II First set up the edit buffer 
rsCustSet.Edit( ); 
II Then edit field data members for the record 
rsCustSet.m_dwCustID = 2795; 
rsCustSet.m_strCustomer = "Jones Mfg"; 
II Finally, complete the operation 
if( !rsCustSet.Update( ) )
    II Handle the failure to update
```
See Also CRecordset::Update, CRecordset::AddNew, CRecordset::Delete, CRecordset: :SetFieldDirty, CRecordset: :SetFieldNull, CRecordset: :CanUpdate, CRecordset:: CanTransact, CRecordset: :SetLockingMode

## CRecordset: : GetDefaultConnect

## virtual CString GetDefaultConnect();

## Return Value

A pointer to a string that contains the default connect string.

## Remarks

The framework calls this member function to get the default connect string for the data source on which the recordset is based. Class Wizard implements this function for you by identifying the same data source you use in Class Wizard to get information about tables and columns. You will probably find it convenient to rely on this default connection while developing your application. But the default connection may not be appropriate for users of your application. If that is the case, you should reimplement this function, discarding ClassWizard's version. For more information about connect strings, see the article "Data Source (ODBC)" in *Programming with MFC.* 

## CRecordset:: GetDefaultSQL

## virtual CString GetDefaultSQL() = 0;

## Return Value

A pointer to a string that contains the default SQL statement.

## Remarks

The framework calls this member function to get the default SQL statement on which the recordset is based. This might be a table name or an SQL SELECT statement.

You indirectly define the default SQL statement by declaring your recordset class with ClassWizard. Your derived CRecordset class must override GetDefaultSOL, but Class Wizard performs this task for you.

If you need the SQL statement string for your own use, call GetSQL, which returns the SQL statement used to select the recordset's records when it was opened. You can edit the default SQL string in your class's override of GetDefaultSQL. For example, you could specify a call to a predefined query using a CALL statement. For more information, see the article "Recordset: Declaring a Class for a Table (ODBC)" in *Programming with MFC.* 

Caution The table name will be empty if the framework could not identify a table name, if multiple table names were supplied, or if a CALL statement could not be interpreted.

## See Also CRecordset::GetSQL

## CRecordset: : GetRecordCount

## long GetRecordCount( ) const;

### Return Value

The number of records in the recordset; 0 if the recordset contains no records; or  $-1$ if the record count cannot be determined.

## Remarks

Call this member function to determine the size of the recordset.

**Caution** The record count is maintained as a "high water mark"-the highest-numbered record yet seen as the user moves through the records. The total number of records is only known after the user has moved beyond the last record. For performance reasons, the count is not updated when you call MoveLast. To count the records yourself, call MoveNext repeatedly until IsEOF returns nonzero. Adding a record via CRecordset: AddNew and Update increases the count; deleting a record via CRecordset::Delete decreases the count.

See Also CRecordset: : MoveLast, CRecordset: : MoveNext, CRecordset: :IsEOF, CRecordset: : GetStatus

## CRecordset: : GetStatus

void GetStatus( CRecordsetStatus& *rStatus)* const;

## **Parameters**

*rStatus* A reference to a CRecordsetStatus object. See the "Remarks" section for more information.

## Remarks

Call this member function to determine the index of the current record in the recordset and/or whether the last record has been seen. CRecordset attempts to track the index, but under some circumstances this may not be possible. See GetRecordCount for an explanation.

The CRecordsetStatus structure has the following form:

```
struct CRecordsetStatus 
{ 
} ; 
    long m_1CurrentRecord:
    BOOL m_bRecordCountFinal;
```
The two members of CRecordsetStatus have the following meanings:

- **m lCurrentRecord** Contains the zero-based index of the current record in the recordset, if known. If the index cannot be determined, this member contains AFX\_CURRENT\_RECORD\_UNDEFINED  $(-2)$ . If IsBOF is TRUE (empty) recordset or attempt to scroll before first record), then m\_lCurrentRecord is set to  $AFX$  CURRENT RECORD BOF  $(-1)$ . If on the first record, then it is set to 0, second record 1, and so on.
- m bRecordCountFinal Nonzero if the total number of records in the recordset has been determined. Generally this must be accomplished by starting at the beginning of the recordset and calling MoveNext until IsEOF returns nonzero. If this member is zero, the record count as returned by **GetRecordCount**, if not  $-1$ , is only a "high water mark" count of the records.

### See Also CRecordset::GetRecordCount

## CRecordset: :GetSQL

const CString& GetSQL( ) const;

### Return Value

A const reference to a CString that contains the SOL statement.

#### Remarks

Call this member function to get the SQL statement that was used to select the recordset's records when it was opened. This will generally be an SQL SELECT statement. The string returned by GetSQL is read-only.

The string returned by GetSQL is typically different from any string you may have passed to the recordset in the *ipszSQL* parameter to the Open member function. This is because the recordset constructs a full SQL statement based on what you passed to Open, what you specified with Class Wizard, what you may have specified in the m strFilter and m strSort data members, and any parameters you may have specified. For details about how the recordset constructs this SQL statement, see the article "Recordset: How Recordsets Select Records (ODBC)" in Programming *withMFC.* 

Important Call this member function only after calling Open.

See Also CRecordset::GetDefaultSQL, CRecordset::Open, CRecordset: :m\_strFilter, CRecordset: :m\_strSort

## **CRecordset: : GetTableN arne**

## const CString& GetTableName( ) const;

### **Return Value**

A const reference to a CString that contains the table name, if the recordset is based on a table; otherwise, an empty string.

### **Remarks**

Call this member function to get the name of the SQL table on which the recordset's query is based. GetTableName is only valid if the recordset is based on a table, not a join of mUltiple tables or a predefined query (stored procedure). The name is read-only.

**Important** Call this member function only after calling Open.

## **CRecordset: :IsBOF**

## BOOL IsBOF( ) const;

### **Return Value**

Nonzero if the recordset contains no records or if you have scrolled backward before the first record; otherwise 0.

### **Remarks**

Call this member function before you scroll from record to record to learn whether you have gone before the first record of the recordset. You can also use IsBOF along with **ISEOF** to determine whether the recordset contains any records or is empty. Immediately after you call Open, if the recordset contains no records, IsBOF returns nonzero. When you open a recordset that has at least one record, the first record is the current record and **IsBOF** returns 0.

If the first record is the current record and you call MovePrev, IsBOF will subsequently return nonzero. If IsBOF returns nonzero and you call MovePrev, an error occurs. If IsBOF returns nonzero, the current record is undefined, and any action that requires a current record will result in an error.

## **Example**

This example uses IsBOF and IsEOF to detect the limits of a recordset as the code scrolls through the recordset in both directions.

```
// Open a recordset; first record is current
CCustSet rsCustSet( NULL ); 
rsCustSet. Open();
i f( rsCustSet. IsBOF( ) ) 
return; \frac{1}{100} The recordset is empty<br>while ( !rsCustSet.IsEOF( ) ) // Scroll to the end of t
                                      // Scroll to the end of the recordset
     rsCustSet.MoveNext( ); 
II Past last record, so no record is current
```

```
rsCustSet.MoveLast( ); 
while( !rsCustSet.IsBOF( ) ) 
     rsCustSet.MovePrev( ); 
                                        II Move to the last record 
                                       II Scroll to beginning of the recordset 
// Past first record, so no record is current<br>rsCustSet.MoveFirst(): // First recc
                                       \frac{1}{2} First record is current again
```
See Also CRecordset::IsEOF, CRecordset::MoveFirst, CRecordset::MovePrev

## CRecordset: : IsDeleted

BOOL IsDeleted() const;

### Return Value

Nonzero if the recordset is positioned on a deleted record; otherwise O.

#### Remarks

Call this member function to determine whether the current record has been deleted. If it has, you must scroll to another record before you can perform any other recordset operations. IsDeleted returns nonzero only if *you* deleted a record and did not scroll off that record.

## See Also CRecordset::IsBOF, CRecordset::IsEOF, CRecordset::Delete

## CRecordset: :IsEOF

### BOOL IsEOF( ) const;

#### Return Value

Nonzero if the recordset contains no records or if you have scrolled beyond the last record; otherwise 0.

#### Remarks

Call this member function as you scroll from record to record to learn whether you have gone beyond the last record of the recordset. You can also use IsEOF to determine whether the recordset contains any records or is empty. Immediately after you call Open, if the recordset contains no records, IsEOF returns nonzero. When you open a recordset that has at least one record, the first record is the current record and IsEOF returns O.

If the last record is the current record when you call MoveNext, IsEOF will subsequently return nonzero. If IsEOF returns nonzero and you call MoveNext, an error occurs. If IsEOF returns nonzero, the current record is undefined, and any action that requires a current record will result in an error.

#### Example

See the example for IsBOF.

See Also CRecordset: :IsBOF, CRecordset: : MoveLast, CRecordset: : MoveNext

## CRecordset: : IsFieldDirty

## BOOL IsFieldDirty(void\* *pv* ); throw( CMemoryException );

#### Return Value

Nonzero if the specified field data member is flagged as dirty; otherwise O.

#### **Parameters**

*pv* A pointer to the field data member whose status you want to check, or NULL to determine if any of the fields are dirty.

### Remarks

Call this member function to determine whether the specified field data member of a dynaset has been flagged as "dirty" (changed). The data in all dirty field data members will be transferred to the record on the data source when the current record is updated by a call to the Update member function of CRecordset (following a call to Edit or AddNew). With this knowledge, you can take further steps, such as unflagging the field data member to mark the column so it will not be written to the data source. For more information on the dirty flag, see the article "Recordset: How Recordsets Select Records (ODBC)" in *Programming with MFC.* 

Using NULL for the first argument of the function will apply the function only to outputColumns, not params. For instance, the call

SetFieldNull( NULL );

will set only **outputColumns** to **NULL**. **Params** will be unaffected.

To work on params, you must supply the actual address of the individual param you want to work on, such as:

SetFieldNull( &m strParam ):

This means you cannot set all params NULL, as you can with outputColumns.

IsFieldDirty is implemented through DoFieldExchange.

See Also CRecordset: :SetFieldDirty, CRecordset: : IsFieldNull

## CRecordset: : IsFieldNull

BOOL IsFieldNull( void\* *pv* ); throw( CMemoryException );

### Return Value

Nonzero if the specified field data member is flagged as Null; otherwise O.

#### **Parameters**

*pv* A pointer to the field data member whose status you want to check, or NULL to determine if any of the fields are Null.

#### Remarks

Call this member function to determine whether the specified field data member of a dynaset has been flagged as Null. (In database terminology, Null means "having no value" and is not the same as **NULL** in  $C_{++}$ .) If a field data member is flagged as Null, it is interpreted as a column of the current record for which there is no value.

Using NULL for the first argument of the function will apply the function only to outputColumns, not params. For instance, the call

SetFieldNull( NULL ):

will set only **outputColumns** to **NULL**. Params will be unaffected.

To work on **params**, you must supply the actual address of the individual **param** you want to work on, such as:

SetFieldNull( &m\_strParam );

This means you cannot set all params NULL, as you can with outputColumns.

IsFieldNull is implemented through DoFieldExchange.

See Also CRecordset: :SetFieldNull, CRecordset: : IsFieldDirty

## CRecordset: : IsFieldNullable

BOOL IsFieldNullable( void\* *pv* ); throw( CDBException )

#### **Parameters**

*pv* A pointer to the field data member whose status you want to check, or NULL to determine if any of the fields can be set to a Null value.

#### Remarks

Call this member function to to determine whether the specified field data member is "nullable" (can be set to a Null value;  $C_{++}$  NULL is not the same as Null, which, in database terminology, means "having no value").

A field that cannot be Null must have a value. If you attempt to set a such a field to Null when adding or updating a record, the data source rejects the addition or update, and Update will throw an exception. The exception occurs when you call Update, not when you call SetFieldNull.

Using **NULL** for the first argument of the function will apply the function only to **outputColumos,** not **params.** For instance, the call

SetFieldNull( NULL );

will set only **outputColumns to NULL. Params** will be unaffected.

To work on **params,** you must supply the actual address of the individual **param** you want to work on, such as:

SetFieldNull( &m\_strParam );

This means you cannot set all **params NULL,** as you can with **outputColumns.** 

**IsFieldNullable** is implemented through **DoFieldExchange.** 

**See Also CRecordset: :IsFieldNull, CRecordset: :SetFieldNull** 

## **CRecordset: :IsOpen**

**BOOL IsOpen( ) const;** 

### **Return Value**

Nonzero if the recordset object's **Open or Requery** member function has previously been called and the recordset has not been closed; otherwise O.

### **Remarks**

Call this member function to determine if the recordset is already open.

## **CRecordset: :Move**

**virtual void Move( long** *lRows* ); **throw( CDBException ); throw( CFileException); throw( CMemoryException );** 

#### **Parameters**

*lRows* The number of rows to move forward or backward. Positive values move forward, toward the end of the recordset. Negative values move backward, toward the beginning.

### **Remarks**

Call this member function to position the recordset *[Rows* records from the current record. You can move forward or backward. Move( 1 ) is equivalent to **MoveNext,**  and Move ( -1 ) is equivalent to **MovePrev.** For more information, see the article "Recordset: Scrolling (ODBC)" in *Programming with MFC.* 

Call Move with the parameter AFX\_MOVE\_REFRESH to refresh the current record by restoring the value it had before an AddNew or Edit call. This call also ends any current AddNew or Edit mode if you were in one. This call does not refresh data in a snapshot, since a snapshot is, by definition a static copy of the data, but you can use it to end an AddNew or Edit mode.

Caution Calling any of the Move functions throws an exception if the recordset has no records. Call both IsBOF and IsEOF before any move operation to determine whether the recordset has any records.

If you have scrolled past the beginning or end of the recordset (lsBOF or IsEOF returns nonzero), a call to Move results in an error. Move throws a CDBException.

If you call any of the Move functions while the current record is being updated or added, the updates are lost without warning.

### Example

This example uses Move to move from the first record of a newly opened recordset to the sixth.

```
rsCust. Move First ():
rsCust.Move( 5 );
```
See Also CRecordset::MoveNext, CRecordset::MovePrev, CRecordset: :MoveFirst, CRecordset: :MoveLast, CRecordset: : IsBOF , CRecordset: :IsEOF

## CRecordset: : MoveFirst

void MoveFirst(); throw( CDBException); throw( CMemoryException ); throw( CFileException);

#### Remarks

Call this member function to make the first record in the recordset (if any) the current record.

You do not have to call MoveFirst immediately after you open the recordset. At that time, the first record (if any) is automatically the current record.

Caution Calling any of the Move functions throws an exception if the recordset has no records. Call both IsBOF and IsEOF before any move operation to determine whether the recordset has any records.

If you call any of the Move functions while the current record is being updated or added, the updates are lost without warning.

### Example

See the example for IsBOF.

See Also CRecordset::MoveLast, CRecordset::MoveNext, CRecordset::MovePrev, CRecordset: :IsBOF

## CRecordset: MoveLast

void MoveLast(); throw( CDBException); throw( CMemoryException ); throw( CFileException );

#### Remarks

Call this member function to make the last record (if any) in the recordset the current record.

Caution Calling any of the Move functions throws an exception if the recordset has no records. Call both IsBOF and IsEOF before any move operation to determine whether the recordset has any records.

### Example

See the example for IsBOF.

See Also CRecordset::MoveFirst, CRecordset::MoveNext, CRecordset: :MovePrev, CRecordset: :IsEOF

## CRecordset::MoveNext

void MoveNext(); throw( CDBException); throw( CMemoryException ); throw( CFileException);

### Remarks

Call this member function to make the next record in the recordset the current record.

It is recommended that you call IsEOF before you attempt to move to the next record. If you call MoveNext when the last record is current, IsEOF will subsequently return nonzero, and calling MoveNext again results in an error. A call to MoveNext will throw a CDBException if IsEOF returns nonzero, indicating that you have already scrolled past the last record, or that no records were selected by the recordset.

Caution Calling any of the Move functions throws an exception if the recordset has no records. Call both IsBOF and IsEOF before any move operation to determine whether the recordset has any records.

#### Example

See the example for IsBOF.

See Also CRecordset::MovePrev, CRecordset::MoveFirst, CRecordset: : MoveLast, CRecordset: : IsEOF

## CRecordset: : MovePrev

void MovePrev( ); throw( CDBException); throw( CMemoryException); throw( CFileException);

#### Remarks

Call this member function to make the previous record in the recordset the current record.

It is recommended that you call IsBOF before you attempt to move to the previous record. If you call MovePrev when the first record is current, IsBOF will subsequently return nonzero, and calling **MovePrev** again results in an error.

A call to MovePrev will throw a CDBException if IsBOF returns nonzero, indicating either that you have already scrolled before the first record or that no records were selected by the recordset.

Caution Calling any of the Move functions throws an exception if the recordset has no records. Call both IsBOF and IsEOF before any move operation to determine whether the recordset has any records.

#### Example

See the example for IsBOF.

See Also CRecordset: :MoveNext, CRecordset: :MoveFirst, CRecordset: : MoveLast, CRecordset: : IsBOF

## CRecordset: : OnSetOptions

#### virtual void OnSetOptions( HSTMT *hstmt* );

#### Parameters

*hstmt* The **HSTMT** of the ODBC statement whose options are to be set.

### Remarks

The framework calls this member function to set initial options for the recordset. **OnSetOptions** determines the data source's support for scrollable cursors and for cursor concurrency and sets the recordset's options accordingly.

Override OnSetOptions to set additional options specific to the driver or the data source. For example, if your data source supports opening for exclusive access, you might override **OnSetOptions** to take advantage of that ability.

For more information about cursors, see the article "ODBC" in *Programming*  with MFC.

See Also CDatabase::OnSetOptions

## CRecordset: :On WaitForDataSource

## virtual void OnWaitForDataSource( BOOL bStillExecuting);

### **Parameters**

*bStillExecuting* Nonzero if the data source is still executing an asynchronous operation begun previously, or 0 if the data source has finished execution.

#### Remarks

The framework calls this member function to yield processing time to other applications.

Override On WaitForDataSource if you want to give the user a chance to cancel a long operation for this recordset. You must check whether the user wants to abort; if so, call the Cancel member function. The framework will eventually break out of the **OnWaitForDataSource** loop. The default implementation calls the On WaitForDataSource member function of class CDatabase. (See CDatabase::OnWaitForDataSource for details.) Override the CDatabase version if you need to customize the handling of all recordsets associated with a CDatabase object, but in general override this version instead.

See Also CDatabase::OnWaitForDataSource, CRecordset::Cancel

## CRecordset: : Open

virtual BOOL Open( UINT *nOpenType* = AFX\_DB\_USE\_DEFAULT\_TYPE, LPCSTR *IpszSql* = NULL, DWORD *dwOptions* = none ); throw( CDBException ); throw( CMemoryException); throw( CFileException );

## **Return Value**

Nonzero if the CRecordset object was successfully opened; otherwise 0 if CDatabase::Open (if called) returns O.

## **Parameters**

*nOpenType* Accept the default value, AFX\_DB\_USE\_DEFAULT\_TYPE, or use one of the following values from the enum Open Type:

- CRecordset::dynaset A dynamic recordset with bi-directional scrolling.
- CRecordset::snapshot A static recordset with bi-directional scrolling.
- CRecordset::forwardOnly A read-only recordset with only forward scrolling.

For CRecordset, the default value is CRecordset::snapshot. The default-value mechanism allows the Visual C++ wizards to work on both ODBC CRecordset and DAO CDaoRecordset, which have different defaults.

**Caution** If the requested type is not supported, the framework throws an exception.

*IpszSql* A string pointer containing one of the following:

- A NULL pointer.
- The name of a table.
- An SQL SELECT statement (optionally with an SQL WHERE or ORDER BY clause).
- A **CALL** statement specifying the name of a predefined query (stored procedure).

For more information about this string, see the table and the discussion of ClassWizard's role under Remarks.

**Note** The order of the columns in your result set must match the order of the RFX function calls in your DoFieldExchange function override.

*dwOptions* One of the mutually exclusive values listed below. The default value is none. Possible values are as follows:

- CRecordset::none No options set. By default, the recordset can be updated with Edit or Delete and allows appending new records with AddNew. Updatability depends on the data source as well as on the option you specify.
- CRecordset::appendOnly Do not allow Edit or Delete on the recordset. Allow AddNew only.
- CRecordset::readOnly Open the recordset as read-only.

#### CRecordset: :Open

## Remarks

You must call this member function to run the query defined by the recordset. Before calling Open, you must construct the recordset object.

This recordset's connection to the data source depends on how you construct the recordset before calling Open. If you pass a CDatabase object to the recordset constructor that has not been connected to the data source, this member function uses GetDefaultConnect to attempt to open the database object. If you pass NULL to the recordset constructor, the constructor constructs a CDatabase object for you, and Open attempts to connect the database object. For details on closing the recordset and the connection under these varying circumstances, see Close.

Note Access to a data source through a recordset is always shared. You cannot use a recordset to open a data source with exclusive access.

When you call **Open**, a query, usually an SQL **SELECT** statement, selects records based on criteria shown in the following table.

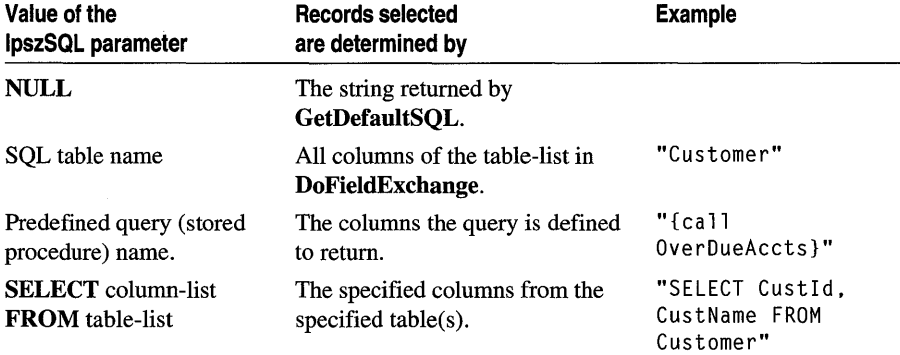

The usual procedure is to pass NULL to Open; in that case, Open calls GetDefaultSQL, whose value is generated by ClassWizard. This value gives the table name you specified in Class Wizard. You can instead specify other information in the *lpszSQL* parameter.

Whatever you pass, **Open** constructs a final SQL string for the query (the string may have SQL WHERE and ORDER BY clauses appended to the *lpszSQL* string you passed) and then executes the query. You can examine the constructed string by calling GetSQL after calling Open. For additional details about how the recordset constructs an SQL statement and selects records, see the article "Recordset: How Recordsets Select Records (ODBC)" in *Programming with MPC.* 

The field data members of your recordset class are bound to the columns of the data selected. If any records are returned, the first record becomes the current record.

If you want to set options for the recordset, such as a filter or sort, specify these after you construct the recordset object but before you call Open. If you want to refresh the records in the recordset after the recordset is already open, call Requery.

For more information, including additional examples, see the articles "Recordset (ODBC)," "Record set: How Recordsets Select Records (ODBC)," and "Record set: Creating and Closing Recordsets (ODBC)" in *Programming with MFC.* 

#### Example

The first example shows how to use *dwOptions* to open a read-only recordset based on the recordset class's default SQL statement. The second example gives several different forms of the Open call.

```
IIExample for CRecordset::Open 
void CMyDocument::MyCustomerFunction( 
{ 
    II Construct the recordset object 
    CCustSet dsCustSet( NULL ); 
    // Initialize the recordset
    dsCustSet.Open( CRecordset::snapshot. NULL. CRecordset::readOnly ); 
    11 \ldots\mathbf{I}// Pass a complete SELECT statement
dsCustSet.Open( CRecordset::snapshot. "Select L_Name from Customer" ); 
// Pass just a table name
dsCustSet.Open( CRecordset::snapshot. "Customer" ); 
// Accept all defaults
dsCustSet.Open();
}
```
See Also CRecordset::CRecordset, CRecordset::Close, CRecordset: : GetDefauItSQL, CRecordset: :GetSQL, CRecordset: :m\_strFilter, CRecordset: :m\_strSort, CRecordset: : Requery

## CRecordset: : Requery

```
virtual BOOL Requery( ); 
  throw( CDBException); 
  throw( CMemoryException); 
  throw( CFileException);
```
### Return Value

Nonzero if the recordset was successfully rebuilt; otherwise O.

#### Remarks

Call this member function to rebuild (refresh) a recordset. If any records are returned, the first record becomes the current record.

In order for the recordset to reflect the additions and deletions that you or other users are making to the data source, you must rebuild the recordset by calling Requery. If the recordset is a dynaset, it automatically reflects updates that you or other users make to its existing records (but not additions). If the recordset is a snapshot, you must call Requery to reflect edits by other users as well as additions and deletions.
For either a dynaset or a snapshot, call Requery any time you want to rebuild the recordset using a new filter or sort, or new parameter values. Set the new filter or sort property by assigning new values to **m\_strFilter** and **m\_strSort** before calling Requery. Set new parameters by assigning new values to parameter data members before calling Requery. If the filter and sort strings are unchanged, you can reuse the query, which improves performance.

If the attempt to rebuild the recordset fails, the recordset is closed. Before you call **Requery,** you can determine whether the recordset can be requeried by calling the CanRestart member function. CanRestart does not guarantee that Requery will succeed.

Caution Call Requery only after you have called Open.

#### Example

This example rebuilds a recordset to apply a different sort order.

```
IIExample for CRecordset::Requery 
CCustSet rsCustSet( NULL ); II Open the recordset 
rsCustSet.Open( ); 
II Use the recordset ... 
II Set the sort order and Requery the recordset 
rsCustSet.m_strSort = "District, Last_Name"; 
if( ! rsCustSet.CanRestart( ) ) 
    return; \frac{1}{2} I \frac{1}{2} Unable to requery
if( !rsCustSet. Requery( ) )
    II Requery failed, so take action
```
See Also CRecordset:: CanRestart, CRecordset: : m\_strFilter, CRecordset: :m\_strSort

### CRecordset:: SetFieldDirty

void SetFieldDirty( void\* *pv,* BOOL *bDirty* = TRUE );

#### **Parameters**

- *pv* Contains the address of a field data member in the recordset or NULL. If NULL, all field data members in the recordset are flagged.  $(C + + NULL$  is not the same as Null in database terminology, which means "having no value.")
- *bDirty* TRUE if the field data member is to be flagged as "dirty" (changed). Otherwise FALSE if the field data member is to be flagged as "clean" (unchanged).

#### Remarks

Call this member function to flag a field data member of the recordset as changed or as unchanged. Marking fields as unchanged ensures the field is not updated and results in less SQL traffic.

The framework marks changed field data members to ensure they will be written to the record on the data source by the record field exchange (RFX) mechanism. Changing the value of a field generally sets the field dirty automatically, so you will seldom need to call SetFieldDirty yourself, but you might sometimes want to ensure that columns will be explicitly updated or inserted regardless of what value is in the field data member.

Important Call this member function only after you have called Edit or AddNew.

Using NULL for the first argument of the function will apply the function only to outputColumns, not params. For instance, the call

SetFieldNull( NULL ):

will set only **outputColumns** to **NULL**. Params will be unaffected.

To work on params, you must supply the actual address of the individual param you want to work on, such as:

SetFieldNull( &m\_strParam );

This means you cannot set all params NULL, as you can with outputColumns.

See Also CRecordset::IsFieldDirty, CRecordset::SetFieldNull, CRecordset: :Edit, CRecordset:: Update

### CRecordset:: SetFieldNul1

#### void SetFieldNull( void\* pv, BOOL bNull = TRUE);

#### **Parameters**

- *pv* Contains the address of a field data member in the recordset or NULL. If NULL, all field data members in the recordset are flagged.  $(C_{++} NULL$  is not the same as Null in database terminology, which means "having no value.")
- *bNull* Nonzero if the field data member is to be flagged as having no value (Null). Otherwise 0 if the field data member is to be flagged as non-Null.

#### Remarks

Call this member function to flag a field data member of the recordset as Null (specifically having no value) or as non-Null. When you add a new record to a recordset, all field data members are initially set to a Null value and flagged as "dirty" (changed). When you retrieve a record from a data source, its columns either already have values or are Null.

For example, if you specifically wish to designate a field of the current record as not having a value, call SetFieldNull with *bNull* set to TRUE to flag it as Null. If a field was previously marked Null and you now want to give it a value, simply set its new value. You do not have to remove the Null flag with SetFieldNull. To determine whether the field is allowed to be Null, call IsFieldNullable.

**Important** Call this member function only after you have called **Edit or AddNew**.

Using NULL for the first argument of the function will apply the function only to outputColumns, not params. For instance, the call

SetFieldNull( NULL );

will set only **outputColumns** to **NULL**. Params will be unaffected.

To work on **params**, you must supply the actual address of the individual **param** you want to work on, such as:

SetFieldNull( &m\_strParam ):

This means you cannot set all **params NULL**, as you can with **outputColumns**.

SetFieldNull is implemented through DoFieldExchange.

See Also CRecordset::IsFieldNull, CRecordset::SetFieldDirty, CRecordset: :Edit, CRecordset:: Update, CRecordset: : IsFieldNullable

### CRecordset: : SetLockingMode

void SetLockingMode( UINT *nMode);* 

#### **Parameters**

*nMode* Contains one of the following values from the enum LockMode:

- optimistic Optimistic locking locks the record being updated only during the call to Update.
- **pessimistic** Pessimistic locking locks the record as soon as **Edit** is called and keeps it locked until the Update call completes or you move to a new record.

#### Remarks

Call this member function if you need to specify which of two record-locking strategies the recordset is using for updates. By default, the locking mode of a recordset is optimistic. You can change that to a more cautious pessimistic locking strategy. Call SetLockingMode after you construct and open the recordset object but before you call Edit.

 $\langle \cdot \rangle$ 

See Also CRecordset: :Edit, CRecordset:: Update

## CRecordset:: Update

#### virtual BOOL Update( ); throw( CDBException);

#### Return Value

Nonzero if one record was successfully updated; otherwise 0 if no columns have changed. If no records were updated, or if more than one record was updated, an exception is thrown. An exception is also thrown for any other failure on the data source.

#### Remarks

Call this member function after a call to the AddNew or Edit member function. This call is required to complete the AddNew or Edit operation.

Both AddNew and Edit prepare an edit buffer in which the added or edited data is placed for saving to the data source. Update saves the data. Only those fields marked or detected as changed are updated.

If the data source supports transactions, you can make the Update call (and its corresponding AddNew or Edit call) part of a transaction. For more information about transactions, see the article "Transaction (ODBC)" in *Programming with MFC.* 

Caution If you call Update without first calling either AddNew or Edit, Update throws a CDBException. If you call AddNew or Edit, you must call Update before you call MoveNext or close either the recordset or the data source connection. Otherwise, your changes are lost without notification.

For details on handling Update failures, see the article "Recordset: How Recordsets Update Records (ODBC)" in *Programming with MFC.* 

#### Example

See the article "Transaction: Performing a Transaction in a Recordset (ODBC)" in *Programming with MFC.* 

See Also CRecordset::Edit, CRecordset::AddNew, CRecordset::SetFieldDirty, **CDBException** 

# Data Members

## CRecordset: :m\_hstmt

#### Remarks

Contains a handle to the ODBC statement data structure, of type HSTMT, associated with the recordset. Each query to an ODBC data source is associated with an HSTMT.

Caution Do not use m\_hstmt before Open has been called.

Normally you do not need to access the HSTMT directly, but you might need it for direct execution of SOL statements. The ExecuteSOL member function of class CDatabase provides an example of using m\_hstmt.

See Also CDatabase::ExecuteSOL

### CRecordset: :m\_nFields

#### Remarks

Contains the number of field data members in the recordset class—the number of columns selected by the recordset from the data source. The constructor for the recordset class must initialize m\_nFields with the correct number. Class Wizard writes this initialization for you when you use it to declare your recordset class. You can also write it manually.

The framework uses this number to manage interaction between the field data members and the corresponding columns of the current record on the data source.

Important This number must correspond to the number of "output columns" registered in DoFieldExchange after a call to SetFieldType with the parameter CFieldExchange: :outputColumn.

You can bind columns dynamically, as explained in the article "Recordset: Dynamically Binding Data Columns (ODBC)" in *Programming With MFC.* If you do so, you must increase the count in m\_nFields to reflect the number of RFX function calls in your DoFieldExchange member function for the dynamically bound columns.

For more information, see the article "Recordset: Dynamically Binding Data Columns (ODBC)" in *Programming with MFC.* 

#### Example

See the article "Record Field Exchange: Using RFX" in *Programming with MFC.* 

See Also CRecordset::m\_nParams

## CRecordset: :m\_nParams

#### Remarks

Contains the number of parameter data members in the recordset class—the number of parameters passed with the recordset's query. If your recordset class has any parameter data members, the constructor for the class must initialize m\_nParams with the correct number. The value of  **nParams defaults to 0. If you add** parameter data members-which you must do manually-you must also manually

add an initialization in the class constructor to reflect the number of parameters (which must be at least as large as the number of '?' placeholders in your m\_strFilter or m\_strSort string).

The framework uses this number when it parameterizes the recordset's query.

Important This number must correspond to the number of "params" registered in DoFieldExchange after a call to SetFieldType with the parameter CFieldExchange::param.

#### Example

See the articles "Recordset: Parameterizing a Recordset (ODBC)" and "Record Field Exchange: Using RFX" in *Programming with MFC.* 

See Also CRecordset: : m\_nFields

## CRecordset: :m\_pDatabase

#### Remarks

Contains a pointer to the CDatabase object through which the recordset is connected to a data source. This variable is set in two ways. Typically, you pass a pointer to an already connected CDatabase object when you construct the recordset object. If you pass NULL instead, CRecordset creates a CDatabase object for you and connects it. In either case, CRecordset stores the pointer in this variable.

Normally you will not directly need to use the pointer stored in **m\_pDatabase**. If you write your own extensions to **CRecordset**, however, you might need to use the pointer. For example, you might need the pointer if you throw your own CDBExceptions. Or you might need it if you need to do something using the same CDatabase object, such as running transactions, setting timeouts, or calling the ExecuteSQL member function of class CDatabase to execute SQL statements directly.

### CRecordset: :m\_strFilter

#### Remarks

After you construct the recordset object, but before you call its Open member function, use this data member to store a CString containing an SQL WHERE clause. The recordset uses this string to constrain-or filter-the records it selects during the **Open** or **Requery** call. This is useful for selecting a subset of records, such as "all salespersons based in California" ("state  $= CA$ "). The ODBC SQL syntax for a WHERE clause is:

WHERE search-condition

Note that you do not include the WHERE keyword in your string. The framework supplies it.

You can also parameterize your filter string by placing '?' placeholders in it, declaring a parameter data member in your class for each placeholder, and passing parameters to the recordset at run time. This lets you construct the filter at run time. For more information, see the article "Recordset: Parameterizing a Recordset (ODBC)" in *Programming with MFC.* 

For more information about SQL WHERE clauses, see the article "SQL." For more information about selecting and filtering records, see the article "Recordset: Filtering Records (ODBC)." Both articles are in *Programming with MFC.* 

#### Example

```
//Example for CRecordset:: m_strFilter
CCustSet rsCustSet( NULL ); // Construct a snapshot object
rsCustSet.m_strFilter = "state = 'CA'"; II Set its filter 
// Run the filtered query
rsCustSet.Open( CRecordset::snapshot. "Customers" );
```
See Also CRecordset::m\_strSort, CRecordset::Requery

## CRecordset: :m\_strSort

#### Remarks

After you construct the recordset object, but before you call its Open member function, use this data member to store a CString containing an SQL ORDER BY clause. The recordset uses this string to sort the records it selects during the Open or Requery call. You can use this feature to sort a recordset on one or more columns. The ODBC SQL syntax for an **ORDER BY** clause is

ORDER BY sort-specification [, sort-specification]...

where a sort-specification is an integer or a column name. You can also specify ascending or descending order (the order is ascending by default) by appending "ASC" or "DESC" to the column list in the sort string. The selected records are sorted first by the first column listed, then by the second, and so on. For example, you might order a "Customers" recordset by last name, then first name. The number of columns you can list depends on the data source. For more information, see the *ODBC SDK Programmer's Reference.* 

Note that you do not include the ORDER BY keyword in your string. The framework supplies it.

For more information about SQL clauses, see the article "SQL." For more information about sorting records, see the article "Recordset: Sorting Records (ODBC)." Both articles are in *Programming with MFC.* 

#### **Example**

```
CCustSet rsCustSet( NULL ); // Construct a snapshot object
rsCustSet.m_strSort = "District. Last_Name"; II Set its sort string 
rsCustSet.Open( CRecordset::snapshot, "Customers" ); // Run the sorted query
```
**See Also CRecordset::m\_strFilter, CRecordset::Requery** 

# **CRecordView**

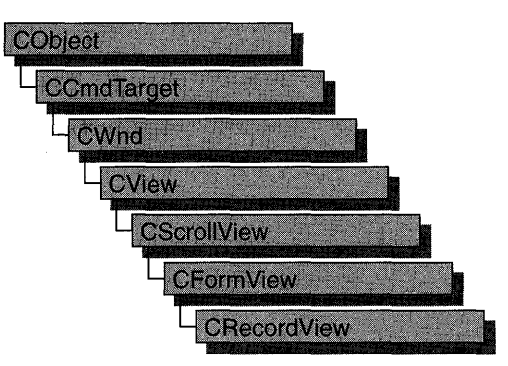

A CRecordView object is a view that displays database records in controls. The view is a form view directly connected to a CRecordset object. The view is created from a dialog template resource and displays the fields of the CRecordset object in the dialog template's controls. The CRecordView object uses dialog data exchange (DDX) and record field exchange (RFX) to automate the movement of data between the controls on the form and the fields of the recordset. CRecordView also supplies a default implementation for moving to the first, next, previous, or last record and an interface for updating the record currently on view.

**Note If** you are working with the Data Access Objects (DAO) classes rather than the Open Database Connectivity (ODSC) classes, use class **CDaoRecordView** instead. For more information, see the articles "Database Overview" and "DAO and MFC" in Programming with MFG.

The most common way to create your record view is with App Wizard. App Wizard creates both the record view class and its associated recordset class as part of your skeleton starter application. If you don't create the record view class with AppWizard, you can create it later with Class Wizard. If you simply need a single form, the App Wizard approach is easier. Class Wizard lets you decide to use a record view later in the development process. Using ClassWizard to create a record view and a recordset separately and then connect them is the most flexible approach because it gives you more control in naming the recordset class and its .H/.CPP files. This approach also lets you have multiple record views on the same recordset class.

To make it easy for end-users to move from record to record in the record view, AppWizard creates menu (and optionally toolbar) resources for moving to the first, next, previous, or last record. If you create a record view class with Class Wizard, you need to create these resources yourself with the menu and bitmap editors. For more information about these resources, see the articles "AppWizard: Database Support" and "Class Wizard: Creating a Database Form."

For information about the default implementation for moving from record to record, see IsOnFirstRecord and IsOnLastRecord and the article "Record Views: Using a Record View."

CRecordView keeps track of the user's position in the recordset so that the record view can update the user interface. When the user moves to either end of the record set, the record view disables user interface objects—such as menu items or toolbar buttons—for moving further in the same direction.

For more information about declaring and using your record view and recordset classes, see the article "Designing and Creating a Record View." For more information about how record views work and how to use them, see the articles "Forms," "Record Views," and "Record Views: Using a Record View." All the articles mentioned above are in *Programming with MFC.* 

#### #include <afxdb.h>

#### See Also CRecordset, CFormView

In *Programming with MFC:* "AppWizard," "ClassWizard"

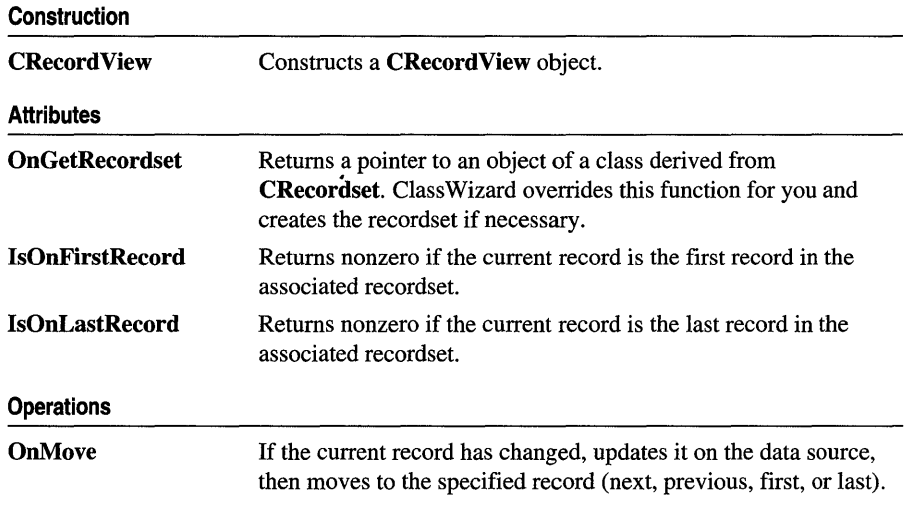

# Member **Functions**

## CRecordView: :CRecordView

CRecordView( LPCSTR *IpszTemplateName* ); CRecordView( UINT *nIDTemplate* );

#### **Parameters**

*IpszTemplateName* Contains a null-terminated string that is the name of a dialog template resource.

*nIDTemplate* Contains the ID number of a dialog template resource.

#### Remarks

When you create an object of a type derived from **CRecordView**, call either form of the constructor to initialize the view object and identify the dialog resource on which the view is based. You can either identify the resource by name (pass a string as the argument to the constructor) or by its ID (pass an unsigned integer as the argument). Using a resource ID is recommended.

Note Your derived class *must* supply its own constructor. In the constructor of your derived class, call the constructor CRecordView::CRecordView with the resource name or ID as an argument, as shown in the example below.

CRecordView: :OnInitialUpdate calls UpdateData, which calls DoDataExchange. This initial call to DoDataExchange connects CRecordView controls (indirectly) to CRecordset field data members created by Class Wizard. These data members cannot be used until after you call the base class CFormView::OnInitiaIUpdate member function.

Note If you use ClassWizard, the wizard defines an enum value CRecordView:: IDD and specifies it in the member initialization list for the constructor where ydu see I DD\_MY FORM in the example. The example shows how you can specify the dialog template resource 10 if you write the code yourself without the wizard.

#### Example

```
CMyRecordView::CMyRecordView() 
    : CRecordView( IDD_MYFORM ) 
\overline{1}//{{AFX_DATA_INIT( CMyRecordView )
         // NOTE: the ClassWizard will add member initialization here
    II}}AFX_DATA_INIT 
    // Other construction code, such as data initialization
\mathcal{F}See Also CRecordset: :DoFieldExchange, CView: :OnlnitiaIUpdate,
```
CWnd:: UpdateData

## CRecordView: : IsOnFirstRecord

#### BOOL IsOnFirstRecord();

#### Return Value

Nonzero if the current record is the first record in the recordset; otherwise O.

#### Remarks

Call this member function to determine whether the current record is the first record in the recordset object associated with this record view. This function is useful for writing your own implementations of default command update handlers written by Class Wizard.

If the user moves to the first record, the framework disables any user interface objects you have for moving to the first or the previous record.

#### See Also CRecordView: :OnMove, CRecordView: :IsOnLastRecord, CRecordset: :IsBOF, CRecordset: : GetRecordCount

## CRecordView: : IsOnLastRecord

#### BOOL IsOnLastRecord( );

#### Return Value

Nonzero if the current record is the last record in the recordset; otherwise O.

#### Remarks

Call this member function to determine whether the current record is the last record in the recordset object associated with this record view. This function is useful for writing your own implementations of the default command update handlers that Class Wizard writes to support a user interface for moving from record to record.

Caution The result of this function is reliable except that the view cannot detect the end of the recordset until the user has moved past it. The user must move beyond the last record before the record view can tell that it must disable any user interface objects for moving to the next or last record. If the user moves past the last record and then moves back to the last record (or before it), the record view can track the user's position in the recordset and disable user interface objects correctly. IsOnLastRecord is also unreliable after a call to the implementation function OnRecordLast, which handles the ID\_RECORD\_LAST command, or CRecordset: : MoveLast.

See Also CRecordView: :OnMove, CRecordView: :IsOnFirstRecord, CRecordset: :IsEOF, CRecordset: : GetRecordCount

## CRecordView: :OnGetRecordset

#### virtual CRecordset\* OnGetRecordset( ) = 0;

#### Return Value

A pointer to a CRecordset-derived object if the object was successfully created; otherwise a NULL pointer.

#### Remarks

Returns a pointer to the CRecordset-derived object associated with the record view. You must override this member function to construct or obtain a recordset object and return a pointer to it. If you declare your record view class with Class Wizard, the wizard writes a default override for you. ClassWizard's default implementation returns the recordset pointer stored in the record view if one exists. If not, it constructs a recordset object of the type you specified with Class Wizard and calls its Open member function to open the table or run the query, and then returns a pointer to the object.

For more information and examples, see the article "Record Views: Using a Record View" in *Programming with MFC.* 

See Also CRecordset, CRecordset: :Open

### CRecordView: : OnMove

#### virtual BOOL OnMove( UINT *nIDMoveCommand);*  throw( CDBException);

#### Return Value

Nonzero if the move was successful; otherwise 0 if the move request was denied.

#### Parameters

*nIDMoveCommand* One of the following standard command ID values:

- **ID\_RECORD\_FIRST** Move to the first record in the recordset.
- **ID\_RECORD\_LAST** Move to the last record in the recordset.
- **ID\_RECORD\_NEXT** Move to the next record in the recordset.
- **ID\_RECORD\_PREV** Move to the previous record in the recordset.

#### Remarks

Call this member function to move to a different record in the recordset and display its fields in the controls of the record view. The default implementation calls the appropriate Move member function of the CRecordset object associated with the record view.

By default, OnMove updates the current record on the data source if the user has changed it in the record view.

AppWizard creates a menu resource with First Record, Last Record, Next Record, and Previous Record menu items. If you select the Dockable Toolbar option, AppWizard also creates a toolbar with buttons corresponding to these commands.

If you move past the last record in the recordset, the record view continues to display the last record. If you move backward past the first record, the record view continues to display the first record.

Caution Calling OnMove throws an exception if the recordset has no records. Call the appropriate user interface update handler function-OnUpdateRecordFirst, OnUpdateRecordLast, OnUpdateRecordNext, or OnUpdateRecordPrev-before the corresponding move operation to determine whether the recordset has any records. For information about the update handlers, see the article "AppWizard: Database Support" in Programming with MFG.

#### See Also CRecordset::Move

## CRect

The CRect class is similar to a Windows RECT structure. CRect also includes member functions to manipulate CRect objects and Windows RECT structures.

A CRect object can be passed as a function parameter wherever a RECT structure, LPCRECT, or LPRECT can be passed.

Note This class is derived from the tagRECT structure. (The name tagRECT is a lesscommonly-used name for the RECT structure.) This means that the data members (left, top, right, and bottom) of the RECT structure are accessible data members of CRect.

A CRect contains member variables that define the top-left and bottom-right points of a rectangle.

When specifying a **CRect**, you must be careful to construct it so that it is normalized-in other words, such that the value of the left coordinate is less than the right and the top is less than the bottom. For example, a top left of (10,10) and bottom right of (20,20) defines a normalized rectangle but a top left of (20,20) and bottom right of (10,10) defines a non-normalized rectangle. If the rectangle is not normalized, many CRect member functions may return incorrect results. (See CRect::NormalizeRect for a list of these functions.) Before you call a function that requires normalized rectangles, you can normalize non-normalized rectangles by calling the NormalizeRect function.

Use caution when manipulating a CRect with the CDC::DPtoLP and CDC::LPtoDP member functions. If the mapping mode of a display context is such that the y-extent is negative, as in MM\_LOENGLISH, then CDC::DPtoLP will transform the CRect so that its top is greater than the bottom. Functions such as Height and Size will then return negative values for the height of the transformed CRect, and the rectangle will be non-normalized.

When using overloaded **CRect** operators, the first operand must be a **CRect**; the second can be either a RECT structure or a CRect object.

#### #include <afxwin.h>

#### See Also CPoint, CSize, RECT

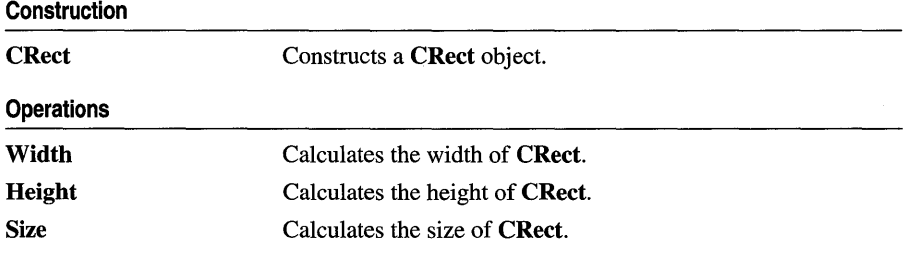

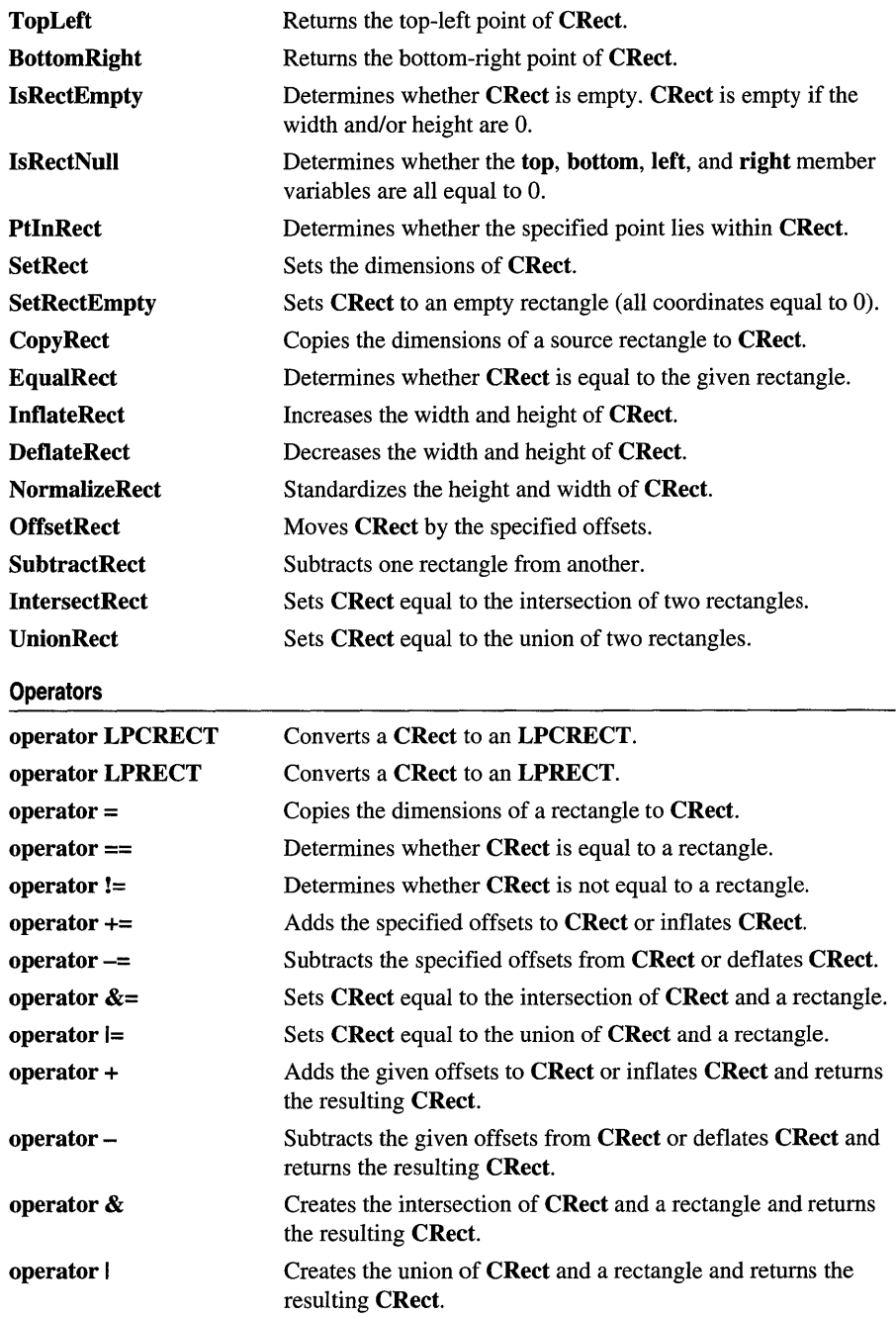

# **Member Functions**

## **CRect: :BottomRight**

#### **CPoint& BottomRight( ); const CPoint& BottomRight( ) const;**

#### **Return Value**

The coordinates of the bottom-right comer of the rectangle.

#### **Remarks**

The coordinates are returned as a reference to a **CPoint** object that is contained in **CRect.** 

You can use this function to either get or set the bottom-right comer of the rectangle. Set the comer by using this function on the left side of the assignment operator.

#### **See Also CRect:** : TopLeft, **CPoint**

## **CRect::CopyRect**

#### **void CopyRect( LPCRECT** *IpSrcRect* );

#### **Parameters**

*IpSrcRect* Points to the **RECT** structure or **CRect** object that is to be copied.

#### **Remarks**

Copies the *IpSrcRect* rectangle into **CRect.** 

**See Also CRect::CRect, CRect::operator =, CRect::SetRect, CRect: :SetRectEmpty** 

## **CRect::CRect**

**CRect( ); CRect( int I, int** *t,* **int** *r,* **int** b ); **CRect( const RECT&** *srcRect);*  **CRect( LPCRECT** *IpSrcRect* ); **CRect( POINT** *point,* **SIZE** *size);*  **CRect( POINT** *topLeft,* **POINT** *bottomRight* );

#### **Parameters**

- 1 Specifies the left position of **CRect.**
- *t* Specifies the top of **CRect.**
- *r* Specifies the right position of **CRect.**

*b* Specifies the bottom of CRect.

*srcRect* Refers to the **RECT** structure with the coordinates for **CRect**.

*IpSrcRect* Points to the **RECT** structure with the coordinates for **CRect**.

- *point* Specifies the origin point for the rectangle to be constructed. Corresponds to the top-left comer.
- *size* Specifies the displacement from the top-left comer to the bottom-right comer of the rectangle to be constructed.

*topLeft* Specifies the top-left position of CRect.

*bottomRight* Specifies the bottom-right position of CRect.

#### Remarks

Constructs a CRect object. If no arguments are given, left, top, right, and bottom members are not initialized.

The CRect( const RECT&) and CRect( LPCRECT) constructors perform a CopyRect. The other constructors initialize the member variables of the object directly.

See Also CRect::SetRect, CRect::CopyRect, CRect::operator =, CRect::SetRectEmpty

## CRect::DeflateRect

void DeflateRect( int *x,* int *y* ); void DeflateRect( SIZE *size);*  void DeflateRect( LPCRECT *IpReet);*  void DeflateRect( int  $l$ , int  $t$ , int  $r$ , int  $b$ );

#### Parameters

- $x$  Specifies the number of units to deflate the left and right sides of **CRect**.
- y Specifies the number of units to deflate the top and bottom of CRect.
- *size* A **SIZE** or **CSize** that specifies the number of units to deflate **CRect**. The  $cx$ value specifies the number of units to deflate the left and right sides and the  $cy$ value specifies the number of units to deflate the top and bottom.
- *IpRect* Points to a RECT structure or CRect that specifies the number of units to deflate each side.
- Specifies the number of units to deflate the left side of CRect.
- $t$  Specifies the number of units to deflate the top of **CRect**.
- $r$  Specifies the number of units to deflate the right side of **CRect**.
- *b* Specifies the number of units to deflate the bottom of CRect.

#### CRect::EqualRect

#### Remarks

DeflateRect deflates CRect by moving its sides toward its center. To do this, DeflateRect adds units to the left and top and subtracts units from the right and bottom. The parameters of DeflateRect are signed values; positive values deflate CRect and negative values inflate it.

The first two overloads deflate both pairs of opposite sides of CRect so that its total width is decreased by two times  $x$  (or  $cx$ ) and its total height is decreased by two times  $y$  (or  $cy$ ). The other two overloads deflate each side of **CRect** independently of the others.

See Also CRect::lnflateRect, CRect::operator -, CRect::operator -=, : :InflateRect

## CRect: :EqualRect

BOOL EqualRect( LPCRECT *lpReet* ) const;

#### Return Value

Nonzero if the two rectangles have the same top, left, bottom, and right values; otherwise O.

Note Both of the rectangles must be normalized or this function may fail. You can call NormalizeRect to normalize the rectangles before calling this function.

#### **Parameters**

*lpReet* Points to a RECT structure or CRect object that contains the upper-left and lower-right corner coordinates of a rectangle.

See Also CRect::operator ==, CRect::operator !=, CRect::NormalizeRect, : :EqualRect

## CRect: : Height

#### int Height( ) const;

#### Return Value

The height of CRect.

#### Remarks

Calculates the height of CRect by subtracting the top value from the bottom value. The resulting value may be negative.

Note The rectangle must be normalized or this function may fail. You can call Normalize Rect to normalize the rectangle before calling this function.

See Also CRect::Width, CRect::Size, CRect::lsRectEmpty, CRect::lsRectNull, CRect::NormalizeRect

### **CRect:** : InflateRect

**void InflateRect( int** *x,* **int** *y* ); **void InflateRect( SIZE** size); **void InflateRect( LPCRECT** *IpReet);*  **void InflateRect( int** *i,* **int** *t,* **int** *r,* **int** b );

#### **Parameters**

- *x* Specifies the number of units to inflate the left and right sides of **CRect.**
- y Specifies the number of units to inflate the top and bottom of **CRect.**
- size A **SIZE** or **CSize** that specifies the number of units to inflate **CRect**. The  $cx$ value specifies the number of units to inflate the left and right sides and the  $cy$ value specifies the number of units to inflate the top and bottom.
- *IpReet* Points to a **RECT** structure or **CRect** that specifies the number of units to inflate each side.
- Specifies the number of units to inflate the left side of **CRect.**
- Specifies the number of units to inflate the top of **CRect.**
- *r* Specifies the number of units to inflate the right side of **CRect.**
- b Specifies the number of units to inflate the bottom of **CRect.**

#### **Remarks**

**InflateRect** inflates **CRect** by moving its sides away from its center. To do this, **InflateRect** subtracts units from the left and top and adds units to the right and bottom. The parameters of **InflateRect** are signed values; positive values inflate **CRect** and negative values deflate it.

The first two overloads inflate both pairs of opposite sides of **CRect** so that its total width is increased by two times x (or  $cx$ ) and its total height is increased by two times *y* (or ey). The other two overloads inflate each side of **CRect** independently of the others.

**See Also CRect::DeflateRect, CRect::operator +, CRect::operator** +=, : : InflateRect

### **CRect:** : IntersectRect

#### **BOOL IntersectRect( LPCRECT** *IpReetl,* **LPCRECT** *IpReet2* );

#### **Return Value**

Nonzero if the intersection is not empty; 0 if the intersection is empty.

#### CRect: :IsRectEmpty

#### Parameters

- *lpRectl* Points to a **RECT** structure or **CRect** object that contains a source rectangle.
- *lpRect2* Points to a RECT structure or CRect object that contains a source rectangle.

#### Remarks

Makes a CRect equal to the intersection of two existing rectangles. The intersection is the largest rectangle contained in both existing rectangles.

Note Both of the rectangles must be normalized or this function may fail. You can call NormalizeRect to normalize the rectangles before calling this function.

See Also CRect::operator &=, CRect::operator &, CRect::UnionRect, CRect: :SubtractRect, CRect: : NormalizeRect, : : IntersectRect

### CRect:: IsRectEmpty

BOOL IsRectEmpty( ) const;

#### Return Value

Nonzero if CRect is empty; 0 if CRect is not empty.

#### Remarks

Determines whether CRect is empty. A rectangle is empty if the width and/or height are 0 or negative. Differs from IsRectNull, which determines whether all coordinates of the rectangle are zero.

Note The rectangle must be normalized or this function may fail. You can call NormalizeRect to normalize the rectangle before calling this function.

See Also CRect::IsRectNull, CRect::SetRectEmpty, CRect::NormalizeRect, : : IsRectEmpty

## CRect: IsRectNull

#### BOOL IsRectNull( ) const;

#### Return Value

Nonzero if CRect's top, left, bottom, and right values are all equal to 0; otherwise O.

#### Remarks

Determines whether the top, left, bottom, and right values of CRect are all equal to O. Differs from **IsRectEmpty**, which determines whether the rectangle is empty.

#### See Also CRect::IsRectEmpty, CRect::SetRectEmpty

## CRect::NormalizeRect

#### void NormalizeRect();

#### Remarks

Normalizes CRect so that both the height and width are positive. The function does a comparison of the top and bottom value, swapping them if the bottom is greater than the top. The same action is performed on the left and right values. This function is useful when dealing with different mapping modes and inverted rectangles.

Note The following CRect member functions require normalized rectangles in order to work properly: Height, Width, Size, IsRectEmpty, PtinRect, EqualRect, UnionRect, IntersectRect, SubtractRect, operator ==, operator !=, operator I, operator I=, operator &, and operator &=.

### CRect: : OffsetRect

void OffsetRect( int *x*, int *y*); void OffsetRect( POINT *point*); void OffsetRect( SIZE *size);* 

#### **Parameters**

*x* Specifies the amount to move left or right. It must be negative to move left.

*y* Specifies the amount to move up or down. It must be negative to move up.

*point* Contains a **POINT** or **CPoint** specifying both dimensions by which to move.

*size* Contains a SIZE or CSize specifying both dimensions by which to move.

#### Remarks

Moves CRect by the specified offsets. Moves CRect *x* units along the x-axis and *y*  units along the y-axis. The x and  $y$  parameters are signed values, so **CRect** can be moved left or right and up or down.

See Also CRect::operator +, CRect::operator +=, CRect::operator-, CRect: : operator -=

### CRect: :PtInRect

BOOL PtInRect( POINT *point)* const;

#### Return Value

Nonzero if the point lies within CRect; otherwise O.

#### Parameters

*point* Contains a POINT structure or CPoint object.

#### CRect::SetRect

#### Remarks

Determines whether the specified point lies within CRect. A point is within CRect if it lies on the left or top side or is within all four sides. A point on the right or bottom side is outside CRect.

Note The rectangle must be normalized or this function may fail. You can call NormalizeRect to normalize the rectangle before calling this function.

See Also CRect::NormalizeRect, ::PtInRect

### CRect: : SetRect

void SetRect( int *xl,* int *yl,* int *x2,* int *y2* );

#### **Parameters**

*xl* Specifies the x-coordinate of the upper-left corner.

*yl* Specifies the y-coordinate of the upper-left corner.

*x2* Specifies the x-coordinate of the lower-right corner.

*y2* Specifies the y-coordinate of the lower-right corner.

#### Remarks

Sets the dimensions of CRect to the specified coordinates.

See Also CRect::CRect, CRect::operator =, CRect::CopyRect, CRect::SetRectEmpty, ::SetRect

## CRect:: SetRectEmpty

void SetRectEmpty();

#### Remarks

Makes CRect a null rectangle by setting all coordinates to zero.

See Also CRect::CRect, CRect::SetRect, CRect::CopyRect, CRect::operator =, CRect: : IsRectEmpty , CRect: : IsRectNull, : :SetRectEmpty

### CRect::Size

CSize Size( ) const;

#### Return Value

A CSize object that contains the size of CRect.

#### Remarks

The *ex* and *ey* members of the return value contain the height and width of CRect. Either the height or width may be negative.

Note The rectangle must be normalized or this function may fail. You can call NormalizeRect to normalize the rectangle before calling this function.

See Also CRect:: Height, CRect:: Width, CRect:: IsRectEmpty, CRect: : IsRectNull, CRect: : NormalizeRect

### CRect: :SubtractRect

#### BOOL SubtractRect( LPCRECT *IpRectSrcl,* LPCRECT *IpRectSrc2* );

#### Return Value

Nonzero if the function is successful; otherwise 0.

#### **Parameters**

*IpRectSrc1* Points to the **RECT** structure or **CRect** object from which a rectangle is to be subtracted.

*IpRectSrc2* Points to the RECT structure or CRect object that is to be subtracted from the rectangle pointed to by the *IpRectSrcl* parameter.

#### Remarks

Makes the dimensions of the *IpRectSrc 1* rectangle equal to the subtraction of *IpRectSrc2* from *IpRectSrcl.* The subtraction is the smallest rectangle that contains all of the points in *IpRectScr 1* that are not in the intersection of *IpRectScr 1* and *IpRectScr2.* 

The rectangle specified by *IpRectSrcl* will be unchanged if the rectangle specified by *IpRectSrc2* doesn't completely overlap the rectangle specified by *IpRectSrcl* in at least one of the x- or y-directions.

For example, if *IpRectSrcl* were (10,10, 100,100) and *IpRectSrc2* were (50,50, 150,150), the rectangle pointed to by *IpRectSrcl* would be unchanged when the function returned. If *IpRectSrcl* were (10,10, 100,100) and *IpRectSrc2* were (50,10, 150,150), however, the rectangle pointed to by *IpRectSrcl* would contain the coordinates (10,10, 50,100) when the function returned.

SubtractRect is not the same as operator - nor operator -=. Neither of these operators ever calls SubtractRect.

Note Both of the rectangles must be normalized or this function may fail. You can call NormalizeRect to normalize the rectangles before calling this function.

See Also CRect::operator -, CRect::operator -=, CRect::lntersectRect, CRect:: UnionRect, CRect: : NormalizeRect, : :SubtractRect

## CRect: TopLeft

#### CPoint& TopLeft( ); const CPoint& TopLeft( ) const;

#### Return Value

The coordinates of the top-left corner of the rectangle.

#### Remarks

I The coordinates are returned as a reference to a **CPoint** object that is contained in CRect.

You can use this function to either get or set the top-left corner of the rectangle. Set the corner by using this function on the left side of the assignment operator.

#### See Also CRect: :BottomRight, CPoint

### CRect: UnionRect

#### BOOL UnionRect( LPCRECT *lpRectl,* LPCRECT *lpRect2* );

#### Return Value

Nonzero if the union is not empty; 0 if the union is empty.

#### Parameters

*lpRectl* Points to a RECT or CRect that contains a source rectangle.

*lpRect2* Points to a **RECT** or **CRect** that contains a source rectangle.

#### Remarks

Makes the dimensions of CRect equal to the union of the two source rectangles. The union is the smallest rectangle that contains both source rectangles.

Windows ignores the dimensions of an empty rectangle; that is, a rectangle that has no height or has no width.

Note Both of the rectangles must be normalized or this function may fail. You can call NormalizeRect to normalize the rectangles before calling this function.

See Also CRect::operator  $\models$ , CRect::operator I, CRect::IntersectRect, CRect: :SubtractRect, CRect: : NormalizeRect, :: UnionRect

### CRect: : Width

int Width( ) const;

#### Return Value

The width of CRect.

#### **Remarks**

Calculates the width of CRect by subtracting the left value from the right value. The width may be negative.

**Note** The rectangle must be normalized or this function may fail. You can call **NormalizeRect**  to normalize the rectangle before calling this function.

**See Also** CRect: : Height, CRect: :Size, CRect: : IsRectEmpty , CRect: :IsRectNull, CRect: : NormalizeRect

# **Operators**

## **CRect:** : operator **LPCRECT**

#### operator LPCRECT( ) const;

#### **Remarks**

Converts a CRect to an LPCRECT. When you use this function, you don't need the address-of  $(\&)$  operator. This operator will be automatically used when you pass a CRect object to a function that expects an LPCRECT.

See Also **CRect::operator LPRECT** 

### **CRect:** : operator **LPRECT**

operator LPRECT();

#### **Remarks**

Converts a CRect to an LPRECT. When you use this function, you don't need the address-of  $(\&)$  operator. This operator will be automatically used when you pass a CRect object to a function that expects an LPRECT.

**See Also CRect::operator LPCRECT** 

### **CRect:** : operator **=**

void operator =( const RECT& *srcRect);* 

#### **Parameters**

*srcRect* Refers to a source rectangle. May be a RECT or CRect.

#### **Remarks**

Assigns *srcRect* to CRect.

**See Also** CRect:: CRect, CRect: :SetRect, CRect:: CopyRect, CRect::SetRectEmpty, ::CopyRect

### $CRect::operator = $=\infty$$

BOOL operator ==( const RECT & *reet* ) const;

#### Return Value

Nonzero if equal; otherwise O.

#### **Parameters**

*reet* Refers to a source rectangle. May be a RECT or CRect.

#### Remarks

Determines whether *reet* is equal to CRect by comparing the coordinates of their upper-left and lower-right corners.

Note Both of the rectangles must be normalized or this function may fail. You can call NormalizeRect to normalize the rectangles before calling this function.

See Also CRect: :operator !=, CRect: : NormalizeRect, : : EqualRect

## CRect::operator !=

BOOL operator !=( const RECT & *reet* ) const;

#### Return Value

Nonzero if not equal; otherwise O.

#### **Parameters**

*reet* Refers to a source rectangle. May be a RECT or CRect.

#### Remarks

Determines whether *reet* is not equal to CRect by comparing the coordinates of their upper-left and lower-right corners.

Note Both of the rectangles must be normalized or this function may fail. You can call NormalizeRect to normalize the rectangles before calling this function.

See Also CRect::operator ==, CRect::NormalizeRect, ::EquaIRect

### CRect: : operator +=

```
void operator +=( POINT point); 
void operator +=( SIZE size); 
void operator +=( LPCRECT lpReet );
```
#### Parameters

*point* A POINT or CPoint that specifies the number of units to move the rectangle.

*size* A SIZE or CSize that specifies the number of units to move the rectangle.

*IpRect* Points to a **RECT** structure or **CRect** object that contains the number of units to inflate each side of CRect.

#### Remarks

The first two overloads move CRect by the specified offsets. The parameter's *x* and y (or *ex* and *ey)* values are added to CRect.

The third overload inflates CRect by the number of units specifed in each member of the parameter.

See Also CRect: :OffsetRect, CRect: : InflateRect, CRect: : operator +, CRect: : operator .=

### CRect: : operator -=

```
void operator -=( POINT point ); 
void operator -= (SIZE size);
void operator -= (LPCRECT lpRect);
```
#### **Parameters**

*point* A POINT or CPoint that specifies the number of units to move the rectangle.

*size* A SIZE or CSize that specifies the number of units to move the rectangle.

*IpRect* Points to a RECT structure or CRect object that contains the number of units to deflate each side of CRect.

#### Remarks

The first two overloads move CRect by the specified offsets. The parameter's *x* and *y*  (or *ex* and *ey)* values are subtracted from CRect.

The third overload deflates CRect by the number of units specifed in each member of the parameter. Note that this overload functions like DeflateRect.

See Also CRect::OffsetRect, CRect::DeflateRect, CRect::SubtractRect, CRect: : operator ., CRect: : operator +=

### CRect::operator  $&=$

void operator &=( const RECT& *rect* );

#### Parameters

*reet* Contains a RECT or CRect.

#### Remarks

Sets CRect equal to the intersection of CRect and *reet.* The intersection is the largest rectangle that is contained in both rectangles.

Note Both of the rectangles must be normalized or this function may fail. You can call NormalizeRect to normalize the rectangles before calling this function.

See Also CRect::operator &, CRect::operator  $\models$ , CRect::IntersectRect, CRect: :NormalizeRect, : : IntersectRect

### $CRect::operator$  =

void operator  $\vert = \text{(const }$  **RECT &** *rect* );

#### **Parameters**

*reet* Contains a CRect or RECT.

#### Remarks

Sets CRect equal to the union of CRect and *reet.* The union is the smallest rectangle that contains both source rectangles.

Note Both of the rectangles must be normalized or this function may fail. You can call NormalizeRect to normalize the rectangles before calling this function.

See Also CRect::operator |, CRect::operator &=, CRect::UnionRect, CRect: :NormalizeRect, :: UnionRect

### CRect: : operator +

CRect operator +( POINT *point)* const; CRect operator+( LPCRECT *IpReet* ) const; CRect operator+( SIZE *size)* const;

#### Return Value

The CRect resulting from moving or inflating CRect by the number of units specified in the parameter.

#### **Parameters**

*point* A **POINT** or **CPoint** that specifies the number of units to move the return value.

*size* A SIZE or CSize that specifies the number of units to move the return value.

*IpRect* Points to a RECT structure or CRect object that contains the number of units to inflate each side of the return value.

#### Remarks

The first two overloads return a **CRect** object that is equal to **CRect** displaced by the specified offsets. The parameter's x and y (or  $cx$  and  $cy$ ) parameters are added to CRect's position.

The third overload returns a new CRect that is equal to CRect inflated by the number of units specifed in each member of the parameter.

See Also CRect::operator +=, CRect::operator -, CRect::OffsetRect, CRect: :InflateRect

### CRect::operator -

CRect operator -( POINT *point)* const; CRect operator -( SIZE *size)* const; CRect operator -( LPCRECT *IpReet* ) const;

#### Return Value

The CRect resulting from moving or deflating CRect by the number of units specified in the parameter.

#### Parameters

*point* A POINT or CPoint that specifies the number of units to move the return value.

*size* A SIZE or CSize that specifies the number of units to move the return value.

*IpRect* Points to a RECT structure or CRect object that contains the number of units to deflate each side of the return value.

#### Remarks

The first two overloads return a CRect object that is equal to CRect displaced by the specified offsets. The parameter's x and y (or  $cx$  and  $cy$ ) parameters are subtracted from CRect's position.

The third overload returns a new **CRect** that is equal to **CRect** deflated by the number of units specifed in each member of the parameter. Note that this overload functions like DeflateRect, not SubtractRect.

See Also CRect::operator -=, CRect::operator +, CRect::OffsetRect, CRect: :DeflateRect, CRect: :SubtractRect

### CRect: : operator &

CRect operator &( const RECT & *reet2* ) const;

#### Return Value

A CRect that is the intersection of CRect and *reet2.* 

#### Parameters

*rect2* Contains a **RECT** or **CRect**.

#### **Remarks**

Returns a CRect that is the intersection of CRect and *rect2.* The intersection is the largest rectangle that is contained in both rectangles.

**Note** Both of the rectangles must be normalized or this function may fail. You can call **NormalizeRect** to normalize the rectangles before calling this function.

**See Also** CRect: :IntersectRect, CRect: :operator &=, CRect: : operator I, CRect: : NormalizeRect

### **CRect:** : operator **I**

CRect operator I( const RECT & *rect2* ) const;

#### **Return Value**

A CRect that is the union of CRect and *rect2.* 

#### **Parameters**

*rect2* Contains a RECT or CRect.

#### **Remarks**

Returns a CRect that is the union of CRect and *rect2.* The union is the smallest rectangle that contains both rectangles.

**Note** Both of the rectangles must be normalized or this function may fail. You can call **NormalizeRect** to normalize the rectangles before calling this function.

See Also CRect::UnionRect, CRect::operator  $\models$ , CRect::operator &, CRect: : NormalizeRect

# CRectTracker

The CRectTracker class allows an item to be displayed, moved, and resized in different fashions. Although the CRectTracker class is designed to allow the user to interact with OLE items by using a graphical interface, its use is not restricted to OLE-enabled applications. It can be used anywhere such a user interface is required.

CRectTracker borders can be solid or dotted lines. The item can be given a hatched border or overlaid with a hatched pattern to indicate different states of the item. You can place eight resize handles on either the outside or the inside border of the item. (For an explanation of the resize handles, see GetHandleMask.) Finally, a CRectTracker allows you to change the orientation of an item during resizing.

To use CRectTracker, construct a CRectTracker object and specify which display states are initialized. You can then use this interface to give the user visual feedback on the current status of the OLE item associated with the CRectTracker object.

For more information on using CRectTracker, see the article "Trackers" in *Programming with MFC.* 

#### #include <afxext.h>

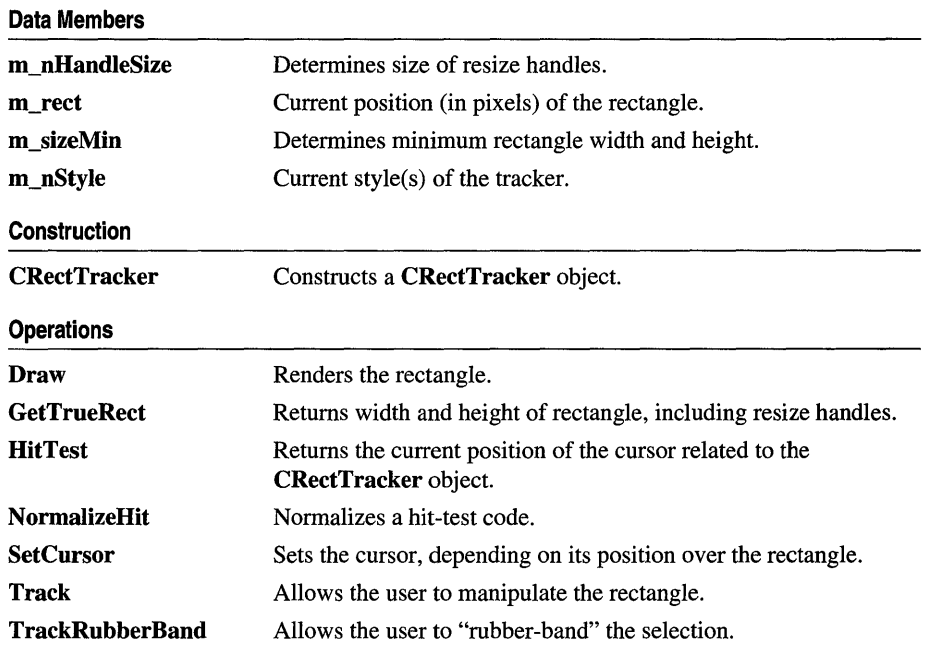

#### See Also COleResizeBar, CRect, CRectTracker::GetHandleMask

#### **Overridables**

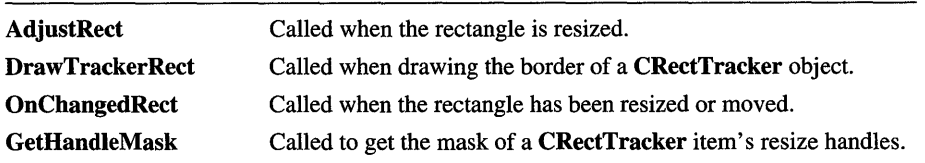

# **Member Functions**

### **CRectTracker:** : AdjustRect

#### **virtual void AdjustRect( int** *nHandle,* **LPRECT** *IpRect* );

#### **Parameters**

*nHandle* Index of handle used.

*IpRect* Pointer to the current size of the rectangle.

#### **Remarks**

Called by the framework when the tracking rectangle is resized by using a resize handle. The default behavior of this function allows the rectangle's orientation to change only when **Track** and **TrackRubberBand** are called with inverting allowed.

Override this function to control the adjustment of the tracking rectangle during a dragging operation. One method is to adjust the coordinates specified by *IpRect*  before returning.

Special features that are not directly supported by **CRectTracker,** such as snap-togrid or keep-aspect-ratio, can be implemented by overriding this function.

**See Also CRectTracker:** : Track, **CRectTracker:** : TrackRubberBand, **CRectTracker: :OnChangedRect** 

## **CRectTracker: : CRectTracker**

**CRectTracker( ); CRectTracker( LPCRECT** *IpSrcRect,* **UINT** *nStyle* );

#### **Parameters**

*IpSrcRect* The coordinates of the rectangle object.

- *nStyle* Specifies the style of the **CRectTracker** object. The following styles are supported:
	- **CRectTracker: :solidLine** Use a solid line for the rectangle border.
	- **CRectTracker: :dottedLine** Use a dotted line for the rectangle border.
- CRectTracker::hatchedBorder Use a hatched pattern for the rectangle border.
- CRectTracker::resizeInside Resize handles located inside the rectangle.
- CRectTracker::resizeOutside Resize handles located outside the rectangle.
- CRectTracker::hatchInside Hatched pattern covers the entire rectangle.

#### Remarks

Creates and initializes a CRectTracker object.

The default constructor initializes the CRectTracker object with the values from *IpSrcRect* and initializes other sizes to system defaults. If the object is created with no parameters, the m\_rect and m\_nStyle data members are uninitialized.

See Also CRect::CRect

## CRectTracker: : Draw

void Draw( CDC\* *pDC* ) const;

#### **Parameters**

*pDC* Pointer to the device context on which to draw.

#### Remarks

Call this function to draw the rectangle's outer lines and inner region. The style of the tracker determines how the drawing is done. See the constructor for CRectTracker for more information on the styles available.

See Also CRectTracker::DrawTrackerRect, CRectTracker::CRectTracker, CRect: : NormalizeRect

### CRectTracker: : DrawTrackerRect

virtual void DrawTrackerRect( LPCRECT *IpRect,* CWnd\* *pWndClipTo,* CDC\* *pDC,*  CWnd\* *p Wnd* );

#### **Parameters**

*IpRect* Pointer to the **RECT** that contains the rectangle to draw.

*p WndClipTo* Pointer to the window to use in clipping the rectangle.

*pDC* Pointer to the device context on which to draw.

*p Wnd* Pointer to the window on which the drawing will occur.

#### Remarks

Called by the framework whenever the position of the tracker has changed while inside the Track or TrackRubberBand member function. The default

implementation makes a call to CDC::DrawFocusRect, which draws a dotted rectangle.

Override this function to provide different feedback during the tracking operation.

See Also CRectTracker::Track, CRectTracker::TrackRubberBand, CDC: :DrawFocusRect

## CRectTracker:: GetHandleMask

#### virtual UINT GetHandleMask( ) const;

#### Return Value

The mask of a **CRectTracker** item's resize handles.

#### Remarks

The framework calls this member function to retrieve the mask for a rectangle's resize handles.

The resize handles appear on the sides and corners of the rectangle and allow the user to control the shape and size of the rectangle.

A rectangle has 8 resize handles numbered 0-7. Each resize handle is represented by a bit in the mask; the value of that bit is  $2^{\lambda}n$ , where *n* is the resize handle number. Bits 0-3 correspond to the corner resize handles, starting at the top left moving clockwise. Bits 4-7 correspond to the side resize handles starting at the top moving clockwise. The following illustration shows a rectangle's resize handles and their corresponding resize handle numbers and values:

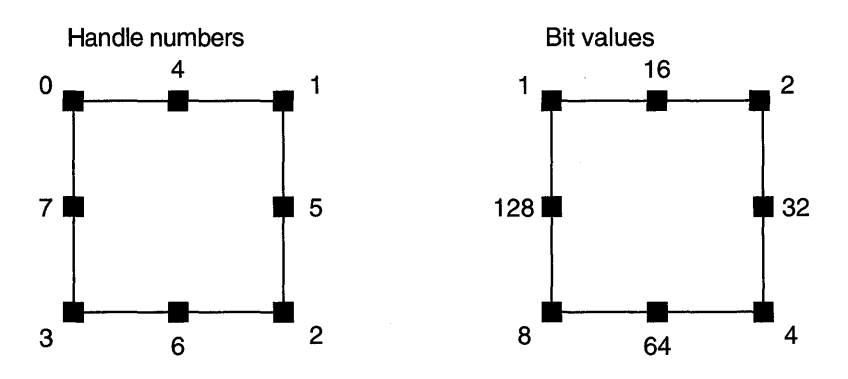

The default implementation of GetHandleMask returns the mask of the bits so that the resize handles appear. If the single bit is on, the corresponding resize handle will be drawn.

Override this member function to hide or show the indicated resize handles.

**See Also CRectTracker: :AdjustRect** 

### **CRectTracker:** : GetTrueRect

**void GetTrueRect( LPRECT** *lpTrueRect)* **const;** 

#### **Parameters**

*lpTrueRect* Pointer to the **RECT** structure that will contain the device coordinates of the **CRectTracker** object.

#### **Remarks**

Call this function to retrieve the coordinates of the rectangle. The dimensions of the rectangle include the height and width of any resize handles located on the outer border. Upon returning, *\*lpTrueRect* is always a normalized rectangle in device coordinates.

**See Also CRect: :NormalizeRect** 

### **CRectTracker:** : HitTest

#### **ini HitTest( CPoint** *point)* **const;**

#### **Return Value**

The value returned is based on the enumerated type **CRectTracker::TrackerHit** and can have one of the following values:

- **CRectTracker::hitNothing** -1
- **CRectTracker: :hitTopLeft** 0
- **CRectTracker: :hitTopRight 1**
- **CRectTracker: :hitBottomRight** 2
- **CRectTracker:hitBottomLeft** 3
- **CRectTracker:hitTop** 4
- **CRectTracker:hitRight** 5
- **CRectTracker:hitBottom** 6
- **CRectTracker:hitLeft** 7
- **CRectTracker:hitMiddle** 8

#### **Parameters**

*point* The point, in device coordinates, to test.
## Remarks

Call this function to find out whether the user has grabbed a resize handle.

See Also CRectTracker: : NormalizeHit, CRectTracker: :SetCursor

# CRectTracker::N ormalizeHit

# int NormalizeHit( int *nHandle* ) const;

### Return Value

The index of the normalized handle.

## **Parameters**

*nHandle* Handle selected by the user.

## Remarks

Call this function to convert a potentially inverted handle.

When CRectTracker::Track or CRectTracker::TrackRubberBand is called with inverting allowed, it is possible for the rectangle to be inverted on the x-axis, the y-axis, or both. When this happens, HitTest will return handles that are also inverted with respect to the rectangle. This is inappropriate for drawing cursor feedback because the feedback depends on the screen position of the rectangle, not the portion of the rectangle data structure that will be modified.

See Also CRectTracker:: HitTest, CRectTracker:: Track, CRectTracker::TrackRubberBand

# CRectTracker: :OnChangedRect

# virtual void OnChangedRect( const CRect& *rectOld);*

### **Parameters**

*rectOld* Contains the old device coordinates of the **CRectTracker** object.

# Remarks

Called by the framework whenever the tracker rectangle has changed during a call to Track. At the time this function is called, all feedback drawn with DrawTrackerRect has been removed. The default implementation of this function does nothing.

Override this function when you want to perform any actions after the rectangle has been resized.

See Also CRectTracker::AdjustRect, CRectTracker::Track, CRectTracker: : TrackRubberBand

# CRectTracker: : SetCursor

# BOOL SetCursor( CWnd\* *pWnd,* UINT *nHitTest)* const;

### Return Value

Nonzero if the previous hit was over the tracker rectangle; otherwise O.

### **Parameters**

*p Wnd* Points to the window that currently contains the cursor.

*nHitTest* Results of the previous hit test, from the **WM\_SETCURSOR** message.

## Remarks

Call this function to change the cursor shape while it is over the CRectTracker object's region.

Call this function from inside the function of your window that handles the WM\_SETCURSOR message (typically OnSetCursor).

See Also CRectTracker::NormalizeHit, CRectTracker::HitTest, CWinApp::LoadCursor, CWnd: :OnSetCursor

# CRectTracker: : Track

BOOL Track( CWnd\*  $pWnd$ , CPoint  $point$ , BOOL *bAllowInvert* = FALSE, CWnd\* *pWndClipTo* = NULL );

### Return Value

If the ESC key is pressed, the tracking process is halted, the rectangle stored in the tracker is not altered, and 0 is returned. If the change is committed, by moving the mouse and releasing the left mouse button, the new position and/or size is recorded in the tracker's rectangle and nonzero is returned.

### **Parameters**

*p Wnd* The window object that contains the rectangle.

*point* Device coordinates of the current mouse position relative to the client area.

*bAllowlnvert* If TRUE, the rectangle can be inverted along the x-axis or y-axis; otherwise FALSE.

*p WndClipTo* The window that drawing operations will be clipped to. If NULL, *p Wnd* is used as the clipping rectangle.

### Remarks

Call this function to display the user interface for resizing the rectangle. This is usually called from inside the function of your application that handles the WM\_LBUTTONDOWN message (typically OnLButtonDown).

This function will capture the mouse until the user releases the left mouse button, presses the ESC key, or presses the right mouse button. As the user moves the mouse cursor, the feedback is updated by calling DrawTrackerRect and OnChangedRect.

If *bAllowlnvert* is TRUE, the tracking rectangle can be inverted on either the x-axis or y-axis.

See Also CRectTracker: :DrawTrackerRect, CRectTracker: :OnChangedRect, CRectTracker: :CRectTracker, CRectTracker: : TrackRubberBand

# CRectTracker: : TrackRubberB and

BOOL TrackRubberBand( CWnd\* *p Wnd,* CPoint *point,* BOOL *bAllowlnvert* = TRUE );

## Return Value

Nonzero if the mouse has moved and the rectangle is not empty; otherwise O.

# Parameters

*p Wnd* The window object that contains the rectangle.

*point* Device coordinates of the current mouse position relative to the client area.

*bAllowlnvert* If TRUE, the rectangle can be inverted along the x-axis or y-axis; otherwise FALSE.

## Remarks

Call this function to do rubber-band selection. It is usually called from inside the function of your application that handles the WM\_LBUTTONDOWN message (typically OnLButtonDown).

This function will capture the mouse until the user releases the left mouse button, presses the ESC key, or presses the right mouse button. As the user moves the mouse cursor, the feedback is updated by calling DrawTrackerRect and OnChangedRect.

Tracking is performed with a rubber-band-type selection from the lower-right handle. If inverting is allowed, the rectangle can be sized by dragging either up and to the left or down and to the right.

See Also CRectTracker: :DrawTrackerRect, CRectTracker: :OnChangedRect, CRectTracker: :CRectTracker

# Data Members

# CRectTracker: :m\_nHandleSize

# Remarks

The size, in pixels, of the CRectTracker resize handles. Initialized with the default system value.

# CRectTracker: :m\_rect

#### Remarks

The current position of the rectangle in client coordinates (pixels).

See Also CRectTracker::CRectTracker, CRectTracker::Track, CReetTraeker: : TraekRubberBand

# CRectTracker: :m\_sizeMin

#### Remarks

The minimum size of the rectangle. Both default values, ex and ey, are calculated from the default system value for the border width. This data member is used only by the AdjustRect member function.

See Also CRectTracker::Track, CRectTracker::TrackRubberBand, CRectTraeker: :AdjustRect

# CRectTracker: :m\_nSty Ie

#### Remarks

Current style of the rectangle. See CReetTraeker::CReetTraeker for a list of possible styles.

See Also CReetTraeker: :CReetTraeker, CReetTraeker: :Draw

# **CResourceException**

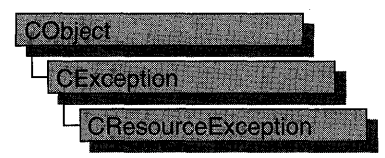

A CResourceException object is generated when Windows cannot find or allocate a requested resource. No further qualification is necessary or possible.

For more information on using CResourceException, see the article "Exceptions" in *Programming with MFC.* 

#include <afxwin.h>

Construction

CResourceException Constructs a CResourceException object.

# Member **Functions**

# CResourceException::CResourceException

CResonrceException( );

### Remarks

Constructs a CResourceException object.

Do not use this constructor directly, but rather call the global function AfxThrowResourceException. For more information about exceptions, see the article "Exceptions" in *Programming with MFC.* 

See Also AfxThrowResourceException

# CRgn

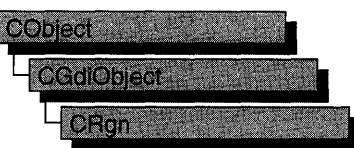

The CRgn class encapsulates a Windows graphics device interface (GDI) region. A region is an elliptical or polygonal area within a window. To use regions, you use the member functions of class CRgn with the clipping functions defined as members of class CDC.

The member functions of **CRgn** create, alter, and retrieve information about the region object for which they are called.

For more information on using CRgn, see "Graphic Objects" in Chapter 1 of *Programming with MFC.* 

#### #include <afxwin.h>

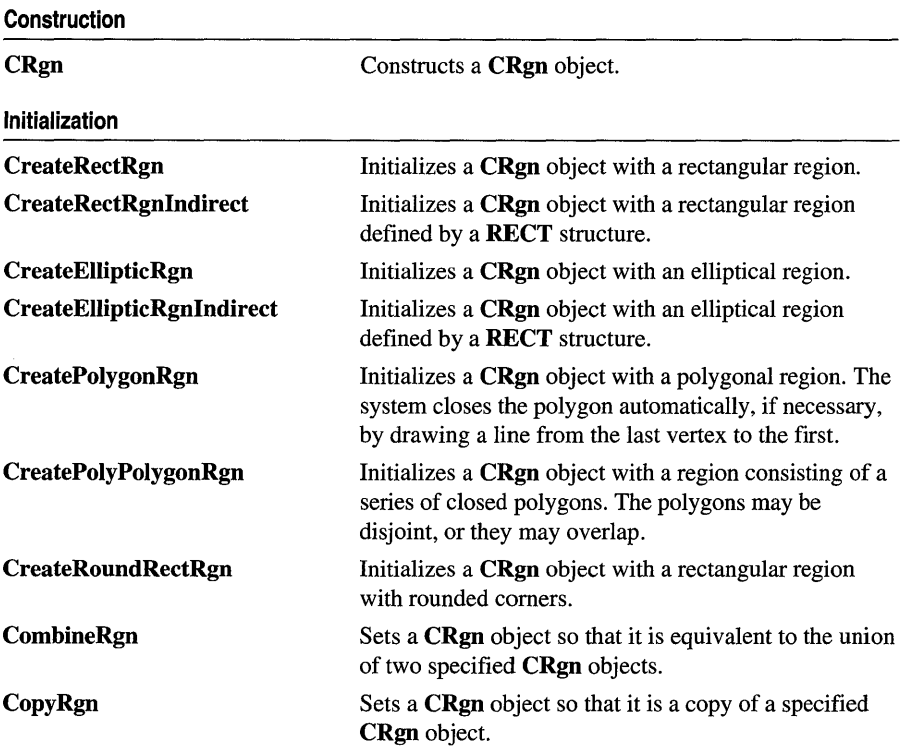

#### CRgn: :CombineRgn

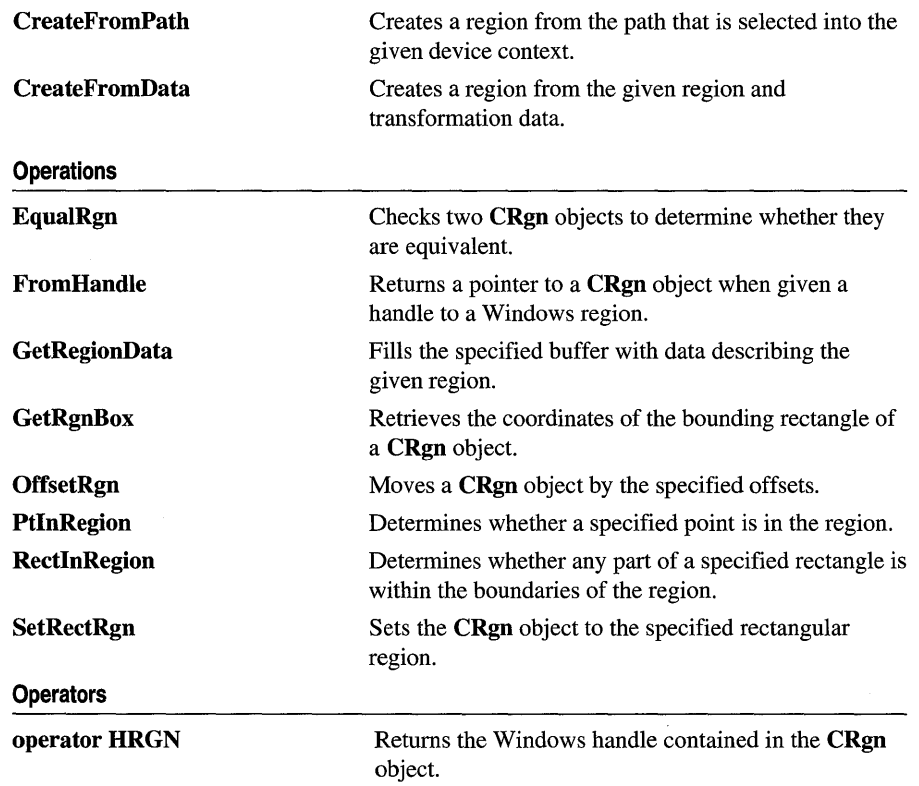

# **Member Functions**

# **CRgn: :CombineRgn**

**int CombineRgn( CRgn\*** *pRgnl,* **CRgn\*** *pRgn2,* **int** *nCombineMode* );

# **Return Value**

Specifies the type of the resulting region. It can be one of the following values:

- **COMPLEXREGION** New region has overlapping borders.
- **ERROR** No new region created.
- **NULLREGION** New region is empty.
- **SIMPLEREGION** New region has no overlapping borders.

#### **Parameters**

- *pRgnl* Identifies an existing region.
- *pRgn2* Identifies an existing region.

*nCombineMode* Specifies the operation to be performed when combining the two source regions. It can be any one of the following values:

- **RGN\_AND** Uses overlapping areas of both regions (intersection).
- RGN\_COPY Creates a copy of region 1 (identified by *pRgnl).*
- RGN DIFF Creates a region consisting of the areas of region 1 (identified by *pRgnl)* that are not part of region 2 (identified by *pRgn2).*
- **RGN\_OR** Combines both regions in their entirety (union).
- RGN\_XOR Combines both regions but removes overlapping areas.

#### Remarks

Creates a new GDI region by combining two existing regions. The regions are combined as specified by *nCombineMode.* 

The two specified regions are combined, and the resulting region handle is stored in the **CRgn** object. Thus, whatever region is stored in the **CRgn** object is replaced by the combined region.

The size of a region is limited to 32,767 by 32,767 logical units or 64K of memory, whichever is smaller.

Use CopyRgn to simply copy one region into another region.

See Also CRgn::CopyRgn, ::CombineRgn

# CRgn::CopyRgn

int CopyRgn( CRgn\* *pRgnSrc* );

#### Return Value

Specifies the type of the resulting region. It can be one of the following values:

- COMPLEXREGION New region has overlapping borders.
- **ERROR** No new region created.
- NULLREGION New region is empty.
- **SIMPLEREGION** New region has no overlapping borders.

#### **Parameters**

*pRgnSrc* Identifies an existing region.

### Remarks

Copies the region defined by *pRgnSrc* into the CRgn object. The new region replaces the region formerly stored in the **CRgn** object. This function is a special case of the CombineRgn member function.

#### See Also CRgn: :CombineRgn, : :CombineRgn

# **CRgn: :CreateEllipticRgn**

# **BOOL CreateEllipticRgn(**  $int xI$ ,  $int yI$ ,  $int x2$ ,  $int y2$ );

#### **Return Value**

Nonzero if the operation succeeded; otherwise O.

#### **Parameters**

- *xl* Specifies the logical x-coordinate of the upper-left corner of the bounding rectangle of the ellipse.
- *yl* Specifies the logical y-coordinate of the upper-left corner of the bounding rectangle of the ellipse.
- *x2* Specifies the logical x-coordinate of the lower-right comer of the bounding rectangle of the ellipse.
- *y2* Specifies the logical y-coordinate of the lower-right comer of the bounding rectangle of the ellipse.

#### **Remarks**

Creates an elliptical region. The region is defined by the bounding rectangle specified by *xl, yl, x2,* and *y2.* The region is stored in the **CRgn** object.

The size of a region is limited to 32,767 by 32,767 logical units or 64K of memory, whichever is smaller.

When it has finished using a region created with the **CreateEllipticRgn** function, an application should select the region out of the device context and use the **DeleteObject** function to remove it.

**See Also CRgn::CreateEllipticRgnIndirect, ::CreateEllipticRgn** 

# **CRgn: :CreateEllipticRgnIndirect**

# **BOOL CreateEllipticRgnIndirect( LPCRECT** *IpRect* );

#### **Return Value**

Nonzero if the operation succeeded; otherwise O.

#### **Parameters**

*IpRect* Points to a **RECT** structure or a **CRect** object that contains the logical coordinates of the upper-left and lower-right corners of the bounding rectangle of the ellipse.

#### **Remarks**

Creates an elliptical region. The region is defined by the structure or object pointed to by *IpRect* and is stored in the **CRgn** object.

The size of a region is limited to 32,767 by 32,767 logical units or 64K of memory, whichever is smaller.

When it has finished using a region created with the **CreateEllipticRgnIndirect** function, an application should select the region out of the device context and use the DeleteObject function to remove it.

See Also CRgn::CreateElIipticRgn, ::CreateEllipticRgnIndirect

# CRgn: :CreateFromData

# BOOL CreateFromData( const XFORM\* *lpXForm*, int *nCount*, const RGNDATA\* *pRgnData* );

#### Return Value

Nonzero if the function is successful; otherwise O.

#### **Parameters**

*IpXForm* Points to an XFORM data structure that defines the transformation to be performed on the region. If this pointer is NULL, the identity transformation is used.

*nCount* Specifies the number of bytes pointed to by *pRgnData.* 

*pRgnData* Points to a RGNDATA data structure that contains the region data.

#### Remarks

Creates a region from the given region and transformation data. An application can retrieve data for a region by calling the CRgn::GetRegionData function.

See Also CRgn::GetRegionData, ::ExtCreateRegion

# CRgn: :CreateFromPath

### BOOL CreateFromPath( CDC\* *pDC* );

#### Return Value

Nonzero if the function is successful; otherwise O.

#### **Parameters**

*pDC* Identifies a device context that contains a closed path.

#### Remarks

Creates a region from the path that is selected into the given device context. The device context identified by the *pDC* parameter must contain a closed path. After CreateFromPath converts a path into a region, Windows discards the closed path from the device context.

See Also CDC::BeginPath, CDC::EndPath, CDC::SetPolyFiIIMode

# CRgn: :CreatePolygonRgn

# BOOL CreatePolygonRgn( LPPOINT *lpPoints,* int *nCount,* int *nMode* );

# Return Value

Nonzero if the operation succeeded; otherwise O.

# Parameters

*lpPoints* Points to an array of POINT structures or an array of CPoint objects. Each structure specifies the x-coordinate and y-coordinate of one vertex of the polygon. The POINT structure has the following form:

```
typedef struct tagPOINT { 
   int x; 
   int y; 
} POINT;
```
- *nCount* Specifies the number of POINT structures or CPoint objects in the array pointed to by *lpPoints.*
- *nMode* Specifies the filling mode for the region. This parameter may be either ALTERNATE or WINDING.

#### Remarks

Creates a polygonal region. The system closes the polygon automatically, if necessary, by drawing a line from the last vertex to the first. The resulting region is stored in the CRgn object.

The size of a region is limited to 32,767, by 32,767, logical units or 64K of memory, whichever is smaller.

When the polygon-filling mode is **ALTERNATE**, the system fills the area between odd-numbered and even-numbered polygon sides on each scan line. That is, the system fills the area between the first and second side, between the third and fourth side, and so on.

When the polygon-filling mode is **WINDING**, the system uses the direction in which a figure was drawn to determine whether to fill an area. Each line segment in a polygon is drawn in either a clockwise or a counterclockwise direction. Whenever an imaginary line drawn from an enclosed area to the outside of a figure passes through a clockwise line segment, a count is incremented. When the line passes through a counterclockwise line segment, the count is decremented. The area is filled if the count is nonzero when the line reaches the outside of the figure.

When an application has finished using a region created with the **CreatePolygonRgn** function, it should select the region out of the device context and use the DeleteObject function to remove it.

### See Also CRgn::CreatePolyPolygonRgn, ::CreatePolygonRgn

# **CRgn::CreatePolyPolygonRgn**

**BOOL CreatePolyPolygonRgn( LPPOINT** *IpPoints,* **LPINT** *lpPolyCounts,* **int** *nCount,* **int**  *nPolyFillMode* );

#### **Return Value**

Nonzero if the operation succeeded; otherwise O.

#### **Parameters**

*lpPoints* Points to an array of **POINT** structures or an array of **CPoint** objects that defines the vertices of the polygons. Each polygon must be explicitly closed because the system does not close them automatically. The polygons are specified consecutively. The **POINT** structure has the following form:

```
typedef struct tagPOINT { 
   int x; 
   int y; 
POINT;
```
*IpPolyCounts* Points to an array of integers. The first integer specifies the number of vertices in the first polygon in the *lpPoints* array, the second integer specifies the number of vertices in the second polygon, and so on.

*nCount* Specifies the total number of integers in the *IpPolyCounts* array.

*nPolyFillMode* Specifies the polygon-filling mode. This value may be either **ALTERNATE or WINDING.** 

#### **Remarks**

Creates a region consisting of a series of closed polygons. The resulting region is stored in the **CRgn** object.

The polygons may be disjoint, or they may overlap.

The size of a region is limited to 32,767, by 32,767 logical units or *64K* of memory, whichever is smaller.

When the polygon-filling mode is **ALTERNATE,** the system fills the area between odd-numbered and even-numbered polygon sides on each scan line. That is, the system fills the area between the first and second side, between the third and fourth side, and so on.

When the polygon-filling mode is **WINDING,** the system uses the direction in which a figure was drawn to determine whether to fill an area. Each line segment in a polygon is drawn in either a clockwise or a counterclockwise direction. Whenever an imaginary line drawn from an enclosed area to the outside of a figure passes through a clockwise line segment, a count is incremented. When the line passes through a counterclockwise line segment, the count is decremented. The area is filled if the count is nonzero when the line reaches the outside of the figure.

When an application has finished using a region created with the **CreatePolyPolygonRgn** function, it should select the region out of the device context and use the **CGDIObject: :DeleteObject** member function to remove it.

**See Also CRgn::CreatePolygonRgn, CDC::SetPolyFillMode, : :CreatePolyPolygonRgn** 

# **CRgn: :CreateRectRgn**

## **BOOL CreateRectRgn( int** *xl,* **int** *yl,* **int** *x2,* **int** *y2* );

#### **Return Value**

Nonzero if the operation succeeded; otherwise O.

#### **Parameters**

- *xl* Specifies the logical x-coordinate of the upper-left comer of the region.
- *yl* Specifies the logical y-coordinate of the upper-left comer of the region.
- *x2* Specifies the logical x-coordinate of the lower-right comer of the region.
- *y2* Specifies the logical y-coordinate of the lower-right comer of the region.

#### **Remarks**

Creates a rectangular region that is stored in the **CRgn** object.

The size of a region is limited to 32,767 by 32,767 logical units or 64K of memory, whichever is smaller.

When it has finished using a region created by **CreateRectRgn,** an application should use the **CGDIObject::DeleteObject** member function to remove the region.

**See Also CRgn: :CreateRectRgnlndirect, CRgn: :CreateRoundRectRgn, : :CreateRectRgn** 

# **CRgn: :CreateRectRgnIndirect**

# **BOOL CreateRectRgnlndirect( LPCRECT** *lpRect* );

#### **Return Value**

Nonzero if the operation succeeded; otherwise O.

#### **Parameters**

*lpRect* Points to a **RECT** structure or **CRect** object that contains the logical coordinates of the upper-left and lower-right comers of the region. The **RECT**  structure has the following form:

```
typedef struct tagRECT { 
   int left; 
   int top; 
   int right; 
   int bottom; 
RECT;
```
### **Remarks**

Creates a rectangular region that is stored in the **CRgn** object.

The size of a region is limited to 32,767 by 32,767 logical units or 64K of memory, whichever is smaller.

When it has finished using a region created by **CreateRectRgnIndirect,** an application should use the **CGDIObject::DeieteObject** member function to remove the region.

**See Also CRgn: :CreateRectRgn, CRgn::CreateRoundRectRgn, :: CreateRectRgnIndirect** 

# **CRgn: :CreateRoundRectRgn**

### **BOOL CreateRoundRectRgn( int** *xl,* **int** *yl,* **int** *x2,* **int** *y2,* **int** *x3,* **int** *y3* );

#### **Return Value**

Nonzero if the operation succeeded; otherwise O.

#### **Parameters**

- *xl* Specifies the logical x-coordinate of the upper-left comer of the region.
- *yl* Specifies the logical y-coordinate of the upper-left comer of the region.
- *x2* Specifies the logical x-coordinate of the lower-right corner of the region.
- *y2* Specifies the logical y-coordinate of the lower-right comer of the region.
- *x3* Specifies the width of the ellipse used to create the rounded corners.
- *y3* Specifies the height of the ellipse used to create the rounded comers.

#### **Remarks**

Creates a rectangular region with rounded comers that is stored in the **CRgn** object.

The size of a region is limited to 32,767 by 32,767 logical units or 64K of memory, whichever is smaller.

When an application has finished using a region created with the **CreateRoundRectRgn** function, it should select the region out of the device context and use the **CGDIObject::DeieteObject** member function to remove it.

**See Also CRgn::CreateRectRgn, CRgn::CreateRectRgnIndirect, : :CreateRoundRectRgn** 

# CRgn::CRgn

# CRgn( );

### Remarks

Constructs a CRgn object. The m\_hObject data member does not contain a valid Windows GDI region until the object is initialized with one or more of the other CRgn member functions.

# CRgn: : EqualRgn

## BOOL EqualRgn( CRgn\* *pRgn* ) const;

### Return Value

Nonzero if the two regions are equivalent; otherwise O.

#### **Parameters**

*pRgn* Identifies a region.

#### Remarks

Determines whether the given region is equivalent to the region stored in the CRgn object.

See Also ::EqualRgn

# CRgn: :FromHandle

### static CRgn\* PASCAL FromHandle( HRGN *hRgn* );

#### Return Value

A pointer to a CRgn object. If the function was not successful, the return value is NULL.

#### Parameters

*hRgn* Specifies a handle to a Windows region.

#### Remarks

Returns a pointer to a CRgn object when given a handle to a Windows region. If a CRgn object is not already attached to the handle, a temporary CRgn object is created and attached. This temporary CRgn object is valid only until the next time the application has idle time in its event loop, at which time all temporary graphic objects are deleted. Another way of saying this is that the temporary object is only valid during the processing of one window message.

# **CRgn:** : GetRegionData

# **Int** GetRegionData( LPRGNDATA *IpRgnData,* **int** *nCount* ) const;

### **Return Value**

Specifies the type of the resulting region. It can be one of the following values:

- **COMPLEXREGION** New region has overlapping borders.
- **ERROR** No new region created.
- **NULLREGION** New region is empty.
- **SIMPLEREGION** New region has no overlapping borders.

## **Parameters**

*IpRgnData* Points to a RGNDATA data structure that receives the information. If this parameter is NULL, the return value contains the number of bytes needed for the region data.

*nCount* Specifies the size, in bytes, of the *IpRgnData* buffer.

## **Remarks**

Fills the specified buffer with data describing the region. This data includes the dimensions of the rectangles that make up the region. This function is used in conjunction with the CRgn::CreateFromData function.

**See Also** CRgn::CreateFromData

# **CRgn:** : GetRgnBox

# **int** GetRgnBox( LPRECT *IpRect* ) const;

# **Return Value**

Specifies the region's type. It can be any of the following values:

- **COMPLEXREGION** Region has overlapping borders.
- **NULLREGION** Region is empty.
- **ERROR** CRgn object does not specify a valid region.
- SIMPLEREGION Region has no overlapping borders.

### **Parameters**

*lpRect* Points to a **RECT** structure or **CRect** object to receive the coordinates of the bounding rectangle. The **RECT** structure has the following form:

```
typedef struct tagRECT { 
   int left; 
   int top; 
   int right; 
   int bottom; 
RECT;
```
## **Remarks**

Retrieves the coordinates of the bounding rectangle of the **CRgn** object.

**See Also** ::GetRgnBox

# **CRgn:** : o ffsetRgn

**int OffsetRgn( int** *x,* **int** y); **int OffsetRgn( POINT** *point);* 

## **Return Value**

The new region's type. It can be any one of the following values:

- **COMPLEXREGION** Region has overlapping borders.
- **ERROR** Region handle is not valid.
- **NULLREGION** Region is empty.
- **SIMPLEREGION** Region has no overlapping borders.

### **Parameters**

- *x* Specifies the number of units to move left or right.
- *y* Specifies the number of units to move up or down.

*point* The x-coordinate of *point* specifies the number of units to move left or right. The y-coordinate of *point* specifies the number of units to move up or down. The *point* parameter may be either a **POINT** structure or a **CPoint** object.

#### **Remarks**

Moves the region stored in the **CRgn** object by the specified offsets. The function moves the region x units along the x-axis and *y* units along the y-axis.

The coordinate values of a region must be less than or equal to 32,767 and greater than or equal to -32,768. The x and *y* parameters must be carefully chosen to prevent invalid region coordinates.

### **See Also ::OffsetRgn**

# **eRgn: :PtInRegion**

### **BOOL PtInRegion( int** *x,* **int** *y* ) **const; BOOL PtInRegion( POINT** *point)* **const;**

#### **Return Value**

Nonzero if the point is in the region; otherwise O.

#### **Parameters**

*x* Specifies the logical x-coordinate of the point to test.

*y* Specifies the logical y-coordinate of the point to test.

*point* The x- and y-coordinates of *point* specify the x- and y-coordinates of the point to test the value of. The *point* parameter can either be a **POINT** structure or a **CPoint** object.

#### **Remarks**

Checks whether the point given by *x* and *y* is in the region stored in the **CRgn** object.

**See Also : :PtInRegion** 

# **eRgn:** : RectInRegion

**BOOL RectInRegion( LPCRECT** *IpRect* ) **const;** 

#### **Return Value**

Nonzero if any part of the specified rectangle lies within the boundaries of the region; otherwise O.

#### **Parameters**

*IpRect* Points to a **RECT** structure or **CRect** object. The **RECT** structure has the following form:

```
typedef struct tagRECT { 
   int left; 
   int top; 
   int right; 
   int bottom; 
} RECT;
```
#### **Remarks**

Determines whether any part of the rectangle specified by *IpRect* is within the boundaries of the region stored in the **CRgn** object.

**See Also** :: RectInRegion

# CRgn:: SetRectRgn

# void SetRectRgn( int *xl,* int *yl,* int *x2,* int *y2* ); void SetRectRgn( LPCRECT *lpRect);*

#### **Parameters**

- *xl* Specifies the x-coordinate of the upper-left comer of the rectangular region.
- *y*<sup>1</sup> Specifies the y-coordinate of the upper-left corner of the rectangular region.
- *x2* Specifies the x-coordinate of the lower-right comer of the rectangular region.
- *y2* Specifies the y-coordinate of the lower-right comer of the rectangular region.
- *lpRect* Specifies the rectangular region. Can be either a pointer to a RECT structure or a CRect object.

#### Remarks

Creates a rectangular region. Unlike CreateRectRgn, however, it does not allocate any additional memory from the local Windows application heap. Instead, it uses the space allocated for the region stored in the **CRgn** object. This means that the **CRgn** object must already have been initialized with a valid Windows region before calling **SetRectRgn.** The points given by  $x \cdot l$ ,  $y \cdot l$ ,  $x \cdot 2$ , and  $y \cdot 2$  specify the minimum size of the allocated space.

Use this function instead of the CreateRectRgn member function to avoid calls to the local memory manager.

### See Also CRgn: :CreateRectRgn, : :SetRectRgn

# **Operators**

# CRgn: : operator HRGN

### operator HRGN( ) const;

#### Return Value

If successful, a handle to the Windows GDI object represented by the CRgn object; otherwise NULL.

#### Remarks

Use this operator to get the attached Windows GDI handle of the **CRgn** object. This operator is a casting operator, which supports direct use of an HRGN object.

For more information about using graphic objects, see the article "Graphic Objects" in the *Win* 32 *SDK Programmer's Reference.* 

# **CRichEditCntrItem**

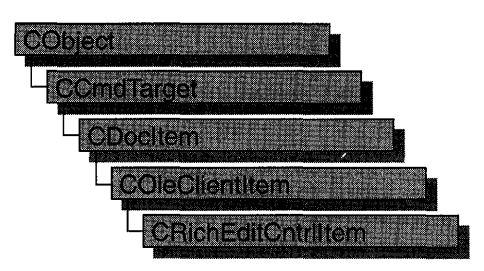

A "rich edit control" is a window in which the user can enter and edit text. The text can be assigned character and paragraph formatting, and can include embedded OLE objects. Rich edit controls provide a programming interface for formatting text. However, an application must implement any user interface components necessary to make formatting operations available to the user.

The **CRichEditCntrItem** class, with **CRichEditView** and **CRichEditDoc,** provides the functionality of the rich edit control within the context of MFC's document view architecture. **CRichEditView** maintains the text and formatting characteristic of text. **CRichEditDoc** maintains the list of OLE client items which are in the view. **CRichEditCntrItem** provides container-side access to the OLE client item.

This Windows Common control (and therefore the **CRichEditCtrl** and related classes) is available only to programs running under Windows 95, Windows NT versions 3.51 and later, and Win32s versions 1.3 and later.

For an example of using rich edit container items in an MFC application, see the WORDPAD sample application.

#### **#include <afxrich.h>**

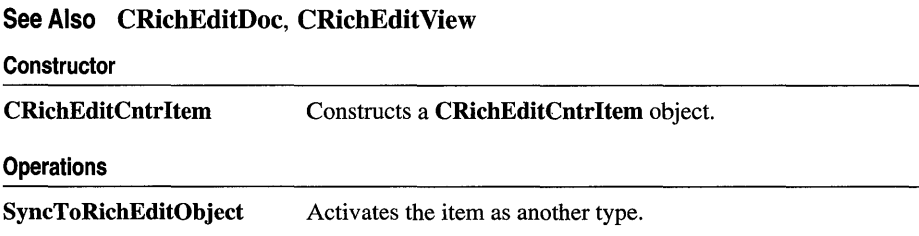

# **Member Functions**

# **CRichEditCntrItem: :CRichEditCntrItem**

# **CRichEditCntrItem( REOBJECT\*** *preo* **= NULL, CRichEditDoc\*** *pContainer* **= NULL );**

## **Parameters**

- *preo* Pointer to an **REOBJECT** structure which describes an OLE item. The new **CRichEditCntrItem** object is constructed around this OLE item. If *preo* is **NULL,** the client item is empty.
- *pContainer* Pointer to the container document that will contain this item. If *pContainer* is **NULL,** you must explicitly call **COleDocument::Addltem** to add this client item to a document.

## **Remarks**

Call this function to create a **CRichEditCntrItem** object and add it to the container document. This function does not perform any OLE initialization.

For more information, see the **REOBJECT** structure in the Win32 documentation.

**See Also COleDocument: :Addltem, CRichEditDoc** 

# **CRichEditCntrItem: : S yncToRichEditObject**

# **void SyncToRichEditObject( REOBJECT&** *reo);*

### **Parameters**

*reo* Reference to an **REOBJECT** structure which describes an OLE item.

### **Remarks**

Call this function to synchronize the device aspect, **DVASPECT,** of this **CRichEditCntrltem** to that specified by *reo.* 

For more information, see **DVASPECT** in the OLE documentation.

# CRichEditCtrl

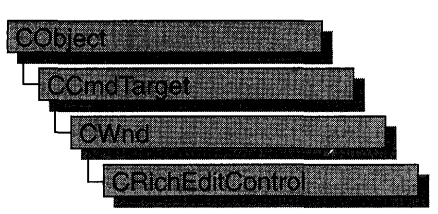

A "rich edit control" is a window in which the user can enter and edit text. The text can be assigned character and paragraph formatting, and can include embedded OLE objects. Rich edit controls provide a programming interface for formatting text. However, an application must implement any user interface components necessary to make formatting operations available to the user.

The CRichEditCtrl class provides the functionality of the rich edit control. This Windows Common control (and therefore the CRichEditCtrl class) is available only to programs running under Windows 95, Windows NT versions 3.51 and later, and Win32s versions 1.3 and later.

For an example of using a rich edit control in an MFC application, see the WORDPAD sample application.

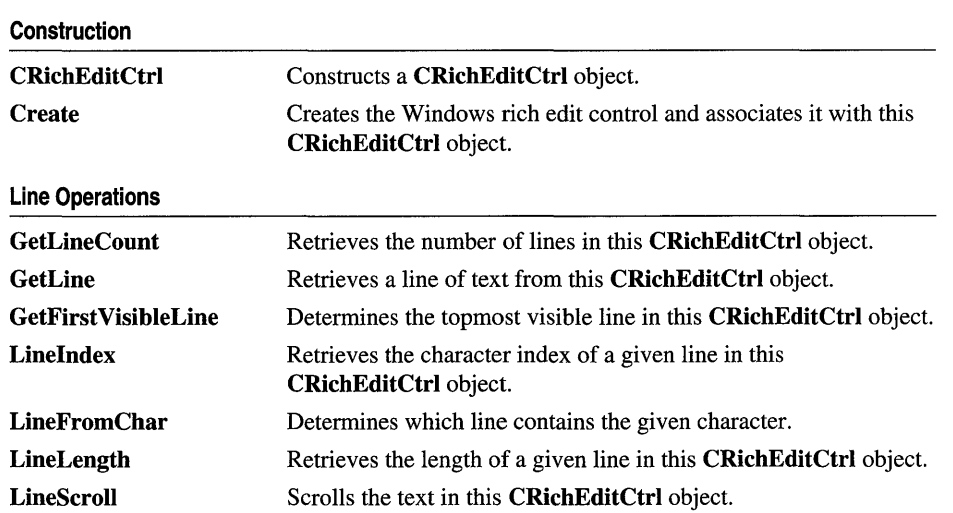

#### #include <afxcmn.h>

#### See Also CEdit, CRichEditView

#### **CRichEditCtrl**

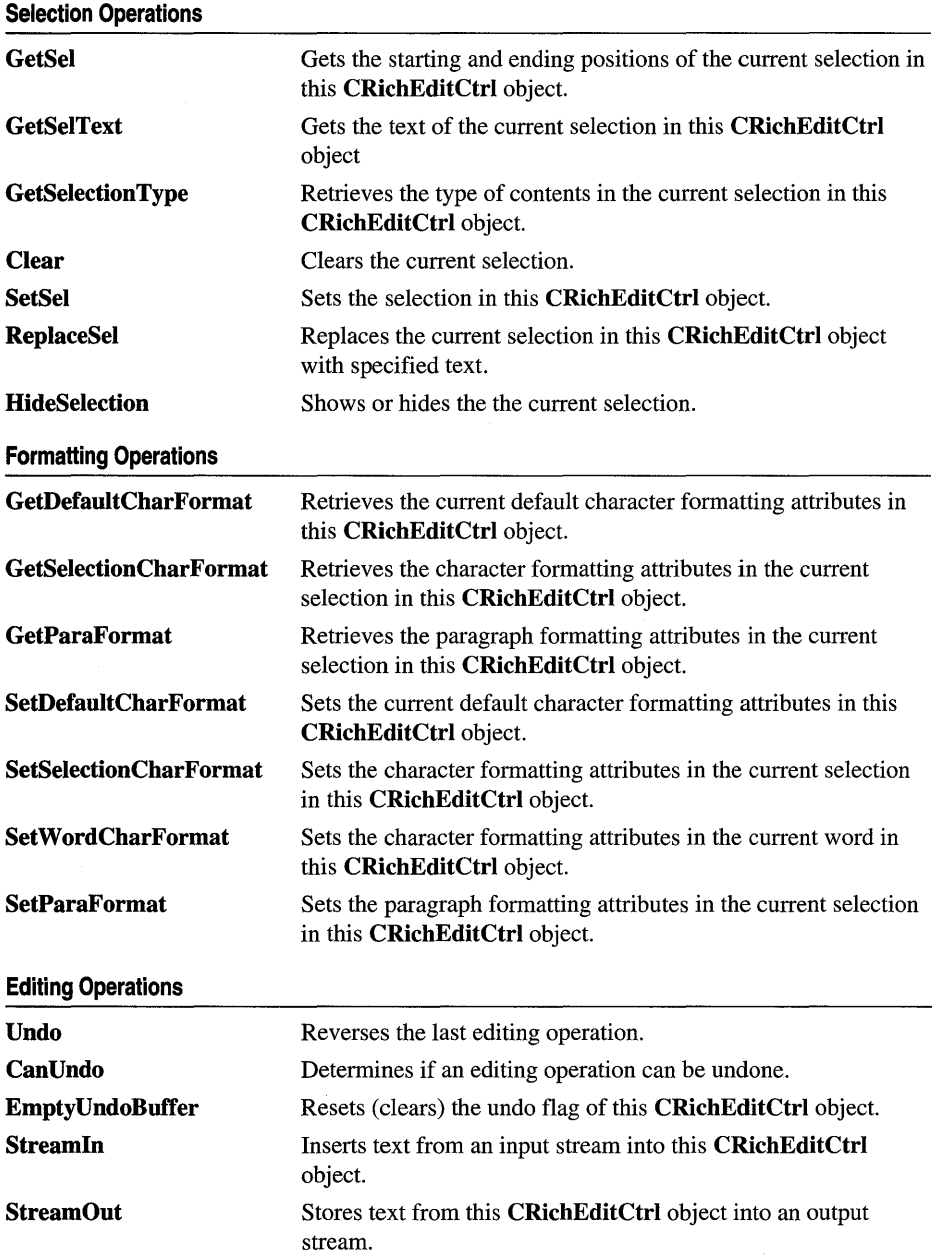

#### CRichEditCtrl

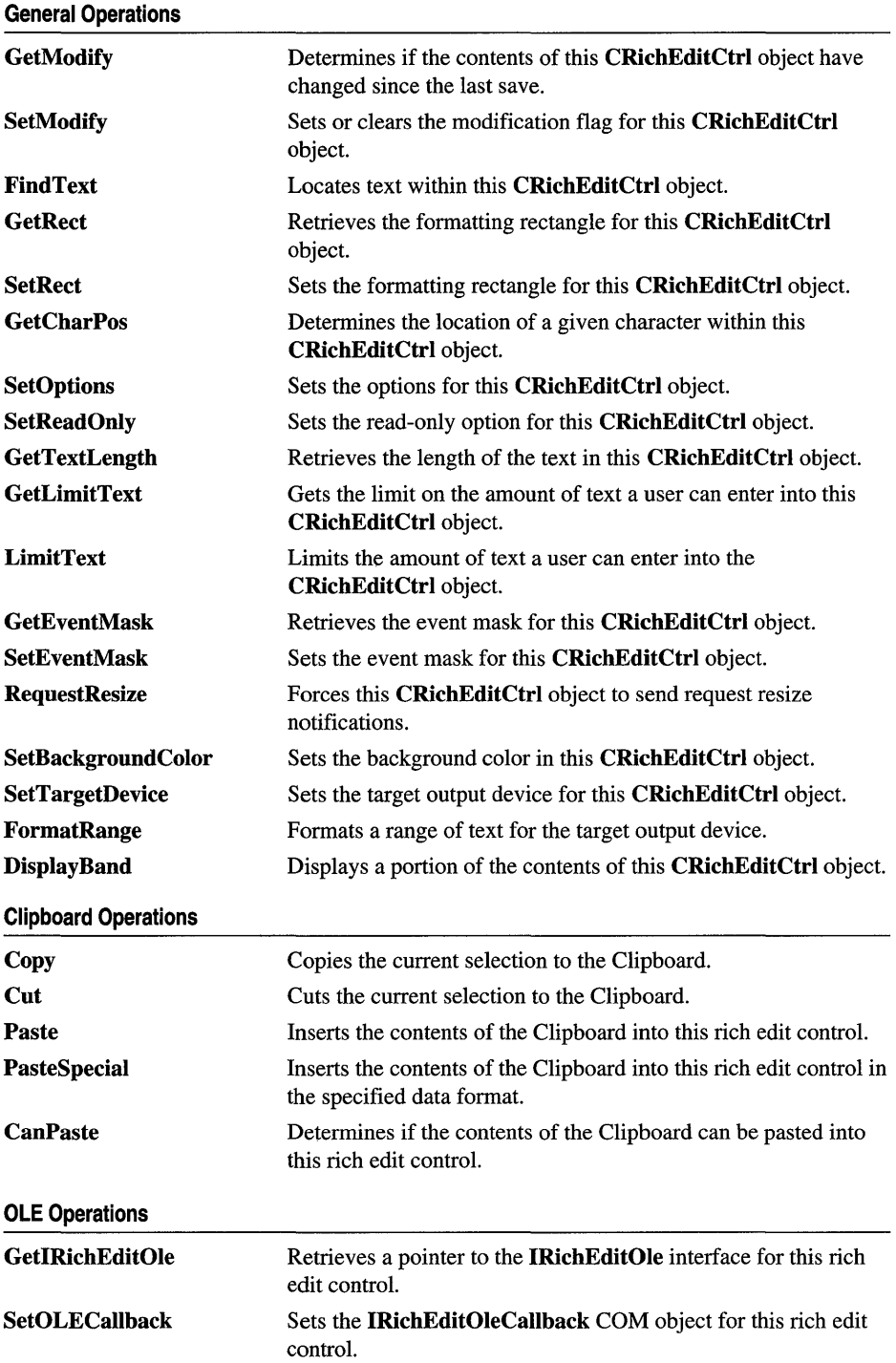

 $\sim 10^6$ 

# Member Functions

# RichEditCtrl: :CanPaste

## BOOL CanPaste( UINT *nFormat* = 0) const;

#### Return Value

Nonzero if the Clipboard format can be pasted; otherwise 0.

#### **Parameters**

*nFormat* The Clipboard data format to query. This parameter can be one of the predefined Clipboard formats or the value returned by RegisterClipboardFormat.

#### Remarks

Call this function to determine if the rich edit control can paste the specified Clipboard format. If *nFormat* is 0, CanPaste will try any format currently on the Clipboard.

For more information, see EM\_CANPASTE message and RegisterClipboardFormat function in the Win32 documentation.

See Also CRichEditCtrl: :Paste, CRichEditCtrl: :PasteSpecial

# CRichEditCtrl::CanUndo

### BOOL CanUndo() const;

### Return Value

Nonzero if the last edit operation can be undone by a call to the Undo member function;  $0$  if it cannot be undone.

### Remarks

Call this function to determine if the last editing operation can be undone.

For more information, see **EM\_CANUNDO** in the Win32 documentation.

See Also CRichEditCtrl::Undo, CRichEditCtrl::EmptyUndoBuffer

# CRichEditCtrl: : Clear

# void Clear( );

#### Remarks

Call this function to delete (clear) the current selection (if any) in the rich edit control.

The deletion performed by Clear can be undone by calling the Undo member function.

To delete the current selection and place the deleted contents onto the Clipboard, call the Cut member function.

For more information, see WM\_CLEAR in the Win32 documentation.

See Also CRichEditCtrl::Undo, CRichEditCtrl::Cut, CRichEditCtrl::Copy, CRichEditCtrl: :Paste

# CRichEditCtrl: :Copy

#### void Copy( );

#### Remarks

Call this function to copy the current selection (if any) in the rich edit control to the Clipboard.

For more information, see WM\_COPY in the Win32 documentation.

See Also CRichEditCtrl::Paste, CRichEditCtrl::Cut

# CRichEditCtrl: : Create

#### BOOL Create( DWORD *dwStyle,* const RECT& *reet,* CWnd\* *pParentWnd,* UINT *nID* );

#### Return Value

Nonzero if initialization is successful; otherwise, O.

#### **Parameters**

- *dwStyle* Specifies the edit control's style. Apply any combination of edit styles to the control. For a list of edit styles, see "Edit Styles" in the "Styles" section.
- *reet* Specifies the edit control's size and position. Can be a CRect object or RECT structure.
- *pParentWnd* Specifies the edit control's parent window (often a CDialog). It must not be NULL.
- *nID* Specifies the edit control's ID.

#### Remarks

You construct a **CRichEditCtrl** object in two steps. First, call the **CRichEditCtrl** constructor, then call Create, which creates the Windows edit control and attaches it to the CRichEditCtri object.

When Create executes, Windows sends the WM\_NCCREATE, WM\_NCCALCSIZE, WM\_CREATE, and WM\_GETMINMAXINFO messages to the edit control.

These messages are handled by default by the OnNcCreate, OnNcCalcSize, OnCreate, and OnGetMinMaxInfo member functions in the CWnd base class. To extend the default message handling, derive a class from CRichEditCtrl, add a message map to the new class, and override the above message-handler member functions. Override OnCreate, for example, to perform needed initialization for the new class.

Apply the following window styles to an edit control. For a list of window styles, see ''Window Styles" in the "Styles Used by MFC" section.

- WS CHILD Always.
- WS\_VISIBLE Usually.
- WS\_DISABLED Rarely.
- WS\_GROUP To group controls.
- WS\_TABSTOP To include edit control in the tabbing order.

## See Also CRichEditCtrl:: CRichEditCtrl

# CRichEditCtrl: :CRichEditCtrl

## CRichEditCtrl( );

#### Remarks

Constructs a CRichEditCtrl object. Use Create to construct the Windows rich edit control.

See Also CRichEditCtrl:: Create

# CRichEditCtrl: :Cut

#### void Cut();

#### Remarks

Call this function to delete (cut) the current selection (if any) in the rich edit control and copy the deleted text to the Clipboard.

The deletion performed by **Cut** can be undone by calling the **Undo** member function.

To delete the current selection without placing the deleted text into the Clipboard, call the Clear member function.

For more information, see WM\_CUT in the Win32 documentation.

See Also CRichEditCtrl::Copy, CRichEditCtrl::Undo, CRichEditCtrl::Clear

# **CRichEditCtrl: :Display Band**

# **BOOL DisplayBand( LPRECT** *pDisplayRect* );

### **Return Value**

Nonzero if the display of the formatted text succeeds, otherwise, O.

### **Parameters**

*pDisplayRect* Pointer to a **RECT or CRect** object specifying the area of the device to display the text.

### **Remarks**

Call this function to display a portion of the contents of the rich edit control (text and OLE items), as previously formatted by **FormatRange.** The text and OLE items are clipped to the area specified by the pointer *pDisplayRect.* 

For more information, see **EM\_DISPLAYBAND** in the Win32 documentation.

### **See Also CRichEditCtrl::FormatRange**

# **CRichEditCtrl::EmptyUndoBuffer**

### **void EmptyUndoBuffer( );**

#### **Remarks**

Call this function to reset (clear) the undo flag of this rich edit control. The control will now be unable to undo the last editing operation. The undo flag is set whenever an operation within the rich edit control can be undone.

The undo flag is automatically cleared whenever you call the **CWnd** member function **SetWindowText.** 

For more information, see **EM\_EMPTYUNDOBUFFER** in the Win32 documentation.

**See Also CRichEditCtrl::CanUndo, CRichEditCtrl::Undo, CWnd: :SetWindowText** 

# **CRichEditCtrl:** : FindText

# **long FindText( DWORD** *dwFlags,* **FINDTEXTEX\*** *pFindText* ) **const;**

#### **Return Value**

Zero-based character position of the next match;  $-1$  if there are no more matches.

### **Parameters**

*dwFlags* Flags for the match criteria. Can be zero or more of the following values:

- FT\_MATCHCASE Indicates that the search is case sensitive.
- FT\_WHOLEWORD Indicates that the word boundaries should be considered in the search.

*pFindText* Pointer to the FINDTEXTEX structure giving the parameters for the search and returning the range where the match was found.

### Remarks

Call this function to find text within the rich edit control.

For more information, see EM\_FINDTEXTEX message and FINDTEXTEX structure in the Win32 documentation.

See Also CRichEditCtrl: :SetSel

# CRichEditCtrl: : FormatRange

## long FormatRange( FORMATRANGE\* *pIr,* BOOL *bDisplay* = TRUE );

### Return Value

The index of the last character that fits in the region plus one.

#### **Parameters**

- *pfr* Pointer to the FORMATRANGE structure which contains information about the output device. NULL indicates that cached information within the rich edit control can be freed.
- *bDisplay* Indicates if the text should be rendered. If FALSE, the text is just measured.

#### Remarks

Call this function to format a range of text in a rich edit control for a specific device. Typically, this call is followed by a call to DisplayBand.

For more information, see EM\_FORMATRANGE message and FORMATRANGE structure in the Win32 documentation.

### See Also CRichEditCtrl::DisplayBand

# CRichEditCtrl: : GetCharPos

# CPoint GetCharPos( long *lChar* ) const;

# Return Value

The location of the top-left corner of the character specified by *lChar.* 

#### **Parameters**

IChar Zero-based index of the character.

#### Remarks

Call this function to get the position (top-left comer) of a given character within this CRichEditCtrl object. The character is specified by giving its zero-based index value. If IChar is greater than the index of the last character in this CRichEditCtri object, the return value specifies the coordinates of the character position just past the last character in this **CRichEditCtrl** object.

For more information, see **EM\_POSFROMCHAR** in the Win32 documentation.

See Also CRichEditCtrl::FindText

# CRichEditCtrl: : GetDefaultCharFormat

### DWORD GetDefaultCharFormat( CHARFORMAT& *cf)* const;

#### Return Value

The dwMask data member of *cf* It specified the default character formatting attributes.

#### **Parameters**

*cf* Pointer to a CHARFORMAT structure which will hold the default character formatting attributes.

#### Remarks

Call this function to get the default character formatting attributes of this CRichEditCtrl object.

For more information, see EM\_GETCHARFORMAT message and CHARFORMAT structure in the Win32 documentation.

See Also CRichEditCtrl::SetDefauItCharFormat, CRichEditCtrl: : GetSelectionCharFormat, CRichEditCtrl: : GetParaFormat

# CRichEditCtrl:: GetEventMask

#### long GetEventMask( ) const;

#### Return Value

The event mask for this CRichEditCtrl object.

#### Remarks

Call this function to get the event mask for this CRichEditCtrl object. The event mask specifies which notification messages the CRichEditCtrl object sends to its parent window.

For more information, see **EM\_GETEVENTMASK** in the Win32 documentation.

**See Also CRichEditCtrl: :SetEventMask, CRichEditCtrl:: CRichEditCtrl** 

# **CRichEditCtrl: : GetFirst VisibleLine**

### **int GetFirst VisibleLine( ) const;**

#### **Return Value**

Zero-based index of the uppermost visible line in this **CRichEditCtrl** object.

#### **Remarks**

Call this function to determine the topmost visible line in this **CRichEditCtrl** object.

For more information, see **EM\_GETFIRSTVISIBLELINE** in the Win32 documentation.

**See Also CRichEditCtrl:** : GetLine, **CRichEditCtrl:** : GetLineCount

# **CRichEditCtrl:** : GetIRichEditOle

### **IRichEditOle\* GetIRichEditOle( ) const;**

#### **Return Value**

Pointer to the **IRichEditOle** interface that can be used to access this **CRichEditCtrl**  object's OLE functionality; **NULL** if the interface is not accessible.

#### **Remarks**

Call this member function to access the **IRichEditOle** interface for this **CRichEditCtrl** object. Use this interface to access this **CRichEditCtrl** object's OLE functionality.

For more information, see **EM\_GETOLEINTERFACE** message and **lRichEditOle**  interface in the Win32 documentation.

**See Also CRichEditCtrl::SetOLECallback** 

# **CRichEditCtrl:** : GetLimitText

#### **long GetLimitText( ) const;**

#### **Return Value**

The current text limit, in bytes, for this **CRichEditCtrl** object.

#### **Remarks**

Call this member function to get the text limit for this **CRichEditCtrl** object. The text limit is the maximum amount of text, in bytes, the rich edit control can accept. For more information, see **EM\_GETLIMITTEXT** in the Win32 documentation.

See Also CRichEditCtrl::LimitText

# CRichEditCtrl: : GetLine

int GetLine( int *nlndex, LPTSTR lpszBuffer* ) const; int GetLine( int *nlndex, LPTSTR lpszBuffer, int nMaxLength* ) const;

#### Return Value

The number of characters copied into *lpszBuffer*.

#### Parameters

*nlndex* Zero-based index of the line to retrieve.

- *lpszBuffer* Points to the buffer to receive the text. The first word of the buffer must specify the maximum number of bytes that can be copied into the buffer.
- *nMaxLength* Maximum number of characters that can be copied into *lpszBufJer.*  The second form of GetLine places this value into the first word of the buffer specified by *lpszBuffer*.

### Remarks

Call this function to retrieve a line of text from this CRichEditCtrl object. The copied line does not contain a terminating null character.

For more information, see EM\_GETLINE in the Win32 documentation.

See Also CRichEditCtrl::LineLength

# CRichEditCtrl: : GetLineCount

### int GetLineCount( ) const;

#### Return Value

The number of lines in this CRichEditCtrl object.

#### Remarks

Call this function to retrieve the number of lines in the CRichEditCtrl object.

For more information, see EM\_GETLINECOUNT in the Win32 documentation.

#### See Also CRichEditCtrl: : GetLine

# **CRichEditCtrl:: GetModify**

## **BOOL GetModify( ) const;**

#### **Return Value**

Nonzero if the text in this **CRichEditCtrl** object has been modified; otherwise O.

#### **Remarks**

Call this function to determine if the contents of this **CRichEditCtrl** object have been modified.

Windows maintains an internal flag indicating whether the contents of the rich edit control have been changed. This flag is cleared when the edit control is first created and can also be cleared by calling the **SetModify** member function.

For more information, see **EM\_GETMODIFY** in the Win32 documentation.

**See Also CRichEditCtrl: :SetModify** 

# **CRichEditCtrl:** : GetParaFormat

## **DWORD GetParaFormat( PARAFORMAT&** *pI)* **const;**

#### **Return Value**

The **dwMask** data member of *pI* It specifies the paragraph formatting attributes that are consistent throughout the current selection.

#### **Parameters**

*pI* Pointer to a **PARAFORMAT** structure to hold the paragraph formatting attributes of the current selection.

### **Remarks**

Call this function to get the paragraph formatting attributes of the current selection. If more than one paragraph is selected, *pI* receives the attributes of the first selected paragraph. The return value specifies which attributes are consistent throughout the selection.

For more information, see **EM\_GETPARAFORMAT** message and **PARAFORMAT** structure in the Win32 documentation.

**See Also CRichEditCtrl: :SetParaFormat, CRichEditCtrl:** : GetSelectionCharFormat

# **CRichEditCtrl:: GetRect**

void GetRect( LPRECT *IpRect* ) const;

### **Parameters**

*IpRect* CRect or pointer to a RECT to receive the formatting rectangle of this CRichEditCtri object.

### **Remarks**

Call this function to retrieve the formatting rectangle for this CRichEditCtri object. The formatting rectangle is the bounding rectangle for the text. This value is independent of the size of the CRichEditCtrl object.

For more information, see **EM\_GETRECT** in the Win32 documentation.

**See Also** CRichEditCtrl: :SetRect

# **CRichEditCtrl:** : GetSel

void GetSel( CHARRANGE& cr) const; void GetSel( long& *nStartChar,* long& *nEndChar* ) const;

#### **Parameters**

cr Reference to a CHARRANGE structure to receive the bounds of the current selection.

*nStartChar* Zero-based index of the first character in the current selection.

*nEndChar* Zero-based index of the last character in the current selection.

### **Remarks**

Call this function to retrieve the bounds of the current selection in this CRichEditCtrl object.

The two forms of this function provide alternate ways to get the bounds for the selection. Brief descriptions of these forms follow:

- GetSel( $cr$ ) This form uses the CHARRANGE structure with its cpMin and cpMax members to return the bounds.
- GetSel( *nStartChar, nEndChar)* This form returns the bounds in the parameters *nStartChar* and *nEndChar.*

The selection includes everything if the beginning (cpMin or *nStartChar)* is 0 and the end (cpMax or  $nEndChar$ ) is  $-1$ .

For more information, see EM\_EXGETSEL message and CHARRANGE structure in the Win32 documentation.

**See Also** CRichEditCtrl: :SetSel, CRichEditCtrl: : GetSelText, CRichEditCtrl: : GetParaFormat, CRichEditCtrl: : GetSelectionCharFormat

# **CRichEditCtrl: : GetSelectionCharFormat**

# **DWORD GetSelectionCharFormat( CHARFORMAT&** *c!)* **const;**

### **Return Value**

The **dwMask** data member of *cf* It specifies the character formatting attributes that are consistent throughout the current selection.

### **Parameters**

*cf* Pointer to a **CHARFORMAT** structure to receive the character formatting attributes of the current selection.

## **Remarks**

Call this function to get the character formatting attributes of the current selection. The *cf* parameter receives the attributes of the first character in the current selection. The return value specifies which attributes are consistent throughout the selection.

For more information, see **EM\_GETCHARFORMAT** message and **CHARFORMAT** structure in the Win32 documentation.

**See Also CRichEditCtrl:** : GetDefaultCharFormat, **CRichEditCtrl::GetParaFormat, CRichEditCtrl::SetSelectionCharFormat, CRichEditCtrl:** : GetSelText

# **CRichEditCtrl:** : GetSelectionType

# **WORD GetSelectionType( ) const;**

### **Return Value**

Flags indicating the contents of the current selection. A combination of the following flags:

- **SEL\_EMPTY** Indicates that there is no current selection.
- SEL\_ **TEXT** Indicates that the current selection contains text.
- **SEL OBJECT** Indicates that the current selection contains at least one OLE item.
- **SEL MULTICHAR** Indicates that the current selection contains more than one character of text.
- **SEL MULTIOBJECT** Indicates that the current selection contains more than one OLE object.

# **Remarks**

Call this function to determine the selection type in this **CRichEditCtrl** object.

For more information, see **EM\_SELECTIONTYPE** in the Win32 documentation.

# **See Also CRichEditCtrl::GetSel, CRichEditCtrl::GetSeIText**

# **CRichEditCtrl::GetSeIText**

# **long GetSelText( LPTSTR** *IpBuf)* **const; CString GetSelText( ) const;**

# **Return Value**

Depends on the form:

- **GetSelText(** *IpBuf)* The number of characters copied into *IpBuf,* not including the **null** termination.
- **GetSeIText()** The string containing the current selection.

# **Parameters**

*IpBuf* Pointer to the buffer to receive the text in the current selection.

# **Remarks**

Call this function to retrieve the text from the current selection in this **CRichEditCtrl** object.

If you use the first form, **GetSelText(** *IpBuf),* you must ensure that the buffer is large enough for the text it will receive. Call **GetSel** to determine the number of characters in the current selection.

For more information, see **EM\_GETSELTEXT** in the Win32 documentation.

**See Also CRichEditCtrl::GetSel, CRichEditCtrl::GetSelectionType** 

# **CRichEditCtrl:** : GetTextLength

# **long GetTextLength();**

# **Return Value**

The length of the text in this **CRichEditCtrl** object.

# **Remarks**

Call this function to retrieve the length of the text in this **CRichEditCtrl** object.

For more information, see **WM\_GETTEXTLENGTH** in the Win32 documentation.

**See Also CRichEditCtrl:** : LimitText, **CRichEditCtrl:: GetLimitText**
# CRichEditCtrl: : HideSelection

### void HideSelection( BOOL *bHide,* BOOL *bPerm* );

### **Parameters**

*bHide* Indicates if the selection should be shown or hidden, TRUE to hide the selection.

*pPerm* Indicates if this change in visibility for the selection should be permanent.

### Remarks

Call the function to change the visibility of the selection.

When *pPerm* is **TRUE**, it changes the **ECO\_NOHIDESEL** option for this CRichEditCtrl object. For a brief description of this option, see SetOptions. You can use this function to set all the options for this CRichEditCtrl object.

For more information, see **EM\_HIDESELECTION** in the Win32 documentation.

See Also CRichEditCtrl: :SetSel, CRichEditCtrl: : GetSelectionType

# CRichEditCtrl: : LimitText

### void LimitText( long *nChars* = 0);

### **Parameters**

*nChars* Specifies the length (in bytes) of the text that the user can enter. If this parameter is 0, the text length is set to **UINT\_MAX** bytes. This is the default behavior.

### Remarks

Call this function to limit the length of the text that the user can enter into an edit control.

Changing the text limit restricts only the text the user can enter. It has no effect on any text already in the edit control, nor does it affect the length of the text copied to the edit control by the SetWindowText member function in CWnd. If an application uses the SetWindowText function to place more text into an edit control than is specified in the call to LimitText, the user can delete any of the text within the edit control. However, the text limit will prevent the user from replacing the existing text with new text, unless deleting the current selection causes the text to fall below the text limit.

Note For the text limit, each OLE item counts as a single character.

For more information, see **EM\_EXLIMITTEXT** in the Win32 documentation.

### See Also CRichEditCtrl::GetLimitText

# **CRichEditCtrl:** : LineFromChar

### **long LineFromChar( long** *nlndex* ) **const;**

### **Return Value**

The zero-based line number of the line containing the character index specified by *nlndex.* If *nlndex* is -1, the number of the line that contains the first character of the selection is returned. If there is no selection, the current line number is returned.

### **Parameters**

*nlndex* Contains the zero-based index value for the desired character in the text of the edit control, or contains  $-1$ . If *nlndex* is  $-1$ , it specifies the current line, that is, the line that contains the caret.

### **Remarks**

Call this function to retrieve the line number of the line that contains the specified character index. A character index is the number of characters from the beginning of the rich edit control. For character counting, an OLE item is counted as a single character.

For more information, see **EM\_EXLINEFROMCHAR** in the Win32 documentation.

**See Also CRichEditCtrl::GetLineConnt, CRichEditCtrl::GetLine, CRichEditCtrl:** : LineIndex

### **CRichEditCtrl:** : LineIndex

### **int LineIndex( int** *nLine* **= -1 ) const;**

### **Return Value**

The character index of the line specified in  $nLine$  or  $-1$  if the specified line number is greater then the number of lines in the edit control.

### **Parameters**

*nLine* Contains the index value for the desired line in the text of the edit control, or contains -1. If *nLine* is -1, it specifies the current line, that is, the line that contains the caret.

### **Remarks**

Call this function to retrieve the character index of a line within this **CRichEditCtrl**  object. The character index is the number of characters from the beginning of the rich edit control to the specified line.

For more information, see **EM\_LINEINDEX** in the Win32 documentation.

**See Also CRichEditCtrl:** : LineFromChar, **CRichEditCtrl:** : GetLineCount

# CRichEditCtrl: : LineLength

### int LineLength( int *nLine* = -1 ) const;

### Return Value

When **LineLength** is called for a multiple-line edit control, the return value is the length (in bytes) of the line specified by *nLine.* When LineLength is called for a single-line edit control, the return value is the length (in bytes) of the text in the edit control.

### **Parameters**

*nLine* Specifies the character index of a character in the line whose length is to be retrieved. If this parameter is  $-1$ , the length of the current line (the line that contains the caret) is returned, not including the length of any selected text within the line. When LineLength is called for a single-line edit control, this parameter is ignored.

### Remarks

Call this function to retrieve the length of a line in a rich edit control.

Use the **Linelndex** member function to retrieve a character index for a given line number within this CRichEditCtrl object.

For more information, see EM\_LINELENGTH in the Win32 documentation.

See Also CRichEditCtrl:: LineIndex

### CRichEditCtrl::LineScroll

void LineScroll( int *nLines,* int *nChars* = 0);

### **Parameters**

*nLines* Specifies the number of lines to scroll vertically.

*nChars* Specifies the number of character positions to scroll horizontally. This value is ignored if the rich edit control has either the ES\_RIGHT or ES\_CENTER style. Edit styles are specified in Create.

### Remarks

Call this function to scroll the text of a multiple-line edit control.

The edit control does not scroll vertically past the last line of text in the edit control. If the current line plus the number of lines specified by *nLines* exceeds the total number of lines in the edit control, the value is adjusted so that the last line of the edit control is scrolled to the top of the edit-control window.

LineScroll can be used to scroll horizontally past the last character of any line.

For more information, see **EM\_LINESCROLL** in the Win32 documentation.

See Also CRichEditCtrl::LineIndex

## CRichEditCtrl: :Paste

void Paste( );

### Remarks

Call this function to insert the data from the Clipboard into the CRichEditCtrl at the insertion point, the location of the caret. Data is inserted only if the Clipboard contains data in a recognized format.

For more information, see WM\_PASTE in the Win32 documentation.

See Also CRichEditCtrl::Copy, CRichEditCtrl::Cut, CRichEditCtrl: :PasteSpecial

# CRichEditCtrl: :PasteSpecial

void PasteSpecial( UINT *nClipFormat,* DWORD *dvAspect* = 0, HMETAFILE *hMF* = 0);

### **Parameters**

*nClipFormat* Clipboard format to paste into this CRichEditCtrl object.

*dvAspect* Device aspect for the data to be retrieved from the Clipboard.

*hMF* Handle to the metafile containing the iconic view of the object to be pasted.

### Remarks

Call this function to paste data in a specific Clipboard format into this CRichEditCtrl object. The new material is inserted at the insertion point, the location of the caret.

For more information, see **EM\_PASTESPECIAL** in the Win32 documentation.

See Also CRichEditCtrl::Paste, CRichEditCtrl::Copy, CRichEditCtrl::Cut

# CRichEditCtrl: :ReplaceSel

### void ReplaceSel( LPCTSTR *lpszNewText);*

### **Parameters**

*lpszNewText* Pointer to a null-terminated string containing the replacement text.

### Remarks

Call this function to replace the current selection in this CRichEditCtri object with the specified text. To replace all the text in this CRichEditCtrl object, use CWnd: :SetWindowText.

If there is no current selection, the replacement text is inserted at the insertion point, that is, the current caret location.

Note This operation cannot be undone.

For more information, see EM\_REPLACESEL in the Win32 documentation.

See Also CRichEditCtrl: :CanUndo, CRichEditCtrl:: Undo, CWnd::SetWindowText

### CRichEditCtrl: : RequestResize

### void RequestResize();

#### Remarks

Call this function to force this CRichEditCtrl object to send EN\_REQUESTRESIZE notification messages to its parent window. This function is useful during **CWnd::OnSize** processing for a bottomless **CRichEditCtrl** object.

For more information, see the **EM\_REQUESTRESIZE** message and the "Bottomless Rich Edit Controls" article in the Win32 documentation.

See Also CWnd::OnSize, CRichEditCtrl::Create

### CRichEditCtrl:: SetBackgroundColor

### COLORREF SetBackgroundColor( BOOL *bSysColor,* COLORREF *cr* );

#### Return Value

The previous background color for this CRichEditCtrl object.

### **Parameters**

- *bSysColor* Indicates if the background color should be set to the system value. If this value is TRUE, *cr* is ignored.
- *cr* The requested background color. Used only if *bSysColor* is FALSE.

#### Remarks

Call this function to set the background color for this CRichEditCtrl object. The background color can be set to the system value or to a specified COLORREF value.

For more information, see EM\_SETBKGNDCOLOR message and COLORREF structure in the Win32 documentation.

See Also CDC::SetBkColor

# CRichEditCtrl:: SetDefaultCharFormat

### BOOL SetDefaultCharFormat( CHARFORMAT& *cf);*

### Return Value

Nonzero if successful; otherwise, O.

### **Parameters**

*cf* CHARFORMAT structure containing the new default character formatting attributes.

### Remarks

Call this function to set the character formatting attributes for new text in this CRichEditCtrl object. Only the attributes specified by the dwMask member of *cf* are changed by this function.

For more information, see EM\_SETCHARFORMAT message and CHARFORMAT structure in the Win32 documentation.

See Also CRichEditCtrl::GetDefaultCharFormat, CRichEditCtrl: :SetSelectionCharFormat

# CRichEditCtrl:: SetEventMask

### DWORD SetEventMask( DWORD *dwEventMask* );

### Return Value

The previous event mask.

### **Parameters**

*dwEventMask* The new event mask for this CRichEditCtrl object.

### Remarks

Call this function to set the event mask for this CRichEditCtri object. The event mask specifies which notification messages the **CRichEditCtrl** object sends to its parent window.

For more information, see **EM\_SETEVENTMASK** in the Win32 documentation.

### See Also CRichEditCtrl: : GetEventMask

# CRichEditCtrl:: SetModify

### void SetModify( BOOL *bModified* = TRUE);

### **Parameters**

*bModified* A value of TRUE indicates that the text has been modified, and a value of FALSE indicates it is unmodified. By default, the modified flag is set.

Call this function to set or clear the modified flag for an edit control. The modified flag indicates whether or not the text within the edit control has been modified. It is automatically set whenever the user changes the text. Its value can be retrieved with the GetModify member function.

For more information, see **EM\_SETMODIFY** in the Win32 documentation.

See Also CRichEditCtrl::GetModify

### CRichEditCtrl:: SetOLECallback

### BOOL SetOLECallback( IRichEditOleCallback\* *pCallback* );

#### **Parameters**

*pCallback* Pointer to an lRichEditOleCallback object that this CRichEditCtri object will use to get OLE-related resources and information.

#### Return Value

Nonzero if successful; otherwise, O.

#### Remarks

Call this function to give this CRichEditCtrl object an IRichEditOleCallback object to use to access OLE-related resources and information. This CRichEditCtrl object will call **IUnknown::AddRef** to increment the usage count for the COM object specified by *pCallback.* 

For more information, see EM\_SETOLEINTERFACE message and IRichEditOleCallback interface in the Win32 documentation.

See Also CRichEditCtrl::GetIRichEditOle

# CRichEditCtrl:: SetOptions

### void SetOptions( WORD *wOp,* DWORD *dwFlags* );

#### **Parameters**

*wOp* Indicates the type of operation. One of the following values:

- ECOOP \_SET Set the options to those specified by *dwFlags.*
- **ECOOP\_OR** Combine the current options with those specified by *dwFlags*.
- **ECOOP\_AND** Retain only those current options that are also specified by *dwFlags.*
- ECOOP \_XOR Retain only those current options that are *not* specified by *dwFlags.*

*dwFlags* Rich edit options. The flag values are listed in the "Remarks" section.

Call this function to set the options for this CRichEditCtrl object.

The options can be a combination of the following values:

- ECO\_AUTOWORDSELECTION Automatic word selection on double-click.
- ECO\_AUTOVSCROLL Automatically scrolls text to the right by 10 characters when the user types a character at the end of the line. When the user presses the ENTER key, the control scrolls all text back to position zero.
- ECO\_AUTOHSCROLL Automatically scrolls text up one page when the user presses the ENTER key on the last line.
- ECO\_NOHIDESEL Negates the default behavior for an edit control. The default behavior hides the selection when the control loses the input focus and shows the selection when the control receives the input focus. If you specify ECO\_NOHIDESEL, the selected text is inverted, even if the control does not have the focus.
- ECO\_READONLY Prevents the user from typing or editing text in the edit control.
- ECO\_WANTRETURN Specifies that a carriage return be inserted when the user presses the ENTER key while entering text into a multiple-line rich edit control in a dialog box. If you do not specify this style, pressing the ENTER key sends a command to the rich edit control's parent window, which mimics clicking the parent window's default button (for example, the OK button in a dialog box). This style has no effect on a single-line edit control.
- ECO SAVESEL Preserves the selection when the control loses the focus. By default, the entire contents of the control are selected when it regains the focus.
- ECO\_VERTICAL Draws text and objects in a vertical direction. Available for Asian languages only.

For more information, see EM\_SETOPTIONS in the Win32 documentation.

See Also CRichEditCtrl: : HideSelection, CRichEditCtrl: :SetReadOnly

### CRichEditCtrl:: SetParaFormat

### BOOL SetParaFormat( PARAFORMAT& pf);

### Return Value

Nonzero if successful; otherwise, O.

#### **Parameters**

*pf* PARAFORMAT structure containing the new default paragraph formatting attributes.

Call this function to set the paragraph formatting attributes for the current selection in this **CRichEditCtri** object. Only the attributes specified by the **dwMask** member of *pf* are changed by this function.

For more information, see **EM\_SETPARAFORMAT** message and **PARAFORMAT**  structure in the Win32 documentation.

**See Also CRichEditCtrl:** : GetParaFormat, **CRichEditCtrl: :SetSelectionCharFormat** 

# **CRichEditCtrl: : SetReadOnly**

### **BOOL SetReadOnly( BOOL** *bReadOnly* **= TRUE );**

### **Return Value**

Nonzero if successful; otherwise, O.

### **Parameters**

*bReadOnly* Indicates if this **CRichEditCtrl** object should be read only.

### **Remarks**

Call this member function to change the **ECO\_READONLY** option for this **CRichEditCtrl** object. For a brief description of this option, see **SetOptions.** You can use this function to set all the options for this **CRichEditCtri** object.

For more information, see **EM\_SETREADONLY** in the Win32 documentation.

**See Also CRichEditCtrl::Create, CRichEditCtrl::SetOptions** 

# **CRichEditCtrl: : SetRect**

### **void SetRect( LPCRECT** *lpRect* );

### **Parameters**

*lpRect* **CRect** or pointer to a **RECT** that indicates the new bounds for the formatting rectangle.

### **Remarks**

Call this function to set the formatting rectangle for this **CRichEditCtri** object. The formatting rectangle is the limiting rectangle for the text. The limiting rectangle is independent of the size of the rich edit control window. When this **CRichEditCtri**  object is first created, the formatting rectangle is the same size as the client area of the window. Use **SetRect** to make the formatting rectangle larger or smaller than the rich edit window.

For more information, see **EM\_SETRECT** in the Win32 documentation.

### **See Also CRichEditCtrl:: GetRect**

# **CRichEditCtrl:: SetSel**

**void SetSel( long** *nStartChar,* **long** *nEndChar* }; **void SetSel( CHARRANGE&** *cr* };

### **Parameters**

*nStartChar* Zero-based index of the first character for the selection.

*nEndChar* Zero-based index of the last character for the selection.

*cr* **CHARRANGE** structure which holds the bounds of the current selection.

### **Remarks**

Call this function to set the selection within this **CRichEditCtrl** object.

The two forms of this function provide alternate ways to set the bounds for the selection. Brief descriptions of these forms follow:

- **SetSel(** *cr}* This form uses the **CHARRANGE** structure with its **cpMin** and **cpMax** members to set the bounds.
- **SetSel(** *nStartChar, nEndChar}* This form use the parameters *nStartChar* and *nEndChar* to set the bounds.

The caret is placed at the end of the selection indicated by the greater of the start **(cpMin** or *nStartChar)* and end **(cpMax** or *nEndChar)* indices. This function does not scroll the contents of the **CRichEditCtrl** so that the caret is visible.

To select all the text in this **CRichEditCtri** object, call **SetSel** with a start index of 0 and an end index of  $-1$ .

For more information, see **EM\_EXSETSEL** message and **CHARRANGE** structure in the Win32 documentation.

**See Also CRichEditCtrl:** : GetSel, **CRichEditCtrl:** : GetSelectionType

# **CRichEditCtrl:: SetSelectionCharFormat**

### **BOOL SetSelectionCharFormat( CHARFORMAT&** *cf};*

### **Return Value**

Nonzero if successful; otherwise, O.

### **Parameters**

*cf* **CHARFORMAT** structure containing the new character formatting attributes for the current selection.

### **Remarks**

Call this function to set the character formatting attributes for the text in the current selection in this **CRichEditCtrl** object. Only the attributes specified by the **dwMask**  member of *cf* are changed by this function.

For more information, see EM\_SETCHARFORMAT message and CHARFORMAT structure in the Win32 documentation.

**See Also** CRichEditCtrl::GetSelectionCharFormat, CRichEditCtrl: :SetDefaultCharFormat

### **CRichEditCtrl: : SetTargetDevice**

BOOL SetTargetDevice( HDC *hDC,* long *lLine Width* ); BOOL SetTargetDevice( CDC& *dc,* long *ILineWidth);* 

#### **Return Value**

Nonzero if successful; otherwise, O.

#### **Parameters**

*hDC* Handle to the device context for the new target device.

*lLine Width* Line width to use for formatting.

*de* CDC for the new target device.

#### **Remarks**

Call this function to set the target device and line width used for WYSIWYG (what you see is what you get) formatting in this CRichEditCtrl object.

If this function is successful, the rich edit control owns the device context passed as a parameter. In that case, the calling function should not destroy the device context.

For more information, see EM\_SETTARGETDEVICE in the Win32 documentation.

**See Also** CRichEditCtrl: : FormatRange, CRichEditCtrl: : DisplayBand

### **CRichEditCtrl: :SetWordCharFormat**

### BOOL SetWordCharFormat( CHARFORMAT & cf);

### **Return Value**

Nonzero if successful; otherwise, O.

#### **Parameters**

*ef* CHARFORMAT structure containing the new character formatting attributes for the currently selected word.

#### **Remarks**

Call this function to set the character formatting attributes for the currently selected word in this CRichEditCtri object. Only the attributes specified by the dwMask member of *cf* are changed by this function.

For more information, see EM\_SETCHARFORMAT message and CHARFORMAT structure in the Win32 documentation.

See Also CRichEditCtrl: :SetSelectionCharFormat

### CRichEditCtrl: :StreamIn

### long StreamIn( int *nFormat,* EDITSTREAM& *es);*

### Return Value

Number of characters read from the input stream.

### **Parameters**

- *nFormat* Flags specifying the input data formats. See the "Remarks" section for more information.
- *es* EDITSTREAM structure specifying the input stream. See the "Remarks" section for more information.

### Remarks

Call this function to replace text in this CRichEditCtrl object with text from the specified input stream.

The value of *nFormat* must be one of the following:

- **SF\_TEXT** Indicates reading text only.
- **SF\_RTF** Indicates reading text and formatting.

Either of these values can be combined with SFF \_SELECTION. If SFF \_SELECTION is specified, StreamIn replaces the current selection with the contents of the input stream. If it is not specified, StreamIn replaces the entire contents of this CRichEditCtrl object.

In the EDITSTREAM parameter *es,* you specify a callback function which fills a buffer with text. This callback function is called repeatedly, until the input stream is exhausted.

For more information, see EM\_STREAMIN message and EDITSTREAM structure in the Win32 documentation.

See Also CRichEditCtrl::StreamOut

# CRichEditCtrl::StreamOut

### long StreamOut( int *nFormat,* EDITSTREAM& *es);*

### Return Value

Number of characters written to the output stream.

### **Parameters**

- *nFormat* Flags specifying the output data formats. See the "Remarks" section for more information.
- *es* EDITSTREAM structure specifying the output stream. See the "Remarks" section for more information.

### Remarks

Call this function to write out the contents of this CRichEditCtrl object to the specified output stream.

The value of *nFormat* must be one of the following:

- **SF TEXT** Indicates writing text only.
- **SF\_RTF** Indicates writing text and formatting.
- SF RTFNOOBJS Indicates writing text and formatting, replacing OLE items with spaces.
- SF\_TEXTIZED Indicates writing text and formatting, with textual representations of OLE items.

Any of these values can be combined with **SFF\_SELECTION**. If **SFF SELECTION** is specified, **StreamOut** writes out the current selection into the output stream. If it is not specified, Stream Out writes out the the entire contents of this CRichEditCtrl object.

In the EDITSTREAM parameter *es,* you specify a callback function which fills a buffer with text. This callback function is called repeatedly, until the output stream is exhausted.

For more information, see EM\_STREAMOUT message and EDITSTREAM structure in the Win32 documentation.

See Also CRichEditCtrl: :StreamIn

# CRichEditCtrl:: Undo

### BOOL Undo( );

### Return Value

Nonzero if the undo operation is successful; otherwise, O.

Call this function to undo the last operation in the rich edit control.

An undo operation can also be undone. For example, you can restore deleted text with the first call to Undo. As long as there is no intervening edit operation, you can remove the text again with a second call to Undo.

For more information, see EM\_UNDO in the Win32 documentation.

**See Also** CRichEditCtrl::CanUndo, CRichEditCtrl::EmptyUndoBuffer

# **CRichEditDoc**

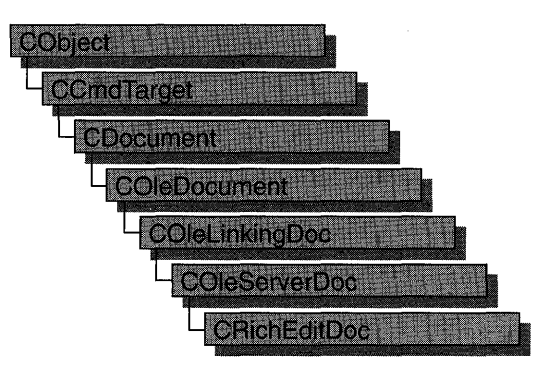

A "rich edit control" is a window in which the user can enter and edit text. The text can be assigned character and paragraph formatting, and can include embedded OLE objects. Rich edit controls provide a programming interface for formatting text. However, an application must implement any user interface components necessary to make formatting operations available to the user.

The **CRichEditDoc** class, with **CRichEditView** and **CRichEditCntrItem,** provides the functionality of the rich edit control within the context of MFC's document view architecture. **CRichEditView** maintains the text and formatting characteristic of text. **CRichEditDoc** maintains the list of client items which are in the view. **CRichEditCntrItem** provides container-side access to the OLE client items.

This Windows Common control (and therefore the **CRichEditCtrl** and related classes) is available only to programs running under Windows 95, Windows NT versions 3.51 and later, and Win32s versions 1.3 and later.

For an example of using a rich edit document in an MFC application, see the WORDPAD sample application.

### **#include <afxrich.h>**

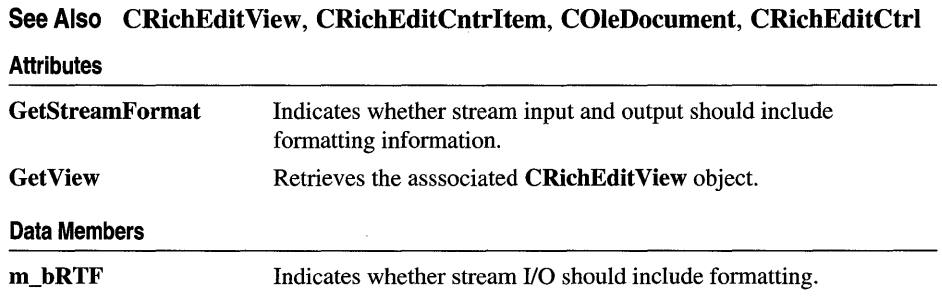

#### **Overridables**

CreateClientItem Called to perform cleanup of the document.

# Member Functions

# CRichEditDoc:: CreateClientItem

virtual CRichEditCntrItem\* CreateClientltem( REOBJECT\* *preo* = NULL) const = 0;

### Return Value

Pointer to a new **CRichEditCntrItem** object which has been added to this document.

### **Parameters**

*preo* Pointer to an REOBJECT structure which describes an OLE item. The new CRichEditCntrltem object is constructed around this OLE item. If *preo* is NULL, the new client item is empty.

### Remarks

Call this function to create a CRichEditCntrItem object and add it to this document. This function does not perform any OLE initialization.

For more information, see the REOBJECT structure in the Win32 documentation.

See Also CRichEditCntrItem: :CRichEditCntrItem, COleDocument: :AddItem

### CRichEditDoc::GetStreamFormat

### int GetStreamFormat( ) const;

### Return Value

One of the following flags:

- **SF\_TEXT** Indicates that the rich edit control does not maintain formatting information.
- **SF\_RTF** Indicates that the rich edit control does maintain formatting information.

### Remarks

Call this function to determine the text format for streaming the contents of the rich edit. The return value is based on the **m\_bRTF** data member. This function returns SF\_RTF if m\_bRTF is TRUE; otherwise, SF\_TEXT.

See Also CRichEditDoc::m\_bRTF, CRichEditCtrl::StreamIn, CRichEditCtrl: :StreamOut

# **CRichEditDoc: :Get View**

### **CRichEditView\* GetView() const;**

### **Return Value**

Pointer to the **CRichEditView** object associated with the document.

### **Remarks**

Call this function to access the **CRichEditView** object associated with this **CRichEditDoc** object. The text and formatting information are contained within the **CRichEditView** object. The **CRichEditDoc** object maintains the OLE items for serialization. There should be only one **CRichEditView** for each **CRichEditDoc.** 

**See Also CRichEditView, CDocument::GetNextView** 

# **Data Members**

# **CRichEditDoc: :m\_bRTF**

### **Remarks**

When **TRUE,** indicates that **CRichEditCtrl: :StreamIn** and **CRichEditCtrl::StreamOut** should store paragraph and character-formatting characteristics.

**See Also CRichEditDoc:** : GetStreamFormat

# **CRichEditView**

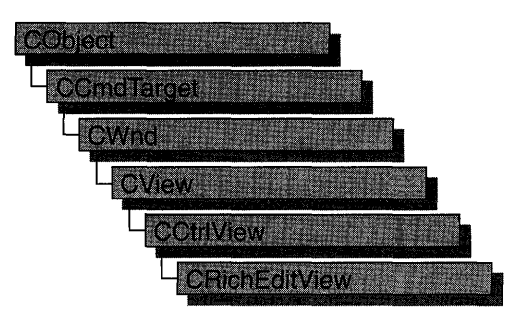

A "rich edit control" is a window in which the user can enter and edit text. The text can be assigned character and paragraph formatting, and can include embedded OLE objects. Rich edit controls provide a programming interface for formatting text. However, an application must implement any user interface components necessary to make formatting operations available to the user.

The **CRichEditView** class, with **CRichEditDoc** and **CRichEditCntrltem,** provides the functionality of the rich edit control within the context of MFC's document view architecture. **CRichEditView** maintains the text and formatting characteristic of text. **CRichEditDoc** maintains the list of OLE client items which are in the view. **CRichEditCntrItem** provides container-side access to the OLE client item.

This Windows Common control (and therefore the **CRichEditCtrl** and related classes) is available only to programs running under Windows 95, Windows NT versions 3.51 and later, and Win32s versions 1.3 and later.

For an example of using a rich edit view in an MFC application, see the WORDPAD sample application.

### **#include <afxrich.h>**

**See Also CRichEditDoc, CRichEditCntrItem** 

#### CRichEditView

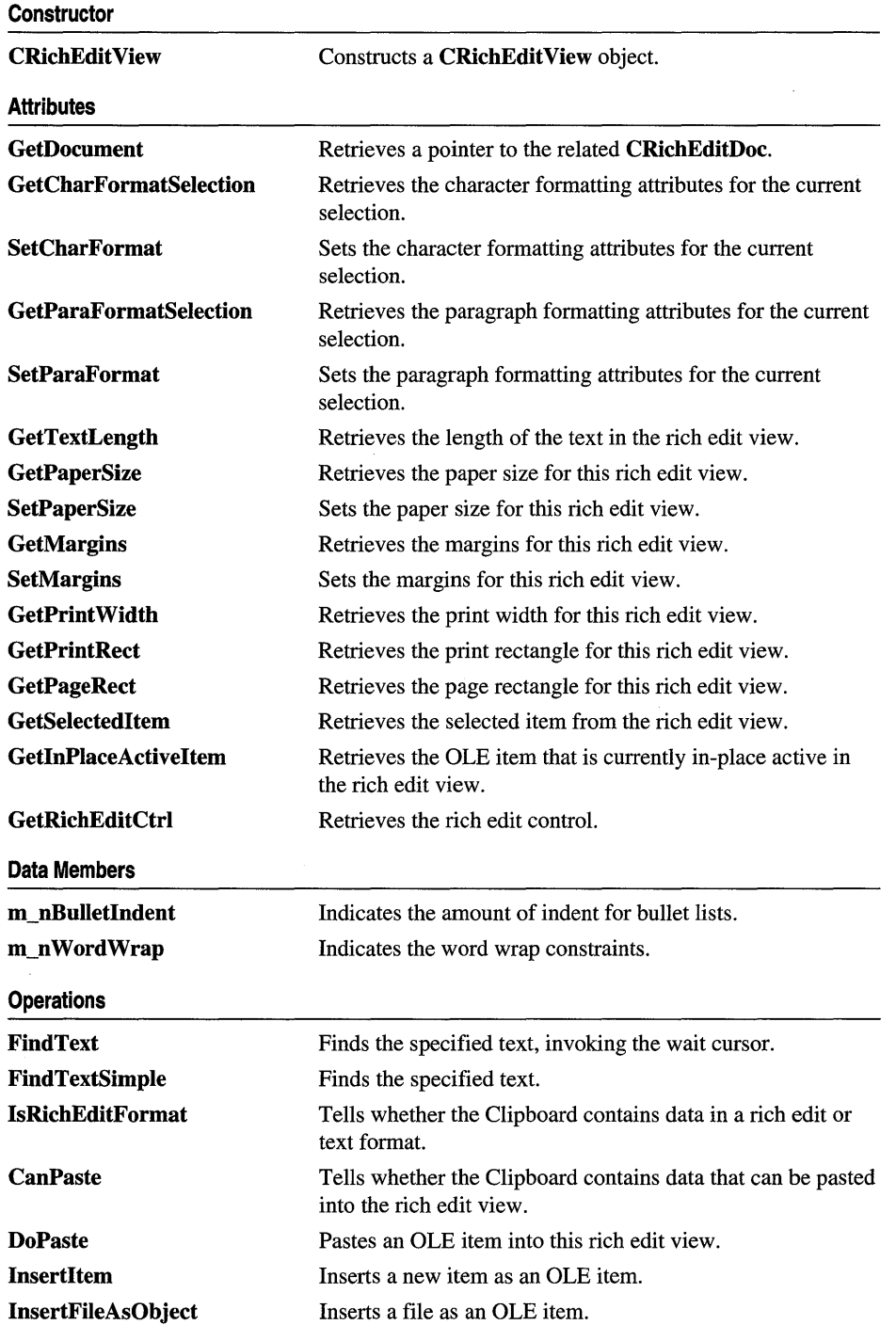

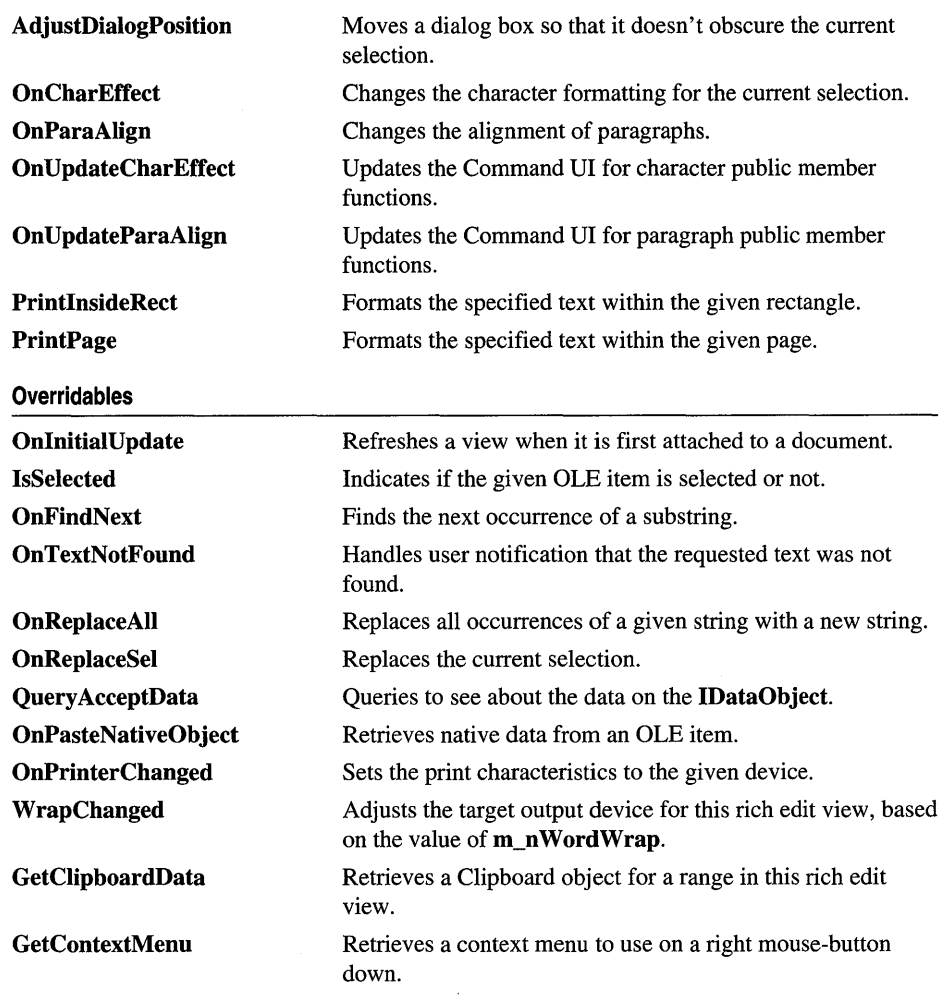

# **Member Functions**

# **CRichEdit View:** : AdjustDialogPosition

### **void AdjustDialogPosition( CDialog\*** *pDlg);*

### **Parameters**

*pDlg* Pointer to a **CDialog** object.

Call this function to move the given dialog box so that it does not obscure the current selection.

### **See Also CRichEditCtrl: :GetSel**

### **CRichEdit View: :CanPaste**

### **BOOL CanPaste( ) const;**

### **Return Value**

Nonzero if the Clipboard contains data in a format which this rich edit view can accept; otherwise, O.

### **Remarks**

Call this function to determine if the Clipboard contains information that can be pasted into this rich edit view.

**See Also CRichEditCtrl: :Paste, CRichEdit View:** : DoPaste, **CRichEditView:** : IsRichEditFormat

### **CRichEdit View: : CRichEdit View**

### **CRichEditView(** );

### **Remarks**

Call this function to create a **CRichEditView** object.

**See Also CRichEditDoc, CRichEditCtri** 

### **CRichEditView:** : DoPaste

### **void DoPaste( COleDataObject&** *dataobj,* **CLIPFORMAT** *cf,* **HMETAFILEPICT** *hMetaPict* );

### **Parameters**

*dataobj* The **COleDataObject** containing the data to paste.

*cf* The desired Clipboard format.

*hMetaPict* The metafile that represents the item to be pasted.

#### **Remarks**

Call this function to paste the OLE item in *dataobj* into this rich edit document/view. The framework calls this function as part of the default implementation of **Query AcceptData.** 

This function determines the type of paste based on the results of the handler for Paste Special. If *cf* is 0, the new item uses the current iconic representation. If *cf* is nonzero and *hMetaPict* is not NULL, the new item uses *hMetaPict* for its representation.

See Also CRichEditCtrl::Paste, CRichEditView::IsRichEditFormat, CRichEdit View: : Insertltem

# CRichEdit View: : FindText

### BOOL FindText( LPCTSTR *lpszFind,* BOOL *bCase* = TRUE, BOOL *bWord* = TRUE );

### Return Value

Nonzero if the *lpszFind* text is found; otherwise 0.

### Parameters

*lpszFind* Contains the string to search for.

*bCase* Indicates if the search is case sensitive.

*bWord* Indicates if the search should match whole words only, not parts of words.

#### Remarks

Call this function to find the specified text and set it to be the current selection. This function displays the wait cursor during the find operation.

See Also CRichEditCtrl: : FindText, CRichEditCtrl: :SetSel, CRichEditView: :FindTextSimple, CWaitCursor

## CRichEdit View: :FindTextSimple

### BOOL FindTextSimple( LPCTSTR *lpszFind,* BOOL *bCase* = TRUE, BOOL *bWord* = TRUE );

### Return Value

Nonzero if the *lpszFind* text is found; otherwise 0.

### **Parameters**

*lpszFind* Contains the string to search for.

*bCase* Indicates if the search is case sensitive.

*bWord* Indicates if the search should match whole words only, not parts of words.

#### Remarks

Call this function to find the specified text and set it to be the current selection.

See Also CRichEditCtrl: : FindText, CRichEditCtrl: :SetSel, CRichEditView: : FindText

# **CRichEdit View: : GetCharF ormatSelection**

### **CHARFORMAT& GetCharFormatSelection();**

### **Return Value**

A **CHARFORMAT** structure which contains the character formatting attributes of the current selection.

### **Remarks**

Call this function to get the character formatting attributes of the current selection.

For more information, see the **EM\_GETCHARFORMAT** message and the **CHARFORMAT** structure in the Win32 documentation.

**See Also CRichEditView::SetCharFormat, CRichEditView:** : GetParaFormatSelection, **CRichEditCtrl:** : GetSelectionCharFormat

# **CRichEditView:** : GetClipboardData

### **virtual HRESULT GetClipboardData( CHARRANGE\*** *lpchrg,* **DWORD** *dwReco,*  **LPDATAOBJECT** *lpRichDataObj,* **LPDATAOBJECT\*** *lplpdataobj* );

### **Return Value**

An **HRESULT** value reporting the success of the operation.

### **Parameters**

*lpchrg* Pointer to the **CHARRANGE** structure specifying the range of characters (and OLE items) to copy to the data object specified by *lplpdataobj.* 

*dwReco* Clipboard operation flag. Can be one of these values.

- **RECO\_COPY** Copy to the Clipboard.
- RECO\_CUT Cut to the Clipboard.
- **RECO\_DRAG** Drag operation (drag and drop).
- **RECO\_DROP** Drop operation (drag and drop).
- **RECO\_PASTE** Paste from the Clipboard.

### *lpRichDataObj* Pointer to an **IDataObject** object containing the Clipboard data from the rich edit control **(IRichEditOle:** : GetClipboardData).

*lplpdataobj* Pointer to the pointer variable that receives the address of the **IDataObject** object representing the range specified in the *lpchrg* parameter. The value of *lplpdataobj* is ignored if an error is returned.

The framework calls this function as part of the processing of IRichEditOleCallback: : GetClipboardData. If the return value indicates success, IRichEditOleCallback: : GetClipboardData returns the IDataObject accessed by *lplpdataobj;* otherwise, it returns the one accessed by *lpRichDataObj.* Override this function to supply your own Clipboard data. The default implementation of this function returns E\_NOTIMPL.

This is an advanced overridable.

For more information, see lRichEditOle::GetClipboardData, IRichEditOleCallback: : GetClipboardData, and CHARRANGE in the Win32 documentation and see IDataObject in the OLE documentation.

**See Also** COleServerltem::GetClipboardData

### **CRichEditView:** : GetContextMenu

virtual HMENU GetContextMenu( WORD *seltyp,* LPOLEOBJECT *lpoleobj,*  CHARRANGE\* *lpchrg* );

### **Return Value**

Handle to the context menu.

### **Parameters**

- *seltyp* The selection type. The selection type values are described in the "Remarks" section.
- *lpoleobj* Pointer to a **OLEOBJECT** structure specifying the first selected OLE object if the selection contains one or more OLE items. If the selection contains no items, *lpoleobj* is NULL. The OLEOBJECT structure holds a pointer to an OLE object v-table.

*lpchrg* Pointer to a **CHARRANGE** structure containing the current selection.

### **Remarks**

The framework calls this function as part of the processing of lRichEditOleCallback::GetContextMenu. This function is a typical part of right mouse-button down processing.

The selection type can be any combination of the following flags:

- **SEL\_EMPTY** Indicates that there is no current selection.
- **SEL\_TEXT** Indicates that the current selection contains text.
- **SEL\_OBJECT** Indicates that the current selection contains at least one OLE item.
- SEL\_MULTICHAR Indicates that the current selection contains more than one character of text.
- **SEL\_MULTIOBJECT** Indicates that the current selection contains more than one OLE object.

The default implementation returns NULL. This is an advanced overridable.

For more information, see IRichEditOleCallback::GetContextMenu and CHARRANGE in the Win32 documentation.

For more information on the OLEOBJECT type, see the "OLE Data Structures and Structure Allocation" article in the *OLE Knowledge Base.* 

See Also CRichEditCtrl:: GetSelectionType

# CRichEdit View:: GetDocument

### CRichEditDoc\* GetDocument( ) const;

### Return Value

Pointer to a CRichEditDoc object associated with your CRichEditView object.

### Remarks

Call this function to get a pointer to the CRichEditDoc associated with this view.

See Also CRichEditDoc, CView: : GetDocument, COleClientltem: : GetDocument

# CRichEdit View: : GetInPlaceActi veItem

### CRichEditCntrItem\* GetlnPlaceActiveItem( ) const;

### Return Value

A pointer to the single, in-place active CRichEditCntrItem object in this rich edit view; NULL if there is no OLE item currently in the in-place active state.

### Remarks

Call this function to get the OLE item that is currently activated in place in this CRichEditViewobject.

See Also COleDocument: : GetlnPlaceActiveItem, CRichEditCntrItem, CRichEditView: : GetSelectedItem

# CRichEdit View: : GetMargins

### CRect GetMargins( ) const;

### Return Value

The margins used in printing, measured in MM\_TWIPS.

### 1500

Call this function to retrieve the current margins used in printing.

See Also CRichEditView: :SetMargins, CRichEditView: : GetPrintWidth, CRichEdit View:: GetPrintRect, CRichEdit View: : GetPaperSize , CRichEditView: :PrintPage, CRichEditView:: Wrap Changed

# CRichEdit View: : GetPageRect

### CRect GetPageRect( ) const;

### Return Value

The bounds of the page used in printing, measured in MM\_ TWIPS.

### Remarks

Call this function to get the dimensions of the page used in printing. This value is based on the paper size.

See Also CRichEditView: : GetMargins, CRichEditView: : GetPrintWidth, CRichEditView: : GetPrintRect, CRichEditView: : GetPaperSize, CRichEdit View: :PrintPage

# CRichEdit View: : GetPaperSize

### CSize GetPaperSize( ) const;

### Return Value

The size of the paper used in printing, measured in MM\_TWIPS.

### Remarks

Call this function to retrieve the current paper size.

See Also CRichEditView: :SetPaperSize, CRichEditView: : GetMargins, CRichEditView: : GetPrintWidth, CRichEditView: : GetPrintRect, CRichEditView: : GetPageRect, CRichEditView: :PrintPage

### CRichEdit View: : GetParaFormatSelection

### PARAFORMAT & GetParaFormat Selection();

### Return Value

A PARAFORMAT structure which contains the paragraph formatting attributes of the current selection.

Call this function to get the paragraph formatting attributes of the current selection.

For more information, see **EM\_GETPARAFORMAT** message and **PARAFORMAT** structure in the Win32 documentation.

### **See Also CRichEdit View:** : GetCharFormatSelection, **CRichEditView::SetParaFormat, CRichEditCtrl::GetParaFormat**

# **CRichEdit View:** : GetPrintRect

### **CRect GetPageRect( ) const;**

### **Return Value**

The bounds of the image area used in printing, measured in **MM\_TWIPS.** 

### **Remarks**

Call this function to retrieve the bounds of the printing area within the page rectangle.

**See Also CRichEditView:** : GetMargins, **CRichEditView:** : GetPrintWidth, **CRichEditView:** : GetPaperSize, **CRichEditView:** : GetPageRect, **CRichEdit View: :PrintPage** 

### **CRichEdit View: : GetPrint Width**

### **int GetPrintWidth( ) const;**

### **Return Value**

The width of the printing area, measured in **MM\_TWIPS.** 

### **Remarks**

Call this function to determine the width of the printing area.

**See Also CRichEditView:** : GetMargins, **CRichEditView:** : GetPrintRect, **CRichEditView:** : GetPaperSize, **CRichEditView:** : GetPageRect, **CRichEditView: :PrintPage, CRichEditView:: WrapChanged** 

# **CRichEdit View:** : GetRichEditCtrl

### **CRichEditCtrl& GetRichEditCtrl( ) const;**

### **Return Value**

The **CRichEditCtrl** object for this view.

Call this function to retrieve the **CRichEditCtrl** object associated with the **CRichEditView** object.

**See Also CRichEditCtrl, CEditView:** : GetEditCtrl, **CTree View:** : GetTreeCtrl, **CList View:** : GetListCtrl

### **CRichEdit View:** : GetSelectedItem

### **CRichEditCntrItem\* GetSelectedItem( ) const;**

### **Return Value**

Pointer to a **CRichEditCntrItem** object selected in the **CRichEditView** object; **NULL** is no item is selected in this view.

### **Remarks**

Call this function to retrieve the OLE item (a **CRichEditCntrItem** object) currently selected in this **CRichEditViewobject.** 

**See Also CRichEditCntrItem, CRichEditView:** : GetlnPlaceActiveItem

# **CRichEditView:** : GetTextLength

### **long GetTextLength( ) const;**

### **Return Value**

The length of the text in this **CRichEditView** object.

### **Remarks**

Call this function to retrieve the length of the text in this **CRichEditViewobject.** 

**See Also CRichEditCtrl:** : GetTextLength

### **CRichEdit View:** : InsertFileAsObj **ect**

### **void InsertFileAsObject( LPCTSTR** *lpszFileName);*

### **Parameters**

*lpszFileName* String containing the name of the file to be inserted.

### **Remarks**

Call this function to insert the specified file (as a **CRichEditCntrItem** object) into a rich edit view.

### **See Also CRichEdit View:** : InsertItem, **CRichEditCntrItem**

# **CRichEditView::InsertItem**

### HRESULT Insertltem( CRichEditCntrItem\* *pltem* );

### **Return Value**

An HRESULT value indicating the success of the insertion.

### **Parameters**

*pltem* Pointer to the item to be inserted.

### **Remarks**

Call this function to insert a CRichEditCntrItem object into a rich edit view.

For more information on HRESULT, see "Structure of OLE Error Codes" in the OLE documentation.

**See Also** CRichEditView::InsertFileAsObject, CRichEditCntrItem

### **CRichEdit View:** : IsRichEditFormat

### BOOL IsRichEditFormat( CLIPFORMAT *cf);*

### **Return Value**

Nonzero if *cf* is a rich edit or text Clipboard format.

### **Parameters**

*cf* The Clipboard format of interest.

### **Remarks**

Call this function to determine if *cf* is a Clipboard format which is text, rich text, or rich text with OLE items.

**See Also** CRichEditCtrl::CanPaste, CRichEditCtrl::Paste, CRichEditView: :DoPaste

### **CRichEdit View: :IsSelected**

### virtual BOOL IsSelected( const CObject\* *pDocItem* ) const;

### **Return Value**

Nonzero if the object is selected; otherwise O.

### **Parameters**

*pDocItem* Pointer to an object in the view.

### **Remarks**

Call this function to determine if the specified OLE item is currently selected in this view.

Override this function if your derived view class has a different method for handling selection of OLE items.

**See Also CRichEditView::GetSelectedltem, CRichEdit View:** : GetInPlaceActiveltem

### **CRichEdit View: :OnCharEffect**

### **void OnCharEffect( DWORD** *dwMask,* **DWORD** *dwEffect* );

#### **Parameters**

*dwMask* The character formatting effects to modify in the current selection.

*dwEffect* The desired list of character formatting effects.

#### **Remarks**

Call this function to change the character formatting effects for the current selection.

For more information on the *dwMask* and *dwEffect* parameters and their potential values, see the corresponding data members of **CHARFORMAT** in the Win32 documentation.

**See Also CRichEditView::SetCharFormat** 

### **CRichEditView::OnFindNext**

### **virtual void OnFindNext( LPCTSTR** *IpszFind,* **BOOL** *bNext,* **BOOL** *bCase,* **BOOL** *bWord);*

### **Parameters**

*IpszFind* The string to find.

*bNext* The direction to search: **TRUE** indicates down; FALSE, up.

*bCase* Indicates whether the search is to be case sensitive.

*bWord* Indicates whether the search is to match whole words only or not.

#### **Remarks**

Called by the framework when processing commands from the FindlReplace dialog box. Call this function to find text within the **CRichEditView.** Override this function to alter search characterics for your derived view class.

**See Also CRichEditView::FindText, CRichEditView::FindTextSimple** 

# CRichEditView::OnInitiaIUpdate

### virtual void OnInitiaIUpdate();

### Remarks

Called by the framework after the view is first attached to the document, but before the view is initially displayed. The default implementation of this function calls the CView::OnUpdate member function with no hint information (that is, using the default values of 0 for the *lHint* parameter and NULL for the *pHint* parameter). Override this function to perform anyone-time initialization that requires information about the document. For example, if your application has fixed-sized documents, you can use this function to initialize a view's scrolling limits based on the document size. If your application supports variable-sized documents, use OnUpdate to update the scrolling limits every time the document changes.

See Also CView::OnUpdate

# CRichEdit View: :OnPasteN ativeObject

### virtual BOOL OnPasteNativeObject( LPSTORAGE *lpStg* );

### Return Value

Nonzero if successful; otherwise, 0;

### **Parameters**

*lpStg* Pointer to an IStorage object.

### Remarks

Use this function to load native data from an embedded item. Typically, you would do this by creating a COleStreamFile around the IStorage. The COleStreamFile can be attached to an archive and **CObject::Serialize** called to load the data.

This is an advanced overridable.

For more information, see IStorage in the OLE documentation.

See Also COleStreamFile, CObject::Serialize, CArchive

# CRichEdit View:: OnParaAlign

### void OnParaAlign( WORD *wAlign);*

### **Parameters**

*wAlign* Desired paragraph alignment. One of the following values:

• **PFA\_LEFT** Align the paragraphs with the left margin.

- **PFA\_RIGHT** Align the paragraphs with the right margin.
- **PFA\_CENTER** Center the paragraphs between the margins.

Call this function to change the paragraph alignment for the selected paragraphs.

### **See Also CRichEditView: :OnUpdateParaAlign**

### **CRichEditView::OnPrinterChanged**

### **virtual void OnPrinterChanged( const CDC&** *dcPrinter);*

### **Parameters**

*dcPrinter* A **CDC** object for the new printer.

### **Remarks**

Override this function to change characteristics for this rich edit view when the printer changes. The default implementation sets the paper size to the physical height and width for the output device (printer). If there is no device context associated wtih *dcPrinter*, the default implementation sets the paper size to 8.5 by 11 inches.

**See Also CRichEditView: :SetPaperSize, CRichEditView::** Wrap Changed

# **CRichEditView::OnReplaceAII**

### **virtual void OnReplaceAU( LPCTSTR** *IpszFind,* **LPCTSTR** *IpszReplace,* **BOOL** *bCase,*  **BOOL** *bWord* );

### **Parameters**

*IpszFind* The text to be replaced.

*IpszReplace* The replacement text.

*bCase* Indicates if the search is case sensitive.

*b Word* Indicates if the search must select whole words or not.

### **Remarks**

Called by the framework when processing Replace All commands from the Replace dialog box. Call this function to replace all occurrences of some given text with another string. Override this function to alter search characterics for this view.

### **See Also CRichEditView: :OnReplaceSel, CRichEditView: :OnFindNext**

# CRichEdit View: :OnReplaceSel

### virtual void OnReplaceSel( LPCTSTR *lpszFind,* BOOL *bNext,* BOOL *bCase,* BOOL *bWord,*  LPCTSTR *lpszReplace);*

#### Parameters

*lpszFind* The text to be replaced.

*bNext* Indicates the direction of the search: TRUE is down; FALSE, up.

*bCase* Indicates if the search is case sensitive.

*bWord* Indicates if the search must select whole words or not.

*lpszReplace* The replacement text.

### Remarks

Called by the framework when processing Replace commands from the Replace dialog box. Call this function to replace one occurrence of some given text with another string. Override this function to alter search characterics for this view.

See Also CRichEditView::OnReplaceAII

### CRichEditView::OnTextNotFound

virtual void OnTextNotFound( LPCTSTR *lpszFind* );

### **Parameters**

*pszFind* The text which was not found.

### Remarks

Called by the framework whenever a search fails. Override this function to change the output notification from a MessageBeep.

For more information, see MessageBeep in the Win32 documentation.

See Also CRichEditView: :FindText, CRichEditView: :FindTextSimple, CRichEditView: :OnFindNext

### CRichEditView::OnUpdateCharEffect

void OnUpdateCharEffect( CCmdUI\* *pCmdUI,* DWORD *dwMask,* DWORD *dwEffect* );

#### **Parameters**

*pCmdUI* Pointer to a **CCmdUI** object.

*dwMask* Indicates the character formatting mask.

*dw Effect* Indicates the character formatting effect.

The framework calls this function to update the command VI for character effect commands. The mask *dwMask* specifies which character formatting attributes to check. The flags *dwEffect* list the character formatting attributes to set/clear.

For more information on the *dwMask* and *dwEffect* parameters and their potential values, see the corresponding data members of CHARFORMAT in the Win32 documentation.

# CRichEdit View: : On U pdateParaAlign

void OnParaAlign( CCmdUI\* *pCmdUI,* WORD *wAlign* );

### **Parameters**

*pCmdUI* Pointer to a **CCmdUI** object.

*wAlign* The paragraph alignment to check. One of the following values:

- **PFA\_LEFT** Align the paragraphs with the left margin.
- **PFA\_RIGHT** Align the paragraphs with the right margin.
- PFA\_CENTER Center the paragraphs between the margins.

### Remarks

The framework calls this function to update the command VI for paragraph effect commands.

See Also CRichEditView::GetParaFormatSelection, CRichEditView: :OnParaAlign, CRichEditView: :SetParaFormat

# CRichEdit View: :PrintInsideRect

long PrintInsideRect( CDC\* *pDC,* RECT & *rectLayout,* long *nlndexStart,* long *nlndexStop,*  BOOL *bOutput* );

### Return Value

The index of the last character that fits in the output area plus one.

### **Parameters**

*pDC* Pointer to a device context for the output area.

*rectLayout* RECT or CRect which defines the output area.

*nlndexStart* Zero-based index of the first character to be formatted.

*nlndexStop* Zero-based index of the last character to be formatted.

*bOutput* Indicates if the text should be rendered. If **FALSE**, the text is just measured.

Call this function to format a range of text in a rich edit control to fit within *rectLayout* for the device specified by *pDC*. Typically, this call is followed by a call to CRichEditCtrl: :DisplayBand which generates the output.

See Also CRichEditCtrl: :FormatRange, CRichEditView: :PrintPage, CRichEditCtrl: :DisplayBand

# CRichEdit View: :PrintPage

long PrintPage( CDC\* *pDC,* long *nlndexStart,* long *nlndexStop);* 

### Return Value

The index of the last character that fits on the page plus one.

### Parameters

*pDC* Pointer to a device context for page output.

*nlndexStart* Zero-based index of the first character to be formatted.

*nlndexStop* Zero-based index of the last character to be formatted.

### Remarks

Call this function to format a range of text in a rich edit control for the output device specified by *pDC.* The layout of each page is controlled by GetPageRect and GetPrintRect. Typically, this call is followed by a call to CRichEditCtrl::DisplayBand which generates the output.

See Also CRichEditView::PrintInsideRect, CRichEditView::GetPageRect, CRichEditView: : GetPrintRect

### CRichEdit View: : Query AcceptData

virtual HRESULT QueryAcceptData( LPDATAOBJECT *Ipdataobj,*  CLIPFORMAT FAR \* *IpcfFormat,* DWORD *dwReco,* BOOL *bReally,* HGLOBAL *hMetaFile* );

### Return Value

An **HRESULT** value reporting the success of the operation.

### **Parameters**

*Ipdataobj* Pointer to the IDataObject to query.

*IpcfF ormat* Pointer to the acceptable data format.

*dwReco* Not used.

*bReally* Indicates if the paste operation should continue or not.

*hMetaFile* A handle to the metafile used for drawing the item's icon.

Called by the framework to paste an object into the rich edit. Override this function to handle different organization of OLE items in your derived document class. This is an advanced overridable.

For more information on **HRESULT** and **IDataObject,** see "Structure of OLE Error Codes" and **IDataObject,** respectively, in the OLE documentation.

## **CRichEditView::SetCharFormat**

### **void SetCharFormat( CHARFORMAT** *cf);*

#### **Parameters**

*cf* **CHARFORMAT** structure containing the new default character formatting attributes.

### **Remarks**

Call this function to set the character formatting attributes for new text in this **CRichEditView** object. Only the attributes specified by the **dwMask** member of *cf*  are changed by this function.

For more information, see **EM\_SETCHARFORMAT** message and **CHARFORMAT** structure in the Win32 documentation.

**See Also CRichEditView:** : GetCharFormatSelection, **CRichEditView: :SetParaFormat** 

### **CRichEdit View:: SetMargins**

**void SetMargins( const CRect&** *rectMargin);* 

### **Parameters**

*rectMargin* The new margin values for printing, measured in **MM\_TWIPS.** 

### **Remarks**

Call this function to set the printing margins for this rich edit view. If **m\_nWordWrap** is **WrapToTargetDevice**, you should call **WrapChanged** after using this function to adjust printing characteristics.

**See Also CRichEditView:** : GetMargins, **CRichEditView:** : GetPrintWidth, **CRichEditView:** : GetPrintRect, **CRichEditView:** : GetPaperSize, **CRichEditView:** : GetPageRect, **CRichEditView: :PrintPage, CRichEditView::** Wrap Changed
# CRichEdit View:: SetPaperSize

void SetPaperSize( CSize *sizePaper);* 

### **Parameters**

*sizePaper* The new paper size values for printing, measured in MM\_TWIPS.

## **Remarks**

Call this function to set the paper size for printing this rich edit view. If m\_n Word Wrap is WrapToTargetDevice, you should call WrapChanged after using this function to adjust printing characteristics.

See Also CRichEditView::GetPaperSize, CRichEditView::GetMargins, CRichEditView: : GetPrintWidth, CRichEditView: : GetPrintRect, CRichEditView: : GetPageRect, CRichEditView: :PrintPage, CRichEditView:: WrapChanged

# CRichEditView::SetParaFormat

## void SetParaFormat( PARAFORMAT & pf);

### **Parameters**

 $pf$  **PARAFORMAT** structure containing the new default paragraph formatting attributes.

## Remarks

Call this function to set the paragraph formatting attributes for the current selection in this CRichEditView object. Only the attributes specified by the dwMask member of  $pf$  are changed by this function.

For more information, see EM\_SETPARAFORMAT message and PARAFORMAT structure in the Win32 documentation.

See Also CRichEditView::GetParaFormatSelection, CRichEditView: :SetCharFormat

# CRichEdit View:: WrapChanged

## virtual void WrapChanged();

### Remarks

Call this function when the printing characteristics have changed (SetMargins or SetPaperSize).

Override this function to modify the way the rich edit view responds to changes in **m\_nWordWrap** or the printing characteristics **(OnPrinterChanged).** 

See Also **CRichEditView::m\_n Word Wrap**, **CRichEditView: :OnPrinterChanged, CRichEditView: :SetMargins, CRichEdit View: :SetPaperSize** 

# **Data Members**

# **CRichEdit View: :m\_nBulletIndent**

# **Remarks**

The indentation for bullet items in a list; by default, 720 units, which is  $1/2$  inch.

# **CRichEditView: :m\_n WordWrap**

## **Remarks**

Indicates the type of word wrap for this rich edit view. One of the following values:

- **WrapNone** Indicates no automatic word wrapping.
- **WrapTo Window** Indicates word wrapping based on the width of the window.
- **WrapToTargetDevice** Indicates word wrapping based on the characteristics of the target device.

**See Also CRichEditView::** Wrap Changed

# CRuntimeClass

Each class derived from CObject is associated with a CRuntimeClass structure that you can use to obtain information about an object or its base class at run time. The ability to determine the class of an object at run time is useful when extra type checking of function arguments is needed, or when you must write special-purpose code based on the class of an object. Run-time class information is not supported directly by the C++ language.

The structure has the following members:

- LPCSTR m lpszClassName A null-terminated string containing the ASCII class name.
- int m\_nObjectSize The size of the object, in bytes. If the object has data members that point to allocated memory, the size of that memory is not included.
- **WORD m\_wSchema** The schema number  $(-1)$  for nonserializable classes). See the IMPLEMENT \_SERIAL macro for a description of the schema number.
- void (\*m\_pfnConstruct)(void\* p) A pointer to the default constructor of your class (valid only if the class supports dynamic creation).
- CRuntimeClass\* m\_pBaseClass A pointer to the CRuntimeClass structure that corresponds to the base class.
- CObject\* CreateObject(); Classes derived from CObject can support dynamic creation, which is the ability to create an object of a specified class at run time. Document, view, and frame classes, for example, should support dynamic creation. The CreateObject member function can be used to implement this function and create objects for these classes during run time. For more information on dynamic creation and the CreateObject member, see the article "CObject Class" in *Programming with MFC.*

Note To use the CRuntimeClass structure, you must include the IMPLEMENT\_DYNAMIC, IMPLEMENT \_DYNCREATE, or IMPLEMENT\_SERIAL macro in the implementation of the class for which you want to retrieve run-time object information.

For more information on using CRuntimeClass, see the article "CObject Class: Accessing Run-Time Class Information" in *Programming with MFC.* 

See Also CObject::GetRuntimeClass, CObject::IsKindOf, RUNTIME\_CLASS, IMPLEMENT\_DYNAMIC, IMPLEMENT\_DYNCREATE, IMPLEMENT\_SERIAL

# CScrollBar

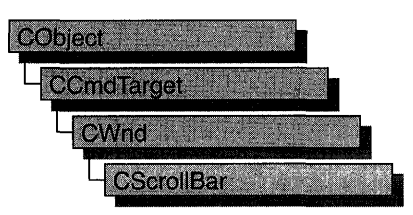

The CScrollBar class provides the functionality of a Windows scroll-bar control.

You create a scroll-bar control in two steps. First, call the constructor CScrollBar to construct the CScrollBar object, then call the Create member function to create the Windows scroll-bar control and attach it to the CScrollBar object.

If you create a CScrollBar object within a dialog box (through a dialog resource), the CScrollBar is automatically destroyed when the user closes the dialog box.

If you create a CScrollBar object within a window, you may also need to destroy it.

If you create the CScrollBar object on the stack, it is destroyed automatically. If you create the CScrollBar object on the heap by using the new function, you must call delete on the object to destroy it when the user terminates the Windows scroll bar.

If you allocate any memory in the CScrollBar object, override the CScrollBar destructor to dispose of the allocations.

For more information on using CScrollBar, see the article "Controls" in *Programming with MFC.* 

## #include <afxwin.h>

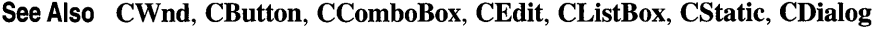

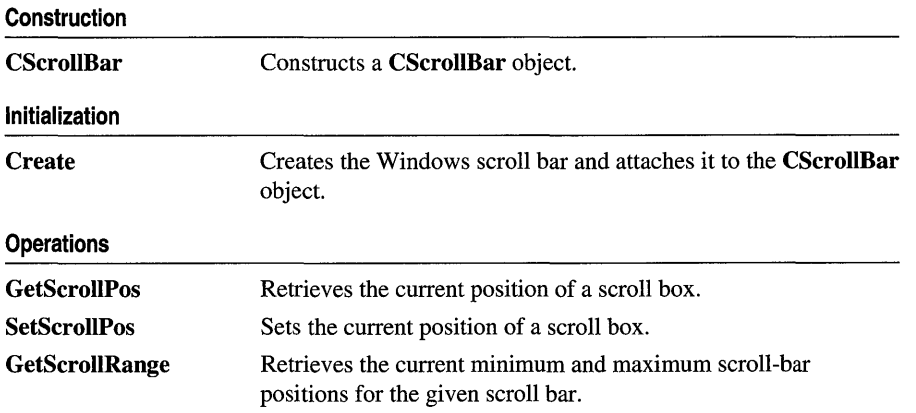

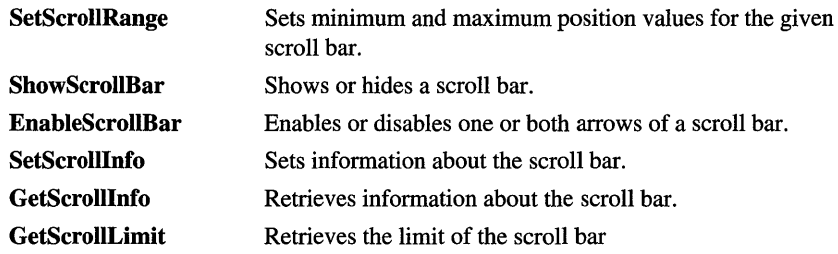

# Member **Functions**

# CScrollBar: : Create

BOOL Create( DWORD *dwStyle,* const RECT & *reet,* CWnd\* *pParentWnd,* UINT *nID* );

# Return Value

Nonzero if successful; otherwise O.

# **Parameters**

- *dwStyle* Specifies the scroll bar's style. Apply any combination of scroll-bar styles to the scroll bar. For a list of scroll-bar styles, see "Scroll Bar Styles" in the "Styles Used by MFC" section.
- *rect* Specifies the scroll bar's size and position. Can be either a RECT structure or a CRect object.
- *pParentWnd* Specifies the scroll bar's parent window, usually a CDialog object. It must not be NULL.
- *nID* The scroll bar's control ID.

## Remarks

You construct a CScrollBar object in two steps. First call the constructor, which constructs the CScrollBar object; then call Create, which creates and initializes the associated Windows scroll bar and attaches it to the CScrollBar object.

Apply the following window styles to a scroll bar. For a list of window styles, see "Window Styles" in the "Styles Used by MFC" section.

- WS\_CHILD Always
- WS\_VISIBLE Usually
- WS\_DISABLED Rarely
- WS\_GROUP To group controls

# See Also CScrollBar::CScrollBar

# CScrollBar: :CScrollBar

# CScrollBar( );

### Remarks

Constructs a CScrollBar object. After constructing the object, call the Create member function to create and initialize the Windows scroll bar.

See Also CScroIlBar:: Create

# CScrollBar: :EnableScrollBar

## BOOL EnableScrollBar( UINT *nArrowFlags* = ESB\_ENABLE\_BOTH );

#### Return Value

Nonzero if the arrows are enabled or disabled as specified; otherwise 0, which indicates that the arrows are already in the requested state or that an error occurred.

#### **Parameters**

*nArrowFlags* Specifies whether the scroll arrows are enabled or disabled and which arrows are enabled or disabled. This parameter can be one of the following values:

- ESB\_ENABLE\_BOTH Enables both arrows of a scroll bar.
- **ESB\_DISABLE\_LTUP** Disables the left arrow of a horizontal scroll bar or the up arrow of a vertical scroll bar.
- ESB\_DISABLE\_RTDN Disables the right arrow of a horizontal scroll bar or the down arrow of a vertical scroll bar.
- ESB DISABLE BOTH Disables both arrows of a scroll bar.

### Remarks

Enables or disables one or both arrows of a scroll bar.

See Also CWnd::EnableScroIlBar, ::EnableScroIlBar

# CScrollBar: : GetScrollInfo

## BOOL GetScrollInfo( LPSCROLLINFO *lpScrolllnfo,* UINT *nMask* );

#### Return Value

If the message retrieved any values, the return is TRUE. Otherwise, it is FALSE.

#### **Parameters**

*lpScrolllnfo* A pointer to a SCROLLINFO structure. See the *Win32 SDK Programmer's Reference* for more information about this structure.

*nMask* Specifies the scroll bar parameters to retrieve. Typical usage, SIF\_ALL, specifies a combination of SIF \_PAGE, SIF \_POS, SIF \_TRACKPOS, and SIF RANGE. See SCROLLINFO for more information on the nMask values.

## **Remarks**

Call this member function to retrieve the information that the SCROLLINFO structure maintains about a scroll bar. GetScrollInfo enables applications to use 32-bit scroll positions.

The SCROLLINFO structure contains information about a scroll bar, including the minimum and maximum scrolling positions, the page size, and the position of the scroll box (the thumb). See the SCROLLINFO structure topic in the *Win32 SDK Programmer's Reference* for more information about changing the structure defaults.

The MFC Windows message handlers that indicate scroll bar position, CWnd::OnHScroll and CWnd::OnVScroll, provide only 16 bits of position data. GetScrollInfo and SetScrollInfo provide 32 bits of scroll bar position data. Thus, an application can call GetScrollInfo while processing either CWnd::OnHScroll or CWnd::On VScroll to obtain 32-bit scroll bar position data.

Note for Win32/S programming only: The limitation on this technique applies to real-time scrolling of a window's contents. An application implements real-time scrolling by processing CWnd::OnHScroli or CWnd::OnVScroll messages that carry the SB\_THUMBTRACK notification value, thereby tracking the position of the scroll box (thumb) as the user moves it. Unfortunately, no function retrieves the 32-bit position scroll-box position as the user moves the scroll box. Because GetScrollinfo provides only the static position, an application can obtain only 32-bit position data before or after a scroll operation.

See Also CScrollBar: :SetScrollInfo, CWnd: :SetScrollInfo, CWnd: :SetScrollPos, CWnd::OnVScroll, CWnd::OnHScroll, SCROLLINFO

# CScrollBar: : GetScrollLimit

## int GetScrollLimit();

### Return Value

Specifies the maximum position of a scroll bar if successful; otherwise O.

### Remarks

Call this member function to retrieve the maximum scrolling position of the scroll bar.

## See Also CWnd::GetScrollLimit

# CScrollBar: : GetScrollPos

# int GetScrollPos( ) const;

## Return Value

Specifies the current position of the scroll box if successful; otherwise O.

## Remarks

Retrieves the current position of a scroll box. The current position is a relative value that depends on the current scrolling range. For example, if the scrolling range is 100 to 200 and the scroll box is in the middle of the bar, the current position is 150.

See Also CScrollBar: :SetScroIlPos, CScrollBar: : GetScrollRange, CScrollBar: :SetScrollRange, : : GetScrollPos

# CScrollBar: : GetScrollRange

# void GetScrollRange( LPINT *IpMinPos,* LPINT *IpMaxPos)* const;

## **Parameters**

*IpMinPos* Points to the integer variable that is to receive the minimum position.

*IpMaxPos* Points to the integer variable that is to receive the maximum position.

## Remarks

Copies the current minimum and maximum scroll-bar positions for the given scroll bar to the locations specified by *IpMinPos* and *IpMaxPos.* 

The default range for a scroll-bar control is empty (both values are 0).

See Also ::GetScrollRange, CScrollBar::SetScrollRange, CScrollBar: : GetScrollPos, CScrollBar: :SetScrollPos

# CScrollBar: : SetScrollInfo

BOOL SetScrollInfo( LPSCROLLINFO *IpScrolllnfo,* BOOL *bRedraw* = TRUE );

## Return Value

If successful, the return is TRUE. Otherwise, it is FALSE.

## Parameters

*IpScrolllnfo* A pointer to a SCROLLINFO structure.

*bRedraw* Specifies whether the scroll bar should be redrawn to reflect the new information. If *bRedraw* is TRUE, the scroll bar is redrawn. If it is FALSE, it is not redrawn. The scroll bar is redrawn by default.

### Remarks

Call this member function to set the information that the SCROLLINFO structure maintains about a scroll bar. You must provide the values required by the SCROLLINFO structure parameters, including the flag values.

The SCROLLINFO structure contains information about a scroll bar, including the minimum and maximum scrolling positions, the page size, and the position of the scroll box (the thumb). See the SCROLLINFO structure topic in the *Win32 Programmer's Reference* for more information about changing the structure defaults.

See Also CScroIlBar::GetScrolllnfo, CWnd::SetScrolllnfo, CWnd: :SetScroIlPos, CWnd: :On VScroll, CWnd: :OnHScroll, CWnd::GetScrolllnfo, SCROLLINFO

# CScrollBar: : SetScrollPos

int SetScrollPos( int *nPos,* BOOL *bRedraw* = TRUE);

#### Return Value

Specifies the previous position of the scroll box if successful; otherwise O.

#### **Parameters**

- *nPos* Specifies the new position for the scroll box. It must be within the scrolling range.
- *bRedraw* Specifies whether the scroll bar should be redrawn to reflect the new position. If *bRedraw* is TRUE, the scroll bar is redrawn. If it is FALSE, it is not redrawn. The scroll bar is redrawn by default.

### Remarks

Sets the current position of a scroll box to that specified by *nPos* and, if specified, redraws the scroll bar to reflect the new position.

Set *bRedraw* to FALSE whenever the scroll bar will be redrawn by a subsequent call to another function to avoid having the scroll bar redrawn twice within a short interval.

See Also CScroIlBar::GetScrollPos, CScroIlBar::GetScrollRange, CScrollBar: :SetScroIlRange, : :SetScrollPos

# CScroIIBar:: SetScrollRange

void SetScrollRange( int *nMinPos,* int *nMaxPos,* BOOL *bRedraw* = TRUE );

#### **Parameters**

*nMinPos* Specifies the minimum scrolling position.

*nMaxPos* Specifies the maximum scrolling position.

*bRedraw* Specifies whether the scroll bar should be redrawn to reflect the change. If *bRedraw* is TRUE, the scroll bar is redrawn; if FALSE, it is not redrawn. It is redrawn by default.

## **Remarks**

Sets minimum and maximum position values for the given scroll bar. Set *nMinPos*  and *nMaxPos* to 0 to hide standard scroll bars.

Do not call this function to hide a scroll bar while processing a scroll-bar notification message.

If a call to SetScrollRange immediately follows a call to the SetScrollPos member function, set *bRedraw* in SetScrollPos to 0 to prevent the scroll bar from being redrawn twice.

The difference between the values specified by *nMinPos* and *nMaxPos* must not be greater than 32,767. The default range for a scroll-bar control is empty (both *nMinPos* and *nMaxPos* are 0).

**See Also** CScroIlBar:: GetScrollPos, CScrollBar:: SetScrollPos, CScrollBar: : GetScrollRange, : :SetScrollRange

# **CScroIIBar:: ShowScrollBar**

## void ShowScrollBar( **BOOL** *bShow* = TRUE );

### **Parameters**

*bShow* Specifies whether the scroll bar is shown or hidden. If this parameter is TRUE, the scroll bar is shown; otherwise it is hidden.

## **Remarks**

Shows or hides a scroll bar.

An application should not call this function to hide a scroll bar while processing a scroll-bar notification message.

**See Also** CScrollBar::GetScrollPos, CScrollBar::GetScroIlRange, CWnd: :ScroIlWindow, CScrollBar: :SetScrollPos, CScrollBar: :SetScrollRange

# **CScrollView**

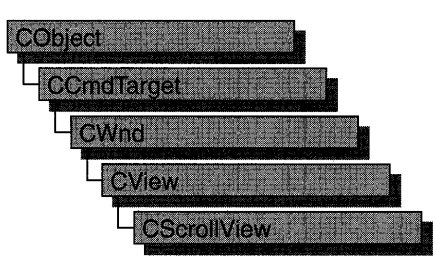

The CScrollView class is a CView with scrolling capabilities.

You can handle scrolling yourself in any class derived from CView by overriding the message-mapped OnHScroll and On VScroll member functions. But CScrollView adds the following features to its CView capabilities:

- It manages window and viewport sizes and mapping modes.
- It scrolls automatically in response to scroll-bar messages.

To take advantage of automatic scrolling, derive your view class from CScrollView instead of from CView. When the view is first created, if you want to calculate the size of the scrollable view based on the size of the document, call the **SetScrollSizes** member function from your override of either CView::OnlnitiaIUpdate or CView::OnUpdate. (You must write your own code to query the size of the document. For an example, see Chapter 9, "Enhancing Views," in *Tutorials.)* 

The call to the SetScrollSizes member function sets the view's mapping mode, the total dimensions of the scroll view, and the amounts to scroll horizontally and vertically. All sizes are in logical units. The logical size of the view is usually calculated from data stored in the document, but in some cases you may want to specify a fixed size. For examples of both approaches, see CScrollView: :SetScroIlSizes.

You specify the amounts to scroll horizontally and vertically in logical units. By default, if the user clicks a scroll bar shaft outside of the scroll box, CScrollView scrolls a "page." If the user clicks a scroll arrow at either end of a scroll bar, CScrollView scrolls a "line." By default, a page is 1110 of the total size of the view; a line is 1110 of the page size. Override these default values by passing custom sizes in the SetScrollSizes member function. For example, you might set the horizontal size to some fraction of the width of the total size and the vertical size to the height of a line in the current font.

Instead of scrolling, CScroIlView can automatically scale the view to the current window size. In this mode, the view has no scroll bars and the logical view is stretched or shrunk to exactly fit the window's client area. To use this scale-to-fit capability, call CScroIlView: :SetScaleToFitSize. (Call either SetScaleToFitSize or SetScrollSizes, but not both.)

Before the OnDraw member function of your derived view class is called, CScroIlView automatically adjusts the viewport origin for the CPaintDC device-context object that it passes to OnDraw.

To adjust the viewport origin for the scrolling window, CScroIlView overrides CView: :OnPrepareDC. This adjustment is automatic for the CPaintDC device context that CScroIlView passes to OnDraw, but you must call CScroIlView::OnPrepareDC yourself for any other device contexts you use, such as a CClientDC. You can override CScroIlView::OnPrepareDC to set the pen, background color, and other drawing attributes, but call the base class to do scaling.

Scroll bars can appear in three places relative to a view, as shown in the following cases:

- Standard window-style scroll bars can be set for the view using the WS\_HSCROLL and WS\_VSCROLL styles. For more information on window styles, see "Windows Styles" in the "Styles Used by MFC" section.
- Scroll-bar controls can also be added to the frame containing the view, in which case the framework forwards WM\_HSCROLL and WM\_VSCROLL messages from the frame window to the currently active view.
- The framework also forwards scroll messages from a CSplitterWnd splitter control to the currently active splitter pane (a view). When placed in a CSplitterWnd with shared scroll bars, a CScrollView object will use the shared ones rather than creating its own.

For more information on using CScroIlView, see "Documents and Views" in Chapter 3 and "Special View Classes" in Chapter 1 of *Programming with MFC.* 

## #include <afxwin.h>

## See Also CView, CSplitterWnd

#### **Operations** FillOutsideRect GetDeviceScrollPosition GetDeviceScrollSizes **GetScrollPosition GetTotalSize** Fills the area of a view outside the scrolling area. Gets the current scroll position in device units. Gets the current mapping mode, the total size, and the line and page sizes of the scrollable view. Sizes are in device units. Gets the current scroll position in logical units. Gets the total size of the scroll view in logical units.

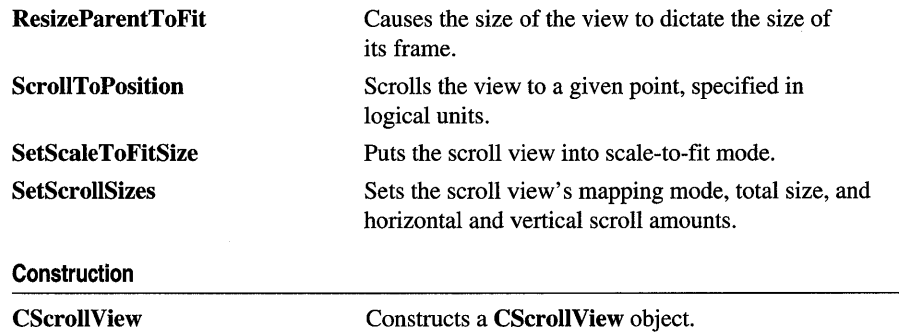

# Member **Functions**

# CScrollView: :CScrollView

CScrollView( );

## Remarks

Constructs a CScrollView object. You must call either SetScrollSizes or SetScaleToFitSize before the scroll view is usable.

See Also CScrollView: :SetScrollSizes, CScrollView: :SetScaleToFitSize

# CScrollView: : FillOutsideRect

void FillOutsideRect( CDC\* *pDC,* CBrush\* *pBrush* );

## **Parameters**

*pDC* Device context in which the filling is to be done.

*pBrush* Brush with which the area is to be filled.

## Remarks

Call FillOutsideRect to fill the area of the view that appears outside of the scrolling area. Use FillOutsideRect in your scroll view's OnEraseBkgnd handler function to prevent excessive background repainting.

## Example

```
BOOl CScaleView::OnEraseBkgnd( CDC* pDC ) 
{ 
} 
    CBrush br( GetSysColor( COLOR_WINDOW) ); 
    FillOutsideRect( pDC. &br ); 
    return TRUE: \frac{1}{2} Erased
```
See Also CWnd::OnEraseBkgnd

# **CScrollView:** : GetDeviceScrollPosition

## CPoint GetDevieeSeroIlPosition( ) eonst;

#### **Return Value**

The horizontal and vertical positions (in device units) of the scroll boxes as a **CPoint** object.

#### **Remarks**

Call GetDevieeSeroIlPosition when you need the current horizontal and vertical positions of the scroll boxes in the scroll bars. This coordinate pair corresponds to the location in the document to which the upper-left comer of the view has been scrolled. This is useful for offsetting mouse-device positions to scroll-view device positions.

GetDeviceSeroIlPosition returns values in device units. If you want logical units, use GetSeroIlPosition instead.

**See Also** CSeroIlView: : GetSerollPosition

# **CScrollView:** : GetDeviceScrollSizes

void GetDevieeSeroIlSizes( int& *nMapMode,* SIZE& *sizeTotal,* SIZE& *sizePage,*  SIZE& *sizeLine* ) eonst;

#### **Parameters**

- *nMapMode* Returns the current mapping mode for this view. For a list of possible values, see SetSeroIlSizes.
- *size Total* Returns the current total size of the scroll view in device units.
- *sizePage* Returns the current horizontal and vertical amounts to scroll in each direction in response to a mouse click in a scroll-bar shaft. The ex member contains the horizontal amount. The ey member contains the vertical amount.
- *sizeLine* Returns the current horizontal and vertical amounts to scroll in each direction in response to a mouse click in a scroll arrow. The ex member contains the horizontal amount. The ey member contains the vertical amount.

#### **Remarks**

GetDeviceSeroIlSizes gets the current mapping mode, the total size, and the line and page sizes of the scrollable view. Sizes are in device units. This member function is rarely called.

#### **See Also** CSeroIlView: :SetSeroIlSizes, CScroIlView: : GetTotalSize

# CScrollView: : GetScrollPosition

## CPoint GetScrollPosition( ) const;

#### Return Value

The horizontal and vertical positions (in logical units) of the scroll boxes as a **CPoint** object.

### Remarks

Call GetScrollPosition when you need the current horizontal and vertical positions of the scroll boxes in the scroll bars. This coordinate pair corresponds to the location in the document to which the upper-left comer of the view has been scrolled.

GetScrollPosition returns values in logical units. If you want device units, use GetDeviceScrollPosition instead.

See Also CScrollView: : GetDeviceScrollPosition

# CScroIIView::GetTotaISize

## CSize GetTotalSize( ) const;

### Return Value

The total size of the scroll view in logical units. The horizontal size is in the cx member of the CSize return value. The vertical size is in the cy member.

### Remarks

Call GetTotalSize to retrieve the current horizontal and vertical sizes of the scroll view.

See Also CScrollView: : GetDeviceScrollSizes, CScrollView: :SetScrollSizes

# CScrollView: : ResizeParentToFit

void ResizeParentToFit( BOOL *bShrinkOnly* = TRUE);

### **Parameters**

*bShrinkOnly* The kind of resizing to perform. The default value, TRUE, shrinks the frame window if appropriate. Scroll bars will still appear for large views or small frame windows. A value of FALSE causes the view always to resize the frame window exactly. This can be somewhat dangerous since the frame window could get too big to fit inside the multiple document interface (MDI) frame window or the screen.

### Remarks

Call ResizeParentToFit to let the size of your view dictate the size of its frame window. This is recommended only for views in MDI child frame windows. Use ResizeParentToFit in the OnInitialUpdate handler function of your derived CSerollView class. For an example of this member function, see CSerollView: :SetSeroIlSizes.

ResizeParentToFit assumes that the size of the view window has been set. If the view window size has not been set when ResizeParentToFit is called, you will get an assertion. To ensure that this does not happen, make the following call before calling ResizeParentToFit:

GetParentFrame()->RecalcLayout();

See Also CView: :OnInitiaIUpdate, CSerollView: :SetSerollSizes

# CScroIIView:: ScrollToPosition

## void SerollToPosition( POINT *pt);*

#### **Parameters**

*pt* The point to scroll to, in logical units. The ex member must be a positive value (greater than or equal to 0, up to the total size of the view). The same is true for the ey member when the mapping mode is MM\_TEXT. The ey member is negative in mapping modes other than MM\_TEXT.

### Remarks

Call SerollToPosition to scroll to a given point in the view. The view will be scrolled so that this point is at the upper-left comer of the window. This member function must not be called if the view is scaled to fit.

See Also CScrollView::GetDeviceScrollPosition, CSerollView: :SetSealeToFitSize, CSerollView: :SetSerollSizes

# CScroIIView::SetScaleToFitSize

void SetSealeToFitSize( SIZE *sizeTotal* );

### **Parameters**

*sizeTotal* The horizontal and vertical sizes to which the view is to be scaled. The scroll view's size is measured in logical units. The horizontal size is contained in the ex member. The vertical size is contained in the ey member. Both ex and ey must be greater than or equal to 0.

### Remarks

Call SetSealeToFitSize when you want to scale the viewport size to the current window size automatically. With scroll bars, only a portion of the logical view may be visible at any time. But with the scale-to-fit capability, the view has no scroll bars and the logical view is stretched or shrunk to exactly fit the window's client area. When

the window is resized, the view draws its data at a new scale based on the size of the window.

You'll typically place the call to **SetScaleToFitSize** in your override of the view's OnInitialUpdate member function. If you do not want automatic scaling, call the SetSerollSizes member function instead.

SetScaleToFitSize can be used to implement a "Zoom to Fit" operation. Use SetSerollSizes to reinitialize scrolling.

SetSealeToFitSize assumes that the size of the view window has been set. If the view window size has not been set when **SetScaleToFitSize** is called, you will get an assertion. To ensure that this does not happen, make the following call before calling SetSealeToFitSize:

```
GetParentFrame()->RecalcLayout():
```
See Also CSerollView: :SetSeroIlSizes, CView: :OnInitialUpdate

# CScroIIView:: SetScrollSizes

void SetSerollSizes( int *nMapMode,* SIZE *sizeTotal,* eonst SIZE& *sizePage* = sizeDefault, eonst SIZE& *sizeLine* = sizeDefault );

### **Parameters**

*nMapMode* The mapping mode to set for this view. Possible values include:

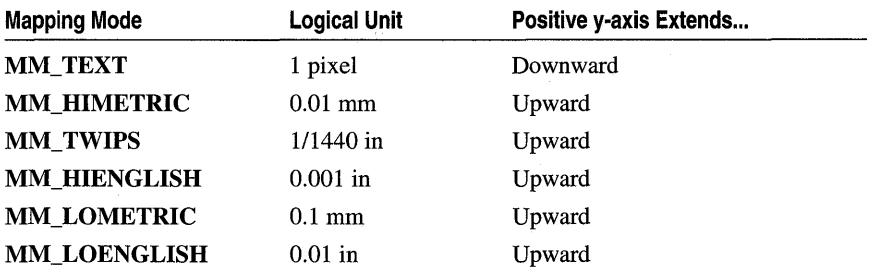

All of these modes are defined by Windows. Two standard mapping modes, MM\_ISOTROPIC and MM\_ANISOTROPIC, are not used for CSerollView. The class library provides the **SetScaleToFitSize** member function for scaling the view to window size. Column three in the table above describes the coordinate orientation.

*sizeTotal* The total size of the scroll view. The ex member contains the horizontal extent. The ey member contains the vertical extent. Sizes are in logical units. Both ex and ey must be greater than or equal to O.

*sizePage* The horizontal and vertical amounts to scroll in each direction in response to a mouse click in a scroll-bar shaft. The ex member contains the horizontal amount. The ey member contains the vertical amount.

*sizeLine* The horizontal and vertical amounts to scroll in each direction in response to a mouse click in a scroll arrow. The ex member contains the horizontal amount. The cy member contains the vertical amount.

#### Remarks

Call SetSerollSizes when the view is about to be updated. Call it in your override of the OnUpdate member function to adjust scrolling characteristics when, for example, the document is initially displayed or when it changes size.

You will typically obtain size information from the view's associated document by calling a document member function, perhaps called GetMyDocSi ze, that you supply with your derived document class. The following code shows this approach:

SetScrollSizes( nMapMode, GetDocument( )->GetMyDocSize( ) );

Alternatively, you might sometimes need to set a fixed size, as in the following code:

SetScrollSizes( nMapMode, CSize(100, 100) );

You must set the mapping mode to any of the Windows mapping modes except MM\_ISOTROPIC or MM\_ANISOTROPIC. If you want to use an unconstrained mapping mode, call the **SetScaleToFitSize** member function instead of SetSerollSizes.

#### Example

```
void CScaleView::OnUpdate( 
{ 
   11 \ldotsII Implement a GetDocSize( ) member function in 
   // your document class: it returns a CSize.
   SetScrollSizes( MM_LOENGLISH. GetDocument( )->GetDocSize( ) );
   ResizeParentToFit(); // Default bShrinkOnly argument
   11 \ldots\mathbf{I}
```
See Also CSerollView: :SetSealeToFitSize, CSerollView: : GetDevieeScrollSizes, CSerollView: : GetTotalSize

# **CSemaphore**

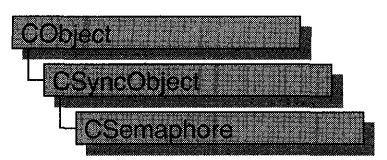

An object of class **CSemaphore** represents a "semaphore"—a synchronization object that allows a limited number of threads in one or more processes to access a resource. A CSemaphore object maintains a count of the number of threads currently accessing a specified resource.

Semaphores are useful in controlling access to a shared resource that can only support a limited number of users. The current count of the **CSemaphore** object is the number of additional users allowed. When the count reaches zero, all attempts to use the resource controlled by the **CSemaphore** object will be inserted into a system queue and wait until they either time out or the count rises above O. The maximum number of users who can access the controlled resource at one time is specified during construction of the CSemaphore object.

To use a CSemaphore object, construct the CSemaphore object when it is needed. Specify the name of the semaphore you wish to wait on, and that your application should initially own it. You can then access the semaphore when the constructor returns. Call CSyncObject:: Unlock when you are done accessing the controlled resource.

An alternative method for using **CSemaphore** objects is to add a variable of type CSemaphore as a data member to the class you wish to control. During construction of the controlled object, call the constructor of the CSemaphore data member specifying the initial access count, maximum access count, name of the semaphore (if it will be used across process boundaries), and desired security attributes.

To access resources contolled by CSemaphore objects in this manner, first create a variable of either type CSingleLock or type CMultiLock in your resource's access member function. Then call the lock object's Lock member function (for example, CSingleLock::Lock). At this point, your thread will either gain access to the resource, wait for the resource to be released and gain access, or wait for the resource to be released and time out, failing to gain access to the resource. In any case, your resource has been accessed in a thread-safe manner. To release the resource, use the lock object's Unlock member function (for example, CSingleLock::Unlock), or allow the lock object to fall out of scope.

Alternatively, you can create a CSemaphore object stand-alone, and access it explicitly before attempting to access the controlled resource. This method, while clearer to someone reading your source code, is more prone to error.

For more information on how to use CSemaphore objects, see the article "Multithreading: How to Use the Synchronization Classes" in *Programming withMFC.* 

### #include <afxmt.h>

#### **Construction**

CSemaphore Constructs a CSemaphore object.

# Member **Functions**

# CSemaphore: :CSemaphore

CSemaphore( LONG *lInitialCount* = 1, LONG *IMaxCount* = 1, LPCTSTR *pstrName* = NULL, LPSECURITY \_ATTRIBUTES *IpsaAttributes* = NULL );

## **Parameters**

*lInitialCount* The initial usage count for the semaphore. Must be greater than or equal to 0, and less than or equal to *lMaxCount.* 

*lMaxCount* The maximum usage count for the semaphore. Must be greater than 0.

*pstrName* The name of the semaphore. Must be supplied if the semaphore will be accessed across process boundaries. If NULL, the object will be unnamed. If the name matches an existing semaphore, the constructor builds a new CSemaphore object which references the semaphore of that name. If the name matches an existing synchronization object that is not a semaphore, the construction will fail.

*lpsaAttributes* Security attributes for the semaphore object. For a full description of this structure, see SECURITY\_ATTRIBUTES in the *Win32 Programmer* s *Reference.* 

## Remarks

Constructs a named or unnamed CSemaphore object. To access or release a CSemaphore object, create a CMultiLock or CSingleLock object and call its Lock and Unlock member functions.

See Also CMutex, CEvent, CMultiLock, CSingleLock

# CSingleDocTemplate

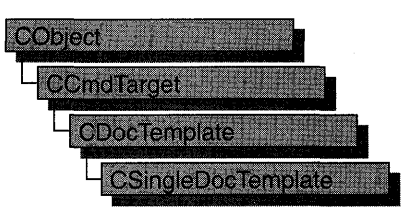

The CSingleDocTemplate class defines a document template that implements the single document interface (SDI). An SDI application uses the main frame window to display a document; only one document can be open at a time. For a more detailed description of the SDI, see *The Windows Interface: An Application Design Guide.* 

A document template defines the relationship between three types of classes:

- A document class, which you derive from CDocument.
- A view class, which displays data from the document class listed above. You can derive this class from CView, CScrollView, CFormView, or CEditView. (You can also use CEditView directly.)
- A frame window class, which contains the view. For an SDI document template, you can derive this class from CFrameWnd; if you do not need to customize the behavior of the main frame window, you can use CFrameWnd directly without deriving your own class.

An SDI application typically supports one type of document, so it has only one CSingleDocTemplate object. Only one document can be open at a time.

You don't need to call any member functions of **CSingleDocTemplate** except the constructor. The framework handles CSingleDocTemplate objects internally.

For more information on using CSingleDocTemplate, see "Document Templates" in Chapter 1 of *Programming with MFC.* 

# See Also CDocTemplate, CDocument, CFrame Wnd, CMultiDocTemplate, CView, CWinApp

#### Construction

CSingleDocTemplate Constructs a CSingleDocTemplate object.

# Member **Functions**

# CSingleDocTemplate: :CSingleDocTemplate

CSingleDocTemplate( UINT *nIDResource,* CRuntimeClass\* *pDocClass,*  CRuntimeClass\* *pFrameClass,* CRuntimeClass\* *pViewClass);* 

# **Parameters**

*nIDResource* Specifies the ID of the resources used with the document type. This may include menu, icon, accelerator table, and string resources.

The string resource consists of up to seven substrings separated by the '\n' character (the '\n' character is needed as a placeholder if a substring is not included; however, trailing '\n' characters are not necessary); these substrings describe the document type. For information about the substrings, see CDocTemplate::GetDocString. This string resource is found in the application's resource file. For example:

```
// MYCALC.RC
STRINGTABLE PRELOAD OISCAROABLE 
BEGIN 
    lOR_MAINFRAME "MyCalc Windows Application\nSheet\nWorksheet\n 
Worksheets (*.myc)\n.myc\nMyCalcSheet\n MyCalc Worksheet" 
END
```
You can edit this string using the string editor; the entire string appears as a single entry in the String Editor, not as seven separate entries.

For more information about these resource types, see the *Visual C++ User's Guide,* Chapter 9, "Using The String Editor."

*pDocClass* Points to the CRuntimeClass object of the document class. This class is a CDocument-derived class you define to represent your documents.

- *pFrameClass* Points to the CRuntimeClass object of the frame window class. This class can be a CFrameWnd-derived class, or it can be CFrameWnd itself if you want default behavior for your main frame window.
- *p ViewClass* Points to the CRuntimeClass object of the view class. This class is a CView-derived class you define to display your documents.

# Remarks

Constructs a CSingleDocTemplate object. Dynamically allocate a CSingleDocTemplate object and pass it to CWinApp::AddDocTemplate from the InitInstance member function of your application class.

#### **Example**

```
// example for CSingleDocTemplate:: CSingleDocTemplate
BOOl CMyApp::lnitlnstance() 
{ 
        11...// Establish the document type
        // supported by the application
        AddDocTemplate( new CSingleDocTemplate( IDR_MAINFRAME. 
                             RUNTIME_ClASS( CSheetDoc ). 
                             RUNTIME_ClASS( CFrameWnd ). 
                             RUNTIME_ClASS( CSheetView ) ) ); 
        11...\mathbf{L}
```
**See Also CDocTemplate:** : GetDocString, **CWinApp: :AddDocTemplate, CWinApp:** : Initlnstance, **CRuntimeClass, RUNTIME\_CLASS** 

# **CSingleLock**

An object of class CSingleLock represents the access-control mechanism used in controlling access to a resource in a multithreaded program. In order to use the synchronization classes CSemaphore, CMutex, CCriticalSection, and CEvent, you must create either a CSingleLock or CMultiLock object to wait on and release the synchronization object. Use CSingleLock when you only need to wait on one object at a time. Use CMultiLock when there are multiple objects that you could use at a particular time.

To use a CSingleLock object, call its constructor inside a member function in the controlled resource's class. Then call the Lock member function to determine if the resource is available. If it is, continue with the remainder of the member function. If the resource is unavailable, either wait for a specified amount of time for the resource to be released, or return failure. After use of the resource is complete, either call the Unlock function if the CSingleLock object is to be used again, or allow the CSingleLock object to be destroyed.

CSingleLock objects require the presence of an object derived from CSyncObject. This is usually a data member of the controlled resource's class. For more information on how to use CSingleLock objects, see the article "Multithreading: How to Use the Synchronization Classes" in *Programming with MFC.* 

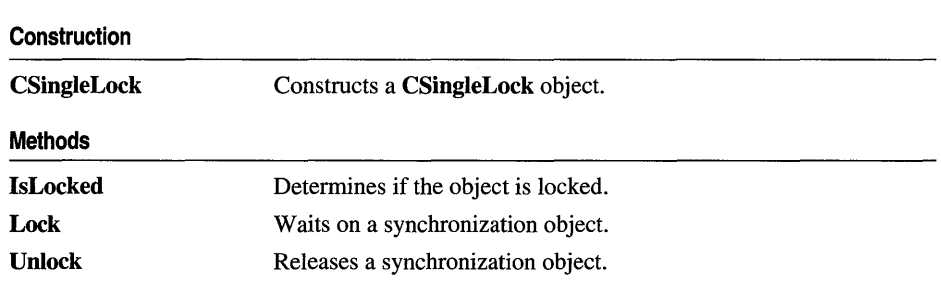

### #include <afxmt.h>

## See Also CMultiLock

# **Member Functions**

# **CSingleLock: :CSingleLock**

## **CSingleLock( CSyncObject\*** *pObject,* **BOOL** *blnitialLock* **= FALSE);**

#### **Parameters**

*pObject* Points to the synchronization object to be accessed. Cannot be **NULL.** 

*blnitialLock* Specifies whether to initially attempt to access the supplied object.

### **Remarks**

Constructs a **CSingleLock** object. This function is generally called from within an access member function of the controlled resource.

# **CSingleLock:** : IsLocked

## **BOOL IsLocked( );**

#### **Return Value**

Nonzero if the object is locked; otherwise O.

#### **Remarks**

Determines if the object associated with the **CSingleLock** object is nonsignaled (unavailable).

# **CSingleLock: :Lock**

## **BOOL Lock( DWORD** *dwTimeOut* **= INFINITE );**

## **Return Value**

Nonzero if the function was successful; otherwise O.

## **Parameters**

*dwTimeOut* Specifies the amount of time to wait for the synchronization object to be available (signaled). If **INFINITE, Lock** will wait until the object is signaled before returning.

### **Remarks**

Call this function to gain access to the resource controlled by the synchronization object supplied to the **CSingleLock** constructor. If the synchronization object is signaled, **Lock** will return successfully and the thread now owns the object. If the synchronization object is nonsignaled (unavailable), **Lock** will wait for the synchronization object to become signaled up to the number of milliseconds specified in the *dwTimeOut* parameter. If the synchronization object did not become signaled in the specified amount of time, **Lock** returns failure.

# CSingleLock:: Unlock

# BOOL Unlock( ); BOOL Unlock( LONG *lCount,* LPLONG *lPrevCount* = NULL );

## Return Value

Nonzero if the function was successful; otherwise O.

### **Parameters**

- *lCount* Number of accesses to release. Must be greater than 0. If the specified amount would cause the object's count to exceed its maximum, the count is not changed and the function returns FALSE.
- *lPrevCount* Points to a variable to receive the previous count of the synchronization object. If NULL, the previous count is not returned.

### Remarks

Releases the synchronization object owned by CSingleLock. This function is called by CSingleLock's destructor.

If you need to release more than one access count of a semaphore, use the second form of Unlock and specify the number of accesses to release.

# **CSize**

The CSize class is similar to the Windows SIZE structure, which implements a relative coordinate or position.

Because CSize derives from tagSIZE, CSize objects may be used as SIZE structures. The operators of this class that interact with a "size" accept either CSize objects or SIZE structures.

Note This class is derived from the tagSIZE structure. This means you can pass a CSize in a parameter that calls for a SIZE and that the data members of the SIZE structure are accessible data members of CSize.

The ex and ey members of SIZE (and CSize) are public. In addition, CSize implements member functions to manipulate the SIZE structure.

# #include <afxwin.h>

## See Also CReet, CPoint

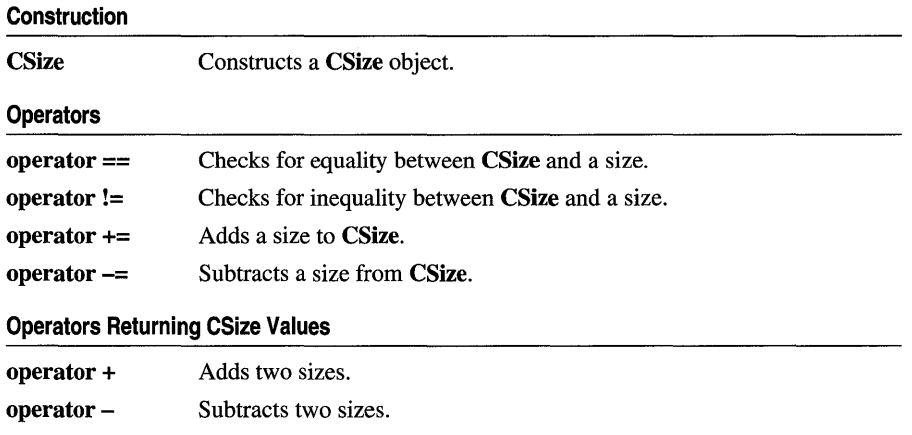

# Member Functions

# CSize: :CSize

CSize( ); CSize( int *initCX,* int *initCY);*  CSize( SIZE *initSize);*  CSize( POINT *initPt);*  CSize( DWORD *dwSize* );

### **Parameters**

*initCX* Sets the **cx** member for the **CSize**.

*initCY* Sets the cy member for the CSize.

*initSize* SIZE structure or CSize object used to initialize CSize.

*initPt* POINT structure or CPoint object used to initialize CSize.

*dwSize* DWORD used to initialize CSize. The low-order word is the ex member and the high-order word is the ey member.

#### Remarks

Constructs a CSize object. If no arguments are given, ex and ey members are not initialized.

# **Operators**

# $CSize::operator =$

BOOL operator ==( SIZE *size)* eonst;

#### Remarks

Checks for equality between two sizes. Returns nonzero if the sizes are equal, otherwize O.

See Also CSize::operator!=

# CSize::operator !=

BOOL operator !=( SIZE *size)* eonst;

#### Remarks

Checks for inequality between two sizes. Returns nonzero if the sizes are not equal, otherwise O.

See Also CSize::operator ==

# CSize::operator +=

void operator +=( SIZE *size);* 

#### Remarks

Adds a size to this CSize.

See Also CSize: :operator +

# CSize::operator -=

void operator -=( SIZE *size);* 

#### Remarks

Subtracts a size from this CSize.

See Also CSize::operator -

# CSize: : operator +

CSize operator +( SIZE *size)* const; CPoint operator +( POINT *point)* const; CRect operator +( const RECT\* *IpRect)* const;

### Remarks

These operators add this CSize value to the value of parameter. See the following descriptions of the individual operators:

- operator +( *size)* This operation adds two CSize values.
- operator *+(point)* This operation offsets (moves) a **POINT** (or **CPoint**) value by this CSize value. The ex and cy members of this CSize value are added to the x and y data members of the POINT value. It is analogous to the version of CPoint: :operator + that takes a SIZE parameter.
- operator +(*lpRect*) This operation offsets (moves) a **RECT** (or **CRect**) value by this CSize value. The ex and cy members of this CSize value are added to the left, top, right, and bottom data members of the RECT value. It is analogous to the version of **CRect::operator** + that takes a **SIZE** parameter.

See Also CPoint::operator +, CRect::operator +

# CSize::operator -

CSize operator -( SIZE *size)* const; CPoint operator -( POINT *point)* const; CRect operator -( const RECT\* *IpRect)* const; CSize operator -( ) const;

### Remarks

The first three of these operators subtract this CSize value to the value of parameter. The fourth operator, the unary minus, changes the sign of the CSize value. See the following descriptions of the individual operators:

• operator -(*size*) This operation subtracts two **CSize** values.

- operator -(*point*) This operation offsets (moves) a **POINT** or **CPoint** value by the additive inverse of this CSize value. The ex and ey of this CSize value are subtracted from the x and y data members of the POINT value. It is analogous to the version of **CPoint::operator** - that takes a **SIZE** parameter.
- operator -(*lpRect*) This operation offsets (moves) a **RECT** or **CRect** value by the additive inverse of this CSize value. The ex and ey members of this CSize value are subtracted from the left, top, right, and bottom data members of the RECT value. It is analogous to the version of **CRect::operator** - that takes a SIZE parameter.
- operator -() This operation returns the additive inverse of this CSize value.

See Also CPoint::operator -, CRect::operator-

# **CSliderCtrl**

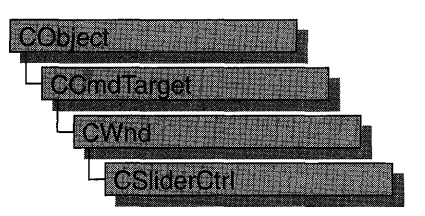

A "slider control" (also known as a trackbar) is a window containing a slider and optional tick marks. When the user moves the slider, using either the mouse or the direction keys, the control sends notification messages to indicate the change.

Slider controls are useful when you want the user to select a discrete value or a set of consecutive values in a range. For example, you might use a slider control to allow the user to set the repeat rate of the keyboard by moving the slider to a given tick mark.

The **CSliderCtrl** class provides the functionality of the Windows common slider control. This control (and therefore the **CSliderCtrl** class) is available only to programs running under Windows 95 and Windows NT version 3.51 and later.

The slider moves in increments that you specify when you create it. For example, if you specify that the slider should have a range of five, the slider can only occupy six positions: a position at the left side of the slider control and one position for each increment in the range. Typically, each of these positions is identified by a tick mark.

You create a slider by using the constructor and the **Create** member function of **CSliderCtrl.** Once you have created a slider control, you can use member functions in **CSliderCtrl** to change many of its properties. Changes that you can make include setting the minimum and maximum positions for the slider, drawing tick marks, setting a selection range, and repositioning the slider.

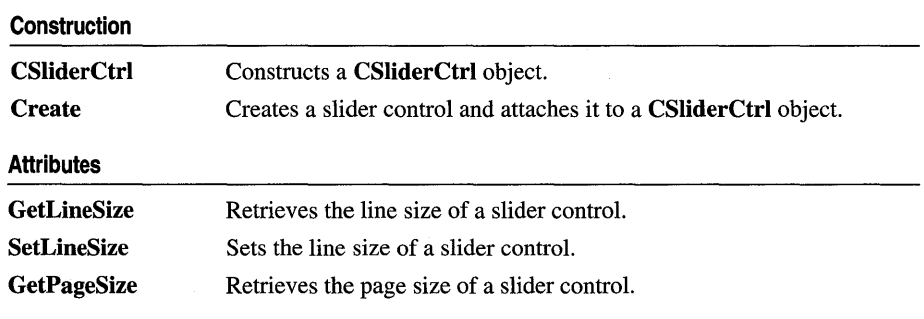

#### **#include <afxcmn.h>**

#### **See Also CProgressCtrl**

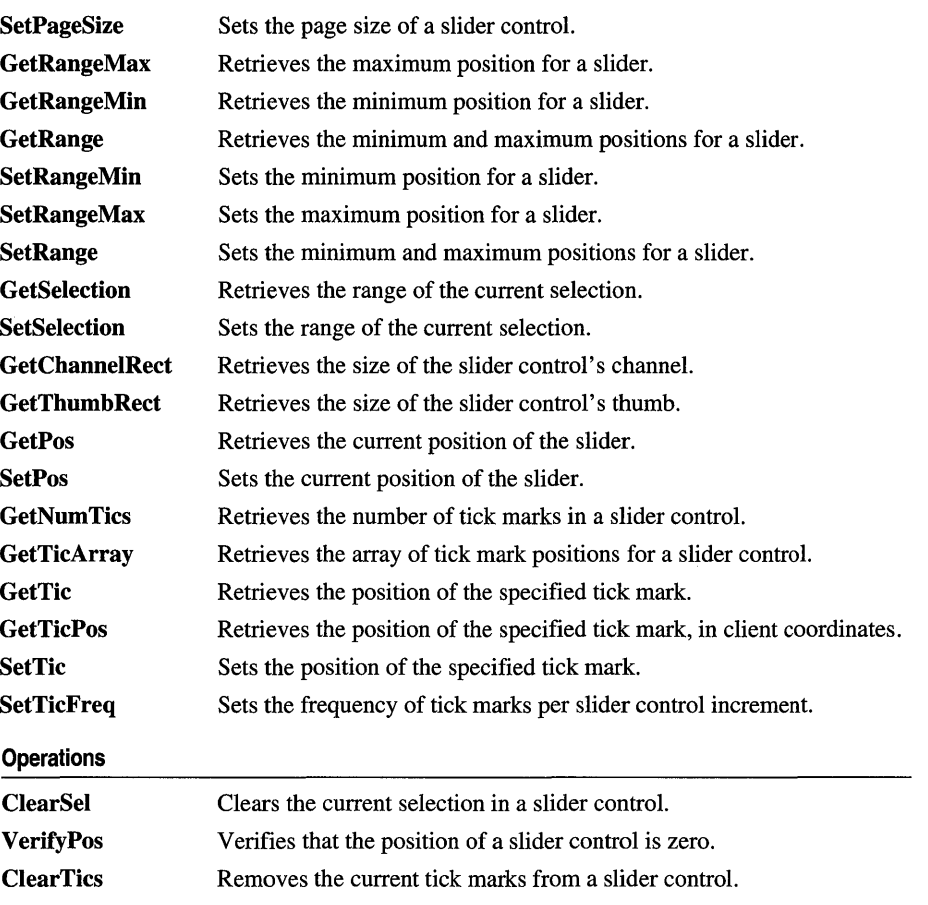

# Member Functions

# CSliderCtrl: :ClearSel

void ClearSel( BOOL *bRedraw* = FALSE);

## **Parameters**

*bRedraw* Redraw flag. If this parameter is TRUE, the slider is redrawn after the selection is cleared; otherwise the slider is not redrawn.

# Remarks

Call this function to clear the current selection in a slider control.

See Also CSliderCtrl:: GetSelection, CSliderCtrl: :SetSelection

# CSliderCtrl: :ClearTics

### void ClearTics( BOOL *bRedraw* = FALSE );

#### **Parameters**

, *bRedraw* Redraw flag. If this parameter is **TRUE**, the slider is redrawn after the tick marks are cleared; otherwise the slider is not redrawn.

#### Remarks

Call this function to remove the current tick marks from a slider control.

See Also CSliderCtrl::GetTicArray, CSliderCtrl::GetTic, CSliderCtrl: : GetNumTics

# CSliderCtrl: : Create

BOOL Create( DWORD *dwStyle,* const RECT & *reet,* CWnd\* *pParentWnd,*  UINT *nID);* 

#### Return Value

Nonzero if initialization was successful; otherwise O.

#### **Parameters**

- *dwStyle* Specifies the slider control's style. Apply any combination of slider control styles to the control.
- *reet* Specifies the slider control's size and position. It can be either a CRect object or a RECT structure.
- *pParentWnd* Specifies the slider control's parent window, usually a CDialog. It must not be NULL.
- *nID* Specifies the slider control's ID.

#### Remarks

You construct a CSliderCtrl in two steps. First call the constructor, then call Create, which creates the slider control and attaches it to the CSliderCtrl object.

Slider controls can have either a vertical or horizontal orientation. They can have tick marks on either side, both sides, or neither. They can also be used to specify a range of consecutive values. These properties are controlled by using slider styles, which you specify when you create the slider control:

- TBS\_HORZ Orients the slider horizontally. This is the default orientation.
- TBS\_VERT Orients the slider vertically. If you do not specify an orientation, the slider is oriented horizontally.
- **FBS AUTOTICKS** Creates a slider that has a tick mark for each increment in its range of values. These tick marks are added automatically when an application calls the **SetRange** member function. You cannot use the **SetTic** and **SetTicFreq**  member functions to specify the position of the tick marks if you use this style. Use the **ClearTics** member function instead.'
- **TBS NOTICKS** Creates a slider that does not display tick marks.
- **TBS\_BOTTOM** Displays tick marks on the bottom of a horizontal slider. Can be used with rhe **TBS\_TOP** style to display tick marks on both sides of the slider control.
- **FBS\_TOP** Displays tick marks on the top of a horizontal slider. Can be used with the **TBS\_BOTTOM** style to display tick marks on both sides of the slider control.
- **TBS\_RIGHT** Displays tick marks on the right of a vertical slider. Can be used with the **TBS** LEFT style to display tick marks on both sides of the slider control.
- **TBS\_LEFT** Displays tick marks on the left of a vertical slider. Can be used with the **TBS\_RIGHT** style to display tick marks on both sides of the slider control.
- **FBS\_BOTH** Displays tick marks on both sides of the slider in any orientation.
- **TBS\_ENABLESELRANGE** Displays a selection range. When a slider control has this style, the tick marks at the starting and ending positions of a selection range are displayed as triangles (instead of vertical dashes) and the selection range is highlighted. For example, selection ranges might be useful in a simple scheduling application. The user could select a range of tick marks corresponding to hours in a day to identify a scheduled meeting time.

## **See Also CSliderCtrl:: CSliderCtrl**

# **CSliderCtrl: :CSliderCtrl**

**CSliderCtrl( );** 

#### **Remarks**

Constructs a **CSliderCtrl** object.

**See Also CSliderCtrl::Create** 

# **CSliderCtrl:** : GetChannelRect

### **void GetChannelRect( LPRECT** [pre) **const;**

#### **Parameters**

[pre A pointer to a **CRect** object that contains the size and position of the channel's bounding rectangle when the function returns.

## Remarks

Call this function to retrieve the size and position of the bounding rectangle for a slider control's channel. The channel is the area over which the slider moves and which contains the highlight when a range is selected.

# See Also CSliderCtrl::GetThumbRect

# CSliderCtrl: : GetLineSize

## int GetLineSize( ) const;

## Return Value

The size of a line for the slider control.

## Remarks

Call this function to retrieve the size of the line for a slider control. The line size affects how much the slider moves for the TB\_LINEUP and TB\_LINEDOWN notifications. The default setting for the line size is 1.

# See Also CSliderCtrl::SetLineSize, CSliderCtrl::GetPageSize

# CSliderCtrl: : GetNumTics

# UINT GetNumTics( ) const;

## Return Value

The number of tick marks in the slider control.

### Remarks

Call this function to retrieve the number of tick marks in a slider control.

See Also CSliderCtrl::GetTicArray, CSliderCtrl::GetTic, CSliderCtrl:: GetTicPos, CSliderCtrl: :SetTicFreq, CSliderCtrl:: ClearTics

# CSliderCtrl: : GetPageSize

## int GetPageSize( ) const;

### Return Value

The size of a page for the slider control.

### Remarks

Call this function to retrieve the size of the page for a slider control. The page size affects how much the slider moves for the TB\_PAGEUP and TB\_PAGEDOWN notifications.

### See Also CSliderCtrl::GetLineSize, CSliderCtrl::SetPageSize

# **CSliderCtrl:** : GetPos

# **int GetPos( ) const;**

## **Return Value**

The current position.

# **Remarks**

Call this function to retrieve the current position of the slider in a slider control.

# **See Also CSliderCtrl::SetPos, CSliderCtrl::GetTicPos**

# **CSliderCtrl:** : GetRange

# **void GetRange( int&** *nMin,* **int&** *nMax)* **const;**

## **Parameters**

*nMin* Reference to an integer that receives the minimum position.

*nMax* Reference to an integer that receives the maximum position.

# **Remarks**

Call this function to retrieve the maximum and minimum positions for the slider in a slider control. This function copies the values into the integers referenced by *nMin*  and  $nMax$ .

**See Also CSliderCtrl:** : GetRangeMin, **CSliderCtrl:** : GetRangeMax, **CSliderCtrl: :SetRange** 

# **CSliderCtrl:** : GetRangeMax

**int GetRangeMax( ) const;** 

# **Return Value**

The control's maximum position.

## **Remarks**

Call this function to retrieve the maximum position for the slider in a slider control.

# **See Also CSliderCtrl:** : GetRangeMin, **CSliderCtrl:** : GetRange, **CSliderCtrl: :SetRange**

# **CSliderCtrl:** : GetRangeMin

# **int GetRangeMin( ) const;**

## **Return Value**

The control's minimum position.
Call this function to retrieve the minimum position for the slider in a slider control.

**See Also CSliderCtrl::GetRange, CSliderCtrl::GetRangeMax, CSliderCtrl: :SetRange** 

# CSliderCtrl: **GetSelection**

**void GetSelection( int&** *nMin,* **int&** *nMax* ) **const;** 

#### **Parameters**

- *nMin* Reference to an integer that receives the starting position of the current selection.
- *nMax* Reference to an integer that receives the ending position of the current selection.

#### **Remarks**

Call this function to retrieve the starting and ending positions of the current selection in a slider control.

**See Also CSliderCtrl: :SetSelection, CSliderCtrl: :ClearSel** 

# **CSliderCtrl:** : GetThumbRect

#### **void GetThumbRect( LPRECT** [pre) **const;**

#### **Parameters**

[pre A pointer to a **CRect** object that contains the bounding rectangle for the slider when the function returns.

#### **Remarks**

Call this function to retrieve the size and position of the bounding rectangle for the slider (thumb) in a slider control.

**See Also CSliderCtrl::GetChanneIRect** 

# **CSliderCtrl:** : GetTic

**int GetTic( int** *nTie* ) **const;** 

#### **Return Value**

The position of the specified tick mark or  $-1$  if *nTic* does not specify a valid index.

#### **Parameters**

*nTie* Zero-based index identifying a tick mark.

Call this function to retrieve the position of a tick mark in a slider control.

### See Also CSliderCtrl::SetTic, CSliderCtrl::GetTicArray, CSliderCtrl: : GetTicPos, CSliderCtrl: :SetTicFreq, CSliderCtrl:: ClearTics

# CSliderCtrl: : GetTicArray

#### DWORD\* GetTicArray( ) const;

#### Return Value

The address of the array containing tick mark positions for the slider control.

#### Remarks

Call this function to retrieve the address of the array containing the positions of tick marks for a slider control.

See Also CSliderCtrl::SetTic, CSliderCtrl::GetTic, CSliderCtrl::GetTicPos, CSliderCtrl: :SetTicFreq, CSliderCtrl: :ClearTics

# CSliderCtrl: : GetTicPos

#### int GetTicPos( int *nTie* ) const;

#### Return Value

The physical position, in client coordinates, of the specified tick mark or  $-1$  if  $nTic$ does not specify a valid index.

#### **Parameters**

*nTie* Zero-based index identifying a tick mark.

#### Remarks

Call this function to retrieve the current physical position of a tick mark in a slider control.

See Also CSliderCtrl: :SetTic, CSliderCtrl: : GetTic, CSliderCtrl: :SetTicFreq, CSliderCtrl:: ClearTics

# CSliderCtrl: : SetLineSize

int SetLineSize( int *nSize* );

#### Return Value

The previous line size.

#### **Parameters**

*nSize* The new line size of the slider control.

Call this function to set the size of the line for a slider control. The line size affects how much the slider moves for the TB\_LINEUP and TB\_LINEDOWN notifications.

See Also CSliderCtrl: : GetLineSize, CSliderCtrl: :SetPageSize

# CSliderCtrl: : SetPageSize

int SetPageSize( int *nSize* );

#### Return Value

The previous page size.

#### **Parameters**

*nSize* The new page size of the slider control.

#### Remarks

Call this function to set the size of the page for a slider control. The page size affects how much the slider moves for the TB\_PAGEUP and TB\_PAGEDOWN notifications.

See Also CSliderCtrl::GetPageSize, CSliderCtrl::GetLineSize

# CSliderCtrl: : SetPos

void SetPos( int  $nPos$ );

#### **Parameters**

nPos Specifies the new slider position.

#### Remarks

Call this function to set the current position of the slider in a slider control.

See Also CSliderCtrl: : GetPos, CSliderCtrl: :SetTic, CSliderCtrl:: VerifyPos

# CSliderCtrl:: SetRange

#### void SetRange( int *nMin,* int *nMax,* BOOL *bRedraw* = FALSE);

#### **Parameters**

*nMin* Minimum position for the slider.

*nMax* Maximum position for the slider.

*bRedraw* The redraw flag. If this parameter is TRUE, the slider is redrawn after the range is set; otherwise the slider is not redrawn.

Call this function to set the range (minimum and maximum positions) for the slider in a slider control.

### See Also CSliderCtrl::GetRange, CSliderCtrl::SetRangeMax, CSliderCtrl: :SetRangeMin

# CSliderCtrl:: SetRangeMax

#### void SetRangeMax( int *nMax,* BOOL *bRedraw* = FALSE);

#### **Parameters**

*nMax* Maximum position for the slider.

*bRedraw* The redraw flag. If this parameter is TRUE, the slider is redrawn after the range is set; otherwise the slider is not redrawn.

#### Remarks

Call this function to set the maximum range for the slider in a slider control.

See Also CSliderCtrl: :SetRange, CSliderCtrl: : GetRangeMax, CSliderCtrl: :SetRangeMin

# CSliderCtrl:: SetRangeMin

### void SetRangeMin( int *nMin,* BOOL *bRedraw* = FALSE );

#### Parameters

*nMin* Minimum position for the slider.

*bRedraw* The redraw flag. If this parameter is TRUE, the slider is redrawn after the range is set; otherwise the slider is not redrawn.

#### Remarks

Call this function to set the minimum range for the slider in a slider control.

See Also CSliderCtrl: :SetRange, CSliderCtrl: : GetRangeMin, CSliderCtrl: :SetRangeMax

# CSliderCtrl:: SetSelection

void SetSelection( int *nMin,* int *nMax);* 

#### **Parameters**

*nMin* Starting position for the slider.

*nMax* Ending position for the slider.

Call this function to set the starting and ending positions for the current selection in a slider control.

### **See Also CSliderCtrl::GetSelection, CSliderCtrl::ClearSel**

# **CSliderCtrl:: SetTic**

### **BOOL SetTic( int** *nTie* );

#### **Return Value**

Nonzero if the tick mark is set; otherwise O.

#### **Parameters**

*nTie* Position of the tick mark. This parameter must specify a positive value.

#### **Remarks**

Call this function to set the position of a tick mark in a slider control.

**See Also CSliderCtrl::GetTic, CSJiderCtrl::GetTicArray, CSJiderCtrl:** : GetTicPos, **CSliderCtrl: :SetTicFreq, CSJiderCtrl: :ClearTics** 

# **CSliderCtrl: : SetTicFreq**

### **void SetTicFreq( int** *nFreq* );

### **Parameters**

*nFreq* Frequency of the tick marks.

#### **Remarks**

Call this function to set the frequency with which tick marks are displayed in a slider. For example, if the frequency is set to 2, a tick mark *is* displayed for every other increment in the slider's range. The default setting for the frequency is  $1$  (that is, every increment in the range is associated with a tick mark).

You must create the control with the **TBS\_AUTOTICKS** style to use this function. For more information, see **CSliderCtrl::Create.** 

**See Also** CSliderCtrl::Create, CSliderCtrl::SetTic, CSliderCtrl::GetTicArray

# **CSliderCtrl:: VerifyPos**

void VerifyPos();

#### **Remarks**

Call this function to verify that the current position of the slider in a slider control is between the minimum and maximum values.

**See Also** CSliderCtrl: : GetRange, CSliderCtrl: :SetPos, CSliderCtrl: : GetTicPos

# **CSocket**

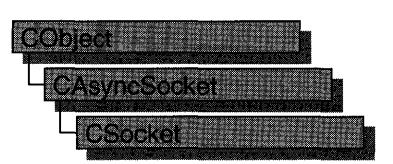

Class CSocket derives from CAsyncSocket and inherits its encapsulation of the Windows Sockets API. A CSocket object represents a higher level of abstraction of the Windows Sockets API than that of a CAsyncSocket object. CSocket works with classes CSocketFile and CArchive to manage the sending and receiving of data.

A CSocket object also provides blocking, which is essential to the synchronous operation of CArchive. Blocking functions, such as Receive, Send, ReceiveFrom, SendTo, and Accept (all inherited from CAsyncSocket), do not return a WSAEWOULDBLOCK error in CSocket. Instead, these functions wait until the operation completes. Additionally, the original call will terminate with the error WSAEINTR if CancelBlockingCall is called while one of these functions is blocking.

To use a CSocket object, call the constructor, then call Create to create the underlying SOCKET handle (type SOCKET). The default parameters of Create create a stream socket, but if you are not using the socket with a CArchive object, you can specify a parameter to create a datagram socket instead, or bind to a specific port to create a server socket. Connect to a client socket using Connect on the client side and Accept on the server side. Then create a CSocketFile object and associate it to the CSocket object in the CSocketFile constructor. Next, create a CArchive object for sending and one for receiving data (as needed), then associate them with the CSocketFile object in the CArchive constructor. When communications are complete, destroy the CArchive, CSocketFile, and CSocket objects. The SOCKET data type is described in the article "Windows Sockets: Background" in *Programming withMFC.* 

For more information, see "Windows Sockets in MFC," "Windows Sockets: Using Sockets with Archives," "Windows Sockets: How Sockets with Archives Work," "Windows Sockets: Sequence of Operations," "Windows Sockets: Example of Sockets Using Archives," and related articles in *Programming with MFC.* Also see "Programming with Sockets" in the Win32 SDK documentation.

#### #include <afxsock.h>

See Also CAsyncSocket, CSocketFile

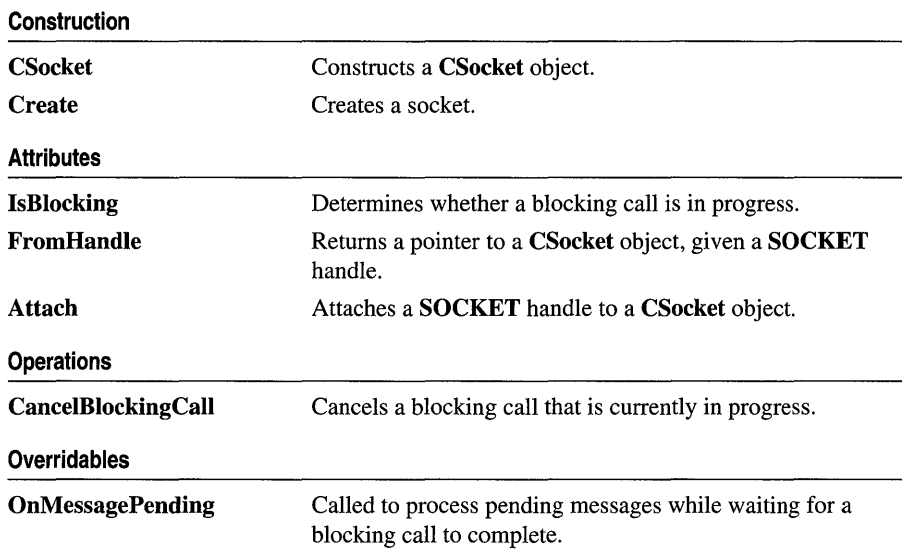

# **Member Functions**

# **CSocket:** : Attach

# **BOOL Attach( SOCKET** *hSocket* );

### **Return Value**

Nonzero if the function is successful.

### **Parameters**

*hSocket* Contains a handle to a socket.

### **Remarks**

Call this member function to attach the *hSocket* handle to a **CSocket** object. The **SOCKET** handle is stored in the object's **m\_hSocket** data member.

For more information, see "Windows Sockets: Using Sockets with Archives" and related articles in *Programming with MFC.* Also see "Programming with Sockets" in the Win32 SDK documentation.

### **See Also CAsyncSocket: :Attach**

# CSocket: :CancelBlockingCall

# void CancelBlockingCall( );

### Remarks

Call this member function to cancel a blocking call currently in progress. This function cancels any outstanding blocking operation for this socket. The original blocking call will terminate as soon as possible with the error WSAEINTR.

In the case of a blocking Connect operation, the Windows Sockets implementation will terminate the blocking call as soon as possible, but it may not be possible for the socket resources to be released until the connection has completed (and then been reset) or timed out. This is likely to be noticeable only if the application immediately tries to open a new socket (if no sockets are available), or to connect to the same peer.

Canceling any operation other than Accept can leave the socket in an indeterminate state. If an application cancels a blocking operation on a socket, the only operation that the application can depend on being able to perform on the socket is a call to Close, although other operations may work on some Windows Sockets implementations. If you desire maximum portability for your application, you must be careful not to depend on performing operations after a cancel.

For more information, see "Windows Sockets: Using Sockets with Archives" and related articles in *Programming with MPC.* Also see "Programming with Sockets" in the Win32 SDK documentation.

See Also CAsyncSocket: :Accept, CAsyncSocket:: Close, CAsyncSocket: : Connect, CSocket: : IsBlocking, :: WSASetBlockingHook

# CSocket:: Create

BOOL Create( UINT *nSocketPort* = 0, int *nSocketType* = SOCK\_STREAM, LPCTSTR *lpszSocketAddress* = NULL );

# Return Value

Nonzero if the function is successful; otherwise 0, and a specific error code can be retrieved by calling GetLastError.

### Parameters

*nSocketPort* A particular port to be used with the socket, or 0 if you want MFC to select a port.

### *nSocketType* SOCK\_STREAM or SOCK\_DGRAM.

*lpszSockAddress* A pointer to the address of a SOCKADDR structure that contains the network address.

Call the Create member function after constructing a socket object to create the Windows socket and attach it. Create then calls Bind to bind the socket to the specified address. The following socket types are supported:

- **SOCK\_STREAM** Provides sequenced, reliable, two-way, connection-based byte streams. Uses Transmission Control Protocol (TCP) for the Internet address family.
- SOCK\_DGRAM Supports datagrams, which are connectionless, unreliable buffers of a fixed (typically small) maximum length. Uses User Datagram Protocol (UDP) for the Internet address family. To use this option, you must not use the socket with a CArchive object.

Note The Accept member function takes a reference to a new, empty CSocket object as its parameter. You must construct this object before you call Accept. Keep in mind that if this socket object goes out of scope, the connection closes. Do not call **Create** for this new socket object.

For more information about stream and datagram sockets, see the articles "Windows Sockets: Background," "Windows Sockets: Ports and Socket Addresses," and "Windows Sockets: Using Sockets with Archives" in *Programming with MFC* and "Programming with Sockets" in the Win32 SDK documentation.

See Also CAsyncSocket::Create, CAsyncSocket::Bind

# CSocket: :CSocket

CSocket( );

### Remarks

Constructs a CSocket object. After construction, you must call the Create member function.

For more information, see "Windows Sockets: Using Sockets with Archives" and related articles in *Programming with MFC.* Also see "Programming with Sockets" in the Win32 SDK documentation.

See Also CAsyncSocket::Create

# CSocket: : FromHandle

### static CSocket\* PASCAL FromHandle( SOCKET *hSocket* );

#### Return Value

A pointer to a CSocket object, or NULL if there is no CSocket object attached to *hSocket.* 

#### **Parameters**

*hSocket* Contains a handle to a socket.

#### **Remarks**

Returns a pointer to a **CSocket** object. When given a **SOCKET** handle, if a **CSocket**  object is not attached to the handle, the member function returns **NULL** and does not create a temporary object.

For more information, see "Windows Sockets: Using Sockets with Archives" and related articles in *Programming with MFC.* Also see "Programming with Sockets" in the Win32 SDK documentation.

**See Also CAsyncSocket: :FromHandle** 

# **CSocket: :IsBlocking**

### **BOOL IsBlocking(** );

#### **Return Value**

Nonzero if the socket is blocking; otherwise O.

#### **Remarks**

Call this member function to determine if a blocking call is in progress.

For more information, see "Windows Sockets: Using Sockets with Archives" and related articles in *Programming with MFC.* Also see "Programming with Sockets" in the Win32 SDK documentation.

**See Also CSocket:: CancelBlockingCall** 

# **CSocket: :OnMessagePending**

### **virtual BOOL OnMessagePending();**

#### **Return Value**

Nonzero if the message was handled; otherwise O.

#### **Remarks**

Override this member function to look for particular messages from Windows and respond to them in your socket. This is an advanced overridable.

The framework calls **OnMessagePending** while the socket is pumping Windows messages to give you an opportunity to deal with messages of interest to your application. For examples of how you might use **OnMessagePending,** see the article "Windows Sockets: Deriving from Socket Classes" in *Programming with MPC.* 

For more information, see "Windows Sockets: Using Sockets with Archives" and related articles in *Programming with MPC.* Also see "Programming with Sockets" in the Win32 SDK documentation.

**See Also CSocket:: CancelBlockingCall, CSocket:** : IsBlocking

# **CSocketFile**

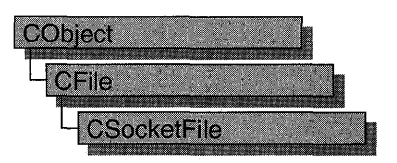

A CSocketFile object is a CFile object used for sending and receiving data across a network via Windows Sockets. You can attach the CSocketFile object to a CSocket object for this purpose. You also can — and usually do — attach the **CSocketFile** object to a CArchive object to simplify sending and receiving data using MFC serialization.

To serialize (send) data, you insert it into the archive, which calls CSocketFile member functions to write data to the CSocket object. To deserialize (receive) data, you extract from the archive. This causes the archive to call CSocketFile member functions to read data from the CSocket object.

Tip Besides using CSocketFile as described here, you can use it as a stand-alone file object, just as you can with CFile, its base class. You can also use CSocketFile with any archivebased MFC serialization functions. Because CSocketFile does not support all of CFile's functionality, some default MFC serialize functions are not compatible with CSocketFile. This is particularly true of the CEditView class. You should not try to serialize CEditView data through a CArchive object attached to a CSocketFile object using CEditView::SerializeRaw; use CEditView::Serialize instead. The SerializeRaw function expects the file object to have functions, such as Seek, that CSocketFile does not have.

For more information, see "Windows Sockets in MFC," "Windows Sockets: Using Sockets with Archives," and related articles in *Programming with MFC,* as well as "Programming with Sockets" in the Win32 SDK documentation.

#include <afxsock.h>

#### See Also CAsyncSocket, CSocket

#### **Construction**

CSocketFile Constructs a CSocketFile object.

# Member Functions

# CSocketFile: :CSocketFile

CSocketFile( CSocket\* *pSocket,* BOOL *bArchiveCompatible* = TRUE);

### Parameters

*pSocket* The socket to attach to the CSocketFile object.

*bArchiveCompatible* Specifies whether the file object is for use with a CArchive object. Pass FALSE only if you want to use the CSocketFile object in a standalone manner as you would a stand-alone CFile object, with certain limitations. This flag changes how the CArchive object attached to the CSocketFile object manages its buffer for reading.

### Remarks

Constructs a CSocketFile object. The object's destructor disassociates itself from the socket object when the object goes out of scope or is deleted.

Note A CSocketFile can also be used as a (limited) file without a CArchive object. By default, the CSocketFile constructor's bArchiveCompatible parameter is TRUE. This specifies that the file object is for use with an archive. To use the file object without an archive, pass FALSE in the bArchiveCompatible parameter.

In its "archive compatible" mode, a CSocketFile object provides better performance and reduces the danger of a "deadlock." A deadlock occurs when both the sending and receiving sockets are waiting on each other, or for a common resource. This situation might occur if the CArchive object worked with the CSocketFile the way it does with a CFile object. With CFile, the archive can assume that if it receives fewer bytes than it requested, the end of file has been reached.

With **CSocketFile**, however, data is message based; the buffer can contain multiple messages, so receiving fewer than the number of bytes requested does not imply end of file. The application does not block in this case as it might with CFile, and it can continue reading messages from the buffer until the buffer is empty. The CArchive: :IsBufferEmpty function is useful for monitoring the state of the archive's buffer in such a case.

For more information on the use of CSocketFile, see the articles "Windows Sockets: Using Sockets with Archives" and "Windows Sockets: Example of Sockets Using Archives" in *Programming with MFC.* 

### See Also CFile::CFile, CFile::Read

# CSpinButtonCtrl

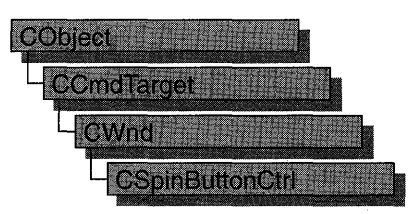

A "spin button control" (also known as an up-down control) is a pair of arrow buttons that the user can click to increment or decrement a value, such as a scroll position or a number displayed in a companion control. The value associated with a spin button control is called its current position. A spin button control is most often used with a companion control, called a "buddy window."

The CSpinButtonCtri class provides the functionality of the Windows common spin button control. This control (and therefore the CSpinButtonCtrl class) is available only to programs running under Windows 95 and Windows NT version 3.51 and later.

To the user, a spin button control and its buddy window often look like a single control. You can specify that a spin button control automatically position itself next to its buddy window, and that it automatically set the caption of the buddy window to its current position. You can use a spin button control with an edit control to prompt the user for numeric input.

Clicking the up arrow moves the current position toward the maximum, and clicking the down arrow moves the current position toward the minimum. By default, the minimum is 100 and the maximum is O. Any time the minimum setting is greater than the maximum setting (for example, when the default settings are used), clicking the up arrow decreases the position value and clicking the down arrow decreases it.

A spin button control without a buddy window functions as a sort of simplified scroll bar. For example, a tab control sometimes displays a spin button control to enable the user to scroll additional tabs into view.

### #include <afxcmn.h> See Also CSliderCtrl

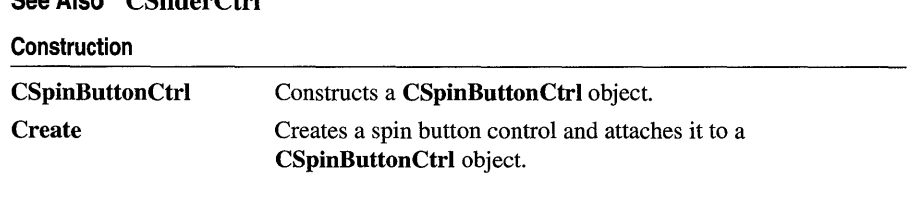

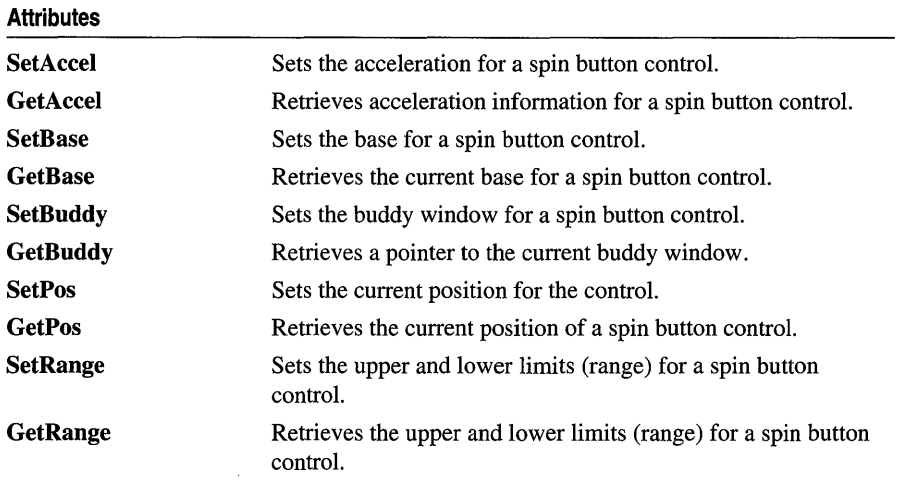

# Member **Functions**

# CSpinButtonCtrl: : Create

BOOL Create( DWORD *dwStyle,* const RECT & *reet,* CWnd\* *pParentWnd,* UINT *nID* );

### Return Value

Nonzero if initialization was successful; otherwise O.

### **Parameters**

- *dwStyle* Specifies the spin button control's style. Apply any combination of spin button control styles to the control.
- *reet* Specifies the spin button control's size and position. It can be either a CRect object or a RECT structure
- *pParentWnd* A pointer to the spin button control's parent window, usually a CDialog. It must not be NULL.
- *nID* Specifies the spin button control's ID.

### Remarks

You construct a CSpinButtonCtrl object in two steps. First call the constructor, then call Create, which creates the spin button control and attaches it to the CSpinButtonCtrl object.

The following styles are specific to spin button controls:

• **UDS\_HORZ** Causes the control's arrows to point left and right instead of up and down.

- UDS\_WRAP Causes the position to "wrap" if it is incremented or decremented beyond the ending or beginning of the range.
- UDS\_ARROWKEYS Causes the control to increment and decrement the position when the UP ARROW and DOWN ARROW keys are pressed.
- UDS\_SETBUDDYINT Causes the control to set the text of the buddy window (using the WM\_SETTEXT message) when the position changes. The text consists of the position formatted as a decimal or hexadecimal string.
- UDS\_NOTHOUSANDS Does not insert a thousands separator between every three decimal digits.
- UDS\_AUTOBUDDY Automatically selects the previous window in the Z-order as the control's buddy window.
- UDS\_ALIGNRIGHT Positions the spin button control next to the right edge of the buddy window. The width of the buddy window is decreased to accommodate the width of the control.
- UDS\_ALIGNLEFT Positions the spin button control next to the left edge of the buddy window. The buddy window is moved to the right and its width decreased to accommodate the width of the control.

# See Also CSpinButtonCtrl::CSpinButtonCtrl

# CSpinButtonCtrl: :CSpinButtonCtrl

# CSpinButtonCtrl( );

### Remarks

Constructs a CSpinButtonCtri object.

See Also CSpinButtonCtrl::Create

# CSpinButtonCtrl: : GetAccel

# UINT GetAccel( int *nAccel,* UDACCEL\* *pAccel* ) const;

#### Return Value

Number of accelerator structures retrieved.

#### **Parameters**

*nAccel* Number of elements in the array specified by *pAccel.* 

*pAccel* Pointer to an array of UDACCEL structures that receives acceleration information. For more information on the definition of the UDACCEL structure, see CSpinButtonCtrl::SetAccel.

Call this function to retrieve acceleration information for a spin button control.

### **See Also CSpinButtonCtrl: :SetAccel**

# **CSpinButtonCtrl:** : GetBase

### **UINT GetBase( ) const;**

#### **Return Value**

The current base value.

#### **Remarks**

Call this function to retrieve the current base for a spin button control.

**See Also CSpinButtonCtrl::SetBase** 

# **CSpinButtonCtrl::GetBuddy**

### **CWnd\* GetBuddy( ) const;**

#### **Return Value**

A pointer to the current buddy window.

#### **Remarks**

Call this function to retrieve a pointer to the current buddy window.

#### **See Also CSpinButtonCtrl: :SetBuddy**

# **CSpinButtonCtrl:** : GetPos

#### **int GetPos( ) const;**

#### **Return Value**

The current position in the low-order word. The high-order word is nonzero if an error occurred.

#### **Remarks**

Call this function to retrieve the current position of a spin button control. When it processes the value returned, the control updates its current position based on the caption of the buddy window. The control returns an error if there is no buddy window or if the caption specifies an invalid or out-of-range value.

#### **See Also CSpinButtonCtrl: :SetPos**

# CSpinButtonCtrl: : GetRange

# DWORD GetRange() const; void GctRangc( int *&lower,* int& *upper)* eonst;

# Return Value

The first version returns a 32-bit value containing the upper and lower limits. The low-order word is the upper limit for the control, and the high-order word is the lower limit.

# **Parameters**

*lower* Reference to an integer that receives the lower limit for the control.

*upper* Reference to an integer that receives the upper limit for the control.

#### Remarks

Call this function to retrieve the upper and lower limits (range) for a spin button control.

See Also CSpinButtonCtrl: :SetRange

# CSpinButtonCtrl: :SetAccel

BOOL SetAeeel( int *nAccel,* UDACCEL\* *pAccel* );

#### Return Value

Nonzero if successful; otherwise O.

### Parameters

*nAccel* Number of UDACCEL structures specified by *pAccel.* 

*pAccel* Pointer to an array of UDACCEL structures, which contain acceleration information. Elements should be sorted in ascending order based on the **nSec** member.

### Remarks

Call this function to set the acceleration for a spin button control. The UDACCEL structure is defined as follows:

```
typedef struct {
    int nSee; 
    int nIne; 
} UDACCEL;
```
nSee Amount of elapsed time, in seconds, before the position-change increment specified by **nInc** is used.

nIne Position-change increment to use after the time specified by nSee elapses.

### See Also CSpinButtonCtrl::GetAccel

# CSpinButtonCtrl:: SetBase

### int SetBase( int *nBase* );

### Return Value

The previous base value if successful, or zero if an invalid base is given.

### Parameters

*nBase* New base value for the control. It can be 10 for decimal or 16 for hexadecimal.

# Remarks

Call this function to set the base for a spin button control. The base value determines whether the buddy window displays numbers in decimal or hexadecimal digits. Hexadecimal numbers are always unsigned; decimal numbers are signed.

# See Also CSpinButtonCtrl::GetBase

# CSpinButtonCtrl:: SetBuddy

# CWnd\* SetBuddy( CWnd\* *pWndBuddy);*

### Return Value

A pointer to the previous buddy window.

### Parameters

*p WndBuddy* Pointer to the new buddy window.

# Remarks

Call this function to set the buddy window for a spin button control.

# See Also CSpinButtonCtrl::GetBuddy

# CSpinButtonCtrl: :SetPos

# int SetPos( int *nPos* );

### Return Value

The previous position.

### Parameters

*nPos* New position for the control. This value must be in the range specified by the upper and lower limits for the control.

### Remarks

Call this function to set the current position for a spin button control.

# See Also CSpinButtonCtrI: :SetRange, CSpinButtonCtrI: : GetPos

# CSpinButtonCtrl:: SetRange

void SetRange( int *nLower,* int *nUpper* );

#### Parameters

*nLower* and *nUpper* Upper and lower limits for the control. Neither limit can be greater than UD\_MAXVAL or less than UD\_MINVAL. In addition, the difference between the two limits cannot exceed UD\_MAXVAL.

#### Remarks

Call this function to set the upper and lower limits (range) for a spin button control.

#### See Also CSpinButtonCtrl: : GetRange, CSpinButtonCtrl: : GetPos

# **CSplitterWnd**

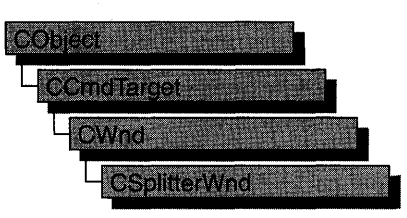

The CSplitterWnd class provides the functionality of a splitter window, which is a window that contains multiple panes. A pane is usually an application-specific object derived from **CView**, but it can be any **CWnd** object that has the appropriate child window ID.

A CSplitterWnd object is usually embedded in a parent CFrameWnd or CMDIChildWnd object. Create a CSplitterWnd object using the following steps:

- 1. Embed a CSplitterWnd member variable in the parent frame.
- 2. Override the parent frame's CFrameWnd::OnCreateClient member function.
- 3. From within the overridden OnCreateClient, call the Create or CreateStatic member function of CSplitterWnd.

Call the Create member function to create a dynamic splitter window. A dynamic splitter window typically is used to create and scroll a number of individual panes, or views, of the same document. The framework automatically creates an initial pane for the splitter; then the framework creates, resizes, and disposes of additional panes as the user operates the splitter window's controls.

When you call **Create**, you specify a minimum row height and column width that determine when the panes are too small to be fully displayed. After you call Create, you can adjust these minimums by calling the SetColumnInfo and SetRowlnfo member functions.

Also use the SetColumnInfo and SetRowInfo member functions to set an "ideal" width for a column and "ideal" height for a row. When the framework displays a splitter window, it first displays the parent frame, then the splitter window. The framework then lays out the panes in columns and rows according to their ideal dimensions, working from the upper-left to the lower-right comer of the splitter window's client area.

All panes in a dynamic splitter window must be of the same class. Familiar applications that support dynamic splitter windows include Microsoft Word and Microsoft Excel.

Use the CreateStatic member function to create a static splitter window. The user can change only the size of the panes in a static splitter window, not their number or order.

You must specifically create all the static splitter's panes when you create the static splitter. Make sure you create all the panes before the parent frame's OnCreateClient member function returns, or the framework will not display the window correctly.

The CreateStatic member function automatically initializes a static splitter with a minimum row height and column width of O. After you call Create, adjust these minimums by calling the SetColumnInfo and SetRowInfo member functions. Also use SetColumnlnfo and SetRowInfo after you call CreateStatic to indicate desired ideal pane dimensions.

The individual panes of a static splitter often belong to different classes. For examples of static splitter windows, see the graphics editor and the Windows File Manager.

A splitter window supports special scroll bars (apart from the scroll bars that panes may have). These scroll bars are children of the **CSplitterWnd** object and are shared with the panes.

You create these special scroll bars when you create the splitter window. For example, a CSplitterWnd that has one row, two columns, and the WS\_VSCROLL style will display a vertical scroll bar that is shared by the two panes. When the user moves the scroll bar, WM\_ VSCROLL messages are sent to both panes. When the panes set the scroll-bar position, the shared scroll bar is set.

For further information on splitter windows, see Technical Note 29 under MFC in Books Online. For more information on how to create dynamic splitter windows, see "Adding Splitter Windows" in the SCRIBBLE sample application in Chapter 9, "Enhancing Views," of *Tutorials,* and the MFC General sample VIEWEX.

#### #include <afxext.h>

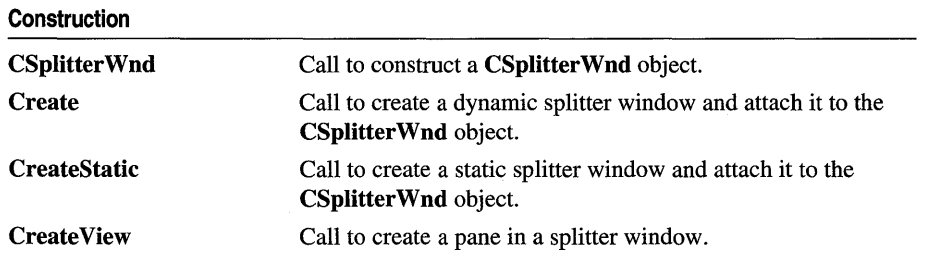

#### See Also CView, CWnd

# **Operations**

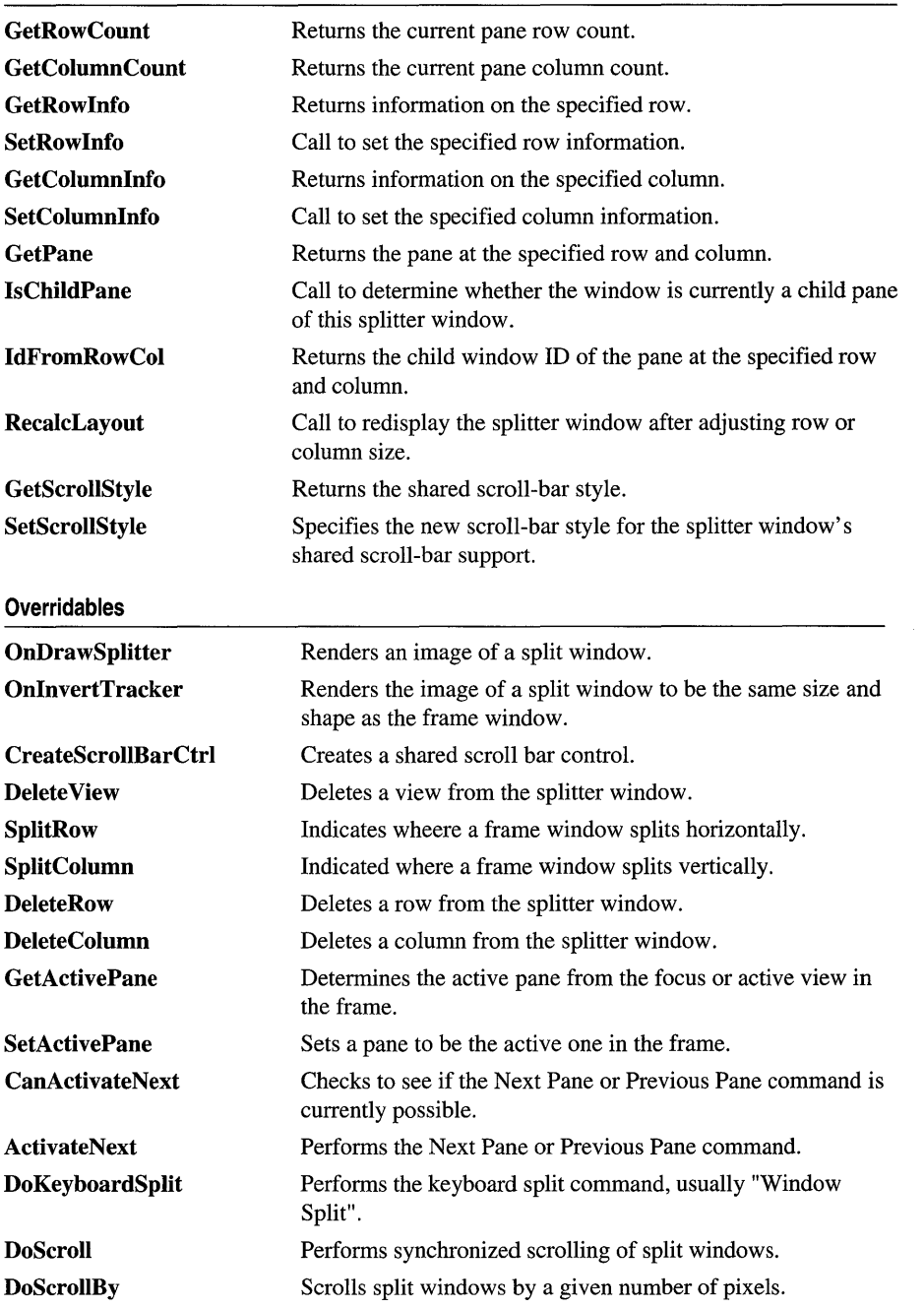

# Member **Functions**

# CSplitterWnd::ActivateNext

### virtual void ActivateNext( BOOL *bPrev* = FALSE);

### **Parameters**

*bPrev* Indicates which window to activate. TRUE for previous; FALSE for next.

### Remarks

This member function is called by the framework to perform the Next Pane or Previous Pane command.

This member function is a high level command that is used by the CView class to delegate to the CSplitterWnd implementation.

See Also CView, CSplitterWnd::CanActivateNext, CSplitterWnd::SetActivePane

# CSplitterWnd: :CanActivateNext

# virtual BOOL CanActivateNext( BOOL *bPrev* = FALSE );

### Return Value

Nonzero if successful; otherwise O.

### **Parameters**

*bPrev* Indicates which window to activate. TRUE for previous; FALSE for next.

### Remarks

This member function is called by the framework to check to see if the Next Pane or Previous Pane command is currently possible.

This member function is a high level command that is used by the CView class to delegate to the CSplitterWnd implementation.

See Also CSplitterWnd: :ActivateNext, CSplitterWnd: :SetActivePane

# CSplitterWnd: : Create

BOOL Create( CWnd\* *pParentWnd,* int *nMaxRows,* int *nMaxCols,* SIZE *sizeMin,*  CCreateContext\* *pContext,* DWORD *dwStyle* = WS\_CHILD I WS\_ VISIBLE IWS\_HSCROLL I WS\_ VSCROLL I SPLS\_DYNAMIC\_SPLIT, UINT *nID* = AFX\_IDW \_PANE\_FIRST );

### Return Value

Nonzero if successful; otherwise O.

#### **Parameters**

*pParentWnd* The parent frame window of the splitter window.

- *nMaxRows* The maximum number of rows in the splitter window. This value must not exceed 2.
- *nMaxCols* The maximum number of columns in the splitter window. This value must not exceed 2.
- *sizeMin* Specifies the minimum size at which a pane may be displayed.
- *pContext* A pointer to a CCreateContext structure. In most cases, this can be the *pContext* passed to the parent frame window.

*dwStyle* Specifies the window style.

*nID* The child window ID of the window. The ID can be **AFX\_IDW\_PANE\_FIRST** unless the splitter window is nested inside another splitter window.

#### Remarks

To create a dynamic splitter window, call the Create member function.

You can embed a CSplitterWnd in a parent CFrameWnd or CMDIChildWnd object by taking the following steps:

1. Embed a CSplitterWnd member variable in the parent frame.

2. Override the parent frame's CFrameWnd::OnCreateClient member function.

3. Call the Create member function from within the overridden OnCreateClient.

When you create a splitter window from within a parent frame, pass the parent frame's *pContext* parameter to the splitter window. Otherwise, this parameter can be NULL.

The initial minimum row height and column width of a dynamic splitter window are set by the *sizeMin* parameter. These minimums, which determine whether a pane is too small to be shown in its entirety, can be changed with the SetRowInfo and SetColumnInfo member functions.

For more on dynamic splitter windows, see Chapter 3, "Working with Frame Windows, Documents, and Views," in *Programming with MFC,* Technical Note 29, and the CSplitterWnd class overview.

See Also CSplitterWnd::CreateStatic, CFrameWnd::OnCreateClient, CSplitterWnd::SetRowInfo, CSplitterWnd::SetColumnInfo, CSplitterWnd: : Create View

# CSplitterW nd: : CreateScrollBarCtrl

### virtual BOOL CreateScrollBarCtrl( DWORD *dwStyle,* UINT *nID* );

#### Return Value

Nonzero if successful; otherwise O.

### **Parameters**

*dwStyle* Specifies the window style.

 $nID$  The child window ID of the window. The ID can be  $AFX$  IDW PANE FIRST unless the splitter window is nested inside another splitter window.

#### Remarks

This member function is called by the framework to create a shared scroll bar control. Override CreateScrollBarCtri to include extra controls next to a scroll bar. The default behavior is to create normal Windows scroll bar controls.

See Also AfxGetInstanceHandle

# CSplitterWnd::CreateStatic

# BOOL CreateStatic( CWnd\* *pParentWnd,* int *nRows,* int *nCols,* DWORD *dwStyle* = WS\_CHILD <sup>I</sup> WS\_VISIBLE, UINT  $nID = \text{AFX}$ \_IDW\_PANE\_FIRST );

#### Return Value

Nonzero if successful; otherwise O.

### **Parameters**

*pParentWnd* The parent frame window of the splitter window.

*nRows* The number of rows. This value must not exceed 16.

*nCols* The number of columns. This value must not exceed 16.

*dwStyle* Specifies the window style.

*nID* The child window ID of the window. The ID can be **AFX\_IDW\_PANE\_FIRST** unless the splitter window is nested inside another splitter window.

#### Remarks

To create a static splitter window, call the CreateStatic member function.

A CSplitterWnd is usually embedded in a parent CFrameWnd or CMDIChildWnd object by taking the following steps:

- 1. Embed a CSplitterWnd member variable in the parent frame.
- 2. Override the parent frame's OnCreateClient member function.
- 3. Call the CreateStatic member function from within the overridden CFrame Wnd: :OnCreateClient.

A static splitter window contains a fixed number of panes, often from different classes.

When you create a static splitter window, you must at the same time create all its panes. The Create View member function is usually used for this purpose, but you can create other nonview classes as well.

The initial minimum row height and column width for a static splitter window is O. These minimums, which determine when a pane is too small to be shown in its entirety, can be changed with the SetRowInfo and SetColumnlnfo member functions.

To add scroll bars to a static splitter window, add the WS\_HSCROLL and WS\_ VSCROLL styles to *dwStyle.* 

See Chapter 3, "Working with Frame Windows, Documents and Views," in *Programming with MFC,* Technical Note 29, and the CSplitterWnd class overview for more on static splitter windows.

See Also CSplitterWnd::Create, CFrameWnd::OnCreateClient, CSplitterWnd::SetRowInfo, CSplitterWnd::SetColumnInfo, CSplitterWml;: Create View

# CSplitterWnd: : Create View

### virtual BOOL CreateView( int *row,* int *col,* CRuntimeClass\* *pViewClass,* SIZE *size/nit,*  CCreateContext\* *pContext);*

#### Return Value

Nonzero if successful; otherwise O.

#### **Parameters**

*row* Specifies the splitter window row in which to place the new view.

*col* Specifies the splitter window column in which to place the new view.

*p View Class* Specifies the CRuntimeClass of the new view.

*size/nit* Specifies the initial size of the new view.

*pContext* A pointer to a creation context used to create the view (usually the *pContext* passed into the parent frame's overridden

CFrameWnd::OnCreateClient member function in which the splitter window is being created).

#### Remarks

Call this member function to create the panes for a static splitter window. All panes of a static splitter window must be created before the framework displays the splitter. The framework also calls this member function to create new panes when the user of a dynamic splitter window splits a pane, row, or column.

**See Also CSplitterWnd::Create** 

# **CSplitterWnd: :CSplitterWnd**

#### **CSplitterWnd( );**

#### **Remarks**

Construct a **CSplitterWnd** object in two steps. First call the constructor, which creates the **CSpIitterWnd** object, then call the **Create** member function, which creates the splitter window and attaches it to the **CSplitterWnd** object.

**See Also CSplitterWnd::Create** 

# **CSplitterWhd:** : DeleteColumn

**virtual void DeleteColumn( int** *colDelete);* 

#### **Parameters**

*colDelete* Specifies the column to be deleted.

#### **Remarks**

This member function is called when a column is to be deleted.

This member function is called by the framework to implement the logic of the dynamic splitter window (that is, if the splitter window has the **SPLS** DYNAMIC SPLIT style). It can be customized, along with the virtual function **CreateView,** to implement more advanced dynamic splitters.

**See Also CSplitterWnd::DeleteRow, CSplitterWnd::CreateView, CSplitterWnd: :Delete View** 

# **CSplitterW nd:** : DeleteRow

**virtual void DeleteRow( int** *rowDelete);* 

#### **Parameters**

*rowDelete* Specifies the row to be deleted.

#### **Remarks**

**DeleteRow** is called when a row is to be deleted.

This member function is called by the framework to implement the logic of the dynamic splitter window (that is, if the splitter window has the **SPLS DYNAMIC SPLIT** style). It can be customized, along with the virtual function **CreateView,** to implement more advanced dynamic splitters.

**See Also** CSplitterWnd::DeleteColumn, CSplitterWnd::CreateView, **CSplitterWnd:** : Delete **View** 

# **CSplitterWnd:** : Delete **View**

**virtual void DeleteView( int** *row,* **int** *col);* 

#### **Parameters**

- row Specifies the splitter window row at which to delete the view.
- *col* Specifies the splitter window column at which to delete the view.

#### **Remarks**

**Delete View** is called when a view is to be deleted. If the active view is being deleted, the next view will become active. The default implementation assumes the view will auto delete in **PostNcDestroy.** 

This member function is called by the framework to implement the logic of the dynamic splitter window (that is, if the splitter window has the **SPLS\_DYNAMIC\_SPLIT** style). It can be customized, along with the virtual function **CreateView,** to implement more advanced dynamic splitters.

**See Also CWnd::PostNcDestroy, CSplitterWnd::CreateView, CSplitterWnd: :DeleteColumn, CSplitter Wnd: :DeleteRow** 

# **CSplitterW nd:** : DoKeyboardSplit

#### **virtual BOOL DoKeyboardSplit();**

#### **Return Value**

Nonzero if successful; otherwise O.

#### **Remarks**

This member function is called by the framework to perform a keyboard split command, usually Window Split.

This member function is a high level command that is used by the **CView** class to delegate to the **CSplitterWnd** implementation.

**See Also CView** 

# CSplitterW nd: :DoScroll

# virtual BOOL DoScroll( CView\* *pViewFrom,* UINT *nScrollCode,* BOOL *bDoScroll* = TRUE);

#### Return Value

Nonzero if synchronized scrolling occurs; otherwise O.

### **Parameters**

*pViewFrom* A pointer to the view from which the scrolling message originates.

*nScrollCode* A scroll-bar code that indicates the user's scrolling request. This parameter is composed of two parts: a low-order byte, which determines the type of scrolling occurring horizontally, and a high-order byte, which determines the type of scrolling occurring vertically:

- **SB\_BOTTOM** Scrolls to bottom.
- SB\_LINEDOWN Scrolls one line down.
- **SB\_LINEUP** Scrolls one line up.
- SB\_PAGEDOWN Scrolls one page down.
- **SB\_PAGEUP** Scrolls one page up.
- **SB\_TOP** Scrolls to top.
- *bDoScroll* Determines whether the specified scrolling action occurs. If *bDoScroll* is TRUE (that is, if a child window exists, and if the split windows have a scroll range), then the specified scrolling action can take place; if *bDoScroll* is FALSE (that is, if no child window exists, or the split views have no scroll range), then scrolling does not occur.

### Remarks

This member function is called by the framework to perform synchronized scrolling of split windows when the view receives a scroll message.

Override to require an action by the user before synchronized scrolling is allowed.

See Also CSplitterWnd::DoScrollBy, CView::OnScroll

# CSplitterWnd::DoScroIIBy

virtual BOOL DoScrollBy( CView\* *pViewFrom,* CSize *sizeScroll,* BOOL *bDoScroll* = TRUE);

#### Return Value

Nonzero if synchronized scrolling occurs; otherwise O.

#### **Parameters**

*pViewFrom* A pointer to the view from which the scrolling message originates.

*sizeScroll* Number of pixels to be scrolled horizontally and vertically.

*bDoScroll* Determines whether the specified scrolling action occurs. If *bDoScroll* is TRUE (that is, if a child window exists, and if the split windows have a scroll range), then the specified scrolling action can take place; if *bDoScroll* is FALSE (that is, if no child window exists, or the split views have no scroll range), then scrolling does not occur.

# Remarks

This member function is called by the framework in response to a scroll message, to perform synchronized scrolling of the split windows by the amount, in pixels, indicated by *sizeScroll.* Positive values indicate scrolling down and to the right; negative values indicate scrolling up and to the left.

Override to require an action by the user before allowing scroll.

See Also CSplitterWnd::DoScroll, CView::OnScroll

# CSplitterWnd::GetActivePane

# virtual CWnd\* GetActivePane(int\* *pRow* = NULL, int\* *pCol* = NULL);

### Return Value

Pointer to the active pane. NULL if no active pane exists.

### **Parameters**

*pRow* A pointer to an int to retrieve the row number of the active pane.

*pCol* A pointer to an int to retrieve the column number of the active pane.

### Remarks

This member function is called by the framework to determine the active pane in a splitter window.

Override to require an action by the user before getting the active pane.

# See Also CSplitterWnd::SetActivePane,

CFrameWnd::GetActiveView,CWnd::GetParentFrame, CWnd::GetFocus

# CSplitterWnd::GetColumnCount

# int GetColumnCount( );

### Return Value

Returns the current number of columns in the splitter. For a static splitter, this will also be the maximum number of columns.

### See Also CSplitterWnd: : GetRowCount

# **CSplitterW nd: : GetColumnInfo**

# **void GetColumnlnfo( int** *col,* **int&** *cxCur,* **int&** *cxMin);*

### **Parameters**

*col* Specifies a column.

*cxCur* A reference to an **int** to be set to the current width of the column.

*cxMin* A reference to an **int** to be set to the current minimum width of the column.

# **Remarks**

Call this member function to obtain information about the specified column.

**See Also CSplitterWnd::SetColumnlnfo, CSplitterWnd:** : GetRowlnfo

# **CSplitterW nd:: GetPane**

**CWnd\* GetPane( int** *row,* **int** *col* );

# **Return Value**

Returns the pane at the specified row and column. The returned pane is usually a CView-derived class.

### **Parameters**

*row* Specifies a row.

*col* Specifies a column.

**See Also CSplitterWnd:** : GetActivePane, **CSplitterWnd:** : IdFromRowCol, **CSplitterWnd: :IsChiidPane** 

# **CSplitterW nd:: GetRowCount**

# **int GetRowCount();**

# **Return Value**

Returns the current number of rows in the splitter window. For a static splitter window, this will also be the maximum number of rows.

**See Also CSplitterWnd::GetColumnCount** 

# **CSplitterWnd::GetRowInfo**

**void GetRowInfo( int** *row,* **int&** *cyCur,* **int&** *cyMin);* 

# **Parameters**

*row* Specifies a row.

*cyCur* Reference to int to be set to the current height of the row in pixels.

*cyMin* Reference to int to be set to the current minimum height of the row in pixels.

#### Remarks

Call this member function to obtain information about the specified row. The *cyCur*  parameter is filled with the current height of the specified row, and *cyMin* is filled with the minimum height of the row.

### See Also CSplitterWnd::SetRowlnfo, CSplitterWnd::GetColumnInfo

# CSplitterWnd::GetScroIIStyle

# DWORD GetScrollStyle( ) const;

### Return Value

One or more of the following windows style flags, if successful:

- WS\_HSCROLL If the splitter currently manages shared horizontal scroll bars.
- WS\_VSCROLL If the splitter currently manages shared vertical scroll bars.

If zero, the splitter window does not currently manage any shared scroll bars.

#### Remarks

Returns the shared scroll-bar style for the splitter window.

See Also CSplitterWnd::SetScroIlStyle

# CSplitterWnd: : IdFromRowCol

### int IdFromRowCol( int row, int col);

### Return Value

The child window ID for the pane.

#### **Parameters**

*row* Specifies the splitter window row.

col Specifies the splitter window column.

#### Remarks

Call this member function to obtain the child window ID for the pane at the specified row and column. This member function is used for creating nonviews as panes and may be called before the pane exists.

### See Also CSplitterWnd::GetPane, CSplitterWnd::lsChiidPane

# CSplitterWnd::IsChildPane

# BOOL IsChiidPane( CWnd\* *p Wnd,* int& *row,* int& *col* );

### Return Value

If nonzero, *p Wnd* is currently a child pane of this splitter window, and *row* and *col*  are filled in with the position of the pane in the splitter window. If *p Wnd* is not a child pane of this splitter window, 0 is returned.

#### **Parameters**

*p Wnd* A pointer to a CWnd object to be tested.

*row* Reference to an int in which to store row number.

*col* Reference to an int in which to store a column number.

#### Remarks

Call this member function to determine whether *pWnd* is currently a child pane of this splitter window.

See Also CSplitterWnd::GetPane

# CSplitterWnd: :OnDrawSplitter

# virtual void OnDrawSplitter( CDC\* *pDC,* ESplitType *nType,* const CRect& *reet* );

### **Parameters**

*pDC* A pointer to the device context in which to draw. If *pDC* is NULL, then CWnd::RedrawWindow is called by the framework and no split window is drawn.

*nType* A value of the **enum ESplitType**, which can be one of the following:

- **splitBox** The splitter drag box.
- splitBar The bar that appears between the two split windows.
- splitlntersection The intersection of the split windows. This element will not be called when running on Windows 95.
- splitBorder The split window borders.

*reet* A reference to a CRect object specifying the size and shape of the split windows.

#### Remarks

This member function is called by the framework to draw and specify the exact characteristics of a splitter window.

Override OnDrawSplitter for advanced customization of the imagery for the various graphical components of a splitter window. The default imagery is similar to the splitter in Microsoft Works for Windows or Microsoft Windows 95, in that the intersections of the splitter bars are blended together.

For more on dynamic splitter windows, see Chapter 3, "Working with Frame Windows, Documents, and Views," in *Programming with MFC,* Technical Note 29, and the CSplitterWnd class overview.

### **See Also** CSplitterWnd::OnlnvertTracker

# **CSplitterWnd: :OnInvertTracker**

### virtual void OnlnvertTracker( const CRect& *reet);*

#### **Parameters**

*rect* Reference to a **CRect** object specifying the tracking rectangle.

#### **Remarks**

This member function is called by the framework during resizing of splitters.

Override OnInvertTracker for advanced customization of the imagery of the splitter window. The default imagery is similar to the splitter in Microsoft Works for Windows or Microsoft Windows 95, in that the intersections of the splitter bars are blended together.

For more on dynamic splitter windows, see Chapter 3, "Working with Frame Windows, Documents, and Views," in *Programming with MFC,* Technical Note 29, and the CSplitterWnd class overview.

**See Also** CSplitterWnd::OnDrawSplitter

# **CSplitterW nd:** : RecalcLayout

### void RecaIcLayout();

### **Remarks**

Call this member function to correctly redisplay the splitter window after you have adjusted row and column sizes with the SetRowlnfo and SetColumnInfo member functions. If you change row and column sizes as part of the creation process before the splitter window is visible, it is not necessary to call this member function.

The framework calls this member function whenever the user resizes the splitter window or moves a split.

### **See Also** CSplitterWnd::SetRowlnfo, CSplitterWnd::SetColumnlnfo
# CSplitterW nd: : SetActi vePane

## virtual void SetActivePane( int *row,* int *col,* CWnd\* *pWnd* = NULL);

#### **Parameters**

*row* If *pWnd* is **NULL**, specifies the row in the pane that will be active.

*col* If *pWnd* is NULL, specifies the column in the pane that will be active.

*p Wnd* A pointer to a CWnd object. If NULL, the pane specified by *row* and *col* is set active. If not **NULL**, specifies the pane that is set active.

# Remarks

This member function is called by the framework to set a pane as active when the user changes the focus to a pane within the frame window. You may explicitly call SetActivePane to change the focus to the specified view.

Specify pane by providing either row and column, or by providing *pWnd*.

See Also CSplitterWnd::GetActivePane, CSplitterWnd::GetPane, CFrame Wnd: :SetActive View

# CSplitterW nd: : SetColumnInfo

void SetColumnInfo( int *col,* int *ex/deal,* int *cxMin);* 

### **Parameters**

*col* Specifies a splitter window column.

*ex/deal* Specifies an ideal width for the splitter window column in pixels.

*cxMin* Specifies a minimum width for the splitter window column in pixels.

## Remarks

Call this member function to set a new minimum width and ideal width for a column. The column minimum value determines when the column will be too small to be fully displayed.

When the framework displays the splitter window, it lays out the panes in columns and rows according to their ideal dimensions, working from the upper-left to the lower-right corner of the splitter window's client area.

See Also CSplitterWnd::GetRowInfo, CSplitterWnd::RecalcLayout

# CSplitterWnd::SetRowInfo

void SetRowInfo( int *row,* int *cy/deal,* int *cyMin* );

## **Parameters**

*row* Specifies a splitter window row.

*cyldeal* Specifies an ideal height for the splitter window row in pixels.

*cyMin* Specifies a minimum height for the splitter window row in pixels.

#### **Remarks**

Call this member function to set a new minimum height and ideal height for a row. The row minimum value determines when the row will be too small to be fully displayed.

When the framework displays the splitter window, it lays out the panes in columns and rows according to their ideal dimensions, working from the upper-left to the lower-right comer of the splitter window's client area.

**See Also CSplitterWnd::GetRowlnfo, CSplitterWnd::SetColumnlnfo, CSplitterWnd:** : RecalcLayout

# **CSpIitterW nd: : SetScroIISty Ie**

**void SetScrollStyle( DWORD** *dwStyle);* 

#### **Parameters**

*dwStyle* The new scroll style for the splitter window's shared scroll-bar support, which can be one of the following values:

- **WS\_HSCROLL** Create/show horizontal shared scroll bars.
- **WS\_VSCROLL** Create/show vertical shared scroll bars.

#### **Remarks**

Specifies the new scroll style for the splitter window's shared scroll-bar support. Once a scroll bar is created it will not be destroyed even if **SetScrollStyle** is called without that style; instead those scroll bars are hidden. This allows the scroll bars to retain their state even though they are hidden. After calling **SetScrollStyle** it is necessary to call **RecalcLayout** for all the changes to take effect.

**See Also CSplitterWnd: :GetScrollStyle** 

# **CSpIitterWnd:: SpIitCoIumn**

#### **virtual BOOL SplitColumn( int** *cxBefore* );

#### **Return Value**

Nonzero if successful; otherwise O.

#### **Parameters**

*cxBefore* The position, in pixels, before which the split occurs.

#### Remarks

This member function is called when a vertical splitter window is created. SplitColumn indicates the default location where the split occurs.

SplitColumn is called by the framework to implement the logic of the dynamic splitter window (that is, if the splitter window has the **SPLS\_DYNAMIC\_SPLIT** style). It can be customized, along with the virtual function CreateView, to implement more advanced dynamic splitters.

See Also CSplitterWnd::CreateView, CSplitterWnd::SplitRow, CSplitterWnd: :RecalcLayout

# CSplitterWnd:: SplitRow

virtual BOOL SplitRow( int *cyBefore);* 

### Return Value

Nonzero if successful; otherwise O.

#### Parameters

*cyBefore* The position, in pixels, before which the split occurs.

#### Remarks

This member function is called when a horizontal splitter window is created. SplitRow indicates the default location where the split occurs.

SplitRow is called by the framework to implement the logic of the dynamic splitter window (that is, if the splitter window has the **SPLS** DYNAMIC **SPLIT** style). It can be customized, along with the virtual function CreateView, to implement more advanced dynamic splitters.

See Also CSplitterWnd::SplitColumn, CSplitterWnd::CreateView, CSplitterWnd: :RecaicLayout

# **CStatic**

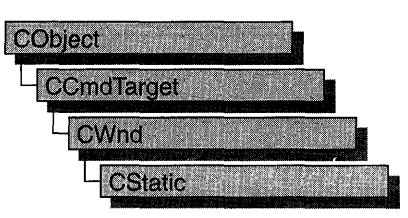

The CStatic class provides the functionality of a Windows static control. A static control displays a text string, box, rectangle, icon, cursor, bitmap, or enhanced metafile. It can be used to label, box, or separate other controls. A static control normally takes no input and provides no output; however, it can notify its parent of mouse clicks if it's created with SS\_NOTIFY style.

Create a static control in two steps. First, call the constructor to construct the CStatic object, then call the Create member function to create the static control and attach it to the CStatic object.

If you create a CStatic object within a dialog box (through a dialog resource), the CStatic object is automatically destroyed when the user closes the dialog box.

If you create a CStatic object within a window, you may also need to destroy it. A CStatic object created on the stack within a window is automatically destroyed. If you create the CStatic object on the heap by using the new function, you must call delete on the object to destroy it when the you are done with it.

## #include <afxwin.h>

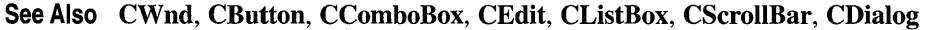

Construction

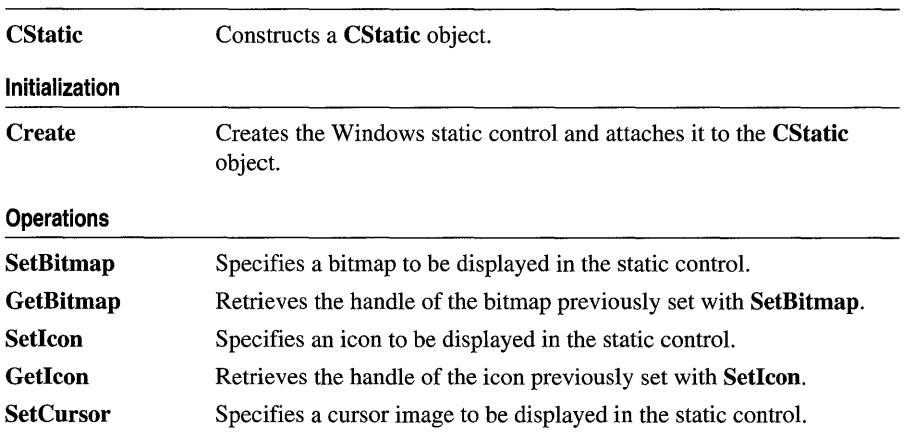

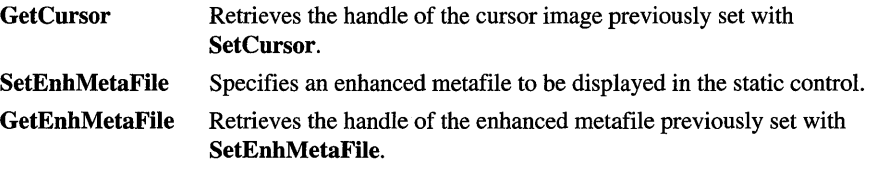

# Member **Functions**

# CStatic: : Create

BOOL Create( LPCTSTR *IpszText,* DWORD *dwStyle,* const RECT & *reet,* CWnd\* *pParentWnd,*   $UINT nID = 0xffff$ ;

#### Return Value

Nonzero if successful; otherwise O.

#### Parameters

- *IpszText* Specifies the text to place in the control. If **NULL**, no text will be visible.
- *dwStyle* Specifies the static control's window style. Apply any combination of static control styles to the control. For a list of static styles, see "Static Styles" in the "Styles Used by MFC" section.
- *reet* Specifies the position and size of the static control. It can be either a RECT structure or a CRect object.
- *pParentWnd* Specifies the CStatic parent window, usually a CDialog object. It must not be NULL.
- *nID* Specifies the static control's control ID.

#### Remarks

Construct a CStatic object in two steps. First call the constructor CStatic, then call Create, which creates the Windows static control and attaches it to the CStatic object.

Apply the following window styles to a static control:

- WS\_CHILD Always
- WS\_VISIBLE Usually
- WS\_DISABLED Rarely

If you're going to display a bitmap, cursor, icon, or metafile in the static control, you'll need to apply one of the following styles:

• **SS\_BITMAP** Use this style for bitmaps.

- **SS\_ICON** Use this style for cursors and icons.
- SS\_ENHMETAFILE Use this style for enhanced metafiles.

For cursors, bitmaps, or icons, you may also want to use the following style:

• SS\_CENTERIMAGE Use to center the image in the static control.

See Also CStatic:: CStatic

# CStatic: :CStatic

CStatic( );

#### Remarks

Constructs a CStatic object.

See Also CStatic::Create

# CStatic: : GetBitmap

# HBITMAP GetBitmap( ) const;

#### Return Value

A handle to the current bitmap, or NULL if no bitmap has been set.

### Remarks

Call this member function to get the handle of the bitmap, previously set with SetBitmap, that is associated with CStatic.

#### See Also CStatic::SetBitmap, STM\_GETlMAGE

In the Win32 SDK documentation: "Bitmaps"

# CStatic: : GetCursor

#### HCURSOR GetCursor( );

#### Return Value

A handle to the current cursor, or NULL if no cursor has been set.

#### Remarks

Call this member function to get the handle of the cursor, previously set with SetCursor, that is associated with CStatic.

#### See Also CStatic::SetCursor, STM\_GETIMAGE

In the Win32 SDK documentation: "Cursors"

# CStatic:: GetEnhMetaFile

# HENHMETAFILE GetEnhMetaFile( ) const;

### Return Value

A handle to the current enhanced metafile, or NULL if no enhanced metafile has been set.

## Remarks

Call this member function to get the handle of the enhanced metafile, previously set with SetEnhMetafile, that is associated with CStatic.

# See Also CStatic::SetEnhMetafile, STM\_GETIMAGE

# CStatic: : GetIcon

# HICON GetIcon( ) const;

## Return Value

A handle to the current icon, or NULL if no icon has been set.

## Remarks

Call this member function to get the handle of the icon, previously set with SetIcon, that is associated with CStatic.

## See Also CStatic::SetIcon, STM\_GETICON

In the Win32 SDK documentation: "Icons"

# CStatic: :SetBitmap

# HBITMAP SetBitmap( HBITMAP *hBitmap* );

## Return Value

The handle of the bitmap previously associated with the static control, or NULL if no bitmap was associated with the static control.

## Parameters

*hBitmap* Handle of the bitmap to be drawn in the static control.

## Remarks

Call this member function to associate a new bitmap with the static control.

The bitmap will be automatically drawn in the static control. By default, it will be drawn in the upper-left comer and the static control will be resized to the size of the bitmap.

You can use various window and static control styles, including the following:

- SS\_BITMAP Use this style always for bitmaps.
- **SS\_CENTERIMAGE** Use to center in the static control. If the image is larger than the static control, it will be clipped. If it is smaller than the static control, the empty space around the image will be filled by the color of the pixel in the upper left comer of the bitmap.

#### See Also CStatic::GetBitmap, STM\_SETIMAGE

In the Win32 SDK documentation: "Bitmaps"

# CS tatic: : SetCursor

#### HCURSOR SetCursor( HCURSOR *hCursor* );

#### Return Value

The handle of the cursor previously associated with the static control, or NULL if no cursor was associated with the static control.

#### Parameters

*hCursor* Handle of the cursor to be drawn in the static control.

#### Remarks

Call this member function to associate a new cursor image with the static control.

The cursor will be automatically drawn in the static control. By default, it will be drawn in the upper-left comer and the static control will be resized to the size of the cursor.

You can use various window and static control styles, including the following:

- **SS\_ICON** Use this style always for cursors and icons.
- SS\_CENTERIMAGE Use to center in the static control. If the image is larger than the static control, it will be clipped. If it is smaller than the static control, the empty space around the image will be filled with the background color of the static control.

#### See Also CStatic::GetCursor, STM\_SETIMAGE

In the Win32 SDK documentation: "Cursors"

# **CS tatic: : SetEnhMetaFile**

## **HENHMETAFILE SetEnhMetaFile( HENHMETAFILE** *hMetaFile* );

#### **Return Value**

The handle of the enhanced metafile previously associated with the static control, or **NULL** if no enhanced metafile was associated with the static control.

#### **Parameters**

*hMetaFile* Handle of the enhanced metafile to be drawn in the static control.

#### **Remarks**

Call this member function to associate a new enhanced metafile image with the static control.

The enhanced metafile will be automatically drawn in the static control. The enhanced metafile is scaled to fit the size of the static control.

You can use various window and static control styles, including the following:

**• SS\_ENHMETAFILE** Use this style always for enhanced metafiles.

## **See Also CStatic::GetEnhMetafile, STM\_SETIMAGE**

# **CStatic: :SetIcon**

## **HICON SetIcon( HICON** *hIcon* );

### **Return Value**

The handle of the icon previously associated with the static control, or **NULL** if no icon was associated with the static control.

#### **Parameters**

*hIcon* Handle of the icon to be drawn in the static control.

#### **Remarks**

Call this member function to associate a new icon image with the static control.

The icon will be automatically drawn in the static control. By default, it will be drawn in the upper-left comer and the static control will be resized to the size of the icon.

You can use various window and static control styles, including the following:

- SS\_ICON Use this style always for cursors and icons.
- SS\_CENTERIMAGE Use to center in the static control. If the image is larger than the static control, it will be clipped. If it is smaller than the static control, the empty space around the image will be filled with the background color of the static control.

### **See Also** CStatic::GetIcon, STM\_SETICON

In the Win32 SDK documentation: "Icons"

# **CStatusBar**

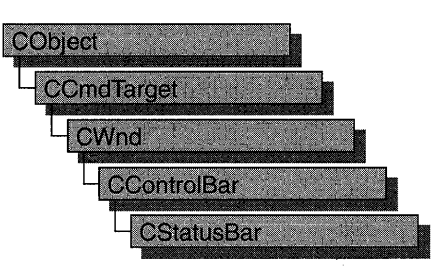

A **CStatusBar** object is a control bar with a row of text output panes, or "indicators." The output panes commonly are used as message lines and as status indicators. Examples include the menu help-message lines that briefly explain the selected menu command and the indicators that show the status of the SCROLL LOCK, NUM LOCK, and other keys.

**CStatusBar::GetStatusBarCtrl,** a member function new to MFC 4.0, allows you to take advantage of the Windows common control's support for status-bar customization and additional functionality. **CStatusBar** member functions give you most of the functionality of the Windows common controls; however, when you call **GetStatusBarCtrl,** you can give your status bars even more of the characteristics of a Windows 95 status bar. When you call **GetStatusBarCtrl,** it will return a reference to a **CStatusBarCtrl** object. See **CStatusBarCtrl** for more information about designing toolbars using Windows common controls. For more general information about common controls, see "Common Controls" in the *Windows* 95 *SDK Programmer's Reference.* 

The framework stores indicator information in an array with the leftmost indicator at position 0. When you create a status bar, you use an array of string IDs that the framework associates with the corresponding indicators. You can then use either a string ID or an index to access an indicator.

By default, the first indicator is "elastic": it takes up the status-bar length not used by the other indicator panes, so that the other panes are right-aligned.

To create a status bar, follow these steps:

- 1. Construct the **CStatusBar** object.
- 2. Call the **Create** function to create the status-bar window and attach it to the **CStatusBar** object.
- 3. Call **Setlndicators** to associate a string ID with each indicator.

There are three ways to update the text in a status-bar pane:

- 1. Call CWnd::SetWindowText to update the text in pane 0 only.
- 2. Call CCmdUI::SetText in the status bar's ON\_UPDATE\_COMMAND\_UI handler.
- 3. Call SetPaneText to update the text for any pane.

Call SetPaneStyle to update the style of a status-bar pane.

For more information on using CStatusBar, see the article "Status Bars" in *Programming with MFC* and Technical Note 31, "Control Bars," available under MFC in Books Online.

#include <afxext.h>

# See Also CStatusBarCtrl, CControlBar, CWnd::SetWindowText, CStatusBar: :Setlndicators

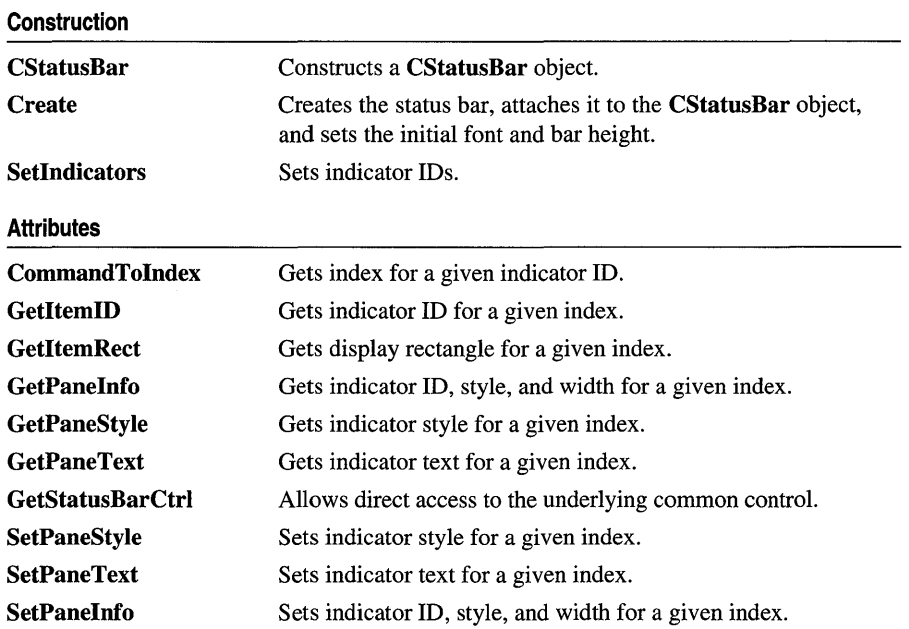

# Member Functions

# CStatusBar: :CommandToIndex

# int CommandToIndex( UINT *nIDFind)* const;

## Return Value

The index of the indicator if successful;  $-1$  if not successful.

## **Parameters**

*nIDFind* String ID of the indicator whose index is to be retrieved.

## Remarks

Gets the indicator index for a given ID. The index of the first indicator is O.

See Also CStatusBar: : GetItemID

# CStatusBar: : Create

# BOOL Create( CWnd\* *pParentWnd,* DWORD *dwStyle* = WS\_CHILD <sup>I</sup>WS\_ VISIBLE <sup>I</sup> CBRS\_BOTTOM, UINT *nID* = AFX\_IDW \_STATUS\_BAR );

## Return Value

Nonzero if successful; otherwise O.

## **Parameters**

- *pParentWnd* Pointer to the CWnd object whose Windows window is the parent of the status bar.
- *dwStyle* The status-bar style. In addition to the standard Windows styles, these styles are supported. For a list of window styles, see "Window Styles" in the "Styles" section.
	- **CBRS TOP** Control bar is at top of frame window.
	- CBRS BOTTOM Control bar is at bottom of frame window.
	- CBRS\_NOALIGN Control bar is not repositioned when the parent is resized.
- *nID* The toolbar's child-window ID.

## Remarks

Creates a status bar (a child window) and associates it with the CStatusBar object. Also sets the initial font and sets the status bar's height to a default value.

## See Also CStatusBar::SetIndicators

# **CS tatusB ar: : CS tatusB ar**

# **CStatusBar(** );

## **Remarks**

Constructs a **CStatusBar** object, creates a default status-bar font if necessary, and sets the font characteristics to default values.

**See Also CStatusBar::Create** 

# **CStatusBar:** : GetItemID

# **UINT GetltemID( int** *nlndex* ) **const;**

## **Return Value**

The ID of the indicator specified by *nlndex.* 

## **Parameters**

*nlndex* Index of the indicator whose ID is to be retrieved.

# **Remarks**

Returns the ID of the indicator specified by *nlndex.* 

**See Also CStatusBar::CommandToIndex** 

# **CStatusB ar:: GetItemRect**

## **void GetltemRect( int** *nlndex,* **LPRECT** *IpRect* ) **const;**

## **Parameters**

*nlndex* Index of the indicator whose rectangle coordinates are to be retrieved.

*IpRect* Points to a **RECT** structure or a **CRect** object that will receive the coordinates of the indicator specified by *nlndex.* 

## **Remarks**

Copies the coordinates of the indicator specified by *nlndex* into the structure pointed to by *IpRect.* Coordinates are in pixels relative to the upper-left comer of the status bar.

## **See Also CStatusBar: :CommandTolndex, CStatusBar:** : GetPanelnfo

# **CStatusB ar: : GetPaneInfo**

### **void GetPaneInfo( int** *nlndex,* **UINT&** *nID,* **UINT&** *nStyle,* **int&** *cxWidth)* **const;**

#### **Parameters**

*nlndex* Index of the pane whose information is to be retrieved.

*nID* Reference to a **UINT** that is set to the **ID** of the pane.

*nStyle* Reference to a **UINT** that is set to the style of the pane.

*cxWidth* Reference to an integer that is set to the width of the pane.

## **Remarks**

Sets *nID, nStyle,* and *cxWidth* to the ID, style, and width of the indicator pane at the location specified by *nlndex.* 

**See Also CStatusBar::SetPaneInfo, CStatusBar::GetltemID, CStatusBar:** : GetltemRect

# **CS tatusB ar: : GetPaneS ty Ie**

**UINT GetPaneStyle( int** *nlndex* ) **const;** 

### **Return Value**

The style of the status-bar pane specified by *nlndex.* 

#### **Parameters**

*nlndex* Index of the pane whose style is to be retrieved.

#### **Remarks**

Call this member function to retrieve the style of a status bar's pane. A pane's style determines how the pane appears.

For a list of styles available for status bars, see **Create.** 

**See Also CStatusBar::Create, CStatusBar::SetPaneStyle** 

# **CStatusBar:: GetPaneText**

**CString GetPaneText( int** *nlndex* ) **const; void GetPaneText( int** *nlndex,* **CString&** *rString* ) **const;** 

#### **Return Value**

A **CString** object containing the pane's text.

#### **Parameters**

*nlndex* Index of the pane whose text is to be retrieved.

*rString* A reference to a **CString** object that contains the text to be retrieved.

#### Remarks

Call this member function to retrieve the text that appears in a status-bar pane. The second form of this member function fills a CString object with the string text.

See Also CStatusBar::SetPaneText

# CStatusBar: : GetStatusBarCtrl

## CStatusBarCtrl& GetStatusBarCtrl( ) const;

### Return Value

Contains a reference to a CStatusBarCtri object.

### Remarks

This member function allows direct access to the underlying common control.

Use GetStatusBarCtrl to take advantage of the functionality of the Windows statusbar common control, and to take advantage of CStatusBarCtrl's support for statusbar customization. For example, by using the common control, you can specify a style that includes a sizing grip on the status bar, or you can specify a style to have the status bar appear at the top of the parent window's client area.

For more general information about common controls, See "Common Controls" in the *Windows* 95 *SDK Programmer's Reference.* 

# CStatusBar:: SetIndicators

## BOOL Setlndicators( const UINT\* *IpIDArray,* int *nIDCount* );

#### Return Value

Nonzero if successful; otherwise O.

#### **Parameters**

*IpIDArray* Pointer to an array of IDs.

*nIDCount* Number of elements in the array pointed to by *IpIDArray.* 

#### Remarks

Sets each indicator's ID to the value specified by the corresponding element of the array *IpIDArray,* loads the string resource specified by each ID, and sets the indicator's text to the string.

See Also CStatusBar:: CStatusBar, CStatusBar: : Create, CStatusBar: :SetPaneInfo, CStatusBar: :SetPaneText

# CStatusB ar:: SetPaneInfo

#### void SetPaneInfo( int *nlndex,* UINT *nID,* UINT *nStyle,* int *cxWidth);*

#### **Parameters**

*nlndex* Index of the indicator pane whose style is to be set.

*nID* New ID for the indicator pane.

*nStyle* New style for the indicator pane.

*cxWidth* New width for the indicator pane.

#### Remarks

Sets the specified indicator pane to a new ID, style, and width.

The following indicator styles are supported:

- SBPS\_NOBORDERS No 3-D border around the pane.
- SBPS\_POPOUT Reverse border so that text "pops out."
- **SBPS\_DISABLED** Do not draw text.
- SBPS\_STRETCH Stretch pane to fill unused space. Only one pane per status bar can have this style.
- **SBPS\_NORMAL** No stretch, borders, or pop-out.

See Also CStatusBar: : GetPaneInfo

# CStatusBar::SetPaneStyle

void SetPaneStyle( int *nlndex,* UINT *nStyle);* 

#### **Parameters**

*nlndex* Index of the pane whose style is to be set.

*nStyle* Style of the pane whose style is to be set.

#### Remarks

Call this member function to set the style of a status bar's pane. A pane's style determines how the pane appears.

For a list of styles available for status bars, see Create.

See Also CStatusBar:: Create, CStatusBar: : GetPaneStyle

# **CStatusBar: : SetPaneText**

# **BOOL SetPaneText( int** *nIndex, LPCTSTR lpszNewText, BOOL bUpdate* **= TRUE );**

#### **Return Value**

Nonzero if successful; otherwise O.

#### **Parameters**

*nlndex* Index of the pane whose text is to be set.

*lpszNewText* Pointer to the new pane text.

*bUpdate* If TRUE, the pane is invalidated after the text is set.

#### **Remarks**

Sets the pane text to the string pointed to by *lpszNewText*.

# **See Also CStatusBar:** : GetPaneText

# CStatusBarCtrl

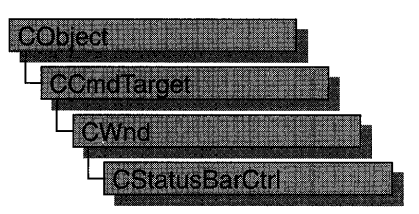

A "status bar control" is a horizontal window, usually displayed at the bottom of a parent window, in which an application can display various kinds of status information. The status bar control can be divided into parts to display more than one type of information.

The CStatusBarCtrl class provides the functionality of the Windows common status bar control. This control (and therefore the CStatusBarCtrl class) is available only to programs running under Windows 95 and Windows NT version 3.51 and later.

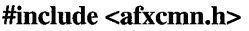

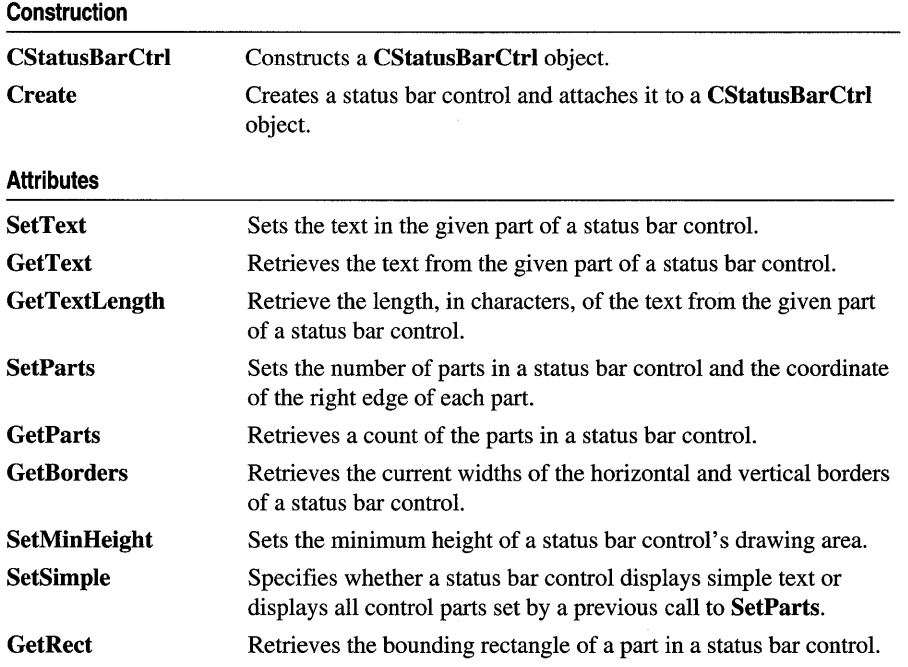

# See Also CToolBarCtri

#### **Overridables**

**DrawItem** Called when a visual aspect of an ownerdraw status bar control changes.

# Member Functions

# CStatusBarCtrl::Create

BOOL Create( DWORD *dwStyle,* const RECT & *reet,* CWnd\* *pParentWnd,* UINT *nID* );

#### Return Value

Nonzero if successful; otherwise zero.

#### **Parameters**

- *dwStyle* Specifies the status bar control's style. Apply any combination of status bar control styles to the control. This parameter must include the WS\_CHILD style. It should also include the WS\_VISIBLE style. See the "Remarks" section for more information.
- *reet* Specifies the status bar control's size and position. It can be either a CRect object or a RECT structure.
- *pParentWnd* Specifies the status bar control's parent window, usually a CDialog. It must not be NULL.
- *nID* Specifies the status bar control's ID.

#### Remarks

You construct a CStatusBarCtrl in two steps. First call the constructor, then call Create, which creates the status bar control and attaches it to the CStatusBarCtrl object.

The *dwStyle* parameter can have any combination of the following values:

- CCS\_BOTTOM Causes the control to position itself at the bottom of the parent window's client area and sets the width to be the same as the parent window's width. Status bar controls have this style by default.
- CCS\_NODIVIDER Prevents a two-pixel highlight from being drawn at the top of the control.
- CCS\_NOHILITE Prevents a one-pixel highlight from being drawn at the top of the control.
- CCS\_NOMOVEY Causes the control to resize and move itself horizontally, but not vertically, in response to a WM\_SIZE message. If the CCS\_NORESIZE style is used, this style does not apply.
- CCS\_NOPARENTALIGN Prevents the control from automatically moving to the top or bottom of the parent window. Instead, the control keeps its position within the parent window despite changes to the size of the parent window. If the CCS\_TOP or CCS\_BOTTOM style is also used, the height is adjusted to the default, but the position and width remain unchanged.
- CCS\_NORESIZE Prevents the control from using the default width and height when setting its initial size or a new size. Instead, the control uses the width and height specified in the request for creation or sizing.
- CCS\_TOP Causes the control to position itself at the top of the parent window's client area and sets the width to be the same as the parent window's width.

The default position of a status window is along the bottom of the parent window, but you can specify the CCS\_TOP style to have it appear at the top of the parent window's client area. You can specify the **SBARS** SIZEGRIP style to include a sizing grip at the right end of the status window. Combining the CCS\_TOP and SBARS\_SIZEGRIP styles is not recommended, because the resulting sizing grip is not functional even though the system draws it in the status window.

# **See Also** CStatusBarCtrl: :CStatusBarCtri

# **CStatusBarCtrl:** : CStatusBarCtrl

CStatusBarCtrl( );

# **Remarks**

Constructs a CStatusBarCtrl object.

**See Also** CStatusBarCtrl: : Create

# **CStatusBarCtrl:** : Draw **Item**

# virtual void DrawItem( LPDRAWITEMSTRUCT *lpDrawltemStruct* );

## **Parameters**

*lpDrawltemStruct* A long pointer to a DRAWITEMSTRUCT structure that contains information about the type of drawing required.

# **Remarks**

Called by the framework when a visual aspect of an owner-draw status bar control changes. The itemAction member of the DRAWITEMSTRUCT structure defines the drawing action that is to be performed.

By default, this member function does nothing. Override this member function to implement drawing for an owner-draw CStatusBarCtrl object.

The application should restore all graphics device interface (GDI) objects selected for the display context supplied in *lpDrawltemStruct* before this member function terminates.

See Also CWnd::OnDrawItem

# CStatusBarCtrl: : GetBorders

BOOL GetBorders( int\* *pBorders* ) const;

BOOL GetBorders( int& *nHorz,* int& *n Vert,* int& *nSpacing* ) const;

#### Return Value

Nonzero if successful; otherwise zero.

#### **Parameters**

*pBorders* Address of an integer array having three elements. The first element receives the width of the horizontal border, the second receives the width of the vertical border, and the third receives the width of the border between rectangles.

*nHorz* Reference to an integer that receives the width of the horizontal border.

*n Vert* Reference to an integer that receives the width of the vertical border.

*nSpacing* Reference to an integer that receives the width of the border between rectangles.

#### Remarks

Call this function to retrieve the status bar control's current widths of the horizontal and vertical borders and of the space between rectangles. These borders determine the spacing between the outside edge of the control and the rectangles within the control that contain text.

See Also CStatusBarCtrl: : GetParts, CStatusBarCtrl: :SetParts

# CStatusBarCtrl:: GetParts

int GetParts( int *nParts,* int\* *pParts)* const;

#### Return Value

The number of parts in the control if successful, or zero otherwise.

#### Parameters

*nParts* Number of parts for which to retrieve coordinates. If this parameter is greater than the number of parts in the control, the message retrieves coordinates for existing parts only.

*pParts* Address of an integer array having the same number of elements as the number of parts specified by *nParts.* Each element in the array receives the client coordinate of the right edge of the corresponding part. If an element is set to  $-1$ , the position of the right edge for that part extends to the right edge of the status bar.

#### **Remarks**

Call this function to retrieve a count of the parts in a status bar control. This member function also retrieves the coordinate of the right edge of the given number of parts.

**See Also CStatusBarCtrl:** : GetBorders, **CStatusBarCtrl: :SetParts** 

# **CStatusBarCtrl:** : GetRect

**BOOL GetRect( int** *nPane,* **LPRECT** *IpRect* ) **const;** 

#### **Return Value**

Nonzero if successful; otherwise zero.

#### **Parameters**

*nPane* Zero-based index of the part whose bounding rectangle is to be retrieved.

*IpRect* Address of a **RECT** structure that receives the bounding rectangle.

#### **Remarks**

Retrieves the bounding rectangle of a part in a status bar control.

**See Also CStatusBarCtrl::GetParts** 

# **CStatusBarCtrl:** : GetText

**int GetText( LPCTSTR** *IpszText,* **int** *nPane,* **int\*** *pType* ) **const;** 

#### **Return Value**

The length, in characters, of the text.

#### **Parameters**

*IpszText* Address of the buffer that receives the text. This parameter is a nullterminated string.

*nPane* Zero-based index of the part from which to retrieve text.

- *pType* Pointer to an integer that receives the type information. The type can be one of these values:
	- 0 The text is drawn with a border to appear lower than the plane of the status bar.
- **SBT\_NOBORDERS** The text is drawn without borders.
- **SBT\_POPOUT** The text is drawn with a border to appear higher than the plane of the status bar.

#### **Remarks**

Call this function to retrieve the text from the given part of a status bar control.

### **See Also CStatusBarCtrl::SetText, CStatusBarCtrl::GetTextLength**

# **CStatusBarCtrl:** : GetTextLength

### **int GetTextLength( int** *nPane,* **int\*** *pType)* **const;**

#### **Return Value**

The length, in characters, of the text.

#### **Parameters**

*nPane* Zero-based index of the part from which to retrieve text.

*pType* Pointer to an integer that receives the type information. The type can be one of these values:

- 0 The text is drawn with a border to appear lower than the plane of the status bar.
- **SBT\_NOBORDERS** The text is drawn without borders.
- **SBT\_OWNERDRAW** The text is drawn by the parent window.
- **SBT\_POPOUT** The text is drawn with a border to appear higher than the plane of the status bar.

#### **Remarks**

Call this function to retrieve the length, in characters, of the text from the given part of a status bar control.

**See Also CStatusBarCtrl::GetText, CStatusBarCtrl::SetText** 

# **CStatusBarCtrl: : SetMinHeight**

#### **void SetMinHeight( int** *nMin);*

#### **Parameters**

*nMin* Minimum height, in pixels, of the control.

#### Remarks

Call this function to set the minimum height of a status bar control's drawing area. The minimum height is the sum of *nMin* and twice the width, in pixels, of the vertical border of the status bar control.

See Also CStatusBarCtrl: : GetRect, CStatusBarCtrl: : GetBorders

# CStatusBarCtrl: :SetParts

BOOL SetParts( int *nParts,* int\* *pWidths);* 

#### Return Value

Nonzero if successful; otherwise zero.

#### **Parameters**

*nParts* Number of parts to set. The number of parts cannot be greater than 255.

*pWidths* Address of an integer array having the same number of elements as parts specified by *nParts*. Each element in the array specifies the position, in client coordinates, of the right edge of the corresponding part. If an element is  $-1$ , the position of the right edge for that part extends to the right edge of the control.

#### Remarks

Call this function to set the number of parts in a status bar control and the coordinate of the right edge of each part.

See Also CStatusBarCtrl::GetBorders, CStatusBarCtri::GetParts

# CStatusBarCtrl: :SetSimple

BOOL SetSimple( BOOL *bSimple* = TRUE );

#### Return Value

Zero if an error occurs.

#### **Parameters**

*bSimple* Display-type flag. If this parameter is TRUE, the control displays simple text; if it is FALSE, it displays multiple parts.

#### Remarks

Call this function to specify whether a status bar control displays simple text or displays all control parts set by a previous call to SetParts.

If the status bar control is being changed from nonsimple to simple, or vice versa, the control is immediately redrawn.

#### See Also CStatusBarCtrl: :SetParts

# CStatusBarCtrl: :SetText

### BOOL SetText( LPCTSTR *lpszText,* int *nPane,* int *nType);*

#### Return Value

Nonzero if successful; otherwise zero.

#### **Parameters**

- *lpszText* Address of a null-terminated string specifying the text to set. If *nType* is SBT\_OWNERDRAW, *lpszText* represents 32 bits of data.
- *nPane* Zero-based index of the part to set. If this value is 255, the status bar control is assumed to be a simple control having only one part.

*nType* Type of drawing operation. It can be one of these values:

- 0 The text is drawn with a border to appear lower than the plane of the status bar.
- **SBT** NOBORDERS The text is drawn without borders.
- SBT\_OWNERDRAW The text is drawn by the parent window.
- SBT\_POPOUT The text is drawn with a border to appear higher than the plane of the status bar.

#### Remarks

Call this function to set the text in the given part of a status bar control. The message invalidates the portion of the control that has changed, causing it to display the new text when the control next receives the WM\_PAINT message.

## See Also CStatusBarCtrl::GetText, CStatusBarCtrl::GetTextLength

# **CStdioFile**

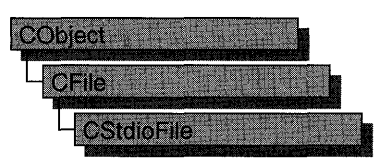

A **CStdioFile** object represents a C run-time stream file as opened by the run-time function **fopen.** Stream files are buffered and can be opened in either text mode (the default) or binary mode.

Text mode provides special processing for carriage retum-linefeed pairs. When you write a newline character (OxOA) to a text-mode **CStdioFile** object, the byte pair  $(0x0A, 0x0D)$  is sent to the file. When you read, the byte pair  $(0x0A, 0x0D)$  is translated to a single OxOA byte.

The **CFile** functions **Duplicate, LockRange,** and **UnlockRange** are not supported for **CStdioFile.** 

If you call these functions on a **CStdioFile,** you will get a **CNotSupportedException.** 

For more information on using **CStdioFile,** see the article "Files" in *Programming with MFC* and "File Handling" in the *Run-Time Library Reference.* 

#### **#include <afx.h>**

**See Also CFile, Duplicate, LockRange, UnlockRange, CNotSupportedException** 

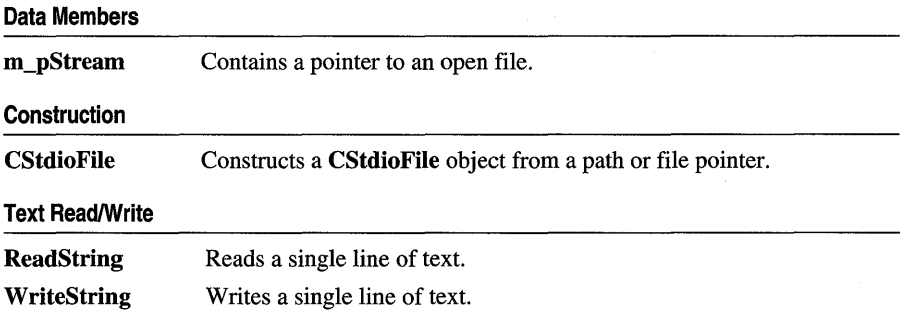

# **Member Functions**

# **CStdioFile: :CStdioFile**

**CStdioFile(** ); **CStdioFile( FILE\*** *pOpenStream);*  **CStdioFile( LPCTSTR** *IpszFileName,* **UINT** *nOpenFlags);*  **throw( CFileException** );

## **Parameters**

- *pOpenStream* Specifies the file pointer returned by a call to the C run-time function **fopen.**
- *IpszFileName* Specifies a string that is the path to the desired file. The path can be relative or absolute.
- *nOpenFlags* Sharing and access mode. Specifies the action to take when the file is opened. You can combine options by using the bitwise OR **(I)** operator. One access permission and a text-binary specifier are required; the **create** and **noInherit**  modes are optional. See **CFile::CFile** for a list of mode options and other flags. **In**  MFC version 3.0 and later, share flags are allowed.

### **Remarks**

The default version of the constructor works in conjunction with the **CFile::Open**  member function to test errors.

The one-parameter version constructs a **CStdioFile** object from a pointer to a file that is already open. Allowed pointer values include the predefined input/output file pointers **stdin, stdout, or stderr.** 

The two-parameter version constructs a **CStdioFile** object and opens the corresponding operating-system file with the given path.

**CFileException** is thrown if the file cannot be opened or created.

## **Example**

```
// example for CStdioFile::CStdioFile
char* pFileName = "test.dat"; 
CStdioFile fl; 
if( !fl.Open( pFileName. 
        CFile::modeCreate | CFile::modeWrite | CFile::typeText ) ) {
    #ifdef DEBUG
        afxDump \lt\lt "Unable to open file" \lt\lt "\n";
    #endif
    exit(1):
\mathbf{r}CStdioFile f2( stdout ); 
TRY 
{
```

```
CStdioFile f3( pFileName, 
         CFile::modeCreate I CFile::modeWrite I CFile::typeText ); 
} 
CATCH( CFileException, e 
{ 
    #ifdef DEBUG
         afxDump \lt\lt "File could not be opened " \lt\lt e->m cause \lt\lt "\n";
    11end if 
}
END CATCH
```
# CStdioFile: : ReadString

```
virtual LPTSTR ReadString( LPTSTR Ipsz, UINT nMax); 
  throw( CFileException); 
BOOL ReadString(CString& rString); 
  throw( CFileException );
```
### Return Value

A pointer to the buffer containing the text data. NULL if end-of-file was reached without reading any data; or if boolean, FALSE if end-of-file was reached without reading any data.

#### **Parameters**

- *Ipsz* Specifies a pointer to a user-supplied buffer that will receive a null-terminated text string.
- *nMax* Specifies the maximum number of characters to read. Should be one less than the size of the *Ipsz* buffer.
- *rString* A reference to a **CString** object that will contain the string when the function returns.

#### Remarks

Reads text data into a buffer, up to a limit of *nMax-l* characters, from the file associated with the CStdioFile object. Reading is stopped by a carriage returnlinefeed pair. If, in that case, fewer than *nMax-l* characters have been read, a newline character is stored in the buffer. A null character  $(\hat{O})$  is appended in either case.

CFile::Read is also available for text-mode input, but it does not terminate on a carriage return-linefeed pair.

#### Example

```
// example for CStdioFile::ReadString
extern CStdioFile f; 
char buf[100];
```
f.ReadString( buf, 100 );

See Also CStdioFile:: WriteString, CFile:: Read

# CStdioFile:: Write String

### virtual void WriteString( LPCTSTR *lpsz);*  throw( CFileException);

### **Parameters**

*lpsz* Specifies a pointer to a buffer containing a null-terminated text string.

### Remarks

Writes data from a buffer to the file associated with the CStdioFile object. The terminating null character  $(\hat{U})$  is not written to the file. Any newline character in *lpsz* is written to the file as a carriage return-linefeed pair.

WriteString throws an exception in response to several conditions, including the disk-full condition.

This is a text-oriented write function available to CStdioFile and its descendents, and to CArchive. CFile:: Write is also available, but rather than terminating on a null character, it writes the requested number of bytes to the file.

# Example

```
// example for CStdioFile::WriteString
extern CStdioFile f; 
char buf[1 - "test string":
```
f.WriteString( buf );

See Also CArchive::ReadString, CFile::Write

# Data Members

# CStdioFile: :m\_pStream

## Remarks

The **m\_pStream** data member is the pointer to an open file as returned by the C runtime function fopen. It is NULL if the file has never been opened or has been closed.

# **CString**

A CString object consists of a variable-length sequence of characters. CString provides functions and operators using a syntax similar to that of Basic. Concatenation and comparison operators, together with simplified memory management, make CString objects easier to use than ordinary character arrays.

CString is based on the TCHAR data type. If the symbol UNICODE is defined for your program, TCHAR is defined as type wchar\_t, a 16-bit character type; otherwise, it is defined as char, the normal8-bit character type. Under Unicode, then, CString objects are composed of 16-bit characters. Without Unicode, they are composed of 8-bit char type.

When not using UNICODE, CString is enabled for both multibyte character sets (MBCS, also known as double-byte character sets, DBCS).

CString objects also have the following characteristics:

- CString objects can grow as a result of concatenation operations.
- CString objects follow "value semantics." Think of a CString object as an actual string, not as a pointer to a string.
- You can freely substitute CString objects for const char<sup>\*</sup> and LPCTSTR function arguments.
- A conversion operator gives direct access to the string's characters as a read-only array of characters (a C-style string).

Tip Where possible, allocate CString objects on the frame rather than on the heap. This saves memory and simplifies parameter passing.

CString assists you in conserving memory space by allowing two strings sharing the same value also to share the same buffer space. However, if you attempt to change the contents of the buffer directly (not using MFC), you can alter both strings unintentionally. CString provides two member functions, CString::LockBuffer and CString::UnlockBuffer, to help you protect your data. When you call LockBuffer, you create a copy of a string, then set the reference count to -1, which "locks" the buffer. While the buffer is locked, no other string can reference the data in that string, and the locked string will not reference another string. By locking the string in the buffer, you ensure that the string's exclusive hold on the data will remain intact. When you have finished with the data, call **UnlockBuffer** to reset the reference count to 1.

For more information, see the "Strings" and "Strings: Unicode and Multibyte Character Set (MBCS) Support" articles in *Programming with MFC* and "String Manipulation Routines" in the *Run-Time Library Reference.* 

#### #include <afx.h>

**See Also In** *Programming with MFC:* "Strings: Basic CString Operations," "Strings: CString Semantics," "Strings: CString Operations Relating to C-Style Strings," "Strings: CString Exception Cleanup," "Strings: CString Argument Passing," "Strings: Unicode and Multibyte Character Set (MBCS) Support"

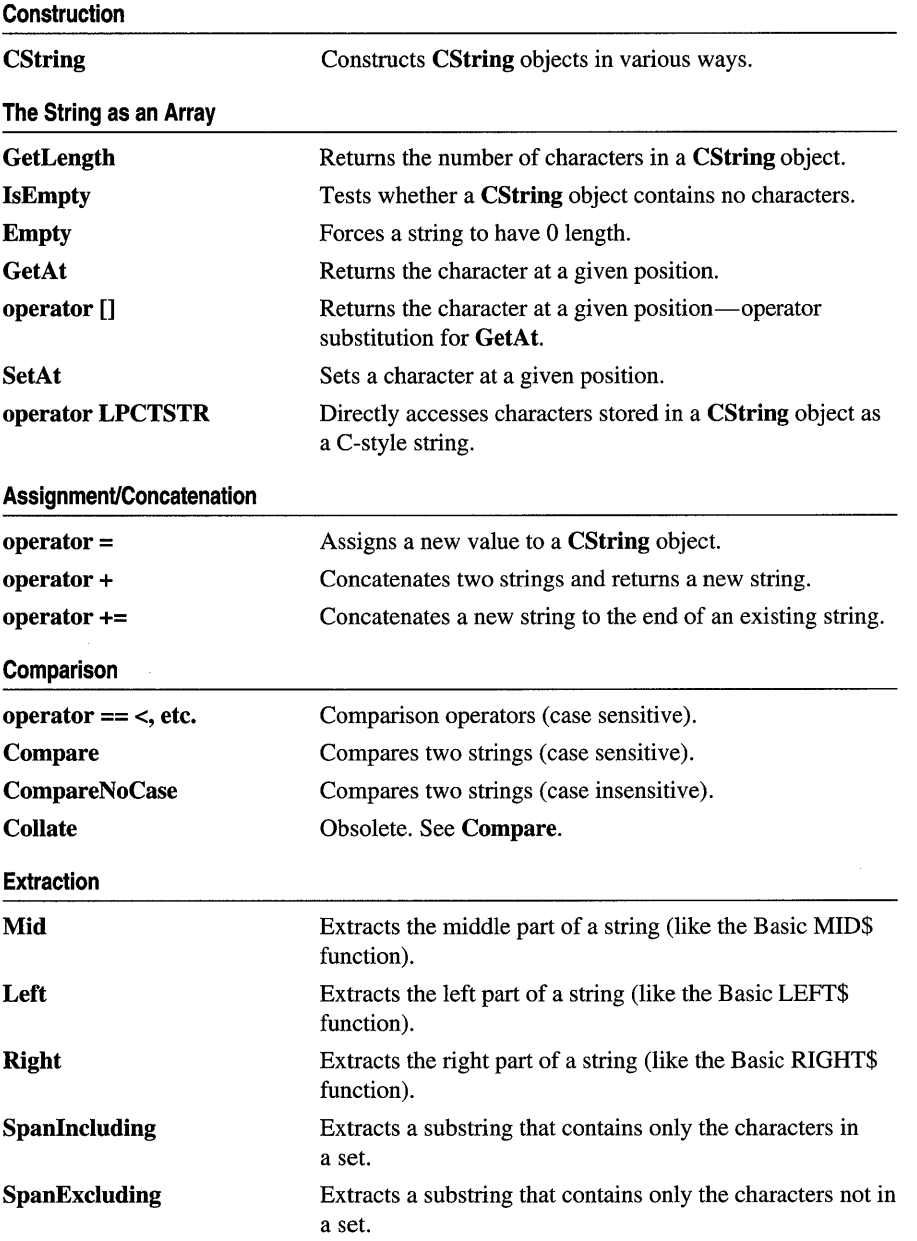

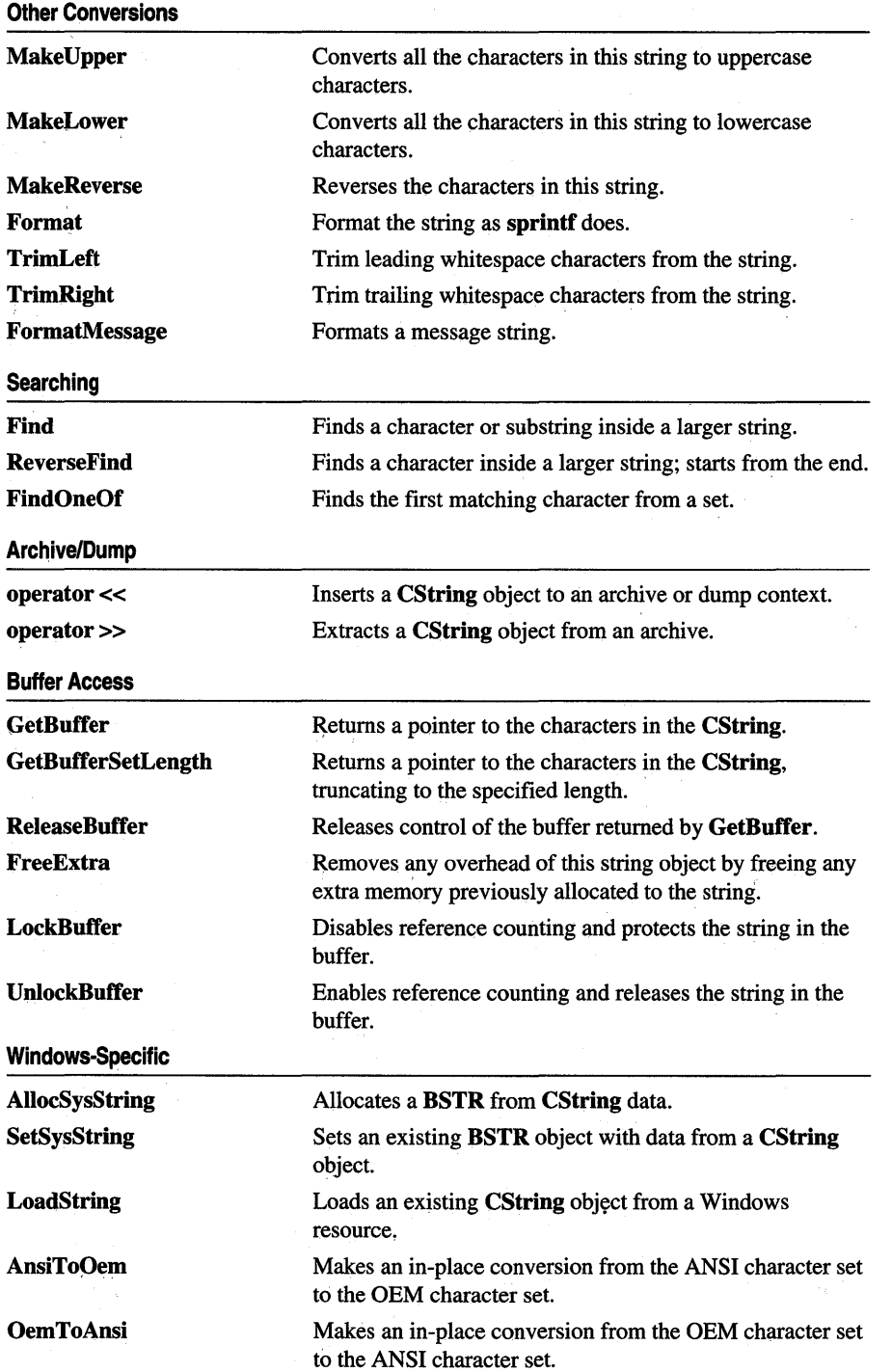

# Member **Functions**

# CString: :AllocSysString

# BSTR AllocSysString ( ); throw( CMemoryException);

### Return Value

Points to the newly allocated string.

## Remarks

Allocates a new OLE Automation-compatible string of the type BSTR and copies the contents of the CString object into it, including the terminating null character. A CMemoryException is thrown if insufficient memory exists. This function is normally used to return strings for OLE Automation.

Use ::SysFreeString in the rare case that you need to deallocate the returned string.

For more information about OLE allocation functions in Windows, see ::SysAllocString and ::SysFreeString in the *Win32 SDK OLE Programmer's Reference.* 

See Also : :SysAllocString, : :SysFreeString, CMemoryException

# CString: : AnsiToOem

### void AnsiToOem( );

#### Remarks

Converts all the characters in this CString object from the ANSI character set to the OEM character set. See the ANSI Character Codes table in the *C++ Language Reference.* 

The function is not available if UNICODE is defined.

## See Also CString: :OemToAnsi

# CString::Collate

## int Collate( LPCTSTR *lpsz* ) const;

#### Return Value

Zero if the strings are identical, -1 if this CString object is less than *lpsz,* or 1 if this CString object is greater than *lpsz.* 

#### **Parameters**

*lpsz* The other string used for comparison.

#### **Remarks**

This member function is obsolete. Use **Compare** instead.

**See Also CString::Compare, CString::CompareNoCase** 

# **CString:** : Compare

#### **int Compare( LPCTSTR** *lpsz* ) **const;**

#### **Return Value**

Zero if the strings are identical, < 0 if this **CString** object is less than *lpsz,* or > 0 if this **CString** object is greater than *lpsz.* 

#### **Parameters**

*lpsz* The other string used for comparison.

#### **Remarks**

Compares this **CString** object with another string using the Windows function **lstrcmp.** It is not locale-sensitive. See **lstrcmp** in the *Win32 SDK Programmer's Reference* for more information.

#### **Example**

The following example demonstrates the use of **CString::Compare.** 

```
// example for CString:: Compare
CString 51( "abc" ); 
CString s2( "abd" );
ASSERT( s1.Compare( s2 ) == -1 ); // Compare with another CString.
ASSERT( s1.Compare('rabe'') = -1 ); // Compare with LPTSTR string.
```
**See Also CString: :CompareNoCase, : :lstrcmp** 

# **CString: :CompareN oCase**

**int CompareNoCase( LPCTSTR** *lpsz* ) **const;** 

#### **Return Value**

Zero if the strings are identical (ignoring case),  $-1$  if this **CString** object is less than *lpsz* (ignoring case), or 1 if this **CString** object is greater than *lpsz* (ignoring case).

### **Remarks**

Compares this **CString** object with another string using the function **lstrcmpi.** See **lstrcmpi** in the *Win32 SDK Programmer's Reference* for more information.

The current locale is used to get the correct language-specific sort ordering.

### **Example**

The following example demonstrates the use of **CString: :CompareNoCase.** 

```
// example for CString::CompareNoCase
CString sl( "abc" ); 
CString s2( "ABO" ); 
ASSERT( s1.CompareNoCase( s2 ) == -1 ); // Compare with a CString.
ASSERT( s1.Compare('ABE") == -1 ); // Compare with LPTSTR string.
```
**See Also CString::Compare, CString::Collate, ::lstrcmpi** 

# **CString: :CString**

```
CString( ); 
CString( const CString& stringSrc); 
  throw( CMemoryException); 
CString( TCHAR ch, int nRepeat = 1); 
  throw( CMemoryException); 
CString( LPCTSTR lpch, int nLength ); 
  throw( CMemoryException); 
CString( const unsigned char* psz ); 
  throw( CMemoryException); 
CString( LPCWSTR lpsz ); 
  throw( CMemoryException); 
CString( LPCSTR lpsz ); 
  throw( CMemoryException);
```
#### **Parameters**

*stringSrc* An existing **CString** object to be copied into this **CString** object.

*ch* A single character to be repeated *nRepeat* times.

*nRepeat* The repeat count for *ch.* 

*lpch* A pointer to an array of characters of length *nLength,* not null-terminated.

*nLength* A count of the number of characters in *pch.* 

*psz* A null-terminated string to be copied into this **CString** object.

*lpsz* A null-terminated string to be copied into this **CString** object.

#### **Remarks**

Each of these constructors initializes a new **CString** object with the specified data.
Because the constructors copy the input data into new allocated storage, you should be aware that memory exceptions may result. Note that some of these constructors act as conversion functions. This allows you to substitute, for example, an LPTSTR where a CString object is expected.

Several forms of the constructor have special purposes:

- CString(LPCSTR *lpsz*) Constructs a Unicode CString from an ANSI string.
- **CString(LPCWSTR** *lpsz*) Constructs a **CString** from a Unicode string.
- **CString (const unsigned char**<sup>\*</sup> *psz*) Allows you to construct a **CString** from a pointer to unsigned char.

#### Example

The following example demonstrates the use of CString::CString.

```
II example for CString::CString 
CString sl; II Empty string 
CString s2( "cat" ); // From a C string literalCString s3 = s2; II Copy constructor 
CString s4(s2 + " " + s3 ); // From a string expression
CString s5('x');
CString s6( 'x'. 6 ); 
                            // s5 = "x"<br>// s6 = "xxxxxx"
```
CString city = "Philadelphia"; *II* NOT the assignment operator

See Also CString::operator =

In *Programming with MFC:* "Strings: CString Exception Cleanup"

# CString::Empty

#### void Empty( );

#### Remarks

Makes this **CString** object an empty string and frees memory as appropriate.

#### Example

The following example demonstrates the use of **CString::Empty**.

```
// example for CString:: Empty
CString s( "abc" ); 
s. Empty (); 
ASSERT( s.GetLength( ) == 0 );
```
#### See Also CString:: IsEmpty

In *Programming with MFC:* "Strings: CString Exception Cleanup"

# CString: : Find

int Find( TCHAR *ch* ) const; int Find( LPCTSTR *IpszSub* ) const;

## Return Value

The zero-based index of the first character in this CString object that matches the requested substring or characters; -1 if the substring or character is not found.

# **Parameters**

*ch* A single character to search for.

*IpszSub* A substring to search for.

# Remarks

Searches this string for the first match of a substring. The function is overloaded to accept both single characters (similar to the run-time function strchr) and strings (similar to strstr).

# Example

The following example demonstrates the use of CString::Find.

```
// example for CString::Find
CString s( "abcdef" );
ASSERT( s.Find('c') == 2 );
ASSERT( s.Find('"de'') == 3 );
```
See Also CString: : ReverseFind, CString: : FindOneOf

# CString: : FindOneOf

# int FindOneOf( LPCTSTR *IpszCharSet* ) const;

# Return Value

The zero-based index of the first character in this string that is also in *IpszCharSet; -* 1 if there is no match.

# Parameters

*IpszCharSet* String containing characters for matching.

# Remarks

Searches this string for the first character that matches any character contained in *IpszCharSet.* 

CString: :Format

#### Example

The following example demonstrates the use of **CString::FindOneOf.** 

```
II example for CString::FindOneOf 
CString s( "abcdef" ); 
ASSERT( s.FindOneOf( "xd" ) == 3 ); // 'd' is first match
```
See Also CString::Find

# CString: :Format

void Format( LPCTSTR *lpszFormat, ...*); void Format( UINT  $nFormatID, ...$  );

#### **Parameters**

*lpszFormat* A format-control string.

*nFormatID* The string resource identifier that contains the format-control string.

#### Remarks

Call this member function to write formatted data to a CString in the same way that sprintf formats data into a C-style character array. This function formats and stores a series of characters and values in the CString. Each optional argument (if any) is converted and output according to the corresponding format specification in *lpszFormat* or from the string resource identified by *nFormatlD.* 

When you pass a character string as an optional argument, you **must** cast it explicitly as LPCTSTR. The format has the same form and function as the format argument for the **printf** function. (For a description of the format and arguments, see **printf** in the *Run-Time Library Reference.)* A null character is appended to the end of the characters written.

By default, Format only works with values that fit into a 128-byte buffer; however, if you must work with larger buffers, you can increase the buffer size by calling GetBuffer before calling Format. Increase the buffer size as follows:

```
CString str; 
str.GetBuffer(1024); 
str.Format("%s". strSomeHugeString);
```
#### See Also CString: : GetBuffer

In the *Run-Time Library Reference:* sprintf, printf

# CString::FormatMessage

# void FormatMessage( LPCTSTR *lpszFormat,* ••. ); void FormatMessage( UINT  $nFormatID, ...$  );

## **Parameters**

- *lpszFormat* Points to the format-control string. It will be scanned for inserts and formatted accordingly. The format string is similar to printf-style format strings, except it allows for the parameters to be inserted in an arbitrary order.
- *nFormatID* The string resource identifier that contains the unformatted message text.

# Remarks

Call this member function to format a message string. The function requires a message definition as input. The message definition is determined by *lpszF ormat* or from the string resource identified by *nFormatID.* The function copies the formatted message text to the CString, processing any embedded insert sequences if requested.

Each insert must have a corresponding parameter following the *lpszF ormat* or *nFormatID* parameter. Within the message text, several escape sequences are supported for dynamically formatting the message. For a description of these escape sequences and their meanings, see the Windows :: FormatMessage function in the *Win32 SDK Programmer's Reference.* 

# See Also : : FormatMessage, CString: : LoadString, CString: : Format

In the *Run-Time Library Reference:* printf

# CString: : FreeExtra

# void FreeExtra( );

### Remarks

Call this member function to free any extra memory previously allocated by the string but no longer needed. This should reduce the memory overhead consumed by the string object. The function reallocates the buffer to the exact length returned by GetLength.

# CString: : GetAt

# TCHAR GetAt( int *nlndex* ) const;

# Return Value

A **TCHAR** containing the character at the specified position in the string.

#### CString: : GetBuffer

#### **Parameters**

*nlndex* Zero-based index of the character in the CString object. The *nlndex*  parameter must be greater than or equal to 0 and less than the value returned by GetLength. The Debug version of the Microsoft Foundation Class Library validates the bounds of *nlndex;* the Release version does not.

#### **Remarks**

You can think of a CString object as an array of characters. The GetAt member function returns a single character specified by an index number. The overloaded subscript  $(I)$  operator is a convenient alias for GetAt.

#### **Example**

The following example demonstrates the use of CString::GetAt.

```
// example for CString::GetAt
CString s( "abcdef" );
ASSERT( s.GetAt(2) == 'c'):
```
**See Also** CString::GetAt, CString::GetLength, CString::operator []

# **CS trirlg: : GetB uffer**

LPTSTR GetBuffer( **int** *nMinBufLength);*  throw( CMemoryException );

#### **Return Value**

An LPTSTR pointer to the object's (null-terminated) character buffer.

#### **Parameters**

*nMinBufLength* The minimum size of the character buffer in characters. This value does not include space for a null terminator.

#### **Remarks**

Returns a pointer to the internal character buffer for the CString object. The returned LPTSTR is not const and thus allows direct modification of CString contents.

If you use the pointer returned by GetBuffer to change the string contents, you must call ReleaseBuffer before using any other CString member functions.

The address returned by GetBuffer may not be valid after the call to ReleaseBuffer since additional CString operations may cause the CString buffer to be reallocated. The buffer will not be reallocated if you do not change the length of the **CString**.

The buffer memory will be freed automatically when the **CString** object is destroyed.

Note that if you keep track of the string length yourself, you should not append the terminating null character. You must, however, specify the final string length when you release the buffer with ReleaseBuffer. If you do append a terminating null character, you should pass -1 for the length to ReleaseBuffer and ReleaseBuffer will perform a strilen on the buffer to determine its length.

### **Example**

The following example demonstrates the use of **CString::GetBuffer.** 

```
// example for CString::GetBuffer
CString s( "abcd" ):
11i fdef _DEBUG 
afxDump \lt\lt "CString s " \lt\lt s \lt\lt "\n":
11end if 
LPTSTR p = s. GetBuffer( 10):
strcpy (p, "Hello"); // directly access CString buffer
s.ReleaseBuffer( ); 
11i fdef _DEBUG 
afxDump \lt\lt "CString s " \lt\lt s \lt\lt "\n":
11endif
```
**See Also String:** : GetBufferSetLength, **CString:** : ReleaseBuffer

# **CString:: GetB ufferSetLength**

**LPTSTR GetBufferSetLength( int** *nNewLength* ); **throw( CMemoryException );** 

### **Return Value**

An **LPTSTR** pointer to the object's (null-terminated) character buffer.

#### **Parameters**

*nNewLength* The exact size of the **CString** character buffer in characters.

#### **Remarks**

Returns a pointer to the internal character buffer for the **CString** object, truncating or growing its length if necessary to exactly match the length specified in *nNewLength.*  The returned **LPTSTR** pointer is not **const** and thus allows direct modification of **CString** contents.

If you use the pointer returned by **GetBuffer** to change the string contents, you must call **ReleaseBuffer** before using any other **CString** member functions.

The address returned by **GetBufferSetLength** may not be valid after the call to **ReleaseBuffer** since additional **CString** operations may cause the **CString** buffer to be reallocated. The buffer will not be reassigned if you do not change the length of the **CString.** 

The buffer memory will be freed automatically when the **CString** object is destroyed.

Note that if you keep track of the string length yourself, you should not append the terminating null character. You must, however, specify the final string length when you release the buffer with **ReleaseBuffer.** If you do append a terminating null character when you call **ReleaseBuffer**, you should pass  $-1$  (the default) for the length. **ReleaseBuffer** will perform a **strlen** on the buffer to determine its length.

For more information about reference counting, see the following articles:

- "Managing Object Lifetimes through Reference Counting" in the *Win32 SDK Programmer's Reference*
- "Implementing Reference Counting" in the *Win32 SDK Programmer's Reference*
- "Rules for Managing Reference Counts" in the *Win32 SDK Programmer's Reference*

#### **See Also CString:: GetBuffer, CString:** : ReleaseBuffer

# **CString:** : GetLength

#### **int GetLength( ) const;**

#### **Return Value**

A count of the characters in the string.

#### **Remarks**

Call this member function to get a count of the characters in this **CString** object. The count does not include a null terminator.

#### **Example**

The following example demonstrates the use of **CString:** : GetLength.

```
II example for CString::GetLength 
CString s( "abcdef" ); 
ASSERT( s.GetLength( ) = 6 );
```
**See Also CString:** : IsEmpty

# **CString:** : IsEmpty

#### **BOOL IsEmpty( ) const;**

#### **Return Value**

Nonzero if the **CString** object has 0 length; otherwise o.

#### **Remarks**

Tests a **CString** object for the empty condition.

#### **Example**

The following example demonstrates the use of **CString::IsEmpty.** 

// example for CString::IsEmpty CString s; ASSERT( s. IsEmpty() );

#### **See Also CString:** : GetLength

# CString: : Left

CString Left( int *nCount* ) const; throw( CMemoryException);

## Return Value

A CString object containing a copy of the specified range of characters. Note that the returned CString object may be empty.

# **Parameters**

*nCount* The number of characters to extract from this CString object.

# Remarks

Extracts the first (that is, leftmost) *nCount* characters from this CString object and returns a copy of the extracted substring. If *nCount* exceeds the string length, then the entire string is extracted. Left is similar to the Basic LEFT\$ function (except that indexes are zero-based).

# Example

The following example demonstrates the use of **CString::Left**.

```
// example for CString::Left
CString s( _T("abcdef") );
ASSERT( s.Left(3) == T("abc"));
```
See Also CString::Mid, CString::Right

# CString: : LoadString

BOOL LoadString( UINT *nID* ); throw( CMemoryException);

# Return Value

Nonzero if resource load was successful; otherwise O.

### **Parameters**

*nID* A Windows string resource ID.

### Remarks

Reads a Windows string resource, identified by *nID,* into an existing CString object.

#### CString: : LockBuffer

#### **Example**

The following example demonstrates the use of **CString: :LoadString.** 

```
II example for CString::LoadString 
Hdefine IDS_FILENOTFOUND 1 
CString 5; 
if (! s.LoadString( IDS_FILENOTFOUND ))
{ 
    AfxMessageBox("Error Loading String: IDS_FILENOTFOUND"); 
    . . .
}
```
# **CString: :LockBuffer**

**LPTSTR LockBuffer(** );

#### **Return Value**

A pointer to a **CString** object or a NULL-terminated string.

#### **Remarks**

Call this member function to lock a string in the buffer.

By calling **LockBuffer,** you create a copy of the string, and then set the reference count to -1. When the reference count is set to -1, the string in the buffer is considered to be in a "locked" state. While in a locked state, the string is protected in two ways:

- No other string can get a reference to the data in the locked string, even if that string is assigned to the locked string.
- The locked string will never reference another string, even if that other string is copied to the locked string.

By locking the string in the buffer, you ensure that the string's exclusive hold on the buffer will remain intact.

After you have finished with **LockBuffer,** call **UnlockBuffer** to reset the reference count to 1.

For more information about reference counting, see the following articles:

- "Managing Object Lifetimes through Reference Counting" in the *Win32 SDK*  **Programmer's Reference**
- "Implementing Reference Counting" in the *Win32 SDK Programmer's Reference*
- "Rules for Managing Reference Counts" in the *Win32 SDK Programmer's Reference*

**See Also CString:: UnlockBuffer, CString:** : GetBuffer **, CString: :ReleaseBuffer** 

# **CString:** : MakeLower

# **void MakeLower();**

### **Remarks**

Converts this **CString** object to a lowercase string.

### **Example**

The following example demonstrates the use of **CString::MakeLower.** 

```
II example for CString::MakeLower 
CString s( "ABC" ); 
s .MakeLower(); 
ASSERT( s = "abc" );
```
**See Also CString::MakeUpper** 

# **CString: :MakeReverse**

**void MakeReverse();** 

### **Remarks**

Reverses the order of the characters in this **CString** object.

### **Example**

The following example demonstrates the use of **CString:** : MakeReverse.

```
// example for CString::MakeReverse
CString s( "abc" ); 
s.MakeReverse(); 
ASSERT( s == "cba" );
```
# **CString:** : MakeUpper

**void MakeUpper();** 

### **Remarks**

Converts this **CString** object to an uppercase string.

### **Example**

The following example demonstrates the use of **CString::MakeUpper.** 

```
// example for CString::MakeUpper
CString s( "abc" ); 
s.MakeUpper(); 
ASSERT( s == "ABC" );
```
**See Also CString: :MakeLower** 

# **CString::Mid**

**CString Mid( int** *nFirst* ) **const; throw( CMemoryException); CString Mid( int** *nFirst,* **int** *nCount* ) **const; throw( CMemoryException);** 

### **Return Value**

A **CString** object that contains a copy of the specified range of characters. Note that the returned **CString** object may be empty.

#### **Parameters**

*nFirst* The zero-based index of the first character in this **CString** object that is to be included in the extracted substring.

*nCount* The number of characters to extract from this **CString** object. If this parameter is not supplied, then the remainder of the string is extracted.

#### **Remarks**

Extracts a substring of length *nCount* characters from this **CString** object, starting at position *nFirst* (zero-based). The function returns a copy of the extracted substring. **Mid** is similar to the Basic MID\$ function (except that indexes are zero-based).

#### **Example**

The following example demonstrates the use of **CString: :Mid.** 

// example for CString::Mid CString  $s($   $\overline{\ }$ T("abcdef") ); ASSERT( s.Mid( 2, 3 ) ==  $_T("cde")$  );

**See Also CString::Left, CString::Right** 

# **CString: :OemToAnsi**

**void OemToAnsi();** 

#### **Remarks**

Converts all the characters in this **CString** object from the OEM character set to the ANSI character set. See the ANSI Character Codes table in the *C++ Language Reference.* 

This function is not available if **\_UNICODE** is defined.

**See Also CString: :AnsiToOem** 

# **CS tring: : ReleaseB uffer**

**void ReleaseBuffer( int** *nNewLength* **= -1** );

#### **Parameters**

*nNewLength* The new length of the string in characters, not counting a null terminator. If the string is null-terminated, the  $-1$  default value sets the **CString** size to the current length of the string.

### **Remarks**

Use **ReleaseBuffer** to end use of a buffer allocated by **GetBuffer.** If you know that the string in the buffer is null-terminated, you can omit the *nNewLength* argument. If your string is not null-terminated, then use *nNewLength* to specify its length. The address returned by **GetBuffer** is invalid after the call to **ReleaseBuffer** or any other **CString** operation.

### **Example**

The following example demonstrates the use of **CString::ReleaseBuffer.** 

```
II example for CString::ReleaseBuffer 
CString s; 
s = "abc";LPTSTR p = s. GetBuffer( 1024 );
strcpy(p. "abc"); // use the buffer directly
ASSERT( s.GetLength() == 3 ); II String length = 3 
s.ReleaseBuffer(); II Surplus memory released, p is now invalid. 
ASSERT( s.GetLength() == 3 ); II Length still 3
```
**See Also CString::GetBuffer** 

# **CString:** : ReverseFind

**int ReverseFind( TCHAR** *ch* ) **const;** 

### **Return Value**

The index of the last character in this **CString** object that matches the requested character; -1 if the character is not found.

### **Parameters**

*ch* The character to search for.

### **Remarks**

Searches this **CString** object for the last match of a substring. The function is similar to the run-time function **strrchr.** 

CString: :Right

#### Example

The following example demonstrates the use of CString: : ReverseFind.

```
II example for CString::ReverseFind 
CString s( "abcabc" ); 
ASSERT( s.ReverseFind( 'b' ) == 4 );
```
See Also CString: :Find, CString: : FindOneOf

# CString::Right

### CString Right( int *nCount* ) const; throw( CMemoryException);

#### Return Value

A CString object that contains a copy of the specified range of characters. Note that the returned CString object may be empty.

#### Parameters

*nCount* The number of characters to extract from this CString object.

#### Remarks

Extracts the last (that is, rightmost) *nCount* characters from this CString object and returns a copy of the extracted substring. If *nCount* exceeds the string length, then the entire string is extracted. Right is similar to the Basic RIGHT\$ function (except that indexes are zero-based).

#### Example

The following example demonstrates the use of **CString::Right.** 

// example for CString:: Right CString s( \_T("abcdef") ); ASSERT( $s.Right(3) = T("def")$  );

See Also CString::Mid, CString::Left

# CString: :SetAt

void SetAt( int *nlndex,* TCHAR ch);

#### **Parameters**

*nlndex* Zero-based index of the character in the CString object. The *nlndex*  parameter must be greater than or equal to 0 and less than the value returned by GetLength. The Debug version of the Microsoft Foundation Class Library will validate the bounds of *nlndex;* the Release version will not.

*ch* The character to insert. Must not be ' $\sqrt{0}$ '.

#### Remarks

You can think of a CString object as an array of characters. The SetAt member function overwrites a single character specified by an index number. SetAt will not enlarge the string if the index exceeds the bounds of the existing string.

See Also CString::GetAt, CString::operator []

# CString:: SetSysString

BSTR SetSysString( BSTR\* *pbstr);* 

#### Return Value

The new string.

#### Parameters

*pbstr* A pointer to a character string.

#### Remarks

Reallocates the BSTR pointed to by *pbstr* and copies the contents of the CString object into it, including the NULL character. The value of the BSTR referenced by *pbstr* may change. The function throws a CMemoryException if insufficient memory exists.

This function is normally used to change the value of strings passed by reference for OLE Automation.

For more information about OLE reallocation functions in Windows, see ::SysReallocStringLen and ::SysFreeString in the *Win32 SDK OLE Programmer's Reference, Volume* 2.

See Also In the *OLE Programmer's Reference, Volume* 2, ::SysReallocStringLen

# CString:: SpanExcluding

CString SpaoExcluding( LPCTSTR *IpszCharSet* ) const; tbrow( CMemoryException );

### Return Value

A substring that contains all characters found by the search, beginning with the first character in the string, up to but excluding the first character that is in *IpszCharSet.*  It returns an empty string if *IpszCharSet* is not found in the string.

#### **Parameters**

*IpszCharSet* A string interpreted as a set of characters.

#### **Remarks**

Use this function to search the string for the first occurrence of any character in the specified set *IpszCharSet.* **SpanExcluding** extracts and returns all characters preceding the specified character set (in other words, the specified character set, and all characters following it in the string, are **not** returned). If the specified character set is not found in the string, then **SpanExcluding** returns an empty string.

#### **Example**

The following function returns the first portion of the *src* param.

```
// Portions are delimited by a semi-colon(; ),
11 a comma(, ), a period(. ), a dash(-),
11 or a colon( : ).
CString GetFirstPart( CString src); 
{ 
    return src. SpanExcluding(";,.-:");
}
```
**See Also CString::Spanlncluding** 

# **CString:: SpanIncluding**

# **CString SpanIncluding( LPCTSTR** *IpszCharSet* ) **const; throw( CMemoryException** );

# **Return Value**

A substring that contains all characters in the string that are in *IpszCharSet,*  beginning with the first character in the string. **Spanlncluding** returns an empty substring if the first character in the string is **not** in the specified set.

#### **Parameters**

*IpszCharSet* A string interpreted as a set of characters.

#### **Remarks**

Call this member function to extract characters from the string, starting with the first character, which are in the set of characters identified by *IpszCharSet.* If the first character of the string is **not** in the character set, then **Spanlncluding** returns an empty string. Otherwise, it returns a sequence of consecutive characters which **are** in the set.

## Example

The following example demonstrates the use of **CString::SpanIncluding.** 

```
// example for CString::SpanIncluding
CString str( "cabbage" ); 
CString res = str. SpanIncluding( "abc");
ASSERT( res == "cabba" ); 
res = str.SpanIncluding( "xyz" ); 
ASSERT( res.IsEmpty( ) );
```
See Also CString::SpanExcluding

# CString: : TrimLeft

### void TrimLeft();

### Remarks

Call this member function to trim leading whitespace characters from the string. Removes newline, space, and tab characters.

See Also CString::TrimRight, CString::Empty, CString::Mid, CString::Left, CString: : Right, CString: :Spanlncluding, CString: :SpanExcluding, CString: :MakeUpper, CString: : MakeLower , CString: : MakeReverse, CString: :Format

In *Programming with MFC:* "Strings"

# CString: : TrimRight

### void TrimRight();

Remarks

Call this member function to trim trailing whitespace characters from the string. Removes trailing newline, space, and tab characters from the string.

See Also CString::TrimLeft, CString::Empty, CString::Mid, CString::Left, CString: : Right, CString: :Spanlncluding, CString: :SpanExcluding, CString: : MakeUpper , CString: :MakeLower, CString: : MakeReverse, CString: :Format

# CString:: UnlockBuffer

```
void UnlockBuffer();
```
### Remarks

Call this member function to unlock the buffer that was previously secured by calling LockBuffer. UnlockBuffer resets the reference count to 1.

The CString destructor implies UnlockBuffer to ensure that you do not leave the buffer locked when the destructor is called.

**See Also** CString::LockBuffer, CString::GetBuffer, CString::ReleaseBuffer

# **Operators**

# **CString::operator =**

```
const CString& operator =( const CString& stringSrc ); 
  throw( CMemoryException ); 
const CString& operator =( TCHAR ch ); 
  throw( CMemoryException ); 
const CString& operator =( const unsigned char* psz); 
  throw( CMemoryException ); 
const CString& operator =( LPCWSTR lpsz ); 
  throw( CMemoryException ); 
const CString& operator =( LPCSTR lpsz ); 
  throw( CMemoryException );
```
#### **Remarks**

The CString assignment (=) operator reinitializes an existing CString object with new data. If the destination string (that is, the left side) is already large enough to store the new data, no new memory allocation is performed. You should be aware that memory exceptions may occur whenever you use the assignment operator because new storage is often allocated to hold the resulting CString object.

#### **Example**

The following example demonstrates the use of **CString::operator** =.

```
11 example for CString::operator =
CString s1, s2; // Empty CString objects
s1 = "cat"; // s1 = "cat"s2 = s1; \frac{1}{s2} and s2 each = "cat"
s1 = "the " + s1; II Or expressions
s1 = 'x'; <br>
Il Or just individual characters
```

```
See Also CString:: CString
```
# **CString::operator LPCTSTR**

### operator LPCTSTR ( ) const;

#### **Return Value**

A character pointer to the string's data.

### **Remarks**

This useful casting operator provides an efficient method to access the nullterminated C string contained in a **CString** object. No characters are copied; only a pointer is returned. Be careful with this operator. If you change a **CString** object after you have obtained the character pointer, you may cause a reallocation of memory that invalidates the pointer.

# **CString::operator «, »**

```
friend CArchive& operator «( CArchive& ar, const CString& string ); 
  throw( CArchiveException); 
friend CArchive& operator »( CArchive& ar, CString& string); 
  throw( CArchiveException); 
friend CDumpContext& operator «( CDumpContext& dc, const CString& string);
```
#### **Remarks**

The **CString** insertion  $\ll$ ) operator supports diagnostic dumping and storing to an archive. The extraction  $(\gg)$  operator supports loading from an archive.

The **CDumpContext** operators are valid only in the Debug version of the Microsoft Foundation Class Library.

#### **Example**

The following example demonstrates the use of **CString::operator** <<, >>.

```
// example for CString::operator \langle\langle , \rangle \rangleextern CArchive ar; 
    CString s( "abc" ); 
41ifdef _DEBUG 
    afxDump \lt s; // Prints the value (abc)
    afxDump << &s; // Prints the address
4/endif 
    if( ar.lsLoading() 
         ar \gg s;
    else 
         ar << s;
```
**See Also CDumpContext** 

# **CString:** : operator **+**

**friend CString operator +( const CString&** *string1,* **const CString&** *string2* ); **throw( CMemoryException** ); **friend CString operator +( const CString&** *string,* **TCHAR** *ch);*  **throw( CMemoryException );** 

friend CString operator +( TCHAR *ch,* const CString& *string* ); throw( CMemoryException ); friend CString operator +( const CString& *string,* LPCTSTR *lpsz);*  throw( CMemoryException ); friend CString operator +( LPCTSTR *lpsz,* const CString& *string* ); throw( CMemoryException );

#### **Return Value**

A CString object that is the temporary result of the concatenation. This return value makes it possible to combine several concatenations in the same expression.

#### **Parameters**

*string, stringl, string2* CString objects to concatenate.

*ch* A character to concatenate to a string or to concatenate a string to.

*lpsz* A pointer to a null-terminated character string.

#### **Remarks**

The + concatenation operator joins two strings and returns a CString object. One of the two argument strings must be a CString object. The other can be a character pointer or a character. You should be aware that memory exceptions may occur whenever you use the concatenation operator since new storage may be allocated to hold temporary data.

#### **Example**

The following example demonstrates the use of CString::operator +.

```
11 example for CString:: operator +
CString sl( "abc" ); 
CString s2( "def" ); 
ASSERT((s1 + s2) == "abcdef");
CString s3; 
s3 = CString('l'abc'') + "def" ; // Corrects3 = "abc" + "def";// Wrong! The first argument must be a CString.
```
**See Also CString::operator** +=

# **CString::operator +=**

const CString& operator +=( const CString& *string* ); throw( CMemoryException); const CString& operator +=( TCHAR *ch* ); throw( CMemoryException ); const CString& operator +=( LPCTSTR *lpsz);*  throw( CMemoryException);

#### **Parameters**

*string* A **CString** to concatenate to this string.

*ch* A character to concatenate to this string.

*lpsz* A pointer to a null-terminated string to concatenate to this string.

#### **Remarks**

The += concatenation operator joins characters to the end of this string. The operator accepts another **CString** object, a character pointer, or a single character. You should be aware that memory exceptions may occur whenever you use this concatenation operator because new storage may be allocated for characters added to this **CString**  object.

#### **Example**

The following example demonstrates the use of **CString:** : operator +=.

```
11 example for CString::operator +=CString s( "abc" ):
ASSERT( (s \leftarrow "def") \leftarrow "abcdef"):
```
**See Also CString:** : operator **+** 

# **CString Comparison Operators**

**BOOL operator** ==( **const CString&** *sl,* **const CString&** *s2* ); **BOOL operator** ==( **const CString&** *sl,* **LPCTSTR** *s2* ); **BOOL operator ==( LPCTSTR** *sl,* **const CString&** *s2***); BOOL operator** !=( **const CString&** *sl,* **const CString&** *s2* ); **BOOL operator** !=( **const CString&** *sl,* **LPCTSTR** *s2* ); **BOOL operator** !=( **LPCTSTR** *sl,* **const CString&** *s2* ); **BOOL operator « const CString&** *sl,* **const CString&** *s2* ); **BOOL operator « const CString&** *sl,* **LPCTSTR** *s2* ); **BOOL operator « LPCTSTR** *sl,* **const CString&** *s2* ); **BOOL operator >( const CString&** *sl,* **const CString&** *s2* ); **BOOL operator >( const CString&** *sl,* **LPCTSTR** *s2* ); **BOOL operator >( LPCTSTR** *sl,* **const CString&** *s2* ); **BOOL operator** <=( **const CString&** *sl,* **const CString&** *s2* ); **BOOL operator** <=( **const CString&** *sl,* **LPCTSTR** *s2* ); **BOOL operator** <=( **LPCTSTR** *sl,* **const CString&** *s2* ); **BOOL operator** >=( **const CString&** *sl,* **const CString&** s2 ); **BOOL operator** >=( **const CString&** *sl,* **LPCTSTR** s2 ); **BOOL operator** >=( **LPCTSTR** *sl,* **const CString&** s2 );

#### **Return Value**

Nonzero if the strings meet the comparison condition; otherwise 0.

#### **Parameters**

*sl, s2* **CString** objects to compare.

```
CString::operator []
```
#### Remarks

These comparison operators compare two strings. The operators are a convenient substitute for the case-sensitive Compare member function.

#### Example

The following example demonstrates the use of CString Comparison Operators.

```
// example for CString Comparison Operators
CString sl( "abc" ); 
CString s2( "abd" ); 
ASSERT(s1 \leq s2); // Operator is overloaded for both.
ASSERT( "ABC" < s1 ); // CString and char*
ASSERT(s2 > "abe");
```
# CString::operator [ ]

TCHAR operator []( int *nlndex* ) const;

#### Parameters

*nlndex* Zero-based index of a character in the string.

#### Remarks

You can think of a CString object as an array of characters. The overloaded subscript ([]) operator returns a single character specified by the zero-based index in *nlndex.*  This operator is a convenient substitute for the GetAt member function.

Important You can use the subscript ([ ]) operator to get the value of a character in a CString, but you cannot use it to change the value of a character in a CString.

#### Example

The following example demonstrates the use of **CString::operator** [].

```
// example for CString::operator [ ]
CString s( "abc" ); 
ASSERT( s[1] == 'b' );
```
Note The CString "Application Notes" have been moved to Programming with MFG. See the articles "Strings: Exception Cleanup" and "Strings: CString Argument Passing."

#### See Also CString::GetAt, CString::SetAt

# **CStringArray**

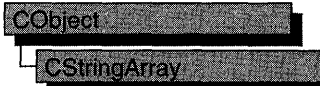

The CStringArray class supports arrays of CString objects.

The member functions of CStringArray are similar to the member functions of class CObArray. Because of this similarity, you can use the CObArray reference documentation for member function specifics. Wherever you see a CObject pointer as a return value, substitute a CString (not a CString pointer). Wherever you see a CObject pointer as a function parameter, substitute a LPCTSTR.

CObject\* CObArray::GetAt( int <nlndex> ) const:

for example, translates to

CString CStringArray::GetAt( int <nIndex> ) const;

and

void SetAt( int <nlndex>, CObject\* <newElement> )

translates to

void SetAt( int <nlndex>, LPCTSTR <newElement> )

CStringArray incorporates the IMPLEMENT\_SERIAL macro to support serialization and dumping of its elements. If an array of CString objects is stored to an archive, either with an overloaded insertion operator or with the Serialize member function, each element is serialized in tum.

Note Before using an array, use SetSize to establish its size and allocate memory for it. If you do not use SetSize, adding elements to your array causes it to be frequently reallocated and copied. Frequent reallocation and copying are inefficient and can fragment memory.

If you need a dump of individual string elements in the array, you must set the depth of the dump context to 1 or greater.

When a **CString** array is deleted, or when its elements are removed, string memory is freed as appropriate.

For more information on using CStringArray, see the article "Collections" in *Programming with MFC.* 

#include <afxcoll.h>

### CStringArray

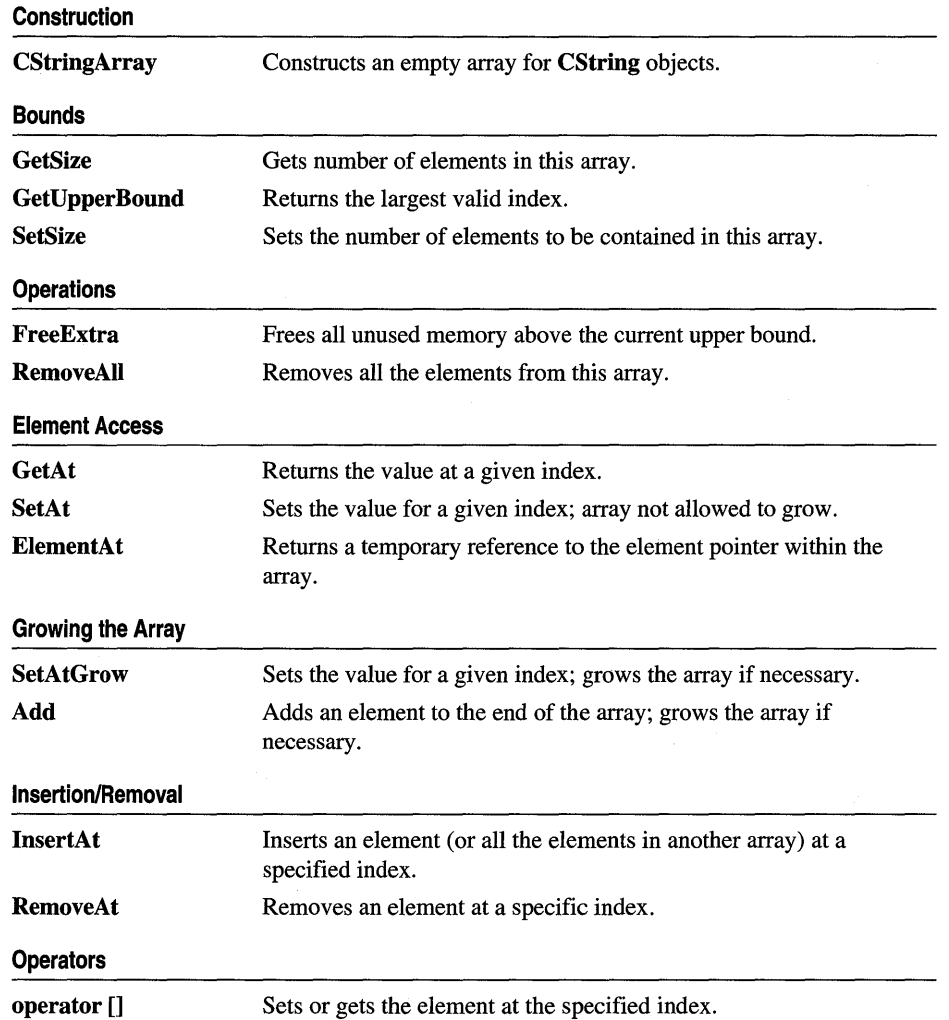

# **CStringList**

# **CObject OstmgList**

The CStringList class supports lists of CString objects. All comparisons are done by value, meaning that the characters in the string are compared instead of the addresses of the strings.

The member functions of CStringList are similar to the member functions of class CObList. Because of this similarity, you can use the CObArray reference documentation for member function specifics. Wherever you see a CObject pointer as a return value, substitute a CString (not a CString pointer). Wherever you see a CObject pointer as a function parameter, substitute an LPCTSTR.

```
CObject*& CObList::GetHead() const;
```
for example, translates to

CString& CStringList::GetHead() const;

and

```
POSITION AddHead( CObject* <newElement> );
```
translates to

```
POSITION AddHead( LPCTSTR <newElement> );
```
CStringList incorporates the IMPLEMENT\_SERIAL macro to support serialization and dumping of its elements. If a list of CString objects is stored to an archive, either with an overloaded insertion operator or with the Serialize member function, each CString element is serialized in tum.

If you need a dump of individual CString elements, you must set the depth of the dump context to 1 or greater.

When a **CStringList** object is deleted, or when its elements are removed, the **CString** objects are deleted as appropriate.

For more information on using CStringList, see the article "Collections" in *Programming with MFC.* 

### #include <afxcoll.h>

# CStringList

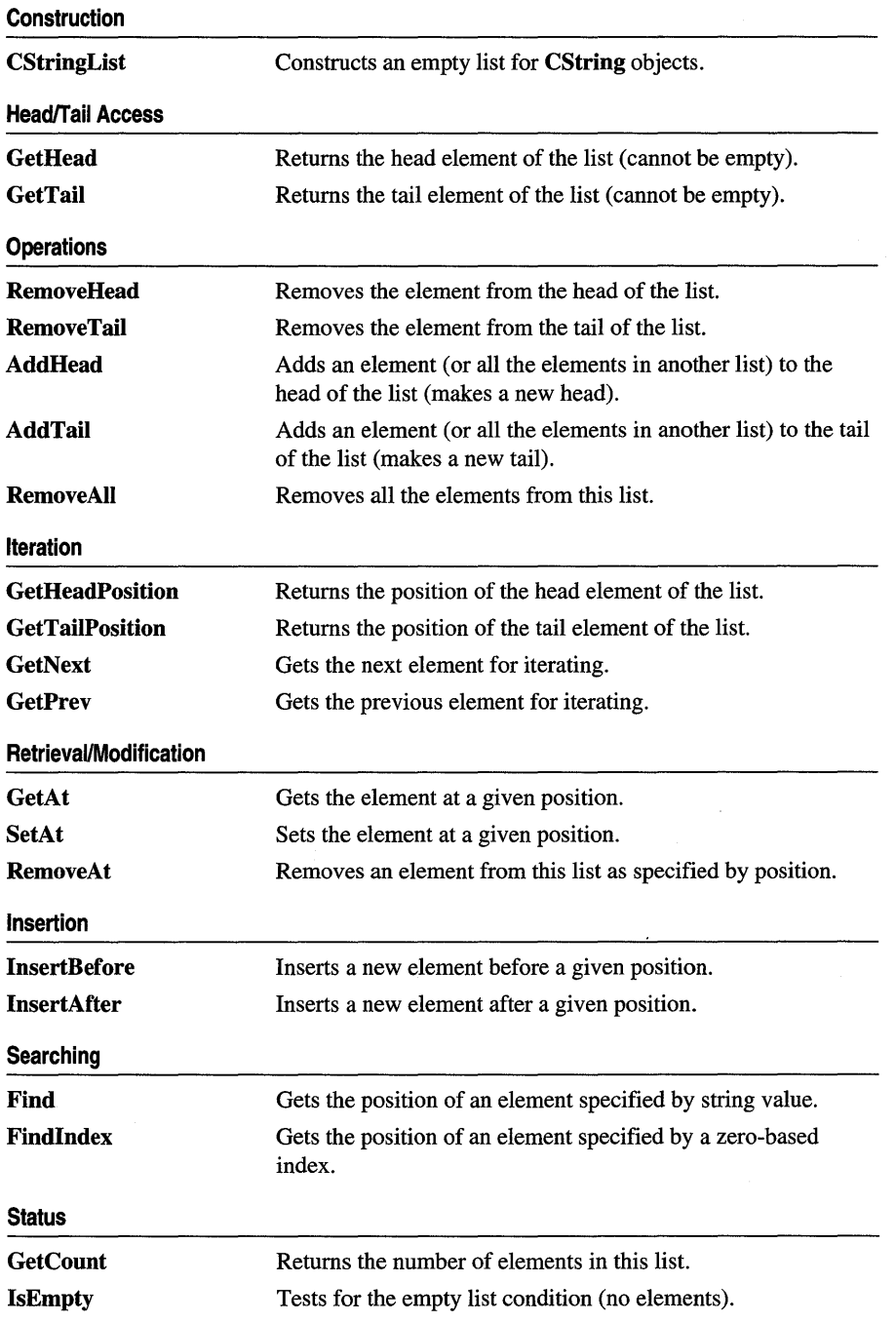

# **CSyncObject**

The CSyncObject class is a pure virtual class that provides common functionality common to the synchronization objects in Win32. The Microsoft Foundation Class Library provides several classes derived from CSyncObject. These are CEvent, CMutex, CCriticalSection, and CSemaphore.

For information on how to use the synchronization objects, see the article "Multithreading: How to Use the Synchronization Classes" in *Programming withMFC.* 

### #include <afxmt.h>

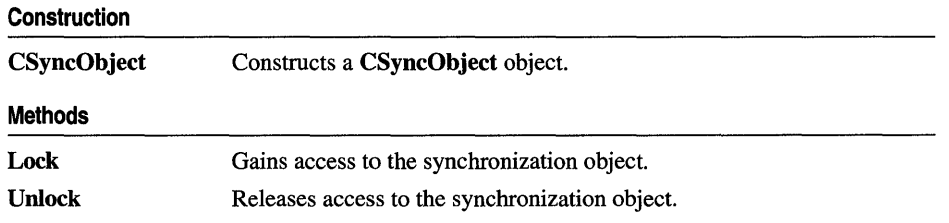

# Member Functions

# CSyncObject: :CSyncObject

CSyncObject( LPCTSTR *pstrName* ); virtual ~CSyncObject();

#### **Parameters**

*pstrName* The name of the object. If NULL, *pstrName* will be null.

### Remarks

Constructs a synchronization object with the supplied name.

# CSyncObject: :Lock

### virtual BOOL Lock( DWORD *dwTimeout* = INFINITE );

#### Return Value

Nonzero if the function was successful; otherwise O.

#### **Parameters**

*dwTimeout* Specifies the amount of time to wait for the synchronization object to be available (signaled). If INFINITE, Lock will wait until the object is signaled before returning.

### Remarks

Call this function to gain access to the resource controlled by the synchronization object. If the synchronization object is signaled, Lock will return successfully and the thread now owns the object. If the synchronization object is nonsignaled (unavailable), Lock will wait for the synchronization object to become signaled up to the number of milliseconds specified in the *dwTimeOut* parameter. If the synchronization object did not become signaled in the specified amount of time, Lock returns failure.

# CSyncObject::Unlock

virtual BOOL Unlock $() = 0;$ virtual BOOL Unlock( LONG *lCount,* LPLONG *lpPrevCount* = NULL );

### Return Value

Default implementation always returns TRUE.

#### **Parameters**

*lCount* Not used by default implementation.

*lpPrevCount* Not used by default implementation.

#### Remarks

The declaration of Unlock with no parameters is a pure virtual function, and must be overridden by all classes deriving from CSyncObject. The default implementation of the declaration with two parameters always returns TRUE. This function is called to release access to the synchronization object owned by the calling thread. The second declaration is provided for synchronization objects such as semaphores that allow more than one access of a controlled resource.

# CTabCtrl

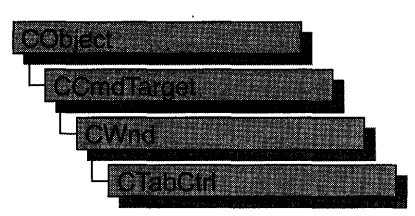

A "tab control" is analogous to the dividers in a notebook or the labels in a file cabinet. By using a tab control, an application can define multiple pages for the same area of a window or dialog box. Each page consists of a set of information or a group of controls that the application displays when the user selects the corresponding tab. A special type of tab control displays tabs that look like buttons. Clicking a button should immediately perform a command instead of displaying a page.

The CTabCtri class provides the functionality of the Windows common tab control. This control (and therefore the **CTabCtrl** class) is available only to programs running under Windows 95 and Windows NT version 3.51 and later.

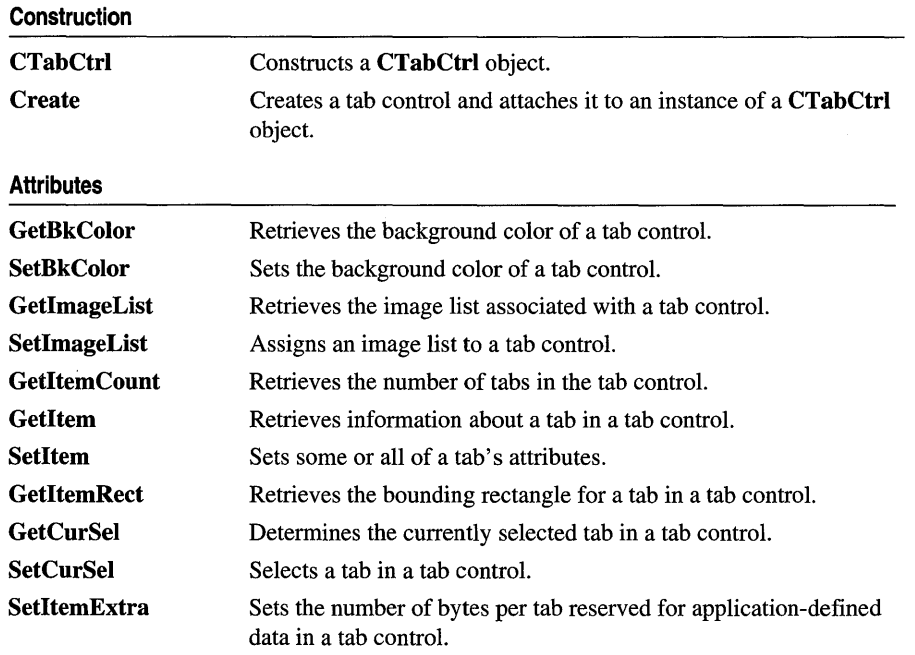

# #include <afxcmn.h>

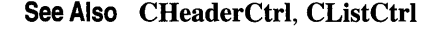

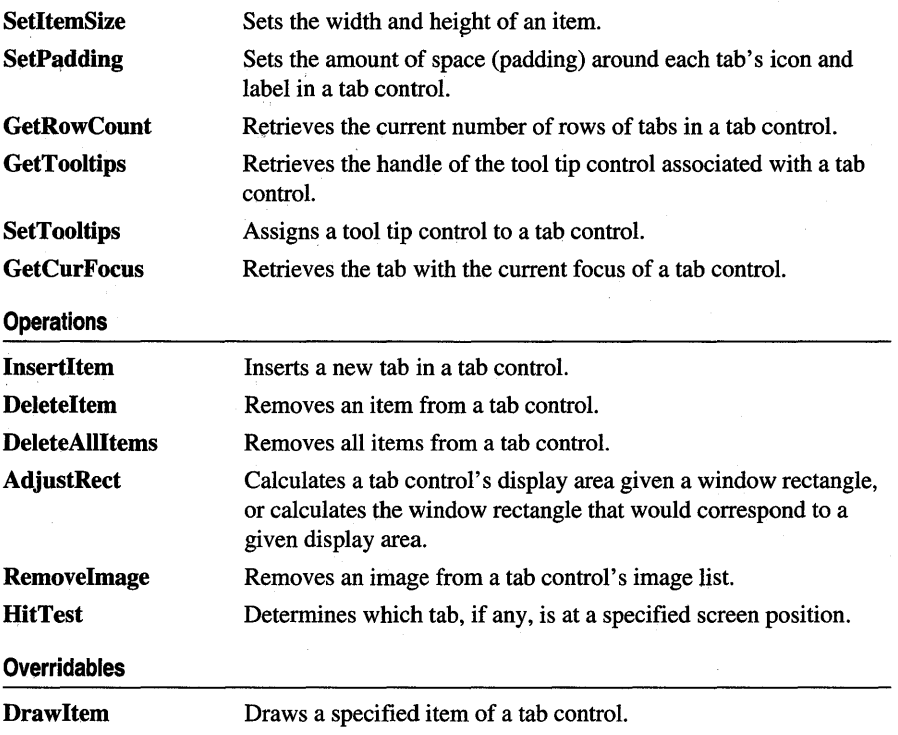

# Member Functions

# CTabCtrl: : AdjustRect

void AdjustRect( BOOL *bLarger,* LPRECT *lpRect* );

### **Parameters**

- *bLarger* Indicates which operation to perform. If this parameter is TRUE, *lpRect*  specifies a display rectangle and receives the corresponding window rectangle. If this parameter is FALSE, *lpRect* specifies a window rectangle and receives the corresponding display rectangle.
- *lpRect* Pointer to a RECT structure that specifies the given rectangle and receives the calculated rectangle.

#### Remarks

Call this function to calculate a tab control's display area given a window rectangle, or calculate the window rectangle that would correspond to a given display area.

See Also CTabCtrl: :SetltemSize, CTabCtrl: : GetItemRect, CTabCtrl::AdjustRect

# CTabCtrl: : Create

### BOOL Create( DWORD *dwStyle,* const RECT & *reet,* CWnd\* *pParentWnd,* UINT *nID* );

### Return Value

TRUE if initialization of the object was successful; otherwise FALSE.

### **Parameters**

- *dwStyle* Specifies the tab control's style. Apply any combination of tab control styles to the control.
- *rect* Specifies the tab control's size and position. It can be either a CRect object or a RECT structure.
- *pParentWnd* Specifies the tab control's parent window, usually a CDialog. It must not be NULL.
- *nID* Specifies the tab control's ID.

### Remarks

You construct a **CTabCtrl** object in two steps. First call the constructor, then call Create, which creates the tab control and attaches it to the CTabCtrl object.

The following styles can be applied to a tab control:

- **TCS BUTTONS** Modifies the appearance of the tabs to look like buttons.
- **TCS\_FIXEDWIDTH** Makes all tabs the same width. (By default, the tab control automatically sizes each tab to fit its icon.) You cannot use this style with the TCS\_RIGHTJUSTIFY style.
- **TCS** FOCUSNEVER Specifies that a tab never receives the input focus.
- TCS\_FOCUSONBUTTONDOWN Specifies that a tab receives the input focus when clicked. This style is typically used only with the TCS\_BUTTONS style.
- **TCS\_FORCEICONLEFT** Forces the icon to the left, but leaves the tab label centered. (By default, the control centers the icon and label with the icon to the left of the label.)
- TCS\_FORCELABELLEFT Left-aligns both the icon and label.
- **TCS\_MULTILINE** Causes a tab control to display multiple rows of tabs. Thus all tabs can be displayed at once. (By default, a tab control displays a single row of tabs.)
- TCS\_OWNERDRAWFIXED Specifies that the parent window draws the tabs in the control.
- **TCS\_RIGHTJUSTIFY** Right justifies tabs. (By default, tabs are left-justified within each row.)
- TCS\_SHAREIMAGELISTS Specifies that a tab control's image lists are not destroyed when the control is destroyed.
- TCS\_TOOLTIPS Specifies that the tab control has a tool tip control associated with it.
- TCS\_TABS Tabs appear as tabs, and a border is drawn around the display area. This style is the default.
- TCS\_SINGLELINE Displays only one row of tabs. The user can scroll to see more tabs, if necessary. This style is the default.
- TCS\_RAGGEDRIGHT Does not stretch each row of tabs to fill the entire width of the control. This style is the default.

In addition, you can apply the following window styles to a tab control:

- WS\_CHILD Creates a child window that represents the tab control. Cannot be used with the WS\_POPUP style.
- WS\_VISIBLE Creates a tab control that is initially visible.
- WS\_DISABLED Creates a window that is initially disabled.
- WS\_GROUP Specifies the first control of a group of controls in which the user can move from one control to the next with the arrow keys. All controls defined with the WS\_GROUP style after the first control belong to the same group. The next control with the WS\_GROUP style ends the style group and starts the next group (that is, one group ends where the next begins).
- WS\_TABSTOP Specifies one of any number of controls through which the user can move by using the TAB key. The TAB key moves the user to the next control specified by the WS\_TABSTOP style.

See Also CTabCtrl::CTabCtrl

# CTabCtrl: :CTabCtrl

CTabCtrl( );

#### Remarks

Call this function to construct a CTabCtrl object.

See Also CTabCtrl::Create

# CTabCtrl: : DeleteAllItems

# BOOL DeleteAllltems();

#### Return Value

Nonzero if successful; otherwise O.

### **Remarks**

Call this function to remove all items from a tab control.

**See Also CTabCtrl:** : DeleteItem

# **CTabCtrl:** : DeleteItem

# **BOOL DeleteItem( int** *nltem* );

#### **Return Value**

Nonzero if successful; otherwise O.

#### **Parameters**

*nltem* Zero-based value of the item to delete.

#### **Remarks**

Call this function to remove the specified item from a tab control.

**See Also CTabCtrl: :DeleteAIlItems** 

# **CTabCtrl:** : Draw **Item**

### **void DrawItem( LPDRAWITEMSTRUCT** *lpDrawltemStruct);*

#### **Parameters**

*lpDrawltemStruct* A pointer to a **DRAWITEMSTRUCT** structure describing the item to be painted.

#### **Remarks**

Called by the framework when a visual aspect of an owner-draw tab control changes. The **itemAction** member of the **DRAWITEMSTRUCT** structure defines the drawing action that is to be performed.

By default, this member function does nothing. Override this member function to implement drawing for an owner-draw **CTabCtrl** object.

The application should restore all graphics device interface (GDI) objects selected for the display context supplied in *lpDrawltemStruct* before this member function terminates.

### **See Also CWnd::OnDrawItem**

# **CTabCtrl: : GetBkColor**

### **COLORREF GetBkColor(** );

#### **Return Value**

The value of the background color (stored as a RGB color).

### **Remarks**

Call this function to retrieve the current background color of the tab control. If the background mode is OPAQUE, the system uses the background color to fill the gaps in styled lines, the gaps between hatched lines in brushes, and the background in character cells.

**See Also** CTabCtrl::SetBkColor, COLORREF in the *Win32 Programmer's Reference* 

# **CTabCtrl:** : GetCurFocus

### int GetCurFocus( ) const;

### **Return Value**

The zero-based index of the tab with the current focus.

### **Remarks**

Call this function to retrieve the index of the tab with the current focus.

**See Also** CTabCtrl::GetCurSel

# **CTabCtrl:** : GetCurSel

### int GetCurSel( ) const;

#### **Return Value**

Zero-based index of the selected tab if successful or  $-1$  if no tab is selected.

#### **Remarks**

Call this function to retrieve the currently selected tab in a tab control.

**See Also** CTabCtrl::SetCurSel, CTabCtrl::GetCurFocus

# **CTabCtrl:** : GetImageList

### HIMAGELIST GetlmageList() const;

#### **Return Value**

The handle of the image list of the tab control if successful; otherwise NULL.

#### **Remarks**

Call this function to retrieve the image list associated with a tab control.

**See Also** CTabCtrl: :SetlmageList

# CTabCtrl: : GetItem

## BOOL Getltem( int *nltem,* TC\_ITEM\* *pTabCtrlItem* ) const;

#### Return Value

Returns TRUE if successful; FALSE otherwise.

### **Parameters**

*nltem* Zero-based index of the tab.

*pTabCtrlItem* Pointer to a TC\_ITEM structure, used to specify the information to retrieve. Also used to receive information about the tab. This structure is used with the InsertItem, GetItem, and SetItem member functions.

### Remarks

Call this function to retrieve information about a tab in a tab control.

When the message is sent, the **mask** member specifies which attributes to return. If the mask member specifies the TCIF TEXT value, the pszText member must contain the address of the buffer that receives the item text and the cchTextMax member must specify the size of the buffer.

The TC\_ITEM structure is defined as follows:

```
typedef struct _TC_ITEM { 
    UINT mask; 
    UINT lpReserved1; // reserved; do not use
    UINT 1pReserved2; // reserved; do not use
    LPSTR pszText; 
    int cchTextMax; 
    int iImage; 
    LPARAM lParam; 
} TC_ITEM;
```
- mask Value specifying which members to retrieve or set. This member can be TCIF\_ALL (meaning all members), zero, or a combination of the following values:
	- **TCIF\_TEXT** The **pszText** member is valid.
	- TCIF\_IMAGE The iImage member is valid.
	- TCIF\_PARAM The IParam member is valid.
- pszText Pointer to a null-terminated string containing the tab text if the structure contains information about a tab. If the structure is receiving information, this member specifies the address of the buffer that receives the tab text.
- **cchTextMax** Size of the buffer pointed to by **pszText.** This member is ignored if the structure is not receiving information.
- **iImage** Index into the tab control's image list, or  $-1$  if there is no image for the tab.
- **IParam** Application-defined data associated with the tab. If there are more than four bytes of application-defined data per tab, an application must define a structure and use it instead of the **TC\_ITEM** structure. The first member of the application-defined structure must be a **TC\_ITEMHEADER** structure. The **TC\_ITEMHEADER** structure is identical to the **TC\_ITEM** structure, but without the **IParam** member. The difference between the size of your structure and the size of the **TC\_ITEMHEADER** structure should equal the number of extra bytes per tab.

#### **See Also CTabCtrl::lnsertltem, CTabCtrl::Setltem**

# **CTabCtrl:** : GetItemCount

# **int GetltemCount( ) const;**

#### **Return Value**

Number of items in the tab control.

#### **Remarks**

Call this function to retrieve the number of tabs in the tab control.

**See Also CTabCtrl:** : Getltem, **CTabCtrl: :Setltem** 

# **CTabCtrl:** : GetItemRect

#### **BOOL GetltemRect( int** *nltem,* **LPRECT** *lpRect* ) **const;**

#### **Return Value**

Nonzero if successful; otherwise O.

#### **Parameters**

*nltem* Zero-based index of the tab item.

*lpRect* Pointer to a **RECT** structure that receives the bounding rectangle of the tab. These coordinates use the viewport's current mapping mode.

#### **Remarks**

Retrieves the bounding rectangle for the specified tab in a tab control.

#### **See Also CTabCtrl: :SetltemSize, CTabCtrl:** : AdjustRect

# **CTabCtrl:** : GetRowCount

# **int** GetRowCount( ) const;

## **Return Value**

The number of rows of tabs in the tab control.

# **Remarks**

Retrieves the current number of rows in a tab control. Only tab controls that have the TCS MULTILINE style can have multiple rows of tabs.

**See Also** CTabCtrl::Create

# **CTabCtrl: : GetTooltips**

# CWnd\* GetTooltips( ) const;

### **Return Value**

Handle of the tool tip control if successful; otherwise NULL.

# **Remarks**

Retrieves the handle of the tool tip control associated with a tab control. A tab control creates a tool tip control if it has the TCS\_TOOLTIPS style. You can also assign a tool tip control to a tab control by using the SetTooltips member function.

# **See Also** CTabCtrl::SetTooltips, CTabCtrl::Create

# **CTabCtrl:** : HitTest

# **int** HitTest( TC\_HITTESTINFO\* *pHitTestlnfo)* const;

### **Return Value**

Returns the zero-based index of the tab or  $-1$  if no tab is at the specified position.

### **Parameters**

*pHitTestInfo* Pointer to a TC\_HITTESTINFO structure, which specifies the screen position to test.

# **Remarks**

Call this function to determine which tab, if any, is at the specified screen position.

The TC\_HITTESTINFO structure is defined as follows:

```
typedef struct _TC_HITTESTINFO { 
    POINT pt; // position to hit test, in client coordinates
    UINT flags; // receives results of hit test
} TC_HITTESTINFO;
```
- flags Variable that receives the results of a hit test. The tab control sets this member to one of the following values:
	- **TCHT\_NOWHERE** The position is not over a tab.
	- **TCHT\_ONITEM** The position is over a tab, but not over its icon or its text. For owner-drawn tab controls, this value is specified if the position is anywhere over a tab. TCHT\_ONITEM is a bitwise-OR operation on the TCHT\_ONITEMICON and TCHT\_ONITEMLABEL values.
	- **TCHT\_ONITEMICON** The position is over a tab's icon.
	- **TCHT\_ONITEMLABEL** The position is over a tab's text.

### CTabCtrl: : InsertItem

#### BOOL InsertItem( int *nltem,* TC\_ITEM\* *pTabCtrlItem* );

#### Return Value

Zero-based index of the new tab if successful; otherwise  $-1$ .

#### **Parameters**

*nltem* Zero-based index of the new tab.

*pTabCtrlItem* Pointer to a TC\_ITEM structure that specifies the attributes of the tab. For a description of this structure, see the CTabCtrl::GetItem member function.

#### Remarks

Call this function to insert a new tab in an existing tab control.

See Also CTabCtrl::GetItem, CTabCtrl::SetItem

### CTabCtrl: : RemoveImage

void Removelmage( int *nlmage* );

#### **Parameters**

*nlmage* Zero-based index of the image to remove.

#### Remarks

Call this function to remove the specified image from a tab control's image list. The tab control updates each tab's image index so that each tab remains associated with the same image.

#### See Also CTabCtrl::GetImageList, CTabCtrl::SetImageList

# CTabCtrl: : SetBkColor

#### BOOL SetBkColor( COLORREF *cr* );

#### Return Value

Nonzero if successful; otherwise O.

#### **Parameters**

*cr* The value of the background color of the tab control (stored as a RGB color).

#### Remarks

Call this function to set the background color of the tab control. If the background mode is OPAQUE, the system uses the background color to fill the gaps in styled lines, the gaps between hatched lines in brushes, and the background in character cells.

See Also CTabCtrl::GetBkColor, COLORREF in the *Win32 Programmer's Reference* 

# CTabCtrl:: SetCurSel

int SetCurSel( int *nltem* );

#### Return Value

Zero-based index of the previously selected tab if successful, otherwise -1.

#### **Parameters**

*nltem* The zero-based index of the item to be selected.

#### Remarks

Selects a tab in a tab control. A tab control does not send a TCN\_SELCHANGING or TCN\_SELCHANGE notification message when a tab is selected using this function. These notifications are sent, using WM\_NOTIFY, when the user clicks or uses the keyboard to change tabs.

See Also CTabCtrl::GetCurSel, CTabCtrl::GetCurFocus

# CTabCtrl:: SetImageList

#### CImageList \* SetlmageList( CImageList \* *plmageList* );

#### Return Value

Returns the handle of the previous image list or NULL if there is no previous image list.

#### **Parameters**

*plmageList* Pointer to the image list to be assigned to the tab control.

#### **Remarks**

Call this function to assign an image list to a tab control.

#### **See Also CTabCtrl::GetImageList**

### **CTabCtrl:: SetItem**

#### **BOOL SetItem( iot** *nltem,* **TC\_ITEM\*** *pTabCtrlItem* );

#### **Return Value**

Nonzero if successful; otherwise O.

#### **Parameters**

*nltem* Zero-based index of the item.

*pTabCtrlItem* Pointer to a **TC\_ITEM** structure that contains the new item attributes. The **mask** member specifies which attributes to set. If the **mask** member specifies the **TCIF \_TEXT** value, the **pszText** member is the address of a null-terminated string and the **cchTextMax** member is ignored. For a description of this structure, see the **CTabCtrl:** : GetItem member function.

#### **Remarks**

Call this function to set some or all of a tab's attributes.

**See Also CTabCtrl:** : IosertItem, **CTabCtrl:** : GetItem

### **CTabCtrl: : SetItemExtra**

#### int SetItemExtra( int *nBytes* );

#### **Return Value**

Nonzero if successful; otherwise O.

#### **Parameters**

*nBytes* Number of extra bytes.

#### **Remarks**

Sets the number of bytes per tab reserved for application-defined data in a tab control. By default, the number of extra bytes is four. An application that changes the number of extra bytes cannot use the **TC\_ITEM** structure to retrieve and set the applicationdefined data for a tab. Instead, you must define a new structure consisting of the **TC\_ITEMHEADER** structure followed by application-defined members. For a description of these structures, see the **CTabCtrl::GetItem** member function.

An application should only change the number of extra bytes when a tab control does not contain any tabs.

# **CTabCtrl: : SetItemSize**

**CSize SetltemSize( CSize** *size);* 

#### **Return Value**

Returns the old width and height of the tab control items.

#### **Parameters**

*size* The new width and height, in pixels, of the tab control items.

#### **Remarks**

Call this function to set the width and height of the tab control items.

#### **See Also CTabCtrl:** : AdjustRect, **CTabCtrl:** : GetltemRect, **CTabCtrl: :SetltemSize**

# **CTabCtrl: : SetPadding**

**void SetPadding( CSize** *size* );

#### **Parameters**

*size* Sets the amount of space (padding) around each tab's icon and label in a tab control.

#### **Remarks**

Call this function to set the amount of space (padding) around each tab's icon and label in a tab control.

# **CTabCtrl: : SetTooltips**

**void SetTooltips( CTooltipCtrl\*** *pWndTip* );

#### **Parameters**

*p WndTip* Handle of the tool tip control.

#### **Remarks**

Call this function to assign a tool tip control to a tab control. You can get the tool tip control associated with a tab control by making a call to **GetTooltips.** 

#### **See Also CTabCtrl:** : GetTooltips

# **CTime**

A CTime object represents an absolute time and date. The CTime class incorporates the ANSI time\_t data type and its associated run-time functions, including the ability to convert to and from a Gregorian date and 24-hour time.

CTime values are based on coordinated universal time (UTC), which is equivalent to Greenwich mean time (GMT). The local time zone is controlled by the TZ environment variable.

When creating a **CTime**, field to 0 to indicate that standard time is in effect, or to a value greater than 0 to indicate that daylight savings time is in effect, or to a value less than zero to have the C run-time library code compute whether standard time or daylight savings time is in effect. **tm\_isdst** is a required field. If not set, its value is undefined and the return value from mktime is unpredictable. If *timeptr* points to a tm structure returned by a previous call to asctime, gmtime, or localtime, the tm\_isdst field contains the correct value.

See the *Run-Time Library Reference* for more information on the time\_t data type and the run-time functions that are used by CTime. Note that CTime uses the strftime function, which is not supported for Windows dynamic-link libraries (DLL). Therefore, CTime cannot be used in Windows DLLs.

A companion class, **CTimeSpan**, represents a time interval—the difference between two CTime objects.

The CTime and CTimeSpan classes are not designed for derivation. Because there are no virtual functions, the size of CTime and CTimeSpan objects is exactly 4 bytes. Most member functions are inline.

For more information on using CTime, see the article "Date and Time" in *Programming with MFC* and "Time Management" in the *Run-Time Library Reference.* 

#### #include <afx.h>

See Also Run-time functions: asctime, \_ftime, gmtime, localtime, strftime, time

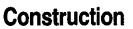

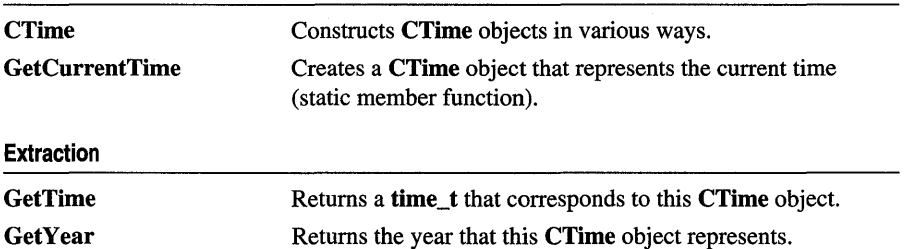

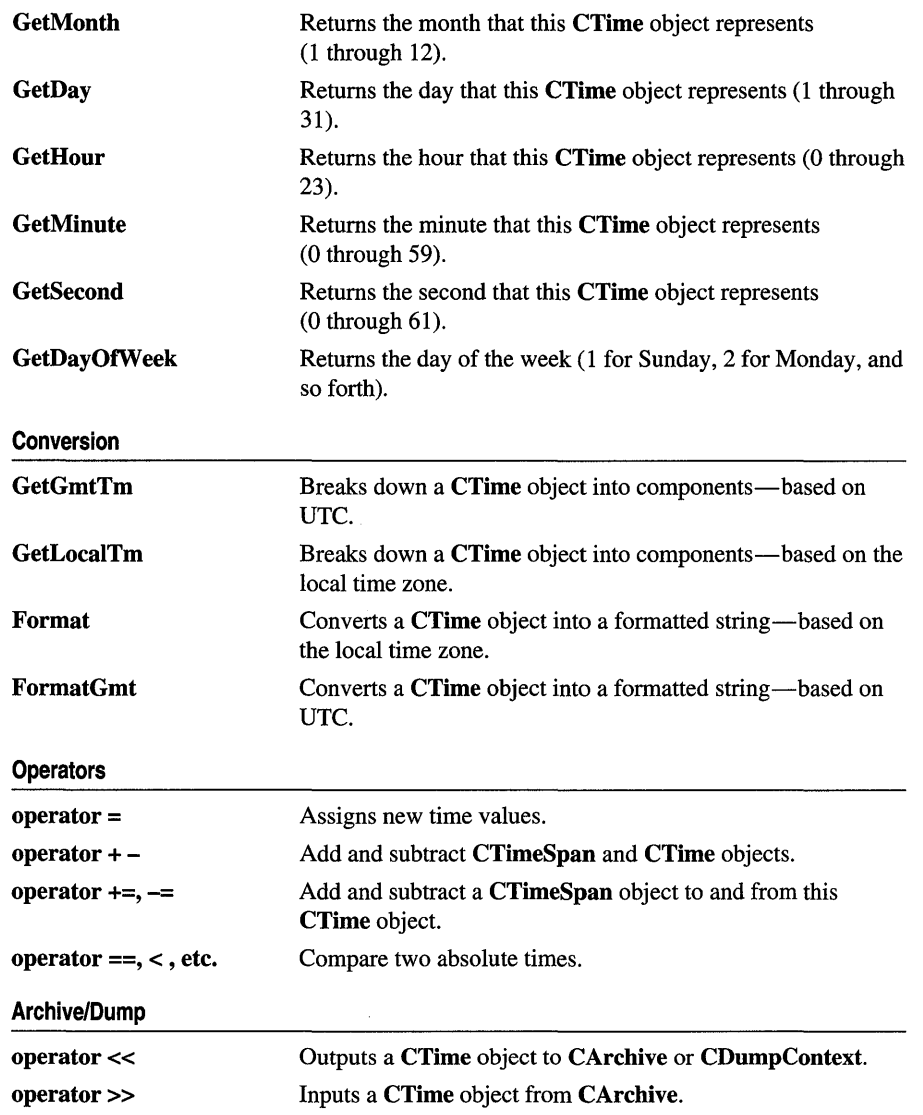

# Member Functions

# CTime: :CTime

CTime( ); CTime( const CTime& *timeSrc* ); CTime( time\_t *time);* 

CTime( int *nYear,* int *nMonth,* int *nDay,* int *nHour,* int *nMin,* int *nSec,* int *nDST* = -1) ); CTime( WORD *wDosDate,* WORD *wDosTime,* int *nDST* = -1 ); CTime( const SYSTEMTIME& *sysTime,* int *nDST* = -1 ); CTime( const *FILETIME&fileTime,* int *nDST=* -1);

#### **Parameters**

*timeSrc* Indicates a CTime object that already exists.

*time* Indicates a time value.

- *nYear, nMonth, nDay, nHour, nMin, nSec* Indicates the date and time values to be copied into the new CTime object.
- *nDST* Indicates whether daylight savings time is in effect. Can have one of three values, as follows:
	- *nDST* set to 0 Standard time is in effect.
	- *nDST* set to a value greater than 0 Daylight savings time is in effect.
	- *nDST* set to a value less than 0 The default. Automatically computes whether standard time or daylight savings time is in effect.
- *wDosDate, wDosTime* MS-DOS date and time values to be converted to a date/time value and copied into the new CTime object.
- *sysTime* A SYSTEMTIME structure to be converted to a date/time value and copied into the new CTime object.
- *file Time* A FILE TIME structure to be converted to a date/time value and copied into the new CTime object.

#### Remarks

All these constructors create a new CTime object initialized with the specified absolute time, based on the current time zone.

Each constructor is described below:

- CTime(); Constructs an unitialized CTime object. This constructor allows you to define CTime object arrays. You should initialize such arrays with valid times prior to use.
- CTime( const CTime&); Constructs a CTime object from another CTime value.
- CTime( time\_t); Constructs a CTime object from a time\_t type.
- CTime( int, int, etc.); Constructs a CTime object from local time components with each component constrained to the following ranges:

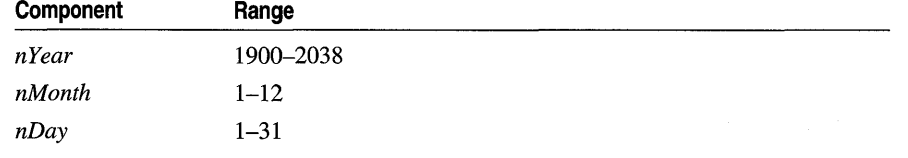

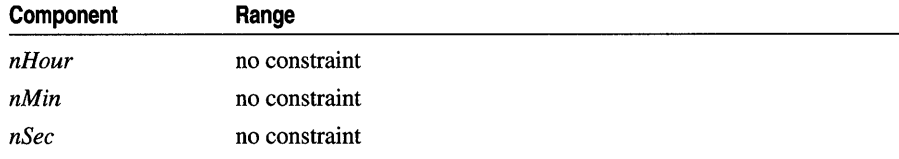

This constructor makes the appropriate conversion to UTC. The Debug version of the Microsoft Foundation Class Library asserts if one or more of the year, month, or day components is out of range. It is your responsibility to validate the arguments prior to calling.

- CTime( WORD, WORD); Constructs a CTime object from the specified MS-DOS date and time values.
- CTime( const SYSTEMTIME& ); Constructs a CTime object from a SYSTEMTIME structure.
- CTime( const FILETIME&); Constructs a CTime object from a FILETIME structure. You most likely will not use CTime FILETIME initialization directly. If you use a CFile object to manipulate a file, CFile::GetStatus retrieves the file time stamp for you via a CTime object initialized with a FILETIME structure.

For more information on the time\_t data type, see the time function in the *Run-Time Library Reference.* 

For more information, see the SYSTEMTIME and FILETIME structures in the *Win32 SDK Programmer's Reference.* 

For more information, see the "MS-DOS Date and Time" entry in the Win32 SDK documentation.

Example

```
II example for CTime::CTime 
time_t osBinaryTime; // C run-time time (defined in <time.h>)
time( &osBinaryTime) II Get the current time from the 
                         II operating system. 
CTime time1; II Empty CTime. (0 is illegal time value.) 
CTime time2 = time1; II Copy constructor. 
CTime time3( osBinaryTime); II CTime from C run-time time 
CTime time4( 1999, 3, 19, 22, 15, 0 ); II 10:15PM March 19, 1999
```
See Also CTime: : GetTime, GetCurrentTime, operator =

## CTime: : Format

CString Format( LPCTSTR *pFormat* ) const; CString Format( UINT *nFormatID* ) const;

Return Value

A CString that contains the formatted time.

#### **Parameters**

*pFormat* Specifies a formatting string similar to the printf formatting string. See the run-time function strftime for details.

*nFormatID* The ID of the string that identifies this format.

#### Remarks

Call this member function to create a formatted representation of the date/time value. If the status of this CTime object is null, the return value is an empty string. If the status of CTime is invalid, the return value is an empty string.

#### Example

```
II example for CTime::Format and CTime::FormatGmt 
CTime t( 1999. 3. 19. 22. 15. 0 ); 
// 10:15PM March 19, 1999
CString s = t. Format ("%A, %B %d, %Y");
ASSERT( s == "Friday, March 19, 1999" );
```
See Also CTime::FormatGmt

## CTime: : FormatGmt

#### CString FormatGmt( LPCTSTR *pFormat*) const; CString FormatGmt( UINT *nFormatID* ) const;

#### Return Value

A CString that contains the formatted time.

#### **Parameters**

*pFormat* Specifies a formatting string similar to the printf formatting string. See the run-time function strftime for details.

*nFormatID* The ID of the string that identifies this format.

#### Remarks

Generates a formatted string that corresponds to this CTime object. The time value is not converted and thus reflects UTC.

See Also CTime::Format

# CTime: : GetCurrentTime

#### static CTime PASCAL GetCurrentTime( );

#### Remarks

Returns a CTime object that represents the current time.

#### Example

II example for CTime::GetCurrentTime CTime t = CTime::GetCurrentTime();

# CTime: : GetDay

#### int GetDay( ) const;

#### Remarks

Returns the day of the month, based on local time, in the range 1 through 31. This function calls GetLocalTm, which uses an internal, statically allocated buffer. The data in this buffer is overwritten as a result of calls to other CTime member functions.

#### Example

```
// example for CTime::GetDay, CTime::GetMonth, and CTime::GetYear
CTime t( 1999, 3, 19, 22, 15, 0 ); // 10:15PM March 19, 1999
ASSERT( t.GetDay() == 19 );
ASSERT( t.GetMonth() == 3 ); 
ASSERT( t.GetYear() == 1999 );
```
See Also CTime::GetDayOfWeek

# CTime: : GetDayOfWeek

#### int GetDayOfWeek( ) const;

#### Remarks

Returns the day of the week based on local time;  $1 =$  Sunday,  $2 =$  Monday, ...,  $7 =$ Saturday. This function calls GetLocalTm, which uses an internal, statically allocated buffer. The data in this buffer is overwritten as a result of calls to other CTime member functions.

## CTime: : GetGmtTm

#### struct tm\* GetGmtTm( struct tm\* *ptm* = NULL) const;

#### Return Value

A pointer to a filled-in struct tm as defined in the include file TIME.H. The members and the values they store are as follows:

- tm\_sec Seconds
- tm\_min Minutes
- $tm\_hour$  Hours  $(0-23)$
- **tm\_mday** Day of month  $(1-31)$
- **tm\_mon** Month  $(0-11)$ ; January = 0)
- tm\_year Year (actual year minus 1900)
- $tm_wday$  Day of week (1–7; Sunday = 1)
- tm-yday Day of year (0-365; January  $1 = 0$ )
- tm\_isdst Always 0

Note The year in struct tm is in the range 70 to 138; the year in the CTime interface is in the range 1970 to 2038 (inclusive).

#### **Parameters**

*ptm* Points to a buffer that will receive the time data. If this pointer is NULL, an internal, statically allocated buffer is used. The data in this default buffer is overwritten as a result of calls to other CTime member functions.

#### Remarks

Gets a struct tm that contains a decomposition of the time contained in this CTime object. GetGmtTm returns UTC.

This function calls GetLocalTm, which uses an internal, statically allocated buffer. The data in this buffer is overwritten as a result of calls to other CTime member functions.

#### Example

See the example for GetLocalTm.

### CTime: : GetHour

#### int GetHour( ) const;

#### **Remarks**

Returns the hour, based on local time, in the range 0 through 23. This function calls GetLocalTm, which uses an internal, statically allocated buffer. The data in this buffer is overwritten as a result of calls to other CTime member functions.

#### Example

```
// example for CTime::GetHour, CTime::GetMinute, and CTime::GetSecond,
CTime t( 1999, 3, 19, 22, 15, 0 ); // 10:15PM March 19, 1999
ASSERT( t.GetSecond() == 0 );
ASSERT( t.GetMinute() == 15 ); 
ASSERT( t.GetHour() == 22 );
```
### CTime: : GetLocalTm

#### struct tm\* GetLocalTm( struct tm\* *ptm* = NULL) const;

#### Return Value

A pointer to a filled-in struct tm as defined in the include file TIME.H. See GetGmtTm for the structure layout.

#### **Parameters**

*ptm* Points to a buffer that will receive the time data. If this pointer is **NULL,** an internal, statically allocated buffer is used. The data in this default buffer is overwritten as a result of calls to other **CTime** member functions.

#### **Remarks**

Gets a **struct tm** containing a decomposition of the time contained in this **CTime**  object. **GetLocalTm** returns local time.

#### **Example**

```
II example for CTime::GetLocalTm 
CTime t( 1999, 3, 19, 22, 15, 0 ); II 10:15PM March 19, 1999 
struct tm* osTime; II A pointer to a structure containing time 
                    II elements. 
osTime = t.GetLocalTm( NULL ); 
ASSERT( osTime->tm_mon == 2 ); II Note zero-based month!
```
### **CTime:** : GetMinute

#### **int GetMinute( ) const;**

#### **Remarks**

Returns the minute, based on local time, in the range 0 through 59. This function calls **GetLocalTm,** which uses an internal, statically allocated buffer. The data in this buffer is overwritten as a result of calls to other **CTime** member functions.

### **CTime:** : GetMonth

#### **int GetMonth( ) const;**

#### **Remarks**

Returns the month, based on local time, in the range 1 through  $12$  (1 = January). This function calls **GetLocalTm,** which uses an internal, statically allocated buffer. The data in this buffer is overwritten as a result of calls to other **CTime** member functions.

#### **Example**

See the example for **GetDay.** 

# CTime: : GetSecond

#### int GetSecond( ) const;

#### **Remarks**

Returns the second, based on local time, in the range 0 through 59. This function calls GetLocalTm, which uses an internal, statically allocated buffer. The data in this buffer is overwritten as a result of calls to other CTime member functions.

### CTime: : GetTime

time\_t GetTime( ) const;

#### Remarks

Returns a time\_t value for the given CTime object.

#### Example

```
// example for CTime::GetTime
CTime t( 1999, 3, 19, 22, 15, 0 ); // 10:15PM March 19, 1999
time_t osBinaryTime = t.GetTime(); // time_t defined in \langletime.h>
print( "time_t = %ld\n", osBinaryTime );
```
See Also CTime::CTime

## CTime::GetYear

int GetYear() const;

#### Remarks

Returns the year, based on local time, in the range 1970 to 2038. This function calls GetLocalTm, which uses an internal, statically allocated buffer. The data in this buffer is overwritten as a result of calls to other CTime member functions.

#### Example

See the example for GetDay.

See Also CTime::CTime

# **Operators**

CTime::operator =

const CTime& operator =( const CTime& *timeSrc* ); const CTime& operator =( $time_t t$ );

#### Remarks

These overloaded assignment operators copy the source time into this CTime object.

The internal time storage in a CTime object is independent of time zone. Time-zone conversion is not necessary during assignment.

#### Example

```
// example for CTime::operator =
time_t osBinaryTime; II C run-time time (defined in <time.h» 
CTime t1 = osBinaryTime: // Assignment from time t
CTime t2 - t1; II Assignment from CTime
```
See Also CTime::CTime

### CTime::operator  $+$ ,  $-$

```
CTime operator + (CTimeSpan timeSpan ) const;
CTime operator - (CTimeSpan timeSpan ) const;
CTimeSpan operator -( CTime time) const;
```
#### Remarks

CTime objects represent absolute time. CTimeSpan objects represent relative time. The first two operators allow you to add and subtract CTimeSpan objects to and from CTime objects. The third allows you to subtract one CTime object from another to yield a CTimeSpan object.

#### Example

```
II example for CTime::operator +, -
CTime t1( 1999, 3, 19, 22, 15, 0 ); II 10:15PM March 19, 1999 
CTime t2( 1999, 3, 20, 22, 15, 0 ); II 10:15PM March 20, 1999 
CTimeSpan ts = t2 - t1; // Subtract 2 CTimes
ASSERT( ts.GetTotalSeconds() == 86400L ); 
ASSERT( (t + t) = t2); // Add a CTimeSpan to a CTime.
ASSERT( ( t2 - ts ) == t1); II Subtract a CTimeSpan from a Ctime.
```
### CTime::operator  $+=, -=$

const CTime& operator +=( CTimeSpan *timeSpan* ); const CTime& operator -= (CTimeSpan *timeSpan*);

#### Remarks

These operators allow you to add and subtract a **CTimeSpan** object to and from this CTime object.

#### Example

```
II example for CTime::operator -= 
CTime t( 1999, 3, 19, 22, 15, 0 ); II 10:15PM March 19, 1999 
t += CTimeSpan( 0, 1, 0, 0 ); II 1 hour exactly 
ASSERT( t.GetHour() == 23 );
```
# CTime Comparison Operators

BOOL operator ==( CTime *time)* const; BOOL operator !=( CTime *time)* const; BOOL operator < (CTime *time*) const; BOOL operator >( CTime *time)* const; BOOL operator <=( CTime *time)* const; BOOL operator >=( CTime *time)* const;

#### Remarks

These operators compare two absolute times and return nonzero if the condition is true; otherwise O.

#### Example

```
// example for CTime comparison operators
CTime t1 = CTime::GetCurrentTime(); 
CTime t2 = t1 + CTimeSpan( 0, 1, 0, 0); // 1 hour later
ASSERT( t1 != t2 ):
ASSERT( t1 < t2 ); 
ASSERT( t1 <= t2 );
```
### $CTime:3$  operators <<, >>

friend CDumpContext& AFXAPI operator«( CDumpContext& *dc,* CTime *time);*  friend CArchive& AFXAPI operator<<( CArchive& ar, CTime time); friend CArchive& AFXAPI operator»( CArchive& *ar,* CTime& *rtime* );

#### Remarks

The CTime insertion  $\ll$ ) operator supports diagnostic dumping and storing to an archive. The extraction  $(\gg)$  operator supports loading from an archive.

When you send a **CTime** object to the dump context, the local time is displayed in readable date-time format.

#### Example

```
// example for CTime::operators \langle \langle , \rangle \rangleCTime t( 1999, 3, 19, 22, 15, 0 ); // 10:15PM March 19, 1999
afxDump << t << "\n"; // Prints 'CTime("Fri Mar 19 22:15:00 1999")'.
extern CArchive ar; 
if( ar.lsLoading() ) 
  ar \gg t:
else 
  ar << t:
```
See Also CArchive, CDumpContext

# **CTimeSpan**

A **CTimeSpan** object represents a relative time span. The **CTimeSpan** class incorporates the ANSI **time\_t** data type and its associated run-time functions. These functions convert seconds to various combinations of days, hours, minutes, and seconds.

A **CTimeSpan** object keeps time in seconds. Because the **CTimeSpan** object is stored as a signed number in 4 bytes, the maximum allowed span is approximately  $\pm 68$ years.

A companion class, **CTime,** represents an absolute time. A **CTimeSpan** is the difference between two **CTime** values.

The **CTime** and **CTimeSpan** classes are not designed for derivation. Because there are no virtual functions, the size of both **CTime** and **CTimeSpan** objects is exactly 4 bytes. Most member functions are inline.

#### **#include <afx.h>**

**See Also** Run-time functions: **asctime, \_ftime, gmtime, iocaitime, strftime, time** 

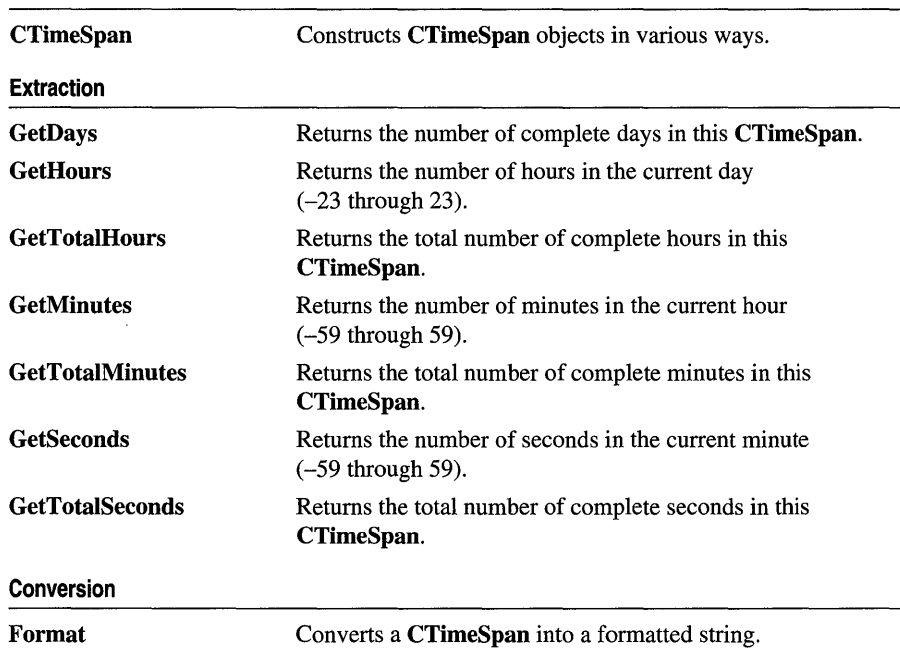

**Construction** 

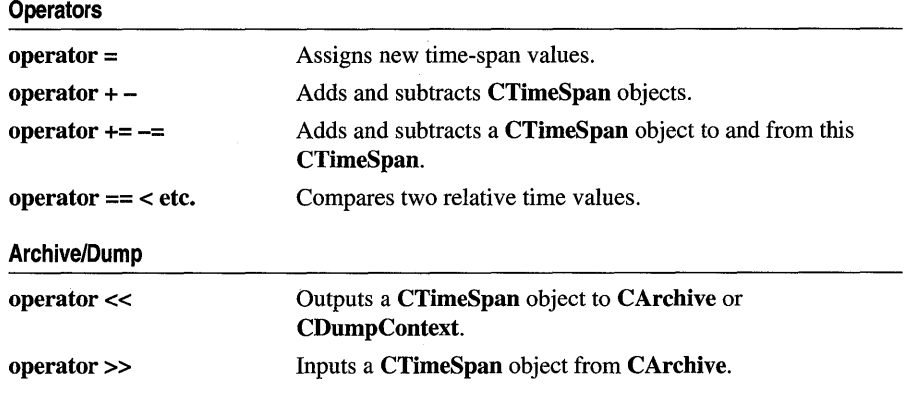

# Member **Functions**

# CTimeSpan: :CTimeSpan

CTimeSpan( ); CTimeSpan( const CTimeSpan& *timeSpanSrc);*  CTimeSpan( time\_t *time* ); CTimeSpan( LONG *[Days,* int *nHours,* int *nMins,* int *nSecs* );

#### Parameters

*timeSpanSrc* A CTimeSpan object that already exists.

*time* A time t time value.

*[Days, nHours, nMins, nSecs* Days, hours, minutes, and seconds, respectively.

#### Remarks

All these constructors create a new CTimeSpan object initialized with the specified relative time. Each constructor is described below:

- CTimeSpan(); Constructs an uninitialized CTimeSpan object.
- CTimeSpan( const CTimeSpan& ); Constructs a CTimeSpan object from another CTimeSpan value.
- CTimeSpan( time\_t); Constructs a CTimeSpan object from a time\_t type. This value should be the difference between two absolute **time\_t** values.
- CTimeSpan(LONG, int, int, int); Constructs a CTimeSpan object from components with each component constrained to the following ranges:

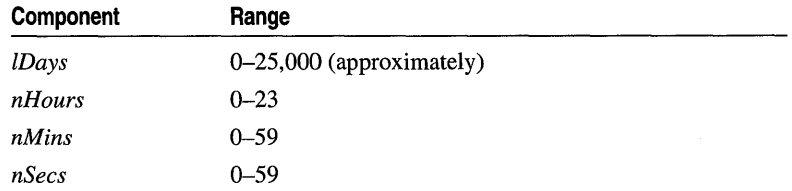

Note that the Debug version of the Microsoft Foundation Class Library asserts if one or more of the time-day components is out of range. It is your responsibility to validate the arguments prior to calling.

#### **Example**

```
II example for CTimeSpan: :CTimeSpan 
CTimeSpan ts1; // Uninitialized time value
CTimeSpan ts2a( ts1 ); II Copy constructor 
CTimeSpan ts2b = ts1; II Copy constructor again 
CTimeSpan ts3( 100 ); II 100 seconds 
CTimeSpan ts4( 0, 1, 5, 12); II 1 hour, 5 minutes, and 12 seconds
```
### **CTimeSpan:** : Format

```
CString Format( LPCSTR pFormat) const; 
CString Format( LPCTSTRpFormat) const; 
CString Format( UINT nID ) const;
```
#### **Return Value**

A **CString** object that contains the formatted time.

#### **Parameters**

*pFormat* A formatting string similar to the **printf** formatting string. Formatting codes, preceded by a percent  $(\% )$  sign, are replaced by the corresponding **CTimeSpan** component. Other characters in the formatting string are copied unchanged to the returned string. The value and meaning of the formatting codes for **Format** are listed below:

- % D Total days in this **CTimeSpan**
- $\%$  H Hours in the current day
- %M Minutes in the current hour
- $% S$  Seconds in the current minute
- $\%$  % Percent sign
- *nID* The ID of the string that identifies this format.

CTimeSpan::GetDays

#### **Remarks**

Generates a formatted string that corresponds to this **CTimeSpan.** 

The Debug version of the library checks the formatting codes and asserts if the code is not in the list above.

#### **Example**

```
II example for CTimeSpan::Format 
CTimeSpan ts( 3. 1. 5. 12 ); II 3 days. 1 hour. 5 min. and 12 see 
CString s = ts. Format( "Total days: %D. hours: %H. mins: %M. secs: %S" ):
ASSERT( s = "Total days: 3, hours: 01, mins: 05, secs: 12" );
```
# **CTimeSpan:: GetDays**

#### **LONG GetDays( ) const;**

#### **Remarks**

Returns the number of complete days. This value may be negative if the time span is negative.

**Example** 

```
II example for CTimeSpan::GetDays 
CTimeSpan ts( 3. 1. 5. 12 ); II 3 days. 1 hour. 5 min. and 12 see 
ASSERT( ts.Getdays() == 3 );
```
### **CTimeSpan:** : GetHours

**int GetHours( ) const;** 

#### **Remarks**

Returns the number of hours in the current day. The range is  $-23$  through 23.

#### **Example**

```
II example for CTimeSpan::GetHours 
CTimeSpan ts( 3. 1. 5. 12 ); II 3 days. 1 hour. 5 min. and 12 see 
ASSERT( ts.GetHours() == 1 ); 
ASSERT( ts.GetMinutes() == 5 ); 
ASSERT( ts.GetSeconds() == 12 );
```
### **CTimeSpan:** : GetMinutes

#### **int GetMinutes( ) const;**

#### **Remarks**

Returns the number of minutes in the current hour. The range is -59 through 59.

#### **Example**

See the example for **GetHours.** 

# **CTimeSpan:** : GetSeconds

**int GetSeconds( ) const;** 

#### **Remarks**

Returns the number of seconds in the current minute. The range is -59 through 59.

#### **Example**

See the example for **GetHours.** 

# **CTimeSpan:** : GetTotalHours

#### **LONG GetTotalHours() const;**

#### **Remarks**

Returns the total number of complete hours in this **CTimeSpan.** 

#### **Example**

```
II example for CTimeSpan::GetTotalHours 
CTimeSpan ts(3, 1, 5, 12); // 3 days, 1 hour, 5 min, and 12 sec
ASSERT( ts.GetTotalHours() == 73 ); 
ASSERT( ts.GetTotalMinutes() == 4385 ); 
ASSERT( ts.GetTotalSeconds() == 263112 );
```
# **CTimeSpan:** : GetTotalMinutes

#### **LONG GetTotaIMinutes() const;**

#### **Remarks**

Returns the total number of complete minutes in this **CTimeSpan.** 

#### **Example**

See the example for **GetTotalHours.** 

# **CTimeSpan: : GetTotalSeconds**

#### **LONG GetTotaISeconds() const;**

#### **Remarks**

Returns the total number of complete seconds in this **CTimeSpan.** 

#### **Example**

See the example for **GetTotalHours.** 

# **Operators**

## CTimeSpan: : operator =

const CTimeSpan& operator =( const CTimeSpan& *timeSpanSrc* );

#### Remarks

The overloaded assignment operator copies the source CTimeSpan *timeSpanSrc*  object into this CTimeSpan object.

Example

```
II example for CTimeSpan::operator = 
CTimeSpan ts1; 
CTimeSpan ts2( 3, 1, 5, 12 ); II 3 days, 1 hour, 5 min, and 12 sec 
ts1 - ts2:
ASSERT( tsl == ts2 ):
```
See Also CTimeSpan: :CTimeSpan

## CTimeSpan::operator +,

CTimeSpan operator + (CTimeSpan *timeSpan* ) const; CTimeSpan operator - (CTimeSpan timeSpan) const;

#### Remarks

These two operators allow you to add and subtract CTimeSpan objects to and from each other.

#### Example

```
II example for CTimeSpan: :operator +, -
CTimeSpan ts1( 3, 1, 5, 12 ); II 3 days, 1 hour, 5 min, and 12 sec 
CTimeSpan ts2( 100 ); II 100 seconds 
CTimeSpan ts3 = ts1 + ts2;
ASSERT( ts3.GetSeconds() == 52 ); II 6 mins, 52 sees
```
## $CTimeSpan: operator +=, -=$

const CTimeSpan& operator +=( CTimeSpan *timeSpan* ); const CTimeSpan& operator -= (CTimeSpan *timeSpan*);

#### Remarks

These operators allow you to add and subtract a CTimeSpan object to and from this CTimeSpan.

#### Example

```
// example for CTimeSpan:operator +=, -=
CTimeSpan ts1(10); 1/10 seconds
CTimeSpan ts2( 100 ); // 100 seconds
ts2 - = ts1;
ASSERT( ts2.GetTotalSeconds() == 90 );
```
# CTimeSpan Comparison Operators

```
BOOL operator == ( CTimeSpan timeSpan ) const;
BOOL operator != (CTimeSpan timeSpan ) const;
BOOL operator < (CTimeSpan timeSpan) const;
BOOL operator \geq CTimeSpan timeSpan ) const;
BOOL operator <= ( CTimeSpan timeSpan ) const;
BOOL operator >= (CTimeSpan timeSpan) const;
```
#### Remarks

These operators compare two relative time values. They return nonzero if the condition is true; otherwise O.

#### Example

```
II example for CTimeSpan comparison operators 
CTimeSpan ts1( 100 ); 
CTimeSpan ts2( 110 ); 
ASSERT( ( ts1 1= ts2 ) && ( ts1 < ts2 ) && ( ts1 <= ts2 ) );
```
### $CTimeSpan: operators <, >>$

friend CDumpContext& AFXAPI operator«( CDumpContext& *dc,* CTimeSpan *timeS pan* ); friend CArchive& AFXAPI operator«( CArchive& *ar,* CTimeSpan *timeS pan* ); friend CArchive& AFXAPI operator»( CArchive& *ar,* CTimeSpan& *rtimeSpan);* 

#### Remarks

The **CTimeSpan** insertion  $\ll$ ) operator supports diagnostic dumping and storing to an archive. The extraction  $(\gg)$  operator supports loading from an archive.

When you send a **CTimeSpan** object to the dump context, the value is displayed in an alphanumeric format that shows days, hours, minutes, and seconds.

#### **Example**

```
// example for CTimeSpan::operators \langle\langle , \rangle \rangleCTimeSpan ts( 3, 1, 5, 12 ); // 3 days, 1 hour, 5 min, and 12 sec
#ifdef _DEBUG
afxDump \lt\lt t s \lt\lt " \n\nu";
#endif
I/ Prints 'CTimeSpan(3 days, 1 hours, 5 minutes and 12 seconds)'
extern CArchive ar; 
if( ar.IsLoading( )) 
  ar \gg ts;
else 
  ar << ts;
```
# **CToolBar**

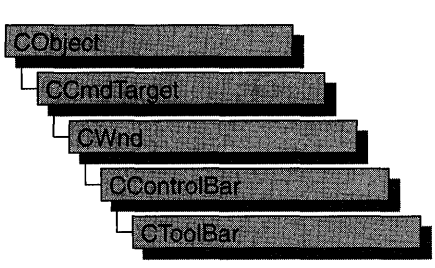

Objects of the class **CToolBar** are control bars that have a row of bitmapped buttons and optional separators. The buttons can act like pushbuttons, check-box buttons, or radio buttons. **CToolBar** objects are usually embedded members of frame-window objects derived from the class **CFrameWnd or CMDIFrameWnd.** 

**CTooIBar::GetTooIBarCtrI,** a member function new to MFC 4.0, allows you to take advantage of the Windows common control's support for toolbar customization and additional functionality. **CToolBar** member functions give you most of the functionality of the Windows common controls; however, when you call **GetToolBarCtrl,** you can give your toolbars even more of the characteristics of Windows 95 toolbars. When you call **GetToolBarCtrl,** it will return a reference to a **CToolBarCtrl** object. See **CToolBarCtrl** for more information about designing toolbars using Windows common controls. For more general information about common controls, see "Common Controls" in the *Windows* 95 *SDK Programmer's Reference.* 

Visual C++ provides you with two methods to create a toolbar. To create a toolbar resource using the Resource Editor, follow these steps:

- 1. Create a toolbar resource.
- 2. Construct the **CToolBar** object.
- 3. Call the **Create** function to create the Windows toolbar and attach it to the **CToolBar** object.
- 4. Call **LoadToolBar** to load the toolbar resource.

Otherwise, follow these steps:

- 1. Construct the **CToolBar** object.
- 2. Call the **Create** function to create the Windows toolbar and attach it to the **CToolBar** object.
- 3. Call LoadBitmap to load the bitmap that contains the toolbar button images.
- 4. Call SetButtons to set the button style and associate each button with an image in the bitmap.

All the button images in the toolbar are taken from one bitmap, which must contain one image for each button. All images must be the same size; the default is 16 pixels wide and 15 pixels high. Images must be side by side in the bitmap.

The SetButtons function takes a pointer to an array of control IDs and an integer that specifies the number of elements in the array. The function sets each button's ID to the value of the corresponding element of the array and assigns each button an image index, which specifies the position of the button's image in the bitmap. If an array element has the value **ID\_SEPARATOR**, no image index is assigned.

The order of the images in the bitmap is typically the order in which they are drawn on the screen, but you can use the SetButtonlnfo function to change the relationship between image order and drawing order.

All buttons in a toolbar are the same size. The default is  $24 \times 22$  pixels, in accordance with *The Windows Interface: An Application Design Guide*. Any additional space between the image and button dimensions is used to form a border around the image.

Each button has one image. The various button states and styles (pressed, up, down, disabled, disabled down, and indeterminate) are generated from that one image. Although bitmaps can be any color, you can achieve the best results with images in black and shades of gray.

Toolbar buttons imitate pushbuttons by default. However, toolbar buttons can also imitate check-box buttons or radio buttons. Check-box buttons have three states: checked, cleared, and indeterminate. Radio buttons have only two states: checked and cleared.

To set an individual button or separator style without pointing to an array, call GetButtonStyle to retrieve the style, and then call SetButtonStyle instead of SetButtons. SetButtonStyle is most useful when you want to change a button's style at run time.

To assign text to appear on a button, call GetButtonText to retrieve the text to appear on the button, and then call SetButtonText to set the text.

To create a check-box button, assign it the style TBBS\_CHECKBOX or use a CCmdUI object's SetCheck member function in an

ON UPDATE COMMAND UI handler. Calling SetCheck turns a pushbutton into a check-box button. Pass SetCheck an argument of 0 for unchecked, 1 for checked, or 2 for indeterminate.

To create a radio button, call a CCmdUI object's SetRadio member function from an ON\_UPDATE\_COMMAND\_UI handler. Pass SetRadio an argument of 0 for unchecked or nonzero for checked. In order to provide a radio group's mutually exclusive behavior, you must have ON\_UPDATE\_COMMAND\_UI handlers for all of the buttons in the group.

For more information on using CToolBar, see the article "Toolbars" in *Programming*  with MFC and Technical Note 31, "Control Bars," available under MFC in Books Online.

|                         | See Also CToolBarCtrl, CControlBar, CToolBar::Create,         |  |
|-------------------------|---------------------------------------------------------------|--|
|                         | CToolBar::LoadBitmap. CToolBar::SetButtons. CCmdUI::SetCheck. |  |
| <b>CCmdUI::SetRadio</b> |                                                               |  |

Construction

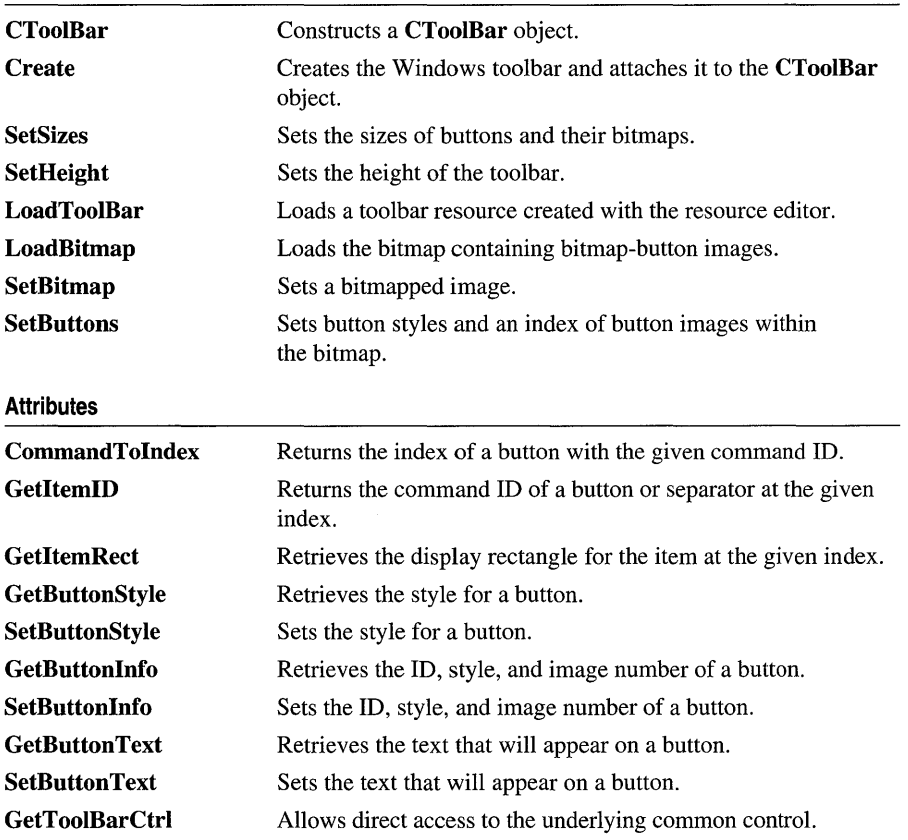

# Member Functions

# CToolBar: :CommandTolndex

#### int CommandToIndex( UINT *nIDFind* );

#### Return Value

The index of the button, or  $-1$  if no button has the given command ID.

#### **Parameters**

*nIDFind* Command ID of a toolbar button.

#### Remarks

This member function returns the index of the first toolbar button, starting at position 0, whose command ID matches *nIDFind.* 

See Also CToolBar: : GetItemId

## CToolBar::Create

#### BOOL Create( CWnd\* *pParentWnd, DWORD dwStyle* = WS\_CHILD | WS\_VISIBLE | CBRS\_TOP, UINT *nID* = AFX\_IDW \_TOOLBAR );

#### Return Value

Nonzero if successful; otherwise O.

#### **Parameters**

*pParentWnd* Pointer to the window that is the toolbar's parent.

*dwStyle* The toolbar style. Additional toolbar styles supported are:

- **CBRS\_TOP** Control bar is at top of the frame window.
- **CBRS\_BOTTOM** Control bar is at bottom of the frame window.
- **CBRS\_NOALIGN** Control bar is not repositioned when the parent is resized.
- CBRS\_TOOLTIPS Control bar displays tool tips.
- CBRS\_SIZE\_DYNAMIC Control bar is dynamic.
- **CBRS\_SIZE\_FIXED** Control bar is fixed.
- CBRS\_FLOATING Control bar is floating.
- CBRS\_FLYBY Status bar displays information about the button.
- **CBRS\_HIDE\_INPLACE** Control bar is not displayed to the user.
- *nID* The toolbar's child-window ID.

#### **Remarks**

This member function creates a Windows toolbar (a child window) and associates it with the **CToolBar** object. **It** also sets the toolbar height to a default value.

**See Also CToolBar: :CTooIBar, CToolBar: :LoadBitmap, CTooIBar::SetButtons, CToolBar:** : LoadToolBar **, CControlBar: :CalcDynamicLayout, CControlBar:: CalcFixedLayout** 

# **CToolBar: :CToolBar**

**CToolBar(** );

#### **Remarks**

This member function constructs a **CToolBar** object and sets the default sizes.

Call the **Create** member function to create the toolbar window.

**See Also CTooIBar::Create** 

### **CToolBar:** : GetButtonInfo

**void GetButtonInfo( int** *nlndex,* **UINT&** *nID,* **UINT&** *nStyle,* **int&** *ilmage)* **const;** 

#### **Parameters**

*nlndex* Index of the toolbar button or separator whose information is to be retrieved.

*nID* Reference to a **UINT** that is set to the command **ID** of the button.

*nStyle* Reference to a **UINT** that is set to the style of the button.

*ilmage* Reference to an integer that is set to the index of the button's image within the bitmap.

#### **Remarks**

This member function retrieves the control ID, style, and image index of the toolbar button or separator at the location specified by *nlndex.* Those values are assigned to the variables referenced by *nID, nStyle,* and *iImage.* The image index is the position of the image within the bitmap that contains images for all the toolbar buttons. The first image is at position O.

If *nlndex* specifies a separator, *ilmage* is set to the separator width in pixels.

#### **See Also CToolBar: :SetButtonInfo, CToolBar:** : GetltemID

# CTooIBar::GetButtonStyle

#### UINT GetButtonStyle( int *nlndex* ) const;

#### Return Value

The style of the button or separator specified by *nlndex.* 

#### **Parameters**

*nlndex* The index of the toolbar button or separator style to be retrieved.

#### Remarks

Call this member function to retrieve the style of a button or separator on the toolbar. A button's style determines how the button appears and how it responds to user input. See SetButtonStyle for examples of button styles.

See Also CToolBar: :SetButtonStyle

# CToolBar::GetButtonText

#### CString GetButtonText( int *nlndex* ) const; void GetButtonText( int *nlndex,* CString& *rString* ) const;

#### Return Value

A CString object containing the button text.

#### **Parameters**

*nlndex* Index of the text to be retrieved.

*rString* A reference to a **CString** object that will contain the text to be retrieved.

#### Remarks

Call this member function to retrieve the text that appears on a button. The second form of this member function fills a CString object with the string text.

See Also CToolBar: :SetButtonText, CString

# CToolBar: : GetItemID

#### UINT GetItemID( int *nlndex* ) const;

#### Return Value

The command ID of the button or separator specified by *nlndex.* 

#### **Parameters**

*nlndex* Index of the item whose ID is to be retrieved.

#### **Remarks**

This member function returns the command **ID** of the button or separator specified by *nlndex.* Separators return **ID \_SEPARATOR.** 

#### **See Also CToolBar::CommandToIndex, CControlBar:** : GetCount

### **CToolBar:** : GetItemRect

#### **virtual void GetItemRect( int** *nlndex,* **LPRECT** *lpRect* );

#### **Parameters**

*nlndex* Index of the item (button or separator) whose rectangle coordinates are to be retrieved.

*lpRect* Address of the **RECT** structure that will contain the item's coordinates.

#### **Remarks**

This member function fills the **RECT** structure whose address is contained in *lpRect*  with the coordinates of the button or separator specified by *nlndex.* Coordinates are in pixels relative to the upper-left comer of the toolbar.

Use **GetItemRect** to get the coordinates of a separator you want to replace with a combo box or other control.

**See Also CToolBar: :CommandToIndex** 

# **CToolBar:** : GetToolBarCtrl

**CToolBarCtrl& GetToolBarCtrl( ) const;** 

#### **Return Value**

A reference to a **CToolBarCtri** object.

#### **Remarks**

This member function allows direct access to the underlying common control.

Use **GetToolBarCtrl** to take advantage of the functionality of the Windows toolbar common control, and to take advantage of **CToolBarCtrl's** support for toolbar customization.

For more information about using common controls, see the article "Controls" in *Programming with MFC* and "Common Controls" in the *Windows* 95 *SDK Programmer's Reference.* 

**See Also CToolBarCtrl** 

## CToolBar: :LoadBitmap

#### BOOL LoadBitmap( LPCTSTR *lpszResourceName* ); BOOL LoadBitmap( DINT *nIDResource* );

#### Return Value

Nonzero if successful; otherwise O.

#### **Parameters**

*lpszResourceName* Pointer to the resource name of the bitmap to be loaded.

*nIDResource* Resource ID of the bitmap to be loaded.

#### Remarks

Call this member function to load the bitmap specified by *lpszResourceName* or *nIDResource.* The bitmap should contain one image for each toolbar button. If the images are not of the standard size (16 pixels wide and 15 pixels high), call SetSizes to set the button sizes and their images.

See Also CToolBar::Create, CToolBar::SetButtons, CToolBar::SetSizes, CToolBar: : LoadToolBar

### CToolbar: : LoadToolB ar

BOOL LoadToolBar( LPCTSTR *lpszResourceName* ); BOOL LoadToolBar( DINT *nIDResource* );

#### Return Value

Nonzero if successful; otherwise O.

#### **Parameters**

*lpszResourceName* Pointer to the resource name of the toolbar to be loaded.

*nIDResource* Resource ID of the toolbar to be loaded.

#### Remarks

Call this member function to load the toolbar specified by *lpszResourceName* or *nIDResource.* 

See "Using the Toolbar Editor" in the *Visual C++ User's Guide* for more information about creating a toolbar resource using the Resource Editor.

#### See Also CTooIBar::Create, CToolbar::LoadBitmap, CTooIBar::SetButtons

# **CToolBar: :SetBitmap**

#### **BOOL SetBitmap( HBITMAP** *hbmlmage Well* );

#### **Return Value**

Nonzero if successful; otherwise O.

#### **Parameters**

*hbmlmage Well* Handle of a bitmap image that is associated with a toolbar.

#### **Remarks**

Call this member function to set the bitmap image for the toolbar. For example, call **SetBitmap** to change the bitmapped image after the user takes an action on a document that changes the action of a button.

# **CToolBar:: SetButtonInfo**

#### **void SetButtonlnfo( int** *nlndex,* **UINT** *nID,* **UINT** *nStyle,* **int** *iImage);*

#### **Parameters**

*nlndex* Index of the button or separator whose information is to be set.

*nID* The value to which the button's command ID is set.

*nStyle* The new button style. The following button styles are supported:

- **TBBS\_BUTTON** Standard pushbutton (default)
- **TBBS\_SEPARATOR** Separator
- **TBBS\_CHECKBOX** Auto check-box button
- **TBBS\_GROUP** Marks the start of a group of buttons
- **TBBS\_CHECKGROUP** Marks the start of a group of check-box buttons

*iImage* New index for the button's image within the bitmap.

#### **Remarks**

Call this member function to set the button's command ID, style, and image number. For separators, which have the style **TBBS\_SEPARATOR,** this function sets the separator's width in pixels to the value stored in *iImage.* 

For information on bitmap images and buttons, see the **CToolBar** Overview and **CToolBar:** : LoadBitmap.

#### **See Also CToolBar:** : GetButtonlnfo

## CToolBar: :SetButtons

#### BOOL SetButtons( const UINT\* *lpIDArray,* int *nIDCount* );

#### Return Value

Nonzero if successful; otherwise 0.

#### **Parameters**

*lpIDArray* Pointer to an array of command Ids. It can be NULL to allocate empty buttons.

*nIDCount* Number of elements in the array pointed to by *lpIDArray.* 

#### Remarks

This member function sets each toolbar button's command ID to the value specified by the corresponding element of the array *lpIDArray.* If an element of the array has the value **ID\_SEPARATOR**, a separator is created in the corresponding position of the toolbar. This function also sets each button's style to **TBBS\_BUTTON** and each separator's style to **TBBS** SEPARATOR, and assigns an image index to each button. The image index specifies the position of the button's image within the bitmap.

You do not need to account for separators in the bitmap because this function does not assign image indexes for separators. If your toolbar has buttons at positions 0, 1, and 3 and a separator at position 2, the images at positions 0, 1, and 2 in your bitmap are assigned to the buttons at positions 0, 1, and 3, respectively.

If *lpIDArray* is NULL, this function allocates space for the number of items specified by *nIDCount*. Use **SetButtonInfo** to set each item's attributes.

See Also CTooIBar:: Create, CToolBar: :SetButtonInfo, CToolBar: :SetButtonStyle, CToolBar: : LoadToolBar

## CToolBar:: SetButtonStyle

void SetButtonStyle( int *nlndex,UINT nStyle);* 

#### Parameters

*nlndex* Index of the button or separator whose information is to be set.

*nStyle* The button style. The following button styles are supported:

- TBBS\_BUTTON Standard pushbutton (default)
- TBBS\_SEPARATOR Separator
- TBBS\_CHECKBOX Auto check-box button
- **TBBS\_GROUP** Marks the start of a group of buttons
- **TBBS\_CHECKGROUP** Marks the start of a group of check-box buttons

#### **Remarks**

Call this member function to set the style of a button or separator, or to group buttons. A button's style determines how the button appears and how it responds to user input.

Before calling **SetButtonStyle,** call the **GetButtonStyle** member function to retrieve the button or separator style.

#### **See Also CTooIBar::GetButtonStyle**

### **CTooIBar:: SetButtonText**

#### **BOOL SetButtonText( int** *nlndex,* **LPCTSTR** *IpszText* );

#### **Return Value**

Nonzero if successful; otherwise O.

#### **Parameters**

*nlndex* Index of the button whose text is to be set.

*IpszText* Points to the text to be set on a button.

#### **Remarks**

Call this function to set the text on a button.

**See Also CToolBar:** : GetButtonText

## **CToolB ar: : SetHeight**

**void SetHeight( int** *cyHeight* );

#### **Parameters**

*cyHeight* The height in pixels of the toolbar.

#### **Remarks**

This member function sets the toolbar's height to the value, in pixels, specified in *cyHeight.* 

After calling SetSizes, use this member function to override the standard toolbar height. If the height is too small, the buttons will be clipped at the bottom.

If this function is not called, the framework uses the size of the button to determine the toolbar height.

#### **See Also CTooIBar::SetSizes, CTooIBar::SetButtonlnfo, CTooIBar::SetButtons**

# **CToolBar: :SetSizes**

**void SetSizes( SIZE** *sizeButton,* **SIZE** *size/mage* );

#### **Parameters**

*sizeButton* The size in pixels of each button.

*sizeImage* The size in pixels of each image.

#### **Remarks**

Call this member function to set the toolbar's buttons to the size, in pixels, specified in *sizeButton.* The *sizeImage* parameter must contain the size, in pixels, of the images in the toolbar's bitmap. The dimensions in *sizeButton* must be sufficient to hold the image plus 3 pixels on each side for the button outline. This function also sets the toolbar height to fit the buttons.

Call this member function only for toolbars that do not follow *The Windows Interface: An Application Design Guide* recommendations for button and image sizes.

**See Also CToolBar:** : LoadBitmap, **CTooIBar::SetButtonInfo, CToolBar: :SetButtons, CToolBar: :SetHeight** 

# **CToolBarCtrl**

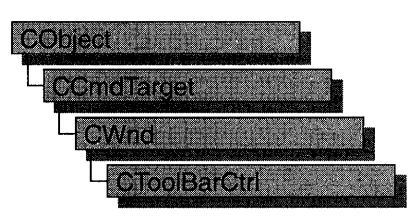

The CToolBarCtrl class provides the functionality of the Windows toolbar common control. This control (and therefore the CToolBarCtrl class) is available only to programs running under Windows 95 and Windows NT version 3.51 and later.

A Windows toolbar common control is a rectangular child window that contains one or more buttons. These buttons can display a bitmap image, a string, or both. When the user chooses a button, it sends a command message to the toolbar's owner window. Typically, the buttons in a toolbar correspond to items in the application's menu; they provide a more direct way for the user to access an application's commands.

CToolBarCtrl objects contain several important internal data structures: a list of button image bitmaps, a list of button label stings, and a list of TBBUTTON structures which associate an image and/or string with the position, style, state, and command ID of the button. Each of the elements of these data structures is referred to by a zero-based index. Before you can use a CToolBarCtrl object, you must set up these data structures. The list of strings can only be used for button labels; you cannot retrieve strings from the toolbar.

To use a CToolBarCtrl object, you will typically follow these steps:

- 1. Construct the CToolBarCtrl object.
- 2. Call Create to create the Windows toolbar common control and attach it to the CToolBarCtrl object.
- 3. If you want bitmap images for buttons, add the button bitmaps to the toolbar by calling AddBitmap. If you want string labels for buttons, add the strings to the toolbar by calling AddString and/or AddStrings.
- 4. Add button structures to the toolbar by calling **AddButtons**.
- 5. If you want tool tips, handle TTN\_NEEDTEXT messages in the toolbar's owner window as described in "CToolBarCtrl: Handling Tool Tip Notifications."
- 6. If you want your user to be able to customize the toolbar, handle customization notification messages in the owner window as described in "CTooIBarCtrl: Handling Customization Notifications."
You can use SaveState to save the current state of a toolbar control in the registry and RestoreState to restore the state based on information previously stored in the registry. In addition to saving the toolbar state between uses of the application, applications typically store the state before the user begins customizing the toolbar in case the user later wants to restore the toolbar to its original state.

### #include <afxcmn.h>

### See Also CToolBar

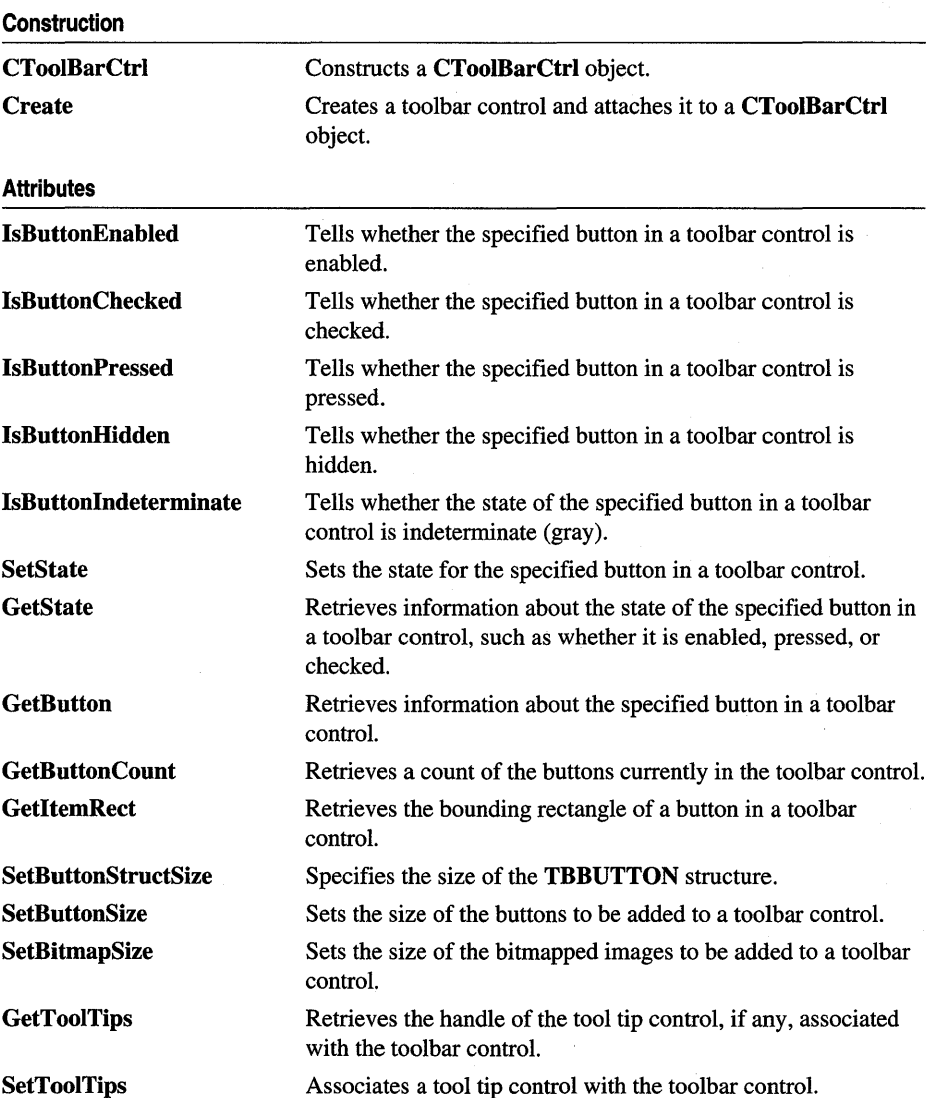

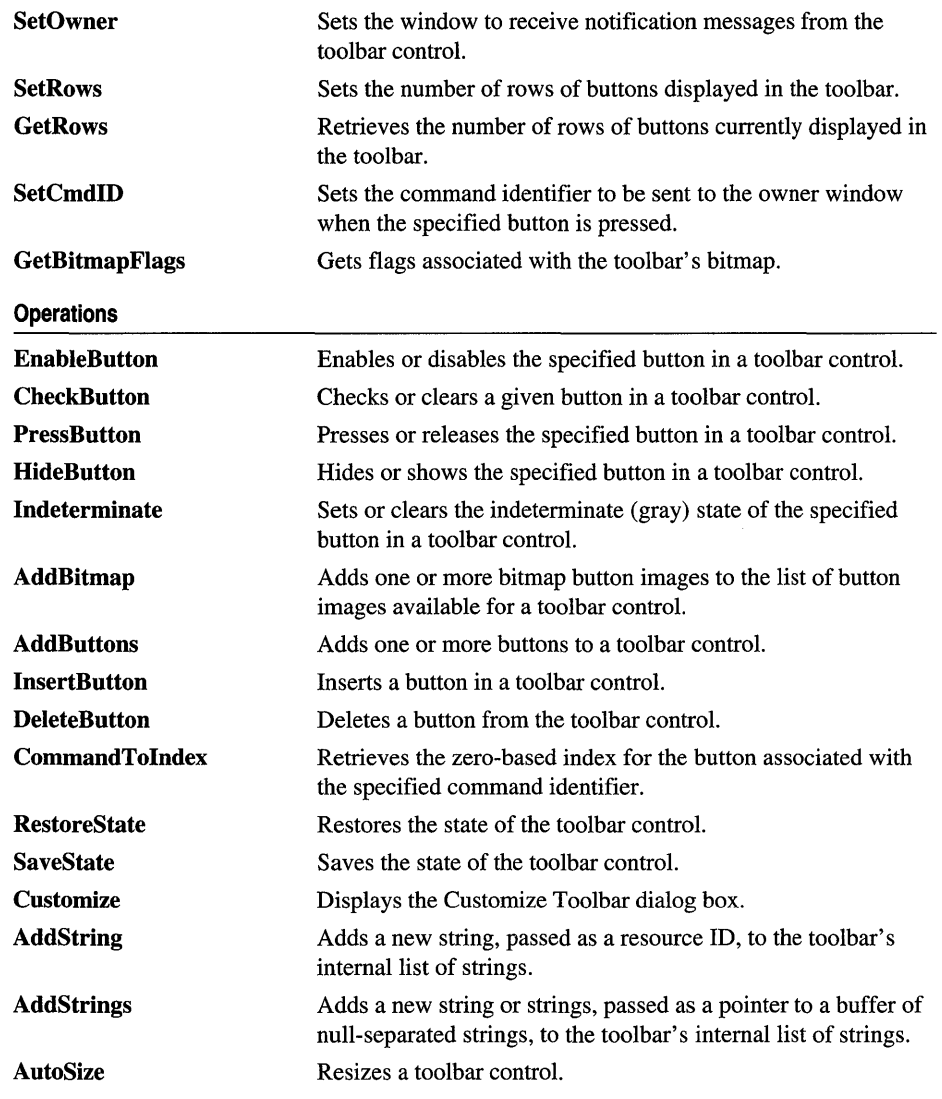

# **CToolBarCtrl: Handling Tool Tip Notifications**

When you specify the **TBSTYLE\_TOOLTIPS** style, the toolbar creates and manages a tool tip control. A tool tip is a small pop-up window that contains a line of text describing a toolbar button. The tool tip is hidden, appearing only when the user puts

the cursor on a toolbar button and leaves it there for approximately one second. The tool tip is displayed near the cursor.

Before the tool tip is displayed, the **TTN\_NEEDTEXT** notification message is sent to the toolbar's owner window to retrieve the descriptive text for the button. The toolbar's owner window must handle this message by passing the string to be displayed in the tool tip. You handle the TTN\_NEEDTEXT message by adding the following entry to your owner window's message map:

#### • ON\_NOTIFY( TTN\_NEEDTEXT, *idButton, memberFxn)*

*idButton* The identifier of the button for which text is needed.

*memberFxn* The member function to be called when text is needed for this button.

Your member function would be declared with the following prototype:

afx\_msg void *memberFxn(* NMHDR \* *pNotifyStruct,* LRESULT \* *result* );

TTN\_NEEDTEXT handlers can ignore the *result* parameter.

The pointer passed in *pNotifyStruct* will actually be a pointer to a TOOLTIPTEXT structure. You should cast this pointer to the type LPTOOLTIPTEXT before accessing the members. The members in the structure are:

```
typedef struct { 
        NMHDR hdr; 
         where the contract is a set of the contract to the contract of the contract of the contract of the contract of
         end and the second the series of the series of the series of the series of the series of the series of the series of the series of the series of the series of the series of the series of the series of the series of the ser
         HINSTANCE hinst; // see below
TOOLTIPTEXT; 
                                                        // required for all WM_NOTIFY messages
```
- hdr Identifies the tool for which text is needed. The only member of this structure you might need is the button's command ID. The button's command ID will be in the idFrom member, accessed with the syntax hdr.idFrom. The members of the NMHDR structure are described in "CTooIBarCtrl: Handling Customization Notifications."
- IpszText Address of a string to receive the text for a tool. If hinst specifies an instance handle, IpszText must be the identifier of a string resource.
- szText Buffer that receives the tool tip text. An application can copy the text to this buffer as an alternative to specifying a string address or string resource.
- hinst Handle of the instance that contains a string resource to be used as the tool tip text. If IpszText is the address of the tool tip text, this member is NULL.

When you handle the TTN\_NEEDTEXT notification message, specify the string to be displayed in one of the following ways:

- Copy the text to the buffer specified by the szText member.
- Copy the address of the buffer that contains the text to the **IpszText** member.

• Copy the identifier of a string resource to the **lpszText** member, and copy the handle of the instance that contains the resource to the **hinst** member.

# CToolBarCtrl: Handling Customization **Notifications**

A Windows toolbar common control has built-in customization features, including a system-defined customization dialog box, which allow the user to insert, delete, or rearrange toolbar buttons. The application determines whether the customization features are available and controls the extent to which the user can customize the toolbar.

You can make these customization features available to the user by giving the toolbar the CCS\_ADJUSTABLE style. The customization features allow the user to drag a button to a new position or to remove a button by dragging it off the toolbar. In addition, the user can double-click the toolbar to display the Customize Toolbar dialog box, which allows the user to add, delete, and rearrange toolbar buttons. The application can display the dialog box by using the **Customize** member function.

The toolbar control sends notification messages to the parent window at each step in the customization process. If the user holds the SHIFT key down and begins dragging a button, the toolbar automatically handles the drag operation. The toolbar sends the TBN\_QUERYDELETE notification message to the parent window to determine whether the button may be deleted. The drag operation ends if the parent window returns FALSE. Otherwise, the toolbar captures mouse input and waits for the user to release the mouse button.

When the user releases the mouse button, the toolbar control determines the location of the mouse cursor. If the cursor is outside the toolbar, the button is deleted. If the cursor is on another toolbar button, the toolbar sends the **TBN\_QUERYINSERT** notification message to the parent window to determine if a button may be inserted to the left of the given button. The button is inserted if the parent window returns TRUE; otherwise, it is not. The toolbar sends the TBN\_TOOLBARCHANGE notification message to signal the end of the drag operation.

If the user begins a drag operation without holding down the SHIff key, the toolbar control sends the TBN\_BEGINDRAG notification message to the owner window. An application that implements its own button-dragging code can use this message as a signal to begin a drag operation. The toolbar sends the TBN\_ENDDRAG notification message to signal the end of the drag operation.

A toolbar control sends notification messages when the user customizes a toolbar by using the Customize Toolbar dialog box. The toolbar sends the TBN\_BEGINADJUST notification message after the user double-clicks the toolbar, but before the dialog box is created. Next, the toolbar begins sending a series of TBN\_ QUERYINSERT notification messages to determine whether the toolbar allows buttons to be inserted. When the parent window returns TRUE, the toolbar stops sending TBN\_QUERYINSERT notification messages. If the parent window does not return **TRUE** for any button, the toolbar destroys the dialog box.

Next, the toolbar control determines if any buttons may be deleted from the toolbar by sending one TBN\_QUERYDELETE notification message for each button in the toolbar. The parent window returns TRUE to indicate that a button may be deleted; otherwise, it returns FALSE. The toolbar adds all toolbar buttons to the dialog box, but grays those that may not be deleted.

Whenever the toolbar control needs information about a button in the Customize Toolbar dialog box, it sends the TBN\_GETBUTTONINFO notification message, specifying the index of the button for which it needs information and the address of a TBNOTIFY structure. The parent window must fill the structure with the relevant information.

The Customize Toolbar dialog box includes a Help button and a Reset button. When the user chooses the Help button, the toolbar control sends the TBN\_CUSTHELP notification message. The parent window should respond by displaying help information. The dialog box sends the TBN\_RESET notification message when the user selects the Reset button. This message signals that the toolbar is about to reinitialize the dialog box.

These messages are all **WM\_NOTIFY** messages, and they can be handled in your owner window by adding message-map entries of the following form to your owner window's message map:

```
• ON_NOTIFY( wNotifyCode, idControl, memberFxn)
```
*wNotifyCode* Notification message identifier code, such as TBN\_BEGINADJUST.

*idControl* The identifier of the control sending the notification.

*memberFxn* The member function to be called when this notification is received.

Your member function would be declared with the following prototype:

```
afx_msg void memberFxn( NMHDR * pNotifyStruct, LRESULT * result );
```
If the notification message handler returns a value, it should put it in the LRESULT pointed to by *result.* 

For each message, *pNotifyStruct* points to either an NMHDR structure or a TBNOTIFY structure. These structures are described below:

The NMHDR structure contains the following members:

```
typedef struct tagNMHDR { 
   HWND hwndFrom; // handle of control sending message
    UINT idFrom; II identifier of control sending message 
    UINT code; // notification code; see below
} NMHDR;
```
hwndFrom Window handle of the control that is sending the notification. To convert this handle to a CWnd pointer, use CWnd::FromHandle.

idFrom Identifier of the control sending the notification.

- code Notification code. This member can be a value specific to a control type, such as TBN\_BEGINADJUST or TTN\_NEEDTEXT, or it can be one of the common notification values listed below:
	- NM\_CLICK The user has clicked the left mouse button within the control.
	- NM\_DBLCLK The user has double-clicked the left mouse button within the control.
	- **NM\_KILLFOCUS** The control has lost the input focus.
	- NM\_OUTOFMEMORY The control could not complete an operation because there is not enough memory available.
	- NM\_RCLICK The user has clicked the right mouse button within the control.
	- NM\_RDBLCLK The user has double-clicked the right mouse button within the control.
	- NM\_RETURN The control has the input focus, and the user has pressed the ENTER key.
	- NM\_SETFOCUS The control has received the input focus.

The TBNOTIFY structure contains the following members:

```
typedef struct 
   NMHDR hdr; II information common to all WM_NOTIFY messages 
   int iltem; II index of button associated with notification 
   TBBUTTON tbButton; II info about button associated with notification 
   int cchText; II count of characters in button text 
   LPSTR lpszText; II address of button text 
} TBNOTIFY, FAR* LPTBNOTIFY;
```
hdr Information common to all WM NOTIFY messages.

iItem Index of button associated with notification.

tbButton TBBUTTON structure that contains information about the toolbar button associated with the notification.

cchText Count of characters in button text.

IpszText Pointer to button text.

The notifications the toolbar sends are as follows:

• **TBN\_BEGINADJUST** Sent when the user begins customizing a toolbar control. The pointer points to an **NMHDR** structure that contains information about the notification. The handler doesn't need to return any specific value.

- **TBN\_BEGINDRAG** Sent when the user begins dragging a button in a toolbar control. The pointer points to a **TBNOTIFY** structure. The **iItem** member contains the zero-based index of the button being dragged. The handler doesn't need to return any specific value.
- **TBN\_CUSTHELP** Sent when the user chooses the Help button in the Customize Toolbar dialog box. No return value. The pointer points to an **NMHDR** structure that contains information about the notification message. The handler doesn't need to return any specific value.
- **TBN\_ENDADJUST** Sent when the user stops customizing a toolbar control. The pointer points to an **NMHDR** structure that contains information about the notification message. The handler doesn't need to return any specific value.
- **TBN\_ENDDRAG** Sent when the user stops dragging a button in a toolbar control. The pointer points to a **TBNOTIFY** structure. The **iItem** member contains the zero-based index of the button being dragged. The handler doesn't need to return any specific value.
- **TBN\_GETBUTTONINFO** Sent when the user is customizing a toolbar control. The toolbar uses this notification message to retrieve information needed by the Customize Toolbar dialog box. The pointer points to a **TBNOTIFY** structure. The **iItem** member specifies the zero-based index of a button. The **pszText** and **cchText** members specify the address and length, in characters, of the current button text. An application should fill the structure with information about the button. Return **TRUE** if button information was copied to the structure, or **FALSE**  otherwise.
- **TBN\_QUERYDELETE** Sent while the user is customizing a toolbar to determine whether a button may be deleted from a toolbar control. The pointer points to a **TBNOTIFY** structure. The **iItem** member contains the zero-based index of the button to be deleted. Return **TRUE** to allow the button to be deleted or **FALSE** to prevent the button from being deleted.
- **TBN\_QUERYINSERT** Sent while the user is customizing a toolbar control to determine whether a button may be inserted to the left of the given button. The pointer points to a **TBNOTIFY** structure. The **iltem** member contains the zerobased index of the button to be inserted. Return **TRUE** to allow a button to be inserted in front of the given button or **FALSE** to prevent the button from being inserted.
- **TBN\_RESET** Sent when the user resets the content of the Customize Toolbar dialog box. The pointer points to an **NMHDR** structure that contains information about the notification message. The handler doesn't need to return any specific value.
- **TBN\_TOOLBARCHANGE** Sent after the user has customized a toolbar control. The pointer points to an **NMHDR** structure that contains information about the notification message. The handler doesn't need to return any specific value.

# **Member Functions**

# **CToolBarCtrl:** : AddBitmap

**int AddBitmap( int** *nNumButtons,* **UINT** *nBitmapID);*  **int AddBitmap( int** *nNumButtons,* **CBitmap\*** *pBitmap);* 

### **Return Value**

Zero-based index of the first new image if successful; otherwise  $-1$ .

## **Parameters**

*nNumButtons* Number of button images in the bitmap.

- *nBitmapID* Resource identifier of the bitmap that contains the button image or images to add.
- *pBitmap* Pointer to the **CBitmap** object that contains the button image or images to add.

### **Remarks**

Call this function to add one or more button images to the list of button images stored in the toolbar control. You can use the Windows API **CreateMappedBitmap** to map colors before adding the bitmap to the toolbar.

If you pass a pointer to a **CBitMap** object, you must ensure that the bitmap is not destroyed until after the toolbar is destroyed.

**See Also CTooIBarCtrl::AddButtons, CTooIBarCtrl::InsertButton, CToolBarCtrl: :AddString, CToolBarCtrl: :AddStrings** 

# **CTooIBarCtrl::AddButtons**

## **BOOL AddButtons( int** *nNumButtons,* **LPTBBUTTON** *IpButtons);*

### **Return Value**

Nonzero if successful; otherwise zero.

### **Parameters**

*nNumButtons* Number of buttons to add.

*IpButtons* Address of an array of **TBBUTTON** structures that contains information about the buttons to add. There must be the same number of elements in the array as buttons specified by *nNumButtons.* 

### **Remarks**

Call this function to add one or more buttons to a toolbar control.

The *IpButtons* pointer points to an array of TBBUTTON structures. Each TBBUTTON structure associates the button being added with the button's style, image and/or string, command ID, state, and user-defined data:

```
typedef struct _TBBUTTON { 
   int iBitmap; II zero-based index of button image 
   int idCommand; II command to be sent when button pressed 
   BYTE fsState; // button state--see below
   BYTE fsStyle; II button style--see below 
   DWORD dwData; II application-defined value 
   int iString; II zero-based index of button label string 
} TBBUTTON;
```
The members are as follows:

iBitmap Zero-based index of button image. NULL if no image for this button.

idCommand Command identifier associated with the button. This identifier is sent in a WM\_COMMAND message when the button is chosen. If the fsStyle member has the TBSTYLE\_SEP value, this member must be zero.

fsState Button state flags. It can be a combination of the values listed below:

- **TBSTATE\_CHECKED** The button has the **TBSTYLE\_CHECKED** style and is being pressed.
- **TBSTATE\_ENABLED** The button accepts user input. A button that does not have this state does not accept user input and is grayed.
- **TBSTATE\_HIDDEN** The button is not visible and cannot receive user input.
- **TBSTATE\_INDETERMINATE** The button is grayed.
- **TBSTATE\_PRESSED** The button is being pressed.
- **TBSTATE\_WRAP** A line break follows the button. The button must also have the TBSTATE\_ENABLED state.

fsStyle Button style. It can be a combination of the values listed below:

- **TBSTYLE\_BUTTON** Creates a standard push button.
- **TBSTYLE\_CHECK** Creates a button that toggles between the pressed and unpressed states each time the user clicks it. The button has a different background color when it is in the pressed state.
- TBSTYLE\_CHECKGROUP Creates a check button that stays pressed until another button in the group is pressed.
- TBSTYLE\_GROUP Creates a button that stays pressed until another button in the group is pressed.
- **TBSTYLE\_SEP** Creates a separator, providing a small gap between button groups. A button that has this style does not receive user input.

**dwData** User-defined data.

**iString** Zero-based index of the string to use as the button's label. **NULL** if there is no string for this button.

The image and/or string whose index you provide must have previously been added to the toolbar control's list using **AddBitmap, AddString,** and/or **AddStrings.** 

**See Also CToolBarCtrl:** : InsertButton, **CToolBarCtrl: :DeleteButton, CToolBarCtrl: :AddBitmap, CToolBarCtrl: :AddString, CToolBarCtrl: :AddStrings** 

# **CToolBarCtrl:** : AddString

**int AddString( UINT** *nStringID* );

### **Return Value**

The zero-based index of the first new string added if successful; otherwise -1.

### **Parameters**

*nStringID* Resource identifier of the string resource to add to the toolbar control's string list.

### **Remarks**

Call this function to add a new string, passed as a resource ID, to the toolbar's internal list of strings.

**See Also CToolBarCtrl: :AddStrings, CToolBarCtrl: :AddButtons, CToolBarCtrl: :InsertButton, CToolBarCtrl: :AddBitmap** 

# **CToolBarCtrl:** : AddStrings

**int AddStrings( LPCTSTR** *IpszStrings);* 

### **Return Value**

The zero-based index of the first new string added if successful; otherwise  $-1$ .

### **Parameters**

*IpszStrings* Address of a buffer that contains one or more null-terminated strings to add to the toolbar's string list. The last string must be terminated with two null characters.

### **Remarks**

Call this function to add a new string or strings to the list of strings available for a toolbar control. Strings in the buffer must be separated by a null character.

You must ensure that the last string has two null terminators. To properly format a constant string, you might write it as:

```
// one null added automatically
lpszStrings = "Only one string to add@";
```
or:

```
// adds three strings with one call
lpszString = "String 1\0String 2\0String 3\0";
```
You should not pass a **CString** object to this function since it is not possible to have more than one null character in a CString.

**See Also** CToolBarCtrl: : AddString, CToolBarCtrl: :AddButtons, CToolBarCtrl: : InsertButton, CToolBarCtrl: :AddBitmap

# **CToolBarCtrl: :AutoSize**

#### void AutoSize( );

#### **Remarks**

Call this function to resize the entire toolbar control. You should call this function when the size of the parent window changes or when the size of the toolbar changes (such as when you set the button or bitmap size, or add strings).

**See Also** CToolBarCtrl: :SetBitmapSize, CToolBarCtrl: :SetButtonSize, CToolBarCtrl: :AddString, CToolBarCtrl: :AddStrings

# **CTooIBarCtrl::CheckButton**

#### BOOL CheckButton( int *nID,* BOOL *bCheck* = TRUE );

#### **Return Value**

Nonzero if successful; otherwise zero.

#### **Parameters**

*nID* Command identifier of the button to check or clear.

*bCheck* TRUE to check the button, FALSE to clear it.

#### **Remarks**

Call this function to check or clear a given button in a toolbar control. When a button has been checked, it appears to have been pressed. If you want to change more than one button state, consider calling SetState instead.

**See Also** CToolBarCtrl: : IsButtonChecked, CToolBarCtrl: : EnableButton, CToolBarCtrl: :PressButton, CToolBarCtrl: :HideButton, CToolBarCtrl: :Indeterminate, CToolBarCtrl: : GetState, CToolBarCtrl: :SetState

# CToolBarCtrl: :CommandToIndex

UINT CommandTolndex( UINT *nID* ) const;

### Return Value

The zero-based index for the button associated with the command ID.

### **Parameters**

*nID* Command ID whose button index you want to find.

### Remarks

Call this function to retrieve the zero-based index for the button associated with the specified command identifier.

See Also CToolBarCtrl: :SetCmdID, CToolBarCtrl: : GetButton, CToolBarCtrl: :AddButtons, CToolBarCtrl: : InsertButton

# CToolBarCtrl: : Create

BOOL Create( DWORD *dwStyle,* const RECT& *reet,* CWnd\* *pParentWnd,* UINT *nID* );

### Return Value

Nonzero if successful; otherwise zero.

### **Parameters**

- *dwStyle* Specifies the toolbar control's style. Toolbars must always have the WS\_CHILD style. In addition, you can specify any combination of toolbar styles and window styles as described under Remarks.
- *reet* Optionally specifies the toolbar control's size and position. It can be either a CRect object or a RECT structure.

*pParentWnd* Specifies the toolbar control's parent window. It must not be NULL.

*nID* Specifies the toolbar control's ID.

### Remarks

You construct a **CToolBarCtrl** in two steps. First call the constructor, then call Create, which creates the toolbar control and attaches it to the CToolBarCtrl object.

The toolbar control automatically sets the size and position of the toolbar window. The height is based on the height of the buttons in the toolbar. The width is the same as the width of the parent window's client area. The CCS\_TOP and CCS\_BOTTOM styles determine whether the toolbar is positioned along the top or bottom of the client area. By default, a toolbar has the CCS\_TOP style.

Apply the following window styles to a toolbar control. (For a list of window styles, see "Window Styles" in the "Styles Used by MFC" section).

• WS\_CHILD Always

- WS VISIBLE Usually
- WS\_DISABLED Rarely

Next, you may want to apply one or more of the common control styles:

- CCS ADJUSTABLE Allows toolbars to be customized by the user. If this style is used, the toolbar's owner window must handle the customization notification messages sent by the toolbar, as described in "CTooIBarCtrl: Handling Customization Notifications."
- CCS\_BOTTOM Causes the control to position itself at the bottom of the parent window's client area and sets the width to be the same as the parent window's width.
- CCS\_NODIVIDER Prevents a two-pixel highlight from being drawn at the top of the control.
- CCS\_NOHILITE Prevents a one-pixel highlight from being drawn at the top of the control.
- CCS NOMOVEY Causes the control to resize and move itself horizontally, but not vertically, in response to a WM\_SIZE message. If the CCS\_NORESIZE style is used, this style does not apply.
- CCS\_NOPARENTALIGN Prevents the control from automatically moving to the top or bottom of the parent window. Instead, the control keeps its position within the parent window despite changes to the size of the parent window. If the CCS\_TOP or CCS\_BOTTOM style is also used, the height is adjusted to the default, but the position and width remain unchanged.
- CCS\_NORESIZE Prevents the control from using the default width and height when setting its initial size or a new size. Instead, the control uses the width and height specified in the request for creation or sizing.
- CCS TOP Causes the control to position itself at the top of the parent window's client area and sets the width to be the same as the parent window's width. Toolbars have this style by default.

Finally, you may want to apply one or both of the following toolbar control styles to a toolbar control:

• **TBSTYLE TOOLTIPS** Causes the toolbar to create and manage a tool tip control. A tool tip is a small pop-up window that contains a line of text describing a toolbar button. It appears only when the user puts the cursor on a toolbar button and leaves it there for approximately one second. The tool tip is displayed near the cursor. If you use this style, you must handle tool tip notifications as described in "CTooIBarCtrl: Handling Tool Tip Notifications."

• **TBSTYLE\_WRAPABLE** Creates a toolbar control that can have multiple lines of buttons. Toolbar buttons can "wrap" to the next line when the toolbar becomes too narrow to include all buttons on the same line.

See Also CTooIBarCtrl:: CToolBarCtrl, CToolBarCtrl: :SetButtonStructSize

# CToolBarCtrl: : CToolBarCtrl

CToolBarCtrl( );

#### Remarks

Constructs a CToolBarCtrl object. You must call Create to make the toolbar usable.

See Also CTooIBarCtrl::Create

# CToolBarCtrl::Customize

### void Customize();

#### Remarks

Call this function to display the Customize Toolbar dialog box. This dialog box allows the user to customize the toolbar by adding and deleting buttons.

To support customization, your toolbar's parent window must handle the customization notification messages as described in "CTooIBarCtrl: Handling Customization Notifications." Your toolbar must also have been created with the CCS\_ADJUSTABLE style, as described in CTooIBarCtrl::Create.

See Also "CToolBarCtrl: Handling Customization Notifications"

## CToolBarCtrl: : DeleteButton

### BOOL DeleteButton( int *nlndex* );

### Return Value

Nonzero if successful; otherwise zero.

#### Parameters

*nlndex* Zero-based index of the button to delete.

### Remarks

Call this function to delete a button from the toolbar control.

### See Also CToolBarCtrl: :AddButtons, CToolBarCtrl: :AutoSize, CToolBarCtrl: : InsertButton

# CToolBarCtrl: : EnableButton

## BOOL EnableButton( int *nID,* BOOL *bEnable* = TRUE );

### Return Value

Nonzero if successful; otherwise zero.

### **Parameters**

*nID* Command identifier of the button to enable or disable.

*bEnable* TRUE to enable the button; FALSE to disable the button.

## Remarks

Call this function to enable or disable the specified button in a toolbar control. When a button has been enabled, it can be pressed and checked. If you want to change more than one button state, consider calling SetState instead.

See Also CToolBarCtrl: : IsButtonEnabled, CToolBarCtrl: :CheckButton, CToolBarCtrl: :PressButton, CToolBarCtrl: : HideButton, CToolBarCtrl: : Indeterminate, CToolBarCtrl: : GetState, CToolBarCtrl: :SetState

# CTooIBarCtrl::GetBitmapFlags

UINT GetBitmapFlags( ) const;

### Return Value

A UINT that has the TBBF \_LARGE flag set if the display can support large toolbar bitmaps, clear otherwise.

## Remarks

Call this function to retrieve the bitmap flags from the toolbar. You should call it after creating the toolbar but before adding bitmaps to the toolbar.

The return value indicates whether the display supports large bitmaps or not. If the display supports large bitmaps and if you choose to use them, call SetBitmapSize and SetButtonSize before adding your large bitmap using AddBitmap.

See Also CToolBarCtrl: :AddBitmap, CToolBarCtrl: :SetBitmapSize, CToolBarCtrl: :SetButtonSize

# CToolBarCtrl: : GetButton

## BOOL GetButton( int *nlndex,* LPTBBUTTON *IpButton* ) const;

### Return Value

Nonzero if successful; otherwise zero.

## **Parameters**

*nlndex* Zero-based index of the button for which to retrieve information.

*lpButton* Address of the **TBBUTTON** structure that is to receive a copy of the button information. See **CToolBarCtrl: :AddButtons** for information about the **TBBUTTON** structure.

#### **Remarks**

Call this function to retrieve information about the specified button in a toolbar control.

**See Also CTooIBarCtrl::GetState, CTooIBarCtrl::SetState, CToolBarCtrl:** : GetButtonCount, **CToolBarCtrl:** : GetItemRect, **CToolBarCtrl: :CommandTolndex, CToolBarCtrl: :AddButtons, CToolBarCtrl:** : InsertButton

# **CToolBarCtrl:** : GetButtonCount

### **int GetButtonCount( ) const;**

### **Return Value**

The count of the buttons.

### **Remarks**

Call this function to retrieve a count of the buttons currently in the toolbar control.

**See Also CToolBarCtrl:** : GetButton, **CToolBarCtrl:** : GetState, **CToolBarCtrl:** : GetItemRect, **CToolBarCtrl: :AddButtons, CToolBarCtrl:** : InsertButton, **CToolBarCtrl: :DeleteButton** 

# **CToolBarCtrl:** : GetItemRect

### **BOOL GetItemRect( int** *nlndex,* **LPRECT** *lpRect* ) **const;**

### **Return Value**

Nonzero if successful; otherwise zero.

### **Parameters**

*nlndex* Zero-based index of the button for which to retrieve information.

*lpRect* Address of a **RECT** structure or a **CRect** object that receives the coordinates of the bounding rectangle.

### **Remarks**

Call this function to retrieve the bounding rectangle of a button in a toolbar control. This function does not retrieve the bounding rectangle for buttons whose state is set to **TBSTATE\_HIDDEN.** 

**See Also CToolBarCtrl:** : GetButton, **CToolBarCtrl:** : GetButtonCount, **CToolBarCtrl: :GetState, CToolBarCtrl: :SetButtonSize, CToolBarCtrl: :SetBitmapSize** 

# **CToolBarCtrl:** : GetRows

### **int GetRows( ) const;**

#### **Return Value**

Number of rows of buttons currently displayed on the toolbar.

### **Remarks**

Call this function to retrieve the number of rows of buttons currently displayed by the toolbar control. Note that the number of rows will always be one unless the toolbar was created with the **TBSTYLE\_WRAPABLE** style.

See Also **TBSTYLE\_WRAPABLE** in CToolBarCtrl::Create, **CToolBarCtrl: :SetRows** 

# **CToolBarCtrl:** : GetS tate

**int GetState( int** *nID* ) **const;** 

#### **Return Value**

The button state information if successful or  $-1$  otherwise. The button state information can be a combination of the values listed in **CToolBarCtrl: :AddButtons.** 

#### **Parameters**

*nID* Command identifier of the button for which to retrieve information.

#### **Remarks**

Call this function to retrieve information about the state of the specified button in a toolbar control, such as whether it is enabled, pressed, or checked.

This function is especially handy if you want to retrieve more than one of the button states. To just retrieve one state, use one of the following member functions: **IsButtonEnabled, IsButtonChecked, IsButtonPressed, IsButtonllidden,** or **IsButtonlndeterminate.** However, the **GetState** member function is the only way to detect the **TBSTATE\_ WRAP** button state.

**See Also CToolBarCtrl: :SetState, CToolBarCtrl: :GetltemRect, CToolBarCtrl:** : IsButtonEnabled, **CToolBarCtrl: :IsButtonChecked, CToolBarCtrl:** : IsButtonPressed, **CToolBarCtrl:** : IsButtonHidden, **CToolBarCtrl:** : IsButtonlndeterminate

# **CToolBarCtrl:** : GetToolTips

## **CToolTipCtrl\* GetTooITips() const;**

### **Return Value**

A pointer to the **CToolTipCtrl** object associated with this toolbar or **NULL** if the toolbar has no associated tool tip control.

### **Remarks**

Call this function to retrieve the handle of the tool tip control, if any, associated with the toolbar control. Since the toolbar control normally creates and maintains its own tool tip control, most programs don't need to call this function.

**See Also CTooIBarCtrl::SetTooITips,** CToolBarCtrl: Handling Tool Tip Notifications, **CToolTipCtrl** 

# **CTooIBarCtrl::HideButton**

## **BOOL HideButton( int** *nID,* **BOOL** *bHide* **= TRUE** );

### **Return Value**

Nonzero if successful; otherwise zero.

### **Parameters**

*nID* Command identifier of the button to hide or show.

*bHide* **TRUE** to hide the button, **FALSE** to show it.

### **Remarks**

Call this function to hide or show the specified button in a toolbar control. If you want to change more than one button state, consider calling **SetState** instead.

**See Also CToolBarCtrl:** : IsButtonHidden, **CToolBarCtrl:** : EnableButton, **CTooIBarCtrl:: CheckButton, CToolBarCtrl: :PressButton, CToolBarCtrl:** : Indeterminate, **CToolBarCtrl:** : GetState, **CToolBarCtrl:** : SetS tate

# **CToolBarCtrl:** : Indeterminate

### **BOOL Indeterminate( int** *nID,* **BOOL** *blndeterminate* **= TRUE** );

### **Return Value**

Nonzero if successful; otherwise zero.

### **Parameters**

*nID* Command identifier of the button whose indeterminate state is to be set or cleared.

*blndeterminate* **TRUE** to set the indeterminate state for the specified button, **FALSE** to clear it.

### **Remarks**

Call this function to set or clear the indeterminate state of the specified button in a toolbar control. Indeterminate buttons are displayed grayed, such as the way the bold button on the toolbar of a word processor would look when the text selected contains both bold and regular characters.

If you want to change more than one button state, consider calling **SetState** instead.

**See Also** Button styles in **CTooIBarCtrl::AddButtons, CToolBarCtrl:** : IsButtonlndeterminate, **CToolBarCtrl:** : EnableButton, **CTooIBarCtrl:: CheckButton, CToolBarCtrl: :PressButton, CToolBarCtrl:** : HideButton, **CTooIBarCtrl:: GetState, CToolBarCtrl: :SetState** 

# **CTooIBarCtrl::InsertButton**

**BOOL InsertButton( int** *nlndex,* **LPTBBUTTON** *IpButton* );

### **Return Value**

Nonzero if successful; otherwise zero.

### **Parameters**

*nlndex* Zero-based index of a button. This function inserts the new button to the left of this button.

*IpButton* Address of a **TBBUTTON** structure containing information about the button to insert. See **CToolBarCtrl: :AddButtons** for a description of the **TBBUTTON** structure.

#### **Remarks**

Call this function to insert a button in a toolbar control.

The image and/or string whose index you provide must have previously been added to the toolbar control's list using **AddBitmap, AddString,** and/or **AddStrings.** 

**See Also CToolBarCtrl: :AddButtons, CToolBarCtrl:** : DeleteButton, **CToolBarCtrl:** : AddBitmap, **CToolBarCtrl: :AddString, CToolBarCtrl: :AddStrings** 

# **CToolBarCtrl:** : IsButtonChecked

### **BOOL IsButtonChecked( int** *nID* ) **const;**

#### **Return Value**

Nonzero if the button is checked; otherwise zero.

#### **Parameters**

*nID* Command identifier of the button in the toolbar.

### **Remarks**

Call this function to determine whether the specified button in a toolbar control is checked. Consider calling **GetState** if you want to retrieve more than one button state.

**See Also CToolBarCtrl: :CheckButton, CToolBarCtrl:** : GetState, **CTooIBarCtrl::SetState, CTooIBarCtrl::IsButtonEnabled, CToolBarCtrl:** : IsButtonPressed, **CToolBarCtrl: :IsButtonHidden, CToolBarCtrl:** : IsButtonlndeterminate

# **CToolBarCtrl:** : IsButtonEnabled

### **BOOL IsButtonEnabled( int** *nID* ) **const;**

### **Return Value**

Nonzero if the button is enabled; otherwise zero.

#### **Parameters**

*nID* Command identifier of the button in the toolbar.

#### **Remarks**

Call this function to determine whether the specified button in a toolbar control is enabled. Consider calling **GetState** if you want to retrieve more than one button state.

**See Also CToolBarCtrl: :EnableButton, CToolBarCtrl:** : GetState, **CToolBarCtrl: :SetState, CToolBarCtrl: :IsButtonChecked, CToolBarCtrl: :IsButtonPressed, CToolBarCtrl:** : IsButtonHidden, **CToolBarCtrl:** : IsButtonlndeterminate

# **CToolBarCtrl:** : IsButtonHidden

### **BOOL IsButtonHidden( int** *nID* ) **const;**

### **Return Value**

Nonzero if the button is hidden; otherwise zero.

#### **Parameters**

*nID* Command identifier of the button in the toolbar.

### **Remarks**

Call this function to determine whether the specified button in a toolbar control is hidden. Consider calling **GetState** if you want to retrieve more than one button state.

**See Also CToolBarCtrl:** : HideButton, **CToolBarCtrl:** : GetState, **CToolBarCtrl: :SetState, CToolBarCtrl:** : IsButtonEnabled, **CToolBarCtrl: :IsButtonChecked, CToolBarCtrl: :IsButtonPressed, CToolBarCtrl: :IsButtonlndeterminate** 

# **CToolBarCtrl:** : IsButtonIndeterminate

## **BOOL IsButtonIndeterminate( int** *nID* ) **const;**

### **Return Value**

Nonzero if the button is indeterminate; otherwise zero.

### **Parameters**

*nID* Command identifier of the button in the toolbar.

### **Remarks**

Call this function to determine whether the specified button in a toolbar control is indeterminate. Indeterminate buttons are displayed grayed, such as the way the bold button on the toolbar of a word processor would look when the text selected contains both bold and regular characters.

Consider calling **GetState** if you want to retrieve more than one button state.

**See Also CToolBarCtrl:** : Indeterminate , **CToolBarCtrl:** : GetState, **CToolBarCtrl: :SetState, CToolBarCtrl: :IsButtonEnabled, CToolBarCtrl:** : IsButtonChecked, **CToolBarCtrl:** : IsButtonPressed, **CToolBarCtrl:** : IsButtonHidden

# **CToolBarCtrl:** : IsButtonPressed

### **BOOL IsButtonPressed( int** *nID* ) **const;**

### **Return Value**

Nonzero if the button is pressed, otherwise zero.

### **Parameters**

*nID* Command identifier of the button in the toolbar.

### **Remarks**

Call this function to determine whether the specified button in a toolbar control is pressed. Consider calling **GetState** if you want to retrieve more than one button state.

**See Also CToolBarCtrl: :PressButton, CToolBarCtrl:** : GetState, **CToolBarCtrl: :SetState, CToolBarCtrl: :IsButtonEnabled, CToolBarCtrl: :IsButtonChecked, CToolBarCtrl: :IsButtonHidden, CToolBarCtrl:** : IsButtonIndeterminate

# **CToolBarCtrl::PressButton**

### **BOOL PressButton( int** *nID,* **BOOL** *bPress* **= TRUE** );

### **Return Value**

Nonzero if successful; otherwise zero.

#### Parameters

*nID* Command identifier of the button to press or release.

*bPress* TRUE to press the specified button; FALSE to release the specified button.

#### Remarks

Call this function to press or release the specified button in a toolbar control. If you want to change more than one button state, consider calling SetState instead.

See Also CToolBarCtrl: :IsButtonPressed, CToolBarCtrl: :EnableButton, CToolBarCtrl: :CheckButton, CToolBarCtrl: : HideButton, CToolBarCtrl: :Indeterminate, CToolBarCtrl: : GetState, CToolBarCtrl: :SetState

# CToolBarCtrl: : RestoreState

void RestoreState( HKEY *hKeyRoot,* LPCTSTR *IpszSubKey,* LPCTSTR *IpszValueName);* 

#### Parameters

*hKeyRoot* Identifies a currently open key in the registry or any of the following predefined reserved handle values:

- HKEY\_CLASSES\_ROOT
- HKEY\_CURRENT\_USER
- HKEY\_LOCAL\_MACHINE
- HKEY\_USERS
- *IpszSubKey* Points to a null-terminated string containing the name of the subkey with which a value is associated. This parameter can be null or a pointer to an empty string. If the parameter is NULL, the value will be added to the key identified by the *hKeyRoot* parameter.

*IpszValueName* Points to a string containing the name of the value to retrieve. If a value with this name is not already present in the key, the function adds it to the key.

### Remarks

Call this function to restore the state of the toolbar control from the location in the registry specified by the parameters.

#### See Also CToolBarCtrl::SaveState

# CTooIBarCtrl:: SaveState

### void SaveState( HKEY *hKeyRoot,* LPCTSTR *lpszSubKey,* LPCTSTR *lpszValueName);*

#### **Parameters**

*hKeyRoot* Identifies a currently open key in the registry or any of the following predefined reserved handle values:

- HKEY\_CLASSES\_ROOT
- HKEY CURRENT USER
- HKEY LOCAL MACHINE
- HKEY\_USERS
- *lpszSubKey* Points to a null-terminated string containing the name of the subkey with which a value is associated. This parameter can be null or a pointer to an empty string. If the parameter is NULL, the value will be added to the key identified by the *hKeyRoot* parameter.
- *lpszValueName* Points to a string containing the name of the value to set. If a value with this name is not already present in the key, the function adds it to the key.

### Remarks

Call this function to save the state of the toolbar control in the location in the registry specified by the parameters.

See Also CToolBarCtrl::RestoreState

# CTooIBarCtrl::SetBitmapSize

BOOL SetBitmapSize( CSize *size);* 

### Return Value

Nonzero if successful; otherwise zero.

### **Parameters**

*size* Width and height, in pixels, of the bitmapped images.

### Remarks

Call this function to set the size of the actual bitmapped images to be added to a toolbar control.

This function must be called only before adding any bitmaps to the toolbar. If the application does not explicitly set the bitmap size, it defaults to 16 by 15 pixels.

### See Also CToolBarCtrl: :SetButtonSize, CToolBarCtrl: : GetltemRect

# **CTooIBarCtrl:: SetButtonSize**

### **BOOL SetButtonSize( CSize** *size);*

### **Return Value**

Nonzero if successful; otherwise zero.

### **Parameters**

*size* Width and height, in pixels, of the buttons.

### **Remarks**

Call this function to set the size of the buttons in the toolbar control. The button size must always be at least as large as the bitmap size it encloses.

This function must be called only before adding any bitmaps to the toolbar. If the application does not explicitly set the button size, it defaults to 24 by 22 pixels.

**See Also CToolBarCtrl: :SetBitmapSize, CToolBarCtrl:** : GetItemRect

# **CTooIBarCtrl::SetButtonStructSize**

### **void SetButtonStructSize( int** *nSize* );

### **Parameters**

*nSize* Size, in bytes, of the **TBBUTTON** structure.

### **Remarks**

Call this function to specify the size of the **TBBUTTON** structure. If you wanted to store extra data in the **TBBUTTON** structure, you could either derive a new structure from **TBBUTTON,** adding the members you needed, or create a new structure that contains a **TBBUTTON** structure as its first member. You would then call this function to tell the toolbar control the size of the new structure.

See **CToolBarCtrl: :AddButtons** for more information on the **TBBUTTON**  structure.

**See Also CTooIBarCtrl::Create, CTooIBarCtrl::AddButtons, CToolBarCtrl:** : InsertButton, **CToolBarCtrl:** : GetButton

# **CToolB arCtrl: : SetCmdID**

**BOOL SetCmdID( int** *nlndex,* **UINT** *nID);* 

### **Return Value**

Returns nonzero if successful; otherwise zero.

#### **Parameters**

*nlndex* The zero-based index of the button whose command ID is to be set.

*nID* The command ID to set the selected button to.

#### Remarks

Call this function to set the command identifier which will be sent to the owner window when the specified button is pressed.

### See Also CToolBarCtrl::CommandToIndex, CToolBarCtrl::GetButton, CToolBarCtrl: :AddButtons, CToolBarCtrl: : InsertButton

# CToolB arCtrl: : SetOwner

### void SetOwner( CWnd\* *pWnd);*

### **Parameters**

*pWnd* Pointer to the **CWnd** or **CWnd**-derived object that will be the new owner window for the toolbar control.

#### Remarks

Call this function to set the owner window for the toolbar control. The owner window is the window that receives notifications from the toolbar.

### See Also CTooIBarCtrl::Create

# CToolBarCtrl: :SetRows

void SetRows( int *nRows,* BOOL *bLarger,* LPRECT *IpRect* );

### **Parameters**

*nRows* Requested number of rows.

- *bLarger* Tells whether to use more rows or fewer rows if the toolbar cannot be resized to the requested number of rows.
- *IpRect* Points to the **CRect** object or **RECT** structure that will receive the new bounding rectangle of the toolbar.

#### Remarks

Call this function to ask the toolbar control to resize itself to the requested number of rows.

If the toolbar cannot resize itself to the requested number or rows, it will resize itself to either the next larger or next smaller valid size, depending on the value of *bLarger.*  If *bLarger* is TRUE, the new number of rows will be larger than the number requested. If *bLarger* is FALSE, the new number of rows will be smaller than the number requested.

A given number of rows is valid for the toolbar if the buttons can be arranged such that all of the rows have the same number of buttons (except perhaps the last row). For example, a toolbar that contains four buttons could not be sized to three rows because the last two rows would have to be shorter. If you attempted to size it to three rows, you would get four rows if *bLarger* was TRUE and two rows if *bLarger* was FALSE.

If there are separators in the toolbar, the rules for when a given number of rows is valid are more complicated. The layout is computed such that button groups (buttons with a separator before the first and the last button in the group) are never broken up on several rows unless the group cannot fit on one row.

If a group does not fit on one row, the next group will start on the next row even if it would fit on the row where the large group ended. The purpose of this rule is to make the separation between large groups more noticeable. The resulting vertical separators are counted as rows.

Note also that the SetRows member function will always chose the layout that results in the smallest toolbar size. Creating a toolbar with the **TBSTYLE\_WRAPABLE** style and then resizing the control will simply apply the method outlined above given the width of the control.

This function can only be called for toolbars that were created with the TBSTYLE\_WRAPABLE style.

See Also Toolbar styles in CTooIBarCtrl::Create, CTooIBarCtrl::GetRows

# CToolBarCtrl: :SetState

BOOL SetState( int *nID,* UINT *nState);* 

### Return Value

Nonzero if successful; otherwise zero.

### Parameters

*nID* Command identifier of the button.

*nState* State flags. It can be a combination of the values listed for button states in CToolBarCtrl: :AddButtons.

### Remarks

Call this function to set the state for the specified button in a toolbar control.

This function is especially handy if you want to set more than one of the button states. To just set one state, use one of the following member functions: **EnableButton, CheckButton, HideButton, Indeterminate, or PressButton.** 

**See Also CTooIBarCtrl::GetState, CTooIBarCtrl::AddButtons, CToolBarCtrl: :EnableButton, CToolBarCtrl: :CheckButton, CToolBarCtrl:** : HideButton, **CToolBarCtrl:** : Indeterminate, **CToolBarCtrl: :PressButton** 

# **CToolB arCtrl: : SetTool Tips**

void SetToolTips( CToolTipCtrl\*  $pTip$ );

#### **Parameters**

pTip Pointer to the **CToolTipCtrl** object.

#### **Remarks**

Call this function to associate a tool tip control with a toolbar control.

**See Also CTooIBarCtrl::GetTooITips,** "CToolBarCtrl: Handling Tool Tip Notifications," **CToolTipCtrl** 

# CToolTipCtrl

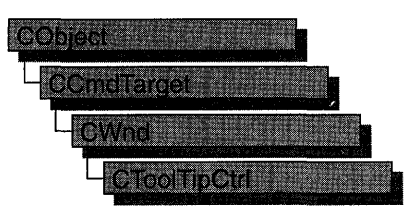

The CToolTipCtrl class encapsulates the functionality of a "tool tip control," a small pop-up window that displays a single line of text describing the purpose of a tool in an application. A "tool" is either a window, such as a child window or control, or an application-defined rectangular area within a window's client area. A tool tip is hidden most of the time, appearing only when the user puts the cursor on a tool and leaves it there for approximately one-half second. The tool tip appears near the cursor and disappears when the user clicks a mouse button or moves the cursor off of the tool.

A single tool tip control can provide information for more than one tool.

The CToolTipCtrl class provides the functionality of the Windows common tool tip control. This control (and therefore the CToolTipCtrl class) is available only to programs running under Windows 95 and Windows NT versions 3.51 and later.

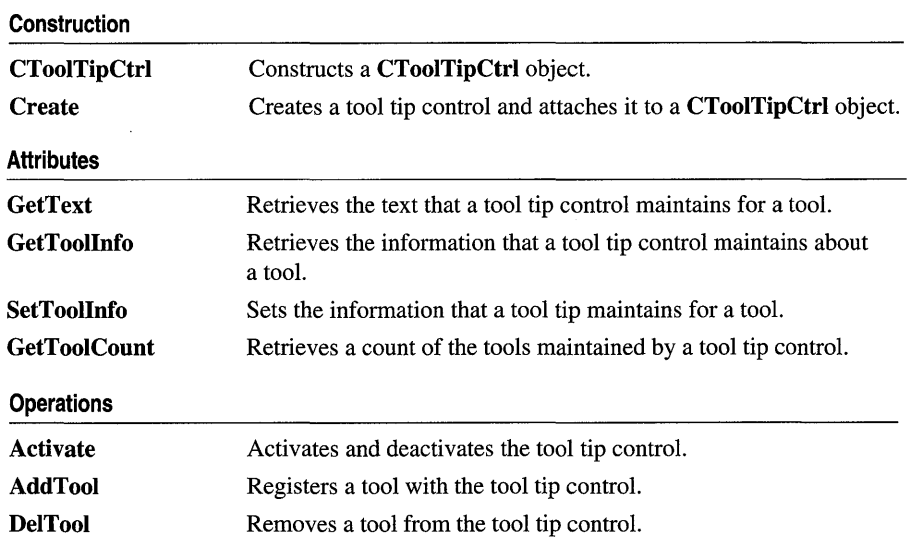

### #include <afxcmn.h>

### **See Also** CToolbar

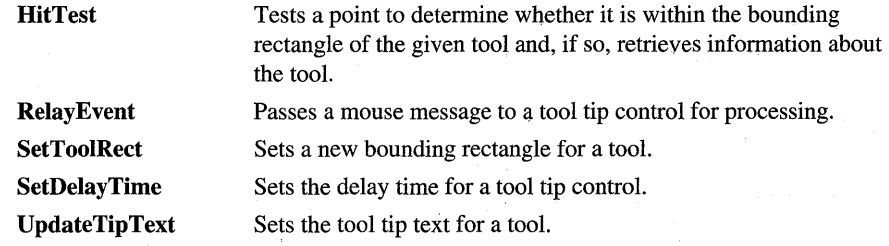

# Member Functions

# CToolTipCtrl: : Activate

void Activate( BOOL *bActivate* );

#### **Parameters**

*bActivate* Specifies whether the tool tip control is to be activated or deactivated.

### Remarks

Call this function to activate or deactivate a tool tip control. If *bActivate* is TRUE, the control is activated; if FALSE, it is deactivated.

When a tool tip control is active, the tool tip information appears when the cursor is on a tool that is registered with the control; when it is inactive, the tool tip information does not appear, even when the cursor is on a tool.

See Also CTooITipCtrl:: UpdateTipText, CToolTipCtrl: :SetDelayTime

# CToolTipCtrl: : AddTool

BOOL AddTool( CWnd\* *p Wnd,* UINT *nIDText,* LPCRECT *IpRectTool* = NULL,  $UINT$   $nIDTool = 0$  ); BOOL AddTool( CWnd\* *pWnd,* LPCTSTR *IpszText* = LPSTR\_TEXTCALLBACK, LPCRECT *IpRectTool* = NULL, UINT *nIDTool* = 0 );

### Return Value

Nonzero if successful; otherwise O.

### Parameters

*p Wnd* Pointer to the window that contains the tool.

*nIDText* ID of the string resource that contains the text for the tool.

*IpRectTool* Pointer to a RECT structure containing coordinates of the tool's bounding rectangle. The coordinates are relative to the upper-left comer of the client area of the window identified by *p Wnd.* 

*nIDTool* ID of the tool.

*lpszText* Pointer to the text for the tool. If this parameter contains the value LPSTR\_TEXTCALLBACK, TTN\_NEEDTEXT notification messages go to the parent of the window that *p Wnd* points to.

### Remarks

A tool tip control can be associated with more than one tool. Call this function to register a tool with the tool tip control, so that the information stored in the tool tip is displayed when the cursor is on the tool.

### See Also CTooITipCtrl::DeITool

# CTool TipCtrl:: Create

BOOL Create( CWnd\* *pParentWnd* );

### Return Value

Nonzero if the CToolTipCtrl object is successfully created; otherwise O.

### **Parameters**

*pParentWnd* Specifies the tool tip control's parent window, usually a CDialog. It must not be NULL.

### Remarks

You construct a **CToolTipCtrl** in two steps. First call the constructor to construct the CToolTipCtrl object; then call Create to create the tool tip control and attach it to the CToolTipCtrl object.

See Also CTooITipCtrl:: CToolTipCtrl

# CToolTipCtrl::CToolTipCtrl

CToolTipCtrl( );

### Remarks

Constructs a CToolTipCtrl object. You must call Create after constructing the object.

See Also CTooITipCtrl::Create

# CToolTipCtrl: :DelTool

void DelTool( CWnd\* *pWnd*, UINT  $nIDTool = 0$ );

#### **Parameters**

*p Wnd* Pointer to the window that contains the tool. *nIDTool* ID of the tool.

### Remarks

Call this function to remove the tool specified by *p Wnd* and *nIDTool* from the collection of tools supported by a tool tip control.

See Also CTooITipCtrl::AddTool

# CToolTipCtrl: : GetText

void GetText( CString& *str,* CWnd\* *p Wnd,* UINT *nIDTool* = 0 ) const;

### **Parameters**

*str* Reference to a CString object that receives the tool's text.

*p Wnd* Pointer to the window that contains the tool.

*nIDTool* ID of the tool.

### Remarks

Call this function to retrieve the text that a tool tip control maintains for a tool. The *p Wnd* and *nIDTool* parameters identify the tool. If that tool has been previously registered with the tool tip control through a previous call to CToolTip::AddTool, the object referenced by the *str* parameter is assigned the tool's text.

See Also CTooITipCtrl::AddTool, CTooITipCtrl::DeITool

# CToolTipCtrl::GetToolCount

### int GetTooICount() const;

### Return Value

A count of tools registered with the tool tip control.

### Remarks

Call this function to retrieve a count of the tools registered with the tool tip control.

See Also CToolTipCtrl: :AddTool, CToolTipCtrl: : DelTool

# CTool TipCtrl:: GetToolInfo

## BOOL GetToolInfo( LPTOOLINFO *lpToolInfo,* CWnd\* *p Wnd,* UINT *nIDTool* = 0) const;

### Return Value

Nonzero if successful; otherwise O.

### **Parameters**

*lpToolInfo* Pointer to a TOOLINFO structure.

*p Wnd* Pointer to the window that contains the tool.

*nIDText* **ID** of the string resource that contains the text for the tool.

#### **Remarks**

Call this function to retrieve the information that a tool tip control maintains about a tool. The **hwnd** and **old** members of the **TOOLINFO** structure pointed to by *lpToolInfo* identify the tool. If that tool has been registered with the tool tip control through a previous call to **AddTool,** the **TOOLINFO** structure is filled with information about the tool.

The **TOOLINFO** structure is defined as follows:

```
typedef struct { 
              cbSize;
    UINT uFlags; 
    HWND hwnd:
    UINT uId;<br>RECT rect
             rect:
    HINSTANCE hinst; 
    LPSTR lpszText; 
TOOLINFO, NEAR *PTOOLINFO, FAR *LPTOOLINFO;
```
- **cbSize** Size, in bytes, of this structure.
- **uFlags** Flag that determines how the **old** member is interpreted. If **uFlags** is equal to **TTF \_IDISHWND, old** is the handle of the tool. Otherwise, **old** is the identifier of the tool.
- **hwnd** Handle of the window that contains the tool. If **IpszText** includes the **LPSTR\_TEXTCALLBACK** value, **hwnd** identifies the window that receives **TTN\_NEEDTEXT** notification messages.
- **old** Application-defined identifier of the tool, if **uFlags** is not equal to **TTF \_ WIDISHWND. If uFlags** is equal to **TTF \_ WIDISHWND, old** specifies the window handle of the tool.
- **rect** Coordinates of the tool's bounding rectangle. The coordinates are relative to the upper-left comer of the client area of the window identified by **hwnd. If uFlags** is equal to **TTF \_ WIDISHWND,** this member is ignored.
- **hinst** Handle of the instance that contains the string resource for the tool. If **IpszText** specifies the identifier of a string resource, this member is used.
- **IpszText** Address of the buffer that contains the text for the tool, or identifier of the string resource that contains the text. If this member is set to the **LPSTR\_TEXTCALLBACK** value, the control sends the **TTN\_NEEDTEXT**  notification message to the parent window to retrieve the text.

### **See Also CToolTipCtrl: :AddTool**

# CToolTipCtrl: : HitTest

### BOOL HitTest( CWnd\* *pWnd*, CPoint pt, LPTOOLINFO *lpToolInfo* ) const;

#### Return Value

Nonzero if the point specified by the hit-test information is within the tool's bounding rectangle; otherwise O.

### **Parameters**

*p Wnd* Pointer to the window that contains the tool.

*pt* Pointer to a CPoint structure containing the coordinates of the point to be tested.

*lpToolInfo* Pointer to TOOLINFO structure that contains information about the tool. For information on this structure, see CToolTipCtrl: : GetToolInfo.

#### Remarks

Call this function to test a point to determine whether it is within the bounding rectangle of the given tool and, if so, retrieve information about the tool.

If this function returns a nonzero value, the structure pointed to by *lpToolInfo* is filled with information on the tool within whose rectangle the point lies.

The **TTHITTESTINFO** structure is defined as follows:

```
typedef struct _TT_HITTESTINFO { // tthti
   HWND hwnd: // handle of tool or window with tool
   POINT pt: // client coordinates of point to test
   TOOLINFO ti; // receives information about the tool
} TTHITTESTINFO. FAR * LPHITTESTINFO;
```
hwnd Specifies the tool's handle.

- pt Specifies the coordinates of a point if the point is in the tool's bounding rectangle.
- ti Information about the tool. For more information about the TOOLINFO structure, see CTooITipCtrl::GetTooIInfo.

See Also CTooITipCtrl::GetToolInfo

# CToolTipCtrl::RelayEvent

### void RelayEvent( LPMSG *lpMsg);*

#### **Parameters**

*lpMsg* Pointer to a MSG structure that contains the message to relay.

### Remarks

Call this function to pass a mouse message to a tool tip control for processing. A tool tip control processes only the following messages, which are sent to it by RelayEvent:

**WM\_LBUTTONDOWN WM\_LBUTTONUP WM\_MBUTTONDOWN WM\_MBUTTONUP** 

## **WM\_MOUSEMOVE WM\_RBUTTONDOWN WM\_RBUTTONUP**

**See Also CWnd: :PreTranslateMessage, CWinApp: :PreTranslateMessage** 

# **CTool TipCtrl: : SetDelayTime**

### **void SetDelayTime( UINT** *nDelay);*

### **Parameters**

*nDelay* Specifies the new delay time, in milliseconds.

### **Remarks**

Call this function to set the delay time for a tool tip control. The delay time is the length of time the cursor must remain on a tool before the tool tip window appears. The default delay time is 500 milliseconds.

### **See Also CToolTipCtrl:** : Activate, **CToolTipCtrl:** : HitTest

# **CTool TipCtrl: : SetToolInfo**

### **void SetToolInfo( LPTOOLINFO** *IpToolInfo);*

### **Parameters**

*IpToolinfo* A pointer to a **TOOLINFO** structure that specifies the information to set. For more information about the **TOOLINFO** structure, see **CToolTipCtrl:** : GetToolInfo.

### **Remarks**

Call this function to set the information that a tool tip maintains for a tool.

**See Also CToolTipCtrl:** : GetToolInfo

# **CTool TipCtrl: : SetToolRect**

## **void SetToolRect( CWnd\*** *p Wnd,* **UINT** *nIDTool,* **LPCRECT** *IpRect* );

### **Parameters**

*pWnd* Pointer to the window that contains the tool.

*nIDTool* **ID** of the tool.

*IpRect* Pointer to a **RECT** structure specifying the new bounding rectangle.

### **Remarks**

Call this function to set a new bounding rectangle for a tool.

### **See Also CToolTipCtrl:** : GetToolInfo

# **CToolTipCtrl:: UpdateTipText**

**void UpdateTipText( LPCTSTR** *lpszText,* **CWnd\*** *pWnd,* **UINT** *nIDTool* = 0); **void UpdateTipText( UINT** *nIDText,* **CWnd\*** *pWnd,* **UINT** *nIDTool* = 0);

#### **Parameters**

*lpszText* Pointer to the text for the tool.

*p Wnd* Pointer to the window that contains the tool.

*nIDTool* **ID** of the tool.

*nIDText* **ID** of the string resource that contains the text for the tool.

#### **Remarks**

Call this function to update the tool tip text for this control's tools.

## **See Also CToolTipCtrl:** : GetToolInfo

# CTreeCtrl

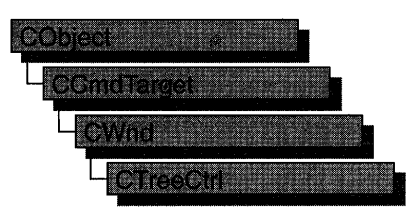

A "tree view control" is a window that displays a hierarchical list of items, such as the headings in a document, the entries in an index, or the files and directories on a disk. Each item consists of a label and an optional bitmapped image, and each item can have a list of subitems associated with it. By clicking an item, the user can expand and collapse the associated list of subitems.

The CTreeCtrl class provides the functionality of the Windows common tree view control. This control (and therefore the CTreeCtrl class) is available only to programs running under Windows 95, Windows NT versions 3.51 and later, and Win32s versions 1.3 and later.

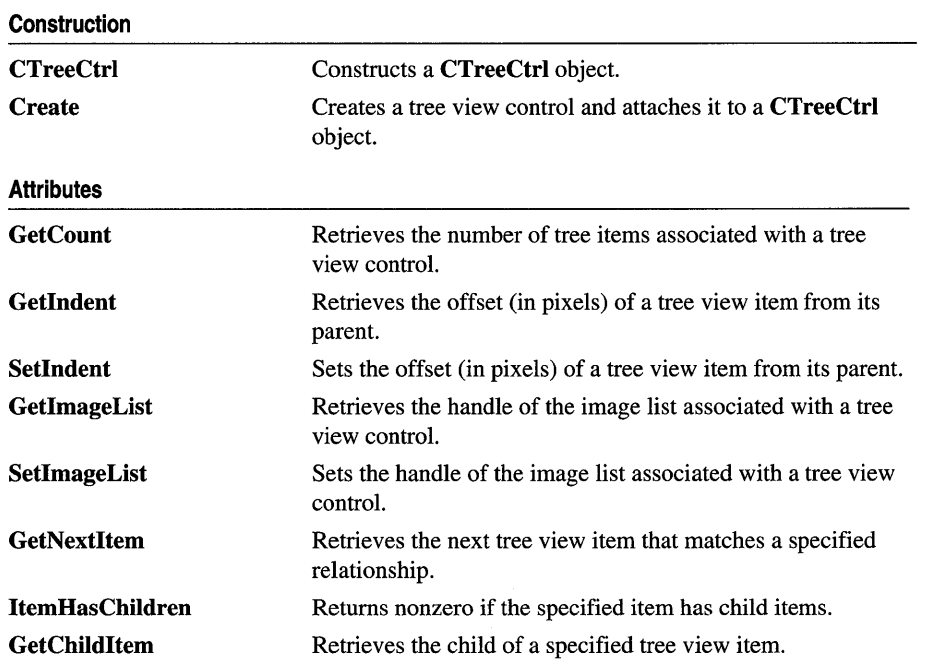

### #include <afxcmn.h>

# See Also ClmageList
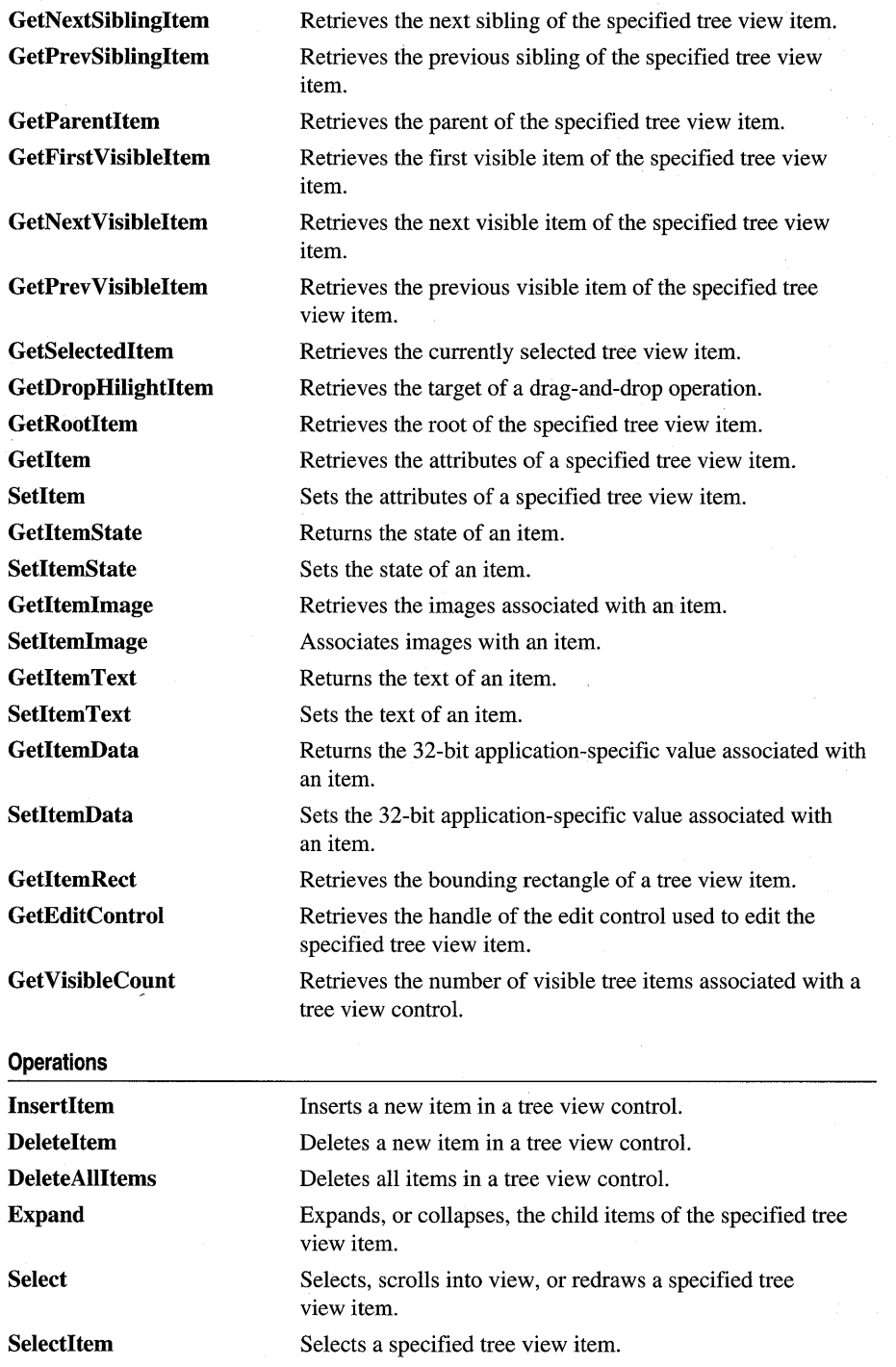

 $\bar{z}$ 

**1728** 

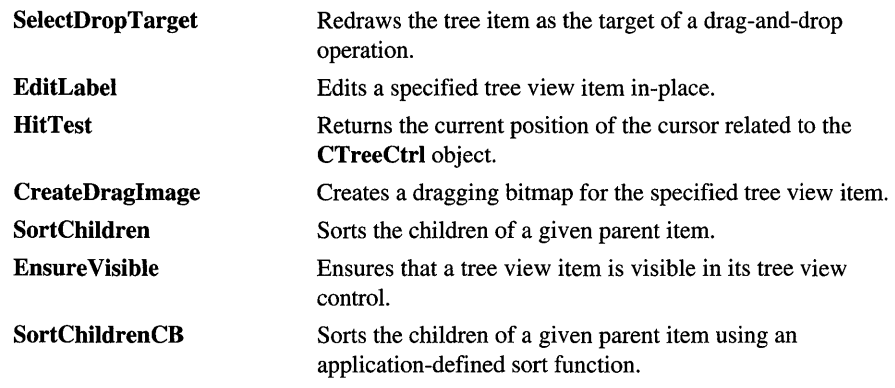

# Member Functions

### CTreeCtrl: : Create

BOOL Create( DWORD *dwStyle,* const RECT& *reet,* CWnd\* *pParentWnd,* UINT *nID* );

#### Return Value

Nonzero if initialization was successful; otherwise O.

#### **Parameters**

- *dwStyle* Specifies the tree view control's style. Apply any combination of tree view control styles to the control.
- *reet* Specifies the tree view control's size and position. It can be either a CRect object or a RECT structure.
- *pParentWnd* Specifies the tree view control's parent window, usually a CDialog. It must not be NULL.
- *nID* Specifies the tree view control's ID.

#### **Remarks**

You construct a CTreeCtrl in two steps. First call the constructor, then call Create, which creates the tree view control and attaches it to the **CTreeCtrl** object.

The following styles can be applied to a tree view control:

- TVS\_HASLINES The tree view control has lines linking child items to their corresponding parent items.
- TVS\_LINESATROOT The tree view control has lines linking child items to the root of the hierarchy.
- TVS HASBUTTONS The tree view control adds a button to the left of each parent item.
- TVS\_EDITLABELS The tree view control allows the user to edit the labels of tree view items.

See Also CTreeCtrl:: CTreeCtrl

### CTreeCtrl: :CreateDragImage

#### ClmageList\* CreateDraglmage( HTREEITEM *hltem* );

#### Return Value

Pointer to the image list to which the dragging bitmap was added, if successful; otherwise NULL.

#### Parameters

*hltem* Handle of the tree item to be dragged.

#### **Remarks**

Call this function to create a dragging bitmap for the given item in a tree view control, create an image list for the bitmap, and add the bitmap to the image list. An application uses the image-list functions to display the image when the item is being dragged.

See Also CTreeCtrl: :SelectDropTarget, CTreeCtrl:: GetDropHilightItem, CTreeCtrl: :SetImageList

## CTreeCtrl: :CTreeCtrl

CTreeCtrl( );

#### Remarks

Constructs a CTreeCtrl object.

See Also CTreeCtrl::Create

### CTreeCtrl: : DeleteAllItems

#### BOOL DeleteAllltems();

#### Return Value

Nonzero if successful; otherwise O.

#### Remarks

Call this function to delete all items from the tree view control.

See Also CTreeCtrl: :Deleteltem, CTreeCtrl: : InsertItem

# CTreeCtrl: : DeleteItem

#### BOOL DeleteItem( HTREEITEM *hltem* );

#### Return Value

Nonzero if successful; otherwise O.

#### **Parameters**

*hltem* Handle of the tree item to be deleted. If *hitem* has the **TVI\_ROOT** value, all items are deleted from the tree view control.

#### Remarks

Call this function to delete an item from the tree view control.

#### See Also CTreeCtrl: :DeleteAllItems, CTreeCtrl: : InsertItem

### CTreeCtrl: : EditLabel

CEdit\* EditLabel( HTREEITEM *hltem);* 

#### Return Value

If successful, a pointer to the CEdit object that is used to edit the item text; otherwise NULL.

#### **Parameters**

*hltem* Handle of the tree item to be edited.

#### Remarks

Call this function to begin in-place editing of the specified item's text. The editing is accomplished by replacing the text of the item with a single-line edit control containing the text.

See Also CTreeCtrl::GetEditControl

### CTreeCtrl: : Ensure Visible

#### BOOL EnsureVisible( HTREEITEM *hltem);*

#### Return Value

Nonzero if successful; otherwise O.

#### **Parameters**

*hltem* Handle of the tree item being made visible.

#### Remarks

Call this function to ensure that a tree view item is visible. If necessary, the function expands the parent item or scrolls the tree view control so that the item is visible.

#### See Also CTreeCtrl::GetFirstVisibleItem, CTreeCtrl::GetVisibleCount

# CTreeCtrl: : Expand

#### BOOL Expand( HTREEITEM *hltem,* UINT *nCode* );

#### Return Value

Nonzero if successful; otherwise O.

#### **Parameters**

*hltem* Handle of the tree item being expanded.

- *nCode* A flag indicating the type of action to be taken. This flag can have one of the following values:
	- TVE\_COLLAPSE Collapses the list.
	- TVE\_COLLAPSERESET Collapses the list and removes the child items.
	- TVE\_EXPAND Expands the list.
	- TVE\_TOGGLE Collapses the list if it is currently expanded or expands it if it is currently collapsed.

#### Remarks

Call this function to expand or collapse the list of child items, if any, associated with the given parent item.

See Also CTreeCtrl::EnsureVisible

### CTreeCtrl: : GetChildItem

#### HTREEITEM GetChiidItem( HTREEITEM *hltem* );

#### Return Value

The handle of the child item if successful; otherwise NULL.

#### **Parameters**

*hltem* Handle of a tree item.

#### Remarks

Call this function to retrieve the tree view item that is the child of the item specified by *hltem.* 

See Also CTreeCtrl: : GetItem, CTreeCtrl: : GetParentItem, CTreeCtrl: :SortChiidren

# **CTreeCtrl:: GetCount**

#### UINT GetCount();

#### **Return Value**

The number of items in the tree view control; otherwise  $-1$ .

#### **Remarks**

Call this function to retrieve a count of the items in a tree view control.

**See Also** CTreeCtrl::GetVisibleCount

# **CTreeCtrl:** : GetDropHilightItem

#### HTREEITEM GetDropHilightltem( );

#### **Return Value**

The handle of the item dropped if successful; otherwise NULL.

#### **Remarks**

Call this function to retrieve the item that is the target of a drag-and-drop operation.

#### **See Also** CTreeCtrl::SelectDropTarget

# **CTreeCtrl:** : GetEditControl

#### CEdit\* GetEditControl();

#### **Return Value**

A pointer to the edit control used to edit the item text, if successful; otherwise NULL.

#### **Remarks**

Call this function to retrieve the handle of the edit control being used to edit a tree view item's text.

**See Also** CTreeCtrl: :EditLabel

## **CTreeCtrl:** : GetFirst **VisibleItem**

#### HTREEITEM GetFirstVisibleltem( );

#### **Return Value**

The handle of the first visible item; otherwise NULL.

#### **Remarks**

Call this function to retrieve the first visible item of the tree view control.

**See Also CTreeCtrl:** : GetNext **VisibleItem, CTreeCtrl:** : GetPrevVisibleItem, **CTreeCtrl:** : Ensure **Visible, CTreeCtrl: :Get** Visible Count

### **CTreeCtrl:** : GetImageList

#### **CImageList\* GetlmageList( UINT** *nlmage);*

#### **Return Value**

Pointer to the control's image list if successful; otherwise **NULL.** 

#### **Parameters**

*nlmage* Type of image list to retrieve. The image list can be one of the following values:

- **TVSIL\_NORMAL** Retrieves the normal image list, which contains the selected and nonselected images for the tree view item.
- **TVSIL\_STATE** Retrieves the state image list, which contains the images for tree view items that are in a user-defined state.

#### **Remarks**

Call this function to retrieve the handle of the normal or state image list associated with the tree view control. Each item in a tree view control can have a pair of bitmapped images associated with it. One image is displayed when the item is selected, and the other is displayed when the item is not selected. For example, an item might display an open folder when it is selected and a closed folder when it is not selected.

For more information on image lists, see the **CImageList** class.

**See Also ClmageList, CTreeCtrl::SetlmageList** 

### **CTreeCtrl:: GetIndent**

#### **UINT Getlndent();**

#### **Return Value**

The amount of indentation measured in pixels.

#### **Remarks**

Call this function to retrieve the amount, in pixels, that child items are indented relative to their parent items.

#### **See Also CTreeCtrl::Setlndent**

### CTreeCtrl: : GetItem

BOOL GetItem( TV \_ITEM\* *pltem* );

#### Return Value

Nonzero if successful; otherwise O.

#### **Parameters**

*pltem* A pointer to a **TV\_ITEM** structure.

#### Remarks

Call this function to retrieve the attributes of the specified tree view item.

The TV ITEM structure is defined as follows:

```
typedef struct _TV_ITEM { tvi<br>UINT mask:
    UINT mask;<br>HTREEITEM hItem;
    HTREEITEM hItem; \frac{1}{1} item this structure refers to<br>UINT state:
    UINT state;<br>UINT stateMa
    UINT stateMask; 
    LPSTR pszText;<br>int cchTextM
    int cchTextMax;<br>int iImage;
    int iImage; 
                  iSelectedImage:
    int cChildren;<br>LPARAM lParam;
                                       1/ 32-bit value to associate with item
```
} TV\_ITEM;

mask Array of flags that indicate which of the other structure members contain valid data or which are to be filled in. It can be a combination of these values:

- TVIF CHILDREN The cChildren member is valid.
- TVIF\_HANDLE The hItem member is valid.
- TVIF\_IMAGE The iImage member is valid.
- TVIF\_PARAM The IParam member is valid.
- TVIF\_SELECTEDIMAGE The iSelectedImage member is valid.
- TVIF\_STATE The state and stateMask members are valid.
- TVIF\_TEXT The pszText and cchTextMax members are valid.

```
state and stateMask Variables specifying the current state of the item and the valid
   states of the item. They can be any valid combination of state values. Valid 
   states are:
```
- **TVIS\_CUT** The item is selected as part of a cut and paste operation.
- TVIS DISABLED The item is disabled and is drawn using the standard disabled style and color.
- TVIS\_DROPHILITED The item is selected as a drag-and-drop target.
- TVIS\_EXPANDED The item's list of child items is currently expanded; that is, the child items are visible. This value applies only to parent items.
- TVIS\_EXPANDEDONCE The item's list of child items has been expanded at least once. The TVN\_ITEMEXPANDING and TVN\_ITEMEXPANDED notification messages are not sent for parent items that have specified this value. This value applies only to parent items.
- TVIS\_FOCUSED The item has the focus and is surrounded by a standard focus rectangle. Although more than one item may be selected, only one item can have the focus.
- **TVIS OVERLAYMASK** The item's overlay image is included when the item is drawn. The index of the overlay image must be specified in the state member of the TV\_ITEM structure by using the Win32 INDEXTOOVERLAYMASK macro. The overlay image must be added to the tree view's image list by using the CImageList::SetOverlayImage function. This value should not be combined with any other value.
- TVIS\_SELECTED The item is selected. The appearance of a selected item depends on whether it has the focus and on whether the system colors are used for selection.
- TVIS\_STATEIMAGEMASK The item's state image is included when the item is drawn. The index of the state image must be specified in the state member of the TV\_ITEM structure by using the Win32 INDEXTOSTATEIMAGEMASK macro. This value should not be combined with any other value.
- pszText Address of a null-terminated string containing the item text if the structure specifies item attributes. If this member is the LPSTR\_TEXTCALLBACK value, the parent window is responsible for storing the name. In this case, the tree view control sends the parent window a TVN\_GETDISPINFO notification message when it needs the item text for displaying, sorting, or editing, and the tree view sends a TVN\_SETDISPINFO notification when the item text changes. If the structure is receiving item attributes, this member is the address of the buffer that receives the item text.
- cchTextMax Size of the buffer pointed to by the pszText member if the structure is receiving item attributes. This member is ignored if the structure specifies item attributes.
- iImage and iSelectedlmage Indexes of the icon image and selected icon image within the image list. If either member is the **I\_IMAGECALLBACK** value, the parent window is responsible for storing the corresponding images. In this case, the tree view control sends the parent a TVN\_ GETDISPINFO notification message when it needs to display the images and a TVN\_SETDISPINFO notification message when the images change.

cChildren Number of child items associated with the item. If this member is the I\_CHILDREN CALLBACK value, the parent window is responsible for drawing the child items. In this case, the tree view control sends the parent a TVN\_GETDISPINFO notification message when it needs to display the child items and a TVN\_SETDISPINFO notification message when the attributes of a child item change.

See Also CTreeCtrl: :SetItem, CTreeCtrl: : GetChildItem, CTreeCtrI: : GetNextItem, CTreeCtrl: :SelectItem, DWORD GetItemData( HTREEITEM *hltem* ) const;

### CTreeCtrl: : GetItemData

A 32-bit application-specific value associated with the item specified by *hltem.* 

#### **Parameters**

*hltem* Handle of the item whose data is to be retrieved.

#### Remarks

Call this function to retrieve the 32-bit application-specific value associated with the specified item.

See Also CTreeCtrI::SetItemData

### CTreeCtrl: : GetItemImage

#### BOOL GetItemImage( HTREEITEM *hltem,* int& *nlmage,* int& *nSelectedlmage* ) const;

#### Return Value

Nonzero if successful; otherwise O.

#### **Parameters**

*hltem* The handle of the item whose image is to be retrieved.

- *nlmage* An integer that receives the index of the item's image within the tree view control's image list.
- *nSelectedlmage* An integer that receives the index of the item's selected image within the tree view control's image list.

#### Remarks

Each item in a tree view control can have a pair of bitmapped images associated with it. The images appear on the left side of an item's label. One image is displayed when the item is selected, and the other is displayed when the item is not selected. For example, an item might display an open folder when it is selected and a closed folder when it is not selected.

Call this function to retrieve the index of the item's image and its selected image within the tree view control's image list.

#### **See Also CTreeCtrl: :SetltemImage, CImageList**

### **CTreeCtrl:** : GetItemRect

#### **BOOL GetItemRect( HTREEITEM** *hltem,* **LPRECT** *lpRect,* **BOOL** *bTextOnly);*

#### **Return Value**

Nonzero if the item is visible, with the bounding rectangle contained in *IpRect.*  Otherwise, 0 with *IpRect* uninitialized.

#### **Parameters**

*hltem* The handle of a tree view control item.

*IpRect* Pointer to a **RECT** structure that receives the bounding rectangle. The coordinates are relative to the upper-left comer of the tree view control.

*bTextOnly* If this parameter is nonzero, the bounding rectangle includes only the text of the item. Otherwise it includes the entire line that the item. occupies in the tree view control.

#### **Remarks**

Call this function to retrieve the bounding rectangle for *hltem* and determine whether it is visible or not.

**See Also** CTreeCtrl::GetVisibleCount, CTreeCtrl::GetNextVisibleItem, **CTreeCtrl:** : GetPrevVisibleItem, **CTreeCtrl:** : Ensure **Visible** 

### **CTreeCtrl:** : GetItemState

#### **UINT GetltemState( HTREEITEM** *hltem,* **UINT** *nStateMask)* **const;**

#### **Return Value**

A **UINT** specifying the item's state. For information on possible values, see **CTreeCtrl:** : Getltem.

#### **Parameters**

*hltem* Handle of the item whose state is to be retrieved.

*nStateMask* Mask indicating which states are to be retrieved. For more information on possible values for *nStateMask,* see the discussion of the **state** and **stateMask**  members of the **TV\_ITEM** structure in **CTreeCtrl::Getltem.** 

#### **Remarks**

Returns the state of the item specified by *hltem.* 

**See Also CTreeCtrl::Getltem** 

# CTreeCtrl: : GetItemText

#### CString GetltemText( HTREEITEM *hltem* ) const;

#### Return Value

A CString object containing the item's text.

#### **Parameters**

*hltem* Handle of the item whose text is to be retrieved.

#### Remarks

Returns the text of the item specified by *hltem.* 

See Also CTreeCtrl::SetltemText

# CTreeCtrl: : GetNextItem

#### HTREEITEM GetNextltem( HTREEITEM *hltem,* UINT *nCode);*

#### Return Value

The handle of the next item if successful; otherwise NULL.

#### **Parameters**

*hltem* Handle of a tree item.

*nCode* A flag indicating the type of relation to *hltem.* This flag can be one of the following values:

- **TVGN\_CARET** Retrieves the currently selected item.
- TVGN\_CHILD Retrieves the first child item. The *hltem* parameter must be NULL.
- **TVGN\_DROPHILITE** Retrieves the item that is the target of a drag-anddrop operation.
- **TVGN FIRSTVISIBLE** Retrieves the first visible item.
- **TVGN\_NEXT** Retrieves the next sibling item.
- TVGN\_NEXTVISIBLE Retrieves the next visible item that follows the specified item.
- **TVGN\_PARENT** Retrieves the parent of the specified item.
- TVGN\_PREVIOUS Retrieves the previous sibling item.
- **TVGN\_PREVIOUSVISIBLE** Retrieves the first visible item that precedes the specified item.
- **TVGN\_ROOT** Retrieves the first child item of the root item of which the specified item is a part.

#### **Remarks**

Call this function to retrieve the tree view item that has the specified relationship, indicated by the *nCode* parameter, to *hltem.* 

**See Also CTreeCtrl::Setltem, CTreeCtrl::GetChildItem, CTreeCtrl::Getltem, CTreeCtrl: :Selectltem, CTreeCtrl:** : GetPrevSiblingItem

### $CTreeCtrl::GetNextSiblingItem$

#### **HTREEITEM GetNextSiblingItem( HTREEITEM** *hltem* );

#### **Return Value**

The handle of the next sibling item; otherwise **NULL.** 

#### **Parameters**

*hltem* Handle of a tree item.

#### **Remarks**

Call this function to retrieve the next sibling of *hltem.* 

**See Also CTreeCtrl:** : GetPrevSiblingItem, **CTreeCtrl:** : GetChiidItem, **CTreeCtrl:** : Getltem, **CTreeCtrl: :SelectItem, CTreeCtrl:** : GetParentItem

## **CTreeCtrl:: GetNextVisibleItem**

#### **HTREEITEM GetNextVisibleItem( HTREEITEM** *hltem* );

#### **Return Value**

The handle of the next visible item; otherwise **NULL.** 

#### **Parameters**

*hltem* Handle of a tree item.

#### **Remarks**

Call this function to retrieve the next visible item of *hltem.* 

**See Also CTreeCtrl:** : GetPrevVisibleItem, **CTreeCtrl:** : GetFirstVisibleltem, **CTreeCtrl:** : Ensure **Visible, CTreeCtrl:** : GetParentltem

# **CTreeCtrl:: GetParentItem**

#### **HTREEITEM GetParentltem( HTREEITEM** *hltem* );

#### **Return Value**

The handle of the parent item; otherwise **NULL.** 

#### **Parameters**

*hltem* Handle of a tree item.

#### **Remarks**

Call this function to retrieve the parent of *hltem.* 

**See Also CTreeCtrl:: GetChiidItem, CTreeCtrl:** : GetRootltem, **CTreeCtrl:** : Getltem, **CTreeCtrl:** : GetPrevSiblingItem

# **CTreeCtrl:** : GetPrevSiblingltem

#### **HTREEITEM GetPrevSiblingItem( HTREEITEM** *hltem* );

#### **Return Value**

The handle of the previous sibling; otherwise **NULL.** 

#### **Parameters**

*hltem* Handle of a tree item.

#### **Remarks**

Call this function to retrieve the previous sibling of *hltem.* 

**See Also CTreeCtrl::GetNextSiblingItem, CTreeCtrl::GetParentltem, CTreeCtrl:** : GetChiidItem

## **CTreeCtrl:** : GetPrev **Visibleltem**

#### **HTREEITEM GetPrevVisibleltem( HTREEITEM** *hltem* );

#### **Return Value**

The handle of the previous visible item; otherwise **NULL.** 

#### **Parameters**

*hltem* Handle of a tree item.

#### **Remarks**

Call this function to retrieve the previous visible item of *hltem.* 

**See Also CTreeCtrl:** : GetNext **VisibleItem, CTreeCtrl:** : GetFirstVisibleItem, **CTreeCtrl: :Ensure Visible, CTreeCtrl: :Get** Visible Count

### **CTreeCtrl:** : GetRootltem

#### **HTREEITEM GetRootltem(** );

#### **Return Value**

The handle of the root item; otherwise **NULL.** 

#### **Remarks**

Call this function to retrieve the root item of the tree view control.

**See Also CTreeCtrl::Getltem, CTreeCtrl::GetChildltem, CTreeCtrl:** : GetParentltem

### **CTreeCtrl:: GetSelectedItem**

#### **HTREEITEM GetSelectedltem(** );

#### **Return Value**

The handle of the selected item; otherwise **NULL.** 

#### **Remarks**

Call this function to retrieve the currently selected item of the tree view control.

#### **See Also CTreeCtrl: :Select, CTreeCtrl: :SelectDropTarget, CTreeCtrl:** : GetDropHilightItem

### **CTreeCtrl: : Get VisibleCount**

#### **UINT Get VisibleCount(** );

#### **Return Value**

The number of visible items in the tree view control; otherwise  $-1$ .

#### **Remarks**

Call this function to retrieve a count of the visible items in a tree view control.

#### **See Also CTreeCtrl:** : GetCount, **CTreeCtrl:** : Ensure **Visible**

### **CTreeCtrl:** : HitTest

#### **HTREEITEM HitTest( CPoint** *pt,* **UINT\*** *pFlags* ); **HTREEITEM HitTest( TV \_HITTESTINFO\*** *pHitTestlnfo* );

#### **Return Value**

The handle of the tree view item that occupies the specified point or **NULL** if no item occupies the point.

#### **Parameters**

*pt* Client coordinates of the point to test.

*pFlags* Pointer to an integer that receives information about the results of the hit test. It can be one or more of the values listed under the **flags** member in the Remarks section.

*pHitTestInfo* Address of a TV \_HITTESTINFO structure that contains the position to hit test and that receives information about the results of the hit test.

#### **Remarks**

Call this function to determine the location of the specified point relative to the client area of a tree view control.

When this function is called, the *pt* parameter specifies the coordinates of the point to test. The function returns the handle of the item at the specified point or NULL if no item occupies the point. In addition, the *pFlags* parameter contains a value that indicates the location of the specified point.

The **TV HITTESTINFO** structure is defined as follows:

```
typedef struct _TVHITTESTINFO { 
    POINT pt; // client coordinates of point to test<br>UINT flags: // see below
               flags: // see below
    HTREEITEM hItem; // handle of item that occupies point
} TV HITTESTINFO, FAR *LPTV HITTESTINFO:
```
flags Variable that receives information about the results of a hit test. It can be one or more of these values:

- **TVHT\_ABOVE** Above the client area.
- TVHT\_BELOW Below the client area.
- **TVHT\_NOWHERE** In the client area but below the last item.
- **TVHT\_ONITEM** On the bitmap or label associated with an item.
- **TVHT\_ONITEMBUTTON** On the button associated with an item.
- **TVHT\_ONITEMICON** On the bitmap associated with an item.
- TVHT\_ONITEMINDENT In the indentation associated with an item.
- **TVHT\_ONITEMLABEL** On the label (string) associated with an item.
- **TVHT\_ONITEMRIGHT** In the area to the right of an item.
- TVHT\_ONITEMSTATEICON On the state icon for a tree view item that is in a user-defined state.
- **TVHT\_TOLEFT** To the right of the client area.
- **TVHT\_TORIGHT** To the left of the client area.

#### **See Also** CTreeCtrl: : GetltemRect

# CTreeCtrl: : InsertItem

HTREEITEM InsertItem( LPTV \_INSERTSTRUCT *IplnsertStruct* );

HTREEITEM InsertItem(UINT *nMask,* LPCTSTR *lpsz/tem,* int *nlmage,* int *nSelectedlmage,*  UINT *nState,* UINT *nStateMask,* LPARAM *IParam,* HTREEITEM *hParent,*  HTREEITEM *hlnsertAfter);* 

HTREEITEM Insertltem( LPCTSTR *lpsz/tem,* HTREEITEM *hParent* = TVI\_ROOT, HTREEITEM *hlnsertAfter* = TVI\_LAST );

HTREEITEM InsertItem( LPCTSTR *lpsz/tem,* int *nlmage,* int *nSelectedlmage,* HTREEITEM *hParent* = TVI\_ROOT, HTREEITEM *hlnsertAfter* = TVI\_LAST);

#### Return Value

Handle of the new item if successful; otherwise NULL.

#### **Parameters**

*IplnsertStruct* A pointer to a TV **INSERTSTRUCT** that specifies the attributes of the tree view item to be inserted.

*nMask* Integer specifying which attributes to set.

*lpsz/tem* Address of a string containing the item's text.

*nlmage* Index of the item's image in the tree view control's image list.

*nSelectedlmage* Index of the item's selected image in the tree view control's image list.

*nState* Specifies values for the item's states.

*nStateMask* Specifies which states are to be set.

*IParam* A 32-bit application-specific value associated with the item.

*hParent* Handle of the inserted item's parent.

*hInsertAfter* Handle of the item after which the new item is to be inserted.

#### Remarks

Call this function to insert a new item in a tree view control.

The **TV** INSERTSTRUCT structure is defined as follows:

```
typedef struct _TV_INSERTSTRUCT { 
    HTREEITEM hParent; 
    HTREEITEM hlnsertAfter; 
    TV_ITEM item; 
} TV_INSERTSTRUCT;
```
hParent Handle of the parent item. If this parameter is the TVI\_ROOT value or NULL, the item is inserted at the root of the tree view control.

**hInsertAfter** Handle of the item after which the new item is to be inserted or one of the following values:

- **TVI\_FIRST** Inserts the item at the beginning of the list.
- **TVI LAST** Inserts the item at the end of the list.
- **TVI\_SORT** Inserts the item into the list in alphabetical order.
- **item** A TV ITEM structure, which contains information about the item to be added to the tree view control. For more information on this structure, see **CTreeCtrl:: GetItem.**

**See Also CTreeCtrl: :DeleteItem, CTreeCtrl:** : HitTest, **CTreeCtrl: :SelectDropTarget, CTreeCtrl:** : GetItem

### **CTreeCtrl:** : ItemHasChildren

#### **BOOL ItemHasChildren( HTREEITEM** *hltem* );

#### **Return Value**

Nonzero if the tree item specified by *hltem* has child items; 0 if it does not.

#### **Parameters**

*hltem* Handle of a tree item.

#### **Remarks**

Use this function to determine whether the tree item specified by *hltem* has child items. If so, you can then use **CTreeCtrl:** : GetChildItem to retrieve those child items.

**See Also CTreeCtrl:** : GetChildItem

### **CTreeCtrl: : Select**

#### **HTREEITEM Select( HTREEITEM** *hltem,* **DINT** *nCode* );

#### **Return Value**

Nonzero if successful; otherwise O.

#### **Parameters**

*hltem* Handle of a tree item.

*nCode* The type of action to take. This parameter can be one of the following values:

- **TVGN\_CARET** Sets the selection to the given item.
- **TVGN\_DROPHILITE** Redraws the given item in the style used to indicate the target of a drag-and-drop operation.

• **TVGN\_FIRSTVISIBLE** Scrolls the tree view vertically so that the given item is the first visible item.

#### **Remarks**

Call this function to select the given tree view item, scroll the item into view, or redraw the item in the style used to indicate the target of a drag-and-drop operation.

If *nCode* contains the value **TVGN\_CARET,** the parent window receives the **TVN\_SELCHANGING** and **TVN\_SELCHANGED** notification messages. **In**  addition, if the specified item is the child of a collapsed parent item, the parent's list

of child items is expanded to reveal the specified item. **In** this case, the parent window receives the **TVN\_ITEMEXPANDING** and **TVN\_ITEMEXPANDED**  notification messages.

**See Also CTreeCtrl::Selectltem, CTreeCtrl::GetSelectedltem, CTreeCtrl: :SelectDropTarget** 

# **CTreeCtrl:: SelectDropTarget**

#### **HTREEITEM SelectDropTarget( HTREEITEM** *hltem* );

#### **Return Value**

Nonzero if successful; otherwise O.

#### **Parameters**

*hltem* Handle of a tree item.

#### **Remarks**

Call this function to redraw the item in the style used to indicate the target of a dragand-drop operation.

**See Also CTreeCtrl: :SelectItem, CTreeCtrl:** : GetDropHilightItem, **CTreeCtrl: :CreateDragImage** 

### **CTreeCtrl:: SelectItem**

#### **HTREEITEM SelectItem( HTREEITEM** *hltem* );

#### **Return Value**

Nonzero if successful; otherwise O.

#### **Parameters**

*hltem* Handle of a tree item.

#### Remarks

Call this function to select the given tree view item.

#### See Also CTreeCtrl::Select, CTreeCtrl::GetSelectedItem, CTreeCtrl: :SelectDropTarget

### CTreeCtrl: : SetImageList

#### CImageList\* SetImageList( CImageList \* *plmageList,* int *nlmageListType* );

#### Return Value

Pointer to the previous image list, if any; otherwise NULL.

#### **Parameters**

- *plmageList* Pointer to the image list to assign. If *plmageList* is NULL, all images are removed from the tree view control.
- *nlmageListType* Type of image list to retrieve. The image list can be one of the following values:
	- TVSIL\_NORMAL Retrieves the normal image list, which contains the selected and nonselected images for the tree view item.
	- **TVSIL\_STATE** Retrieves the state image list, which contains the images for tree view items that are in a user-defined state.

#### Remarks

Call this function to set the normal or state image list for a tree view control and redraw the control using the new images.

#### See Also CImageList, CTreeCtrl:: GetImageList

### CTreeCtrl: : SetIndent

#### void SetIndent( UINT *nlndent);*

#### **Parameters**

*nlndent* Width, in pixels, of the indentation. If *nlndent* is less than the systemdefined minimum width, the new width is set to the system-defined minimum.

#### Remarks

Call this function to set the width of indentation for a tree view control and redraw the control to reflect the new width.

#### See Also CTreeCtrl: : GetIndent, CTreeCtrl: : GetItemRect

# CTreeCtrl: : SetItem

#### BOOL SetItem( TV \_ITEM\* *pltem* ); BOOL SetItem( HTREEITEM *hltem,* UINT *nMask,* LPCTSTR *lpszltem,* int *nlmage,*  int *nSelectedlmage,* UINT *nState,* UINT *nStateMask,* LPARAM *lParam* );

#### Return Value

Nonzero if successful; otherwise O.

#### **Parameters**

*pltem* A pointer to a TV ITEM structure that contains the new item attributes. For more information on the TV\_ITEM structure, see CTreeCtrl:: GetItem.

*hltem* Handle of the item whose attributes are to be set.

*nMask* Integer specifying which attributes to set.

*lpszltem* Address of a string containing the item's text.

*nlmage* Index of the item's image in the tree view control's image list.

*nSelectedlmage* Index of the item's selected image in the tree view control's image list.

*nState* Specifies values for the item's states.

*nStateMask* Specifies which states are to be set.

*lParam* A 32-bit application-specific value associated with the item.

#### Remarks

Call this function to set the attributes of the specified tree view item.

In the TV ITEM structure, the hItem member identifies the item, and the mask member specifies which attributes to set.

If the **mask** member or the *nMask* parameter specifies the **TVIF** TEXT value, the pszText member or the *lpszltem* is the address of a null-terminated string and the cchTextMax member is ignored. If mask (or *nMask)* specifies the TVIF \_STATE value, the stateMask member or the *nStateMask* parameter specifies which item states to change and the state member or *nState* parameter contains the values for those states.

See Also CTreeCtrl::GetItem

### CTreeCtrl: : SetItemData

#### BOOL SetItemData( HTREEITEM *hltem,* DWORD *dwData* );

#### Return Value

Nonzero if successful; otherwise O.

#### **Parameters**

*hltem* Handle of the item whose data is to be retrieved.

*dwData* A 32-bit application-specific value associated with the item specified by *hltem.* 

#### **Remarks**

Call this function to set the 32-bit application-specific value associated with the specified item.

#### **See Also CTreeCtrl::GetItemData**

### **CTreeCtrl: : SetItemImage**

**BOOL SetItemlmage( HTREEITEM** *hltem,* **int** *nlmage,* **int** *nSelectedlmage* );

#### **Return Value**

Nonzero if successful; otherwise O.

#### **Parameters**

*hltem* Handle of the item whose image is to be set.

*nlmage* Index of the item's image in the tree view control's image list.

*nSelectedlmage* Index of the item's selected image in the tree view control's image list.

#### **Remarks**

Each item in a tree view control can have a pair of bitmapped images associated with it. The images appear on the left side of an item's label. One image is displayed when the item is selected, and the other is displayed when the item is not selected. For example, an item might display an open folder when it is selected and a closed folder when it is not selected.

Call this function to set the index of the item's image and its selected image within the tree view control's image list.

For more information on images, see **ClmageList.** 

#### **See Also CTreeCtrl::GetItemlmage, ClmageList**

### **CTreeCtrl: :SetItemState**

#### **BOOL SetItemState( HTREEITEM** *hltem,* **UINT** *nState,* **UINT** *nStateMask* );

#### **Return Value**

Nonzero if successful; otherwise O.

#### **Parameters**

*hltem* Handle of the item whose state is to be set.

*nState* Specifies new states for the item.

*nStateMask* Specifies which states are to be changed.

#### **Remarks**

Sets the state of the item specified by *hltem.* For information on states, see **CTreeCtrl:** : Getltem.

#### **See Also CTreeCtrl:** : Getltem, **CTreeCtrl: :GetltemState**

### **CTreeCtrl:: SetItemText**

#### **BOOL SetItemText( HTREEITEM** *hltem,* **LPCTSTR** *lpszltem* );

#### **Return Value**

Nonzero if successful; otherwise o.

#### **Parameters**

*hltem* Handle of the item whose text is to be set.

*lpszltem* Address of a string containing the new text for the item

#### **Remarks**

Sets the text of the item specified by *hltem.* 

**See Also CTreeCtrl::GetltemText** 

### **CTreeCtrl:: SortChildren**

#### **BOOL SortChildren( HTREEITEM** *hltem);*

#### **Return Value**

Nonzero if successful; otherwise O.

#### **Parameters**

*hltem* Handle of the parent item whose child items are to be sorted.

#### **Remarks**

Call this function to sort the child items of the given parent item in a tree view control. If *hltem* is NULL, the entire tree control is sorted.

#### **See Also CTreeCtrl::SortChildrenCB**

### **CTreeCtrl::SortChildrenCB**

#### **BOOL SortChildrenCB( LPTV \_SORTCB** *pSort* );

#### **Return Value**

Nonzero if successful; otherwise O.

#### **Parameters**

*pSort* Pointer to a **TV \_SORTCB** structure.

#### **Remarks**

Call this function to sort tree view items using an application-defined callback function that compares the items.

The **TV \_SORTCB** structure is defined as follows:

```
typedef struct _TV_SORTCB { tvscb 
   HTREEITEM hParent: // handle of parent item
   PFNTVCOMPARE lpfnCompare; 
   LPARAM 1Param; // application-defined 32-bit value
TV_SORTCB;
```
**IpfnCompare** Pointer to an application-defined comparison function. It is called during a sort operation each time the relative order of two list items needs to be compared. The comparison function has the following form:

int CALLBACK CompareFunc(LPARAM lParaml, LPARAM lParam2, LPARAM 1 Pa ramSort) ;

The comparison function must return a negative value if the first item should precede the second, a positive value if the first item should follow the second, or zero if the two items are equivalent.

The *lParam1* and *lParam2* parameters correspond to the *lParam* member of the **TV\_ITEM** structure for the two items being compared. For more information on the **TV\_ITEM** structure, see **CTreeCtrl:** : GetItem. The *lParamSort* parameter corresponds to the **IParam** member of the **TV \_SORTCB** structure.

#### **See Also CTreeCtrl: :SortChiidren**

# **CTreeView**

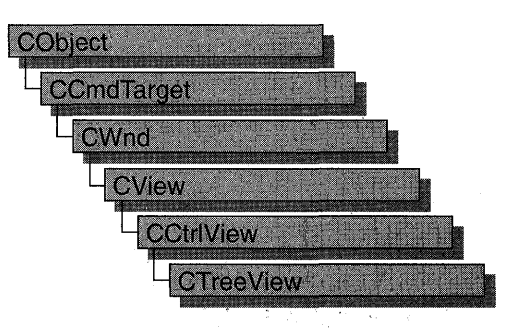

The **CTree View** class simplifies use of the tree control and of **CTreeCtrl,** the class that encapsulates tree-control functionality, with MFC's document-view architecture. For more information on this architecture, see the overview for the **CView** class and the cross-references cited there.

#### **#include <afxcview.h>**

#### **See Also CView, CCtriView, CTreeCtri**

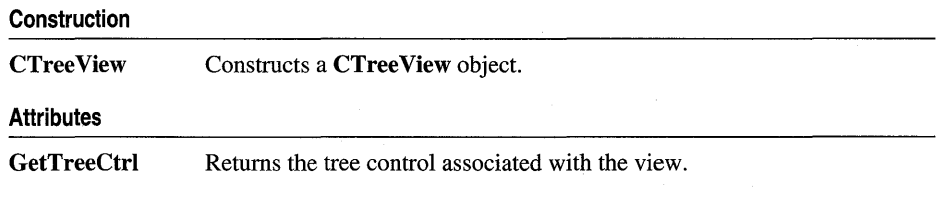

# **Member Functions**

### **CTree View: :CTree View**

**CTree View(** );

#### **Remarks**

Constructs a **CTree View** object. The framework calls the constructor when a new frame window is created or a window is split. Override **CView: :OnInitialUpdate to**  initialize the view after the document is attached. Call **CWnd::Create** or **CWnd: :CreateEx** to create the Windows object.

**See Also CTreeCtrl** 

# **CTree View:** : GetTreeCtrl

**CTreeCtrl& GetTreeCtrl( ) const;** 

#### **Remarks**

Returns a reference to the tree control associated with the view.

**See Also CTreeCtrl** 

# **CTypedPtrArray**

user-specified base class

#### **CTypedPtrArray**

#### template< class *BASE\_CLASS,* class *TYPE>*  class CTypedPtrArray: public BASE\_CLASS

#### Parameters

*BASE\_CLASS* Base class of the typed pointer array class; must be an array class (CObArray or CPtrArray).

*TYPE* Type of the elements stored in the base-class array.

#### Remarks

The CTypedPtrArray class provides a type-safe "wrapper" for objects of class CPtrArray or CObArray. When you use CTypedPtrArray rather than CPtrArray or CObArray, the C++ type-checking facility helps eliminate errors caused by mismatched pointer types.

In addition, the CTypedPtrArray wrapper performs much of the casting that would be required if you used CObArray or CPtrArray.

Because all CTypedPtrArray functions are inline, use of this template does not significantly affect the size or speed of your code.

For more information on using CTypedPtrArray, see the articles "Collections" and "Collections: Template-Based Classes" in *Programming with MFC.* 

#### #include <afxtempl.h>

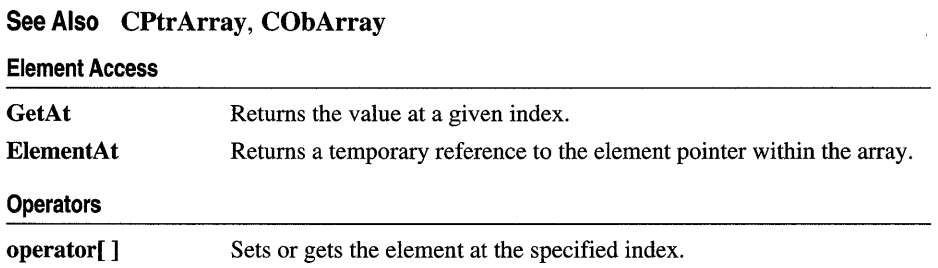

# Member **Functions**

# CTypedPtrArray: : ElementAt

*TYPE&* ElementAt( int *nlndex);* 

#### Return Value

A temporary reference to the element at the location specified by *nlndex.* This element is of the type specified by the template parameter *TYPE.* 

#### **Parameters**

*TYPE* Template parameter specifying the type of elements stored in this array.

*nlndex* An integer index that is greater than or equal to 0 and less than or equal to the value returned by BASE CLASS::GetUpperBound.

#### Remarks

This inline function calls BASE\_CLASS::ElementAt.

See Also CObArray::ElementAt, CObArray::GetUpperBound

# CTypedPtrArray: : GetAt

#### *TYPE* GetAt( int *nlndex)* const;

#### Return Value

A copy of the element at the location specified by *nlndex.* This element is of the type specified by the template parameter *TYPE.* 

#### **Parameters**

*TYPE* Template parameter specifying the type of elements stored in the array.

*nlndex* An integer index that is greater than or equal to 0 and less than or equal to the value returned by BASE\_CLASS::GetUpperBound.

#### Remarks

This inline function calls BASE\_CLASS::GetAt.

See Also CObArray::GetAt, CObArray::GetUpperBound

# **Operators**

# CTypedPtrArray: : operator [ ]

*TYPE&* operator[ ]( int *nlndex* ); *TYPE* operator[]( int *nlndex)* const;

#### **Parameters**

- *TYPE* Template parameter specifying the type of elements stored in the array.
- *nlndex* An integer index that is greater than or equal to 0 and less than or equal to the value returned by BASE\_CLASS::GetUpperBound.

#### Remarks

These inline operators call BASE\_CLASS::operator [].

The first operator, called for arrays that are not const, can be used on either the right (r-value) or the left (I-value) of an assignment statement. The second, invoked for const arrays, can be used only on the right.

The Debug version of the library asserts if the subscript (either on the left or right side of an assignment statement) is out of bounds.

#### See Also CObArray::operator []

# CTypedPtrList

user-specified base class **CTVDedPtrList** 

template< class *BASE\_CLASS,* class *TYPE>*  class CTypedPtrList : public *BASE\_CLASS* 

#### **Parameters**

*BASE\_CLASS* Base class of the typed pointer list class; must be a pointer list class (CObList or CPtrList).

*TYPE* Type of the elements stored in the base-class list.

#### Remarks

The CTypedPtrList class provides a type-safe "wrapper" for objects of class CPtrList. When you use CTypedPtrList rather than CObList or CPtrList, the c++ type-checking facility helps eliminate errors caused by mismatched pointer types.

In addition, the CTypedPtrList wrapper performs much of the casting that would be required if you used CObList or CPtrList.

Because all CTypedPtrList functions are inline, use of this template does not significantly affect the size or speed of your code.

Lists derived from CObList can be serialized, but those derived from CPtrList cannot.

When a **CTypedPtrList** object is deleted, or when its elements are removed, only the pointers are removed, not the entities they reference.

For more information on using CTypedPtrList, see the articles "Collections" and "Collections: Template-Based Classes" in *Programming with MFC.* 

#### #include <afxtempl.h>

HeadfTaii Access

#### See Also CPtrList, CObList

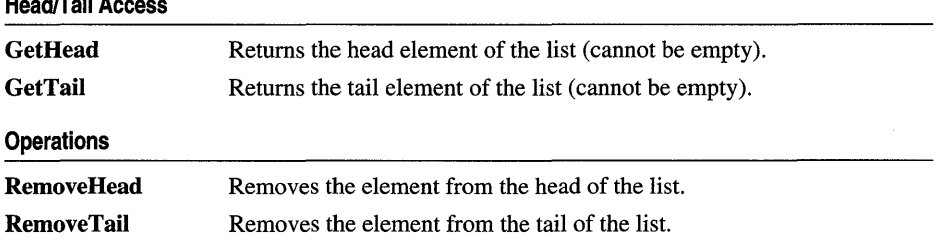

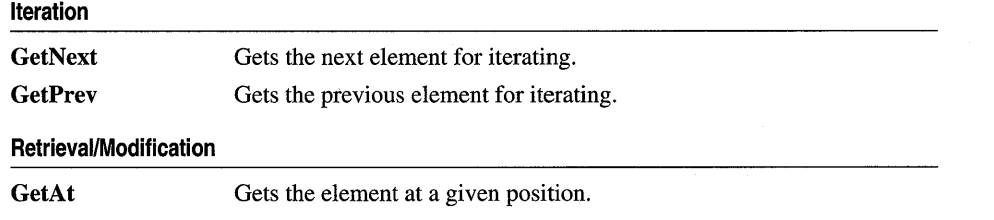

# Member Functions

# CTypedPtrList:: GetAt

*TYPE&* GetAt( POSITION *position); TYPE* GetAt( POSITION *position)* const;

#### Return Value

If the list is accessed through a pointer to a const CTypedPtrList, then GetAt returns a pointer of the type specified by the template parameter *TYPE.* This allows the function to be used only on the right side of an assignment statement and thus protects the list from modification.

If the list is accessed directly or through a pointer to a CTypedPtrList, then GetAt returns a reference to a pointer of the type specified by the template parameter *TYPE.*  This allows the function to be used on either side of an assignment statement and thus allows the list entries to be modified.

#### **Parameters**

*TYPE* Template parameter specifying the type of elements stored in the list.

*position* A POSITION value returned by a previous GetHeadPosition or Find member function call.

#### Remarks

A variable of type POSITION is a key for the list. It is not the same as an index, and you cannot operate on a POSITION value yourself. GetAt retrieves the CObject pointer associated with a given position.

You must ensure that your **POSITION** value represents a valid position in the list. If it is invalid, then the Debug version of the Microsoft Foundation Class Library asserts.

This inline function calls BASE\_CLASS::GetAt.

See Also CObList::GetAt

# **CTypedPtrList:** : GetHead

#### *TYPE&* **GetHead(** ); *TYPE* **GetHead( ) const;**

#### **Return Value**

If the list is accessed through a pointer to a **const CTypedPtrList,** then **GetHead**  returns a pointer of the type specified by the template parameter *TYPE.* This allows the function to be used only on the right side of an assignment statement and thus protects the list from modification.

If the list is accessed directly or through a pointer to a **CTypedPtrList,** then **GetHead** returns a reference to a pointer of the type specified by the template parameter *TYPE.* This allows the function to be used on either side of an assignment statement and thus allows the list entries to be modified.

#### **Parameters**

*TYPE* Template parameter specifying the type of elements stored in the list.

#### **Remarks**

Gets the pointer that represents the head element of this list.

You must ensure that the list is not empty before calling **GetHead.** If the list is empty, then the Debug version of the Microsoft Foundation Class Library asserts. Use **IsEmpty** to verify that the list contains elements.

**See Also CPtrList::IsEmpty, CTypedPtrList::GetTail, CTypedPtrList::GetNext, CTypedPtrList:** : GetPrev

# **CTypedPtrList::GetNext**

*TYPE&* **GetNext( POSITION&** *rPosition* ); *TYPE* **GetNext( POSITION&** *rPosition)* **const;** 

#### **Return Value**

If the list is accessed through a pointer to a **const CTypedPtrList,** then **GetNext**  returns a pointer of the type specified by the template parameter *TYPE.* This allows the function to be used only on the right side of an assignment statement and thus protects the list from modification.

If the list is accessed directly or through a pointer to a **CTypedPtrList,** then **GetNext**  returns a reference to a pointer of the type specified by the template parameter *TYPE.*  This allows the function to be used on either side of an assignment statement and thus allows the list entries to be modified.

#### **Parameters**

*TYPE* Template parameter specifying the type of elements contained in this list.

*rPosition* A reference to a POSITION value returned by a previous GetNext, GetHeadPosition, or other member function call.

#### **Remarks**

Gets the list element identified by *rPosition,* then sets *rPosition* to the POSITION value of the next entry in the list. You can use GetNext in a forward iteration loop if you establish the initial position with a call to GetHeadPosition or CPtrList: :Find.

You must ensure that your **POSITION** value represents a valid position in the list. If it is invalid, then the Debug version of the Microsoft Foundation Class Library asserts.

If the retrieved element is the last in the list, then the new value of *rPosition* is set to NULL.

It is possible to remove an element during an iteration. See the example for CObList: : RemoveAt.

**See Also** CObList: :Find, CObList: : GetHeadPosition, CObList: : GetTailPosition, CTypedPtrList: : GetPrev , CTypedPtrList: : GetHead, CTypedPtrList: : GetTail

### **CTypedPtrList:: GetPrev**

*TYPE&* GetPrev(POSITION& *rPosition* ); *TYPE* GetPrev( POSITION& *rPosition)* const;

#### **Return Value**

If the list is accessed through a pointer to a const CTypedPtrList, then GetPrev returns a pointer of the type specified by the template parameter *TYPE.* This allows the function to be used only on the right side of an assignment statement and thus protects the list from modification.

If the list is accessed directly or through a pointer to a CTypedPtrList, then GetPrev returns a reference to a pointer of the type specified by the template parameter *TYPE.*  This allows the function to be used on either side of an assignment statement and thus allows the list entries to be modified.

#### **Parameters**

*TYPE* Template parameter specifying the type of elements contained in this list.

*rPosition* A reference to a POSITION value returned by a previous GetPrev or other member function call.

#### **Remarks**

Gets the list element identified by *rPosition,* then sets *rPosition* to the POSITION value of the previous entry in the list. You can use GetPrev in a reverse iteration loop if you establish the initial position with a call to GetTailPosition or Find.

You must ensure that your **POSITION** value represents a valid position in the list. If it is invalid, then the Debug version of the Microsoft Foundation Class Library asserts.

If the retrieved element is the first in the list, then the new value of *rPosition* is set to NULL.

See Also CPtrList: :Find, CPtrList: : GetTailPosition, CPtrList: : GetHeadPosition, CTypedPtrList: : GetNext, CTypedPtrList: :GetHead, CTypedPtrList: : GetTail

### CTypedPtrList:: GetTail

*TYPE&* GetTail( ); *TYPE* GetTail() const;

#### Return Value

If the list is accessed through a pointer to a const CTypedPtrList, then GetTail returns a pointer of the type specified by the template parameter *TYPE.* This allows the function to be used only on the right side of an assignment statement and thus protects the list from modification.

If the list is accessed directly or through a pointer to a CTypedPtrList, then GetTail returns a reference to a pointer of the type specified by the template parameter *TYPE.*  This allows the function to be used on either side of an assignment statement and thus allows the list entries to be modified.

#### **Parameters**

*TYPE* Template parameter specifying the type of elements stored in the list.

#### Remarks

Gets the pointer that represents the head element of this list.

You must ensure that the list is not empty before calling GetTail. If the list is empty, then the Debug version of the Microsoft Foundation Class Library asserts. Use IsEmpty to verify that the list contains elements.

See Also CPtrList:: IsEmpty, CPtrList:: Find, CPtrList:: GetTailPosition, CPtrList:: GetHeadPosition, CTypedPtrList: : GetPrev , CTypedPtrList: : GetNext, CTypedPtrList: : GetHead

# CTypedPtrList: : RemoveHead

#### *TYPE* RemoveHead( );

#### Return Value

The pointer previously at the head of the list. This pointer is of the type specified by the template parameter *TYPE.* 

#### **Parameters**

*TYPE* Template parameter specifying the type of elements stored in the list.

#### **Remarks**

Removes the element from the head of the list and returns it.

You must ensure that the list is not empty before calling **RemoveHead.** If the list is empty, then the Debug version of the Microsoft Foundation Class Library asserts. Use **IsEmpty** to verify that the list contains elements.

**See Also CTypedPtrList:** : RemoveTail, **CPtrList:** : IsEmpty **, CPtrList:** : GetHead, **CPtrList: :AddHead** 

### **CTypedPtrList:** : RemoveTail

#### *TYPE* **RemoveTail();**

#### **Return Value**

The pointer previously at the tail of the list. This pointer is of the type specified by the template parameter *TYPE.* 

#### **Parameters**

*TYPE* Template parameter specifying the type of elements stored in the list.

#### **Remarks**

Removes the element from the tail of the list and returns it.

You must ensure that the list is not empty before calling **RemoveTail.** If the list is empty, then the Debug version of the Microsoft Foundation Class Library asserts. Use **IsEmpty** to verify that the list contains elements.

**See Also CTypedPtrList::RemoveHead, CPtrList::IsEmpty, CPtrList::GetTail, CPtrList: :AddTail** 

# CTypedPtrMap

user-specified base class

**CTypedPtrMap** 

template< class *BASE\_CLASS,* class *KEY,* class *VALUE>*  class CTypedPtrMap: public BASE\_CLASS

#### **Parameters**

*BASE\_CLASS* Base class of the typed pointer map class; must be a pointer map class (CMapPtrToPtr, CMapPtrToWord, CMapWordToPtr, or CMapStringToPtr).

*KEY* Class of the object used as the key to the map.

*VALUE* Class of the object stored in the map.

#### Remarks

The CTypedPtrMap class provides a type-safe "wrapper" for objects of the pointer-map classes CMapPtrToPtr, CMapPtrToWord, CMapWordToPtr, and CMapStringToPtr. When you use CTypedPtrMap, the C++ type-checking facility helps eliminate errors caused by mismatched pointer types.

Because all CTypedPtrMap functions are inline, use of this template does not significantly affect the size or speed of your code.

For more information on using CTypedPtrMap, see the articles "Collections" and "Collections: Template-Based Classes" in *Programming with MFC.* 

#### #include <afxtempl.h>

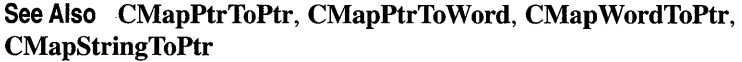

#### Element Access

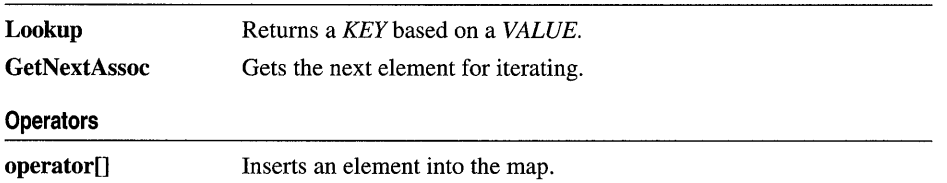
# Member Functions

# CTypedPtrMap::GetNextAssoc

### void GetNextAssoc( POSITION& *rPosition, KEY& rKey, VALUE& rValue* ) const;

### **Parameters**

*rPosition* Specifies a reference to a POSITION value returned by a previous GetNextAssoc or *BASE\_CLASS::GetStartPosition* call.

- *KEY* Template parameter specifying the type of the map's keys.
- *rKey* Specifies the returned key of the retrieved element.
- *VALUE* Template parameter specifying the type of the map's values.
- *rValue* Specifies the returned value of the retrieved element.

### Remarks

Retrieves the map element at *rNextPosition,* then updates *rNextPosition* to refer to the next element in the map. This function is most useful for iterating through all the elements in the map. Note that the position sequence is not necessarily the same as the key value sequence.

If the retrieved element is the last in the map, then the new value of *rNextPosition* is set to NULL.

This inline function calls *BASE\_CLASS::GetNextAssoc.* 

See Also CMapStringToOb::GetNextAssoc, CMapStringToOb: : GetStartPosition

# CTypedPtrMap: : Lookup

BOOL Lookup( *BASE\_CLASS::BASE\_ARG\_KEY key, VALUE& rValue* ) const;

#### Return Value

Nonzero if the element was found; otherwise O.

#### **Parameters**

*BASE\_CLASS* Template parameter specifying the base class of this map's class.

*key* The key of the element to be looked up.

*VALUE* Template parameter specifying the type of values stored in this map.

*rValue* Specifies the returned value of the retrieved element.

### Remarks

Lookup uses a hashing algorithm to quickly find the map element with a key that matches exactly.

This inline function calls *BASE\_CLASS::Lookup.* 

See Also CMapStringToOb::Lookup

# **Operators**

# CTypedPtrMap: : operator [ ]

## *VALUE&* operator []( *BASE\_CLASS::BASE\_ARG\_KEY* key);

#### **Parameters**

*VALUE* Template parameter specifying the type of values stored in this map.

*BASE\_CLASS* Template parameter specifying the base class of this map's class.

key The key of the element to be looked up or created in the map.

#### Remarks

This operator can be used only on the left side of an assignment statement (an I-value). If there is no map element with the specified key, then a new element is created. There is no "right side" (r-value) equivalent to this operator because there is a possibility that a key may not be found in the map. Use the Lookup member function for element retrieval.

#### See Also CTypedPtrMap: :Lookup

# **CUIntArray**

**CObiect** CUIntArray

The CDlntArray class supports arrays of unsigned integers. An unsigned integer, or DINT, differs from words and doublewords in that the physical size of a UINT can change depending on the target operating environment. Under Windows version 3.1, a DINT is the same size as a WORD. Under Windows NT and Windows 95, a DINT is the same size as a doubleword.

The member functions of CDIntArray are similar to the member functions of class CObArray. Because of this similarity, you can use the CObArray reference documentation for member function specifics. Wherever you see a CObject pointer as a function parameter or return value, substitute a DINT.

```
CObject* CObArray::GetAt( int <nIndex> ) const;
```
for example, translates to

UINT CUIntArray::GetAt( int <nIndex> ) const:

CDIntArray incorporates the IMPLEMENT\_DYNAMIC macro to support runtime type access and dumping to a CDumpContext object. If you need a dump of individual unsigned integer elements, you must set the depth of the dump context to 1 or greater. Unsigned integer arrays cannot be serialized.

Note Before using an array, use SetSize to establish its size and allocate memory for it. If you do not use SetSize, adding elements to your array causes it to be frequently reallocated and copied. Frequent reallocation and copying are inefficient and can fragment memory.

For more information on using CUIntArray, see the article "Collections" in *Programming with MFC.* 

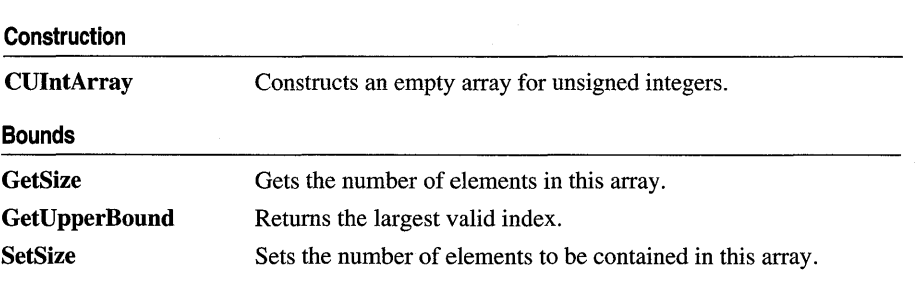

#include <afxcoll.h>

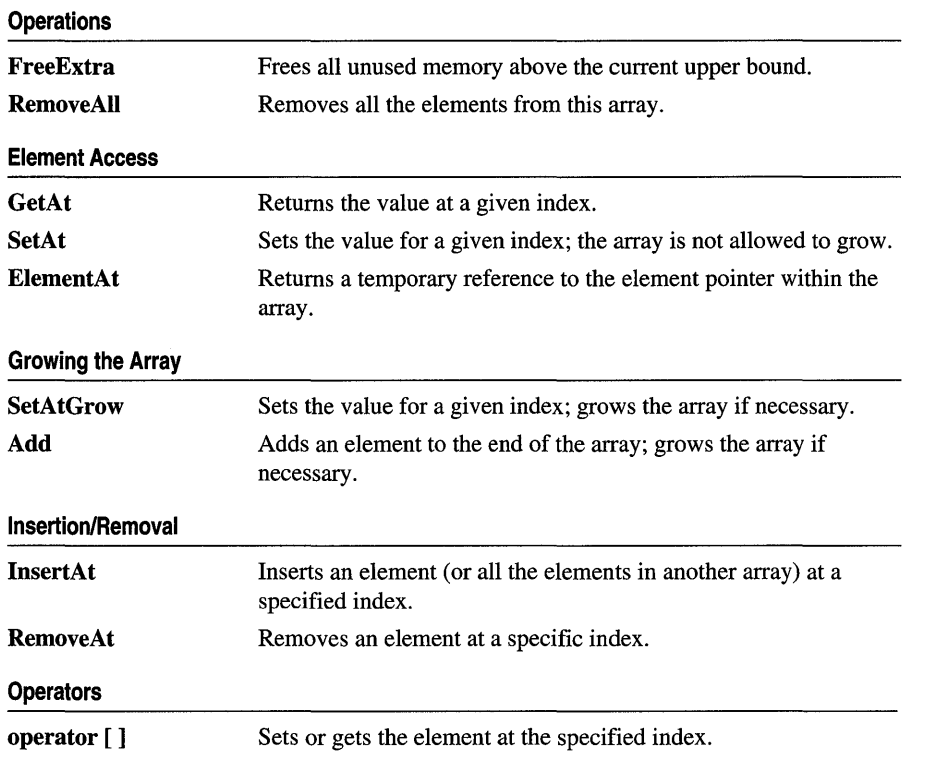

# **CU** serException

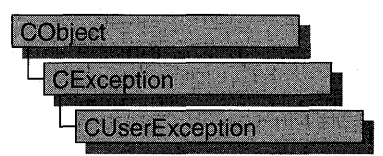

A CUserException is thrown to stopan end-user operation. Use CUserException when you want to use the throw/catch exception mechanism for application-specific exceptions. "User" in the class name can be interpreted as "my user did something exceptional that I need to handle."

A CUserException is usually thrown after calling the global function AfxMessageBox to notify the user that an operation has failed. When you write an exception handler, handle the exception specially since the user usually has already been notified of the failure. The framework throws this exception in some cases. To throw a CUserException yourself, alert the user and then call the global function AfxThrowUserException.

In the example below, a function containing operations that may fail alerts the user and throws a CUserException. The calling function catches the exception and handles it specially:

```
void DoSomeOperation( 
{ 
    II Processing 
    // If something goes wrong...
    AfxMessageBox( "The x operation failed" ); 
    AfxThrowUserException( ); 
} 
BOOl TrySomething( 
{ 
    TRY
    { 
        // Could throw a CUserException or other exception.
        DoSomeOperation( ); 
    }
    CATCH( CUserException, e 
    { 
        return FALSE; // User already notified.
    }
```

```
AND_CATCH( CException, e ) 
    { 
         // For other exception types, notify user here.
        AfxMessageBox( "Some operation failed" ); 
        return FALSE; 
    } 
    END_CATCH 
    return TRUE; // No exception thrown.
\overline{\phantom{a}}
```
For more information on using **CUserException,** see the article "Exceptions" in *Programming with MFC.* 

**#include <afxwin.h>** 

**See Also CException, AfxMessageBox, AfxThrowUserException** 

# **CView**

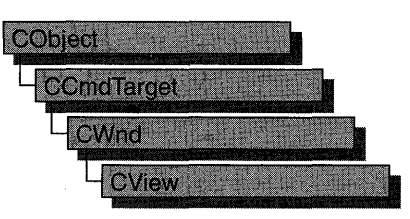

The **CView** class provides the basic functionality for user-defined view classes. A view is attached to a document and acts as an intermediary between the document and the user: the view renders an image of the document on the screen or printer and interprets user input as operations upon the document.

A view is a child of a frame window. More than one view can share a frame window, as in the case of a splitter window. The relationship between a view class, a frame window class, and a document class is established by a **CDocTempiate** object. When the user opens a new window or splits an existing one, the framework constructs a new view and attaches it to the document.

A view can be attached to only one document, but a document can have multiple views attached to it at once-for example, if the document is displayed in a splitter window or in multiple child windows in a multiple document interface (MDI) application. Your application can support different types of views for a given document type; for example, a word-processing program might provide both a complete text view of a document and an outline view that shows only the section headings. These different types of views can be placed in separate frame windows or in separate panes of a single frame window if you use a splitter window.

A view may be responsible for handling several different types of input, such as keyboard input, mouse input or input via drag-and-drop, as well as commands from menus, toolbars, or scroll bars. A view receives commands forwarded by its frame window. If the view does not handle a given command, it forwards the command to its associated document. Like all command targets, a view handles messages via a message map.

The view is responsible for displaying and modifying the document's data but not for storing it. The document provides the view with the necessary details about its data. You can let the view access the document's data members directly, or you can provide member functions in the document class for the view class to call.

When a document's data changes, the view responsible for the changes typically calls the **CDocument::UpdateAIIViews** function for the document, which notifies all the other views by calling the **OnUpdate** member function for each. The default implementation of **OnUpdate** invalidates the view's entire client area. You can

override it to invalidate only those regions of the client area that map to the modified portions of the document.

To use CView, derive a class from it and implement the OnDraw member function to perform screen display. You can also use **OnDraw** to perform printing and print preview. The framework handles the print loop for printing and previewing your document.

A view handles scroll-bar messages with the CWnd::OnHScroll and CWnd::OnVScroll member functions. You can implement scroll-bar message handling in these functions, or you can use the CView derived class CScrollView to handle scrolling for you.

Besides CScollView, the Microsoft Foundation Class Library provides nine other classes derived from CView:

- CCtrlView, a view that allows usage of document-view architecture with tree, list, and rich edit controls.
- **CDaoRecordView**, a view that displays database records in dialog-box controls.
- CEditView, a view that provides a simple multiline text editor. You can use a CEditView object as a control in a dialog box as well as a view on a document.
- CFormView, a scrollable view that contains dialog-box controls and is based on a dialog template resource.
- CListView, a view that allows usage of document-view architecture with list controls.
- CRecordView, a view that displays database records in dialog-box controls.
- CRichEditView, a view that allows usage of document-view architecture with rich edit controls.
- CScrollView, a view that automatically provides scrolling support.
- CTreeView, a view that allows usage of document-view architecture with tree controls.

The CView class also has a derived implementation class named CPreviewView, which is used by the framework to perform print previewing. This class provides support for the features unique to the print-preview window, such as a toolbar, singleor double-page preview, and zooming, that is, enlarging the previewed image. You don't need to call or override any of **CPreviewView**'s member functions unless you want to implement your own interface for print preview (for example, if you want to support editing in print preview mode). For more information on using **CView**, see "Documents and Views" in Chapter 1, "Document/View Creation" in Chapter 3, and the article "Printing" in Part 2 of *Programming with MFC.* In addition, see Technical Note 30 under MFC in Books Online for more details on customizing print preview.

## #include <afxwin.h>

**Operations** 

## See Also CWnd, CFrameWnd, CSplitterWnd, CDC, CDocTemplate, CDocument

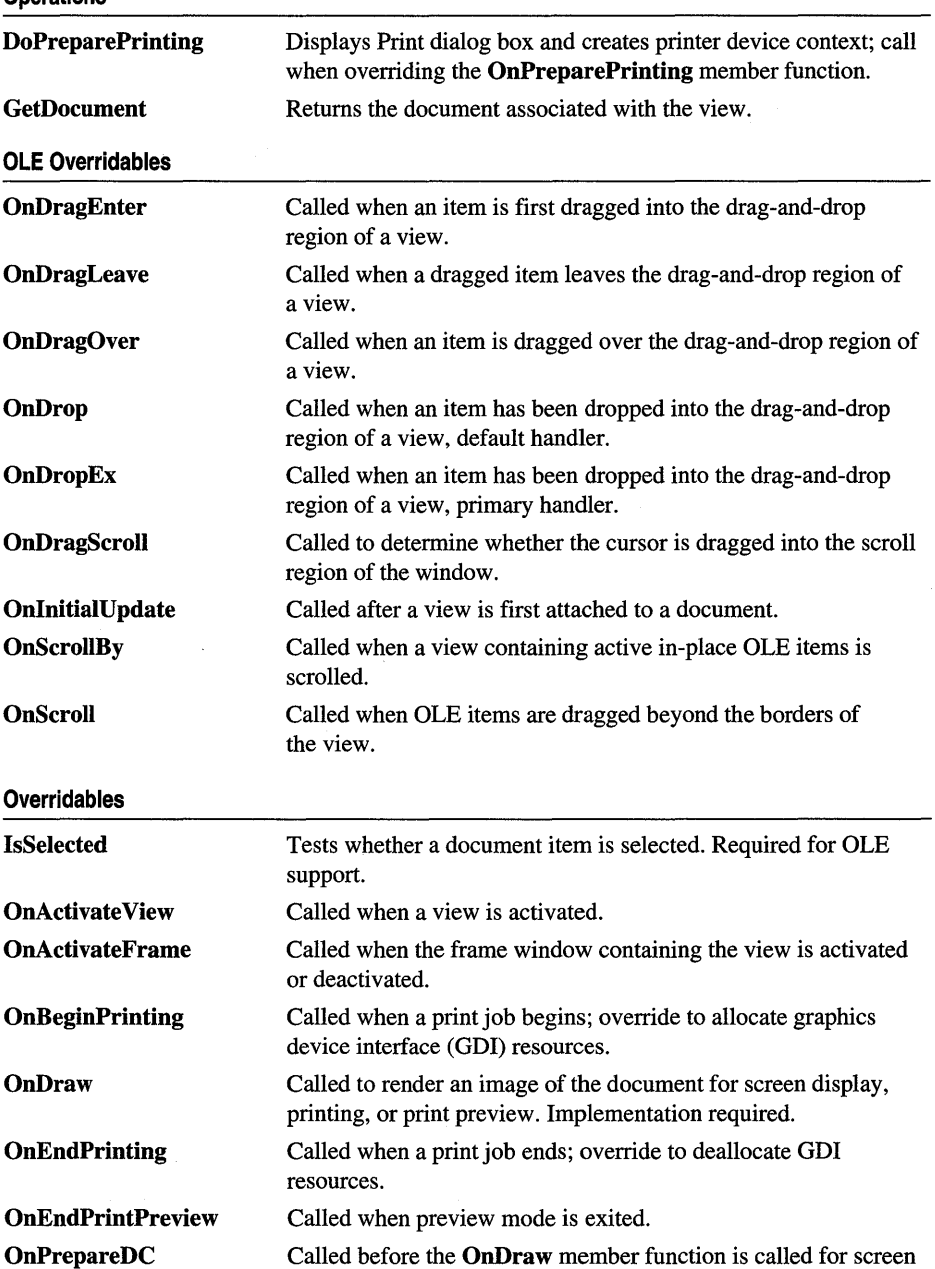

Called before the OnDraw member function is called for screen display or the OnPrint member function is called for printing or

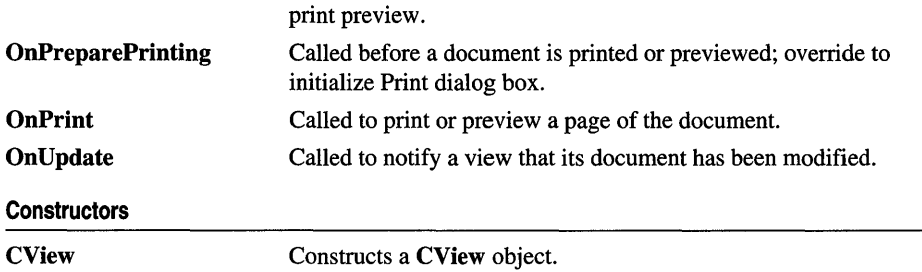

# Member **Functions**

# CView: :CView

CView( );

## **Remarks**

Constructs a CView object. The framework calls the constructor when a new frame window is created or a window is split. Override the **OnInitialUpdate** member function to initialize the view after the document is attached.

# See Also CView::OnInitialUpdate

# CView: : DoPreparePrinting

# BOOL DoPreparePrinting( CPrintInfo\* *pInfo* );

## Return Value

Nonzero if printing or print preview can begin; 0 if the operation has been canceled.

## **Parameters**

*pInfo* Points to a CPrintInfo structure that describes the current print job.

## Remarks

Call this function from your override of OnPreparePrinting to invoke the Print dialog box and create a printer device context.

This function's behavior depends on whether it is being called for printing or print preview (specified by the m\_bPreview member of the *pInfo* parameter). If a file is being printed, this function invokes the Print dialog box, using the values in the CPrintlnfo structure that *pInfo* points to; after the user has closed the dialog box, the function creates a printer device context based on settings the user specified in the dialog box and returns this device context through the *pInfo* parameter. This device context is used to print the document.

If a file is being previewed, this function creates a printer device context using the current printer settings; this device context is used for simulating the printer during preview.

See Also CPrintInfo, CView::OnPreparePrinting

# CView: : GetDocument

#### CDocument\* GetDocument( ) const;

#### Return Value

A pointer to the CDocument object associated with the view. NULL if the view is not attached to a document.

#### Remarks

Call this function to get a pointer to the view's document. This allows you to call the document's member functions.

See Also CDocument

# CView: :IsSelected

#### virtual BOOL IsSelected( const CObject\* *pDoc/tem* ) const;

#### Return Value

Nonzero if the specified document item is selected; otherwise O.

#### **Parameters**

*pDoc/tem* Points to the document item being tested.

#### Remarks

Called by the framework to check whether the specified document item is selected. The default implementation of this function returns FALSE. Override this function if you are implementing selection using CDocItem objects. You must override this function if your view contains OLE items.

See Also CDocItem, COleClientItem

# CView: : OnActi vateFrame

#### virtual void OnActivateFrame( UINT *nState,* CFrameWnd\* *pFrameWnd);*

#### Parameters

*nState* Specifies whether the frame window is being activated or deactivated. It can be one of the following values:

• **WA\_INACTIVE** The frame window is being deactivated.

- **WA\_ACTIVE** The frame window is being activated through some method other than a mouse click (for example, by use of the keyboard interface to select the window).
- WA\_CLICKACTIVE The frame window is being activated by a mouse click.

*pFrameWnd* Pointer to the frame window that is to be activated.

### Remarks

Called by the framework when the frame window containing the view is activated or deactivated. Override this member function if you want to perform special processing when the frame window associated with the view is activated or deactivated. For example, CForm View performs this override when it saves and restores the control that has focus.

See Also CWnd::OnActivate, CFormView

# CView: :OnActivate View

virtual void OnActivateView( BOOL *bActivate,* CView\* *pActivateView,* CView\* *pDeactiveView);* 

### **Parameters**

*bActivate* Indicates whether the view is being activated or deactivated.

*pActivate View* Points to the view object that is being activated.

*pDeactive View* Points to the view object that is being deactivated.

### Remarks

Called by the framework when a view is activated or deactivated. The default implementation of this function sets the focus to the view being activated. Override this function if you want to perform special processing when a view is activated or deactivated. For example, if you want to provide special visual cues that distinguish the active view from the inactive views, you would examine the *bActivate* parameter and update the view's appearance accordingly.

The *pActivate View* and *pDeactive View* parameters point to the same view if the application's main frame window is activated with no change in the active view-for example, if the focus is being transferred from another application to this one, rather than from one view to another within the application or when switching amongst MDI child windows. This allows a view to re-realize its palette, if needed.

These parameters differ when CFrameWnd::SetActiveView is called with a view that is different from what CFrameWnd::GetActiveView would return. This happens most often with splitter windows.

See Also CWnd::OnActivate, CFrameWnd::SetActiveView, CFrame Wnd: : GetActive View

# CView: :OnBeginPrinting

### virtual void OnBeginPrinting( CDC\* *pDC,* CPrintlnfo\* *pInfo);*

#### **Parameters**

*pDC* Points to the printer device context.

*pInfo* Points to a CPrintlnfo structure that describes the current print job.

#### Remarks

Called by the framework at the beginning of a print or print preview job, after OnPreparePrinting has been called. The default implementation of this function does nothing. Override this function to allocate any GDI resources, such as pens or fonts, needed specifically for printing. Select the GDI objects into the device context from within the OnPrint member function for each page that uses them. If you are using the same view object to perform both screen display and printing, use separate variables for the GDI resources needed for each display; this allows you to update the screen during printing.

You can also use this function to perform initializations that depend on properties of the printer device context. For example, the number of pages needed to print the document may depend on settings that the user specified from the Print dialog box (such as page length). In such a situation, you cannot specify the document length in the OnPreparePrinting member function, where you would normally do so; you must wait until the printer device context has been created based on the dialog box settings. **OnBeginPrinting** is the first overridable function that gives you access to the CDC object representing the printer device context, so you can set the document length from this function. Note that if the document length is not specified by this time, a scroll bar is not displayed during print preview.

See Also CView: :OnEndPrinting, CView: :OnPreparePrinting, CView: :OnPrint

# CView: :OnDragEnter

virtual DROPEFFECT OnDragEnter( COleDataObject\* *pDataObject,* DWORD *dwKeyState,*  CPoint *point);* 

#### Return Value

A value from the DROPEFFECT enumerated type, which indicates the type of drop that would occur if the user dropped the object at this position. The type of drop usually depends on the current key state indicated by *dwKeyState.* A standard mapping of keystates to DROPEFFECT values is:

- **DROPEFFECT\_NONE** The data object cannot be dropped in this window.
- DROPEFFECT\_LINK for MK\_CONTROL | MK\_SHIFT Creates a linkage between the object and its server.
- **DROPEFFECT COPY** for MK CONTROL Creates a copy of the dropped object.
- **DROPEFFECT MOVE** for MK ALT Creates a copy of the dropped object and delete the original object. This is typically the default drop effect, when the view can accept this data object.

For more information, see the MFC Advanced Concepts sample OCLIENT.

### Parameters

- *pDataObject* Points to the COleDataObject being dragged into the drop area of the view.
- *dwKeyState* Contains the state of the modifier keys. This is a combination of any number of the following: MK\_CONTROL, MK\_SHIFT, MK\_ALT, MK\_LBUTTON, MK\_MBUTTON, and MK\_RBUTTON.

### *point* The current mouse position relative to the client area of the view.

### Remarks

Called by the framework when the mouse first enters the non-scrolling region of the drop target window. Default implementation is to do nothing and return DROPEFFECT NONE.

Override this function to prepare for future calls to the OnDragOver member function. Any data required from the data object should be retrieved at this time for later use in the OnDragOver member function. The view should also be updated at this time to give the user visual feedback. For more information, see the article "Drag and Drop: Implementing a Drop Target" in *Programming with MFC.* 

See Also CView::OnDragOver, CView::OnDrop, CView::OnDropEx, CView: :OnDragLeave, COleDropTarget: :OnDragEnter

# CView: :OnDragLeave

## virtual void OnDragLeave();

#### Remarks

Called by the framework during a drag operation when the mouse is moved out of the valid drop area for that window.

Override this function if the current view needs to clean up any actions taken during OnDragEnter or OnDragOver calls, such as removing any visual user feedback while the object was dragged and dropped.

See Also CView::OnDragEnter, CView::OnDragOver, CView::OnScroll, COleDropTarget: :OnDragLeave

# CView: :OnDragOver

# virtual DROPEFFECT OnDragOver( COleDataObject\* *pDataObject,* DWORD *dwKeyState,*  CPoint *point);*

### Return Value

A value from the DROPEFFECT enumerated type, which indicates the type of drop that would occur if the user dropped the object at this position. The type of drop often depends on the current key state as indicated by *dwKeyState.* A standard mapping of keystates to DROPEFFECT values is:

- **DROPEFFECT** NONE The data object cannot be dropped in this window.
- DROPEFFECT\_LINK for MK\_CONTROL I MK\_SHIFT Creates a linkage between the object and its server.
- **DROPEFFECT\_COPY** for **MK\_CONTROL** Creates a copy of the dropped object.
- **DROPEFFECT MOVE** for MK ALT Creates a copy of the dropped object and delete the original object. This is typically the default drop effect, when the view can accept the data object.

For more information, see the MFC Advanced Concepts sample OCLIENT.

### **Parameters**

*pDataObject* Points to the COleDataObject being dragged over the drop target.

*dwKeyState* Contains the state of the modifier keys. This is a combination of any number of the following: MK\_CONTROL, MK\_SHIFT, MK\_ALT, MK\_LBUTTON, MK\_MBUTTON, and MK\_RBUTTON.

*point* The current mouse position relative to the view client area.

### Remarks

Called by the framework during a drag operation when the mouse is moved over the drop target window. The default implementation is to do nothing and return DROPEFFECT\_NONE.

Override this function to give the user visual feedback during the drag operation. Since this function is called continuously, any code contained within it should be optimized as much as possible. For more information, see the article "Drag and Drop: Implementing a Drop Target" in *Programming with MFC.* 

See Also CView: :OnDragEnter, CView: :OnDrop, CView: :OnDropEx, CView: :OnDragLeave, COleDropTarget: :OnDragOver

# CView: :OnDragScroll

## virtual DROPEFFECT OnDragScroll( DWORD *dwKeyState,* CPoint *point);*

#### Return Value

A value from the DROPEFFECT enumerated type, which indicates the type of drop that would occur if the user dropped the object at this position. The type of drop usually depends on the current key state indicated by *dw KeyState.* A standard mapping of keystates to DROPEFFECT values is:

- **DROPEFFECT\_NONE** The data object cannot be dropped in this window.
- DROPEFFECT\_LINK for MK\_CONTROL | MK\_SHIFT Creates a linkage between the object and its server.
- DROPEFFECT\_COPY for MK\_CONTROL Creates a copy of the dropped object.
- **DROPEFFECT\_MOVE** for **MK\_ALT** Creates a copy of the dropped object and delete the original object.
- **DROPEFFECT SCROLL** Indicates that a drag scroll operation is about to occur or is occurring in the target view.

For more information, see the MFC Advanced Concepts sample OCLIENT.

#### **Parameters**

*dwKeyState* Contains the state of the modifier keys. This is a combination of any number of the following: MK\_CONTROL, MK\_SHIFT, MK\_ALT, MK\_LBUTTON, MK\_MBUTTON, and MK\_RBUTTON.

*point* Contains the location of the cursor, in pixels, relative to the screen.

### Remarks

Called by the framework before calling OnDragEnter or OnDragOver to determine whether the point is in the scrolling region. Override this function when you want to provide special behavior for this event. The default implementation automatically scrolls windows when the cursor is dragged into the default scroll region inside the border of each window. For more information, see the article "Drag and Drop: Implementing a Drop Target" in *Programming with MFC.* 

See Also CView::OnDragEnter, CView::OnDragOver, CView::OnDrop, CView: :OnDragLeave, COleDropTarget: :OnDragScroll

# CView: :OnDraw

## virtual void OnDraw( $CDC^*$  *pDC*) = 0;

#### **Parameters**

*pDC* Points to the device context to be used for rendering an image of the document.

#### Remarks

Called by the framework to render an image of the document. The framework calls this function to perform screen display, printing, and print preview, and it passes a different device context in each case. There is no default implementation.

You must override this function to display your view of the document. You can make graphic device interface (GDI) calls using the CDC object pointed to by the *pDC*  parameter. You can select GDI resources, such as pens or fonts, into the device context before drawing and then deselect them afterwards. Often your drawing code can be device-independent; that is, it doesn't require information about what type of device is displaying the image.

To optimize drawing, call the RectVisible member function of the device context to find out whether a given rectangle will be drawn. If you need to distinguish between normal screen display and printing, call the IsPrinting member function of the device context.

See Also CDC::IsPrinting, CDC::RectVisible, CView::OnPrint, CWnd::OnCreate, CWnd::OnDestroy, CWnd::PostNcDestroy

# CView::OnDrop

virtual BOOL OnDrop( COleDataObject\* *pDataObject,* DROPEFFECT *drop Effect,*  CPoint *point* );

### Return Value

Nonzero if the drop was successful; otherwise O.

#### **Parameters**

*pDataObject* Points to the COleDataObject that is dropped into the drop target.

*dropEffect* The drop effect that the user has requested.

- **DROPEFFECT COPY** Creates a copy of the data object being dropped.
- DROPEFFECT\_MOVE Moves the data object to the current mouse location.
- **DROPEFFECT LINK** Creates a link between a data object and its server.

*point* The current mouse position relative to the view client area.

#### Remarks

Called by the framework when the user releases a data object over a valid drop target. The default implementation does nothing and returns FALSE.

Override this function to implement the effect of an OLE drop into the client area of the view. The data object can be examined via *pDataObject* for Clipboard data formats and data dropped at the specified point.

Note The framework does not call this function if there is an override to OnDropEx in this view class.

See Also CView::OnDragEnter, CView::OnDragOver, CView::OnDropEx, CView: :OnDragLeave, COleDropTarget: :OnDrop

# CView: :OnDropEx

virtual DROPEFFECT OnDropEx( COleDataObject\* *pDataObject,* DROPEFFECT *dropDefault,*  DROPEFFECT *dropList,* CPoint *point* );

#### Return Value

The drop effect that resulted from the drop attempt at the location specified by *point.*  This must be one of the values indicated by *dropEffectList.* Drop effects are discussed in the Remarks section.

#### **Parameters**

*pDataObject* Points to the COleDataObject that is dropped into the drop target.

- *dropDefault* The effect that the user chose for the default drop operation based on the current key state. It may be **DROPEFFECT** NONE. Drop effects are discussed in the Remarks section.
- *dropList* A list of the drop effects that the drop source supports. Drop effect values can be combined using the bitwise OR (I) operation. Drop effects are discussed in the Remarks section.

*point* The current mouse position relative to the view client area.

### Remarks

Called by the framework when the user releases a data object over a valid drop target. The default implementation is to do nothing and return a dummy value ( -1 ) to indicate that the framework should call the OnDrop handler.

Override this function to implement the effect of an right mouse-button drag and drop. Right mouse-button drag and drop typically displays a menu of choices when the right mouse-button is released.

Your override of **OnDropEx** should query for the right mouse-button. You can call GetKeyState or store the right mouse-button state from your **OnDragEnter** handler.

- If the right mouse-button is down, your override should display a popup menu which offers the drop effects support by the drop source.
	- Examine *dropList* to determine the drop effects supported by the drop source. Enable only these actions on the popup menu.
	- Use SetMenuDefaultItem to set the default action based on *dropDefault.*
	- Finally, take the action indicated by the user selection from the popup menu.
- If the right mouse-button is not down, your override should process this as a standard drop request. Use the drop effect specified in *dropDefault.* Alternately, your override can return the dummy value ( -1 ) to indicate that OnDrop will handle this drop operation.

Use *pDataObject* to examine the COleDataObject for Clipboard data format and data dropped at the specified point.

Drop effects describe the action associated with a drop operation. See the following list of drop effects:

- **DROPEFFECT\_NONE** A drop would not be allowed.
- **DROPEFFECT\_COPY** A copy operation would be performed.
- **DROPEFFECT\_MOVE** A move operation would be performed.
- **DROPEFFECT\_LINK** A link from the dropped data to the original data would be established.
- **DROPEFFECT\_SCROLL** Indicates that a drag scroll operation is about to occur or is occurring in the target.

For more information on setting the default menu command, see SetMenuDefaultItem in the Win32 documentation and CMenu: : GetSafeHmenu in this volume.

See Also CView::OnDragEnter, CView::OnDragOver, CView::OnDrop, CView: :OnDragLeave, COleDropTarget: :OnDropEx

# CView:: OnEndPrinting

### virtual void OnEndPrinting( CDC\* *pDC,* CPrintlnfo\* *plnfo* );

#### Parameters

*pDC* Points to the printer device context.

*plnfo* Points to a CPrintlnfo structure that describes the current print job.

#### Remarks

Called by the framework after a document has been printed or previewed. The default implementation of this function does nothing. Override this function to free any GDI resources you allocated in the **OnBeginPrinting** member function.

See Also CView::OnBeginPrinting

# CView: : OnEndPrintPreview

virtual void OnEndPrintPreview( CDC\* *pDC,* CPrintInfo\* *pInfo,* POINT *point,*  CPreviewView\* *pView);* 

#### Parameters

*pDC* Points to the printer device context.

*pInfo* Points to a CPrintInfo structure that describes the current print job.

*point* Specifies the point on the page that was last displayed in preview mode.

*p View* Points to the view object used for previewing.

#### Remarks

Called by the framework when the user exits print preview mode. The default implementation of this function calls the OnEndPrinting member function and restores the main frame window to the state it was in before print preview began. Override this function to perform special processing when preview mode is terminated. For example, if you want to maintain the user's position in the document when switching from preview mode to normal display mode, you can scroll to the position described by the *point* parameter and the **m\_nCurPage** member of the CPrintInfo structure that the *pInfo* parameter points to.

Always call the base class version of OnEndPrintPreview from your override, typically at the end of the function.

See Also CPrintInfo, CView::OnEndPrinting

# CView: :OnInitialUpdate

#### virtual void OnInitialUpdate( );

#### Remarks

Called by the framework after the view is first attached to the document, but before the view is initially displayed. The default implementation of this function calls the OnUpdate member function with no hint information (that is, using the default values of 0 for the *IHint* parameter and NULL for the *pHint* parameter). Override this function to perform any one-time initialization that requires information about the document. For example, if your application has fixed-sized documents, you can use this function to initialize a view's scrolling limits based on the document size. If your application supports variable-sized documents, use OnUpdate to update the scrolling limits every time the document changes.

See Also CView::OnUpdate

# CView: :OnPrepareDC

### virtual void OnPrepareDC( CDC\* *pDC,* CPrintInfo\* *pInto* = NULL );

#### Parameters

- *pDC* Points to the device context to be used for rendering an image of the document.
- *pInfo* Points to a CPrintInfo structure that describes the current print job if **OnPrepareDC** is being called for printing or print preview; the  $m_ncurPage$ member specifies the page about to be printed. This parameter is NULL if OnPrepareDC is being called for screen display.

#### Remarks

Called by the framework before the OnDraw member function is called for screen display and before the OnPrint member function is called for each page during printing or print preview. The default implementation of this function does nothing if the function is called for screen display. However, this function is overridden in derived classes, such as CScrollView, to adjust attributes of the device context; consequently, you should always call the base class implementation at the beginning of your override.

If the function is called for printing, the default implementation examines the page information stored in the *pInto* parameter. If the length of the document has not been specified, OnPrepareDC assumes the document to be one page long and stops the print loop after one page has been printed. The function stops the print loop by setting the **m** bContinuePrinting member of the structure to FALSE.

Override OnPrepareDC for any of the following reasons:

- To adjust attributes of the device context as needed for the specified page. For example, if you need to set the mapping mode or other characteristics of the device context, do so in this function.
- To perform print-time pagination. Normally you specify the length of the document when printing begins, using the **OnPreparePrinting** member function. However, if you don't know in advance how long the document is (for example, when printing an undetermined number of records from a database), override OnPrepareDC to test for the end of the document while it is being printed. When there is no more of the document to be printed, set the  $m_b$ ContinuePrinting member of the CPrintInfo structure to FALSE.

• To send escape codes to the printer on a page-by-page basis. To send escape codes from OnPrepateDC, call the Escape member function of the *pDC* parameter.

Call the base class version of OnPrepareDC at the beginning of your override.

See Also CDC: :Escape, CPrintInfo, CView: :OnBeginPrinting, CView: :OnDraw, CView: :OnPreparePrinting, CView: :OnPrint

# CView: : OnPreparePrinting

### virtual BOOL OnPreparePrinting( CPrintInfo\* *pInfo);*

#### Return Value

Nonzero to begin printing; 0 if the print job has been canceled.

#### **Parameters**

*pInfo* Points to a CPrintInfo structure that describes the current print job.

#### Remarks

Called by the framework before a document is printed or previewed. The default implementation does nothing.

You must override this function to enable printing and print preview. Call the DoPreparePrinting member function, passing it the *pInfo* parameter, and then return its return value; DoPreparePrinting displays the Print dialog box and creates a printer device context. If you want to initialize the Print dialog box with values other than the defaults, assign values to the members of *pInfo.* For example, if you know the length of the document, pass the value to the SetMaxPage member function of *pInfo* before calling DoPreparePrinting. This value is displayed in the To: box in the Range portion of the Print dialog box.

DoPreparePrinting does not display the Print dialog box for a preview job. If you want to bypass the Print dialog box for a print job, check that the **m\_bPreview** member of *pInfo* is FALSE and then set it to TRUE before passing it to DoPreparePrinting; reset it to FALSE afterwards.

If you need to perform initializations that require access to the CDC object representing the printer device context (for example, if you need to know the page size before specifying the length of the document), override the OnBeginPrinting member function.

If you want to set the value of the m\_nNumPreviewPages or m\_strPageDesc members of the *pInfo* parameter, do so after calling DoPreparePrinting. The DoPreparePrinting member function sets m\_nNumPreviewPages to the value found in the application's .INI file and sets m\_strPageDesc to its default value.

#### CView: :OnPrint

#### Example

The following is an override of **OnPreparePrinting** provided by AppWizard if you select the printing option when you create a set of starter files. This override is sufficient unless you want to initialize the Print dialog box.

```
void CMyView::OnPreparePrinting( CPrintlnfo *plnfo ) 
{ 
    return DoPreparePrinting( plnfo ); 
\mathbf{I}
```
See Also CPrintInfo, CView: :DoPreparePrinting, CView: :OnBeginPrinting, CView: :OnPrepareDC, CView: :OnPrint

# CView: **:OnPrint**

#### virtual void OnPrint( CDC\* *pDC,* CPrintInfo\* *plnfo* );

#### **Parameters**

*pDC* Points to the printer device context.

*plnfo* Points to a CPrintInfo structure that describes the current print job.

#### Remarks

Called by the framework to print or preview a page of the document. For each page being printed, the framework calls this function immediately after calling the OnPrepareDC member function. The page being printed is specified by the m\_nCurPage member of the CPrintInfo structure that *plnfo* points to. The default implementation calls the OnDraw member function and passes it the printer device context.

Override this function for any of the following reasons:

- To allow printing of multipage documents. Render only the portion of the document that corresponds to the page currently being printed. If you're using OnDraw to perform the rendering, you can adjust the viewport origin so that only the appropriate portion of the document is printed.
- To make the printed image look different from the screen image (that is, if your application is not WYSIWYG). Instead of passing the printer device context to OnDraw, use the device context to render an image using attributes not shown on the screen.

If you need GDI resources for printing that you don't use for screen display, select them into the device context before drawing and deselect them afterwards. These GDI resources should be allocated in OnBeginPrinting and released in OnEndPrinting.

• To implement headers or footers. You can still use **OnDraw** to do the rendering by restricting the area that it can print on.

Note that the m\_rectDraw member of the *plnfo* parameter describes the printable area of the page in logical units.

Do not call **OnPrepareDC** in your override of **OnPrint**; the framework calls OnPrepareDC automatically before calling OnPrint.

#### Example

The following is a skeleton for an overridden **OnPrint** function:

```
void CMyView::OnPrint( CDC *pDC. CPrintlnfo *plnfo ) 
{ 
    // Print headers and/or footers. if desired.
    // Find portion of document corresponding to pInfo->m_nCurPage.
    OnDraw( pDC ); 
\mathbf{E}
```
See Also CView::OnBeginPrinting, CView::OnEndPrinting, CView: :OnPrepareDC, CView: :OnDraw

# CView: :OnScroll

virtual BOOL CView::OnScroll( UINT *nScrollCode,* UINT *nPos,* BOOL *bDoScroll* = TRUE );

#### Return Value

If *bDoScroll* is **TRUE** and the view was actually scrolled, then return nonzero; otherwise O. If *bDoScroll* is FALSE, then return the value that you would have returned if *bDoScroll* were TRUE, even though you don't actually do the scrolling.

#### **Parameters**

*nScrollCode* A scroll-bar code that indicates the user's scrolling request. This parameter is composed of two parts: a low-order byte, which determines the type of scrolling occurring horizontally, and a high-order byte, which determines the type of scrolling occurring vertically:

- SB\_BOTTOM Scrolls to bottom.
- **SB\_LINEDOWN** Scrolls one line down.
- **SB\_LINEUP** Scrolls one line up.
- **SB\_PAGEDOWN** Scrolls one page down.
- **SB\_PAGEUP** Scrolls one page up.
- **SB\_THUMBTRACK** Drags scroll box to specified position. The current position is specified in *nPos.*
- **SB\_TOP** Scrolls to top.
- *nPos* Contains the current scroll-box position if the scroll-bar code is SB THUMBTRACK; otherwise it is not used. Depending on the initial scroll range, *nPos* may be negative and should be cast to an int if necessary.
- *bDoScroll* Determines whether you should actually do the specified scrolling action. If TRUE, then scrolling should take place; if FALSE, then scrolling should not occur.

#### Remarks

Called by the framework to determine whether scrolling is possible.

In one case this function is called by the framework with *bDoScroll* set to TRUE when the view receives a scrollbar message. In this case, you should actually scroll the view. In the other case this function is called with *bDoScroll* set to FALSE when an OLE item is initially dragged into the auto-scrolling region of a drop target before scrolling actually takes place. In this case, you should not actually scroll the view.

### See Also CView::OnScroIlBy, COleClientItem

# CView: :OnScrollBy

## BOOL CView::OnScroIlBy( CSize *sizeScroll,* BOOL *bDoScroll* = TRUE);

#### Return Value

Nonzero if the view was able to be scrolled; otherwise O.

#### **Parameters**

*sizeScroll* Number of pixels scrolled horizontally and vertically.

*bDoScroll* Determines whether scrolling of the view occurs. If TRUE, then scrolling takes place; if FALSE, then scrolling does not occur.

### Remarks

Called by the framework when the user views an area beyond the present view of the document, either by dragging an OLE item against the view's current borders or by manipulating the vertical or horizontal scrollbars. The default implementation does nothing. In derived classes the function checks to see whether the view is scrollable in the direction the user requested and then updates the new region if necessary. This function is automatically called by CWnd::OnHScroll and CWnd::OnVScroll to perform the actual scrolling request.

# CView::OnUpdate

virtual void OnUpdate( CView\* *pSender,* LPARAM *[Hint,* CObject\* *pHint* );

#### **Parameters**

*pSender* Points to the view that modified the document, or NULL if all views are to be updated.

*IHint* Contains information about the modifications.

*pHint* Points to an object storing information about the modifications.

#### Remarks

Called by the framework after the view's document has been modified; this function is called by CDocument::UpdateAIIViews and allows the view to update its display to reflect those modifications. It is also called by the default implementation of OnInitialUpdate. The default implementation invalidates the entire client area, marking it for painting when the next WM\_PAINT message is received. Override this function if you want to update only those regions that map to the modified portions of the document. To do this you must pass information about the modifications using the hint parameters.

To use *[Hint,* define special hint values, typically a bitmask or an enumerated type, and have the document pass one of these values. To use *pHint,* derive a hint class from CObject and have the document pass a pointer to a hint object; when overriding OnUpdate, use the CObject::IsKindOf member function to determine the run-time type of the hint object.

Typically you should not perform any drawing directly from **OnUpdate**. Instead, determine the rectangle describing, in device coordinates, the area that requires updating; pass this rectangle to **CWnd::InvalidateRect**. This causes painting to occur the next time a WM\_PAINT message is received.

If *[Hint* is 0 and *pHint* is NULL, the document has sent a generic update notification. If a view receives a generic update notification, or if it cannot decode the hints, it should invalidate its entire client area.

See Also CDocument:: UpdateAIIViews, CView: :OnInitiaIUpdate, CWnd: : Invalidate, CWnd: : InvalidateRect

# CWaitCursor

The **CWaitCursor** class provides a one-line way to show a wait cursor, which is usually displayed as an hourglass, while you're doing a lengthy operation. Good Windows programming practices require that you display a wait cursor whenever you're performing an operation that takes a noticeable amount of time.

To display a wait cursor, just define a CWaitCursor variable before the code that performs the lengthy operation. The object's constructor automatically causes the wait cursor to be displayed.

When the object goes out of scope (at the end of the block in which the **CWaitCursor** object is declared), its destructor sets the cursor to the previous cursor. In other words, the object performs the necessary clean-up automatically.

Note Because of how their constructors and destructors work, CWaitCursor objects are always declared as local variables—they're never declared as global variables nor are they allocated with new.

If you perform an operation which might cause the cursor to be changed, such as displaying a message box or dialog box, call the Restore member function to restore the wait cursor. It is okay to call Restore even when a wait cursor is currently displayed.

Another way to display a wait cursor is to use the combination of CCmdTarget::BeginWaitCursor, CCmdTarget::EndWaitCursor, and perhaps CCmdTarget::RestoreWaitCursor. However, CWaitCursor is easier to use because you don't need to set the cursor to the previous cursor when you're done with the lengthy operation.

Note MFC sets and restores the cursor using the CWinApp::DoWaitCursor virtual function. You can override this function to provide custom behavior.

### #include <afxwin.h>

## See Also CCmdTarget: :Begin WaitCursor, CCmdTarget: : EndWaitCursor , CCmdTarget: : Restore WaitCursor, CWinApp: :Do WaitCursor

#### Construction/Destruction

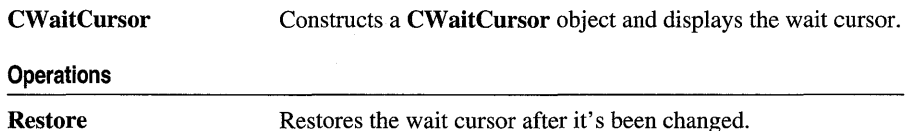

1790

# **Member Functions**

# **CWaitCursor: :CWaitCursor**

# CWaitCursor( );

### **Remarks**

To display a wait cursor, just declare a CWaitCursor object before the code that performs the lengthy operation. The constructor automatically causes the wait cursor to be displayed.

When the object goes out of scope (at the end of the block in which the **CWaitCursor** object is declared), its destructor sets the cursor to the previous cursor. In other words, the object performs the necessary clean-up automatically.

You can take advantage of the fact that the destructor is called at the end of the block (which might be before the end of the function) to make the wait cursor active in only part of your function. This technique is shown in the second example below.

**Note** Because of how their constructors and destructors work, **CWaitCursor** objects are always declared as local variables-they're never declared as global variables, nor are they allocated with new.

## **Example**

```
II The following example illustrates the most common case 
II of displaying the wait cursor during some lengthy 
II processing. 
void LengthyFunction( 
{ 
   II perhaps you display a dialog box before displaying a 
   II wait cursor 
   CWaitCursor wait; II display wait cursor 
   II do some lengthy processing 
II destructor automatically removes the wait cursor 
II This example shows using a CWaitCursor object inside a block 
II so the wait cursor is displayed only while the program is 
II performing a lengthy operation. 
void ConditionalFunction( 
{ 
   if ( SomeCondition ) 
   { 
      CWaitCursor wait; II display wait cursor in this block only 
      II do some lengthy processing
```

```
} 
   } II at this point. the destructor removes the wait cursor 
   else 
   { 
      II no wait cursor--only quick processing 
   \mathbf{a}
```
**See Also CWaitCursor::Restore, CCmdTarget::BeginWaitCursor, CCmdTarget:** : EndWaitCursor

# **CWaitCursor:** : Restore

#### **void Restore(** );

#### **Remarks**

To restore the wait cursor, call this function after performing an operation, such as displaying a message box or dialog box, which might change the wait cursor to another cursor.

It is OK to call **Restore** even when the wait cursor is currently displayed.

If you need to restore the wait cursor while in a function other than the one in which the **CWaitCursor** object is declared, you can call **CCmdTarget:** : Restore **WaitCursor.** 

#### **Examples**

```
II This example illustrates performing an operation 
II which changes the wait cursor. You should call 
II CWaitCursor::Restore to restore the wait 
II cursor after an operation which changes the cursor. 
void AnotherLengthyFunction( 
{ 
} 
   CWaitCursor wait; II display wait cursor 
   II do some lengthy processing 
   II The dialog box will normally change the cursor to 
   II the standard arrow cursor. 
   CSomeDialog dlg; 
   dlg.DoModal();
   II It is necessary to call Restore here in order 
   II to change the cursor back to the wait cursor. 
   wait.Restore( ); 
   II do some more lengthy processing 
   II destructor automatically removes the wait cursor
```

```
II If the wait cursor is changed by a function called by 
II the function which created the wait cursor. you 
II can call CCmdTarget::RestoreWaitCursor to restore 
II the wait cursor. 
void CalledFunction() 
{ 
} 
   CSomeDialog dlg; 
   dlg.DoModal(); 
   II Since CWinApp is derived from CCmdTarget. we can use a 
   II pointer to our application object to make the call to 
   II CCmdTarget::RestoreWaitCursor. 
   AfxGetApp()->RestoreWaitCursor( ); 
   // Yet more lengthy processing...
```
**See Also CCmdTarget::RestoreWaitCursor** 

# CWinApp

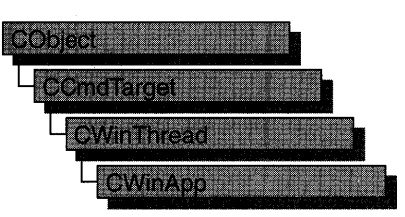

The CWinApp class is the base class from which you derive a Windows application object. An application object provides member functions for initializing your application (and each instance of it) and for running the application.

Each application that uses the Microsoft Foundation classes can only contain one object derived from CWinApp. This object is constructed when other C++ global objects are constructed and is already available when Windows calls the WinMain function, which is supplied by the Microsoft Foundation Class Library. Declare your derived CWinApp object at the global level.

When you derive an application class from CWinApp, override the InitInstance member function to create your application's main window object.

In addition to the CWinApp member functions, the Microsoft Foundation Class Library provides the following global functions to access your CWinApp object and other global information:

- AfxGetApp Obtains a pointer to the CWinApp object.
- AfxGetInstanceHandle Obtains a handle to the current application instance.
- AfxGetResourceHandle Obtains a handle to the application's resources.
- AfxGetAppName Obtains a pointer to a string containing the application's name. Alternately, if you have a pointer to the CWinApp object, use m\_pszExeName to get the application's name.

For more information about these global functions, see "Macros and Globals" in this manual.

See "CWinApp: The Application Class" in Chapter 1 of *Programming with MFC* for more on the CWinApp class, including an overview of the following:

- CWinApp-derived code written by AppWizard.
- CWinApp's role in the execution sequence of your application.
- CWinApp's default member function implementations.
- CWinApp's key overridables.

### #include <afxwin.h>

### Data Members

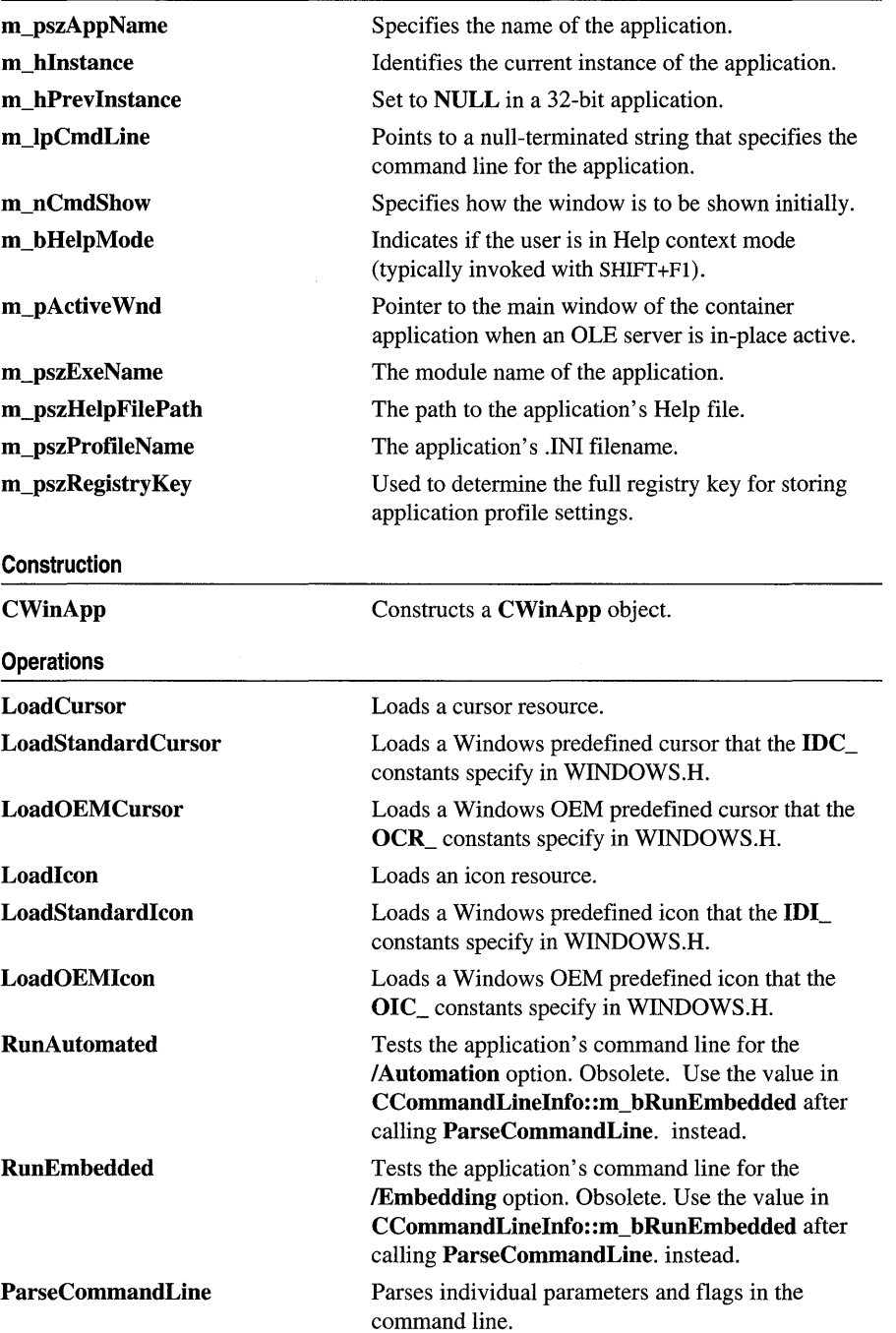

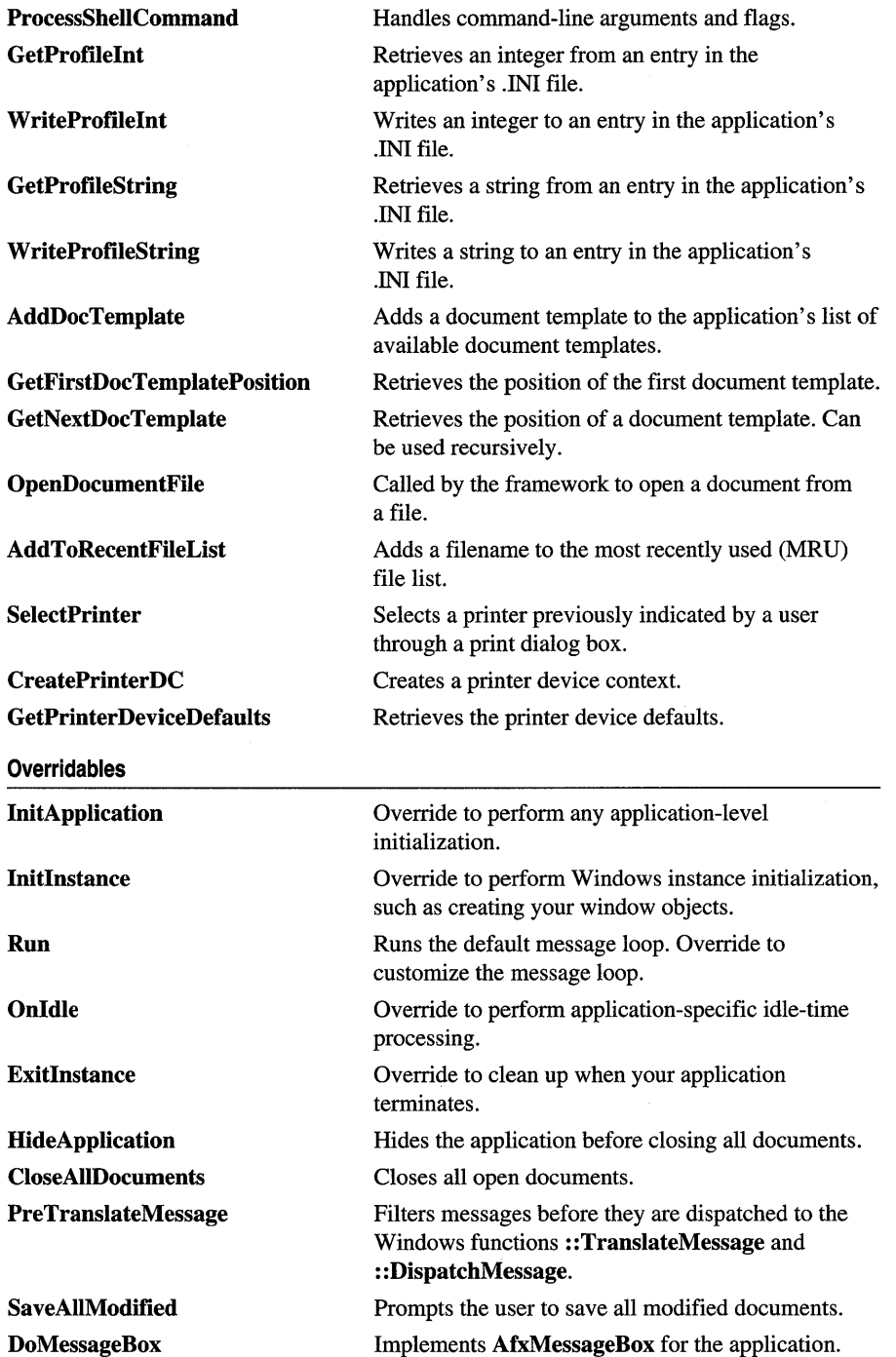

 $\mathcal{L}^{\text{max}}_{\text{max}}$ 

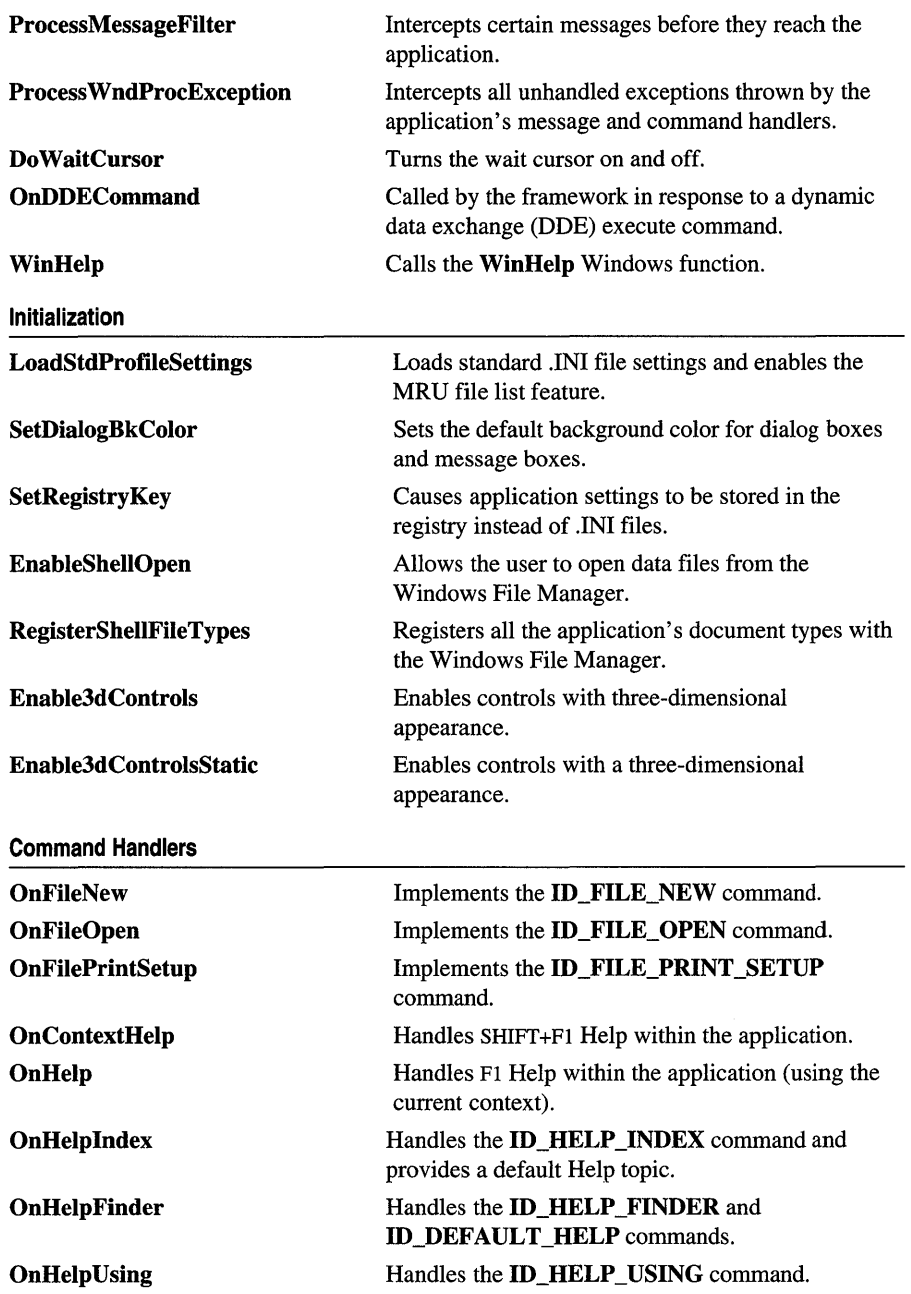

# **Member Functions**

# **CWinApp:** : AddDocTemplate

### **void AddDocTemplate( CDocTemplate\*** *pTemplate);*

#### **Parameters**

*pTemplate* A pointer to the **CDocTemplate** to be added.

#### **Remarks**

Call this member function to add a document template to the list of available document templates that the application maintains. You should add all document templates to an application before you call **RegisterShellFileTypes.** 

#### **Example**

```
BOOl CMyApp::lnitlnstance() 
{ 
} 
   11...II The following code is produced by AppWizard when you 
   // choose the MDI (multiple document interface) option.
   CMultiOocTemplate* pOocTemplate; 
   pDocTemplate = new CMultiOocTemplate( 
      lOR_MYTYPE, 
      RUNTlME_ClASS(CMyOoc), 
      RUNTIME_CLASS(CMDIChildWnd), // standard MDI child frame
      RUNTlME_CLASS(CMyView)); 
   AddOocTemplate(pOocTemplate); 
   /I ...
```
**See Also CWinApp: :RegisterSheIlFileTypes, CMultiDocTemplate, CSingleDocTemplate** 

# **CWinApp:** : AddToRecentFileList

**virtual void AddToRecentFileList( LPCTSTR** *IpszPathName);* 

#### **Parameters**

*IpszPathName* The path of the file.

#### **Remarks**

Call this member function to add *IpszPathName* to the MRU file list. You should call the **LoadStdProfileSettings** member function to load the current MRU file list before you use this member function.

The framework calls this member function when it opens a file or executes the Save As command to save a file with a new name.

### Example

```
// This adds the pathname c:\temp\test.doc to the top of
// the most recently used (MRU) list in the File menu.
AfxGetApp()-)AddToRecentFileList("c:\\temp\\test.doc");
```
See Also CWinApp::LoadStdProfileSettings

# CWinApp: :CloseAllDocuments

void CloseAIIDocuments( BOOL *bEndSession);* 

#### Parameters

*bEndSession* Specifies whether or not the Wiridows session is being ended. It is TRUE if the session is being ended; otherwise FALSE.

### Remarks

Call this member function to close all open documents before exiting. Call HideApplication before calling CloseAllDocuments.

See Also CWinApp::SaveAllModified, CWinApp::HideApplication

# CWinApp: :CreatePrinterDC

# BOOL CreatePrinterDC( CDC& *de* );

#### Return Value

Nonzero if the printer device context is created successfully; otherwise O.

#### **Parameters**

*de* A reference to a printer device context.

#### Remarks

Call this member function to create a printer device context (DC) from the selected printer.

See Also CWinApp::SelectPrinter

# CWinApp: :CWinApp

CWinApp( LPCTSTR *IpszAppName* = NULL );

#### Parameters

*lpszAppName* A null-terminated string that contains the application name that Windows uses. If this argument is not supplied or is NULL, CWinApp uses the resource string AFX\_IDS\_APP\_TITLE or the filename of the executable file.
#### Remarks

Constructs a CWinApp object and passes *tpszAppName* to be stored as the application name. You should construct one global object of your **CWinApp**-derived class. You can have only one CWinApp object in your application. The constructor stores a pointer to the CWinApp object so that WinMain can call the object's member functions to initialize and run the application.

### CWinApp: :DoMessageBox

virtual int DoMessageBox( LPCTSTR *lpszPrompt,* UINT *nType,* UINT *nIDPrompt* );

#### Return Value

Returns the same values as AfxMessageBox.

#### Parameters

*lpszPrompt* Address of text in the message box.

*nType* The message box style;

*nIDPrompt* An index to a Help context string.

#### Remarks

The framework calls this member function to implement a message box for the global function AfxMessageBox.

Do not call this member function to open a message box; use AfxMessageBox instead.

Override this member function to customize your application-wide processing of AfxMessageBox calls.

See Also AfxMessageBox, :: MessageBox

### CWinApp: :Do WaitCursor

virtual void DoWaitCursor( int *nCode*);

#### **Parameters**

*nCode* If this parameter is 1, a wait cursor appears. If 0, the wait cursor is restored without incrementing the reference count. If  $-1$ , the wait cursor ends.

#### Remarks

This member function is called by the framework to implement CWaitCursor, CCmdTarget: : Begin WaitCursor, CCmdTarget: :EndWaitCursor, and CCmdTarget::RestoreWaitCursor. The default implements an hourglass cursor. DoWaitCursor maintains a reference count. When positive, the hourglass cursor is displayed.

While you would not normally call **DoWaitCursor** directly, you could override this member function to change the wait cursor or to do additional processing while the wait cursor is displayed.

For an easier, more streamlined way to implement a wait cursor, use CWaitCursor.

See Also CCmdTarget: :Begin WaitCursor, CCmdTarget: :EndWaitCursor, CCmdTarget: : Restore WaitCursor, CWaitCursor

### CWinApp: : Enable3dControls

BOOL Enable3dControls(); BOOL Enable3dControlsStatic();

Note Both Enable3dControis and Enable3dControisStatic are described in this topic.

#### Return Value

TRUE if the CTL3D32.DLL is loaded successfully; otherwise FALSE.

This function will return FALSE if the operating system supports the threedimensional look for controls.

#### Remarks

Call either of these member functions from your override of the Initlnstance member function to enable dialog boxes and windows whose controls have a threedimensional appearance. These member functions load the CTL3D32.DLL and registers the application with the DLL. If you call Enable3dControis or Enable3dControlsStatic, you do not need to call the SetDialogBkColor member function.

Enable3dControis should be used when linking to the MFC DLLs. Enable3dControisStatic should be used when statically linking to the MFC libraries.

MFC automatically provides 3D control effects for the following classes of windows:

- CDialog
- CDialogBar
- CFormView
- CPropertyPage
- CPropertySheet
- CControlBar
- CToolBar

If the controls for which you want a 3D effect are in a window of any of these types, all you need is the enabling call to Enable3dControis or Enable3dControlsStatic. If you want to give a 3D effect to controls in windows based on other classes, you must call the CTL3D32 API functions directly.

CWinApp::EnableShellOpen

#### **Example**

```
#ifdef _AFXDLL
    Enable3dControls(); IICall Enable3dControls 
Ife 1 se 
    Enable3dControlsStatic( ) 
IICall Enable3dControlsStatic 
1fendiff
```
**See Also CWinApp: :InitInstance, CWinApp: :SetDialogBkColor** 

### **CWinApp:** : EnableShellOpen

#### **void EnableShellOpen( );**

#### **Remarks**

Call this function, typically from your **lnitInstance** override, to enable your application's users to open data files when they double-click the files from within the Windows File Manager. Call the **RegisterShellFileTypes** member function in conjunction with this function, or provide a .REG file with your application for manual registration of document types.

```
BOOl CMyApp::lnitlnstance() 
{ 
   II ... 
   CMultiDocTemplate* pDocTemplate; 
   pDocTemplate = new CMultiDocTemplate( 
      lDR_MYTYPE, 
      RUNTlME_ClASS(CMyDoc), 
      RUNTIME_CLASS(CMDIChildWnd), // standard MDI child frame
      RUNTIME_CLASS(CMyView));
   AddDocTemplate(pDocTemplate); 
   II Create main MDl Frame window. 
   CMainFrame* pMainFrame = new CMainFrame; 
   if (!pMainFrame->LoadFrame(IDR_MAINFRAME))
      return FALSE; 
   II Save the pointer to the main frame window. This is the 
   II only way the framework will have knowledge of what the 
   II main frame window is. 
   m_pMainWnd = pMainFrame; 
   II enable file manager drag/drop and DDE Execute open 
   EnableShellOpen(); 
   RegisterShellFileTypes(); 
   II ...
```

```
II Show the main window using the nCmdShow parameter 
   // passed to the application when it was first launched.
   pMainFrame-)ShowWindow(m_nCmdShow);pMainFrame-)UpdateWindow(); 
   11 \ldots\mathbf{r}
```
**See Also CWinApp: :OnDDECommand, CWinApp:** : RegisterShellFileTypes

### **CWinApp: :ExitInstance**

#### **virtual int Exitlnstance(** );

#### **Return Value**

The application's exit code; 0 indicates no errors, and values greater than 0 indicate an error. This value is used as the return value from **WinMain.** 

#### **Remarks**

Called by the framework from within the **Run** member function to exit this instance of the application.

Do not call this member function from anywhere but within the **Run** member function.

The default implementation of this function writes framework options to the application's .INI file. Override this function to clean up when your application terminates.

**See Also CWinApp::Run, CWinApp::Initlnstance** 

### **CWinApp: : GetFirstDocTemplatePosition**

#### **POSITION GetFirstDocTemplatePosition() const;**

#### **Return Value**

A **POSITION** value that can be used for iteration or object pointer retrieval; **NULL**  if the list is empty.

#### **Remarks**

Gets the position of the first document template in the application. Use the **POSITION** value returned in a call to **GetNextDocTemplate** to get the first **CDocTemplate** object.

#### **See Also CWinApp: :AddDocTemplate, CWinApp:** : GetNextDocTemplate

# CWinApp::GetNextDocTemplate

#### CDocTemplate\* GetNextDocTemplate( POSITION & *pos* ) const;

#### Return Value

A pointer to a CDocTemplate object.

#### **Parameters**

*pos* A reference to a POSITION value returned by a previous call to GetNextDocTemplate or GetFirstDocTemplatePosition. The value is updated to the next position by this call.

#### Remarks

Gets the document template identified by *pos,* then sets *pos* to the POSITION value. You can use GetNextDocTemplate in a forward iteration loop if you establish the initial position with a call to GetFirstDocTemplatePosition.

You must ensure that your **POSITION** value is valid. If it is invalid, then the Debug version of the Microsoft Foundation Class Library asserts.

If the retrieved document template is the last available, then the new value of *pos* is set to NULL.

See Also CWinApp::AddDocTemplate, CWinApp: : GetFirstDocTemplatePosition

### CWinApp: : GetPrinterDeviceDefaults

#### BOOL GetPrinterDeviceDefaults( PRINTDLG\* *pPrintDlg* );

#### Return Value

Nonzero if successful; otherwise O.

#### **Parameters**

*pPrintDlg* A pointer to a PRINTDLG structure.

#### Remarks

Call this member function to prepare a printer device context for printing. Retrieves the current printer defaults from the Windows .INI file as necessary, or uses the last printer configuration set by the user in Print Setup.

#### See Also CPrintDialog

# **CWinApp:** : GetProfileInt

#### **UINT GetProfiieInt( LPCTSTR** *IpszSection,* **LPCTSTR** *IpszEntry,* **int** *nDefault* );

#### **Return Value**

The integer value of the string that follows the specified entry if the function is successful. The return value is the value of the *nDefault* parameter if the function does not find the entry. The return value is 0 if the value that corresponds to the specified entry is not an integer.

This member function supports hexadecimal notation for the value in the .INI file. When you retrieve a signed integer, you should cast the value into an **int.** 

#### **Parameters**

- *IpszSection* Points to a null-terminated string that specifies the section containing the entry.
- *IpszEntry* Points to a null-terminated string that contains the entry whose value is to be retrieved.
- *nDefault* Specifies the default value to return if the framework cannot find the entry. This value can be an unsigned value in the range 0 through 65,535 or a signed value in the range  $-32,768$  through 32,767.

#### **Remarks**

Call this member function to retrieve the value of an integer from an entry within a specified section of the application's .INI file.

This member function is not case sensitive, so the strings in the *IpszSection* and *IpszEntry* parameters may differ in case.

**See Also CWinApp:** : GetProfileString, **CWinApp:: WriteProfileInt, :** : GetPrivateProfileInt

# **CWinApp:** : GetProfileString

**CString GetProfiieString( LPCTSTR** *IpszSection,* **LPCTSTR** *IpszEntry,*  **LPCTSTR** *lpszDefault* = NULL );

#### **Return Value**

The return value is the string from the application's .INI file or *IpszDefault* if the string cannot be found. The maximum string length supported by the framework is \_MAX\_PATH. If *IpszDefault* is NULL, the return value is an empty string.

#### **Parameters**

*IpszSection* Points to a null-terminated string that specifies the section containing the entry.

*IpszEntry* Points to a null-terminated string that contains the entry whose string is to be retrieved. This value must not be NULL.

*IpszDefault* Points to the default string value for the given entry if the entry cannot be found in the initialization file.

#### **Remarks**

Call this member function to retrieve the string associated with an entry within the specified section in the application's .INI file.

#### **Example**

```
CString strSection 
CString strStringItem = "My String Item";
CString strIntItem 
"My Int Item"; 
                        = "My Section":
CWinApp* pApp = AfxGetApp();
pApp-)WriteProfileString(strSection. strStringItem. "test"); 
CString strValue; 
strValue = pApp->GetProfileString(strSection, strStringItem);
ASSERT(strValue == "test"); 
pApp-)WriteProfileInt(strSection. strIntItem. 1234); 
int nValue; 
nValue = pApp-)GetProfileInt(strSection. strIntItem. 0); 
ASSERT(nValue == 1234):
```
**See Also CWinApp:** : GetProfileInt, **CWinApp:: WriteProfileString, :** : GetPrivateProfileString

### **CWinApp:** : HideApplication

**void HideApplication();** 

#### **Remarks**

Call this member function to hide an application before closing the open documents.

**See Also CWinApp::CloseAlIDocuments** 

### **CWinApp:** : InitApplication

#### **virtual BOOL InitApplication(** );

#### **Return Value**

Nonzero if initialization is successful; otherwise o.

#### **Remarks**

Windows allows several copies of the same program to run at the same time. There are two types of application initialization:

- 1. One-time application initialization that is done the first time the program runs.
- 2. Instance initialization that runs each time a copy of the program runs, including the first time.

This function is called by the version of **WinMain** that the framework provides. Override **InitApplication** to implement one-time initialization such as Windows class registration. Override **Initlnstance** to implement per-instance initialization.

**Example** 

```
// If you need to register your own Windows window class (rare),
// then do it in an override of CWinApp:: InitApplication.
BOOl CMyApp::InitApplication() 
{ 
} 
   m_strMyWndClass = AfxRegisterWndClass( 
      CS_HREDRAW | CS_VREDRAW,
      loadCursor(IDC_MYCURSOR), 
      0, 
      LoadIcon(IDI_MYWINDOWICON));
   return TRUE;
```
**See Also CWinApp:** : Initlnstance

### **CWinApp:** : InitInstance

#### **virtual BOOL Initlnstance();**

#### **Return Value**

Nonzero if initialization is successful; otherwise O.

#### **Remarks**

Windows allows several copies of the same program to run at the same time. Application initialization is conceptually divided into two sections: one-time application initialization that is done the first time the program runs, and instance initialization that runs each time a copy of the program runs, including the first time. The framework's implementation of **WinMain** calls this function.

Override **Initlnstance** to initialize each new instance of your application running under Windows. Typically, you override **Initlnstance** to construct your main window object and set the **CWinThread::m\_pMainWnd** data member to point to that window. For more information on overriding this member function, see "CWinApp: The Application Class" in Chapter 1 of *Programming with MFC.* 

```
CWinApp::LoadCursor
```

```
Example 
        II AppWizard implements the InitInstance overridable function
        II according to options you select. For example. the single document 
        II interface (SOl) option was chosen for the AppWizard code created 
        II below. You can add other per-instance initializations to the code 
        II created by AppWizard. 
        BOOl CMyApp::lnitlnstance() 
        { 
        } 
           II Standard initialization 
           II If you are not using these features and wish to reduce the size 
           II of your final executable. you should remove from'the following 
           II the specific initialization routines you do not need. 
           SetDialogBkColor();
           loadStdProfileSettings(): 
II load standard INI file options (including MRU) 
                                      II Set dialog background color to gray
           II Register the application's document templates. Document templates 
           II serve as the connection between documents. frame windows and views. 
           CSingleOocTemplate* pOocTemplate: 
           pDocTemplate = new CSingleDocTemplate(
              lOR_MAINFRAME. 
              RUNTIME_ClASS(CMyDoc). 
              RUNTIME_ClASS(CMainFrame). II main SOl frame window 
              RUNTIME_CLASS(CMyView));
           AddOocTemplate(pOocTemplate): 
           II create a new (empty) document 
           OnFileNew():
           if (m_lpCmdLine[0] != '\\0'){ 
              II TODO: add command line processing here 
           } 
           return TRUE:
```
**See Also CWinApp: :InitApplication** 

### **CWinApp: :LoadCursor**

**HCURSOR LoadCursor( LPCTSTR** *IpszResourceName* ) **const; HCURSOR LoadCursor( UINT** *nIDResource* ) **const;** 

#### **Return Value**

A handle to a cursor. If unsuccessful, returns **NULL.** 

#### **Parameters**

*lpszResourceName* Points to a null-terminated string that contains the name of the cursor resource. You can use a CString for this argument.

*nIDResource* ID number of the cursor resource.

#### Remarks

Loads the cursor resource named by *lpszResourceName* or specified by *nIDResource*  from the current executable file. LoadCursor loads the cursor into memory only if it has not been previously loaded; otherwise, it retrieves a handle of the existing resource.

Use the LoadStandardCursor or LoadOEMCursor member function to access the predefined Windows cursors.

#### Example

```
HCURSOR hCursor; 
// Load a cursor resource that was originally created using
II the Graphics Editor and assigned the i .d. IDC_MYCURSOR. 
hCursor = AfxGetApp()->LoadCursqr(IDC_MYCURSOR);
```
See Also CWinApp::LoadStandardCursor, CWinApp::LoadOEMCursor, ::LoadCursor

### CWinApp: :Loadlcon

HICON LoadIcon( LPCTSTR lpszResourceName ) const; HICON Loadlcon( UINT *nIDResource* ) const;

#### Return Value

A handle to an icon. If unsuccessful, returns NULL.

#### **Parameters**

*lpszResourceName* Points to a null-terminated string that contains the name of the icon resource. You can also use a CString for this argument.

*nIDResource* ID number of the icon resource.

#### Remarks

Loads the icon resource named by *lpszResourceName* or specified by *nIDResource*  from the executable file. **LoadIcon** loads the icon only if it has not been previously loaded; otherwise, it retrieves a handle of the existing resource.

You can use the LoadStandardlcon or LoadOEMlcon member function to access the predefined Windows icons.

See Also CWinApp::LoadStandardlcon, CWinApp::LoadOEMIcon, ::Loadlcon

### CWinApp: : LoadOEMCursor

#### HCURSOR LoadOEMCursor( UINT *nIDCursor* ) const;

#### Return Value

A handle to a cursor. If unsuccessful, returns NULL.

#### **Parameters**

*nIDCursor* An OCR manifest constant identifier that specifies a predefined Windows cursor. You must have #define OEMRESOURCE before #include  $\leq$ afxwin.h to gain access to the OCR constants in WINDOWS.H.

#### Remarks

Loads the Windows predefined cursor resource specified by *nIDCursor.* 

Use the LoadOEMCursor or LoadStandardCursor member function to access the predefined Windows cursors.

#### Example

```
II In the stdafx.h file, 
add #define OEMRESOURCE to 
II include the windows.h 
definitions of OCR_ values. 
#define OEMRESOURCE 
#include <afxwin.h> 
#include <afxext.h> 
   HCURSOR hCursor; 
                           II MFC core and standard components 
                            II MFC extensions (including VB) 
   II Load the predefined WIndows "size all" cursor. 
   hCursor = AfxGetApp()->LoadOEMCursor(OCR_SIZEALL);
```
See Also CWinApp::LoadCursor, CWinApp::LoadStandardCursor, : : LoadCursor

### CWinApp: :LoadOEMIcon

HICON LoadOEMIcon( UINT *nIDIcon* ) const;

#### Return Value

A handle to an icon. If unsuccessful, returns NULL.

#### **Parameters**

*nIDIcon* An OIC\_ manifest constant identifier that specifies a predefined Windows icon. You must have #define OEMRESOURCE before #include <afxwin.h> to access the OIC\_ constants in WINDOWS.H.

#### Remarks

Loads the Windows predefined icon resource specified by *nIDlcon.* 

Use the LoadOEMIcon or LoadStandardIcon member function to access the predefined Windows icons.

See Also CWinApp::LoadStandardIcon, CWinApp::LoadIcon, ::LoadIcon

### CWinApp: : LoadStandardCursor

#### HCURSOR LoadStandardCursor( LPCTSTR *IpszCursorName* ) const;

#### Return Value

A handle to a cursor. If unsuccessful, returns NULL.

#### **Parameters**

- *IpszCursorName* An IDC\_ manifest constant identifier that specifies a predefined Windows cursor. These identifiers are defined in WINDOWS.H. The following list shows the possible predefined values and meanings for *IpszCursorName:* 
	- **IDC ARROW** Standard arrow cursor
	- **IDC\_IBEAM** Standard text-insertion cursor
	- **IDC** WAIT Hourglass cursor used when Windows performs a time-consuming task
	- IDC\_CROSS Cross-hair cursor for selection
	- **IDC\_UPARROW** Arrow that points straight up
	- **IDC** SIZE Cursor to use to resize a window
	- IDC\_ICON Cursor to use to drag a file
	- **IDC\_SIZENWSE** Two-headed arrow with ends at upper left and lower right
	- IDC\_SIZENESW Two-headed arrow with ends at upper right and lower left
	- **IDC\_SIZEWE** Horizontal two-headed arrow
	- IDC\_SIZENS Vertical two-headed arrow

#### Remarks

Loads the Windows predefined cursor resource that *IpszCursorName* specifies.

Use the LoadStandardCursor or LoadOEMCursor member function to access the predefined Windows cursors.

#### Example

```
HCURSOR hCursor; 
// Load the predefined Windows "up arrow" cursor.
hCursor = AfxGetApp()->LoadStandardCursor(IDC_UPARROW);
```
See Also CWinApp::LoadOEMCursor, CWinApp::LoadCursor, ::LoadCursor

### CWinApp: : LoadStandardIcon

#### HICON LoadStandardIcon( LPCTSTR *lpszIconName* ) const;

#### Return Value

A handle to an icon. If unsuccessful, returns NULL.

#### **Parameters**

*lpszIconName* A manifest constant identifier that specifies a predefined Windows icon. These identifiers are defined in WINDOWS.H. The following list shows the possible predefined values and meanings for *lpszIconName:* 

- IDI\_APPLICATION Default application icon
- **IDI HAND** Hand-shaped icon used in serious warning messages
- **IDI\_QUESTION** Question-mark shape used in prompting messages
- **IDI\_EXCLAMATION** Exclamation point shape used in warning messages
- **IDI\_ASTERISK** Asterisk shape used in informative messages

#### Remarks

Loads the Windows predefined icon resource that *lpszIconName* specifies.

Use the LoadStandardlcon or LoadOEMIcon member function to access the predefined Windows icons.

See Also CWinApp::LoadOEMIcon, CWinApp::LoadIcon, ::LoadIcon

### CWinApp: : LoadStdProfileSettings

#### void LoadStdProfileSettings( UINT  $nMaxMRU =$  AFX MRU\_COUNT );

#### **Parameters**

*nMaxMRU* The number of recently used files to track.

#### **Remarks**

Call this member function from within the InitInstance member function to enable and load the list of most recently used (MRU) files and last preview state. If *nMaxMRU* is 0, no MRU list will be maintained.

#### **See Also** CWinApp: :OnFileOpen, CWinApp: :AddToRecentFileList

### **CWinApp: :OnContextHelp**

#### afx\_msg void OnContextHelp( );

#### **Remarks**

You must add an

ON\_COMMAND( ID\_CONTEXT\_HELP. OnContextHelp )

statement to your CWinApp class message map and also add an accelerator table entry, typically SHIFf+Pl, to enable this member function.

OnContextHelp puts the application into Help mode. The cursor changes to an arrow and a question mark, and the user can then move the mouse pointer and press the left mouse button to select a dialog box, window, menu, or command button. This member function retrieves the Help context of the object under the cursor and calls the Windows function WinHelp with that Help context.

**See Also** CWinApp: :OnHelp, CWinApp:: WinHelp

### **CWinApp: :OnDDECommand**

#### virtual BOOL OnDDECommand( LPTSTR *lpszCommand* );

#### **Return Value**

Nonzero if the command is handled; otherwise 0.

#### **Parameters**

*IpszCommand* Points to a DDE command string received by the application.

#### **Remarks**

Called by the framework when the main frame window receives a DDE execute message. The default implementation checks whether the command is a request to open a document and, if so, opens the specified document. The Windows File Manager usually sends such DDE command strings when the user double-clicks a data file. Override this function to handle other DDE execute commands, such as the command to print.

```
Example 
        BOOl CMyApp::OnDDECommand(lPTSTR lpszCommand) 
        { 
            if (CWinApp::OnDDECommand(lpszCommand))
               return TRUE; 
            II Handle any DDE commands recognized by your application 
            II and return TRUE. See implementation of CWinApp::OnDDEComand 
            II for example of parsing the ODE command string. 
            II Return FALSE for any DOE commands you do not handle. 
            return FALSE; 
          \mathbf{R}
```
**See Also CWinApp::EnableShellOpen** 

### **CWinApp: :OnFileNew**

afx\_msg **void OnFileNew();** 

#### **Remarks**

You must add an

ON\_COMMAND( ID\_FIlE\_NEW, OnFileNew )

statement to your **CWinApp** class message map to enable this member function.

If enabled, this function handles execution of the File New command.

See Technical Note 22 under MFC in Books Online for information on default behavior and guidance on how to override this member function.

```
II The following message map, produced by AppWizard, binds the 
II File New, Open, and Print Se 
tup menu commands to default 
II framework implementations of these commands. 
BEGIN_MESSAGE_MAP(CMyApp, CWinApp) 
   11{{AFX_MSG_MAP(CMyApp) 
   ON_COMMAND(ID_APP_ABOUT, OnAppAbout) 
      II NOTE - the ClassWizard will add and remove mapping macros here. 
      II DO NOT EDIT what you see in these blocks of generated code! 
   //}}AFX_MSG_MAP
   II Standard file based document commands 
   ON_COMMAND(ID_FIlE_NEW, CWinApp: :OnFileNew) 
   ON_COMMAND(ID_FIlE_OPEN, CWinApp: :OnFileOpen) 
   // Standard print setup command
   ON_COMMAND(ID_FIlE_PRINT_SETUP. CWinApp::OnFilePrintSetup) 
END_MESSAGE_MAP()
```
*II* The following message map illustrates how to rebind the *II* File New, Open and Print Setup menu commands to handlers that *II* you implement in your CWinApp-derived class. You can use *II* ClassWizard to bind the commands, as illustrated below, since *II* the message map entries are bracketed by II{{AFX\_MSG\_MAP // and //}}AFX\_MSG\_MAP. Note, you can name the handler *II* CMyApp::OnFileNew instead of CMyApp::OnMyFileNew, and likewise *II* for the other handlers, if desired. BEGIN\_MESSAGE\_MAP(CMyApp, CWinApp) 11{{AFX\_MSG\_MAP(CMyApp) ON\_COMMAND(ID\_APP\_ABOUT, OnAppAbout) ON\_COMMAND(ID\_FILE\_NEW, OnMyFileNew) ON\_COMMAND(ID\_FILE\_OPEN, OnMyFileOpen) ON\_COMMAND(ID\_FILE\_PRINT\_SETUP, OnMyFilePrintSetup) I/} lAFX\_MSG\_MAP END\_MESSAGE\_MAP()

#### **See Also CWinApp::OnFileOpen**

### **CWinApp: :OnFileOpen**

**afx\_msg void OnFileOpen( );** 

#### **Remarks**

You must add an

ON\_COMMAND( ID\_FILE\_OPEN, OnFileOpen )

statement to your **CWinApp** class message map to enable this member function.

If enabled, this function handles execution of the File Open command.

For information on default behavior and guidance on how to override this member function, see Technical Note 22 under MFC in Books Online.

```
II The following message map, produced by AppWizard, binds the 
// File New, Open, and Print Setup menu commands to default
// framework implementations of these commands.
BEGIN_MESSAGE_MAP(CMyApp, CWinApp) 
   11{{AFX_MSG_MAP(CMyApp) 
   ON_COMMAND(ID_APP_ABOUT, OnAppAbout) 
      II NOTE - the ClassWizard will add and remove mapping macros here. 
      // DO NOT EDIT what you see in these blocks of generated code!
   I/} lAFX_MSG_MAP 
   // Standard file based document commands
   ON_COMMAND(ID_FILE_NEW, CWinApp: :OnFileNew) 
   ON_COMMAND(ID_FILE_OPEN, CWinApp::OnFileOpen) 
   II Standard print setup command 
   ON_COMMAND(ID_FILE_PRINT_SETUP, CWinApp::OnFilePrintSetup) 
END_MESSAGE_MAP()
```
#### CWinApp::OnFilePrintSetup

*II* The following message map illustrates how to rebind the *II* File New. Open and Print Setup menu commands to handlers that *II* you implement in your CWinApp-derived class. You can use *II* ClassWizard to bind the commands. as illustrated below. since *II* the message map entries are bracketed by II{{AFX\_MSG\_MAP *II* and II}}AFX\_MSG\_MAP. Note. you can name the handler *II* CMyApp::OnFileNew instead of CMyApp::OnMyFileNew. and likewise *II* for the other handlers. if desired. BEGIN\_MESSAGE\_MAP(CMyApp. CWinApp) 11{{AFX\_MSG\_MAPCCMyApp) ON\_COMMANDCID\_APP\_ABOUT. OnAppAbout) ON COMMAND(ID\_FILE\_NEW. OnMyFileNew) ON COMMAND(ID FILE OPEN. OnMyFileOpen) ON COMMAND(ID\_FILE\_PRINT\_SETUP, OnMyFilePrintSetup) //}}AFX\_MSG\_MAP END\_MESSAGE\_MAPC)

**See Also CWinApp::OnFileNew** 

### **CWinApp: : OnFilePrintSetup**

afx\_msg **void OnFilePrintSetup();** 

#### **Remarks**

You must add an

ON\_COMMANDC ID\_FILE\_PRINT\_SETUP. OnFilePrintSetup )

statement to your **CWinApp** class message map to enable this member function.

If enabled, this function handles execution of the File Print command.

For information on default behavior and guidance on how to override this member function, see Technical Note 22 under MFC in Books Online.

```
II The following message map. produced by AppWizard. binds the 
// File New, Open, and Print Setup menu commands to default
II framework implementations of these commands. 
BEGIN_MESSAGE_MAP(CMyApp, CWinApp)<br>//{{AFX_MSG_MAP(CMyApp)
  ON COMMAND(ID APP ABOUT. OnAppAbout)
      // NOTE - the ClassWizard will add and remove mapping macros here.
      // DO NOT EDIT what you see in these blocks of generated code!
   I/} }AFX_MSG_MAP 
   II Standard file based document commands 
  ON_COMMANDCID_FILE_NEW. CWinApp::OnFileNew) 
   ON_COMMANDCID_FILE_OPEN. CWinApp::OnFileOpen) 
   // Standard print setup command
   ON_COMMANDCID_FILE_PRINT_SETUP. CWinApp::OnFilePrintSetup) 
END_MESSAGE_MAPC)
```
*II* The following message map illustrates how to rebind the *II* File New, Open and Print Setup menu commands to handlers that *II* you implement in your CWinApp-derived class. You can use *II* ClassWizard to bind the commands, as illustrated below, since *II* the message map entries are bracketed by II{{AFX\_MSG\_MAP // and //}}AFX\_MSG\_MAP. Note, you can name the handler *II* CMyApp::OnFileNew instead of CMyApp::OnMyFileNew, and likewise *II* for the other handlers, if desired. BEGIN\_MESSAGE\_MAPCCMyApp, CWinApp) 11{{AFX\_MSG\_MAP(CMyApp) ON\_COMMAND(ID\_APP\_ABOUT, OnAppAbout) ON\_COMMAND(ID\_FILE\_NEW, OnMyFileNew) ON\_COMMAND(ID\_FILE\_OPEN, OnMyFileOpen) ON\_COMMAND(ID\_FILE\_PRINT\_SETUP, OnMyFilePrintSetup) //}}AFX\_MSG\_MAP END\_MESSAGE\_MAP()

**See Also CWinApp::OnFileNew** 

### **CWinApp::OnHelp**

**afx\_msg void OnHelp(** );

#### **Remarks**

You must add an

ON\_COMMAND( ID\_ON\_HELP, OnHelp )

statement to your **CWinApp** class message map to enable this member function. Usually you will also add an accelerator-key entry for the FI key. Enabling the FI key is only a convention, not a requirement.

If enabled, called by the framework when the user presses the FI key.

The default implementation of this message-handler function determines the Help context that corresponds to the current window, dialog box, or menu item and then calls WINHELP.EXE. If no context is currently available, the function uses the default context.

Override this member function to set the Help context to something other than the window, dialog box, menu item, or toolbar button that currently has the focus. Call **WinHelp** with the desired Help context ID.

**See Also CWinApp: :OnContextHelp, CWinApp: :OnHelpUsing, CWinApp: :OnHelplndex, CWinApp:: WinHelp** 

# CWinApp: :OnHelpFinder

### afx\_msg void OnHelpFinder( );

#### Remarks

You must add an

ON\_COMMAND( ID\_HELP\_FINDER. OnHelpFinder )

statement to your CWinApp class message map to enable this member function.

If enabled, the framework calls this message-handler function when the user of your application selects the Help Finder command to invoke WinHelp with the standard HELP\_FINDER topic.

See Also CWinApp::OnHelp, CWinApp::OnHelpUsing, CWinApp::WinHelp, CWinApp: :OnHelpIndex

# CWinApp: :OnHelplndex

afx\_msg void OnHelpIndex( );

#### Remarks

You must add an

ON\_COMMAND( ID\_HELP\_INDEX. OnHelplndex )

statement to your CWinApp class message map to enable this member function.

If enabled, the framework calls this message-handler function when the user of your application selects the Help Index command to invoke WinHelp with the standard HELP\_INDEX topic.

See Also CWinApp: :OnHelp, CWinApp: :OnHelpUsing, CWinApp:: WinHelp

# CWinApp::OnHelpUsing

afx\_msg void OnHelpUsing();

#### Remarks

You must add an

ON\_COMMAND( ID\_HELP\_USING. OnHelpUsing )

statement to your CWinApp class message map to enable this member function.

The framework calls this message-handler function when the user of your application selects the Help Using command to invoke the WinHelp application with the standard **HELP\_HELPONHELP** topic.

#### See Also CWinApp::OnHelp, CWinApp::OnHelpIndex, CWinApp::WinHelp

# CWinApp::OnIdle

#### virtual BOOL OnIdle( LONG *lCount* );

#### Return Value

Nonzero to receive more idle processing time; 0 if no more idle time is needed.

#### **Parameters**

*lCount* A counter incremented each time **OnIdle** is called when the application's message queue is empty. This count is reset to 0 each time a new message is processed. You can use the *lCount* parameter to determine the relative length of time the application has been idle without processing a message.

#### Remarks

Override this member function to perform idle-time processing. OnIdle is called in the default message loop when the application's message queue is empty. Use your override to call your own background idle-handler tasks.

OnIdle should return 0 to indicate that no idle processing time is required. The *lCount* parameter is incremented each time **OnIdle** is called when the message queue is empty and resets to 0 each time a new message is processed. You can call your different idle routines based on this count.

The following summarizes idle loop processing:

- 1. If the message loop in the Microsoft Foundation Class Library checks the message queue and finds no pending messages, it calls  $0nI dI$  e for the application object and supplies 0 as the *lCount* argument.
- 2. On I d 1 e performs some processing and returns a nonzero value to indicate it should be called again to do further processing.
- 3. The message loop checks the message queue again. If no messages are pending, it calls 0n1d1e again, incrementing the *lCount* argument.
- 4. Eventually, On I dle finishes processing all its idle tasks and returns 0. This tells the message loop to stop calling Onldl e until the next message is received from the message queue, at which point the idle cycle restarts with the argument set to O.

Do not perform lengthy tasks during OnIdle because your application cannot process user input until OnIdle returns.

Note The default implementation of Onldle updates command user-interface objects such as menu items and toolbar buttons, and it performs internal data structure cleanup. Therefore, if you override Onldle, you must call CWinApp::Onldle with the *ICount* in your overridden version. First call all base-class idle processing (that is, until the base class Onldle returns 0). If you need to perform work before the base-class processing completes, review the base-class implementation to select the proper ICount during which to do your work.

#### **Example**

The following two examples show how to use **Onldle.** The first example processes two idle tasks using the *lCount* argument to prioritize the tasks. The first task is high priority, and you should do it whenever possible. The second task is less important and should be done only when there is a long pause in user input. Note the call to the base-class version of **Onldle.** The second example manages a group of idle tasks with different priorities.

```
BOOl CMyApp::OnIdle(lONG lCount) 
{ 
} 
    BOOl bMore = CWinApp::OnIdle(lCount); 
    if (lCount = 0){ 
    TRACE("App idle for short period of time\n"); 
    bMore = TRUE; 
    } 
    else if (1Count == 10){ 
    TRACE("App idle for longer amount of time\n"); 
        bMore = TRUE; 
    } 
    else if (1Count == 100){ 
    } 
        TRACE("App idle for even longer amount of time\n"); 
        bMore = TRUE; 
    else if (1Count == 1000)
    { 
    } 
        TRACE("App idle for quite a long period of time\n"); 
     II bMore is not set to TRUE, no longer need idle 
     II IMPORTANT: bMore is not set to FALSE since CWinApp::OnIdle may 
     II have more idle tasks to complete. 
    return bMore; 
     II return TRUE as long as there is any more idle tasks
```
#### **Second Example**

```
II In this example, four idle loop tasks are given various 
II opportunities to run: 
II Task1 is always given a chance to run during idle time, provided 
// that no message has queued up while the framework was processing<br>// its own idle loop tasks (at 1Count levels 0 and 1).
     its own idle loop tasks (at 1Count levels 0 and 1).
II Task2 is given a chance to run only if Task1 has already run, 
II provided that no message has queued up while Task1 was running. 
II Task3 and Task4 are given a chance to run only if both Task1 and 
II Task2 have already run, and no message has queued up in the mean 
II time. If Task3 gets its chance to run, then Task4 always gets 
II a chance to run immediately after Task3.
```

```
BOOl CMyApp::OnIdle(lONG lCount) 
{ 
   II In this example. as in most applications. you should let the 
   II base class CWinApp::OnIdle complete its processing before you 
   II attempt any additional idle loop processing. 
   if (CWinApp:: OnIdle(lCount))
      return TRUE; 
   II The base class CWinApp::OnIdle reserves the lCount values 0 
   II and 1 for the framework's own idle processing. If you wish to 
   II share idle processing time at a peer level with the framework. 
   II then replace the above if-statement with a straight call to 
   II CWinApp: :OnIdle; and then add a case statement for lCount value 
   II 0 andlor 1. Study the base class implementation first to 
   II understand how your idle loop tasks will compete with the 
   II framework's idle loop processing. 
   switch (lCount) 
   { 
      case 2: 
         Taskl() ; 
         return TRUE; II next time give Task2 a chance 
      case 3: 
         Task2(); 
         return TRUE; II next time give Task3 and Task4 a chance 
      case 4: 
         Task3(); 
         Task4(); 
         return FALSE; II cycle through the idle loop tasks again 
   \mathbf{R}return FALSE; 
}
```
### **CWinApp: :OpenDocumentFile**

**virtual CDocument\* OpenDocumentFile( LPCTSTR** *lpszFileName* );

#### **Return Value**

A pointer to a **CDocument** if successful; otherwise **NULL.** 

#### **Parameters**

*IpszFileName* The name of the file to be opened.

#### **Remarks**

The framework calls this member function to open the named **CDocument** file for the application. If a document with that name is already open, the first frame window that contains that document will be activated. If an application supports multiple document templates, the framework uses file extension to find the appropriate document template to attempt to load the document. If successful, the document template then creates a frame window and view for the document.

#### **Example**

```
BOOl CMyApp::lnitlnstance() 
{ 
} 
   11...if (m_lpCmdLine[0] == ' \0'){ 
   } 
      // Create a new (empty) document.
      OnFileNew();
   else 
   } 
   11...// Open a file passed as the first command line parameter.
      OpenDocumentFile(m_lpCmdline);
```
 $\{$ 

## **CWinApp: :ParseCornrnandLine**

**void ParseCommandLine( CCommandLinelnfo&** *rCmdlnfo* );

#### **Parameters**

*rCmdlnfo* A reference to a **CCommandLinelnfo** object.

#### **Remarks**

Call this member function to parse the command line and send the parameters, one at a time, to **CCommandLinelnfo::ParseParam.** 

When you start a new MFC project using AppWizard, AppWizard will create a local instance of **CCommandLinelnfo,** and then call **ProcessShellCommand** and **ParseCommandLine** in the **Initlnstance** member function. A command line follows the route described below:

- 1. After being created in **Initlnstance,** the **CCommandLinelnfo** object is passed to **ParseCommandLine.**
- 2. **ParseCommandLine** then calls **CCommandLinelnfo::ParseParam** repeatedly, once for each parameter.
- 3. ParseParam fills the CCommandLinelnfo object, which is then passed to ProcessShellCommand...
- 4. ProcessShellCommand handles the command-line arguments and flags.

Note that you can call ParseCommandLine directly as needed.

For a description of the command-line flags, see CCommandLineInfo::m\_nSheIlCommand.

See Also CCommandLineInfo, CWinApp::InitInstance, CCommandLinelnfo::ParseParam, CWinApp::ProcessSheIlCommand, CCommandLinelnfo: :m\_nSheIlCommand

### CWinApp: :PreTranslateMessage

virtual BOOL PreTranslateMessage( MSG\* *pMsg* );

#### Return Value

Nonzero if the message was fully processed in PreTranslateMessage and should not be processed further. Zero if the message should be processed in the normal way.

#### **Parameters**

*pMsg* A pointer to an MSG structure that contains the message to process.

#### Remarks

Override this function to filter window messages before they are dispatched to the Windows functions TranslateMessage and DispatchMessage The default implementation performs accelerator-key translation, so you must call the CWinApp::PreTranslateMessage member function in your overridden version.

See Also ::DispatchMessage, ::TranslateMessage

### CWinApp: :ProcessMessageFilter

virtual BOOL ProcessMessageFilter( int *code,* LPMSG *lpMsg);* 

#### Return Value

Nonzero if the message is processed; otherwise O.

#### Parameters

*code* Specifies a hook code. This member function uses the code to determine how to process *lpMsg.* 

*lpMsg* A pointer to a Windows MSG structure.

#### Remarks

The framework's hook function calls this member function to filter and respond to certain Windows messages. A hook function processes events before they are sent to the application's normal message processing.

If you override this advanced feature, be sure to call the base-class version to maintain the framework's hook processing.

#### **See Also** MessageProc, **WH\_MSGFILTER**

### **CWinApp: :ProcessShellCommand**

#### **BOOL ProcessShellCommand( CCommandLineInfo&** *rCmdlnfo* );

#### **Return Value**

Nonzero if the shell command is processed successfully. If 0, return **FALSE** from **Initlnstance.** 

#### **Parameters**

*rCmdlnfo* A reference to a **CCommandLineInfo** object.

#### **Remarks**

This member function is called by **Initlnstance** to accept the parameters passed from the **CCommandLineInfo** object identified by *rCmdlnfo,* and perform the indicated action.

When you start a new MFC project using App Wizard, App Wizard will create a local instance of **CCommandLineInfo,** and then call **ProcessShellCommand** and **ParseCommandLine** in the **Initlnstance** member function. A command line follows the route described below:

- 1. After being created in **Initlnstance,** the **CCommandLineInfo** object is passed to **ParseCommandLine.**
- 2. **ParseCommandLine** then calls **CCommandLineInfo: :ParseParam** repeatedly, once for each parameter.
- 3. **ParseParam** fills the **CCommandLineInfo** object, which is then passed to **ProcessShellCommand.**

4. **ProcessShellCommand** handles the command-line arguments and flags.

The data members of the **CCommandLineInfo** object, identified by **CCommandLineInfo::m\_nShellCommand,** are of the following enumerated type, which is defined within the **CCommandLineInfo** class.

```
enum{ 
\}:
   Fil eNew. 
   FileOpen. 
   FilePrint. 
   FilePrintTo. 
   Fil eDDE.
```
For a brief description of each of these values, see CCommandLineInfo::m\_nShellCommand.

**See Also** CWinApp::ParseCommandLine, CCommandLinelnfo, CCommandLinelnfo: :ParseParam, CCommandLinelnfo: :m\_nSheIlCommand

### **CWinApp: :Process W ndProcException**

#### virtual LRESULT ProcessWndProcException( CException\* *e,* const MSG\* *pMsg);*

#### **Return Value**

The value that should be returned to Windows. Normally this is OL for windows messages, lL (TRUE) for command messages.

#### **Parameters**

*e* A pointer to an uncaught exception.

*pMsg* An MSG structure that contains information about the windows message that caused the framework to throw an exception.

#### **Remarks**

The framework calls this member function whenever the handler does not catch an exception thrown in one of your application's message or command handlers.

Do not call this member function directly.

The default implementation of this member function creates a message box. If the uncaught exception originates with a menu, toolbar, or accelerator command failure, the message box displays a "Command failed" message; otherwise, it displays an "Internal application error" message.

Override this member function to provide global handling of your exceptions. Only call the base functionality if you wish the message box to be displayed.

#### **See Also** CWnd::WindowProc, CException

### **CWinApp:** : RegisterShellFileTypes

#### void RegisterSheIlFileTypes();

#### **Remarks**

Call this function to register all of your application's document types with the Windows File Manager. This allows the user to open a data file created by your application by double-clicking it from within File Manager. Call this member function after you call **AddDocTemplate** for each of the document templates in your application. Also call the EnableShellOpen member function when you call this member function.

This function iterates through the list of **CDocTemplate** objects that the application maintains and, for each document template, adds entries to the registration database that Windows maintains for file associations. File Manager uses these entries to open a data file when the user double-clicks it. This eliminates the need to ship a .REG file with your application.

If the registration database already associates a given filename extension with another file type, no new association is created. See the CDocTempiate class for the format of strings necessary to register this information.

See Also CDocTemplate, CWinApp::EnableShellOpen, CWinApp::AddDocTempiate

## CWinApp::Run

#### virtual int Run( );

#### Return Value

An int value that is returned by WinMain.

#### Remarks

Provides a default message loop. Run acquires and dispatches Windows messages until the application receives a WM\_QUIT message. If the application's message queue currently contains no messages, Run calls OnIdie to perform idle-time processing. Incoming messages go to the PreTransiateMessage member function for special processing and then to the Windows function TransiateMessage for standard keyboard translation; finally, the DispatchMessage Windows function is called.

Run is rarely overridden, but you can override it to provide special behavior.

See Also CWinApp::PreTranslateMessage, WM\_QUIT, ::DispatchMessage, : : TransiateMessage

### CWinApp: : RunAutomated

#### BOOL RunAutomated( );

#### Return Value

Nonzero if the option was found; otherwise O.

#### Remarks

Call this function to determine whether the "/Automation" or "-Automation" option is present, which indicates whether the server application was launched by a client application. If present, the option is removed from the command line. For more information on OLE Automation, see the article "Automation Servers" in *Programming with MFC.* 

#### See Also CWinApp::RunEmbedded

## **CWinApp:** : RunEmbedded

#### **BOOL RunEmbedded(** );

#### **Return Value**

Nonzero if the option was found; otherwise O.

#### **Remarks**

Call this function to determine whether the "/Embedding" or "-Embedding" option is present, which indicates whether the server application was launched by a client application. If present, the option is removed from the command line. For more information on embedding, see the article "Servers: Implementing a Server" in *Programming with MFC.* 

**See Also CWinApp:** : RunAutomated

# **CWinApp::SaveAIIModified**

#### **virtual BOOL SaveAllModified();**

#### **Return Value**

Nonzero if safe to terminate the application; 0 if not safe to terminate the application.

#### **Remarks**

Called by the framework to save all documents when the application's main frame window is to be closed, or through a **WM\_QUERYENDSESSION** message.

The default implementation of this member function calls the **SaveModified** member function in tum for all modified documents within the application.

### **CWinApp: : SelectPrinter**

**void SelectPrinter( HANDLE** *hDevNames,* **HANDLE** *hDevMode,* **BOOL** *bFreeOld* **= TRUE** );

#### **Parameters**

*hDevNames* A handle to a **DEVNAMES** structure that identifies the driver, device, and output port names of a specific printer.

*hDevMode* A handle to a **DEVMODE** structure that specifies information about the device initialization and environment of a printer.

*bFreeOld* Frees the previously-selected printer.

#### Remarks

Call this member function to select a specific printer, and release the printer that was previously selected in the Print Dialog box.

If both *hDevMode* and *hDevNames* are NULL, SelectPrinter uses the current default printer.

See Also CPrintDialog, DEVMODE, DEVNAMES

### CWinApp:: SetDialogBkColor

void SetDialogBkColor( COLORREF *clrCtlBk* = RGB(192, 192, 192), COLORREF *clrCtlText* = RGB(O, 0, 0) );

#### **Parameters**

*clrCtlBk* The dialog background color for the application.

*clrCtlText* The dialog control color for the application.

#### Remarks

Call this member function from within the Initlnstance member function to set the default background and text color for dialog boxes and message boxes within your application.

#### Example

```
BOOl CMyApp::InitInstance() 
{ 
} 
   // Standard initialization
   SetDialogBkColor(); 
   loadStdProfileSettings(): 
II Load standard INI file options (including MRU) 
   11...II Set dialog background color to gray
```
### CWinApp:: SetRegistry Key

void SetRegistryKey( LPCTSTR *lpszRegistryKey);*  void SetRegistryKey( UINT *nIDRegistryKey);* 

#### Parameters

*lpszRegistryKey* Pointer to a string containing the name of the key. *nIDRegistryKey* ID/index of a key in the registry.

#### **Remarks**

Causes application settings to be stored in the registry instead of INI files. This function sets *m-pszRegistryKey,* which is then used by the **GetProfileInt, GetProfileString, WriteProfileInt,** and **WriteProfileString** member functions of **CWinApp.** If this function has been called, the list of most recently-used (MRU) files is also stored in the registry. The registry key is usually the name of a company. It is stored in a key of the following form: HKEY\_CURRENT\_USER\Software\<company name>\<application name>\<section name>\<value name>.

**See Also CWinApp:** : InitInstance, **CWinApp:** : InitApplication , **CWinApp:** : GetProfileInt, **CWinApp:** : GetProfileString, **CWinApp:: WriteProfileInt, CWinApp:: WriteProfileString** 

### **CWinApp:: WinHelp**

#### **virtual void WinHelp( DWORD** *dwData,* **UINT** *nCmd* **= HELP\_CONTEXT** );

#### **Parameters**

*dwData* Specifies additional data. The value used depends on the value of the *nCmd*  parameter.

*nCmd* Specifies the type of help requested. For a list of possible values and how they affect the *dwData* parameter, see the **WinHelp** Windows function.

#### **Remarks**

Call this member function to invoke the WinHelp application. The framework also calls this function to invoke the WinHelp application.

The framework will automatically close the WinHelp application when your application terminates.

```
II Header File: HELPIDS.H 
II 
II This example header file is #include'd twice: 
II (1) It is #include'd by the .CPP file that passes the DWORD 
II context i .d. to CWinApp::WinHelp. 
II (2) It is #include'd in the [MAP] section of the .HPJ file, 
II to associate the help context string "HID_MYTOPIC" with 
II the help context numeric i .d., 101. 
II The help context string "HID_MYTOPIC" is what identifies the 
// help topic in the help .RTF source file, in the "#" footnote:
II # HID_MYTOPIC 
II
```
*II* Note, it is not necessary to manage help context id's this way *II* for help topics associated with command id's and user interface *II* id's defined in your RESOURCE.H file; you should use the MAKEHM *II* tool, or the MAKEHELP.BAT file produced by AppWizard's Context *II* Help option, to produce a help map (.HM) file for these id's. *II* It is necessary to manage help context id's as illustrated here *II* only for help topics not associated with command id's or user *II* interface id's.

#define HID\_MYTOPIC 101

*II* Show the custom help topic that has the context string // "HID MYTOPIC" in the help .RTF file, and which is mapped *II* to the DWORD i.d. HID\_MYTOPIC in the above HELPIDS.H file. AfxGetApp()->WinHelp(HID\_MYTOPIC);

*II* The following is one line of code in the help map (.HM) *II* file produced by the MAKEHM tool, which in turn is called *II* by the MAKEHELP.BAT file produced by the AppWizard Context *II* Help option. The MAKEHM tool reads the following #define *II* in the application's RESOURCE.H file:

#define ID MYCOMMAND 0x08004 *II* and adds a help id offset value of 0x10000 to create the *II* help context DWORD value 0x18004. See MFC Tech Note 28 *II* for more information on help id offset values.

#### HID\_MYCOMMAND 0x18004

*II* Rarely will you need to directly call WinHelp yourself *II* with the help context i .d. for a command or user interface *II* object. The framework will call WinHelp automatically when *II* the user, for example. hits F1 when the focus is on a *II* My Command menu item. However, if you do want to directly *II* call WinHelp for the help topic associated with the command. *II* here is how you would do it:

AfxGetApp()->WinHelp(0x10000 + ID\_MYCOMMAND);

#### **See Also CWinApp: :OnContextHelp, CWinApp: :OnHelpUsing, CWinApp: :OnHelp, CWinApp: :OnHelplndex, :: WinHelp**

### **CWinApp:: WriteProfileInt**

#### **BOOL WriteProfilelnt( LPCTSTR** *IpszSection,* **LPCTSTR** *IpszEntry,* **int** *n Value* );

#### **Return Value**

Nonzero if successful; otherwise O.

#### **Parameters**

*IpszSection* Points to a null-terminated string that specifies the section containing the entry. If the section does not exist, it is created. The name of the section is case independent; the string may be any combination of uppercase and lowercase letters.

*IpszEntry* Points to a null-terminated string that contains the entry into which the value is to be written. If the entry does not exist in the specified section, it is created.

*n Value* Contains the value to be written.

#### **Remarks**

Call this member function to write the specified value into the specified section of the application's .INI file.

#### **Example**

```
CString strSection 
== "My Section"; 
CString strStringItem   = "My String Item";
CString strIntItem - "My Int Item";
CWinApp* pApp = AfxGetApp();
pApp-)WriteProfileString(strSection, strStringItem, "test"); 
CString strValue; 
strValue = pApp-)GetProfileString(strSection, strStringItem); 
ASSERT(strValue == "test"):
pApp-)WriteProfileInt(strSection, strIntItem, 1234); 
int nValue; 
nValue = pApp-)GetProfileInt(strSection, strIntItem, 0); 
ASSERT(nValue == 1234);
```
#### **See Also CWinApp:** : GetProfilelnt, **CWinApp:: WriteProfileString**

### **CWinApp:: WriteProfileString**

#### **BOOL WriteProfileString( LPCTSTR** *IpszSection,* **LPCTSTR** *IpszEntry,* **LPCTSTR** *IpszValue);*

#### **Return Value**

Nonzero if successful; otherwise O.

#### **Parameters**

- *lpszSection* Points to a null-terminated string that specifies the section containing the entry. If the section does not exist, it is created. The name of the section is case independent; the string may be any combination of uppercase and lowercase letters.
- *lpszEntry* Points to a null-terminated string that contains the entry into which the value is to be written. If the entry does not exist in the specified section, it is created.

*IpszValue* Points to the string to be written. If this parameter is NULL, the entry specified by the *IpszEntry* parameter is deleted.

#### Remarks

Call this member function to write the specified string into the specified section of the application's .INI file.

#### Example

```
CString strSection 
"My Section"; 
CString strStringItem 
"My String Item"; 
CString strIntItem = "My Int Item";
CWinApp* pApp = AfxGetApp();
pApp-)WriteProfileString(strSection. strStringItem. "test"); 
CString strValue; 
strValue = pApp->GetProfileString(strSection, strStringItem);
ASSERT(strValue == "test"):
pApp->WriteProfileInt(strSection. strIntItem. 1234);
```

```
int nValue; 
nValue = pApp->GetProfileInt(strSection. strIntItem. 0); 
ASSERT(nValue == 1234);
```
See Also CWinApp: : GetProfileString, CWinApp:: WriteProfilelnt, :: WritePrivateProfileString

# Data Members

# CWinApp: :m\_bHelpMode

#### Remarks

TRUE if the application is in Help context mode (conventionally invoked with  $SHIFT + F1$ ; otherwise **FALSE**. In Help context mode, the cursor becomes a question mark and the user can move it about the screen. Examine this flag if you want to implement special handling when in the Help mode. **m bHelpMode** is a public variable of type BOOL.

### CWinApp: :m\_hInstance

#### Remarks

Corresponds to the *hlnstance* parameter passed by Windows to WinMain. The **m** hilostance data member is a handle to the current instance of the

application running under Windows. This is returned by the global function **AfxGetlnstanceHandle. m\_hInstance** is a public variable of type **HINSTANCE.** 

#### **Example**

```
II Typically you do not need to pass the application's hInstance 
II to Windows APIs directly because there are equivalent MFC 
II member functions that pass the hInstance for you. The following 
II example is not typical: 
HCURSOR hCursor; 
hCursor = ::LoadCursor(AfxGetApp()->m_hInstance, 
  MAKEINTRESOURCE(IDC_MYCURSOR)); 
II A more direct way to get the application's hInstance is to 
II call AfxGetInstanceHandle: 
hCursor = ::LoadCursor(AfxGetInstanceHandle(), 
  MAKEINTRESOURCE(IDC_MYCURSOR)); 
II If you need the hInstance to load a resource, it is better 
II to call AfxGetResourceHandle instead of AfxGetInstanceHandle: 
hCursor = ::LoadCursor(AfxGetResourceHandle(). 
  MAKEINTRESOURCE(IDC_MYCURSOR)); 
II A better way to load the cursor resource is to call 
II CWinApp::LoadCursor 
hCursor = AfxGetApp()->LoadCursor(IDC_MYCURSOR);
```
### **CWinApp::m\_hPrevInstance**

#### **Remarks**

Corresponds to the *hPrevlnstance* parameter passed by Windows to **WinMain.** 

The **m\_hPrevlnstance** data member is always set to **NULL** in a Win32 application. To find previous instances of an application, use **CWnd::FindWindow.** 

### **CWinApp: :m\_IpCmqLine**

#### **Remarks**

Corresponds to the *lpCmdLine* parameter passed by Windows to **WinMain.** Points to a null-terminated string that specifies the command line for the application. Use **m\_lpCmdLine** to access any command-line arguments the user entered when the application was started. **m\_lpCmdLine** is a public variable of type **LPSTR.** 

```
CWinApp::m_nCmdShow
```
#### **Example**

```
BOOl CMyApp::lnitlnstance() 
{ 
} 
   II 
   if (m_lpCmdLine[0] == '\\0')\mathcal{L}} 
      II Create a new (empty) document. 
      OnFileNew(); 
   else 
   \sqrt{2}} 
   II 
      II Open a file passed as the first command line parameter. 
      OpenOocumentFile(m_lpCmdline);
```
### **CWinApp: :m\_nCmdShow**

#### **Remarks**

Corresponds to the *nCmdShow* parameter passed by Windows to **WinMain.** You should pass **m\_nCmdShow** as an argument when you call **ShowWindow** for your application's main window. **m\_nCmdShow** is a public variable of type **int.** 

```
BOOl CMyApp::lnitInstance() 
{ 
} 
   11...II Create main MOl Frame window. 
   CMainFrame* pMainFrame = new CMainFrame; 
   if (!pMainFrame->LoadFrame(IDR_MAINFRAME))
      return FALSE; 
   II Save the pointer to the main frame window. This is the 
   II only way the framework will have knowledge of what the 
   II main frame window is. 
   m_pMainWnd = pMainFrame; 
   II Show the main window using the nCmdShow parameter 
   II passed to the application when it was first launched. 
   pMainFrame->ShowWindow(m_nCmdShow); 
   pMainFrame->UpdateWindow(); 
   1/ ...
```
# CWinApp::m\_pActive Wnd

#### Remarks

Use this data member to store a pointer to the main window of the OLE container application that has your OLE server application in-place activated. If this data member is NULL, the application is not in-place active.

The framework sets this member variable when the frame window is in-place activated by an OLE container application.

See Also AfxGetMainWnd, CWinThread::m\_pMainWnd

# CWinApp::m\_pszAppName

#### Remarks

Specifies the name of the application. The application name can come from the parameter passed to the CWinApp constructor, or, if not specified, to the resource string with the ID of AFX\_IDS\_APP\_TITLE. If the application name is not found in the resource, it comes from the program's .EXE filename.

Returned by the global function **AfxGetAppName**. m\_pszAppName is a public variable of type const char\*.

#### Example

```
CWnd* pWnd; 
II Set pWnd to some CWnd object whose window has already 
II been created. 
II The following call to CWnd::MessageBox uses the application 
II title as the message box caption. 
pWnd->MessageBox("Some message". AfxGetApp()->m_pszAppName); 
II A more direct way to get the application title is to 
II call AfxGetAppName: 
pWnd->MessageBox("Some message", AfxGetAppName());
II An easier way to display a message box using the application 
II title as the message box caption is to call AfxMessageBox: 
AfxMessageBox("Some message");
```
### CWinApp::m\_pszExeName

#### Remarks

Contains the name of the application's executable file without an extension. Unlike m\_pszAppName, this name cannot contain blanks. m\_pszExeName is a public variable of type const char\*.
## CWinApp::m\_pszHelpFilePath

#### Remarks

Contains the path to the application's Help file. By default, the framework initializes m\_pszHelpFilePath to the name of the application with ".HLP" appended. To change the name of the help file, set **m\_pszHelpFilePath** to point to a string that contains

the complete name of the desired help file. A convenient place to do this is in the application's Initlnstance function. m\_pszHelpFilePath is a public variable of type const char\*.

## CWinApp::m\_pszProfileName

#### Remarks

Contains the name of the application's .INI file. m\_pszProfileName is a public variable of type const char\*.

See Also CWinApp::GetProfileString, CWinApp::GetProfileInt, CWinApp:: WriteProfilelnt, CWinApp:: WriteProfileString

## CWinApp::m\_pszRegistryKey

#### LPCTSTR m\_pszRegistryKey;

#### Remarks

Used to determine the full registry key for storing application profile settings. Normally, this data member is treated as read-only.

#### See Also CWinApp: :SetRegistryKey

# CWindowDC

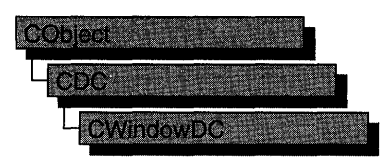

The CWindowDC class is derived from CDC. It calls the Windows functions GetWindowDC at construction time and ReleaseDC at destruction time. This means that a CWindowDC object accesses the entire screen area of a CWnd (both client and nonclient areas).

For more information on using CWindowDC, see "Device Contexts" in Chapter 1 of *Programming with MFC.* 

#### #include <afxwin.h>

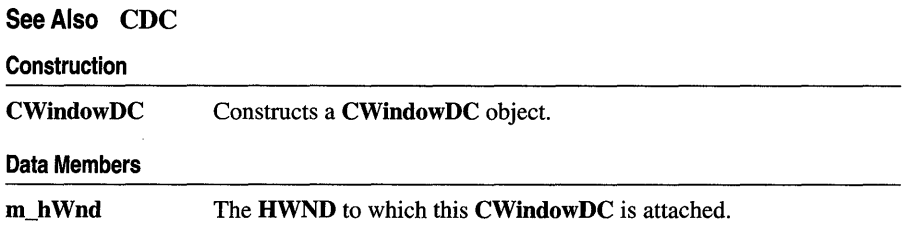

# Member **Functions**

## CWindowDC: :CWindowDC

CWindowDC( CWnd\* *pWnd);*  throw( CResourceException);

#### **Parameters**

*p Wnd* The window whose client area the device-context object will access.

#### Remarks

Constructs a CWindowDC object that accesses the entire screen area (both client and nonclient) of the CWnd object pointed to by *p Wnd.* The constructor calls the Windows function GetDC.

An exception (of type **CResourceException)** is thrown if the Windows **GetDC** call fails. A device context may not be available if Windows has already allocated all of its available device contexts. Your application competes for the five common display contexts available at any given time under Windows.

**See Also** CDC, **CClientDC, CWnd** 

# **Data Members**

## **CWindowDC: :rn\_h Wnd**

**Remarks** 

The **HWND** of the **CWnd** pointer is used to construct the **CWindowDC** object. **m\_hWnd** is a protected variable of type **HWND.** 

# **CWinThread**

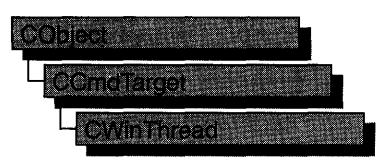

A CWinThread object represents a thread of execution within an application. The main thread of execution is usually provided by an object derived from CWinApp; CWinApp is derived from CWinThread. Additional CWinThread objects allow multiple threads within a given application.

There are two general types of threads that **CWinThread** supports: worker threads and user-interface threads. Worker threads have no message pump: for example, a thread that performs background calculations in a spreadsheet application. Userinterface threads have a message pump and process messages received from the system. CWinApp and classes derived from it are examples of user-interface threads. Other user-interface threads can also be derived directly from CWinThread.

Objects of class CWinThread typically exist for the duration of the thread. If you wish to modify this behavior, set m\_bAutoDelete to FALSE.

The CWinThread class is necessary to make your code and MFC fully thread-safe. Thread-local data used by the framework to maintain thread-specific information is managed by CWinThread objects. Because of this dependence on CWinThread to handle thread-local data, any thread that uses MFC must be created by MFC. For example, a thread created by the run-time function \_beginthreadex cannot use any MFCAPIs.

To create a thread, call AfxBeginThread. There are two forms, depending on whether you want a worker or user-interface thread. If you want a user-interface thread, pass to AfxBeginThread a pointer to the CRuntimeClass of your CWinThread-derived class. If you want to create a worker thread, pass to AfxBeginThread a pointer to the controlling function and the parameter to the controlling function. For both worker threads and user-interface threads, you can specify optional parameters that modify priority, stack size, creation flags, and security attributes. AfxBeginThread will return a pointer to your new CWinThread object.

Instead of calling AfxBeginThread, you can construct a CWinThread-derived object and then call **Create Thread**. This two-stage construction method is useful if you want to reuse the **CWinThread** object between successive creation and terminations of thread executions.

For more information on CWinThread, see the articles "Multithreading," "Multithreading: Creating User-Interface Threads," "Multithreading: Creating Worker Threads," and "Multithreading: How to Use the Synchronization Classes" in *Programming with MFC.* 

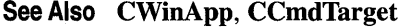

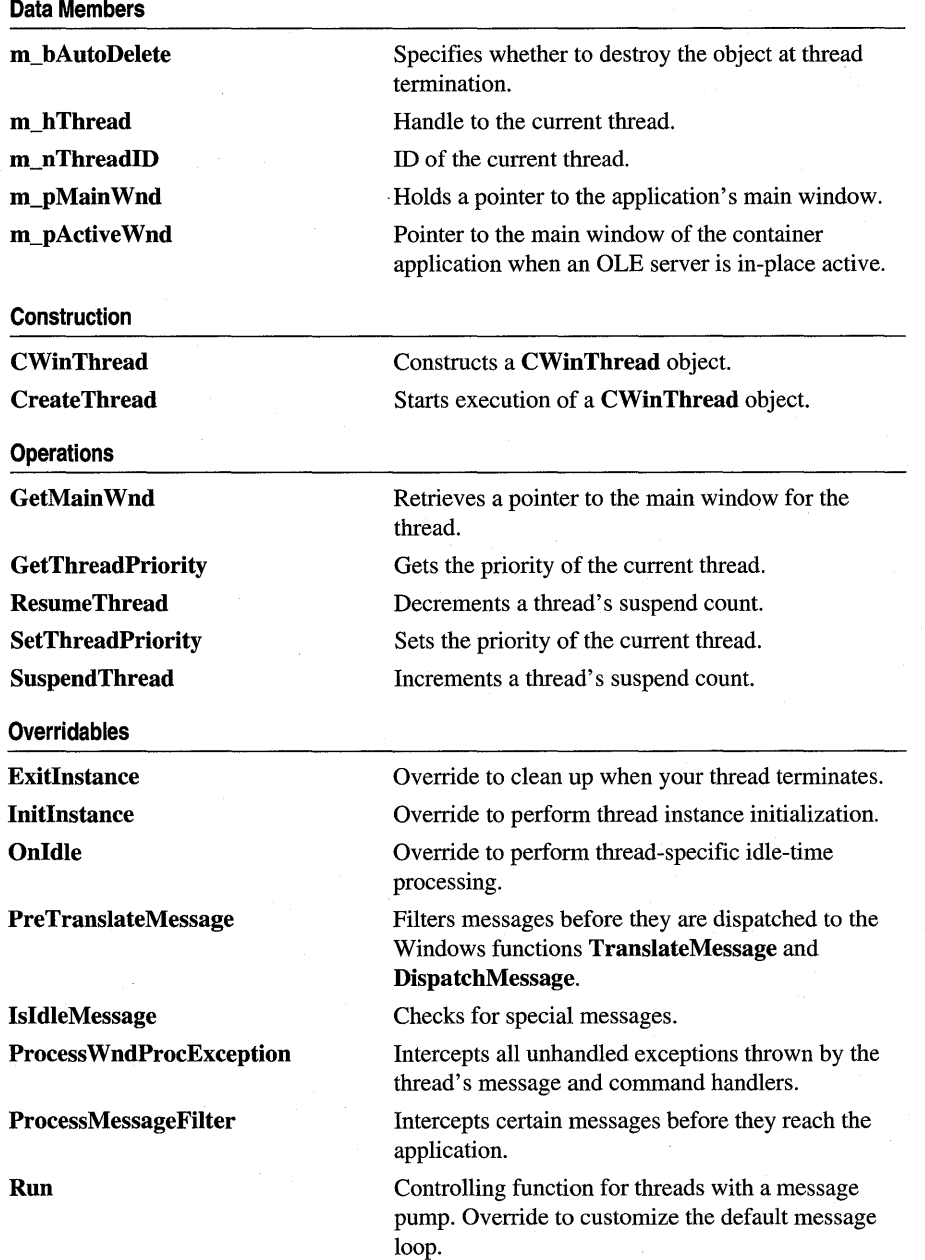

# **Member Functions**

## **CWin Thread: :** Create Thread

#### **BOOL CreateThread( DWORD** *dwCreateFlags* **= 0, UINT** *nStackSize* **= 0, LPSECURITY \_ATTRIBUTES** *IpSecurityAttrs* **= NULL );**

#### **Return Value**

Nonzero if the thread is created successfully; otherwise O.

#### **Parameters**

*dwCreateFlags* Specifies an additional flag that controls the creation of the thread. This flag can contain one of two values:

- **CREATE SUSPENDED** Start the thread with a suspend count of one. The thread will not execute until **ResumeThread** is called.
- 0 Start the thread immediately after creation.

*nStackSize* Specifies the size in bytes of the stack for the new thread. If 0, the stack size defaults to the same size as that of the process's primary thread.

*IpSecurityAttrs* Points to a **SECURITY\_ATTRIBUTES** structure that specifies the security attributes for the thread.

#### **Remarks**

Creates a thread to execute within the address space of the calling process. Use **AfxBeginThread** to create a thread object and execute it in one step. Use **CreateThread** if you want to reuse the thread object between successive creation and termination of thread executions.

**See Also AfxBeginThread, CWinThread::CWinThread, ::CreateThread** 

## **CWinThread: :CWinThread**

#### **CWinThread( );**

#### **Remarks**

Constructs a **CWinThread** object. To begin the thread's execution, call the **CreateThread** member function. You will usually create threads by calling **AfxBeginThread,** which will call this constructor and **CreateThread.** 

#### **See Also CWinThread::CreateThread**

## CWinThread: : ExitInstance

#### virtual int Exitlnstance();

#### Return Value

The thread's exit code; 0 indicates no errors, and values greater than 0 indicate an error. This value can be retrieved by calling ::GetExitCodeThread.

#### **Remarks**

Called by the framework from within a rarely overridden Run member function to exit this instance of the thread, or if a call to Initlnstance fails.

Do not call this member function from anywhere but within the Run member function. This member function is used only in user-interface threads.

The default implementation of this function deletes the CWinThread object if m\_bAutoDelete is TRUE. Override this function if you wish to perform additional clean-up when your thread terminates. Your implementation of Exitlnstance should call the base class's version after your code is executed.

See Also CWinApp::Exitlnstance

## CWinThread: : GetMain Wnd

#### virtual CWnd \* GetMainWnd( );

#### Return Value

This function returns a pointer to one of two types of windows. If your thread is part of an OLE server and has an object that is in-place active inside an active container, this function returns the CWinApp::m\_pActiveWnd data member of your application object.

If there is no object that is in-place active within a container or your application is not an OLE server, this function returns the m\_pMain Wnd data member of your thread object.

#### Remarks

If your application is an OLE server, call this function to retrieve a pointer to the active main window of the application instead of directly referring to the **m\_pMainWnd** member of the application object. For user-interface threads, this is equivalent to directly referring to the m\_pActiveWnd member of your application object.

If your application is not an OLE server, then calling this function is equivalent to directly referring to the **m\_pMainWnd** member of your application object.

Override this function to modify the default behavior.

#### See Also AfxGetMain Wnd

## **CWin Thread: : GetThreadPriority**

#### **int GetThreadPriority();**

#### **Return Value**

The current thread priority level within its priority class. The value returned will be one of the following, listed from highest priority to lowest:

- **THREAD\_PRIORITY\_TIME\_CRITICAL**
- **THREAD \_PRIORITY\_HIGHEST**
- **THREAD \_PRIORITY \_ABOVE\_NORMAL**
- **THREAD\_PRIORITY \_NORMAL**
- **THREAD\_PRIORITY\_BELOW\_NORMAL**
- **THREAD\_PRIORITY\_LOWEST**
- **THREAD\_PRIORITY\_IDLE**

For more information on these priorities, see **::SetThreadPriority** in the *Win32 SDK Programmer's Reference, Volume 4.* 

#### **Remarks**

Gets the current thread priority level of this thread.

**See Also CWinThread: :SetThreadPriority,** : : GetThreadPriority

### **CWinThread:** : InitInstance

#### **virtual BOOL Initlnstance();**

#### **Return Value**

Nonzero if initialization is successful; otherwise O.

#### **Remarks**

**Initlnstance** must be overridden to initialize each new instance of a user-interface thread. Typically, you override **Initlnstance** to perform tasks that must be completed when a thread is first created.

This member function is used only in user-interface threads. Perform initialization of worker threads in the controlling function passed to **AfxBeginThread.** 

#### **See Also CWinApp:** : Initlnstance

## **CWinThread: :IsIdleMessage**

#### **virtual BOOL IsIdleMessage(** MSG\* *pMsg* );

#### **Return Value**

Nonzero if **OnIdle** should be called after processing message; otherwise O.

#### **Parameters**

*pMsg* Points to the current message being processed.

#### **Remarks**

Override this function to keep **OnIdle** from being called after specific messages are generated. The default implementation does not call **OnIdle** after redundant mouse messages and messages generated by blinking carets.

If an application has created a short timer, **OnIdle** will be called frequently, causing performance problems. To improve such an application's performance, override **IsIdleMessage** in the application's CWinApp-derived class to check for **WM\_TIMER** messages as follows:

```
BOOl CMyApp::IsldleMessage( MSG* pMsg 
{ 
    if (!CWinApp::IsIdleMessage( pMsg ) ||
         pMsg-)message == WM_TIMER) 
         return FALSE; 
    else 
         return TRUE; 
\mathcal{F}
```
Handling WM\_ **TIMER** in this fashion will improve performance of applications that use short timers.

## **CWinThread: :OnIdle**

#### virtual BOOL OnIdle(LONG *lCount*);

#### **Return Value**

Nonzero to receive more idle processing time; 0 if no more idle processing time is needed.

#### **Parameters**

[Count A counter incremented each time **OnIdle** is called when the thread's message queue is empty. This count is reset to 0 each time a new message is processed. You can use the *lCount* parameter to determine the relative length of time the thread has been idle without processing a message.

#### Remarks

Override this member function to perform idle-time processing. Onldle is called in the default message loop when the thread's message queue is empty. Use your override to call your own background idle-handler tasks.

**OnIdle** should return 0 to indicate that no additional idle processing time is required. The *ICount* parameter is incremented each time **OnIdle** is called when the message queue is empty and is reset to 0 each time a new message is processed. You can call your different idle routines based on this count.

The default implementation of this member function frees temporary objects and unused dynamic link libraries from memory.

This member function is used only in user-interface threads.

Because the application cannot process messages until Onldle returns, do not perform lengthy tasks in this function.

#### See Also CWinApp::Onldle

## CWinThread: :PreTranslateMessage

#### virtual BOOL PreTranslateMessage( MSG *\*pMsg* );

#### Return Value

Nonzero if the message was fully processed in PreTranslateMessage and should not be processed further. Zero if the message should be processed in the normal way.

#### **Parameters**

*pMsg* Points to a MSG structure containing the message to process.

#### Remarks

Override this function to filter window messages before they are dispatched to the Windows functions ::TranslateMessage and ::DispatchMessage.

This member function is used only in user-interface threads.

#### See Also CWinApp::PreTranslateMessage

### CWinThread: :ProcessMessageFilter

#### virtual BOOL ProcessMessageFilter( int *code,* LPMSG *IpMsg);*

#### Return Value

Nonzero if the message is processed; otherwise O.

#### **Parameters**

*code* Specifies a hook code. This member function uses the code to determine how to process *lpMsg.* 

*lpMsg* A pointer to a Windows MSG structure.

#### Remarks

The framework's hook function calls this member function to filter and respond to certain Windows messages. A hook function processes events before they are sent to the application's normal message processing.

If you override this advanced feature, be sure to call the base-class version to maintain the framework's hook processing.

See Also MessageProc, WH\_MSGFILTER

### CWinThread::ProcessWndProcException

#### virtual LRESULT ProcessWndProcException( CException *\*e,* const MSG *\*pMsg* );

#### Return Value

-1 if a WM\_CREATE exception is generated; otherwise o.

#### **Parameters**

*e* Points to an unhandled exception.

*pMsg* Points to an MSG structure containing information about the windows message that caused the framework to throw an exception.

#### Remarks

The framework calls this member function whenever the handler does not catch an exception thrown in one of your thread's message or command handlers.

Do not call this member function directly.

The default implementation of this member function handles only exceptions generated from the following messages:

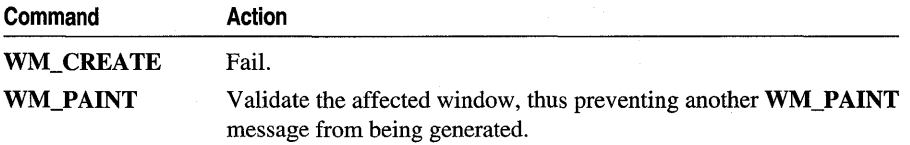

Override this member function to provide global handling of your exceptions. Call the base functionality only if you wish to display the default behavior.

This member function is used only in threads that have a message pump.

#### See Also CWinApp::ProcessWndProcException

## **CWinThread:** : ResumeThread

#### **DWORD ResumeThread(** );

#### **Return Value**

The thread's previous suspend count if successful;  $0 \times$ FFFFFFFF otherwise. If the return value is zero, the current thread was not suspended. If the return value is one, the thread was suspended, but is now restarted. Any return value greater than one means the thread remains suspended.

#### **Remarks**

Called to resume execution of a thread that was suspended by the **SuspendThread**  member function, or a thread created with the **CREATE\_SUSPENDED** flag. The suspend count of the current thread is reduced by one. If the suspend count is reduced to zero, the thread resumes execution; otherwise the thread remains suspended.

#### **See Also CWioThread: :SuspeodThread, :** : ResumeThread

## **CWinThread: :Run**

#### **virtual int Run( );**

#### **Return Value**

An **int** value that is returned by the thread. This value can be retrieved by calling : : GetExitCodeThread.

#### **Remarks**

Provides a default message loop for user-interface threads. **Run** acquires and dispatches Windows messages until the application receives a **WM\_QUIT** message. If the thread's message queue currently contains no messages, **Run** calls **OoIdle** to perform idle-time processing. Incoming messages go to the **PreTraoslateMessage**  member function for special processing and then to the Windows function **::TranslateMessage** for standard keyboard translation. Finally, the **: :DispatchMessage** Windows function is called.

**Run** is rarely overridden, but you can override it to implement special behavior.

This member function is used only in user-interface threads.

**See Also CWinApp: :Ruo** 

## **CWin Thread: : SetThreadPriority**

#### **BOOL SetThreadPriority( int** *nPriority***);**

#### **Return Value**

Nonzero if function was successful; otherwise O.

CWinThread: :SuspendThread

#### **Parameters**

*nPriority* Specifies the new thread priority level within its priority class. This parameter must be one of the following values, listed from highest priority to lowest:

- **THREAD\_PRIORITY\_TIME\_CRITICAL**
- **THREAD\_PRIORITY\_HIGHEST**
- **THREAD\_PRIORITY\_ABOVE\_NORMAL**
- **THREAD\_PRIORITY\_NORMAL**
- **THREAD PRIORITY BELOW NORMAL**
- **THREAD\_PRIORITY\_LOWEST**
- **THREAD\_PRIORITY\_IDLE**

For more information on these priorities, see **::SetThreadPriority** in the *Win32 SDK Programmer's Reference, Volume 4.* 

#### **Remarks**

This function sets the priority level of the current thread within its priority class. It can only be called after **CreateThread** successfully returns.

**See Also CWinThread::GetThreadPriority, ::SetThreadPriority** 

### **CWinThread:: SuspendThread**

#### **DWORD SuspendThread( );**

#### **Return Value**

The thread's previous suspend count if successful; 0xFFFFFFFF otherwise.

#### **Remarks**

Increments the current thread's suspend count. If any thread has a suspend count above zero, that thread does not execute. The thread can be resumed by calling the **ResumeThread** member function.

**See Also CWinThread::ResumeThread, ::SuspendThread** 

# **Data Members**

## **CWinThread: :m\_bAutoDelete**

#### **Remarks**

Specifies whether the **CWinThread** object should be automatically deleted at thread termination. The **m\_bAutoDelete** data member is a public variable of type **BOOL.** 

## CWinThread::m hThread

#### Remarks

Handle to the thread attached to this **CWinThread**. The **m\_hThread** data member is a public variable of type HANDLE. It is only valid if underlying thread currently exists.

## CWinThread: :m\_nThreadID

#### Remarks

ID of the thread attached to this CWinThread. The m\_nThreadID data member is a public variable of type DWORD. It is only valid if underlying thread currently exists.

## CWinThread: :m\_pActive Wnd

#### Remarks

Use this data member to store a pointer to your thread's active window object. The Microsoft Foundation Class Library will automatically terminate your thread when the window referred to by m\_pActiveWnd is closed. If this thread is the primary thread for an application, the application will also be terminated. If this data member is NULL, the active window for the application's CWinApp object will be inherited. m\_pActiveWnd is a public variable of type CWnd\*.

Typically, you set this member variable when you override InitInstance. In a worker thread, the value of this data member is inherited from its parent thread.

See Also CWinThread: :InitInstance, CWinThread: :m\_pMain Wnd

## CWinThread: :m\_pMain Wnd

#### Remarks

Use this data member to store a pointer to your thread's main window object. The Microsoft Foundation Class Library will automatically terminate your thread when the window referred to by  $\mathbf{m}$  **pMain Wnd** is closed. If this thread is the primary thread for an application, the application will also be terminated. If this data member is NULL, the main window for the application's CWinApp object will be inherited. m\_pMain Wnd is a public variable of type CWnd\*.

Typically, you set this member variable when you override InitInstance. In a worker thread, the value of this data member is inherited from its parent thread.

#### See Also CWinThread::lnitInstance

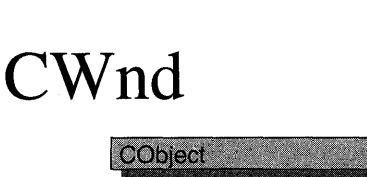

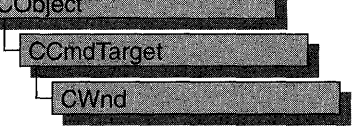

The CWnd class provides the base functionality of all window classes in the Microsoft Foundation Class Library.

A CWnd object is distinct from a Windows window, but the two are tightly linked. A CWnd object is created or destroyed by the CWnd constructor and destructor. The Windows window, on the other hand, is a data structure internal to Windows that is created by a Create member function and destroyed by the CWnd virtual destructor. The DestroyWindow function destroys the Windows window without destroying the object.

The CWnd class and the message-map mechanism hide the WndProc function. Incoming Windows notification messages are automatically routed through the message map to the proper **On**Message **CWnd** member functions. You override an **On**Message member function to handle a member's particular message in your derived classes.

The CWnd class also lets you create a Windows child window for your application. Derive a class from CWnd, then add member variables to the derived class to store data specific to your application. Implement message-handler member functions and a message map in the derived class to specify what happens when messages are directed to the window.

You create a child window in two steps. First, call the constructor CWnd to construct the CWnd object, then call the Create member function to create the child window and attach it to the CWnd object.

When the user terminates your child window, destroy the **CWnd** object, or call the DestroyWindow member function to remove the window and destroy its data structures.

Within the Microsoft Foundation Class Library, further classes are derived from CWnd to provide specific window types. Many of these classes, including CFrameWnd, CMDIFrameWnd, CMDIChildWnd, CView, and CDialog, are designed for further derivation. The control classes derived from CWnd, such as CButton, can be used directly or can be used for further derivation of classes.

For more information on using CWnd, see "Frame Windows" in Chapter 3 and "Windows of Your Own with CWnd" in Chapter 1 of *Programming with MFC.* 

#### #include <afxwin.h>

#### See Also CFrameWnd, CView

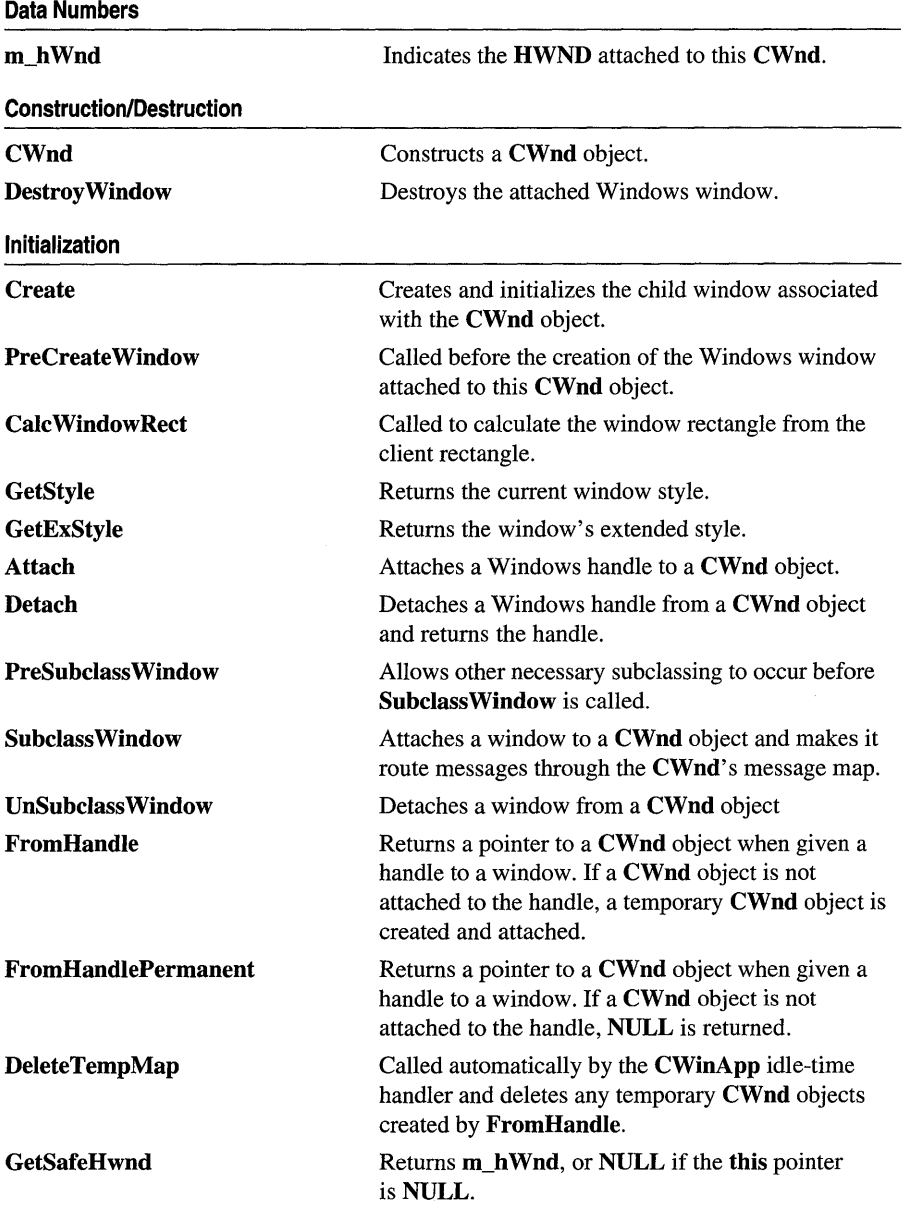

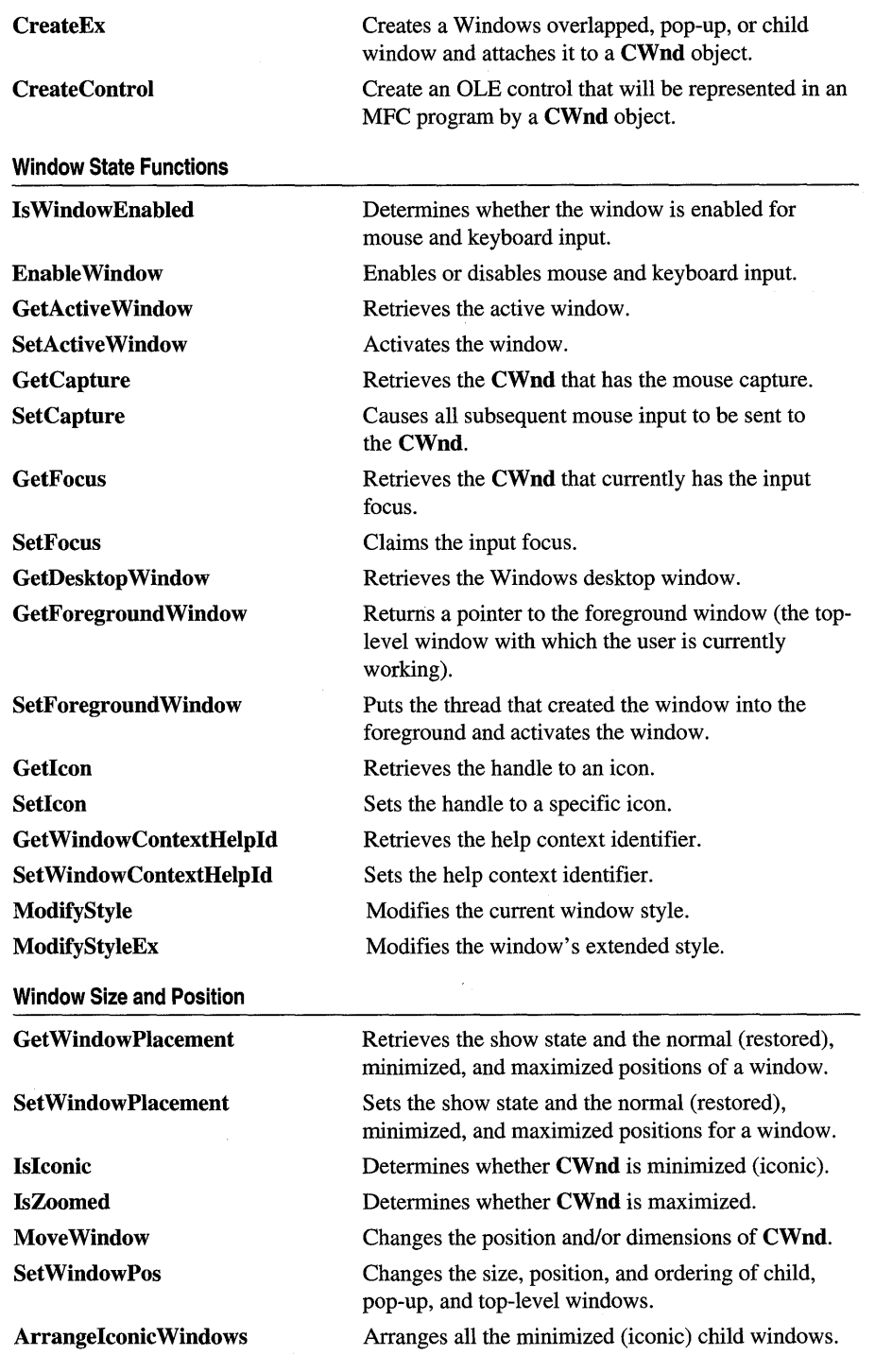

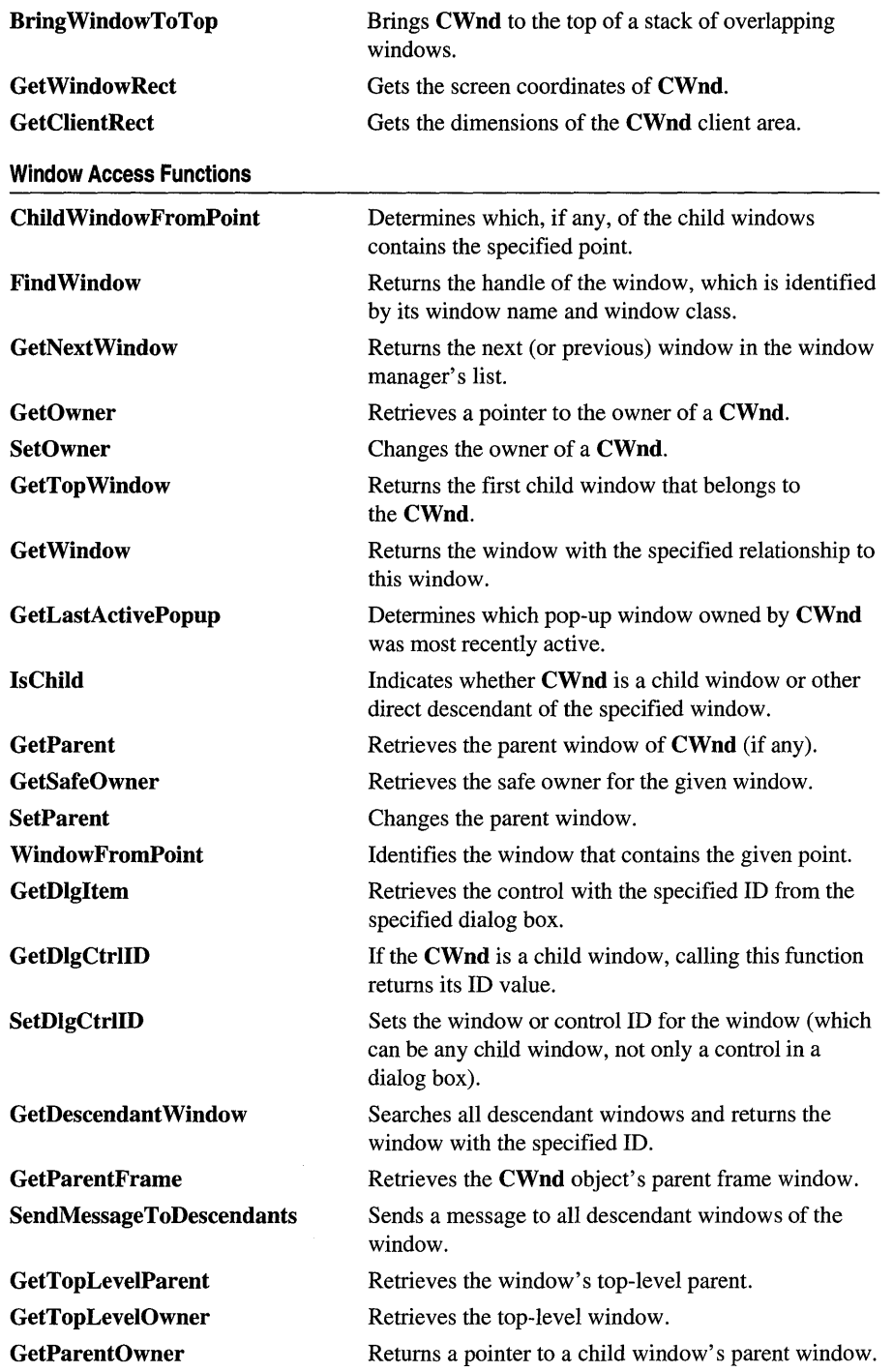

 $\alpha$ 

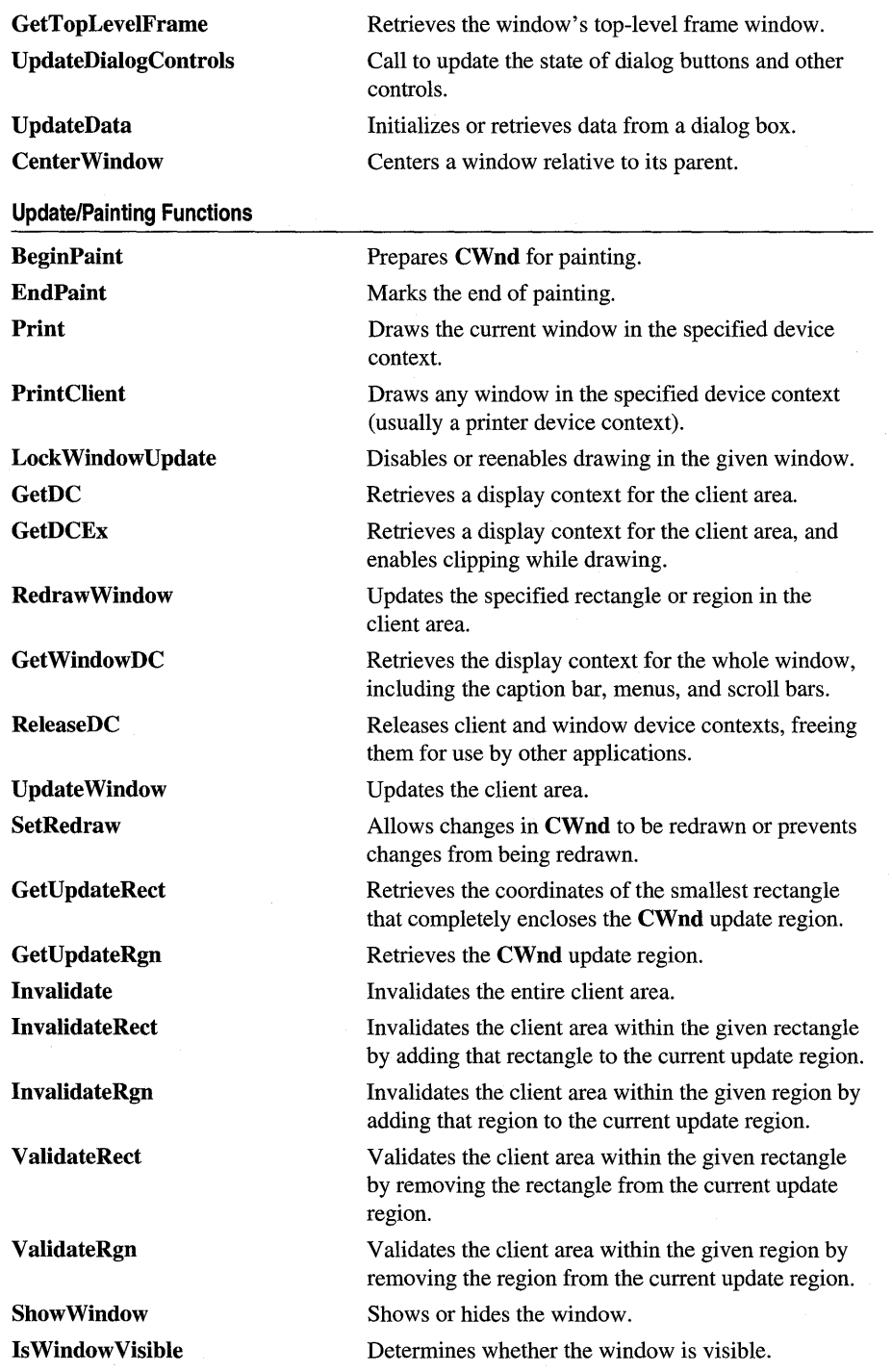

 $\sim 10^{-11}$ 

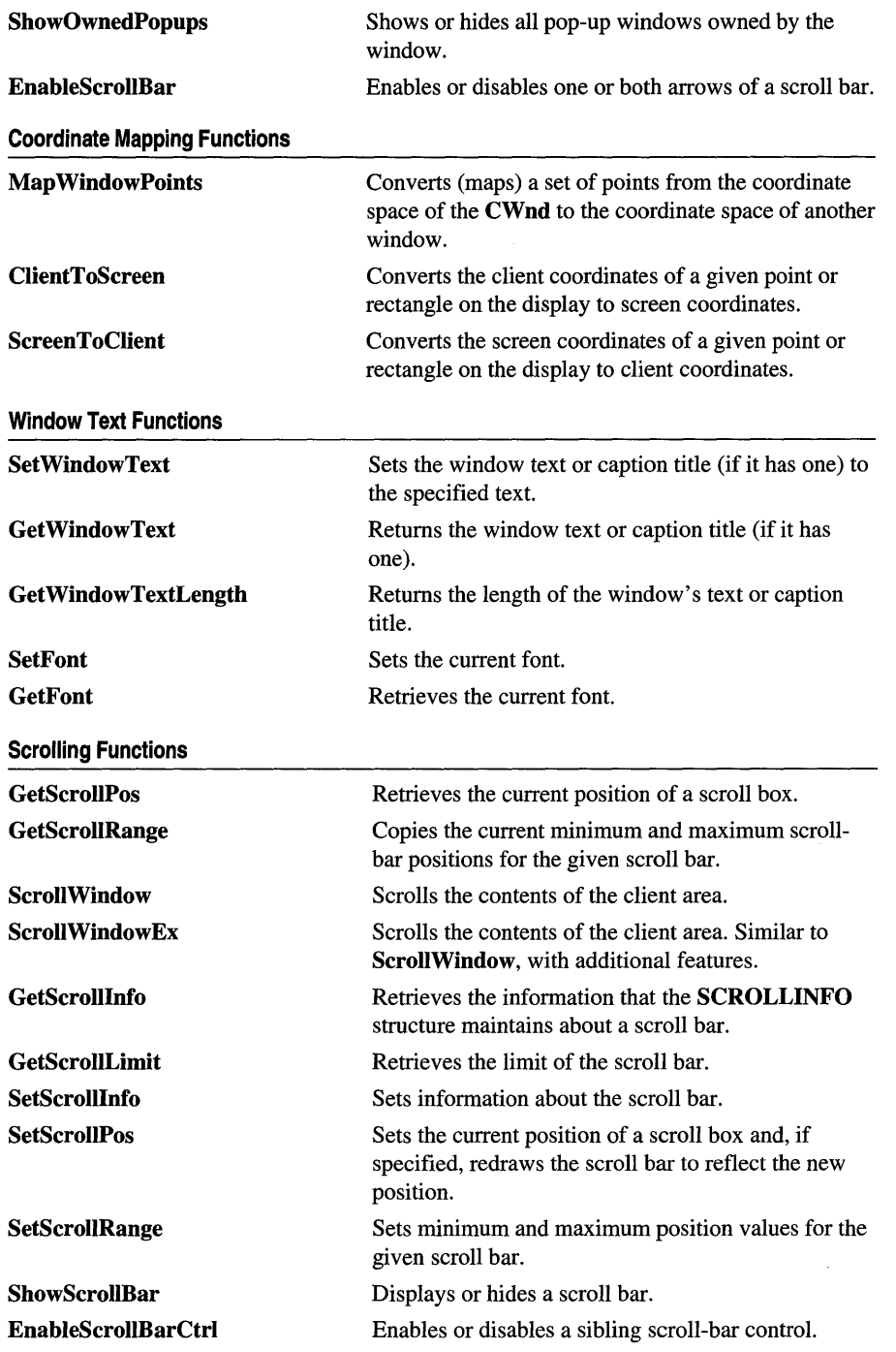

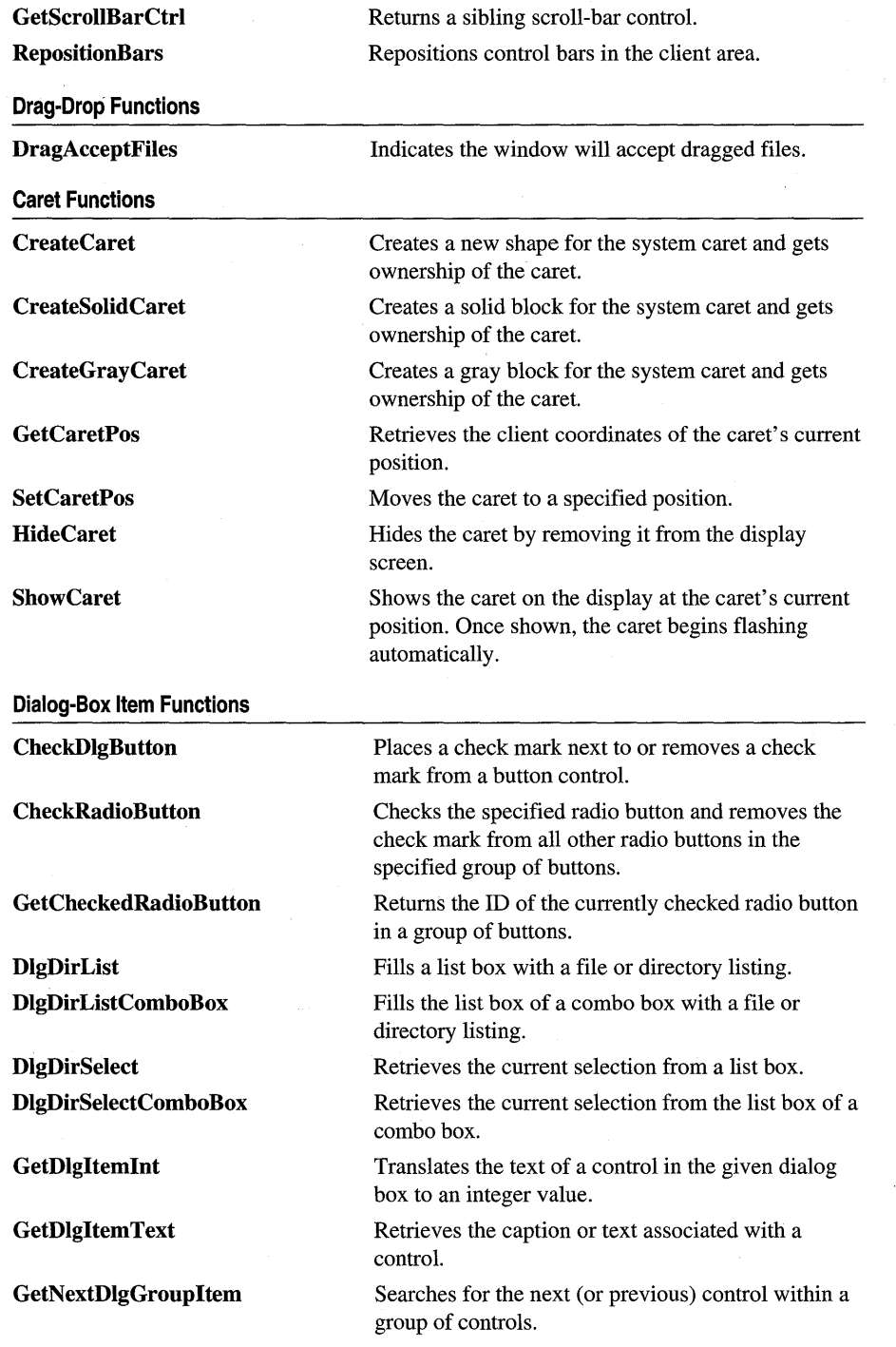

 $\sim 10^{-11}$ 

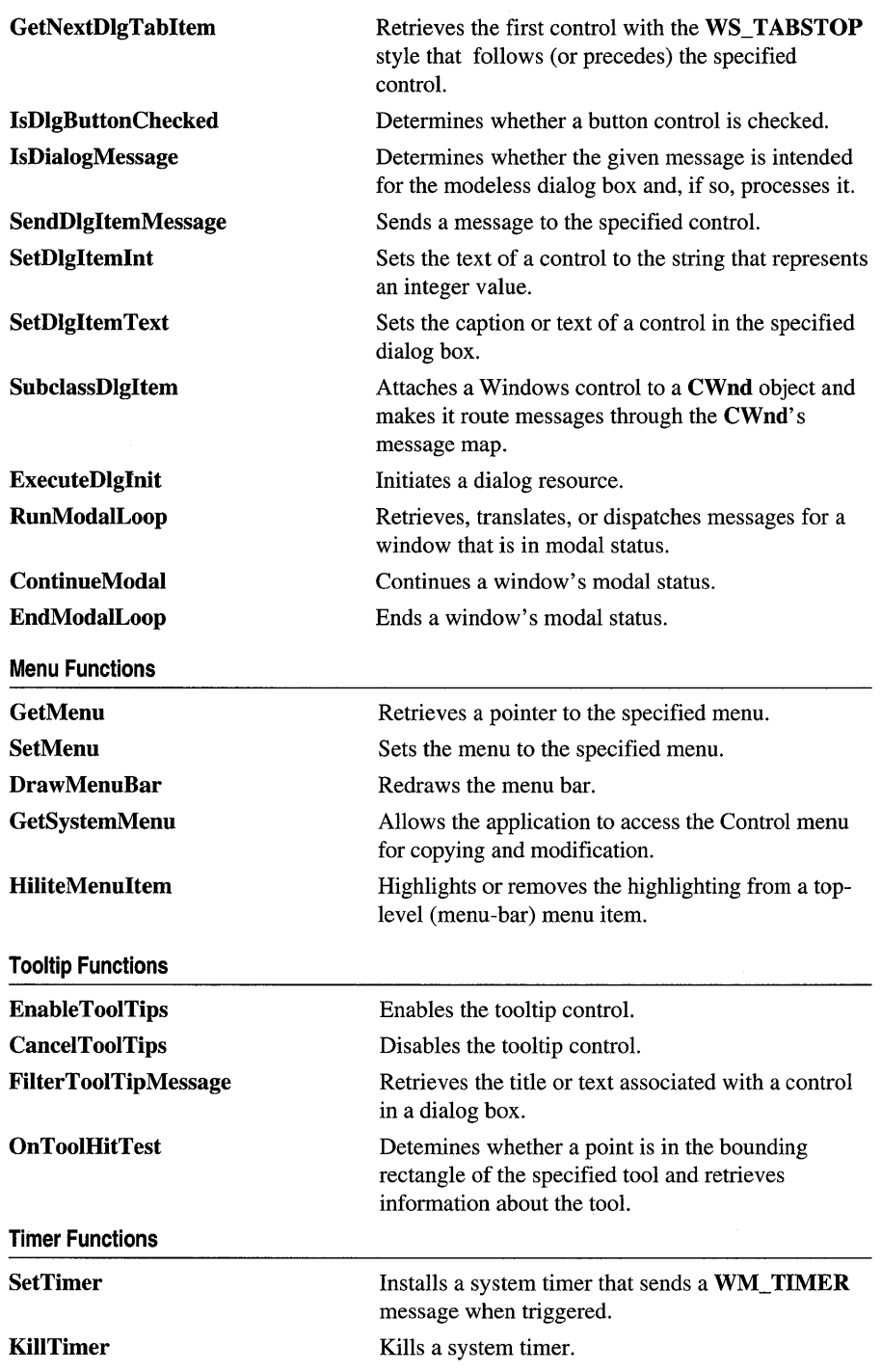

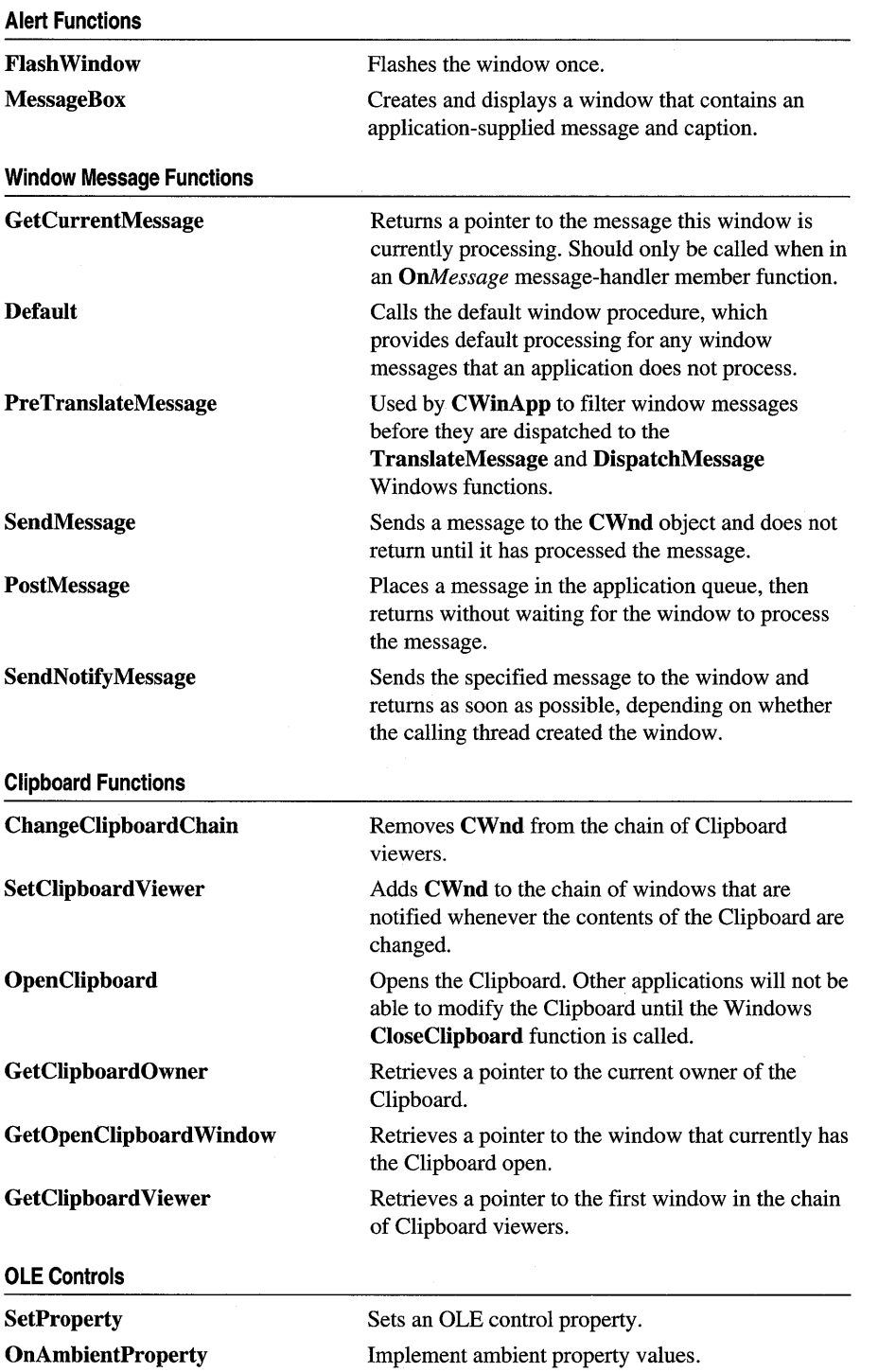

 $\sim$ 

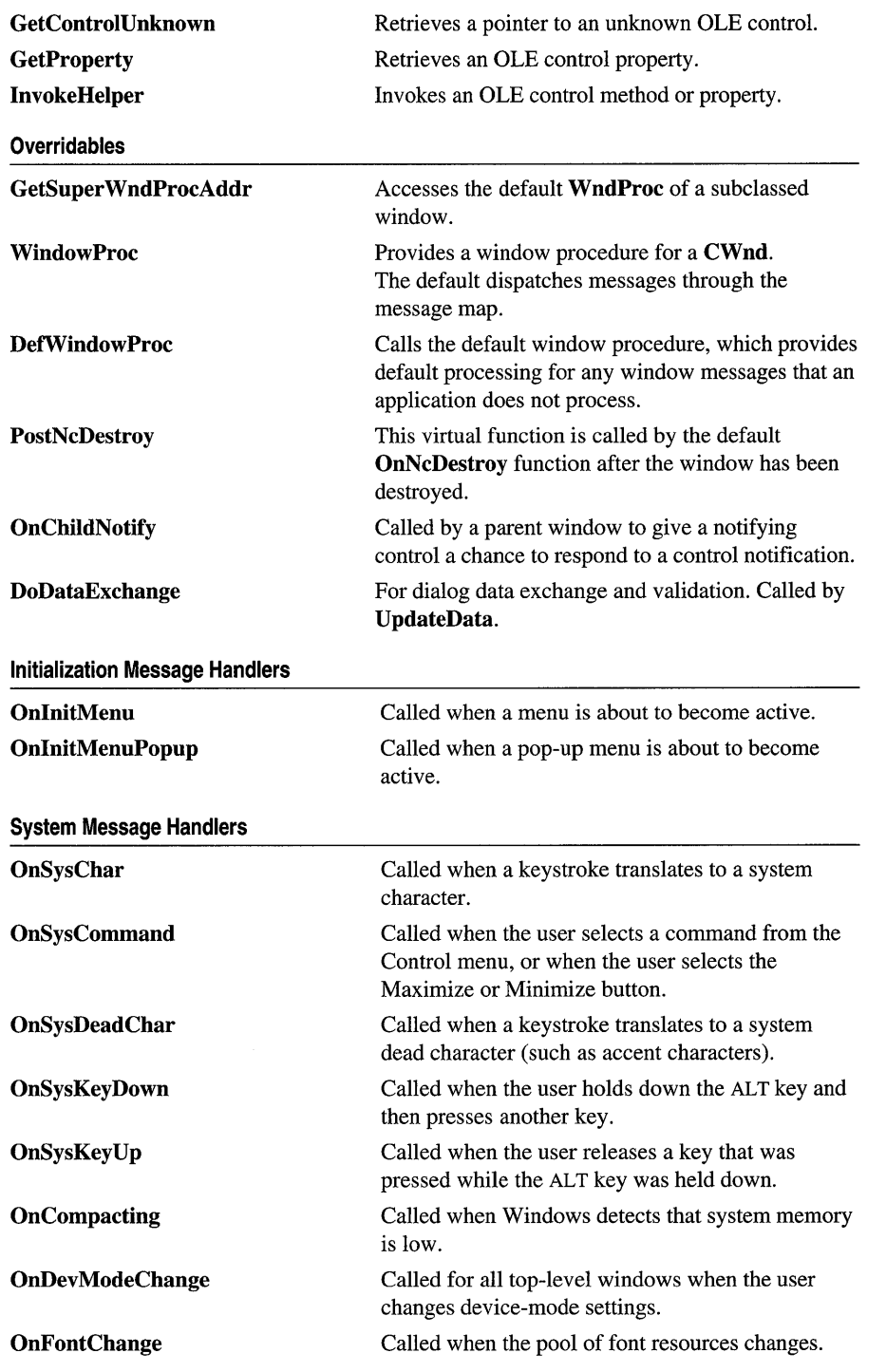

 $\mathcal{L}^{(0)}$ 

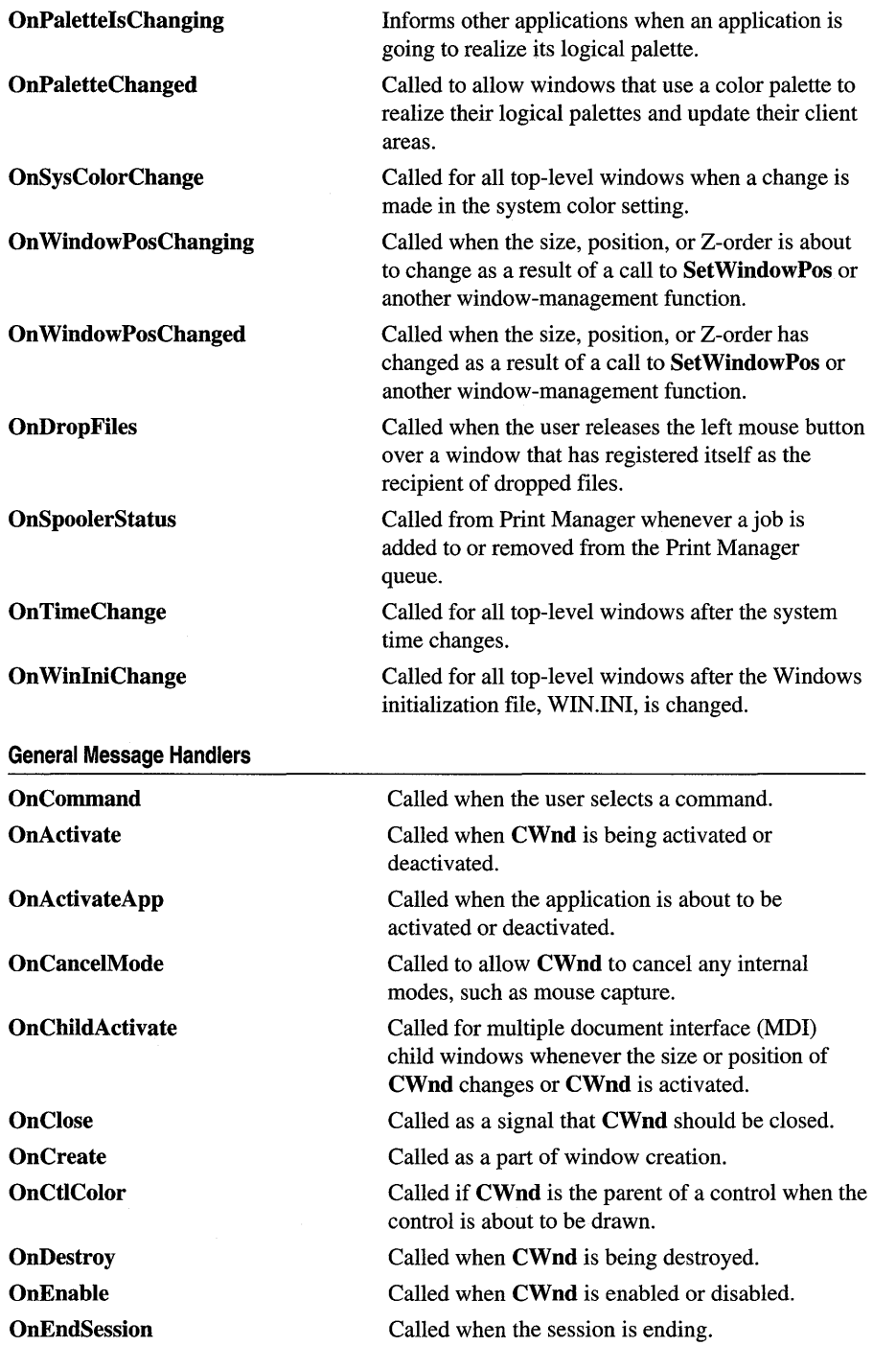

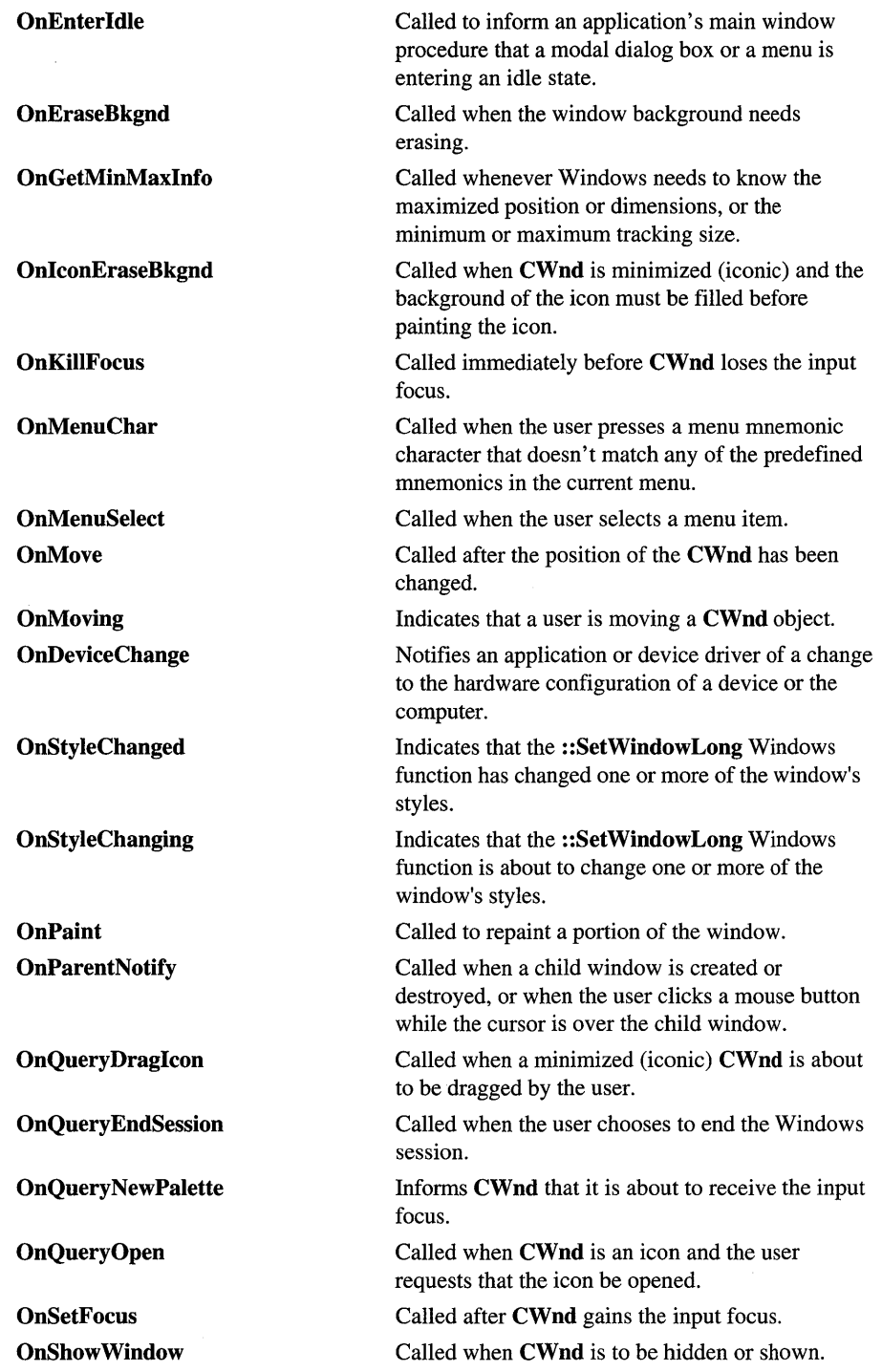

 $\sim$ 

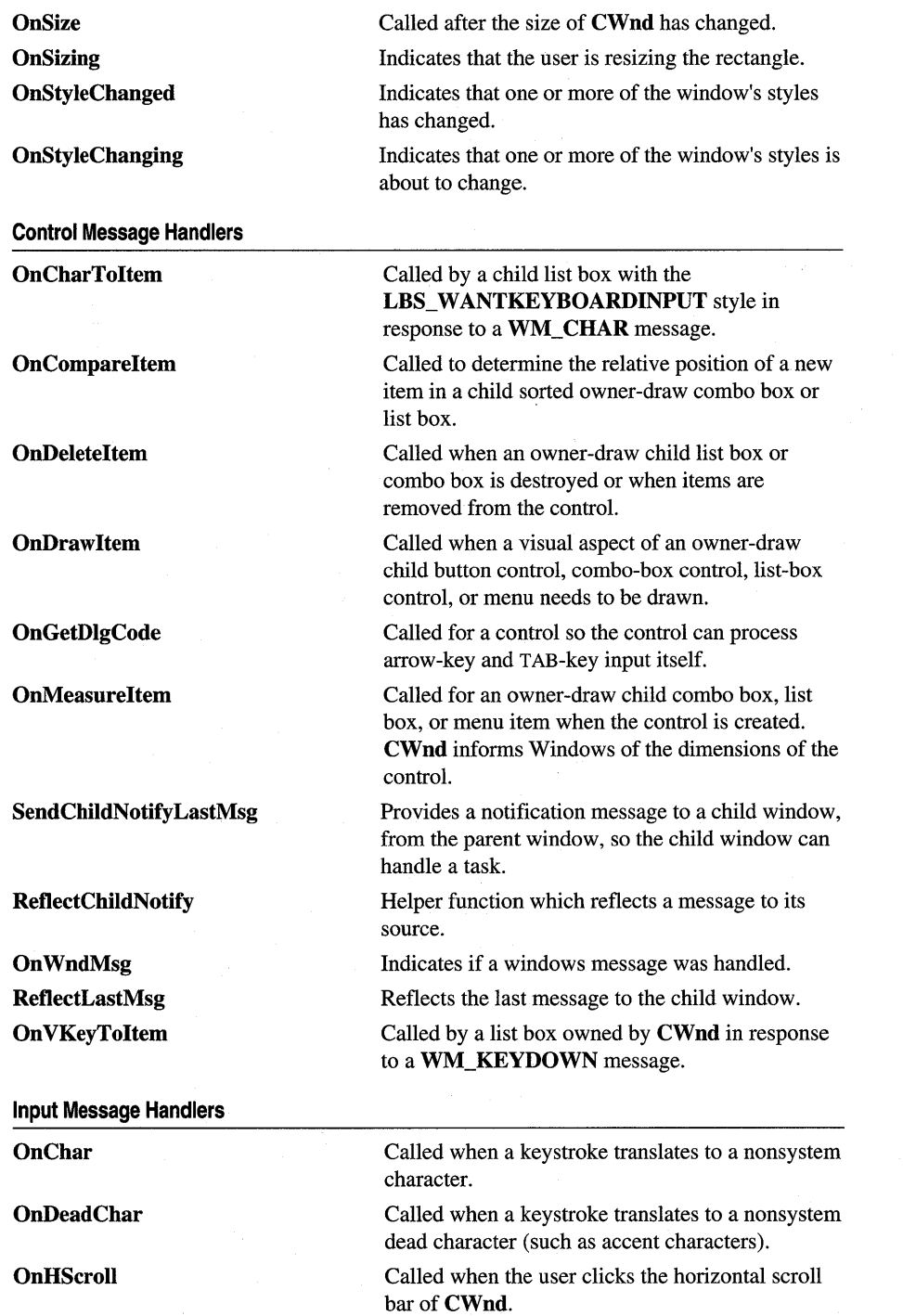

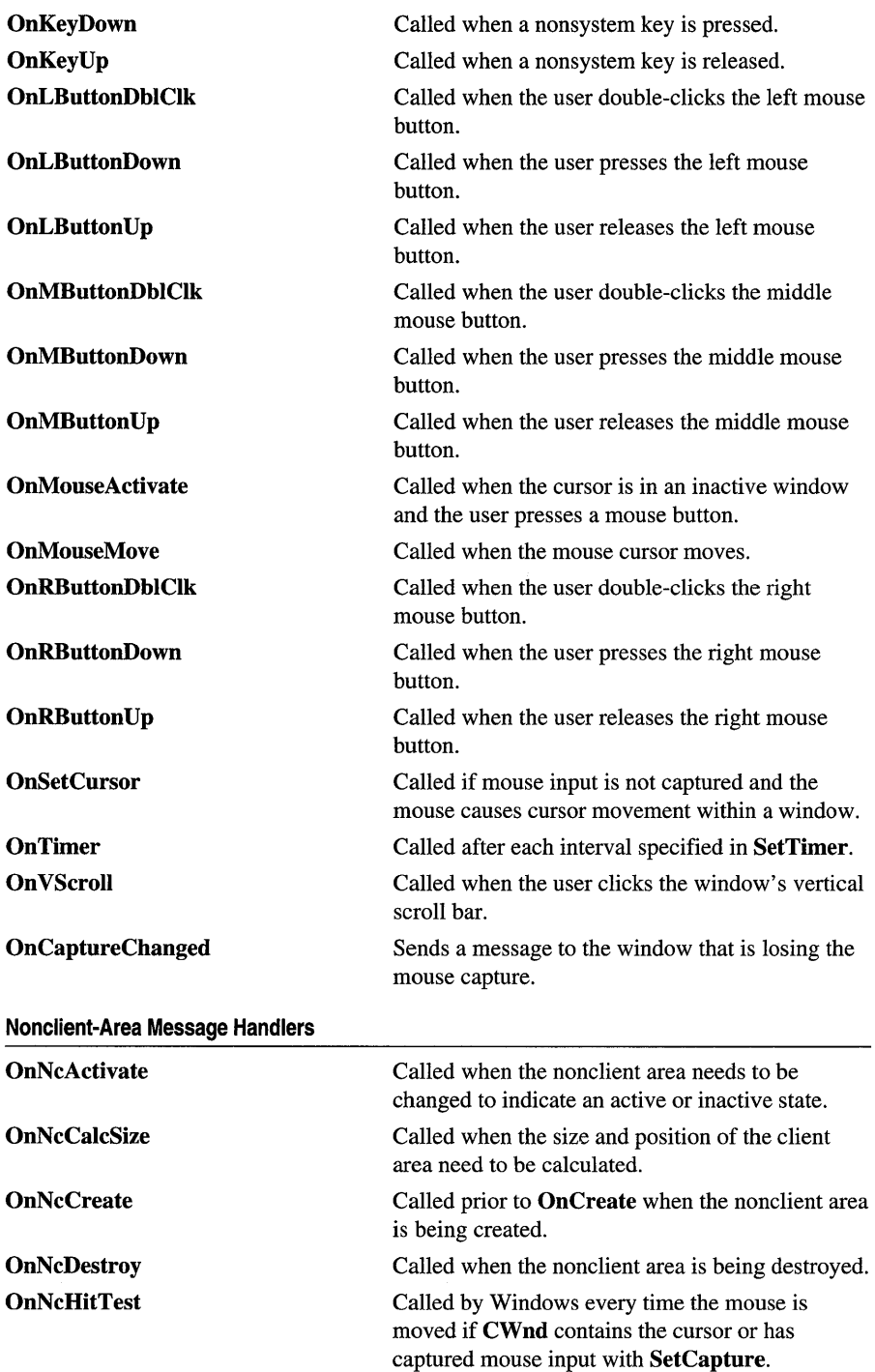

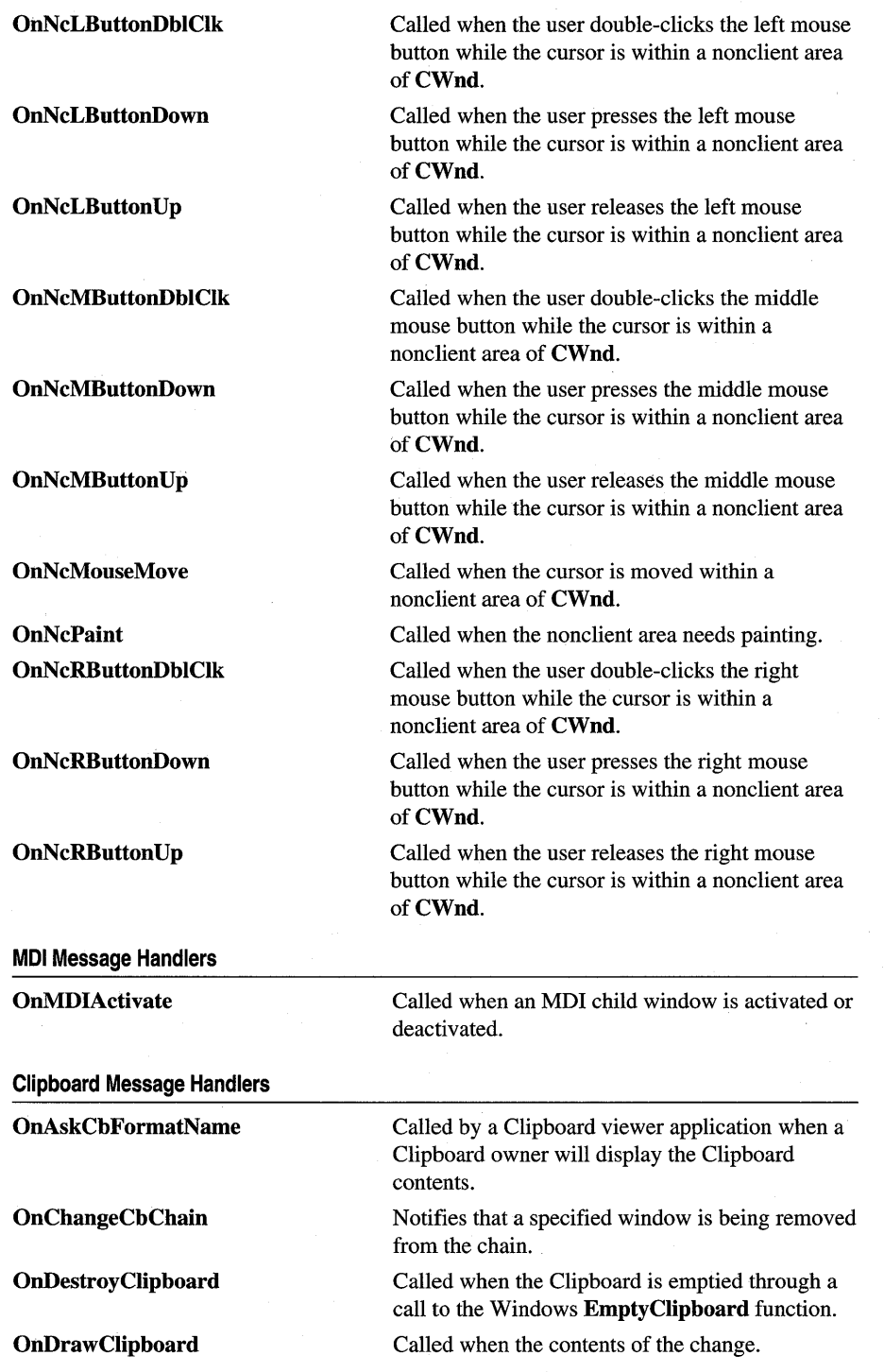

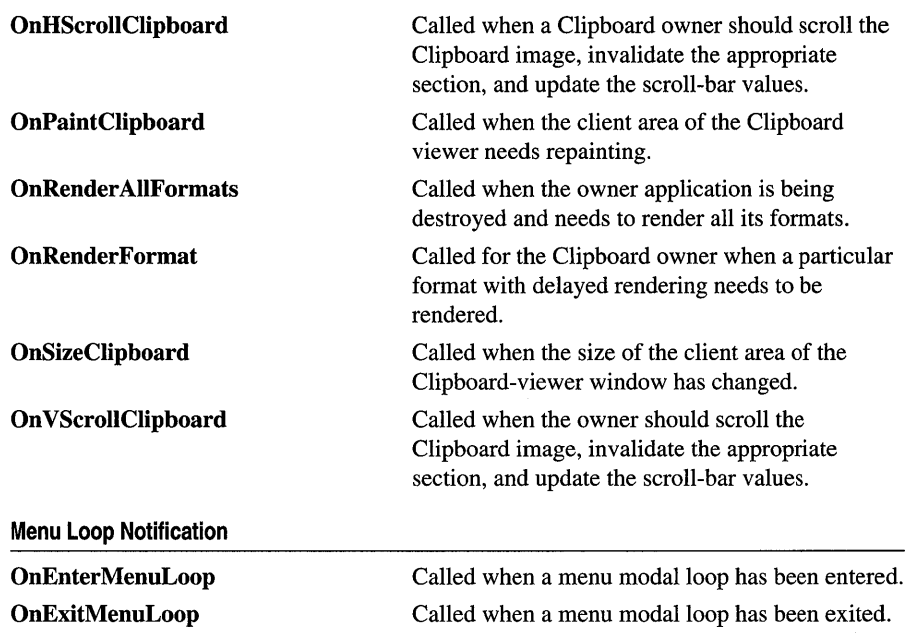

# **Member Functions**

## **CW nd:** : ArrangeIconic **Windows**

#### **DINT ArrangeIconicWindows(** );

#### **Return Value**

The height of one row of icons if the function is successful; otherwise O.

#### **Remarks**

Arranges all the minimized (iconic) child windows.

This member function also arranges icons on the desktop window, which covers the entire screen. The **GetDesktop Window** member function retrieves a pointer to the desktop window object.

To arrange iconic MDI child windows in an MDI client window, call **CMDIFrameWnd::MDIIconArrange.** 

**See Also CWnd:** : GetDesktop **Window, MDIFrame Wnd: :MDIIconArrange,**  : : ArrangeIconicWindows

### CWnd: : Attach

#### BOOL Attach( HWND *hWndNew);*

#### Return Value

Nonzero if successful; otherwise O.

#### **Parameters**

*h WndNew* Specifies a handle to a Windows window.

#### Remarks

Attaches a Windows window to a CWnd object.

See Also CWnd::Detach, CWnd::m\_hWnd, CWnd::SubclassWindow

### CWnd: : BeginPaint

#### CDC\* BeginPaint( LPPAINTSTRUCT *lpPaint);*

#### Return Value

Identifies the device context for CWnd. The pointer may be temporary and should not be stored beyond the scope of EndPaint.

#### **Parameters**

*lpPaint* Points to the **PAINTSTRUCT** structure that is to receive painting information.

#### Remarks

Prepares CWnd for painting and fills a PAINTSTRUCT data structure with information about the painting.

The paint structure contains a **RECT** data structure that has the smallest rectangle that completely encloses the update region and a flag that specifies whether the background has been erased.

The update region is set by the **Invalidate, InvalidateRect**, or **InvalidateRgn** member functions and by the system after it sizes, moves, creates, scrolls, or performs any other operation that affects the client area. If the update region is marked for erasing, BeginPaint sends an WM\_ONERASEBKGND message.

Do not call the **BeginPaint** member function except in response to a WM\_PAINT message. Each call to the **BeginPaint** member function must have a matching call to the EndPaint member function. If the caret is in the area to be painted, the BeginPaint member function automatically hides the caret to prevent it from being erased.

See Also CWnd::EndPaint, CWnd::Invalidate,CWnd::InvalidateRgn, : : BeginPaint, CPaintDC

## CWnd: : BringWindowToTop

#### void BringWindowToTop();

#### Remarks

Brings CWnd to the top of a stack of overlapping windows. In addition, BringWindowToTop activates pop-up, top-level, and MDI child windows. The BringWindowToTop member function should be used to uncover any window that is partially or completely obscured by any overlapping windows.

Calling this function is similar to calling the SetWindowPos function to change a window's position in the Z-order. The **BringWindowToTop** function does not change the window style to make it a top-level window of the desktop.

See Also ::BringWindowToTop

## CWnd: :Calc WindowRect

virtual void CalcWindowRect( LPRECT *IpClientRect,* UINT *nAdjustType* = adjustBorder);

#### **Parameters**

*IpClientRect* Points to a RECT structure or CRect object that contains the resultant value of the window rectangle.

*nAdjustType* An enumerated type used for in-place editing. It can have the following values: **CWnd::adjustBorder** = 0, which means that scroll-bar sizes are ignored in calculation; and **CWnd::adjustOutside**  $= 1$ , which means that they are added into the final measurements of the rectangle.

#### Remarks

Call this member function to compute the required size of the window rectangle based on the desired client-rectangle size. The resulting window rectangle (contained in *IpClientRect)* can then be passed to the Create member function to create a window whose client area is the desired size.

Called by the framework to size windows prior to creation.

A client rectangle is the smallest rectangle that completely encloses a client area. A window rectangle is the smallest rectangle that completely encloses the window.

#### See Also :: Adjust Window Rect

## CW nd: : Cancel Tool Tips

#### static void PASCAL CancelToolTips( BOOL *hKeys* = FALSE);

#### **Parameters**

*hKeys* TRUE to cancel tooltips when a key is pressed and set the status bar text to the default; otherwise FALSE.

#### Remarks

Call this member function to remove a tooltip from the screen if a tooltip is currently displayed.

Note Using this member function has no effect on tooltips managed by your code. It only affects the tooltip control managed by CWnd::EnableTooITips.

See Also EnableToolTips, ::TTM ACTIVATE

## CWnd: :CenterWindow

#### void CenterWindow( CWnd\* *pAlternateOwner* = NULL);

#### **Parameters**

*pAlternateOwner* Pointer to an alternate window relative to which it will be centered (other than the parent window).

#### Remarks

Centers a window relative to its parent. Usually called from CDialog::OnlnitDialog to center dialog boxes relative to the main window of the application. By default, the function centers child windows relative to their parent window, and pop-up windows relative to their owner. If the pop-up window is not owned, it is centered relative to the screen. To center a window relative to a specific window which is not the owner or parent, the *pAlternateOwner* parameter may be set to a valid window. To force centering relative to the screen, pass the value returned by CWnd::GetDesktopWindow as *pAlternateOwner.* 

See Also CWnd: : GetDesktop Window, CDialog: :OnlnitDialog

## CWnd::ChangeClipboardChain

#### BOOL ChangeClipboardChain( HWND *h WndNext* );

#### Return Value

Nonzero if successful; otherwise o.

#### **Parameters**

*h WndNext* Identifies the window that follows CWnd in the Clipboard-viewer chain.

#### Remarks

Removes CWnd from the chain of Clipboard viewers and makes the window specified by *hWndNext* the descendant of the **CWnd** ancestor in the chain.

See Also CWnd::SetClipboardViewer, ::ChangeClipboardChain

### CWnd: :CheckDIgButton

void CheckDlgButton( int *nIDButton,* UINT *nCheck* );

#### **Parameters**

*nIDButton* Specifies the button to be modified.

*nCheck* Specifies the action to take. If *nCheck* is nonzero, the CheckDlgButton member function places a check mark next to the button; if 0, the check mark is removed. For three-state buttons, if *nCheck* is 2, the button state is indeterminate.

#### Remarks

Selects (places a check mark next to) or clears (removes a check mark from) a button, or it changes the state of a three-state button.

The CheckDlgButton function sends a BM\_SETCHECK message to the specified button.

See Also CWnd: :IsDlgButtonChecked, CButton: :SetCheck, : :CheckDlgButton

## CWnd: :CheckRadioButton

void CheckRadioButton( int *nIDFirstButton,* int *nIDLastButton,*  int *nIDCheckButton);* 

#### **Parameters**

*nIDFirstButton* Specifies the integer identifier of the first radio button in the group. *nIDLastButton* Specifies the integer identifier of the last radio button in the group. *nIDCheckButton* Specifies the integer identifier of the radio button to be checked.

#### Remarks

Selects (adds a check mark to) a given radio button in a group and clears (removes a check mark from) all other radio buttons in the group.

The CheckRadioButton function sends a BM\_SETCHECK message to the specified radio button.

See Also CWnd::GetCheckedRadioButton, CButton::SetCheck, : :CheckRadioButton

## CW nd: : ChildWindow FromPoint

#### CWnd\* ChiidWindowFromPoint( POINT *point)* const; CWnd\* ChiidWindowFromPoint( POINT *point,* UINT *nFlags* ) const;

#### Return Value

Identifies the child window that contains the point. It is NULL if the given point lies outside of the client area. If the point is within the client area but is not contained within any child window, CWnd is returned.

This member function will return a hidden or disabled child window that contains the specified point.

More than one window may contain the given point. However, this function returns only the CWnd\* of the first window encountered that contains the point.

The CWnd<sup>\*</sup> that is returned may be temporary and should not be stored for later use.

#### **Parameters**

*point* Specifies the client coordinates of the point to be tested.

*nflags* Specifies which child windows to skip. This parameter can be a combination of the following values:

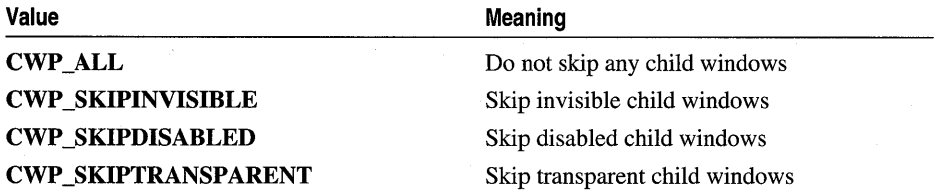

#### Remarks

Determines which, if any, of the child windows belonging to CWnd contains the specified point.

See Also CWnd:: WindowFromPoint, : :ChiidWindowFromPoint

### CW nd:: ClientToScreen

void ClientToScreen( LPPOINT *IpPoint)* const; void ClientToScreen( LPRECT *IpRect* ) const;

#### **Parameters**

*IpPoint* Points to a POINT structure or CPoint object that contains the client coordinates to be converted.

*IpRect* Points to a RECT structure or CRect object that contains the client coordinates to be converted.

#### **Remarks**

Converts the client coordinates of a given point or rectangle on the display to screen coordinates. The ClientToScreen member function uses the client coordinates in the POINT or RECT structure or the CPoint or CRect object pointed to by *lpPoint* or *lpRect* to compute new screen coordinates; it then replaces the coordinates in the structure with the new coordinates. The new screen coordinates are relative to the upper-left comer of the system display.

The ClientToScreen member function assumes that the given point or rectangle is in client coordinates.

See Also CWnd::ScreenToClient, ::ClientToScreen

## CW nd:: ContinueModal

#### BOOL ContinueModal( )

#### Return Value

Nonzero if modal loop is to be continued; 0 when EndModalLoop is called.

#### Remarks

This member function is called by **RunModalLoop** to determine when the modal state should be exited. By default, it returns non-zero until EndModalLoop is called.

See Also RunModalLoop, EndModalLoop

### CWnd::Create

virtual BOOL Create( LPCTSTR *lpszClassName,* LPCTSTR *lpszWindowName,* DWORD *dwStyle,*  const RECT & *reet,* CWnd\* *pParentWnd,* UINT *nID,* CCreateContext\* *pContext* = NULL);

#### Return Value

Nonzero if successful; otherwise O.

#### **Parameters**

- *lpszClassName* Points to a null-terminated character string that names the Windows class (a WNDCLASS structure). The class name can be any name registered with the global **AfxRegisterWndClass** function or any of the predefined control-class names. If NULL, uses the default CWnd attributes.
- *lpszWindowName* Points to a null-terminated character string that contains the window name.
- *dwStyle* Specifies the window style attributes. For a list of window styles, see "Window Styles" in the "Styles" section. WS\_POPUP cannot be used. If you wish to create a pop-up window, use CWnd::CreateEx instead.
- *reet* The size and position of the window, in client coordinates of *pParentWnd.*
- *pParentWnd* The parent window.
*nID* The ID of the child window.

*pContext* The create context of the window.

#### Remarks

Creates a Windows child window and attaches it to the CWnd object.

You construct a child window in two steps. First, call the constructor, which constructs the CWnd object. Then call Create, which creates the Windows child window and attaches it to **CWnd. Create** initializes the window's class name and window name and registers values for its style, parent, and ID.

See Also CWnd::CWnd, CWnd::CreateEx

# CW nd: : CreateCaret

void CreateCaret( CBitmap\* *pBitmap* );

#### **Parameters**

*pBitmap* Identifies the bitmap that defines the caret shape.

### Remarks

Creates a new shape for the system caret and claims ownership of the caret.

The bitmap must have previously been created by the **CBitmap::CreateBitmap** member function, the **CreateDIBitmap** Windows function, or the CBitmap: : LoadBitmap member function.

CreateCaret automatically destroys the previous caret shape, if any, regardless of which window owns the caret. Once created, the caret is initially hidden. To show the caret, the ShowCaret member function must be called.

The system caret is a shared resource. CWnd should create a caret only when it has the input focus or is active. It should destroy the caret before it loses the input focus or becomes inactive.

See Also CBitmap::CreateBitmap, ::CreateDIBitmap, ::DestroyCaret, CBitmap: : LoadBitmap , CWnd::ShowCaret, : :CreateCaret

# CW nd: : CreateControl

BOOL CWnd::CreateControl( LPCTSTR *IpszClass,* LPCTSTR *IpszWindowName,*  DWORD *dwStyle,* const RECT & *reet,* CWnd\* *pParentWnd,* UINT *nID,* CFile\* *pPersist =*  NULL, BOOL *bStorage* = FALSE, BSTR *bstrLieKey* = NULL); BOOL CWnd::CreateControl( REFCLSID *clsid,* LPCTSTR *IpszWindowName,* DWORD *dwStyle,*  const RECT & *reet,* CWnd\* *pParentWnd,* UINT *nID,* CFile\* *pPersist* = NULL, BOOL *bStorage* = FALSE, BSTR *bstrLieKey* = NULL)

### Return Value

Nonzero if successful; otherwise O.

#### **Parameters**

- *IpszClass* A pointer to a string representing the class of the control to be created. May be either an OLE "ProgID" (e.g., "SAMPLE.SampleCtrl.1") or the string form of a class ID, enclosed in braces (e.g., "{01234567-0123-0123-0123-0123456789ab} ").
- *IpszWindowName* A pointer to the text to be displayed in the control. Sets the value of the control's Caption or Text property (if any). If NULL, the control's Caption or Text property is not changed.
- *dwStyle* Windows styles. The available styles are listed under "Remarks."
- *reet* Specifies the control's size and position. It can be either a CRect object or a RECT structure.
- *pParentWnd* Specifies the control's parent window. It must not be NULL.
- *nID* Specifies the control's ID.
- *pPersist* A pointer to a CFile containing the persistent state for the control. The default value is NULL, indicating that no persistent state is to be loaded for this control.
- *bStorage* Indicates whether the data in *pPersist* should be interpreted as IStorage data (TRUE) or IStream data (FALSE). The default value is FALSE).
- *bstrLieKey* Optional license key data. This data is needed only for creating controls that require a run-time license key. The default value is NULL.
- *clsid* The unique class ID of the control.

### Remarks

Use this member function to create an OLE control that will be represented in the MFC program by a CWnd object. CreateControl is a direct analog of the CWnd::Create function, which creates the window for a CWnd. CreateControl creates an OLE control instead of an ordinary window.

Only a subset of the Windows *dwStyle* flags are supported for CreateControl:

- WS\_VISIBLE Creates a window that is initially visible. Required if you want the control to be visible immediately, like ordinary windows.
- WS\_DISABLED Creates a window that is initially disabled. A disabled window cannot receive input from the user. Can be set if the control has an Enabled property.
- WS\_BORDER Creates a window with a thin-line border. Can be set if control has a BorderStyle property.
- WS\_GROUP Specifies the first control of a group of controls. The user can change the keyboard focus from one control in the group to the next by using the direction keys. All controls defined with the WS\_GROUP style after the first control belong to the same group. The next control with the WS\_GROUP style ends the group and starts the next group.
- WS\_TABSTOP Specifies a control that can receive the keyboard focus when the user presses the TAB key. Pressing the TAB key changes the keyboard focus to the next control of the WS\_TABSTOP style.

# CWnd::CreateEx

```
BOOL CreateEx( DWORD dwExStyle, LPCTSTR IpszClassName, LPCTSTR IpszWindowName, 
  DWORD dwStyle, int x, int y, int nWidth, int nHeight, HWND hwndParent, 
  HMENU nIDorHMenu, LPVOID IpParam = NULL);
```
### Return Value

Nonzero if successful; otherwise O.

### Parameters

- *dwExStyle* Specifies the extended style of the CWnd being created. Apply any of the extended window styles to the window. For a list of window styles, see "Window Styles" in the "Styles" section.
- *IpszClassName* Points to a null-terminated character string that names the Windows class (a WNDCLASS structure). The class name can be any name registered with the global AfxRegisterWndClass function or any of the predefined control-class names. It must not be NULL.
- *IpszWindowName* Points to a null-terminated character string that contains the window name.
- *dwStyle* Specifies the window style attributes. See CWnd::Create for a description of the possible values.
- *x* Specifies the initial x-position of the CWnd window.
- $y$  Specifies the initial top position of the **CWnd** window.
- *nWidth* Specifies the width (in device units) of the CWnd window.
- *nHeight* Specifies the height (in device units) of the CWnd window.
- *hwndParent* Identifies the parent or owner window of the CWnd window being created. Use NULL for top-level windows.
- *nIDorHMenu* Identifies a menu or a child-window identifier. The meaning depends on the style of the window.
- *ipParam* Points to the data referenced by the IpCreateParams field of the CREATESTRUCT structure.

Creates an overlapped, pop-up, or child window with the extended style specified in *dwExStyle.* 

The CreateEx parameters specify the WNDCLASS, window title, window style, and (optionally) initial position and size of the window. CreateEx also specifies the window's parent (if any) and ID.

When CreateEx executes, Windows sends the WM\_GETMINMAXINFO, WM\_NCCREATE, WM\_NCCALCSIZE, and WM\_CREATE messages to the window.

To extend the default message handling, derive a class from **CWnd**, add a message map to the new class, and provide member functions for the above messages. Override **OnCreate**, for example, to perform needed initialization for a new class.

Override further *OnMessage* message handlers to add further functionality to your derived class.

If the WS VISIBLE style is given, Windows sends the window all the messages required to activate and show the window. If the window style specifies a title bar, the window title pointed to by the *lpszWindowName* parameter is displayed in the title bar.

The *dwStyle* parameter can be any combination of window styles.

See Also ::CreateWindowEx

# CWnd: :CreateGrayCaret

void CreateGrayCaret( int *nWidth*, int *nHeight*);

## **Parameters**

- *n Width* Specifies the width of the caret (in logical units). If this parameter is 0, the width is set to the system-defined window-border width.
- *nHeight* Specifies the height of the caret (in logical units). If this parameter is 0, the height is set to the system-defined window-border height.

## Remarks

Creates a gray rectangle for the system caret and claims ownership of the caret. The caret shape can be a line or a block.

The parameters *nWidth* and *nHeight* specify the caret's width and height (in logical units); the exact width and height (in pixels) depend on the mapping mode.

The system's window-border width or height can be retrieved by the GetSystemMetrics Windows function with the SM\_CXBORDER and **SM\_CYBORDER** indexes. Using the window-border width or height ensures that the caret will be visible on a high-resolution display.

The CreateGrayCaret member function automatically destroys the previous caret shape, if any, regardless of which window owns the caret. Once created, the caret is initially hidden. To show the caret, the **ShowCaret** member function must be called.

The system caret is a shared resource. CWnd should create a caret only when it has the input focus or is active. It should destroy the caret before it loses the input focus or becomes inactive.

See Also ::DestroyCaret, ::GetSystemMetrics, CWnd::ShowCaret, : :CreateCaret

# CW nd: : CreateSolidCaret

void CreateSolidCaret( int *n Width,* int *nHeight* );

#### **Parameters**

*nWidth* Specifies the width of the caret (in logical units). If this parameter is 0, the width is set to the system-defined window-border width.

*nHeight* Specifies the height of the caret (in logical units). If this parameter is 0, the height is set to the system-defined window-border height.

### Remarks

Creates a solid rectangle for the system caret and claims ownership of the caret. The caret shape can be a line or block.

The parameters *nWidth* and *nHeight* specify the caret's width and height (in logical units); the exact width and height (in pixels) depend on the mapping mode.

The system's window-border width or height can be retrieved by the GetSvstemMetrics Windows function with the SM\_CXBORDER and SM\_ CYBORDER indexes. Using the window-border width or height ensures that the caret will be visible on a high-resolution display.

The CreateSolidCaret member function automatically destroys the previous caret shape, if any, regardless of which window owns the caret. Once created, the caret is initially hidden. To show the caret, the **ShowCaret** member function must be called.

The system caret is a shared resource. CWnd should create a caret only when it has the input focus or is active. It should destroy the caret before it loses the input focus or becomes inactive.

See Also ::DestroyCaret, ::GetSystemMetrics, CWnd::ShowCaret, :: CreateCaret

# **CWnd::CWnd**

# **CWnd( );**

### **Remarks**

Constructs a **CWnd** object. The Windows window is not created and attached until the **CreateEx or Create** member function is called.

**See Also CWnd::CreateEx, CWnd::Create** 

# **CWnd::Default**

# **LRESULT Default();**

### **Return Value**

Depends on the message sent.

### **Remarks**

Calls the default window procedure. The default window procedure provides default processing for any window message that an application does not process. This member function ensures that every message is processed.

**See Also CWnd::DefWlndowProc, ::DefWindowProc** 

# **CWnd:** : DefWindowProc

## **virtual LRESULT DefWindowProc( UINT** *message,* **WPARAM** *wParam,* **LPARAM** *lParam* );

### **Return Value**

Depends on the message sent.

### **Parameters**

*message* Specifies the Windows message to be processed.

*wParam* Specifies additional message-dependent information.

*lParam* Specifies additional message-dependent information.

## **Remarks**

Calls the default window procedure, which provides default processing for any window message that an application does not process. This member function ensures that every message is processed. It should be called with the same parameters as those received by the window procedure.

## **See Also CWnd::Default, ::DefWindowProc**

# **CWnd:** : DeleteTempMap

# **static void PASCAL DeleteTempMap();**

### **Remarks**

Called automatically by the idle time handler of the **CWinApp** object. Deletes any temporary **CWnd** objects created by the **FromHandle** member function.

**See Also CWnd: :FromHandle** 

# **CWnd:** : DestroyWindow

### **virtual BOOL DestroyWindow(** );

### **Return Value**

Nonzero if the window is destroyed; otherwise O.

### **Remarks**

Destroys the Windows window attached to the **CWnd** object. The **DestroyWindow**  member function sends appropriate messages to the window to deactivate it and remove the input focus. It also destroys the window's menu, flushes the application queue, destroys outstanding timers, removes Clipboard ownership, and breaks the Clipboard-viewer chain if **CWnd** is at the top of the viewer chain. It sends **WM\_DESTROY** and **WM\_NCDESTROY** messages to the window. It does not destroy the **CWnd** object.

If the window is the parent of any windows, these child windows are automatically destroyed when the parent window is destroyed. The **DestroyWindow** member function destroys child windows first and then the window itself.

The **DestroyWindow** member function also destroys modeless dialog boxes created by **CDialog::Create.** 

If the **CWnd** being destroyed is a child window and does not have the **WS\_EX\_NOPARENTNOTIFY** style set, then the **WM\_PARENTNOTIFY**  message is sent to the parent.

**See Also CWnd::OnDestroy, CWnd::Detach, ::DestroyWindow** 

# **CWnd::Detach**

## **HWND Detach();**

### **Return Value**

A **HWND** to the Windows object.

Detaches a Windows handle from a **CWnd** object and returns the handle.

**See Also CWnd::Attach** 

# **CWnd:** : DIgDirList

**int DlgDirList( LPTSTR** *IpPathSpec,* **int** *nIDListBox,* **int** *nIDStaticPath,*  **UINT** *nFileType* );

### **Return Value**

Nonzero if the function is successful; otherwise 0.

### **Parameters**

- *IpPathSpec* Points to a null-terminated string that contains the path or filename. **DlgDirList** modifies this string, which should be long enough to contain the modifications. For more information, see the following "Remarks" section.
- *nIDListBox* Specifies the identifier of a list box. If *nIDListBox* is 0, **DlgDirList**  assumes that no list box exists and does not attempt to fill one.
- *nIDStaticPath* Specifies the identifier of the static-text control used to display the current drive and directory. If *nIDStaticPath* is 0, **DlgDirList** assumes that no such text control is present.
- *nFileType* Specifies the attributes of the files to be displayed. It can be any combination of the following values:
	- **DDL\_READWRITE** Read-write data files with no additional attributes.
	- **DDL\_READONLY** Read-only files.
	- **DDL\_HIDDEN** Hidden files.
	- **DDL\_SYSTEM** System files.
	- **DDL\_DIRECTORY** Directories.
	- **DDL\_ARCHIVE** Archives.
	- **DDL\_POSTMSGS LB\_DIR** flag. If the **LB\_DIR** flag is set, Windows places the messages generated by **DlgDirList** in the application's queue; otherwise, they are sent directly to the dialog-box procedure.
	- **DDL\_DRIVES** Drives. If the **DDL\_DRIVES** flag is set, the **DDL\_EXCLUSIVE** flag is set automatically. Therefore, to create a directory listing that includes drives and files, you must call **DlgDirList** twice: once with the **DDL\_DRIVES** flag set and once with the flags for the rest of the list.
	- **DDL\_EXCLUSIVE** Exclusive bit. If the exclusive bit is set, only files of the specified type are listed; otherwise normal files and files of the specified type are listed.

Fills a list box with a file or directory listing. **DlgDirList** sends **LB\_RESETCONTENT** and **LB\_DIR** messages to the list box. It fills the list box specified by *nIDListBox* with the names of all files that match the path given by *lpPathSpec.* 

The *lpPathSpec* parameter has the following form:

*[drive:]* [ *[\u]directory[\idirectory] ... \u] [filename]* 

In this example, *drive* is a drive letter, *directory* is a valid directory name, and *filename* is a valid filename that must contain at least one wildcard. The wildcards are a question mark (?), which means match any character, and an asterisk (\*), meaning match any number of characters.

If you specify a O-length string for *lpPathSpec,* or if you specify only a directory name but do not include any file specification, the string will be changed to "\*.\*".

If *lpPathSpec* includes a drive and/or directory name, the current drive and directory are changed to the designated drive and directory before the list box is filled. The text control identified by *nIDStaticPath* is also updated with the new drive and/or directory name.

After the list box is filled, *lpPathSpec* is updated by removing the drive and/or directory portion of the path.

**See Also CWnd::DlgDirListComboBox, ::DlgDirList** 

# **CWnd::DlgDirListComboBox**

**intDlgDirListComboBox( LPTSTR** *lpPathSpec,* **int** *nIDComboBox,*  **int** *nIDStaticPath,* **UINT** *nFileType);* 

#### **Return Value**

Specifies the outcome of the function. It is nonzero if a listing was made, even an empty listing. A 0 return value implies that the input string did not contain a valid search path.

#### **Parameters**

*lpPathSpec* Points to a null-terminated string that contains the path or filename. **DlgDirListComboBox** modifies this string, which should be long enough to contain the modifications. For more information, see the following "Remarks" section.

*nIDComboBox* Specifies the identifier of a combo box in a dialog box. If *nIDComboBox* is 0, **DlgDirListComboBox** assumes that no combo box exists and does not attempt to fill one.

- *nIDStaticPath* Specifies the identifier of the static-text control used to display the current drive and directory. If *nIDStaticPath* is 0, DlgDirListComboBox assumes that no such text control is present.
- *nFileType* Specifies DOS file attributes of the files to be displayed. It can be any combination of the following values:
	- DDL READWRITE Read-write data files with no additional attributes.
	- **DDL\_READONLY** Read-only files.
	- **DDL HIDDEN** Hidden files.
	- **DDL\_SYSTEM** System files.
	- DDL\_DlRECTORY Directories.
	- **DDL ARCHIVE** Archives.
	- **DDL** POSTMSGS CB DIR flag. If the CB DIR flag is set, Windows places the messages generated by DlgDirListComboBox in the application's queue; otherwise, they are sent directly to the dialog-box procedure.
	- **DDL\_DRIVES** Drives. If the **DDL\_DRIVES** flag is set, the DDL\_EXCLUSIVE flag is set automatically. Therefore, to create a directory listing that includes drives and files, you must call DlgDirListComboBox twice: once with the DDL\_DRIVES flag set and once with the flags for the rest of the list.
	- **DDL\_EXCLUSIVE** Exclusive bit. If the exclusive bit is set, only files of the specified type are listed; otherwise normal files and files of the specified type are listed.

Fills the list box of a combo box with a file or directory listing. DlgDirListComboBox sends CB\_RESETCONTENT and CB\_DIR messages to the combo box. It fills the list box of the combo box specified by *nIDComboBox* with the names of all files that match the path given by *IpPathSpec.* 

The *IpPathSpec* parameter has the following form:

*[drive:]* [ [\u *]directory[\idirectory] ...* \u] *[filename]* 

In this example, *drive* is a drive letter, *directory* is a valid directory name, and *filename* is a valid filename that must contain at least one wildcard. The wildcards are a question mark (?), which means match any character, and an asterisk (\*), which means match any number of characters.

If you specify a zero-length string for *IpPathSpec,* or if you specify only a directory name but do not include any file specification, the string will be changed to "\*.\*".

If *lpPathSpec* includes a drive and/or directory name, the current drive and directory are changed to the designated drive and directory before the list box is filled. The text control identified by *nIDStaticPath* is also updated with the new drive and/or directory name.

After the combo-box list box is filled, *lpPathSpec* is updated by removing the drive and/or directory portion of the path.

### See Also CWnd: :DlgDirList, CWnd: :DlgDirSelect, : :DlgDirListComboBox

# CWnd: :DIgDirSelect

### BOOL DlgDirSelect( LPTSTR *lpString,* int *nIDListBox);*

### Return Value

Nonzero if successful; otherwise O.

### **Parameters**

*lpString* Points to a buffer that is to receive the current selection in the list box.

*nIDListBox* Specifies the integer ID of a list box in the dialog box.

### Remarks

Retrieves the current selection from a list box. It assumes that the list box has been filled by the DlgDirList member function and that the selection is a drive letter, a file, or a directory name.

The DIgDirSelect member function copies the selection to the buffer given by *lpString.* If there is no selection, *lpString* does not change.

DlgDirSelect sends LB\_GETCURSEL and LB\_GETTEXT messages to the list box.

It does not allow more than one filename to be returned from a list box. The list box must not be a multiple-selection list box.

See Also CWnd::DlgDirList, CWnd::DlgDirListComboBox, CWnd: :DlgDirSelectComboBox, : :DlgDirSelect

# CWnd::DlgDirSelectComboBox

### BOOL DlgDirSelectComboBox( LPTSTR *lpString,* int *nIDComboBox* );

### Return Value

Nonzero if successful; otherwise O.

### **Parameters**

*lpString* Points to a buffer that is to receive the selected path.

*nIDComboBox* Specifies the integer ID of the combo box in the dialog box.

Retrieves the current selection from the list box of a combo box. It assumes that the list box has been filled by the DlgDirListComboBox member function and that the selection is a drive letter, a file, or a directory name.

The DlgDirSelectComboBox member function copies the selection to the specified buffer. If there is no selection, the contents of the buffer are not changed.

DlgDirSelectComboBox sends CB\_GETCURSEL and CB\_GETLBTEXT messages to the combo box.

It does not allow more than one filename to be returned from a combo box.

See Also CWnd::DlgDirListComboBox, ::DlgDirSelectComboBox

# CW nd: : DoDataExchange

### virtual void DoDataExchange( CDataExchange\* *pDX* );

### **Parameters**

*pDX* A pointer to a CDataExchange object.

#### Remarks

Called by the framework to exchange and validate dialog data.

Never call this function directly. It is called by the UpdateData member function. Call UpdateData to initialize a dialog box's controls or retrieve data from a dialog box.

When you derive an application-specific dialog class from CDialog, you need to override this member function if you wish to utilize the framework's automatic data exchange and validation. Class Wizard will write an overridden version of this member function for you containing the desired "data map" of dialog data exchange  $(DDX)$  and validation  $(DDV)$  global function calls.

To automatically generate an overridden version of this member function, first create a dialog resource with the dialog editor, then derive an application-specific dialog class. Then call Class Wizard and use it to associate variables, data, and validation ranges with various controls in the new dialog box. Class Wizard then writes the overridden DoDataExchange, which contains a data map. The following is an example DDX/DDV code block generated by ClassWizard:

```
void CPenWidthsDlg::DoDataExchange(CDataExchange* pDX) 
{ 
    CDialog::DoDataExchange(pDX); 
    //{{AFX_DATA_MAPCCPenWidthsDlg) 
        DDX_Text(pDX, IDC_THIN_PEN_WIDTH, m_nThinWidth);
```
}

```
DDV_MinMaxlnt(pDX, m_nThinWidth, 1, 20); 
    DDX_Text(pDX, IDC_THICK_PEN_WIDTH, m_nThickWidth);
    DDV_MinMaxlnt(pDX, m_nThickWidth, 1, 20); 
//}}AFX_DATA_MAP
```
Class Wizard will maintain the code within the  $\{\{ and \}\}$  delimiters. You should not modify this code.

The DoDataExchange overridden member function must precede the macro statements in your source file.

For more information on dialog data exchange and validation, see "Displaying and Manipulating Data in a Form" in the article "ODBC and MFC" in *Programming with MFC,* or see Chapter 14, "Working With Classes," in the *Visual C++ User's Guide.*  For a description of the DDX and DDV macros generated by ClassWizard, see Technical Note 26.

# See Also CWnd:: UpdateData

# CW nd: : DragAcceptFiles

### void DragAcceptFiles( BOOL *bAccept* = TRUE );

### **Parameters**

*bAccept* Flag that indicates whether dragged files are accepted.

### Remarks

Call this member function from within the main window in your application's CWinApp::lnitInstance function to indicate that your main window and all child windows accept dropped files from the Windows File Manager.

To discontinue receiving dragged files, call the member function with *bAccept* equal to FALSE.

See Also ::DragAcceptFiles, WM\_DROPFILES

# CWnd::DrawMenuBar

### void DrawMenuBar();

### Remarks

Redraws the menu bar. If a menu bar is changed after Windows has created the window, call this function to draw the changed menu bar.

### See Also ::DrawMenuBar

# **CWnd: :EnableScrollBar**

# **BOOL EoableScrollBar( iot** *nSBFlags,* **UINT** *nArrowFlags* = **ESB\_ENABLE\_BOTH** );

### **Return Value**

Nonzero if the arrows are enabled or disabled as specified. Otherwise it is 0, which indicates that the arrows are already in the requested state or that an error occurred.

### **Parameters**

*nSBFlags* Specifies the scroll-bar type. Can have one of the following values:

- **SB BOTH** Enables or disables the arrows of the horizontal and vertical scroll bars associated with the window.
- **SB\_HORZ** Enables or disables the arrows of the horizontal scroll bar associated with the window.
- SB\_VERT Enables or disables the arrows of the vertical scroll bar associated with the window.

*nArrowFlags* Specifies whether the scroll-bar arrows are enabled or disabled and which arrows are enabled or disabled. Can have one of the following values:

- **ESB\_ENABLE\_BOTH** Enables both arrows of a scroll bar (default).
- **ESB\_DISABLE\_LTUP** Disables the left arrow of a horizontal scroll bar or the up arrow of a vertical scroll bar.
- **ESB\_DISABLE\_RTDN** Disables the right arrow of a horizontal scroll bar or the down arrow of a vertical scroll bar.
- **ESB\_DISABLE\_BOTH** Disables both arrows of a scroll bar.

## **Remarks**

Enables or disables one or both arrows of a scroll bar.

See Also CWnd::ShowScrollBar, CScrollBar::EnableScrollBar

# **CWnd: :EnableScrollBarCtrl**

# **void EoableScrollBarCtrl( iot** *nBar,* **BOOL** *bEnable* = **TRUE);**

## **Parameters**

*nBar* The scroll-bar identifier.

*bEnable* Specifies whether the scroll bar is to be enabled or disabled.

Call this member function to enable or disable the scroll bar for this window. If the window has a sibling scroll-bar control, that scroll bar is used; otherwise the window's own scroll bar is used.

See Also CWnd: : GetScrollBarCtrl

# CWnd: : EnableToolTips

# BOOL EnableToolTips( BOOL *bEnable )*

### Return Value

TRUE if tooltips are enabled; otherwise FALSE.

### Parameters

*bEnable* Specifies whether the tooltip control is enabled or disabled. TRUE enables the control; FALSE disables the control.

#### Remarks

Call this member function to enable tooltips for the given window. Override OnToolHitTest to provide the TOOLINFO struct(s) for the window.

Note Some windows, such as CToolBar, provide a built-in implementation of OnToolHitTest.

See TOOLINFO in the *Win32 SDK Programmer's Reference* for more information on this structure.

See Also CWnd::CanceITooITips, CWnd::OnTooIHitTest, CToolBar, TOOLINFO

# CWnd: : Enable Window

# BOOL EnableWindow( BOOL *bEnable* = TRUE );

### Return Value

Indicates the state before the Enable Window member function was called. The return value is nonzero if the window was previously disabled. The return value is 0 if the window was previously enabled or an error occurred.

#### Parameters

*bEnable* Specifies whether the given window is to be enabled or disabled. If this parameter is TRUE, the window will be enabled. If this parameter is FALSE, the window will be disabled.

### Remarks

Enables or disables mouse and keyboard input. When input is disabled, input such as mouse clicks and keystrokes is ignored. When input is enabled, the window processes all input.

If the enabled state is changing, the WM\_ENABLE message is sent before this function returns.

If disabled, all child windows are implicitly disabled, although they are not sent WM\_ENABLE messages.

A window must be enabled before it can be activated. For example, if an application is displaying a modeless dialog box and has disabled its main window, the main window must be enabled before the dialog box is destroyed. Otherwise, another window will get the input focus and be activated. If a child window is disabled, it is ignored when Windows tries to determine which window should get mouse messages.

By default, a window is enabled when it is created. An application can specify the WS\_DISABLED style in the Create or CreateEx member function to create a window that is initially disabled. After a window has been created, an application can also use the Enable Window member function to enable or disable the window.

An application can use this function to enable or disable a control in a dialog box. A disabled control cannot receive the input focus, nor can a user access it.

See Also ::EnableWindow, CWnd::OnEnable

# CWnd: : EndModalLoop

void EndModalLoop( int *nResult )* 

## Parameters

*nResult* Contains the value to be returned to the caller of **RunModalLoop**.

## Remarks

Call this member function to terminate a call to RunModaiLoop. The *nResult*  parameter is propagated to the return value from RunModalLoop.

See Also CWnd: : RunModalLoop, CWnd: :ContinueModal

# CW nd: :EndPaint

void EndPaint( LPPAINTSTRUCT *lpPaint);* 

## Parameters

*lpPaint* Points to a PAINTSTRUCT structure that contains the painting information retrieved by the BeginPaint member function.

## Remarks

Marks the end of painting in the given window. The **EndPaint** member function is required for each call to the BeginPaint member function, but only after painting is complete.

If the caret was hidden by the BeginPaint member function, EndPaint restores the caret to the screen.

### See Also CWnd::BeginPaint, ::EndPaint, CPaintDC

# CWnd: : ExecuteDIgInit

BOOL ExecuteDlglnit( LPCTSTR *lpszResourceName* ); BOOL ExecuteDlglnit( LPVOID *lpResource* );

### Return Value

TRUE if a dialog resource is executed; otherwise FALSE.

### **Parameters**

*lpszResourceName* A pointer to a null-terminated string specifying the name of the resource.

*lpResource* A pointer to a resource.

### Remarks

Call this member function to initiate a dialog resource.

ExecuteDlglnit will use resources bound to the executing module, or resources from other sources. To accomplish this, ExecuteDlglnit finds a resource handle by calling AfxFindResourceHandle. If your MFC application does not use the shared DLL (MFCxO[U] [D] .DLL), AfxFindResourceHandle( ) calls AfxGetResourceHandle( ), which returns the current resource handle for the executable. If your MFC application that uses MFCxO[U][D].DLL, AfxFindResourceHandle() traverses the CDynLinkLibrary object list of shared and extension DLLs looking for the correct resource handle.

See Also CDialog::OnInitDialog, :: WM\_INITDIALOG

# CWnd: : FilterToolTipMessage

void FilterToolTipMessage( MSG\* *pMsg);* 

#### Parameters

*pMsg* A pointer to the tooltip message.

### Remarks

This member function is called by the framework to to display the tooltip message associated with a button on the toolbar. It is normally called from PreTranslateMessage.

Call it when the framework does not call it for you.

### See Also CWnd::OnTooIHitTest

# CW nd: : FindWindow

### static CWnd\* PASCAL FindWindow( LPCTSTR *lpszClassName,*  LPCTSTR *lpsz WindowName* );

### Return Value

Identifies the window that has the specified class name and window name. It is NULL if no such window is found.

The CWnd<sup>\*</sup> may be temporary and should not be stored for later use.

### Parameters

*lpszClassName* Points to a null-terminated string that specifies the window's class name (a WNDCLASS structure). If *lpClassName* is NULL, all class names match.

### Remarks

Returns the top-level CWnd whose window class is given by *lpszClassName* and whose window name, or title, is given by *lpszWindowName.* This function does not search child windows.

See Also :: Find Window

# CWnd: :Flash Window

## BOOL Flash Window( BOOL *blnvert* );

### Return Value

Nonzero if the window was active before the call to the Flash Window member function; otherwise O.

### **Parameters**

*blnvert* Specifies whether the **CWnd** is to be flashed or returned to its original state. The CWnd is flashed from one state to the other if *blnvert* is TRUE. If *blnvert* is FALSE, the window is returned to its original state (either active or inactive).

## Remarks

Flashes the given window once. For successive flashing, create a system timer and repeatedly call FlashWindow. Flashing the CWnd means changing the appearance of its title bar as if the CWnd were changing from inactive to active status, or vice versa. (An inactive title bar changes to an active title bar; an active title bar changes to an inactive title bar.)

*lpszWindowName* Points to a null-terminated string that specifies the window name (the window's title). If *lpWindowName* is NULL, all window names match.

Typically, a window is flashed to inform the user that it requires attention but that it does not currently have the input focus.

The *blnvert* parameter should be **FALSE** only when the window is getting the input focus and will no longer be flashing; it should be **TRUE** on successive calls while waiting to get the input focus.

This function always returns nonzero for minimized windows. If the window is minimized, **FlashWindow** will simply flash the window's icon; *blnvert* is ignored for minimized windows.

**See Also :** : Flash **Window** 

# **CWnd:** : FromHandle

### **static CWnd\* PASCAL FromHandle( HWND** *hWnd);*

#### **Return Value**

Returns a pointer to a Cwnd object when given a handle to a window. If a Cwnd object is not attached to the handle, a temporary Cwnd object is created and attached.

The pointer may be temporary and should not be stored for later use.

#### **Parameters**

*h Wnd* An **HWND** of a Windows window.

**See Also CWnd::DeleteTempMap** 

# **CW nd:** : FromHandlePermanent

### **static CWnd\* PASCAL FromHandlePermanent( HWND** *hWnd);*

### **Return Value**

A pointer to a **CWnd** object.

### **Parameters**

*h Wnd* An **HWND** of a Windows window.

### **Remarks**

Returns a pointer to a **CWnd** object when given a handle to a window. If a **CWnd**  object is not attached to the handle, **NULL** is returned.

This function, unlike **FromHandle,** does not create temporary objects.

**See Also CWnd::FromHandle** 

# **CWnd:** : GetActive **Window**

# **static CWnd\* PASCAL GetActiveWindow();**

### **Return Value**

The active window or **NULL** if no window was active at the time of the call. The pointer may be temporary and should not be stored for later use.

### **Remarks**

Retrieves a pointer to the active window. The active window is either the window that has the current input focus or the window explicitly made active by the **SetActive Window** member function.

**See Also CWnd::SetActiveWindow, ::GetActiveWindow** 

# **CW nd: : GetCapture**

# **static CWnd\* PASCAL GetCapture();**

### **Return Value**

Identifies the window that has the mouse capture. It is **NULL** if no window has the mouse capture.

The return value may be temporary and should not be stored for later use.

### **Remarks**

Retrieves the window that has the mouse capture. Only one window has the mouse capture at any given time. A window receives the mouse capture when the **SetCapture** member function is called. This window receives mouse input whether or not the cursor is within its borders.

**See Also CWnd::SetCapture, ::GetCapture** 

# **CW nd: : GetCaretPos**

# **static CPoint PASCAL GetCaretPos();**

## **Return Value**

**CPoint** object containing the coordinates of the caret's position.

### **Remarks**

Retrieves the client coordinates of the caret's current position and returns them as a **CPoint.** 

The caret position is given in the client coordinates of the **CWnd** window.

**See Also** ::GetCaretPos

# CWnd::GetCheckedRadioButton

# int GetCheckedRadioButton( int *nIDFirstButton,* int *nIDLastButton);*

### Return Value

ID of the checked radio button, or  $0$  if none is selected.

# **Parameters**

*nIDFirstButton* Specifies the integer identifier of the first radio button in the group.

*nIDLastButton* Specifies the integer identifier of the last radio button in the group.

# Remarks

Retrieves the ID of the currently checked radio button in the specified group.

See Also CWnd::CheckRadioButton

# CW nd: : GetClientRect

# void GetClientRect( LPRECT *IpRect* ) const;

# Parameters

*IpRect* Points to a RECT structure or a CRect object to receive the client coordinates. The left and top members will be 0. The right and bottom members will contain the width and height of the window.

# Remarks

Copies the client coordinates of the CWnd client area into the structure pointed to by *IpRect.* The client coordinates specify the upper-left and lower-right corners of the client area. Since client coordinates are relative to the upper-left corners of the CWnd client area, the coordinates of the upper-left corner are (0,0).

See Also CWnd::GetWindowRect, ::GetClientRect

# CWnd: : GetClipboardOwner

# static CWnd\* PASCAL GetClipboardOwner();

## Return Value

Identifies the window that owns the Clipboard if the function is successful. Otherwise, it is NULL.

The returned pointer may be temporary and should not be stored for later use.

## Remarks

Retrieves the current owner of the Clipboard.

The Clipboard can still contain data even if it is not currently owned.

# See Also CWnd::GetClipboardViewer, ::GetClipboardOwner

### 1892

# CWnd::GetClipboardViewer

### static CWnd\* PASCAL GetClipboardViewer();

### Return Value

Identifies the window currently responsible for displaying the Clipboard if successful; otherwise NULL (for example, if there is no viewer).

The returned pointer may be temporary and should not be stored for later use.

### Remarks

Retrieves the first window in the Clipboard-viewer chain.

See Also CWnd::GetClipboardOwner, ::GetClipboardViewer

# CWnd: : GetControlUnknown

### LPUNKNOWN GetControlUnknown( );

### Return Value

A pointer to the IUnknown interface of the OLE control represented by this CWnd object. If this object does not represent an OLE control, the return value is NULL.

### Remarks

Call this member function to retrieve a pointer to an unknown OLE control. You should not release this IUnknown pointer. Typically, you would use to obtain a specific interface of the control.

The interface pointer returned by GetControlUnknown is not reference-counted. Do not call **IUnknown::Release** on the pointer unless you have previously called IUnknown: :AddRef on it.

See Also IUnknown:: Release, IUnknown:: QueryInterface

# CW nd:: GetCurrentMessage

### static const MSG\* PASCAL GetCurrentMessage( );

### Return Value

Returns a pointer to the message the window is currently processing. Should only be called when in an *OnMessage* handler.

# CWnd: : GetDC

## CDC\* GetDC( );

### Return Value

Identifies the device context for the CWnd client area if successful; otherwise, the return value is NULL. The pointer may be temporary and should not be stored for later use.

### Remarks

Retrieves a pointer to a common, class, or private device context for the client area depending on the class style specified for the CWnd. For common device contexts, GetDC assigns default attributes to the context each time it is retrieved. For class and private contexts, GetDC leaves the previously assigned attributes unchanged. The device context can be used in subsequent graphics device interface (GDI) functions to draw in the client area.

Unless the device context belongs to a window class, the ReleaseDC member function must be called to release the context after painting. Since only five common device contexts are available at any given time, failure to release a device context can prevent other applications from accessing a device context.

A device context belonging to the **CWnd** class is returned by the GetDC member function if CS\_CLASSDC, CS\_OWNDC, or CS\_PARENTDC was specified as a style in the WNDCLASS structure when the class was registered.

See Also CWnd::ReleaseDC, ::GetDC, CClientDC

# CWnd: : GetDCEx

CDC\* GetDCEx( CRgn\* *prgnClip,* DWORD *flags* );

#### Return Value

The device context for the specified window if the function is successful; otherwise NULL.

### **Parameters**

*prgnClip* Identifies a clipping region that may be combined with the visible region of the client window.

*flags* Can have one of the following preset values:

- DCX CACHE Returns a device context from the cache rather than the OWNDC or CLASSDC window. Overrides CS\_OWNDC and CS\_CLASSDC.
- DCX\_CLIPCHILDREN Excludes the visible regions of all child windows below the CWnd window.
- DCX CLIPSIBLINGS Excludes the visible regions of all sibling windows above the CWnd window.
- DCX\_EXCLUDERGN Excludes the clipping region identified by *prgnClip*  from the visible region of the returned device context.
- DCX\_INTERSECTRGN Intersects the clipping region identified by *prgnClip* within the visible region of the returned device context.
- DCX\_LOCKWINDOWUPDATE Allows drawing even if there is a LockWindowUpdate call in effect that would otherwise exclude this window. This value is used for drawing during tracking.
- DCX\_PARENTCLIP Uses the visible region of the parent window and ignores the parent window's WS\_CLIPCHILDREN and WS\_PARENTDC style bits. This value sets the device context's origin to the upper-left corner of the CWnd window.
- DCX\_WINDOW Returns a device context that corresponds to the window rectangle rather than the client rectangle.

Retrieves the handle of a device context for the CWnd window. The device context can be used in subsequent GDI functions to draw in the client area.

This function, which is an extension to the GetDC function, gives an application more control over how and whether a device context for a window is clipped.

Unless the device context belongs to a window class, the **ReleaseDC** function must be called to release the context after drawing. Since only five common device contexts are available at any given time, failure to release a device context can prevent other applications from gaining access to a device context.

In order to obtain a cached device context, an application must specify DCX\_CACHE. If DCX\_CACHE is not specified and the window is neither CS\_OWNDC nor CS\_CLASSDC, this function returns NULL.

A device context with special characteristics is returned by the GetDCEx function if the CS\_CLASSDC, CS\_OWNDC, or CS\_PARENTDC style was specified in the WNDCLASS structure when the class was registered.

For more information about these characteristics, see the description of the WNDCLASS structure in the Win32 SDK documentation.

See Also CWnd:: BeginPaint, CWnd:: GetDC, CWnd:: GetWindowDC, CWnd: : ReleaseDC, : :GetDCEx

# CW nd: : GetDescendant Window

### CWnd\* GetDescendantWindow( int *nID,* BOOL *bOnlyPerm* = FALSE) const;

### Return Value

A pointer to a CWnd object, or NULL if no child window is found.

#### **Parameters**

*nID* Specifies the identifier of the control or child window to be retrieved.

*bOnlyPerm* Specifies whether the window to be returned can be temporary. If TRUE, only a permanent window can be returned; if FALSE, the function can return a temporary window.

### Remarks

Call this member function to find the descendant window specified by the given ID. This member function searches the entire tree of child windows, not only the windows that are immediate children.

See Also CWnd::GetParentFrame, CWnd::IsChild, CWnd::GetDlgItem

# CW nd: : GetDesktop Window

### static CWnd\* PASCAL GetDesktopWindow();

### Return Value

Identifies the Windows desktop window. This pointer may be temporary and should not be stored for later use.

### Remarks

Returns the Windows desktop window. The desktop window covers the entire screen and is the area on top of which all icons and other windows are painted.

### See Also ::GetDesktopWindow

# CWnd: : GetDlgCtrlID

### int GetDIgCtrlID( ) const;

#### Return Value

The numeric identifier of the **CWnd** child window if the function is successful: otherwise O.

### Remarks

Returns the window or control ID value for any child window, not only that of a control in a dialog box. Since top-level windows do not have an ID value, the return value of this function is invalid if the CWnd is a top-level window.

### See Also ::GetDlgCtrlID

# CWnd::GetDIgItem

# CWnd\* GetDlgItem( int *nID* ) const; void CWnd::GetDlgItem( int *nID,* HWND\* *phWnd)* const;

### Return Value

A pointer to the given control or child window. If no control with the integer ID given by the *nID* parameter exists, the value is NULL.

The returned pointer may be temporary and should not be stored for later use.

### **Parameters**

*nID* Specifies the identifier of the control or child window to be retrieved.

*ph Wnd* A pointer to a child window.

### Remarks

Retrieves a pointer to the specified control or child window in a dialog box or other window. The pointer returned is usually cast to the type of control identified by *nID.* 

See Also CWnd::Create, CWnd::GetWindow, CWnd::GetDescendantWindow, CWnd::GetWindow, ::GetDlgItem

# CWnd: : GetDIgItemInt

# UINT GetDlgItemInt( int *nID,* BOOL\* *lpTrans* = NULL, BOOL *bSigned* = TRUE) const;

### Return Value

Specifies the translated value of the dialog-box item text. Since 0 is a valid return value, *lpTrans* must be used to detect errors. If a signed return value is desired, cast it as an int type.

The function returns 0 if the translated number is greater than 32,767 (for signed numbers) or 65,535 (for unsigned).

When errors occur, such as encountering nonnumeric characters and exceeding the above maximum, GetDlgItemInt copies 0 to the location pointed to by *lpTrans.* If there are no errors, *lpTrans* receives a nonzero value. If *lpTrans* is NULL, GetDlgItemInt does not warn about errors.

### **Parameters**

*nID* Specifies the integer identifier of the dialog-box control to be translated.

*lpTrans* Points to the Boolean variable that is to receive the translated flag.

*bSigned* Specifies whether the value to be retrieved is signed.

### CWnd::GetDIgltemText

### Remarks

Retrieves the text of the control identified by *nID.* It translates the text of the specified control in the given dialog box into an integer value by stripping any extra spaces at the beginning of the text and converting decimal digits. It stops the translation when it reaches the end of the text or encounters any nonnumeric character.

If *bSigned* is **TRUE**, GetDlgItemInt checks for a minus sign (-) at the beginning of the text and translates the text into a signed number. Otherwise, it creates an unsigned value.

It sends a WM\_GETTEXT message to the control.

See Also CWnd::GetDlgItemText, ::GetDlgItemInt

# CWnd: : GetDIgItemText

int GetDlgltemText( int *nID,* LPTSTR *IpStr,* int *nMaxCount* ) const; int GetDlgltemText( int *nID,* CString& *rString* ) const;

## Return Value

Specifies the actual number of bytes copied to the buffer, not including the terminating null character. The value is 0 if no text is copied.

### Parameters

*nID* Specifies the integer identifier of the control whose title is to be retrieved.

*IpStr* Points to the buffer to receive the control's title or text.

*nMaxCount* Specifies the maximum length (in bytes) of the string to be copied to *IpStr.* If the string is longer than *nMaxCount,* it is truncated.

*rString* A reference to a **CString**.

### Remarks

Call this member function to retrieve the title or text associated with a control in a dialog box. The GetDlgltemText member function copies the text to the location pointed to by *IpStr* and returns a count of the number of bytes it copies.

See Also CWnd::GetDlgltem, CWnd::GetDlgltemlnt, ::GetDlgltemText, WM\_GETTEXT

# CWnd::GetExStyle

# DWORD GetExStyle( ) const;

## Return Value

The window's extended style.

See Also CWnd::GetStyle, ::GetWindowLong

# **CWnd::GetFocus**

# **static CWnd\* PASCAL GetFocus( );**

### **Return Value**

A pointer to the window that has the current focus, or **NULL** if there is no focus window.

The pointer may be temporary and should not be stored for later use.

## **Remarks**

Retrieves a pointer to the **CWnd** that currently has the input focus.

**See Also CWnd::GetActiveWindow, CWnd::GetCapture, CWnd::SetFocus, ::GetFocus** 

# **CWnd::GetFont**

## **CFont\* GetFont( ) const;**

### **Return Value**

A pointer to the current font.

The pointer may be temporary and should not be stored for later use.

### **Remarks**

Gets the current font for this window.

**See Also CWnd::SetFont, WM\_GETFONT, CFont** 

# **CWnd::GetForegroundWindow**

## **static CWnd\* PASCAL GetForegroundWindow(** )

### **Return Value**

A pointer to the foreground window. This may be a temporary **CWnd** object.

### **Remarks**

Returns a pointer to the foreground window (the window with which the user is currently working). The foreground window applies only to top-level windows (frame windows or dialog boxes).

## **See Also CWnd: :SetForegroundWindow**

# CWnd::GetIcon

## HICON Getlcon( BOOL *bBig/con* ) const;

### Return Value

A handle to an icon. If unsuccessful, returns NULL.

### **Parameters**

*bBig/con* Specifies a 32 pixel by 32 pixel icon if TRUE; specifies a 16 pixel by 16 pixel icon if FALSE.

## Remarks

Call this member function to get the handle to either a big  $(32x32)$  or the handle to a small (l6xI6) icon, as indicated by *bBig/con.* 

See Also SetIcon

# CWnd::GetLastActivePopup

# CWnd\* GetLastActivePopup() const;

### Return Value

Identifies the most recently active pop-up window. The return value will be the window itself if any of the following conditions are met:

- The window itself was most recently active.
- The window does not own any pop-up windows.
- The window is not a top-level window or is owned by another window.

The pointer may be temporary and should not be stored for later use.

### Remarks

Determines which pop-up window owned by CWnd was most recently active.

See Also ::GetLastActivePopup

# CWnd::GetMenu

## CMenu\* GetMenu() const;

### Return Value

Identifies the menu. The value is NULL if CWnd has no menu. The return value is undefined if CWnd is a child window.

The returned pointer may be temporary and should not be stored for later use.

Retrieves a pointer to the menu for this window. This function should not be used for child windows because they do not have a menu.

### See Also ::GetMenu

# CWnd::GetNextDIgGroupItem

### CWnd\* GetNextDlgGroupltem( CWnd\* *pWndCtl,* BOOL *bPrevious* = FALSE) const;

### Return Value

Pointer to the previous (or next) control in the group if the member function is successful.

The returned pointer may be temporary and should not be stored for later use.

### **Parameters**

*p WndCtl* Identifies the control to be used as the starting point for the search.

*bPrevious* Specifies how the function is to search the group of controls in the dialog box. If TRUE, the function searches for the previous control in the group; if FALSE, it searches for the next control in the group.

### Remarks

Searches for the previous (or next) control within a group of controls in a dialog box. A group of controls begins with a control that was created with the WS\_GROUP style and ends with the last control that was not created with the WS\_GROUP style. For more information on windows styles, see "Windows Styles" in the "Styles" section.

By default, the GetNextDlgGroupltem member function returns a pointer to the next control in the group. If *p WndCtl* identifies the first control in the group and *bPrevious* is TRUE, GetNextDlgGroupltem returns a pointer to the last control in the group.

See Also CWnd: : GetNextDlgTabltem, :: GetNextDlgGroupltem

# CWnd: : GetNextDIgTabItem

### CWnd\* GetNextDlgTabltem( CWnd\* *p WndCtl,* BOOL *bPrevious* = FALSE) const;

# Return Value

Pointer to the previous (or next) control that has the WS\_TABSTOP style, if the member function is successful.

The returned pointer may be temporary and should not be stored for later use.

### **Parameters**

*p WndCtl* Identifies the control to be used as the starting point for the search.

*bPrevious* Specifies how the function is to search the dialog box. If TRUE, the function searches for the previous control in the dialog box; if FALSE, it searches for the next control.

## Remarks

Retrieves a pointer to the first control that was created with the WS\_TABSTOP style and that precedes (or follows) the specified control.

### See Also CWnd::GetNextDlgGroupItem, ::GetNextDlgTabItem

# CWnd::GetNextWindow

# CWnd\* GetNextWindow( UINT *nFlag* = GW \_HWNDNEXT ) const;

### Return Value

Identifies the next (or the previous) window in the window manager's list if the member function is successful.

The returned pointer may be temporary and should not be stored for later use.

### **Parameters**

*nFlag* Specifies whether the function returns a pointer to the next window or the previous window. It can be either GW \_HWNDNEXT, which returns the window that follows the CWnd object on the window manager's list, or **GW HWNDPREV**, which returns the previous window on the window manager's list.

## Remarks

Searches for the next (or previous) window in the window manager's list. The window manager's list contains entries for all top-level windows, their associated child windows, and the child windows of any child windows.

If CWnd is a top-level window, the function searches for the next (or previous) toplevel window; if CWnd is a child window, the function searches for the next (or previous) child window.

See Also ::GetNextWindow

# CWnd::GetOpenClipboardWindow

# static CWnd\* PASCAL GetOpenClipboardWindow( );

### Return Value

The handle of the window that currently has the Clipboard open if the function is successful; otherwise NULL.

Retrieves the handle of the window that currently has the Clipboard open.

See Also CWnd::GetClipboardOwner, CWnd::GetClipboardViewer, CWnd::OpenClipboard, ::GetOpenClipboardWindow

# CWnd: : GetOwner

### CWnd\* GetOwner( ) const;

### Return Value

A pointer to a CWnd object.

### Remarks

Retrieves a pointer to the owner of the window. If the window has no owner, then a pointer to the parent window object is returned by default. Note that the relationship between the owner and the owned differs from the parent-child aspect in several important aspects. For example, a window with a parent is confined to its parent window's client area. Owned windows can be drawn at any location on the desktop.

## See Also CWnd::GetParent, CWnd::SetOwner, CWnd::IsChild, CToolbar

# CWnd::GetParent

### CWnd\* GetParent( ) const;

### Return Value

Identifies the parent window if the member function is successful. Otherwise, the value is NULL, which indicates an error or no parent window.

The returned pointer may be temporary and should not be stored for later use.

### Remarks

Retrieves the parent window (if any).

See Also ::GetParent

# CWnd: : GetParentFrame

### CFrameWnd\* GetParentFrame() const;

### Return Value

A pointer to a frame window if successful; otherwise NULL.

Call this member function to retrieve the parent frame window. The member function searches up the parent chain until a CFrameWnd (or derived class) object is found.

See Also CWnd::GetDescendantWindow, CWnd::GetParent, CFrame Wnd: : GetActive View

# CW nd: : GetParentOwner

### CWnd\* GetParentOwner() const;

#### Return Value

A pointer to a CWnd object. If a CWnd object is not attached to the handle, a temporary CWnd object is created and attached. The pointer may be temporary and should not be stored for later use.

### Remarks

Call this member function to get a pointer to a child window's parent window.

# CW nd: : GetProperty

void GetProperty( DISPID *dwDispID,* VARTYPE *vtProp,* void\* *pvProp* )const;

#### **Parameters**

- *dwDispID* Identifies the property to be retrieved. This value is usually supplied by Component Gallery.
- *vtProp* Specifies the type of the property to be retrieved. For possible values, see the "Remarks" section for COleDispatchDriver::lnvokeHelper.
- *pvProp* Address of the variable that will that will receive the property value. It must match the type specified by *vtProp.*

#### Remarks

Call this member function to get the OLE control property specified by *dwDispID.*  GetProperty then returns the value through *pvProp.* 

Note This function should be called only on a CWnd object that represents an OLE control.

For more information about using this member function with OLE Control Containers, see the article "OLE Control Containers: Programming OLE Controls in an OLE Control Container," in *Programming with MFC.* 

### See Also CWnd::lnvokeHelper, COleDispatchDriver, CWnd::CreateControl

# CWnd::GetSafeHwnd

# HWND GetSafeHwnd( ) const;

### Return Value

Returns the window handle for a window. Returns NULL if the CWnd is not attached to a window or if it is used with a NULL CWnd pointer.

# CWnd: : GetSafeOwner

## CWnd\* PASCAL GetSafeOwner( CWnd\* *pParent,* HWND\* *p WndTop* )

### Return Value

A pointer to the safe owner for the given window.

### **Parameters**

*pParent* A pointer to a parent CWnd window.

*p WndTop* A pointer to the window that is currently on top. May be NULL.

### Remarks

Call this member function to retrieve the owner window that should be used for dialog boxes or other modal windows. The safe owner is the first non-child parent window of *pParentWnd.* If *pParentWnd* is NULL, the thread's main window (retrieved via AfxGetMain Wnd) is used to find an owner.

Note The framework itself uses this function to determine the correct owner window for dialog boxes and property sheets where the owner is not specified.

See Also AfxGetMain Wnd

# CWnd: : GetScrollBarCtrl

# virtual CScrollBar\* GetScrollBarCtrl( int *nBar* ) const;

### Return Value

A sibling scroll-bar control, or NULL if none.

### **Parameters**

*nBar* Specifies the type of scroll bar. The parameter can take one of the following values:

- SB\_HORZ Retrieves the position of the horizontal scroll bar.
- SB\_VERT Retrieves the position of the vertical scroll bar.

### Remarks

Call this member function to obtain a pointer to the specified sibling scroll bar or splitter window.

This member function does not operate on scroll bars created when the WS\_HSCROLL or WS\_VSCROLL bits are set during the creation of a window. The CWnd implementation of this function simply returns NULL. Derived classes, such as CView, implement the described functionality.

See Also CWnd::EnableScrollBarCtrl

# CWnd: : GetScrollInfo

### BOOL GetScrollInfo( int *nBar,* LPSCROLLINFO *IpScrolllnfo,* UINT *nMask* = SIF \_ALL };

### Return Value

If the message retrieved any values, the return is TRUE. Otherwise, it is FALSE.

### **Parameters**

*nBar* Specifies whether the scroll bar is a control or part of a window's nonclient area. If it is part of the nonclient area, *nBar* also indicates whether the scroll bar is positioned horizontally, vertically, or both. It must be one of the following:

- SB\_BOTH Specifies the horizontal and vertical scroll bars of the window.
- **SB\_HORZ** Specifies that the window is a horizontal scroll bar.
- **SB\_VERT** Specifies that the window is a vertical scroll bar.

*IpScrolllnfo* A pointer to a SCROLLINFO structure. See the *Win32 SDK Programmer's Reference* for more information about this structure.

*nMask* Specifies the scroll bar parameters to retrieve. The default specifies a combination of SIF \_PAGE, SIF \_POS, SIF \_TRACKPOS, and SIF \_RANGE. See SCROLLINFO for more information on the *nMask* values.

### Remarks

Call this member function to retrieve the information that the SCROLLINFO structure maintains about a scroll bar. GetScrollInfo enables applications to use 32 bit scroll positions.

The SCROLLINFO structure contains information about a scroll bar, including the minimum and maximum scrolling positions, the page size, and the position of the scroll box (the thumb). See the SCROLLINFO structure topic in the *Win32 SDK Programmer's Reference* for more information about changing the structure defaults.

The MFC Windows message handlers that indicate scroll-bar position, CWnd::OnHScroll and CWnd::OnVScroll, provide only 16 bits of position data. GetScrollInfo and SetScrollInfo provide 32 bits of scroll-bar position data. Thus, an application can call GetScrollInfo while processing either CWnd::OnHScroll or CWnd::OnVScroll to obtain 32-bit scroll-bar position data.

Note for Win32/S programming only: The limitation on this technique applies to real-time scrolling of a window's contents. An application implements real-time scrolling by processing CWnd::OnHScroll or CWnd::OnVScroll messages that carry the SB\_ THUMBTRACK notification value, thereby tracking the position of the scroll box (thumb) as the user moves it. Unfortunately, no function retrieves the 32-bit position scroll-box position as the user moves the scroll box. Because GetScrollinfo provides only the static position, an application can obtain only 32-bit position data before or after a scroll operation.

See Also CScrollBar: :SetScrolllnfo, CWnd: :SetScrollInfo, CWnd: :SetScrollPos, CWnd::On VScroll, CWnd::OnHScroll, SCROLLINFO

# CWnd: : GetScrollLimit

# int GetScrollLimit( int *nBar);*

### Return Value

Specifies the maximum position of a scroll bar if successful; otherwise O.

#### **Parameters**

*nBar* Specifies the type of scroll bar. The parameter can take one of the following values:

- **SB HORZ** Retrieves the scroll limit of the horizontal scroll bar.
- SB\_VERT Retrieves the scroll limit of the vertical scroll bar.

### Remarks

Call this member function to retrieve the maximum scrolling position of the scroll bar.

See Also CScrollBar: : GetScrollLimit

# CWnd: : GetScrollPos

#### int GetScrollPos( int *nBar* ) const;

### Return Value

Specifies the current position of the scroll box in the scroll bar if successful; otherwise O.

#### Parameters

*nBar* Specifies the scroll bar to examine. The parameter can take one of the following values:

- SB\_HORZ Retrieves the position of the horizontal scroll bar.
- SB\_VERT Retrieves the position of the vertical scroll bar.
#### CWnd: : GetScrollRange

### **Remarks**

Retrieves the current position of the scroll box of a scroll bar. The current position is a relative value that depends on the current scrolling range. For example, if the scrolling range is 50 to 100 and the scroll box is in the middle of the bar, the current position

is 75.

### **See Also :** : GetScrollPos, **CScrollBar:** : GetScrollPos

# **CW nd: : GetScrollRange**

**void GetScrollRange( int** *nBar,* **LPINT** *lpMinPos,* **LPINT** *lpMaxPos)* **const;** 

#### **Parameters**

*nBar* Specifies the scroll bar to examine. The parameter can take one of the following values:

- **SB\_HORZ** Retrieves the position of the horizontal scroll bar.
- **SB\_VERT** Retrieves the position of the vertical scroll bar.

*lpMinPos* Points to the integer variable that is to receive the minimum position.

*lpMaxPos* Points to the integer variable that is to receive the maximum position.

#### **Remarks**

Copies the current minimum and maximum scroll-bar positions for the given scroll bar to the locations specified by *lpMinPos* and *lpMaxPos.* If **CWnd** does not have a scroll bar, then the **GetScrollRange** member function copies 0 to *lpMinPos* and *lpMaxPos.* 

The default range for a standard scroll bar is 0 to 100. The default range for a scrollbar control is empty (both values are 0).

**See Also** :: **GetScrollRange** 

# **CWnd::GetStyle**

#### **DWORD GetStyle() const;**

#### **Return Value**

The window's style.

## **See Also ::GetWindowLong, CWnd::CreateEx**

# CWnd::GetSuperWndProcAddr

# virtual WNDPROC\* GetSuperWndProcAddr( );

### Return Value

The address in which to store the default **WndProc** for this class.

### Remarks

This function is obsolete. You will not need to override this function because the default implementation in CWnd now stores this pointer in all CWnd objects.

# CWnd: : GetSystemMenu

## CMenu\* GetSystemMenu( BOOL *bRevert* ) const;

### Return Value

Identifies a copy of the Control menu if *bRevert* is FALSE. If *bRevert* is TRUE, the return value is undefined.

The returned pointer may be temporary and should not be stored for later use.

#### **Parameters**

*bRevert* Specifies the action to be taken. If *bRevert* is FALSE, GetSystemMenu returns a handle to a copy of the Control menu currently in use. This copy is initially identical to the Control menu but can be modified. If *bRevert* is TRUE, GetSystemMenu resets the Control menu back to the default state. The previous, possibly modified, Control menu, if any, is destroyed. The return value is undefined in this case.

#### Remarks

Allows the application to access the Control menu for copying and modification.

Any window that does not use GetSystemMenu to make its own copy of the Control menu receives the standard Control menu.

The pointer returned by the GetSystemMenu member function can be used with the CMenu: :AppendMenu, CMenu: : InsertMenu, or CMenu: : ModifyMenu functions to change the Control menu.

The Control menu initially contains items identified with various ID values such as SC\_CLOSE, SC\_MOVE, and SC\_SIZE. Items on the Control menu generate WM\_SYSCOMMAND messages. All predefined Control-menu items have ID numbers greater than OxFOOO. If an application adds items to the Control menu, it should use ID numbers less than FOOO.

Windows may automatically dim items on the standard Control menu. **CWnd** can carry out its own checking or dimming by responding to the **WM\_INITMENU**  messages, which are sent before any menu is displayed.

**See Also CMenu: :AppendMenu, CMenu:** : InsertMenu, **CMenu:** : ModifyMenu, **: :GetSystemMenu** 

# **CW nd: : GetTopLevelFrame**

### **CFrame Wnd\* GetTopLevelFrame( ) const;**

### **Return Value**

Identifies the top-level frame window of the window.

The returned pointer may be temporary and should not be stored for later use.

#### **Remarks**

Call this member function to retrieve the window's top level frame window, if any. If **CWnd** has no attached window, or its top-level parent is not a **CFrameWnd-derived**  object, this function returns **NULL.** 

### **See Also CWnd:** : GetTopLevelOwner, **CWnd:** : GetTopLevelParent

# **CWnd:** : GetTopLevelOwner

## **CWnd\* GetTopLevelOwner( ) const;**

#### **Return Value**

Identifies the top-level window. The returned pointer may be temporary and should not be stored for later use.

#### **Remarks**

Call this member function to retrieve the top-level window. The top-level window is the window that is a child of the desktop. If **CWnd** has no attached window, this function returns **NULL.** 

**See Also CWnd:** : GetTopLevelFrame, **CWnd:** : GetTopLevelParent

# **CW nd: : GetTopLevelParent**

#### **CWnd\* GetTopLeveIParent() const;**

#### **Return Value**

Identifies the top-level parent window of the window.

The returned pointer may be temporary and should not be stored for later use.

Remarks

Call this member function to retrieve the window's top-level parent. GetTopLevelParent is similar to GetTopLevelFrame and GetTopLevelOwner; however, it ignores the value set as the current owner window.

See Also CWnd::GetTopLeveIOwner, CWnd::GetTopLeveIFrame, CWnd: : GetOwner, CWnd: :SetOwner

# CWnd:: GetTop Window

# CWnd\* GetTopWindow() const;

## Return Value

Identifies the top-level child window in a CWnd linked list of child windows. If no child windows exist, the value is NULL.

The returned pointer may be temporary and should not be stored for later use.

## Remarks

Searches for the top-level child window that belongs to CWnd. If CWnd has no children, this function returns NULL.

See Also ::GetTopWindow

# CWnd: : GetUpdateRect

# BOOL GetUpdateRect( LPRECT *[pReet,* BOOL *bErase* = FALSE );

### Return Value

Specifies the status of the update region. The value is nonzero if the update region is not empty; otherwise O.

If the *[pReet* parameter is set to NULL, the return value is nonzero if an update region exists; otherwise O.

# **Parameters**

*lpRect* Points to a **CRect** object or **RECT** structure that is to receive the client coordinates of the update that encloses the update region.

Set this parameter to NULL to determine whether an update region exists within the CWnd. If *[pReet* is NULL, the GetUpdateRect member function returns nonzero if an update region exists and 0 if one does not. This provides a way to determine whether a WM\_PAINT message resulted from an invalid area. Do not set this parameter to NULL in Windows version 3.0 and earlier.

*bErase* Specifies whether the background in the update region is to be erased.

#### CWnd: : GetUpdateRgn

#### Remarks

Retrieves the coordinates of the smallest rectangle that completely encloses the update region. If CWnd was created with the CS\_OWNDC style and the mapping mode is not MM\_TEXT, the GetUpdateRect member function gives the rectangle in logical coordinates. Otherwise, GetUpdateRect gives the rectangle in client coordinates. If there is no update region, GetUpdateRect sets the rectangle to be empty (sets all coordinates to 0).

The *bErase* parameter specifies whether GetUpdateRect should erase the background of the update region. If *bErase* is TRUE and the update region is not empty, the background is erased. To erase the background, GetUpdateRect sends the WM\_ERASEBKGND message.

The update rectangle retrieved by the BeginPaint member function is identical to that retrieved by the GetUpdateRect member function.

The **BeginPaint** member function automatically validates the update region, so any call to GetUpdateRect made immediately after a call to BeginPaint retrieves an empty update region.

See Also CWnd::BeginPaint, ::GetUpdateRect, CWnd::OnPaint, CWnd::RedrawWindow

# CWnd: : GetUpdateRgn

int GetUpdateRgn( CRgn\* *pRgn,* BOOL *bErase* = FALSE );

## Return Value

Specifies a short-integer flag that indicates the type of resulting region. The value can take anyone of the following:

- SIMPLEREGION The region has no overlapping borders.
- **COMPLEXREGION** The region has overlapping borders.
- **NULLREGION** The region is empty.
- **ERROR** No region was created.

### **Parameters**

*pRgn* Identifies the update region.

*bErase* Specifies whether the background will be erased and nonclient areas of child windows will be drawn. If the value is FALSE, no drawing is done.

### Remarks

Retrieves the update region into a region identified by *pRgn.* The coordinates of this region are relative to the upper-left comer (client coordinates).

The **BeginPaint** member function automatically validates the update region, so any call to **GetUpdateRgn** made immediately after a call to **BeginPaint** retrieves an empty update region.

**See Also CWnd::BeginPaint, ::GetUpdateRgn** 

# **CWnd::GetWindow**

**CWnd\* GetWindow( UINT** *nCmd* ) **const;** 

## **Return Value**

Returns a pointer to the window requested, or **NULL** if none.

The returned pointer may be temporary and should not be stored for later use.

### **Parameters**

*nCmd* Specifies the relationship between **CWnd** and the returned window. It can take one of the following values:

- **GW \_CHILD** Identifies the **CWnd** first child window.
- **GW \_HWNDFIRST If CWnd** is a child window, returns the first sibling window. Otherwise, it returns the first top-level window in the list.
- **GW \_HWNDLAST If CWnd** is a child window, returns the last sibling window. Otherwise, it returns the last top-level window in the list.
- **GW\_HWNDNEXT** Returns the next window on the window manager's list.
- **GW\_HWNDPREV** Returns the previous window on the window manager's list.
- **GW\_OWNER** Identifies the **CWnd** owner.

### **See Also CWnd::GetParent, CWnd::GetNextWindow, ::GetWindow**

# **CW nd: : Get WindowContextHelpId**

# **DWORD GetWindowContextHelpId( ) const;**

#### **Return Value**

The help context identifier. Returns 0 if the window has none.

### **Remarks**

Call this member function to retrieve the help context identifier, if any, associated with the window.

# CW nd: : GetWindowDC

# CDC\* GetWindowDC( );

### Return Value

Identifies the display context for the given window if the function is successful; otherwise NULL.

The returned pointer may be temporary and should not be stored for later use. ReleaseDC should be called once for each successful call to GetWindowDC.

### Remarks

Retrieves the display context for the entire window, including caption bar, menus, and scroll bars. A window display context permits painting anywhere in CWnd, since the origin of the context is the upper-left corner of CWnd instead of the client area.

Default attributes are assigned to the display context each time it retrieves the context. Previous attributes are lost.

GetWindowDC is intended to be used for special painting effects within the CWnd nonclient area. Painting in nonclient areas of any window is not recommended.

The GetSystemMetrics Windows function can be used to retrieve the dimensions of various parts of the nonclient area, such as the caption bar, menu, and scroll bars.

After painting is complete, the ReleaseDC member function must be called to release the display context. Failure to release the display context will seriously affect painting requested by applications due to limitations on the number of device contexts that can be open at the same time.

See Also ::GetSystemMetrics, CWnd::ReleaseDC, ::GetWindowDC, CWnd::GetDC, CWindowDC

# CW nd:: Get Window Placement

# BOOL GetWindowPlacement( WINDOWPLACEMENT\* *lpwndpl)* const;

### Return Value

Nonzero if the function is successful; otherwise O.

### Parameters

*lpwndpl* Points to the **WINDOWPLACEMENT** structure that receives the show state and position information.

### Remarks

Retrieves the show state and the normal (restored), minimized, and maximized positions of a window.

The flags member of the WINDOWPLACEMENT structure retrieved by this function is always O. If CWnd is maximized, the showCmd member of WINDOWPLACEMENT is SW \_SHOWMAXIMIZED. If the window is minimized, it is SW SHOWMINIMIZED. It is SW SHOWNORMAL otherwise.

See Also CWnd::SetWindowPlacement, ::GetWindowPlacement

# CW nd:: GetWindow Rect

### void GetWindowRect( LPRECT *lpRect* ) const;

#### **Parameters**

*lpRect* Points to a **CRect** object or a **RECT** structure that will receive the screen coordinates of the upper-left and lower-right corners.

#### Remarks

Copies the dimensions of the bounding rectangle of the CWnd object to the structure pointed to by *lpRect.* The dimensions are given in screen coordinates relative to the upper-left corner of the display screen. The dimensions of the caption, border, and scroll bars, if present, are included.

See Also CWnd::GetClientRect, CWnd::MoveWindow, CWnd::SetWindowPos, : : GetWindowRect

# CW nd:: GetWindowText

int GetWindowText( LPTSTR *lpszStringBuj,* int *nMaxCount* ) const; void GetWindowText( CString& *rString)* const;

### Return Value

Specifies the length, in bytes, of the copied string, not including the terminating null character. It is 0 if CWnd has no caption or if the caption is empty.

### **Parameters**

- *lpszStringBuf* Points to the buffer that is to receive the copied string of the window's title.
- *nMaxCount* Specifies the maximum number of characters to be copied to the buffer. If the string is longer than the number of characters specified in *nMaxCount,* it is truncated.

*rString* A CString object that is to receive the copied string of the window's title.

### Remarks

Copies the CWnd caption title (if it has one) into the buffer pointed to by *lpszStringBuj* or into the destination string *rString.* If the CWnd object is a control, the GetWindowText member function copies the text within the control instead of copying the caption.

This member function causes the **WM\_GETTEXT** message to be sent to the **CWnd**  object.

**See Also CWnd::SetWindowText, WM\_GETTEXT, CWnd:** : GetWindowTextLength

# **CW nd:** : GetWindowTextLength

### **int GetWindowTextLength( ) const;**

#### **Return Value**

Specifies the text length, not including any null-termination character. The value is 0 if no such text exists.

#### **Remarks**

Returns the length of the **CWnd** object caption title. If **CWnd** is a control, the **GetWindowTextLength** member function returns the length of the text within the control instead of the caption.

This member function causes the **WM\_GETTEXTLENGTH** message to be sent to the **CWnd** object.

**See Also ::GetWindowTextLength, WM\_GETTEXTLENGTH, CWnd:** : GetWindowText

# **CWnd::HideCaret**

#### **void HideCaret();**

#### **Remarks**

Hides the caret by removing it from the display screen. Although the caret is no longer visible, it can be displayed again by using the **ShowCaret** member function. Hiding the caret does not destroy its current shape.

Hiding is cumulative. If **HideCaret** has been called five times in a row, the **ShowCaret** member function must be called five times before the caret will be shown.

#### **See Also CWnd::ShowCaret, ::HideCaret**

# CW nd: : HiliteMenuItem

# BOOL HiliteMenultem( CMenu\* *pMenu,* UINT *nIDHiliteltem,*

UINT *nHilite* );

# Return Value

Specifies whether the menu item was highlighted. Nonzero if the item was highlighted; otherwise O.

# Parameters

*pMenu* Identifies the top-level menu that contains the item to be highlighted.

*nIDHiliteltem* Specifies the menu item to be highlighted, depending on the value of the *nHilite* parameter.

*nHilite* Specifies whether the menu item is highlighted or the highlight is removed. It can be a combination of MF\_HILITE or MF\_UNHILITE with MF\_BYCOMMAND or MF\_BYPOSITION. The values can be combined using the bitwise OR operator. These values have the following meanings:

- **MF\_BYCOMMAND** Interprets *nIDHiliteItem* as the menu-item ID (the default interpretation).
- MF \_BYPOSITION Interprets *nIDHiliteltem* as the zero-based offset of the menu item.
- **MF HILITE** Highlights the item. If this value is not given, the highlight is removed from the item.
- MF\_UNHILITE Removes the highlight from the item.

# Remarks

Highlights or removes the highlight from a top-level (menu-bar) menu item.

The MF HILITE and MF UNHILITE flags can be used only with this member function; they cannot be used with the **ModifyMenu** member function.

See Also CMenu: :ModifyMenu, : : HiliteMenultem

# CWnd::Invalidate

# void Invalidate( BOOL *bErase* = TRUE );

# **Parameters**

*bErase* Specifies whether the background within the update region is to be erased.

### Remarks

Invalidates the entire client area of CWnd. The client area is marked for painting when the next WM\_PAINT message occurs. The region can also be validated before a WM\_PAINT message occurs by the ValidateRect or ValidateRgn member function.

The *bErase* parameter specifies whether the background within the update area is to be erased when the update region is processed. If *bErase* is TRUE, the background is erased when the BeginPaint member function is called; if *bErase* is FALSE, the background remains unchanged. If *bErase* is TRUE for any part of the update region, the background in the entire region, not just in the given part, is erased.

Windows sends a WM\_PAINT message whenever the CWnd update region is not empty and there are no other messages in the application queue for that window.

See Also CWnd:: BeginPaint, CWnd:: ValidateRect, CWnd:: ValidateRgn, : :InvalidateRect

# CW nd: : InvalidateRect

# void InvalidateRect( LPCRECT *IpRect,* BOOL *bErase* = TRUE );

#### **Parameters**

*IpRect* Points to a **CRect** object or a **RECT** structure that contains the rectangle (in client coordinates) to be added to the update region. If *IpRect* is NULL, the entire client area is added to the region.

*bErase* Specifies whether the background within the update region is to be erased.

## Remarks

Invalidates the client area within the given rectangle by adding that rectangle to the CWnd update region. The invalidated rectangle, along with all other areas in the update region, is marked for painting when the next **WM\_PAINT** message is sent. The invalidated areas accumulate in the update region until the region is processed when the next WM\_PAINT call occurs, or until the region is validated by the ValidateRect or ValidateRgn member function.

The *bErase* parameter specifies whether the background within the update area is to be erased when the update region is processed. If *bErase* is TRUE, the background is erased when the BeginPaint member function is called; if *bErase* is FALSE, the background remains unchanged. If *bErase* is TRUE for any part of the update region, the background in the entire region is erased, not just in the given part.

Windows sends a WM\_PAINT message whenever the CWnd update region is not empty and there are no other messages in the application queue for that window.

See Also CWnd: : BeginPaint, CWnd:: ValidateRect, CWnd:: ValidateRgn, : :InvalidateRect

# CW nd: : InvalidateRgn

# void InvalidateRgn( CRgn\* *pRgn,* BOOL *bErase* = TRUE );

### **Parameters**

*pRgn* Identifies the region to be added to the update region. The region is assumed to have client coordinates. If this parameter is NULL, the entire client area is added to the update region.

*bErase* Specifies whether the background within the update region is to be erased.

# Remarks

Invalidates the client area within the given region by adding it to the current update region of CWnd. The invalidated region, along with all other areas in the update region, is marked for painting when the WM\_PAINT message is next sent. The invalidated areas accumulate in the update region until the region is processed when a WM\_PAINT message is next sent, or until the region is validated by the ValidateRect or ValidateRgn member function.

The *bErase* parameter specifies whether the background within the update area is to be erased when the update region is processed. If *bErase* is TRUE, the background is erased when the BeginPaint member function is called; if *bErase* is FALSE, the background remains unchanged. If *bErase* is TRUE for any part of the update region, the background in the entire region, not just in the given part, is erased.

Windows sends a WM\_PAINT message whenever the CWnd update region is not empty and there are no other messages in the application queue for that window.

The given region must have been previously created by one of the region functions.

See Also CWnd:: BeginPaint, CWnd:: ValidateRect, CWnd:: ValidateRgn, : : InvalidateRgn

# CWnd: : InvokeHelper

void InvokeHelper( DISPID *dwDispID,* WORD *wFlags,* VARTYPE *vtRet,* void\* *pvRet,*  const BYTE\* *pbParamInfo*, ... ); throw( COleException ); throw( COleDispatchException );

# **Parameters**

- *dwDispID* Identifies the method or property to be invoked. This value is usually supplied by Component Gallery.
- *wFlags* Flags describing the context of the call to IDispatch::lnvoke. For possible *wFlags* values, see IDispatch::lnvoke in the *OLE* 2 *Programmer's Reference, Volume 2.*

#### CWnd: : IsChild

- *vtRet* Specifies the type of the return value. For possible values, see the "Remarks" section for COleDispatchDriver::InvokeHelper.
- *pvRet* Address of the variable that will that will receive the property value or return value. It must match the type specified by *vtRet.*
- *pbParamlnfo* Pointer to a null-terminated string of bytes specifying the types of the parameters following *pbParamlnfo.* For possible values, see the "Remarks" section for COleDispatchDriver: : InvokeHelper .
- ... Variable List of parameters, of types specified in *pbParamlnfo.*

#### Remarks

Call this member function to invoke the OLE control method or property specified by *dwDispID,* in the context specified by *wFlags.* The *pbParamlnfo* parameter specifies the types of the parameters passed to the method or property. The variable list of arguments is represented by ... in the syntax declaration.

This function converts the parameters to VARIANTARG values, then invokes the IDispatch: : Invoke method on the OLE control. If the call to IDispatch: : Invoke fails, this function will throw an exception. If the SCODE (status code) returned by **IDispatch::Invoke is DISP\_E\_EXCEPTION, this function throws a** COleException object, otherwise it throws a COleDispatchException.

Note This function should be called only on a CWnd object that represents an OLE control.

For more information about using this member function with OLE Control Containers, see the article "OLE Control Containers: Programming OLE Controls in an OLE Control Container," in *Programming with MFC.* 

See Also CWnd::GetProperty, CWnd::SetProperty, COleDispatchDriver, CWnd: : Create Control

# CWnd::IsChild

BOOL IsChild( const CWnd\* *pWnd)* const;

#### Return Value

Specifies the outcome of the function. The value is nonzero if the window identified by *p Wnd* is a child window of CWnd; otherwise O.

### **Parameters**

*p Wnd* Identifies the window to be tested.

#### **Remarks**

Indicates whether the window specified by *p Wnd* is a child window or other direct descendant of CWnd. A child window is the direct descendant of CWnd if the CWnd object is in the chain of parent windows that leads from the original pop-up window to the child window.

```
See Also ::IsChild
```
# **CW nd: :IsDialogMessage**

## BOOL IsDialogMessage( LPMSG *IpMsg* );

#### **Return Value**

Specifies whether the member function has processed the given message. It is nonzero if the message has been processed; otherwise  $0$ . If the return is  $0$ , call the CWnd: :PreTranslateMessage member function of the base class to process the message. In an override of the CWnd::PreTranslateMessage member function the code looks like this :

```
BOOl CMyOlg::PreTranslateMessage( msg ) 
{ 
    if( IsOialogMessage( msg ) ) 
        return TRUE; 
    else 
        return CWnd::PreTranslateMessage( msg ); 
\mathcal{L}
```
#### **Parameters**

*IpMsg* Points to an MSG structure that contains the message to be checked.

#### **Remarks**

Call this member function to determine whether the given message is intended for a modeless dialog box; if it is, this function processes the message. When the IsDialogMessage function processes a message, it checks for keyboard messages and converts them to selection commands for the corresponding dialog box. For example, the TAB key selects the next control or group of controls, and the DOWN ARROW key selects the next control in a group.

You must not pass a message processed by IsDialogMessage to the ::TranslateMessage or ::DispatchMessage Windows functions, because it has already been processed.

See Also ::DispatchMessage, ::TranslateMessage, ::GetMessage, CWnd: :PreTranslateMessage, : : IsDialogMessage

# **CWnd::IsDIgButtonChecked**

# **UINT IsDlgButtonChecked( int** *nIDButton* ) **const;**

## **Return Value**

Nonzero if the given control is checked, and 0 if it is not checked. Only radio buttons and check boxes can be checked. For three-state buttons, the return value can be 2 if the button is indeterminate. This member function returns 0 for a pushbutton.

# **Parameters**

*nIDButton* Specifies the integer identifier of the button control.

# **Remarks**

Determines whether a button control has a check mark next to it. If the button is a three-state control, the member function determines whether it is dimmed, checked, or neither.

# **See Also :** : IsDlgButtonChecked, **CButton:** : GetCheck

# **CWnd::IsIconic**

**BOOL IsIconic( ) const;** 

## **Return Value**

Nonzero if **CWnd** is minimized; otherwise O.

# **Remarks**

Specifies whether **CWnd** is minimized (iconic).

**See Also** :: IsIconic

# **CWnd:** : IsWindowEnabled

# **BOOL IsWindowEnabled( ) const;**

### **Return Value**

Nonzero if **CWnd** is enabled; otherwise O.

# **Remarks**

Specifies whether **CWnd** is enabled for mouse and keyboard input.

**See Also ::IsWindowEnabled** 

# **CW nd: :Is Window Visible**

# **BOOL IsWindowVisible() const;**

## **Return Value**

Nonzero if **CWnd** is visible (has the WS\_ **VISIBLE** style bit set, and parent window is visible). Because the return value reflects the state of the WS\_ **VISIBLE** style bit, the return value may be nonzero even though **CWnd** is totally obscured by other windows.

# **Remarks**

Determines the visibility state of the given window.

A window possesses a visibility state indicated by the WS\_ **VISIBLE** style bit. When this style bit is set with a call to the **ShowWindow** member function, the window is displayed and subsequent drawing to the window is displayed as long as the window has the style bit set.

Any drawing to a window that has the WS\_ **VISIBLE** style will not be displayed if the window is covered by other windows or is clipped by its parent window.

**See Also CWnd::ShowWindow, ::IsWindowVisible** 

# **CWnd::IsZoomed**

# **BOOL IsZoomed( ) const;**

### **Return Value**

Nonzero if **CWnd** is maximized; otherwise O.

### **Remarks**

Determines whether **CWnd** has been maximized.

**See Also : :IsZoomed** 

# **CWnd::KiIITimer**

### **BOOL KillTimer( int** *nIDEvent* );

### **Return Value**

Specifies the outcome of the function. The value is nonzero if the event was killed. It is 0 if the Kill Timer member function could not find the specified timer event.

### **Parameters**

*nIDEvent* The value of the timer event passed to **SetTimer.** 

#### Remarks

Kills the timer event identified by *nIDEvent* from the earlier call to SetTimer. Any pending WM\_ TIMER messages associated with the timer are removed from the message queue.

See Also CWnd::SetTimer, ::KiIlTimer

# CWnd: :LockWindowUpdate

## BOOL LockWindowUpdate( );

### Return Value

Nonzero if the function is successful. It is 0 if a failure occurs or if the LockWindowUpdate function has been used to lock another window.

#### Remarks

Disables or reenables drawing in the given window. A locked window cannot be moved. Only one window can be locked at a time. To unlock a window locked with LockWindowUpdate, call CWnd::UnlockWindowUpdate.

If an application with a locked window (or any locked child windows) calls the GetDC, GetDCEx, or BeginPaint Windows function, the called function returns a device context whose visible region is empty. This will occur until the application unlocks the window by calling the LockWindowUpdate member function.

While window updates are locked, the system keeps track of the bounding rectangle of any drawing operations to device contexts associated with a locked window. When drawing is reenabled, this bounding rectangle is invalidated in the locked window and its child windows to force an eventual WM\_PAINT message to update the screen. If no drawing has occurred while the window updates were locked, no area is invalidated.

The LockWindowUpdate member function does not make the given window invisible and does not clear the WS\_VISIBLE style bit. For more information about window styles, see "Window Styles" in the "Styles" section.

See Also CWnd::GetDCEx, ::LockWindowUpdate

# CW nd: :Map Window Points

void Map WindowPoints( CWnd\* *pwndTo,* LPRECT *lpRect* ) const; void Map WindowPoints( CWnd\* *pwndTo,* LPPOINT *lpPoint,* UINT *nCount* ) const;

#### **Parameters**

- *pwndTo* Identifies the window to which points are converted. If this parameter is NULL, the points are converted to screen coordinates.
- *IpRect* Specifies the rectangle whose points are to be converted. The first version of this function is available only for Windows 3.1 and later.
- *IpPoint* A pointer to an array of POINT structures that contain the set of points to be converted.
- *nCount* Specifies the number of POINT structures in the array pointed to by *IpPoint.*

#### Remarks

Converts (maps) a set of points from the coordinate space of the CWnd to the coordinate space of another window.

See Also CWnd::ClientToScreen, CWnd::ScreenToClient, ::MapWindowPoints

# CWnd: :MessageBox

int MessageBox( LPCTSTR *IpszText,* LPCTSTR *IpszCaption* = NULL, UINT  $nType = MB$  OK );

### Return Value

Specifies the outcome of the function. It is 0 if there is not enough memory to create the message box.

### **Parameters**

- *IpszText* Points to a **CString** object or null-terminated string containing the message to be displayed.
- *IpszCaption* Points to a CString object or null-terminated string to be used for the message-box caption. If *IpszCaption* is NULL, the default caption "Error" is used.

*nType* Specifies the contents and behavior of the message box.

### Remarks

Creates and displays a window that contains an application-supplied message and caption, plus a combination of the predefined icons and pushbuttons described in the Message-Box Styles list. For a list of message-box styles, see "Message-Box Styles" in the "Styles" section. Use the global function AfxMessageBox instead of this member function to implement a message box in your application.

MB\_ICONHAND and MB\_ICONSTOP

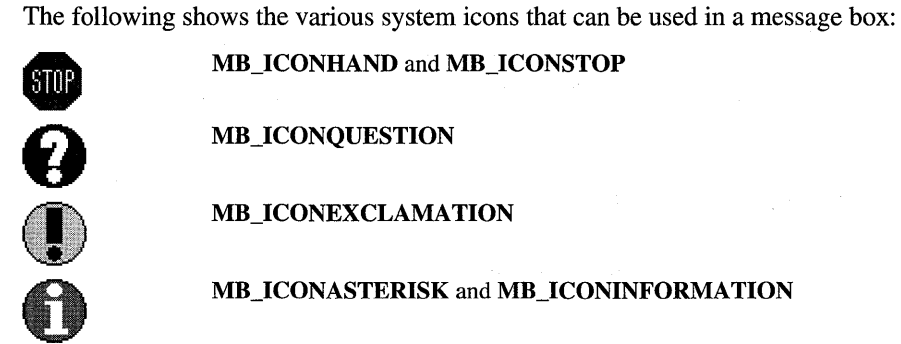

See Also :: MessageBox, AfxMessageBox

# CWnd: :ModifyStyle

BOOL ModifyStyle( DWORD *dwRemove,* DWORD *dwAdd,* UINT *nFlags* = 0 );

### Return Value

Nonzero if style was successfully modified; otherwise, O.

### Parameters

*dwRemove* Specifies window styles to be removed during style modification.

*dwAdd* Specifies window styles to be added during style modification.

*nFlags* Flags to be passed to SetWindowPos, or zero if SetWindowPos should not be called. The default is zero. See the "Remarks" section for a list of preset flags.

### Remarks

Call this member function to modify a window's style. Styles to be added or removed can be combined by using the bitwise OR (I) operator. See the topics "Window Styles" and ::CreateWindow in the *Win32 SDK Programmer's Reference* for information about the available window styles.

If *nFlags* is nonzero, ModifyStyle calls the Windows API function ::SetWindowPos and redraws the window by combining *nFlags* with the following four preset flags:

- **SWP NOSIZE** Retains the current size.
- **SWP NOMOVE** Retains the current position.
- **SWP\_NOZORDER** Retains the current Z order.
- **SWP\_NOACTIVATE** Does not activate the window.

To modify a window's extended styles, see ModifyStyleEx.

See Also SetWindowPos, CWnd::ModifyStyleEx, Window Styles, : :SetWindowPos

# CW nd: : ModifySty leEx

# BOOL ModifyStyleEx( DWORD *dwRemove*, DWORD *dwAdd*, UINT *nFlags* = 0 );

## Return Value

Nonzero if style was successfully modified; otherwise, O.

# **Parameters**

*dwRemove* Specifies extended styles to be removed during style modification.

*dwAdd* Specifies extended styles to be added during style modification.

*nFlags* lags to be passed to SetWindowPos, or zero if SetWindowPos should not be called. The default is zero. See the "Remarks" section for a list of preset flags.

# Remarks

Call this member function to modify a window's extended style. Styles to be added or removed can be combined by using the bitwise OR (I) operator. See the topics "Extended Window Styles" in the "Styles" section in this book and ::CreateWindowEx in the *Win32 SDK Programmer's Reference* for information about the available extended styles

If *nFlags* is nonzero, **ModifyStyleEx** calls the Windows API function ::SetWindowPos and redraws the window by combining *nFlags* with the following four preset flags:

- **SWP\_NOSIZE** Retains the current size.
- SWP\_NOMOVE Retains the current position.
- **SWP\_NOZORDER** Retains the current Z order.
- SWP NOACTIVATE Does not activate the window.

To modify windows using regular window styles, see ModifyStyle.

See Also CWnd::ModifyStyle, CreateWindowEx

# CWnd: :Move Window

void MoveWindow( int *x,* int *y,* int *nWidth,* int *nHeight,* BOOL *bRepaint* = TRUE); void MoveWindow( LPCRECT *lpRect*, **BOOL** *bRepaint* = TRUE );

# **Parameters**

- x Specifies the new position of the left side of the CWnd.
- y Specifies the new position of the top of the CWnd.

*n Width* Specifies the new width of the CWnd.

*nHeight* Specifies the new height of the CWnd.

- *bRepaint* Specifies whether CWnd is to be repainted. If TRUE, CWnd receives a WM PAINT message in its OnPaint message handler as usual. If this parameter is FALSE, no repainting of any kind occurs. This applies to the client area, to the nonclient area (including the title and scroll bars), and to any part of the parent window uncovered as a result of **Cwnd**'s move. When this parameter is **FALSE**, the application must explicitly invalidate or redraw any parts of CWnd and parent window that must be redrawn.
- *lpRect* The CRect object or RECT structure that specifies the new size and position.

# **Remarks**

Changes the position and dimensions.

For a top-level **CWnd** object, the x and y parameters are relative to the upper-left comer of the screen. For a child CWnd object, they are relative to the upper-left comer of the parent window's client area.

The MoveWindow function sends the WM\_GETMINMAXINFO message. Handling this message gives CWnd the opportunity to modify the default values for the largest and smallest possible windows. If the parameters to the Move Window member function exceed these values, the values can be replaced by the minimum or maximum values in the WM\_GETMINMAXINFO handler.

See Also CWnd::SetWindowPos, WM\_GETMINMAXINFO, ::MoveWindow

# CWnd::OnActivate

afx\_msg void OnActivate( UINT *nState,* CWnd\* *p WndOther,* BOOL *bMinimized* );

# **Parameters**

*nState* Specifies whether the CWnd is being activated or deactivated. It can be one of the following values:

- WA\_INACTIVE The window is being deactivated.
- WA\_ACTIVE The window is being activated through some method other than a mouse click (for example, by use of the keyboard interface to select the window).
- WA\_CLICKACTIVE The window is being activated by a mouse click.
- *pWndOther* Pointer to the CWnd being activated or deactivated. The pointer can be NULL, and it may be temporary.
- *bMinimized* Specifies the minimized state of the CWnd being activated or deactivated. A value of TRUE indicates the window is minimized.

If TRUE, the CWnd is being activated; otherwise deactivated.

#### Remarks

The framework calls this member function when a **CWnd** object is being activated or deactivated. First, the main window being deactivated has OnActivate called, and then the main window being activated has OnActivate called.

If the CWnd object is activated with a mouse click, it will also receive an OnMouseActivate member function call.

Note This member function is called by the framework to allow your application to handle a Windows message. The parameters passed to your function reflect the parameters received by the framework when the message was received. If you call the base-class implementation of this function, that implementation will use the parameters originally passed with the message and not the parameters you supply to the function.

### See Also WM\_MOUSEACTIVATE, WM\_NCACTIVATE, WM\_ACTIVATE

# CWnd: :OnActivateApp

afx\_msg void OnActivateApp( BOOL *bActive,* HTASK *hTask* );

#### **Parameters**

- *bActive* Specifies whether the **CWnd** is being activated or deactivated. **TRUE** means the CWnd is being activated. FALSE means the CWnd is being deactivated.
- *hTask* Specifies a task handle. If *bActive* is TRUE, the handle identifies the task that owns the CWnd being deactivated. If *bActive* is FALSE, the handle identifies the task that owns the CWnd being activated.

#### Remarks

The framework calls this member function to all top-level windows of the task being activated and for all top-level windows of the task being deactivated.

Note This member function is called by the framework to allow your application to handle a Windows message. The parameters passed to your function reflect the parameters received by the framework when the message was received. If you call the base-class implementation of this function, that implementation will use the parameters originally passed with the message and not the parameters you supply to the function.

## See Also WM\_ACTIVATEAPP

# CW nd:: OnArnbientProperty

# BOOL OnAmbientProperty( COleControlSite\* *pSite,* DISPID *dispid,* VARIANT\* *pvar)*

# Return Value

TRUE if the ambient property is supported; FALSE if not.

# **Parameters**

*pSite* Pointer to the site of the control that requested the ambient property.

*dispid* The dispatch ID of the requested ambient property.

*pvar* Pointer to a caller-allocated VARIANT structure, through which the ambient property's value will be returned.

# Remarks

The framework calls this member function to obtain ambient property values from a window that contains OLE controls. Override this function to alter the default ambient property values returned by an OLE control container to its controls. Any ambient property requests not handled by an overriding function should be forwarded to the base class implementation.

# CWnd::OnAskCbFormatName

# afx\_msg void OnAskCbFormatName( UINT *nMaxCount,* LPTSTR *lpszString* );

# **Parameters**

*nMaxCount* Specifies the maximum number of bytes to copy.

*lpszString* Points to the buffer where the copy of the format name is to be stored.

# **Remarks**

The framework calls this member function when the Clipboard contains a data handle for the CF\_OWNERDISPLAY format (that is, when the Clipboard owner will display the Clipboard contents). The Clipboard owner should provide a name for its format.

Override this member function and copy the name of the CF\_OWNERDISPLAY format into the specified buffer, not exceeding the maximum number of bytes specified.

Note This member function is called by the framework to allow your application to handle a Windows message. The parameters passed to your function reflect the parameters received by the framework when the message was received. If you call the base-class implementation of this function, that implementation will use the parameters originally passed with the message and not the parameters you supply to the function.

# See Also WM\_ASKCBFORMATNAME

# CWnd: :OnCancelMode

# afx\_msg void OnCancelMode( );

## Remarks

The framework calls this member function to inform CWnd to cancel any internal mode. If the CWnd object has the focus, its OnCancelMode member function is called when a dialog box or message box is displayed. This gives the **CWnd** the opportunity to cancel modes such as mouse capture.

The default implementation responds by calling the ReleaseCapture Windows function. Override this member function in your derived class to handle other modes.

See Also CWnd::Default, ::ReleaseCapture, WM\_CANCELMODE

# CW nd: : OnCaptureChanged

# afx\_msg void OnCaptureChanged( CWnd\* *pWnd);*

### **Parameters**

pWnd A pointer to the window to gain mouse capture

#### Remarks

The framework calls this member function to notify the window that is losing the mouse capture.

A window receives this message even if it calls ::ReleaseCapture itself. An application should not attempt to set the mouse capture in response to this message. When it receives this message, a window should redraw itself, if necessary, to reflect the new mouse-capture state.

See the *Win32 SDK Programmer's Reference* for information on the ReleaseCapture Windows function.

Note This member function is called by the framework to allow your application to handle a Windows message. The parameters passed to your function reflect the parameters received by the framework when the message was received. If you call the base-class implementation of this function, that implementation will use the parameters originally passed with the message and not the parameters you supply to the function.

# See Also WM\_CAPTURECHANGED

# CWnd: :OnChangeCbChain

## afx\_IDsg void OnChangeCbChain( HWND *h WndRemove,* HWND *h WndAfter* );

#### **Parameters**

*h WndRemove* Specifies the window handle that is being removed from the Clipboard-viewer chain.

*h WndAfter* Specifies the window handle that follows the window being removed from the Clipboard-viewer chain.

## Remarks

The framework calls this member function for each window in the Clipboard-viewer chain to notify it that a window is being removed from the chain.

Each CWnd object that receives an OnChangeCbChain call should use the SendMessage Windows function to send the WM\_CHANGECBCHAIN message to the next window in the Clipboard-viewer chain (the handle returned by SetClipboardViewer). If *hWndRemove* is the next window in the chain, the window specified by *h WndAfter* becomes the next window, and Clipboard messages are passed on to it.

Note This member function is called by the framework to allow your application to handle a Windows message. The parameters passed to your function reflect the parameters received by the framework when the message was received. If you call the base-class implementation of this function, that implementation will use the parameters originally passed with the message and not the parameters you supply to the function.

# See Also CWnd::ChangeClipboardChain, ::SendMessage

# CWnd::OnChar

# afx\_msg void OnChar( UINT *nChar*, UINT *nRepCnt*, UINT *nFlags* );

### **Parameters**

*nChar* Contains the character code value of the key.

- *nRepCnt* Contains the repeat count, the number of times the keystroke is repeated when user holds down the key.
- *nFlags* Contains the scan code, key-transition code, previous key state, and context code, as shown in the following list:

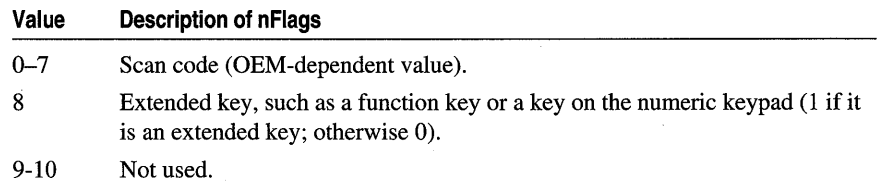

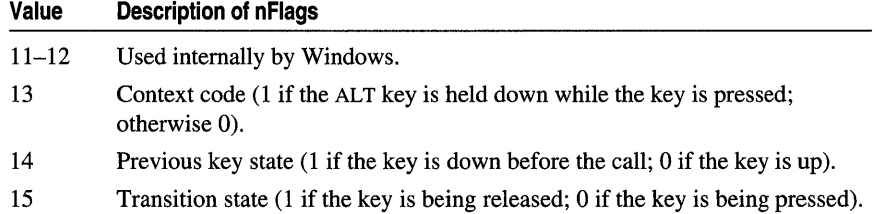

### Remarks

The framework calls this member function when a keystroke translates to a nonsystem character. This function is called before the OnKeyUp member function and after the OnKeyDown member function are called. On Char contains the value of the keyboard key being pressed or released.

Because there is not necessarily a one-to-one correspondence between keys pressed and **OnChar** calls generated, the information in  $nFlags$  is generally not useful to applications. The information in  $nFlags$  applies only to the most recent call to the OnKeyUp member function or the OnKeyDown member function that precedes the call to OnChar.

For IBM Enhanced 101- and 102-key keyboards, enhanced keys are the right ALT and the right CTRL keys on the main section of the keyboard; the INS, DEL, HOME, END, PAGE UP, PAGE DOWN, and arrow keys in the clusters to the left of the numeric keypad; and the slash (/) and ENTER keys in the numeric keypad. Some other keyboards may support the extended-key bit in *nFlags*.

Note This member function is called by the framework to allow your application to handle a Windows message. The parameters passed to your function reflect the parameters received by the framework when the message was received. If you call the base-class implementation of this function, that implementation will use the parameters originally passed with the message and not the parameters you supply to the function.

# See Also WM\_CHAR, WM\_KEYDOWN, WM\_KEYUP

# CWnd: :OnCharToItem

afx\_msg int OnCharToltem( UINT *nChar,* CListBox\* *pListBox,* UINT *nlndex* );

### Return Value

The framework calls this member function to specify the action that the application performed in response to the call. A return value of -2 indicates that the application handled all aspects of selecting the item and wants no further action by the list box. A return value of  $-1$  indicates that the list box should perform the default action in response to the keystroke. A return value of 0 or greater specifies the zero-based index of an item in the list box and indicates that the list box should perform the default action for the keystroke on the given item.

### **Parameters**

*nChar* Specifies the value of the key pressed by the user.

*pListBox* Specifies a pointer to the list box. It may be temporary.

*nlndex* Specifies the current caret position.

### Remarks

Called when a list box with the LBS\_WANTKEYBOARDINPUT style sends its owner a WM\_ CHARTOITEM message in response to a WM\_ CHAR message. For a description of list-box styles, see "List-Box Styles" in the "Styles" section.

Note This member function is called by the framework to allow your application to handle a Windows message. The parameters passed to your function reflect the parameters received by the framework when the message was received. If you call the base-class implementation of this function, that implementation will use the parameters originally passed with the message and not the parameters you supply to the function.

# SeeAlso WM\_CHAR, WM\_CHARTOITEM

# CWnd: :OnChildActivate

## afx\_msg void OnChiidActivate();

## Remarks

If the CWnd object is a multiple document interface (MDI) child window, OnChildActivate is called by the framework when the user clicks the window's title bar or when the window is activated, moved, or sized.

See Also CWnd::SetWindowPos, WM\_CHILDACTIVATE

# CWnd: :OnChildNotify

virtual BOOL OnChiidNotify( UINT *message,* WPARAM *wParam,* LPARAM *IParam,*  LRESULT\* *pLResult* );

### Return Value

Nonzero if this window is responsible for handling the message sent to its parent; otherwise 0.

### **Parameters**

*message* A Windows message number sent to a parent window.

*wParam* The wparam associated with the message.

*IParam* The lparam associated with the message.

*pLResult* A pointer to a value to be returned from the parent's window procedure. This pointer will be NULL if no return value is expected.

#### **Remarks**

This member function is called by this window's parent window when it receives a notification message that applies to this window.

Never call this member function directly.

The default implementation of this member function returns 0, which means that the parent should handle the message.

Override this member function to extend the manner in which a control responds to notification messages.

# **CWnd::OnClose**

### afx\_msg void OnClose();

#### **Remarks**

The framework calls this member function as a signal that the **CWnd** or an application is to terminate. The default implementation calls DestroyWindow.

**See Also** CWnd::DestroyWindow, WM\_CLOSE

# **CWnd::OnCommand**

## virtual BOOL OnCommand( WPARAM *wParam,* LPARAM *lParam* );

# **Return Value**

An application returns nonzero if it processes this message; otherwise O.

### **Parameters**

*wParam* The low-order word of *wParam* identifies the command ID of the menu item or control. The high-order word of *wParam* specifies the notification message if the message is from a control. If the message is from an accelerator, the highorder word is 1. If the message is from a menu, the high-order word is O.

*lParam* Identifies the control that sends the message if the message is from a control. Otherwise, *lParam* is O.

#### **Remarks**

The framework calls this member function when the user selects an item from a menu, when a child control sends a notification message, or when an accelerator keystroke is translated.

OnCommand processes the message map for control notification and ON\_COMMAND entries, and calls the appropriate member function. Override this member function in your derived class to handle the WM\_COMMAND message. An override will not process the message map unless the base class OnCommand is called.

Note This member function is called by the framework to allow your application to handle a Windows message. The parameters passed to your function reflect the parameters received by the framework when the message was received. If you call the base-class implementation of this function, that implementation will use the parameters originally passed with the message and not the parameters you supply to the function.

See Also WM\_COMMAND, CCmdTarget::OnCmdMsg

# CW nd: : OnCompacting

afx\_msg void OnCompacting( UINT *nCpuTime);* 

### **Parameters**

*nCpuTime* Specifies the ratio of CPU time currently spent by Windows compacting memory to CPU time spent performing other operations. For example, 8000h represents 50 percent of CPU time spent compacting memory.

## Remarks

The framework calls this member function for all top-level windows when Windows detects that more than 12.5 percent of system time over a 30- to 60-second interval is being spent compacting memory. This indicates that system memory is low.

When a **CWnd** object receives this call, it should free as much memory as possible, taking into account the current level of activity of the application and the total number of applications running in Windows. The application can call the Windows function to determine how many applications are running.

Note This member function is called by the framework to allow your application to handle a Windows message. The parameters passed to your function reflect the parameters received by the framework when the message was received. If you call the base-class implementation of this function, that implementation will use the parameters originally passed with the message and not the parameters you supply to the function.

# SeeAlso WM\_COMPACTING

# CWnd: :OnCompareItem

# afx\_msg int OnCompareItem( int  $nIDCH$ , LPCOMPAREITEMSTRUCT *lpCompareItemStruct* )

### Return Value

Indicates the relative position of the two items. It may be any of the following values:

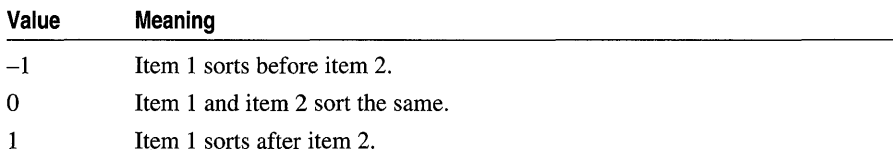

## **Parameters**

*nIDCtl* The identifier of the control that sent the WM\_COMPAREITEM message.

*lpCompareltemStruct* Contains a long pointer to a COMPAREITEMSTRUCT data structure that contains the identifiers and application-supplied data for two items in the combo or list box.

# Remarks

The framework calls this member function to specify the relative position of a new item in a child sorted owner-draw combo or list box.

If a combo or list box is created with the CBS SORT or LBS SORT style, Windows sends the combo-box or list-box owner a WM\_COMPAREITEM message whenever the application adds a new item.

Two items in the combo or list box are reformed in a COMPAREITEMSTRUCT structure pointed to by *lpCompareItemStruct*. **OnCompareItem** should return a value that indicates which of the items should appear before the other. Typically, Windows makes this call several times until it determines the exact position for the new item.

If the hwndItem member of the COMPAREITEMSTRUCT structure belongs to a CListBox or CComboBox object, then the Compareltem virtual function of the appropriate class is called. Override CComboBox::CompareItem or CListBox: :Compareltem in your derived CListBox or CComboBox class to do the item comparison.

Note This member function is called by the framework to allow your application to handle a Windows message. The parameters passed to your function reflect the parameters received by the framework when the message was received. If you call the base-class implementation of this function, that implementation will use the parameters originally passed with the message and not the parameters you supply to the function.

# See Also COMPAREITEMSTRUCT, WM\_COMPAREITEM, CListBox: :CompareItem, CComboBox: :Compareltem

# CWnd: :OnContextMenu

# afx\_msg void OnContextMenu( CWnd\*  $pWnd$ , CPoint  $pos$  );

### Parameters

- *p Wnd* Handle to the window in which the user right clicked the mouse. This can be a child window of the window receiving the message. For more information about processing this message, see the "Remarks" section.
- *pos* Position of the cursor, in screen coordinates, at the time of the mouse click.

## Remarks

Called by the framework when the user has clicked the right mouse button (right clicked) in the window. You can process this message by displaying a context menu using the TrackPopupMenu.

If you do not display a context menu you should pass this message onto the DetWindowProc function. If your window is a child window, DetWindowProc sends the message to the parent. Otherwise, DetWindowProc clisplays a default context menu if the specified position is in the window's caption.

# CWnd::OnCreate

## afx\_msg int OnCreate( LPCREATESTRUCT *lpCreateStruct* );

### Return Value

OnCreate must return 0 to continue the creation of the CWnd object. If the application returns -1, the window will be destroyed.

### **Parameters**

*lpCreateStruct* Points to a CREATESTRUCT structure that contains information about the CWnd object being created.

### Remarks

The framework calls this member function when an application requests that the Windows window be created by calling the **Create** or **CreateEx** member function. The CWnd object receives this call after the window is created but before it becomes visible. OnCreate is called before the Create or CreateEx member function returns.

Override this member function to perform any needed initialization of a derived class.

The CREATESTRUCT structure contains copies of the parameters used to create the window.

Note This member function is called by the framework to allow your application to handle a Windows message. The parameters passed to your function reflect the parameters received by the framework when the message was received. If you call the base-class implementation of this function, that implementation will use the parameters originally passed with the message and not the parameters you supply to the function.

# See Also CWnd::CreateEx, CWnd::OnNcCreate, WM\_CREATE, CWnd::Default, CWnd::FromHandle

# CWnd::OnCtIColor

# afx\_msg HBRUSH OnCtiColor( CDC\* *pDC,* CWnd\* *pWnd,* UINT *nCtIColor);*

## Return Value

OnCtlColor must return a handle to the brush that is to be used for painting the control background.

# **Parameters**

*pDC* Contains a pointer to the display context for the child window. May be temporary.

*p Wnd* Contains a pointer to the control asking for the color. May be temporary.

*nCtlColor* Contains one of the following values, specifying the type of control:

- CTLCOLOR BTN Button control
- CTLCOLOR\_DLG Dialog box
- CTLCOLOR\_EDIT Edit control
- CTLCOLOR LISTBOX List-box control
- CTLCOLOR\_MSGBOX Message box
- CTLCOLOR SCROLLBAR Scroll-bar control
- CTLCOLOR STATIC Static control

# Remarks

The framework calls this member function when a child control is about to be drawn. Most controls send this message to their parent (usually a dialog box) to prepare the *pDC* for drawing the control using the correct colors.

To change the text color, call the SetTextColor member function with the desired red, green, and blue (RGB) values.

To change the background color of a single-line edit control, set the brush handle in both the CTLCOLOR\_EDIT and CTLCOLOR\_MSGBOX message codes, and call the CDC::SetBkColor function in response to the CTLCOLOR\_EDIT code.

**OnCtlColor** will not be called for the list box of a drop-down combo box because the drop-down list box is actually a child of the combo box and not a child of the window. To change the color of the drop-down list box, create a **CComboBox** with an override of **OnCtlColor** that checks for **CTLCOLOR\_LISTBOX** in the *nCtlColor*  parameter. In this handler, the **SetBkColor** member function must be used to set the background color for the text.

**Note** This member function is called by the framework to allow your application to handle a Windows message. The parameters passed to your function reflect the parameters received by the framework when the message was received. If you call the base-class implementation of this function, that implementation will use the parameters originally passed with the message and not the parameters you supply to the function.

**See Also CDC::SetBkColor** 

# **CWnd: :OnDeadChar**

## afx\_msg **void OnDeadChar( UINT** *nChar,* **UINT** *nRepCnt,* **UINT** *nFlags* );

#### **Parameters**

*nChar* Specifies the dead-key character value.

*nRepCnt* Specifies the repeat count.

*nFlags* Specifies the scan code, key-transition code, previous key state, and context code, as shown in the following list:

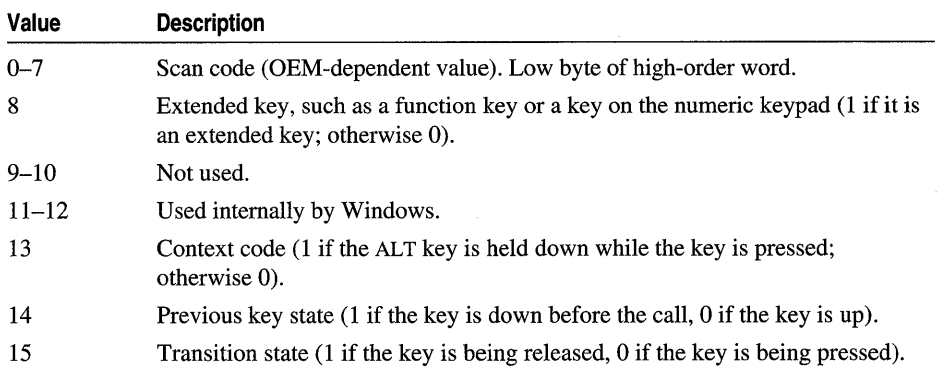

#### **Remarks**

The framework calls this member function when the **OnKeyUp** member function and the **OnKeyDown** member functions are called. This member function can be used to specify the character value of a dead key. A dead key is a key, such as the umlaut (double-dot) character, that is combined with other characters to form a composite character. For example, the umlaut-O character consists of the dead key, umlaut, and the o key.

An application typically uses **OnDeadChar** to give the user feedback about each key pressed. For example, an application can display the accent in the current character position without moving the caret.

Since there is not necessarily a one-to-one correspondence between keys pressed and OnDeadChar calls, the information in *nFlags* is generally not useful to applications. The information in *nFlags* applies only to the most recent call to the OnKeyUp member function or the OnKeyDown member function that precedes the OnDeadChar call.

For IBM Enhanced 101- and 102-key keyboards, enhanced keys are the right ALT and the right CTRL keys on the main section of the keyboard; the INS, DEL, HOME, END, PAGE UP, PAGE DOWN, and arrow keys in the clusters to the left of the numeric keypad; and the slash (/) and ENTER keys in the numeric keypad. Some other keyboards may support the extended-key bit in *nFlags.* 

Note This member function is called by the framework to allow your application to handle a Windows message. The parameters passed to your function reflect the parameters received by the framework when the message was received. If you call the base-class implementation of this function, that implementation will use the parameters originally passed with the message and not the parameters you supply to the function.

# See Also WM\_DEADCHAR

# CWnd: :OnDeleteItem

### afx\_msg void OnDeleteltem( int *nIDCtl,* LPDELETEITEMSTRUCT *IpDeleteltemStruct* );

#### **Parameters**

*nIDCtl* The identifier of the control that sent the **WM\_DELETEITEM** message.

*IpDeleteltemStruct* Specifies a long pointer to a DELETEITEMSTRUCT data structure that contains information about the deleted list box item.

### Remarks

The framework calls this member function to inform the owner of an owner-draw list box or combo box that the list box or combo box is destroyed or that items have been removed by CComboBox: :DeleteString, CListBox: :DeleteString, CComboBox: : ResetContent, or CListBox: : ResetContent.

If the hwndltem member of the DELETEITEMSTRUCT structure belongs to a combo box or list box, then the Deleteltem virtual function of the appropriate class is called. Override the Deleteltem member function of the appropriate control's class to delete item-specific data.

**Note** This member function is called by the framework to allow your application to handle a Windows message. The parameters passed to your function reflect the parameters received by the framework when the message was received. If you call the base-class implementation of this function, that implementation will use the parameters originally passed with the message and not the parameters you supply to the function.

**See Also** CComboBox: :DeleteString, CListBox: :DeleteString, CComboBox: : ResetContent, CListBox: :ResetContent, WM\_DELETEITEM, CListBox: :DeleteItem, CComboBox: :DeleteItem

# **CWnd::OnDestroy**

#### afx\_msg void OnDestroy( );

#### **Remarks**

The framework calls this member function to inform the **CWnd** object that it is being destroyed. OnDestroy is called after the CWnd object is removed from the screen.

OnDestroy is called first for the CWnd being destroyed, then for the child windows of CWnd as they are destroyed. It can be assumed that all child windows still exist while OnDestroy runs.

If the CWnd object being destroyed is part of the Clipboard-viewer chain (set by calling the SetClipboardViewer member function), the CWnd must remove itself from the Clipboard-viewer chain by calling the ChangeClipboardChain member function before returning from the OnDestroy function.

**See Also** CWnd: :ChangeClipboardChain, CWnd: :DestroyWindow, CWnd::SetClipboardViewer

# **CWnd::OnDestroyClipboard**

### afx\_msg void OnDestroyClipboard();

#### **Remarks**

The framework calls this member function for the Clipboard owner when the Clipboard is emptied through a call to the EmptyClipboard Windows function.

**See Also** ::EmptyClipboard, WM\_DESTROYCLIPBOARD

# CW nd: : OnDeviceChange

# afx\_msg BOOL OnDeviceChange( UINT  $nEventType$ , DWORD  $dwData$ );

## **Parameters**

- *nEventType* An event type. See the "Remarks" section for a description of the available values
- *dwData* The address of a structure that contains event-specific data. Its meaning depends on the given event.

# Remarks

The framework calls this member function to notify an application or device driver of a change to the hardware configuration of a device or the computer.

For devices that offer software-controllable features, such as ejection and locking, the operating system typically sends a **DBT\_DEVICEREMOVEPENDING** message to let applications and device drivers end their use of the device gracefully.

If the operating system forcefully removes of a device, it may not send a DBT\_DEVICEQUERYREMOVE message before doing so.

The *nEvent* parameter can be one of these values:

- **DBT** DEVICEARRIVAL A device has been inserted and is now available.
- **DBT\_DEVICEQUERYREMOVE** Permission to remove a device is requested. Any application can deny this request and cancel the removal.
- DBT\_DEVICEQUERYREMOVEFAILED Request to remove a device has been canceled.
- DBT\_DEVICEREMOVEPENDING Device is about to be removed. Cannot be denied.
- DBT\_DEVICEREMOVECOMPLETE Device has been removed.
- **DBT\_DEVICETYPESPECIFIC** Device-specific event.
- **DBT\_CONFIGCHANGED** Current configuration has changed.
- DBT\_DEVNODES\_CHANGED Device node has changed.

Note This member function is called by the framework to allow your application to handle a Windows message. The parameters passed to your function reflect the parameters received by the framework when the message was received. If you call the base-class implementation of this function, that implementation will use the parameters originally passed with the message and not the parameters you supply to the function.

# See Also WM DEVICECHANGE
# CW nd: :OnDev ModeChange

### afx\_msg void OnDevModeChange( LPTSTR *lpDeviceName* );

#### **Parameters**

*lpDeviceName* Points to the device name specified in the Windows initialization file. WIN.INI.

#### Remarks

The framework calls this member function for all top-level **CWnd** objects when the user changes device-mode settings.

Applications that handle the WM\_DEVMODECHANGE message may reinitialize their device-mode settings. Applications that use the Windows ExtDeviceMode function to save and restore device settings typically do not process this function.

This function is not called when the user changes the default printer from Control Panel. In this case, the **On WinIniChange** function is called.

Note This member function is called by the framework to allow your application to handle a Windows message. The parameters passed to your function reflect the parameters received by the framework when the message was received. If you call the base-class implementation of this function, that implementation will use the parameters originally passed with the message and not the parameters you supply to the function.

See Also WM\_DEVMODECHANGE

# CW nd: : OnDrawClipboard

## afx\_msg void OnDrawClipboard();

#### Remarks

The framework calls this member function for each window in the Clipboard-viewer chain when the contents of the Clipboard change. Only applications that have joined the Clipboard-viewer chain by calling the SetClipboardViewer member function need to respond to this call.

Each window that receives an OnDrawClipboard call should call the SendMessage Windows function to pass a WM\_DRAWCLIPBOARD message on to the next window in the Clipboard-viewer chain. The handle of the next window is returned by the SetClipboardViewer member function; it may be modified in response to an OnChangeCbChain member function call.

See Also ::SendMessage, CWnd::SetClipboardViewer, WM\_CHANGECBCHAIN, WM\_DRAWCLIPBOARD

# CW nd: :OnDraw Item

## afx\_msg void OnDrawltem( int *nIDCtl,* LPDRAWITEMSTRUCT *IpDrawltemStruct);*

#### **Parameters**

*nIDCtl* Contains the identifier of the control that sent the WM\_DRAWITEM message. If a menu sent the message, *nIDCtl* contains O.

*IpDrawltemStruct* Specifies a long pointer to a DRAWITEMSTRUCT data structure that contains information about the item to be drawn and the type of drawing required.

## Remarks

The framework calls this member function for the owner of an owner-draw button control, combo-box control, list-box control, or menu when a visual aspect of the control or menu has changed.

The itemAction member of the DRAWITEMSTRUCT structure defines the drawing operation that is to be performed. The data in this member allows the owner of the control to determine what drawing action is required.

Before returning from processing this message, an application should ensure that the device context identified by the hDC member of the DRAWITEMSTRUCT structure is restored to the default state.

If the hwndltem member belongs to a CButton, CMenu, CListBox, or CComboBox object, then the **DrawItem** virtual function of the appropriate class is called. Override the Drawltem member function of the appropriate control's class to draw the item.

Note This member function is called by the framework to allow your application to handle a Windows message. The parameters passed to your function reflect the parameters received by the framework when the message was received. If you call the base-class implementation of this function, that implementation will use the parameters originally passed with the message and not the parameters you supply to the function.

See Also DRAWITEMSTRUCT, WM\_DRAWITEM, CButton::Drawltem, CMenu: :Drawltem, CListBox: : Drawltem, CComboBox: :Drawltem

## CW nd: : OnDropFiles

## afx\_msg void OnDropFiles( HDROP *hDropInfo* );

## **Parameters**

*hDroplnfo* A pointer to an internal data structure that describes the dropped files. This handle is used by the DragFinish, DragQueryFile, and DragQueryPoint Windows functions to retrieve information about the dropped files.

#### CWnd: :OnEnable

#### Remarks

The framework calls this member function when the user releases the left mouse button over a window that has registered itself as the recipient of dropped files.

Typically, a derived class will be designed to support dropped files and it will register itself during window construction.

Note This member function is called by the framework to allow your application to handle a Windows message. The parameters passed to your function reflect the parameters received by the framework when the message was received. If you call the base-class implementation of this function, that implementation will use the parameters originally passed with the message and not the parameters you supply to the function.

See Also CWnd::DragAcceptFiles, WM\_DROPFILES, ::DragAcceptFiles, : : DragFinisb, : :DragQueryFile, : :DragQueryPoint

## CW nd: : OnEnable

afx\_msg void OnEnable( BOOL *bEnable* );

#### **Parameters**

*bEnable* Specifies whether the CWnd object has been enabled or disabled. This parameter is TRUE if the CWnd has been enabled; it is FALSE if the CWnd has been disabled.

#### Remarks

The framework calls this member function when an application changes the enabled state of the CWnd object. OnEnable is called before the EnableWindow member function returns, but after the window enabled state (WS\_DISABLED style bit) has changed.

Note This member function is called by the framework to allow your application to handle a Windows message. The parameters passed to your function reflect the parameters received by the framework when the message was received. If you call the base-class implementation of this function, that implementation will use the parameters originally passed with the message and not the parameters you supply to the function.

See Also CWnd::EnableWindow, WM\_ENABLE

## CW nd: : OnEndSession

afx\_msg void OnEndSession( BOOL *bEnding* );

#### **Parameters**

*bEnding* Specifies whether or not the session is being ended. It is TRUE if the session is being ended; otherwise FALSE.

The framework calls this member function after the CWnd object has returned a nonzero value from a OnQueryEndSession member function call. The OnEndSession call informs the CWnd object whether the session is actually ending.

If *bEnding* is TRUE, Windows can terminate any time after all applications have returned from processing this call. Consequently, have an application perform all tasks required for termination within OnEndSession.

You do not need to call the DestroyWindow member function or PostQuitMessage Windows function when the session is ending.

**Note** This member function is called by the framework to allow your application to handle a Windows message. The parameters passed to your function reflect the parameters received by the framework when the message was received. If you call the base-class implementation of this function, that implementation will use the parameters originally passed with the message and not the parameters you supply to the function.

**See Also** CWnd::DestroyWindow, CWnd::OnQueryEndSession, : :ExitWindows, ::PostQuitMessage, WM\_ QUERYENDSESSION, CWnd::Default, WM\_ENDSESSION

## **CWnd::OnEnterIdle**

## afx\_msg void OnEnterIdle( UINT *nWhy,* CWnd\* *pWho);*

#### **Parameters**

*n Why* Specifies whether the message is the result of a dialog box or a menu being displayed. This parameter can be one of the following values:

- MSGF\_DIALOGBOX The system is idle because a dialog box is being displayed.
- MSGF\_MENU The system is idle because a menu is being displayed.
- *pWho* Specifies a pointer to the dialog box (if *nWhy* is MSGF \_DIALOGBOX), or the window that contains the displayed menu (if *n Why* is MSGF \_MENU). This pointer may be temporary and should not be stored for later use.

#### **Remarks**

The framework calls this member function to inform an application's main window procedure that a modal dialog box or a menu is entering an idle state. A modal dialog box or menu enters an idle state when no messages are waiting in its queue after it has processed one or more previous messages.

Note This member function is called by the framework to allow your application to handle a Windows message. The parameters passed to your function reflect the parameters received by the framework when the message was received. If you call the base-class implementation of this function, that implementation will use the parameters originally passed with the message and not the parameters you supply to the function.

## See Also WM\_ENTERIDLE

## CWnd: :OnEnterMenuLoop

## afx\_msg void OnEnterMenuLoop( BOOL *bIsTrackPopupMenu* );

#### **Parameters**

*bIsTrackPopupMenu* Specifies whether the menu involved is a pop-up menu. Has a nonzero value if the function is successful; otherwise O.

#### Remarks

The framework calls this member function when a menu modal loop has been entered.

Note This member function is called by the framework to allow your application to handle a Windows message. The parameters passed to your function reflect the parameters received by the framework when the message was received. If you call the base-class implementation of this function, that implementation will use the parameters originally passed with the message and not the parameters you supply to the function.

## See Also CWnd::OnExitMenuLoop, WM\_ENTERMENULOOP

## CW nd: : OnEraseBkgnd

## afx\_msg BOOL OnEraseBkgnd( CDC\* *pDC* );

#### Return Value

Nonzero if it erases the background; otherwise O.

#### **Parameters**

*pDC* Specifies the device-context object.

#### Remarks

The framework calls this member function when the CWnd object background needs erasing (for example, when resized). It is called to prepare an invalidated region for painting.

The default implementation erases the background using the window class background brush specified by the **hbrBackground** member of the window class structure.

If the bbrBackground member is NULL, your overridden version of OnEraseBkgnd should erase the background color. Your version should also align the origin of the intended brush with the CWnd coordinates by first calling UnrealizeObject for the brush, and then selecting the brush.

An overridden OnEraseBkgnd should return nonzero in response to WM\_ERASEBKGND if it processes the message and erases the background; this indicates that no further erasing is required. If it returns 0, the window will remain marked as needing to be erased. (Typically, this means that the fErase member of the PAINTSTRUCT structure will be TRUE.)

Windows assumes the background is computed with the **MM\_TEXT** mapping mode. If the device context is using any other mapping mode, the area erased may not be within the visible part of the client area.

Note This member function is called by the framework to allow your application to handle a Windows message. The parameters passed to your function reflect the parameters received by the framework when the message was received. If you call the base-class implementation of this function, that implementation will use the parameters originally passed with the message and not the parameters you supply to the function.

See Also WM\_ICONERASEBKGND, CGdiObject:: UnrealizeObject, WM\_ERASEBKGND

# CWnd: :OnExitMenuLoop

afx\_msg void OnExitMenuLoop( BOOL *bIsTrackPopupMenu* );

### **Parameters**

*bIsTrackPopupMenu* Specifies whether the menu involved is a pop-up menu. Has a nonzero value if the function is successful; otherwise 0.

## Remarks

The framework calls this member function when a menu modal loop has been exited.

Note This member function is called by the framework to allow your application to handle a Windows message. The parameters passed to your function reflect the parameters received by the framework when the message was received. If you call the base-class implementation of this function, that implementation will use the parameters originally passed with the message and not the parameters you supply to the function.

## See Also CWnd: :OnEnterMenuLoop; WM\_EXITMENULOOP

# CWnd: :OnFontChange

## afx\_msg void OnFontChange( );

## Remarks

All top-level windows in the system receive an OnFontChange call from the framework after the application changes the pool of font resources.

An application that adds or removes fonts from the system (for example, through the AddFontResource or RemoveFontResource Windows function) should send the WM\_FONTCHANGE message to all top-level windows.

To send this message, use the SendMessage Windows function with the *h Wnd*  parameter set to OxFFFF.

See Also ::AddFontResource, ::RemoveFontResource, ::SendMessage, WM\_FONTCHANGE

# CWnd: :OnGetDIgCode

## afx\_msg UINT OnGetDlgCode();

## Return Value

One or more of the following values, indicating which type of input the application processes:

- **DLGC\_BUTTON** Button (generic).
- DLGC\_DEFPUSHBUTTON Default pushbutton.
- DLGC\_HASSETSEL EM\_SETSEL messages.
- DLGC\_UNDEFPUSHBUTTON No default pushbutton processing. (An application can use this flag with DLGC\_BUTTON to indicate that it processes button input but relies on the system for default pushbutton processing.)
- DLGC RADIOBUTTON Radio button.
- DLGC\_STATIC Static control.
- DLGC\_WANTALLKEYS All keyboard input.
- DLGC\_WANTARROWS Arrow keys.
- DLGC\_WANTCHARS WM\_CHAR messages.
- DLGC WANTMESSAGE All keyboard input. The application passes this message on to the control.
- DLGC\_WANTTAB TAB key.

Normally, Windows handles all arrow-key and TAB-key input to a CWnd control. By overriding OnGetDlgCode, a CWnd control can choose a particular type of input to process itself.

The default OnGetDlgCode functions for the predefined control classes return a code appropriate for each class.

See Also WM\_GETDLGCODE

# CWnd: :OnGetMinMaxInfo

## afx\_msg void OnGetMinMaxlnfo( MINMAXINFO FAR\* *IpMMI);*

#### **Parameters**

*IpMMI* Points to a MINMAXINFO structure that contains information about a window's maximized size and position and its minimum and maximum tracking size. For more about this structure, see the **MINMAXINFO** structure in "Structures Used by MFC."

#### Remarks

The framework calls this member function whenever Windows needs to know the maximized position or dimensions, or the minimum or maximum tracking size. The maximized size is the size of the window when its borders are fully extended. The maximum tracking size of the window is the largest window size that can be achieved by using the borders to size the window. The minimum tracking size of the window is the smallest window size that can be achieved by using the borders to size the window.

Windows fills in an array of points specifying default values for the various positions and dimensions. The application may change these values in OnGetMinMaxlnfo.

Note This member function is called by the framework to allow your application to handle a Windows message. The parameters passed to your function reflect the parameters received by the framework when the message was received. If you call the base-class implementation of this function, that implementation will use the parameters originally passed with the message and not the parameters you supply to the function.

## See Also WM\_GETMINMAXINFO

# CWnd::OnHelpInfo

## afx\_msg BOOL OnHelpInfo( HELPINFO\* *lpHelpInfo*);

#### **Parameters**

*IpHelpInfo* Pointer to a **HELPINFO** structure that contains information about the menu item, control, dialog box, or window for which help is requested.

Called by the framework when the user presses the FI key.

If a menu is active when FI is pressed, WM\_HELPINFO is sent to the window associated with the menu; otherwise, WM\_HELPINFO is sent to the window that has the keyboard focus. If no window has the keyboard focus, WM\_HELPINFO is sent to the currently active window.

See Also CWinApp::OnHelp, CWinApp::WinHelp

## CWnd::OnHScroll

## afx\_msg void OnHScroll( UINT *nSBCode,* UINT *nPos,* CScrollBar\* *pScrollBar* );

#### **Parameters**

*nSBCode* Specifies a scroll-bar code that indicates the user's scrolling request. This parameter can be one of the following:

- SB\_LEFT Scroll to far left.
- SB\_ENDSCROLL End scroll.
- SB\_LINELEFT Scroll left.
- **SB\_LINERIGHT** Scroll right.
- SB\_PAGELEFT Scroll one page left.
- **SB\_PAGERIGHT** Scroll one page right.
- **SB\_RIGHT** Scroll to far right.
- SB\_THUMBPOSITION Scroll to absolute position. The current position is specified by the *nPos* parameter.
- SB\_THUMBTRACK Drag scroll box to specified position. The current position is specified by the *nPos* parameter.

*nPos* Specifies the scroll-box position if the scroll-bar code is SB\_THUMBPOSITION or SB\_THUMBTRACK; otherwise, not used. Depending on the initial scroll range, *nPos* may be negative and should be cast to an int if necessary.

*pScrollBar* If the scroll message came from a scroll-bar control, contains a pointer to the control. If the user clicked a window's scroll bar, this parameter is NULL. The pointer may be temporary and should not be stored for later use.

The framework calls this member function when the user clicks a window's horizontal scroll bar.

The **SB\_THUMBTRACK** scroll-bar code typically is used by applications that give some feedback while the scroll box is being dragged.

If an application scrolls the contents controlled by the scroll bar, it must also reset the position of the scroll box with the SetScrollPos member function.

Note This member function is called by the framework to allow your application to handle a Windows message. The parameters passed to your function reflect the parameters received by the framework when the message was received. If you call the base-class implementation of this function, that implementation will use the parameters originally passed with the message and not the parameters you supply to the function.

## See Also CWnd::SetScrollPos, WM\_ VSCROLL, WM\_HSCROLL

# CWnd::OnHScroIIClipboard

afx\_msg void OnHScrollClipboard( CWnd\* *pClipAppWnd,* UINT *nSBCode,* UINT *nPos* );

## **Parameters**

*pClipApp Wnd* Specifies a pointer to a Clipboard-viewer window. The pointer may be temporary and should not be stored for later use.

*nSBCode* Specifies one of the following scroll-bar codes in the low-order word:

- SB\_BOTTOM Scroll to lower right.
- SB\_ENDSCROLL End scroll.
- SB\_LINEDOWN Scroll one line down.
- **SB\_LINEUP** Scroll one line up.
- **SB\_PAGEDOWN** Scroll one page down.
- **SB\_PAGEUP** Scroll one page up.
- SB\_THUMBPOSITION Scroll to the absolute position. The current position is provided in *nPos.*
- **SB\_TOP** Scroll to upper left.

*nPos* Contains the scroll-box position if the scroll-bar code is SB\_THUMBPOSITION; otherwise not used.

The Clipboard owner's OnHScrollClipboard member function is called by the Clipboard viewer when the Clipboard data has the CF \_OWNERDISPLAY format and there is an event in the Clipboard viewer's horizontal scroll bar. The owner should scroll the Clipboard image, invalidate the appropriate section, and update the scroll-bar values.

Note This member function is called by the framework to allow your application to handle a Windows message. The parameters passed to your function reflect the parameters received by the framework when the message was received. If you call the base-class implementation of this function, that implementation will use the parameters originally passed with the message and not the parameters you supply to the function.

## See Also CWnd::On VScrollClipboard, WM\_HSCROLLCLIPBOARD

# CW nd: : OnIconEraseBkgnd

## afx\_msg void OnlconEraseBkgnd( CDC\* *pDC* );

## **Parameters**

## Remarks

The framework calls this member function for a minimized (iconic) CWnd object when the background of the icon must be filled before painting the icon. **CWnd** receives this call only if a class icon is defined for the window default implementation; otherwise OnEraseBkgnd is called.

The DefWindowProc member function fills the icon background with the background brush of the parent window.

Note This member function is called by the framework to allow your application to handle a Windows message. The parameters passed to your function reflect the parameters received by the framework when the message was received. If you call the base-class implementation of this function, that implementation will use the parameters originally passed with the message and not the parameters you supply to the function.

## See Also CWnd::OnEraseBkgnd, WM\_ICONERASEBKGND

# CWnd::OnInitMenu

## afx\_msg void OnlnitMenu( CMenu\* *pMenu);*

## **Parameters**

*pMenu* Specifies the menu to be initialized. May be temporary and should not be stored for later use.

*pDC* Specifies the device-context object of the icon. May be temporary and should not be stored for later use.

The framework calls this member function when a menu is about to become active. The call occurs when the user clicks an item on the menu bar or presses a menu key. Override this member function to modify the menu before it is displayed.

**OnInitMenu** is only called when a menu is first accessed; **OnInitMenu** is called only once for each access. This means, for example, that moving the mouse across several menu items while holding down the button does not generate new calls. This call does not provide information about menu items.

Note This member function is called by the framework to allow your application to handle a Windows message. The parameters passed to your function reflect the parameters received by the framework when the message was received. If you call the base-class implementation of this function, that implementation will use the parameters originally passed with the message and not the parameters you supply to the function.

## See Also CWnd::OnInitMenuPopup, WM\_INITMENU

## CW nd:: OnInitMenuPopup

#### afx\_msg void OnInitMenuPopup( CMenu\* *pPopupMenu,* UINT *nlndex,* BOOL *bSysMenu* );

### **Parameters**

*pPopupMenu* Specifies the menu object of the pop-up menu. May be temporary and should not be stored for later use.

*nlndex* Specifies the index of the pop-up menu in the main menu.

*bSysMenu* TRUE if the pop-up menu is the Control menu; otherwise FALSE.

#### Remarks

The framework calls this member function when a pop-up menu is about to become active. This allows an application to modify the pop-up menu before it is displayed without changing the entire menu.

Note This member function is called by the framework to allow your application to handle a Windows message. The parameters passed to your function reflect the parameters received by the framework when the message was received. If you call the base-class implementation of this function, that implementation will use the parameters originally passed with the message and not the parameters you supply to the function.

#### See Also CWnd::OnInitMenu, WM\_INITMENUPOPUP

# **CWnd::OnKeyDown**

### afx\_msg **void OnKeyDown( UINT** *nChar,* **UINT** *nRepCnt,* **UINT** *nFlags* );

#### **Parameters**

*nChar* Specifies the virtual-key code of the given key.

*nRepCnt* Repeat count (the number of times the keystroke is repeated as a result of the user holding down the key).

*nFlags* Specifies the scan code, key-transition code, previous key state, and context code, as shown in the following list:

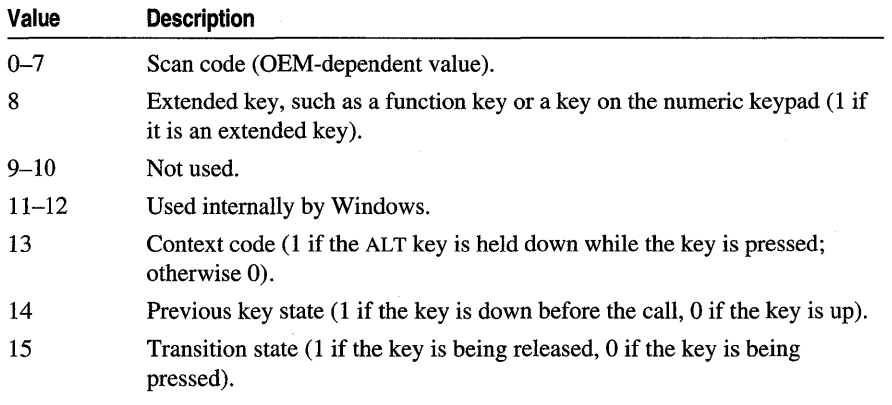

For a **WM\_KEYDOWN** message, the key-transition bit (bit 15) is 0 and the context-code bit (bit 13) is O.

#### **Remarks**

The framework calls this member function when a nonsystem key is pressed. A nonsystem key is a keyboard key that is pressed when the ALT key is not pressed or a keyboard key that is pressed when **CWnd** has the input focus.

Because of auto-repeat, more than one **OnKeyDown** call may occur before an **OnKeyUp** member function call is made. The bit that indicates the previous key state can be used to determine whether the **OnKeyDown** call is the first down transition or a repeated down transition.

For IBM Enhanced 101- and 102-key keyboards, enhanced keys are the right ALT and the right CTRL keys on the main section of the keyboard; the INS, DEL, HOME, END, PAGE UP, PAGE DOWN, and arrow keys in the clusters to the left of the numeric keypad; and the slash (/) and ENTER keys in the numeric keypad. Some other keyboards may support the extended-key bit in *nFlags.* 

Note This member function is called by the framework to allow your application to handle a Windows message. The parameters passed to your function reflect the parameters received by the framework when the message was received. If you call the base-class implementation of this function, that implementation will use the parameters originally passed with the message and not the parameters you supply to the function.

## See Also WM\_CHAR, WM\_KEYUP, WM\_KEYDOWN

# CWnd::OnKeyUp

afx\_msg void OnKeyUp( UINT *nChar*, UINT *nRepCnt*, UINT *nFlags* );

## **Parameters**

*nChar* Specifies the virtual-key code of the given key.

- *nRepCnt* Repeat count (the number of times the keystroke is repeated as a result of the user holding down the key).
- *nFlags* Specifies the scan code, key-transition code, previous key state, and context code, as shown in the following list:

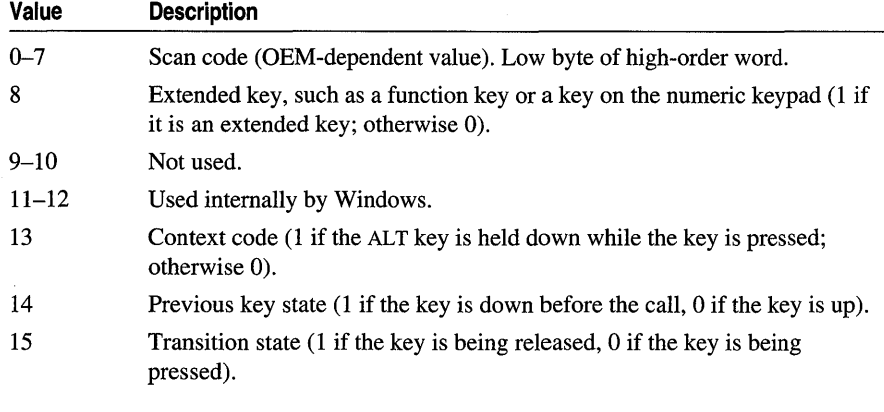

For a WM\_KEYUP message, the key-transition bit (bit 15) is 1 and the contextcode bit (bit 13) is O.

#### Remarks

The framework calls this member function when a nonsystem key is released. A nonsystem key is a keyboard key that is pressed when the ALT key is not pressed or a keyboard key that is pressed when the CWnd has the input focus.

For IBM Enhanced 101- and 102-key keyboards, enhanced keys are the right ALT and the right CTRL keys on the main section of the keyboard; the INS, DEL, HOME, END, PAGE UP, PAGE DOWN, and arrow keys in the clusters to the left of the numeric keypad; and the slash (/) and ENTER keys in the numeric keypad. Some other keyboards may support the extended-key bit in *nFlags*.

Note This member function is called by the framework to allow your application to handle a Windows message. The parameters passed to your function reflect the parameters received by the framework when the message was received. If you call the base-class implementation of this function, that implementation will use the parameters originally passed with the message and not the parameters you supply to the function.

See Also WM\_CHAR, WM\_KEYUP, CWnd::Default, WM\_KEYDOWN

## CWnd::OnKiIIFocus

afx\_msg void OnKiIlFocus( CWnd\* *pNewWnd);* 

#### **Parameters**

*pNewWnd* Specifies a pointer to the window that receives the input focus (may be NULL or may be temporary).

#### Remarks

The framework calls this member function immediately before losing the input focus.

If the CWnd object is displaying a caret, the caret should be destroyed at this point.

Note This member function is called by the framework to allow your application to handle a Windows message. The parameters passed to your function reflect the parameters received by the framework when the message was received. If you call the base-class implementation of this function, that implementation will use the parameters originally passed with the message and not the parameters you supply to the function.

See Also CWnd::SetFocus, WM\_KILLFOCUS

## CWnd: :OnLButtonDblClk

#### afx\_msg void OnLButtonDblClk( UINT *nFlags,* CPoint *point* );

#### **Parameters**

*nFlags* Indicates whether various virtual keys are down. This parameter can be any combination of the following values:

- MK\_CONTROL Set if the CTRL key is down.
- MK\_LBUTTON Set if the left mouse button is down.
- MK\_MBUTTON Set if the middle mouse button is down.
- **MK\_RBUTTON** Set if the right mouse button is down.
- MK\_SHIFT Set if the SHIFT key is down.

*point* Specifies the x- and y-coordinate of the cursor. These coordinates are always relative to the upper-left comer of the window.

The framework calls this member function when the user double-clicks the left mouse button.

Only windows that have the CS\_DBLCLKS WNDCLASS style will receive OnLButtonDblClk calls. This is the default for Microsoft Foundation Class windows. Windows calls **OnLButtonDblClk** when the user presses, releases, and then presses the left mouse button again within the system's double-click time limit.

Double-clicking the left mouse button actually generates four events: WM\_LBUTTONDOWN, WM\_LBUTTONUP messages, the WM\_LBUTTONDBLCLK call, and another WM\_LBUTTONUP message when the button is released.

Note This member function is called by the framework to allow your application to handle a Windows message. The parameters passed to your function reflect the parameters received by the framework when the message was received. If you call the base-class implementation of this function, that implementation will use the parameters originally passed with the message and not the parameters you supply to the function.

## See Also CWnd::OnLButtonDown, CWnd::OnLButtonUp, WM\_LBUTTONDBLCLK

## CWnd: :OnLButtonDown

afx\_msg void OnLButtonDown( UINT *nFlags,* CPoint *point* );

#### **Parameters**

*nFlags* Indicates whether various virtual keys are down. This parameter can be any combination of the following values:

- MK\_CONTROL Set if the CTRL key is down.
- MK\_LBUTTON Set if the left mouse button is down.
- MK\_MBUTTON Set if the middle mouse button is down.
- **MK\_RBUTTON** Set if the right mouse button is down.
- **MK\_SHIFT** Set if the SHIFT key is down.
- *point* Specifies the x- and y-coordinate of the cursor. These coordinates are always relative to the upper-left comer of the window.

The framework calls this member function when the user presses the left mouse button.

Note This member function is called by the framework to allow your application to handle a Windows message. The parameters passed to your function reflect the parameters received by the framework when the message was received. If you call the base-class implementation of this function, that implemehtation will use the parameters originally passed with the message and not the parameters you supply to the function.

## See Also CWnd: :OnLButtonDbIClk, CWnd: :OnLButtonUp, WM\_LBUTTONDOWN

# CWnd::OnLButtonUp

## afx\_msg void OnLButtonUp( UINT *nFlags,* CPoint *point* );

## **Parameters**

*nFlags* Indicates whether various virtual keys are down. This parameter can be any combination of the following values:

- MK\_CONTROL Set if the CTRL key is down.
- MK\_MBUTTON Set if the middle mouse button is down.
- MK\_RBUTTON Set if the right mouse button is down.
- **MK\_SHIFT** Set if the SHIFT key is down.

*point* Specifies the x- and y-coordinate of the cursor. These coordinates are always relative to the upper-left comer of the window.

## Remarks

The framework calls this member function when the user releases the left mouse button.

Note This member function is called by the framework to allow your application to handle a Windows message. The parameters passed to your function reflect the parameters received by the framework when the message was received. If you call the base-class implementation of this function, that implementation will use the parameters originally passed with the message and not the parameters you supply to the function.

## See Also CWnd::OnLButtonDbIClk, WM\_LBUTTONUP

# CWnd: :OnMButtonDblClk

## afx\_msg void OnMButtonDblClk( UINT  $nFlags$ , CPoint  $point$ );

#### **Parameters**

*nFlags* Indicates whether various virtual keys are down. This parameter can be any combination of the following values:

- MK\_CONTROL Set if the CTRL key is down.
- **MK\_LBUTTON** Set if the left mouse button is down.
- **MK\_MBUTTON** Set if the middle mouse button is down.
- MK\_RBUTTON Set if the right mouse button is down.
- **MK\_SHIFT** Set if the SHIFT key is down.

#### Remarks

The framework calls this member function when the user double-clicks the middle mouse button.

Only windows that have the CS\_DBLCLKS WNDCLASS style will receive OnMButtonDblClk calls. This is the default for all Microsoft Foundation Class windows. Windows generates an **OnMButtonDblClk** call when the user presses, releases, and then presses the middle mouse button again within the system's doubleclick time limit. Double-clicking the middle mouse button actually generates four events: WM\_MBUTTONDOWN and WM\_MBUTTONUP messages, the WM\_MBUTTONDBLCLK call, and another WM\_MBUTTONUP message.

Note This member function is called by the framework to allow your application to handle a Windows message. The parameters passed to your function reflect the parameters received by the framework when the message was received. If you call the base-class implementation of this function, that implementation will use the parameters originally passed with the message and not the parameters you supply to the function.

## See Also CWnd::OnMButtonDown, CWnd::OnMButtonUp, WM\_MBUTTONDBLCLK

*point* Specifies the x- and y-coordinate of the cursor. These coordinates are always relative to the upper-left corner of the window.

# CWnd: :OnMButtonDown

## afx\_msg void OnMButtonDown( UINT *nFlags,* CPoint *point* );

#### **Parameters**

*nFlags* Indicates whether various virtual keys are down. This parameter can be any combination of the following values:

- MK\_CONTROL Set if the CTRL key is down.
- MK LBUTTON Set if the left mouse button is down.
- MK\_MBUTTON Set if the middle mouse button is down.
- MK\_RBUTTON Set if the right mouse button is down.
- MK\_SHIFT Set if the SHIFT key is down.

#### Remarks

The framework calls this member function when the user presses the middle mouse button.

Note This member function is called by the framework to allow your application to handle a Windows message. The parameters passed to your function reflect the parameters received by the framework when the message was received. If you call the base-class implementation of this function, that implementation will use the parameters originally passed with the message and not the parameters you supply to the function.

## See Also CWnd::OnMButtonDbIClk, CWnd::OnMButtonUp, WM\_MBUTTONDOWN

# CWnd::OnMButtonUp

#### afx\_msg void OnMButtonUp( UINT *nFlags,* CPoint *point* );

#### **Parameters**

*nFlags* Indicates whether various virtual keys are down. This parameter can be any combination of the following values:

- MK\_CONTROL Set if the CTRL key is down.
- MK\_LBUTTON Set if the left mouse button is down.
- MK\_RBUTTON Set if the right mouse button is down.
- MK\_SHIFT Set if the SHIFT key is down.

*point* Specifies the x- and y-coordinate of the cursor. These coordinates are always relative to the upper-left comer of the window.

*point* Specifies the x- and y-coordinate of the cursor. These coordinates are always relative to the upper-left comer of the window.

The framework calls this member function when the user releases the middle mouse button.

Note This member function is called by the framework to allow your application to handle a Windows message. The parameters passed to your function reflect the parameters received by the framework when the message was received. If you call the base-class implementation of this function, that implementation will use the parameters originally passed with the message and not the parameters you supply to the function.

See Also CWnd::OnMButtonDblClk, CWnd: :OnMButtonDown, WM\_MBUTTONUP

## CWnd: :OnMDIActivate

afx\_msg void OnMDIActivate( BOOL *bActivate,* CWnd\* *pActivateWnd,*  CWnd\* *pDeactivate Wnd* );

## **Parameters**

*bActivate* TRUE if the child is being activated and FALSE if it is being deactivated.

*pDeactivateWnd* Contains a pointer to the MDI child window being deactivated. This pointer may be temporary and should not be stored for later use.

#### Remarks

The framework calls this member function for the child window being deactivated and the child window being activated.

An MDI child window is activated independently of the MDI frame window. When the frame becomes active, the child window that was last activated with a OnMDIActivate call receives an WM\_NCACTIVATE message to draw an active window frame and caption bar, but it does not receive another **OnMDIActivate** call.

Note This member function is called by the framework to allow your application to handle a Windows message. The parameters passed to your function reflect the parameters received by the framework when the message was received. If you call the base-class implementation of this function, that implementation will use the parameters originally passed with the message and not the parameters you supply to the function.

#### See Also CMDIFrameWnd::MDIActivate, WM\_MDIACTIVATE

*pActivateWnd* Contains a pointer to the MDI child window to be activated. When received by an MDI child window, *pActivate Wnd* contains a pointer to the child window being activated. This pointer may be temporary and should not be stored for later use.

## CW nd: : OnMeasureItem

#### afx\_msg void OnMeasureItem( int *nIDCtl,* LPMEASUREITEMSTRUCT *IpMeasureltemStruct* );

#### **Parameters**

*nIDCtl* The ID of the control.

*IpMeasureltemStruct* Points to a MEASUREITEMSTRUCT data structure that contains the dimensions of the owner-draw control.

#### Remarks

The framework calls this member function by the framework for the owner of an owner-draw button, combo box, list box, or menu item when the control is created.

Override this member function and fill in the MEASUREITEMSTRUCT data structure pointed to by *IpMeasureltemStruct* and return; this informs Windows of the dimensions of the control and allows Windows to process user interaction with the control correctly.

If a list box or combo box is created with the LBS\_OWNERDRAWVARIABLE or CBS\_OWNERDRAWVARIABLE style, the framework calls this function for the owner for each item in the control; otherwise this function is called once.

Windows initiates the call to **OnMeasureItem** for the owner of combo boxes and list boxes created with the OWNERDRAWFIXED style before sending the WM\_INITDIALOG message. As a result, when the owner receives this call, Windows has not yet determined the height and width of the font used in the control; function calls and calculations that require these values should occur in the main function of the application or library.

If the item being measured is a CMenu, CListBox or CComboBox object, then the Measureltem virtual function of the appropriate class is called. Override the Measureltem member function of the appropriate control's class to calculate and set the size of each item.

Note This member function is called by the framework to allow your application to handle a Windows message. The parameters passed to your function reflect the parameters received by the framework when the message was received. If you call the base-class implementation of this function, that implementation will use the parameters originally passed with the message and not the parameters you supply to the function.

## See Also CMenu::MeasureItem, CListBox::MeasureItem, CComboBox::MeasureItem, WM\_MEASUREITEM

# CWnd::OnMenuChar

## afx\_msg LRESULT OnMenuChar( UINT *nChar,* UINT *nFlags,* CMenu\* *pMenu* );

#### Return Value

The high-order word of the return value should contain one of the following command codes:

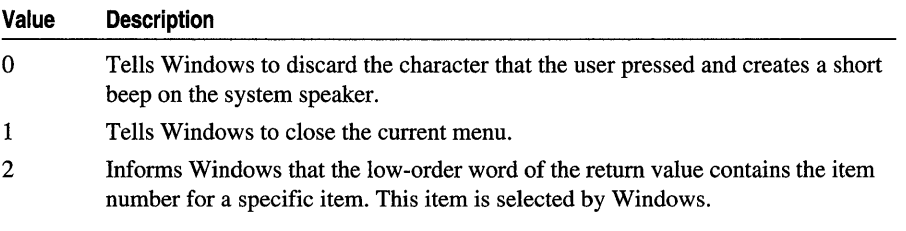

The low-order word is ignored if the high-order word contains 0 or 1. Applications should process this message when accelerator (shortcut) keys are used to select bitmaps placed in a menu.

## **Parameters**

*nChar* Specifies the ASCII character that the user pressed.

- *nFlags* Contains the MF \_POPUP flag if the menu is a pop-up menu. It contains the MF \_SYSMENU flag if the menu is a Control menu.
- *pMenu* Contains a pointer to the selected CMenu. The pointer may be temporary and should not be stored.

## Remarks

The framework calls this member function when the user presses a menu mnemonic character that doesn't match any of the predefined mnemonics in the current menu. It is sent to the CWnd that owns the menu. OnMenuChar is also called when the user presses ALT and any other key, even if the key does not correspond to a mnemonic character. In this case, *pMenu* points to the menu owned by the CWnd, and *nFlags* is O.

Note This member function is called by the framework to allow your application to handle a Windows message. The parameters passed to your function reflect the parameters received by the framework when the message was received. If you call the base-class implementation of this function, that implementation will use the parameters originally passed with the message and not the parameters you supply to the function.

## SeeAlso WM\_MENUCHAR

## CW **nd:: OnMenuSelect**

### afx\_msg void OnMenuSelect( UINT *nltemID,* UINT *nFlags* HMENU *hSysMenu* );

#### **Parameters**

*nltemID* Identifies the item selected. If the selected item is a menu item, *nltemID*  contains the menu-item ID. If the selected item contains a pop-up menu, *nltemID*  contains the pop-up menu index, and *hSysMenu* contains the handle of the main (clicked-on) menu.

*nFlags* Contains a combination of the following menu flags:

- MF BITMAP Item is a bitmap.
- MF CHECKED Item is checked.
- MF DISABLED Item is disabled.
- MF\_GRAYED Item is dimmed.
- MF MOUSESELECT Item was selected with a mouse.
- MF\_OWNERDRAW Item is an owner-draw item.
- **MF\_POPUP** Item contains a pop-up menu.
- MF\_SEPARATOR Item is a menu-item separator.
- MF\_SYSMENU Item is contained in the Control menu.
- *hSysMenu* If *nFlags* contains MF \_SYSMENU, identifies the menu associated with the message. If  $nFlags$  contains **MF POPUP**, identifies the handle of the main menu. If *nFlags* contains neither **MF SYSMENU** nor **MF POPUP**, it is unused.

#### **Remarks**

If the CWnd object is associated with a menu, OnMenuSelect is called by the framework when the user selects a menu item.

If *nFlags* contains OxFFFF and *hSysMenu* contains 0, Windows has closed the menu because the user pressed the ESC key or clicked outside the menu.

**Note** This member function is called by the framework to allow your application to handle a Windows message. The parameters passed to your function reflect the parameters received by the framework when the message was received. If you call the base-class implementation of this function, that implementation will use the parameters originally passed with the message and not the parameters you supply to the function.

**See Also** WM\_MENUSELECT

# CWnd: :OnMouseActivate

## afx\_msg int OnMouseActivate( CWnd\* *pDesktop Wnd,* UINT *nHitTest,* UINT *message* );

## Return Value

Specifies whether to activate the CWnd and whether to discard the mouse event. It must be one of the following values:

- **MA\_ACTIVATE** Activate **CWnd** object.
- MA\_NOACTIVATE Do not activate CWnd object.
- MA\_ACTIVATEANDEAT Activate CWnd object and discard the mouse event.
- MA\_NOACTIVATEANDEAT Do not activate CWnd object and discard the mouse event.

## **Parameters**

- *pDesktop Wnd* Specifies a pointer to the top-level parent window of the window being activated. The pointer may be temporary and should not be stored.
- *nHitTest* Specifies the hit-test area code. A hit test is a test that determines the location of the cursor.
- *message* Specifies the mouse message number.

## Remarks

The framework calls this member function when the cursor is in an inactive window and the user presses a mouse button.

The default implementation passes this message to the parent window before any processing occurs. If the parent window returns TRUE, processing is halted.

For a description of the individual hit-test area codes, see the OnNcHitTest member function

Note This member function is called by the framework to allow your application to handle a Windows message. The parameters passed to your function reflect the parameters received by the framework when the message was received. If you call the base-class implementation of this function, that implementation will use the parameters originally passed with the message and not the parameters you supply to the function.

## See Also CWnd::OnNcHitTest, WM\_MOUSEACTIVATE

# CW nd: :OnMouseMove

## afx\_msg void OnMouseMove( UINT *nFlags,* CPoint *point* };

#### **Parameters**

*nFlags* Indicates whether various virtual keys are down. This parameter can be any combination of the following values:

- MK\_CONTROL Set if the CTRL key is down.
- MK\_LBUTTON Set if the left mouse button is down.
- MK\_MBUTTON Set if the middle mouse button is down.
- MK\_RBUTTON Set if the right mouse button is down.
- MK SHIFT Set if the SHIFT key is down.

## Remarks

The framework calls this member function when the mouse cursor moves. If the mouse is not captured, the WM\_MOUSEMOVE message is received by the CWnd object beneath the mouse cursor; otherwise, the message goes to the window that has captured the mouse.

Note This member function is called by the framework to allow your application to handle a Windows message. The parameters passed to your function reflect the parameters received by the framework when the message was received. If you call the base-class implementation of this function, that implementation will use the parameters originally passed with the message and not the parameters you supply to the function.

## See Also CWnd::SetCapture, CWnd::OnNCHitTest, WM\_MOUSEMOVE

## CW nd: :OnMove

## afx\_msg void OnMove( int *x,* int *y* );

## **Parameters**

- $x<sub>x</sub>$  Specifies the new x-coordinate location of the upper-left corner of the client area. This new location is given in screen coordinates for overlapped and pop-up windows, and parent-client coordinates for child windows.
- *y* Specifies the new y-coordinate location of the upper-left comer of the client area. This new location is given in screen coordinates for overlapped and pop-up windows, and parent-client coordinates for child windows.

*point* Specifies the x- and y-coordinate of the cursor. These coordinates are always relative to the upper-left comer of the window.

The framework calls this member function after the CWnd object has been moved.

Note This member function is called by the framework to allow your application to handle a Windows message. The parameters passed to your function reflect the parameters received by the framework when the message was received. If you call the base-class implementation of this function, that implementation will use the parameters originally passed with the message and not the parameters you supply to the function.

See Also WM\_MOVE

# CWnd::OnMoving

#### afx\_msg void OnMoving( UINT *nSide,* LPRECT *lpRect* );

#### **Parameters**

*nSide* The edge of window to be moved.

*lpRect* Address of the RECT structure that will contain the item's coordinates.

#### Remarks

The framework calls this member function while a user is moving a CWnd object.

Note This member function is called by the framework to allow your application to handle a Windows message. The parameters passed to your function reflect the parameters received by the framework when the message was received. If you call the base-class implementation of this function, that implementation will use the parameters originally passed with the message and not the parameters you supply to the function.

See Also WM\_MOVING

# CWnd: :OnNcActivate

#### afx\_msg BOOL OnNcActivate( BOOL *bActive* );

#### Return Value

Nonzero if Windows should proceed with default processing; 0 to prevent the caption bar or icon from being deactivated.

#### **Parameters**

*bActive* Specifies when a caption bar or icon needs to be changed to indicate an active or inactive state. The *bActive* parameter is TRUE if an active caption or icon is to be drawn. It is FALSE for an inactive caption or icon.

#### CWnd::OnNcCalcSize

#### Remarks

The framework calls this member function when the nonclient area needs to be changed to indicate an active or inactive state. The default implementation draws the title bar and title-bar text in their active colors if *bActive* is TRUE and in their inactive colors if *bActive* is FALSE.

Note This member function is called by the framework to allow your application to handle a Windows message. The parameters passed to your function reflect the parameters received by the framework when the message was received. If you call the base-class implementation of this function, that implementation will use the parameters originally passed with the message and not the parameters you supply to the function.

## See Also CWnd::Default, WM\_NCACTIVATE

# CWnd::OnNcCalcSize

## afx\_msg void OnNcCalcSize( BOOL *bCalcValidRects,* NCCALCSIZE\_PARAMS\* *lpncsp);*

## **Parameters**

- *bCalc ValidRects* Specifies whether the application should specify which part of the client area contains valid information. Windows will copy the valid information to the specified area within the new client area. If this parameter is TRUE, the application should specify which part of the client area is valid.
- *lpncsp* Points to a NCCALCSIZE PARAMS data structure that contains information an application can use to calculate the new size and position of the CWnd rectangle (including client area, borders, caption, scroll bars, and so on).

#### Remarks

The framework calls this member function when the size and position of the client area needs to be calculated. By processing this message, an application can control the contents of the window's client area when the size or position of the window changes.

Regardless of the value of *bCalcValidRects,* the first rectangle in the array specified by the rgrc structure member of the NCCALCSIZE\_PARAMS structure contains the coordinates of the window. For a child window, the coordinates are relative to the parent window's client area. For top-level windows, the coordinates are screen coordinates. An application should modify the rgrc[O] rectangle to reflect the size and position of the client area.

The rgrc[1] and rgrc[2] rectangles are valid only if *bCalcValidRects* is TRUE. In this case, the rgrc[1] rectangle contains the coordinates of the window before it was moved or resized. The rgrc[2] rectangle contains the coordinates of the window's client area before the window was moved. All coordinates are relative to the parent window or screen.

The default implementation calculates the size of the client area based on the window characteristics (presence of scroll bars, menu, and so on), and places the result in *lpncsp.* 

Note This member function is called by the framework to allow your application to handle a Windows message. The parameters passed to your function reflect the parameters received by the framework when the message was received. If you call the base-class implementation of this function, that implementation will use the parameters originally passed with the message and not the parameters you supply to the function.

## See Also WM\_NCCALCSIZE, CWnd::MoveWindow, CWnd::SetWindowPos

## CWnd::OnNcCreate

## afx\_msg BOOL OnNcCreate( LPCREATESTRUCT *lpCreateStruct* );

## Return Value

Nonzero if the nonclient area is created. It is 0 if an error occurs; the Create function will return **failure** in this case.

## **Parameters**

*lpCreateStruct* Points to the CREATESTRUCT data structure for CWnd.

## Remarks

The framework calls this member function prior to the WM\_CREATE message when the **CWnd** object is first created.

Note This member function is called by the framework to allow your application to handle a Windows message. The parameters passed to your function reflect the parameters received by the framework when the message was received. If you call the base-class implementation of this function, that implementation will use the parameters originally passed with the message and not the parameters you supply to the function.

See Also CWnd::CreateEx, WM\_NCCREATE

## CWnd::OnNcDestroy

## afx\_msg void OnNcDestroy();

## Remarks

Called by the framework when the nonclient area is being destroyed, and is the last member function called when the Windows window is destroyed. The default implementation performs some cleanup, then calls the virtual member function PostNcDestroy.

Override PostNcDestroy if you want to perform your own cleanup, such as a delete this operation. If you override OnNcDestroy, you must call OnNcDestroy in your base class to ensure that any memory internally allocated for the window is freed.

See Also CWnd::DestroyWindow, CWnd::OnNcCreate, WM\_NCDESTROY, CWnd::Default, CWnd::PostNcDestroy

# CWnd::OnNcHitTest

## afx\_msg UINT OnNcHitTest( CPoint *point* );

## Return Value

One of the mouse hit-test enumerated values listed below.

#### Parameters

*point* Contains the x- and y-coordinates of the cursor. These coordinates are always screen coordinates.

## Remarks

The framework calls this member function for the CWnd object that contains the cursor (or the CWnd object that used the SetCapture member function to capture the mouse input) every time the mouse is moved.

Note This member function is called by the framework to allow your application to handle a Windows message. The parameters passed to your function reflect the parameters received by the framework when the message was received. If you call the base-class implementation of this function, that implementation will use the parameters originally passed with the message and not the parameters you supply to the function.

## See Also CWnd::GetCapture, WM\_NCHITTEST

## Mouse Enumerated Values

- HTBORDER In the border of a window that does not have a sizing border.
- **HTBOTTOM** In the lower horizontal border of the window.
- HTBOTTOMLEFT In the lower-left corner of the window border.
- HTBOTTOMRIGHT In the lower-right corner of the window border.
- **HTCAPTION** In a title-bar area.
- HTCLIENT In a client area.
- **HTERROR** On the screen background or on a dividing line between windows (same as HTNOWHERE except that the DefWndProc Windows function produces a system beep to indicate an error).
- HTGROWBOX In a size box.
- HTHSCROLL In the horizontal scroll bar.
- **HTLEFT** In the left border of the window.
- HTMAXBUTTON In a Maximize button.
- **HTMENU** In a menu area.
- **HTMINBUTTON** In a Minimize button.
- **HTNOWHERE** On the screen background or on a dividing line between windows.
- **HTREDUCE** In a Minimize button.
- HTRIGHT In the right border of the window.
- HTSIZE In a size box (same as HTGROWBOX).
- **HTSYSMENU** In a Control menu or in a Close button in a child window.
- **HTTOP** In the upper horizontal border of the window.
- **HTTOPLEFT** In the upper-left corner of the window border.
- HTTOPRIGHT In the upper-right corner of the window border.
- HTTRANSPARENT In a window currently covered by another window.
- **HTVSCROLL** In the vertical scroll bar.
- HTZOOM In a Maximize button.

## CWnd: :OnNcLButtonDblClk

#### afx\_msg void OnNcLButtonDblClk( UINT *nHitTest,* CPoint *point* );

#### **Parameters**

- *nHitTest* Specifies the hit-test code. A hit test is a test that determines the location of the cursor.
- *point* Specifies a CPoint object that contains the x and y screen coordinates of the cursor position. These coordinates are always relative to the upper-left comer of the screen.

#### Remarks

The framework calls this member function when the user double-clicks the left mouse button while the cursor is within a nonclient area of CWnd.

If appropriate, the WM\_SYSCOMMAND message is sent.

Note This member function is called by the framework to allow your application to handle a Windows message. The parameters passed to your function reflect the parameters received by the framework when the message was received. If you call the base-class implementation of this function, that implementation will use the parameters originally passed with the message and not the parameters you supply to the function.

## See Also WM\_NCLBUTTONDBLCLK, CWnd::OnNcHitTest

# CWnd: :OnNcLButtonDown

### afx\_msg void OnNcLButtonDown( UINT *nHitTest,* CPoint *point* );

#### **Parameters**

- *nHitTest* Specifies the hit-test code. A hit test is a test that determines the location of the cursor.
- *point* Specifies a CPoint object that contains the x and y screen coordinates of the cursor position. These coordinates are always relative to the upper-left comer of the screen.

#### Remarks

The framework calls this member function when the user presses the left mouse button while the cursor is within a nonclient area of the CWnd object.

If appropriate, the WM\_SYSCOMMAND is sent.

Note This member function is called by the framework to allow your application to handle a Windows message. The parameters passed to your function reflect the parameters received by the framework when the message was received. If you call the base-class implementation of this function, that implementation will use the parameters originally passed with the message and not the parameters you supply to the function.

See Also CWnd::OnNcHitTest, CWnd::OnNcLButtonDbIClk, CWnd::OnNcLButtonUp, CWnd::OnSysCommand, WM\_NCLBUTTONDOWN, CWnd::Default

# CWnd::OnNcLButtonUp

## afx\_msg void OnNcLButtonUp( UINT *nHitTest,* CPoint *point* );

#### **Parameters**

*nHitTest* Specifies the hit-test code. A hit test is a test that determines the location of the cursor.

*point* Specifies a CPoint object that contains the x and y screen coordinates of the cursor position. These coordinates are always relative to the upper-left comer of the screen.

#### Remarks

The framework calls this member function when the user releases the left mouse button while the cursor is within a nonclient area.

If appropriate, WM\_SYSCOMMAND is sent.

Note This member function is called by the framework to allow your application to handle a Windows message. The parameters passed to your function reflect the parameters received by the framework when the message was received. If you call the base-class implementation of this function, that implementation will use the parameters originally passed with the message and not the parameters you supply to the function.

## See Also CWnd::OnNcHitTest, CWnd::OnNcLButtonDown, CWnd::OnSysCommand, WM\_NCLBUTTONUP

# CWnd: :OnNcMButtonDblClk

## afx\_msg void OnNcMButtonDblClk( UINT *nHitTest,* CPoint *point* );

#### **Parameters**

- *nHitTest* Specifies the hit-test code. A hit test is a test that determines the location of the cursor.
- *point* Specifies a CPoint object that contains the x and y screen coordinates of the cursor position. These coordinates are always relative to the upper-left comer of the screen.

#### Remarks

The framework calls this member function when the user double-clicks the middle mouse button while the cursor is within a nonclient area.

Note This member function is called by the framework to allow your application to handle a Windows message. The parameters passed to your function reflect the parameters received by the framework when the message was received. If you call the base-class implementation of this function, that implementation will use the parameters originally passed with the message and not the parameters you supply to the function.

See Also CWnd: :OnNcHitTest, CWnd: :OnNcMButtonDown, CWnd::OnNcMButtonUp, WM\_NCMBUTTONDBLCLK

## CWnd: :OnNcMButtonDown

## afx\_msg void OnNcMButtonDown( UINT *nHitTest,* CPoint *point* );

#### Parameters

- *nHitTest* Specifies the hit-test code. A hit test is a test that determines the location of the cursor.
- *point* Specifies a CPoint object that contains the x and y screen coordinates of the cursor position. These coordinates are always relative to the upper-left comer of the screen.

The framework calls this member function when the user presses the middle mouse button while the cursor is within a nonclient area.

Note This member function is called by the framework to allow your application to handle a Windows message. The parameters passed to your function reflect the parameters received by the framework when the message was received. If you call the base-class implementation of this function, that implementation will use the parameters originally passed with the message and not the parameters you supply to the function.

## See Also CWnd::OnNcHitTest, CWnd::OnNcMButtonDblClk, CWnd::OnNcMButtonUp, WM\_NCMBUTTONDOWN

# CWnd: :OnNcMButtonUp

## afx\_msg void OnNcMButtonUp( UINT *nHitTest,* CPoint *point* );

#### **Parameters**

*nHitTest* Specifies the hit-test code. A hit test is a test that determines the location of the cursor.

*point* Specifies a **CPoint** object that contains the x and y screen coordinates of the cursor position. These coordinates are always relative to the upper-left comer of the screen.

### Remarks

The framework calls this member function when the user releases the middle mouse button while the cursor is within a nonclient area.

Note This member function is called by the framework to allow your application to handle a Windows message. The parameters passed to your function reflect the parameters received by the framework when the message was received. If you call the base-class implementation of this function, that implementation will use the parameters originally passed with the message and not the parameters you supply to the function.

See Also CWnd::OnNcHitTest, CWnd::OnNcMButtonDblClk, CWnd::OnNcMButtonDown, WM\_NCMBUTTONUP

## CWnd::OnNcMouseMove

## afx\_msg void OnNcMouseMove( UINT *nHitTest,* CPoint *point* );

#### **Parameters**

*nHitTest* Specifies the hit-test code. A hit test is a test that determines the location of the cursor.

*point* Specifies a CPoint object that contains the x and y screen coordinates of the cursor position. These coordinates are always relative to the upper-left comer of the screen.

#### Remarks

The framework calls this member function when the cursor is moved within a nonclient area. If appropriate, the WM\_SYSCOMMAND message is sent.

Note This member function is called by the framework to allow your application to handle a Windows message. The parameters passed to your function reflect the parameters received by the framework when the message was received. If you call the base-class implementation of this function, that implementation will use the parameters originally passed with the message and not the parameters you supply to the function.

See Also CWnd::OnNcHitTest, CWnd::OnSysCommand, WM\_NCMOUSEMoVE

# CWnd::OnNcPaint

#### afx\_msg void OnNcPaint( );

#### Remarks

The framework calls this member function when the nonclient area needs to be painted. The default implementation paints the window frame.

An application can override this call and paint its own custom window frame. The clipping region is always rectangular, even if the shape of the frame is altered.

See Also WM\_NCPAINT

## CWnd: :OnNcRButtonDblClk

#### afx\_msg void OnNcRButtonDblClk( UINT *nHitTest, CPoint point*);

#### Parameters

- *nHitTest* Specifies the hit-test code. A hit test is a test that determines the location of the cursor.
- *point* Specifies a CPoint object that contains the x and y screen coordinates of the cursor position. These coordinates are always relative to the upper-left comer of the screen.

#### Remarks

The framework calls this member function when the user double-clicks the right mouse button while the cursor is within a nonclient area of CWnd.

Note This member function is called by the framework to allow your application to handle a Windows message. The parameters passed to your function reflect the parameters received by the framework when the message was received. If you call the base-class implementation of this function, that implementation will use the parameters originally passed with the message and not the parameters you supply to the function.

## See Also CWnd::OnNcHitTest, CWnd::OnNcRButtonDown, CWnd::OnNcRButtonUp, WM\_NCRBUTTONDBLCLK

# CWnd: :OnNcRButtonDown

## afx\_msg void OnNcRButtonDown( UINT *nHitTest, CPoint point*);

#### **Parameters**

*nHitTest* Specifies the hit-test code. A hit test is a test that determines the location of the cursor.

*point* Specifies a CPoint object that contains the x and y screen coordinates of the cursor position. These coordinates are always relative to the upper-left corner of the screen.

#### Remarks

The framework calls this member function when the user presses the right mouse button while the cursor is within a nonclient area.

Note This member function is called by the framework to allow your application to handle a Windows message. The parameters passed to your function reflect the parameters received by the framework when the message was received. If you call the base-class implementation of this function, that implementation will Use the parameters originally passed with the message and not the parameters you supply to the function.

## See Also CWnd::OnNcHitTest, CWnd::OnNcRButtonDblClk, CWnd::OnNcRButtonUp

# CWnd: :OnNcRButtonUp

## afx\_msg void OnNcRButtonUp( UINT *nHitTest,* CPoint *point* );

#### Parameters

- *nHitTest* Specifies the hit-test code. A hit test is a test that determines the location of the cursor.
- *point* Specifies a CPoint object that contains the x and y screen coordinates of the cursor position. These coordinates are always relative to the upper-left corner of the screen.

The framework calls this member function when the user releases the right mouse button while the cursor is within a nonclient area.

**Note** This member function is called by the framework to allow your application to handle a Windows message. The parameters passed to your function reflect the parameters received by the framework when the message was received. If you call the base-class implementation of this function, that implementation will use the parameters originally passed with the message and not the parameters you supply to the function.

#### **See Also** CWnd::OnNcHitTest, CWnd::OnNcRButtonDblClk, CWnd::OnNcRButtonDown, WM\_NCRBUTTONUP

## **CWnd::OnPaint**

#### afx\_msg void OnPaint();

#### **Remarks**

The framework calls this member function when Windows or an application makes a request to repaint a portion of an application's window. The WM\_PAINT message is sent when the UpdateWindow or RedrawWindow member function is called.

A window may receive internal paint messages as a result of calling the RedrawWindow member function with the ROW \_INTERNALPAINT flag set. In this case, the window may not have an update region. An application should call the GetUpdateRect member function to determine whether the window has an update region. If GetUpdateRect returns 0, the application should not call the BeginPaint and EndPaint member functions.

It is an application's responsibility to check for any necessary internal repainting or updating by looking at its internal data structures for each WM\_PAINT message because a WM\_PAINT message may have been caused by both an invalid area and a call to the RedrawWindow member function with the ROW \_INTERNALPAINT flag set.

An internal WM\_PAINT message is sent only once by Windows. After an internal WM\_PAINT message is sent to a window by the UpdateWindow member function, no further WM\_PAINT messages will be sent or posted until the window is invalidated or until the RedrawWindow member function is called again with the ROW \_INTERNALPAINT flag set.

For information on rendering an image in document/view applications, see CView::OnDraw.
For more information about using WM\_Paint, see the following topics in the *Win32 SDK Programmer's Reference:* 

- "The WM\_PAINT Message"
- "Using the WM\_PAINT Message"

See Also CWnd::BeginPaint, CWnd::EndPaint, CWnd::RedrawWindow, CPaintDC, CView::OnDraw

# CW nd: : OnPaintClipboard

afx\_msg void OnPaintClipboard( CWnd\* *pClipApp Wnd,* HGLOBAL *hPaintStruct* );

#### **Parameters**

- *pClipApp Wnd* Specifies a pointer to the Clipboard-application window. The pointer may be temporary and should not be stored for later use.
- *hPaintStruct* Identifies a PAINTSTRUCT data structure that defines what part of the client area to paint.

#### Remarks

A Clipboard owner's OnPaintClipboard member function is called by a Clipboard viewer when the Clipboard owner has placed data on the Clipboard in the CF \_OWNERDISPLAY format and the Clipboard viewer's client area needs repainting.

To determine whether the entire client area or just a portion of it needs repainting, the Clipboard owner must compare the dimensions of the drawing area given in the repaint member of the PAINTSTRUCT structure to the dimensions given in the most recent OnSizeClipboard member function call.

OnPaintClipboard should use the GlobalLoek Windows function to lock the memory that contains the **PAINTSTRUCT** data structure and unlock that memory with the GlobalUnlock Windows function before it exits.

Note This member function is called by the framework to allow your application to handle a Windows message. The parameters passed to your function reflect the parameters received by the framework when the message was received. If you call the base-class implementation of this function, that implementation will use the parameters originally passed with the message and not the parameters you supply to the function.

### See Also ::GlobalLock, ::GlobalUnlock, CWnd::OnSizeClipboard, WM\_PAINTCLIPBOARD

# CW nd:: OnPaletteChanged

# afx\_msg void OnPaletteChanged( CWnd\* *pFocusWnd);*

### **Parameters**

*pFocusWnd* Specifies a pointer to the window that caused the system palette to change. The pointer may be temporary and should not be stored.

# Remarks

The framework calls this member function for all top-level windows after the window with input focus has realized its logical palette, thereby changing the system palette. This call allows a window without the input focus that uses a color palette to realize its logical palettes and update its client area.

The OnPaletteChanged member function is called for all top-level and overlapped windows, including the one that changed the system palette and caused the WM\_PALETTECHANGED message to be sent. If any child window uses a color palette, this message must be passed on to it.

To avoid an infinite loop, the window shouldn't realize its palette unless it determines that *pFocusWnd* does not contain a pointer to itself.

Note This member function is called by the framework to allow your application to handle a Windows message. The parameters passed to your function reflect the parameters received by the framework when the message was received. If you call the base-class implementation of this function, that implementation will use the parameters originally passed with the message and not the parameters you supply to the function.

# See Also ::RealizePalette, WM\_PALETTECHANGED, CWnd: :OnPaletteIsChanging, CWnd: :OnQueryNewPalette

# CWnd: :OnPaletteIsChanging

# afx\_msg void OnPaletteIsChanging( CWnd\* *pRealize Wnd* );

# **Parameters**

*pRealize Wnd* Specifies the window that is about to realize its logical palette.

#### **Remarks**

The framework calls this member function to inform applications that an application is going to realize its logical palette.

Note This member function is called by the framework to allow your application to handle a Windows message. The parameters passed to your function reflect the parameters received by the framework when the message was received. If you call the base-class implementation of this function, that implementation will use the parameters originally passed with the message and not the parameters you supply to the function.

# See Also CWnd: :OnPaletteChanged, CWnd: :OnQueryNewPalette, WM\_PALETTEISCHANGING

# CWnd::OnParentNotify

# afx\_msg void OnParentNotify( UINT *message,* LPARAM *lParam* );

### **Parameters**

*message* Specifies the event for which the parent is being notified. It can be any of these values:

- WM\_CREATE The child window is being created.
- **WM\_DESTROY** The child window is being destroyed.
- WM\_LBUTTONDOWN The user has placed the mouse cursor over the child window and clicked the left mouse button.
- WM\_MBUTTONDOWN The user has placed the mouse cursor over the child window and clicked the middle mouse button.
- WM\_RBUTTONDOWN The user has placed the mouse cursor over the child window and clicked the right mouse button.

*lParam* If *message* is WM\_ CREATE or WM\_DESTROY specifies the window handle of the child window in the low-order word and the identifier of the child window in the high-order word; otherwise *lParam* contains the x and y coordinates of the cursor. The x coordinate is in the low-order word and the y coordinate is in the high-order word.

#### Remarks

A parent's OnParentNotify member function is called by the framework when its child window is created or destroyed, or when the user clicks a mouse button while the cursor is over the child window. When the child window is being created, the system calls **OnParentNotify** just before the **Create** member function that creates the window returns. When the child window is being destroyed, the system calls OnParentNotify before any processing takes place to destroy the window.

OnParentNotify is called for all ancestor windows of the child window, including the top-level window.

All child windows except those that have the WS\_EX\_NOPARENTNOTIFY style send this message to their parent windows. By default, child windows in a dialog box have the WS\_EX\_NOPARENTNOTIFY style unless the child window was created without this style by calling the CreateEx member function. For more information on extended window styles, see "Extended Window Styles" in the "Styles" section.

Note This member function is called by the framework to allow your application to handle a Windows message. The parameters passed to your function reflect the parameters received by the framework when the message was received. If you call the base-class implementation of this function, that implementation will use the parameters originally passed with the message and not the parameters you supply to the function.

See Also CWnd::OnCreate, CWnd::OnDestroy, CWnd::OnLButtonDown, CWnd::OnMButtonDown, CWnd::OnRButtonDoWD, WM\_PARENTNOTIFY

# CWnd: :OnQueryDragIcon

# afx\_msg HCURSOR OnQueryDragIcon( );

### Return Value

A doubleword value that contains a cursor or icon handle in the low-order word. The cursor or icon must be compatible with the display driver's resolution. If the application returns NULL, the system displays the default cursor. The default return value is NULL.

# Remarks

The framework calls this member function by a minimized (iconic) window that does not have an icon defined for its class. The system makes this call to obtain the cursor to display while the user drags the minimized window.

If an application returns the handle of an icon or cursor, the system converts it to black-and-white.

If an application returns a handle, the handle must identify a monochrome cursor or icon compatible with the display driver's resolution. The application can call the CWinApp::LoadCursor or CWinApp::LoadIcon member functions to load a cursor or icon from the resources in its executable file and to obtain this handle.

See Also CWinApp::LoadCursor, CWinApp::LoadIcon, WM\_QUERYDRAGICON

# CWnd: :OnQueryEndSession

### afx\_msg BOOL OnQueryEndSession();

### Return Value

Nonzero if an application can be conveniently shut down; otherwise O.

### Remarks

The framework calls this member function when the user chooses to end the Windows session or when an application calls the **ExitWindows** Windows function. If any application returns 0, the Windows session is not ended. Windows stops calling OnQueryEndSession as soon as one application returns 0 and sends the WM\_ENDSESSION message with a parameter value of FALSE for any application that has already returned nonzero.

See Also ::ExitWindows, CWnd::OnEndSession, WM\_QUERYENDSESSION

# CWnd: :OnQueryNewPalette

afx\_msg BOOL OnQueryNewPalette( );

### Return Value

Nonzero if the CWnd realizes its logical palette; otherwise O.

### Remarks

The framework calls this member function when the **CWnd** object is about to receive the input focus, giving the CWnd an opportunity to realize its logical palette when it receives the focus.

See Also CWnd::Default, CWnd::OnPaletteChanged, WM\_QUERYNEWPALETTE

# CWnd::OnQueryOpen

# afx\_msg BOOL OnQueryOpen( );

#### Return Value

Nonzero if the icon can be opened, or 0 to prevent the icon from being opened.

#### Remarks

The framework calls this member function when the **CWnd** object is minimized and the user requests that the CWnd be restored to its preminimized size and position.

While in **OnQueryOpen**, **CWnd** should not perform any action that would cause an activation or focus change (for example, creating a dialog box).

# See Also WM\_OUERYOPEN

# CWnd: :OnRButtonDblClk

#### afx\_msg void OnRButtonDblClk( UINT *nFlags, CPoint point* );

#### **Parameters**

*nFlags* Indicates whether various virtual keys are down. This parameter can be any combination of the following values:

- MK\_CONTROL Set if CTRL key is down.
- MK\_LBUTTON Set if left mouse button is down.
- MK\_MBUTTON Set if middle mouse button is down.
- MK\_RBUTTON Set if right mouse button is down.
- MK\_SHIFT Set if SHIFT key is down.

#### Remarks

The framework calls this member function when the user double-clicks the right mouse button.

Only windows that have the CS\_DBLCLKS WNDCLASS style can receive OnRButtonDblClk calls. This is the default for windows within the Microsoft Foundation Class Library. Windows calls OnRButtonDblClk when the user presses, releases, and then again presses the right mouse button within the system's doubleclick time limit. Double-clicking the right mouse button actually generates four events: WM\_RBUTTONDOWN and WM\_RBUTTONUP messages, the OnRButtonDblClk call, and another WM\_RBUTTONUP message when the button is released.

Note This member function is called by the framework to allow your application to handle a Windows message. The parameters passed to your function reflect the parameters received by the framework when the message was received. If you call the base-class implementation of this function, that implementation will use the parameters originally passed with the message and not the parameters you supply to the function.

# See Also CWnd::OnRButtonDown, CWnd::OnRButtonUp, WM\_RBUTTONDBLCLK

*point* Specifies the x and y coordinates of the cursor. These coordinates are always relative to the upper-left comer of the window.

# CWnd: :OnRButtonDown

# afx\_msg void OnRButtonDown( UINT *nFlags,* CPoint *point* );

### **Parameters**

*nFlags* Indicates whether various virtual keys are down. This parameter can be any combination of the following values:

- MK\_CONTROL Set if CTRL key is down.
- MK\_LBUTTON Set if left mouse button is down.
- MK MBUTTON Set if middle mouse button is down.
- MK\_RBUTTON Set if right mouse button is down.
- MK\_SHIFT Set if SHIFT key is down.

# Remarks

The framework calls this member function when the user presses the right mouse button.

Note This member function is called by the framework to allow your application to handle a Windows message. The parameters passed to your function reflect the parameters received by the framework when the message was received. If you call the base-class implementation of this function, that implementation will use the parameters originally passed with the message and not the parameters you supply to the function.

# See Also CWnd::OnRButtonDbIClk, CWnd::OnRButtonUp, WM\_RBUTTONDOWN

# CWnd::OnRButtonUp

# afx\_msg void OnRButtonUp( UINT *nFlags,* CPoint *point* );

# **Parameters**

*nFlags* Indicates whether various virtual keys are down. This parameter can be any combination of the following values:

- MK\_CONTROL Set if CTRL key is down.
- MK\_LBUTTON Set if left mouse button is down.
- **MK\_MBUTTON** Set if middle mouse button is down.
- MK\_SHIFT Set if SHIFT key is down.

*point* Specifies the x and y coordinates of the cursor. These coordinates are always relative to the upper-left corner of the window.

*point* Specifies the x and y coordinates of the cursor. These coordinates are always relative to the upper-left corner of the window.

#### Remarks

The framework calls this member function when the user releases the right mouse button.

Note This member function is called by the framework to allow your application to handle a Windows message. The parameters passed to your function reflect the parameters received by the framework when the message was received. If you call the base-class implementation of this function, that implementation will use the parameters originally passed with the message and not the parameters you supply to the function.

See Also CWnd::OnRButtonDblClk, CWnd::OnRButtonDown, WM\_RBUTTONUP

# CW nd:: OnRenderAIIFormats

afx\_msg void OnRenderAIIFormats();

#### Remarks

The Clipboard owner's OnRenderAIIFormats member function is called by the framework when the owner application is being destroyed.

The Clipboard owner should render the data in all the formats it is capable of generating and pass a data handle for each format to the Clipboard by calling the SetClipboardData Windows function. This ensures that the Clipboard contains valid data even though the application that rendered the data is destroyed. The application should call the **OpenClipboard** member function before calling the SetClipboardData Windows function and call the CloseClipboard Windows function afterward.

See Also ::CloseClipboard, CWnd::OpenClipboard, ::SetClipboardData, CWnd: :OnRenderFormat, WM\_RENDERALLFORMATS

# CWnd: :OnRenderFormat

#### afx\_msg void OnRenderFormat( UINT *nFormat*);

#### **Parameters**

*nFormat* Specifies the Clipboard format.

#### Remarks

The Clipboard owner's OnRenderFormat member function is called by the framework when a particular format with delayed rendering needs to be rendered. The receiver should render the data in that format and pass it to the Clipboard by calling the SetClipboardData Windows function.

Do not call the Open Clipboard member function or the Close Clipboard Windows function from within OnRenderFormat.

Note This member function is called by the framework to allow your application to handle a Windows message. The parameters passed to your function reflect the parameters received by the framework when the message was received. If you call the base-class implementation of this function, that implementation will use the parameters originally passed with the message and not the parameters you supply to the function.

See Also ::CloseClipboard, CWnd::OpenClipboard, ::SetClipboardData, WM\_RENDERFORMAT

# CWnd: :OnSetCursor

afx\_msg BOOL OnSetCursor( CWnd\* *pWnd,* UINT *nHitTest,* UINT *message);* 

#### Return Value

Nonzero to halt further processing, or 0 to continue.

#### **Parameters**

*p Wnd* Specifies a pointer to the window that contains the cursor. The pointer may be temporary and should not be stored for later use.

*nHitTest* Specifies the hit-test area code. The hit test determines the cursor's location.

*message* Specifies the mouse message number.

#### Remarks

The framework calls this member function if mouse input is not captured and the mouse causes cursor movement within the CWnd object.

The default implementation calls the parent window's OnSetCursor before processing. If the parent window returns TRUE, further processing is halted. Calling the parent window gives the parent window control over the cursor's setting in a child window.

The default implementation sets the cursor to an arrow if it is not in the client area or to the registered-class cursor if it is.

If *nHitTest* is HTERROR and *message* is a mouse button-down message, the MessageBeep member function is called.

The *message* parameter is 0 when CWnd enters menu mode.

Note This member function is called by the framework to allow your application to handle a Windows message. The parameters passed to your function reflect the parameters received by the framework when the message was received. If you call the base-class implementation of this function, that implementation will use the parameters originally passed with the message and not the parameters you supply to the function.

#### See Also CWnd::OnNcHitTest, WM\_SETCURSOR

# CWnd: :OnSetFocus

# afx\_msg void OnSetFocus( CWnd\* *pOldWnd);*

#### **Parameters**

*pOldWnd* Contains the CWnd object that loses the input focus (may be NULL). The pointer may be temporary and should not be stored for later use.

#### Remarks

The framework calls this member function after gaining the input focus. To display a caret, CWnd should call the appropriate caret functions at this point.

Note This member function is called by the framework to allow your application to handle a Windows message. The parameters passed to your function reflect the parameters received by the framework when the message was received. If you call the base-class implementation of this function, that implementation will use the parameters originally passed with the message and not the parameters you supply to the function.

See Also WM\_SETFOCUS

# CW nd: :OnShowWindow

### afx\_msg void OnShowWindow( BOOL *bShow,* UINT *nStatus);*

#### Parameters

- *bShow* Specifies whether a window is being shown. It is TRUE if the window is being shown; it is FALSE if the window is being hidden.
- *nStatus* Specifies the status of the window being shown. It is 0 if the message is sent because of a ShowWindow member function call; otherwise *nStatus* is one of the following:
	- **SW\_PARENTCLOSING** Parent window is closing (being made iconic) or a pop-up window is being hidden.
	- SW\_PARENTOPENING Parent window is opening (being displayed) or a pop-up window is being shown.

#### Remarks

The framework calls this member function when the CWnd object is about to be hidden or shown. A window is hidden or shown when the ShowWindow member function is called, when an overlapped window is maximized or restored, or when an overlapped or pop-up window is closed (made iconic) or opened (displayed on the screen). When an overlapped window is closed, all pop-up windows associated with that window are hidden.

Note This member function is called by the framework to allow your application to handle a Windows message. The parameters passed to your function reflect the parameters received by the framework when the message was received. If you call the base-class implementation of this function, that implementation will use the parameters originally passed with the message and not the parameters you supply to the function.

#### See Also WM\_SHOWWINDOW

# CWnd: :OnSize

afx\_msg void OnSize( UINT *nType,* int *ex,* int *ey);* 

#### **Parameters**

- *nType* Specifies the type of resizing requested. This parameter can be one of the following values:
	- **SIZE\_MAXIMIZED** Window has been maximized.
	- **SIZE\_MINIMIZED** Window has been minimized.
	- **SIZE\_RESTORED** Window has been resized, but neither SIZE\_MINIMIZED nor SIZE\_MAXIMIZED applies.
	- **SIZE\_MAXHIDE** Message is sent to all pop-up windows when some other window is maximized.
	- **SIZE\_MAXSHOW** Message is sent to all pop-up windows when some other window has been restored to its former size.
- *ex* Specifies the new width of the client area.
- *ey* Specifies the new height of the client area.

#### Remarks

The framework calls this member function after the window's size has changed.

If the SetScrollPos or Move Window member function is called for a child window from OnSize, the *bRedraw* parameter of SetScrollPos or Move Window should be nonzero to cause the CWnd to be repainted.

Note This member function is called by the framework to allow your application to handle a Windows message. The parameters passed to your function reflect the parameters received by the framework when the message was received. If you call the base-class implementation of this function, that implementation will use the parameters originally passed with the message and not the parameters you supply to the function.

#### See Also CWnd::MoveWindow, CWnd::SetScrollPos, WM\_SIZE

# CW nd: : OnSizeClipboard

# afx\_msg void OnSizeClipboard( CWnd\* *pClipAppWnd,* HGLOBAL *hRect* );

#### Parameters

*pClipApp Wnd* Identifies the Clipboard-application window. The pointer may be temporary and should not be stored.

*hRect* Identifies a global memory object. The memory object contains a RECT data structure that specifies the area for the Clipboard owner to paint.

### Remarks

The Clipboard owner's OnSizeClipboard member function is called by the Clipboard viewer when the Clipboard contains data with the CF\_OWNERDISPLAY attribute and the size of the client area of the Clipboard-viewer window has changed.

The OnSizeClipboard member function is called with a null rectangle  $(0,0,0,0)$  as the new size when the Clipboard application is about to be destroyed or minimized. This permits the Clipboard owner to free its display resources.

Within OnSizeClipboard, an application must use the GlobalLock Windows function to lock the memory that contains the RECT data structure. Have the application unlock that memory with the GlobalUnlock Windows function before it yields or returns control.

Note This member function is called by the framework to allow your application to handle a Windows message. The parameters passed to your function reflect the parameters received by the framework when the message was received. If you call the base-class implementation of this function, that implementation will use the parameters originally passed with the message and not the parameters you supply to the function.

See Also ::GlobalLock, ::GlobalUnlock, ::SetClipboardData, CWnd: :SetClipboardViewer, WM\_SIZECLIPBOARD

# CWnd::OnSizing

afx\_msg void OnSizing( UINT *nSide,* LPRECT *lpRect* );

# **Parameters**

*nSide* The edge of window to be moved.

*lpRect* Address of the RECT structure that will contain the item's coordinates.

# Remarks

The framework calls this member function to indicate that the user is resizing the rectangle. By processing this message, an application can monitor the size and position of the drag rectangle and, if needed, change its size or position.

Note This member function is called by the framework to allow your application to handle a Windows message. The parameters passed to your function reflect the parameters received by the framework when the message was received. If you call the base-class implementation of this function, that implementation will use the parameters originally passed with the message and not the parameters you supply to the function.

# CW nd:: OnSpoolerStatus

afx\_msg void OnSpoolerStatus( UINT *nStatus,* UINT *nJobs);* 

# **Parameters**

*nStatus* Specifies the SP \_JOBSTATUS flag.

*nJobs* Specifies the number of jobs remaining in the Print Manager queue.

# Remarks

The framework calls this member function from Print Manager whenever a job is added to or removed from the Print Manager queue.

This call is for informational purposes only.

Note This member function is called by the framework to allow your application to handle a Windows message. The parameters passed to your function reflect the parameters received by the framework when the message was received. If you call the base-class implementation of this function, that implementation will use the parameters originally passed with the message and not the parameters you supply to the function.

# See Also WM\_SPOOLERSTATUS

# CW nd:: OnSty leChanged

afx\_msg void OnStyleChanged( int *nStyleType,* LPSTYLESTRUCT *lpStyleStruct* );

# Parameters

*nStyleType* Specifies whether the window's extended or nonextended styles have changed. This parameter can be a combination of the following values:

- GWL\_EXSTYLE The window's extended styles have changed.
- GWL\_STYLE The window's nonextended styles have changed.

*lpStyleStruct* Points to a STYLESTRUCT structure that contains the new styles for the window. An application can examine the styles, but it cannot change them.

#### Remarks

The framework calls this member function after the ::SetWindowLong function has changed one or more of the window's styles.

Note This member function is called by the framework to allow your application to handle a Windows message. The parameters passed to your function reflect the parameters received by the framework when the message was received. If you call the base-class implementation of this function, that implementation will use the parameters originally passed with the message and not the parameters you supply to the function.

See Also WM\_STYLECHANGED

# CWnd: :OnStyleChanging

afx\_msg void OnStyleChanging( int *nStyleType,* LPSTYLESTRUCT *IpStyleStruct* );

#### Parameters

*nStyleType* Specifies whether the window's extended or nonextended styles have changed. This parameter can be a combination of the following values:

- GWL\_EXSTYLE The window's extended styles have changed.
- **GWL\_STYLE** The window's nonextended styles have changed.

*IpStyleStruct* Points to a STYLESTRUCT structure that contains the new styles for the window. An application can examine the styles and change them.

#### Remarks

The framework calls this member function when the ::SetWindowLong function is about to change one or more of the window's styles.

Note This member function is called by the framework to allow your application to handle a Windows message. The parameters passed to your function reflect the parameters received by the framework when the message was received. If you call the base-class implementation of this function, that implementation will use the parameters originally passed with the message and not the parameters you supply to the function.

# CWnd::OnSysChar

# afx\_msg void OnSysChar( UINT *nChar,* UINT *nRepCnt,* UINT *nFlags* );

#### Parameters

*nChar* Specifies the ASCII-character key code of a Control-menu key.

*nRepCnt* Specifies the repeat count (the number of times the keystroke is repeated as a result of the user holding down the key).

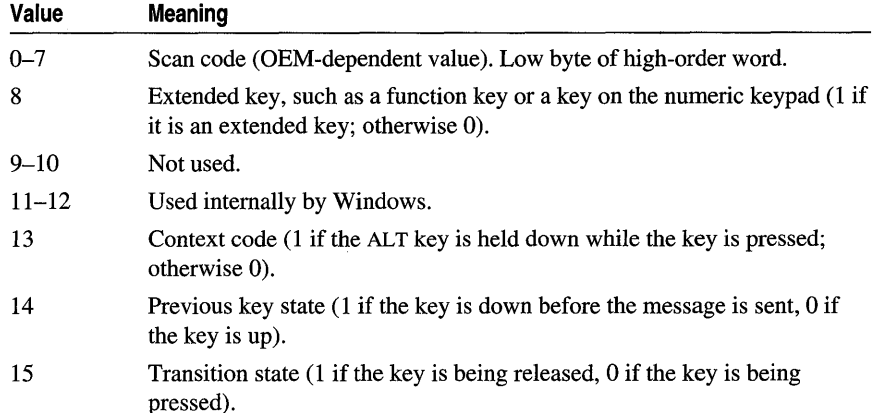

*nFlags* The *nFlags* parameter can have these values:

#### Remarks

The framework calls this member function if CWnd has the input focus and the WM\_SYSKEYUP and WM\_SYSKEYDOWN messages are translated. It specifies the virtual-key code of the Control-menu key.

When the context code is 0, WM\_SYSCHAR can pass the WM\_SYSCHAR message to the **TranslateAccelerator** Windows function, which will handle it as though it were a normal key message instead of a Control-menu key message. This allows accelerator keys to be used with the active window even if the active window does not have the input focus.

For IBM Enhanced 101- and 102-key keyboards, enhanced keys are the right ALT and the right CTRL keys on the main section of the keyboard; the INS, DEL, HOME, END, PAGE UP, PAGE DOWN, and arrow keys in the clusters to the left of the numeric keypad; and the slash (/) and ENTER keys in the numeric keypad. Some other keyboards may support the extended-key bit in *nFlags.* 

Note This member function is called by the framework to allow your application to handle a Windows message. The parameters passed to your function reflect the parameters received by the framework when the message was received. If you call the base-class implementation of this function, that implementation will use the parameters originally passed with the message and not the parameters you supply to the function.

See Also ::TranslateAccelerator, WM\_SYSKEYDOWN, WM\_SYSKEYUP, WM\_SYSCHAR

# **CWnd: :OnSysColorChange**

# afx\_msg void OnSysCoiorChange( );

#### **Remarks**

The framework calls this member function for all top-level windows when a change is made in the system color setting.

Windows calls OnSysColorChange for any window that is affected by a system color change.

Applications that have brushes that use the existing system colors should delete those brushes and re-create them with the new system colors.

# **See Also** ::SetSysCoiors, WM\_SYSCOLORCHANGE

# **CWnd: :OnSysCommand**

# afx\_msg void OnSysCommand( UINT *nID,* LPARAM *lParam* );

#### **Parameters**

- *nID* Specifies the type of system command requested. This parameter can be any one of the following values:
	- **SC\_CLOSE** Close the **CWnd** object.
	- **SC\_HOTKEY** Activate the **CWnd** object associated with the applicationspecified hot key. The low-order word of *lParam* identifies the HWND of the window to activate.
	- **SC\_HSCROLL** Scroll horizontally.
	- **SC\_KEYMENU** Retrieve a menu through a keystroke.
	- SC\_MAXIMIZE (or SC\_ZOOM) Maximize the CWnd object.
	- SC\_MINIMIZE (or SC\_ICON) Minimize the CWnd object.
	- **SC\_MOUSEMENU** Retrieve a menu through a mouse click.
	- **SC\_MOVE** Move the **CWnd** object.
	- SC\_NEXTWINDOW Move to the next window.
	- **SC\_PREVWINDOW** Move to the previous window.
	- **SC\_RESTORE** Restore window to normal position and size.
	- SC\_SCREENSAVE Executes the screen-saver application specified in the [boot] section of the SYSTEM.INI file.
	- **SC\_SIZE** Size the **CWnd** object.
- **SC\_TASKLIST** Execute or activate the Windows Task Manager application.
- SC\_VSCROLL Scroll vertically.
- IParam If a Control-menu command is chosen with the mouse, IParam contains the cursor coordinates. The low-order word contains the x coordinate, and the highorder word contains the y coordinate. Otherwise this parameter is not used.
	- SC\_HOTKEY Activate the window associated with the application-specified hot key. The low-order word of IParam identifies the window to activate.
	- SC\_SCREENSAVE Execute the screen-save application specified in the Desktop section of Control Panel.

#### **Remarks**

The framework calls this member function when the user selects a command from the Control menu, or when the user selects the Maximize or the Minimize button.

By default, OnSysCommand carries out the Control-menu request for the predefined actions specified in the preceding table.

In WM\_SYSCOMMAND messages, the four low-order bits of the *nID* parameter are used internally by Windows. When an application tests the value of *nID,* it must combine the value OxFFFO with the *nID* value by using the bitwise-AND operator to obtain the correct result.

The menu items in a Control menu can be modified with the GetSystemMenu, AppendMenu, InsertMenu, and ModifyMenu member functions. Applications that modify the Control menu must process WM\_SYSCOMMAND messages, and any WM\_SYSCOMMAND messages not handled by the application must be passed on to OnSysCommand. Any command values added by an application must be processed by the application and cannot be passed to OnSysCommand.

An application can carry out any system command at any time by passing a WM\_SYSCOMMAND message to OnSysCommand.

Accelerator (shortcut) keystrokes that are defined to select items from the Control menu are translated into OnSysCommand calls; all other accelerator keystrokes are translated into WM\_COMMAND messages.

**Note** This member function is called by the framework to allow your application to handle a Windows message. The parameters passed to your function reflect the parameters received by the framework when the message was received. If you call the base-class implementation of this function, that implementation will use the parameters originally passed with the message and not the parameters you supply to the function.

# **See Also** WM\_SYSCOMMAND

# CWnd: :OnSysDeadChar

# afx\_msg void OnSysDeadChar( UINT *nChar,* UINT *nRepCnt,* UINT *nFlags* );

#### **Parameters**

*nChar* Specifies the dead-key character value.

*nRepCnt* Specifies the repeat count.

*nFlags* Specifies the scan code, key-transition code, previous key state, and context code, as shown in the following list:

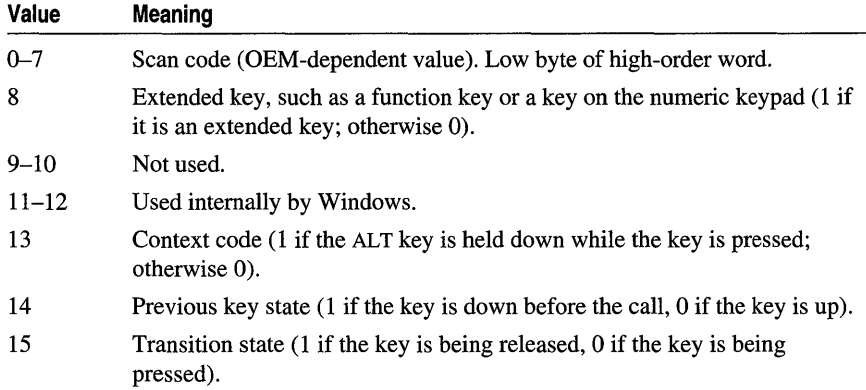

#### Remarks

The framework calls this member function if the CWnd object has the input focus when the OnSysKeyUp or OnSysKeyDown member function is called. It specifies the character value of a dead key.

Note This member function is called by the framework to allow your application to handle a Windows message. The parameters passed to your function reflect the parameters received by the framework when the message was received. If you call the base-class implementation of this function, that implementation will use the parameters originally passed with the message and not the parameters you supply to the function.

See Also CWnd::OnSysKeyDown, CWnd: :OnSysKeyUp, WM\_SYSDEADCHAR, CWnd::OnDeadChar

# CWnd: :OnSysKeyDown

afx\_msg void OnSysKeyDown( UINT *nChar,* UINT *nRepCnt,* UINT *nFlags* );

#### Parameters

*nChar* Specifies the virtual-key code of the key being pressed.

*nRepCnt* Specifies the repeat count.

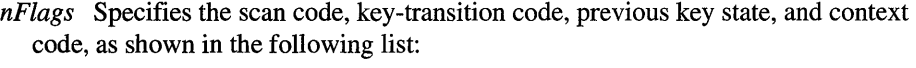

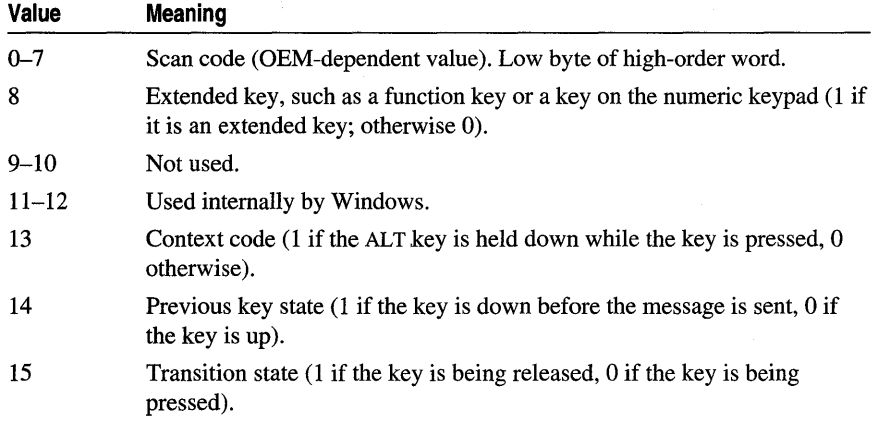

For **OnSysKeyDown** calls, the key-transition bit (bit 15) is o. The context-code bit (bit 13) is 1 if the ALT key is down while the key is pressed; it is 0 if the message is sent to the active window because no window has the input focus.

#### **Remarks**

If the **CWnd** object has the input focus, the **OnSysKeyDown** member function is called by the framework when the user holds down the ALT key and then presses another key. If no window currently has the input focus, the active window's **OnSysKeyDown** member function is called. The **CWnd** object that receives the message can distinguish between these two contexts by checking the context code in *nFlags.* 

When the context code is 0, the **WM\_SYSKEYDOWN** message received by **OnSysKeyDown** can be passed to the **TranslateAccelerator** Windows function, which will handle it as though it were a normal key message instead of a system-key message. This allows accelerator keys to be used with the active window even if the active window does not have the input focus.

Because of auto-repeat, more than one **OnSysKeyDown** call may occur before the **WM\_SYSKEYUP** message is received. The previous key state (bit 14) can be used to determine whether the **OnSysKeyDown** call indicates the first down transition or a repeated down transition.

For **IBM** Enhanced 101- and 102-key keyboards, enhanced keys are the right ALT and the right CTRL keys on the main section of the keyboard; the INS, DEL, HOME, END, PAGE UP, PAGE DOWN, and arrow keys in the clusters to the left of the numeric keypad; and the slash *(I)* and ENTER keys in the numeric keypad. Some other keyboards may support the extended-key bit in *nFlags.* 

Note This member function is called by the framework to allow your application to handle a Windows message. The parameters passed to your function reflect the parameters received by the framework when the message was received. If you call the base-class implementation of this function, that implementation will use the parameters originally passed with the message and not the parameters you supply to the function.

### See Also ::TranslateAccelerator, WM\_SYSKEYUP, WM\_SYSKEYDOWN

# CWnd::OnSysKeyUp

afx\_msg void OnSysKeyUp( UINT *nChar,* UINT *nRepCnt,* UINT *nFlags* );

#### **Parameters**

*nChar* Specifies the virtual-key code of the key being pressed.

*nRepCnt* Specifies the repeat count.

*nFlags* Specifies the scan code, key-transition code, previous key state, and context code, as shown in the following list:

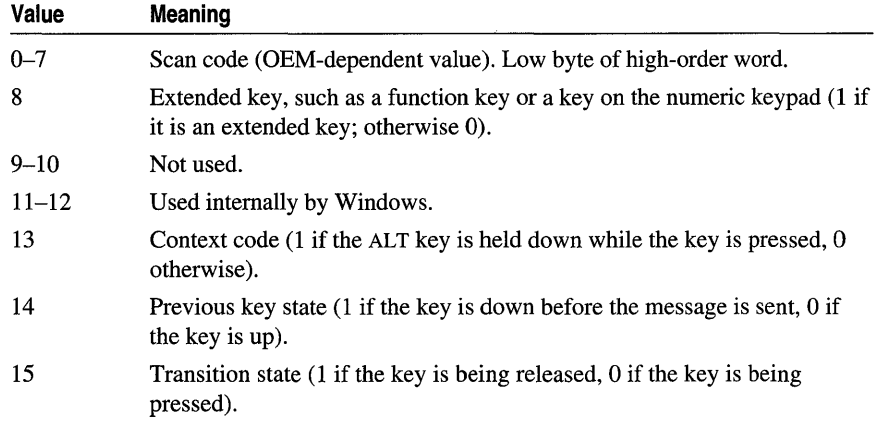

For OnSysKeyUp calls, the key-transition bit (bit 15) is 1. The context-code bit (bit 13) is 1 if the ALT key is down while the key is pressed; it is 0 if the message is sent to the active window because no window has the input focus.

#### Remarks

If the CWnd object has the focus, the OnSysKeyUp member function is called by the framework when the user releases a key that was pressed while the ALT key was held down. If no window currently has the input focus, the active window's **OnSysKeyUp** member function is called. The **CWnd** object that receives the call can distinguish between these two contexts by checking the context code in *nFlags.* 

When the context code is 0, the **WM\_SYSKEYUP** message received by OnSysKeyUp can be passed to the TranslateAccelerator Windows function, which will handle it as though it were a normal key message instead of a system-key message. This allows accelerator (shortcut) keys to be used with the active window even if the active window does not have the input focus.

For IBM Enhanced 101- and 102-key keyboards, enhanced keys are the right ALT and the right CTRL keys on the main section of the keyboard; the INS, DEL, HOME, END, PAGE UP, PAGE DOWN, and arrow keys in the clusters to the left of the numeric keypad; and the slash (/) and ENTER keys in the numeric keypad. Some other keyboards may support the extended-key bit in *nFlags*.

For non-U.S. Enhanced 102-key keyboards, the right ALT key is handled as the CTRL+ALT key combination. The following shows the sequence of messages and calls that result when the user presses and releases this key:

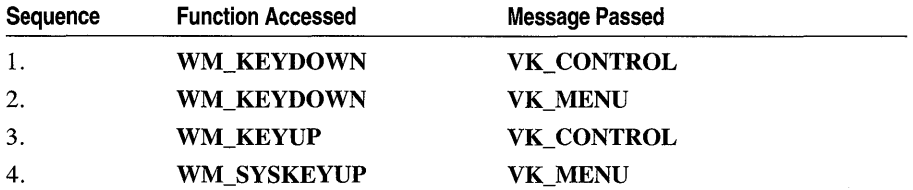

Note This member function is called by the framework to allow your application to handle a Windows message. The parameters passed to your function reflect the parameters received by the framework when the message was received. If you call the base-class implementation of this function, that implementation will use the parameters originally passed with the message and not the parameters you supply to the function.

# See Also ::TranslateAccelerator, WM\_SYSKEYDOWN, WM\_SYSKEYUP

# CWnd::OnTCard

# afx\_msg void OnTCard( UINT *idAction,* DWORD *dwActionData* );

#### **Parameters**

*idAction* Indicates the action the user has taken. This parameter can be one of these values:

- **IDABORT** The user clicked an authorable Abort button.
- **IDCANCEL** The user clicked an authorable Cancel button.
- **IDCLOSE** The user closed the training card.
- **IDHELP** The user clicked an authorable Windows Help button.
- **IDIGNORE** The user clicked an authorable Ignore button.
- **IDOK** The user clicked an authorable OK button.
- **IDNO** The user clicked an authorable No button.
- **IDRETRY** The user clicked an authorable Retry button.
- HELP TCARD DATA The user clicked an authorable button. The *dwActionData* parameter contains a long integer specified by the help author.
- **HELP\_TCARD\_NEXT** The user clicked an authorable Next button.
- HELP TCARD OTHER CALLER Another application has requested training cards.
- **IDYES** The user clicked an authorable Yes button.

*dwActionData* If *idAction* specifies HELP \_TCARD\_DATA, this parameter is a long integer specified by the help author. Otherwise, this parameter is zero.

### Remarks

The framework calls this member function when the user clicks an authorable button. This function is called only when an application has initiated a training card with Windows Help. An application initiates a training card by specifying the HELP\_TCARD command in a call to the WinHelp function.

See Also ::WinHelp, CWinApp::WinHelp

# CW nd: :OnTimeChange

afx\_msg void OnTimeChange( );

#### Remarks

The framework calls this member function after the system time is changed.

Have any application that changes the system time send this message to all top-level windows. To send the **WM\_TIMECHANGE** message to all top-level windows, an application can use the SendMessage Windows function with its *hwnd* parameter set to HWND\_BROADCAST.

See Also ::SendMessage, WM\_TIMECHANGE

# CWnd::OnTimer

#### afx\_msg void OnTimer( UINT *nIDEvent*);

#### Parameters

*nIDEvent* Specifies the identifier of the timer.

#### Remarks

The framework calls this member function after each interval specified in the SetTimer member function used to install a timer.

The DispatchMessage Windows function sends a WM\_TIMER message when no other messages are in the application's message queue.

Note This member function is called by the framework to allow your application to handle a Windows message. The parameters passed to your function reflect the parameters received by the framework when the message was received. If you call the base-class implementation of this function, that implementation will use the parameters originally passed with the message and not the parameters you supply to the function.

# See Also CWnd::SetTimer, WM\_TIMER

# CWnd: :OnToolHitTest

# virtual int CWnd::OnTooIHitTest(CPoint *point,* TOOLINFO\* *pTl)* const;

### Return Value

If 1, the tooltip control was found; If -1, the tooltip control was not found.

### **Parameters**

- *point* Specifies the x- and y-coordinate of the cursor. These coordinates are always relative to the upper-left comer of the window
- *pTI* A pointer to a **TOOLINFO** structure. The following structure values are set by default:
	- $hwnd = m_h Wnd$  Handle to a window
	- *uld* = (UINT)h WndChild Handle to a child window
	- *uFlags*  $=$  **TTF\_IDISHWND** Handle of the tool
	- *lpszText* = LPSTR\_TEXTCALLBACK Pointer to the string that is to be displayed in the specified window

### Remarks

The framework calls this member function to detemine whether a point is in the bounding rectangle of the specified tool. If the point is in the rectangle, it retrieves information about the tool.

If the area with which the tooltip is associated is not a button, **OnToplHitTest** sets the structure flags to TTF\_NOTBUTTON and TTF\_CENTERTIP.

Override OnToolHitTest to provide different information than the default provides.

See TOOLINFO, in the *Win32 SDK Programmer's Reference,* for more information about the structure.

See Also TOOLINFO, CWnd::FilterTooltipMessage

# CW nd: :On V KeyToItem

# protafx\_msg int On V KeyToItem( UINT *nKey,* CListBox\* *pListBox,* UINT *nlndex* );

# Return Value

Specifies the action that the application performed in response to the message. A return value of -2 indicates that the application handled all aspects of selecting the item and requires no further action by the list box. A return value of  $-1$  indicates that the list box should perform the default action in response to the keystroke. A return value of 0 or greater specifies the zero-based index of an item in the list box and indicates that the list box should perform the default action for the keystroke on the given item.

# **Parameters**

*nKey* Specifies the virtual-key code of the key that the user pressed.

*pListBox* Specifies a pointer to the list box. The pointer may be temporary and should not be stored for later use.

*nlndex* Specifies the current caret position.

# Remarks

If the CWnd object owns a list box with the LBS\_ WANTKEYBOARDINPUT style, the list box will send the WM\_VKEYTOITEM message in response to a WM\_KEYDOWN message.

This member function is called by the framework only for list boxes that have the LBS\_HASSTRINGS style. For more information on list-box styles, see "List-Box Styles" in the "Styles" section.

Note This member function is called by the framework to allow your application to handle a Windows message. The parameters passed to your function reflect the parameters received by the framework when the message was received. If you call the base-class implementation of this function, that implementation will use the parameters originally passed with the message and not the parameters you supply to the function.

# See Also WM\_KEYDOWN, WM\_VKEYTOITEM

# CWnd: :On VScroll

# afx\_msg void OnVScroll( UINT *nSBCode,* UINT *nPos,* CScrollBar\* *pScrollBar);*

# Parameters

*nSBCode* Specifies a scroll-bar code that indicates the user's scrolling request. This parameter can be one of the following:

- SB\_BOTTOM Scroll to bottom.
- SB\_ENDSCROLL End scroll.
- SB LINEDOWN Scroll one line down.
- SB LINEUP Scroll one line up.
- SB PAGEDOWN Scroll one page down.
- **SB\_PAGEUP** Scroll one page up.
- SB THUMBPOSITION Scroll to the absolute position. The current position is provided in *nPos.*
- SB THUMBTRACK Drag scroll box to specified position. The current position is provided in *nPos.*
- SB TOP Scroll to top.

*nPos* Contains the current scroll-box position if the scroll-bar code is SB\_THUMBPOSITION or SB\_THUMBTRACK; otherwise not used. Depending on the initial scroll range, *nPos* may be negative and should be cast to an int if necessary.

*pScrollBar* If the scroll message came from a scroll-bar control, contains a pointer to the control. If the user clicked a window's scroll bar, this parameter is NULL. The pointer may be temporary and should not be stored for later use.

#### Remarks

The framework calls this member function when the user clicks the window's vertical scroll bar.

On VScroll typically is used by applications that give some feedback while the scroll box is being dragged.

If On VScroll scrolls the contents of the CWnd object, it must also reset the position of the scroll box with the SetScrollPos member function.

Note This member function is called by the framework to allow your application to handle a Windows message. The parameters passed to your function reflect the parameters received by the framework when the message was received. If you call the base-class implementation of this function, that implementation will use the parameters originally passed with the message and not the parameters you supply to the function.

See Also CWnd::SetScrollPos, CWnd::OnHScroll, WM\_VSCROLL

# CWnd: :On VScrollClipboard

# afx\_msg void On VScrollClipboard( CWnd\* *pClipApp Wnd,* UINT *nSBCode,* UINT *nPos* );

#### **Parameters**

*pClipAppWnd* Specifies a pointer to a Clipboard-viewer window. The pointer may be temporary and should not be stored for later use.

*nSBCode* Specifies one of the following scroll-bar values:

- SB\_BOTTOM Scroll to bottom.
- SB\_ENDSCROLL End scroll.
- SB\_LINEDOWN Scroll one line down.
- **SB\_LINEUP** Scroll one line up.
- SB\_PAGEDOWN Scroll one page down.
- **SB\_PAGEUP** Scroll one page up.
- **SB\_THUMBPOSITION** Scroll to the absolute position. The current position is provided in *nPos.*
- **SB\_TOP** Scroll to top.
- *nPos* Contains the scroll-box position if the scroll-bar code is SB\_THUMBPOSITION; otherwise *nPos* is not used.

#### Remarks

The Clipboard owner's OnVScrollClipboard member function is called by the Clipboard viewer when the Clipboard data has the CF \_OWNERDISPLAY format and there is an event in the Clipboard viewer's vertical scroll bar. The owner should scroll the Clipboard image, invalidate the appropriate section, and update the scrollbar values.

Note This member function is called by the framework to allow your application to handle a Windows message. The parameters passed to your function reflect the parameters received by the framework when the message was received. If you call the base-class implementation of this function, that implementation will use the parameters originally passed with the message and not the parameters you supply to the function.

See Also CWnd::Invalidate, CWnd::OnHScrollClipboard, CWnd::InvalidateRect, WM\_ VSCROLLCLIPBOARD, CWnd::Default

# CW nd: :On Window PosChanged

# afx\_msg void On WindowPosChanged( WINDOWPOS\* *lpwndpos* );

#### **Parameters**

*lpwndpos* Points to a WINDOWPOS data structure that contains information about the window's new size and position.

#### Remarks

The framework calls this member function when the size, position, or Z-order has changed as a result of a call to the SetWindowPos member function or another window-management function.

The default implementation sends the WM\_SIZE and WM\_MOVE messages to the window. These messages are not sent if an application handles the On WindowPosChanged call without calling its base class. It is more efficient to perform any move or size change processing during the call to On WindowPosChanged without calling its base class.

Note This member function is called by the framework to allow your application to handle a Windows message. The parameters passed to your function reflect the parameters received by the framework when the message was received. If you call the base-class implementation of this function, that implementation will use the parameters originally passed with the message and not the parameters you supply to the function.

See Also WM\_ WINDOWPOSCHANGED

# CWnd: :On WindowPosChanging

# afx\_msg void On WindowPosChanging( WINDOWPOS\* *lpwndpos* );

#### **Parameters**

*lpwndpos* Points to a WINDOWPOS data structure that contains information about the window's new size and position.

#### Remarks

The framework calls this member function when the size, position, or Z-order is about to change as a result of a call to the SetWindowPos member function or another window-management function.

An application can prevent changes to the window by setting or clearing the appropriate bits in the flags member of the WINDOWPOS structure.

For a window with the WS\_OVERLAPPED or WS\_THICKFRAME style, the default implementation sends a WM\_GETMINMAXINFO message to the window. This is done to validate the new size and position of the window and to enforce the CS\_BYTEALIGNCLIENT and CS\_BYTEALIGN client styles. An application can override this functionality by not calling its base class.

Note This member function is called by the framework to allow your application to handle a Windows message. The parameters passed to your function reflect the parameters received by the framework when the message was received. If you call the base-class implementation of this function, that implementation will use the parameters originally passed with the message and not the parameters you supply to the function.

#### See Also CWnd::On WindowPosChanged, WM\_WINDOWPOSCHANGING

# CWnd: :On WinIniChange

# afx\_msg void OnWinIniChange( LPCTSTR *lpszSection);*

### **Parameters**

*lpszSection* Points to a string that specifies the name of the section that has changed. (The string does not include the square brackets that enclose the section name.)

# Remarks

The framework calls this member function after a change has been made to the Windows initialization file, WIN.INI.

The SystemParametersInfo Windows function calls On WinIniChange after an application uses the function to change a setting in the WIN .INI file.

To send the WM\_ WININICHANGE message to all top-level windows, an application can use the SendMessage Windows function with its *hwnd* parameter set to HWND\_BROADCAST.

If an application changes many different sections in WIN .INI at the same time, the application should send one WM\_ WININICHANGE message with *lpszSection* set to NULL. Otherwise, an application should send WM\_ WININICHANGE each time it makes a change to WIN.INI.

If an application receives an On WinIniChange call with *lpszSection* set to NULL, the application should check all sections in WIN.INI that affect the application.

Note This member function is called by the framework to allow your application to handle a Windows message. The parameters passed to your function reflect the parameters received by the framework when the message was received. If you call the base-class implementation of this function, that implementation will use the parameters originally passed with the message and not the parameters you supply to the function.

See Also ::SendMessage, ::SystemParametersInfo, WM\_ WININICHANGE

# CWnd::OnWndMsg

virtual BOOL OnWndMsg( UINT *message,* WPARAM *wParam,* LPARAM *lParam,*  LRESULT\* *pResult* );

# Return Value

Nonzero if message was handled; otherwise O.

# Parameters

*message* Specifies the message to be sent.

*wParam* Specifies additional message-dependent information.

*lParam* Specifies additional message-dependent information.

*pResult* The return value of **WindowProc.** Depends on the message; may be **NULL.** 

#### **Remarks**

This member function is called by **WindowProc,** or is called during message reflection.

For more information about message reflection, see the article "Handling Reflected Window Messages" in *Programming with MFC. -*

**See Also CWnd::OnChildNotify, CWnd::SendChildNotifyLastMsg, CWn<l::ReflectChiidNotify, CCmdTarget::OnCmdMsg,** CWnd::Reflect~astMsg

# **CWnd: :OpenClipboard**

#### **BOOL OpenClipboard( );**

#### **Return Value**

Nonzero if the Clipboard is opened via **CWnd,** or 0 if another application or window has the Clipboard open.

#### **Remarks**

Opens the Clipboard. Other applications will not be able to modify the Clipboard until the Close Clipboard Windows function is called.

The current **CWnd** object will not become the owner of the Clippoard until the **EmptyClipboard** Windows function is called.

**See Also ::CloseClipboard, ::EmptyClipboard, ::OpenClipboard** 

# **CWnd: :PostMessage**

**BOOL PostMessage( UINT** *message,* **WPARAM** *wParam* **= 0, LPARAM** *lParam* =  $\bf{0}$  );

#### **Return Value**

Nonzero if the message is posted; otherwise O.

#### **Parameters**

*message* Specifies the message to be posted.

- *wParam* Specifies additional message information. The content of this parameter depends on the message being posted.
- *lParam* Specifies additional message information. The content of this parameter depends on the message being posted.

#### **Remarks**

Places a message in the window's message queue and then returns without waiting for the corresponding window to process the message. Messages in a message queue are retrieved by calls to the GetMessage or PeekMessage Windows function. The Windows PostMessage function can be used to access another application.

See Also ::GetMessage, ::PeekMessage, ::PostMessage, ::PostAppMessage, CWnd: :SendMessage

# CWnd::PostNcDestroy

# virtual void PostNcDestroy();

#### Remarks

Called by the default **OnNcDestroy** member function after the window has been destroyed. Derived classes can use this function for custom cleanup such as the deletion of the this pointer.

See Also CWnd::OnNcDestroy

# CW nd: :PreCreate Window

# virtual BOOL PreCreateWindow( CREATESTRUCT& cs);

#### Return Value

Nonzero if the window creation should continue; 0 to indicate creation failure.

#### **Parameters**

cs A CREATESTRUCT structure.

#### Remarks

Called by the framework before the creation of the Windows window attached to this CWnd object.

Never call this function directly.

The default implementation of this function checks for a NULL window class name and substitutes an appropriate default. Override this member function to modify the CREATESTRUCT structure before the window is created.

Each class derived from CWnd adds its own functionality to its override of PreCreateWindow. By design, these derivations of PreCreateWindow are not documented. To determine the styles appropriate to each class and the interdependencies between the styles, you can examine the MFC source code for your application's base class. If you choose to override PreCreate Window, you can determine whether the styles used in your application's base class provide the functionality you need by using information gathered from the MFC source code.

For more information on changing window styles, see the article "FAQ: Changing the Styles of a Window Created by MFC" in *Programming with MFC.* 

See Also CWnd::Create, CREATESTRUCT

# CWnd: :PreSubclass Window

# virtual void PreSubclassWindow();

### Remarks

This member function is called by the framework to allow other necessary subclassing to occur before the window is subclassed. Overriding this member function allows for dynamic subclassing of controls. It is an advanced overridable.

See Also CWnd::SubclassWindow, CWnd::UnSubclassWindow, CWnd::GetSuperWndProcAddr, CWnd::DefWindowProc, CWnd::SubclassDlgltem, CWnd::Attach, CWnd: :PreCreate Window

# CW nd: :PreTranslateMessage

# virtual BOOL PreTranslateMessage( MSG\* *pMsg* );

### Return Value

Nonzero if the message was translated and should not be dispatched; 0 if the message was not translated and should be dispatched.

# **Parameters**

*pMsg* Points to a MSG structure that contains the message to process.

# Remarks

Used by class CWinApp to translate window messages before they are dispatched to the TranslateMessage and DispatchMessage Windows functions.

See Also ::TranslateMessage, ::IsDialogMessage, CWinApp::PreTranslateMessage

# CWnd::Print

# void Print( CDC\* *pDC,* DWORD *dwFlags)* const;

#### Parameters

*pDC* A pointer to a device context.

*dwFlags* Specifies the drawing options. This parameter can be one or more of these flags:

- **PRF \_CHECKVISIBLE** Draw the window only if it is visible.
- PRF CHILDREN Draw all visible children windows.
- **PRF CLIENT** Draw the client area of the window.
- **PRF ERASEBKGND** Erase the background before drawing the window.
- PRF\_NONCLIENT Draw the nonclient area of the window.
- **PRF OWNED** Draw all owned windows.

#### **Remarks**

Call this member function to draw the current window in the specified device context, which is most commonly in a printer device context.

**CWnd::DefWlndowProc** function processes this message based on which drawing option is specified:

- If **PRF \_CHECKVISIBLE** is specified and the window is not visible, do nothing.
- If **PRF \_NONCLIENT** is specified, draw the nonclient area in the given device context.
- If **PRF ERASEBKGND** is specified, send the window a **WM\_ERASEBKGND** message
- If PRF\_PRINTCLIENT is specified, send the window a WM\_PRINTCLIENT message
- If **PRF PRINT CHILDREN** is set, send each visible child window a **WM\_PRINT** message
- **IfPRF\_OWNED** is set, send each visible owned window a **WM\_PRINT**  message.

# See Also WM\_PRINT, WM\_PRINTCLIENT

# **CW nd: :PrintClient**

#### **void PrintClient(** CDC\* *pDC,* **DWORD** *dwFlags* ) **const;**

#### **Parameters**

*pDC* A pointer to a device context.

- *dwFlags* Specifies drawing options. This parameter can be one or more of these flags:
	- **PRF\_CHECKVISIBLE** Draw the window only if it is visible.
	- **PRF \_CHILDREN** Draw all visible children windows.
	- **PRF CLIENT** Draw the client area of the window.
- **PRF\_ERASEBKGND** Erase the background before drawing the window.
- PRF NONCLIENT Draw the nonclient area of the window.
- PRF OWNED Draw all owned windows.

#### Remarks

Call this member function to draw any window in the specified device context (usually a printer device context).

See Also WM\_PRINTCLIENT

# CWnd: : RedrawWindow

# BOOL RedrawWindow( LPCRECT *lpRectUpdate* = NULL, CRgn\* *prgnUpdate* = NULL, UINT  $flags = RDW$  INVALIDATE | RDW UPDATENOW | RDW ERASE ):

### Return Value

Nonzero if the window was redrawn successfully; otherwise O.

### **Parameters**

- *lpRectUpdate* Points to a RECT structure containing the coordinates of the update rectangle. This parameter is ignored if *prgnUpdate* contains a valid region handle.
- *prgnUpdate* Identifies the update region. If both *prgnUpdate* and *lpRectUpdate* are NULL, the entire client area is added to the update region.

*flags* The following flags are used to invalidate the window:

- RDW ERASE Causes the window to receive a WM ERASEBKGND message when the window is repainted. The RDW\_INVALIDATE flag must also be specified; otherwise RDW\_ERASE has no effect.
- RDW\_FRAME Causes any part of the nonclient area of the window that intersects the update region to receive a WM\_NCPAINT message. The RDW \_INVALIDATE flag must also be specified; otherwise RDW \_FRAME has no effect.
- RDW\_INTERNALPAINT Causes a WM\_PAINT message to be posted to the window regardless of whether the window contains an invalid region.
- RDW \_INVALIDATE Invalidate *lpRectUpdate* or *prgnUpdate* (only one may be not NULL). If both are NULL, the entire window is invalidated.

The following flags are used to validate the window:

- RDW\_NOERASE Suppresses any pending WM\_ERASEBKGND messages.
- RDW\_NOFRAME Suppresses any pending WM\_NCPAINT messages. This flag must be used with **RDW** VALIDATE and is typically used with RDW \_NO CHILDREN. This option should be used with care, as it could prevent parts of a window from painting properly.
- RDW\_NOINTERNALPAINT Suppresses any pending internal WM\_PAINT messages. This flag does not affect WM\_PAINT messages resulting from invalid areas.
- RDW \_VALIDATE Validates *lpRectUpdate* or *prgnUpdate* (only one may be not NULL). If both are NULL, the entire window is validated. This flag does not affect internal WM\_PAINT messages.

The following flags control when repainting occurs. Painting is not performed by the RedrawWindow function unless one of these bits is specified.

- **RDW\_ERASENOW** Causes the affected windows (as specified by the RDW ALL CHILDREN and RDW NOCHILDREN flags) to receive WM\_NCPAINT and WM\_ERASEBKGND messages, if necessary, before the function returns. WM\_PAINT messages are deferred.
- RDW\_UPDATENOW Causes the affected windows (as specified by the RDW ALL CHILDREN and RDW NO CHILDREN flags) to receive WM\_NCPAINT, WM\_ERASEBKGND, and WM\_PAINT messages, if necessary, before the function returns.

By default, the windows affected by the **RedrawWindow** function depend on whether the specified window has the WS\_CLIPCHILDREN style. The child windows of WS CLIPCHILDREN windows are not affected. However, those windows that are not WS\_CLIPCHILDREN windows are recursively validated or invalidated until a WS\_CLIPCHILDREN window is encountered. The following flags control which windows are affected by the RedrawWindow function:

- RDW\_ALLCHILDREN Includes child windows, if any, in the repainting operation.
- RDW\_NOCHILDREN Excludes child windows, if any, from the repainting operation.

# Remarks

Updates the specified rectangle or region in the given window's client area.

When the **RedrawWindow** member function is used to invalidate part of the desktop window, that window does not receive a **WM\_PAINT** message. To repaint the desktop, an application should use CWnd:: ValidateRgn, CWnd: :InvalidateRgn, CWnd::UpdateWindow, or ::RedrawWindow

# CWnd::ReflectChildNotify

# BOOL ReflectChiidNotify( UINT *message,* WPARAM *wParam,* LPARAM *IParam,*  LRESULT\* *pResult* );

#### Return Value

TRUE if message was reflected; otherwise FALSE.

#### **Parameters**

*message* Specifies the message to be reflected.

*wParam* Specifies additional message-dependent information.

*IParam* Specifies additional message-dependent information.

*pResult* The result generated by the child window to be returned by the parent window. Can be NULL.

#### Remarks

This message function is called by the framework from **OnChildNotify**. It is a helper function which reflects *message* to its source.

Reflected messages are sent directly to CWnd::OnWndMsg or CCmdTarget::OnCmdMsg.

For more information about message reflection, see the article "Handling Reflected Window Messages" in *Programming with MFC.* 

See Also CWnd::OnChildNotify, CWnd::SendChildNotifyLastMsg, CWnd::On WndMsg, CCmdTarget::OnCmdMsg, CWnd::ReflectLastMsg

# CWnd: : ReflectLastMsg

# static BOOL PASCAL ReflectLastMsg( HWND *hWndChild*, LRESULT\* *pResult* = NULL );

#### Return Value

Nonzero if the message was handled; otherwise O.

#### **Parameters**

*h WndChild* A handle to a child window.

*pResult* The result generated by the child window to be returned by the parent window. Can be NULL.

#### Remarks

This member function is called by the framework to reflect the last message to the child window.

This member function calls SendChildNotifyLastMsg if the window identified by *h WndChild* is an OLE control or a window in the permanent map.

For more information about message reflection, see the article "Handling Reflected Window Messages" in *Programming with MFC.* 

See Also CWnd::OnChildNotify, CWnd::SendChildNotifyLastMsg, CWnd: : ReflectChiidNotify, CCmdTarget: :OnCmdMsg

# CW nd: :ReleaseDC

int ReleaseDC( CDC\* *pDC* );

#### Return Value

Nonzero if successful; otherwise O.

#### **Parameters**

*pDC* Identifies the device context to be released.

#### Remarks

Releases a device context, freeing it for use by other applications. The effect of the ReleaseDC member function depends on the device-context type.

The application must call the ReleaseDC member function for each call to the GetWindowDC member function and for each call to the GetDC member function.

See Also CWnd::GetDC, CWnd::GetWindowDC, ::ReleaseDC

# CW nd: :RepositionBars

void RepositionBars( UINT *nIDFirst,* UINT *nIDLast,* UINT *nIDLeftOver,*  UINT *nFlag* = CWnd::reposDefault, LPRECT *lpRectParam* = NULL, LPCRECT *lpRectClient* = NULL );

# **Parameters**

*nIDFirst* The ID of the first in a range of control bars to reposition and resize.

*nIDLast* The ID of the last in a range of control bars to reposition and resize.

*nIDLeftOver* Specifies ID of pane that fills the rest of the client area.

*nFlag* Can have one of the following values:

- CWnd::reposDefault Performs the layout of the control bars. *lpRectParam* is not used and can be NULL.
- CWnd::reposQuery The layout of the control bars is not done; instead *lpRectParam* is initialized with the size of the client area, as if the layout had actually been done.
- CWnd::reposExtra Adds the values of *lpRectParam* to the client area of *nIDLast* and also performs the layout.
- *IpRectParam* Points to a **RECT** structure; the usage of which depends on the value *ofnFlag.*
- *IpRectClient* Points to a RECT structure containing the available client area. If NULL, the window's client area will be used.

Called to reposition and resize control bars in the client area of a window. The *nIDFirst* and *nIDLast* parameters define a range of control-bar IDs to be repositioned in the client area. The *nIDLeftOver* parameter specifies the ID of the child window (normally the view) which is repositioned and resized to fill the rest of the client area not filled by control bars.

See Also CFrameWnd::RecalcLayout

# CWnd: : RunModalLoop

int RunModalLoop( DWORD *dwFlags* );

### Return Value

Specifies the value of the *nResult* parameter passed to the EndModalLoop member function, which is then used to end the modal loop.

### **Parameters**

*dwFlags* Specifies the Windows message to be sent. Can be one of the following values:

- MLF\_NOIDLEMSG Don't send WM\_ENTERIDLE messages to the parent.
- MLF NOKICKIDLE Don't send WM\_KICKIDLE messages to the window.
- MLF SHOWONIDLE Show the window when message queue goes idle.

### **Remarks**

Call this member function to retrieve, translate, or dispatch messages until ContinueModal returns FALSE. By default, ContinueModal returns FALSE after EndModalLoop is called. Returns the value provided as *nResult* to EndModalLoop.

See Also EndModalLoop, CWnd::RunModaILoop, WM\_ENTERIDLE

# CW nd:: Screen ToClient

void ScreenToClient( LPPOINT *IpPoint* ) const; void ScreenToClient( LPRECT *IpRect* ) const;

### **Parameters**

*IpPoint* Points to a CPoint object or POINT structure that contains the screen coordinates to be converted.

*lpRect* Points to a **CRect** object or **RECT** structure that contains the screen coordinates to be converted.

### Remarks

Converts the screen coordinates of a given point or rectangle on the display to client coordinates.

The ScreenToClient member function replaces the screen coordinates given in *[pPoint* or *[pReet* with client coordinates. The new coordinates are relative to the upper-left corner of the CWnd client area.

See Also CWnd::ClientToScreen, ::ScreenToClient

### CWnd: :ScrollWindow

void ScrollWindow( int *xAmount,* int *yAmount,* LPCRECT *[pReet* = NULL, LPCRECT *[pClipReet* = NULL );

### **Parameters**

*xAmount* Specifies the amount, in device units, of horizontal scrolling. This parameter must be a negative value to scroll to the left.

- *yAmount* Specifies the amount, in device units, of vertical scrolling. This parameter must be a negative value to scroll up.
- *[pReet* Points to a CRect object or RECT structure that specifies the portion of the client area to be scrolled. If *[pReet* is NULL, the entire client area is scrolled. The caret is repositioned if the cursor rectangle intersects the scroll rectangle.
- *[pClipReet* Points to a CRect object or RECT structure that specifies the clipping rectangle to scroll. Only bits inside this rectangle are scrolled. Bits outside this rectangle are not affected even if they are in the *[pReet* rectangle. If *lpClipReet* is NULL, no clipping is performed on the scroll rectangle.

### **Remarks**

Scrolls the contents of the client area of the current CWnd object.

If the caret is in the CWnd being scrolled, ScrollWindow automatically hides the caret to prevent it from being erased and then restores the caret after the scroll is finished. The caret position is adjusted accordingly.

The area uncovered by the ScrollWindow member function is not repainted but is combined into the current CWnd object's update region. The application will eventually receive a WM\_PAINT message notifying it that the region needs repainting. To repaint the uncovered area at the same time the scrolling is done, call the UpdateWindow member function immediately after calling ScrollWindow.

If *lpReet* is NULL, the positions of any child windows in the window are offset by the amount specified by *xAmount* and *yAmount,* and any invalid (unpainted) areas in the CWnd are also offset. ScrollWindow is faster when *lpReet* is NULL.

If *IpRect* is not NULL, the positions of child windows are not changed, and invalid areas in CWnd are not offset. To prevent updating problems when *IpRect* is not NULL, call the UpdateWindow member function to repaint CWnd before calling ScrollWindow.

See Also CWnd::UpdateWindow, ::ScrollWindow

### CWnd: :ScrollWindowEx

int ScrollWindowEx( int *dx,* int *dy,* LPCRECT *IpRectScroll,* LPCRECT *IpRectClip,*  CRgn\* *prgnUpdate,* LPRECT *IpRectUpdate,* UINT *flags* );

### Return Value

The return value is **SIMPLEREGION** (rectangular invalidated region), COMPLEXREGION (nonrectangular invalidated region; overlapping rectangles), or NULLREGION (no invalidated region), if the function is successful; otherwise the return value is ERROR.

### **Parameters**

- *dx* Specifies the amount, in device units, of horizontal scrolling. This parameter must have a negative value to scroll to the left.
- *dy* Specifies the amount, in device units, of vertical scrolling. This parameter must have a negative value to scroll up.
- *IpRectScroll* Points to a RECT structure that specifies the portion of the client area to be scrolled. If this parameter is NULL, the entire client area is scrolled.
- *IpRectClip* Points to a **RECT** structure that specifies the clipping rectangle to scroll. This structure takes precedence over the rectangle pointed to by *IpRectScroli.* Only bits inside this rectangle are scrolled. Bits outside this rectangle are not affected even if they are in the *IpRectScroli* rectangle. If this parameter is NULL, no clipping is performed on the scroll rectangle.
- *prgnUpdate* Identifies the region that is modified to hold the region invalidated by scrolling. This parameter may be **NULL**.
- *IpRectUpdate* Points to a RECT structure that will receive the boundaries of the rectangle invalidated by scrolling. This parameter may be NULL.

*flags* Can have one of the following values:

- SW\_ERASE When specified with SW\_INVALIDATE, erases the newly invalidated region by sending a WM\_ERASEBKGND message to the window.
- SW \_INVALIDATE Invalidates the region identified by *prgnUpdate* after scrolling.

• SW\_SCROLLCHILDREN Scrolls all child windows that intersect the rectangle pointed to by *IpRectScroll* by the number of pixels specified in *dx* and *dy.* Windows sends a WM\_MOVE message to all child windows that intersect *IpRectScroll,* even if they do not move. The caret is repositioned when a child window is scrolled and the cursor rectangle intersects the scroll rectangle.

### Remarks

Scrolls the contents of a window's client area. This function is similar to the ScrollWindow function, with some additional features.

If SW \_INVALIDATE and SW \_ERASE are not specified, the ScrollWindowEx member function does not invalidate the area that is scrolled away from. If either of these flags is set, ScrollWindowEx invalidates this area. The area is not updated until the application calls the Update Window member function, calls the RedrawWindow member function (specifying RDW \_UPDATENOWor RDW \_ERASENOW), or retrieves the WM\_PAINT message from the application queue.

If the window has the WS\_CLIPCHILDREN style, the returned areas specified by *prgnUpdate* and *IpRectUpdate* represent the total area of the scrolled window that must be updated, including any areas in child windows that need updating.

If the SW \_SCROLLCHILDREN flag is specified, Windows will not properly update the screen if part of a child window is scrolled. The part of the scrolled child window that lies outside the source rectangle will not be erased and will not be redrawn properly in its new destination. Use the DeferWindowPos Windows function to move child windows that do not lie completely within the *IpRectScroll*  rectangle. The cursor is repositioned if the **SW\_SCROLLCHILDREN** flag is set and the caret rectangle intersects the scroll rectangle.

All input and output coordinates (for *IpRectScroll, IpRectClip, IpRectUpdate,* and *prgnUpdate)* are assumed to be in client coordinates, regardless of whether the window has the CS\_OWNDC or CS\_CLASSDC class style. Use the LPtoDP and DPtoLP Windows functions to convert to and from logical coordinates, if necessary.

See Also CWnd::RedrawWindow, CDC::ScroIlDC, CWnd::ScroIlWindow, CWnd:: Update Window, : : DeferWindowPos, : :ScrollWindowEx

# CWnd::SendChildNotifyLastMsg

### BOOL SendChiidNotifyLastMsg( LRESULT\* *pResult* = NULL);

### Return Value

Nonzero if the child window has handled the message sent to its parent; otherwise O.

### **Parameters**

*pResult* The result generated by the child window to be returned by the parent window.

This member function is called by the framework to provide a notification message to a child window, from the parent window, so the child window can handle a task.

SendChiidNotifyLastMsg send the current message to the source if it is a message that is reflected.

For more information about message reflection, see the article "MFC: OLE and Other Enhancements in MFC Version 4.0" in *Programming with MFC.* 

See Also CWnd::OnChildNotify

# CW nd: : SendDlgItemMessage

LRESULT SendDlgItemMessage( int *nID,* UINT *message,* WPARAM *wParam* = 0, **LPARAM** *IParam* =  $0$  );

### Return Value

Specifies the value returned by the control's window procedure, or 0 if the control was not found.

### **Parameters**

*nID* Specifies the identifier of the dialog control that will receive the message.

*message* Specifies the message to be sent.

*wParam* Specifies additional message-dependent information.

*IParam* Specifies additional message-dependent information.

### Remarks

Sends a message to a control.

The SendDlgItemMessage member function does not return until the message has been processed.

Using SendDlgItemMessage is identical to obtaining a CWnd\* to the given control and calling the SendMessage member function.

See Also CWnd::SendMessage, ::SendDlgItemMessage

# CW nd: : SendMessage

LRESULT SendMessage( UINT *message,* WPARAM *wParam* = 0, LPARAM *(Param* = 0);

### Return Value

The result of the message processing; its value depends on the message sent.

### **Parameters**

*message* Specifies the message to be sent. *wParam* Specifies additional message-dependent information. *lParam* Specifies additional message-dependent information.

### Remarks

Sends the specified message to this window. The SendMessage member function calls the window procedure directly and does not return until that window procedure has processed the message. This is in contrast to the PostMessage member function, which places the message into the window's message queue and returns immediately.

See Also ::InSendMessage, CWnd::PostMessage, CWnd::SendDlgItemMessage, : :SendMessage

## CW nd:: SendMessageToDescendants

void SendMessageToDescendants( UINT *message* WPARAM *wParam* = 0, LPARAM *lParam* = 0, BOOL *bDeep* = TRUE, BOOL *bOnlyPerm* = FALSE );

### **Parameters**

*message* Specifies the message to be sent.

*wParam* Specifies additional message-dependent information.

*lParam* Specifies additional message-dependent information.

- *bDeep* Specifies the level to which to search. If TRUE, recursively search all children; if FALSE, search only immediate children.
- *bOnlyPerm* Specifies whether the message will be received by temporary windows. If TRUE, temporary windows can receive the message; if FALSE, only permanent windows receive the message. For more information on temporary windows see Technical Note 3 found under MFC in Books Online.

### Remarks

Call this member function to send the specified Windows message to all descendant windows.

If *bDeep* is FALSE, the message is sent to just to the immediate children of the window; otherwise the message is sent to all descendant windows.

If *bDeep* and *bOnlyPerm* are TRUE, the search continues below temporary windows. In this, case only permanent windows encountered during the search receive the message. If *bDeep* is FALSE, the message is sent only to the immediate children of the window.

See Also CWnd: :SendMessage, CWnd: : FromHandlePermanent, CWnd::FromHandle

# CWnd:: SendNotify Message

### BOOL SendNotifyMessage( UINT *message,* WPARAM *wParam,* LPARAM *IParam* );

### Return Value

Nonzero if the function is successful; otherwise O.

### Parameters

*message* Specifies the message to be sent.

*wParam* Specifies additional message-dependent information.

*IParam* Specifies additional message-dependent information.

### Remarks

Sends the specified message to the window. If the window was created by the calling thread, SendNotifyMessage calls the window procedure for the window and does not return until the window procedure has processed the message. If the window was created by a different thread, SendNotifyMessage passes the message to the window procedure and returns immediately; it does not wait for the window procedure to finish processing the message.

See Also CWnd::SendMessage, ::SendNotifyMessage

# CW nd:: SetActi ve Window

### CWnd\* SetActiveWindow();

### Return Value

The window that was previously active.

The returned pointer may be temporary and should not be stored for later use.

### Remarks

Makes CWnd the active window.

The **SetActive Window** member function should be used with care since it allows an application to arbitrarily take over the active window and input focus. Normally, Windows takes care of all activation.

### See Also ::SetActiveWindow, CWnd::GetActiveWindow

# **CW nd:: SetCapture**

### **CWnd\* SetCapture();**

### **Return Value**

A pointer to the window object that previously received all mouse input. It is **NULL**  if there is no such window. The returned pointer may be temporary and should not be stored for later use.

### **Remarks**

Causes all subsequent mouse input to be sent to the current **CWnd** object regardless of the position of the cursor.

When **CWnd** no longer requires all mouse input, the application should call the **ReleaseCapture** function so that other windows can receive mouse input.

**See Also ::ReleaseCapture, ::SetCapture, CWnd::GetCapture** 

# **CW nd: : SetCaretPos**

### **static void PASCAL SetCaretPos( POINT** *point);*

### **Parameters**

*point* Specifies the new x and y coordinates (in client coordinates) of the caret.

### **Remarks**

Sets the position of the caret.

The **SetCaretPos** member function moves the caret only if it is owned by a window in the current task. **SetCaretPos** moves the caret whether or not the caret is hidden.

The caret is a shared resource. A window should not move the caret if it does not own the caret.

**See Also CWnd:** : GetCaretPos, **: :SetCaretPos** 

# **CW nd: : SetClipboardViewer**

### **HWND SetClipboardViewer();**

### **Return Value**

A handle to the next window in the Clipboard-viewer chain if successful. Applications should save this handle (it can be stored as a member variable) and use it when responding to Clipboard-viewer chain messages.

#### CWnd::SetDIgCtrIID

#### Remarks

Adds this window to the chain of windows that are notified (by means of the WM\_DRAWCLIPBOARD message) whenever the content of the Clipboard is changed.

A window that is part of the Clipboard-viewer chain must respond to WM\_DRAWCLIPBOARD, WM\_CHANGECBCHAIN, and WM\_DESTROY messages and pass the message to the next window in the chain.

This member function sends a WM\_DRAWCLIPBOARD message to the window. Since the handle to the next window in the Clipboard-viewer chain has not yet been returned, the application should not pass on the WM\_DRAWCLIPBOARD message that it receives during the call to SetClipboardViewer.

To remove itself from the Clipboard-viewer chain, an application must call the ChangeClipboardChain member function.

See Also CWnd: :ChangeClipboardChain, : :SetClipboardViewer

# CWnd: :SetDIgCtrIID

int SetDlgCtrlID( int *nID);* 

### Return Value

The previous identifier of the window, if successful; otherwise O.

#### Parameters

*nID* The new value to set for the control's identifier.

#### Remarks

Sets the window ID or control ID for the window to a new value. The window can be any child window, not only a control in a dialog box. The window cannot be a toplevel window.

See Also CWnd::GetDlgCtrlID, CWnd::Create, CWnd::CreateEx, CWnd: : GetDlgltem

### CWnd:: SetDlgItemInt

### void SetDlgltemInt( int *nID,* UINT *n Value,* BOOL *bSigned* = TRUE );

#### Parameters

*nID* Specifies the integer ID *of* the control to be changed.

*n Value* Specifies the integer value used to generate the item text.

*bSigned* Specifies whether the integer value is signed or unsigned. If this parameter is TRUE, *n Value* is signed. If this parameter is TRUE and *n Value* is less than 0, a minus sign is placed before the first digit in the string. If this parameter is FALSE, *n Value* is unsigned.

### Remarks

Sets the text of a given control in a dialog box to the string representation of a specified integer value.

SetDlgltemlnt sends a WM\_SETTEXT message to the given control.

See Also CWnd::GetDlgltemlnt, ::SetDlgltemlnt, WM\_SETTEXT

### CWnd: :SetDIgItemText

### void SetDlgltemText( int *nID,* LPCTSTR *IpszString* );

#### Parameters

*nID* Identifies the control whose text is to be set.

*IpszString* Points to a **CString** object or null-terminated string that contains the text to be copied to the control.

### Remarks

Sets the caption or text of a control owned by a window or dialog box.

SetDlgltemText sends a WM\_SETTEXT message to the given control.

See Also ::SetDlgltemText, WM\_SETTEXT, CWnd::GetDlgltemText

# CWnd::SetForegroundWindow

### BOOL SetForegroundWindow( );

### Return Value

Nonzero if the function is successful; otherwise O.

### Remarks

Puts the thread that created the window into the foreground and activates the window. Keyboard input is directed to the window, and various visual cues are changed for the user. The foreground window is the window with which the user is currently working. The foreground window applies only to top-level windows (frame windows or dialog boxes).

### See Also CWnd::GetForegroundWindow

# CWnd::SetFocus

### CWnd\* SetFocus( );

### Return Value

A pointer to the window object that previously had the input focus. It is NULL if there is no such window. The returned pointer may be temporary and should not be stored.

### Remarks

Claims the input focus. The input focus directs all subsequent keyboard input to this window. Any window that previously had the input focus loses it.

The SetFocus member function sends a WM\_KILLFOCUS message to the window that loses the input focus and a WM\_SETFOCUS message to the window that receives the input focus. It also activates either the window or its parent.

If the current window is active but does not have the focus (that is, no window has the focus), any key pressed will produce the messages WM\_SYSCHAR, WM\_SYSKEYDOWN, or WM\_SYSKEYUP.

See Also ::SetFocus, CWnd::GetFocus

### CWnd::SetFont

void SetFont( CFont\* *pFont,* BOQL *bRedraw* = TRUE);

### **Parameters**

*pFont* Specifies the new font.

*bRedraw* If TRUE, redraw the CWnd object.

### Remarks

Sets the window's current font to the specified font. If *bRedraw* is TRUE, the window will also be redrawn.

See Also CWnd::GetFont, WM\_SETFONT

# CWnd::SetIcon

HICON Setlcon( HICON *hIcon,* BOOL *bBigIcon);* 

### Return Value

A handle to an icon.

### **Parameters**

*hIcon* A handle to a previous icon.

*hBigIcon* Specifies a 32 pixel by 32 pixel icon if TRUE; specifies a 16 pixel by 16 pixel icon if FALSE.

### Remarks

Call this member function to set the handle to a specific icon, as identified by *hIcon.*  When the window class is registered, it selects an icon.

See Also GetIcon

# CWnd::SetMenu

### BOOL SetMenu( CMenu\* *pMenu);*

### Return Value

Nonzero if the menu is changed; otherwise O.

#### **Parameters**

*pMenu* Identifies the new menu. If this parameter is **NULL**, the current menu is removed.

### Remarks

Sets the current menu to the specified menu. Causes the window to be redrawn to reflect the menu change.

SetMenu will not destroy a previous menu. An application should call the CMenu::DestroyMenu member function to accomplish this task.

See Also CMenu::DestroyMenu, CMenu::LoadMenu, ::SetMenu, CWnd::GetMenu

### CWnd::SetOwner

void SetOwner( CWnd\* *pOwnerWnd* );

#### Parameters

*pOwnerWnd* Identifies the new owner of the window object. If this parameter is NULL, the window object has no owner.

### Remarks

Sets the current window's owner to the specified window object. This owner can then receive command messages from the current window object. By default, the parent of the current window is its owner.

It is often useful to establish connections between window objects that are unrelated to the window hierarchy. For example, CToolBar sends notifications to its owner instead of to its parent. This allows the toolbar to become the child of one window (such as an OLE container application window) while sending notifications to another window (such as the in-place frame window). Furthermore, when a server window is deactivated or activated during in-place editing, any window owned by the frame window is hidden or shown. This ownership is explicitly set with a call to SetOwner.

See Also CWnd::GetOwner, CToolBar, ::SetWindowWord

### CW nd:: SetParent

### CWnd\* SetParent( CWnd\* *pWndNewParent);*

#### Return Value

A pointer to the previous parent window object if successful. The returned pointer may be temporary and should not be stored for later use.

#### Parameters

*p WndNewParent* Identifies the new parent window.

### Remarks

Changes the parent window of a child window.

If the child window is visible, Windows performs the appropriate redrawing and repainting.

See Also ::SetParent, CWnd::GetParent

### CW nd: : SetProperty

### void SetProperty( DISPID *dwDispID,* VARTYPE *vtProp, ... );*

#### Parameters

- *dwDispID* Identifies the property to be set. This value is usually supplied by Component Gallery.
- *vtProp* Specifies the type of the property to be set. For possible values, see the "Remarks" section for COleDispatchDriver::InvokeHelper.

... A single parameter of the type specified by *vtProp.* 

#### Remarks

Call this member function to set the OLE control property specified by *dwDispID.* 

Note This function should be called only on a CWnd object that represents an OLE control.

For more information about using this member function with OLE Control Containers, see the article "OLE Control Containers: Programming OLE Controls in an OLE Control Container" in *Programming with MPC.* 

### See Also CWnd::InvokeHelper, COleDispatchDriver, CWnd::CreateControl

### CWnd::SetRedraw

### void SetRedraw( BOOL *bRedraw* = TRUE );

#### Parameters

*bRedraw* Specifies the state of the redraw flag. If this parameter is TRUE, the redraw flag is set; if FALSE, the flag is cleared.

#### Remarks

An application calls SetRedraw to allow changes to be redrawn or to prevent changes from being redrawn.

This member function sets or clears the redraw flag. While the redraw flag is cleared, the contents will not be updated after each change and will not be repainted until the redraw flag is set. For example, an application that needs to add several items to a list box can clear the redraw flag, add the items, and then set the redraw flag. Finally, the application can call the Invalidate or InvalidateRect member function to cause the list box to be repainted.

See Also WM\_SETREDRAW

### CW nd: : SetScrollInfo

### BOOL SetScrollInfo( int *nBar,* LPSCROLLINFO *IpScrolllnfo,* BOOL *bRedraw* = TRUE );

### Return Value

If successful, the return is TRUE. Otherwise, it is FALSE.

#### **Parameters**

*nBar* Specifies whether the scroll bar is a control or part of a window's nonclient area. If it is part of the nonclient area, nBar also indicates whether the scroll bar is positioned horizontally, vertically, or both. It must be one of the following:

- **SB\_BOTH** Specifies the horizontal and vertical scroll bars of the window.
- SB\_HORZ Specifies that the window is a horizontal scroll bar.
- **SB\_VERT** Specifies that the window is a vertical scroll bar.

*IpScrolllnfo* A pointer to a SCROLLINFO structure. See the *Win32 SDK Programmer's Reference* for more information about this structure.

*bRedraw* Specifies whether the scroll bar should be redrawn to reflect the new position. If *bRedraw* is TRUE, the scroll bar is redrawn. If it is FALSE, it is not redrawn. The scroll bar is redrawn by default.

### Remarks

Call this member function to retrieve the information that the SCROLLINFO structure maintains about a scroll bar.

The SCROLLINFO structure contains information about a scroll bar, including the minimum and maximum scrolling positions, the page size, and the position of the scroll box (the thumb). See the SCROLLINFO structure topic in the *Win32 SDK Programmer's Reference* for more information about changing the structure defaults.

The MFC Windows message handlers that indicate scroll-bar position, CWnd: :OnHScroll and CWnd: :On VScroll, provide only 16 bits of position data. GetScrolllnfo and SetScrolllnfo provide 32 bits of scroll-bar position data. Thus, an application can call GetScrolllnfo while processing either CWnd: :OnHScroll or CWnd::OnVScroll to obtain 32-bit scroll-bar position data.

Note CWnd::GetScrollinfo enables applications to use 32-bit scroll-bar positions.

See Also CWnd::GetScrollInfo, CWnd::SetScrollPos, CWnd::On VScroll, CWnd::OnHScroll, SCROLLINFO

### CW nd:: SetScrollPos

int SetScrollPos( int *nBar,* int *nPos,* BOOL *bRedraw* = TRUE);

### Return Value

The previous position of the scroll box.

### **Parameters**

*nBar* Specifies the scroll bar to be set. This parameter can be either of the following:

- **SB\_HORZ** Sets the position of the scroll box in the horizontal scroll bar of the window.
- SB\_VERT Sets the position of the scroll box in the vertical scroll bar of the window.
- *nPos* Specifies the new position of the scroll box. It must be within the scrolling range.
- *bRedraw* Specifies whether the scroll bar should be repainted to reflect the new scroll-box position. If this parameter is TRUE, the scroll bar is repainted; if FALSE, the scroll bar is not repainted.

Sets the current position of a scroll box and, if requested, redraws the scroll bar to reflect the new position of the scroll box.

Setting *bRedraw* to FALSE is useful whenever the scroll bar will be redrawn by a subsequent call to another function.

See Also ::SetScrollPos, CWnd::GetScrollPos, CScrollBar::SetScrollPos

# CW nd: : SetScrollRange

void SetScrollRange( int *nBar,* int *nMinPos,* int *nMaxPos,* BOOL *bRedraw* = TRUE );

### **Parameters**

*nBar* Specifies the scroll bar to be set. This parameter can be either of the following values:

- **SB\_HORZ** Sets the range of the horizontal scroll bar of the window.
- SB\_VERT Sets the range of the vertical scroll bar of the window.

*nMinPos* Specifies the minimum scrolling position.

*nMaxPos* Specifies the maximum scrolling position.

*bRedraw* Specifies whether the scroll bar should be redrawn to reflect the change. If *bRedraw* is TRUE, the scroll bar is redrawn; if FALSE, the scroll bar is not redrawn.

### Remarks

Sets minimum and maximum position values for the given scroll bar. It can also be used to hide or show standard scroll bars.

An application should not call this function to hide a scroll bar while processing a scroll-bar notification message.

If the call to SetScrollRange immediately follows a call to the SetScrollPos member function, the *bRedraw* parameter in the SetScrollPos member function should be 0 to prevent the scroll bar from being drawn twice.

The default range for a standard scroll bar is 0 through 100. The default range for a scroll bar control is empty (both the *nMinPos* and *nMaxPos* values are 0). The difference between the values specified by *nMinPos* and *nMaxPos* must not be greater than INT\_MAX.

See Also CWnd::SetScrollPos, ::SetScrollRange, CWnd::GetScrollRange

### CW nd:: SetTimer

### UINT SetTimer( UINT *nIDEvent,* UINT *nElapse,* void (CALLBACK EXPORT\* *IpfoTimer)(HWND,* UINT, UINT, DWORD) );

### Return Value

The timer identifier of the new timer if the function is successful. An application passes this value to the KillTimer member function to kill the timer. Nonzero if successful; otherwise O.

### **Parameters**

*nIDEvent* Specifies a nonzero timer identifier.

*nElapse* Specifies the time-out value, in milliseconds.

*IpfnTimer* Specifies the address of the application-supplied TimerProc callback function that processes the WM\_TIMER messages. If this parameter is NULL, the WM\_TIMER messages are placed in the application's message queue and handled by the CWnd object.

### Remarks

Installs a system timer. A time-out value is specified, and every time a time-out occurs, the system posts a WM\_TIMER message to the installing application's message queue or passes the message to an application-defined TimerProc callback function.

The *IpfoTimer* callback function need not be named TimerProc, but it must be defined as follows and return O.

```
void CALLBACK EXPORT TimerProc( 
   HWND hWnd, //handle of CWnd that called SetTimer<br>UINT nMsg, //WM_TIMER
                    //WM_TIMER
   UINT nIDEvent //timer identification
   DWORD dwTime //system time
) ;
```
Timers are a limited global resource; therefore it is important that an application check the value returned by the SetTimer member function to verify that a timer is actually available.

See Also WM\_TIMER, CWnd::KilITimer, ::SetTimer, CWnd::FromHandle

### CW nd: : Set WindowContextHelpId

BOOL SetWindowContextHelpId( DWORD *dwContextHelpld* );

### Return Value

Nonzero if the function is successful; otherwise O.

### **Parameters**

*dwContextHelpld* The help context identifier.

### Remarks

Call this member function to associate a help context identifier with the specified window.

If a child window does not have a help context identifier, it inherits the identifier of its parent window. Likewise, if an owned window does not have a help context identifier, it inherits the identifier of its owner window. This inheritance of help context identifiers allows an application to set just one identifier for a dialog box and all of its controls.

See Also CWnd::GetWindowContextHelpld

### CWnd::SetWindowPlacement

### BOOL SetWindowPlacement( const *WINDOWPLACEMENT\*lpwndpl* );

### Return Value

Nonzero if the function is successful; otherwise O.

#### **Parameters**

*lpwndpl* Points to a **WINDOWPLACEMENT** structure that specifies the new show state and positions.

#### Remarks

Sets the show state and the normal (restored), minimized, and maximized positions for a window.

See Also CWnd::GetWindowPlacement, ::SetWindowPlacement

### CWnd:: SetWindowPos

BOOL SetWindowPos( const CWnd\* *p WndlnsertAfter,* int *x,* int *y,* int *ex,* int *ey,* UINT *nFlags* );

### Return Value

Nonzero if the function is successful; otherwise O.

### Parameters

- *pWndInsertAfter* Identifies the **CWnd** object that will precede this **CWnd** object in the Z-order. This parameter can be a pointer to a CWnd or one of the following values:
	- **wndBottom** Places the window at the bottom of the Z-order. If this **CWnd** is a topmost window, the window loses its topmost status; the system places the window at the bottom of all other windows.
	- wind **Top** Places the window at the top of the Z-order.
- **wndTopMost** Places the window above all nontopmost windows. The window maintains its topmost position even when it is deactivated.
- wndNoTopMost Repositions the window to the top of all nontopmost windows (that is, behind all topmost windows). This flag has no effect if the window is already a nontopmost window.

See the "Remarks" section for this function for rules about how this parameter is used.

- $x$  Specifies the new position of the left side of the window.
- y Specifies the new position of the top of the window.
- *ex* Specifies the new width of the window.
- *ey* Specifies the new height of the window.
- *nFlags* Specifies sizing and positioning options. This parameter can be a combination of the following:
	- **SWP \_DRAWFRAME** Draws a frame (defined when the window was created) around the window.
	- **SWP HIDEWINDOW** Hides the window.
	- **SWP\_NOACTIVATE** Does not activate the window. If this flag is not set, the window is activated and moved to the top of either the topmost or the nontopmost group (depending on the setting of the *p WndlnsertAfter*  parameter).
	- **SWP \_NOMOVE** Retains current position (ignores the *x* and *y* parameters).
	- **SWP\_NOREDRAW** Does not redraw changes. If this flag is set, no repainting of any kind occurs. This applies to the client area, the nonclient area (including the title and scroll bars), and any part of the parent window uncovered as a result of the moved window. When this flag is set, the application must explicitly invalidate or redraw any parts of the window and parent window that must be redrawn.
	- **SWP \_NOSIZE** Retains current size (ignores the *ex* and *ey* parameters).
	- **SWP \_NOZORDER** Retains current ordering (ignores *p WndlnsertAfter).*
	- **SWP \_SHOWWINDOW** Displays the window.

#### **Remarks**

Call this member function to change the size, position, and Z-order of child, pop-up, and top-level windows.

Windows are ordered on the screen according to their Z-order; the window at the top of the Z-order appears on top of all other windows in the order.

All coordinates for child windows are client coordinates (relative to the upper-left corner of the parent window's client area).

A window can be moved to the top of the Z-order either by setting the *p WndlnsertAfter* parameter to &wndTopMost and ensuring that the **SWP\_NOZORDER** flag is not set or by setting a window's Z-order so that it is above any existing topmost windows. When a nontopmost window is made topmost, its owned windows are also made topmost. Its owners are not changed.

A topmost window is no longer topmost if it is repositioned to the bottom (&wndBottom) of the Z-order or after any nontopmost window. When a topmost window is made nontopmost, all of its owners and its owned windows are also made nontopmost windows.

If neither SWP \_NOACTIVATE nor SWP \_NOZORDER is specified (that is, when the application requests that a window be simultaneously activated and placed in the specified Z-order), the value specified *inpWndlnsertAfter* is used only in the following circumstances:

- Neither &wndTopMost nor &wndNoTopMost is specified in the *p WndlnsertAfter* parameter .
- This window is not the active window.

An application cannot activate an inactive window without also bringing it to the top of the Z-order. Applications can change the Z-order of an activated window without restrictions.

A nontopmost window may own a topmost window, but not vice versa. Any window (for example, a dialog box) owned by a topmost window is itself made a topmost window to ensure that all owned windows stay above their owner.

With Windows versions 3.1 and later, windows can be moved to the top of the Zorder and locked there by setting their WS\_EX\_TOPMOST styles. Such a topmost window maintains its topmost position even when deactivated. For example, selecting the WinHelp Always On Top command makes the Help window topmost, and it then remains visible when you return to your application.

To create a topmost window, call SetWindowPos with the *p WndlnsertAfter*  parameter equal to &wndTopMost, or set the WS\_EX\_TOPMOST style when you create the window.

If the Z-order contains any windows with the WS\_EX\_TOPMOST style, a window moved with the **&wndTopMost** value is placed at the top of all nontopmost windows, but below any topmost windows. When an application activates an inactive window without the WS\_EX\_TOPMOST bit, the window is moved above all nontopmost windows but below any topmost windows.

If SetWindowPos is called when the *p WndlnsertAfter* parameter is &wndBottom and CWnd is a topmost window, the window loses its topmost status (WS\_EX\_TOPMOST is cleared), and the system places the window at the bottom of the Z-order.

See Also ::DeferWindowPos, ::SetWindowPos

### CW nd:: Set WindowText

### void SetWindowText( LPCTSTR *lpszString);*

#### Parameters

*lpszString* Points to a **CString** object or null-terminated string to be used as the new title or control text.

#### Remarks

Sets the window's title to the specified text. If the window is a control, the text within the control is set.

This function causes a WM\_SETTEXT message to be sent to this window.

### See Also CWnd::GetWindowText, ::SetWindowText

### CWnd::ShowCaret

### void ShowCaret( );

### Remarks

Shows the caret on the screen at the caret's current position. Once shown, the caret begins flashing automatically.

The ShowCaret member function shows the caret only if it has a current shape and has not been hidden two or more times consecutively. If the caret is not owned by this window, the caret is not shown.

Hiding the caret is cumulative. If the HideCaret member function has been called five times consecutively, ShowCaret must be called five times to show the caret.

The caret is a shared resource. The window should show the caret only when it has the input focus or is active.

#### See Also CWnd::HideCaret, ::ShowCaret

# CWnd: :ShowOwnedPopups

### void ShowOwnedPopups( BOOL *bShow* = TRUE );

### **Parameters**

*bShow* Specifies whether pop-up windows are to be shown or hidden. If this parameter is TRUE, all hidden pop-up windows are shown. If this parameter is FALSE, all visible pop-up windows are hidden.

### Remarks

Shows or hides all pop-up windows owned by this window.

See Also ::ShowOwnedPopups

### CWnd: :ShowScrollBar

### void ShowScrollBar( UINT *nBar,* BOOL *bShow* = TRUE );

### **Parameters**

- *nBar* Specifies whether the scroll bar is a control or part of a window's nonclient area. If it is part of the nonclient area, *nBar* also indicates whether the scroll bar is positioned horizontally, vertically, or both. It must be one of the following:
	- **SB\_BOTH** Specifies the horizontal and vertical scroll bars of the window.
	- **SB\_HORZ** Specifies that the window is a horizontal scroll bar.
	- **SB\_VERT** Specifies that the window is a vertical scroll bar.

*bShow* Specifies whether Windows shows or hides the scroll bar. If this parameter is TRUE, the scroll bar is shown; otherwise the scroll bar is hidden.

### Remarks

Shows or hides a scroll bar.

An application should not call ShowScrollBar to hide a scroll bar while processing a scroll-bar notification message.

See Also ::ShowScrollBar, CScrollBar::ShowScrollBar

### CWnd::ShowWindow

### BOOL ShowWindow( int *nCmdShow* );

### Return Value

Nonzero if the window was previously visible; 0 if the CWnd was previously hidden.

### **Parameters**

- *nCmdShow* Specifies how the CWnd is to be shown. It must be one of the following values:
	- SW HIDE Hides this window and passes activation to another window.
	- SW MINIMIZE Minimizes the window and activates the top-level window in the system's list.
	- SW RESTORE Activates and displays the window. If the window is minimized or maximized, Windows restores it to its original size and position.
	- SW SHOW Activates the window and displays it in its current size and position.
	- SW\_SHOWMAXIMIZED Activates the window and displays it as a maximized window.
	- SW\_SHOWMINIMIZED Activates the window and displays it as an icon.
	- SW\_SHOWMINNOACTIVE Displays the window as an icon. The window that is currently active remains active.
	- SW SHOWNA Displays the window in its current state. The window that is currently active remains active.
	- SW\_SHOWNOACTIVATE Displays the window in its most recent size and position. The window that is currently active remains active.
	- **SW\_SHOWNORMAL** Activates and displays the window. If the window is minimized or maximized, Windows restores it to its original size and position.

### Remarks

Sets the visibility state of the window.

ShowWindow must be called only once per application for the main window with CWinApp::m\_nCmdShow. Subsequent calls to ShowWindow must use one of the values listed above instead of the one specified by CWinApp::m\_nCmdShow.

See Also ::ShowWindow, CWnd::OnShowWindow, CWnd::ShowOwnedPopups

## CWnd: :SubclassDlgItem

### BOOL SubclassDlgltem( UINT *nlD,* CWnd\* *pParent* );

### Return Value

Nonzero if the function is successful; otherwise O.

### Parameters

*nlD* The control's ID.

*pParent* The control's parent (usually a dialog box).

Call this member function to "dynamically subclass" a control created from a dialog template and attach it to this **CWnd** object. When a control is dynamically subclassed, windows messages will route through the CWnd's message map and call message handlers in the CWnd's class first. Messages that are passed to the base class will be passed to the default message handler in the control.

This member function attaches the Windows control to a **CWnd** object and replaces the control's **WndProc** and **AfxWndProc** functions. The function stores the old **WndProc** in the location returned by the **GetSuperWndProcAddr** member function.

**See Also CWnd::GetSuperWndProcAddr, CWnd::DefWindowProc, CWnd::SubclassWindow, CWnd::Attach** 

### **CW nd: : Subclass Window**

**BOOL SubclassWindow( HWND** *h Wnd* );

### **Return Value**

Nonzero if the function is successful; otherwise O.

### **Parameters**

*h Wnd* A handle to the window.

### **Remarks**

Call this member function to "dynamically subclass" a window and attach it to this **CWnd** object. When a window is dynamically subclassed, windows messages will route through the CWnd's message map and call message handlers in the CWnd's class first. Messages that are passed to the base class will be passed to the default message handler in the window.

This member function attaches the Windows control to a **CWnd** object and replaces the window's **WndProc** and **AfxWndProc** functions. The function stores the old **WndProc** in the location returned by the **GetSuperWndProcAddr** member function. You must override the **GetSuperWndProcAddr** member function for every unique window class to provide a place to store the old **WndProc.** 

**See Also CWnd::GetSuperWndProcAddr, CWnd::DefWindowProc, CWnd::SubclassDlgItem, CWnd::Attach, CWnd::PreSubclassWindow, CWnd:: UnSubclassWindow** 

### **CW nd: : U nSubclass Window**

### **HWND UnsubclassWindow();**

### **Return Value**

A handle to the unsubclassed window.

Call this member function to set **WndProc** back to its original value and detach the window identified by HWND from the CWnd object.

See Also CWnd::SubclassWindow, CWnd::PreSubclassWindow, CWnd::GetSuperWndProcAddr, CWnd::DefWindowProc, CWnd::SubclassDlgItem, CWnd::Attach

### CWnd::UpdateData

BOOL UpdateData( BOOL *bSaveAndValidate* = TRUE );

### Return Value

Nonzero if the operation is successful; otherwise O. If *bSaveAndValidate* is TRUE, then a return value of nonzero means that the data is successfully validated.

### **Parameters**

*bSaveAndValidate* Flag that indicates whether dialog box is being initialized (FALSE) or data is being retrieved (TRUE).

### Remarks

Call this member function to initialize data in a dialog box, or to retrieve and validate dialog data.

The framework automatically calls UpdateData with *bSaveAndValidate* set to FALSE when a modal dialog box is created in the default implementation of CDialog::OnlnitDialog. The call occurs before the dialog box is visible. The default implementation of CDialog:: OnOK calls this member function with *bSaveAndValidate* set to TRUE to retrieve the data, and if successful, will close the dialog box. (If the Cancel button is clicked in the dialqg box, the dialog box is closed without the data being retrieved.)

See Also CWnd::DoDataExchange

## CWnd:: UpdateDialogControls

void UpdateDialogControls( CCmdTarget\* *pTarget,* BOOL *bDisableljNoHndler* );

### **Parameters**

- *pTarget* Points to the main frame window of the application, and is used for routing update messages.
- *bDisableljNollndler* Flag that indicates whether a control that has no update handler should be automatically displayed as disabled.

Call this member function to update the state of dialog buttons and other controls in a dialog box or window that uses the ON\_UPDATE\_COMMAND\_UI callback mechanism.

If a child control does not have a handler and *bDisableIjNoHndler* is TRUE, then the child control will be disabled.

The framework calls this member function for controls in dialog bars or toolbars as part of the application's idle processing.

See Also CFrame Wnd::m\_bAutoMenuEnable

# CWnd:: Update Window

void UpdateWindow();

### Remarks

Updates the client area by sending a WM\_PAINT message if the update region is not empty. The UpdateWindow member function sends a WM\_PAINT message directly, bypassing the application queue. If the update region is empty, WM\_PAINT is not sent.

See Also :: Update Window, CWnd:: RedrawWindow

### CWnd:: ValidateRect

### void ValidateRect( LPCRECT *IpRect);*

### **Parameters**

*IpRect* Points to a CRect object or RECT structure that contains client coordinates of the rectangle to be removed from the update region. If *IpRect* is NULL, the entire window is validated.

### Remarks

Validates the client area within the given rectangle by removing the rectangle from the update region of the window. The **BeginPaint** member function automatically validates the entire client area. Neither the ValidateRect nor the ValidateRgn member function should be called if a portion of the update region needs to be validated before WM\_PAINT is next generated.

Windows continues to generate WM\_PAINT messages until the current update region is validated.

See Also CWnd:: BeginPaint, :: ValidateRect, CWnd:: ValidateRgn

# **CWnd:: ValidateRgn**

### **void ValidateRgn( CRgn\*** *pRgn);*

### **Parameters**

*pRgn* Identifies a region that defihes the area to be removed from the update region. If this parameter is **NULL,** the entire client area is removed.

### **Remarks**

Validates the client area within the given region by removing the region from the current update region of the window. The given region must have been created previously by a region function. The region coordinates are assumed to be client coordinates.

The **BeginPaint** member function automatically validates the entire client area. Neither the **ValidateRect** nor the **ValidateRgn** member function should be called if a portion of the update region must be validated before the next **WM\_PAINT** message is generated.

### **See Also :: ValidateRgn, CWnd:: ValidateRect**

### **CWnd:: WindowFromPoint**

### **static CWnd\* PASCAL WindowFromPoint( POINT** *point* );

### **Return Value**

A pointer to the window object in which the point lies. **It is NULL** if no window exists at the given point. The returned pointer may be temporary and should not be stored for later use.

### **Parameters**

*point* Specifies a **CPoint** object or **POINT** data structure that defines the point to be checked.

### **Remarks**

Retrieves the window that contains the specified point; *point* must specify the screen coordinates of a point on the screen.

**WindowFromPoint** does not retrieve a hidden, disabled, or transparent window, even if the point is within the window. An application should use the **ChiidWindowFromPoint** member function for a nonrestrictive search.

### **See Also ::WindowFromPoint, CWnd::ChiidWindowFromPoint**

# CWnd::WindowProc

### virtual LRESULT WindowProc( UINT *message,* WPARAM *wParam,* LPARAM *lParam* );

### Return Value

The return value depends on the message.

### **Parameters**

*message* Specifies the Windows message to be processed.

*wParam* Provides additional information used in processing the message. The parameter value depends on the message.

*lParam* Provides additional information used in processing the message. The parameter value depends on the message.

### Remarks

Provides a Windows procedure (WindowProc) for a CWnd object. It dispatches messages through the window's message map.

# **Data** Members

# CWnd::m\_hWnd

### Remarks

The handle of the Windows window attached to this CWnd. The m\_hWnd data member is a public variable of type HWND.

See Also CWnd::Attach, CWnd::Detach, CWnd::FromHandle

# **CWordArray**

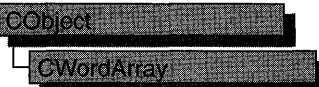

The CWordArray class supports arrays of 16-bit words.

The member functions of CWordArray are similar to the member functions of class CObArray. Because of this similarity, you can use the CObArray reference documentation for member function specifics. Wherever you see a CObject pointer as a function parameter or return value, substitute a WORD.

CObject\* CObArray::GetAt( int <nIndex> ) const;

for example, translates to

WORD CWordArray::GetAt( int <nIndex> ) const;

CWordArray incorporates the IMPLEMENT\_SERIAL macro to support serialization and dumping of its elements. If an array of words is stored to an archive, either with an overloaded insertion operator or with the Serialize member function, each element is, in tum, serialized.

Note Before using an array, use SetSize to establish its size and allocate memory for it. If you do not use SetSize, adding elements to your array causes it to be frequently reallocated and copied. Frequent reallocation and copying are inefficient and can fragment memory.

If you need a dump of individual elements in the array, you must set the depth of the dump context to 1 or greater.

For more information on using CWordArray, see the article "Collections" in *Programming with MPC.* 

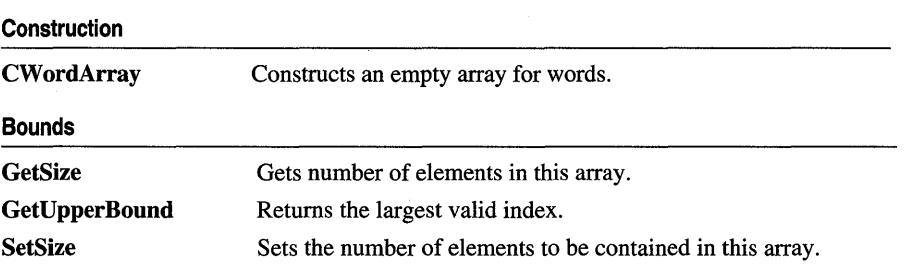

#include <afxcoll.h>

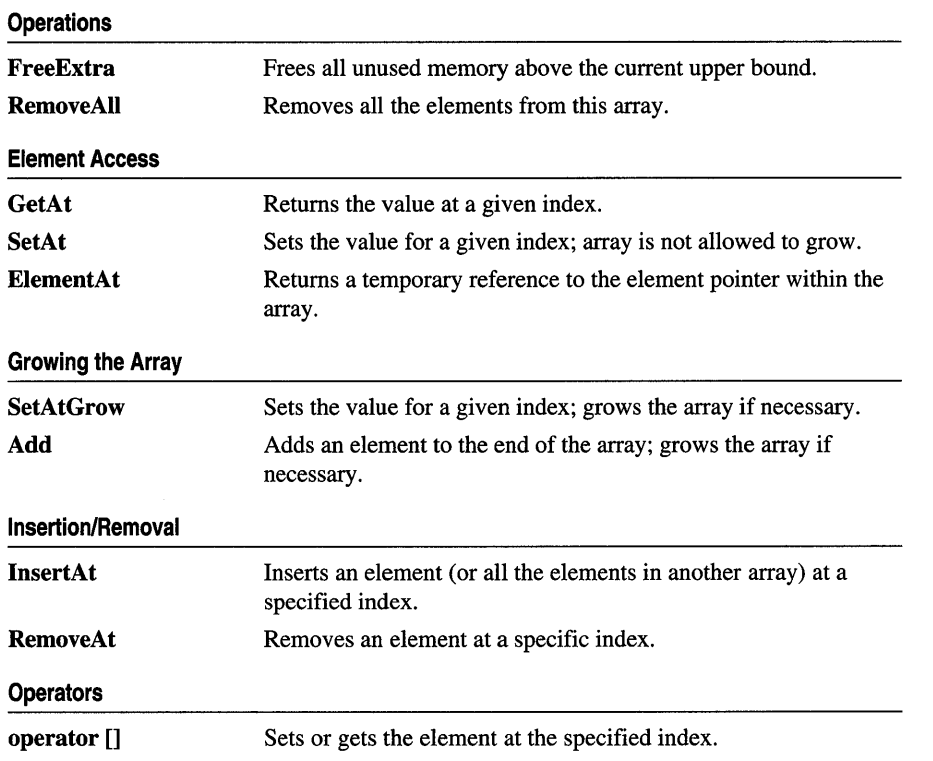

 $\sim 0.1$ 

# **Macros and Globals**

The Microsoft Foundation Class Library can be divided into two major sections: (1) the MFC classes and (2) macros and globals. If a function or variable is not a member of a class, it is a global function or variable.

The MFC macros and globals offer functionality in the following categories:

### **General MFC**

- Data types
- Run-time object model services
- Diagnostic services
- Exception processing
- CString formatting and message-box display
- Message maps
- Application information and management
- Standard command and window IDs
- Collection class helpers
- Class Wizard comment delimiters

### **Database**

- Record Field Exchange (RFX) functions for the MFC ODBC classes
- Record Field Exchange (DFX) functions for the MFC DAO classes
- Dialog Data Exchange (DDX) functions for CRecordView and CDaoRecordView (MFC ODBC and DAO classes)
- Macros to aid in calling Open Database Connectivity (ODBC) API functions directly

### **OLE**

- OLE initialization
- Application control
- Dispatch maps

In addition, MFC provides a function, called **AfxEnableControlContainer,** that enables any OLE container, developed with MFC 4.0, to fully support embedded OLE controls.

### OLE Controls

- Variant parameter type constants
- Type library access
- Property pages
- Event maps
- Event sink maps
- Connection maps
- Registering OLE controls
- Class factories and licensing
- Persistence of OLE controls

The first part of this section briefly discusses each of the above categories and lists each global and macro in the category, along with a brief description of what it does. Following this—in alphabetical order—are complete descriptions of the global functions, global variables, and macros in the MFC library.

The main supporting reference for the "Macros and Globals" section is *Programming*  with MFC. This is usually the first place you should look to find more information on macros and globals. When necessary, the appropriate article in *Programming with MFC* is mentioned with the function or macro description.

Note Many global functions start with the prefix "Afx"—but some, such as the dialog data exchange (DDX) functions and many of the database functions, deviate from this convention. All global variables start with "afx" as a prefix. Macros do not start with any particular prefix, but they are written all in uppercase.

# Data Types

This topic lists the data types most commonly used in the Microsoft Foundation Class Library. Most of these data types are exactly the same as those in the Windows Software Development Kit (SDK), while others are unique to MFC.

Commonly used Windows SDK and MFC data types are as follows:

- BOOL A Boolean value.
- **BSTR** A 32-bit character pointer.
- **BYTE** An 8-bit unsigned integer.
- COLORREF A 32-bit value used as a color value.
- **DWORD** A 32-bit unsigned integer or the address of a segment and its associated offset.
- LONG A 32-bit signed integer.
- LPARAM A 32-bit value passed as a parameter to a window procedure or callback function.
- LPCSTR A 32-bit pointer to a constant character string.
- **LPSTR** A 32-bit pointer to a character string.
- LPCTSTR A 32-bit pointer to a constant character string that is portable for Unicode and DBCS.
- **LPTSTR** A 32-bit pointer to a character string that is portable for Unicode and DBCS.
- LPVOID A 32-bit pointer to an unspecified type.
- LRESULT A 32-bit value returned from a window procedure or callback function.
- UINT A 16-bit unsigned integer on Windows versions 3.0 and 3.1; a 32-bit unsigned integer on Win32.
- **WNDPROC** A 32-bit pointer to a window procedure.
- **WORD** A 16-bit unsigned integer.
- **WPARAM** A value passed as a parameter to a window procedure or callback function: 16 bits on Windows versions 3.0 and 3.1; 32 bits on Win32.

Data types unique to the Microsoft Foundation Class Library include the following:

- **POSITION** A value used to denote the position of an element in a collection; used by MFC collection classes.
- LPCRECT A 32-bit pointer to a constant (nonmodifiable) RECT structure.

For a list of the less common data types, see the "Data Types" section of the *Win32 SDK Programmer's Reference.* 

# Run-Time Object Model Services

The classes CObject and CRuntimeClass encapsulate several object services, including access to run-time class information, serialization, and dynamic object creation. All classes derived from CObject inherit this functionality.

Access to run-time class information enables you to determine information about an object's class at run time. The ability to determine the class of an object at run time is useful when you need extra type-checking of function arguments and when you must write special-purpose code based on the class of an object. Run-time class information is not supported directly by the C++ language.

Serialization is the process of writing or reading an object's contents to or from a file. You can use serialization to store an object's contents even after the application exits. The object can then be read from the file when the application is restarted. Such data objects are said to be "persistent."

Dynamic object creation enables you to create an object of a specified class at run time. For example, document, view, and frame objects must support dynamic creation because the framework needs to create them dynamically.

The following table lists the MFC macros that support run-time class information, serialization, and dynamic creation.

For more information on these run-time object services and serialization, see the article "CObject Class: Accessing Run-Time Class Information" and the section "Run-Time Class Information" in Chapter 8 of *Programming with MFC.* 

| <b>DECLARE_DYNAMIC</b>     | Enables access to run-time class information (must be.<br>used in the class declaration).                     |
|----------------------------|----------------------------------------------------------------------------------------------------|
| DECLARE DYNCREATE          | Enables dynamic creation and access to run-time class<br>information (must be used in the class declaration). |
| <b>DECLARE SERIAL</b>      | Enables serialization and access to run-time class<br>information (must be used in the class declaration).    |
| <b>IMPLEMENT DYNAMIC</b>   | Enables access to run-time class information (must be<br>used in the class implementation).                   |
| <b>IMPLEMENT DYNCREATE</b> | Enables dynamic creation and access to run-time<br>information (must be used in the class implementation).    |
| <b>IMPLEMENT SERIAL</b>    | Permits serialization and access to run-time class<br>information (must be used in the class implementation). |
| <b>RUNTIME CLASS</b>       | Returns the <b>CRuntimeClass</b> structure that corresponds<br>to the named class.                            |

**Run-Time Object Model Services Macros** 

OLE frequently requires the dynamic creation of objects at run time. For example, an OLE server application must be able to create OLE items dynamically in response to a request from a client. Similarly, an automation server must be able to create items in response to requests from automation clients.

The Microsoft Foundation Class Library provides two macros specific to OLE.

**Dynamic Creation of OLE Objects** 

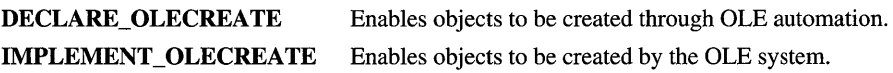

# Diagnostic Services

The Microsoft Foundation Class Library supplies many diagnostic services that make debugging your programs easier. These diagnostic services include macros and global functions that allow you to track your program's memory allocations, dump the contents of objects during run time, and print debugging messages during run time. The macros and global functions for diagnostic services are grouped into the following categories:

- General diagnostic macros
- General diagnostic functions and variables
- Object diagnostic functions

These macros and functions are available for all classes derived from CObject in the Debug and Release versions of MFC. However, all except DEBUG\_NEW and VERIFY do nothing in the Release version.

In the Debug library, all allocated memory blocks are bracketed with a series of "guard bytes." If these bytes are disturbed by an errant memory write, then the diagnostic routines can report a problem. If you include the line

#define new DEBUG\_NEW

in your implementation file, all calls to new wIll store the filename and line number where the memory allocation took place. The function

CMemoryState: :DumpAllObjectsSince will display this extra information, allowing you to identify memory leaks. Refer also to the class CDumpContext for additional information on diagnostic output.

In addition, the C run-time library also supports a set of diagnostic functions you can use to debug your applications. For more information, see the section "Debug Routines" in Chapter 1 and Chapter 4, "Debug Version of the C Run-Time Library," in the *Run-Time Library Reference.* 

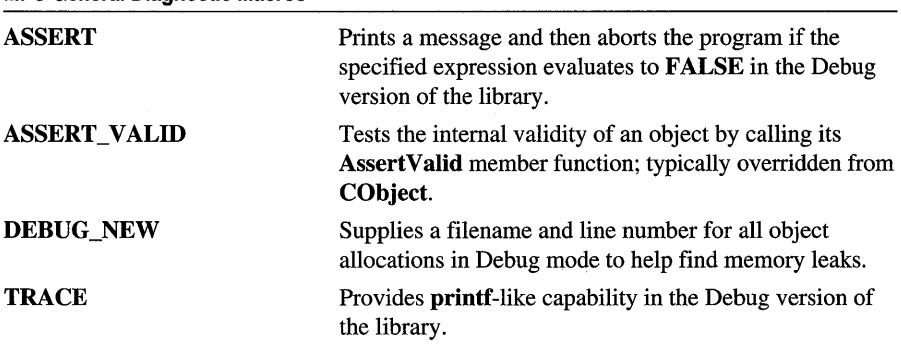

### MFC General Diagnostic Macros

### MFC General Diagnostic Macros

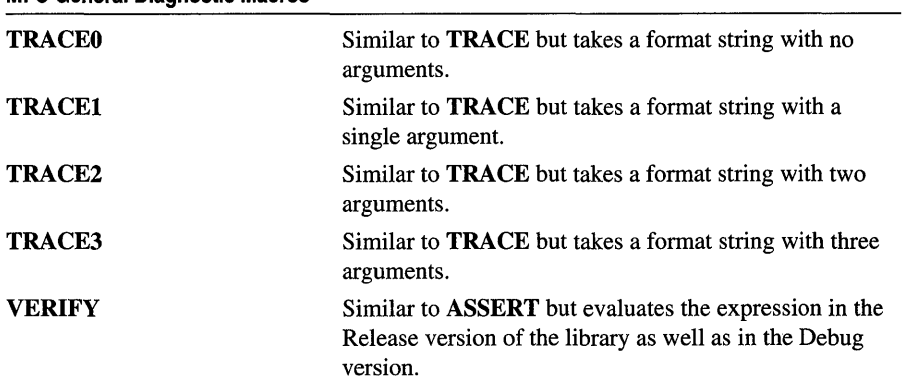

### MFC General Diagnostic Variables and Functions

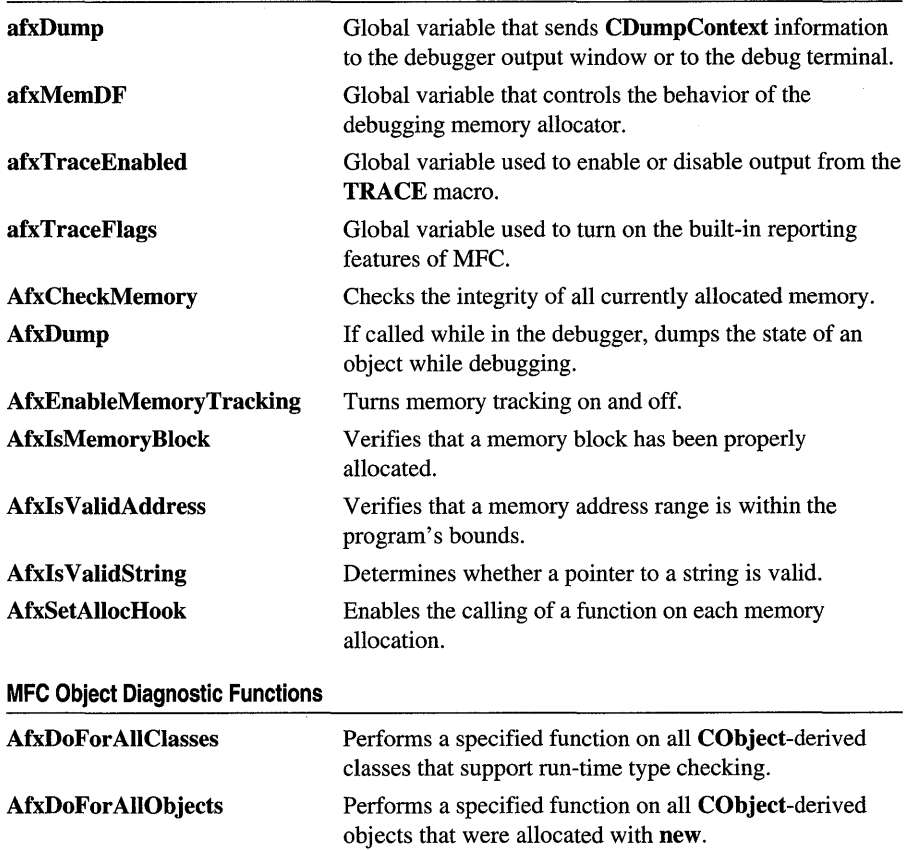
# Exception Processing

When a program executes, a number of abnormal conditions and errors called "exceptions" can occur. These may include running out of memory, resource allocation errors, and failure to find files.

The Microsoft Foundation Class Library uses an exception-handling scheme that is modeled closely after the one proposed by the ANSI standards committee for C++. An exception handler must be set up before calling a function that may encounter an abnormal situation. If the function encounters an abnormal condition, it throws an exception and control is passed to the exception handler.

Several macros included with the Microsoft Foundation Class Library will set up exception handlers. A number of other global functions help to throw specialized exceptions and terminate programs, if necessary. These macros and global functions fall into the following categories:

- Exception macros, which structure your exception handler
- Exception-throwing functions, which generate exceptions of specific types
- Termination functions, which cause program termination

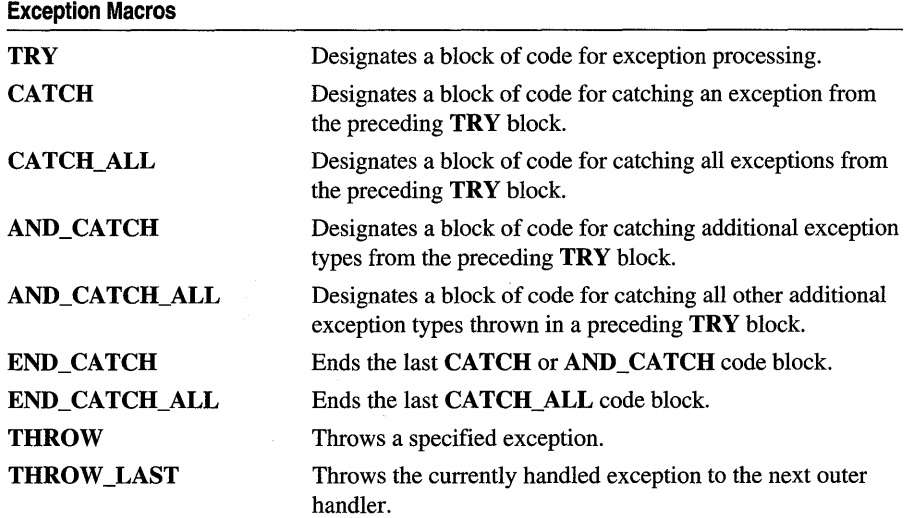

For examples and more details, see the article "Exceptions" in Programming *withMFC.* 

Exception-Throwing Functions

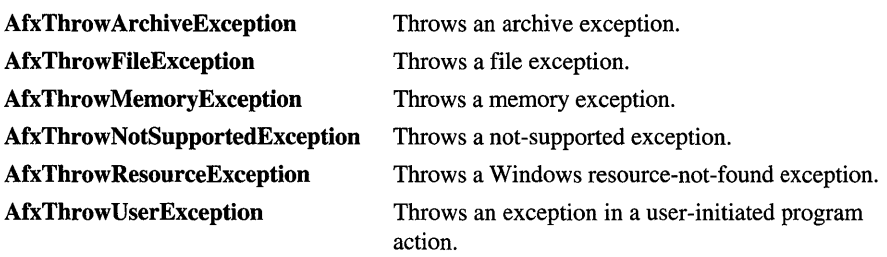

MFC provides two exception-throwing functions specifically for OLE exceptions:

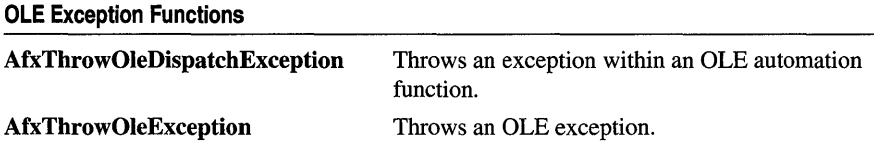

To support database exceptions, the database classes provide two exception classes, CDBException and CDaoException, and global functions to support the exception types:

#### DAO Exception Functions

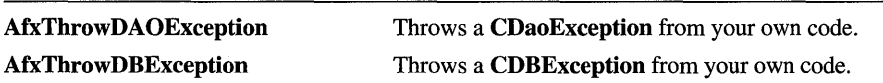

MFC provides the following termination function:

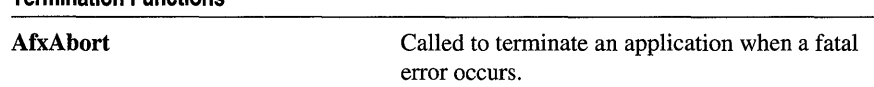

See Also CException

Termination Functions

# CString Formatting and Message-Box Display

A number of functions are provided to format and parse CString objects. You can use these functions whenever you have to manipulate CString objects, but they are particularly useful for formatting strings that will appear in message-box text.

This group of functions also includes a global routine for displaying a message box.

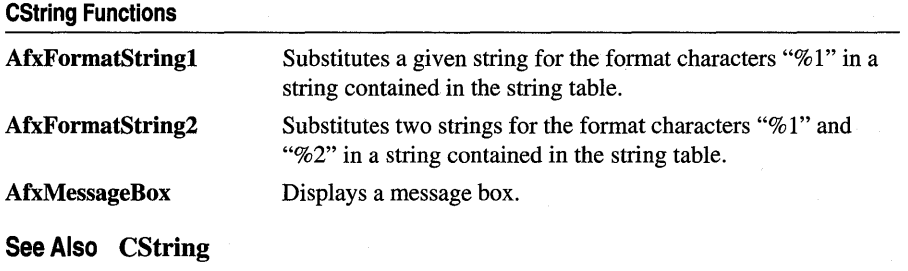

## Message Map Macros

Since Windows is a message-oriented operating system, a large portion of programming for the Windows environment involves message handling. Each time an event such as a keystroke or mouse click occurs, a message is sent to the application, which must then handle the event.

The Microsoft Foundation Class Library offers a programming model optimized for message-based programming. In this model, "message maps" are used to designate which functions will handle various messages for a particular class. Message maps contain one or more macros that specify which messages will be handled by which functions. For example, a message map containing an ON\_COMMAND macro might look something like this:

```
BEGIN_MESSAGE_MAP( CMyDoc, CDocument ) 
    II{{AFX_MSG_MAP( CMyDoc ) 
    ON_COMMAND( ID_MYCMD, OnMyCommand ) 
    II ... More entries to handle additional commands 
    I/} JAFX_MSG_MAP 
END_MESSAGE_MAP( )
```
The ON\_COMMAND macro is used to handle command messages generated by menus, buttons, and accelerator keys. Macros are available to map the following:

#### Windows Messages

- Control notifications
- User-defined messages

#### Command Messages

- Registered user-defined messages
- User-interface update messages

#### Ranges of Messages

- Commands
- Update handler messages
- Control notifications

Although message-map macros are important, you generally won't have to use them directly. This is because ClassWizard automatically creates message-map entries in your source files when you use it to associate message-handling functions with messages. Any time you want to edit or add a message-map entry, you can use Class Wizard.

Note ClassWizard does not support message-map ranges. You must write these messagemap entries yourself.

However, message maps are an important part of the Microsoft Foundation Class Library. You should understand what they do, and documentation is provided for them.

To support message maps, MFC supplies the following macros:

#### Message-Map Declaration and Demarcation Macros

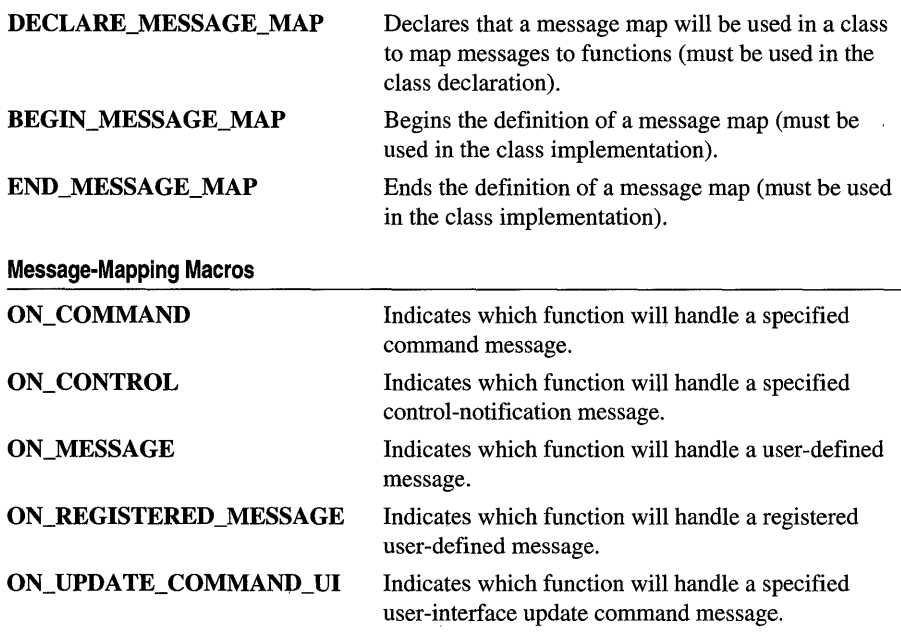

 $2.2 - 2.2 - 2.5$ 

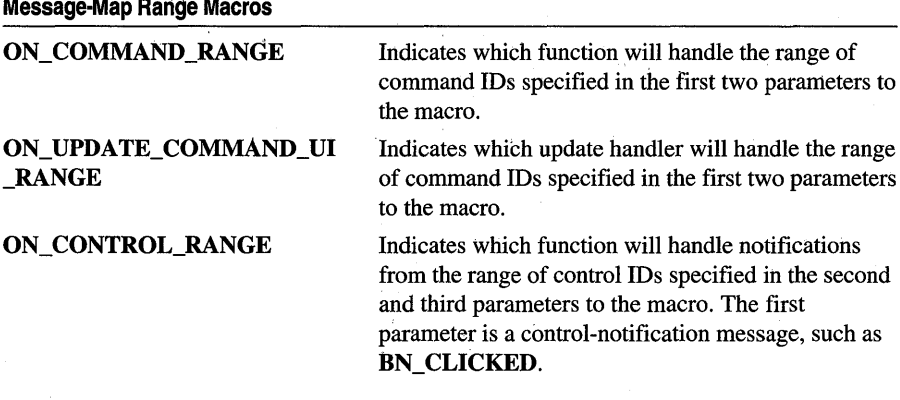

For more information on message maps, the message-map declaration and demarcation macros, and the message-mapping macros, see Chapter 2, "Working with Messages and Commands," in *Programming with MFC.* For more information about message-map ranges, see the article "Message Map: Ranges of Messages" in Part 2 of *Programming with MFC.* For more information on how to use ClassWizard, see Chapter 14, "Working with Classes," in the *Visual C++ User's Guide.* 

# Application Information and Management

When you write an application, you create a single **CWinApp**-derived object. At times, you may wish to get information about this object from outside the **CWinApp**derived object.

The Microsoft Foundation Class Library provides the following global functions to help you accomplish these tasks:

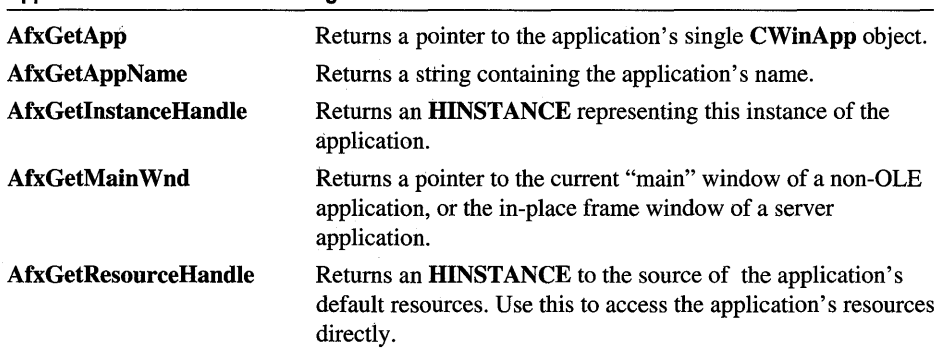

#### Application Information and Management Functions

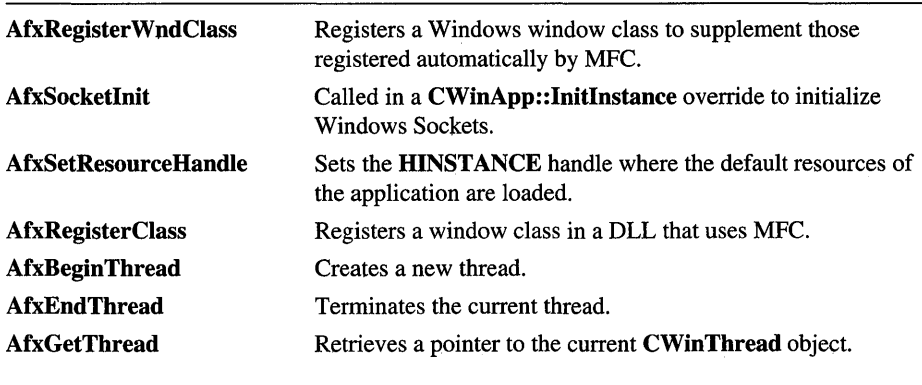

Application Information and Management Functions

See Also CWinApp

## Standard Command and Window IDs

The Microsoft Foundation Class Library defines a number of standard command and window IDs in AFXRES.H. These IDs are most commonly used within the resource editors and ClassWizard to map messages to your handler functions. All standard commands have an  $\bf{ID}$  prefix. For example, when you use the menu editor, you normally bind the File Open menu item to the standard ID\_FILE\_OPEN command ID.

For most standard commands, application code does not need to refer to the command ID, because the framework itself handles the commands through message maps in its primary framework classes (CWinThread, CWinApp, CView, CDocument, and so forth).

In addition to standard command IDs, a number of other standard IDs are defined which have a prefix of  $AFX$  ID. These IDs include standard window IDs (prefix AFX\_IDW\_), string IDs (prefix AFX\_IDS\_), and several other types.

IDs that begin with the AFX\_ID prefix are rarely used by programmers, but you might need to refer to these IDs when overriding framework functions which also refer to the AFX\_IDs.

IDs are not individually documented in this reference. You can find more information on them in Technical Notes 20, 21, and 22, which can be found under MFC in Books Online.

Note The header file AFXRES.H is indirectly included in AFXWIN.H. You must explicitly include the statement

#include afxres.h

in your application's resource script (.RC) file.

# Collection Class Helpers

The collection classes CMap, CList, and CArray use templated global helper functions for such purposes as constructing, destroying, and serializing elements. As part of your implementation of classes based on CMap, CList, and CArray, you must override these functions as necessary with versions tailored to the type of data stored in your map, list, or array. For information on overriding ConstructElements, DestructElements, and SerializeElements, see the article "Collections: How to Make a Type-Safe Collection" in *Programming with MFC.* 

The Microsoft Foundation Class Library provides the following global functions to help you customize your collection classes:

#### Collection Class Helpers

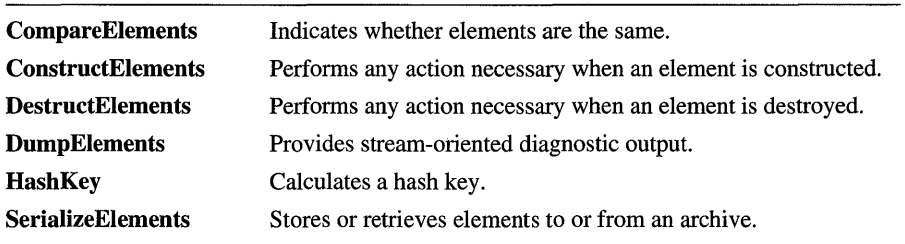

See Also CMap, CList, CArray

# Record Field Exchange Functions

This topic lists the Record Field Exchange (RFX and DFX) functions used to automate transfer of data between a recordset object and its data source and to perform other operations on the data. For each field data member in your recordset class, ClassWizard writes an RFX function (if you are using the ODBC-based classes) or DFX function (if you are using the DAO-based classes) in the overriding DoFieldExchange member function of CRecordset or CDaoRecordset specifically within the "data map" portion of the function. Depending on the context, these functions can move data, either from data source to recordset or from recordset to data source, each time the framework calls DoFieldExchange. Each RFX or DFX function transfers a specific data type.

For more information about how these functions are used, see the articles "Record Field Exchange: How RFX Works (ODBC)" and "DAO Record Field Exchange: How DFX Works." For columns of data that you bind dynamically, you can also call the RFX or DFX functions yourself, rather than using ClassWizard, as explained in the articles "Recordset: Dynamically Binding Data Columns (ODBC)" and "DAO: Binding Records Dynamically." The articles are found in *Programming with MFC.*  Note that dynamic binding in DAO is significantly different from dynamic binding in ODBC. Additionally, you can write your own custom RFX or DFX routines, as explained in Technical Notes 43 (for ODBC) and 53 (for DAO), available under MFC in Books Online. For an example of RFX functions as they appear in a DoFieldExchange function, see RFX\_Text. DFX functions are very similar.

#### RFX Functions (OOSC)

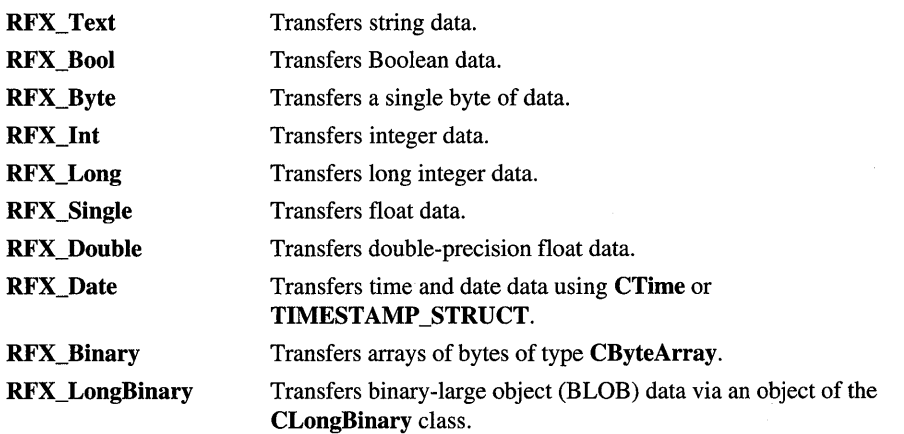

#### OFX Functions (OAO)

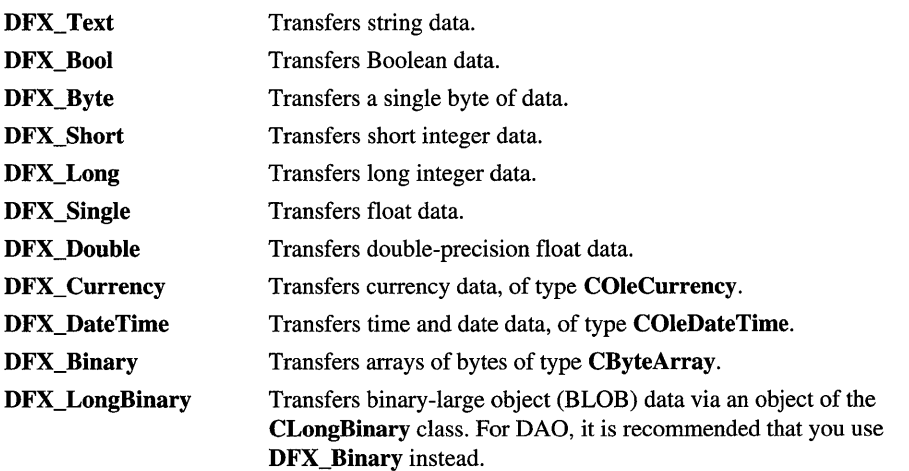

DDX Functions

# Dialog Data Exchange Functions for CRecordView and CDaoRecordView

This topic lists the DDX\_Field functions used to exchange data between a CRecordset and a CRecordView form or a CDaoRecordset and a CDaoRecordView form.

Important DDX Field functions are like DDX functions in that they exchange data with controls in a form. But unlike DDX, they exchange data with the fields of the view's associated recordset object rather than with fields of the record view itself. For more information, see classes CRecordView and CDaoRecordView and the article "ClassWizard: Mapping Form Controls to Recordset Fields" in Programming with MFG.

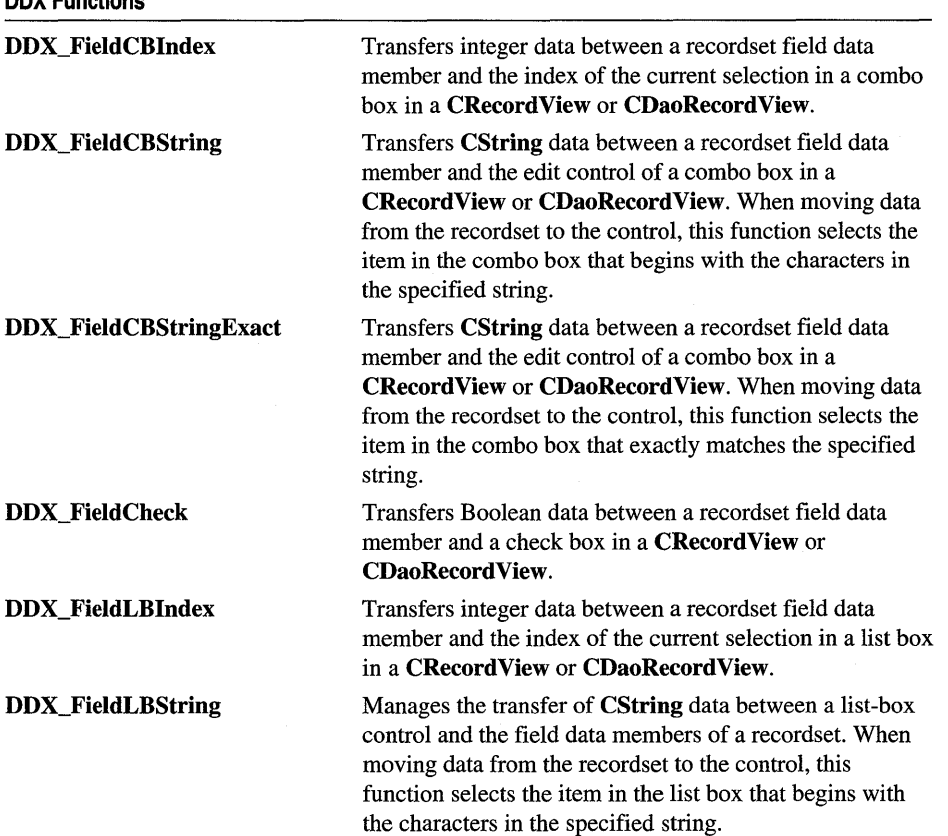

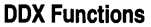

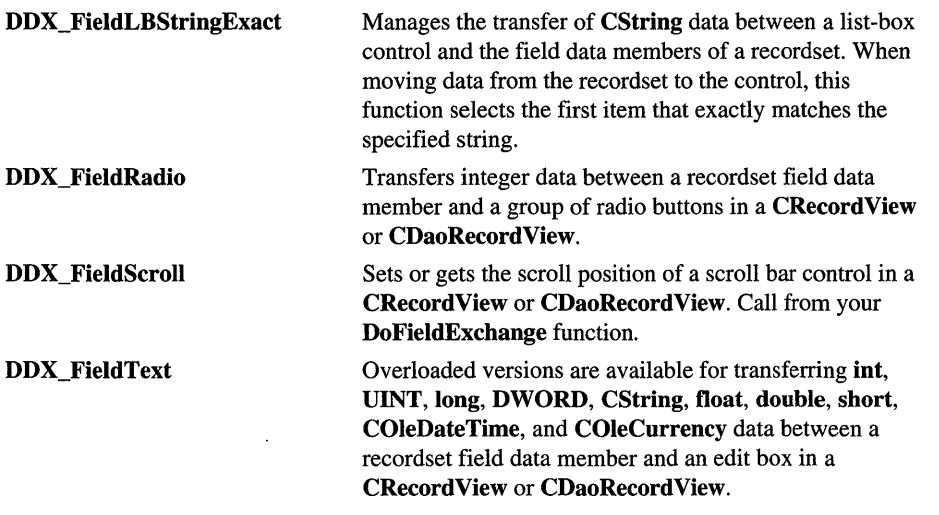

## Database Macros

This topic lists the macros you can use in your ODBC-based database applications. (They are not used with DAO-based applications.) When you find it necessary to call Open Database Connectivity (ODBC) API functions directly, using the macros gives asynchronous operations an opportunity to yield time to other processes. These macros assume you that have declared a variable, nRetCode, of type RETCODE, and that it is in current scope.

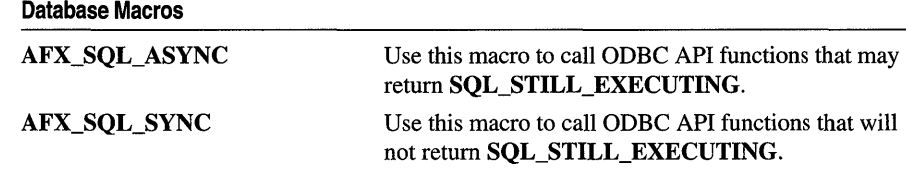

# OLE **Initialization**

Before an application can use OLE system services, it must initialize the OLE system DLLs and verify that the DLLs are the correct version. The AfxOleInit function initializes the OLE system DLLs.

#### OLE Initialization

AfxOleInit Initializes the OLE libraries.

# Application Control

OLE requires substantial control over applications and their objects. The OLE system DLLs must be able to launch and release applications automatically, coordinate their production and modification of objects, and so on. The functions in this topic meet those requirements. In addition to being called by the OLE system DLLs, these functions must sometimes be called by applications as well.

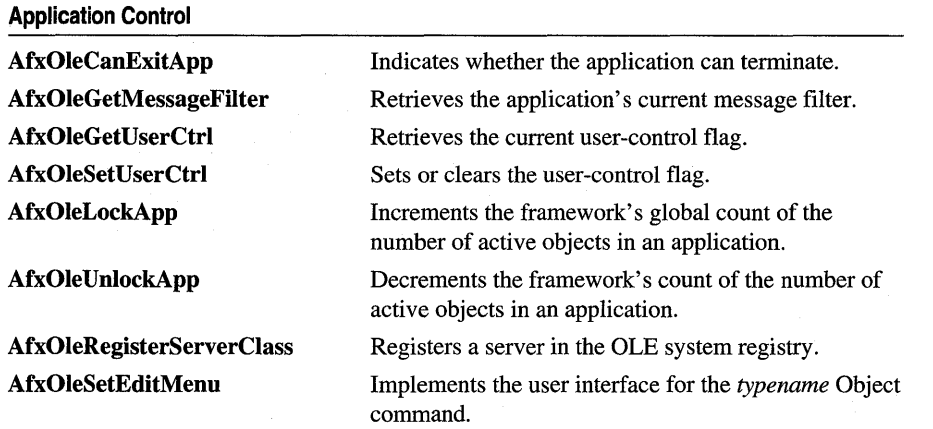

# Dispatch Maps

OLE Automation provides ways to call methods and to access properties across applications. The mechanism supplied by the Microsoft Foundation Class Library for dispatching these requests is the "dispatch map," which designates the internal and external names of object functions and properties, as well as the data types of the properties themselves and of function arguments.

#### Dispatch Maps

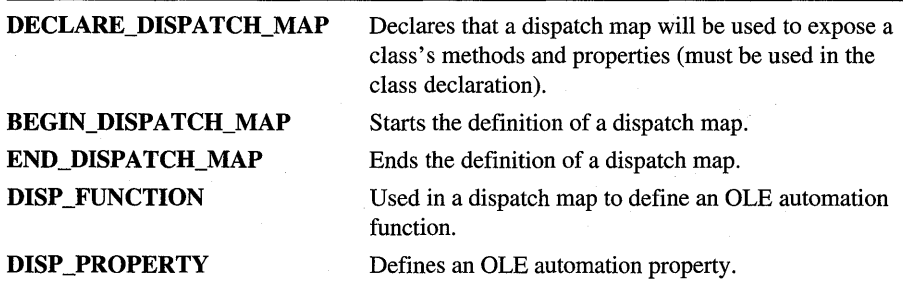

**DISP PROPERTY EX** Defines an OLE automation property and names the "get" and "set" functions. DISP \_DEFVALUE Makes an existing property the default value of an

object.

# Variant Parameter Type Constants

This topic lists new constants that indicate variant parameter types designed for use with the OLE control classes of the Microsoft Foundation Class Library.

The following is a list of class constants:

#### **Variant Data Constants**

- VTS\_COLOR A 32-bit integer used to represent a RGB color value.
- VTS\_FONT A pointer to the IFontDisp interface of an OLE font object.
- VTS HANDLE A Windows handle value.
- VTS\_PICTURE A pointer to the IPictureDisp interface of an OLE picture object.
- VTS\_OPTEXCLUSIVE A 16-bit value used for a control intended to be used in a group of controls, such as radio buttons. This type tells the container that if one control in a group has a TRUE value, all others must be FALSE.
- VTS\_TRISTATE A 16-bit signed integer used for properties that can have one of three possible values (checked, unchecked, gray), for example, a check box.
- VTS\_XPOS\_HIMETRIC A 32-bit unsigned integer used to represent a position along the x-axis in HIMETRIC units.
- VTS\_YPOS\_HIMETRIC A 32-bit unsigned integer used to represent a position along the y-axis in HIMETRIC units.
- VTS\_XPOS\_PIXELS A 32-bit unsigned integer used to represent a position along the x-axis in pixels.
- VTS\_YPOS\_PIXELS A 32-bit unsigned integer used to represent a position along the y-axis in pixels.
- VTS\_XSIZE\_PIXELS A 32-bit unsigned integer used to represent the width of a screen object in pixels.
- VTS\_YSIZE\_PIXELS A 32-bit unsigned integer used to represent the height of a screen object in pixels.
- VTS XSIZE HIMETRIC A 32-bit unsigned integer used to represent the width of a screen object in HIMETRIC units.
- VTS\_YSIZE\_HIMETRIC A 32-bit unsigned integer used to represent the height of a screen object in HIMETRIC units.

Note Additional variant constants have been defined for all variant types, with the exception of VTS\_FONT and VTS\_PICTURE, that provide a pointer to the variant data constant. These constants are named using the VTS\_Pconstantname convention. For example, VTS\_PCOLOR is a pointer to a VTS COLOR constant.

# Type Library Access

Type libraries expose the interfaces of an OLE control to other OLE-aware applications. Each OLE control must have a type library if one or more interfaces are to be exposed.

The following macros allow an OLE control to provide access to its own type library:

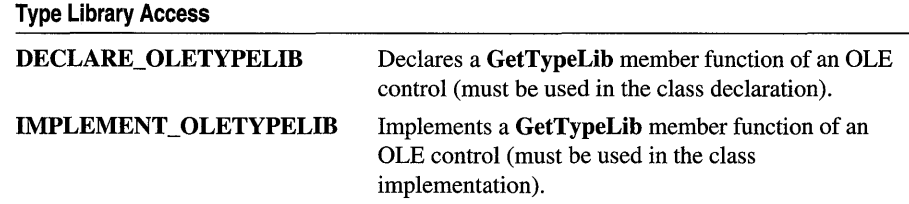

# Property Pages

Property pages display the current values of specific OLE control properties in a customizable, graphical interface for viewing and editing by supporting a datamapping mechanism based on dialog data exchange (DDX).

This data-mapping mechanism maps property page controls to the individual properties of the OLE control. The value of the control property reflects the status or content of the property page control. The mapping between property page controls and properties is specified by **DDP** function calls in the property page's DoDataExchange member function. The following is a list of DDP\_functions that exchange data entered using the property page of your control:

#### Property Page Data Transfer

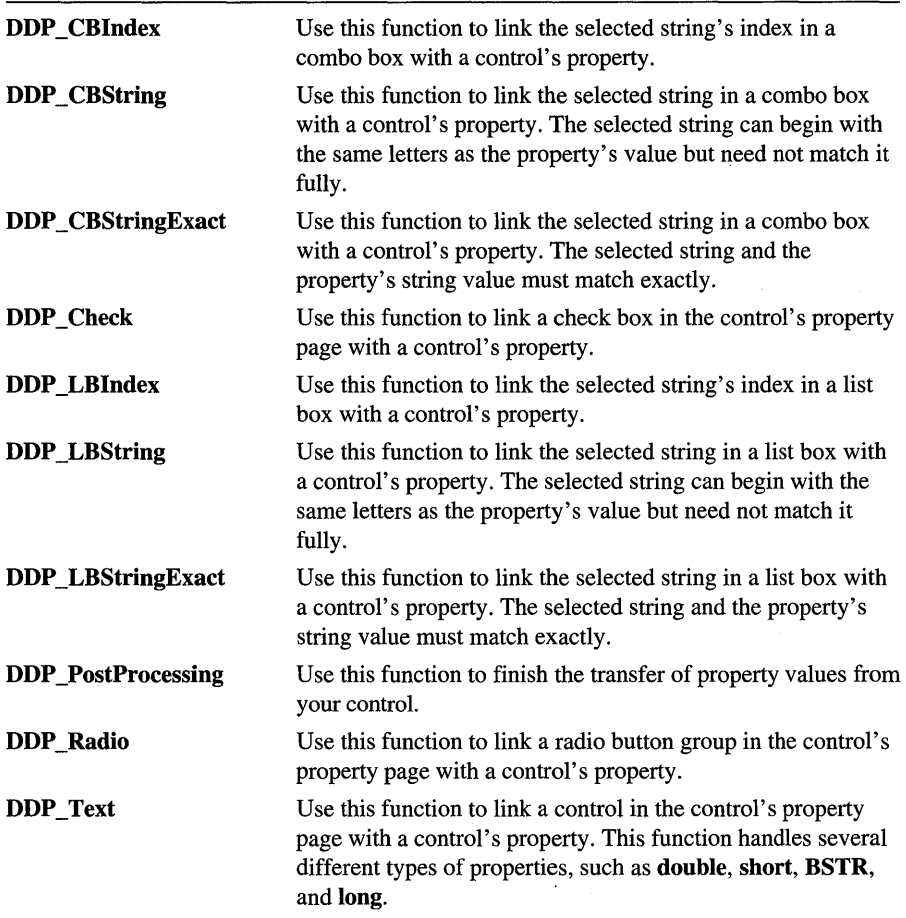

For more information about the DoDataExchange function and property pages, see the article "OLE Controls: Property Pages" in *Programming with MFC.* 

The following is a list of macros used to create and manage property pages for an OLE control:

#### Property Pages

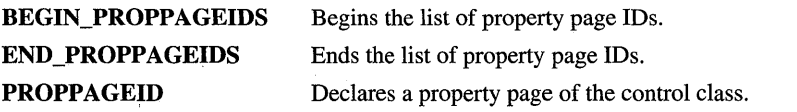

# Event Maps

Whenever a control wishes to notify its container that some action (determined by the control developer) has happened (such as a keystroke, mouse click, or a change to the control's state) it calls an event-firing function. This function notifies the control container that some important action has occurred by firing the related event.

The Microsoft Foundation Class Library offers a programming model optimized for firing events. In this model, "event maps" are used to designate which functions fire which events for a particular control. Event maps contain one macro for each event. For example, an event map that fires a stock Click event might look like this:

```
BEGIN_EVENT_MAP(CSampleCtrl, COleControl) 
    //{{AFX_EVENT_MAP(CSampleCtrl) 
    EVENT_STOCK_CLICK( ) 
    //JJAFX_EVENT_MAP 
END_EVENT_MAP()
```
The EVENT\_STOCK\_CLICK macro indicates that the control will fire a stock Click event every time it detects a mouse click. For a more detailed listing of other stock events, see the article "Events" in *Programming with MFC.* Macros are also available to indicate custom events.

Although event-map macros are important, you generally don't insert them directly. This is because ClassWizard automatically creates event-map entries in your source files when you use it to associate event-firing functions with events. Any time you want to edit or add an event-map entry, you can use ClassWizard.

To support event maps, MFC provides the following macros:

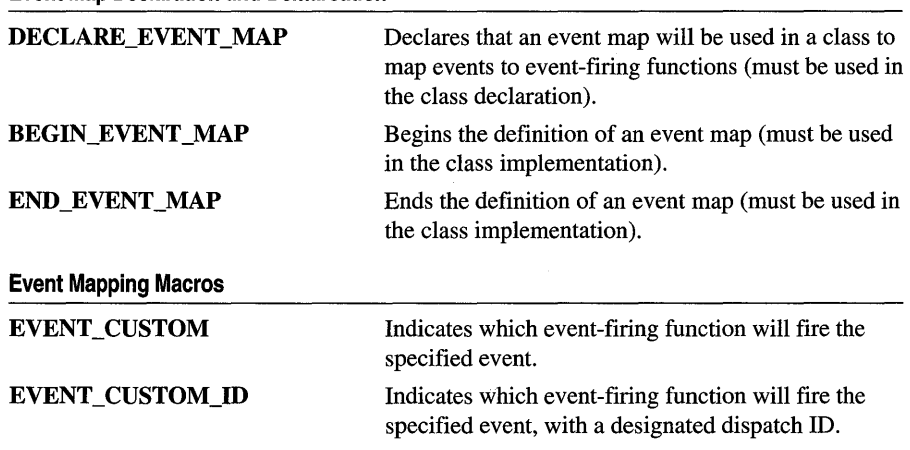

**Event Map Declaration and Demarcation** 

ON\_OLEVERB ON\_STDOLEVERB Indicates a custom verb handled by the OLE control. Overrides a standard verb mapping of the OLE control.

## Event Sink Maps

When an embedded OLE control fires an event, the control's container receives the event using a mechanism, called an "event sink map," supplied by MFC. This event sink map designates handler functions for each specific event, as well as parameters of those events. For more information on event sink maps, see the article "OLE Control Containers" in *Programming with MFC.* 

#### Event Sink Maps

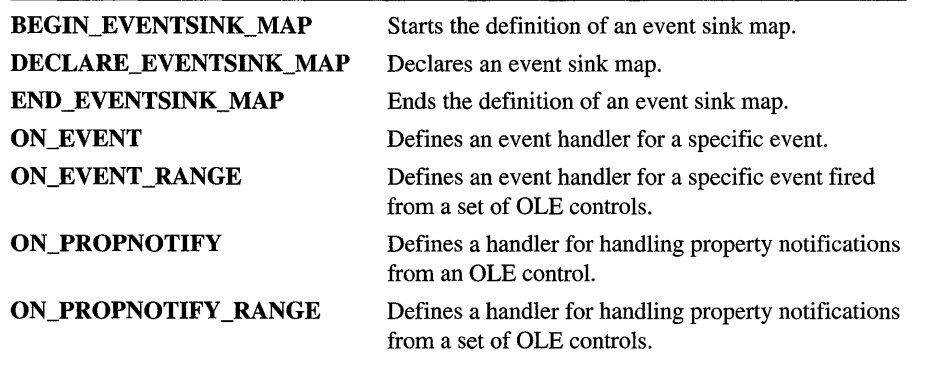

## Connection Maps

OLE controls are able to expose interfaces to other applications. These interfaces only allow access from a container into that control. If an OLE control wants to access external interfaces of other OLE objects, a connection point must be established. This connection point allows a control outgoing access to external dispatch maps, such as event maps or notification functions.

The Microsoft Foundation Class Library offers a programming model that supports connection points. In this model, "connection maps" are used to designate interfaces (or connection points) for the OLE control. Connection maps contain one macro for each connection point. For more information on connection maps, see the CConnectionPoint class.

Typically, a control will support just two connection points: one for events and one for property notifications. These are implemented by the COleControl base class and require no additional work by the control writer. Any additional connection points you wish to implement in your class must be added by hand. To support connection maps and points, MFC provides the following macros:

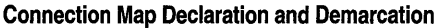

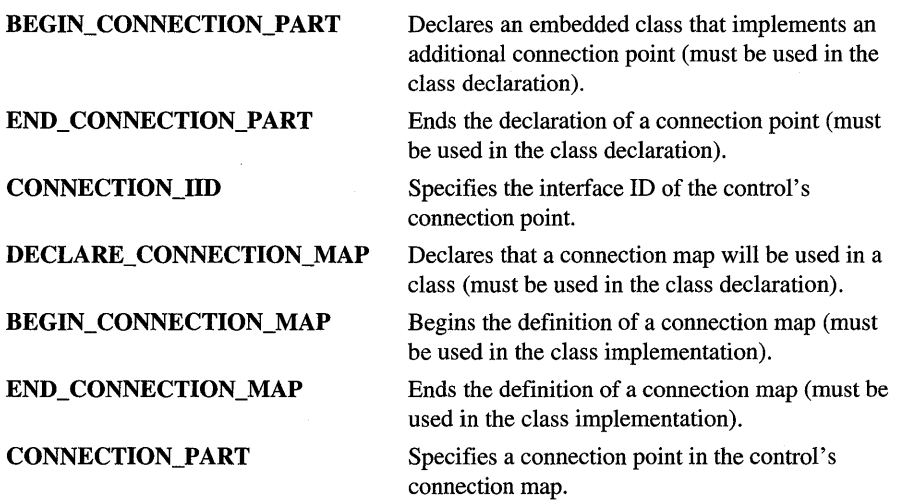

The following functions assist a sink in establishing and disconnecting a connection using connection points:

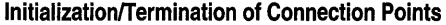

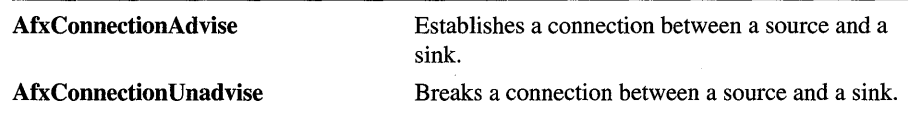

## Registering OLE Controls

OLE controls, like other OLE server objects, can be accessed by other OLE-aware applications. This is achieved by registering the control's type library and class.

The following functions allow you to add and remove the control's class, property pages, and type library in the Windows registration database:

#### Registering OLE Controls

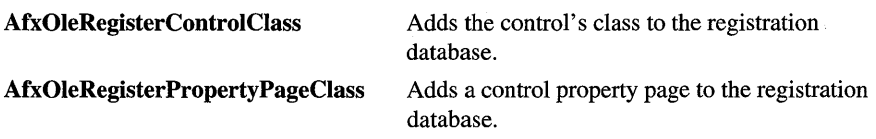

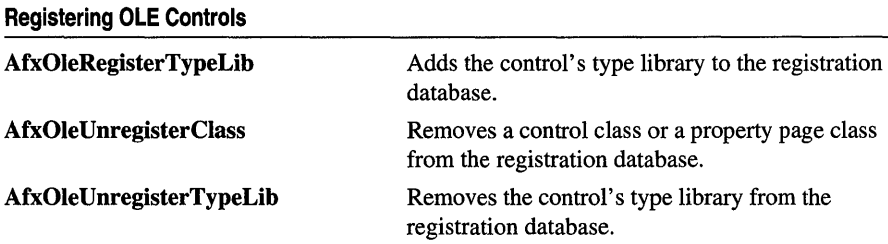

AfxOleRegisterTypeLib is typically called in a control DLL's implementation of D11 RegisterServer. Similarly, AfxOleUnregisterTypeLib is called by D11UnregisterServer. AfxOleRegisterControlClass,

AfxOleRegisterPropertyPageClass, and AfxOleUnregisterClass are typically called by the UpdateRegistry member function of a control's class factory or property page.

# Class Factories and Licensing

To create an instance of your OLE control, a container application calls a member function of the control's class factory. Because your control is an actual OLE object, the class factory is responsible for creating instances of your control. Every OLE control class must have a class factory.

Another important feature of OLE controls is their ability to enforce a license. ControlWizard allows you to incorporate licensing during the creation of your control project. For more information on control licensing, see the article "OLE Controls: Licensing An OLE Control" in *Programming with MPC.* 

The following table lists several macros and functions used to declare and implement your control's class factory and for licensing of your control.

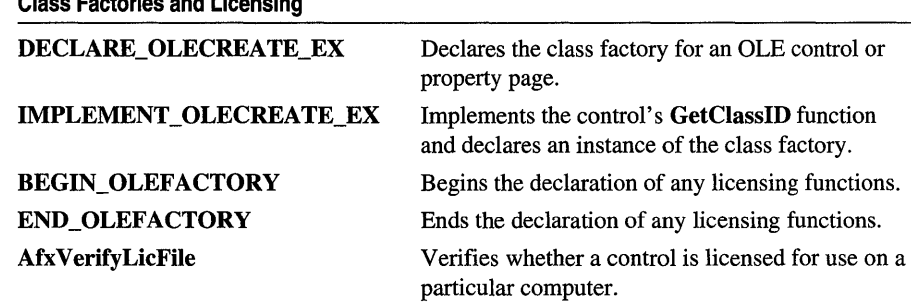

Class Factories and Licensing

## Persistence of OLE Controls

One capability of OLE controls is property persistence (or serialization), which allows the OLE control to read or write property values to and from a file or stream. A container application can use serialization to store a control's property values even after the application has destroyed the control. The property values of the OLE control can then be read from the file or stream when a new instance of the control is created at a later time.

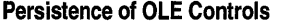

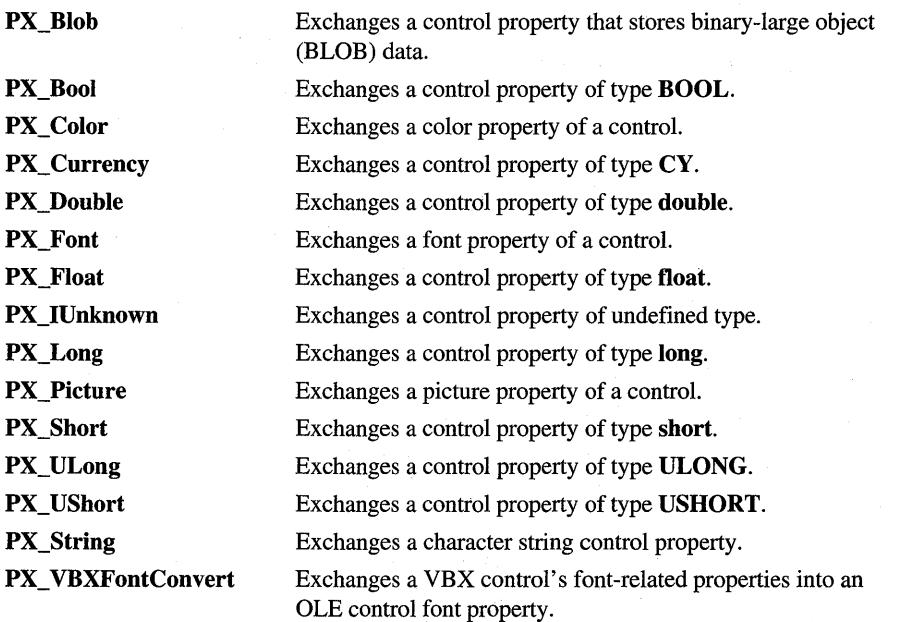

In addition, the AfxOleTypeMatchGuid global function is provided to test for a match between a TYPEDESC and a given GUID.

## Macros, Global Functions, and Global Variables

The topics in this section provide descriptions of the global functions, global variables, and macros in the MFC library.

Note Many global functions start with the prefix "Afx"—but some, such as the dialog data exchange (DDX) functions and many of the database functions, deviate from this convention. All global variables start with the prefix "afx". Macros do not start with any particular prefix, but they are written all in uppercase.

For information on the debug version of the C run-time library and diagnostic functions, see Chapter 4, "Debug Version of the C Run-Time Library," in the *Run-Time Library Reference.* 

### AfxAbort

#### void AfxAbort();

#### Remarks

The default termination function supplied by MFC. AfxAbort is called internally by MFC member functions when there is a fatal error, such as an uncaught exception that cannot be handled. You can call AfxAbort in the rare case when you encounter a catastrophic error from which you cannot recover.

### AfxBeginThread

```
CWinThread* AfxBeginThread( AFX_THREADPROC pfnThreadProc, LPVOID pParam, 
  int nPriority = THREAD_PRIORITY_NORMAL, UINT nStackSize = 0, 
  DWORD dwCreateFlags = 0, LPSECURITY _ATTRIBUTES IpSecurityAttrs = NULL ); 
CWinThread* AfxBegihThread( CRuntimeClass* pThreadClass, 
  int nPriority = THREAD_PRIORITY_NORMAL, UINT nStackSize = 0, 
  DWORD dwCreateFlags = 0, LPSECURITY _ATTRIBUTES IpSecurityAttrs = NULL );
```
#### Return Value

Pointer to the newly created thread object.

#### Parameters

*pfnThreadProc* Points to the controlling function for the worker thread. Cannot be NULL. This function must be declared as follows:

UINT MyControllingFunction( LPVOID pParam );

- *pThreadClass* The RUNTIME\_CLASS of an object derived from CWinThread.
- *pParam* Parameter to be passed to the controlling function as shown in the parameter to the function declaration in *pfnThreadProc.*
- *nPriority* The desired priority of the thread. If 0, the same priority as the creating thread will be used. For a full list and description of the available priorities, see SetThreadPriority in the *Win32 Programmer's Reference.*
- *nStackSize* Specifies the size in bytes of the stack for the new thread. If 0, the stack size defaults to the same size stack as the creating thread.
- *dwCreateFlags* Specifies an additional flag that controls the creation of the thread. This flag can contain one of two values:
	- **CREATE\_SUSPENDED** Start the thread with a suspend count of one. The thread will not execute until **ResumeThread** is called.
	- 0 Start the thread immediately after creation.

*IpSecurityAttrs* Points to a **SECURITY\_ATTRIBUTES** structure that specifies the security attributes for the thread. If **NULL,** the same security attributes as the creating thread will be used. For more information on this structure, see the *Win32 Programmer's Reference.* 

#### **Remarks**

Call this function to create a new thread. The first form of **AfxBeginThread** creates a worker thread. The second form creates a user-interface thread.

**AfxBeginThread** creates a new **CWinThread** object, calls its **CreateThread** function to start executing the thread, and returns a pointer to the thread. Checks are made throughout the procedure to make sure all objects are deallocated properly should any part of the creation fail. To end the thread, call **AfxEndThread** from within the thread, or return from the controlling function of the worker thread.

For more information on **AfxBeginThread,** see the articles "Multithreading: Creating Worker Threads" and "Multithreading: Creating User-Interface Threads" in *Programming with MFC. .* 

**See Also AfxGetThread** 

### **AfxCheckMemory**

#### **BOOL AfxCheekMemory(** );

#### **Return Value**

Nonzero if no memory errors; otherwise O.

#### **Remarks**

This function validates the free memory pool and prints error messages as required. If the function detects no memory corruption, it prints nothing.

All memory blocks currently allocated on the heap are checked, including those allocated by **new** but not those allocated by direct calls to underlying memory allocators, such as the **malloe** function or the **GlobalAlloe** Windows function. If any block is found to be corrupted, a message is printed to the debugger output.

If you include the line

#define new DEBUG\_NEW

in a program module, then subsequent calls to AfxCheckMemory show the filename and line number where the memory was allocated.

Note If your module contains one or more implementations of serializable classes, then you must put the #define line after the last IMPLEMENT\_SERIAL macro call.

This function works only in the Debug version of MFC.

#### Example

```
II example for AfxCheckMemory 
CAge* pcage = new CAge( 21 ); 
II CAge is derived from CObject. 
Age* page = new Age( 22 ); 
II Age is NOT derived from CObject. 
*(((char*) \text{ page}) - 1) = 99; // Corrupt preceding guard byte
*(((char*) page) - 1) = 99; // Corrupt preceding guard byte
AfxCheckMemory();
```
The results from the program are as follows:

```
memory check error at $0067495F = $63; should be $FDDAMAGE: before Non-Object block at $00674960 
Non-Object allocated at file test02.cxx(48) 
Non-Object located at $00674960 is 2 bytes long 
memory check error at $00674905 = $63, should be $FDDAMAGE: before Object block at $00674906 
Object allocated at file test02.cxx(47) 
Object located at $00674906 is 6 bytes long
```
### AfxConnectionAdvise

#### BOOL AFXAPI AfxConnectionAdvise( LPUNKNOWN *pUnkSrc,* REFIID *iid,*  LPUNKNOWN *pUnkSink,* BOOL *bRefCount,* DWORD FAR\* *pdwCookie* );

#### Return Value

Nonzero if a connection was established; otherwise O.

#### **Parameters**

*pUnkSrc* A pointer to the object that calls the interface.

*pUnkSink* A pointer to the object that implements the interface.

*iid* The interface ID of the connection.

- *bRefCount* TRUE indicates that creating the connection should cause the reference count of *pUnkSink* to be incremented. FALSE indicates that the reference count should not be incremented.
- *pdwCookie* A pointer to a DWORD where a connection identifier is returned. This value should be passed as the *dwCookie* parameter to AfxConnectionUnadvise when disconnecting the connection.

#### Remarks

Call this function to establish a connection between a source, specified by *pUnkSrc,*  and a sink, specified by *pUnkSink.* 

#### See Also AfxConnectionUnadvise

### AfxConnection Unadvise

#### BOOL AFXAPI AfxConnectionUnadvise( LPUNKNOWN *pUnkSrc,* REFIID *iid,*  LPUNKNOWN *pUnkSink,* BOOL *bRefCount,* DWORD *dwCookie* );

#### Return Value

Nonzero if a connection was disconnected; otherwise O.

#### **Parameters**

*pUnkSrc* A pointer to the object that calls the interface.

*pUnkSink* A pointer to the object that implements the interface.

*iid* The interface ID of the connection point interface.

*bRefCount* TRUE indicates that disconnecting the connection should cause the reference count of *pUnkSink* to be decremented. FALSE indicates that the reference count should not be decremented.

*dwCookie* The connection identifier returned by AfxConnectionAdvise.

#### Remarks

Call this function to disconnect a connection between a source, specified by *pUnkSrc,*  and a sink, specified by *pUnkSink.* 

#### See Also AfxConnectionAdvise

### AfxDoForAllClasses

void AFXAPI AfxDoForAlIClasses( void *(\*pfo)(const* CRuntimeClass\* *pClass,*  void\* *pContext),* void\* *pContext* );

#### **Parameters**

*pfn* Points to an iteration function to be called for each class. The function arguments are a pointer to a CRuntimeClass object and a void pointer to extra data that the caller supplies to the function.

*pContext* Points to optional data that the caller can supply to the iteration function. This pointer can be NULL.

#### **Remarks**

Calls the specified iteration function for all CObject-derived classes in the application's memory space that support run-time type checking using the macros DECLARE\_DYNAMIC, DECLARE\_DYNCREATE, or DECLARE\_SERIAL. The pointer that is passed to AfxDoForAIlClasses in *pContext* is passed to the specified iteration function each time it is called.

Note This function works only in the Debug version of MFC.

See Also DECLARE\_DYNAMIC, DECLARE\_DYNCREATE, DECLARE\_SERIAL

### AfxDoForAllObjects

#### void AfxDoForAllObjects( void (\*pfn)(CObject\* *pObject,* void\* *pContext*), void\* *pContext*);

#### **Parameters**

- *pfn* Points to an iteration function to execute for each object. The function arguments are a pointer to a CObject and a void pointer to extra data that the caller supplies to the function.
- *pContext* Points to optional data that the caller can supply to the iteration function. This pointer can be NULL.

#### Remarks

Executes the specified iteration function for all objects derived from CObject that have been allocated with new. Stack, global, or embedded objects are not enumerated. The pointer passed to AfxDoFor AIIObjects in *pContext* is passed to the specified iteration function each time it is called.

Note This function works only in the Debug version of MFC.

### afxDump

#### CDumpContext afxDump;

#### Remarks

Use this variable to provide basic object-dumping capability in your application. afxDump is a predefined CDumpContext object that allows you to send CDumpContext information to the debugger output window or to a debug terminal. Typically, you supply afxDump as a parameter to CObject::Dump.

Under Windows NT and Windows 95 (and earlier versions of Windows), afxDump output is sent to the Output-Debug window of Visual C++ when you debug your application. In Console applications, afxDump output is sent to stderr.

#### AfxDump

This variable is defined only in the Debug version of MFC. For more information on afxDump, see the article "Diagnostics: Debugging Features" in *Programming with*  MPC. Technical Note 7 and Technical Note 12, available under MFC in Books Online, contain additional information.

Note This function works only in the Debug version of MFC.

#### Example

```
// example for afxDump
CPerson myPerson = new CPerson; 
// set some fields of the CPerson object...
11.// now dump the contents
#ifdef _DEBUG
afxDump << "Dumping myPerson:\n";
myPerson-)Dump( afxDump ); 
afxDump << "\n";
#endif
```
See Also CObject: :Dump, AfxDump

### AfxDump

void AfxDump( const CObject\* pOb);

#### Parameters

pOb A pointer to an object of a class derived from **CObject**.

#### Remarks

Call this function while in the debugger to dump the state of an object while debugging. AfxDump calls an object's Dump member function and sends the information to the location specified by the afxDump variable. AfxDump is available only in the Debug version of MFC.

Your program code should not call **AfxDump**, but should instead call the **Dump** member function of the appropriate object.

See Also CObject: :Dump, afxDump

### AfxEnableControlContainer

#### void AfxEnableControIContainer();

#### Remarks

Call this function in your application object's Initlnstance function to enable support for containment of OLE controls.

For complete information about OLE controls, look under TopicslMFC/Controls/OLE Controls in the Info View pane of the Workspace window.

### **AfxEnableMemoryTracking**

#### **BOOL AfxEnableMemoryTracking( BOOL** *bTrack);*

#### **Return Value**

The previous setting of the tracking-enable flag.

#### **Parameters**

*bTrack* Setting this value to **TRUE** turns on memory tracking; **FALSE** turns it off.

#### **Remarks**

Diagnostic memory tracking is normally enabled in the Debug version of MFC. Use this function to disable tracking on sections of your code that you know are allocating blocks correctly.

For more information on **AfxEnableMemoryTracking,** see the article "Diagnostics" in *Programming with MFC.* 

**Note** This function works only in the Debug version of MFC.

### **AfxEndThread**

#### **void AfxEndThread( UINT** *nExitCode* );

#### **Parameters**

*nExitCode* Specifies the exit code of the thread.

#### **Remarks**

Call this function to terminate the currently executing thread. Must be called from within the thread to be terminated.

For more information on **AfxEndThread,** see the article "Multithreading: Terminating Threads" in *Programming with MFC.* 

**See Also AfxBeginThread** 

### **AfxFormatString 1**

#### **void AfxFormatStringl( CString&** *rString,* **UINT** *nIDS,* **LPCTSTR** *lpszI* );

#### **Parameters**

- *rString* A reference to a **CString** object that will contain the resultant string after the substitution is performed.
- *nIDS* The resource ID of the template string on which the substitution will be performed.
- *lpszl* A string that will replace the format characters "%1" in the template string.

#### AfxFormatString2

#### **Remarks**

Loads the specified string resource and substitutes the characters "% 1" for the string pointed to by *lpszl.* The newly formed string is stored in *rString.* For example, if the string in the string table is "File % 1 not found", and *lpszl* is equal to

"C:\MYFILE.TXT", then *rString* will contain the string "File C:\MYFILE.TXT not found". This function is useful for formatting strings sent to message boxes and other windows.

If the format characters "% 1" appear in the string more than once, multiple substitutions will be made.

**See Also** AfxFormatString2

### **AfxFormatString2**

void AfxFormatString2( CString& *rString,* DINT *nIDS,* LPCTSTR *lpszl,* LPCTSTR *lpsz2* );

#### **Parameters**

*rString* A reference to the **CString** that will contain the resultant string after the substitution is performed.

*nIDS* The string table ID of the template string on which the substitution will be performed.

*lpszl* A string that will replace the format characters "% 1" in the template string.

*lpsz2* A string that will replace the format characters "%2" in the template string.

#### **Remarks**

Loads the specified string resource and substitutes the characters "%1" and "%2" for the strings pointed to by *lpszl* and *lpsz2.* The newly formed string is stored in *rString*. For example, if the string in the string table is "File %1 not found in directory %2", *lpszl* points to "MYFILE.TXT", and *lpsz2* points to "C:\MYDIR", then rString will contain the string "File MYFILE. TXT not found in directory C:\MYDIR".

If the format characters " $\%1$ " or " $\%2$ " appear in the string more than once, multiple substitutions will be made. They do not have to be in numerical order.

**See Also** AfxFormatStringl

### **AfxGetApp**

CWinApp\* AfxGetApp( );

#### **Return Value**

A pointer to the single CWinApp object for the application.

#### Remarks

The pointer returned by this function can be used to access application information such as the main message-dispatch code or the topmost window.

### AfxGetAppName

#### LPCTSTR AfxGetAppName();

#### Return Value

A null-terminated string containing the application's name.

#### Remarks

The string returned by this function can be used for diagnostic messages or as a root for temporary string names.

### AfxGetInstanceHandle

#### HINSTANCE AfxGetlnstanceHandle();

#### Return Value

An HINSTANCE to the current instance of the application. If called from within a DLL linked with the USRDLL version of MFC, an HINSTANCE to the DLL is returned.

#### Remarks

This function allows you to retrieve the instance handle of the current application. AfxGetlnstanceHandle always returns the HINSTANCE of your executable file (.EXE) unless it is called from within a DLL linked with the USRDLL version of MFC. In this case, it returns an HINSTANCE to the DLL.

#### See Also AfxGetResourceHandle, AfxSetResourceHandle

### AfxGetMain Wnd

#### CWnd\* AfxGetMainWnd( );

#### Return Value

If the server has an object that is in-place active inside a container, and this container is active, this function returns a pointer to the frame window object that contains the in-place active document.

If there is no object that is in-place active within a container, or your application is not an OLE server, this function simply returns the **m\_pMainWnd** of your application object.

#### **Remarks**

If your application is an OLE server, call this function to retrieve a pointer to the active main window of the application instead of directly referring to the **m\_pMainWnd** member of the application object.

If your application is not an OLE server, then calling this function is equivalent to directly referring to the **m\_pMain Wnd** member of your application object.

#### **See Also CWinThread::m\_pMain Wnd**

### **AfxGetResourceHandle**

#### **HINSTANCE AfxGetResourceHandle(** );

#### **Return Value**

An **HINSTANCE** handle where the default resources of the application are loaded.

#### **Remarks**

Use the **HINSTANCE** handle returned by this function to access the application's resources directly, for example, in calls to the Windows function **FindResource.** 

#### **See Also AfxGetInstanceHandle, AfxSetResourceHandle**

### **AfxGetThread**

#### **CWinThread\* AfxGetThread();**

#### **Return Value**

Pointer to the currently executing thread.

#### **Remarks**

Call this function to get a pointer to the **CWinThread** object representing the currently executing thread. Must be called from within the desired thread.

**See Also AfxBeginThread** 

### **AfxIsMemoryBlock**

**BOOL AfxIsMemoryBlock( const void\*** *p,* **UINT** *nBytes,* **LONG\*** *plRequestNumber* **= NULL** );

#### **Return Value**

Nonzero if the memory block is currently allocated and the length is correct; otherwise O.

#### **Parameters**

p Points to the block of memory to be tested.

*nBytes* Contains the length of the memory block in bytes.

*plRequestNumber* Points to a long integer that will be filled in with the memory block's allocation sequence number. The variable pointed to by *plRequestNumber*  will only be filled in if **AfxIsMemoryBlock** returns nonzero.

#### Remarks

Tests a memory address to make sure it represents a currently active memory block that was allocated by the diagnostic version of new. It also checks the specified size against the original allocated size. If the function returns nonzero, the allocation sequence number is returned in *plRequestNumber.* This number represents the order in which the block was allocated relative to all other new allocations.

#### Example

```
// example for AfxIsMemoryBlock
CAge* pcage = new CAge( 21 ); // CAge is derived from CObject.
ASSERT( AfxIsMemoryBlock( pcage, sizeof( CAge) ) )
```
See Also AfxIsValidAddress

### AfxIs ValidAddress

BOOL AfxIsValidAddress( const void\* *lp,* UINT *nBytes,* BOOL *bReadWrite* = TRUE );

#### Return Value

Nonzero if the specified memory block is contained entirely within the program's memory space; otherwise O.

#### **Parameters**

*lp* Points to the memory address to be tested.

*nBytes* Contains the number of bytes of memory to be tested.

*bReadWrite* Specifies whether the memory is both for reading and writing (TRUE) or just reading (FALSE).

#### Remarks

Tests any memory address to ensure that it is contained entirely within the program's memory space. The address is not restricted to blocks allocated by new.

#### See Also AfxIsMemoryBlock, AfxIsValidString

### AfxIs ValidString

#### BOOL AfxIsValidString( LPCSTR *lpsz,* int *nLength* = -1 );

#### Return Value

Nonzero if the specified pointer points to a string of the specified size; otherwise O.

#### **Parameters**

*lpsz* The pointer to test.

*nLength* Specifies the length of the string to be tested, in bytes. A value of  $-1$ indicates that the string will be null-terminated.

#### Remarks

Use this function to determine whether a pointer to a string is valid.

See Also AfxIsMemoryBlock, AfxIsValidAddress

### **AFX MANAGE STATE**

#### AFX\_MANAGE\_STATE( AFX\_MODULE\_STATE\* *p* )

#### **Parameters**

*p* Pointer to an AFX\_MODULE\_STATE structure.

#### Remarks

Call this macro to protect an exported function in a DLL. When this macro is invoked, *pModuleState* is the effective module state for the remainder of the immediate containing scope. Upon leaving the scope, the previous effective module state will be automatically restored.

For more information on module states and MFC, see the article "Managing the State Data of MFC Modules" in *Programming with MFC.* 

### afxMemDF

#### int afxMemDF;

#### Remarks

This variable is accessible from a debugger or your program and allows you to tune allocation diagnostics. It can have the following values as specified by the enumeration afxMemDF:

- allocMemDF Turns on debugging allocator (default setting in Debug library).
- delayFreeMemDF Delays freeing memory. While your program frees a memory block, the allocator does not return that memory to the underlying operating system. This will place maximum memory stress on your program.
- checkAlwaysMemDF Calls AfxCheckMemory every time memory is allocated or freed. This will significantly slow memory allocations and deallocations.

#### Example

```
// example for afxMemDF
afxMemDF = allocMemDF I checkAlwaysMemDF;
```
### AfxMessageBox

int AfxMessageBox( LPCTSTR *lpszText,* DINT *nType* = MB\_OK, DINT *nIDHeip* = 0); int AFXAPI AfxMessageBox( DINT *nIDPrompt,* DINT *nType* = MB\_OK,  $\text{UINT } nIDHelp = (\text{UINT}) -1$  );

#### Return Value

Zero if there is not enough memory to display the message box; otherwise one of the following values is returned:

- IDABORT The Abort button was selected.
- **IDCANCEL** The Cancel button was selected.
- **IDIGNORE** The Ignore button was selected.
- **IDNO** The No button was selected.
- **IDOK** The OK button was selected.
- **IDRETRY** The Retry button was selected.
- **IDYES** The Yes button was selected.

If a message box has a Cancel button, the IDCANCEL value will be returned if either the ESC key is pressed or the Cancel button is selected. If the message box has no Cancel button, pressing the ESC key has no effect.

The functions AfxFormatStringl and AfxFormatString2 can be useful in formatting text that appears in a message box.

#### **Parameters**

- *lpszText* Points to a CString object or null-terminated string containing the message to be displayed in the message box.
- *nType* The style of the message box. Apply any of the message-box styles to the box. For a list of message-box styles, see "Message-Box Styles" in the "Styles Used by MFC" section.
- *nIDHeip* The Help-context ID for the message; 0 indicates no Help context.

*nIDPrompt* A unique ID used to reference a string in the string table.

#### Remarks

Displays a message box on the screen. The first form of this overloaded function displays a text string pointed to by *lpszText* in the message box and uses *nIDHeip* to describe a Help context. The Help context is used to jump to an associated Help topic when the user presses the Help key (typically F1).

The second form of the function uses the string resource with the ID *nIDPrompt* to display a message in the message box. The associated Help page is found through the value of  $nIDHelp$ . If the default value of  $nIDHelp$  is used  $(-1)$ , the string resource ID, *nIDPrompt,* is used for the Help context. For more information about defining Help contexts, see the article "Help" in *Programming with MFC* and Technical Note 28, available under MFC in Books Online.

See Also CWnd::MessageBox

### AfxOleCanExitApp

#### BOOL AFXAPI AfxOleCanExitApp();

#### #include <afxdisp.h>

#### Return Value

Nonzero if the application can exit; otherwise O.

#### Remarks

Indicates whether the application can terminate. An application should not terminate if there are outstanding references to its objects. The global functions AfxOleLockApp and AfxOleUnlockApp increment and decrement, respectively, a counter of references to the application's objects. The application should not terminate when this counter is nonzero. If the counter is nonzero, the application's main window is hidden (not destroyed) when the user chooses Close from the system menu or Exit from the File menu. The framework calls this function in CFrameWnd::OnClose.

See Also AfxOleLockApp, AfxOleUnlockApp

### AfxOleGetMessageFilter

#### COleMessageFilter\* AFXAPI AfxOleGetMessageFilter( );

#### #include <afxwin.h>

#### Return Value

A pointer to the current message filter.

#### Remarks

Retrieves the application's current message filter. Call this function to access the current COleMessageFilter-derived object, just as you would call AfxGetApp to access the current application object.

#### **Example**

```
ColeMessageFilter* pFilter = AfxOleGetMessageFilter();
ASSERT_VALID(pFilter); 
pFilter->BeginBusyState(); 
// do things requiring a busy state
pFilter->EndBusyState();
```
**See Also COleMessageFilter, AfxGetApp** 

### **AfxOleGetU serCtrl**

#### **BOOL AFXAPI AfxOleGetUserCtrl(** );

#### **#include <afxdisp.h>**

#### **Return Value**

Nonzero if the user is in control of the application; otherwise O.

#### **Remarks**

Retrieves the current user-control flag. The user is "in control" of the application when the user has explicitly opened or created a new document. The user is also in control if the application was not launched by the OLE system  $\text{DLLs} \longrightarrow \text{in other}$ words, if the user launched the application with the system shell.

**See Also AfxOleSetUserCtri** 

### **AfxOleInit**

#### **BOOL AFXAPI AfxOlelnit(** );

#### **#include <afxdisp.h>**

#### **Return Value**

Nonzero if successful; 0 if initialization fails, possibly because incorrect versions of the OLE system DLLs are installed.

#### **Remarks**

Initializes the OLE DLLs.

### **AfxOleLockApp**

#### **void AFXAPI AfxOleLockApp(** );

#### **#include <afxdisp.h>**

#### **Remarks**

Increments the framework's global count of the number of active objects in the application.

The framework keeps a count of the number of objects active in an application. The AfxOleLockApp and AfxOleUnlockApp functions, respectively, increment and decrement this count.

When the user attempts to close an application that has active objects—an application for which the count of active objects is nonzero—the framework hides the application from the user's view instead of completely shutting it down. The AfxOleCanExitApp function indicates whether the application can terminate.

Call AfxOleLockApp from any object that exposes OLE interfaces, if it would be undesirable for that object to be destroyed while still being used by a client application. Also call AfxOleUnlockApp in the destructor of any object that calls AfxOleLockApp in the constructor. By default, COleDocument (and derived classes) automatically lock and unlock the application.

See Also AfxOleUnlockApp, AfxOleCanExitApp, COleDocument

### AfxOleRegisterControlClass

BOOL AfxOleRegisterControlClass( HINSTANCE *hlnstance,* REFCLSID *clsid,*  LPCTSTR *pszProgID,* UINT *idTypeName,* UINT *idBitinap,* BOOL *blnsertable,*  DWORD *dwMiscStatus,* REFGUID *tlid,* WORD *wVerMajor,* WORD *wVerMinor* );

#### Return Value

Nonzero if the control class was registered; otherwise O.

#### **Parameters**

*hlnstance* The instance handle of the module associated with the control class.

*clsid* The unique class ID of the control.

*pszProgID* The unique program ID of the control.

- *idTypeName* The resource ID of the string that contains a user-readable type name for the control.
- *idBitmap* The resource ID of the bitmap used to represent the OLE control in a toolbar or palette.

*blnsertable* Allows the control to be inserted from a container's Insert Object dialog box if set to TRUE; FALSE prevents the control from being inserted.

- *dwMiscStatus* Contains one or more status flags. For more information on the following flags, see IOleObject::GetMiscStatus in the OLE documentation. Also, see "New MiscStatus Bits" in Appendix A of *Programming with MFC.* 
	- OLEMISC\_RECOMPOSEONRESIZE
	- OLEMISC\_ONLYICONIC
	- OLEMISC\_INSERTNOTREPLACE
	- OLEMISC\_STATIC
- **OLEMISC\_CANTLINKINSIDE**
- **OLEMISC\_CANLINKBYOLEI**
- **OLEMISC\_ISLINKOBJECT**
- **OLEMISC\_INSIDEOUT**
- **OLEMISC\_ACTIVATEWHENVISIBLE**
- **OLEMISC\_RENDERINGISDEVICEINDEPENDENT**
- **OLEMISC\_INVISIBLEATRUNTIME**
- **OLEMISC\_ALWAYSRUN**
- **OLEMISC\_ACTSLIKEBUTTON**
- **OLEMISC\_ACTSLIKELABEL**
- **OLEMISC\_NOUIACTIVATE**
- **OLEMISC\_ALIGNABLE**
- **OLEMISC\_IMEMODE**
- **OLEMISC\_SIMPLEFRAME**
- **OLEMISC\_SETCLIENTSITEFIRST**

*tlid* The unique **ID** of the control class.

*wVerMajor* The major version number of the control class.

*wVerMinor* The minor version number of the control class.

#### **Remarks**

Registers the control class with the Windows registration database and allows the control to be used by containers that are OLE-control aware. This function updates the registry with the control's name and location on the system.

**See Also AfxOleRegisterPropertyPageClass, AfxOleRegisterTypeLib, AfxOleUnregisterClass, AfxOleUnregisterTypeLib** 

### **AfxOleRegisterProperty PageClass**

**BOOL AFXAPI AfxOleRegisterPropertyPageClass( HINSTANCE** *hlnstance,*  **REFCLSID** *clsid,* **UINT** *idTypeName);* 

#### **Return Value**

Nonzero if the control class was registered; otherwise 0.

#### **Parameters**

*hlnstance* The instance handle of the module associated with the property page class.
*clsid* The unique class ID of the property page.

*idTypeName* The resource ID of the string that contains a user-readable name for the property page.

## Remarks

Registers the property page class with the Windows registration database and allows the property page to be used by other containers that are OLE-control aware. This function updates the registry with the property page name and its location on the system.

See Also AfxOleRegisterConttolClass, AfxOleRegisterTypeLib

# AfxOleRegisterServerClass

```
BOOL AFXAPI AfxOleRegisterServerClass( REFCLSID clsid, LPCTSTR lpszClassName, 
  LPCTSTR lpszShortTypeName, LPCTSTR lpszLongTypeName,
```

```
OLE_APPTYPE nAppType = OAT_SERVER, LPCTSTR* rglpszRegister = NULL, 
LPCTSTR* rglpszOverwrite = NULL );
```
## #include <afxdisp.h>

## Return Value

Nonzero if the server class is successfully registered; otherwise O.

## Parameters

*clsid* Reference to the server's OLE class ID.

*lpszClassName* Pointer to a string containing the class name of the server's objects.

*lpszShortTypeName* Pointer to a string containing the short name of the server's object type, such as "Chart."

- *lpszLongTypeName* Pointer to a string containing the long name of the server's object type, such as "Microsoft Excel 5.0 Chart."
- *nAppType* A value, taken from the OLE\_APPTYPE enumeration, specifying the type of OLE application. Possible values are the following:
	- OAT\_INPLACE\_SERVER Server has full server user-interface.
	- **OAT\_SERVER** Server supports only embedding.
	- **OAT\_CONTAINER** Container supports links to embeddings.
	- OAT\_DISPATCH\_OBJECT IDispatch-capable object.

*rglpszRegister* Array of pointers to strings representing the keys and values to be added to the OLE system registry if no existing values for the keys are found.

*rglpszOverwrite* Array of pointers to strings representing the keys and values to be added to the OLE system registry if the registry contains existing values for the given keys.

This function allows you to register your server in the OLE system registry. Most applications can use COleTemplateServer::Register to register the application's document types. If your application's system-registry format does not fit the typical pattern, you can use AfxOleRegisterServerClass for more control.

The registry consists of a set of keys and values. The *rglpszRegister* and *rglpszOverwrite* arguments are arrays of pointers to strings, each consisting of a key and a value separated by a NULL character  $( \cdot \setminus \emptyset \cdot )$ . Each of these strings can have replaceable parameters whose places are marked by the character sequences % 1 through %5.

The symbols are filled in as follows:

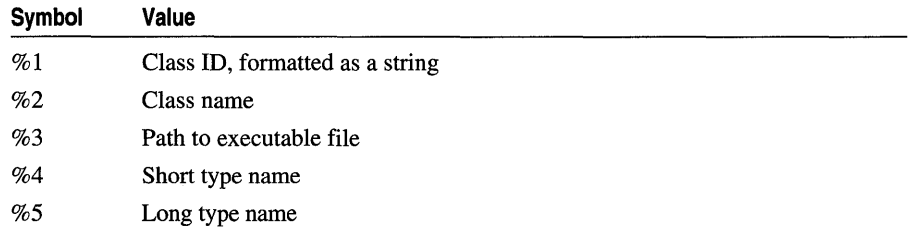

See Also COleTemplateServer:: UpdateRegistry

# AfxOleRegisterTypeLib

## BOOL AfxOleRegisterTypeLib( HINSTANCE *hlnstance,* REFGUID *tlid,*  LPCTSTR *pszFileName* = NULL, LPCTSTR *pszHelpDir* = NULL );

## Return Value

Nonzero if the type library was registered; otherwise O.

### **Parameters**

*hlnstance* The instance handle of the application associated with the type library.

*tlid* The unique ID of the type library.

- *pszFileName* Points to the optional filename of a localized type library (.TLB) file for the control.
- *pszHelpDir* The name of the directory where the help file for the type library can be found. If NULL, the help file is assumed to be in the same directory as the type library itself.

Registers the type library with the Windows registration database and allows the type library to be used by other containers that are OLE-control aware. This function updates the registry with the type library name and its location on the system.

See Also AfxOleUnregisterTypeLib, AfxOleRegisterControlClass, AfxOleUnregisterClass

# AfxOleSetEditMenu

void AFXAPI AfxOleSetEditMenu( COleClientltem\* *pClient,* CMenu\* *pMenu,*  UINT *iMenultem,* UINT *nIDVerbMin,* UINT *nIDVerbMax* = 0, UINT *nIDConvert* = 0 );

## #include <afxole.h>

## **Parameters**

*pClient* A pointer to the client OLE item.

*pMenu* A pointer to the menu object to be updated.

*iMenultem* The index of the menu item to be updated.

*nIDVerbMin* The command ID that corresponds to the primary verb.

*nIDVerbMax* The command ID that corresponds to the last verb.

*nIDConvert* ID for the Convert menu item.

## Remarks

Implements the user interface for the *typename* Object command. If the server recognizes only a primary verb, the menu item becomes "verb *typename* Object" and the *nIDVerbMin* command is sent when the user chooses the command. If the server recognizes several verbs, then the menu item becomes *"typename* Object" and a submenu listing all the verbs appears when the user chooses the command. When the user chooses a verb from the submenu, *nIDVerbMin* is sent if the first verb is chosen, *nIDVerbMin* + 1 is sent if the second verb is chosen, and so forth. The default COleDocument implementation automatically handles this feature.

You must have the following statement in your client's application resource script (.RC) file:

#include <afxolecl.rc>

See Also COleDocument

# AfxOleSetU serCtrl

## void AFXAPI AfxOleSetUserCtrl( BOOL *bUserCtrl);*

## #include <afxdisp.h>

## **Parameters**

*bUserCtrl* Specifies whether the user-control flag is to be set or cleared.

## Remarks

Sets or clears the user-control flag, which is explained in the reference for AfxOleGetUserCtrl. The framework calls this function when the user creates or loads a document, but not when a document is loaded or created through an indirect action such as loading an embedded object from a container application.

Call this function if other actions in your application should put the user in control of the application.

See Also AfxOleGetUserCtrl

# AfxOleTypeMatchGuid

## BOOL AfxOleTypeMatchGuid( LPTYPEINFO *pTypelnJo,* TYPEDESC FAR\* *pTypeDesc,*  REFGUID *guidType,* ULONG *c1ndirectionLevels* );

## Return Value

Nonzero if the match was successful; otherwise O.

## **Parameters**

*pTypelnJo* Pointer to the type info object from which *pTypeDesc* was obtained.

*pTypeDesc* Pointer to a TYPEDESC structure.

*guidType* The unique ID of the type.

*c1ndirectionLevels* The number of indirection levels.

### Remarks

Call this function to determine whether a type descriptor (obtained from the type info) describes the type indicated by *guidType* with the given number of levels of indirection.

### Example

To check whether typedesc refers to a pointer to a IFontDisp:

AfxOleTypeMatchGuid( ptypeinfo. &typedesc. 11D\_1FontDisp. 1);

where IID\_IFontDisp refers to the type and the number of indirection levels is 1 (because the sample is checking for a simple pointer).

# **AfxOleUnlockApp**

## **void AFXAPI AfxOleUniockApp(** );

**#include <afxdisp.h>** 

## **Remarks**

Decrements the framework's count of active objects in the application. See **AfxOleLockApp** for further information.

When the number of active objects reaches zero, **AfxOleOnReleaseAIIObjects** is called.

**See Also AfxOleLockApp, CCmdTarget: :OnFinalRelease** 

# **AfxOleUnregisterClass**

## **BOOL AFXAPI AfxOleUnregisterClass( REFCLSID** *clsID,* **LPCSTR** *pszProgID* );

## **Return Value**

Nonzero if the control or property page class was successfully unregistered; otherwise O.

## **Parameters**

*clsID* The unique class ID of the control or property page.

*pszProgID* The unique program ID of the control or property page.

## **Remarks**

Removes the control or property page class entry from the Windows registration database.

**See Also AfxOleRegisterPropertyPageClass, AfxOleRegisterControlClass, AfxOleRegisterTypeLib** 

# **AfxOleUnregisterTypeLib**

## **BOOL AFXAPI AfxOleUnregisterTypeLib( REFGUID** *tlID* );

## **Return Value**

Nonzero if the type library was successfully unregistered; otherwise O.

## **Parameters**

*tlID* The unique ID of the type library.

Call this function to remove the type library entry from the Windows registration database.

See Also AfxOleUnregisterClass, AfxOleRegisterTypeLib

## AfxRegisterClass

## BOOL AFXAPI AfxRegisterClass( WNDCLASS\* *lp WndClass* );

## Return Value

TRUE if the class is successfully registered; otherwise FALSE.

### **Parameters**

*lp WndClass* Pointer to a WNDCLASS structure containing information about the window class to be registered. For more information on this structure, see the Win32 SDK documentation.

### Remarks

Use this function to register window classes in a DLL that uses MFC. If you use this function, the class is automatically unregistered when the DLL is unloaded.

In non-DLL builds, the AfxRegisterClass identifier is defined as a macro that maps to the Windows function RegisterClass, since classes registered in an application are automatically unregistered. If you use AfxRegisterClass instead of RegisterClass, your code can be used without change both in an application and in a DLL.

## AfxRegisterWndClass

## LPCTSTR AFXAPI AfxRegisterWndClass( UINT *nClassStyle,* HCURSOR *hCursor* = 0, HBRUSH *hbrBackground* = 0, HICON *hIcon* = 0 );

### Return Value

A null-terminated string containing the class name. You can pass this class name to the Create member function in CWnd or other CWnd-derived classes to create a window. The name is generated by the Microsoft Foundation Class Library.

Note The return value is a pointer to a static buffer. To save this string, assign it to a CString variable.

- *nClassStyle* Specifies the Windows class style or combination of styles, created by using the bitwise-OR (I) operator, for the window class. For a list of class styles, see the WNDCLASS structure in the Win32 SDK documentation.
- *hCursor* Specifies a handle to the cursor resource to be installed in each window created from the window class.
- *hbrBackground* Specifies a handle to the brush resource to be installed in each window created from the window class.
- *hIcon* Specifies a handle to the icon resource to be installed in each window created from the window class.

The Microsoft Foundation Class Library automatically registers several standard window classes for you. Call this function if you want to register your own window classes.

**See Also** CWnd::Create, CWnd::PreCreateWindow, WNDCLASS

## **AfxSetAllocHook**

## AFX\_ALLOC\_HOOK AfxSetAllocHook( AFX\_ALLOC\_HOOK *pfnAliocHook* );

#### **Return Value**

Nonzero if you want to permit the allocation; otherwise O.

#### **Parameters**

*pfnAliocHook* Specifies the name of the function to call. See the "Remarks" for the prototype of an allocation function.

#### **Remarks**

Sets a hook that enables calling of the specified function before each memory block is allocated. The Microsoft Foundation Class Library debug-memory allocator can call a user-defined hook function to allow the user to monitor a memory allocation and to control whether the allocation is permitted. Allocation hook functions are prototyped as follows:

BOOL AllocHook( size\_t *nSize,* BOOL *bObject,* LONG *lRequestNumber* );

*nSize* The size of the proposed memory allocation.

*bObject* TRUE if the allocation is for a CObject-derived object; otherwise FALSE.

*lRequestNumber* The memory allocation's sequence number.

## **AfxSetResourceHandle**

#### void AfxSetResonrceHandle( HINSTANCE *hlnstResource* );

#### **Parameters**

*hlnstResource* The instance or module handle to an .EXE or DLL file from which the application's resources are loaded.

Use this function to set the **HINSTANCE** handle that determines where the default resources of the application are loaded.

## See Also AfxGetInstanceHandle, AfxGetResourceHandle

## AfxSocketInit

## BOOL AfxSocketInit( WSADATA \* *lpwsaData* = NULL );

### Return Value

Nonzero if the function is successful; otherwise O.

### **Parameters**

*lpwsaData* A pointer to a WSADATA structure. If *lpwsaData* is not equal to NULL, then the address of the WSADATA structure is filled by the call to ::WSAStartup. This function also ensures that ::WSACleanup is called for you before the application terminates.

### Remarks

Call this function in your CWinApp::InitInstance override to initialize Windows Sockets.

See Also CWinApp::InitInstance

# AFX\_SQL\_ASYNC

AFX\_SQL~SYNC( *prs, SQLFunc* )

### **Parameters**

- *prs* A pointer to a CRecordset object or a CDatabase object. You must pass this pointer, but it can be to either type of object-both have the member functions that the macro calls. This parameter enables the macro to decide when to yield processing time while handling an asynchronous function.
- *SQLFunc* An ODBC API function. For more information about ODBC API functions, see the *Programmer* s *Reference* for the ODBC Software Development Kit (SDK).

### Remarks

The AFX\_SQL\_ASYNC macro repeatedly calls an asynchronous function until it no longer returns **SQL\_STILL\_EXECUTING**. It also calls CDatabase::OnWaitForDataSource, which keeps track of how long the asynchronous process has been running. OnWaitForDataSource may decide to yield processing time. Use this macro to call any ODBC API function that may return SQL\_STILL\_EXECUTING. Using the AFX\_SQL macros saves you time and code by generating code to check server status before a call to an ODBC API function.

#### AFX SOL SYNC

This macro assumes it is called from within the scope of "this" recordset object. Before invoking the macro, you must declare a variable, n RetCode, of type RETCODE. You can use CRecordset::Check to check the value of nRetCode after the macro call (Check is a public implementation function). Asynchronous processing is the default for the database classes. To change the mode, call CDatabase: :SetSynchronousMode.

As a prerequisite, call CDatabase: :In WaitForDataSource. If that call returns TRUE, you should not call this macro. Once you make the asynchronous ODBC call, InWaitForDataSource will return TRUE until the asynchronous call completes. See the example below.

#### Example

This example uses AFX\_SQL\_ASYNC to call the ::SQLColumns ODBC API function, which returns a list of the columns in the table named by strTableName. Note the declaration of n RetCode and the use of recordset data members to pass parameters to the function. The example also illustrates checking the results of the call with Check, a public implementation member of class CRecordset. The variable prs is a pointer to a CRecordset object, declared elsewhere.

```
//example for AFX_SQL_ASYNC
if( CDatabase::lnWaitForDataSource( ) ) 
    return; // Yield control to Windows, try again later
RETCODE nRetCode; 
AFX_SOL_ASYNC( prs. ::SOLColumns( prs->m_hstmt. 
    (UCHAR *)NULL. SOL_NTS. (UCHAR *)NULL. SOL_NTS. 
    (UCHAR *)(const char *)strTableName. SOL_NTS. 
    (UCHAR *)NULL. SOL_NTS ) ); 
if ( !prs->Check( nRetCode ) ) 
{ 
} 
    AfxThrowDBException( nRetCode. prs->m_pdb. prs->m_hstmt ); 
    TRACE( "SOLColumns failed\n" );
```

```
See Also AFX_SQL_SYNC
```
## AFX\_SQL\_SYNC

```
AFX_SQL_SYNC( SQLFunc )
```
## **Parameters**

*SQLFunc* An ODBC API function. For more information about these functions, see the *Programmer's Reference* for the Open Database Connectivity Software Development Kit (SDK).

The AFX SOL SYNC macro simply calls the function, but before doing so it asserts whether the application is already waiting for the server. Use this macro to call ODBC API functions that will not return SQL\_STILL\_EXECUTING. Using the AFX\_SQL macros saves you time by generating code to check server status before a call to an ODBC API function.

Before calling the macro, you must declare a variable, nRetCode, of type RETCODE. You can check the value of nRetCode after the macro call.

Note You should first call CDatabase::lnWaitForDataSource, even for AFX\_SQL\_SYNC, if it is possible that some other ODBC call in your application is still executing.

## Example

```
//Example for AFX SQL SYNC
HSTMT hstmtUpdate; 
RETCODE nRetCode; 
AFX_SOL_SYNC( : :SOLAllocStmt( prs->m_pdb->m_hdbc. &hstmtUpdate ) ); 
if (!Check( nRetCode ) ) 
{ 
    AfxThrowDBException( nRetCode. prs->m_pdb. hstmtUpdate ); 
}
```
See Also AFX\_SQL\_ASYNC

# AfxThrow ArchiveException

void AfxThrowArchiveException( int *cause);* 

### **Parameters**

*cause* Specifies an integer that indicates the reason for the exception. For a list of the possible values, see CArchiveException::m\_cause.

## Remarks

Throws an archive exception.

See Also CArchiveException, THROW

## AfxThrow DaoException

void AFXAPI AfxThrowDaoException( ipt *nAfxDaoError* = NO\_AFX\_DAO\_ERROR, SCODE *scode* = S\_OK );

### **Parameters**

*nAfxDaoError* An integer value representing a DAO extended error code, which can be one of the values listed under **CDaoException: :m\_nAfxDaoError.** 

*scode* An OLE error code from DAO, of type SCODE. For information, see CDaoException: :m\_scode.

Call this function to throw an exception of type **CDaoException** from your own code. The framework also calls AfxThrowDaoException. In your call, you can pass one of the parameters or both. For example, if you want to raise one of the errors defined in CDaoException: :nAfxDaoError but you do not care about the *scode* parameter, pass a valid code in the *nAfxDaoError* parameter and accept the default value for *scode.* 

For information about exceptions related to the MFC DAO classes, see class CDaoException in this book and the article "Exceptions: Database Exceptions" in *Programming with MFC.* 

See Also CException

## AfxThrowDBException

void AfxThrowDBException( RETCODE *nRetCode,* CDatabase\* *pdb,* HSTMT *hstmt* );

### **Parameters**

- *nRetCode* A value of type RETCODE, defining the type of error that caused the exception to be thrown.
- *pdb* A pointer to the CDatabase object that represents the data source connection with which the exception is associated.
- *hstmt* An ODBC HSTMT handle that specifies the statement handle with which the exception is associated.

### Remarks

Call this function to throw an exception of type CDBException from your own code. The framework calls AfxThrowDBException when it receives an ODBC **RETCODE** from a call to an ODBC API function and interprets the **RETCODE** as an exceptional condition rather than an expectable error. For example, a data access operation might fail because of a disk read error.

For information about the **RETCODE** values defined by ODBC, see Chapter 8 in the *ODBC SDK Programmer's Reference.* For information about MFC extensions to these codes, see class CDBException.

See Also CDBException: :m\_nRetCode

## **AfxThrowFileException**

## void AfxThrowFileException( int *cause,* LONG *lOsError* = -1);

## Parameters

*cause* Specifies an integer that indicates the reason for the exception. For a list of the possible values, see CFileException::m\_cause.

*IOsError* Contains the operating-system error number (if available) that states the reason for the exception. See your operating-system manual for a listing of error codes.

### **Remarks**

Throws a file exception. You are responsible for determining the cause based on the operating-system error code.

**See Also CFileException::ThrowOsError, THROW** 

# **AfxThrowMemoryException**

## **void AfxThrowMemoryException( );**

## **Remarks**

Throws a memory exception. Call this function if calls to underlying system memory allocators (such as **malloc** and the **GlobalAlloc** Windows function) fail. You do not need to call it for **new** because **new** will throw a memory exception automatically if the memory allocation fails.

**See Also CMemoryException, THROW** 

# **AfxThrow N otSupportedException**

## **void AfxThrowNotSupportedException();**

### **Remarks**

Throws an exception that is the result of a request for an unsupported feature.

**See Also CNotSupportedException, THROW** 

# **AfxThrowOleDispatchException**

### **void AFXAPI AfxThrowOleDispatchException( WORD** *wCode,* **LPCSTR** *lpszDescription,*  **UINT**  $nHelpID = 0$  );

**void AFXAPI AfxThrowOleDispatchException( WORD** *wCode,* **UINT** *nDescriptionID,*   $\text{UINT } nHelpID = -1$  );

## **#include <afxdisp.h>**

### **Parameters**

*wCode* An error code specific to your application.

*lpszDescription* Verbal description of the error.

*nDescriptionID* Resource **ID** for the verbal error description.

*nHeipID* A help context for your application's help (.HLP) file.

Use this function to throw an exception within an OLE automation function. The information provided to this function can be displayed by the driving application (Microsoft Visual Basic or another OLE automation client application).

See Also COleException

## AfxThrowOleException

void AFXAPI AfxThrowOleException( SCODE sc); void AFXAPI AfxThrowOleException( HRESULT *hr* );

#### #include <afxdisp.h>

#### **Parameters**

- sc An OLE status code that indicates the reason for the exception.
- *hr* Handle to a result code that indicates the reason for the exception.

#### Remarks

Creates an object of type COleException and throws an exception. The version that takes an HRESULT as an argument converts that result code into the corresponding SCODE.

See Also COleException, THROW

## AfxThrow ResourceException

#### void AfxThrowResourceException();

#### Remarks

Throws a resource exception. This function is normally called when a Windows resource cannot be loaded.

See Also CResourceException, THROW

## **AfxThrowUserException**

### void AfxThrowUserException();

#### Remarks

Throws an exception to stop an end-user operation. This function is normally called immediately after AfxMessageBox has reported an error to the user.

### See Also CUserException, THROW, AfxMessageBox

## afxTraceEnabled

## BOOL afxTraceEnabled;

## Remarks

A global variable used to enable or disable output from the TRACE macro.

By default, output from the TRACE macro is disabled. Set afxTraceEnabled to a nonzero value if you want TRACE macros in your program to produce output. Set it to 0 if you don't want TRACE macros in your program to produce output.

Usually, the value of afxTraceEnabled is set in your AFX.lNI file. Alternately, you can set the value of afxTraceEnabled with the TRACER.EXE utility. For more information on afxTraceEnabled, see Technical Note 7, available under MFC in Books Online.

See Also afxTraceFlags, TRACE

# afxTraceFlags

## int afxTraceFlags;

### Remarks

Used to tum on the built-in reporting features of the Microsoft Foundation Class Library.

This variable can be set under program control or while using the debugger. Each bit of afxTraceFlags selects a trace reporting option. You can tum anyone of these bits on or off as desired using TRACER.EXE. There is never a need to set these flags manually.

The following is a list of the bit patterns and the resulting trace report option:

- **0x01** Multiapplication debugging. This will prefix each **TRACE** output with the name of the application and affects both the explicit TRACE output of your program as well as the additional report options described below.
- 0x02 Main message pump. Reports each message received in the main CWinApp message-handling mechanism. Lists the window handle, the message name or number, wParam, and IParam.

The report is made after the Windows GetMessage call but before any message translation or dispatch occurs.

Dynamic data exchange (DDE) messages will display additional data that can be used for some debugging scenarios in OLE.

This flag displays only messages that are posted, not those that are sent.

- **Ox04** Main message dispatch. Like option **Ox02** above but applies to messages dispatched in **CWnd:: WindowProc,** and therefore handles both posted and sent messages that are about to be dispatched.
- **0x08** WM\_COMMAND dispatch. A special case used for extended **WM\_COMMAND/OnCommand** handling to report progress of the commandrouting mechanism.

Also reports which class receives the command (when there is a matching message-map entry), and when classes do not receive a command (when there is no matching message map entry). This report is especially useful to track the flow of command messages in multiple document interface (MDI) applications.

**• Oxl0** OLE tracing. Reports significant OLE notifications or requests.

Tum this option on for an OLE client or server to track communication between the OLE DLLs and an OLE application.

**• Ox20** Database tracing. Reports warnings for both ODBC and DAO classes, plus additional information for DAO. Tum this option on if you want tracing for either the MFC ODBC classes or the MFC DAO classes. For ODBC, you get only warnings, such as type mismatches in your DFX calls. For DAO, you get information for all exceptions, including the line and fuction in DAO or in the MFC DAO classes where a failure occurred.

For more information, see Technical Note 7, available under MFC in Books Online.

**See Also afxTraceEnabled, TRACE** 

## **Afx Verify LicFile**

**BOOL AFXAPI AfxVerifyLicFile( HINSTANCE** *hlnstance,* **LPCTSTR** *pszLicFileName, LPOLESTRpszLicFileContents,* **UINT** *cch* **= -1);** 

#### **Return Value**

Nonzero if the license file exists and begins with the character sequence in *pszLicFileContents;* otherwise O.

#### **Parameters**

*hlnstance* The instance handle of the DLL associated with the licensed control.

- *pszLicFileName* Points to a null-terminated character string containing the license filename.
- *pszLicFileContents* Points to a byte sequence that must match the sequence found at the beginning of the license file.
- *cch* Number of characters in *pszLicFileContents.*

Call this function to verify that the license file named by *pszLicFileName* is valid for the OLE control. If *cch* is-I, this function uses:

\_tcslen(pszLicFileContents)

See Also COleObjectFactory:: VerifyUserLicense

# AND\_CATCH

AND \_ CATCH( *exception\_class, exception\_object-pointer \_name)* 

### **Parameters**

*exception\_class* Specifies the exception type to test for. For a list of standard exception classes, see class CException.

#### Remarks

Defines a block of code for catching additional exception types thrown in a preceding TRY block. Use the CATCH macro to catch one exception type, then the AND CATCH macro to catch each subsequent type. End the TRY block with an END\_CATCH macro.

The exception-processing code can interrogate the exception object, if appropriate, to get more information about the specific cause of the exception. Call the THROW\_LAST macro within the AND\_CATCH block to shift processing to the next outer exception frame. AND\_CATCH marks the end of the preceding CATCH or AND\_CATCH block.

Note The AND\_CATCH block is defined as a C++ scope (delineated by curly braces). If you declare variables in this scope, remember that they are accessible only within that scope. This also applies to the *exception\_object\_pointer\_name* variable.

SeeAlso TRY, CATCH, END\_CATCH, THROW, THROW\_LAST, AND\_CATCH\_ALL, CException

## AND \_CATCH\_ALL

AND \_ CATCH\_ALL( *exception\_object-pointer \_name)* 

#### Parameters

*exception\_object-pointer \_name* A name for an exception-object pointer that will be created by the macro. You can use the pointer name to access the exception object within the **AND\_CATCH\_ALL** block. This variable is declared for you.

*exception\_object-pointer \_name* A name for an exception-object pointer that will be created by the macro. You can use the pointer name to access the exception object within the AND CATCH block. This variable is declared for you.

#### ASSERT

#### **Remarks**

Defines a block of code for catching additional exception types thrown in a preceding TRY block. Use the CATCH macro to catch one exception type, then the AND CATCH ALL macro to catch all other subsequent types. If you use AND CATCH ALL, end the TRY block with an END CATCH ALL macro.

The exception-processing code can interrogate the exception object, if appropriate, to get more information about the specific cause of the exception. Call the TIlROW \_LAST macro within the AND\_CATCH\_ALL block to shift processing to the next outer exception frame. AND\_CATCH\_ALL marks the end of the preceding CATCH or AND\_CATCH\_ALL block.

Note The AND CATCH ALL block is defined as a C++ scope (delineated by curly braces). If you declare variables in this scope, remember that they are accessible only within that scope.

See Also TRY, CATCH\_ALL, END\_CATCH\_ALL, THROW, THROW\_LAST, AND \_CATCH, CException

## ASSERT

ASSERT( *booleanExpression )* 

#### **Parameters**

*booleanExpression* Specifies an expression (including pointer values) that evaluates to nonzero or 0.

#### Remarks

Evaluates its argument. If the result is 0, the macro prints a diagnostic message and aborts the program. If the condition is nonzero, it does nothing.

The diagnostic message bas the form

assertion failed in file <name> in line <num>

where *name* is the name of the source file, and *num* is the line number of the assertion that failed in the source file.

In the Release version of MFC, ASSERT does not evaluate the expression and thus will not interrupt the program. If the expression must be evaluated regardless of environment, use the VERIFY macro in place of ASSERT.

Note This function is available only in the Debug version of MFC.

## **Example**

```
II example for ASSERT 
CAge* pcage = new CAge( 21 ); // CAge is derived from CObject.
ASSERT( pcage!= NULL ) 
ASSERT( pcage->IsKindOf( RUNTIME_CLASS( CAge) ) ) 
// Terminates program only if pcage is NOT a CAge*.
```
**See Also** VERIFY

## **ASSERT\_ VALID**

ASSERT\_ VALID( *pObject )* 

## **Parameters**

*pObject* Specifies an object of a class derived from CObject that has an overriding version of the AssertValid member function.

## **Remarks**

Use to test your assumptions about the validity of an object's internal state. ASSERT\_VALID calls the AssertValid member function of the object passed as its argument.

In the Release version of MFC, ASSERT VALID does nothing. In the Debug version, it validates the pointer, checks against NULL, and calls the object's own AssertValid member functions. If any of these tests fails, this displays an alert message in the same manner as ASSERT.

**Note** This function is available only in the Debug version of MFC.

For more information and examples, see the article "Diagnostics" in *Programming with MFC.* 

**See Also** ASSERT, VERIFY, CObject, CObject::AssertValid

# **BASED\_CODE**

## **Remarks**

Under Win32, this macro expands to nothing and is provided for backward compatibility. Under 16-bit MFC, the macro ensures that data will be placed in the code segment rather than in the data segment. The result is less impact on your data segment.

# **BEGIN\_CONNECTION\_MAP**

## BEGIN\_ CONNECTION\_MAP( *theClass, theBase* )

## **Parameters**

*the Class* Specifies the name of the control class whose connection map this is.

*theBase* Specifies the name of the base class of *theClass.* 

## **Remarks**

Each COleControl-derived class in your program can provide a connection map to specify connection points that your control will support. In the implementation (.CPP) file that defines the member functions for your class, start the connection map with the BEGIN\_CONNECTION\_MAP macro, then add macro entries for each of your connection points using the CONNECTION\_PART macro. Finally, complete the connection map with the **END\_CONNECTION\_MAP** macro.

**See Also** BEGIN\_ CONNECTION\_PART, DECLARE\_ CONNECTION\_MAP

# **BEGIN\_CONNECTION\_PART**

## BEGIN\_CONNECTION\_PART( *theClass, localClass)*

## **Parameters**

*the Class* Specifies the name of the control class whose connection point this is.

*localClass* Specifies the name of the local class that implements the connection point.

## **Remarks**

Use the **BEGIN\_CONNECTION\_PART** macro to begin the definition of additional connection points beyond the event and property notification connection points.

In the declaration (.H) file that defines the member functions for your class, start the connection point with the BEGIN\_ CONNECTION\_PART macro, then add the CONNECTION\_IID macro and any other member functions you wish to implement, and complete the connection point map with the END\_CONNECTION\_PART macro.

See Also BEGIN\_CONNECTION\_MAP, END\_CONNECTION\_PART, DECLARE\_CONNECTION\_MAP

# **BEGIN\_DISPATCH\_MAP**

BEGIN\_DISPATCH\_MAP( *the Class, base Class* )

#include <afxdisp.h>

#### **Parameters**

*the Class* Specifies the name of the class that owns this dispatch map.

*base Class* Specifies the base class name of *the Class* .

#### Remarks

Use the BEGIN DISPATCH MAP macro to declare the definition of your dispatch map.

In the implementation (.CPP) file that defines the member functions for your class, start the dispatch map with the BEGIN\_DISPATCH\_MAP macro, add macro entries for each of your dispatch functions and properties, and complete the dispatch map with the **END\_DISPATCH\_MAP** macro.

See Also DECLARE\_DISPATCH\_MAP, END\_DISPATCH\_MAP, DISP \_FUNCTION, DISP \_PROPERTY, DISP \_PROPERTY\_EX, DISP DEFVALUE

# **BEGIN\_EVENT\_MAP**

BEGIN\_EVENT\_MAP( *theClass, base Class* )

#### **Parameters**

*the Class* Specifies the name of the control class whose event map this is.

*base Class* Specifies the name of the base class of *the Class* .

#### Remarks

Use the **BEGIN\_EVENT\_MAP** macro to begin the definition of your event map.

In the implementation (.CPP) file that defines the member functions for your class, start the event map with the BEGIN\_EVENT\_MAP macro, then add macro entries for each of your events, and complete the event map with the END\_EVENT\_MAP macro.

For more information on event maps and the BEGIN\_EVENT\_MAP macro, see the article "Events" in *Programming with MFC.* 

SeeAlso DECLARE\_EVENT\_MAP, END\_EVENT\_MAP

## BEGIN EVENTSINK MAP

## BEGIN\_EVENTSINK\_MAP( *the Class, base Class* )

#### **Parameters**

*the Class* Specifies the name of the control class whose event sink map this is.

*baseClass* Specifies the name of the base class of *the Class* .

Use the **BEGIN\_EVENTSINK\_MAP** macro to begin the definition of your event sink map.

In the implementation (.CPP) file that defines the member functions for your class, start the event sink map with the **BEGIN\_EVENTSINK\_MAP** macro, then add macro entries for each event to be notified of, and complete the event sink map with the END\_EVENTSINK\_MAP macro.

For more information on event sink maps and OLE control containers, see the article "OLE Control Containers" in *Programming with MFC.* 

See Also DECLARE\_EVENTSINK\_MAP, END\_EVENTSINK\_MAP

## **BEGIN MESSAGE MAP**

BEGIN\_MESSAGE\_MAP( *the Class, baseClass* )

#### **Parameters**

*the Class* Specifies the name of the class whose message map this is.

*base Class* Specifies the name of the base class of *the Class* .

#### **Remarks**

Use the BEGIN MESSAGE MAP macro to begin the definition of your message map.

In the implementation (.CPP) file that defines the member functions for your class, start the message map with the **BEGIN\_MESSAGE\_MAP** macro, then add macro entries for each of your message-handler functions, and complete the message map with the END\_MESSAGE\_MAP macro.

For more information on message maps and the **BEGIN\_MESSAGE\_MAP** macro, see Chapter 8, "Adding a Dialog Box," of *Tutorials.* 

#### **Example**

II example for BEG1N\_MESSAGE\_MAP BEGIN\_MESSAGE\_MAP( CMyWindow. CFrameWnd II{{AFX\_MSG\_MAP( CMyWindow ) ON WM PAINT() ON\_COMMAND( IDM\_ABOUT, OnAbout ) //}}AFX\_MSG\_MAP END\_MESSAGE\_MAP( )

**See Also** DECLARE\_MESSAGE\_MAP, END\_MESSAGE\_MAP

# **BEGIN\_OLEFACTORY**

## BEGIN\_OLEFACTORY( *class\_name)*

## **Parameters**

*class\_name* Specifies the name of the control class whose class factory this is.

## **Remarks**

In the header file of your control class, use the **BEGIN\_OLEFACTORY** macro to begin the declaration of your class factory. Declarations of class factory licensing functions should begin immediately after **BEGIN** OLEFACTORY.

**SeeAlso** END\_OLEFACTORY, DECLARE\_OLECREATE\_EX

# **BEGIN\_PROPPAGEIDS**

BEGIN\_PROPPAGEIDS( *class\_name, count)* 

## **Parameters**

*class\_name* The name of the control class for which property pages are being specified.

*count* The number of property pages used by the control class.

## **Remarks**

Use the BEGIN\_PROPPAGEIDS macro to begin the definition of your control's list of property page IDs.

In the implementation (.CPP) file that defines the member functions for your class, start the property page list with the BEGIN\_PROPPAGEIDS macro, then add macro entries for each of your property pages, and complete the property page list with the END\_PROPPAGEIDS macro.

For more information on property pages, see the article "OLE Controls: Property Pages" in *Programming with MFC.* 

**SeeAlso** END\_PROPPAGEIDS, DECLARE\_PROPPAGEIDS, PROPPAGEID

# **CATCH**

CATCH( exception\_class, exception\_object\_pointer\_name)

## **Parameters**

*exception\_class* Specifies the exception type to test for. For a list of standard exception classes, see class CException.

*exception\_object\_pointer\_name* Specifies a name for an exception-object pointer that will be created by the macro. You can use the pointer name to access the exception object within the CATCH block. This variable is declared for you.

#### **CATCH ALL**

## **Remarks**

Use this macro to define a block of code that catches the first exception type thrown in the preceding TRY block. The exception-processing code can interrogate the exception object, if appropriate, to get more information about the specific cause of the exception. Invoke the THROW\_LAST macro to shift processing to the next outer exception frame. End the TRY block with an END\_CATCH macro.

If *exception\_class* is the class CException, then all exception types will be caught. You can use the CObject::IsKindOf member function to determine which specific exception was thrown. A better way to catch several kinds of exceptions is to use sequential **AND\_CATCH** statements, each with a different exception type.

The exception object pointer is created by the macro. You do not need to declare it yourself.

Note The CATCH block is defined as a C++ scope (delineated by curly braces). If you declare variables in this scope, remember that they are accessible only within that scope. This also applies to exception object pointer name.

For more information on exceptions and the CATCH macro, see the article "Exceptions" in *Programming with MFC.* 

SeeAlso TRY, AND\_CATCH, END\_CATCH, THROW, THROW\_LAST, CATCH\_ALL, CException

# **CATCH\_ALL**

CATCH\_ALL( *exception\_object\_pointer\_name*)

#### **Parameters**

*exception\_object-pointer \_name* Specifies a name for an exception-object pointer that will be created by the macro. You can use the pointer name to access the exception object within the **CATCH** ALL block. This variable is declared for you.

## Remarks

Use this macro to define a block of code that catches all exception types thrown in the preceding TRY block. The exception-processing code can interrogate the exception object, if appropriate, to get more information about the specific cause of the exception. Invoke the **THROW** LAST macro to shift processing to the next outer exception frame. If you use CATCH\_ALL, end the TRY block with an END\_CATCH\_ALL macro.

Note The CATCH\_ALL block is defined as a C++ scope (delineated by curly braces). If you declare variables in this scope, remember that they are accessible only within that scope.

For more information on exceptions, see the article "Exceptions" in *Programming with MFC.* 

See Also TRY, AND\_CATCH\_ALL, END\_CATCH\_ALL, THROW, THROW\_LAST, CATCH, CException

## CompareElements

template< class *TYPE,* class *ARG\_TYPE >*  BOOL CompareElements( const *TYPE\* pElementl, constARG\_TYPE\* pElement2);* 

#### Return Value

Nonzero if the object pointed to by *pElementl* is equal to the object pointed to by *pElement2*; otherwise 0.

#### **Parameters**

*TYPE* The type of the first element to be compared.

*pElementl* Pointer to the first element to be compared.

*ARG\_TYPE* The type of the second element to be compared.

*pElement2* Pointer to the second element to be compared.

#### Remarks

This function is called directly by CList:: Find and indirectly by CMap:: Lookup and **CMap::operator [].** The **CMap** calls use the **CMap** template parameters *KEY* and *ARG\_KEY.* 

The default implementation returns the result of the comparison of *\*pElementl* and *\*pElement2.* Override this function so that it compares the elements in a way that is appropriate for your application.

The C++ language defines the comparison operator  $(==)$  for simple types (char, int, float, and so on) but does not define a comparison operator for classes and structures. If you want to use CompareElements or to instantiate one of the collection classes that uses it, you must either define the comparison operator or overload CompareElements with a version that returns appropriate values.

See Also CList, CMap

## **ConstructElements**

```
template< class TYPE> 
  void ConstructElements( TYPE* pElements, int nCount);
```
### **Parameters**

*TYPE* Template parameter specifying the type of the elements to be constructed.

*pElements* Pointer to the elements.

*nCount* Number of elements to be constructed.

#### Remarks

This function is called when new array, list, and map elements are constructed. The default version initializes all bits of the new elements to O.

For information on implementing this and other helper functions, see the article "Collections: How to Make a Type-Safe Collection" in *Programming with MFC.* 

See Also CArray, CList, CMap

## **CONNECTION\_lID**

## CONNECTION\_IID( *iid* )

## **Parameters**

*iid* The interface ID of the interface called by the connection point.

#### Remarks

Use the CONNECTION\_lID macro between the BEGIN\_CONNECTION\_PART and END\_CONNECTION\_PART macros to define an interface ID for a connection point supported by your OLE control.

The *iid* argument is an interface ID used to identify the interface that the connection point will call on its connected sinks. For example:

CONNECTION\_IID(IID\_ISinkInterface)

specifies a connection point that calls the ISinkInterface interface.

## See Also BEGIN\_CONNECTION\_PART, DECLARE\_CONNECTION\_MAp, END\_CONNECTION\_PART

## **CONNECTION\_PART**

CONNECTION\_PART( *the Class, iid, localClass* )

#### **Parameters**

*the Class* Specifies the name of the control class whose connection point this is.

*iid* The interface ID of the interface called by the connection point.

*localClass* Specifies the name of the local class that implements the connection point.

#### **Remarks**

Use the **CONNECTION\_PART** macro to map a connection point for your OLE control to a specific interface ID.

2112

For example:

```
BEGIN CONNECTION MAP(CSampleCtrl, COleControl)
    CONNECTION_PART(CSampleCtrl, IID_ISinklnterface, MyConnPt) 
END_CONNECTION_MAP()
```
implements a connection map, with a connection point, that calls the IID\_ISinklnterface interface.

## **See Also BEGIN\_CONNECTION\_PART, DECLARE\_CONNECTION\_MAP, BEGIN\_CONNECTION\_MAP, CONNECTION\_lID**

# **DDP \_CBIndex**

**void AFXAPI DDP \_CBlndex( CDataExchange\*** *pDX,* **int** *id,* **int&** *member,*  **LPCTSTR** *pszPropName* );

## **Parameters**

- *pDX* Pointer to a **CDataExchange** object. The framework supplies this object to establish the context of the data exchange, including its direction.
- *id* The resource **ID** of the combo box control associated with the control property specified by *pszPropName.*
- *member* The member variable associated with the property page control specified by *id* and the property specified by *pszPropName.*
- *pszPropName* The property name of the control property to be exchanged with the combo box control specified by *id.*

## **Remarks**

Call this function in your property page's DoData Exchange function to synchronize the value of an integer property with the index of the current selection in a combo box on the property page. This function should be called before the corresponding **DDX** CBIndex function call.

**See Also DDP \_CBString, DDP** \_Text, **COleControl::DoPropExchange, DDX\_ CBlndex** 

# **DDP \_CBString**

**void AFXAPI DDP \_ CBString( CDataExchange\*** *pDX,* **int** *id,* **CString&** *member, pszPropName* );

- *pDX* Pointer to a **CDataExchange** object. The framework supplies this object to establish the context of the data exchange, including its direction.
- *id* The resource **ID** of the combo box control associated with the control property specified by *pszPropName.*

*member* The member variable associated with the property page control specified by *id* and the property specified by *pszPropName.* 

*pszPropName* The property name of the control property to be exchanged with the combo box string specified by *id.* 

## Remarks

Call this function in your property page's OoOata Exchange function to synchronize the value of a string property with the current selection in a combo box on the property page. This function should be called before the corresponding DDX CBString function call.

See Also DDP CBStringExact, DDP CBIndex, COleControl::DoPropExchange, DDX\_CBString

# **DDP** \_CBStringExact

void AFXAPI DDP\_CBStringExact( CDataExchange\* pDX, int *id*, CString& member, LPCTSTR *pszPropName* );

## **Parameters**

- *pDX* Pointer to a **CDataExchange** object. The framework supplies this object to establish the context of the data exchange, including its direction.
- *id* The resource ID of the combo box control associated with the control property specified by *pszPropName.*
- *member* The member variable associated with the property page control specified by *id* and the property specified by *pszPropName.*
- *pszPropName* The property name of the control property to be exchanged with the combo box string specified by *id.*

## Remarks

Call this function in your property page's OoDataExchange function to synchronize the value of a string property that exactly matches the current selection in a combo box on the property page. This function should be called before the corresponding DDX\_CBStringExact function call.

See Also DDP CBString, DDP CBIndex, COleControl::DoPropExchange, DDX\_ CBStringExact

# DDP\_Check

void AFXAPI DDP\_Check( CDataExchange\*pDX, int *id*, int *&member*, LPCSTR pszPropName);

### **Parameters**

*pDX* Pointer to a CDataExchange object. The framework supplies this object to establish the context of the data exchange, including its direction.

- *id* The resource ID of the check box control associated with the control property specified by *pszPropName.*
- *member* The member variable associated with the property page control specified by *id* and the property specified by *pszPropName.*
- *pszPropName* The property name of the control property to be exchanged with the check box control specified by *id.*

Call this function in your property page's DoDataExchange function to synchronize the value of the property with the associated property page check box control. This function should be called before the corresponding DDX\_Check function call.

See Also DDP Radio, DDP Text, COleControl: : DoPropExchange, DDX Check

## **DDP** \_LBIndex

void AFXAPI DDP \_LBlndex( CDataExchange\* *pDX,* int *id,* int& *member,*  LPCTSTR *pszPropName* );

## **Parameters**

- *pDX* Pointer to a CDataExchange object. The framework supplies this object to establish the context of the data exchange, including its direction.
- *id* The resource ID of the list box control associated with the control property specified by *pszPropName.*
- *member* The member variable associated with the property page control specified by *id* and the property specified by *pszPropName.*
- *pszPropName* The property name of the control property to be exchanged with the list box string specified by *id.*

### Remarks

Call this function in your property page's DoDataExchange function to synchronize the value of an integer property with the index of the current selection in a list box on the property page. This function should be called before the corresponding DDX LBIndex function call.

See Also DDP \_LBString, DDP \_CBlndex, COleControl::DoPropExchange, DDX\_LBlndex

# **DDP** \_LBString

```
void AFXAPI DDP _LBString( CDataExchange* pDX, int id, CString& member, 
  LPCTSTR pszPropName );
```
## **Parameters**

- *pDX* Pointer to a CDataExchange object. The framework supplies this object to establish the context of the data exchange, including its direction.
- *id* The resource ID of the list box control associated with the control property specified by *pszPropName.*
- *member* The member variable associated with the property page control specified by *id* and the property specified by *pszPropName.*
- *pszPropName* The property name of the control property to be exchanged with the list box string specified by *id.*

## Remarks

Call this function in your property page's DoData Exchange function to synchronize the value of a string property with the current selection in a list box on the property page. This function should be called before the corresponding DDX\_LBString function call.

See Also DDP LBStringExact, DDP LBIndex, COleControl::DoPropExchange, DDX\_LBString

# **DDP** \_LBStringExact

void AFXAPI DDP \_LBStringExact( CDataExchange\* *pDX,* int *id,* CString& *member,*  LPCTSTR *pszPropName* );

- *pDX* Pointer to a **CDataExchange** object. The framework supplies this object to establish the context of the data exchange, including its direction.
- *id* The resource ID of the list box control associated with the control property specified by *pszPropName.*
- *member* The member variable associated with the property page control specified by *id* and the property specified by *pszPropName.*
- *pszPropName* The property name of the control property to be exchanged with the list box string specified by *id.*

Call this function in your property page's DoDataExchange function to synchronize the value of a string property that exactly matches the current selection in a list box on the property page. This function should be called before the corresponding DDX\_LBStringExact function call.

See Also DDP LBString, DDP LBIndex, COleControl::DoPropExchange, DDX\_LBStringExact

# **DDP** \_PostProcessing

## void AFXAPI DDP \_PostProcessing( CDataExchange *\*pDX* );

#### **Parameters**

```
pDX Pointer to a CDataExchange object. The framework supplies this object to
   establish the context of the data exchange, including its direction.
```
#### Remarks

Call this function in your property page's DoDataExchange function, to finish the transfer of property values from the property page to your control when property values are being saved.

This function should be called after all data exchange functions are completed. For example:

```
void CSamplePage::DoDataExchange(CDataExchange* pDX) 
{ 
    //{{AFX_DATA_MAP(CSpindialPropPage) 
    DDP_Text(pDX, IDC_POSITIONEDIT, m_NeedlePosition, 
              _T( "Needl ePosi ti on"»; 
    DDX_Text(pDX, IDC_POSITIONEDIT, m_NeedlePosition); 
    DDV_MinMaxlnt(pDX, m_NeedlePosition, 0, 3); 
    //}}AFX_DATA_MAP 
    DDP_PostProcessing(pDX); 
\mathbf{1}
```
See Also COleControl::DoPropExchange

## DDP\_Radio

void AFXAPI DDP \_Radio( CDataExchange\*pDX, int *id,* int *&member,* LPCTSTR *pszPropName* );

- *pDX* Pointer to a **CDataExchange** object. The framework supplies this object to establish the context of the data exchange, including its direction.
- *id* The resource ID of the radio button control associated with the control property specified by *pszPropName.*
- *member* The member variable associated with the property page control specified by *id* and the property specified by *pszPropName.*
- *pszPropName* The property name of the control property to be exchanged with the radio button control specified by *id.*

Call this function in your control's DoPropExchange function to synchronize the value of the property with the associated property page radio button control. This function should be called before the corresponding DDX\_Radio function call.

See Also DDP\_Check, DDP\_Text, COleControl::DoPropExchange, DDX\_Radio

## **DDP** \_Text

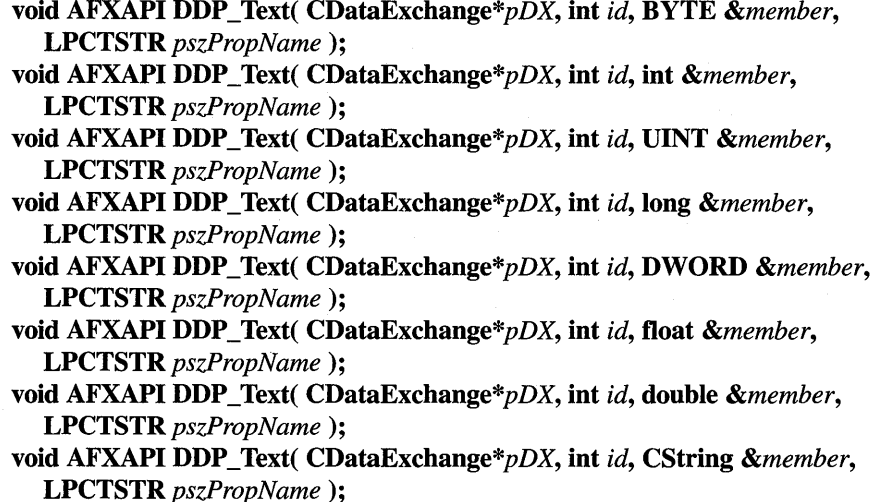

- *pDX* Pointer to a **CDataExchange** object. The framework supplies this object to establish the context of the data exchange, including its direction.
- *id* The resource ID of the control associated with the control property specified by *pszPropName.*
- *member* The member variable associated with the property page control specified by *id* and the property specified by *pszPropName.*
- *pszPropName* The property name of the control property to be exchanged with the control specified by *id.*

Call this function in your control's DoData Exchange function to synchronize the value of the property with the associated property page control. This function should be called before the corresponding DDX\_Text function call.

See Also DDP\_Check, DDP\_Radio, COleControl::DoPropExchange, DDX\_Text

## DDV \_MaxChars

void AFXAPI DDV \_MaxChars( CDataExchange\* *pDX,* CString const& *value,* int *nChars* );

## **Parameters**

- *pDX* A pointer to a CDataExchange object. The framework supplies this object to establish the context of the data exchange, including its direction.
- *value* A reference to a member variable of the dialog box, form view, or control view object with which data is validated.
- *nChars* Maximum number of characters allowed.

## Remarks

Call **DDV\_MaxChars** to verify that the amount of characters in the control associated with *value* does not exceed *nChars.* 

For more information about DDV, see Chapter 8, "Adding a Dialog Box," of *Tutorials* and "Dialog Data Exchange and Validation" in Chapter 4 of *Programming withMFC.* 

# DDV \_MinMaxByte

void AFXAPI DDV \_MinMaxByte( CDataExchange\* *pDX,* BYTE *value,* BYTE *min Val,*  BYTE *maxVal);* 

- *pDX* A pointer to a CDataExchange object. The framework supplies this object to establish the context of the data exchange, including its direction.
- *value* A reference to a member variable of the dialog box, form view, or control view object with which data is validated.
- *minVal* Minimum value (of type **BYTE**) allowed.
- *maxVal* Maximum value (of type BYTE) allowed.

Call **DDV \_MinMaxByte** to verify that the value in the control associated with *value*  falls between *min Val* and *maxVal.* 

For more information about DDV, see Chapter 8, "Adding a Dialog Box," of *Tutorials* and "Dialog Data Exchange and Validation" in Chapter 4 of *Programming withMFC.* 

# **DDV \_MinMaxDouble**

```
void AFxAPI DDV _MinMaxDouble( CDataExchange* pDX, double const& value, 
  double min Val, double maxVal);
```
## **Parameters**

*value* A reference to a member variable of the dialog box, form view, or control view object with which data is validated.

*min Val* Minimum value (of type **double)** allowed.

*max Val* Maximum value (of type **double)** allowed.

## **Remarks**

Call **DDV \_MinMaxDouble** to verify that the value in the control associated with *value* falls between *minVal* and *maxVal.* 

For more information about DDV, see Chapter 8, "Adding a Dialog Box," of *Tutorials* and "Dialog Data Exchange and Validation" in Chapter 4 of *Programming withMFC.* 

## **DDV \_MinMaxDWord**

## **void AFXAPI DDV \_MinMaxDWord( CDataExchange\*** *pDX,* **DWORD const&** *value,*  **DWORD** *min Val,* **DWORD** *maxVal* );

### **Parameters**

- *pDX* A pointer to a **CDataExchange** object. The framework supplies this object to establish the context of the data exchange, including its direction.
- *value* A reference to a member variable of the dialog box, form view, or control view object with which data is validated.

*minVal* Minimum value (of type **DWORD**) allowed.

*maxVal* Maximum value (of type **DWORD)** allowed.

*pDX* A pointer to a **CDataExchange** object. The framework supplies this object to establish the context of the data exchange, including its direction.

Call **DDV \_MinMaxDWord** to verify that the value in the control associated with *value* falls between *minVal* and *maxVal.* 

For more information about DDV, see Chapter 8, "Adding a Dialog Box," of *Tutorials* and "Dialog Data Exchange and Validation" in Chapter 4 of *Programming withMFC.* 

# **DDV \_MinMaxFloat**

### **void AFXAPI DDV \_MinMaxFloat( CDataExchange\*** *pDX,* **float** *value,* **float** *minVal,* **float** *maxVal);*

#### **Parameters**

- *pDX* A pointer to a **CDataExchange** object. The framework supplies this object to establish the context of the data exchange, including its direction.
- *value* A reference to a member variable of the dialog box, form view, or control view object with which data is validated.
- *minVal* Minimum value (of type **float**) allowed.
- *maxVal* Maximum value (of type **float)** allowed.

### **Remarks**

Call **DDV \_MinMaxFloat** to verify that the value in the control associated with *value*  falls between *min Val* and *max Val.* 

For more information about DDV, see Chapter 8, "Adding a Dialog Box," of *Tutorials* and "Dialog Data Exchange and Validation" in Chapter 4 of *Programming withMFC.* 

## **DDV \_MinMaxInt**

## **void AFXAPI DDV \_MinMaxlnt( CDataExchange\*** *pDX,* **int** *value,* **int** *min Val,* **int** *maxVal* );

- *pDX* A pointer to a **CDataExchange** object. The framework supplies this object to establish the context of the data exchange, including its direction.
- *value* A reference to a member variable of the dialog box, form view, or control view object with which data is validated.
- *min Val* Minimum value (of type **int)** allowed.
- *maxVal* Maximum value (of type **int)** allowed.

Call **DDV \_MinMaxInt** to verify that the value in the control associated with *value*  falls between *minVal* and *maxVal.* 

For more information about DDV, see Chapter 8, "Adding a Dialog Box," of *Tutorials* and "Dialog Data Exchange and Validation" in Chapter 4 of *Programming withMPC.* 

## **DDV \_MinMaxLong**

### **void AFXAPI DDV \_MinMaxLong( CDataExchange\*** *pDX,* **long** *value,* **long** *min Val,* **long** *maxVal* );

#### **Parameters**

- *pDX* A pointer to a **CDataExchange** object. The framework supplies this object to establish the context of the data exchange, including its direction.
- *value* A reference to a member variable of the dialog box, form view, or control view object with which data is validated.
- *min Val* Minimum value (of type **long)** allowed.
- *max Val* Maximum value (of type **long)** allowed.

### **Remarks**

Call **DDV \_MinMaxLong** to verify that the value in the control associated with *value*  falls between *minVal* and *maxVal.* 

For more information about DDV, see Chapter 8, "Adding a Dialog Box," of *Tutorials* and "Dialog Data Exchange and Validation" in Chapter 4 of *Programming withMPC.* 

# **DDV \_MinMaxUnsigned**

**void AFXAPI DDV \_MinMaxUnsigned( CDataExchange\*** *pDX,* **unsigned** *value,*  **unsigned** *minVal,* **unsigned** *maxVal);* 

#### **Parameters**

- *pDX* A pointer to a **CDataExchange** object. The framework supplies this object to establish the context of the data exchange, including its direction.
- *value* A reference to a member variable of the dialog box, form view, or control view object with which data is validated.

*min Val* Minimum value (of type **unsigned)** allowed.

*maxVal* Maximum value (of type **unsigned)** allowed.

Call **DDV \_MinMaxUnsigned** to verify that the value in the control associated with *value* falls between *min Val* and *maxVal.* 

For more information about DDV, see Chapter 8, "Adding a Dialog Box," of *Tutorials* and "Dialog Data Exchange and Validation" in Chapter 4 of *Programming withMFC.* 

# DDX\_CBIndex

**void AFXAPI DDX\_CBIndex( CDataExchange\*** *pDX,* **int** *nIDC,* **int&** *index);* 

## **Parameters**

- *pDX* A pointer to a **CDataExchange** object. The framework supplies this object to establish the context of the data exchange, including its direction.
- *nIDC* The resource **ID** of the combo box control associated with the control property.
- *index* A reference to a member variable of the dialog box, form view, or control view object with which data is exchanged.

## **Remarks**

The **DDX\_CBIndex** function manages the transfer of **int** data between a combo box control in a dialog box, form view, or control view object and a **int** data member of the dialog box, form view, or control view object.

When **DDX\_CBIndex** is called, *index* is set to the index of the current combo box selection. If no item is selected, *index* is set to O.

For more information about DDX, see Chapter 8, "Adding a Dialog Box," of *Tutorials* and "Dialog Data Exchange and Validation" in Chapter 4 of *Programming withMFC.* 

**See Also DDP \_CBIndex** 

# **DDX\_CBString**

**void AFXAPI DDX\_CBString( CDataExchange\*** *pDX,* **int** *nIDC,* **CString&** *value);* 

- *pDX* A pointer to a **CDataExchange** object. The framework supplies this object to establish the context of the data exchange, including its direction.
- *nIDC* The resource **ID** of the combo box control associated with the control property.
- *value* A reference to a member variable of the dialog box, form view, or control view object with which data is exchanged.
#### DDX\_CBStringExact

#### Remarks

The DDX\_ CBString function manages the transfer of CString data between the edit control of a combo box control in a dialog box, form view, or control view object and a CString data member of the dialog box, form view, or control view object.

When **DDX** CBString is called, *value* is set to the current combo box selection. If no item is selected, *value* is set to a string of zero length.

Note If the combo box is a drop-down list box, the value exchanged is limited to 255 characters.

For more information about DDX, see Chapter 8, "Adding a Dialog Box," of *Tutorials* and "Dialog Data Exchange and Validation" in Chapter 4 of *Programming withMFC.* 

See Also DDP\_CBString

## DDX\_CBStringExact

void AFXAPI DDX\_CBStringExact( CDataExchange\* *pDX,* int *nIDC,* CString& *value);* 

#### **Parameters**

- *pDX* A pointer to a CDataExchange object. The framework supplies this object to establish the context of the data exchange, including its direction.
- *nIDC* The resource ID of the combo box control associated with the control property.
- *value* A reference to a member variable of the dialog box, form view, or control view object with which data is exchanged.

#### Remarks

The **DDX\_CBStringExact** function manages the transfer of **CString** data between the edit control of a combo box control in a dialog box, form view, or control view object and a CString data member of the dialog box, form view, or control view object.

When **DDX\_CBStringExact** is called, *value* is set to the current combo box selection. If no item is selected, *value* is set to a string of zero length.

Note If the combo box is a drop-down list box, the value exchanged is limited to 255 characters.

For more information about DDX, see Chapter 8, "Adding a Dialog Box," of *Tutorials* and "Dialog Data Exchange and Validation" in Chapter 4 of *Programming withMFC.* 

#### See Also DDP CBStringExact

# DDX Check

## void AFXAPI DDX\_Check( CDataExchange\* *pDX,* int *nIDC,* int& *value);*

#### **Parameters**

*pDX* A pointer to a CDataExchange object. The framework supplies this object to establish the context of the data exchange, including its direction.

- *nIDC* The resource ID of the check box control associated with the control property.
- *value* A reference to a member variable of the dialog box, form view, or control view object with which data is exchanged.

## Remarks

The **DDX** Check function manages the transfer of int data between a check box control in a dialog box, form view, or control view object and a int data member of the dialog box, form view, or control view object.

When **DDX\_Check** is called, *value* is set to the current state of the check box control.

For more information about DDX, see Chapter 8, "Adding a Dialog Box," of *Tutorials* and "Dialog Data Exchange and Validation" in Chapter 4 of *Programming withMFC.* 

See Also DDP\_Check

## DDX\_Control

void AFXAPI DDX\_Control( CDataExchange\* *pDX,* int *nIDC,* CWnd& *rControl);* 

## Parameters

*pDX* A pointer to a **CDataExchange** object. The framework supplies this object to establish the context of the data exchange, including its direction.

*nIDC* The resource ID of the subclassed control associated with the control property.

*rControl* A reference to a member variable of the dialog box, form view, or control view object with which data is exchanged.

## Remarks

The **DDX\_Control** function manages the transfer of data between a subclassed control in a dialog box, form view, or control view object and a CWnd data member of the dialog box, form view, or control view object.

For more information about DDX, see Chapter 8, Adding a Dialog Box, of *Tutorials*  and Dialog Data Exchange and Validation in Chapter 4 of *Programming with MFC.* 

## DDX\_FieldCBIndex

- void AFXAPI DDX\_FieldCBIndex( CDataExchange\* *pDX,* int *nIDe,* int& *index,*  CRecordset\* *pRecordset* );
- void AFXAPI DDX\_FieldCBIndex( CDataExchange\* *pDX,* int *nIDe,* int& *index,*  CDaoRecordset\* *pRecordset* );

#### **Parameters**

- *pDX* A pointer to a CDataExchange object. The framework supplies this object to establish the context of the data exchange, including its direction.
- *nIDC* The ID of a control in the **CRecordView** or **CDaoRecordView** object.
- *index* A reference to a field data member in the associated CRecordset or CDaoRecordset object.
- *pRecordset* A pointer to the CRecordset or CDaoRecordset object with which data is exchanged.

#### Remarks

The DDX\_FieldCBIndex function synchronizes the index of the selected item in the list box control of a combo box control in a record view and an int field data member of a recordset associated with the record view. When moving data from the recordset to the control, this function sets the selection in the control based on the value specified in *index.* On a transfer from the recordset to the control, if the recordset field is Null, MFC sets the value of the index to O. On a transfer from control to recordset, if the control is empty or if no item is selected, the recordset field is set to O.

Use the first version if you are working with the ODBC-based classes. Use the second version if you are working with the DAO-based classes.

For more information about DDX, see Chapter 8, "Adding a Dialog Box," of *Tutorials* and "Dialog Data Exchange and Validation" in Chapter 4 of *Programming*  with MFC. For examples and more information about DDX for **CRecordView** and CDaoRecordView fields, see the article "Record Views" in *Programming with MFC.* 

#### Example

See **DDX\_FieldText** for a general DDX\_Field example. The example would be similar for DDX\_FieldCBIndex.

See Also DDX\_FieldText, DDX\_FieldRadio, DDX\_FieldLBString, DDX\_FieldLBStringExact, DDX\_FieldCBStringExact, DDX\_FieldLBIndex, DDX\_FieldScroll, DDX\_CBIndex

# DDX\_FieldCBString

- void AFXAPI DDX\_FieldCBString( CDataExchange\* *pDX,* int *nIDC,* CString& *value,*  CRecordset\* *pRecordset* );
- void AFXAPI DDX\_FieldCBString( CDataExchange\* *pDX,* int *nIDC,* CString& *value,*  CDaoRecordset\* *pRecordset);*

## **Parameters**

- *pDX* A pointer to a CDataExchange object. The framework supplies this object to establish the context of the data exchange, including its direction.
- *nIDC* The ID of a control in the CRecordView or CDaoRecordView object.
- *value* A reference to a field data member in the associated CRecordset or CDaoRecordset object.
- *pRecordset* A pointer to the CRecordset or CDaoRecordset object with which data is exchanged.

## Remarks

The **DDX** Field CBString function manages the transfer of CString data between the edit control of a combo box control in a record view and a CString field data member of a recordset associated with the record view. When moving data from the recordset to the control, this function sets the current selection in the combo box to the first row that begins with the characters in the string specified in *value.* On a transfer from the recordset to the control, if the recordset field is Null, any selection is removed from the combo box and the edit control of the combo box is set to empty. On a transfer from control to recordset, if the control is empty, the recordset field is set to Null if the field permits.

Use the first version if you are working with the ODBC-based classes. Use the second version if you are working with the DAO-based classes.

For more information about DDX, see Chapter 8, "Adding a Dialog Box," of *Tutorials* and "Dialog Data Exchange and Validation" in Chapter 4 of *Programming*  with MFC. For examples and more information about DDX for **CRecordView** and CDaoRecordView fields, see the article "Record Views" in *Programming with MPC.* 

## Example

See DDX\_FieldText for a general DDX\_Field example. The example includes a call to DDX\_FieldCBString.

See Also DDX\_FieldText, DDX\_FieldRadio, DDX\_FieldLBString, DDX\_FieldLBStringExact, DDX\_FieldCBStringExact

# DDX\_FieldCBStringExact

- void AFXAPI DDX\_FieldCBStringExact( CDataExchange\* *pDX,* int *nIDe,* CString& *value,*  CRecordset\* *pRecordset* );
- void AFXAPI DDX\_FieldCBStringExact( CDataExchange\* *pDX,* int *nIDe,* CString& *value,*  CDaoRecordset\* *pRecordset);*

## **Parameters**

- *pDX* A pointer to a CDataExchange object. The framework supplies this object to establish the context of the data exchange, including its direction.
- *nIDC* The ID of a control in the **CRecordView** or **CDaoRecordView** object.
- *value* A reference to a field data member in the associated CRecordset or CDaoRecordset object.
- *pRecordset* A pointer to the CRecordset or CDaoRecordset object with which data is exchanged.

## Remarks

The **DDX** FieldCBStringExact function manages the transfer of CString data between the edit control of a combo box control in a record view and a CString field data member of a recordset associated with the record view. When moving data from the recordset to the control, this function sets the current selection in the combo box to the first row that exactly matches the string specified in *value.* On a transfer from the recordset to the control, if the recordset field is Null, any selection is removed from the combo box and the edit box of the combo box is set to empty. On a transfer from control to recordset, if the control is empty, the recordset field is set to Null.

Use the first version if you are working with the ODBC-based classes. Use the second version if you are working with the DAO-based classes.

For more information about DDX, see Chapter 8, "Adding a Dialog Box," of *Tutorials* and "Dialog Data Exchange and Validation" in Chapter 4 of *Programming*  with MFC. For examples and more information about DDX for **CRecordView** and CDaoRecordView fields, see the article "Record Views" in *Programming with MFC.* 

## Example

See DDX\_FieldText for a general DDX\_Field example. Calls to DDX\_FieldCBStringExact would be similar.

See Also DDX\_FieldText, DDX\_FieldRadio, DDX\_FieldLBString, DDX\_FieldLBStringExact, DDX\_FieldCBString

# DDX\_FieldCheck

- void AFXAPI DDX\_FieldCheck( CDataExchange\* *pDX,* int *nIDC,* int& *value,*  CRecordset\* *pRecordset* );
- void AFXAPI DDX\_FieldCheck( CDataExchange\* *pDX,* int *nIDC,* int& *value,*  CDaoRecordset\* *pRecordset* );

## **Parameters**

- *pDX* A pointer to a CDataExchange object. The framework supplies this object to establish the context of the data exchange, including its direction.
- *nIDC* The resource ID of the check box control associated with the control property.
- *value* A reference to a member variable of the dialog box, form view, or control view object with which data is exchanged.
- *pRecordset* A pointer to the CRecordset or CDaoRecordset object with which data is exchanged.

## Remarks

The **DDX\_FieldCheck** function manages the transfer of **int** data between a check box control in a dialog box, form view, or control view object and an int data member of the dialog box, form view, or control view object.

When **DDX** Field Check is called, *value* is set to the current state of the check box control, or the control's state is set to *value,* depending on the direction of transfer.

For more information about DDX, see Chapter 8, "Adding a Dialog Box," of *Tutorials* and "Dialog Data Exchange and Validation" in Chapter 4 of *Programming withMFC.* 

See Also DDX\_FieldText, DDX\_FieldRadio, DDX\_FieldLBString, DDX\_FieldLBStringExact, DDX\_FieldCBString

# DDX\_FieldLBIndex

- void AFXAPI DDX\_FieldLBlndex( CDataExchange\* *pDX,* int *nIDC,* int& *index,*  CRecordset\* *pRecordset);*
- void AFXAPI DPX\_FieldLBlndex( CDataExchange\* *pDX,* int *nIDC,* int& *index,*  CDaoRecordset\* *pRecordset);*

## **Parameters**

- *pDX* A pointer to a CDataExchange object. The framework supplies this object to establish the context of the data exchange, including its direction.
- *nIDC* The ID of a control in the CRecordView or CDaoRecordView object.
- *index* A reference to a field data member in the associated CRecordset or CDaoRecordset object.
- *pRecordset* A pointer to the CRecordset or CDaoRecordset object with which data is exchanged.

## Remarks

The DDX FieldLBIndex function synchronizes the index of the selected item in a list box control in a record view and an int field data member of a recordset associated with the record view. When moving data from the recordset to the control, this function sets the selection in the control based on the value specified in *index.* On a transfer from the recordset to the control, if the recordset field is Null, MFC sets the value of the index to O. On a transfer from control to recordset, if the control is empty, the recordset field is set to O.

Use the first version if you are working with the ODBC-based classes. Use the second version if you are working with the DAO-based classes.

For more information about DDX, see Chapter 8, "Adding a Dialog Box," of *Tutorials* and "Dialog Data Exchange and Validation" in Chapter 4 of *Programming with MFC.* For examples and more information about DDX for CRecordView and CDaoRecordView fields, see the article "Record Views" in *Programming with* MFC.

## Example

See **DDX** FieldText for a general DDX Field example.

See Also DDX\_FieldText, DDX\_FieldRadio, DDX\_FieldLBString, DDX\_FieldLBStringExact, DDX\_FieldCBStringExact, DDX\_FieldCBlndex, DDX\_FieldScroll, DDX\_LBlndex

# DDX\_FieldLBString

void AFXAPI DDX\_FieldLBString( CDataExchange\* *pDX,* int *nIDC,* CString& *value,*  CRecordset\* *pRecordset* ); void AFXAPI DDX\_FieldLBString( CDataExchange\* *pDX,* int *nIDC,* CString& *value,*  CDaoRecordset\* *pRecordset* );

## **Parameters**

- *pDX* A pointer to a **CDataExchange** object. The framework supplies this object to establish the context of the data exchange, including its direction.
- *nIDC* The ID of a control in the **CRecordView** or **CDaoRecordView** object.
- *value* A reference to a field data member in the associated CRecordset or CDaoRecordset object.
- *pRecordset* A pointer to the CRecordset or CDaoRecordset object with which data is exchanged.

### Remarks

The **DDX** FieldLBString copies the current selection of a list box control in a record view to a CString field data member of a recordset associated with the record view. In the reverse direction, this function sets the current selection in the list box to the first row that begins with the characters in the string specified by *value.* On a transfer from the recordset to the control, if the recordset field is Null, any selection is removed from the list box. On a transfer from control to recordset, if the control is empty, the recordset field is set to Null.

Use the first version if you are working with the ODBC-based classes. Use the second version if you are working with the DAO-based classes.

For more information about DDX, see Chapter 8, "Adding a Dialog Box," of *Tutorials* and "Dialog Data Exchange and Validation" in Chapter 4 of *Programming*  with MFC. For examples and more information about DDX for **CRecordView** and CDaoRecordView fields, see the article "Record Views" in *Programming with MFC.* 

## Example

See **DDX** FieldText for a general DDX Field example. Calls to DDX FieldLBString would be similar.

See Also DDX\_FieldText, DDX\_FieldRadio, DDX\_FieldLBStringExact, DDX\_FieldCBString, DDX\_FieldCBStringExact, DDX\_FieldCBIndex, DDX\_FieldLBlndex, DDX\_FieldScroll

## DDX\_FieldLBStringExact

void AFXAPI DDX\_FieldLBStringExact( CDataExchange\* *pDX,* int *nIDC,* CString& *value,*  CRecordset\* *pRecordset* );

void AFXAPI DDX\_FieldLBStringExact( CDataExchange\* *pDX,* int *nIDC,* CString& *value,*  CDaoRecordset\* *pRecordset* );

## **Parameters**

- *pDX* A pointer to a CDataExchange object. The framework supplies this object to establish the context of the data exchange, including its direction.
- *nIDC* The ID of a control in the CRecordView or CDaoRecordView object.
- *value* A reference to a field data member in the associated CRecordset or CDaoRecordset object.
- *pRecordset* A pointer to the CRecordset or CDaoRecordset object with which data is exchanged.

## Remarks

The DDX\_FieldLBStringExact function copies the current selection of a list box control in a record view to a CString field data member of a recordset associated with the record view. In the reverse direction, this function sets the current selection in the list box to the first row that exactly matches the string specified in *value.* On a transfer from the recordset to the control, if the recordset field is Null, any selection is removed from the list box. On a transfer from control to recordset, if the control is empty, the recordset field is set to Null.

Use the first version if you are working with the ODBC-based classes. Use the second version if you are working with the DAO-based classes.

For more information about DDX, see Chapter 8, "Adding a Dialog Box," of *Tutorials* and "Dialog Data Exchange and Validation" in Chapter 4 of *Programming with MFC*. For examples and more information about DDX for **CRecordView** and CDaoRecordView fields, see the article "Record Views" in *Programming with MFC.* 

#### Example

See **DDX**. FieldText for a general DDX. Field example. Calls to DDX\_FieldLBStringExact would be similar.

See Also DDX\_FieldText, DDX\_FieldRadio, DDX\_FieldLBString, DDX\_FieldCBString, DDX\_FieldCBStringExact, DDX\_FieldCBlndex, DDX\_FieldLBlndex, DDX\_FieldScroll

## DDX\_FieldRadio

- void AFXAPI DDX\_FieldRadio( CDataExchange\* *pDX,* int *nIDC,* int& *value,*  CRecordset\* *pRecordset* );
- void AFXAPI DDX\_FieldRadio( CDataExchange\* *pDX,* int *nIDC,* int& *value,*  CDaoRecordset\* *pRecordset* );

### **Parameters**

- *pDX* A pointer to a CDataExchange object. The framework supplies this object to establish the context of the data exchange, including its direction.
- *nIDC* The ID of the first in a group (with style WS\_GROUP) of adjacent radio button controls in the CRecordView or CDaoRecordView object.
- *value* A reference to a field data member in the associated CRecordset or CDaoRecordset object.
- *pRecordset* A pointer to the CRecordset or CDaoRecordset object with which data is exchanged.

## Remarks

The DDX\_FieldRadio function associates a zero-based int member variable of a record view's recordset with the currently selected radio button in a group of radio buttons in the record view. When transferring from the recordset field to the view, this function turns on the *nth* radio button (zero-based) and turns off the other buttons. In the reverse direction, this function sets the recordset field to the ordinal number of the radio button that is currently on (checked). On a transfer from the recordset to the control, if the recordset field is Null, no button is selected. On a transfer from control to recordset, if no control is selected, the recordset field is set to Null if the field permits that.

Use the first version if you are working with the ODBC-based classes. Use the second version if you are working with the DAO-based classes.

For more information about DDX, see Chapter 8, "Adding a Dialog Box," of *Tutorials* and "Dialog Data Exchange and Validation" in Chapter 4 of *Programming with MFC.* For examples and more information about DDX for CRecordView and CDaoRecordView fields, see the article "Record Views" in *Programming with MFC.* 

#### Example

See DDX\_FieldText for a general DDX\_Field example. Calls to DDX\_FieldRadio would be similar.

See Also DDX\_FieldText, DDX\_FieldLBString, DDX\_FieldLBStringExact, DDX\_FieldCBString, DDX\_FieldCBStringExact, DDX\_FieldCBlndex, DDX\_FieldLBlndex, DDX\_FieldScroll

## DDX\_FieldScroll

void AFXAPI DDX\_FieldScroll( CDataExchange\* *pDX,* int *nIDC,* int& *value,*  CRecordset\* *pRecordset* );

void AFXAPI DDX\_FieldScroll( CDataExchange\* *pDX,* int *nIDC,* int& *value,*  CDaoRecordset\* *pRecordset);* 

### Parameters

- *pDX* A pointer to a **CDataExchange** object. The framework supplies this object to establish the context of the data exchange, including its direction.
- *nIDC* The ID of the first in a group (with style WS\_GROUP) of adjacent radio button controls in the CRecordView or CDaoRecordView object.
- *value* A reference to a field data member in the associated CRecordset or CDaoRecordset object.
- *pRecordset* A pointer to the CRecordset or CDaoRecordset object with which data is exchanged.

#### Remarks

The DDX\_FieldScroll function synchronizes the scroll position of a scroll bar control in a record view and an int field data member of a recordset associated with the record view (or with whatever integer variable you choose to map it to). When moving data from the recordset to the control, this function sets the scroll position of the scroll bar control to the value specified in *value.* On a transfer from the recordset

to the control, if the recordset field is Null, the scroll bar control is set to O. On a transfer from control to recordset, if the control is empty, the value of the recordset field is O.

Use the first version if you are working with the ODBC-based classes. Use the second version if you are working with the DAO-based classes.

For more information about DDX, see Chapter 8, "Adding a Dialog Box," of *Tutorials* and "Dialog Data Exchange and Validation" in Chapter 4 of *Programming with MFC.* For examples and more information about DDX for **CRecordView** and **CDaoRecordView** fields, see the article "Record Views" in *Programming with MFC.* 

#### **Example**

See **DDX\_FieldText** for a general DDX\_Field example. Calls to **DDX\_FieldScroll**  would be similar.

**See Also DDX\_FieldText, DDX\_FieldLBString, DDX\_FieldLBStringExact, DDX\_FieldCBString, DDX\_FieldCBStringExact, DDX\_FieldCBlndex, DDX\_FieldLBlndex, DDX\_Scroll** 

## **DDX\_FieldText**

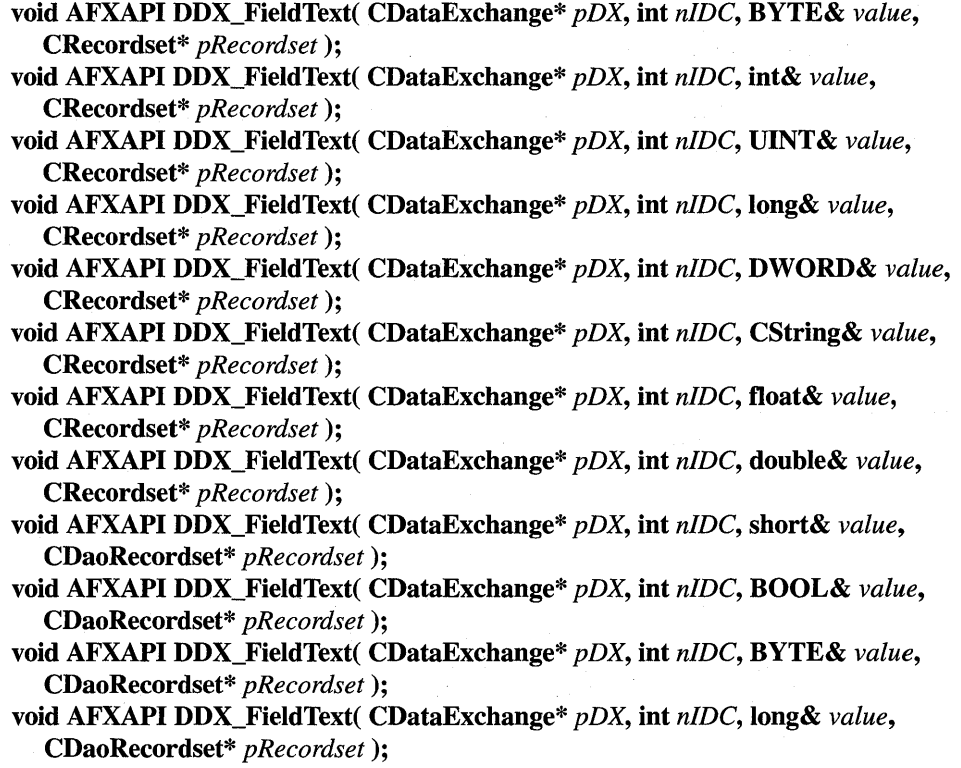

- **void AFXAPI DDX\_FieldText( CDataExchange\*** *pDX,* **int** *nIDC,* **DWORD&** *value,*  **CDaoRecordset\*** *pRecordset* );
- **void AFXAPI DDX\_FieldText( CDataExchange\*** *pDX,* **int** *nIDC,* **CString&** *value,*  **CDaoRecordset\*** *pRecordset);*
- **void AFXAPI DDX\_FieldText( CDataExchange\*** *pDX,* **int** *nIDC,* **float&** *value,*  **CDaoRecordset\*** *pRecordset);*
- **void AFXAPI DDX\_FieldText( CDataExchange\*** *pDX,* **int** *nIDC,* **double&** *value,*  **CDaoRecordset\*** *pRecordset* );
- **void AFXAPI DDX\_FieldText( CDataExchange\*** *pDX,* **int** *nIDC,* **COleDateTime&** *value,*  **CDaoRecordset\*** *pRecordset);*
- **void AFXAPI DDX\_FieldText( CDataExchange\*** *pDX,* **int** *nIDC,* **COleCurrency&** *value,*  **CDaoRecordset\*** *pRecordset* );

## **Parameters**

- *pDX* A pointer to a **CDataExchange** object. The framework supplies this object to establish the context of the data exchange, including its direction.
- *nIDC* The **ID** of a control in the **CRecordView or CDaoRecordView** object.
- *value* A reference to a field data member in the associated **CRecordset** or **CDaoRecordset** object. The data type of value depends on which of the overloaded versions of **DDX\_FieldText** you use.
- *pRecordset* A pointer to the **CRecordset or CDaoRecordset** object with which data is exchanged. This pointer enables **DDX\_FieldText** to detect and set Null values.

## **Remarks**

The **DDX\_FieldText** function manages the transfer of **int, short, long, DWORD, CString, float, double, BOOL, or BYTE** data between an edit box control and the field data members of a recordset. For **CDaoRecordset** objects, **DDX\_FieldText** also manages transferring **COleDateTime,** and **COleCurrency** values. An empty edit box control indicates a Null value. On a transfer from the recordset to the control, if the recordset field is Null, the edit box is set to empty. On a transfer from control to recordset, if the control is empty, the recordset field is set to Null.

Use the versions with **CRecordset** parameters if you are working with the ODBCbased classes. Use the versions with **CDaoRecordset** parameters if you are working with the DAO-based classes.

For more information about DDX, see Chapter 8, "Adding a Dialog Box," of *Tutorials* and "Dialog Data Exchange and Validation" in Chapter 4 of *Programming with MFC.* For examples and more information about DDX for **CRecordView** and **CDaoRecordView** fields, see the article "Record Views" in *Programming with MFC.* 

## **Example**

The following **DoDataExchange** function for a **CRecordView** contains **DDX\_FieldText** function calls for three data types: IDC\_COURSELIST is a combo box; the other two controls are edit boxes. For DAO programming, the *m\_pSet* parameter is a pointer to a **CRecordset or CDaoRecordset.** 

```
//Example for DDX_FieldText 
void CSectionForm::DoDataExchange( CDataExchange* pDX ) 
{ 
} 
    CRecordView::DoDataExchange( pDX ); 
    //{{AFX_DATA_MAP(CSectionForm) 
    DDX_FieldCBString( pDX, IDC_COURSELIST, 
                     m_pSet->m_strCourseID, m_pSet); 
    DDX_FieldText( pDX, IDC_ROOM, m_pSet->m_nRoomNo, 
                     'm_pSet ); 
    DDX_FieldText( pDX, IDC_TUITION, 
                     m_pSet->m_dwTuition, m_pSet ); 
    //}}AFX_DATA_MAP
```
See Also DDX\_FieldRadio, DDX\_FieldLBString, DDX\_FieldLBStringExact, DDX\_FieldCBString, DDX\_FieldCBStringExact, DDX\_FieldCBIndex, DDX\_FieldLBIndex, DDX\_FieldScroll

## DDX\_LBIndex

void AFXAPI DDX\_LBIndex( CDataExchange\* *pDX,* int *nIDC,* int& *index* );

#### Parameters

- *pDX* A pointer to a CDataExchange object. The framework supplies this object to establish the context of the data exchange, including its direction.
- *nIDC* The resource ID of the list box control associated with the control property.
- *index* A reference to a member variable of the dialog box, form view, or control view object with which data is exchanged.

## Remarks

The **DDX** LBIndex function manages the transfer of int data between a list box control in a dialog box, form view, or control view object and an int data member of the dialog box, form view, or control view object.

When **DDX** LBIndex is called, *index* is set to the index of the current list box selection. If no item is selected, *index* is set to 0.

for more information about DDX, see Chapter 8, "Adding a Dialog Box," of *Tutorials* and "Dialog Data Exchange and Validation" in Chapter 4 of *Programming withMFC.* 

## See Also DDP \_LBIndex

# **DDX** LBString

## void AFXAPI DDX\_tBString( CDataExchange\* *pDX,* int *nIDC,* CString& *value* );

### **Parameters**

*pDX* A pointer to a **CDataExchange** object. The framework supplies this object to establish the context of the data exchange, including its direction.

- *nIDC* The resource ID of the list box control associated with the control property.
- *value* A reference to a member variable of the dialog box, form view, or control view object with which data is exchanged.

## Remarks

The **DDX\_LBString** function manages the transfer of **CString** data between the edit control of a list box control in a dialog box, form view, or control view object and a CString data member of the dialog box, form view, or control view object.

When DDX\_LBString is called, *value* is set to the current list box selection. If no item is selected, *value* is set to a string of zero length.

Note If the list box is a drop-down list box, the value exchanged is limited to 255 characters.

For more information about DDX, see Chapter 8, "Adding a Dialog Box," of *Tutorials* and "Dialog Data Exchange and Validation" in Chapter 4 of *Programming withMFC.* 

See Also DDP\_LBString

## DDX\_LBStringExact

## void AFXAPI DDX~BStringExact( CDataExchange\* *pDX,* int *nIDC,* CString& *value* );

#### Parameters

- *pDX* A pointer to a **CDataExchange** object. The framework supplies this object to establish the context of the data exchange, including its direction.
- *nIDC* The resource ID of the list box control associated with the control property.
- *value* A reference to a member variable of the dialog box, form view, or control view object with which data is exchanged.

## Remarks

The DDX\_CBStringExact function manages the transfer of CString data between the edit control of a list box control in a dialog box, form view, or control view object and a CString data member of the dialog box, form view, or control view object.

When **DDX\_CBStringExact** is called, *value* is set to the current list box selection. If no item is selected, *value* is set to a string of zero length.

Note If the list box is a drop-down list box, the value exchanged is limited to 255 characters.

For more information about DDX, see Chapter 8, "Adding a Dialog Box," of *Tutorials* and "Dialog Data Exchange and Validation" in Chapter 4 of *Programming*  with **MFC**.

## DDX\_Radio

void AFXAPI DDX\_Radio( CDataExchange\* *pDX,* int *nIDC,* int& *value* );

## **Parameters**

- *pDX* A pointer to a **CDataExchange** object. The framework supplies this object to establish the context of the data exchange, including its direction.
- *nIDC* The resource ID of the radio control associated with the control property.
- *value* A reference to a member variable of the dialog box, form view, or control view object with which data is exchanged.

#### Remarks

The **DDX\_Radio** function manages the transfer of **int** data between a radio control group in a dialog box, form view, or control view object and a int data member of the dialog box, form view, or control view object.

When **DDX** Radio is called, *value* is set to the current state of the radio control group.

For more information about DDX, see Chapter 8, "Adding a Dialog Box," of *Tutorials* and "Dialog Data Exchange and Validation" in Chapter 4 of *Programming withMFC.* 

# DDX\_Scroll

## void AFXAPI DDX\_Scroll( CDataExchange\* *pDX,* int *nIDC,* int& *value* );

## **Parameters**

- *pDX* A pointer to a CDataExchange object. The framework supplies this object to establish the context of the data exchange, including its direction.
- *nIDC* The resource ID of the scroll-bar control associated with the control property.
- *value* A reference to a member variable of the dialog box, form view, or control view object with which data is exchanged.

## Remarks

The DDX\_Scroll function manages the transfer of int data between a scroll-bar control in a dialog box, form view, or control view object and an int data member of the dialog box, form view, or control view object.

When **DDX** Scroll is called, *value* is set to the current position of the control's thumb.

For more information about DDX, see Chapter 8, "Adding a Dialog Box," of *Tutorials* and "Dialog Data Exchange and Validation" in Chapter 4 of *Programming withMFC.* 

## DDX\_Text

void AFXAPI DDX\_Text( CDataExchange\* *pDX,* int *nIDC,* BYTE& *value* ); void AFXAPI DDX\_Text( CDataExchange\* *pDX,* int nIDC, short& *value);*  void AFXAPI DDX\_Text( CDataExchange\* *pDX,* int *nIDC,* int& *value);*  void AFXAPI DDX\_Text( CDataExchange\* *pDX,* int *nIDC,* UINT& *value);*  void AFXAPI DDX\_Text( CDataExchange\* *pDX,* int *nIDC,* long& *value* ); void AFXAPI DDX\_Text( CDataExchange\* *pDX,* int *nIDC,* DWORD& *value* ); void AFXAPI DDX\_Text( CDataExchange\* *pDX,* int *nIDC,* CString& *value* ); void AFXAPI DDX\_Text( CDataExchange\* *pDX,* int *nIDC,* float& *value* ); void AFXAPI DDX\_Text( CDataExchange\* *pDX,* int *nIDC,* double& *value);*  void AFXAPI DDX\_Text( CDataExchange\* *pDX,* int *nIDC,* COleCurrency& *value);*  void AFXAPI DDX\_Text( CDataExchange\* *pDX,* int *nIDC,* COleDateTime& *value* );

#### **Parameters**

- *pDX* A pointer to a CDataExchange object. The framework supplies this object to establish the context of the data exchange, including its direction.
- *nIDC* The ID of an edit control in the dialog box, form view, or control view object.
- *value* A reference to a data member in the dialog box, form view, or control view object. The data type of *value* depends on which of the overloaded versions of DDX\_Text you use.

## Remarks

The **DDX\_Text** function manages the transfer of **int**, **UINT**, long, **DWORD**, CString, float, or double data between an edit control in a dialog box, form view, or control view and a CString data member of the dialog box, form view, or control view object.

For more information about DDX, see Chapter 8, "Adding a Dialog Box," of *Tutorials* and "Dialog Data Exchange and Validation" in Chapter 4 of *Programming withMFC.* 

## **DEBUG NEW**

#### #define new DEBUG\_NEW

#### Remarks

Assists in finding memory leaks. You can use DEBUG\_NEW everywhere in your program that you would ordinarily use the new operator to allocate heap storage.

In Debug mode (when the **DEBUG** symbol is defined), **DEBUG\_NEW** keeps track of the filename and line number for each object that it allocates. Then, when you use the CMemoryState::DumpAIlObjectsSince member function, each object allocated with DEBUG\_NEW is shown with the filename and line number where it was allocated.

To use DEBUG\_NEW, insert the following directive into your source files:

#define new DEBUG\_NEW

Once you insert this directive, the preprocessor will insert DEBUG\_NEW wherever you use new, and MFC does the rest. When you compile a release version of your program, DEBUG\_NEW resolves to a simple new operation, and the filename and line number information is not generated.

Note You must place the #define statement after all statements that call the IMPLEMENT \_DYNCREATE or IMPLEMENT\_SERIAL macros in your module, or you will get a compile-time error.

For more information on the DEBUG\_NEW macro, see the article "Diagnostics" in *Programming with MFC.* 

# DECLARE\_CONNECTION\_MAP

## DECLARE\_CONNECTION\_MAP( )

#### Remarks

Each COleControl-derived class in your program can provide a connection map to specify additional connection points that your control supports.

If your control supports additional points, use the DECLARE\_CONNECTION\_MAP macro at the end of your class declaration. Then, in the .CPP file that defines the member functions for the class, use the BEGIN\_CONNECTION\_MAP macro, CONNECTION\_PART macros for each of the control's connection points, and the END\_CONNECTION\_MAP macro to declare the end of the connection map.

## See Also BEGIN\_CONNECTION\_PART, BEGIN\_CONNECTION\_MAP, CONNECTION\_lID

## DECLARE DISPATCH MAP

## **DECLARE\_DISPATCH\_MAP()**

### Remarks

If a CCmdTarget-derived class in your program supports OLE Automation, that class must provide a dispatch map to expose its methods and properties. Use the DECLARE\_DISPATCH\_MAP macro at the end of your class declaration. Then, in the .CPP file that defines the member functions for the class, use the BEGIN\_DISPATCH\_MAP macro. Then include macro entries for each of your class's exposed methods and properties (DISP\_FUNCTION, DISP\_PROPERTY, and so on). Finally, use the **END\_DISPATCH\_MAP** macro.

Note If you declare any members after DECLARE\_DISPATCH\_MAP, you must specify a new access type (public, private, or protected) for them.

AppWizard and ClassWizard assist in creating OLE Automation classes and in maintaining dispatch maps: see "AppWizard: OLE Support," "AppWizard: Creating an OLE Visual Editing Application," and "ClassWizard: OLE Automation Support." For more information on dispatch maps, see "Automation Servers." All of these articles are in *Programming with MPC.* 

#### Example

```
// example for DECLARE_DISPATCH_MAP
class CMyDoc : public CDocument 
{ 
    II Member declarations
```

```
DECLARE_DISPATCH_MAP()
```
 $\}$  :

See Also BEGIN\_DISPATCH\_MAP, END\_DISPATCH\_MAP, DISP \_FUNCTION, DISP \_PROPERTY, DISP \_PROPERTY\_EX, DISP \_DEFVALUE

## DECLARE\_DYNAMIC

## DECLARE\_DYNAMIC( *class\_name)*

#### **Parameters**

*class\_name* The actual name of the class (not enclosed in quotation marks).

#### Remarks

When deriving a class from **CObject**, this macro adds the ability to access run-time information about an object's class.

Add the DECLARE\_DYNAMIC macro to the header (.H) module for the class, then include that module in all .CPP modules that need access to objects of this class.

If you use the DECLARE DYNAMIC and IMPLEMENT DYNAMIC macros as described, you can then use the **RUNTIME** CLASS macro and the CObject::IsKindOf function to determine the class of your objects at run time.

If **DECLARE** DYNAMIC is included in the class declaration, then **IMPLEMENT** DYNAMIC must be included in the class implementation.

For more information on the DECLARE\_DYNAMIC macro, see the article "CObject Class" in *Programming with MFC.* 

See Also IMPLEMENT DYNAMIC, DECLARE DYNCREATE, DECLARE\_SERIAL, RUNTIME\_CLASS, CObject: : IsKindOf

# DECLARE\_DYNCREATE

DECLARE\_DYNCREATE( *class\_name)* 

#### Parameters

*class\_name* The actual name of the class (not enclosed in quotation marks).

#### Remarks

Use the DECLARE\_DYNCREATE macro to enable objects of CObject-derived classes to be created dynamically at run time. The framework uses this ability to create new objects dynamically, for example, when it reads an object from disk during serialization. Document, view, and frame classes should support dynamic creation because the framework needs to create them dynamically.

Add the DECLARE DYNCREATE macro in the .H module for the class, then include that module in all .CPP modules that need access to objects of this class.

If DECLARE DYNCREATE is included in the class declaration, then IMPLEMENT\_DYNCREATE must be included in the class implementation.

For more information on the DECLARE\_DYNCREATE macro, see the article "CObject Class" in *Programming with MFC.* 

See Also DECLARE\_DYNAMIC, IMPLEMENT\_DYNAMIC, IMPLEMENT\_DYNCREATE, RUNTIME\_CLASS, CObject::IsKindOf

## DECLARE\_EVENT\_MAP

## DECLARE\_EVENT\_MAP()

#### Remarks

Each COleControl-derived class in your program can provide an event map to specify the events your control will fire. Use the DECLARE\_EVENT\_MAP macro at the end of your class declaration. Then, in the .CPP file that defines the member

functions for the class, use the BEGIN\_EVENT\_MAP macro, macro entries for each of the control's events, and the END\_EVENT\_MAP macro to declare the end of the event list.

For more information on event maps, see the article "Events" in *Programming with MFC.* 

See Also BEGIN\_EVENT\_MAP, END\_EVENT\_MAP, EVENT\_CUSTOM, EVENT\_CUSTOM\_ID

# DECLARE\_EVENTSINK\_MAP

## DECLARE\_EVENTSINK\_MAP()

#### Remarks

An OLE container can provide an event sink map to specify the events your container will be notified of. Use the DECLARE\_EVENTSINK\_MAP macro at the end of your class declaration. Then, in the .CPP file that defines the member functions for

the class, use the BEGIN\_EVENTSINK\_MAP macro, macro entries for each of the events to be notified of, and the END \_EVENTSINK\_MAP macro to declare the end of the event sink list.

For more information on event sink maps, see the article "OLE Control Containers" in *Programming with MFC.* 

See Also BEGIN\_EVENTSINK\_MAP, END\_EVENTSINK\_MAP, ON EVENT, ON PROPNOTIFY

## DECLARE\_MESSAGE\_MAP

## DECLARE\_MESSAGE\_MAP()

#### Remarks

Each CCmdTarget-derived class in your program must provide a message map to handle messages. Use the **DECLARE\_MESSAGE\_MAP** macro at the end of your class declaration. Then, in the .CPP file that defines the member functions for the class, use the BEGIN\_MESSAGE\_MAP macro, macro entries for each of your message-handler functions, and the END\_MESSAGE\_MAP macro.

Note If you declare any member after DECLARE\_MESSAGE\_MAP, you must specify a new access type (public, private, or protected) for them.

For more information on message maps and the DECLARE\_MESSAGE\_MAP macro, see Chapter 2, "Working with Messages and Commands," in *Programming with MFC.* 

## **Example**

```
II example for DECLARE_MESSAGE MAP 
class CMyWnd : public CFrameWnd 
{ 
    II Member deciarations 
    DECLARE MESSAGE MAP()
```
} ;

**See Also** BEGIN\_MESSAGE\_MAP, END\_MESSAGE\_MAP

# **DECLARE\_OLECREATE**

## DECLARE\_OLECREATE( *class\_name)*

## #include <afxdisp.h>

## **Parameters**

*class\_name* The actual name of the class (not enclosed in quotation marks).

## **Remarks**

Use the DECLARE\_OLE CREATE macro to enable objects of CCmdTargetderived classes to be created through OLE automation. This macro enables other OLE-enabled applications to create objects of this type.

Add the **DECLARE** OLECREATE macro in the .H module for the class, then include that module in all .CPP modules that need access to objects of this class.

If DECLARE\_OLECREATE is included in the class declaration, then **IMPLEMENT\_OLECREATE** must be included in the class implementation. A class declaration using **DECLARE** OLECREATE must also use DECLARE\_DYNCREATE or DECLARE\_SERIAL.

**See Also** IMPLEMENT\_OLECREATE, DECLARE\_DYNCREATE, DECLARE\_SERIAL

# DECLARE OLECREATE EX

## DECLARE\_OLECREATE\_EX( *class\_name)*

## **Parameters**

*class\_name* The name of the control class.

## **Remarks**

Declares a class factory and the GetClassID member function of your control class. Use this macro in the control class header file for a control that does not support licensing.

Note that this macro serves the same purpose as the following code sample:

BEGIN\_OLEFACTORY(CSampleCtrl) END\_OLEFACTORY(CSampleCtrl)

**SeeAlso** BEGIN\_OLEFACTORY, END\_OLEFACTORY

# **DECLARE\_OLETYPELIB**

DECLARE\_OLETYPELIB( *class\_name)* 

### **Parameters**

*class\_name* The name of the control class related to the type library.

#### **Remarks**

Declares the GetTypeLib member function of your control class. Use this macro in the control class header file.

**See Also** IMPLEMENT\_OLETYPELIB

# **DECLARE\_PROPPAGEIDS**

DECLARE\_PROPPAGEIDS( *class\_name)* 

#### **Parameters**

*class\_name* The name of the control class that owns the property pages.

## **Remarks**

An OLE control can provide a list of property pages to display its properties. Use the DECLARE\_PROPPAGEIDS macro at the end of your class declaration. Then, in the .CPP file that defines the member functions for the class, use the BEGIN\_PROPPAGEIDS macro, macro entries for each of your control's property pages, and the END\_PROPPAGEIDS macro to declare the end of the property page list.

For more information on property pages, see the article "OLE Controls: Property Pages" in *Programming with MFC.* 

See Also BEGIN\_PROPPAGEIDS, END\_PROPPAGEIDS

## **DECLARE\_SERIAL**

## DECLARE\_SERIAL( *class\_name)*

#### **Parameters**

*class\_name* The actual name of the class (not enclosed in quotation marks).

#### DestructElements

### Remarks

DECLARE\_SERIAL generates the C++ header code necessary for a CObjectderived class that can be serialized. Serialization is the process of writing or reading the contents of an object to and from a file.

Use the DECLARE\_SERIAL macro in a .H module, then include that module in all .CPP modules that need access to objects of this class.

If DECLARE\_SERIAL is included in the class declaration, then IMPLEMENT\_SERIAL must be included in the class implementation.

The DECLARE\_SERIAL macro includes all the functionality of DECLARE\_DYNAMIC and DECLARE\_DYNCREATE.

For more information on the DECLARE\_SERIAL macro, see the article "CObject Class" in *Programming with MFC.* 

See Also DECLARE\_DYNAMIC, IMPLEMENT\_SERIAL, RUNTIME\_CLASS, CObject: :IsKindOf

## DestructElements

template< class *TYPE>*  void DestructElements( *TYPE\* pElements,* int *nCount);* 

## **Parameters**

*TYPE* Template parameter specifying the type of the elements to be destroyed.

*pElements* Pointer to the elements.

*nCount* Number of elements to be destroyed.

#### Remarks

The CArray, CList, and CMap class members call this function when elements are destroyed.

The default implementation does nothing. For information on implementing this and other helper functions, see the article "Collections: How to Make a Type-Safe Collection" in *Programming with MFC.* 

See Also CArray, CList, CMap

# **DFX** Binary

## void AFXAPI DFX\_Binary( CDaoFieldExchange\* *pFX,* LPCTSTR *szName,* CByteArray& *value,*  int *nPreAllocSize* = AFX\_DAO\_BINARY\_DEFAULT\_SIZE, DWORD *dwBindOptions* = 0);

## **Parameters**

*pFX* A pointer to an object of class CDaoFieldExchange. This object contains information to define the context for each call of the function. For additional information about the operations a CDaoFieldExchange object can specify, see the article "DAD Record Field Exchange: How DFX Works" in *Programming withMFC.* 

*szName* The name of a data column.

- *value* The value stored in the indicated data member—the value to be transferred. For a transfer from recordset to data source, the value, of type CByteArray, is taken from the specified data member. For a transfer from data source to recordset, the value is stored in the specified data member.
- *nPreAllocSize* The framework preallocates this amount of memory. If your data is larger, the framework will allocated more space as needed. For better performance, set this size to a value large enough to prevent reallocations. The default size is defined in the AFXDAO.H file as AFX\_DAO\_BINARY\_DEFAULT\_SIZE.
- *dwBindOptions* An option that lets you take advantage of MFC's double buffering mechanism for detecting recordset fields that have changed. The default, AFX\_DAO\_DISABLE\_FIELD\_CACHE, does not use double buffering and you must call SetFieldDirty and SetFieldNull yourself. The other possible value, AFX DAO\_ENABLE\_FIELD\_CACHE, uses double buffering, and you do not have to do extra work to mark fields dirty or Null. For performance and memory reasons, avoid this value unless your binary data is relatively small.

These options are explained further in the article "DAD Record Field Exchange: Double Buffering Records" in *Programming with MFC.* 

Note You can control whether data is double buffered for all fields by default by setting CDaoRecordset: :m\_bCheckCacheForDirtyFields.

## Remarks

The DFX\_Binary function transfers arrays of bytes between the field data members of a CDaoRecordset object and the columns of a record on the data source. Data is mapped between type DAO\_BYTES in DAD and type CByteArray in the recordset.

## Example

See DFX\_Text.

See Also DFX\_Text, DFX\_Bool, DFX\_Currency, DFX\_Long, DFX\_Short, DFX\_Single, DFX\_Double, DFX\_DateTime, DFX\_Byte, DFX\_LongBinary, CDaoFieldExchange: :SetFieldType

## DFX Bool

## void AFXAPI DFX\_Bool( CDaoFieldExchange\* *pFX,* LPCTSTR *szName,* BOOL& *value,*  DWORD *dwBindOptions* = AFX\_DAO\_ENABLE\_FIELD\_CACHE );

#### **Parameters**

*pFX* A pointer to an object of class CDaoFieldExchange. This object contains information to define the context for each call of the function. For additional information about the operations a CDaoFieldExchange object can specify, see the article "DAO Record Field Exchange: How DFX Works" in *Programming withMFC.* 

*szName* The name of a data column.

- *value* The value stored in the indicated data member—the value to be transferred. For a transfer from recordset to data source, the value, of type BOOL, is taken from the specified data member. For a transfer from data source to recordset, the value is stored in the specified data member.
- *dwBindOptions* An option that lets you take advantage of MFC's double buffering mechanism for detecting recordset fields that have changed. The default, AFX\_DAO\_ENABLE\_FIELD\_CACHE, uses double buffering. The other possible value is AFX\_DAO\_DISABLE\_FIELD\_CACHE. If you specify this value, MFC does no checking on this field. You must call SetFieldDirty and SetFieldNull yourself.

These options are explained further in the article "DAO Recordset: Binding Records Dynamically" in *Programming with MFC.* 

Note You can control whether data is double buffered by default by setting CDaoRecordset: :m\_bCheckCacheForDirtyFields.

## Remarks

The DFX\_BOOL function transfers Boolean data between the field data members of a CDaoRecordset object and the columns of a record on the data source. Data is mapped between type DAO\_BOOL in DAO and type BOOL in the recordset.

## Example

See DFX\_Text.

See Also DFX\_Text, DFX\_Long, DFX\_Currency, DFX\_Short, DFX\_Single, DFX\_Double, DFX\_DateTime, DFX\_Byte, DFX\_Binary, DFX\_LongBinary, CDaoFieldExchange: :SetFieldType

# DFX\_Byte

## void AFXAPI DFX\_Byte( CDaoFieldExchange\* *pFX,* LPCTSTR *szName,* BYTE& *value,*  DWORD *dwBindOptions* = AFX\_DAO\_ENABLE\_FIELD\_CACHE );

## **Parameters**

*pFX* A pointer to an object of class CDaoFieldExchange. This object contains information to define the context for each call of the function. For more information about the operations a CDaoFieldExchange object can specify, see the article "DAO Record Field Exchange: How DFX Works" in *Programming withMFC.* 

*szName* The name of a data column.

- *value* The value stored in the indicated data member—the value to be transferred. For a transfer from recordset to data source, the value, of type BYTE, is taken from the specified data member. For a transfer from data source to recordset, the value is stored in the specified data member.
- *dwBindOptions* An option that lets you take advantage of MFC's double buffering mechanism for detecting recordset fields that have changed. The default, AFX DAO\_ENABLE\_FIELD\_CACHE, uses double buffering. The other possible value is AFX\_DAO\_DISABLE\_FIELD\_CACHE. If you specify this value, MFC does no checking on this field. You must call SetFieldDirty and SetFieldNull yourself.

These options are explained further in the article "DAO Recordset: Binding Records Dynamically" in *Programming with MFC.* 

Note You can control whether data is double buffered by default by setting CDaoRecordset: :m\_bCheckCacheForDirtyFields.

## Remarks

The DFX\_Byte function transfers single bytes between the field data members of a CDaoRecordset object and the columns of a record on the data source. Data is mapped between type **DAO\_BYTES** in DAO and type **BYTE** in the recordset.

## Example

See DFX\_Text.

See Also DFX\_Text, DFX\_Bool, DFX\_Currency, DFX\_Long, DFX\_Short, DFX\_Single, DFX\_Double, DFX\_DateTime, DFX\_Binary, DFX\_LongBinary, CDaoFieldExchange: :SetFieldType

# DFX\_Currency

## void AFXAPI DFX\_Currency( CDaoFieldExchange\* *pFX,* LPCTSTR *szName,*  COleCurrency& *value,* DWORD *dwBindOptions* = AFX\_DAO\_ENABLE\_FIELD\_CACHE );

#### Parameters

*pFX* A pointer to an object of class CDaoFieldExchange. This object contains information to define the context for each call of the function. For more information about the operations a CDaoFieldExchange object can specify, see the article "DAO Record Field Exchange: How DFX Works" in *Programming withMFC.* 

*szName* The name of a data column.

- *value* The value stored in the indicated data member—the value to be transferred. For a transfer from recordset to data source, this value is taken from the specified data member, of type COleCurrency. For a transfer from data source to recordset, the value is stored in the specified data member.
- *dwBindOptions* An option that lets you take advantage of MFC's double buffering mechanism for detecting recordset fields that have changed. The default, AFX\_DAO\_ENABLE\_FIELD\_CACHE, uses double buffering. The other possible value is AFX\_DAO\_DISABLE\_FIELD\_CACHE. If you specify this value, MFC does no checking on this field. You must call SetFieldDirty and SetFieldNull yourself.

These options are explained further in the article "DAO Recordset: Binding Records Dynamically" in *Programming with MFC.* 

Note You can control whether data is double buffered by default by setting CDaoRecordset: :m\_bCheckCacheForDirtyFields.

### Remarks

The **DFX** Currency function transfers currency data between the field data members of a CDaoRecordset object and the columns of a record on the data source. Data is mapped between type DAO\_CURRENCY in DAO and type COleCurrency in the recordset.

#### Example

See DFX\_Text.

See Also DFX\_Text, DFX\_Bool, DFX\_DateTime, DFX\_Long, DFX\_Short, DFX\_Single, DFX\_Double, DFX\_Byte, DFX\_Binary, DFX\_LongBinary, CDaoFieldExchange: :SetFieldType

# DFX DateTime

## void AFXAPI DFX\_DateTime( CDaoFieldExchange\* *pFX,* LPCTSTR *siName,*  COleDateTime& *value,* DWORD *dwBindOptions* = AFX\_DAO\_ENABLE\_FIELD\_CACHE);

## Parameters

*pFX* A pointer to an object of class CDaoFieldExchange. This object contains information to define the context for each call of the function. For more information about the operations a CDaoFieldExchange object can specify, see the article "DAO Record Field Exchange: How DFX Works" in *Programming withMFC.* 

*siName* The name of a data column.

- *value* The value stored in the indicated data member—the value to be transferred. The function takes a reference to a **COleDateTime** object. For a transfer from recordset to data source, this value is taken from the specified data member. For a transfer from data source to recordset, the value is stored in the specified data member.
- *dwBindOptions* An option that lets you take advantage of MFC's double buffering mechanism for detecting recordset fields that have changed. The default, AFX\_DAO\_ENABLE\_FIELD\_CACHE, uses double buffering. The other possible value is AFX\_DAO\_DISABLE\_FIELD\_CACHE. If you specify this value, MFC does no checking on this field. You must call SetFieldDirty and SetFieldNull yourself.

These options are explained further in the article "DAO Recordset: Binding Records Dynamically" in *Programming with MFC.* 

Note You can control whether data is double buffered by default by setting CDaoRecordset: :m\_bCheckCacheForDirtyFields.

## Remarks

The DFX\_DateTime function transfers time and date data between the field data members of a CDaoRecordset object and the columns of a record on the data source. Data is mapped between type DAO\_DATE in DAO and type COleDateTime in the recordset.

Note COleDateTime replaces CTime and TIMESTAMP \_STRUCT for this purpose in the DAO classes. CTime and TIMESTAMP\_STRUCT are still used for the ODBC-based data access classes.

## Example

See DFX\_Text.

See Also DFX\_Text, DFX\_Bool, DFX\_Currency, DFX\_Long, DFX\_Short, DFX\_Single, DFX\_Double, DFX\_Byte, DFX\_Binary, DFX\_LongBinary, CDaoFieldExchange: :SetFieldType

## DFX Double

## void AFXAPI DFX\_Double( CDaoFieldExchange\* *pFX,* LPCTSTR *szName,* double& *value,*  DWORD *dwBindOptions* = AFX\_DAO\_ENABLE\_FIELD\_CACHE );

#### Parameters

*pFX* A pointer to an object of class CDaoFieldExchange. This object contains information to define the context for each call of the function. For more information about the operations a CDaoFieldExchange object can specify, see the article "DAO Record Field Exchange: How DFX Works" in *Programming withMFC.* 

*szName* The name of a data column.

- *value* The value stored in the indicated data member—the value to be transferred. For a transfer from recordset to data source, the value, of type double, is taken from the specified data member. For a transfer from data source to recordset, the value is stored in the specified data member.
- *dwBindOptions* An option that lets you take advantage of MFC's double buffering mechanism for detecting recordset fields that have changed. The default, AFX DAO ENABLE FIELD CACHE, uses double buffering. The other possible value is AFX\_DAO\_DISABLE\_FIELD\_CACHE. If you specify this value, MFC does no checking on this field. You must call SetFieldDirty and SetFieldNull yourself.

These options are explained further in the article "DAO Recordset: Binding Records Dynamically" in *Programming with MFC.* 

Note You can control whether data is double buffered by default by setting CDaoRecordset: :m\_bCheckCacheForDirtyFields.

## Remarks

The DFX Double function transfers **double float** data between the field data members of a **CDaoRecordset** object and the columns of a record on the data source. Data is mapped between type **DAO\_R8** in DAO and type **double float** in the recordset.

## Example

See DFX\_Text.

See Also DFX\_Text, DFX\_Bool, DFX\_Currency, DFX\_Long, DFX\_Short, DFX\_Single, DFX\_DateTime, DFX\_Byte, DFX\_Binary, DFX\_LongBinary, CDaoFieldExchange: :SetFieldType

# $DFX$  Long

## void AFXAPI DFX\_Long( CDaoFieldExchange\* *pFX,* LPCTSTR *szName,* long& *value,*  DWORD  $dwBindOptions = AFX$  DAO ENABLE FIELD CACHE );

## Parameters

*pFX* A pointer to an object of class CDaoFieldExchange. This object contains information to define the context for each call of the function. For more information about the operations a CDaoFieldExchange object can specify, see the article "DAO Record Field Exchange: How DFX Works" in *Programming withMFC.* 

*szName* The name of a data column.

- *value* The value stored in the indicated data member—the value to be transferred. For a transfer from recordset to data source, the value, of type long, is taken from the specified data member. For a transfer from data source to recordset, the value is stored in the specified data member.
- *dwBindOptions* An option that lets you take advantage of MFC's double buffering mechanism for detecting recordset fields that have changed. The default, AFX\_DAO\_ENABLE\_FIELD\_CACHE, uses double buffering. The other possible value is AFX\_DAO\_DISABLE\_FIELD\_CACHE. If you specify this value, MFC does no checking on this field. You must call SetFieldDirty and SetFieldNull yourself.

These options are explained further in the article "DAO Recordset: Binding Records Dynamically" in *Programming with MFC.* 

Note You can control whether data is double buffered by default by setting CDaoRecordset::m\_bCheckCacheForDirtyFields.

## Remarks

The DFX\_Long function transfers long integer data between the field data members of a CDaoRecordset object and the columns of a record on the data source. Data is mapped between type DAO\_I4 in DAO and type long in the recordset.

## Example

See DFX\_Text.

See Also DFX\_Text, DFX\_Bool, DFX\_Currency, DFX\_Short, DFX\_Single, DFX\_Double, DFX\_DateTime, DFX\_Byte, DFX\_Binary, DFX\_LongBinary, CDaoFieldExchange: :SetFieldType

# DFX\_LongBinary

void AFXAPI DFX\_LongBinary( CDaoFieldExchange\* *pFX,* LPCTSTR *siName,*  CLongBinary& *value,*  DWORD *dwPreAllocLength* = AFX\_DAO\_LONGBINARY\_DEFAULT\_SIZE, DWORD *dwBindOptions* = 0 );

## **Parameters**

- *pFX* A pointer to an object of class CDaoFieldExchange. This object contains information to define the context for each call of the function. For more information about the operations a CDaoFieldExchange object can specify, see the article "DAO Record Field Exchange: How DFX Works" in *Programming withMFC.*
- *siName* The name of a data column.
- *value* The value stored in the indicated data member—the value to be transferred. For a transfer from recordset to data source, the value, of type CLongBinary, is taken from the specified data member. For a transfer from data source to recordset, the value is stored in the specified data member.
- *nPreAllocSize* The framework preallocates this amount of memory. If your data is larger, the framework will allocated more space as needed. For better performance, set this size to a value large enough to prevent reallocations.
- *dwBindOptions* An option that lets you take advantage of MFC's double buffering mechanism for detecting recordset fields that have changed. The default, AFX DISABLE FIELD CACHE, does not use double buffering. The other possible value is AFX\_DAO\_ENABLE\_FIELD\_CACHE. Uses double buffering, and you do not have to do extra work to mark fields dirty or Null. For performance and memory reasons, avoid this value unless your binary data is relatively small.

These options are explained further in the article "DAO Recordset: Binding Records Dynamically" in *Programming with MFC.* 

Note You can control whether data is double buffered by default by setting CDaoRecordset: :m\_bCheckCacheForDirtyFields.

## Remarks

Important It is recommended that you use DFX Binary instead of this function. DFX\_LongBinary is provided for compatibility with the MFC ODBC classes.

The **DFX** LongBinary function transfers binary large object (BLOB) data using class CLongBinary between the field data members of a CDaoRecordset object and the columns of a record on the data source. Data is mapped between type DAO\_BYTES in DAO and type **CLongBinary** in the recordset.

## Example

See DFX\_ Text.

SeeAlso DFX\_Text, DFX\_Bool, DFX\_Currency, DFX\_Long, DFX\_Short, DFX\_Single, DFX\_Double, DFX\_DateTime, DFX\_Byte, CDaoFieldExchange: :SetFieldType, CLongBinary

## DFX\_Short

## void AFXAPI DFX\_Short( CDaoFieldExchange\* *pFX,* LPCTSTR *siName,* short& *value,*  DWORD *dwBindOptions* = AFX\_DAO\_ENABLE\_FIELD\_CACHE );

## **Parameters**

*pFX* A pointer to an object of class CDaoFieldExchange. This object contains information to define the context for each call of the function. For more information about the operations a CDaoFieldExchange object can specify, see the article "DAO Record Field Exchange: How DFX Works" in *Programming withMFC.* 

*siName* The name of a data column.

- *value* The value stored in the indicated data member—the value to be transferred. For a transfer from recordset to data source, the value, of type short, is taken from the specified data member. For a transfer from data source to recordset, the value is stored in the specified data member.
- *dwBindOptions* An option that lets you take advantage of MFC's double buffering mechanism for detecting recordset fields that have changed. The default, AFX\_DAO\_ENABLE\_FIELD\_CACHE, uses double buffering. The other possible value is AFX\_DAO\_DISABLE\_FIELD\_CACHE. If you specify this value, MFC does no checking on this field. You must call SetFieldDirty and SetFieldNull yourself.

These options are explained further in the article "DAO Recordset: Binding Records Dynamically" in *Programming with MFC.* 

**Note** You can control whether data is double buffered by default by setting CDaoRecordset: :m\_bCheckCacheForDirtyFields.

#### Remarks

The DFX\_Short function transfers short integer data between the field data members of a CDaoRecordset object and the columns of a record on the data source. Data is mapped between type DAO\_I2 in DAO and type short in the recordset.

Note DFX\_Short is equivalent to RFX\_Int for the ODBC-based classes.

## Example

See DFX\_Text.

SeeAlso DFX\_Text, DFX\_Bool, DFX\_Currency, DFX\_Long, DFX\_Single, DFX\_Double, DFX\_DateTime, DFX\_Byte, DFX\_Binary, DFX\_LongBinary, CDaoFieldExchange: :SetFieldType

## DFX\_Single

## void AFXAPI DFX\_Single( CDaoFieldExchange\* *pFX,* LPCTSTR *szName,* float& *value,*  DWORD *dwBindOptions* = AFX\_DAO\_ENABLE\_FIELD\_CACHE );

#### **Parameters**

*pFX* A pointer to an object of class CDaoFieldExchange. This object contains information to define the context for each call of the function. For more information about the operations a CDaoFieldExchange object can specify, see the article "DAO Record Field Exchange: How DFX Works" in *Programming withMFC.* 

*szName* The name of a data column.

- *value* The value stored in the indicated data member—the value to be transferred. For a transfer from recordset to data source, the value, of type float, is taken from the specified data member. For a transfer from data source to recordset, the value is stored in the specified data member.
- *dwBindOptions* An option that lets you take advantage of MFC's double buffering mechanism for detecting recordset fields that have changed. The default, AFX\_DAO\_ENABLE\_FIELD\_CACHE, uses double buffering. The other possible value is AFX\_DAO\_DISABLE\_FIELD\_CACHE. If you specify this value, MFC does no checking on this field. You must call SetFieldDirty and SetFieldNull yourself.

These options are explained further in the article "DAO Recordset: Binding Records Dynamically" in *Programming with MFC.* 

Note You can control whether data is double buffered by default by setting CDaoRecordset::m\_bCheckCacheForDirtyFields.

#### Remarks

The DFX\_Single function transfers floating point data between the field data members of a CDaoRecordset object and the columns of a record on the data source. Data is mapped between type **DAO\_R4** in DAO and type float in the recordset.

#### Example

See DFX\_ Text.

See Also DFX\_Text, DFX\_Bool, DFX\_Currency, DFX\_Long, DFX\_Short, DFX\_Double, DFX\_DateTime, DFX\_Byte, DFX\_Binary, DFX\_LongBinary, CDaoFieldExchange: :SetFieldType

# DFX\_Text

## void AFXAPI DFX\_Text( CDaoFieldExchange\* *pFX,* LPCTSTR *szName,* CString& *value,*  int *nPreAllocLength* = AFX\_DAO\_TEXT\_DEFAULT\_SIZE, DWORD *dwBindOptions* = AFX\_DAO\_ENABLE\_FIELD\_CACHE );

## Parameters

*pFX* A pointer to an object of class CDaoFieldExchange. This object contains information to define the context for each call of the function. For more information about the operations a CDaoFieldExchange object can specify, see the article "DAO Record Field Exchange: How DFX Works" in *Programming withMFC.* 

*szName* The name of a data column.

- *value* The value stored in the indicated data member—the value to be transferred. For a transfer from recordset to data source, the value, of type CString, is taken from the specified data member. For a transfer from data source to recordset, the value is stored in the specified data member.
- *nPreAllocSize* The framework preallocates this amount of memory. If your data is larger, the framework will allocated more space as needed. For better performance, set this size to a value large enough to prevent reallocations.
- *dwBindOptions* An option that lets you take advantage of MFC's double buffering mechanism for detecting recordset fields that have changed. The default, AFX DAO ENABLE FIELD CACHE, uses double buffering. The other possible value is AFX\_DAO\_DISABLE\_FIELD\_CACHE. If you specify this value, MFC does no checking on this field. You must call SetFieldDirty and SetFieldNull yourself.

These options are explained further in the article "DAO Record Field Exchange: Double Buffering Records" in *Programming with MFC.* 

Note You can control whether data is double buffered by default by setting CDaoRecordset: :m\_bCheckCacheForDirtyFields.

## Remarks

The DFX\_Text function transfers CString data between the field data members of a CDaoRecordset object and columns of a record on the data source. Data is mapped between type DAO\_CHAR in DAO (or, if the symbol \_UNICODE is defined, DAO\_WCHAR) and type CString in the recordset.

## Example

This example shows several calls to DFX\_Text. Notice also the two calls to CDaoFieldExchange: :SetFieldType. Class Wizard normally writes the second call to SetFieldType and its associated DFX calls. You must write the first call and its DFX call. It is recommended that you put any parameter items before the "//{{AFX\_FIELD\_MAP" comment. You must put parameters outside the comments.

```
//Example for DFX_Text 
void CSections::DoFieldExchange(CDaoFieldExchange* pFX) 
{ 
    pFX-)SetFieldType(CDaoFieldExchange::param); 
    DFX_Text(pFX, "Name," m_strNameParam); 
    //{{AFX_FIELD_MAP(CSections) 
    pFX-)SetFieldType(CDaoFieldExchange::outputColumn); 
    DFX_Text(pFX, "CourseID", m_strCourseID); 
    DFX_Text(pFX, "InstructorID", m_strlnstructorID); 
    DFX_Short(pFX, "LabFee", m_nRoomNo); 
   DFX_Text(pFX, "LabFee", m_strSchedule); 
    DFX_Short(pFX, "SectionNo", m_nSectionNo); 
    DFX_Currency(pFX, "LabFee", m_currLabFee); 
    //}}AFX_FIELD_MAP
```

```
\overline{1}
```
SeeAlso DFX\_Bool, DFX\_Long, DFX\_Currency, DFX\_Short, DFX\_Single, DFX\_Double, DFX\_DateTime, DFX\_Byte, DFX\_Binary, DFX\_LongBinary, CDaoFieldExchange: :SetFieldType

## DISP\_DEFVALUE

DISP\_DEFVALUE( theClass, pszName)

#### #include <afxdisp.h>

#### Parameters

*theClass* Name of the class.

*pszName* External name of the property that represents the "value" of the object.

#### Remarks

This macro makes an existing property the default value of an object. Using a default value can make programming your automation object simpler for Visual Basic applications.

The "default value" of your object is the property that is retrieved or set when a reference to an object does not specify a property or member function.

## See Also DECLARE\_DISPATCH\_MAP, DISP\_PROPERTY\_EX, DISP FUNCTION, BEGIN\_DISPATCH\_MAP, END\_DISPATCH\_MAP

## DISP FUNCTION

DISP\_FUNCTION(theClass, pszName, pfnMember, vtRetVal, vtsParams)

#### #include <afxdisp.h>

#### Parameters

*theClass* Name of the class.

*pszName* External name of the function.

*pfnMember* Name of the member function.

*vtRetVal* A value specifying the function's return type.

*vtsParams* A space-separated list of one or more constants specifying the function's parameter list.

## Remarks

The DISP\_FUNCTION macro is used in a dispatch map to define an OLE automation function.

The *vtRetVal* argument is of type **VARTYPE**. Possible values for this argument are taken from the VARENUM enumeration. They are as follows:

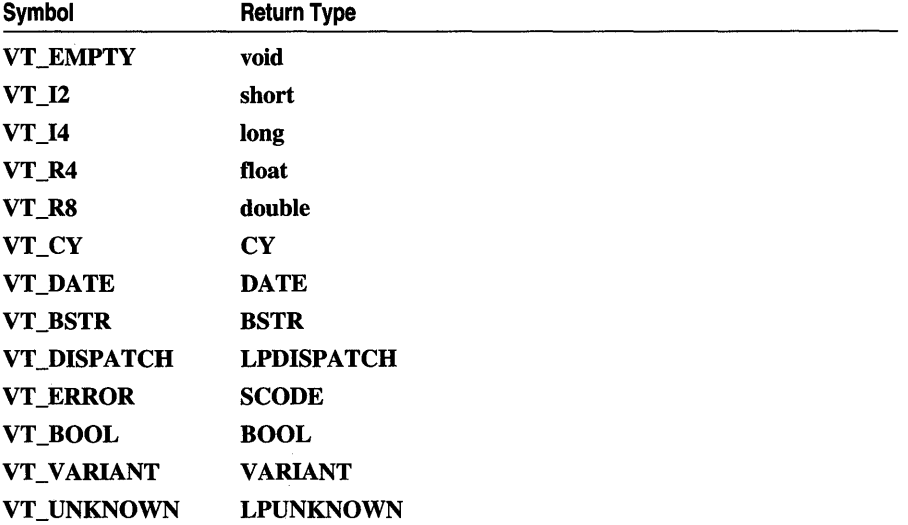

The *vtsParams* argument is a space-separated list of values from the VTS\_ constants. One or more of these values separated by spaces (not commas) specifies the function's parameter list. For example,

VTS\_I2 VTS\_PI2

specifies a list containing a short integer followed by a pointer to a short integer.

The VTS\_ constants and their meanings are as follows:

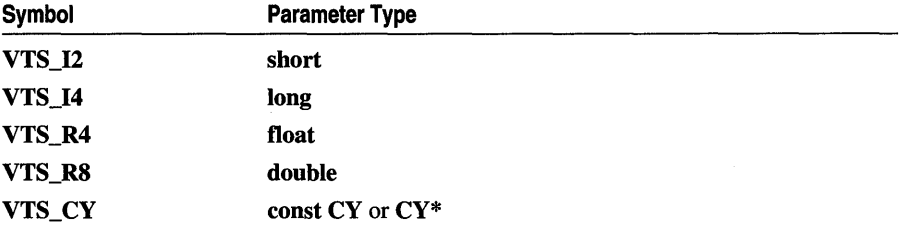
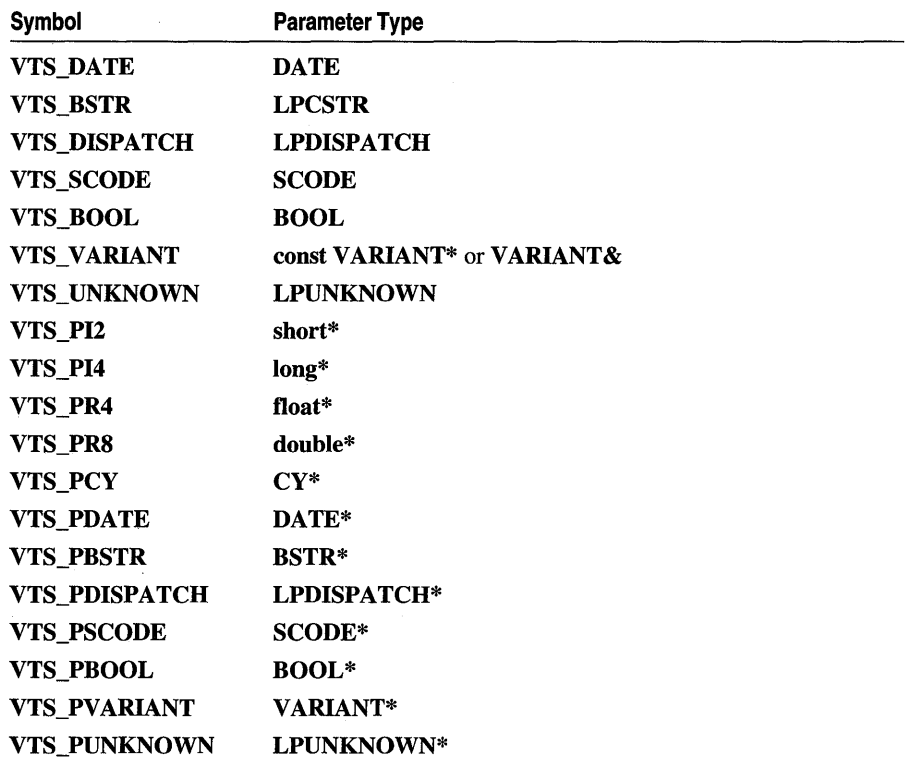

## See Also DECLARE\_DISPATCH\_MAP, DISP\_PROPERTY, DISP \_PROPERTY\_EX, BEGIN\_DISPATCH\_MAP, END\_DISPATCH\_MAP

## DISP \_PROPERTY

DISP \_PROPERTY( *theClass, pszName, memberName, vtPropType* )

## #include <afxdisp.h>

#### **Parameters**

*the Class* Name of the class.

*pszName* External name of the property.

*memberName* Name of the member variable in which the property is stored.

*vtPropType* A value specifying the property's type.

The DISP\_PROPERTY macro is used in a dispatch map to define an OLE automation property.

The *vtPropType* argument is of type VARTYPE. Possible values for this argument are taken from the VARENUM enumeration:

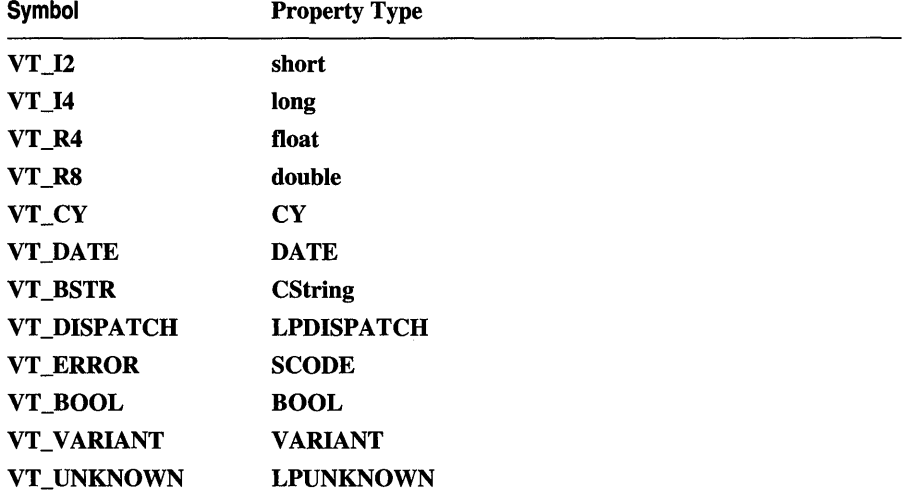

When an external client changes the property, the value of the member variable specified by *memberName* changes; there is no notification of the change.

## See Also DECLARE\_DISPATCH\_MAP, DISP\_PROPERTY, DISP \_FUNCTION, BEGIN\_DISPATCH\_MAP, END\_DISPATCH\_MAP

## DISP\_PROPERTY\_EX

DISP\_PROPERTY\_EX(theClass, pszName, memberGet, memberSet, vtPropType)

## #include <afxdisp.h>

## **Parameters**

*theClass* Name of the class.

*pszName* External name of the property.

*memberGet* Name of the member function used to get the property.

*memberSet* Name of the member function used to set the property.

*vtPropType* A value specifying the property's type.

#### DumpElements

## Remarks

The **DISP\_PROPERTY\_EX** macro is used in a dispatch map to define an OLE automation property and name the functions used to get and set the property's value.

The *memberGet* and *memberSet* functions have signatures determined by the *vtPropType* argument. The *memberGet* function takes no arguments and returns a value of the type specified by *vtPropType.* The *memberSet* function takes an argument of the type specified by *vtPropType* and returns nothing.

The *vtPropType* argument is of type VARTYPE. Possible values for this argument are taken from the the VARENUM enumeration. For a list of these values, see the "Remarks" for the *vtRetVal* parameter in **DISP\_FUNCTION**. Note that VT\_EMPTY, listed in the DISP \_FUNCTION remarks, is not permitted as a property data type.

See Also DECLARE\_DISPATCH\_MAP, DISP\_PROPERTY, DISP FUNCTION, BEGIN\_DISPATCH\_MAP, END\_DISPATCH\_MAP

## DumpElements

template< class *TYPE>* 

void DumpElements( CDumpContext& *de,* const *TYPE\* pElements,* int *nCount* );

## **Parameters**

*de* Dump context for dumping elements.

*TYPE* Template parameter specifying the type of the elements.

*pElements* Pointer to the elements to be dumped.

*nCount* Number of elements to be dumped.

## Remarks

Override this function to provide stream-oriented diagnostic output in text form for the elements of your collection. The CArray::Dump, CList::Dump, and CMap::Dump functions call this if the depth of the dump is greater than O.

The default implementation does nothing. If the elements of your collection are derived from CObject, your override will typically iterate through the collection's elements, calling Dump for each element in turn.

For information on diagnostics and on the Dump function, see the article "Diagnostics: Dumping Object Contents" in *Programming with MFC.* 

## See Also CDumpContext::SetDepth, CObject::Dump, CArray, CList, CMap

## END\_CATCH

## END\_CATCH

## Remarks

Marks the end of the last **CATCH** or **AND CATCH** block.

For more information on the END\_CATCH macro, see the article "Exceptions" in *Programming with MFC.* 

SeeAlso TRY, CATCH, AND\_CATCH, THROW, THROW\_LAST

# END CATCH ALL

## END\_CATCH\_ALL

## Remarks

Marks the end of the last CATCH\_ALL or AND\_CATCH\_ALL block.

See Also TRY, CATCH\_ALL, AND\_CATCH\_ALL, THROW, THROW\_LAST

## END\_CONNECTION\_MAP

## END\_CONNECTION\_MAP()

## Remarks

Use the END\_CONNECTION\_MAP macro to end the definition of your connection map.

See Also BEGIN CONNECTION MAP, DECLARE CONNECTION MAP

# END\_CONNECTION\_PART

END \_ CONNECTION\_PART( *localClass* )

## Parameters

*localClass* Specifies the name of the local class that implements the connection point.

## Remarks

Use the END\_CONNECTION\_PART macro to end the declaration of your connection point.

See Also BEGIN\_CONNECTION\_PART, DECLARE\_CONNECTION\_MAP

# END\_DISPATCH\_MAP

**END\_DISPATCH\_MAP(** )

**#include <afxdisp.h>** 

### **Remarks**

Use the **END\_DISPATCH\_MAP** macro to end definition of your dispatch map. It must be used in conjunction with **BEGIN\_DISPATCH\_MAP.** 

**See Also DECLARE\_DISPATCH\_MAP, BEGIN\_DISPATCH\_MAP,**  DISP\_FUNCTION, DISP\_PROPERTY, DISP\_PROPERTY\_EX, **DISP DEFVALUE** 

# **END\_EVENT \_MAP**

**END\_EVENT\_MAP( )** 

## **Remarks**

Use the **END\_EVENT\_MAP** macro to end the definition of your event map.

**See Also DECLARE\_EVENT\_MAP, BEGIN\_EVENT\_MAP** 

## END EVENTSINK MAP

## END\_EVENTSINK\_MAP()

## **Remarks**

Use the **END \_EVENTSINK\_MAP** macro to end the definition of your event sink map.

**See Also DECLARE\_EVENTSINK\_MAP, BEGIN\_EVENTSINK\_MAP** 

## END\_MESSAGE\_MAP

## END\_MESSAGE MAP()

## **Remarks**

Use the **END\_MESSAGE\_MAP** macro to end the definition of your message map.

For more information on message maps and the **END\_MESSAGE\_MAP** macro, see Chapter 2, "Working with Messages and Commands," in *Programming with MFC.* 

**See Also DECLARE\_MESSAGE\_MAP, BEGIN\_MESSAGE\_MAP, Message Map Function Categories** 

# **END\_OLEFACTORY**

END\_OLEFACTORY( *class\_name)* 

### **Parameters**

*class\_name* The name of the control class whose class factory this is.

#### **Remarks**

Use the **END\_OLEFACTORY** macro to end the declaration of your control's class factory.

**See Also BEGIN\_OLEFACTORY, DECLARE\_OLECREATE\_EX** 

## **END\_PROPPAGEIDS**

END\_PROPPAGEIDS( *class\_name)* 

#### **Parameters**

*class\_name* The name of the control class that owns the property page.

#### **Remarks**

Use the **END\_PROPPAGEIDS** macro to end the definition of your property page ID list.

**See Also** DECLARE\_PROPPAGEIDS, BEGIN\_PROPPAGEIDS

## **EVENT \_CUSTOM**

EVENT\_CUSTOM( *pszName, pfnFire, vtsParams* )

## **Parameters**

*pszName* The name of the event.

*pfnFire* The name of the event firing function.

*vtsParams* A space-separated list of one or more constants specifying the function's parameter list.

#### **Remarks**

Use the EVENT\_CUSTOM macro to define an event-map entry for a custom event.

The *vtsParams* parameter is a space-separated list of values from the VTS\_ constants. One or more of these values separated by spaces (not commas) specifies the function's parameter list. For example:

VTS\_COLOR VTS\_FONT

specifies a list containing a short integer followed by a BOOL.

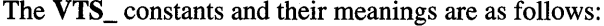

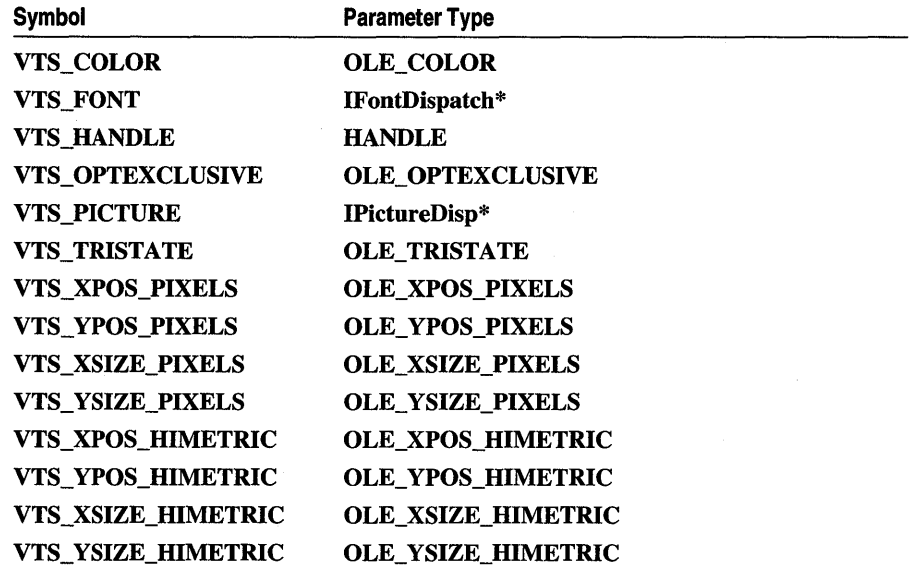

**Note** Additional variant constants have been defined for all variant types, with the exception of **VTS\_FONT** and **VTS\_PICTURE,** that provide a pointer to the variant data constant. These constants are named using the VTS\_Pconstantname convention. For example, **VTS\_PCOLOR**  is a pointer to a **VTS\_COLOR** constant.

See Also EVENT\_CUSTOM ID, DECLARE EVENT MAP

## **EVENT\_CUSTOM\_ID**

EVENT\_CUSTOM\_ID( *pszName, dispid, pfnFire, vtsParams* )

#### **Parameters**

*pszName* The name of the event.

*dispid* The dispatch ID used by the control when firing the event.

*pfnFire* The name of the event firing function.

*vtsParams* A variable list of parameters passed to the control container when the event is fired.

#### **Remarks**

Use the EVENT\_CUSTOM\_ID macro to define an event firing function for a custom event belonging to the dispatch ID specified by *dispid.* 

The *vtsParams* argument is a space-separated list of values from the VTS\_ constants. One or more of these values separated by spaces (not commas) specifies the function's parameter list. For example:

VTS\_COLOR VTS\_FONT

specifies a list containing a short integer followed by a BOOL.

For a list of the VTS\_ constants, see EVENT\_CUSTOM.

See Also EVENT\_CUSTOM

## HashKey

template< class *ARG \_KEY>*  UINT *HashKey(ARG\_KEY key);* 

## Return Value

The key's hash value.

#### **Parameters**

*ARG\_KEY* Template parameter specifying the data type used to access map keys.

*key* The key whose hash value is to be calculated.

#### Remarks

Calculates a hash value for the given key.

This function is called directly by **CMap::RemoveKey** and indirectly by CMap::Lookup and CMap::Operator [].

The default implementation creates a hash value by shifting *key* rightward by four positions. Override this function so that it returns hash values appropriate for your application.

See Also CMap

## IMPLEMENT\_DYNAMIC

#### IMPLEMENT\_DYNAMIC( *class\_name, base\_class\_name )*

#### Parameters

*class\_name* The actual name of the class (not enclosed in quotation marks).

*base\_class\_name* The name of the base class (not enclosed in quotation marks).

Generates the C++ code necessary for a dynamic CObject-derived class with runtime access to the class name and position within the hierarchy. Use the IMPLEMENT\_DYNAMIC macro in a .CPP module, then link the resulting object code only once.

For more information, see the article "CObject Class" in *Programming with* MFC.

## See Also DECLARE\_DYNAMIC, RUNTIME\_CLASS, CObject::IsKindOf

## **IMPLEMENT\_DYNCREATE**

IMPLEMENT\_DYNCREATE( *class\_name, base\_class\_name)* 

#### Parameters

*class\_name* The actual name of the class (not enclosed in quotation marks).

*base\_class\_name* The actual name of the base class (not enclosed in quotation marks).

#### Remarks

Use the IMPLEMENT\_DYNCREATE macro with the DECLARE\_DYNCREATE macro to enable objects of CObject-derived classes to be created dynamically at run time. The framework uses this ability to create new objects dynamically, for example, when it reads an object from disk during serialization. Add the IMPLEMENT\_DYNCREATE macro in the class implementation file. For more information, see the article "CObject Class" in *Programming with* MFC.

If you use the DECLARE\_DYNCREATE and IMPLEMENT\_DYNCREATE macros, you can then use the **RUNTIME\_CLASS** macro and the CObject: : IsKindOf member function to determine the class of your objects at run time.

If DECLARE\_DYNCREATE is included in the class declaration, then IMPLEMENT\_DYNCREATE must be included in the class implementation.

See Also DECLARE\_DYNCREATE, RUNTIME\_CLASS, CObject::IsKindOf

## **IMPLEMENT\_OLECREATE**

IMPLEMENT\_OLECREATE( *class\_name, external\_name, l, wl, w2, b1, b2, b3, b4, b5, b6, b7, b8*)

## #include <afxdisp.h>

#### Parameters

*class\_name* The actual name of the class (not enclosed in quotation marks).

*external name* The object name exposed to other applications (enclosed in quotation marks).

*I, wl, w2, bl, b2, b3, b4, b5, b6, b7, b8* Components of the class's CLSID.

#### **Remarks**

This macro must appear in the implementation file for any class that uses DECLARE\_OLECREATE.

The external name is the identifier exposed to other applications. Client applications use the external name to request an object of this class from an automation server.

The OLE class ID is a unique 128-bit identifier for the object. It consists of one long, two WORDs, and eight BYTEs, as represented by *I, wl, w2,* and *bl* through *b8* in the syntax description: Class Wizard and App Wizard create unique OLE class IDs for you as required.

### **See Also** DECLARE\_OLECREATE

In the *OLE* 2 *Programmer's Reference, Volume 1:* CLSID

## IMPLEMENT\_OLECREATE\_EX

## IMPLEMENT\_OLECREATE\_EX( *class\_name,*

*externaLname, I, wl, w2, bl, b2, b3, b4, b5, b6, b7, b8)* 

### **Parameters**

*class\_name* The name of the control property page class.

*external name* The object name exposed to applications.

*I, wl, w2, bl, b2, b3, b4, b5, b6, b7, b8* Components of the class's CLSID. For more information on these parameters, see the "Remarks" for IMPLEMENT\_OLECREATE.

#### **Remarks**

Implements your control's class factory and the GetClassID member function of your control class. This macro must appear in the implementation file for any control class that uses the DECLARE\_OLECREATE\_EX macro or the BEGIN\_OLEFACTORY and END\_OLEFACTORY macros. The external name is the identifier of the OLE control that is exposed to other applications. Containers use this name to request an object of this control class.

**See Also** DECLARE\_OLE CREATE\_EX, BEGIN\_OLEFACTORY, END\_OLEFACTORY, IMPLEMENT\_OLE CREATE

# IMPLEMENT\_OLETYPELIB

## IMPLEMENT\_OLETYPELIB( *class\_name, tlid, wVerMajor, wVerMinor)*

## **Parameters**

*class\_name* The name of the control class related to the type library.

*tlid* The ID number of the type library.

*wVerMajor* The type library major version number.

*wVerMinor* The type library minor version number.

## Remarks

Implements the control's GetTypeLib member function. This macro must appear in the implementation file for any control class that uses the DECLARE\_OLETYPELIB macro.

See Also DECLARE OLETYPELIB

# IMPLEMENT\_SERIAL

IMPLEMENT\_SERIAL( *class\_name, base\_class\_name, wSchema )* 

## **Parameters**

*class\_name* The actual name of the class (not enclosed in quotation marks).

*base\_class\_name* The name of the base class (not enclosed in quotation marks).

*wSchema* A UINT "version number" that will be encoded in the archive to enable a deserializing program to identify and handle data created by earlier program versions. The class schema number must not be  $-1$ .

## Remarks

Generates the C++ code necessary for a dynamic **CObject**-derived class with runtime access to the class name and position within the hierarchy. Use the IMPLEMENT\_SERIAL macro in a .CPP module; then link the resulting object code only once.

For more information, see the article "CObject Class" in *Programming with MFC.* 

See Also DECLARE\_SERIAL, RUNTIME\_CLASS, CObject::IsKindOf

## ON\_COMMAND

ON\_COMMAND( *id, memberFxn )* 

## **Parameters**

*id* The command ID.

*memberFxn* The name of the message-handler function to which the command is mapped.

### **Remarks**

This macro is usually inserted in a message map by ClassWizard or manually. It indicates which function will handle a command message from a command userinterface object such as a menu item or toolbar button.

When a command-target object receives a Windows WM\_COMMAND message with the specified ID, ON\_COMMAND will call the member function *memberFxn*  to handle the message.

Use ON\_COMMAND to map a single command to a member function. Use ON\_ COMMAND\_RANGE to map a range of command ids to one member function. Only one message-map entry can match a given command id. That is, you can't map a command to more than one handler. For more information and examples, see Chapter 2, "Working with Messages and Commands," in *Programming withMFC.* 

## **Example**

```
// example for ON_COMMAND
BEGIN_MESSAGE_MAP( CMyDoc, CDocument ) 
    II{{AFX_MSG_MAP( CMyDoc ) 
    ON_COMMAND( ID_MYCMD, OnMyCommand ) 
    II ... More entries to handle additional commands 
    I/} lAFX_MSG_MAP 
END_MESSAGE_MAP( )
```

```
See Also ON_UPDATE_COMMAND_UI
```
# **ON\_COMMAND\_RANGE**

ON\_COMMAND\_RANGE( *idl, id2, memberFxn)* 

#### **Parameters**

- *idl* Command ID at the beginning of a contiguous range of command IDs.
- *id2* Command ID at the end of a contiguous range of command IDs.
- *memberFxn* The name of the message-handler function to which the commands are mapped.

#### **Remarks**

Use this macro to map a contiguous range of command IDs to a single message handler function. The range of IDs starts with *idl* and ends with *id2.* 

Use ON\_COMMAND\_RANGE to map a range of command IDs to one member function. Use ON\_COMMAND to map a single command to a member function. Only one message-map entry can match a given command ID. That is, you can't map a command to more than one handler. For more information on mapping message ranges, see the article "Message Map: Ranges of Messages" in *Programming withMFC.* 

Class Wizard does not support message map ranges, so you must place the macro yourself. Be sure to put it outside the message map //{{AFX\_MSG\_MAP delimiters.

**See Also** ON\_UPDATE\_COMMAND\_UI\_RANGE, ON\_CONTROL\_RANGE, ON COMMAND

# **ON\_CONTROL**

ON\_ CONTROL( *wNotifyCode, id, memberFxn* )

### **Parameters**

*wNotifyCode* The notification code of the control.

*id* The command ID.

*memberFxn* The name of the message-handler function to which the command is mapped.

## **Remarks**

Indicates which function will handle a custom-control notification message. Control notification messages are those sent from a control to its parent window.

There should be exactly one **ON\_CONTROL** macro statement in your message map for every control notification message that must be mapped to a message-handler function.

For more information and examples, see Chapter 2, "Working with Messages and Commands," in *Programming with MFC.* 

**See Also** ON\_MESSAGE, ON\_REGISTERED\_MESSAGE

# ON\_CONTROL\_RANGE

## ON\_ CONTROL\_RANGE( *wNotifyCode, idl, id2, memberFxn* )

#### **Parameters**

*wNotifyCode* The notification code to which your handler is responding.

*idl* Command ID at the beginning of a contiguous range of control IDs.

- *id2* Command ID at the end of a contiguous range of control IDs.
- *memberFxn* The name of the message-handler function to which the controls are mapped.

Use this macro to map a contiguous range of control IDs to a single message handler function for a specified Windows notification message, such as BN\_CLICKED. The range of IDs starts with *idl* and ends with *id2.* The handler is called for the specified notification coming from any of the mapped controls.

Class Wizard does not support message map ranges, so you must place the macro yourself. Be sure to put it outside the message map / / {{AFX\_MSG\_MAP delimiters.

See Also ON\_UPDATE\_COMMAND\_UI\_RANGE, ON\_COMMAND\_RANGE

## **ON\_EVENT**

ON\_EVENT( *theClass, id, dispid, pfnHandler, vtsParams* )

### **Parameters**

*theClass* The class to which this event sink map belongs.

*id* The control ID of the OLE control.

*dispid* The dispatch ID of the event fired by the control.

*pfnHandler* Pointer to a member function that handles the event. This function should have a BOOL return type, and parameter types that match the event's parameters (see *vtsParams).* The function should return TRUE to indicate the event was handled; otherwise FALSE.

*vtsParams* A sequence of VTS\_ constants that specifies the types of the parameters for the event. These are the same constants that are used in dispatch map entries such as DISP\_FUNCTION.

### Remarks

Use the ON\_EVENT macro to define an event handler function for an event fired by an OLE control.

The *vtsParams* argument is a space-separated list of values from the VTS\_ constants. One or more of these values separated by spaces (not commas) specifies the function's parameter list. For example:

VTS\_I2 VTS\_BOOl

specifies a list containing a short integer followed by a **BOOL**.

For a list of the VTS\_ constants, see EVENT\_CUSTOM.

See Also ON\_EVENT\_RANGE, ON\_PROPNOTIFY, ON PROPNOTIFY RANGE

## ON\_EVENT\_RANGE

ON\_EVENT\_RANGE( *the Class, idFirst, idLast, dispid, pfnHandler, vtsParams )* 

#### **Parameters**

*the Class* The class to which this event sink map belongs.

*idFirst* The control ID of the first OLE control in the range.

*idLast* The control ID of the last OLE control in the range.

*dispid* The dispatch ID of the event fired by the control.

- *pfnHandler* Pointer to a member function that handles the event. This function should have a BOOL return type, a first parameter of type UINT (for the control ID), and additional parameter types that match the event's parameters (see *vtsParams).* The function should return TRUE to indicate the event was handled; otherwise FALSE.
- *vtsParams* A sequence of VTS\_ constants that specifies the types of the parameters for the event. The first constant should be of type VTS 14, for the control ID. These are the same constants that are used in dispatch map entries such as DISP\_FUNCTION.

#### Remarks

Use the ON\_EVENT\_RANGE macro to define an event handler function for an event fired by any OLE control having a control ID within a contiguous range of IDs.

The *vtsParams* argument is a space-separated list of values from the VTS\_ constants. One or more of these values separated by spaces (not commas) specifies the function's parameter list. For example:

VTS\_I2 VTS\_BOOL

specifies a list containing a short integer followed by a **BOOL**.

For a list of the VTS\_ constants, see EVENT\_CUSTOM.

SeeAlso ON\_EVENT, ON\_PROPNOTIFY, ON\_PROPNOTIFY\_RANGE

## ON MESSAGE

ON\_MESSAGE( *message, memberFxn )* 

## **Parameters**

*message* The message ID.

*memberFxn* The name of the message-handler function to which the message is mapped.

Indicates which function will handle a user-defined message. User-defined messages are usually defined in the range WM\_USER to Ox7FFF. User-defined messages are any messages that are not standard Windows WM\_MESSAGE messages. There should be exactly one ON\_MESSAGE macro statement in your message map for every user-defined message that must be mapped to a message-handler function.

For more information and examples, see Chapter 2, "Working with Messages and Commands," in *Programming with MFC.* 

## Example

```
// example for ON_MESSAGE
#define WM_MYMESSAGE (WM_USER + 1) 
BEGIN_MESSAGE_MAP( CMyWnd, CMyParentWndClass 
    II{{AFX_MSG_MAP( CMyWnd 
    ON_MESSAGE( WM_MYMESSAGE, OnMyMessage ) 
    II ... Possibly more entries to handle additional messages
    I/} JAFX_MSG_MAP 
END_MESSAGE_MAP( )
```
## See Also ON\_UPDATE\_COMMAND\_UI, ON\_CONTROL, ON\_REGISTERED\_MESSAGE, ON\_COMMAND, "User-Defined Handlers"

## ON OLEVERB

ON\_OLEVERB( *idsVerbName, memberFxn* )

## **Parameters**

*idsVerbName* The string resource ID of the verb's name.

*memberFxn* The function called by the framework when the verb is invoked.

## Remarks

This macro defines a message map entry that maps a custom verb to a specific member function of your control.

The resource editor can be used to create custom verb names that are added to your string table.

The function prototype for *memberFxn* is:

BOOL memberFxn( LPMSG *lpMsg,* HWND *h WndParent,* LPCRECT *lpRect* );

The values of the *lpMsg, hWndParent,* and *lpRectparameters* are taken from the corresponding parameters of the IOleObject::DoVerb member function.

## See Also ON\_STDOLEVERB

# ON PROPNOTIFY

ON\_PROPNOTtFY( *theClass, id, dispid, pfnRequest, pfnChanged* )

## **Parameters**

*the Class* The class to which this event sink map belongs.

*id* The control ID of the OLE control.

*dispid* The dispatch ID of the property involved in the notification.

- *pfnRequest* Pointer to a member function that handles the OnRequestEdit notification for this property. This function should have a BOOL return type and a BOOL\* parameter. This function should set the parameter to TRUE to allow the property to change and FALSE to disallow. The function should return TRUE to indicate the notification was handled; otherwise FALSE.
- *pfnChanged* Pointer to a member function that handles the OnChanged notification for this property. The function should have a BOOL return type and a UINT parameter. The function should return TRUE to indicate that notification was handled; otherwise FALSE.

## **Remarks**

Use the **ON\_PROPNOTIFY** macro to define an event sink map entry for handling property notifications from an OLE control.

The *vtsParams* argument is a space-separated list of values from the **VTS** constants. One or more of these values separated by spaces (not commas) specifies the function's parameter list. For example:

VTS\_I2 VTS\_BOOl

specifies a list containing a short integer followed by a **BOOL**.

For a list of the VTS constants, see EVENT CUSTOM.

See Also ON\_EVENT\_RANGE, ON\_PROPNOTIFY\_RANGE

# ON\_PROPNOTIFY \_RANGE

ON\_PROPNOTIFY \_RANGE( *theClass, idFirst, idLast, dispid, pfnRequest, pfnChanged )* 

## **Parameters**

*the Class* The class to which this event sink map belongs.

*idFirst* The control ID of the first OLE control in the range.

*idLast* The control ID of the last OLE control in the range.

*dispid* The dispatch ID of the property involved in the notification.

- *pfnRequest* Pointer to a member function that handles the OnRequestEdit notification for this property. This function should have a BOOL return type and UINT and BOOL\* parameters. The function should set the parameter to TRUE to allow the property to change and FALSE to disallow. The function should return TRUE to indicate that notification was handled; otherwise FALSE.
- *pfnChanged* Pointer to a member function that handles the OnChanged notification for this property. The function should have a BOOL return type and a UINT parameter. The function should return TRUE to indicate that notification was handled; otherwise FALSE.

Use the ON\_PROPNOTIFY\_RANGE macro to define an event sink map entry for handling property notifications from any OLE control having a control ID within a contiguous range of IDs.

See Also ON\_EVENT\_RANGE, ON\_PROPNOTIFY, ON\_EVENT

## ON\_REGISTERED \_MESSAGE

ON\_REGISTERED \_MESSAGE( *nMessage Variable, memberFxn )* 

#### **Parameters**

*nMessageVariable* The registered window-message ID variable.

*memberFxn* The name of the message-handler function to which the message is mapped.

#### Remarks

The Windows RegisterWindowMessage function is used to define a new window message that is guaranteed to be unique throughout the system. This macro indicates which function will handle the registered message.

For more information and examples, see Chapter 2, "Working with Messages and Commands," in *Programming with MFC.* 

#### Example

```
// example for ON_REGISTERED_MESSAGE
const UINT wm_Find = RegisterWindowMessage( FINDMSGSTRING 
BEGIN_MESSAGE_MAP( CMyWnd. CMyParentWndClass ) 
    II{{AFX_MSG_MAP( CMyWnd ) 
    ON_REGISTERED_MESSAGE( wm_Find, OnFind )
    II ... Possibly more entries to handle additional messages 
    I/} }AFX_MSG_MAP 
END_MESSAGE_MAP( )
```
SeeAlso ON\_MESSAGE, ON\_UPDATE\_COMMAND\_UI, ON\_CONTROL, ON\_COMMAND, ::RegisterWindowMessage, "User-Defined Handlers"

## **ON\_STDOLEVERB**

ON\_STDOLEVERB( *iVerb, memberFxn* )

#### **Parameters**

*iVerb* The standard verb index for the verb being overridden.

*memberFxn* The function called by the framework when the verb is invoked.

#### Remarks

Use this macro to override the default behavior of a standard verb.

The standard verb index is of the form OLEIVERB\_, followed by an action. OLEIVERB\_SHOW, OLEIVERB\_HIDE, and OLEIVERB\_VIACTIVATE are some examples of standard verbs.

See ON\_OLEVERB for a description of the function prototype to be used as the *memberFxn* parameter.

See Also ON OLEVERB

## ON\_UPDATE\_COMMAND\_UI

ON\_VPDATE\_COMMAND\_VI( *id, memberFxn)* 

#### **Parameters**

*id* The message ID.

*memberFxn* The name of the message-handler function to which the message is mapped.

#### Remarks

This macro is usually inserted in a message map by Class Wizard to indicate which function will handle a user-interface update command message.

There should be exactly one ON\_UPDATE\_COMMAND\_UI macro statement in your message map for every user-interface update command that must be mapped to a message-handler function.

For more information and examples, see Chapter 2, "Working with Messages and Commands," in *Programming with MFC.* 

## SeeAlso ON\_MESSAGE, ON\_REGISTED\_MESSAGE, ON\_CONTROL, ON\_COMMAND, CCmdUI

# **ON\_VPDATE\_COMMAND \_VI\_RANGE**

ON\_UPDATE\_COMMAND\_UI\_RANGE( *idl, id2, memberFxn)* 

## **Parameters**

- *idl* Command ID at the beginning of a contiguous range of command IDs.
- *id2* Command ID at the end of a contiguous range of command IDs.
- *memberFxn* The name of the update message-handler function to which the commands are mapped.

## **Remarks**

Use this macro to map a contiguous range of command IDs to a single update message handler function. Update message handlers update the state of menu items and toolbar buttons associated with the command. The range of IDs starts with *idl*  and ends with *id2.* 

Class Wizard does not support message map ranges, so you must place the macro yourself. Be sure to put it outside the message map / / {{AFX\_MSG\_MAP delimiters.

## See Also ON\_COMMAND\_RANGE, ON\_CONTROL\_RANGE

## **PROPPAGEID**

## PROPPAGEID( *clsid )*

## **Parameters**

*clsid* The unique class ID of a property page.

## **Remarks**

Use this macro to add a property page for use by your OLE control. All PROPPAGEID macros must be placed between the BEGIN\_PROPPAGEIDS and END\_PROPPAGEIDS macros in your control's implementation file.

**See Also** BEGIN\_PROPPAGEIDS, END\_PROPPAGEIDS

# PX\_Blob

BOOL PX\_Blob( CPropExchange\* *pPX,* LPCTSTR *pszPropName,* HGLOBAL& *hBlob,*  HGLOBAL *hBlobDefault* = NULL );

## **Return Value**

Nonzero if the exchange was successful; 0 if unsuccessful.

## **Parameters**

*pPX* Pointer to the **CPropExchange** object (typically passed as a parameter to DoPropExchange).

- *pszPropName* The name of the property being exchanged.
- *hBlob* Reference to the variable where the property is stored (typically a member variable of your class).
- *hBlobDefault* Default value for the property.

Call this function within your control's DoPropExchange member function to serialize or initialize a property that stores binary large object (BLOB) data. The property's value will be read from or written to the variable referenced by *hBlob,* as appropriate. This variable should be initialized to NULL before initially calling **PX**. Blob for the first time (typically, this can be done in the control's constructor). If *hBlobDefault* is specified, it will be used as the property's default value. This value is used if, for any reason, the control's initialization or serialization process fails.

The handles *hBlob* and *hBlobDefault* refer to a block of memory which contains the following:

- A DWORD which contains the length, in bytes, of the binary data that follows, followed immediately by
- A block of memory containing the actual binary data.

Note that PX\_BLOB will allocate memory, using the Windows GlobalAlloc API, when loading BLOB-type properties. You are responsible for freeing this memory. Therefore, the destructor of your control should call GlobalFree on any BLOB-type property handles to free up any memory allocated to your control.

## See Also COleControl::DoPropExchange

## PX Bool

BOOL PX\_Bool( CPropExchange\* *pPX, LPCTSTR pszPropName, BOOL& bValue*); BOOL PX\_Bool( CPropExchange\* *pPX,* LPCTSTR *pszPropName,* BOOL& *bValue,*  BOOL *bDefault* );

## Return Value

Nonzero if the exchange was successful; 0 if unsuccessful.

## **Parameters**

*pPX* Pointer to the **CPropExchange** object (typically passed as a parameter to DoPropExchange).

*pszPropName* The name of the property being exchanged.

*bValue* Reference to the variable where the property is stored (typically a member variable of your class).

*bDefault* Default value for the property.

Call this function within your control's DoPropExchange member function to serialize or initialize a property of type BOOL. The property's value will be read from or written to the variable referenced by *b Value,* as appropriate. If *bDefault* is specified, it will be used as the property's default value. This value is used if, for any reason, the control's serialization process fails.

## See Also COleControl::DoPropExchange

# PX\_Color

BOOL PX\_Color( CPropExchange\* *pPX, LPCTSTR pszPropName, OLE\_COLOR& clrValue*); BOOL PX\_Color( CPropExchange\* *pPX, LPCTSTR pszPropName, OLE\_COLOR& clrValue,* OLE\_COLOR *clrDefault);* 

## Return Value

Nonzero if the exchange was successful; 0 if unsuccessful.

## **Parameters**

*pPX* Pointer to the **CPropExchange** object (typically passed as a parameter to DoPropExchange).

*pszPropName* The name of the property being exchanged.

*clrValue* Reference to the variable where the property is stored (typically a member variable of your class).

*clrDefault* Default value for the property, as defined by the control developer.

## Remarks

Call this function within your control's DoPropExchange member function to serialize or initialize a property of type OLE\_COLOR. The property's value will be read from or written to the variable referenced by *clrValue,* as appropriate. If *clrDefault* is specified, it will be used as the property's default value. This value is used if, for any reason, the control's serialization process fails.

## See Also COleControl::DoPropExchange

## PX\_Currency

BOOL PX\_Currency( CPropExchange\* *pPX, LPCTSTR pszPropName, CY& cyValue*); BOOL PX\_Currency( CPropExchange\* *pPX, LPCTSTRpszPropName,* CY& *cyValue,*  CY *cyDefault* );

## Return Value

Nonzero if the exchange was successful; 0 if unsuccessful.

#### PX\_Double

#### **Parameters**

*pPX* Pointer to the **CPropExchange** object (typically passed as a parameter to **DoPropExchange** ).

*pszPropName* The name of the property being exchanged.

*cyValue* Reference to the variable where the property is stored (typically a member variable of your class).

*cyDefault* Default value for the property.

#### **Remarks**

Call this function within your control's DoPropExchange member function to serialize or initialize a property of type **currency.** The property's value will be read from or written to the variable referenced by *cyValue,* as appropriate. If *cyDefault* is specified, it will be used as the property's default value. This value is used if, for any reason, the control's serialization process fails.

### **See Also COleControl: :DoPropExchange**

## PX Double

**BOOL PX\_Double( CPropExchange\*** *pPX,* **LPCTSTR** *pszPropName,* **double&** *double Value* ); **BOOL PX\_Double( CPropExchange\*** *pPX,* **LPCTSTR** *pszPropName,* **double&** *double Value,*  **double** *doubleDefault* );

### **Return Value**

Nonzero if the exchange was successful; 0 if unsuccessful.

#### **Parameters**

*pPX* Pointer to the **CPropExchange** object (typically passed as a parameter to **DoPropExchange** ).

*pszPropName* The name of the property being exchanged.

*doubleValue* Reference to the variable where the property is stored (typically a member variable of your class).

*doubleDefault* Default value for the property.

#### **Remarks**

Call this function within your control's DoPropExchange member function to serialize or initialize a property of type **double.** The property's value is read from or written to the variabl; referenced by *double Value,* as appropriate. If *doubleDefault* is specified, it will be used as the property's default value. This value is used if, for any reason, the control's serialization process fails.

**See Also COleControl: :DoPropExchange, PX\_Float, PX\_Short** 

# PX Float

BOOL PX\_Float( CPropExchange\* *pPX,* LPCTSTR *pszPropName,* float& *JloatValue* ); BOOL PX\_Float( CPropExchange\* *pPX,* LPCTSTR *pszPropName,* float& *JloatValue,*  double *JloatDefault* );

## Return Value

Nonzero if the exchange was successful; 0 if unsuccessful.

## **Parameters**

*pPX* Pointer to the **CPropExchange** object (typically passed as a parameter to DoPropExchange).

*pszPropName* The name of the property being exchanged.

*JloatValue* Reference to the variable where the property is stored (typically a member variable of your class).

*JloatDefault* Default value for the property.

## Remarks

Call this function within your control's DoPropExchange member function to serialize or initialize a property of type float. The property's value is read from or written to the variable referenced by *floatValue*, as appropriate. If *floatDefault* is specified, it will be used as the property's default value. This value is used if, for any reason, the control's serialization process fails.

See Also COleControl: :DoPropExchange, PX\_Double, PX\_String

# PX\_Font

```
BOOL PX_Font( CPropExchange* pPX, LPCTSTR pszPropName, CFontHolder& font, 
  const FONTDESC FAR* pFontDesc = NULL, LPFONTDISP pFontDispAmbient = NULL );
```
## Return Value

Nonzero if the exchange was successful; 0 if unsuccessful.

## Parameters

*pPX* Pointer to the **CPropExchange** object (typically passed as a parameter to DoPropExchange).

*pszPropName* The name of the property being exchanged.

*font* A reference to a CFontHolder object that contains the font property.

- *pFontDesc* A pointer to a FONTDESC structure containing the values to use in initializing the default state of the font property, in the case where *pF ontDispAmbient* is NULL.
- *pFontDispAmbient* A pointer to the IFontDisp interface of a font to use in initializing the default state of the font property.

Call this function within your control's DoPropExchange member function to serialize or initialize a property of type font. The property's value is read from or written to *font,* a **CFontHolder** reference, when appropriate. If *pFontDesc* and *pFontDispAmbient* are specified, they are used for initializing the property's default value, when needed. These values are used if, for any reason, the control's serialization process fails. Typically, you pass **NULL** for *pFontDesc* and the ambient value returned by **COleControl::AmbientFont** for *pFontDispAmbient.* Note that the font object returned by **COleControl: :AmbientFont** must be released by a call to the **IFontDisp::Release** member function.

**See Also COleControl::DoPropExcbange, COleControl: :AmbientFont** 

## **PX\_IUnknown**

**BOOL PX\_IUnknown( CPropExcbange\*** *pPX, LPCTSTRpszPropName,* **LPUNKNOWN&** *pUnk,*  **REFIID** *iid,* **LPUNKNOWN** *pUnkDefault* **= NULL );** 

## **Return Value**

Nonzero if the exchange was successful; 0 if unsuccessful.

#### **Parameters**

*pPX* Pointer to the **CPropExcbange** object (typically passed as a parameter to **DoPropExcbange** ).

*pszPropName* The name of the property being exchanged.

- *pUnk* Reference to a variable containing the interface of the object that represents the value of the property.
- *iid* An interface ID indicating which interface of the property object is used by the control.

*pUnkDefault* Default value for the property.

#### **Remarks**

Call this function within your control's DoPropExchange member function to serialize or initialize a property represented by an object having an **IUnknown**derived interface. The property's value is read from or written to the variable referenced by *pUnk,* as appropriate. If *pUnkDefault* is specified, it will be used as the property's default value. This value is used if, for any reason, the control's serialization process fails.

### **See Also COleControl: :DoPropExcbange**

# PX\_Long

## **BOOL PX\_Long( CPropExchange\*** *pPX,* **LPCTSTR** *pszPropName,* **long&** *IValue* ); **BOOL PX\_Long( CPropExchange\*** *pPX,* **LPCTSTR** *pszPropName,* **long&** *IValue,* **long** *IDefault* );

## **Return Value**

Nonzero if the exchange was successful; 0 if unsuccessful.

## **Parameters**

*pPX* Pointer to the **CPropExchange** object (typically passed as a parameter to **DoPropExchange** ).

*pszPropName* The name of the property being exchanged.

*iValue* Reference to the variable where the property is stored (typically a member variable of your class).

*iDefault* Default value for the property.

## **Remarks**

Call this function within your control's DoPropExchange member function to serialize or initialize a property of type **long.** The property's value is read from or written to the variable referenced by *IValue,* as appropriate. If *IDefault* is specified, it will be used as the property's default value. This value is used if, for any reason, the control's serialization process fails.

## **See Also COleControl: :DoPropExchange**

## PX\_Picture

**BOOL PX\_Picture( CPropExchange\*** *pPX,* **LPCTSTR** *pszPropName,* **CPictureHolder&** *pict* ); **BOOL PX\_Picture( CPropExchange\*** *pPX,* **LPCTSTR** *pszPropName,* **CPictureHolder&** *pict,*  **CPictureHolder&** *pictDefault);* 

## **Return Value**

Nonzero if the exchange was successful; 0 if unsuccessful.

## **Parameters**

*pPX* Pointer to the **CPropExchange** object (typically passed as a parameter to **DoPropExchange** ).

*pszPropName* The name of the property being exchanged.

*pict* Reference to a **CPictureHolder** object where the property is stored (typically a member variable of your class).

*pictDefault* Default value for the property.

Call this function within your control's DoPropExchange member function to serialize or initialize a picture property of your control. The property's value is read from or written to the variable referenced by *pict,* as appropriate. If *pictDefault* is specified, it will be used as the property's default value. This value is used if, for any reason, the control's serialization process fails.

### See Also COleControl::DoPropExchange

# PX\_Short

## BOOL PX\_Short( CPropExcbange\* *pPX,* LPCTSTR *pszPropName,* short& *sValue* ); BOOL PX\_Short( CPropExchange\* *pPX,* LPCTSTR *pszPropName,* short& *sValue,* short *sDefault);*

## Return Value

Nonzero if the exchange was successful; 0 if unsuccessful.

#### **Parameters**

*pPX* Pointer to the **CPropExchange** object (typically passed as a parameter to DoPropExchange).

*pszPropName* The name of the property being exchanged.

*sValue* Reference to the variable where the property is stored (typically a member variable of your class).

*sDefault* Default value for the property.

#### Remarks

Call this function within your control's DoPropExchange member function to serialize or initialize a property of type short. The property's value is read from or written to the variable referenced by *sValue,* as appropriate. If *sDefault* is specified, it will be used as the property's default value. This value is used if, for any reason, the control's serialization process fails.

See Also COleControl::DoPropExchange

## PX\_String

BOOL PX\_String( CPropExchange\* *pPX,* LPCTSTR *pszPropName,* CString& *strValue* ); BOOL PX\_String( CPropExchange\* *pPX,* LPCTSTR *pszPropName,* CString& *strValue,*  CString *strDefault* );

## Return Value

Nonzero if the exchange was successful; 0 if unsuccessful.

## **Parameters**

*pPX* Pointer to the **CPropExchange** object (typically passed as a parameter to DoPropExchange).

#### 2186

*pszPropName* The name of the property being exchanged.

*strValue* Reference to the variable where the property is stored (typically a member variable of your class).

*strDefault* Default value for the property.

### **Remarks**

Call this function within your control's DoPropExchange member function to serialize or initialize a character string property. The property's value is read from or written to the variable referenced by *strValue,* as appropriate. If *strDefault* is specified, it will be used as the property's default value. This value is used if, for any reason, the control's serialization process fails.

**See Also COleControl: :DoPropExchange, CString** 

## PX\_ULong

**BOOL PX\_ULong( CPropExchange\*** *pPX,* **LPCTSTR** *pszPropName,* **ULONG&** *ulValue* ); **BOOL PX\_ULong( CPropExchange\*** *pPX,* **LPCTSTR** *pszPropName,* **ULONG&** *ulValue,*  **long** *ulDefault* );

### **Return Value**

Nonzero if the exchange was successful; 0 if unsuccessful.

#### **Parameters**

*pPX* Pointer to the **CPropExchange** object (typically passed as a parameter to **DoPropExchange** ).

*pszPropName* Name of the property being exchanged.

*ulValue* Reference to the variable where the property is stored (typically a member variable of your class).

*ulDefault* Default value for the property.

## **Remarks**

Call this function within your control's DoPropExchange member function to serialize or initialize a property of type **ULONG.** The property's value is read from or written to the variable referenced by *ulValue,* as appropriate. If *ulDefault* is specified, it will be used as the property's default value. This value is used if, for any reason, the control's serialization process fails.

#### **See Also COleControl: :DoPropExchange**

# PX\_UShort

BOOL PX\_UShort( CPropExchange\* *pPX, LPCTSTR pszPropName, USHORT & usValue*); BOOL PX\_UShort( CPropExchange\*  $pPX$ , LPCTSTR  $pszPropName$ , USHORT& *usValue*, USHORT *usDefault* );

## Return Value

Nonzero if the exchange was successful; 0 if unsuccessful.

## **Parameters**

*pPX* Pointer to the **CPropExchange** object (typically passed as a parameter to DoPropExchange).

*pszPropName* Name of the property being exchanged.

*usValue* Reference to the variable where the property is stored (typically a member variable of your class).

*usDefault* Default value for the property.

## Remarks

Call this function within your control's DoPropExchange member function to serialize or initialize a property of type unsigned short. The property's value is read from or written to the variable referenced by *usValue,* as appropriate. If *usDefault* is specified, it will be used as the property's default value. This value is used if, for any reason, the control's serialization process fails.

See Also COleControl::DoPropExchange

## PX\_ VBXFontConvert

## BOOL PX\_ VBXFontConvert( CPropExchange\* *pPX,* CFontHolder& *font* );

## Return Value

Nonzero if the exchange was successful; 0 if unsuccessful.

## Parameters

- *pPX* Pointer to the **CPropExchange** object (typically passed as a parameter to DoPropExchange).
- *font* The font property of the OLE control that will contain the converted VBX fontrelated properties.

## Remarks

Call this function within your control's DoPropExchange member function to initialize a font property by converting a VBX control's font-related properties.

This function should be used only by an OLE control that is designed as a direct replacement for a VBX control. When the Visual Basic development environment converts a form containing a VBX control to use the corresponding replacement OLE control, it will call the control's IDataObject::SetData function, passing in a property set that contains the VBX control's property data. This operation, in turn, causes the control's DoPropExchange function to be invoked. DoPropExchange can call PX\_ VBXFontConvert to convert the VBX control's font-related properties (for example, "FontName", "FontSize", and so on) into the corresponding components of the OLE control's font property.

PX\_ VBXFontConvert should only be called when the control is actually being converted from a VBX form application. For example:

```
void CSampleCtrl ::DoPropExchange(CPropExchange* pPX) 
{ 
    ExchangeVersion(pPX, MAKELONG(_wVerMinor, _wVerMajor)); 
    COl eControl : : DoPropExchange( pPX); 
    if (IsConvertingVBX()) 
        PX_VBXFontConvert(pPX, InternalGetFont()); 
\mathcal{F}
```
See Also COleControl::DoPropExchange, COleControl::AmbientFont, PX\_Font

# RFX\_Binary

```
void RFX_Binary( CFieldExchange* pFX, const char* szName, CByteArray& value, 
  int nMaxLength = 255);
```
## Parameters

- *pFX* A pointer to an object of class CFieldExchange. This object contains information to define the context for each call of the function. For more information about the operations a CFieldExchange object can specify, see the article "Record Field Exchange: How RFX Works" in *Programming with MFC.*
- *szName* The name of a data column.
- *value* The value stored in the indicated data member—the value to be transferred. For a transfer from recordset to data source, the value, of type CByteArray, is taken from the specified data member. For a transfer from data source to recordset, the value is stored in the specified data member.
- *nMaxLength* The maximum allowed length of the string or array being transferred. The default value of *nMaxLength* is 255. Legal values are 1 to INT\_MAX. The framework allocates this amount of space for the data. For best performance, pass a value large enough to accommodate the largest data item you expect.

## Remarks

The RFX\_Binary function transfers arrays of bytes between the field data members of a CRecordset object and the columns of a record on the data source of ODBC type SQL\_BINARY, SQL\_ VARBINARY, or SQL\_LONGVARBINARY. Data in the data source of these types is mapped to and from type CByteArray in the recordset.

## **Example**

See RFX\_Text.

**See Also** RFX\_Text, RFX\_Bool, RFX\_Long, RFX\_Int, RFX\_Single, RFX\_Double, RFX\_Date, RFX\_Byte, RFX\_LongBinary, CFieldExchange: :SetFieldType

## RFX\_Bool

void RFX\_Bool( CFieldExchange\* *pFX,* const char\* *szName,* BOOL& *value* );

### **Parameters**

*pFX* A pointer to an object of class CFieldExchange. This object contains information to define the context for each call of the function. For more information about the operations a CFieldExchange object can specify, see the article "Record Field Exchange: How RFX Works" in *Programming with MFC.* 

*szName* The name of a data column.

*value* The value stored in the indicated data member—the value to be transferred. For a transfer from recordset to data source, the value, of type BOOL, is taken from the specified data member. For a transfer from data source to recordset, the value is stored in the specified data member.

### **Remarks**

The RFX BOOL function transfers Boolean data between the field data members of a CRecordset object and the columns of a record on the data source of ODBC type SQL\_BIT.

## **Example**

See RFX\_ Text.

**See Also** RFX\_Text, RFX\_Long, RFX\_Int, RFX\_Single, RFX\_Double, RFX\_Date, RFX\_Byte, RFX\_Binary, RFX\_LongBinary, CFieldExchange: :SetFieldType

## RFX\_Byte

void RFX\_Byte( CFieldExchange\* *pFX,* const char\* *szName,* BYTE& *value);* 

## **Parameters**

*pFX* A pointer to an object of class CFieldExchange. This object contains information to define the context for each call of the function. For more information about the operations a CFieldExchange object can specify, see the article "Record Field Exchange: How RFX Works" in *Programming with MFC.* 

*szName* The name of a data column.

*value* The value stored in the indicated data member—the value to be transferred. For a transfer from recordset to data source, the value, of type BYTE, is taken from the specified data member. For a transfer from data source to recordset, the value is stored in the specified data member.

### Remarks

The **RFX\_Byte** function transfers single bytes between the field data members of a CRecordset object and the columns of a record on the data source of ODBC type SQL\_TINYINT.

## Example

See RFX\_ Text.

See Also RFX\_Text, RFX\_Bool, RFX\_Long, RFX\_Int, RFX\_Single, RFX\_Double, RFX\_Date, RFX\_Binary, RFX\_LongBinary, CFieldExchange: :SetFieldType

## **RFX\_Date**

void RFX\_Date( CFieldExchange\* *pFX,* const char\* *szName,* CTime& *value* ); void RFX\_Date( CFieldExchange\* pFX, const char\* *szName,* TIMESTAMP \_STRUCT& *value);* 

## Parameters

*pFX* A pointer to an object of class CFieldExchange. This object contains information to define the context for each call of the function. For more information about the operations a CFieldExchange object can specify, see the article "Record Field Exchange: How RFX Works" in *Programming with MFC.* 

*szName* The name of a data column.

*value* The value stored in the indicated data member—the value to be transferred. The two versions of the function take different data types for value. The first version of the function takes a reference to a CTime object. For a transfer from recordset to data source, this value is taken from the specified data member. For a transfer from data source to recordset, the value is stored in the specified data member. The second version of the function takes a reference to a **TIMESTAMP STRUCT.** You must set up this structure yourself prior to the call. Neither dialog data exchange CDDX) support nor ClassWizard support is available for this version. In your field map, place your call to the second version of RFX\_Date outside the Class Wizard comment delimiters.

## Remarks

The RFX\_Date function transfers CTime or TIMESTAMP \_STRUCT data between the field data members of a CRecordset object and the columns of a record on the data source of ODBC type SQL\_DATE, SQL\_TIME, or SQL\_TIMESTAMP.

The CTime version of the function imposes the overhead of some intermediate processing and has a somewhat limited range. If you find either of these factors too limiting, use the second version of the function. But note its lack of Class Wizard and DDX support and the requirement that you set up the structure yourself.

#### Example

See RFX\_Text.

See Also RFX\_Text, RFX\_Bool, RFX\_Long, RFX\_Int, RFX\_Single, RFX\_Double, RFX\_Byte, RFX\_Binary, RFX\_LongBinary, CFieldExchange::SetFieldType

## RFX\_Double

void RFX\_Double( CFieldExchange\* *pFX,* const char\* *szName,* double& *value* );

### **Parameters**

*pFX* A pointer to an object of class CFieldExchange. This object contains information to define the context for each call of the function. For more information about the operations a CFieldExchange object can specify, see the article "Record Field Exchange: How RFX Works" in *Programming with MFC.* 

*szName* The name of a data column.

*value* The value stored in the indicated data member—the value to be transferred. For a transfer from recordset to data source, the value, of type double, is taken from the specified data member. For a transfer from data source to recordset, the value is stored in the specified data member.

### Remarks

The RFX\_Double function transfers double float data between the field data members of a CRecordset object and the columns of a record on the data source of ODBC type SQL\_DOUBLE.

## Example

See RFX\_ Text.

See Also RFX\_ Text, RFX\_BooI, RFX\_Long, RFX\_Int, RFX\_Single, RFX\_Date, RFX\_Byte, RFX\_Binary, RFX\_LongBinary, CFieldExchange: :SetFieldType

## RFX Int

void RFX\_Int( CFieldExchange\* *pFX,* const char\* *szName,* int& *value);* 

#### **Parameters**

*pFX* A pointer to an object of class CFieldExchange. This object contains information to define the context for each call of the function. For more

information about the operations a CFieldExchange object can specify, see the article "Record Field Exchange: How RFX Works" in *Programming with MFC.* 

*szName* The name of a data column.

*value* The value stored in the indicated data member—the value to be transferred. For a transfer from recordset to data source, the value, of type int, is taken from the specified data member. For a transfer from data source to recordset, the value is stored in the specified data member.

#### **Remarks**

The RFX\_Int function transfers integer data between the field data members of a CRecordset object and the columns of a record on the data source of ODBC type SQL\_SMALLINT.

#### **Example**

See RFX\_ Text.

**See Also** RFX\_ Text, RFX\_Bool, RFX\_Long, RFX\_Single, RFX\_Double, RFX\_Date, RFX\_Byte, RFX\_Binary, RFX\_LongBinary, CFieldExchange::SetFieldType

## RFX\_Long

void RFX\_Long( CFieldExchange\* *pFX,* const char\* *szName,*  LONG& *value* );

#### **Parameters**

*pFX* A pointer to an object of class CFieldExchange. This object contains information to define the context for each call of the function. For more information about the operations a CFieldExchange object can specify, see the article "Record Field Exchange: How RFX Works" in *Programming with MFC.* 

*szName* The name of a data column.

*value* The value stored in the indicated data member—the value to be transferred. For a transfer from recordset to data source, the value, of type long, is taken from the specified data member. For a transfer from data source to recordset, the value is stored in the specified data member.

#### **Remarks**

The RFX\_Long function transfers long integer data between the field data members of a CRecordset object and the columns of a record on the data source of ODBC type SQL\_INTEGER.

## **Example**

See RFX\_ Text.

**See Also** RFX\_Text, RFX\_Bool, RFX\_Int, RFX\_Single, RFX\_Double, RFX\_Date, RFX\_Byte, RFX\_Binary, RFX\_LongBinary, CFieldExchange: :SetFieldType

## **RFX\_LongBinary**

void RFX\_LongBinary( CFieldExchange\* *pFX,* const char\* *szName,* CLongBinary& *value* );

### **Parameters**

*pFX* A pointer to an object of class CFieldExchange. This object contains information to define the context for each call of the function. For more information about the operations a CFieldExchange object can specify, see the article "Record Field Exchange: How RFX Works" in *Programming with MFC.* 

*szName* The name of a data column.

*value* The value stored in the indicated data member—the value to be transferred. For a transfer from recordset to data source, the value, of type CLongBinary, is taken from the specified data member. For a transfer from data source to recordset, the value is stored in the specified data member.

### **Remarks**

The **RFX** LongBinary function transfers binary large object (BLOB) data using class CLongBinary between the field data members of a CRecordset object and the columns of a record on the data source of ODBC type SQL\_LONGVARBINARY or SQL\_LONGVARCHAR.

## **Example**

See RFX\_ Text.

**See Also** RFX\_ Text, RFX\_Bool, RFX\_Long, RFX\_Int, RFX\_Single, RFX\_Double, RFX\_Date, RFX\_Byte, RFX\_Binary, CFieldExchange: :SetFieldType, CLongBinary

# RFX\_Single

void RFX\_Single( CFieldExchange\* *pFX,* const char\* *szName,* float& *value);* 

### **Parameters**

*pFX* A pointer to an object of class CFieldExchange. This object contains information to define the context for each call of the function. For more information about the operations a CFieldExchange object can specify, see the article "Record Field Exchange: How RFX Works" in *Programming with MFC.* 

*szName* The name of a data column.

*value* The value stored in the indicated data member—the value to be transferred. For a transfer from recordset to data source, the value, of type float, is taken from the specified data member. For a transfer from data source to recordset, the value is stored in the specified data member.

#### Remarks

The RFX\_Single function transfers floating-point data between the field data members of a CRecordset object and the columns of a record on the data source of ODBC type SQL\_REAL.

## Example

See RFX\_Text.

See Also RFX\_Text, RFX\_Bool, RFX\_Long, RFX\_Int, RFX\_Double, RFX\_Date, RFX\_Byte, RFX\_Binary, RFX\_LongBinary, CFieldExchange::SetFieldType

## RFX\_Text

void RFX\_Text( CFieldExchange\* *pFX,* const char\* *szName,* CString& *value,*  int *nMaxLength* = 255, int *nColumnType* = SQL\_ VARCHAR);

## **Parameters**

*pFX* A pointer to an object of class CFieldExchange. This object contains information to define the context for each call of the function. For more information about the operations a CFieldExchange object can specify, see the article "Record Field Exchange: How RFX Works" in *Programming with MFC.* 

*szName* The name of a data column.

- *value* The value stored in the indicated data member—the value to be transferred. For a transfer from recordset to data source, the value, of type CString, is taken from the specified data member. For a transfer from data source to recordset, the value is stored in the specified data member.
- *nMaxLength* The maximum allowed length of the string or array being transferred. The default value of *nMaxLength* is 255. Legal values are 1 to INT\_MAX. The framework allocates this amount of space for the data. For best performance, pass a value large enough to accommodate the largest data item you expect.
- *nColumnType* Used mainly for parameters. An integer indicating the data type of the parameter. The type is an ODBC data type of the form SQL\_XXX.

## Remarks

The RFX\_ Text function transfers CString data between the field data members of a CRecordset object and columns of a record on the data source of ODBC type SQL\_LONGVARCHAR, SQL\_CHAR, SQL\_ VARCHAR, SQL\_DECIMAL, or SQL\_NUMERIC. Data in the data source of all of these types is mapped to and from CString in the recordset.
#### **RUNTIME\_CLASS**

#### **Example**

This example shows several calls to **RFX** Text. Notice also the two calls to CFieldExchange::SetFieldType. ClassWizard normally writes the second call to SetFieldType and its associated RFX calls. You must write the first call and its RFX call. It is recommended that you put any parameter items before the "// $\{AFX$  FIELD MAP" comment. You must put parameters outside the comments.

```
//Example for RFX_Text 
void CSections: :DoFieldExchange(CFieldExchange* pFX) 
{ 
} 
    pFX->SetFieldType(CFieldExchange::param); 
    RFX_Text(pFX. "Name." m_strNameParam); 
    /1{{AFX_FIELD_MAP(CSections) 
    pFX->SetFieldType(CFieldExchange::outputColumn); 
    RFX_Text(pFX. "CourseID". m_strCourseID); 
    RFX_Text(pFX. "InstructorID". m_strInstructorID); 
    RFX_Int(pFX. "RoomNo". m_nRoomNo); 
    RFX_Text(pFX. "Schedule". m_strSchedule); 
    RFX_Int(pFX. "SectionNo". m_nSectionNo); 
    RFX_Single(pFX. "LabFee". m_flLabFee); 
    //}}AFX_FIELD_MAP
```
**See Also** RFX\_Bool, RFX\_Long, RFX\_Int, RFX\_Single, RFX\_Double, RFX\_Date, RFX\_Byte, RFX\_Binary, RFX\_LongBinary, CFieldExchange: :SetFieldType

### **RUNTIME CLASS**

RUNTIME\_CLASS( *class\_name)* 

#### **Parameters**

*class\_name* The actual name of the class (not enclosed in quotation marks).

#### **Remarks**

Use this macro to get the run-time class structure from the name of a C++ class.

RUNTIME\_CLASS returns a pointer to a CRuntimeClass structure for the class specified by *class\_name.* Only CObject-derived classes declared with DECLARE\_DYNAMIC, DECLARE\_DYNCREATE, or DECLARE\_SERIAL will return pointers to a **CRuntimeClass** structure.

For more information, see the article "CObject Class" in *Programming with MFC.* 

#### **Example**

```
// example for RUNTIME_CLASS
CRuntimeClass* prt = RUNTIME_CLASS( CAge ); 
ASSERT( lstrcmp( prt->m_lpszClassName, "CAge" ) == 0 );
```
**See Also** DECLARE\_DYNAMIC, DECLARE\_DYNCREATE, DECLARE\_SERIAL, CObject: : GetRuntimeClass, CRuntimeClass

# SerializeElements

#### template< class *TYPE>*  void SerializeElements( CArchive& *ar, TYPE\* pElements,* int *nCount* );

#### **Parameters**

*TYPE* Template parameter specifying the type of the elements.

*ar* An archive object to archive to or from.

*pElements* Pointer to the elements being archived.

*nCount* Number of elements being archived

#### Remarks

CArray, CList, and CMap call this function to serialize elements. The default implementation does a bit-wise read or write.

For information on implementing this and other helper functions, see the article "Collections: How to Make a Type-Safe Collection" in *Programming with MPC.* 

See Also CArchive

# THIS\_FILE

#### Remarks

This macro expands to the name of the file that is being compiled. The information is used by the ASSERT and VERIFY macros. App Wizard and Class Wizard place the macro in source code files they create.

See Also ASSERT, VERIFY

### THROW

THROW(*exception\_object\_pointer*)

#### **Parameters**

*exception\_object\_pointer* Points to an exception object derived from **CException**.

#### Remarks

Throws the specified exception. THROW interrupts program execution, passing control to the associated CATCH block in your program. If you have not provided the CATCH block, then control is passed to a Microsoft Foundation Class Library module that prints an error message and exits.

For more information, see the article "Exceptions" in *Programming with MFC.* 

See Also THROW\_LAST, TRY, CATCH, AND\_CATCH, END\_CATCH, CATCH\_ALL,AND\_CATCH\_ALL,END\_CATCH\_ALL, AfxThrowArchiveException, AfxThrowFileException, AfxThrowMemoryException, AfxThrowNotSupportedException, AfxThrowResourceException, AfxThrowUserException

# THROW\_LAST

#### THROW LAST()

#### Remarks

Throws the exception back to the next outer CATCH block.

This macro allows you to throw a locally created exception. If you try to throw an exception that you have just caught, it will normally go out of scope and be deleted. With THROW\_LAST, the exception is passed correctly to the next CATCH handler.

For more information, see the article "Exceptions" in *Programming with MFC.* 

See Also THROW, TRY, CATCH, AND CATCH, END CATCH, CATCH\_ALL,AND\_CATCH\_ALL,END\_CATCH\_ALL

# **TRACE**

TRACE( *exp)* 

#### **Parameters**

*exp* Specifies a variable number of arguments that are used in exactly the same way that a variable number of arguments are used in the run-time function printf.

#### Remarks

Provides similar functionality to the printf function by sending a formatted string to a dump device such as a file or debug monitor. Like printf for C programs under MS-DOS, the TRACE macro is a convenient way to track the value of variables as your program executes. In the Debug environment, the TRACE macro output goes to afxDump. In the Release environment, it does nothing.

Note This macro is available only in the Debug version of MFC.

For more information, see the article "Diagnostics" in *Programming with MFC.* 

#### Example

```
// example for TRACE
int i = 1;
char sz[] = "one";TRACE( "Integer = %d, String = %s\n", i, sz );
1/ Output: 'Integer = 1, String = one'
```
See Also TRACEO, TRACEl, TRACE2, TRACE3, AfxDump, afxTraceEnabled

## TRACEO

TRACEO( *exp )* 

#### **Parameters**

*exp* A format string as used in the run-time function printf.

#### **Remarks**

Similar to TRACE, but places the trace string in a code segment rather than DGROUP, thus using less DGROUP space. TRACEO is one variant of a group of trace macros that you can use for debug output. This group includes TRACEO, TRACEl, TRACE2, and TRACE3. The difference between these macros is the number of parameters taken. **TRACE0** only takes a format string and can be used for simple text messages. **TRACE1** takes a format string plus one argument—a variable to be dumped. Likewise, TRACE2 and TRACE3 take two and three parameters after the format string, respectively.

TRACEO does nothing if you have compiled a release version of your application. As with TRACE, it only dumps data to afxDump if you have compiled a debug version of your application.

Note This macro is available only in the Debug version of MFC.

#### Example

// example for TRACE0 TRACE0( "Start Dump of MyClass members:" );

See Also TRACE, TRACEl, TRACE2, TRACE3

### TRACEl

TRACEl( *exp, paraml )* 

#### **Parameters**

*exp* A format string as used in the run-time function printf.

*paraml* The name of the variable whose value should be dumped.

#### TRACE2

#### **Remarks**

See **TRACEO** for a description of the **TRACEl** macro.

#### **Example**

```
// example for TRACE1
int i = 1;
TRACE1( "Integer = %d\n\cdot", i );
11 Output: 'Integer = 1'
```
### **TRACE2**

**TRA CE2(** *exp, paraml, param2* )

#### **Parameters**

*exp* A format string as used in the run-time function **printf.** 

*paraml* The name of the variable whose value should be dumped.

*param2* The name of the variable whose value should be dumped.

#### **Remarks**

See **TRACEO** for a description of the **TRACE2** macro.

#### **Example**

```
// example for TRACE2
int i = 1;
char sz[] = "one";TRACE2( "Integer = %d, String = %s\n", i, sz );
1/ Output: 'Integer = 1, String = one'
```
# **TRACE3**

**TRACE3(** *exp, paraml, param2, param3* )

#### **Parameters**

*exp* A format string as used in the run-time function **printf.** 

*paraml* The name of the variable whose value should be dumped.

*param2* The name of the variable whose value should be dumped.

*param3* The name of the variable whose value should be dumped.

#### **Remarks**

See **TRACEO** for a description of the **TRACE3** macro.

## **TRY**

#### **TRY**

#### Remarks

Use this macro to set up a TRY block. A TRY block identifies a block of code that might throw exceptions. Those exceptions are handled in the following CATCH and AND\_CATCH blocks. Recursion is allowed: exceptions may be passed to an outer TRY block, either by ignoring them or by using the THROW\_LAST macro. End the TRY block with an END\_CATCH or END\_CATCH\_ALL macro.

For more information, see the article "Exceptions" in *Programming with MFC.* 

See Also CATCH, AND CATCH, END CATCH, CATCH ALL, AND\_CATCH\_ALL, END\_CATCH\_ALL, THROW, THROW\_LAST

### **VERIFY**

VERIFY( *booleanExpression)* 

#### **Parameters**

*booleanExpression* Specifies an expression (including pointer values) that evaluates to nonzero or O.

#### Remarks

In the Debug version of MFC, the VERIFY macro evaluates its argument. If the result is 0, the macro prints a diagnostic message and halts the program. If the condition is nonzero, it does nothing.

The diagnostic message has the form

assertion failed in file <name> in line <num>

where *name* is the name of the source file and *num* is the line number of the assertion that failed in the source file.

In the Release version of MFC, VERIFY evaluates the expression but does not print or interrupt the program. For example, if the expression is a function call, the call will be made.

#### See Also ASSERT

# **Class Wizard Comment Delimiters**

In order for Class Wizard to distinguish between code entered by the user and code created by Class Wizard, several types of special delimiters are used. These delimiters are formatted to appear as commehts in the code. Therefore they are never compiled or modified by anything except Class Wizard.

The following is a list of the ClassWizard comment delimiters. For more information, see the topics in this section and *Programming with MFC.* 

#### **Comment Delimiters**

- AFX\_DATA Marks the beginning and end of member variable declarations in a header file (.H) used for dialog data exchange (DDX).
- AFX\_DATA\_INIT Marks the beginning and end of dialog data exchange (DDX) member variable initializations in a dialog class's constructor.
- AFX\_DATA\_MAP Marks the beginning and end of dialog data exchange (DDX) function calls in a dialog class's DoDataExchange member function.
- **AFX\_DISP** Marks the beginning and end of OLE Automation declarations in a class's header (.H) file.
- AFX\_DISP\_MAP Marks the beginning and end of OLE Automation mapping in a class's implementation (.CPP) file.
- AFX\_EVENT Marks the beginning and end of OLE event declarations in a class's header (.H) file.
- AFX\_EVENT\_MAP Marks the beginning and end of OLE events in a class's implementation (.CPP) file.
- AFX\_FIELD Marks the beginning and end of member variable declarations in a header file (.H) used for database record field exchange (RFX).
- AFX\_FIELD \_INIT Marks the beginning and end of record field exchange (RFX) member variable initializations in a recordset class's constructor.
- AFX\_FIELD\_MAP Marks the beginning and end of record field exchange function calls in a recordset class's DoFieldExchange member function.
- AFX\_MSG Marks the beginning and end of Class Wizard entries in a header file (.H) related to message maps.
- AFX\_MSG\_MAP Marks the beginning and end of message map entries in a class's message map (in the .CPP file).
- AFX\_ VIRTUAL Marks the beginning and end of virtual function override declarations in a class's header (.H) file.

# AFX DATA

#### **Remarks**

Class Wizard and App Wizard insert specially formatted comment delimiters in your source code files to mark the places in your files that ClassWizard can write to. **AFX\_DATA** is used to mark the beginning and end of member variable declarations in your header file (.H) used for dialog data exchange (DDX):

```
//{{AFX_DATA(classname) 
/ /} }AFX_DATA
```
For more information, see **AFX\_DATA\_MAP** and **AFX\_DATA\_INIT.** 

# AFX\_DATA\_INIT

#### **Remarks**

Class Wizard and App Wizard insert specially formatted comment delimiters in your source code files to mark the places in your files that ClassWizard can write to. **AFX\_DATA\_INIT** is used to mark the beginning and end of dialog data exchange (DDX) member variable initializations in a dialog class's constructor:

//{{AFX\_DATA\_INIT(classname)

//}}AFX\_DATA\_INIT

For more information, see **AFX\_DATA\_MAP** and **AFX\_DATA.** 

# **AFX DATA MAP**

#### **Remarks**

Class Wizard and App Wizard insert specially formatted comment delimiters in your source code files to mark the places in your files that ClassWizard can write to. **AFX\_DATA\_MAP** is used to mark the beginning and end of dialog data exchange (DDX) function calls in a dialog class's **DoDataExchange** member function:

//{{AFX\_DATA\_MAP<classname)

```
//}}AFX_DATA_MAP
```
For more information, see **AFX\_DATA\_INIT** and **AFX\_DATA.** 

#### **AFX DISP**

# **AFX DISP**

#### **Remarks**

Class Wizard and App Wizard insert specially formatted comment delimiters in your source code files to mark the places in your files that Class Wizard can write to. **AFX\_DISP** is used to mark the beginning and end of OLE Automation declarations in a class's header (.H) file:

11{{AFX\_DISP(classname)

```
I/} lAFX_DISP
```
For more information, see AFX DISP MAP.

## AFX\_DISP\_MAP

#### **Remarks**

Class Wizard and App Wizard insert specially formatted comment delimiters in your source code files to mark the places in your files that Class Wizard can write to. **AFX\_DISP \_MAP** is used to mark the beginning and end of OLE Automation mapping in a class's implementation (.CPP) file:

11{{AFX\_DISP\_MAP(classname)

//}}AFX\_DISP\_MAP

For more information, see **AFX\_DISP.** 

# **AFX\_EVENT**

#### **Remarks**

Class Wizard and App Wizard insert specially formatted comment delimiters in your source code files to mark the places in your files that ClassWizard can write to. **AFX\_EVENT** is used to mark the beginning and end of OLE event declarations in a class's header (.R) file:

```
11{{AFX_EVENT(classname)
```

```
I/} lAFX_EVENT
```
For more information, see **AFX\_EVENT\_MAP.** 

# AFX\_EVENT\_MAP

#### **Remarks**

ClassWizard and AppWizard insert specially formatted comment delimiters in your source code files to mark the places in your files that ClassWizard can write to. AFX\_EVENT\_MAP is used to mark the beginning and end of OLE events in a class's implementation (.CPP) file:

11{{AFX\_EVENT\_MAP(classname)

IIJJAFX\_EVENT\_MAP

For more information, see AFX\_EVENT.

# **AFX\_FIELD**

#### **Remarks**

Class Wizard and App Wizard insert specially formatted comment delimiters in your source code files to mark the places in your files that Class Wizard can write to. AFX\_FIELD is used to mark the beginning and end of member variable declarations in your header file (.H) used for database record field exchange (RFX):

11{{AFX\_FIELD(classname)

I/} JAFX\_FIELD

For more information, see AFX\_FIELD\_MAP and AFX\_FIELD\_INIT.

# AFX\_FIELD\_INIT

#### **Remarks**

ClassWizard and AppWizard insert specially formatted comment delimiters in your source code files to mark the places in your files that ClassWizard can write to. AFX\_FIELD\_INIT is used in MFC database applications to mark the beginning and end of record field exchange (RFX) member variable initializations in a recordset class's constructor:

```
11{{AFX_DATA_FIELD(classname) 
IIJJAFX_DATA_FIELD
```
For more information, see AFX\_FIELD \_MAP and AFX\_FIELD.

# **AFX\_FIELD\_MAP**

#### Remarks

Class Wizard and App Wizard insert specially formatted comment delimiters in your source code files to mark the places in your files that ClassWizard can write to. AFX\_FIELD\_MAP is used in MFC database applications to mark the beginning and end of record field exchange function calls in a recordset class's **DoFieldExchange** member function:

```
//{{AFX_FIELD_MAP(classname)
```

```
//}}AFX_FIELD_MAP
```
For more information, see AFX\_FIELD INIT and AFX\_FIELD.

# AFX\_MSG

 $\mathbf{A}$ 

#### Remarks

Class Wizard and App Wizard insert specially formatted comment delimiters in your source code files to mark the places in your files that ClassWizard can write to. AFX\_MSG is used to mark the beginning and end of Class Wizard entries in your header file (.H) related to message maps:

```
//{{AFX_MSG(classname)
```
/ /} }AFX\_MSG

For more information, see AFX\_MSG\_MAP.

# AFX\_MSG\_MAP

#### Remarks

Class Wizard and App Wizard insert specially formatted comment delimiters in your source code files to mark the places in your files that ClassWizard can write to. AFX\_MSG\_MAP is used to mark the beginning and end of message map entries in a class's message map (in the .CPP file):

```
//{{AFX_MSG_MAP(classname)
```

```
/ /} }AFX_MSG_MAP
```
For more information, see AFX MSG.

# AFX\_VIRTUAL

#### **Remarks**

ClassWizard and AppWizard insert specially formatted comment delimiters in your source code files to mark the places in your files that ClassWizard can write to. AFX\_ **VIRTUAL** is used to mark the beginning and end of virtual function override declarations in a class's header (.H) file:

11{{AFX\_VIRTUAL(classname)

...<br>//}}AFX\_VIRTUAL

There is no corresponding ClassWizard section in the .CPP file.

# Callback Functions, Structures, and Styles

Three callback functions appear in the Microsoft Foundation Class Library. A description of callback functions that are passed to CDC::EnumObjects, CDC::GrayString, and CDC::SetAbortProc follows this topic. For the general usage of the callback functions, see the "Remarks" section of these member functions. Note that all callback functions must trap MFC exceptions before returning to Windows, since exceptions cannot be thrown across callback boundaries. For more information about exceptions, see the article "Exceptions" in *Programming withMFC.* 

# Callback Function for CDC: :EnumObjects

int CALLBACK EXPORT *ObjectFunc(* LPSTR *IpszLogObject,* LPSTR\* *IpData* );

#### **Parameters**

*IpszLogObject* Points to a LOGPEN or LOGBRUSH data structure that contains information about the logical attributes of the object.

*IpData* Points to the application-supplied data passed to the EnumObjects function.

#### Return Value

The callback function returns an int. The value of this return is user-defined. If the callback function returns 0, EnumObjects stops enumeration early.

#### **Remarks**

The *ObjectFunc* name is a placeholder for the application-supplied function name. The actual name must be exported.

See Also CDC::EnumObjects

### Callback Function for CDC::GrayString

BOOL CALLBACK EXPORT *OutputFunc(* HDC *hDC,* LPARAM *IpData,* int *nCount* );

#### Return Value

The callback function's return value must be TRUE to indicate success; otherwise it is FALSE.

#### **Parameters**

*hDC* Identifies a memory device context with a bitmap of at least the width and height specified by *nWidth* and *nHeight* to GrayString.

*IpData* Points to the character string to be drawn.

*nCount* Specifies the number of characters to output.

#### **Remarks**

*OutputFunc* is a placeholder for the application-supplied callback function name. The callback function *(OutputFunc)* must draw an image relative to the coordinates (0,0) rather than  $(x, y)$ .

**See Also CDC::GrayString** 

# **Callback Function for CDC::SetAbortProc**

**BOOL CALLBACK EXPORT** *AbortFunc(* **HDC** *hPr,* **int** *code* );

#### **Return Value**

The return value of the abort-handler function is nonzero if the print job is to continue, and 0 if it is canceled.

#### **Parameters**

*hPr* Identifies the device context.

*code* Specifies whether an error has occurred. It is 0 if no error has occurred. It is **SP \_OUTOFDISK** if the Print Manager is currently out of disk space and more disk space will become available if the application waits. If *code* is **SP OUTOFDISK**, the application does not have to abort the print job. If it does not, it must yield to the Print Manager by calling the **PeekMessage** or **GetMessage** Windows function.

#### **Remarks**

The name *AbortFunc* is a placeholder for the application-supplied function name. The actual name must be exported as described in the "Remarks" section of **CDC: :SetAbortProc.** 

**See Also CDC::SetAbortProc** 

# Structures Used by MFC

This section documents the structures used by the Microsoft Foundation Class Library.

A description of structures that are called from various member functions follows this topic. For further information on individual structure usage, refer to the classes and member functions noted in the See Also list for each structure.

### ABC Structure

The ABC structure has the following form:

```
typedef struct _ABC { /* abc */ 
   int abcA; 
   UINT abcB; 
   int abcC; 
} ABC:
```
The ABC structure contains the width of a character in a TrueType® font.

#### Members

- abcA Specifies the A spacing of the character. The A spacing is the distance to add to the current position before drawing the character glyph.
- abcB Specifies the B spacing of the character. The B spacing is the width of the drawn portion of the character glyph.
- abcC Specifies the C spacing of the character. The C spacing is the distance to add to the current position to provide white space to the right of the character glyph.

#### **Comments**

The total width of a character is the summation of the A, B, and C spaces. Either the A or the C space can be negative to indicate underhangs or overhangs.

#### See Also CDC::GetCharABCWidths

### **ABCFLOAT Structure**

The **ABCFLOAT** structure has the following form:

```
typedef struct _ABCFLOAT { /* abcf */ 
    FLOAT abcfA: 
    FLOAT abcfB;<br>FLOAT abcfC:
              abcfc:
ABCFLOAT:
```
The **ABCFLOAT** structure contains the A, B, and C widths of a font character.

#### **Members**

- **abefA** Specifies the A spacing of the character. The A spacing is the distance to add to the current position before drawing the character glyph.
- abcfB Specifies the B spacing of the character. The B spacing is the width of the drawn portion of the character glyph.
- **abefC** Specifies the C spacing of the character. The C spacing is the distance to add to the current position to provide white space to the right of the character glyph.

#### **Comments**

The A, B, and C widths are measured along the base line of the font. The character increment (total width) of a character is the sum of the A, B, and C spaces. Either the A or the C space can be negative to indicate underhangs or overhangs.

**See Also CDC: :Get Char ABCWidths** 

### **BITMAP Structure**

The **BITMAP** structure has the following form:

```
typedef struct tagBITMAP { /* bm */ 
   int bmType: 
   int bmWidth: 
    int bmHeight: 
    int bmWidthBytes: 
    BYTE bmPlanes: 
    BYTE bmBitsPixel: 
   LPVOID bmBits: 
BITMAP:
```
The **BITMAP** structure defines the height, width, color format, and bit values of a logical bitmap.

#### **Members**

**bmType** Specifies the bitmap type. For logical bitmaps, this member must be 0.

**bm Width** Specifies the width of the bitmap in pixels. The width must be greater than O.

#### BITMAPINFO Structure

- bmHeight Specifies the height of the bitmap in raster lines. The height must be greater than 0.
- bm WidthBytes Specifies the number of bytes in each raster line. This value must be an even number since the graphics device interface (GDI) assumes that the bit values of a bitmap form an array of integer (2-byte) values. In other words, bm WidthBytes \* 8 must be the next multiple of 16 greater than or equal to the value obtained when the bmWidth member is multiplied by the bmBitsPixel member.
- bmPlanes Specifies the number of color planes in the bitmap.
- bmBitsPixel Specifies the number of adjacent color bits on each plane needed to define a pixel.
- bmBits Points to the location of the bit values for the bitmap. The bmBits member must be a long pointer to an array of I-byte values.

#### **Comments**

The currently used bitmap formats are monochrome and color. The monochrome bitmap uses a I-bit, I-plane format. Each scan is a mUltiple of 16 bits.

Scans are organized as follows for a monochrome bitmap of height *n*:

```
Scan 0 
Scan 1 
Scan n-2 
Scan n-l
```
The pixels on a monochrome device are either black or white. If the corresponding bit in the bitmap is 1, the pixel is turned on (white). If the corresponding bit in the bitmap is 0, the pixel is turned off (black).

All devices support bitmaps that have the **RC\_BITBLT** bit set in the RASTERCAPS index of the CDC::GetDeviceCaps member function.

Each device has its own unique color format. In order to transfer a bitmap from one device to another, use the GetDIBits and SetDIBits Windows functions.

#### See Also CBitmap::CreateBitmaplndirect

### BITMAPINFO Structure

The BITMAPINFO structure has the following form:

```
typedef struct tagBITMAPINFO { 
   BITMAPINFOHEADER bmiHeader; 
   RGBQUAD bmiColors[1];
} BITMAPINFO;
```
The BITMAPINFO structure defines the dimensions and color information for a Windows device-independent bitmap (DIB).

#### Members

bmiHeader Specifies a BITMAPINFOHEADER structure that contains information about the dimensions and color format of a device-independent bitmap.

bmiColors Specifies an array of RGBQUAD or DWORD data types that define the colors in the bitmap.

#### **Comments**

A device-independent bitmap consists of two distinct parts: a BITMAPINFO structure describing the dimensions and colors of the bitmap, and an array of bytes defining the pixels of the bitmap. The bits in the array are packed together, but each scan line must be padded with zeroes to end on a LONG boundary. If the height is positive, the origin of the bitmap is the lower-left comer. If the height is negative, the origin is the upper-left comer.

The biBitCount member of the BITMAPINFOHEADER structure determines the number of bits that define each pixel and the maximum number of colors in the bitmap. This member can be one of the following values:

- The bitmap is monochrome, and the **bmiColors** member contains two entries. Each bit in the bitmap array represents a pixel. If the bit is clear, the pixel is displayed with the color of the first entry in the bmiColors table; if the bit is set, the pixel has the color of the second entry in the table.
- The bitmap has a maximum of 16 colors, and the **bmiColors** member contains up to 16 entries. Each pixel in the bitmap is represented by a 4-bit index into the color table. For example, if the first byte in the bitmap is Ox IF, the byte represents two pixels. The first pixel contains the color in the second table entry, and the second pixel contains the color in the sixteenth table entry.
- The bitmap has a maximum of 256 colors, and the **bmiColors** member contains up to 256 entries. In this case, each byte in the array represents a single pixel.
- The bitmap has a maximum of 216 colors. The **biCompression** member of the BITMAPINFOHEADER must be BI\_BITFIELDS. The bmiColors member contains 3 DWORD color masks which specify the red, green, and blue components, respectively, of each pixel. Bits set in the DWORD mask must be contiguous and should not overlap the bits of another mask. All the bits in the pixel do not have to be used. Each WORD in the array represents a single pixel.
- The bitmap has a maximum of 224 colors, and the **bmiColors** member is **NULL**. Each 3-byte triplet in the bitmap array represents the relative intensities of blue, green, and red, respectively, of a pixel.

• The bitmap has a maximum of 232 colors. The biCompression member of the BITMAPINFOHEADER must be BI\_BITFIELDS. The bmiColors member contains three DWORD color masks which specify the red, green, and blue components, respectively, of each pixel. Bits set in the DWORD mask must be contiguous and should not overlap the bits of another mask. All the bits in the pixel do not have to be used. Each DWORD in the array represents a single pixel.

The biClrUsed member of the BITMAPINFOHEADER structure specifies the number of color indices in the color table that are actually used by the bitmap. If the biClrUsed member is set to zero, the bitmap uses the maximum number of colors corresponding to the value of the biBitCount member.

The colors in the bmiColors table should appear in order of importance. Alternatively, for functions that use DIBs, the bmiColors member can be an array of 16-bit unsigned integers that specify indices into the currently realized logical palette, instead of explicit RGB values. In this case, an application using the bitmap must call the Windows DIB functions (CreateDIBitmap, CreateDIBPatternBrush, and CreateDIBSection) with the iUsage parameter set to DIB\_PAL\_COLORS.

If the bitmap is a packed bitmap (that is, a bitmap in which the bitmap array immediately follows the BITMAPINFO header and which is referenced by a single pointer), the biClrUsed member must be set to an even number when using the DIB\_PAL\_COLORS mode so the DIB bitmap array starts on a DWORD boundary.

Note The bmiColors member should not contain palette indices if the bitmap is to be stored in a file or transferred to another application. Unless the application has exclusive use and control of the bitmap, the bitmap color table should contain explicit RGB values.

See Also CBrush::CreateDIBPatternBrush

### CDaoDatabaseInfo Structure

The CDaoDatabaselnfo structure has the following form:

```
struct CDaoDatabaseInfo 
{ 
   CString m_strName; 
II Primary 
  BOOl m_bUpdatable; 
   BOOl m_bTransactions; 
II Primary 
   CString m_strVersion; 
II Secondary 
   long m_1CollatingOrder; // Secondary
   short m_nQueryTimeout; 
II Secondary 
  CString m strConnect;
                         II Primary 
                           1/ All
```
} ;

The **CDaoDatabaselnfo** structure contains information about a database object defined for data access objects (DAO). The database is a DAO object underlying an MFC object of class **CDaoDatabase.** The references to Primary, Secondary, and All above indicate how the information is returned by the **CDaoWorkspace::GetDatabaselnfo** member function.

#### **Members**

- **m\_strName** Uniquely names the database object. To directly retrieve this property, call **CDaoDatabase::GetName.** For details, see the topic "Name Property" in DAO Help.
- **m\_bUpdatable** Indicates whether changes can be made to the database. To directly retrieve this property, call **CDaoDatabase::CanUpdate.** For details, see the topic "Updatable Property" in DAO Help.
- **m\_bTransactions** Indicates whether a data source supports transactions—the recording of a series of changes that can later be rolled back (canceled) or committed (saved). If a database is based on the Microsoft Jet database engine, the Transactions property is nonzero and you can use transactions. Other database engines may not support transactions. To directly retrieve this property, call **CDaoDatabase::CanTransact.** For details, see the topic "Transactions Property" in DAO Help.
- **m\_strVersion** Indicates the version of the Microsoft Jet database engine. To retrieve the value of this property directly, call the database object's **GetVersion** member function. For details, see the topic "Version Property" in DAO Help.
- **m\_lCollatingOrder** Specifies the sequence of the sort order in text for string comparison or sorting. Possible values include:
	- **dbSortGeneral** Use the General (English, French, German, Portuguese, Italian, and Modern Spanish) sort order.
	- **dbSortArabic** Use the Arabic sort order.
	- **dbSortCyrillic** Use the Russian sort order.
	- **dbSortCzech** Use the Czech sort order.
	- **dbSortDutch** Use the Dutch sort order.
	- **dbSortGreek** Use the Greek sort order.
	- **dbSortHebrew** Use the Hebrew sort order.
	- **dbSortHungarian** Use the Hungarian sort order.
- **dbSortlcelandic** Use the Icelandic sort order.
- **dbSortNorwdan** Use the Norwegian or Danish sort order.
- **dbSortPDXlntl** Use the Paradox International sort order.
- **dbSortPDXNor** Use the Paradox Norwegian or Danish sort order.
- **dbSortPDXSwe** Use the Paradox Swedish or Finnish sort order.
- **dbSortPolish** Use the Polish sort order.
- **dbSortSpanish** Use the Spanish sort order.
- **dbSortSwedFin** Use the Swedish or Finnish sort order.
- **dbSortThrkish** Use the Turkish sort order.
- **dbSortUndefined** The sort order is undefined or unknown.

For more information, see the topic "Customizing Windows Registry Settings for Data Access" in DAO Help.

- **m\_nQueryTimeout** The number of seconds the Microsoft Jet database engine waits before a timeout error occurs when a query is run on an ODBC database. The default timeout value is 60 seconds. When QueryTimeout is set to 0, no timeout occurs; this can cause the program to hang. To retrieve the value of this property directly, call the database object's **GetQueryTimeout** member function. For details, see the topic "QueryTimeout Property" in DAO Help.
- **m\_strConnect** Provides information about the source of an open database. For information about connect strings, and for information about retrieving the value of this property directly, see the **CDaoDatabase:** : GetConnect member function. For more information, see the topic "Connect Property" in DAO Help.

#### **Comments**

Information retrieved by the **CDaoWorkspace::GetDatabaselnfo** member function is stored in a **CDaoDatabaselnfo** structure. Call **GetDatabaselnfo** for the **CDao Workspace** object in whose Databases collection the database object is stored. **CDaoDatabaselnfo** also defines a **Dump** member function in debug builds. You can use **Dump** to dump the contents of a **CDaoDatabaselnfo** object.

For information on using this and other MFC DAO Info structures, see the article "DAO: Obtaining Information About DAO Objects" in *Programming with MFC.* 

**See Also CDao Workspace, CDaoDatabase, CDao Workspace:** : GetDatabaseCount

### **CDaoErrorInfo Structure**

The **CDaoErrorInfo** structure has the following form:

```
struct CDaoErrorlnfo , { 
\cdotlong m 1ErrorCode:
    CString m_strSource; 
    CString m_strDescription; 
    CString m_strHelpFile; 
    long m lHelpContext;
```
The CDaoErrorInfo structure contains information about an error object defined for data access objects (DAO). MFC does not encapsulate DAO error objects in a class. Instead, the CDaoException class supplies an interface for accessing the Errors collection contained in the DAO DBEngine object, the object that also contains all workspaces. When an MFC DAO operation throws a CDaoException object that you catch, MFC fills a CDaoErrorInfo structure and stores it in the exception object's m\_pErrorInfo member. (If you choose to call DAO directly, you must call the exception object's GetErrorInfo member function yourself to fill m\_pErrorInfo.)

For more information about handling DAO errors, see the article "Exceptions: Database Exceptions" in *Programming with MFC.* For related information, see the topic "Error Object" in DAO Help.

#### **Members**

- m\_IErrorCode A numeric DAO error code. See the topic "Trappable Data Access" Errors" in DAO Help.
- m\_strSource The name of the object or application that originally generated the error. The Source property specifies a string expression representing the object that originally generated the error; the expression is usually the object's class name. For details, see the topic "Source Property" in DAO Help.
- m\_strDescription A descriptive string associated with an error. For details, see the topic "Description Property" in DAO Help.
- **m\_strHelpFile** A fully qualified path to a Microsoft Windows Help file. For details, see the topic "HelpContext, HelpFile Properties" in DAO Help.
- **m\_IHelpContext** A context ID for a topic in a Microsoft Windows Help file. For details, see the topic "HelpContext, HelpFile Properties" in DAO Help.

#### **Comments**

Information retrieved by the CDaoException: : GetErrorInfo member function is stored in a CDaoErrorInfo structure. Examine the m\_pErrorInfo data member from a CDaoException object that you catch in an exception handler, or call GetErrorInfo from a CDaoException object that you create explicitly in order to check errors that might have occurred during a direct call to the DAO interfaces.

CDaoErrorlnfo also defines a **Dump** member function in debug builds. You can use **Dump** to dump the contents of a CDaoErrorInfo object.

For information on using this and other MFC DAO Info structures, see the article "DAO: Obtaining Information About DAO Objects" in *Programming with MFC.* 

**See Also** CDaoException

### **CDaoFieldInfo Structure**

The CDaoFieldInfo structure has the following form:

```
struct CDaoFieldlnfo 
{ 
} ; 
  CString m_strName; 
   short m_nType; 
   long m_1Size; 
   long m_1Attributes; 
   short m_nOrdinalPosition; 
   BOOl m_bRequired; 
   BOOl m_bAllowZerolength; 
   long m_1CollatingOrder; 
   CString m_strForeignName; 
   CString m_strSourceField; 
II Secondary 
   CString m_strSourceTable; 
II Secondary 
   CString m_strValidationRule; // All
   CString m_strValidationText; // All
   CString m_strDefaultValue; // All
                                 II Primary 
                                 II Primary 
                                 II Primary 
                                  II Primary 
                                  II Secondary 
                                  II Secondary 
                                  II Secondary 
                                  II Secondary 
                                  II Secondary
```
The CDaoFieldlnfo structure contains information about a field object defined for data access objects (DAO). The references to Primary, Secondary, and All above indicate how the information is returned by the GetFieldlnfo member function in classes CDaoTableDef, CDaoQueryDef, and CDaoRecordset.

Field objects are not represented by an MFC class. Instead, the DAO objects underlying MFC objects of the following classes contain collections of field objects: CDaoTableDef, CDaoRecordset, and CDaoQueryDef. These classes supply member functions to access some individual items of field information, or you can access them all at once with a CDaoFieldlnfo object by calling the GetFieldlnfo member function of the containing object.

Besides its use for examining object properties, you can also use CDaoFieldlnfo to construct an input parameter for creating new fields in a tabledef. Simpler options are available for this task, but if you want finer control, you can use the version of CDaoTableDef: :CreateField that takes a CDaoFieldlnfo parameter.

#### **Members**

m\_strName Uniquely names the field object. For details, see the topic "Name Property" in DAO Help.

m\_nType A value that indicates the data type of the field. For details, see the topic

''Type Property" in DAO Help. The value of this property can be one of the following:

- dbBoolean Yes/No, same as TRUE/FALSE
- dbByte Byte
- dblnteger Short
- dbLong Long
- dbCurrency Currency; see MFC class COleCurrency
- dbSingle Single
- dbDouble Double
- dbDate Date/Time; see MFC class COleDateTime
- dbText Text; see MFC class CString
- **dbLongBinary** Long Binary (OLE Object); you might want to use MFC class CByteArray instead of class CLongBinary, as CByteArray is richer and easier to use.
- dbMemo Memo; see MFC class CString
- **dbGUID** A Globally Unique Identifier/Universally Unique Identifier used with remote procedure calls. For more information, see the topic "Type Property" in DAO Help.

Note Do not use string data types for binary data. This causes your data to pass through the Unicode/ANSI translation layer, resulting in increased overhead and possibly unexpected translation.

m\_lSize A value that indicates the maximum size, in bytes, of a DAO field object that contains text or the fixed size of a field object that contains text or numeric values. For details, see the topic "Size Property" in DAO Help. Sizes can be one of the following values:

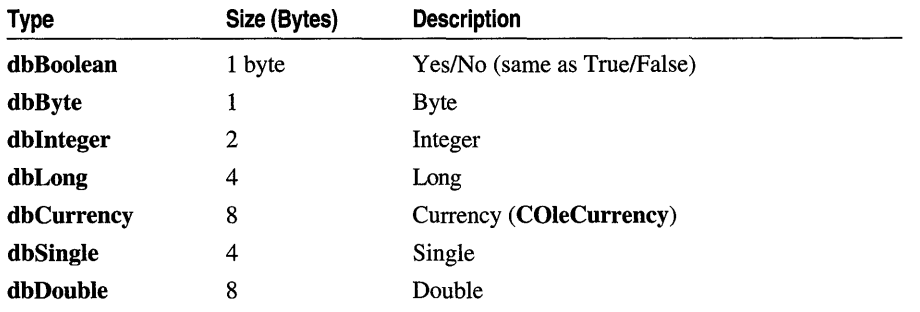

CDaoFieldInfo Structure

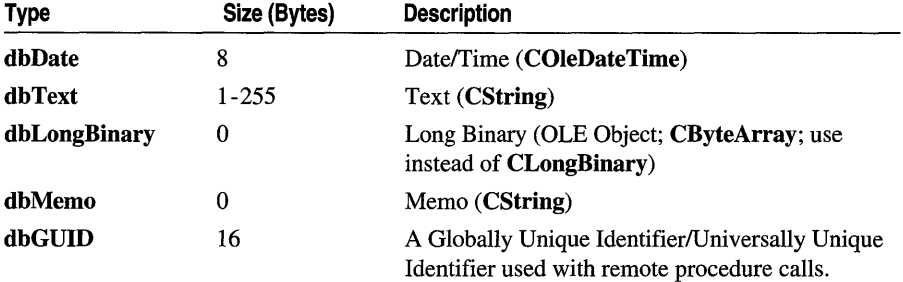

- m\_lAttributes Specifies characteristics of a field object contained by a tabledef, recordset, querydef, or index object. The value returned can be a sum of these constants, created with the  $C++$  bitwise-OR (I) operator:
	- dbFixedField The field size is fixed (default for Numeric fields).
	- dbVariableField The field size is variable (Text fields only).
	- **dbAutoIncrField** The field value for new records is automatically incremented to a unique long integer that cannot be changed. Only supported for Microsoft Jet database tables.
	- dbUpdatableField The field value can be changed.
	- **dbDescending** The field is sorted in descending (Z-A or 100-0) order (applies only to a field object in a Fields collection of an index object; in MFC, index objects are themselves contained in tabledef objects). If you omit this constant, the field is sorted in ascending (A-Z or 0-100) order (default).

When checking the setting of this property, you can use the C++ bitwise-AND operator  $(\&)$  to test for a specific attribute. When setting multiple attributes, you can combine them by combining the appropriate constants with the bitwise-OR (I) operator. For details, see the topic "Attributes Property" in DAO Help.

- m\_nOrdinalPosition A value that specifies the numeric order in which you want a field represented by a DAO field object to be displayed relative to other fields. You can set this property with CDaoTableDef::CreateField. For details, see the topic "OrdinalPosition Property" in DAO Help.
- m\_bRequired Indicates whether a DAO field object requires a non-Null value. If this property is TRUE, the field does not allow a Null value. If Required is set to FALSE, the field can contain Null values as well as values that meet the conditions specified by the AllowZeroLength and ValidationRule property settings. For details, see the topic "Required Property" in DAO Help. You can set this property for a tabledef with CDaoTableDef::CreateField.
- **m\_bAllowZeroLength** Indicates whether an empty string ("") is a valid value of a DAO field object with a Text or Memo data type. If this property is **TRUE**, an empty string is a valid value. You can set this property to FALSE to ensure that you cannot use an empty string to set the value of a field. For details, see the topic "AllowZeroLength Property" in DAO Help. You can set this property for a tabledef with CDaoTableDef:: CreateField.
- **m\_ICollatingOrder** Specifies the sequence of the sort order in text for string comparison or sorting. For details, see the topic "Customizing Windows Registry Settings for Data Access" in DAO Help. For a list of the possible values returned, see the m ICollatingOrder member of the CDaoDatabaseInfo structure. You can set this property for a tabledef with CDaoTableDef::CreateField.
- **IDE IDE A** value that, in a relation, specifies the name of the DAO field object in a foreign table that corresponds to a field in a primary table. For details, see the topic "ForeignName Property" in DAO Help.
- **m\_strSourceField** Indicates the name of the field that is the original source of the data for a DAO field object contained by a tabledef, recordset, or querydef object. This property indicates the original field name associated with a field object. For example, you could use this property to determine the original source of the data in a query field whose name is unrelated to the name of the field in the underlying table. For details, see the topic "SourceField, SourceTable Properties" in DAO Help. You can set this property for a tabledef with CDaoTableDef::CreateField.
- **m\_strSourceTable** Indicates the name of the table that is the original source of the data for a DAO field object contained by a tabledef, recordset, or querydef object. This property indicates the original table name associated with a field object. For example, you could use this property to determine the original source of the data in a query field whose name is unrelated to the name of the field in the underlying table. For details, see the topic "SourceField, SourceTable Properties" in DAO Help. You can set this property for a tabledef with CDaoTableDef::CreateField.
- **ID\_strValidationRule** A value that validates the data in a field as it is changed or added to a table. For details, see the topic "ValidationRule Property" in DAO Help. You can set this property for a tabledef with CDaoTableDef::CreateField.

For related information about tabledefs, see the **m** strValidationRule member of the CDaoTableDefinfo structure.

- **m\_strValidationText** A value that specifies the text of the message that your application displays if the value of a DAO field object does not satisfy the validation rule specified by the ValidationRule property setting. For details, see the topic "ValidationText Property" in DAO Help. You can set this property for a tabledef with CDaoTableDef:: CreateField.
- **m\_strDefaultValue** The default value of a DAO field object. When a new record is created, the DefaultValue property setting is automatically entered as the value for the field. For details, see the topic "DefaultValue Property" in DAO Help. You can set this property for a tabledef with CDaoTableDef:: CreateField.

#### **Comments**

Information retrieved by the **GetFieldlnfo** member function (of the class that contains the field) is stored in a **CDaoFieldlnfo** structure. Call the **GetFieldlnfo**  member function of the containing object in whose Fields collection the field object is stored. **CDaoFieldlnfo** also defines a **Dump** member function in debug builds. You can use **Dump** to dump the contents of a **CDaoFieldlnfo** object.

For information on using this and other MFC DAO Info structures, see the article "DAO: Obtaining Information About DAO Objects" in *Programming with MFC.* 

**See Also CDaoTableDef:** : GetFieldlnfo, **CDaoRecordset:** : GetFieldlnfo, **CDaoQueryDef:** : GetFieldlnfo

### **CDaoIndexInfo Structure**

The **CDaolndexInfo** structure has the following form:

```
struct CDaoIndexInfo { 
    CDaoIndexInfo( ); 
    CString m_strName; 
    CDaoIndexFieldInfo* m_pFieldInfos; 
II Primary 
    short m_nFields; 
    BOOL m_bPrimary;
    BOOL m_bUnique;
    BOOL m bClustered:
    BOOL m_bIgnoreNulls;
    BOOL m_bRequired;
    BOOL m_bForeign;
    long m 1DistinctCount:
                                          II Constructor 
                                          II Primary 
                                          II Primary 
                                          II Secondary 
                                          II Secondary 
                                          II Secondary 
                                          II Secondary 
                                          II Secondary 
                                          II Secondary 
                                          11 All
    // Below the // Implementation comment:
```
*II* Destructor, not otherwise documented

} ;

The **CDaolndexlnfo** structure contains information about an index object defined for data access objects (DAO). The references to Primary, Secondary, and All above indicate how the information is returned by the **Getlndexlnfo** member function in classes **CDaoTableDef** and **CDaoRecordset.** 

Index objects are not represented by an MFC class. Instead, DAO objects underlying MFC objects of class **CDaoTableDef or CDaoRecordset** contain a collection of index objects, called the Indexes collection. These classes supply member functions to access individual items of index information, or you can access them all at once with a **CDaolndexInfo** object by calling the **Getlndexlnfo** member function of the containing object.

**CDaolndexlnfo** has a constructor and a destructor in order to properly allocate and deallocate the index field information in **m\_pFieldlnfos.** 

o

#### **Members**

- m strName Uniquely names the field object. For details, see the topic "Name" Property" in DAO Help.
- m\_pFieldInfos A pointer to an array of CDaoIndexFieldInfo objects indicating which tabledef or recordset fields are key fields in an index. Each object identifies one field in the index. The default index ordering is ascending. An index object can have one or more fields representing index keys for each record. These can be ascending, descending, or a combination.
- m\_nFields The number of fields stored in m\_pFieldInfos.
- m\_bPrimary If the Primary property is TRUE, the index object represents a primary index. A primary index consists of one or more fields that uniquely identify all records in a table in a predefined order. Because the index field must be unique, the Unique property of the Index object is also set to TRUE in DAO. If the primary index consists of more than one field, each field can contain duplicate values, but each combination of values from all the indexed fields must be unique. A primary index consists of a key for the table and usually contains the same fields as the primary key.

When you set a primary key for a table, the primary key is automatically defined as the primary index for the table. For more information, see the topics "Primary Property" and "Unique Property" in DAO Help.

**Note** There can be, at most, one primary index on a table.

m\_bUnique Indicates whether an index object represents a unique index for a table. If this property is TRUE, the index object represents an index that is unique. A unique index consists of one or more fields that logically arrange all records in a table in a unique, predefined order. If the index consists of one field, values in that field must be unique for the entire table. Jf the index consists of more than one field, each field can contain duplicate values, but each combination of values from all the indexed fields must be unique.

If both the Unique and Primary properties of an index object are set to TRUE, the index is unique and primary: It uniquely identifies all records in the table in a predefined, logical order. If the Primary property is set to FALSE, the index is a secondary index. Secondary indexes (both key and nonkey) logically arrange records in a predefined order without serving as an identifier for records in the table.

For more information, see the topics "Primary Property" and "Unique Property" in DAO Help.

m **bClustered** Indicates whether an index object represents a clustered index for a table. If this property is TRUE, the index object represents a clustered index; otherwise, it does not. A clustered index consists of one or more nonkey fields that, taken together, arrange all records in a table in a predefined order. With a clustered index, the data in the table is literally stored in the order specified by the clustered index. A clustered index provides efficient access to records in a table. For more information, see the topic "Clustered Property" in DAO Help.

Note The Clustered property is ignored for databases that use the Microsoft Jet database engine because the Jet database engine does not support clustered indexes.

m\_bIgnoreNulls Indicates whether there are index entries for records that have Null values in their index fields. If this property is TRUE, fields with Null values do not have an index entry. To make searching for records using a field faster, you can define an index for the field. If you allow Null entries in an indexed field and expect many of the entries to be Null, you can set the IgnoreNulls property for the index object to TRUE to reduce the amount of storage space that the index uses. The IgnoreNulls property setting and the Required property setting together determine whether a record with a Null index value has an index entry, as the following table shows.

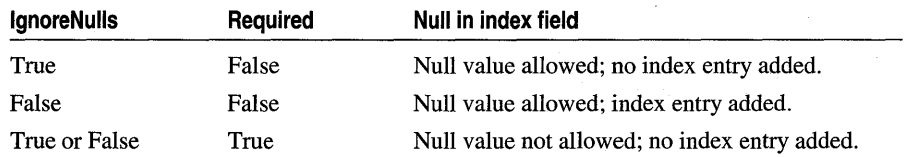

For more information, see the topic "IgnoreNulls Pronerty" in DAO Help.

m\_bRequired Indicates whether a DAO index object requires a non-Null value.lf this property is TRUE, the index object does not allow a Null value. For more information, see the topic "Required Property" in DAO Help.

Tip When you can set this property for either a DAO index object or a field object (contained by a tabledef, recordset, or querydef object), set it for the field object. The validity of the property setting for a field object is checked before that of an index object.

m\_bForeign Indicates whether an index object represents a foreign key in a table. If this property is TRUE, the index represents a foreign key in a table. A foreign key consists of one or more fields in a foreign table that uniquely identify a row in a primary table. The Microsoft Jet database engine creates an index object for the foreign table and sets the Foreign property when you create a relationship that enforces referential integrity. For more information, see the topic "Foreign Property" in DAO Help.

m\_lDistinctCount Indicates the number of unique values for the index object that are included in the associated table. Check the DistinctCount property to determine the number of unique values, or keys, in an index. Any key is counted only once, even though there may be mUltiple occurrences of that value if the index permits duplicate values. This information is useful in applications that attempt to optimize data access by evaluating index information. The number of unique values is also known as the cardinality of an index object. The DistinctCount property will not always reflect the actual number of keys at a particular time. For example, a change caused by a transaction rollback will not be reflected immediately in the DistinctCount property. For more information, see the topic "DistinctCount Property" in DAO Help.

**Important** Obtaining this information can be time-consuming.

#### **Comments**

Information retrieved by the **GetIndexInfo** member function of a tabledef object is stored in a CDaolndexlnfo structure. Call the Getlndexlnfo member function of the containing tabledef object in whose Indexes collection the index object is stored. CDaolndexlnfo also defines a **Dump** member function in debug builds. You can use **Dump** to dump the contents of a CDaolndexlnfo object.

For information on using this and other MFC DAO Info structures, see the article "DAO: Obtaining Information About DAO Objects" in *Programming with MFC.* 

**See Also** CDaoTableDef: : Getlndexlnfo

### **CDaoIndexFieldInfo Structure**

The **CDaoIndexFieldInfo** structure has the following form:

```
struct CDaolndexFieldlnfo 
{ 
} ; 
   CString m_strName; 
   BOOl m_bDescending; 
                                  // Primary
                                  II Primary
```
The CDaolndexFieldlnfo structure contains information about an index field object defined for data access objects (DAO). An index object can have a number of fields, indicating which fields a tabledef (or a recordset based on a table) is indexed on. The references to Primary above indicate how the information is returned in the m\_pFieldlnfos member of a CDaolndexlnfo object obtained by calling the GetlndexInfo member function of class CDaoTableDef or CDaoRecordset.

Index objects and index field objects are not represented by an MFC class. Instead, the DAO objects underlying MFC objects of class CDaoTableDef or CDaoRecordset contain a collection of index objects, called the Indexes collection. Each index object, in tum, contains a collection of field objects. These classes supply member functions to access individual items of index information, or you can access them all at once

with a CDaolndexInfo object by calling the GetIndexlnfo member function of the containing object. The CDaolndexInfo object, then, has a data member, m\_pFieldlnfos, that points to an array of CDaolndexFieldlnfo objects.

#### Members

- m\_strName Uniquely names the index field object. For details, see the topic "Name Property" in DAO Help.
- m\_bDescending Indicates the index ordering defined by the index object. TRUE if the order is descending.

#### **Comments**

Call the GetIndexInfo member function of the containing tabledef or recordset object in whose Indexes collection is stored the index object you are interested in. Then access the m\_pFieldInfos member of the CDaolndexlnfo object. The length of the m\_pFieldInfos array is stored in m\_nFields. CDaolndexFieldlnfo also defines a Dump member function in debug builds. You can use Dump to dump the contents of a CDaolndexFieldlnfo object.

For information on using this and other MFC DAO Info structures, see the article "DAO: Obtaining Information About DAO Objects" in *Programming with MPC.* 

See Also CDaoTableDef::GetIndexInfo, CDaoRecordset::GetIndexInfo

### CDaoParameterInfo Structure

The CDaoParameterInfo structure has the following form:

```
struct CDaoParameterlnfo 
{ 
} ; 
    CString m_strName; 
    short m_nType; 
    onore m_niype;<br>ColeVariant m_varValue; // Secondary
                                       // Primary
                                       ,, ........<br>// Primary
```
The CDaoParameterInfo structure contains information about a parameter object defined for data access objects (DAO). The references to Primary and Secondary above indicate how the information is returned by the GetParameterInfo member function in class CDaoQueryDef.

MFC does not encapsulate DAO parameter objects in a class. DAO querydef objects underlying MFC CDaoQueryDef objects store parameters in their Parameters collections. To access the parameter objects in a CDaoQueryDef object, call the querydef object's GetParameterInfo member function for a particular parameter name or an index into the Parameters collection. You can use the CDaoQueryDef::GetParameterCount member function in conjunction with GetParameterInfo to loop through the Parameters collection.

#### Members

- m\_strName Uniquely names the parameter object. For more information, see the topic "Name Property" in DAO Help.
- m\_nType A value that indicates the data type of a parameter object. For a list of the possible values, see the m\_nType member of the CDaoFieldInfo structure. For more information, see the topic "Type Property" in DAO Help.
- m\_varValue The value of the parameter, stored in a COleVariant object.

#### **Comments**

Information retrieved by the CDaoQueryDef::GetParameterInfo member function is stored in a CDaoParameterInfo structure. Call GetParameterInfo for the querydef object in whose Parameters collection the parameter object is stored.

Note If you want to get or set only the value of a parameter, use the GetParamValue and SetParamValue member functions of class CDaoRecordset.

CDaoParameterInfo also defines a Dump member function in debug builds. You can use Dump to dump the contents of a CDaoParameterInfo object. For information on using this and other MFC DAO Info structures, see the article "DAO: Obtaining Information About DAO Objects" in *Programming with MFC.* 

See Also CDaoQueryDef

### CDaoQuery Deflnfo Structure

The **CDaoQueryDefInfo** structure has the following form:

```
struct CDaoQueryDeflnfo 
{ 
} ; 
  CString m_strName;
  short m_nType; 
   COleDateTime m_dateCreated; 
II Secondary 
   COleDateTime m_datelastUpdated; 
II Secondary 
  BOOl m_bUpdatable; 
   BOOL m_bReturnsRecords; \frac{1}{2} // Secondary
  CString m_strSQL;
  CString m_strConnect; 
  short m_nODBCTimeout; 
                                     II Primary 
                                    II Primary 
                                    II Secondary 
                                    II All 
                                    II All 
                                     II All
```
The CDaoQueryDefinfo structure contains information about a querydef object defined for data access objects (DAO). The querydef is an object of class CDaoQueryDef. The references to Primary, Secondary, and All above indicate how the information is returned by the GetQueryDefInfo member function in class CDaoDatabase.

#### Members

- m strName Uniquely names the querydef object. For more information, see the topic "Name Property" in DAO Help. Call CDaoQueryDef::GetName to retrieve this property directly.
- m\_nType A value that indicates the operational type of a querydef object. The value can be one of the following:
	- dbQSelect Select—the query selects records.
	- dbQAction Action—the query moves or changes data but does not return records.
	- dbQCrosstab Crosstab—the query returns data in a spreadsheet-like format.
	- dbQDelete Delete—the query deletes a set of specified rows.
	- dbQUpdate Update—the query changes a set of records.
	- dbQAppend Append—the query adds new records to the end of a table or query.
	- dbQMakeTable Make-table—the query creates a new table from a recordset.
	- dbQDDL Data-definition—the query affects the structure of tables or their parts.
	- dbQSQLPassThrough Pass-through—the SQL statement is passed directly to the database backend, without intermediate processing.
	- dbQSetOperation Union—the query creates a snapshot-type recordset object containing data from all specified records in two or more tables with any duplicate records removed. To include the duplicates, add the keyword ALL in the querydef's SQL statement.
	- dbQSPTBulk Used with dbQSQLPassThrough to specify a query that does not return records.

Note To create an SQL pass-through query, you do not set the **dbQSQLPassThrough** constant. This is set automatically by the Microsoft Jet database engine when you create a querydef object and set the Connect property.

For more information, see the topic "Type Property" in DAO Help.

m\_dateCreated The date and time the querydef was created. To directly retrieve the date the querydef was created, call the GetDateCreated member function of the CDaoTableDef object associated with the table. See "Comments" below for more information. Also see the topic "DateCreated, LastUpdated Properties" in DAO Help.

- m\_dateLastUpdated The date and time of the most recent change made to the querydef. To directly retrieve the date the table was last updated, call the GetDateLastUpdated member function of the querydef. See "Comments" below for more information. Also see the topic "DateCreated, LastUpdated Properties" in DAO Help.
- m\_bUpdatable Indicates whether changes can be made to a querydef object. If this property is TRUE, the querydef is updatable; otherwise, it is not. Updatable means the querydef object's query definition can be changed. The Updatable property of a querydef object is set to TRUE if the query definition can be updated, even if the resulting recordset is not updatable. To retrieve this property directly, call the querydef's CanUpdate member function. For more information, see the topic "Updatable Property" in DAO Help.
- m\_bReturnsRecords Indicates whether an SQL pass-through query to an external database returns records. If this property is TRUE, the query returns records. To directly retrieve this property, call CDaoQueryDef::GetReturnsRecords. Not all SQL pass-through queries to external databases return records. For example, an SQL UPDATE statement updates records without returning records, while an SQL SELECT statement does return records. For more information, see the topic "Returns Records Property" in DAO Help.
- **m\_strSQL** The SQL statement that defines the query executed by a querydef object. The SQL property contains the SQL statement that determines how records are selected, grouped, and ordered when you execute the query. You can use the query to select records to include in a dynaset- or snapshot-type recordset object. You can also define bulk queries to modify data without returning records. You can retrieve the value of this property directly by calling the querydef's GetSQL member function. For more information, see the article "DAO Queries" in *Programming with MFC* and the topic "SQL Property" in DAO Help.
- m\_strConnect Provides information about the source of a database used in a passthrough query. This information takes the form of a connect string. For more information about connect strings, and for information about retrieving the value of this property directly, see the CDaoDatabase: : GetConnect member function.
- m\_nODBCTimeout The number of seconds the Microsoft Jet database engine waits before a timeout error occurs when a query is run on an ODBC database. When you're using an ODBC database, such as Microsoft SQL Server, there may be delays because of network traffic or heavy use of the ODBC server. Rather than waiting indefinitely, you can specify how long the Microsoft Jet engine waits before it produces an error. The default timeout value is 60 seconds. You can retrieve the value of this property directly by calling the querydef's GetODBCTimeout member function. For more information, see the topic "ODBCTimeout Property" in DAO Help.

#### **Comments**

Information retrieved by the CDaoDatabase: : GetQueryDeflnfo member function is stored in a CDaoQueryDeflnfo structure. Call GetQueryDeflnfo for the database object in whose QueryDefs collection the querydef object is stored. CDaoQueryDeflnfo also defines a Dump member function in debug builds. You can use Dump to dump the contents of a CDaoQueryDeflnfo object. Class CDaoDatabase also supplies member functions for directly accessing all of the properties returned in a CDaoQueryDeflnfo object, so you will probably seldom need to call GetQueryDeflnfo.

When you append a new field or parameter object to the Fields or Parameters collection of a querydef object, an exception is thrown if the underlying database does not support the data type specified for the new object.

The date and time settings are derived from the computer on which the querydef was created or last updated. In a multiuser environment, users should get these settings directly from the file server using the net time command to avoid discrepancies in the DateCreated and LastUpdated property settings. For information on using this and other MFC DAO Info structures, see the article "DAO: Obtaining Information About DAO Objects" in *Programming with MPC.* 

 $\circ$ 

See Also CDaoQueryDef, CDaoDatabase

### CDaoRelationInfo Structure

The CDaoRelationInfo structure has the following form:

```
struct CDaoRelationInfo 
{ 
   CDaoRelationInfo( ): // Constructor
   CString m_strName; 
   CString m_strTable; 
   CString m_strForeignTable; 
   long m_1Attributes; 
   CDaoRelationFieldlnfo* m_pFieldlnfos; 
II Secondary 
   short m_nFields; 
   // Below the // Implementation comment:
   II Destructor, not otherwise documented 
                                           II Primary 
                                           II Primary 
                                         II Primary 
                                           II Secondary 
                                           II Secondary
```
} ;

The CDaoRelationlnfo structure contains information about a relation defined between fields of two tables in a CDaoDatabase object. The references to Primary and Secondary above indicate how the information is returned by the GetRelationlnfo member function in class CDaoDatabase.

Relation objects are not represented by an MFC class. Instead, the DAO object underlying an MFC object of the **CDaoDatabase** class maintains a collection of relation objects: **CDaoDatabase** supplies member functions to access some individual items of relation information, or you can access them all at once with a **CDaoRelationlnfo** object by calling the **GetRelationlnfo** member function of the containing database object.

#### **Members**

- **m\_strName** Uniquely names the relation object. For more information, see the topic "Name Property" in DAO Help.
- **m\_strTable** Names the primary table in the relation.
- **m\_strForeignTable** Names the foreign table in the relation. A foreign table is a table used to contain foreign keys. Generally, you use a foreign table to establish or enforce referential integrity. The foreign table is usually on the many side of a oneto-many relationship. Examples of foreign tables include tables containing codes for the American states or Canadian provinces or customer orders.
- **m\_IAttributes** Contains information about the relation type. The value of this member can be any of the following:
	- **dbRelationUnique** Relationship is one-to-one.
	- **dbRelationDontEnforce** Relationship is not enforced (no referential integrity).
	- **dbRelationlnherited** Relationship exists in a noncurrent database that contains the two attached tables.
	- **dbRelationLeft** The relationship is a left join. A left outer join includes all of the records from the first (left-hand) of two tables, even if there are no matching values for records in the second (right-hand) table.
	- **dbRelationRight** The relationship is a right join. A right outer join includes all of the records from the second (right-hand) of two tables, even if there are no matching values for records in the first (left-hand) table.
	- **dbRelationUpdateCascade** Updates will cascade.
	- **dbRelationDeleteCascade** Deletions will cascade.
- **m\_pFieldlnfos** A pointer to an array of **CDaoRelationFieldlnfo** structures. The array contains one object for each field in the relation. The **m\_nFields** data member gives a count of the array elements.
- **m\_nFields** The number of **CDaoRelationFieldlnfo** objects in the **m\_pFieldlnfos**  data member.
### **Comments**

Information retrieved by the CDaoDatabase::GetRelationlnfo member function is stored in a CDaoRelationlnfo structure. CDaoRelationlnfo also defines a Dump member function in debug builds. You can use Dump to dump the contents of a CDaoRelationlnfo object. For information on using this and other MFC DAO Info structures, see the article "DAO: Obtaining Information About DAO Objects" in *Programming with MPC.* 

See Also CDaoRelationFieldlnfo

# CDaoRelationFieldInfo Structure

The CDaoRelationFieldlnfo structure has the following form:

```
struct CDaoRelationFieldInfo 
{ 
} ; 
   CString m_strName:
   CString m_strForeignName; 
                                   II Primary 
                                  // Primary
```
The CDaoRelationFieldlnfo structure contains information about a field in a relation defined for data access objects (DAO). A DAO relation object specifies the fields in a primary table and the fields in a foreign table that define the relation. The references to Primary in the structure definition above indicate how the information is returned in the m\_pFieldInfos member of a CDaoRelationInfo object obtained by calling the GetRelationlnfo member function of class CDaoDatabase.

Relation objects and relation field objects are not represented by an MFC class. Instead, the DAO objects underlying MFC objects of class CDaoDatabase contain a collection of relation objects, called the Relations collection. Each relation object, in turn, contains a collection of relation field objects. Each relation field object correlates a field in the primary table with a field in the foreign table. Taken together, the relation field objects define a group of fields in each table, which together define the relation. CDaoDatabase lets you access relation objects with a CDaoRelationlnfo object by calling the GetRelationlnfo member function. The CDaoRelationlnfo object, then, has a data member, m\_pFieldlnfos, that points to an array of CDaoRelationFieldlnfo objects.

### Members

m\_strName The name of the field in the primary table of the relation. m\_strForeignName The name of the field in the foreign table of the relation.

### **Comments**

Call the **GetRelationlnfo** member function of the containing **CDaoDatabase** object in whose Relations collection is stored the relation object you are interested in. Then access the **m\_pFieldlnfos** member of the **CDaoRelationlnfo** object. **CDaoRelationFieldlnfo** also defines a **Dump** member function in debug builds. You can use **Dump** to dump the contents of a **CDaoRelationFieldlnfo** object.

For information on using this and other MFC DAO Info structures, see the article "DAO: Obtaining Information About DAO Objects" in *Programming with MPC.* 

```
See Also CDaoRelationlnfo
```
# **CDaoTableDeflnfo Structure**

The **CDaoTableDefinfo** structure has the following form:

```
struct CDaoTableDeflnfo 
{ 
} ; 
   CString m_strName; 
   BOOl m_bUpdatable; 
   long m_1Attributes; 
   COleDateTime m_dateCreated; 
II Secondary 
   COleDateTime m_datelastUpdated; 
II Secondary 
   CString m_strSrcTableName; 
II Secondary 
   CString m_strConnect; 
   CString m_strValidationRule; // All
   CString m_strValidationText; // All
   long m_1RecordCount; 
                                    II Primary 
                                    II Primary 
                                    II Primary 
                                    II Secondary 
                                    11 All
```
The **CDaoTableDefinfo** structure contains information about a tabledef object defined for data access objects (DAO). The tabledef is an object of class **CDaoTableDef.** The references to Primary, Secondary, and All above indicate how the information is returned by the **GetTableDefinfo** member function in class **CDaoDatabase.** 

### **Members**

- **m\_strName** Uniquely names the tabledef object. To retrieve the value of this property directly, call the tabledef object's **GetName** member function. For more information, see the topic "Name Property" in DAO Help.
- **m\_bUpdatable** Indicates whether changes can be made to the table. The quick way to determine whether a table is updatable is to open a **CDaoTableDef** object for the table and call the object's **CanUpdate** member function. **CanUpdate** always returns nonzero (TRUE) for a newly created tabledef object and 0 (FALSE) for an attached tabledef object. A new tabledef object can be appended only to a database for which the current user has write permission. If the table contains only nonupdatable fields, **CanUpdate** returns O. When one or more fields are

updatable, **CanUpdate** returns nonzero. You can edit only the updatable fields. For more information, see the topic "Updatable Property" in DAO Help.

- **m\_IAttributes** Specifies characteristics of the table represented by the tabledef object. To retrieve the current attributes of a tabledef, call its **GetAttributes**  member function. The value returned can be a combination of these long constants (using the bitwise-OR (I) operator):
	- **dbAttachExclusive** For databases that use the Microsoft Jet database engine, indicates the table is an attached table opened for exclusive use.
	- **dbAttachSavePWD** For databases that use the Microsoft Jet database engine, indicates that the user **ID** and password for the attached table are saved with the connection information.
	- **dbSystemObject** Indicates the table is a system table provided by the Microsoft Jet database engine. (Read-only.)
	- **dbHiddenObject** Indicates the table is a hidden table provided by the Microsoft Jet database engine (for temporary use). (Read-only.)
	- **dbAttachedTable** Indicates the table is an attached table from a non-ODBC database, such as a Paradox database.
	- **dbAttachedODBC** Indicates the table is an attached table from an ODBC database, such as Microsoft SQL Server.
- **m\_dateCreated** The date and time the table was created. To directly retrieve the date the table was created, call the **GetDateCreated** member function of the **CDaoTableDef** object associated with the table. See "Comments" below for more information. For related information, see the topic "DateCreated, LastUpdated Properties" in DAO Help.
- **m\_dateLastUpdated** The date and time of the most recent change made to the design of the table. To directly retrieve the date the table was last updated, call the **GetDateLastUpdated** member function of the **CDaoTableDef** object associated with the table. See "Comments" below for more information. For related information, see the topic "DateCreated, LastUpdated Properties" in DAO Help.
- **m\_strSrcTableName** Specifies the name of an attached table if any. To directly retrieve the source table name, call the **GetSourceTableName** member function of the **CDaoTableDef** object associated with the table.
- **m\_strConnect** Provides information about the source of an open database. You can check this property by calling the **GetConnect** member function of your **CDaoTableDef** object. For more information about connect strings, see **GetConnect.**
- **m\_strValidationRule** A value that validates the data in tabledef fields as they are changed or added to a table. Validation is supported only for databases that use the Microsoft Jet database engine. To directly retrieve the validation rule, call the **GetValidationRule** member function of the **CDaoTableDef** object associated with

the table. For related information, see the topic "ValidationRule Property" in DAO Help.

- **m\_strValidationText** A value that specifies the text of the message that your application should display if the validation rule specified by the ValidationRule property is not satisfied. For related information, see the topic "Validation Text Property" in DAO Help.
- m IRecordCount The number of records accessed in a tabledef object. This property setting is read-only. To directly retrieve the record count, call the GetRecordCount member function of the CDaoTableDef object. The documentation for GetRecordCount describes the record count further. Note that retrieving this count can be a time-consuming operation if the table contains many records.

### **Comments**

Information retrieved by the CDaoDatabase::GetTableDeflnfo member function is stored in a CDaoTableDeflnfo structure. Call the GetTableDeflnfo member function of the CDaoDatabase object in whose TableDefs collection the tabledef object is stored. CDaoTableDefInfo also defines a Dump member function in debug builds. You can use **Dump** to dump the contents of a **CDaoTableDefInfo** object.

The date and time settings are derived from the computer on which the base table was created or last updated. In a multiuser environment, users should get these settings directly from the file server to avoid discrepancies in the DateCreated and LastUpdated property settings.

For information on using this and other MFC DAO Info structures, see the article "DAO: Obtaining Information About DAO Objects" in *Programming with MFC.* 

```
See Also CDaoTableDef, CDaoDatabase, CDaoTableDef::CanUpdate, 
CDaoTableDef: : GetAttributes, CDaoTableDef: : GetDateCreated, 
CDaoTableDef: : GetDateLastUpdated, CDaoTableDef: : GetRecordCount, 
CDaoTableDef: :GetSourceTableName, CDaoTableDef: : GetValidationRule, 
CDaoTableDef: :Get ValidationText
```
# CDao WorkspaceInfo Structure

The **CDaoWorkspaceInfo** structure has the following form:

```
struct CDaoWorkspacelnfo 
{ 
} ; 
   CString m_strName; 
   CString m_strUserName; 
    BOOl m_bIsolateODBCTrans; 
                                      // Primary
                                       .........<br>// Secondary
                                       // All
```
The **CDaoWorkspacelnfo** structure contains information about a workspace defined for data access objects (DAO) database access. The workspace is an object of class **CDaoWorkspace.** The references to Primary, Secondary, and All above indicate how the information is returned by the **GetWorkspaceInfo** member function in class **CDao Workspace.** 

### **Members**

- **m\_strName** Uniquely names the workspace object. To retrieve the value of this property directly, call the querydef object's **GetName** member function. For more information, see the topic "Name Property" in DAO Help.
- **m\_strUserName** A value that represents the owner of a workspace object. For related information, see the topic "UserName Property" in DAO Help.
- **m\_bIsolateODBCTrans** A value that indicates whether multiple transactions that involve the same ODBC database are isolated. For more information, see **CDao Workspace: :SetlsolateODBCTrans.** For related information, see the topic "IsolateODBCTrans Property" in DAO Help.

### **Comments**

Information retrieved by the **CDaoWorkspace::GetWorkspaceInfo** member function is stored in a **CDaoWorkspacelnfo** structure. **CDaoWorkspaceInfo** also defines a **Dump** member function in debug builds. You can use **Dump** to dump the contents of a **CDaoWorkspaceInfo** object. For information on using this and other MFC DAO Info structures, see the article "DAO: Obtaining Information About DAO Objects" in *Programming with MFC.* 

**See Also CDao Workspace** 

# **COLORADJUSTMENT Structure**

The **COLORADJUSTMENT** structure has the following form:

```
typedef struct tagCOLORADJUSTMENT { 
/* ca */ WORD caSize; 
    WORD caFlags; 
    WORD callluminantIndex:
    WORD caRedGamma; 
    WORD caGreenGamma; 
    WORD caBlueGamma; 
    WORD caReferenceBlack; 
    WORD caReferenceWhite; 
    SHORT caContrast; 
    SHORT caBrightness; 
    SHORT caColorfulness; 
    SHORT caRedGreenTint; 
COLORADJUSTMENT;
```
The **COLORADJUSTMENT** structure defines the color adjustment values used by the Windows **StretchBIt** and **StretchDIBits** functions when the **StretchBlt** mode is **HALFTONE.** 

## **Members**

**caSize** Specifies the size of the structure in bytes.

**caFlags** Specifies how the output image should be prepared. This member can be set to **NULL** or any combination of the following values:

- **CA\_NEGATIVE** Specifies that the negative of the original image should be displayed.
- **CA\_LOG\_FILTER** Specifies that a logarithmic function should be applied to the final density of the output colors. This will increase the color contrast when the luminance is low.

**call1uminantIndex** Specifies the luminance of the light source under which the image object is viewed. This member can be set to one of the following values:

- **ILLUMINANT\_EQUAL\_ENERGY**
- **ILLUMINANT\_A**
- **ILLUMINANT\_B**
- **ILLUMINANT\_C**
- **ILLUMINANT\_D50**
- **ILLUMINANT\_D55**
- **ILLUMINANT\_D65**
- **ILLUMINANT\_D75**
- **ILLUMINANT\_F2**
- **ILLUMINANT\_TUNGSTEN**
- **ILLUMINANT\_DAYLIGHT**
- **ILLUMINANT\_FLUORESCENT**
- **ILLUMINANT\_NTSC**

**caRedGamma** Specifies the n-th power gamma-correction value for the red primary of the source colors. The value must be in the range from 2,500 to 65,000. A value of 10,000 means no gamma-correction.

**caGreenGamma** Specifies the n-th power gamma-correction value for the green primary of the source colors. The value must be in the range from 2,500 to 65,000. A value of 10,000 means no gamma-correction.

- **caBlueGamma** Specifies the n-th power gamma-correction value for the blue primary of the source colors. The value must be in the range from 2,500 to 65,000. A value of 10,000 means no gamma-correction.
- **caReferenceBlack** Specifies the black reference for the source colors. Any colors that are darker than this are treated as black. The value must be in the range from  $0$  to  $4.000$ .
- **caReferenceWhite** Specifies the white reference for the source colors. Any colors that are lighter than this are treated as white. The value must be in the range from 6,000 to 10,000.
- **caContrast** Specifies the amount of contrast to be applied to the source object. The value must be in the range from -100 to 100. A value of 0 means no contrast adjustment.
- caB rightness Specifies the amount of brightness to be applied to the source object. The value must be in the range from -100 to 100. A value of 0 means no brightness adjustment.
- **caColorfulness** Specifies the amount of colorfulness to be applied to the source object. The value must be in the range from -100 to 100. A value of 0 means no colorfulness adjustment.
- caRed Green Tint Specifies the amount of red or green tint adjustment to be applied to the source object. The value must be in the range from -100 to 100. Positive numbers would adjust towards red and negative numbers adjust towards green. A o means no tint adjustment.

## **See Also CDC:** : GetColorAdjustment

# **COMPAREITEMSTRUCT Structure**

The **COMPAREITEMSTRUCT** data structure has this form:

```
typedef struct tagCOMPAREITEMSTRUCT { 
   UINT CtlType; 
   UINT CtlID; 
   HWND hwndltem; 
   UINT itemIDl; 
    DWORD itemDatal; 
   UINT itemID2; 
    DWORD itemData2; 
} COMPAREITEMSTRUCT;
```
The **COMPAREITEMSTRUCT** structure supplies the identifiers and applicationsupplied data for two items in a sorted, owner-drawn list box or combo box. Whenever an application adds a new item to an owner-drawn list box or combo box created with the **CBS\_SORT or LBS\_SORT** style, Windows sends the owner a **WM\_COMPAREITEM** message. The *lParam* parameter of the message contains a long pointer to a **COMPAREITEMSTRUCT** structure. Upon receiving the message, the owner compares the two items and returns a value indicating which item sorts before the other.

## **Members**

**CtlType ODT\_LISTBOX** (which specifies an owner-draw list box) or **ODT\_COMBOBOX** (which specifies an owner-draw combo box).

**CtlID** The control **ID** for the list box or combo box.

**hwndltem** The window handle of the control.

**itemID1** The index of the first item in the list box or combo box being compared.

**itemDatal** Application-supplied data for the first item being compared. This value was passed in the call that added the item to the combo or list box.

**itemID2** Index of the second item in the list box or combo box being compared.

**itemData2** Application-supplied data for the second item being compared. This value was passed in the call that added the item to the combo or list box.

### **See Also CWnd: :OnCompareltem**

# **CREATESTRUCT Structure**

The **CREATESTRUCT** structure has the following form:

```
typedef struct tagCREATESTRUCT 
  LPVOID lpCreateParams:
  HANDLE hInstance; 
  HMENU hMenu; 
  HWND hwndParent; 
  int cy;
  int cx:
  int y;
  int x:
  LONG style; 
  LPCSTR lpszName; 
  LPCSTR lpszClass; 
  DWORD dwExStyle; 
CREATESTRUCT;
```
The **CREATESTRUCT** structure defines the initialization parameters passed to the window procedure of an application.

## **Members**

**IpCreateParams** Points to data to be used to create the window.

**hInstance** Identifies the module-instance handle of the module that owns the new window.

**hMenu** Identifies the menu to be used by the new window. If a child window, contains the integer **ID.** 

hwndParent Identifies the window that owns the new window. This member is NULL if the new window is a top-level window.

- ey Specifies the height of the new window.
- ex Specifies the width of the new window.
- y Specifies the y-coordinate of the upper-left comer of the new window. Coordinates are relative to the parent window if the new window is a child window; otherwise coordinates are relative to the screen origin.
- x Specifies the x-coordinate of the upper-left comer of the new window. Coordinates are relative to the parent window if the new window is a child window; otherwise coordinates are relative to the screen origin.

style Specifies the new window's style.

IpszName Points to a null-terminated string that specifies the new window's name.

- IpszClass Points to a null-terminated string that specifies the new window's Windows class name (a WNDCLASS structure; for more information, see the Win32 SDK documentation).
- dwExStyle Specifies the extended style for the new window. For more information, see "Extended Window Styles" in the "Styles Used by MFC" section.

### See Also CWnd::OnCreate

# DELETEITEMSTRUCT Structure

The DELETEITEMSTRUCT structure has the following form:

```
typedef struct tagDELETEITEMSTRUCT { /* ditms */ 
    UINT CtlType; 
    UINT CtlID; 
    UINT itemID; 
    HWND hwndItem; 
    UINT itemData; 
} DELETEITEMSTRUCT;
```
The DELETEITEMSTRUCT structure describes a deleted owner-drawn list-box or combo-box item. When an item is removed from the list box or combo box or when the list box or combo box is destroyed, Windows sends the WM\_DELETEITEM message to the owner for each deleted item. The lParam parameter of the message contains a pointer to this structure.

### Members

CtlType Specifies ODT\_LISTBOX (an owner-drawn list box) or ODT\_COMBOBOX (an owner-drawn combo box).

CtlID Specifies the identifier of the list box or combo box.

itemID Specifies index of the item in the list box or combo box being removed.

**hwndItem** Identifies the control.

**itemData** Specifies application-defined data for the item. This value is passed to the control in the **IParam** parameter of the message that adds the item to the list box or combo box.

**See Also CWnd: :OnDeleteItem** 

# **DEVMODE Structure**

The **DEVMODE** structure has the following form:

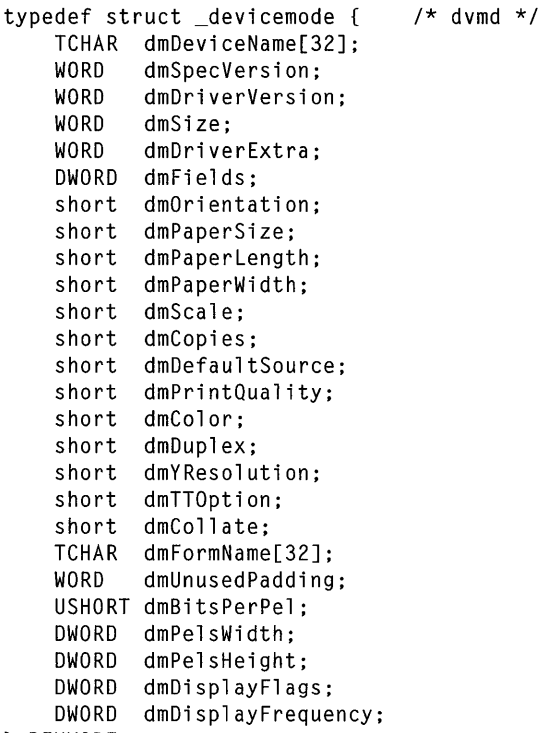

} DEVMODE;

The **DEVMODE** data structure contains information about the device initialization and environment of a printer.

### **Members**

- **dmDeviceName** Specifies the name of the device the driver supports; for example, PCL/HP LaserJet in the case of PCL/HP LaserJet®. This string is unique among device drivers.
- **dmSpecVersion** Specifies the version number of the initialization data specification on which the structure is based.
- **dmDriverVersion** Specifies the printer driver version number assigned by the printer driver developer.
- **dmSize** Specifies the size, in bytes, of the **DEVMODE** structure except the **dmDriverData** (device-specific) member. If an application manipulates only the driver-independent portion of the data, it can use this member to determine the length of the structure without having to account for different versions.
- **dmDriverExtra** Contains the number of bytes of private driver-data that follow this structure. If a device driver does not use device-specific information, set this member to zero.
- **dmFields** Specifies which of the remaining members in the **DEVMODE** structure have been initialized. Bit 0 (defined as **DM\_ORIENTATION)** corresponds to **dmOrientation;** bit 1 (defined as **DM\_PAPERSIZE)** specifies **dmPaperSize,** and so on. A printer driver supports only those members that are appropriate for the printer technology.
- **dmOrientation** Selects the orientation of the paper. This member can be either **DMORIENT\_PORTRAIT** (1) or **DMORIENT\_LANDSCAPE** (2).
- **dmPaperSize** Selects the size of the paper to print on. This member can be set to zero if the length and width of the paper are both set by the **dmPaperLength** and **dmPaperWidth** members. Otherwise, the **dmPaperSize** member can be set to one of the following predefined values:
	- **DMPAPER LETTER** Letter, 8 1/2 by 11 inches
	- **MPAPER LEGAL** Legal, 8 1/2 by 14 inches
	- **DMPAPER\_A4** A4 Sheet, 210 by 297 millimeters
	- **DMPAPER\_CSHEET** C Sheet, 17 by 22 inches
	- **DMPAPER\_DSHEET** D Sheet, 22 by 34 inches
	- **DMPAPER\_ESHEET** E Sheet, 34 by 44 inches
	- **DMPAPER\_LETTERSMALL** Letter Small, 8 1/2 by 11 inches
	- **DMPAPER\_TABLOID** Tabloid, 11 by 17 inches
	- **DMPAPER\_LEDGER** Ledger, 17 by 11 inches
	- **DMPAPER\_STATEMENT** Statement, 5 1/2 by 8 1/2 inches
	- **DMPAPER EXECUTIVE** Executive, 7 1/4 by 10 1/2 inches
	- **DMPAPER\_A3** A3 sheet, 297 by 420 millimeters
	- **DMPAPER\_A4SMALL** A4 small sheet, 210 by 297 millimeters
	- **DMPAPER A5** A5 sheet, 148 by 210 millimeters
	- **DMPAPER B4** B4 sheet, 250 by 354 millimeters
- **DMPAPER B5** B5 sheet, 182 by 257 millimeter paper
- **DMPAPER\_FOLIO** Folio, 8-1/2-by-13-inch paper
- **DMPAPER QUARTO** Quarto, 215-by-275-millimeter paper
- DMPAPER 10X14 10-by-14-inch sheet
- DMPAPER\_11X17 11-by-17-inch sheet
- **DMPAPER NOTE** Note, 8 1/2 by 11 inches
- DMPAPER\_ENV\_9 #9 Envelope, 3 7/8 by 8 7/8 inches
- DMPAPER\_ENV\_10  $\#10$  Envelope, 4 1/8 by 9 1/2 inches
- DMPAPER ENV 11 #11 Envelope, 4 1/2 by 10 3/8 inches
- DMPAPER ENV 12  $#12$  Envelope, 4 3/4 by 11 inches
- DMPAPER\_ENV \_14 #14 Envelope, 5 by 11 *112* inches
- **DMPAPER ENV DL** DL Envelope, 110 by 220 millimeters
- DMPAPER ENV C5 C5 Envelope, 162 by 229 millimeters
- DMPAPER\_ENV\_C3 C3 Envelope, 324 by 458 millimeters
- **DMPAPER ENV C4** C4 Envelope, 229 by 324 millimeters
- DMPAPER\_ENV\_C6 C6 Envelope, 114 by 162 millimeters
- DMPAPER\_ENV\_C65 C65 Envelope, 114 by 229 millimeters
- DMPAPER\_ENV\_B4 B4 Envelope, 250 by 353 millimeters
- DMPAPER\_ENV\_B5 B5 Envelope, 176 by 250 millimeters
- DMPAPER\_ENV\_B6 B6 Envelope, 176 by 125 millimeters
- **DMPAPER ENV ITALY** Italy Envelope, 110 by 230 millimeters
- DMPAPER\_ENV\_MONARCH Monarch Envelope, 3 7/8 by 7 1/2 inches
- DMPAPER\_ENV\_PERSONAL 6 3/4 Envelope, 3 5/8 by 6 1/2 inches
- DMPAPER\_FANFOLD\_US US Std Fanfold, 14 7/8 by 11 inches
- DMPAPER\_FANFOLD\_STD\_GERMAN German Std Fanfold, 8 1/2 by 12 inches
- DMPA PER\_FANFOLD\_LGL\_GERMAN German Legal Fanfold, 8 1/2 by 13 inches
- dmPaperLength Overrides the length of the paper specified by the dmPaperSize member, either for custom paper sizes or for devices such as dot-matrix printers, which can print on a page of arbitrary length. These values, along with all other values in this structure that specify a physical length, are in tenths of a millimeter.
- dmPaperWidth Overrides the width of the paper specified by the dmPaperSize member.
- dmScale Specifies the factor by which the printed output is to be scaled. The apparent page size is scaled from the physical page size by a factor of dmScale/100. For example, a letter-sized page with a dmScale value of 50 would contain as much data as a page of 17-by-22 inches because the output text and graphics would be half their original height and width.
- dmCopies Selects the number of copies printed if the device supports multiple-page copies.
- dmDefaultSource Reserved; must be zero.
- dmPrintQuality Specifies the printer resolution. There are four predefined deviceindependent values:
	- DMRES\_HIGH
	- DMRES\_MEDIUM
	- DMRES\_LOW
	- DMRES\_DRAFT

If a positive value is given, it specifies the number of dots per inch (DPI) and is therefore device dependent.

- dmColor Switches between color and monochrome on color printers. Following are the possible values:
	- DMCOLOR\_COLOR
	- DMCOLOR MONOCHROME
- dmDuplex Selects duplex or double-sided printing for printers capable of duplex printing. Following are the possible values:
	- DMDUP \_SIMPLEX
	- DMDUP \_HORIZONTAL
	- DMDUP VERTICAL
- dm YResolution Specifies the y-resolution, in dots per inch, of the printer. If the printer initializes this member, the **dmPrintQuality** member specifies the xresolution, in dots per inch, of the printer.
- dmTTOption Specifies how TrueType® fonts should be printed. This member can be one of the following values:
	- **DMTT\_BITMAP** Prints TrueType fonts as graphics. This is the default action for dot-matrix printers.
	- DMTT\_DOWNLOAD Downloads TrueType fonts as soft fonts. This is the default action for Hewlett-Packard printers that use Printer Control Language (PCL).
- **DMTT\_SUBDEV** Substitute device fonts for TrueType fonts. This is the default action for PostScript@ printers.
- dmCollate Specifies whether collation should be used when printing multiple copies. Using DMCOLLATE\_FALSE provides faster, more efficient output, since the data is sent to a page printer just once, no matter how many copies are required. The printer is told to simply print the page again. This member can be be one of the following values:
	- **DMCOLLATE\_TRUE** Collate when printing multiple copies.
	- **DMCOLLATE\_FALSE** Do NOT collate when printing multiple copies.
- dmFormName Specifies the name of the form to use; for example, Letter or Legal. A complete set of names can be retrieved through the Windows EnumForms function.
- dmUnusedPadding Used to align the structure to a DWORD boundary. This should not be used or referenced. Its name and usage is reserved, and can change in future releases.
- dmBitsPerPel Specifies in bits per pixel the color resolution of the display device. For example: 4 bits for 16 colors, 8 bits for 256 colors, or 16 bits for 65,536 colors.
- dmPelsWidth Specifies the width, in pixels, of the visible device surface.
- dmPelsHeight Specifies the height, in pixels, of the visible device surface.
- dmDisplayFlags Specifies the device's display mode. The following are valid flags:
	- **DM\_GRAYSCALE** Specifies that the display is a non-color device. If this flag is not set, color is assumed.
	- **DM\_INTERLACED** Specifies that the display mode is interlaced. If the flag is not set, non-interlaced is assumed.
- dmDisplayFrequency Specifies the frequency, in hertz (cycles per second), of the display device in a particular mode.

### **Comments**

A device driver's private data will follow the dmDisplayMode member. The number of bytes of private data is specified by the dmDriverExtra member.

## See Also CDC::ResetDC, CPrintDialog::GetDevMode

# **DEVNAMES Structure**

The **DEVNAMES** structure has the following form:

```
typedef struct tagDEVNAMES { 1* dvnm *1 
    WORD wDriverOffset; 
    WORD wDeviceOffset; 
    WORD wOutputOffset; 
    WORD wDefault; 
    1* driver, device, and port-name strings follow wDefault *1 
} DEVNAMES;
```
The **DEVNAMES** structure contains strings that identify the driver, device, and output-port names for a printer. The **PrintDig** function uses these strings to initialize members in the system-defined Print dialog box. When the user closes the dialog box, information about the selected printer is returned in this structure.

#### **Members**

- **wDriverOffset** (Input/Output) Specifies the offset to a null-terminated string that contains the filename (without the extension) of the device driver. On input, this string is used to determine the printer to display initially in the dialog box.
- **wDeviceOffset** (Input/Output) Specifies the offset to the null-terminated string (maximum of 32 bytes including the null) that contains the name of the device. This string must be identical to the **dmDeviceName** member of the **DEVMODE**  structure.
- **wOutputOffset** (Input/Output) Specifies the offset to the null-terminated string that contains the DOS device name for the physical output medium (output port).
- **wDefault** Specifies whether the strings contained in the **DEVNAMES** structure identify the default printer. This string is used to verify that the default printer has not changed since the last print operation. On input, if the **DN\_DEFAULTPRN**  flag is set, the other values in the **DEVNAMES** structure are checked against the current default printer. If any of the strings do not match, a warning message is displayed informing the user that the document may need to be reformatted. On output, the **wDefault** member is changed only if the Print Setup dialog box was displayed and the user chose the OK button. The **DN\_DEFAULTPRN** flag is set if the default printer was selected. If a specific printer is selected, the flag is not set. All other bits in this member are reserved for internal use by the Print Dialog box procedure.

### **See Also CPrintDiaiog::CreatePrinterDC**

# DOCINFO Structure

The DOCINFO structure has the following form:

```
typedef struct \{\n\begin{array}{ccc}\n\star & \star & \star \\
\star & \star & \star\n\end{array}cbSize:
      LPCSTR lpszDocName; 
      LPCSTR lpszOutput; 
DOCINFO;
```
The DOCINFO structure contains the input and output filenames used by the CDC::StartDoc function.

# Members

cbSize Specifies the size of the structure, in bytes.

- IpszDocName Points to a null-terminated string specifying the name of the document. This string must not be longer than 32 characters, induding the null terminating character.
- IpszOutput Points to a null-terminated string specifying the name of an output file. This allows a print job to be redirected to a file. If this value is NULL, output goes to the device for the specified device context.

See Also CDC::StartDoc

# DRAWITEMSTRUCT Structure

The DRAWITEMSTRUCT structure has the following form:

```
typedef struct tagDRAWITEMSTRUCT 
    UINT CtlType;<br>UINT CtlID;
            CtlID;
    UINT itemID; 
    UINT itemAction; 
    UINT itemState;<br>HWND hwndItem:
            hwndItem:
    HDC hDC;
    RECT rcItem; 
    DWORD itemData; 
} DRAWITEMSTRUCT:
```
The DRAWITEMSTRUCT structure provides information the owner window must have to determine how to paint an owner-drawn control or menu item. The owner window of the owner-drawn control or menu item receives a pointer to this structure as the *lParam* parameter of the WM\_DRAWITEM message.

#### Members

CtlType The control type. The values for control types are as follows:

- ODT\_BUTTON Owner-draw button
- ODT\_COMBOBOX Owner-draw combo box
- ODT LISTBOX Owner-draw list box
- ODT\_MENU Owner-draw menu
- CtiID The control ID for a combo box, list box, or button. This member is not used for a menu.
- itemID The menu-item ID for a menu or the index of the item in a list box or combo box. For an empty list box or combo box, this member is a negative value, which allows the application to draw only the focus rectangle at the coordinates specified by the rcItem member even though there are no items in the control. The user can thus be shown whether the list box or combo box has the input focus. The setting of the bits in the itemAction member determines whether the rectangle is to be drawn as though the list box or combo box has input focus.
- itemAction Defines the drawing action required. This will be one or more of the following bits:
	- ODA DRAWENTIRE This bit is set when the entire control needs to be drawn.
	- **ODA\_FOCUS** This bit is set when the control gains or loses input focus. The itemState member should be checked to determine whether the control has focus.
	- **ODA\_SELECT** This bit is set when only the selection status has changed. The itemState member should be checked to determine the hew selection state.

itemState Specifies the visual state of the item after the current drawing action takes place. That is, if a menu item is to be dimmed, the state flag ODS\_GRAYED will be set. The state flags are as follows:

- ODS\_CHECKED This bit is set if the menu item is to be checked. This bit is used only in a menu.
- ODS DISABLED This bit is set if the item is to be drawn as disabled.
- ODS\_FOCUS This bit is set if the item has input focus.
- ODS GRAYED This bit is set if the item is to be dimmed. This bit is used only in a menu.
- ODS\_SELECTED This bit is set if the item's status is selected.
- hwndItem Specifies the window handle of the control for combo boxes, list boxes, and buttons. Specifies the handle of the menu (HMENU) that contains the item for menus.

**hDC** Identifies a device context. This device context must be used when performing drawing operations on the control.

**rcItem** A rectangle in the device context specified by the **hDC** member that defines the boundaries of the control to be drawn. Windows automatically clips anything the owner draws in the device context for combo boxes, list boxes, and buttons, but it does not clip menu items. When drawing menu items, the owner must not draw outside the boundaries of the rectangle defined by the **rcItem** member.

**itemData** For a combo box or list box, this member contains the value that was passed to the list box by one of the following:

- **CComboBox: :AddString**
- **CComboBox: :InsertString**
- **CListBox: :AddString**
- **CListBox: :InsertString**

For a menu, this member contains the value that was passed to the menu by one of the following:

- CMenu: **AppendMenu**
- **CMenu: :InsertMenu**
- **CMenu::ModifyMenu**

**See Also CWnd::OnDrawItem** 

# **FILETIME Structure**

The **FILETIME** structure has the following form:

```
typedef struct _FILETIME {<br>DWORD dwLowDateTime; /* low 32 bits */
    DWORD dwLowDateTime;
    DWORD dwHighDateTime; /* high 32 bits */ 
} FILETIME. *PFILETIME. *LPFILETIME;
```
The **FILETIME** structure is a 64-bit value representing the number of 100 nanosecond intervals since January 1, 1601.

## **Members**

**dwLowDateTime** Specifies the low 32 bits of the file time.

**dwHighDateTime** Specifies the high 32 bits of the file time.

**See Also CTime::CTime** 

# **LINGER Structure**

The **LINGER** structure has the following form:

```
struct linger { 
    u_short l_onoff; 
    u_short l_linger; 
} ; 
                                 II option on/off 
                                 // linger time
```
The **LINGER** structure is used for manipulating the **SO\_LINGER** and **SO\_DONTLINGER** options of **CAsyncSocket::GetSockOpt.** 

## **Comments**

Setting the **SO\_DONTLINGER** option prevents blocking on member function **Close**  while waiting for unsent data to be sent. Setting this option is equivalent to setting **SO\_LINGER** with **Lonoff** set to 0.

**See Also CAsyncSocket::GetSockOpt, CAsyncSocket::SetSockOpt** 

# **LOGBRUSH Structure**

The **LOGBRUSH** structure has the following form:

```
typedef struct tag LOGBRUSH { 1* lb *1 
  UINT lbStyle; 
  COLORREF lbColor; 
  LONG lbHatch; 
LOGBRUSH;
```
The **LOGBRUSH** structure defines the style, color, and pattern of a physical brush. It is used by the Windows **CreateBrushIndirect** and **ExtCreatePen** functions.

# **Members**

**IbStyle** Specifies the brush style. The **IbStyle** member must be one of the following styles:

- **BS\_DIBPATTERN** A pattern brush defined by a device-independent bitmap (DIB) specification. **IflbStyle is BS\_DIBPATTERN,** the **IbHatch** member contains a handle to a packed DIB.
- **BS DIBPATTERNPT** A pattern brush defined by a device-independent bitmap (DIB) specification. If **IbStyle** is **BS\_DIBPATTERNPT**, the **IbHatch** member contains a pointer to a packed DIB.
- **BS\_HATCHED** Hatched brush.
- **BS HOLLOW** Hollow brush.
- **BS\_NULL** Same as **BS\_HOLLOW.**
- BS\_PATTERN Pattern brush defined by a memory bitmap.
- BS\_SOLID Solid brush.

IbColor Specifies the color in which the brush is to be drawn. If IbStyle is the BS\_HOLLOW or BS\_PATTERN style, IbColor is ignored. If IbStyle is BS\_DIBPATTERN or BS\_DIBPATTERNBT, the low-order word of IbColor specifies whether the **bmiColors** members of the **BITMAPINFO** structure contain explicit red, green, blue (RGB) values or indices into the currently realized logical palette. The IbColor member must be one of the following values:

- **DIB\_PAL\_COLORS** The color table consists of an array of 16-bit indices into the currently realized logical palette.
- **DIB\_RGB\_COLORS** The color table contains literal RGB values.

IbHatch Specifies a hatch style. The meaning depends on the brush style defined by IbStyle. If IbStyle is BS\_DIBPATTERN, the IbHatch member contains a handle to a packed DIB. If lbStyle is BS\_DIBPATTERNPT, the IbHatch member contains a pointer to a packed DIB. If IbStyle is BS\_HATCHED, the IbHatch member specifies the orientation of the lines used to create the hatch. It can be one of the following values:

- HS\_BDIAGONAL A 45-degree upward, left-to-right hatch
- HS\_CROSS Horizontal and vertical crosshatch
- HS\_DIAGCROSS 45-degree crosshatch
- HS\_FDIAGONAL A 45-degree downward, left-to-right hatch
- HS\_HORIZONTAL Horizontal hatch
- HS\_VERTICAL Vertical hatch

If IbStyle is BS\_PATTERN, IbHatch is a handle to the bitmap that defines the pattern. If IbStyle is BS\_SOLID or BS\_HOLLOW, IbHatch is ignored.

#### **Comments**

Although IbColor controls the foreground color of a hatch brush, the CDC::SetBkMode and CDC::SetBkColor functions control the background color.

See Also CDC::GetCharABCWidths

# **LOGFONT** Structure

The **LOGFONT** structure has the following form:

```
typedef struct tagLOGFONT { 1* If *1 
   LONG lfHeight; 
   LONG 1fWidth;
   LONG lfEscapement; 
   LONG lfOrientation;
```

```
LONG lfWeight:
   BYTE lfItalic; 
   BYTE lfUnderline; 
   BYTE lfStrikeOut; 
   BYTE lfCharSet; 
   BYTE lfOutPrecision; 
   BYTE lfClipPrecision; 
   BYTE 1 fQuality:
   BYTE lfPitchAndFamily; 
   CHAR lfFaceName[LF_FACESIZE]; 
} LOGFONT;
```
The LOGFONT structure defines the attributes of a font.

#### Members

- Iffieight Specifies the height, in logical units, of the font. The font height can be specified in one of three ways. If **IfHeight** is greater than zero, it is transformed into device units and matched against the cell height of the available fonts. If it is zero, a reasonable default size is used. If it is less than zero, it is transformed into device units and the absolute value is matched against the character height of the available fonts. For all height comparisons, the font mapper looks for the largest font that does not exceed the requested size; if there is no such font, it looks for the smallest font available. This mapping occurs when the font is actually used for the first time.
- IfWidth Specifies the average width, in logical units, of characters in the font. If IfWidth is zero, the aspect ratio of the device is matched against the digitization aspect ratio of the available fonts to find the closest match, determined by the absolute value of the difference.
- lfEscapement Specifies the angle, in tenths of degrees, of each line of text written in the font (relative to the bottom of the page).
- If Orientation Specifies the angle, in tenths of degrees, of each character's base line (relative to the bottom of the page).
- IfWeight Specifies the weight of the font, in the range 0 through 1000 (for example, 400 is normal and 700 is bold). If IfWeight is zero, a default weight is used.

lfitalic Specifies an italic font if set to TRUE.

lfUnderline Specifies an underlined font if set to TRUE.

IfStrikeOut Specifies a strikeout font if set to TRUE.

IfCharSet Specifies the character set. The following values are predefined:

- ANSI\_CHARSET
- OEM\_CHARSET
- SYMBOL\_CHARSET
- UNICODE\_CHARSET

The OEM character set is system dependent.

Fonts with other character sets may exist in the system. If an application uses a font with an unknown character set, it should not attempt to translate or interpret strings that are to be rendered with that font.

IfOutPrecision Specifies the output precision. The output precision defines how closely the output must match the requested font's height, width, character orientation, escapement, and pitch. It can be one of the following values:

- OUT\_CHARACTER\_PRECIS
- OUT\_DEFAULT\_PRECIS
- OUT\_STRING\_PRECIS
- OUT\_STROKE\_PRECIS
- IfClipPrecision Specifies the clipping precision. The clipping precision defines how to clip characters that are partially outside the clipping region. It can be one of the following values:
	- CLIP \_CHARACTER\_PRECIS
	- CLIP \_DEFAULT\_PRECIS
	- CLIP \_STROKE\_PRECIS
- IfQuality Specifies the output quality. The output quality defines how carefully the graphics device interface (GDI) must attempt to match the logical-font attributes to those of an actual physical font. It can be one of the following values:
	- **DEFAULT\_QUALITY** Appearance of the font does not matter.
	- **DRAFT\_QUALITY** Appearance of the font is less important than when PROOF\_QUALITY is used. For GDI fonts, scaling is enabled, which means that more font sizes are available, but the quality may be lower. Bold, italic, underline, and strikeout fonts are synthesized if necessary.
	- **PROOF\_QUALITY** Character quality of the font is more important than exact matching of the logical-font attributes. For GDI fonts, scaling is disabled and the font closest in size is chosen. Although the chosen font size may not be mapped exactly when **PROOF\_QUALITY** is used, the quality of the font is high and there is no distortion of appearance. Bold, italic, underline, and strikeout fonts are synthesized if necessary.
- IfPitchAndFamily Specifies the pitch and family of the font. The two low-order bits specify the pitch of the font and can be one of the following values:
	- DEFAULT\_PITCH
	- FIXED\_PITCH
	- VARIABLE\_PITCH

Bits 4 through 7 of the member specify the font family and can be one of the following values:

- FF DECORATIVE
- FF \_DONTCARE
- FF\_MODERN
- FF\_ROMAN
- FF\_SCRIPT
- FF\_SWISS

The proper value can be obtained by using the Boolean OR operator to join one pitch constant with one family constant. Font families describe the look of a font in a general way. They are intended for specifying fonts when the exact typeface desired is not available. The values for font families are as follows:

- FF DECORATIVE Novelty fonts. Old English is an example.
- FF\_DONTCARE Don't care or don't know.
- FF\_MODERN Fonts with constant stroke width (fixed-pitch), with or without serifs. Fixed-pitch fonts are usually modem. Pica, Elite, and CourierNew® are examples.
- FF\_ROMAN Fonts with variable stroke width (proportionally spaced) and with serifs. MS® Serif is an example.
- FF SCRIPT Fonts designed to look like handwriting. Script and Cursive are examples.
- FF\_SWISS Fonts with variable stroke width (proportionally spaced) and without serifs. MS® Sans Serif is an example.

IfFaceName Points to a null-terminated string that specifies the typeface name of the font. The length of this string must not exceed 32 characters. The Windows EnumFonts function can be used to enumerate the typeface names of all currently available fonts. If IfFaceName is NULL, GDI uses a default typeface.

## See Also CDC::GetCharABCWidths, CFontDialog::CFontDialog, CGdiObject: : GetObject

# **LOGPEN Structure**

The LOGPEN structure has the following form:

```
typedef struct tagLOGPEN 1* 19pn *1 
   UINT lopnStyle; 
   POINT lopnWidth; 
   COLORREF lopnColor; 
LOGPEN;
```
The LOGPEN structure defines the style, width, and color of a pen a drawing object used to draw lines and borders. The CPen::CreatePenlndirect function uses the LOGPEN structure.

## Members

lopnStyle Specifies the pen type. This member can be one of the following values:

- **PS\_SOLID** Creates a solid pen.
- **PS\_DASH** Creates a dashed pen. (Valid only when the pen width is 1.)
- **PS\_DOT** Creates a dotted pen. (Valid only when the pen width is 1.)
- **PS\_DASHDOT** Creates a pen with alternating dashes and dots. (Valid only when the pen width is 1.)
- PS\_DASHDOTDOT Creates a pen with alternating dashes and double dots. (Valid only when the pen width is 1.)
- **PS\_NULL** Creates a null pen.
- PS\_INSIDEFRAME Creates a pen that draws a line inside the frame of closed shapes produced by GDI output functions that specify a bounding rectangle (for example the Ellipse Rectangle, RoundRect Pie, and Chord member functions). When this style is used with GDI output functions that do not specify a bounding rectangle (for example, the LineTo member function), the drawing area of the pen is not limited by a frame.

If a pen has the PS\_INSIDEFRAME style and a color that does not match a color in the logical color table, the pen is drawn with a dithered color. The PS\_SOLID pen style cannot be used to create a pen with a dithered color. The PS\_INSIDEFRAME style is identical to PS\_SOLID if the pen width is less than or equal to 1.

When the **PS\_INSIDEFRAME** style is used with GDI objects produced by functions other than Ellipse Rectangle and RoundRect, the line may not be completely inside the specified frame.

lopnWidth Specifies the pen width in logical units. If the lopnWidth member is 0, the pen is 1 pixel wide on raster devices regardless of the current mapping mode.

lopnColor Specifies the pen color.

## **Comments**

The y value in the **POINT** structure for the **lopn Width** member is not used.

**See Also** CPen::CreatePenIndirect

# **MEASUREITEMSTRUCT Structure**

The MEASUREITEMSTRUCT data structure has the following form:

```
typedef struct tagMEASUREITEMSTRUCT {<br>UINT CtlType:
              CtlType;
```

```
UINT CtlID:
    UINT itemID; 
    UINT itemWidth; 
    UINT itemHeight; 
    DWORD i temData 
} MEASUREITEMSTRUCT;
```
The MEASUREITEMSTRUCT structure informs Windows of the dimensions of an owner-drawn control or menu item. This allows Windows to process user interaction with the control correctly. Failure to fill out the proper members in the

MEASUREITEMSTRUCT structure will cause improper operation of the control.

### **Members**

CtlType Contains the control type. The values for control types are as follows:

- ODT\_COMBOBOX Owner-draw combo box
- ODT\_LISTBOX Owner-draw list box
- **ODT** MENU Owner-draw menu
- ctlm Contains the control ID for a combo box, list box, or button. This member is not used for a menu.
- itemID Contains the menu-item ID for a menu or the list-box-item ID for a variable-height combo box or list box. This member is not used for a fixed-height combo box or list box, or for a button.
- **item Width** Specifies the width of a menu item. The owner of the owner-draw menu item must fill this member before it returns from the message.
- itemHeight Specifies the height of an individual item in a list box or a menu. Before it returns from the message, the owner of the owner-draw combo box, list box, or menu item must fill out this member. The maximum height of a list box item is 255.
- itemData For a combo box or list box, this member contains the value that was passed to the list box by one of the following:
	- CComboBox::AddString
	- CComboBox::InsertString
- **CListBox: :AddString**
- **CListBox::lnsertString**

For a menu, this member contains the value that was passed to the menu by one of the following:

- **CMenu::AppendMenu**
- **CMenu:** : InsertMenu
- **CMenu::ModifyMenu**

**See Also CWnd: :OnMeasureItem** 

# **MINMAXINFO Structure**

The **MINMAXINFO** structure has the following form:

```
typedef struct tagMINMAXINFO 
    POINT ptReserved; 
    POINT ptMaxSize; 
    POINT ptMaxPosition; 
    POINT ptMinTrackSize; 
    POINT ptMaxTrackSize; 
} MINMAXINFO;
```
The **MINMAXINFO** structure contains information about a window's maximized size and position and its minimum and maximum tracking size.

### **Members**

**ptReserved** Reserved for internal use.

- **ptMaxSize** Specifies the maximized width (point.x) and the maximized height (point.y) of the window.
- **ptMaxPosition** Specifies the position of the left side of the maximized window (point.x) and the position of the top of the maximized window (point.y).
- **ptMinTrackSize** Specifies the minimum tracking width (point.x) and the minimum tracking height (point.y) of the window.
- **ptMaxTrackSize** Specifies the maximum tracking width (point.x) and the maximum tracking height (point.y) of the window.

### **See Also CWnd: :OnGetMinMaxlnfo**

# MSG Structure

The MSG structure has the following form:

```
typedef struct tagMSG 
    HWND hwnd; 
    UINT message; 
    WPARAM wParam; 
    LPARAM lParam; 
    DWORD time; 
    POINT pt; 
} MSG; 
                             11 msg
```
The MSG structure contains message information from a thread's message queue.

## Members

hwnd Identifies the window whose window procedure receives the message.

message Specifies the message number.

- wParam Specifies additional information about the message. The exact meaning depends on the value of the message member.
- IParam Specifies additional information about the message. The exact meaning depends on the value of the message member.

time Specifies the time at which the message was posted.

pt Specifies the cursor position, in screen coordinates, when the message was posted.

# NCCALCSIZE\_PARAMS Structure

The NCCALCSIZE\_PARAMS structure has the following form:

```
typedef struct tagNCCALCSIZE_PARAMS { 
   RECT rgrc[3];
   PWINDOWPOS lppos:
} NCCALCSIZE_PARAMS;
```
The NCCALCSIZE\_PARAMS structure contains information that an application can use while processing the WM\_NCCALCSIZE message to calculate the size, position, and valid contents of the client area of a window.

## Members

rgrc Specifies an array of rectangles. The first contains the new coordinates of a window that has been moved or resized. The second contains the coordinates of the window before it was moved or resized. The third contains the coordinates of the client area of a window before it was moved or resized. If the window is a child window, the coordinates are relative to the client area of the parent window. If the window is a top-level window, the coordinates are relative to the screen.

**Ippos** Points to a **WINDOWPOS** structure that contains the size and position values specified in the operation that caused the window to be moved or resized.

**See Also CWnd: :OnNeCalcSize** 

# **PAINTSTRUCT Structure**

The **PAINTSTRUCT** structure has the following form:

```
typedef struet tagPAINTSTRUCT 
   HDC hde; 
   BOOL fErase:
   RECT rePaint; 
   BOOL fRestore:
   BOOL fIncUpdate;
   BYTE rgbReserved[16]; 
PAINTSTRUCT:
```
The **PAINTSTRUCT** structure contains information that can be used to paint the client area of a window.

### **Members**

**hde** Identifies the display context to be used for painting.

- **fErase** Specifies whether the background needs to be redrawn. It is not 0 if the application should redraw the background. The application is responsible for drawing the background if a Windows window-class is created without a background brush (see the description of the **hbrBaekground** member of the **WNDCLASS** structure in the Win32 SDK documentation).
- **rePaint** Specifies the upper-left and lower-right corners of the rectangle in which the painting is requested.

**fRestore** Reserved member. It is used internally by Windows.

**fIncUpdate** Reserved member. It is used internally by Windows.

**rgbReserved[l6]** Reserved member. A reserved block of memory used internally by Windows.

**See Also CPaintDC::m\_ps** 

# **POINT Structure**

The **POINT** data structure has the following form:

```
typedef struet tagPOINT { 
   lONG x; 
   lONG y; 
POINT;
```
The **POINT** structure defines the x- and y-coordinates of a point.

#### **Members**

- x Specifies the x-coordinate of a point.
- y Specifies the y-coordinate of a point.

**See Also CPoint** 

# **RECT Structure**

The **RECT** data structure has the following form:

```
typedef struct tagRECT { 
   LONG left; 
   LONG top; 
   LONG right; 
   LONG bottom; 
RECT;
```
The **RECT** structure defines the coordinates of the upper-left and lower-right comers of a rectangle.

### **Members**

**left** Specifies the x-coordinate of the upper-left comer of a rectangle.

**top** Specifies the y-coordinate of the upper-left comer of a rectangle.

**right** Specifies the x-coordinate of the lower-right comer of a rectangle.

**bottom** Specifies the y-coordinate of the lower-right comer of a rectangle.

**See Also CRect** 

# **RGNDATA Structure**

The **RGNDATA** structure has the following form:

```
typedef struct _RGNDATA { 1* rgnd *1 
   RGNDATAHEADER rdh; 
   char Buffer[l]; 
} RGNDATA;
```
The **RGNDATA** structure contains a header and an array of rectangles that compose a region. These rectangles, sorted top to bottom left to right, do not overlap.

### **Members**

**rdh** Specifies a **RGNDATAHEADER** structure. (For more information on this structure, see the Win32 SDK documentation.) The members of this structure specify the type of region (whether it is rectangular or trapezoidal), the number of rectangles that make up the region, the size of the buffer that contains the rectangle structures, and so on.

Buffer Specifies an arbitrary-size buffer that contains the RECT structures that make up the region.

See Also CRgn::CreateFromData, CRgn::GetRegionData

# SIZE Structure

The SIZE structure has the following form:

```
typedef struct tagSIZE { 
    int cx; 
    int cy; 
SIZE;
```
The SIZE structure specifies the width and height of a rectangle.

#### Members

ex Specifies the x-extent when a function returns.

ey Specifies the y-extent when a function returns.

#### **Comments**

The rectangle dimensions stored in this structure can correspond to viewport extents, window extents, text extents, bitmap dimensions, or the aspect-ratio filter for some extended functions.

See Also CSize

# SOCKADDR Structure

The SOCKADDR structure has the following form:

```
struct sockaddr { 
   unsigned short sa_family; 
   char sa_data[14]; 
} ;
```
The SOCKADDR structure is used to store an Internet Protocol (IP) address for a machine participating in a Windows Sockets communication.

#### Members

sa\_family Socket address family.

sa\_data Maximum size of all of the different socket address structures.

### **Comments**

The Microsoft TCP/IP Sockets Developer's Kit only supports the Internet address domains. To actually fill in values for each part of an address, you use the SOCKADDR\_IN data structure, which is specifically for this address format. The SOCKADDR and the SOCKADDR\_IN data structures are the same size. You

simply cast to switch between the two structure types. For more information, see "Programming with Sockets" in the Win32 SDK documentation.

**See Also** SOCKADDR\_IN, CAsyncSocket::Create, CSocket::Create

# **SOCKADDR\_IN Structure**

The SOCKADDR\_IN structure has the following form:

```
struct sockaddr in{
    short 
    unsigned short 
    struct in_addr
    char 
} ; 
                         sin_family; 
                         sin_port; 
                         sin_addr; 
                         sin zero[8];
```
In the Internet address family, the SOCKADDR\_IN structure is used by Windows Sockets to specify a local or remote endpoint address to which to connect a socket. This is the form of the SOCKADDR structure specific to the Internet address family and can be cast to SOCKADDR.

#### **Members**

sin\_family Address family (must be AF\_INET).

sin\_port IP port.

sin\_addr IP address.

sin\_zero Padding to make structure the same size as SOCKADDR.

#### **Comments**

The IP address component of this structure is of type IN\_ADDR. The IN\_ADDR structure is defined in Windows Sockets header file WINSOCK.H as follows:

```
struct in_addr 
    union { 
         struct{ 
             unsigned char s_bl, 
                              s_b2,
                              s_b3, 
                              s_b4;\} S_un_b;
             struct { 
             unsigned short s_wl, 
                              s_w2; 
              S_un_w; 
               unsigned long S_addr; \} S_un;
} ;
```
For more information, see "Programming with Sockets" in the Win32 SDK documentation.

**See Also SOCKADDR** 

# **SYSTEMTIME Structure**

The **SYSTEMTIME** structure has the following form:

```
typedef struct _SYSTEMTIME 
    WORD wYear; 
    WORD wMonth; 
    WORD wDayOfWeek; 
    WORD wDay; 
    WORD wHour; 
    WORD wMinute; 
    WORD wSecond; 
    WORD wMilliseconds; 
SYSTEMTIME;
```
The **SYSTEMTIME** structure represents a date and time using individual members for the month, day, year, weekday, hour, minute, second, and millisecond.

### **Members**

**wYear** The current year.

**wMonth** The current month; January is 1.

**wDayOtweek** The current day of the week; Sunday is 0, Monday is 1, and so on.

**wDay** The current day of the month.

**wHour** The current hour.

**wMinute** The current minute.

**wSecond** The current second.

**wMilliseconds** The current millisecond.

**See Also CTime::CTime** 

# **TEXTMETRIC Structure**

The **TEXTMETRIC** structure has the following form:

```
typedef struct tagTEXTMETRIC 
1* tm */ 
   int tmHeight; 
   int tmAscent; 
   int tmDescent; 
   int tmlnternalLeading; 
   int tmExternalLeading; 
   int tmAveCharWidth; 
   int tmMaxCharWidth;
```

```
int tmWeight; 
BYTE tmItalic:
BYTE tmUnderlined; 
BYTE tmStruckOut; 
BYTE tmFirstChar; 
BYTE tmLastChar;
BYTE tmDefaultChar; 
BYTE tmBreakChar; 
BYTE tmPitchAndFamily; 
BYTE tmCharSet; 
int tmOverhang; 
int tmDigitizedAspectX; 
int tmDigitizedAspectY;
```

```
} TEXTMETRIC;
```
The **TEXTMETRIC** structure contains basic information about a physical font. All sizes are given in logical units; that is, they depend on the current mapping mode of the display context.

For more complete information about this structure, see **TEXTMETRIC** in the Win32 SDK documentation.

**See Also CDC:** : GetTextMetrics, **TEXTMETRIC** 

# **WINDOWPLACEMENT Structure**

The **WINDOWPLACEMENT** data structure has the following form:

```
typedef struct tagWINDOWPLACEMENT 
    UINT length; 
    UINT flags; 
    UINT showCmd; 
    POINT ptMinPosition; 
    POINT ptMaxPosition; 
    RECT rcNormalPosition; 
WINDOWPLACEMENT; 
                                         /* wndpl */
```
The **WINDOWPLACEMENT** structure contains information about the placement of a window on the screen.

#### **Members**

**length** Specifies the length, in bytes, of the structure.

- **flags** Specifies flags that control the position of the minimized window and the method by which the window is restored. This member can be one or both of the following flags:
	- **WPF \_SETMINPOSITION** Specifies that the x- and y-positions of the minimized window can be specified. This flag must be specified if the coordinates are set in the **ptMinPosition** member.

• WPF RESTORETOMAXIMIZED Specifies that the restored window will be maximized, regardless of whether it was maximized before it was minimized. This setting is valid only the next time the window is restored. It does not change the default restoration behavior. This flag is valid only when the SW \_SHOWMINIMIZED value is specified for the showCmd member.

showCmd Specifies the current show state of the window. This member can be one of the following values:

- **SW\_HIDE** Hides the window and passes activation to another window.
- SW MINIMIZE Minimizes the specified window and activates the top-level window in the system's list.
- SW\_RESTORE Activates and displays a window. If the window is minimized or maximized, Windows restores it to its original size and position (same as SW SHOWNORMAL).
- SW\_SHOW Activates a window and displays it in its current size and position.
- SW SHOWMAXIMIZED Activates a window and displays it as a maximized window.
- SW\_SHOWMINIMIZED Activates a window and displays it as an icon.
- SW SHOWMINNOACTIVE Displays a window as an icon. The window that is currently active remains active.
- SW\_SHOWNA Displays a window in its current state. The window that is currently active remains active.
- SW SHOWNOACTIVATE Displays a window in its most recent size and position. The window that is currently active remains active.
- SW\_SHOWNORMAL Activates and displays a window. If the window is minimized or maximized, Windows restores it to its original size and position (same as SW\_RESTORE).
- ptMinPosition Specifies the position of the window's top-left comer when the window is minimized.
- ptMaxPosition Specifies the position of the window's top-left comer when the window is maximized.
- rcNormalPosition Specifies the window's coordinates when the window is in the normal (restored) position.

### **See Also** CWnd: :SetWindowPlacement

# WINDOWPOS Structure

The WiNDOWPOS data structure has the following form:

```
typedef struet tagWINDOWPOS { /* wp */ 
    HWND hwnd;<br>HWND hwndI
              hwndInsertAfter:
    int x:
    int y;<br>int cx
              cx:
    int cy;<br>UINT fla
              flags;
```
} WINDOWPOS;

The WINDOWPOS structure contains information about the size and position of a window.

### Members

hwnd Identifies the window.

hwndlnsertAfter Identifies the window behind which this window is placed.

- x Specifies the position of the left edge of the window.
- y Specifies the position of the right edge of the window.
- ex Specifies the window width, in pixels.
- ey Specifies the window height, in pixels.
- flags Specifies window-positioning options. This member can be one of the following values:
	- SWP DRAWFRAME Draws a frame (defined in the class description for the window) around the window. The window receives a WM\_NCCALCSIZE message.
	- SWP HIDEWINDOW Hides the window.
	- SWP NOACTIVATE Does not activate the window.
	- SWP\_NOMOVE Retains current position (ignores the x and y members).
	- SWP\_NOOWNERZORDER Does not change the owner window's position in the Z-order.
	- SWP\_NOSIZE Retains current size (ignores the cx and cy members).
	- SWP\_NOREDRAW Does not redraw changes.
	- SWP \_NOREPOSITION Same as SWP \_NOOWNERZORDER.
- **SWP \_NOZORDER** Retains current ordering (ignores the **hwndlnsertAfter**  member).
- **SWP \_SHOWWINDOW** Displays the window.

**See Also CWnd: :On WindowPosChanging** 

# **WSADATA Structure**

The **WSADATA** structure has the following form:

```
struct WSAData 
} ; 
    WORD 
    WORD 
    char 
    char 
    unsigned short 
iMaxSockets; 
    unsigned short 
    char FAR * 
                      wVersion; 
                      wHighVersion; 
                      szDescription[WSADESCRIPTION_LEN+l]; 
                      szSystemStatus[WSASYSSTATUS_LEN+l]; 
                      iMaxUdpDg; 
                      lpVendorInfo;
```
The **WSADATA** structure is used to store Windows Sockets initialization information returned by a call to the **AfxSocketInit** global function.

## **Members**

- **wVersion** The version of the Windows Sockets specification that the Windows Sockets DLL expects the caller to use.
- **wHigh Version** The highest version of the Windows Sockets specification that this DLL can support (also encoded as above). Normally this is the same as **wVersion.**
- **szDescription** A null-terminated ASCII string into which the Windows Sockets DLL copies a description of the Windows Sockets implementation, including vendor identification. The text (up to 256 characters in length) can contain any characters, but vendors are cautioned against including control and formatting characters: the most likely use that an application will put this to is to display it (possibly truncated) in a status message.
- **szSystemStatns** A null-terminated ASCII string into which the Windows Sockets DLL copies relevant status or configuration information. The Windows Sockets DLL should use this field only if the information might be useful to the user or support staff; it should not be considered as an extension of the **szDescription**  field.
- **iMaxSockets** The maximum number of sockets which a single process can potentially open. A Windows Sockets implementation can provide a global pool of sockets for allocation to any process; alternatively it can allocate per-process resources for sockets. The number can well reflect the way in which the Windows Sockets DLL or the networking software was configured. Application writers can use this number as a crude indication of whether the Windows Sockets
implementation is usable by the application. For example, an X Windows server might check iMaxSockets when first started: if it is less than 8, the application would display an error message instructing the user to reconfigure the networking software. (This is a situation in which the szSystemStatus text might be used.) Obviously there is no guarantee that a particular application can actually allocate iMaxSockets sockets, since there can be other Windows Sockets applications in use.

iMaxUdpDg The size in bytes of the largest User Datagram Protocol (UDP) datagram that can be sent or received by a Windows Sockets application. If the implementation imposes no limit, iMaxUdpDg is zero. In many implementations of Berkeley sockets, there is an implicit limit of 8192 bytes on UDP datagrams (which are fragmented if necessary). A Windows Sockets implementation can impose a limit based, for instance, on the allocation of fragment reassembly buffers. The minimum value of **iMaxUdpDg** for a compliant Windows Sockets implementation is 512. Note that regardless of the value of iMaxUdpDg, it is inadvisable to attempt to send a broadcast datagram which is larger than the Maximum Transmission Unit (MTU) for the network. (The Windows Sockets API does not provide a mechanism to discover the MTU, but it must be no less than 512 bytes.)

Jp VendorInfo A far pointer to a vendor-specific data structure. The definition of this structure (if supplied) is beyond the scope of the Windows Sockets specification. For more information, see "Programming with Sockets" in the Win32 SDK documentation.

Note In MFC, the WSADATA structure is returned by the AfxSocketInit function, which you call in your InitInstance function. You can retrieve the structure and store it in your program if you need to use information from it later.

See Also AfxSocketInit

### XFORM Structure

The XFORM structure has the following form:

```
typedef struct tagXFORM { 1* xfrm *1 
    FLOAT eMl1; 
    FLOAT eM12; 
    FLOAT eM21; 
    FLOAT eM22; 
    FLOAT eOx; 
    FLOAT eOy; 
} XFORM;
```
The XFORM structure specifies a world-space to page-space transformation.

#### **Members**

**eM11** Specifies the following:

- **Scaling** Horizontal scaling component
- **Rotation** Cosine of rotation angle
- **Reflection** Horizontal component
- **eMl2** Specifies the following:
	- **Shear** Horizontal proportionality constant
	- **Rotation** Sine of the rotation angle
- **eM21** Specifies the following:
	- **Shear** Vertical proportionality constant
	- **Rotation** Negative sine of the rotation angle
- **eM22** Specifies the following:
	- **Scaling** Vertical scaling component
	- **Rotation** Cosine of rotation angle
	- **Reflection** Vertical reflection component
- **eDx** Specifies the horizontal translation component.
- **eDy** Specifies the vertical translation component.

#### **Comments**

The following table describes how the members are used for each operation:

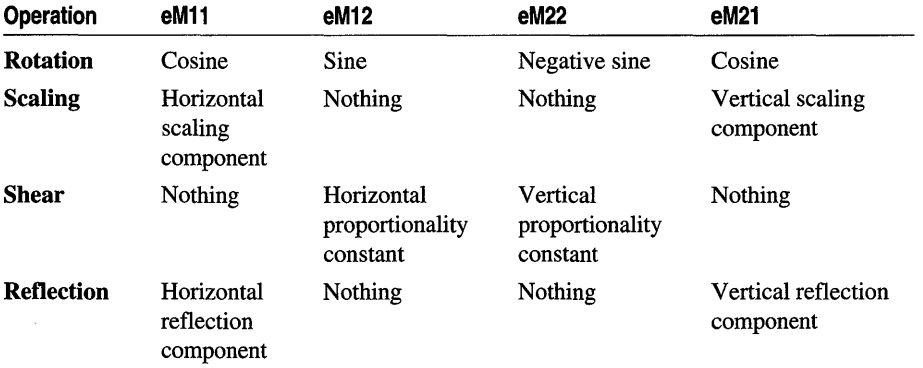

#### See Also **CRgn: :CreateFromData**

# Styles Used by MFC

The styles described in the following topics are, in most cases, specified with the *dwstyle* parameter. For further information, refer to the member functions listed in the See Also list for each style.

## Button Styles

- BS\_AUTOCHECKBOX Same as a check box, except that an X appears in the check box when the user selects the box; the  $X$  disappears the next time the user selects the box.
- BS\_AUTORADIOBUTTON Same as a radio button, except that when the user selects it, the button automatically highlights itself and removes the selection from any other radio buttons with the same style in the same group.
- BS\_AUTO3STATE Same as a three-state check box, except that the box changes its state when the user selects it.
- BS\_CHECKBOX Creates a small square that has text displayed to its right (unless this style is combined with the BS\_LEFTTEXT style).
- BS\_DEFPUSHBUTTON Creates a button that has a heavy black border. The user can select this button by pressing the ENTER key. This style enables the user to quickly select the most likely option (the default option).
- BS\_GROUPBOX Creates a rectangle in which other buttons can be grouped. Any text associated with this style is displayed in the rectangle's upper-left corner.
- BS\_LEFTTEXT When combined with a radio-button or check-box style, the text appears on the left side of the radio button or check box.
- BS\_OWNERDRAW Creates an owner-drawn button. The framework calls the Drawltem member function when a visual aspect of the button has changed. This style must be set when using the CBitmapButton class.
- BS\_PUSHBUTTON Creates a pushbutton that posts a WM\_COMMAND message to the owner window when the user selects the button.
- BS\_RADIOBUTTON Creates a small circle that has text displayed to its right (unless this style is combined with the BS\_LEFTTEXT style). Radio buttons are usually used in groups of related but mutually exclusive choices.
- **BS\_3STATE** Same as a check box, except that the box can be dimmed as well as checked. The dimmed state typically is used to show that a check box has been disabled.

#### See Also CButton::Create

## **Combo-Box Styles**

- CBS\_AUTOHSCROLL Automatically scrolls the text in the edit control to the right when the user types a character at the end of the line. If this style is not set, only text that fits within the rectangular boundary is allowed.
- CBS\_DROPDOWN Similar to CBS\_SIMPLE, except that the list box is not displayed unless the user selects an icon next to the edit control.
- CBS\_DROPDOWNLIST Similar to CBS\_DROPDOWN, except that the edit control is replaced by a static-text item that displays the current selection in the list box.
- CBS\_HASSTRINGS An owner-draw combo box contains items consisting of strings. The combo box maintains the memory and pointers for the strings so the application can use the GetText member function to retrieve the text for a particular item.
- CBS OEMCONVERT Text entered in the combo-box edit control is converted from the ANSI character set to the OEM character set and then back to ANSI. This ensures proper character conversion when the application calls the AnsiToOem Windows function to convert an ANSI string in the combo box to OEM characters. This style is most useful for combo boxes that contain filenames and applies only to combo boxes created with the CBS\_SIMPLE or CBS\_DROPDOWN styles.
- CBS\_OWNERDRAWFIXED The owner of the list box is responsible for drawing its contents; the items in the list box are all the same height.
- CBS\_OWNERDRAWVARIABLE The owner of the list box is responsible for drawing its contents; the items in the list box are variable in height.
- CBS\_SIMPLE The list box is displayed at all times. The current selection in the list box is displayed in the edit control.
- **CBS\_SORT** Automatically sorts strings entered into the list box.
- CBS\_DISABLENOSCROLL The list box shows a disabled vertical scroll bar when the list box does not contain enough items to scroll. Without this style, the scroll bar is hidden when the list box does not contain enough items.
- **CBS\_NOINTEGRALHEIGHT** Specifies that the size of the combo box is exactly the size specified by the application when it created the combo box. Normally, Windows sizes a combo box so that the combo box does not display partial items.

#### **See Also CComboBox::Create**

# **Edit Styles**

- ES\_AUTOHSCROLL Automatically scrolls text to the right by 10 characters when the user types a character at the end of the line. When the user presses the ENTER key, the control scrolls all text back to position O.
- ES\_AUTOVSCROLL Automatically scrolls text up one page when the user presses ENTER on the last line.
- ES\_CENTER Centers text in a multiline edit control.
- **ES\_LEFT** Aligns text flush left.
- **ES\_LOWERCASE** Converts all characters to lowercase as they are typed into the edit control.
- **ES\_MULTILINE** Designates a multiple-line edit control. (The default is single line.) If the ES\_AUTOVSCROLL style is specified, the edit control shows as many lines as possible and scrolls vertically when the user presses the ENTER key. If ES\_AUTOVSCROLL is not given, the edit control shows as many lines as possible and beeps if ENTER is pressed when no more lines can be displayed. If the ES\_AUTOHSCROLL style is specified, the multiple-line edit control automatically scrolls horizontally when the caret goes past the right edge of the control. To start a new line, the user must press ENTER. If **ES\_AUTOHSCROLL** is not given, the control automatically wraps words to the beginning of the next line when necessary; a new line is also started if ENTER is pressed. The position of the word wrap is determined by the window size. If the window size changes, the wordwrap position changes and the text is redisplayed. Multiple-line edit controls can have scroll bars. An edit control with scroll bars processes its own scroll-bar messages. Edit controls without scroll bars scroll as described above and process any scroll messages sent by the parent window.
- **ES\_NOHIDESEL** Normally, an edit control hides the selection when the control loses the input focus and inverts the selection when the control receives the input focus. Specifying ES\_NOHIDESEL deletes this default action.
- ES OEMCONVERT Text entered in the edit control is converted from the ANSI character set to the OEM character set and then back to ANSI. This ensures proper character conversion when the application calls the AnsiToOem Windows function to convert an ANSI string in the edit control to OEM characters. This style is most useful for edit controls that contain filenames.
- **ES\_PASSWORD** Displays all characters as an asterisk (\*) as they are typed into the edit control. An application can use the SetPasswordChar member function to change the character that is displayed.
- **ES\_RIGHT** Aligns text flush right in a multiline edit control.
- ES\_UPPERCASE Converts all characters to uppercase as they are typed into the edit control.
- **ES READONLY** Prevents the user from entering or editing text in the edit control.
- **ES\_WANTRETURN** Specifies that a carriage return be inserted when the user presses the ENTER key while entering text into a multiple-line edit control in a dialog box. Without this style, pressing the ENTER key has the same effect as pressing the dialog box's default pushbutton. This style has no effect on a singleline edit control.

#### **See Also CEdit:** : Create

### **List-Box Styles**

- **LBS\_EXTENDEDSEL** The user can select multiple items using the SHIFT key and the mouse or special key combinations.
- **LBS\_HASSTRINGS** Specifies an owner-draw list box that contains items consisting of strings. The list box maintains the memory and pointers for the strings so the application can use the **GetText** member function to retrieve the text for a particular item.
- LBS\_MULTICOLUMN Specifies a multicolumn list box that is scrolled horizontally. The **SetColumnWidth** member function sets the width of the columns.
- **LBS\_MULTIPLESEL** String selection is toggled each time the user clicks or double-clicks the string. Any number of strings can be selected.
- **LBS\_NOINTEGRALHEIGHT** The size of the list box is exactly the size specified by the application when it created the list box. Usually, Windows sizes a list box so that the list box does not display partial items.
- **LBS\_NOREDRAW** List-box display is not updated when changes are made. This style can be changed at any time by sending a **WM\_SETREDRAW** message.
- **LBS\_NOTIFY** Parent window receives an input message whenever the user clicks or double-clicks a string.
- **LBS\_OWNERDRAWFIXED** The owner of the list box is responsible for drawing its contents; the items in the list box are the same height.
- **LBS\_OWNERDRAWVARIABLE** The owner of the list box is responsible for drawing its contents; the items in the list box are variable in height.
- **LBS\_SORT** Strings in the list box are sorted alphabetically.
- **LBS\_STANDARD** Strings in the list box are sorted alphabetically, and the parent window receives an input message whenever the user clicks or doubleclicks a string. The list box contains borders on all sides.
- LBS\_USETABSTOPS Allows a list box to recognize and expand tab characters when drawing its strings. The default tab positions are 32 dialog units. (A dialog unit is a horizontal or vertical distance. One horizontal dialog unit is equal to onefourth of the current dialog base width unit. The dialog base units are computed based on the height and width of the current system font. The GetDialogBaseUnits Windows function returns the current dialog base units in pixels.)
- LBS\_WANTKEYBOARDINPUT The owner of the list box receives WM\_VKEYTOITEM or WM\_CHARTOITEM messages whenever the user presses a key while the list box has input focus. This allows an application to perform special processing on the keyboard input.
- LBS\_DISABLENOSCROLL The list box shows a disabled vertical scroll bar when the list box does not contain enough items to scroll. Without this style, the scroll bar is hidden when the list box does not contain enough items.

See Also CListBox::Create

## Message-Box Styles

#### Message\_Box Types

- **MB\_ABORTRETRYIGNORE** The message box contains three pushbuttons: Abort, Retry, and Ignore.
- **MB\_OK** The message box contains one pushbutton: OK.
- MB\_OKCANCEL The message box contains two pushbuttons: OK and Cancel.
- MB\_RETRYCANCEL The message box contains two pushbuttons: Retry and Cancel.
- MB\_YESNO The message box contains two pushbuttons: Yes and No.
- **MB\_YESNOCANCEL** The message box contains three pushbuttons: Yes, No, and Cancel.

#### Message-Box Modality

- **MB\_APPLMODAL** The user must respond to the message box before continuing work in the current window. However, the user can move to the windows of other applications and work in those windows. The default is MB\_APPLMODAL if neither MB\_SYSTEMMODAL nor MB\_TASKMODAL is specified.
- **MB\_SYSTEMMODAL** All applications are suspended until the user responds to the message box. System-modal message boxes are used to notify the user of serious, potentially damaging errors that require immediate attention and should be used sparingly.

• MB\_TASKMODAL Similar to MB\_APPLMODAL, but not useful within a Microsoft Foundation class application. This flag is reserved for a calling application or library that does not have a window handle available.

#### Message-Box Icons

- MB\_ICONEXCLAMATION An exclamation-point icon appears in the message box.
- MB ICONINFORMATION An icon consisting of an "i" in a circle appears in the message box.
- MB\_ICONQUESTION A question-mark icon appears in the message box.
- MB\_ICONSTOP A stop-sign icon appears in the message box.

#### Message-Box Default Buttons

- MB DEFBUTTON1 The first button is the default. Note that the first button is always the default unless MB\_DEFBUTTON2 or MB\_DEFBUTTON3 is specified.
- MB DEFBUTTON2 The second button is the default.
- MB DEFBUTTON3 The third button is the default.

See Also AfxMessageBox

### Scroll-Bar Styles

- SBS\_BOTTOMALIGN Used with the SBS\_HORZ style. The bottom edge of the scroll bar is aligned with the bottom edge of the rectangle specified in the Create member function. The scroll bar has the default height for system scroll bars.
- SBS HORZ Designates a horizontal scroll bar. If neither the SBS\_BOTTOMALIGN nor SBS\_TOPALIGN style is specified, the scroll bar has the height, width, and position given in the Create member function.
- SBS LEFTALIGN Used with the SBS VERT style. The left edge of the scroll bar is aligned with the left edge of the rectangle specified in the Create member function. The scroll bar has the default width for system scroll bars.
- SBS RIGHTALIGN Used with the SBS VERT style. The right edge of the scroll bar is aligned with the right edge of the rectangle specified in the Create member function. The scroll bar has the default width for system scroll bars.
- SBS\_SIZEBOX Designates a size box. If neither the SBS\_SIZEBOXBOTTOMRIGHTALIGN nor SBS\_SIZEBOXTOPLEFTALIGN style is specified, the size box has the height, width, and position given in the Create member function.
- SBS\_SIZEBOXBOTTOMRIGHTALIGN Used with the SBS\_SIZEBOX style. The lower-right comer of the size box is aligned with the lower-right comer of the rectangle specified in the Create member function. The size box has the default size for system size boxes.
- SBS\_SIZEBOXTOPLEFTALIGN Used with the SBS\_SIZEBOX style. The upper-left comer of the size box is aligned with the upper-left comer of the rectangle specified in the Create member function. The size box has the default size for system size boxes.
- SBS\_TOPALIGN Used with the SBS\_HORZ style. The top edge of the scroll bar is aligned with the top edge of the rectangle specified in the Create member function. The scroll bar has the default height for system scroll bars.
- SBS\_VERT Designates a vertical scroll bar. If neither the SBS\_RIGHTALIGN nor SBS\_LEFTALIGN style is specified, the scroll bar has the height, width, and position given in the Create member function.

#### **See Also** CScrollBar::Create

### **Static Styles**

- SS\_BLACKFRAME Specifies a box with a frame drawn with the same color as window frames. The default is black.
- SS\_BLACKRECT Specifies a rectangle filled with the color used to draw window frames. The default is black.
- SS\_CENTER Designates a simple rectangle and displays the given text centered in the rectangle. The text is formatted before it is displayed. Words that would extend past the end of a line are automatically wrapped to the beginning of the next centered line.
- SS\_GRAYFRAME Specifies a box with a frame drawn with the same color as the screen background (desktop). The default is gray.
- SS\_GRAYRECT Specifies a rectangle filled with the color used to fill the screen background. The default is gray.
- SS\_ICON Designates an icon displayed in the dialog box. The given text is the name of an icon (not a filename) defined elsewhere in the resource file. The *nWidth* and *nHeight* parameters are ignored; the icon automatically sizes itself.
- SS\_LEFT Designates a simple rectangle and displays the given text flush-left in the rectangle. The text is formatted before it is displayed. Words that would extend past the end of a line are automatically wrapped to the beginning of the next flushleft line.
- SS\_LEFTNOWORDWRAP Designates a simple rectangle and displays the given text flush-left in the rectangle. Tabs are expanded, but words are not wrapped. Text that extends past the end of a line is clipped.
- SS\_NOPREFIX Unless this style is specified, Windows will interpret any ampersand  $(\&)$  characters in the control's text to be accelerator prefix characters. In this case, the ampersand  $(\&)$  is removed and the next character in the string is underlined. If a static control is to contain text where this feature is not wanted, SS\_NOPREFIX may be added. This static-control style may be included with any of the defined static controls. You can combine SS\_NOPREFIX with other styles by using the bitwise OR operator. This is most often used when filenames or other strings that may contain an ampersand  $(x)$  need to be displayed in a static control in a dialog box.
- SS\_RIGHT Designates a simple rectangle and displays the given text flush-right in the rectangle. The text is formatted before it is displayed. Words that would extend past the end of a line are automatically wrapped to the beginning of the next flush-right line.
- SS\_SIMPLE Designates a simple rectangle and displays a single line of text flush-left in the rectangle. The line of text cannot be shortened or altered in any way. (The control's parent window or dialog box must not process the WM\_CTLCOLOR message.)
- **SS\_USERITEM** Specifies a user-defined item.
- SS\_WHITEFRAME Specifies a box with a frame drawn with the same color as the window background. The default is white.
- SS\_WHITERECT Specifies a rectangle filled with the color used to fill the window background. The default is white.

See Also CStatic:: Create

### Window Styles

- WS BORDER Creates a window that has a border.
- WS\_CAPTION Creates a window that has a title bar (implies the WS\_BORDER style). Cannot be used with the WS\_DLGFRAME style.
- WS\_CHILD Creates a child window. Cannot be used with the WS\_POPUP style.
- WS\_CLIPCHILDREN Excludes the area occupied by child windows when you draw within the parent window. Used when you create the parent window.
- WS\_CLIPSIBLINGS Clips child windows relative to each other; that is, when a particular child window receives a paint message, the WS\_CLIPSIBLINGS style clips all other overlapped child windows out of the region of the child window to be updated. (If WS\_CLIPSIBLINGS is not given and child windows overlap, when you draw within the client area of a child window, it is possible to draw within the client area of a neighboring child window.) For use with the WS\_CHILD style only.
- WS\_DISABLED Creates a window that is initially disabled.
- WS\_DLGFRAME Creates a window with a double border but no title.
- WS\_GROUP Specifies the first control of a group of controls in which the user can move from one control to the next with the arrow keys. All controls defined with the WS\_GROUP style after the first control belong to the same group. The next control with the WS\_GROUP style ends the style group and starts the next group (that is, one group ends where the next begins).
- WS HSCROLL Creates a window that has a horizontal scroll bar.
- WS MAXIMIZE Creates a window of maximum size.
- WS\_MAXIMIZEBOX Creates a window that has a Maximize button.
- WS\_MINIMIZE Creates a window that is initially minimized. For use with the WS\_OVERLAPPED style only.
- WS\_MINIMIZEBOX Creates a window that has a Minimize button.
- WS OVERLAPPED Creates an overlapped window. An overlapped window usually has a caption and a border.
- WS\_OVERLAPPEDWINDOW Creates an overlapped window with the WS\_OVERLAPPED, WS\_CAPTION, WS\_SYSMENU, WS\_THICKFRAME, WS\_MINIMIZEBOX, and WS\_MAXIMIZEBOX styles.
- WS\_POPUP Creates a pop-up window. Cannot be used with the WS\_CHILD style.
- WS\_POPUPWINDOW Creates a pop-up window with the WS\_BORDER, WS\_POPUP, and WS\_SYSMENU styles. The WS\_CAPTION style must be combined with the WS\_POPUPWINDOW style to make the Control menu visible.
- WS\_SYSMENU Creates a window that has a Control-menu box in its title bar. Used only for windows with title bars.
- WS\_TABSTOP Specifies one of any number of controls through which the user can move by using the TAB key. The TAB key moves the user to the next control specified by the WS\_TABSTOP style.
- WS THICKFRAME Creates a window with a thick frame that can be used to size the window.
- WS\_VISIBLE Creates a window that is initially visible.
- WS\_VSCROLL Creates a window that has a vertical scroll bar.

**See Also CWnd::Create** 

### **Extended Window Styles**

- WS\_EX\_ACCEPTFILES Specifies that a window created with this style accepts drag-and-drop files.
- WS\_EX\_DLGMODALFRAME Designates a window with a double border that may (optionally) be created with a title bar when you specify the WS\_CAPTION style flag in the *dwStyle* parameter.
- WS\_EX\_NOPARENTNOTIFY Specifies that a child window created with this style will not send the WM\_PARENTNOTIFY message to its parent window when the child window is created or destroyed.
- WS\_EX\_TOPMOST Specifies that a window created with this style should be placed above all nontopmost windows and stay above them even when the window is deactivated. An application can use the SetWindowPos member function to add or remove this attribute.
- WS\_EX\_TRANSPARENT Specifies that a window created with this style is to be transparent. That is, any windows that are beneath the window are not obscured by the window. A window created with this style receives WM\_PAINT messages only after all sibling windows beneath it have been updated.

**See Also CWnd::CreateEx** 

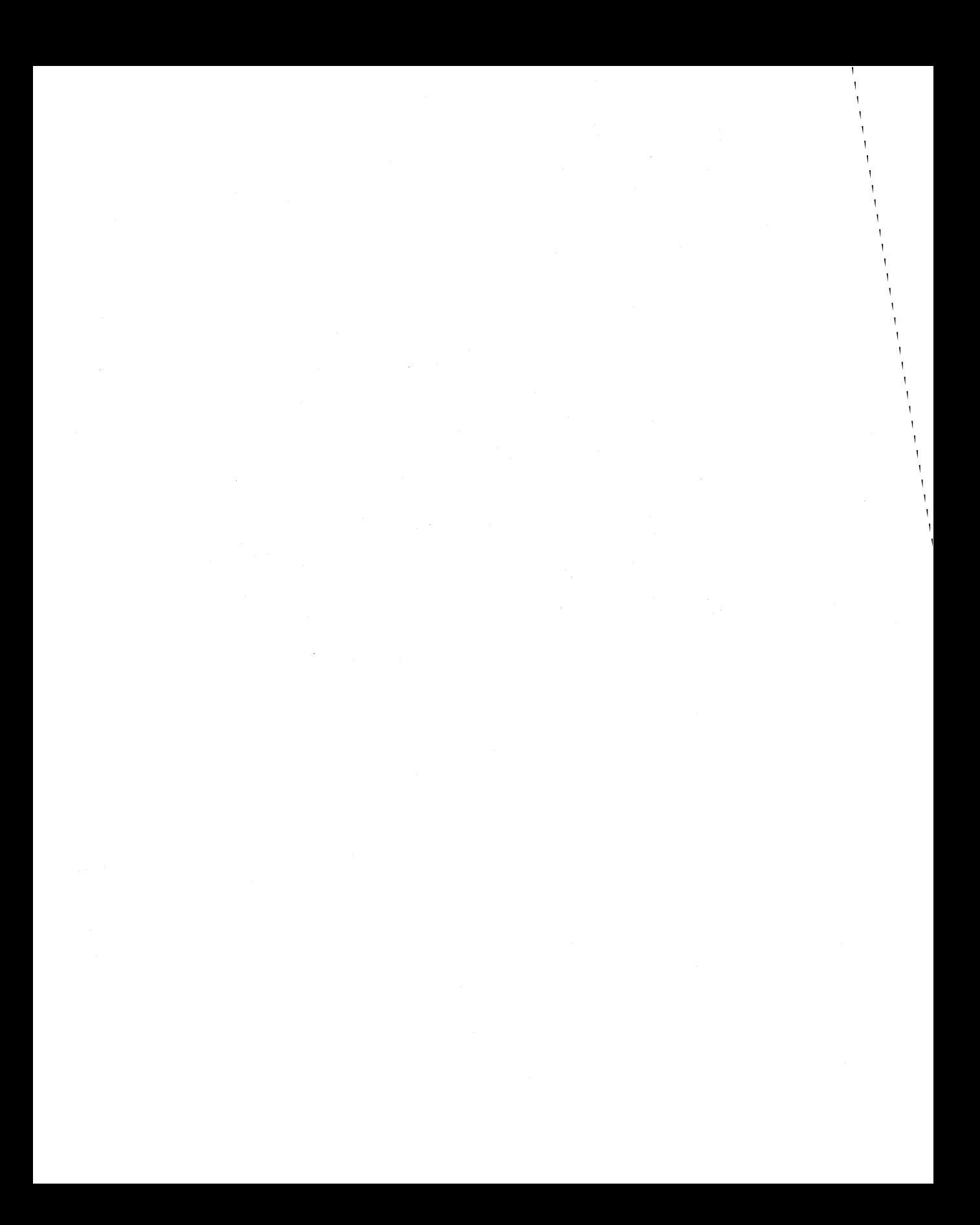

# **Index**

### A

ABC structure 2210 ABCFLOAT structure 2211 Ability to transact, Recordset 1383 Ability to update records, Recordset 1384 Abort member function, CFile class 657 AbortDoc member function, CDC class 425 Aborting database transactions 403 AbortPath member function, CDC class 426 Accept member function, CAsyncSocket class 70 Action queries defined 225 described 251 executing 225 Activate member function C01eClientltem class 986 CToolTipCtrl class 1720 ActivateAs member function, COleClientItem class 987 ActivateFrame member function, CFrameWnd class 721 ActivatelnPlace member function, COleServerDoc class 1242 ActivateNext member function, CSplitterWnd class 1572 Activation 1242 Add member function CArray class 60 CImageList class 756 CObArray class 935 AddBitmap member function, CToolBarCtrl class 1699 AddButtons member function, CToolBarCtrl class 1699 AddDocTemplate member function, CWinApp class 1798 AddDocument member function, CDocTemplate class 568 AddFormat member function, COlePasteSpecialDialog class 1219

AddHead member function CList class 770 CObList class 954 Adding new records 1381 Addltem member function, COleDocument class 1167 AddMetaFileComment member function, CDC class 427 AddNew member function CDaoRecordset class 277 CRecordset class 1381 AddOtherClipboardData member function, COleServerItem class 1258 AddPage member function, CPropertySheet class 1359 AddStandardFormats member function, COlePasteSpecialDialog class 1220 AddString member function CComboBox class 168 CListBox class 784 CToolBarCtrl class 1701 AddTail member function CList class 771 CObList class 954 AddTool member function, CToolTipCtrl class 1720 AddToParameterList, Record field exchange (DFX) described 247 PARAMETERS clause, SQL 247 AddToRecentFileList member function, CWinApp class 1798 AddToSelectList, Record field exchange (DFX) described 247 SELECT clause, SQL 247 AddView member function, CDocument class 581 AdjustDialogPosition member function, CRichEditView class 1495 AdjustRect member function CRectTracker class 1436 CTabCtrl class 1648 AFX\_DAO\_ALL\_INFO for database objects 380 querydefs 229 tabledefs 233 workspaces 385

AFX\_DAO\_ERROR\_DFX\_BIND, error code 242 AFX\_DAO\_ERROR\_ENGINE\_INITIALIZATION, error code 242 AFX\_DAO\_ERROR\_OBJECT \_NOT\_OPEN error code 242 AFX\_DAO\_PRIMARY \_INFO for database objects 380 querydefs 229 relations 231 tabledefs 233 workspaces 385 AFX\_DAO\_SECONDARY\_INFO for database objects 380 querydefs 229 relations 231 tabledefs 233 workspaces 385 AFX\_DATA, ClassWizard comment 2203 AFX\_DATA\_INIT, ClassWizard comment 2203 AFX\_DATA\_MAP, Class Wizard comment 2203 AFX\_DISP, ClassWizard comment 2204 AFX\_DISP\_MAP, ClassWizard comment 2204 AFX\_EVENT, Class Wizard comment 2204 AFX\_EVENT \_MAP, ClassWizard comment 2205 AFX\_FIELD, Class Wizard comment 2205 AFX\_FIELD \_INIT, ClassWizard comment 2205 AFX\_FIELD \_MAP, Class Wizard comment 2206 AFX\_MANAGE\_STATE, global function/macro 2082 AFX\_MSG, ClassWizard comment 2206 AFX\_MSG\_MAP, ClassWizard comment 2206 AFX\_SQL\_ASYNC global function/macro 2061, 2095 AFX\_SQL\_ERROR codes 413 AFX\_SQL\_SYNC global function/macro 2061,2096 AFX\_ VIRTUAL, Class Wizard comment 2207 AfxAbort global function/macro 2070 AfxBeginThread global function/macro 2071 AfxCheckMemory global function/macro 2072 AfxConnectionAdvise global function/macro 2073 AfxConnectionUnadvise global function/macro 2074 AfxDoForAllClasses global function/macro 2074 AfxDoForAllObjects global function/macro 2075 afxDump global function/macro 2075-2076 AfxEnableControlContainer global function/macro 2076 AfxEnableMemoryTracking global function/macro 2077 AfxEndThread global function/macro 2077 AfxFormatStringl global function/macro 2077 AfxFormatString2 global function/macro 2078

AfxGetApp global function/macro 2078 AfxGetAppName global function/macro 2079 AfxGetInstanceHandle global function/macro 2079 AfxGetMain Wnd global function/macro 2079 AfxGetResourceHandle global function/macro 2080 AfxGetThread global function/macro 2080 AfxIsMemoryBlock global function/macro 2080 AfxIsValidAddress global function/macro 2081 AfxIs V alidString global function/macro 2081 afxMemDF global function/macro 2082 AfxMessageBox global function/macro 2083 AfxOleCanExitApp global function/macro 2084 AfxOleGetMessageFilter global function/macro 2084 AfxOleGetUserCtrl global function/macro 2085 AfxOleInit global function/macro 2085 MxOleLockApp global function/macro 2085 AfxOleRegisterControlClass global function/macro 2086 AfxOleRegisterPropertyPageClass global function/macro 2087 AfxOleRegisterServerClass global function/macro 2088 AfxOleRegisterTypeLib global function/macro 2089 AfxOleSetEditMenu global function/macro 2090 AfxOleSetUserCtrl global function/macro 2091 AfxOleTypeMatchGuid global function/macro 2091- 2092 AfxOleUnlockApp global function/macro 2092 AfxOleUnregisterTypeLib global function/macro 2092 AfxRegisterClass global function/macro 2093 AfxRegisterWndClass global function/macro 2093 AfxSetAllocHook global function/macro 2094 AfxSetResourceHandle global function/macro 2094 AfxSocketInit global function/macro 2095 AfxThrow ArchiveException global function/macro 2097 AfxThrowDaoException global function/macro 239, 2097 AfxThrowDBException global function/macro 2098 AfxThrowFileException global function/macro 2098 AfxThrowMemoryException global function/macro 2099 AfxThrowNotSupportedException global function/macro 2099 AfxThrowOleDispatchException global function/macro 2099 AfxThrowOleException global function/macro 2100 AfxThrowResourceException global function/macro 2100

AfxThrowUserException global function/macro 2100 afxTraceEnabled global function/macro 2101 afxTraceFlags global function/macro 2101 AfxVerifyLicFile global function/macro 2102 Aggregate data collection classes 136,609,849,851, 853, 861, 863,865,867,934 template-based classes 58, 769, 842, 1754, 1757, 1763 Alloc member function, CmemFile class 883 AllocCache, Record field exchange (DFX) 247 AllocSysString member function, CString class 1617 AmbientBackColor member function, COleControl class 1031 AmbientDisplayName member function, COleControl class 1032 AmbientFont member function, COleControl class 1032 AmbientForeColor member function, COleControl class 1032 AmbientLocaleID member function, COleControl class 1033 AmbientScaleUnits member function, COleControl class 1033 AmbientShowGrabHandles member function, COleControl class 1033 AmbientShowHatching member function, COleControl class 1034 AmbientTextAlign member function, COleControl class 1034 AmbientUIDead member function, COleControl class 1034 AmbientU serMode member function, COleControl class 1035 AND\_CATCH global function/macro 2103 AND\_CATCH\_ALL global function/macro 2103 AngleArc member function, CDC class 427 AnimatePalette member function, CPalette class 1304 Animation control 33 AnsiToOem member function, CString class 1617 Append member function CArray class 60 CDaoQueryDef class 253 CDaoTableDef class 348 CDaoWorkspace class 374 Append query 251 Appendability, determining recordset 1382

Appending querydefs 253 workspaces 374 AppendMenu member function, CMenu class 895 Application architecture classes, listed 4 Application control functions, OLE 2062 Application framework, Microsoft Foundation Class Library 3 Application information, management 2056 Applications, management information 2056 ApplyPrintDevice member function, COleDocument class 1168 Arc member function, CDC class 428 Archive operators COleCurrency 1096 COleDateTime 1137 COleDateTimeSpan 1152 COleVariant 1291 ArcTo member function, CDC class 429 argv, MFC encapsulation 189 Arrange member function, CListCtrl class 810 Arrangelconic Windows member function, CWnd class 1865 Arrays, collection classes CArray 58 CByteArray 136 CDWordArray 609 CObArray 934 CTypedPtrArray 1754 ASSERT global function/macro 2104 ASSERT\_VALID global function/macro 2105 AssertValid member function, CObject class 945 Assignment operator, COle Variant 1289 Asynchronous access canceling 1383 default mode 403 disabling 403 enabling 403 mode, setting 403 Asynchronous operations, canceling 395 AsyncSelect member function, CAsyncSocket class 71 Attach member function CAsyncSocket class 72 CDC class 430 CGdiObject class 737 CImageList class 757 CMernFile class 883 CMenu class 897 COleDataObject class 1099

Attach member function *(continued)*  COleStreamFile class 1278 CSocket class 1555 CWnd class 1866 AttachClipboard member function, COleDataObject class 1099 AttachDataObject member function, COleClientItem class 988 AttachDispatch member function, COleDispatchDriver class 1157 Attaching data objects to Clipboard 1099 AutoLoad member function, CBitmapButton class 114 AutoSize member function, CToolBarCtrl class 1702

### B

BASED\_CODE global function/macro 2105 BEGIN\_CONNECTION\_MAP global function/macro 2106 BEGIN\_CONNECTION\_PART global function/macro 2106 BEGIN\_DISPATCH\_MAP global function/macro 2106 BEGIN\_EVENT\_MAP global function/macro 2107 BEGIN\_EVENTSINK\_MAP global function/macro 2107 BEGIN\_MESSAGE\_MAP global function/macro 2108 BEGIN\_OLEFACTORY global function/macro 2109 BEGIN\_PROPPAGEIDS global function/macro 2109 BeginBusyState member function, COleMessageFilter class 1205 BeginDrag member function CDragListBox class 601 ClmageList class 757 BeginEnumFormats member function, COleDataObject class 1100 BeginModalState member function, CFrame Wnd class 721 BeginPaint member function, CWnd class 1866 BeginPath member function, CDC class 431 BeginTrans member function CDaoWorkspace class 374 CDatabase class 394 Begin WaitCursor member function, CCmdTarget class 146 Binary Large Object, CLongBinary class 840 Bind member function, CAsyncSocket class 73 BindField, Record field exchange (DFX) 247 BindParam, Record field exchange (DFX) 247

BitBlt member function, CDC class 431 BITMAP structure 2211 BITMAP TOOLTIPTEXT 1693 BITMAPINFO structure 2212 Bitmaps as data, CLongBinary class 840 BLOB, CLongBinary class 840 BOOL, DDX field exchange 2134 Boolean DFX field exchange 2148 RFX field exchange 2190 BottomRight member function, CRect class 1420 Bound fields, Recordset 1408 BoundPropertyChanged member function, COleControl class 1035 BoundPropertyRequestEdit member function, COleControl class 1035 BringWindowToTop member function, CWnd class 1867 Bulk query 251 Button styles 2270 **BYTE** DDX field exchange 2134 DFX field exchange 2149 Float field exchange 2134 RFX field exchange 2190 Byte array DFX field exchange 2147 RFX field exchange 2189

### c

C language API, relationship of Microsoft Foundation Class Library to 3 CacheData member function, COleDataSource class 1106 CacheGlobalData member function, COleDataSource class 1107 CalcDynamicLayout member function, CControlBar class 202 Ca1cFixedLayout member function, CControlBar class 203 CalcWindowRect member function, CWnd class 1867 Callback functions for MFC member functions CDC 2208-2209 described 2208 CanActivate member function, COleClientItem class 988 CanActivateNext member function, CSplitterWnd class 1572

CanAppend member function CDaoRecordset class 278 CRecordset class 1382 CanBookmark member function, CDaoRecordset class 279 Cancel member function CDatabase class 395 CRecordset class 1383 CancelBlockingCall member function, CSocket class 1556 CancelDrag member function, CDragListBox class 601 Canceling Asynchronous access 1383 long recordset operations 1400 operations 401 CancelToClose member function, CPropertyPage class 1351 CancelToolTips member function, CWnd class 1868 CancelUpdate member function, CDaoRecordseat class 279 CanCloseFrame member function, CDocument class 583 CanCreateFromData member function, COleClientltem class 988 CanCreateLinkFromData member function, COleClientItem class 989 CAnimateCtrl class described 33 member functions CAnimateCtrl 34 Close 34 Create 35 Open 36 Play 36 Seek 37 Stop 37 CAnimateCtrl constructor 34 CAnimateCtrl member function, CAnimateCtrl class 34 CanPaste member function COleClientItem class 989 CRichEditView class 1496 CanPasteLink member function, COleClientItem class 990 CanRestart member function CDaoRecordset class 280 CRecordset class 1383

CanScroll member function CDaoRecordset class 280 CRecordset class 1383 CanTransact member function CDaoDatabase class 219 CDaoRecordset class 281 CDatabase class 395 CRecordset class 1383 CanUndo member function CEdit class 614 CRichEditCtrl class 1464 CanUpdate member function CDaoDatabase class 219 CDaoQueryDef class 254 CDaoRecordset class 281 CDaoTableDef class 348 CDatabase class 396 CRecordset class 1384 CArchive class data members, m\_pDocument 55 described 38 member functions CArchive 39 Close 41 Flush 41 GetFile 41 GetObjectSchema 42 IsBufferEmpty 43 IsLoading 43 IsStoring 44 MapObject 44 operator  $<< 53$ operator» 54 Read 46 ReadClass 46 ReadObject 47 ReadString 48 SerializeClass 48 SetLoadParams 49 SetObjectSchema 50 SetStoreParams 50 Write 51 WriteClass 52 WriteObject 52 WriteString 53 CArchive member function, CArchive class 39 CArchiveException class data members, m\_cause 57 described 56 member functions, CArchiveException 56 CArchiveException constructor 56 CArchiveException member function, CArchiveException class 56 CArray class described 58 member functions Add 60 Append 60 CArray 61 Copy 61 ElementAt 61 FreeExtra 62 GetAt 62 GetData 62 GetSize 63 GetUpperBound 63 InsertAt 63 operator [] 67 RemoveAll 64 RemoveAt 64 SetAt 65 SetAtGrow 65 SetSize 66 CArray member function, CArray class 61 Cascades, database relation 224 CAsyncSocket class data members described 101 m\_hSocket 101 described 68 member functions 70 Accept 70 AsyncSelect 71 Attach 72 Bind 73 CAsyncSocket 74 Close 74 Connect 74 Create 76 Detach 77 FromHandle 78 GetLastError 78 GetPeerName 78 GetSockName 79 GetSockOpt 80

CAsyncSocket class *(continued)*  member functions 70 *(continued)*  IOCtl 82 Listen 84 OnAccept 85 OnClose 85 OnConnect 86 OnOutOfBandData 87 OnReceive 88 OnSend 88 Receive 89 ReceiveFrom 90 Send 93 SendTo 94 SetSockOpt 97 ShutDown 100 members 68 CAsyncSocket member function, CAsyncSocket class 70, 74 CATCH global function/macro 2109 CATCH macro, use in DAO 239 CATCH\_ALL global function/macro 2110 Categories, macros and globals 2046 CBitmap class described 102 member functions CBitmap 103 CreateBitmap 103 CreateBitmapIndirect 104 CreateCompatibleBitmap 105 CreateDiscardableBitmap 106 FromHandle 106 GetBitmap 107 GetBitmapBits 107 GetBitmapDimension 108 LoadBitmap 108 LoadMappedBitmap 109 LoadOEMBitmap 109 operator HBITMAP 110 SetBitmapBits 111 SetBitmapDimension 111 CBitmap member function, CBitmap class 103 CBitmapButton class described 112 member functions AutoLoad 114 CBitmapButton 114 LoadBitmaps 115 SizeToContent 116

CBitmapButton member function, CBitmapButton class 114 CBrush class described 117 member functions CBrush 118 CreateBrushIndirect 119 CreateDIBPatternBrush 119 CreateHatchBrush 121 CreatePatternBrush 122 CreateSolidBrush 122 CreateSysColorBrush 123 FromHandle 124 GetLogBrush 124-125 CBrush member function, CBrush class 118 CButton class described 126 member functions CButton 128 Create 128 Drawltem 129 GetBitmap 129 GetButtonStyle 130 GetCheck 130 GetCursor 130 Getlcon 131 GetState 131 SetBitmap 132 SetButtonStyle 132 SetCheck 133 SetCursor 133 Setlcon 134 SetState 135 CButton member function, CButton class 128 CByteArray class 136 CCheckListBox class described 138 member functions CCheckListBox 139 Create 139 Enable 140 GetCheck 140 GetCheckStyle 141 IsEnabled 141 OnGetCheckPosition 141 SetCheck 142 SetCheckStyle 142 CCheckListBox constructor 139

CCheckListBox member function, CCheckListBox class 139 CClientDC class data members, m\_hWnd 144 described 143 member functions, CClientDC 143 CClientDC member function, CClientDC class 143 CCmdTarget class described 145 member functions Begin WaitCursor 146 EnableAutomation 148 EndWaitCursor 148 FromIDispatch 149 GetiDispatch 150 IsResultExpected 150 OnCmdMsg 151 OnFinalRelease 152 RestoreWaitCursor 153 CCmdUI class described 155 member functions ContinueRouting 156 Enable 156 SetCheck 157 SetRadio 157 SetText 157 CColorDialog class data members, m\_cc 162 described 158 member functions CColorDialog 159 DoModal 160 GetColor 160 GetSavedCustomColors 160 OnColorOK 161 SetCurrentColor 161 CColorDialog member function, CColorDialog class 159 CComboBox class described 163 member functions AddString 168 CComboBox 168 Clear 168 Compareltem 169 Copy 169 Create 169 Cut 171

CComboBox class *(continued)*  member functions *(continued)*  DeleteItem 171 DeleteString 171 Dir 172 DrawItem 172 FindString 173 FindStringExact 173 GetCount 174 GetCurSel 174 GetDroppedControlRect 175 GetDroppedState 175 GetDroppedWidth 175 GetEditSel 176 GetExtendedUI 176 GetHorizontalExtent 176 GetItemData 177 GetItemDataPtr 177 GetItemHeight 178 GetLBText 178 GetLBTextLen 179 GetLocale 179 GetTopIndex 179 InitStorage 180 InsertString 180 LimitText 181 MeasureItem 181 Paste 182 ResetContent 182 SelectString 182 SetCurSel 183 SetDroppedWidth 184 SetEditSel 184 SetExtendedUI 185 SetHorizontalExtent 185 SetItemData 186 SetItemDataPtr 186 SetItemHeight 187 SetLocale 187 SetTopIndex 188 ShowDropDown 188 CComboBox member function, CComboBox class 168 CCommandLineInfo class data members described 191 m\_bRunAutomated 191 m\_bRunEmbedded 192 m\_bShowSplash 192 m\_nShellCommand 192

CCommandLineInfo class *(continued)*  data members *(continued)*  m\_strDriverName 193 m\_strFileName 193 m\_strPortName 194 m\_strPrinterName 194 member functions CCommandLineInfo 190 described 190 ParseParam 190 CCommandLineInfo constructor 190 CCommandLineInfo member function, CCommandLineInfo class 190 CCommonDialog class described 195 member functions, CCommonDialog 195 CCommonDialog constructor 195 CCommonDialog member function, CCommonDialog class 195 CConnectionPoint class described 197 member functions GetConnection 199 GetContainer 199 GetIID 199 GetMaxConnections 200 OnAdvise 200 CControlBar class data members, m\_bAutoDelete 207 described 201 member functions CalcDynamicLayout 202 Ca1cFixedLayout 203 EnableDocking 204 GetBarStyle 205 GetCount 205 GetDockingFrame 205 IsFloating 206 OnUpdateCmdUI 206 SetBarStyle 206 CCreateContext structure 209 CCriticalSection class described 211 member functions CCriticalSection 212 Lock 212 Unlock 213 CCriticalSection constructor 212

CCriticalSection member function, CCriticalSection class 212 CCtrlView class data members m\_dwDefaultStyle 215 m\_strClass 215 described 214 member functions, CCtrlView 214 CCtrlView constructor 214 CCtrlView member function, CCtrlView class 214 CDaoDatabase class data members m\_pDAODatabase 237 m\_pWorkspace 238 described 216 member functions CanTransact 219 CanUpdate 219 CDaoDatabase 219 Close 220 Create 221 CreateRelation 223 DeleteQueryDef 224 DeleteRelation 225 DeleteTableDef 225 Execute 225 GetConnect 227 GetName 227 GetQueryDefCount 228 GetQueryDeflnfo 229 GetQueryTimeout 230 GetRecordsAffected 230 GetRelationCount 231 GetRelationInfo 231 GetTableDefCount 232 GetTableDeflnfo 233 GetVersion 234 IsOpen 234 Open 235 SetQueryTimeout 237 CDaoDatabase constructor 219 CDaoDatabase member function, CDaoDatabase class 219 CDaoDatabaseInfo structure 380,2214 CDaoErrorInfo structure overview of structure members 243 use of 243,2217

CDaoException class data members m\_nAfxDaoError 242 m\_pErrorInfo 243 m\_scode 244 described 239 member functions CDaoException 240 GetErrorCount 241 GetErrorInfo 241 CDaoException constructor 240 CDaoException member function, CDaoException class 240 CDaoFieldExchange FieldType values outputColumn 245 param 245 operations 245 purpose of 245 CDaoFieldExchange class data members m\_nOperation 247 m\_prs 249 described 245 member functions Is ValidOperation 246 SetFieldType 247 CDaoFieldInfo structure 2218 CDaoIndexFieldInfo structure 2225 CDaoIndexInfo structure 2222 CDaoParameterInfo structure 2226 CDaoQueryDef class data members m\_pDAOQueryDef 270 m\_pDatabase 269 described 250 member functions Append 253 CanUpdate 254 CDaoQueryDef 254 Close 255 Create 255 Execute 256 GetConnect 257 GetDateCreated 258 GetDateLastUpdated 258 GetFieldCount 259 GetFieldInfo 259 GetName 260

CDaoQueryDef class *(continued)*  member functions *(continued)*  GetODBCTimeout 260 GetParameterCount 261 GetParameterInfo 261 GetParam Value 262 GetRecordsAffected 263 GetRetumsRecords 263 GetSOL 263 GetType 264 IsOpen 265 Open 265 SetConnect 266 SetName 266 SetODBCTimeout 267 SetParam Value 267 SetRetumsRecords 268 SetSQL 269 CDaoQueryDef constructor 254 CDaoQueryDef member function, CDaoQueryDef class 254 CDaoQueryDeflnfo structure 229,2227 CDaoRecordset class data members described 336 m\_bCheckCacheForDirtyFields 336 m\_nParams 336 m\_pDAORecordset 337 m\_pDatabase 337 m\_strFilter 337 m\_strSort 338 deriving classes 272 described 271 member functions AddNew 277 CanAppend 278 CanBookmark 279 CancelUpdate 279 CanRestart 280 CanScroll 280 CanTransact 281 CanUpdate 281 CDaoRecordset 282 Close 282 Delete 283 DoFieldExchange 284 Edit 285 FillCache 286 Find 288

CDaoRecordset class *(continued)*  member functions *(continued)*  FindFirst 288 FindLast 290 FindNext 291 FindPrev 292 GetAbsolutePosition 294 GetBookmark 294 GetCacheSize 295 GetCacheStart 296 GetCurrentlndex 296 GetDateCreated 297 GetDateLastUpdated 297 GetDefaultDBName 297 GetDefaultSQL 298 GetEditMode 299 GetFieldCount 299 GetFieldInfo 300 GetFieldValue 301 GetIndexCount 301 GetindexInfo 302 GetLastModifiedBookmark 303 GetLockingMode 303 GetName 304 GetParam Value 304 GetPercentPosition 305 GetRecordCount 306 GetSQL 307 GetType 307 GetValidationRule 308 GetValidationText 308 IsBOF 309 IsDeleted 310 IsEOF 311 IsFieldDirty 312 IsFieldNull 313 IsFieldNullable 314 IsOpen 315 Move 315 MoveFirst 316 MoveLast 317 MoveNext 318 MovePrev 319 Open 320 Requery 323 Seek 324 SetAbsolutePosition 325 SetBookmark 326 SetCacheSize 327-328

CDaoRecordset class *(continued)*  member functions *(continued)*  SetCurrentlndex 328 SetFieldDirty 329 SetFieldNull 330 SetFieldValue 331 SetFieldValueNull 332 SetLockingMode 332 SetParamValue 333 SetParam ValueNull 334 SetPercentPosition 334 Update 335 using CDaoRecordset without deriving 272 CDaoRecordset member function, CDaoRecordset class 277, 282 CDaoRecordView described 339 member functions, CDaoRecordView 341 CDaoRecordView class, member functions IsOnFirstRecord 342 IsOnLastRecord 342 OnGetRecordset 343 OnMove 343 CDaoRecordView member function, CDaoRecordView class 341 CDaoRelationFieldInfo structure 2232 CDaoRelationInfo structure 231, 2230 CDaoTableDef described 345 member functions, Append 348 CDaoTableDef class data members described 368 m\_DAOTableDef 369 m\_pDatabase 368 member functions CanUpdate 348 CDaoTableDef 349 Close 349 Create 350 CreateField 351 CreateIndex 352 DeleteField 353 DeleteIndex 354 GetAttributes 354 GetConnect 355 GetDateCreated 357 GetDateLastUpdated 357 GetFieldCount 358

CDaoTableDef class *(continued)*  member functions *(continued)*  GetFieldInfo 358 GetlndexCount 359 GetlndexInfo 359 GetName 360 GetRecordCount 361 GetSourceTableName 361 GetValidationRule 362 GetValidationText 362 IsOpen 363 Open 363 RefreshLink 364 SetAttributes 364 SetConnect 365 SetName 366 SetSourceTableName 367 SetValidationRule 367 SetValidationText 368 CDaoTableDef member functions Append 348 CDaoTableDef class 349 CDaoTableDefinfo structure 233, 2233 CDao Workspace class *See also* Workspace data members, m\_pDAOWorkspace 393 described 370 member functions Append 374 BeginTrans 374 CDaoWorkspace 375 Close 375 CommitTrans 376 Create 377 GetDatabaseCount 380 GetDatabaseInfo 380 GetlniPath 381 GetlsolateODBCTrans 382 GetLoginTimeout 382 GetName 383 GetUserName 383 GetVersion 384 GetWorkspaceCount 384 GetWorkspaceInfo 385 Idle 386 IsOpen 386 Open 387 Rollback 388 SetDefaultPassword 389

#### Index

CDaoWorkspace class (continued) member functions (continued) SetDefaultUser 390 SetlniPath 391 SetlsolateODBCTrans 391 SetLoginTimeout 392 CDaoWorkspace constructor 375 CDao Workspace member function, CDao Workspace class 375 CDaoWorkspaceInfo structure 385,2235 CDatabase class data members, m\_hdbc 405 member functions BeginTrans 394 Cancel 395 CanTransact 395 CanUpdate 396 CDatabase 396 Close 397 CommitTrans 397 ExecuteSQL 398 GetConnect 399 GetDatabaseName 399 InWaitForDataSource 399 IsOpen 400 OnSetOptions 400 On WaitFor DataSource 401 Open 401 Rollback 403 SetLoginTimeout 404 SetQueryTimeout 404 SetSynchronousMode 403 CDatabase constructor 396 CDatabase member function, CDatabase class 396 CDatabase object closing 397 creating 396 CDataExehange class described 408 Dialog data exchange (DDX) 408 member functions described 411 Fail 408 m\_bSaveAndValidate 410 PrepareCtrl 409 PrepareEditCtrl 410 members 408

CDBException class data members m\_nRetCode 413 m\_strError 415 m\_strStateNativeOrigin 415 described 412 CDC class data members m\_hAttribDC\_548 m\_hDC 548 described 416 member functions AbortDoc 425 AbortPath 426 AddMetaFileComment 427 AngleArc 427 Arc 428 AreTo 429 Attach 430 BeginPath 431 BitBlt 431 CDC 434 Chord 434 CloseFigure 435 CreateCompatibleDC 435 CreateDC 436 CreateIC 437 DeleteDC 438 DeleteTempMap 438 Detach 439 DPtoHIMETRIC 439 DPtoLP 439 Draw3dRect 440 DrawDragRect 441 DrawEdge 441 DrawEscape 443 DrawFocusRect 444 DrawFrameControl 444 DrawIcon 446 DrawState 446 DrawText 448 Ellipse 450 EndDoc 451 EndPage 452 EndPath 452 EnumObjects 452 Escape 454 ExcludeClipRect 455 ExcludeUpdateRgn 456

CDC class *(continued)*  member functions *(continued)*  ExtFloodFill 456 ExtTextOut 457 FillPath 458 FillRect 459 FillRgn 459 FillSolidRect 460 FlattenPath 460 FloodFill 461 FrameRect 461 FrameRgn 462 FromHandle 462 GetArcDirection 463 GetAspectRatioFilter 463 GetBkColor 463 GetBkMode 464 GetBoundsRect 464 GetBrushOrg 465 GetCharABCWidths 465 GetCharWidth 466 GetClipBox 467 GetColorAdjustment 468 GetCurrentBitmap 468 GetCurrentBrush 468 GetCurrentFont 468 GetCurrentPalette 469 GetCurrentPen 469 GetCurrentPosition 469 GetDeviceCaps 470 GetFontData 474 GetGlyphOutline 475 GetHalftoneBrush 477 GetKerningPairs 477 GetMapMode 478 GetMiterLimit 478 GetNearestColor 478 GetOutlineTextMetrics 479 GetOutputCharWidth 479 GetOutputTabbedTextExtent 480 GetOutputTextExtent 481 GetOutputTextMetrics 482 GetPath 482 GetPixel 483 GetPolyFillMode 484 GetROP2 484 GetSafeHdc 484 GetStretchBltMode 485 GetTabbedTextExtent 485

Ą.

CDC class *(continued)*  member functions *(continued)*  GetTextAlign 486 GetTextCharacterExtra 487 GetTextColor 487 GetTextExtent 488 GetTextFace 488 GetTextMetrics 489 GetViewportExt 489 GetViewportOrg 490 GetWindow 490 GetWindowExt 490 GetWindowOrg 490 GrayString 491 HIMETRICtoDP 492 HIMETRICtoLP 493 IntersectClipRect 493 InvertRect 494 InvertRgn 494 IsPrinting 495 LineTo 495 LPtoDP 495 LPtoHIMETRIC 496 MaskBlt 496 MoveTo 498 OffsetClipRgn 498 OffsetViewportOrg 499 OffsetWindowOrg 499 PaintRgn 500 PatBlt 500 Pie 501 PlayMetaFile 502 PlgBlt 503 PolyBezier 505 PolyBezierTo 506 PolyDraw 506 Polygon 507 Polyline 508 PolylineTo 508 PolyPolygon 509 Poly Polyline 510 PtVisible 510 Query Abort 511 RealizePalette 511 Rectangle 512 RectVisible 512 ReleaseAttribDC 513 ReleaseOutputDC 513 ResetDC 513

CDC class *(continued)*  member functions *(continued)*  RestoreDC 514 RoundRect 514 SaveDC 515 ScaleViewportExt 516 ScaleWindowExt 516 ScrollDC 517 SelectClipPath 518 SelectClipRgn 519 SelectObject 520 SelectPalette 521 SelectStockObject 522 SetAbortProc 523 SetArcDirection 524 SetAttribDC 525 SetBkColor 525 SetBkMode 526 SetBoundsRect 526 SetBrushOrg 527 SetColorAdjustment 528 SetMapMode 528 SetMapperFlags 530 SetMiterLimit 530 SetOutputDC 530 SetPixel 531 SetPixelV 531 SetPolyFillMode 532 SetROP2 533 SetStretchBltMode 534 SetTextAlign 535 SetTextCharacterExtra 536 SetTextColor 537 SetTextlustification 537 SetViewportExt 538 SetViewportOrg 539 SetWindowExt 540 SetWindowOrg 541 StartDoc 541 StartPage 542 StretchBlt 542 StrokeAndFillPath 544 StrokePath 545 TabbedTextOut 545 TextOut 546 UpdateColors 547 WidenPath 547 CDC class, callback functions for *See* Callback functions for MFC member functions

CDC member function, CDC class 434 CDialog class described 549 member functions CDialog 552 Create 552 CreateIndirect 553 DoModal 554 EndDialog 555 GetDeflD 555 GotoDlgCtrl 556 InitModalIndirect 556 MapDialogRect 557 NextDIgCtrl 557 OnCancel 558 OnInitDialog 558 OnOK 559 OnSetFont 559 PrevDIgCtrl 559 SetDeflD 560 SetHelpID 560 CDialog member function, CDialog class 552 CDialogBar class described 561 member functions CDialogBar 562 Create 562 CDialogBar member function, CDialogBar class 562 CDocItem class described 564 member functions GetDocument 565 IsBlank 564 CDocTemplate class described 566 member functions AddDocument 568 CDocTemplate 568 CloseAllDocuments 569 CreateNewDocument 570 CreateNewFrame 570 CreateOleFrame 571 GetDocString 571 GetFirstDocPosition 572 GetNextDoc 573 InitialUpdateFrame 573 LoadTemplate 574 MatchDocType 574 OpenDocumentFile 575

CDocTemplate class (continued) member functions (continued) RemoveDocument 576 SaveAllModified 576 SetContainerInfo 576 SetDefaultTitle 577 SetServerInfo 577 CDocTemplate member function, CDocTemplate class 568 CDocument class described 579 member functions AddView 581 CanCloseFrame 583 CDocument 584 DeleteContents 584 GetDocTemplate 585 GetFile 585 GetFirstViewPosition 586 GetNextView 586 GetPathName 587 GetTitle 587 IsModified 588 OnChangedViewList 588 OnCloseDocument 588 OnFileSendMail 589 OnNewDocument 589 OnOpenDocument 591 OnSaveDocument 593 OnUpdateFileSendMail 593 PreCloseFrame 594 ReleaseFile 594 Remove View 594 ReportSaveLoadException 596 SaveModified 597 SetModifiedFlag 597 SetPathName 598 SetTitle 598 UpdateAllViews 598 CDocument member function, CDocument class 584 CDragListBox class described 600 member functions BeginDrag 601 CancelDrag 601 CDragListBox 602 Dragging 602 Draw Insert 602

CDragListBox class (continued) member functions (continued) Dropped 603 ltemFromPt 603 CDragListBox member function, CDragListBox class 602 CDumpContext class described 604 member functions CDumpContext 605 Flush 605 GetDepth 606 HexDump 606 operator  $<< 607$ SetDepth 607 CDumpContext member function, CDumpContext class 605 CDWordArray class 609 CEdit class member functions CanUndo 614 CEdit 615 CharFromPos 615 Clear 615 Copy 616 Create 616 Cut 617 EmptyUndoBuffer 617 FmtLines 618 GetFirstVisibleLine 618 GetHandle 619 GetLimitText 619 GetLine 620 GetLineCount 620 GetMargins 621 GetModify 621 GetPasswordChar 621 GetRect 622 GetSel 622 LimitText 623 LineFromChar 623 LineIndex 624 LineLength 624 LineScroll 625 Paste 625 PosFromChar 626 ReplaceSel 626 SetHandle 627 SetLimitText 627

CEdit class (continued) member functions (continued) SetMargins 628 SetModify 628 SetPasswordChar 629 SetReadOnly 629 SetRect 630 SetRectNP 630 3SetSei 631 SetTabStops 631 Undo 632 overview 611 CEdit member function, CEdit class 615 CEditView class described 633 member functions CEditView 635 dwStyleDefault 642 FindText 635 GetBufferLength 636 GetEditCtrl 636 GetPrinterFont 636 GetSelectedText 637 LockBuffer 637 OnFindNext 637 OnReplaceAll 638 OnReplaceSel 639 OnTextNotFound 639 PrintInsideRect 640 SerializeRaw 640 SetPrinterFont 641 SetTabStops 641 UnlockBuffer 641 CEditView member function, CEditView class 635 CenterWindow member function, CWnd class 1868 CEvent class described 643 member functions CEvent 644 PulseEvent 645 ResetEvent 645 SetEvent 645 Unlock 646 CEvent constructor 644 CEvent member function, CEvent class 644 CException class described 647 member functions, GetErrorMessage 648

CFieldExchange class described 652 member functions IsFieldType 653 SetFieldType 653 CFile class data members, m\_hFile 672 described 655 member functions Abort 657 CFile 657 Close 659 Duplicate 660 Flush 660 GetFileName 660 GetFilePath 660 GetFileTitle 661 GetLength 661 GetPosition 661 GetStatus 662 LockRange 663 Open 664 Read 665 ReadHuge 666 Remove 666 Rename 667 Seek 667 SeekToBegin 668 SeekToEnd 668 SetFilePath 669 SetLength 669 SetStatus 670 UnlockRange 670 Write 671 WriteHuge 671 CFile member function, CFile class 657 CFileDialog class data members, m\_ofn 681 described 673 member functions CFileDialog 675 DoModal 676 GetFileExt 676 GetFileName 677 GetFileTitle 677 GetNextPathName 678 GetPathName 678 GetReadOnlyPref 679 GetStartPosition 679

CFileDialog class *(continued)*  member functions *(continued)* OnFileNameOK 679 OnLBSelChangedNotify 680 OnShare Violation 680 CFileDialog member function, CFileDialog class 675 CFileException class data members m\_cause 685 m\_IOsError 686 described 682 member functions CFileException 683 ErrnoToException 683 OsErrorToException 684 ThrowErrno 684 ThrowOsError 684 CFileException member function, CFileException class 683 CFindReplaceDialog class data members, m\_fr 693 described 687 member functions CFindReplaceDialog 689 Create 689 FindNext 690 GetFindString 690 GetNotifier 691 GetReplaceString 691 IsTerminating 691 MatchCase 692 Match Whole Word 692 ReplaceAll 692 ReplaceCurrent 693 SearchDown 693 CFindReplaceDialog member function, CFindReplaceDialog class 689 CFont class described 694 member functions CFont 695 CreateFont 695 CreateFontindirect 699 CreatePointFont 700-701 FromHandle 701 GetLogFont 702 operator HFONT 702 CFont member function, CFont class 695

CFontDialog class data members, m cf 708 described 703 member functions CFontDialog 704 DoModal 705 GetColor 705 GetCurrentFont 706 GetFaceName 706 GetSize 706 GetStyleName 707 GetWeight 707 IsBold 707 IsItalic 707 IsStrikeOut 708 IsUnderline 708 CFontDialog member function, CFontDialog class 704 CFontHolder class data members, m\_pFont 712 described 709 member functions CFontHolder 709 GetDisplayString 710 GetFontDispatch 710 GetFontHandle 710 InitializeFont 711 ReleaseFont 711 Select 712 SetFont 712 CFontHolder member function, CFontHolder class 709 CForm View class described 713 member functions, CForm View 716 CForm View member function, CForm View class 716 CFrameWnd class data members, m\_bAutoMenuEnable 735 described 717 member functions ActivateFrame 721 BeginModalState 721 CFrameWnd 721 Create View 723 DockControlBar 723 EnableDocking 724 EndModalState 724 FloatControlBar 724 GetActiveDocument 725 GetActiveFrame 726 GetActive View 726

CFrameWnd class *(continued)*  member functions *(continued)*  GetControlBar 726 GetDockState 727 GetMessageBar 727 GetMessageString 727 InitialUpdateFrame 727 InModalState 728 IsTracking 728 LoadAccelTable 728 LoadBarState 729 LoadFrame 729 NegotiateBorderSpace 730 OnContextHelp 731 OnCreateClient 731 OnSetPreviewMode 732 RecalcLayout 732 rectDefault 735 SaveBarState 733 SetActiveView 733 SetDockState 733 SetMessageText 734 ShowControlBar 734 ShowOwnedWindows 734 CFrameWnd member function, CFrameWnd class 721 CGdiObject class data members, m\_hObject 743 described 736 member functions Attach 737 CGdiObject 737 CreateStockObject 737 DeleteObject 739 DeleteTempMap 739 Detach 739 FromHandle 740 GetObject 740 GetObjectType 741 GetSafeHandle 742 UnrealizeObject 742 CGdiObject member function, CGdiObject class 737 Change notifications, in-place editing 1247 ChangeClipboardChain member function, CWnd class 1868 CharFromPos member function, CEdit class 615

ChangeType member function, ColeVariant class 1288 CharToltem member function, CListBox class 784

CHeaderCtrl class described 744 member functions CHeaderCtrl 745 Create 745 Deleteltem 747 Drawltem 747 Getltem 747 GetItemCount 749 Insertltem 749 Layout 749 Setltem 750 CHeaderCtrl constructor 745 CHeaderCtrl member function, CHeaderCtrl class 745 CheckButton member function, CToolBarCtrl class 1702 CheckDIgButton member function, CWnd class 1869 CheckMenultem member function, CMenu class 898 CheckMenuRadioltem member function, CMenu class 898 Checkpoint member function, CMemoryState class 890 CheckRadioButton member function, CWnd class 1869 ChildWindowFromPoint member function, CWnd class 1870 Chord member function, CDC class 434 CHotKeyCtrl class described 751 member functions CHotKeyCtrl 752 Create 752 GetHotKey 753 SetHotKey 753 SetRules 754 CHotKeyCtrl constructor 752 CHotKeyCtrl member function, CHotKeyCtrl class 752 CImageList class data members, m\_hImageList 768 described 755 member functions Add 756 Attach 757 BeginDrag 757 CImageList 758 Create 758 DeleteObject 759 Detach 759

ClmageList class *(continued)*  member functions *(continued)*  DragEnter 759 DragLeave 760 DragMove 760 DragShowNolock 761 Draw 761 EndDrag 762 ExtractIcon 762 GetBkColor 763 GetDraglmage 763 GetImageCount 763 GetImagelnfo 764 GetSafeHandle 764 Read 765 Remove 765 Replace 765 SetBkColor 766 SetDragCursorImage 766 SetOverlaylmage 767 Write 767 ClmageList constructor 758 ClmageList member function, ClmageList class 758 Class design philosophy 2 Class factories and licensing 2069 Class Library Reference, overview xi Class Overview class 1 Classes *See also* specific class document/view, listed 7 hierarchy charts xi Class Wizard comment AFX\_DATA\_INIT 2203 AFX\_DATA\_MAP 2203 AFX\_DATA 2203 AFX\_DISP \_MAP 2204 AFX\_DISP 2204 AFX\_EVENT\_MAP 2205 AFX\_EVENT 2204 AFX\_FIELD\_INIT 2205 AFX\_FIELD \_MAP 2206 AFX\_FIELD 2205 AFX\_MSG\_MAP 2206 AFX\_MSG 2206 AFX\_ VIRTUAL 2207 Class Wizard comment delimiters 2202 Clear member function CComboBox class 168 CEdit class 615

Clear member function *(continued)*  COle Variant 1289 CRichEditCtrl class 1464 ClearSel member function, CSliderCtrl class 1543 ClearTics member function, CSliderCtrl class 1544 ClientToScreen member function, CWnd class 1870 Clipboard determining owner 1112 emptying 1111 formats 1258 providing data 1115 CList class described 769 member functions AddHead 770 AddTail 771 Find 771 Findlndex 772 GetAt 772 GetCount 773 GetHead 773 GetHeadPosition 773 GetNext 774 GetPrev 774 GetTail 775 GetTailPosition 776 InsertAfter 776 InsertBefore 776 IsEmpty 777 RemoveAll 777 RemoveAt 777 RemoveHead 778 RemoveTail 778 SetAt 778 CListBox class described 780 member functions AddString 784 CharToltem 784 CListBox 785 Compareltem 785 Create 786 Deleteltem 787 DeleteString 787 Dir 788 Drawltem 788 FindString 789 FindStringExact 789 GetAnchorIndex 790

CListBox class *(continued)*  member functions *(continued)*  GetCaretlndex 790 GetCount 791 GetCurSel 791 GetHorizontalExtent 791 GetItemData 792 GetItemDataPtr 792 GetltemHeight 792 GetltemRect 793 GetLocale 793 GetSel 794 GetSelCount 794 GetSelItems 794 GetText 795 GetTextLen 795 GetTopIndex 796 InitStorage 796 InsertString 797 ItemFromPoint 797 MeasureItem 797 ResetContent 798 SelectString 798 SelItemRange 799 SetAnchorIndex 799 SetCaretlndex 800 SetColumn Width 800 SetCurSel 800 SetHorizontalExtent 801 SetItemData 801 SetItemDataPtr 802 SetItemHeight 802 SetLocale 803 SetSel 803 SetTabStops 803 SetTopIndex 804 VKeyToItem 805 CListBox member function, CListBox class 785 CListCtrl class described 806 member functions Arrange 810 CListCtrl 811 Create 811 CreateDragImage 813 DeleteAllItems 813 DeleteColumn 813 DeleteItem 814 DrawItem 814

CListCtrl class *(continued)*  member functions *(continued)*  EditLabel 815 EnsureVisible 815 FindItem 815 GetBkColor 816 GetCallbackMask 817 GetColumn 817 GetColumn Width 818 GetCountPerPage 819 GetEditControl 819 GetlmageList 819 Getltem 820 GetItemCount 821 GetltemData 821 GetItemPosition 822 GetItemRect 822 GetItemState 823 GetItemText 823 GetNextltem 824 GetOrigin 825 GetSelectedCount 825 GetStringWidth 825 GetTextBkColor 826 GetTextColor 826 GetTopIndex 826 GetViewRect 826 HitTest 827 InsertColumn 828 InsertItem 829 RedrawItems 830 Scroll 830 SetBkColor 830 SetCallbackMask 831 . SetColumn 831 SetColumnWidth 832 SetlmageList 832 Setltem 832 SetltemCount 833 SetltemData 834 SetItemPosition 834 SetltemState 835 SetItemText 835 SetTextBkColor 836 SetTextColor 836 SortItems 836 Update 837 CListCtrl constructor 811 CListCtrl member function, CListCtrl class 811 CListView class described 838 member functions CListView 838 GetListCtrl 839 CListView constructor 838 CListView member function, CListView class 838 CLongBinary class Binary Large Object 840 BLOB 840 data handle 841 data length 841 data members m\_dwDataLength 841 m\_hData 841 described 840 DFX field exchange 2154 Large data objects 840 member functions, CLongBinary 841 RFX field exchange 2194 CLongBinary constructor 841 CLongBinary member function, CLongBinary class 841 Close member function CAnimateCtrl class 34 CArchive class 41 CAsyncSocket class 74 CDaoDatabase class 220 CDaoQueryDef class 255 CDaoRecordset class 282 CDaoTableDef class 349 CDaoWorkspace class 375 CDatabase class 397 CFile class 659 CMetaFileDC class 918 COleClientItem class 990 CRecordset class 1384 CloseAllDocuments member function CDocTemplate class 569 CWinApp class 1799 CloseEnhanced member function, CMetaFileDC class 919 CloseFigure member function, CDC class 435 Closing CDatabase objects 397 database objects 220 Recordset 1384 workspaces, DAO 375

CMap class described 842 member functions CMap 843 GetCount 843 GetHashTableSize 844 GetNextAssoc 844 GetStartPosition 845 InitHashTable 845 IsEmpty 845 Lookup 846 operator [] 847 RemoveAll 846 RemoveKey 846 SetAt 847 CMap member function, CMap class 843 CMapPtrToPtr class 849 CMapPtrTo Word class 851 CMapStringToOb class described 853 member functions CMapStringToOb 854 GetCount 854 GetNextAssoc 855 GetStartPosition 856 IsEmpty 856 Lookup 857 operator [] 860 RemoveAll 857 RemoveKey 858 SetAt 859 CMapStringToOb member function, CMapStringToOb class 854 CMapStringToPtr class 861 CMapStringToString class 863 CMapWordToOb class 865 CMapWordToPtr class 867 CMDIChildWnd class described 869 member functions CMDIChildWnd 871 Create 871 GetMDIFrame 872 MDIActivate 872 MDIDestroy 873 MDIMaximize 873 MDIRestore 873 CMDIChildWnd member function, CMDIChildWnd class 871

CMDIFrameWnd class described 874 member functions CMDIFrameWnd 876 CreateClient 876 GetWindowMenuPopup 877 MDIActivate 877 MDICascade 878 MDIGetActive 878 MDIIconArrange 879 MDIMaximize 879 MDINext 879 MDIRestore 880 MDISetMenu 880 MDITile 881 CMDIFrameWnd member function, CMDIFrameWnd class 876 CMemFile class described 882 member functions Alloc 883 Attach 883 CMemFile 884 Detach 885 Free 885 GrowFile 885 Memcpy 886 Realloc 886 CMemFile member function, CMemFile class 884 CMemoryException class described 888 member functions, CMemoryException 888 CMemoryException member function, CMemoryException class 888 CMemoryState class described 889-890 member functions Checkpoint 890 CMemoryState 890 Difference 891 DumpAllObjectsSince 891 DumpStatistics 892 CMemoryState member function, CMemoryState class 890 CMenu class data members, m\_hMenu 916 described 893

CMenu class *(continued)*  member functions AppendMenu 895 Attach 897 CheckMenultem 898 CheckMenuRadioltem 898 CMenu 899 CreateMenu 899 CreatePopupMenu 900 DeleteMenu 900 DeleteTempMap 901 DestroyMenu 901 Detach 902 Drawltem 902 EnableMenultem 902 FromHandle 903 GetMenuContextHelpId 904 GetMenultemCount 904 GetMenultemID 904 GetMenuState 905 GetMenuString 906 GetSafeHmenu 907 GetSubMenu 907 InsertMenu 907 LoadMenu 909 LoadMenuIndirect 910 Measureltem 911 ModifyMenu 911 RemoveMenu 912 SetMenuContextHelpId 913 SetMenultemBitmaps 913 TrackPopupMenu 914 CMenu member function, CMenu class 899 CMetaFileDC class described 917 member functions Close 918 CloseEnhanced 919 CMetaFileDC 919 Create 920 CreateEnhanced 920 CMetaFileDC member function, CMetaFileDC class 919 CMiniFrameWnd class described 922 member functions CMiniFrame Wnd 922 Create 923 CMiniFrameWnd constructor 922

CMiniFrame Wnd member function, CMiniFrame Wnd class 922 CMultiDocTemplate class described 924 member functions, CMultiDocTemplate 925 CMultiDocTemplate member function, CMultiDocTemplate class 925 CMultiLock class described 927 member functions CMultiLock 928 IsLocked 928 Lock 928 Unlock 929 CMultiLock constructor 928 CMultiLock member function, CMultiLock class 928 CMutex class described 931 member functions, CMutex 932 CMutex constructor 932 CMutex member function, CMutex class 932 CN otSupportedException class described 933 member functions 933 CNotSupportedException member function, CNotSupportedException class 933 CObArray class described 934 member functions Add 935 CObArray 936 ElementAt 936 FreeExtra 937 GetAt 937 GetSize 938 GetUpperBound 938 InsertAt 938 operator [] 943 RemoveAll 939 RemoveAt 940 SetAt 941 SetAtGrow 942 SetSize 942 CObArray member function, CObArray class 936 CObject class described 944 member functions AssertValid 945 CObject 946

CObject class *(continued)*  member functions *(continued)*  Dump 946 GetRuntimeClass 947 IsKindOf 948 IsSerializable 948 operator = 950 operator delete 950 operator new 950 Serialize 949 CObject member function, CObject class 946 CObList class described 952 member functions AddHead 954 AddTail 954 CObList 955 Find 956 FindIndex 957 GetAt 957 GetCount 958 GetHead 958 GetHeadPosition 959 GetNext 960 GetPrev 961 GetTail 962 GetTailPosition 962 InsertAfter 963 InsertBefore 964 IsEmpty 964 RemoveAll 965 RemoveAt 965 RemoveHead 966 RemoveTail 967 SetAt 967 CObList member function, CObList class 955 COleBusyDialog class data members, m\_bz 972 described 969-970 member functions COleBusyDialog 970 DoModal 970 GetSelectionType 971 COleBusyDialog constructor 970 COleBusyDialog member function, COleBusyDialog class 970 COleChangeIconDialog class data members, m\_ci 976 described 973
COleChangelconDialog class (continued) member functions COleChangeIconDialog 974 DoChangelcon 974 DoModal 975 GetIconicMetafile 975 COleChangeIconDialog constructor 974 COleChangeIconDialog member function, COleChangelconDialog class 974 COleChangeSourceDialog class data members described 981 m\_cs 981 described 977 member functions COleChangeSourceDialog 978 described 978 DoModal 978 GetDisplayName 979 GetFileName 979 GetFromPrefix 979 GetltemName 980 GetToPrefix 980 IsValidSource 981 COleChangeSourceDialog constructor 978 COleChangeSourceDialog member function, COleChangeSourceDialog class 978 COleClientltem class 1239 described 982 member functions Activate 986 ActivateAs 987 AttachDataObject 988 CanActivate 988 CanCreateFromData 988 CanCreateLinkFromData 989 CanPaste 989 CanPasteLink 990 Close 990 COleClientItem 991 ConvertTo 991 CopyToClipboard 992 CreateCloneFrom 992 CreateFromClipboard 992 CreateFromData 993 CreateFromFile 994 CreateLinkFromClipboard 995 CreateLinkFromData 995 CreateLinkFromFile 996

COleClientItem class 1239 (continued) member functions (continued) CreateNewltem 997 CreateStaticFromClipboard 998 CreateStaticFromData 998 Deactivate 999 DeactivateUI 1000 Delete 1000 DoDragDrop 1000 DoVerb 1001 Draw 1002 GetActiveView 1003 GetCachedExtent 1003 GetClassID 1004 GetClipboardData 1004 GetDocument 1005 GetDraw Aspect 1005 GetExtent 1005 GetIconicMetafile 1006 GetInPlace Window 1006 GetltemState 1007 GetLastStatus 1007 GetLinkUpdateOptions 1007 GetType 1008 GetUserType 1008 IsInPlaceActive 1009 IsLinkUpToDate 1009 IsModified 1010 IsOpen 1010 IsRunning 1010 OnActivate 1011 OnActivateUI 1011 OnChange 1011 OnChangeItemPosition 1012 OnDeactivate 1013 OnDeactivateAndUndo 1013 OnDeactivateUI 1014 OnDiscardUndoState 1014 OnGetClipboardData 1014 OnGetClipRect 1015 OnGetltemPosition 1015 OnGetWindowContext 1016 OnInsertMenus 1016 OnRemoveMenus 1017 OnScrollBy 1018 OnSetMenu 1018 OnShowControlBars 1019 OnShowltem 1019 OnUpdateFrameTitle 1020

COleClientItem class 1239 (continued) member functions (continued) ReactivateAndUndo 1020 Release 1020 Reload 1021 Run 1021 SetDraw Aspect 1021 SetExtent 1022 SetHostNames 1022 SetIconicMetafile 1023 SetltemRects 1023 SetLinkUpdateOptions 1024 SetPrintDevice 1024 UpdateLink 1025 COleClientltem constructor 991 COleClientItem member function, COleClientltem class 991 COleControl class described 1026 member functions AmbientBackColor 1031 AmbientDisplayName 1032 AmbientFont 1032 AmbientForeColor 1032 AmbientLocaleID 1033 AmbientScaleUnits 1033 AmbientShowGrabHandles 1033 AmbientShowHatching 1034 AmbientTextAlign 1034 AmbientUIDead 1034 AmbientUserMode 1035 BoundPropertyChanged 1035 BoundPropertyRequestEdit 1035 COleControl 1036 ControlInfoChanged 1036 DisplayError 1036 DoClick 1037 DoPropExchange 1037 DoSuperClassPaint 1038 DrawContent 1038 DrawMetaFile 1038 EnableSimpleFrame 1039 ExchangeExtent 1039 ExchangeStockProps 1039 Exchange Version 1040 FireClick 1040 FireDblClick 1041 FireError 1041 FireEvent 1041

COleControl class (continued) member functions (continued) FireKeyDown 1042 FireKeyPress 1043 FireKeyUp 1043 FireMouseDown 1044 FireMouseMove 1045 FireMouseUp 1045 GetAmbientProperty 1046 GetBackColor 1047 GetBorderStyle 1047 GetClassID 1048 GetControlSize 1048 GetEnabled 1048 GetExtendedControl 1049 GetFont 1049 GetFontTextMetrics 1049 GetForeColor 1050 GetHwnd 1050 GetMessageString 1050 GetNotSupported 1051 GetRectInContainer 1051 GetStockTextMetrics 1051 GetText 1052 InitializeIIDs 1052 InternalGetFont 1052 InternalGetText 1053 InvalidateControl 1053 IsConvertingVBX 1053 IsModified 1054 IsSubclassedControl 1054 LockInPlaceActive 1055 OnAmbientPropertyChange 1055 OnBackColorChanged 1055 OnBorderStyleChanged 1056 OnClick 1056 OnDoVerb 1056 OnDraw 1057 OnDrawMetafile 1057 OnEdit 1058 OnEnabledChanged 1058 OnEnumVerbs 1058 OnEventAdvise 1059 OnFontChanged 1059 OnForeColorChanged 1059 OnFreezeEvents 1060 OnGetColorSet 1060 OnGetControlInfo 1061 OnGetDisplayString 1061

Index

COleControl class *(continued)*  member functions *(continued)*  OnGetinPlaceMenu 1061 OnGetPredefinedStrings 1062 OnGetPredefinedValue 1062 OnHideToolbars 1063 OnKeyDownEvent 1063 OnKeyPressEvent 1064 OnKeyUpEvent 1064 OnMapPropertyToPage 1064 OnMnemonic 1065 OnProperties 1065 OnRenderData 1065 OnRenderFileData 1066 OnRenderGlobalData 1067 OnResetState 1068 OnSetClientSite 1068 OnSetData 1068 OnSetExtent 1069 OnSetObjectRects 1069 OnShowToolbars 1070 OnTextChanged 1070 PostModalDialog 1071 PreModalDialog 1070 RecreateControlWindow 1071 Refresh 1071 SelectFontObject 1071 SelectStockFont 1072 SetBackColor 1072 SetBorderStyle 1072 SetControlSize 1073 SetEnabled 1073 SetFont 1073 SetForeColor 1074 SetinitialDataFormats 1074 SetInitialSize 1074 SetModifiedFlag 1075 SetNotPermitted 1075 SetNotSupported 1075 SetRectinContainer 1075 SetText 1076 ThrowError 1076 TransformCoords 1077 TranslateColor 1077 WillAmbientsBe ValidDuringLoad 1078 COleControl member function, COleControl class 1036 COleControlModule class 1079

COleConvertDialog class data members, m\_cv 1085 described 1080 member functions COleConvertDialog 1081 DoConvert 1082 DoModal 1082 GetClassID 1083 GetDraw Aspect 1083 GeticonicMetafile 1084 GetSelectionType 1084 COleConvertDialog constructor 1081 COleConvertDialog member function, COleConvertDialog class 1081 **COleCurrency** data members described 1096 m\_cur 1096 m\_status 1096 member functions COleCuriency 1087 Constructor 1087 described 1087 Format 1088 GetStatus 1089 operator + 1093 operator - 1093 ParseCurrency 1090 SetCurrency 1091 SetStatus 1091 operators Archive 1096 described 1092 Dump 1096 operator  $!=$  1095 operator \*= 1094 operator \* 1094 operator  $+= 1093$ operator  $/= 1094$ operator / 1094 operator $<< 1096$ operator  $\leq$  1095 operator < 1095 operator  $== 1095$ operator = 1092-1093 operator  $>=$  1095 operator >> 1096 operator> 1095

COleCurrency *(continued)*  operators *(continued)*  operator CURRENCY 1095 Relational 1095 COleCurrency class 1086 COleCurrency data, DFX field exchange 2150 COleCurrency member function, COleCurrency class 1087 COleDataObject class described 1098 member functions Attach 1099 AttachClipboard 1099 BeginEnumFormats 1100 COleDataObject 1100 Detach 1100 GetData 1101 GetFileData 1101 GetGlobalData 1102 GetNextFormat 1103 IsDataA vailable 1103 Release 1104 COleDataObject constructor 1100 COleDataObject member function, COleDataObject class 1100 COleDataSource class described 1105, 1258 member functions CacheData 1106 CacheGlobalData 1107 COleDataSource 1108 DelayRenderData 1108 DelayRenderFileData 1109 DelaySetData 1109 DoDragDrop 1110 Empty 1111 FlushClipboard 1111 GetClipboardOwner 1112 OnRenderData 1112 OnRenderFileData 1113 OnRenderGlobalData 1114 OnSetData 1114 SetClipboard 1115 COleDataSource constructor 1108 COleDataSource member function, COleDataSource class 1108

COleDateTime class data members m\_dt 1137 m\_status 1138 described 1116 member functions COleDateTime 1118 Constructor 1118 described 1118 Format 1119 GetCurrentTime 1121 GetDay 1121 GetDayOfWeek 1122 GetDayOfYear 1122 GetHour 1123 GetMinute 1124 GetMonth 1124 GetSecond 1125 GetStatus 1126 GetYear 1127 ParseDateTime 1127 SetDate 1128 SetDateTime 1130 SetStatus 1132 SetTime 1132 operators Archive 1137 Dump 1137 operator  $!=$  1136 operator  $+= 1135$ operator + 1135 operator - 1135 operator  $<< 1137$ operator  $\leq$  1136 operator < 1136 operator  $== 1136$ operator = 1134-1135 operator  $>= 1136$ operator $\gg$  1137 operator> 1136 operator DATE 1136 relational 1136 COleDateTime data, DFX field exchange 2151 COleDateTime member function, COleDateTime class 1118 COleDateTimeSpan data members m\_span 1152 m\_status 1153

COleDateTimeSpan *(continued)*  member functions COleDateTimeSpan 1141 Constructor 1141 described 1141 Format 1142 GetDays 1143 GetHours 1143 GetMinutes 1144 GetSeconds 1145 GetStatus 1145 GetTotalDays 1146 GetTotalHours 1147 GetTotalMinutes 1147 GetTotalSeconds 1148 SetDateTimeSpan 1148 SetStatus 1149 operators Archive 1152 Dump 1152 operator  $!=$  1151 operator  $+= 1151$ operator + 1150 operator - 1150 operator $<<$  1152 operator  $\leq 1151$ operator < 1151  $operator = 1151$ operator = 1150-1151 operator  $>= 1151$ operator $\gg$  1152 operator> 1151 operator double 1151 relational 1151 COleDateTimeSpan class 1140 COleDateTimeSpan member function, COleDateTimeSpan class 1141 COleDialog class described 1154 member functions, GetLastError 1155 COleDispatchDriver class data members m bAutoRelease 1162 m\_IpDispatch 1162 described 1156 member functions AttachDispatch 1157 COleDispatchDriver 1157 CreateDispatch 1157

COleDispatchDriver class *(continued)*  member functions *(continued)*  DetachDispatch 1158 GetProperty 1158 InvokeHelper 1159 ReleaseDispatch 1161 SetProperty 1161 COleDispatchDriver constructor 1157 COleDispatchDriver member function, COleDispatchDriver class 1157 COleDispatchException class data members m\_dwHelpContext 1164 m\_strDescription 1164 m\_strHelpFile 1164 m strSource 1164 m wCode 1165 described 1163 COleDocument class described 1166 member functions AddItem 1167 ApplyPrintDevice 1168 COleDocument 1169 EnableCompoundFile 1169 GetlnPlaceActiveltem 1169 GetNextClientItem 1170 GetNextltem 1170 GetNextServerltem 1171 GetPrimarySelectedltem 1172 GetStartPosition 1172 HasBlankItems 1172 OnFileSendMail 1173 OnShowViews 1173 Removeltem 1173 UpdateModifiedFlag 1174 COleDocument constructor 1169 COleDocument member function, COleDocument class 1169 COleDropSource class described 1175 member functions COleDropSource 1176 GiveFeedback 1176 OnBeginDrag 1177 QueryContinueDrag 1177 COleDropSource constructor 1176 COleDropSource member function, COleDropSource class 1176

COleDropTarget class described 1179 member functions COleDropTarget 1180 OnDragEnter 1180 OnDragLeave 1181 OnDragOver 1181 OnDragScroll 1182 OnDrop 1183 OnDropEx 1184 Register 1185 Revoke 1185 COleDropTarget constructor 1180 COleDropTarget member function, COleDropTarget class 1180 COleException class data members, m\_sc 1187 described 1186 member functions, process 1186 COleInsertDialog class data members, m\_io 1193 described 1188 member functions COleInsertDialog 1189 Createltem 1190 DoModal 1190 GetClassID 1191 GetDraw Aspect 1191 GetIconicMetafile 1192 GetPathName 1192 GetSelectionType 1192 COleInsertDialog constructor 1189 COleInsertDialog member function, COleInsertDialog class 1189 COleIPFrameWnd class described 1194 member functions COleIPFrameWnd 1194 OnCreateControlBars 1195 RepositionFrame 1195 COleIPFrameWnd constructor 1194 COleIPFrame Wnd member function, COleIPFrameWnd class 1194 COleLinkingDoc class described 1197 member functions COleLinkingDoc 1198 OnFindEmbeddedltem 1199 OnGetLinkedltem 1199

COleLinkingDoc class (continued) member functions (continued) Register 1200 Revoke 1200 COleLinkingDoc constructor 1198 COleLinkingDoc member function, COleLinkingDoc class 1198 COleLinksDialog class data members, m\_el 1203 described 1201 member functions COleLinksDialog 1202 DoModal 1202 COleLinksDialog constructor 1202 COleLinksDialog member function, COleLinksDialog class 1202 COleMessageFilter class described 1204 member functions BeginBusyState 1205 COleMessageFilter 1206 EnableBusyDialog 1206 EnableNotRespondingDialog 1206 EndBusyState 1207 OnMessagePending 1207 Register 1208 Revoke 1208 SetBusyReply 1208 SetMessagePendingDelay 1209 SetRetryReply 1209 COleMessageFilter constructor 1206 COleMessageFilter member function, COleMessageFilter class 1206 COleObjectFactory class described 1211 member functions COleObjectFactory 1212 GetClassID 1213 IsRegistered 1213 OnCreateObject 1214 Register 1214 RegisterAll 1214 Revoke 1215 RevokeAll 1215 UpdateRegistry 1215 UpdateRegistryAll 1216 VerifyUserLicense 1217 COleObjectFactory constructor 1212

C01eObjectFactory member function, Co1eObjectFactory class 1212 C01eObjectFactoryEx class member functions GetLicenseKey 1213 VerifyLicenseKey 1216 COlePasteSpecia1Dia1og class data members, m\_ps 1224 described 1218 member functions AddFormat 1219 AddStandardFormats 1220 COlePasteSpecialDia1og 1220 Createltem 1221 DoModal 1222 GetDraw Aspect 1222 GetIconicMetafi1e 1223 GetPasteIndex 1223 GetSelectionType 1223 COlePasteSpecialDialog constructor 1220 COlePasteSpecialDia1og member function, COlePasteSpecialDialog class 1220 COlePropertiesDialog class data members m\_gp 1228 m\_1p 1228 m\_op 1229 m\_psh 1229 m\_vp 1229 described 1225 member functions COlePropertiesDialog 1226 DoModal 1227 OnApplyScale 1227 COlePropertiesDialog member function, COlePropertiesDialog class 1226 COlePropertyPage class described 1230 member functions COlePropertyPage 1231 GetControlStatus 1231 GetObjectArray 1232 GetPageSite 1232 IgnoreApply 1233 IsModified 1233 OnEditProperty 1233 OnHelp 1234 OnInitDialog 1234 OnObjectsChanged 1234

COlePropertyPage class (continued) member functions (continued) OnSetPageSite 1235 SetControlStatus 1235 SetDialogResource 1235 SetHelpInfo 1236 SetModifiedFlag 1236 SetPageName 1236 COlePropertyPage member function, COlePropertyPage class 1231 COleResizeBar class described 1237 member functions COleResizeBar 1238 Create 1237 COleResizeBar constructor 1238 COleResizeBar member function, COleResizeBar class 1238 COleServerDoc class described 1239 member functions ActivateInPlace 1242 COleServerDoc 1242 CreateInPlaceFrame 1243 DeactivateAndUndo 1242 DestroyInPlaceFrame 1243 DiscardUndoState 1244 GetEmbeddedltem 1244 GetltemClipRect 1244 GetltemPosition 1245 GetZoomFactor 1245 IsEmbedded 1246 IsInPlaceActive 1246 NotifyChanged 1247 NotifyClosed 1247 NotifyRename 1247 NotifySaved 1248 OnClose 1248 OnDeactivate 1249 OnDeactivateUI 1249 OnDocWindowActivate 1249 OnFrameWindowActivate 1250 OnGetEmbeddedltem 1250 OnReactivateAndUndo 1250 OnResizeBorder 1251 OnSetHostNames 1251 OnSetItemRects 1252 OnShowControlBars 1252 OnShowDocument 1253

COleServerDoc class *(continued)*  member functions *(continued)*  OnUpdateDocument 1253 RequestPositionChange 1254 SaveEmbedding 1254 ScrollContainerBy 1254 UpdateAllItems 1255 COleServerDoc constructor 1242 COleServerDoc member function, COleServerDoc class 1242 COleServerItem class 1239 data members, m\_sizeExtent 1276 described 1256 member functions AddOtherClipboardData 1258 COleServerItem 1258 CopyToCiipboard 1259 DoDragDrop 1259 GetClipboardData 1260 GetDataSource 1261 GetDocument 1261 GetEmbedSourceData 1261 GetItemName 1262 GetLinkSourceData 1262 GetObjectDescriptorData 1263 IsConnected 1263 IsLinkedItem 1264 NotifyChanged 1264 OnDo Verb 1265 OnDraw 1265 OnDrawEx 1266 OnGetClipboardData 1267 OnGetExtent 1267 OnHide 1268 OnlnitFromData 1268 OnOpen 1269 OnQueryUpdateItems 1269 OnRenderData 1270 OnRenderFileData 1271 OnRenderGlobalData 1271 OnSetColorScheme 1272 OnSetData 1273 OnSetExtent 1273 OnShow 1274 OnUpdate 1274 OnUpdateItems 1275 SetItemName 1275 COleServerItem constructor 1258

COleServerItem member function, COleServerItem class 1258 COleStreamFile class described 1277 member functions Attach 1278 COleStreamFile 1278 CreateMemoryStream 1278 CreateStream 1279 Detach 1279 OpenStream 1280 COleStreamFile constructor 1278 COleStreamFile member function, COleStreamFile class 1278 COleTemplateServer class described 1281 member functions COleTemplateServer 1282 ConnectTemplate 1282 UpdateRegistry 1282 COleTemplateServer constructor 1282 COle Template Server member function, COleTemplateServer class 1282 COleUpdateDialog class described 1284 member functions COleUpdateDialog 1284 DoModal 1285 COleUpdateDialog constructor 1284 COleUpdateDialog member function, COleUpdateDialog class 1284 COle Variant class described 1286 member functions ChangeType 1288 Clear 1289 COleVariant 1287 Constructor 1287 described 1287 Detach 1289 operators Archive 1291 Assignment 1289 described 1289 Dump 1291 operator $<<$  1291  $operator = 1290$ operator = 1289 operator» 1291

## Index

COleVariant class (continued) operators (continued) operator LPCV ARIANT 1291 operator LPVARIANT 1291 COleVariant member function, COleVariant 1287 Collate member function, CString class 1617 Collating order, specifying 221 Collection class helpers 2058 Collection classes arrays CByteArray 136 CDWordArray 609 CObArray 934 CByteArray 136 CDWordArray 609 CMap 842 CMapPtrToPtr 849 CMapPtrToWord 851 CMapStringToOb 853 CMapStringToPtr 861 CMapStringToString 863 CMapWordToOb 865 CMapWordToPtr 867 CObArray 934 listed 19 maps CCMapStringToPtr 861 CMapPtrToPtr 849 CMapPtrToWord 851 CMapStringToOb 853 CMapStringToString 863 CMapWordToOb 865 CMapWordToPtr 867 storing aggregate data 136,609,849,851,853, 861,863,865,867,934 template-based CArray 58 CList 769 CTypedPtrArray 1754 CTypedPtrList 1757 CTypedPtrMap 1763 Collections (DAO) QueryDefs 217 Recordsets 217 Relations 217 TableDefs 217 where stored in MFC 217 COLORADJUSTMENT structure 2236 CombineRgn member function, CRgn class 1446

Combo box DDX field exchange 2111, 2126, 2128 Combo-Box styles 2271 Command IDs 2057 Command-related classes, listed 6 CommandToIndex member function CStatusBar class 1596 CToolBar class 1682 CToolBarCtrl class 1703 **Committing** database transactions 397 transactions (DAO) 376 CommitTrans member function CDaoWorkspace class 376 CDatabase class 397 Common controls Rich Edit, MFC Encapsulation 1461 Windows CAnimateCtrl 33 CHeaderCtrl 744 CHotKeyCtrl 751 CImageList 755 CListCtrl 806 CProgressCtrl 1346 CRichEditCtrl 1461 CSliderCtrl 1542 CSpinButtonCtrl 1562 CStatusBarCtrl 1602 CTabCtrl 1647 CToolBarCtrl 1691 CToolTipCtrl 1719 CTreeCtrl 1727 Compacting databases 377 Compare member function, CString class 1618 CompareElements global function/macro 2111 Compareltem member function CComboBox class 169 CListBox class 785 COMPAREITEMSTRUCT structure 2238 CompareNoCase member function, CString class 1618 Comparison operators member function CString class 1639 CTime class 1670 Comparison operators member function, CTimeSpan class 1677 Completing add, Recordsets 1407 Completing edit, Recordsets 1407 Concurrency, supprt for cursor 1399 Connect member function, CAsyncSocket class 74

Connect strings defined 227 for ISAM databases 227 for ODBC databases 227 not used for Jet databases 227 queryDef 257 Connecting to databases 401 Connection handle 405 Connection maps 2067 Connection strings database described 401 getting 399 default getting 1389 Recordset 1389 CONNECTION\_lID global function/macro 2112 CONNECTION\_PART global function/macro 2112 ConnectTemplate member function, COleTemplateServer class 1282 Consistent updates, defined 225 Construct member function CPropertyPage class 1352 CPropertySheet class 1360 ConstructElements global function/macro 2111 Constructing CDaoDatabase objects 219 Data Objects 1100 Recordsets 1385 **Constructors** CAnimateCtrl 34 CArchiveException 56 CCheckListBox 139 CCommandLineInfo 190 CCommonDialog 195 CCriticalSection 212 CCtrlView 214 CDaoDatabase 219 CDaoException 240 CDaoQueryDef 254 CDaoWorkspace 375 CDatabase 396 CEvent 644 CHeaderCtrl 745 CHotKeyCtrl 752 ClmageList 758 CListCtrl 811 CListView 838 CLongBinary 841

Constructors *(continued)*  CMiniFrameWnd 922 CMultiLock 928 CMutex 932 COleBusyDialog 970 COleChangelconDialog 974 COleChangeSourceDialog 978 COleClientItem 991 COleConvertDialog 1081 COleDataObject 1100 COleDataSource 1108 COleDispatchDriver 1157 COleDocument 1169 COleDropSource 1176 COleDropTarget 1180 COleInsertDialog 1189 COleIPFrameWnd 1194 COleLinkingDoc 1198 COleLinksDialog 1202 COleMessageFilter 1206 COleObjectFactory 1212 COlePasteSpecialDialog 1220 COleResizeBar 1238 COleServerDoc 1242 COleServerItem 1258 COleStreamFile 1278 COleTemplateServer 1282 COleUpdateDialog 1284 CProgressCtrl 1347 CPropertyPage 1352 CPropertySheet 1360 CRecordset 1385 CRecordView 1414 CRectTracker 1436 CRichEditCntrltem 1460 CRichEditCtrl 1466 CRichEditView 1496 CSemaphore 1531 CSingleLock 1536 CSliderCtrl 1545 CSpinButtonCtrl 1564 CStatusBarCtrl 1604 CSyncObject 1645 CTabCtrl 1650 CToolBarCtrl 1705 CToolTipCtrl 1721 CTreeCtrl 1730 CTreeView 1752 CWinThread 1841

ContinueModal member function, Cwnd class 1871 ContinueRouting member function, CCmdUI class 156 Control classes, listed 14 ControllnfoChanged member function, COleControl class 1036 Controls Edit 611 multi-line edit 611 ConvertTo member function, COleClientItem class 991 Copy member function CArray class 61 CComboBox class 169 CEdit class 616 CRichEditCtrl class 1465 CopyRect member function, CRect class 1420 CopyRgn member function, CRgn class 1447 CopyToClipboard member function COleClientItem class 992 COleServerItem class 1259 Counting errors in DAO Errors collection 241 Counting fields in a querydef 259 Counting querydefs 228 Counting relations 231 Counting tabledefs 232 Counting workspaces 384 CPageSetupDialog class data members, m\_psd 1300 described 1292 member functions CPageSetupDialog 1293 CreatePrinterDC 1295 DoModal 1295 GetDeviceName 1296 GetDevMode 1296 GetDriverMode 1296 GetMargins 1297 GetPaperSize 1297 GetPortName 1297 OnDrawPage 1298 PreDrawPage 1299 CPageSetupDialog member function, CPageSetupdialog class 1293 CPaintDC class data members m\_hWnd 1302 m\_ps 1302 described 1301 member functions, CPaintDC 1301

CPaintDC member function, CPaintDC class 1301 CPalette class described 1303 member functions AnimatePalette 1304 CPalette 1305 CreateHalftonePalette 1305 CreatePalette 1305 FromHandle 1306 GetEntryCount 1306 GetNearestPaletteIndex 1307 GetPaletteEntries 1307 operator HPALETTE 1307 ResizePalette 1308 SetPaletteEntries 1308 CPalette member function, CPalette class 1305 CPen class described 1310 member functions CPen 1310 CreatePen 1313 CreatePenIndirect 1314 FromHandle 1315 GetExtLogPen 1315 GetLogPen 1316 operator HPEN 1317 CPen member function, CPen class 1310 CPictureHolder class data members, m\_pPict 1323 described 1318 member functions CPictureHolder 1318-1319 CreateEmpty 1319 CreateFromBitmap 1319 CreateFromIcon 1320 CreateFromMetafile 1320 GetDisplayString 1321 GetPictureDispatch 1321 GetType 1322 Render 1322 SetPictureDispatch 1322 CPictureHolder member function, CPictureHolder class 1318-1319 CPoint class described 1324 member functions CPoint 1325 Offset 1325 operator- 1328

CPoint class *(continued)*  member functions *(continued)*  operator  $== 1327$ operator  $!=$  1326 operator  $+= 1326$ operator + 1327 operator  $== 1326$ CPoint member function, CPoint class 1325 CPrintDialog class data members, m\_pd 1338 described 1330 member functions CPrintDialog 1332 CreatePrinterDC 1333 DoModal 1333 GetCopies 1334 GetDefaults 1334 GetDeviceName 1334 GetDevMode 1335 GetDriverName 1335 GetFromPage 1335 GetPortName 1336 GetPrinterDC 1336 GetToPage 1336 PrintAll 1337 PrintCollate 1337 PrintRange 1337 PrintSelection 1337 CPrintDialog member function, CPrintDialog class 1332 CPrintInfo class data members m\_bContinuePrinting 1342 m\_bDirect 1343 m\_bPreview 1343 m\_lpUserData 1343 m\_nCurPage 1343 m\_nNumPreviewPages 1344 m\_pPD 1344 m\_rectDraw 1344 m\_strPageDesc 1345 described 1339 member functions GetFromPage 1340 GetMaxPage 1340 GetMinPage 1341 GetToPage 1341 SetMaxPage 1341 SetMinPage 1342

CProgressCtrl class described 1346 member functions CProgressCtrl 1347 Create 1347 OffsetPos 1348 SetPos 1348 SetRange 1348 SetStep 1349 Steplt 1349 CProgressCtrl constructor 1347 CProgressCtrl member function, CProgressCtrl class 1347 CPropertyPage class data members, m\_psp 1357 described 1350 member functions CancelToClose 1351 CPropertyPage 1352 OnApply 1353 OnCancel 1353 OnKillActive 1354 OnOK 1354 OnQueryCance1 1354 OnReset 1355 OnSetActive 1355 On WizardBack 1355 OnWizardFinish 1356 OnWizardNext 1356 QuerySiblings 1356 SetModified 1357 CPropertyPage constructor 1352 CPropertyPage member function, CpropertyPage class 1352 CPropertySheet class data meember, m\_psh 1368 described 1358 member functions AddPage 1359 Construct 1360 CPropertySheet 1361 Create 1361 DoModal 1362 EndDialog 1363 GetActiveIndex 1363 GetActivePage 1363 GetPage 1364 GetPageCount 1364 GetPageIndex 1364

CPropertySheet class (continued) member functions (continued) GetTabControl 1365 PressButton 1365 RemovePage 1366 SetActivePage 1366 SetFinishText 1366 SetTitle 1367 SetWizardButtons 1367 SetWizardMode 1368 CPropertySheet constructor 1360 CPropertySheet member function, CPropertySheet class 1361 CPropExchange class described 1369 member functions ExchangeBlobProp 1370 ExchangeFontProp 1370 ExchangePersistentProp 1371 ExchangeProp 1372 ExchangeVersion 1373 GetVersion 1373 IsLoading 1373 CPtrArray class 1374 CPtrList class 1376 Create member function CAnimateCtrl class 35 CAsyncSocket 76 CButton class 128 CCheckListBox class 139 CComboBox class 169 CDaoDatabase class 221 CDaoQueryDef class 255 CDaoTableDef class 350 CDaoWorkspace class 377 CDialog class 552 CDialogBar class 562 CEdit class 616 CFindReplaceDialog class 689 CHeaderCtrl class 745 CHotKeyCtrl class 752 CImageList class 758 CListBox class 786 CListCtrl class 811 CMDIChildWnd class 871 CMetaFileDC class 920 CMiniFrameWnd class 923 COleResizeBar class 1237 CProgressCtrl class 1347

Create member function (continued) CPropertySheet class 1361 CRichEditCtrl class 1465 CScrollBar class 1516 CSliderCtrl class 1544 CSocket class 1556 CSpinButtonCtrl class 1563 CSplitterWnd class 1572 CStatic class 1588 CStatusBar class 1596 CStatusBarCtrl class 1603 CTabCtrl class 1649 CToolBar class 1682 CToolBarCtrl class 1703 CToolTipCtrl class 1721 CTreeCtrl class 1729 CWnd class 1871 CreateBitmap member function, CBitmap class 103 CreateBitmapIndirect member function, CBitmap class 104 CreateBrushIndirect member function, CBrush class 119 CreateCaret member function, CWnd class 1872 CreateClient member function, CMDIFrameWnd class 876 CreateClientltem member function, CRichEditDoc class 1491 CreateCloneFrom member function, COleClientltem class 992 CreateCompatibleBitmap member function, CBitmap class 105 CreateCompatibleDC member function, CDC class 435 CreateControl member function, Cwnd class 1872 CreateDC member function, CDC class 436 CreateDIBPattemBrush member function, CBrush class 119 CreateDiscardableBitmap member function, CBitmap class 106 CreateDispatch member function, COleDispatchDriver class 1157 CreateDragImage member function CListCtrl class 813 CTreeCtrl class 1730 CreateEllipticRgn member function, CRgn class 1448 CreateEllipticRgnIndirect member function, CRgn class 1448 CreateEmpty member function, CPictureHolder class 1319

CreateEnhanced member function, CMetaFileDC class 920 CreateEx member function, CWnd class 1874 CreateField member function, CDaoTableDef class 351 CreateFont member function, CFont class 695 CreateFontlndirect member function, CFont class 699 CreateFromBitmap member function, CPictureHolder class 1319 CreateFromClipboard member function, COleClientltem class 992 CreateFromData member function, COleClientItem class 993 CreateFromData member function, CRgn class 1449 CreateFromFile member function, COleClientltem class 994 CreateFromIcon member function, CPictureHolder class 1320 CreateFromMetafile member function, CPictureHolder class 1320 CreateFromPath member function, CRgn class 1449 CreateGrayCaret member function, CWnd class 1875 CreateHalftonePalette member function, CPalette clss 1305 CreateHatchBrush member function, CBrush class 121 CreateIC member function, CDC class 437 CreateIndex member function, CDaoTableDef class 352 CreateIndirect member function, CDialog class 553 CreateInPlaceFrame member function, COleServerDoc class 1243 CreateItem member function COleInsertDialog class 1190 COlePasteSpecialDialog class 1221 CreateLinkFromClipboard member function, COleClientltem class 995 CreateLinkFromData member function, COleClientltem class 995 CreateLinkFromFile member function, COleClientltem class 996 CreateMemoryStream member function, COleStreamFile class 1278 CreateMenu member function, CMenu class 899 CreateNewDocument member function, CDocTemplate class 570 CreateNewFrame member function, CDocTemplate class 570 CreateNewItem member function, COleClientItem class 997

CreateOleFrame member function, CDocTemplate class 571 CreatePalette member function, CPalette class 1305 CreatePattemBrush member function, CBrush class 122 CreatePen member function, CPen class 1313 CreatePenIndirect member function, CPen class 1314 CreatePointFont member function, CFont class 700- 701 CreatePolygonRgn member function, CRgn class 1450 CreatePolyPolygonRgn member function, CRgn class 1451 CreatePopupMenu member function, CMenu class 900 CreatePrinterDC member function CPageSetupDialog class 1295 CPrintDialog class 1333 CWinApp class 1799 CreateRectRgn member function, CRgn class 1452 CreateRectRgnIndirect member function, CRgn class 1452 CreateRelation member function, CDaoDatabase class 223 CreateRoundRectRgn member function, CRgn class 1453 CreateScrollBarCtrl member function, CSplitterWnd class 1574 CreateSolidBrush member function, CBrush class 122 CreateSolidCaret member function, Cwnd class 1876 CreateStatic member function, CSplitterWnd class 1574 CreateStaticFromClipboard member function, COleClientltem class 998 CreateStaticFromData member function, COleClientItem class 998 CreateStockObject member function, CGdiObject class 737 CreateStream member function, COleStreamFile class 1279 CREATESTRUCT structure 2239 CreateSysColorBrush member function, CBrush class 123 CreateThread member function, CWinThread class 1841 Create View member function CFrameWnd class 723 CSplitterWnd class 1575 Creating CDatabase objects 396 CStreamFile objects 1279

Creating *(continued)*  database objects 221 Recordset 1385 relations between tables 223 workspaces 379 CRecordset class data members m\_hstmt 1407 m\_nFields 1408 m\_nParams 1408 m\_pDatabase 1409 m\_strFilter 1409 m\_strSort 1410 described 1378 member functions AddNew 1381 CanAppend 1382 Cancel 1383 CanRestart 1383 CanScroll 1383 CanTransact 1383 CanUpdate 1384 Close 1384 CRecordset 1385 Delete 1385 DoFieldExchange 1386 Edit 1387 GetDefaultConnect 1389 GetDefaultSQL 1389 GetRecordCount 1390 GetSQL 1391 GetStatus 1390 GetTableName 1392 IsBOF 1392 IsDeleted 1393 IsEOF 1393 IsFieldDirty 1394 IsFieldNull 1394 IsFieldNullable 1395 IsOpen 1396 Move 1396 MoveFirst 1397 MoveLast 1398 MoveNext 1398 MovePrev 1399 OnSetOptions 1399 On WaitForDataSource 1400 Open 1400 Requery 1403

CRecordset class *(continued)*  member functions *(continued)*  SetFieldDirty 1404 SetFieldNull 1405 SetLockingMode 1406 Update 1407 CRecordset constructor 1385 CRecordset member function, CRecordset class 1385 CRecordView class associated recordset, getting with Class Wizard 1416 described 1412 dialog template resource 1414 forms, database 1412 member functions CRecordView 1414 IsOnFirstRecord 1415 IsOnLastRecord 1415 OnGetRecordset 1416 OnMove 1416 moving through records 1416 navigating 1416 record views 1412 scrolling 1416 whether on first record 1415 whether on last record 1415 CRecordView constructor 1414 CRecordView member function, CRecordView class 1414 CRect class described 1418 member functions BottomRight 1420 CopyRect 1420 CRect 1420 EqualRect 1422 Height 1422 InflateRect 1423 IntersectRect 1423 IsRectEmpty 1424 IsRectNull 1424 NormalizeRect 1425 OffsetRect 1425 operator- 1433 operator  $!= 1430$ operator  $&= 1431$ operator & 1433 operator  $+= 1430$ operator + 1432

CRect class (continued) member functions (continued) operator  $== 1430$ operator = 1429, 1431 operator  $= 1432$ operator 1 1434 operator LPCRECT 1429 operator LPRECT 1429 PtInRect 1425 SetRect 1426 SetRectEmpty 1426 Size 1426 SubtractRect 1427 TopLeft 1428 UnionRect 1428 Width 1428 CRect member function, CRect class 1420 CRectTracker class data members m\_nHandleSize 1442 m\_nStyle 1443 m\_rect 1443 m\_sizeMin 1443 described 1435 member functions AdjustRect 1436 CRectTracker 1436 Draw 1437 DrawTrackerRect 1437 GetHandleMask 1438 GetTrueRect 1439 HitTest 1439 NormalizeHit 1440 OnChangedRect 1440 SetCursor 1441 Track 1441 TrackRubberBand 1442 usage 1435 CRectTracker constructor 1436 CRectTracker member function, CRectTracker class 1436 CResourceException class described 1444 member functions, CResourceException 1444 CResourceException member function, CResourceException class 1444

CRgn class described 1445 member functions CombineRgn 1446 CopyRgn 1447 CreateEllipticRgn 1448 CreateEllipticRgnlndirect 1448 CreateFromData 1449 CreateFromPath 1449 CreatePolygonRgn 1450 CreatePolyPolygonRgn 1451 CreateRectRgn 1452 CreateRectRgnlndirect 1452 CreateRoundRectRgn 1453 CRgn 1454 EqualRgn 1454 FromHandle 1454 GetRegionData 1455 GetRgnBox 1455 OffsetRgn 1456 operator HRGN 1458 PtInRegion 1457 RectInRegion 1457 SetRectRgn 1458 CRgn member function, CRgn class 1454 CRichEditCntrltem class described 1459 member functions CRichEditCntritem 1460 described 1460 SyncToRichEditObject 1460 CRichEditCntritem constructor 1460 CRichEditCntrltem member function, CRichEditCntrlItem class 1460 CRichEditCtrl class described 1461 member functions 1464 CanUndo 1464 Clear 1464 Copy 1465 Create 1465 CRichEditCtrl 1466 Cut 1466 DisplayBand 1467 EmptyUndoBuffer 1467 FindText 1467 FormatRange 1468 GetCharPos 1468 GetDefaultCharFormat 1469

CRichEditCtrl class *(continued)*  member functions 1464 *(continued)*  GetEventMask 1469 GetFirstVisibleLine 1470 GetIRichEditOle 1470 GetLimitText 1470 GetLine 1471 GetLineCount 1471 GetModify 1472 GetParaFormat 1472 GetRect 1473 GetSel 1473 GetSelectionCharFormat 1474 GetSelectionType 1474 GetSelText 1475 GetTextLength 1475 HideSelection 1476 LimitText 1476 LineFromChar 1477 LineIndex 1477 LineLength 1478 LineScroll 1478 Paste 1479 PasteSpecial 1479 ReplaceSel 1479 RequestResize 1480 SetBackgroundColor 1480 SetDefaultCharFormat 1481 SetEventMask 1481 SetModify 1481 SetOLECallback 1482 SetOptions 1482 SetParaFormat 1483 SetReadOnly 1484 SetRect 1484 SetSel 1485 SetSelectionCharFormat 1485 SetTargetDevice 1486 SetWordCharFormat 1486 StreamIn 1487 StreamOut 1487 Undo 1488 CRichEditCtrl constructor 1466 CRichEditCtrl member function, CRichEditCtrl class 1466 CRichEditDoc class data members described 1492 m\_bRTF 1492

CRichEditDoc class *(continued)*  described 1490 member functions 1491 CreateClientltem 1491 GetStreamFormat 1491 GetView 1492 CRichEditView class data members described 1513 m\_nBulletIndent 1513 m\_nWordWrap 1513 described 1493 member functions AdjustDialogPosition 1495 CanPaste 1496 CRichEditView 1496 described 1495 DoPaste 1496 FindText 1497 FindTextSimple 1497 GetCharFormatSelection 1498 GetClipboardData 1498 GetContextMenu 1499 GetDocument 1500 GetlnPlaceActiveltem 1500 GetMargins 1500 GetPageRect 1501 GetPaperSize 1501 GetParaFormatSelection 1501 GetPrintRect 1502 GetPrintWidth 1502 GetRichEditCtrl 1502 GetSelectedltem 1503 GetTextLength 1503 InsertFileAsObject 1503 Insertltem 1504 IsRichEditFormat 1504 IsSelected 1504 OnCharEffect 1505 OnFindNext 1505 OnInitialUpdate 1506 OnParaAlign 1506 OnPasteNativeObject 1506 OnPrinterChanged 1507 OnReplaceAll 1507 OnReplaceSel 1508 OnTextNotFound 1508 OnUpdateCharEffect 1508 OnUpdateParaAlign 1509

CRichEditView class (continued) member functions (continued) PrintlnsideRect 1509 PrintPage 1510 Query AcceptData 1510 SetCharFormat 1511 SetMargins 1511 SetPaperSize 1512 SetParaFormat 1512 WrapChanged 1512 CRichEditView constructor 1496 CRichEditView member function, CRichEditView class 1496 Cross-tab queries 251 CRuntimeClass class 1514 CScrollBar class described 1515 member functions Create 1516 CScrollBar 1517 EnableScrollBar 1517 GetScrollInfo 1517 GetScrollLimit 1518 GetScrollPos 1519 GetScrollRange 1519 SetScrollInfo 1519 SetScrollPos 1520 SetScrollRange 1520 ShowScrollBar 1521 CScrollBar member function, CScrollBar class 1517 CScrollView class described 1522 member functions CScrollView 1524 FillOutsideRect 1524 GetDeviceScrollPosition 1525 GetDeviceScrollSizes 1525 GetScrollPosition 1526 GetTotalSize 1526 ResizeParentToFit 1526 ScrollToPosition 1527 SetScaleToFitSize 1527 SetScrollSizes 1528 CScrollView member function, CScrollView class 1524 CSemaphore class described 1530 member functions, CSemaphore 1531 CSemaphore constructor 1531

CSemaphore member function, CSemaphore class 1531 CSingleDocTemplate class described 1532 member functions, CSingleDocTemplate 1533 CSingleDocTemplate member function, CSingleDocTemplate class 1533 CSingleLock class described 1535 member functions CSingleLock 1536 IsLocked 1536 Lock 1536 Unlock 1537 CSingleLock constructor 1536 CSingleLock member function, CSingleLock class 1536 CSize class described 1538 member functions CSize 1538 operator- 1540 operator  $-$  1540 operator  $!=$  1539 operator  $+= 1539$ operator + 1540 operator  $== 1539$ CSize member function, CSize class 1538 CSliderCtrl class described 1542 member functions ClearSel 1543 ClearTics 1544 Create 1544 CSliderCtrl 1545 GetChannelRect 1545 GetLineSize 1546 GetNumTics 1546 GetPageSize 1546 GetPos 1547 GetRange 1547 GetRangeMax 1547 GetRangeMin 1547 GetSelection 1548 GetThumbRect 1548 GetTic 1548 GetTicArray 1549 GetTicPos 1549 SetLineSize 1549

CSliderCtrl class *(continued)*  member functions *(continued)*  SetPageSize 1550 SetPos 1550 SetRange 1550 SetRangeMax 1551 SetRangeMin 1551 SetSelection 1551 SetTic 1552 SetTicFreq 1552 VerifyPos 1553 CSliderCtrl constructor 1545 CSliderCtrl member function, CSliderCtrl class 1545 CSocket class described 1554 member functions Attach 1555 CancelBlockingCall 1556 Create 1556 CSocket 1557 FromHandle 1557 IsBlocking 1558 OnMessagePending 1558 members 1554 CSocket member function, CSocket class 1555, 1557 CSocketFile class described 1560 member functions CSocketFile 1561 described 1561 members 1560 CSocketFile member function, CSocketFile class 1561 CSpinButtonCtrl class described 1562 member functions Create 1563 CSpinButtonCtrl 1564 GetAccel 1564 GetBase 1565 GetBuddy 1565 GetPos 1565 GetRange 1566 SetAccel 1566 SetBase 1567 SetBuddy 1567 SetPos 1567 SetRange 1568 CSpinButtonCtrl constructor 1564

CSpinButtonCtrl member function, CSpinButtonCtrl class 1564 CSplitterWnd class describled 1569 member functions ActivateNext 1572 CanActivateNext 1572 Create 1572 CreateScrollBarCtrl 1574 CreateStatic 1574 CreateView 1575 CSplitterWnd 1576 DeleteColumn 1576 DeleteRow 1576 DeleteView 1577 DoKeypoardSplit 1577 DoScroll 1578 DoScrollBy 1578 GetActivePane 1579 GetColumnCount 1579 GetColumnInfo 1580 GetPane 1580 GetRowCount 1580 GetRowlnfo 1580 GetScrollStyle 1581 IdFromRowCol 1581 IsChildPane 1582 OnDrawSplitter 1582 OnInvertTracker 1583 RecalcLayout 1583 SetActivePane 1584 SetColumnInfo 1584 SetRowInfo 1584 SetScrollStyle 1585 SplitColumn 1585 SplitRow 1586 CSplitterWnd member function, CSplitterWnd class 1576 CStatic class descriped 1587 member functions Create 1588 CStatic 1589 GetBitmap 1589 GetCursor 1589 GetEnhMetaFile 1590 Getlcon 1590 SetBitmap 1590 SetCursor 1591

CStatic class *(continued)*  member functions *(continued)*  SetEnhMetaFile 1592 SetIcon 1592 CStatic member function, CStatic class 1589 CStatusBar class described 1594 member functions CommandTolndex 1596 Create 1596 CStatusBar 1597 GetltemID 1597 GetltemRect 1597 GetPanelnfo 1598 GetPaneStyle 1598 GetPaneText 1598 GetStatusBarCtrl 1599 ReportError 650 SetIndicators 1599 SetPanelnfo 1600 SetPaneStyle 1600 SetPaneText 1601 CStatusBar member function, CStatusBar class 1597 CStatusBarCtrl class described 1602 member functions Create 1603 CStatusBarCtrl 1604 Drawltem 1604 GetBorders 1605 GetParts 1605 GetRect 1606 GetText 1606 GetTextLength 1607 SetMinHeight 1607 SetParts 1608 SetSimple 1608 SetText 1609 CStatusBarCtrl constructor 1604 CStatusBarCtrl member function, CStatusBarCtrl class 1604 CStdioFile class data members, m\_pStream 1613 described 1610 member functions CStdioFile 1611 ReadString 1612 WriteString 1613 CStdioFile member function, CStdioFile class 1611

CStreamFile objects attaching to LPSTREAM objects 1278 creating 1279 detaching from LPSTREAM objects 1279 memory, opening 1278 opening 1280 **CString** DDX field exchange 2134 DFX field exchange 2157 RFX field exchange 2195 CString class described 1614 member functions AllocSysString 1617 AnsiToOem 1617 Collate 1617 Compare 1618 CompareNoCase 1618 comparions operators 1639 CString 1619 Empty 1620 Find 1621 FindOneOf 1621 Format 1622 FormatMessage 1623 FreeExtra 1623 GetAt 1623 GetBuffer 1624 GetBufferSetLength 1625 GetLength 1626 IsEmpty 1626 Left 1627 LoadString 1627 LockBuffer 1628 MakeLower 1629 MakeReverse 1629 MakeUpper 1629 Mid 1630 OemToAnsi 1630 operator  $+= 1638$ operator + 1637 operator  $<<$ ,  $>>$  1637  $operator = 1636$ operator [] 1640 operator LPCTSTR () 1636 ReleaseBuffer 1631 ReverseFind 1631 Right 1632 SetAt 1632

CString class (continued) member functions (continued) SetSysString 1633 SpanExcluding 1633 SpanIncluding 1634 TrimLeft 1635 TrimRight 1635 UnlockBuffer 1635 usage 1614 CString member function, CString class 1619 CString objects, formatting message-box display 2053 CStringArray class 1641 CStringList class 1643 CSyncObject class described 1645 member functions CSyncObject 1645 Lock 1646 Unlock 1646 CSyncObject constructor 1645 CSyncObject member function, CSyncObject class 1645 CTabCtrl class described 1647 member functions AdjustRect 1648 Create 1649 CTabCtrl 1650 DeleteAllItems 1650 DeleteItem 1651 DrawItem 1651 GetBkColor 1651 GetCurFocus 1652 GetCurSel 1652 GetImageList 1652 GetItem 1653 GetitemCount 1654 GetltemRect 1654 GetRowCount 1655 GetTooltips 1655 HitTest 1655 InsertItem 1656 RemoveImage 1656 SetBkColor 1657 SetCurSel 1657 SetImageList 1657 SetItem 1658 SetItemExtra 1658 SetItemSize 1659

CTabCtrl class (continued) member functions (continued) SetPadding 1659 SetTooltips 1659 CTabCtrl constructor 1650 CTabCtrl member function, CTabCtrl class 1650 CTime class described 1660 member functions comparison operators 1670 CTime 1661 Format 1663 FormatGmt 1664 GetCurrentTime 1664 GetDay 1665 GetDayOfWeek 1665 GetGmtTm 1665 GetHour 1666 GetLocalTm 1666 GetMinute 1667 GetMonth 1667 GetSecond 1668 GetTime 1668 GetYear 1668 operator  $+,-1669$ operator  $+=, -= 1669$  $operator = 1668$ operators  $<<$ ,  $>>$  1670 CTime member function, CTime class 1661 CTime, RFX field exchange 2191 CTimeSpan class described 1671 member functions comparison operators 1677 CTimeSpan 1672 Format 1673 GetDays 1674 GetHours 1674 GetMinutes 1674 GetSeconds 1675 GetTotalHours 1675 GetTotalMinutes 1675 GetTotalSeconds 1675 operator  $+,- 1676$ operator  $+=, -= 1676$ operator =  $1676$ operators  $<<$ , >> 1677 CTimeSpan member function, CTimeSpan class 1672 CToolBar class described 1679 member functions CommandToIndex 1682 Create 1682 CToolBar 1683 GetButtonInfo 1683 GetButtonStyle 1684 GetButtonText 1684 GetltemID 1684 GetItemRect 1685 GetToolBarCtrl 1685 LoadBitmap 1686 LoadToolBar 1686 SetBitmap 1687 SetButtonInfo 1687 SetButtons 1688 SetButtonStyle 1688 SetButtonText 1689 SetHeight 1689 SetSizes 1690 CToolBar member function, CToolBar class 1683 CToolBarCtrl class described 1691 member functions AddBitmap 1699 AddButtons 1699 AddString 1701 AddStrings 1701 AutoSize 1702 CheckButton 1702 CommandToIndex 1703 Create 1703 CToolBarCtrl 1705 Customize 1705 DeleteButton 1705 EnableButton 1706 GetBitmapFlags 1706 GetButton 1706 GetButtonCount 1707 GetltemRect 1707 GetRows 1708 GetState 1708 GetToolTips 1709 HideButton 1709 Indeterminate 1709 InsertButton 1710 IsButtonChecked 1710 IsButtonEnabled 1711

CToolBarCtrl class *(continued)*  member functions *(continued)*  IsButtonHidden 1711 IsButtonIndeterminate 1712 IsButtonPressed 1712 PressButton 1712 RestoreState 1713 SaveState 1714 SetBitmapSize 1714 SetButtonSize 1715 SetButtonStructSize 1715 SetCmdlD 1715 SetOwner 1716 SetRows 1716 SetState 1717 SetToolTips 1718 CToolBarCtrl constructor 1705 CToolBarCtrl member function, CToolBarCtrl class 1705 CToolTipCtrl class described 1719 member functions Activate 1720 AddTool 1720 Create 1721 CToolTipCtrl 1721 DelTool 1721 GetText 1722 GetToolCount 1722 GetToolInfo 1722 HitTest 1724 RelayEvent 1724 SetDelayTime 1725 SetToolInfo 1725 SetToolRect 1725 UpdateTipText 1726 CToolTipCtrl constructor 1721 CToolTipCtrl member function, CToolTipCtrl class 1721 CTreeCtrl class described 1727 member functions Create 1729 CreateDragImage 1730 CTreeCtrl 1730 DeleteAllItems 1730 DeleteItem 1731 EditLabel 1731 Ensure Visible 1731

CTreeCtrl class *(continued)*  member functions *(continued)*  Expand 1732 GetChildItem 1732 GetCount 1733 GetDropHilightItem 1733 GetEditControl 1733 GetFirstVisibleItem 1733 GetImageList 1734 GetIndent 1734 GetItem 1735 GetItemData 1737 GetItemImage 1737 GetItemRect 1738 GetItemState 1738 GetItemText 1739 GetNextItem 1739 GetNextSiblingItem 1740 GetNextVisibleItem 1740 GetParentItem 1740 GetPrevSiblingItem 1741 GetPrevVisibleItem 1741 GetRootItem 1741 GetSelectedItem 1742 GetVisibleCount 1742 HitTest 1742 InsertItem 1744 ItemHasChildren 1745 Select 1745 SelectDropTarget 1746 SelectItem 1746 SetImageList 1747 SetIndent 1747 Setltem 1748 SetItemData 1748 SetItemlmage 1749 SetItemState 1749 SetItemText 1750 SortChildren 1750 SortChildrenCB 1750 CTreeCtrl constructor 1730 CTreeCtrl member function, CTreeCtrl class 1730 CTree View class described 1752 member functions CTreeView 1752 GetTreeCtrl 1753 CTreeView constructor 1752 CTree View member function, CTree View class 1752 CTypedPtrArray class described 1754 member functions ElementAt 1755 GetAt 1755 operator [] 1756 CTypedPtrList class described 1757 member functions GetAt 1758 GetHead 1759 GetNext 1759 GetPrev 1760 GetTail 1761 RemoveHead 1761 RemoveTail 1762 CTypedPtrMap class described 1763 member functions GetNextAssoc 1764 Lookup 1764 operator [] 1765 CUlntArray class 1766 **Currency** DDX field exchange 2134 DFX field exchange 2150 Cursor concurrency, Recordset 1399 Cursor, support for scrollable 1399 CUserException class described 1768 Custom DDX routines, CDataExchange 409-410 Customize member function, CToolBarCtrl class 1705 Customizing SQL, Recordset 1400 Cut member function CComboBox class 171 CEdit class 617 CRichEditCtrl class 1466 CView class described 1770 member functions CView 1773 DoPreparePrinting 1773 GetDocument 1774 IsSelected 1774 OnActivateFrame 1774 OnActivate View 1775 OnBeginPrinting 1776 OnDragEnter 1776 OnDragLeave 1777

CView class (continued) member functions (continued) OnDragOver 1778 OnDragScroll 1779 OnDraw 1780 OnDrop 1780 OnDropEx 1781 OnEndPrinting 1782 OnEndPrintPreview 1783 OnlnitialUpdate 1783 OnPrepareDC 1784 OnPreparePrinting 1785 OnPrint 1786 OnScroll 1787 OnScrollBy 1788 OnUpdate 1788 CView member function, CView class 1773 CWaitCursor class described 1790 member functions CWaitCursor 1791 Restore 1792 CWaitCursor member function, CWaitCursor class 1791 CWinApp class data members m\_bHelpMode 1832 m\_hlnstance 1832 m\_hPrevlnstance 1833 m\_IpCmdLine 1833 m\_nCmdShow 1834 m\_pActiveWnd 1835 m\_pszAppName 1835 m\_pszExeName 1835 m\_pszHelpFilePath 1836 m\_pszProfileName 1836 m\_pszRegistryKey 1836 described 1794 member functions AddDocTemplate 1798 AddToRecentFileList 1798 CloseAllDocuments 1799 CreatePrinterDC 1799 CWinApp 1799 DoMessageBox 1800 DoWaitCursor 1800 Enable3dControis 1801 Enable3dControisStatic 1801 EnableShellOpen 1802

CWinApp class (continued) member functions (continued) ExitInstance 1803 GetFirstDocTemplatePosition 1803 GetNextDocTemplate 1804 GetPrinterDeviceDefaults 1804 GetProfilelnt 1805 GetProfileString 1805 HideApplication 1806 InitApplication 1806 InitInstance 1807 LoadCursor 1808 Loadlcon 1809 LoadOEMCursor 1810 LoadOEMIcon 1810 LoadStandardCursor 1811 LoadStandardIcon 1812 LoadStdProfileSettings 1812 OnContextHelp 1813 OnDDECommand 1813 OnFileNew 1814 OnFiIeOpen 1815 OnFilePrintSetup 1816 OnHelp 1817 OnHelpFinder 1818 OnHelplndex 1818 OnHelpUsing 1818 Onldle 1819 OpenDocumentFile 1821 ParseCommandLine 1822 PreTransiateMessage 1823 ProcessMessageFilter 1823 ProcessShellCommand 1824 Process WndProcException 1825 RegisterShellFileTypes 1825 Run 1826 RunAutomated 1826 RunEmbedded 1827 SaveAllModified 1827 SelectPrinter 1827 SetDiaIogBkColor 1828 SetRegistryKey 1828 WinHeip 1829 WriteProfilelnt 1830 WriteProfileString 1831 CWinApp member function, CWinApp class 1799 CWindowDC class data members, m\_hWnd 1838 described 1837 member functions, CWindowDC 1837 CWindowDC member function, CWindowDC class 1837 CWinThread class data members m\_bAutoDelete 1848 m\_hThreaq 1849 m\_nThreadID 1849 m\_pActive Wnd 1849 m\_pMainWnd 1849 described 1839 member functions CreateThread 1841 CWinThread 1841 ExitInstance 1842 GetMainWnd 1842 GetThreadPriority 1843 InitInstance 1843 IsIdleMessage 1844 Onldle 1844 PreTranslateMessage 1845 ProcessMessageFilter 1845 Process WndProcException 1846 ResumeThread 1847 Run 1847 SetThreadPriority 1847 SuspendThread 1848 CWinThread constructor 1841 CWinThread member function, CWinThread class 1841 CWnd class data members, m\_hWnd 2043 described 1850 member functions ArrangeIconic Windows 1865 Attach 1866 BeginPaint 1866 BringWindowToTop 1867 CalcWindowRect 1867 CancelToolTips 1868 CenterWindow 1868 ChangeClipboardChain 1868 CheckDIgButton 1869 CheckRadioButton 1869 ChildWindowFromPoint 1870 ClientToScreen 1870

CWnd class *(continued)*  member functions *(continued)*  ContinueModal 1871 Create 1871 CreateCaret 1872 CreateControl 1872 CreateEx 1874 CreateGrayCaret 1875 CreateSolidCaret 1876 CWnd 1877 Default 1877 DefWindowProc 1877 DeleteTempMap 1878 DestroyWindow 1878 Detach 1878 DIgDirList 1879 DIgDirListComboBox 1880 DIgDirSelect 1882 DIgDirSelectComboBox 1882 DoDataExchange 1883 DragAcceptFiles 1884 DrawMenuBar 1884 EnableScrollBar 1885 EnableScrollBarCtrl 1885 EnableToolTips 1886 Enable Window 1886 EndModalLoop 1887 EndPaint 1887 ExecuteDIglnit 1888 FilterToolTipMessage 1888 FindWindow 1889 Flash Window 1889 FromHandle 1890 FromHandlePermanent 1890 GetActive Window 1891 GetCapture 1891 GetCaretPos 1891 GetCheckedRadioButton 1892 GetClientRect 1892 GetClipboardOwner 1892 GetClipboardViewer 1893 GetControlUnknown 1893 GetCurrentMessage 1893 GetDC 1894 GetDCEx 1894 GetDescendantWindow 1896 GetDesktopWindow 1896 GetDIgCtrlID 1896 GetDIgltem 1897

CWnd class (continued) member functions (continued) GetDlgltemInt 1897 GetDlgltemText 1898 GetExStyle 1898 GetFocus 1899 GetFont 1899 GetForegroundWindow 1899 Getlcon 1900 GetLastActivePopup 1900 GetMenu 1900 GetNextDlgGroupltem 1901 GetNextDlgTabltem 1901 GetNextWindow 1902 GetOpenClipboardWindow 1902 GetOwner 1903 GetParent 1903 GetParentFrame 1903 GetParentOwner 1904 GetProperty 1904 GetSafeHwnd 1905 GetSafeOwner 1905 GetScrollBarCtrl 1905 GetScrollInfo 1906 GetScrollLimit 1907 GetScrollPos 1907 GetScrollRange 1908 GetStyle 1908 GetSuperWndProcAddr 1909 GetSystemMenu 1909 GetTopLevelFrame 1910 GetTopLevelOwner 1910 GetTopLevelParent 1910 GetTopWindow 1911 GetUpdateRect 1911 GetUpdateRgn 1912 GetWindow 1913 GetWindowContextHelpId 1913 GetWindowDC 1914 GetWindowPlacement 1914 GetWindowRect 1915 GetWindowText 1915 GetWindowTextLength 1916 HideCaret 1916 HiliteMenultem 1917 Invalidate 1917 InvalidateRect 1918 InvalidateRgn 1919 InvokeHelper 1919

CWnd class (continued) member functions (continued) IsChild 1920 IsDialogMessage 1921 IsDlgButtonChecked 1922 lsIconic 1922 IsWindowEnabled 1922 IsWindowVisible 1923 IsZoomed 1923 KillTimer 1923 LockWindowUpdate 1924 MapWindowPoints 1924 MessageBox 1925 ModifyStyle 1926 ModifyStyleEx 1927 MoveWindow 1927 OnActivate 1928 OnActivateApp 1929 OnAmbientProperty 1930 OnAskCbFormatName 1930 OnCancelMode 1931 OnCaptureChanged 1931 OnChangeCbChain 1932 OnChar 1932 OnCharToltem 1933 OnChildActivate 1934 OnChildNotify 1934 OnClose 1935 OnCommand 1935 OnCompacting 1936 OnCompareltem 1937 OnContextMenu 1938 OnCreate 1938 OnCtlColor 1939 OnDeadChar 1940 OnDeleteltem 1941 OnDestroy 1942 OnDestroyClipboard 1942 OnDeviceChange 1943 OnDevModeChange 1944 OnDrawClipboard 1944 OnDrawltem 1945 OnDropFiles 1945 OnEnable 1946 OnEndSession 1946 OnEnterIdle 1947 OnEnterMenuLoop 1948 OnEraseBkgnd 1948 OnExitMenuLoop 1949

CWnd class (continued) member functions (continued) OnFontChange 1950 OnGetDIgCode 1950 OnGetMinMaxInfo 1951 OnHelpInfo 1951 OnHScroll 1952 OnHScrollClipboard 1953 OnIconEraseBkgnd 1954 OnInitMenu 1954 OnInitMenuPopup 1955 OnKeyDown 1956 OnKeyUp 1957 OnKillFocus 1958 OnLButtonDblClk 1958 OnLButtonDown 1959 OnLButtonUp 1960 OnMButtonDblClk 1961 OnMButtonDown 1962 OnMButtonUp 1962 OnMDIActivate 1963 OnMeasureItem 1964 OnMenuChar 1965 OnMenuSelect 1966 OnMouseActivate 1967 OnMouseMove 1968 OnMove 1968 OnMoving 1969 OnNcActivate 1969 OnNcCa1cSize 1970 OnNcCreate 1971 OnNcDestroy 1971 OnNcHitTest 1972 OnNcLButtonDblClk 1973 OnNcLButtonDown 1974 OnNcLButtonUp 1974 OnNcMButtonDblClk 1975 OnNcMButtonDown 1975 OnNcMButtonUp 1976 OnNcMouseMove 1976 OnNcPaint 1977 OnNcRButtonDblClk 1977 OnNcRButtonDown 1978 OnNcRButtonUp 1978 OnPaint 1979 OnPaintClipboard 1980 OnPaletteChanged 1982 OnPaletteIsChanging 1981 OnParentNotify 1982

CWnd class (continued) member functions (continued) OnQueryDragIcon 1983 OnQueryEndSession 1984 OnQueryNewPalette 1984 OnQueryOpen 1984 OnRButtonDblClk 1985 OnRButtonDown 1986 OnRButtonUp 1986 OnRenderAllFormats 1987 OnRenderFormat 1987 OnSetCursor 1988 OnSetFocus 1989 OnShowWindow 1989 OnSize 1990 OnSizeClipboard 1991 OnSizing 1991 QnSpoolerStatus 1992 OnStyleChanged 1992 OnStyleChanging 1993 OnSysChar 1993 OnSysColorChange 1995 OnSysCommand 1995 OnSysDeadChar 1997 OnSysKeyDown 1997 OnSysKeyUp 1999 OnTCard 2000 OnTimeChange 2001 OnTimer 2001 OnToolHitTest 2002 On VKeyToItem 2003 On VScroll 2003 On VScrollClipboard 2004 On WindowPosChanged 2005 On WindowPosChanging 2006 On WinIniChange 2007 On WndMsg 2007 OpenClipboard 2008 PostMessage 2008 PostNcDestroy 2009 PreCreate Window 2009 PreSubclass Window 2010 PreTranslateMessage 2010 Print 2010 PrintClient 2011 RedrawWindow 2012 ReflectChildNotify 2014 ReflectLastMsg 2014 ReleaseDC 2015

CWnd class (continued) member functions (continued) RepositionBars 2015 RunModalLoop 2016 ScreenToClient 2016 ScrollWindow 2017 ScrollWindowEx 2018 SendChildNotifyLastMsg 2019 SendDlgItemMessage 2020 SendMessage 2020 SendMessageToDescendants 2021 SendNotifyMessage 2022 SetActiveWindow 2022 SetCapture 2023 SetCaretPos 2023 SetClipboardViewer 2023 SetDlgCtrlID 2024 SetDlgItemInt 2024 SetDlgItemText 2025 SetFocus 2026 SetFont 2026 SetForegroundWindow 2025 Setlcon 2026 SetMenu 2027 SetOwner 2027 SetParent 2028 SetProperty 2028 SetRedraw 2029 SetScrollInfo 2029 SetScrollPos 2030 SetScrollRange 2031 SetTimer 2032 SetWindowContextHelpId 2032 SetWindowPlacement 2033 SetWindowPos 2033 SetWindowText 2036 ShowCaret 2036 ShowOwnedPopups 2037 ShowScrollBar 2037 ShowWindow 2037 SubclassDlgItem 2038 Subclass Window 2039 UnSubclassWindow 2039 UpdateData 2040 UpdateDialogControls 2040 Update Window 2041 ValidateRect 2041 ValidateRgn 2042

CW nd class (continued) member functions (continued) WindowFromPoint 2042 WindowProc 2043 CWnd member function, CWnd class 1877 CWordArray class 2044

## D

DAO accessing database's workspace 238 accessing underlying DAO object workspace 393 appending a querydef 253 CDaoFieldExchange Is ValidOperation function 246 purpose of 245 closing database objects, effect on updates 220 compacting databases 377 constructing CDaoDatabase objects 219 counting errors in DAO Errors collection 241 counting open databases 380 counting parameters in a querydef 261 counting querydef fields 259 counting querydefs 228 counting relations in a database 231 counting tabledefs 232 counting workspaces 384 creating database objects 221 creating relations between tables 223 DAO Errors collection, and ODBC 239 database formats supported 228 database objects 216 Databases collection 216 dbFreeLocks option 386 DDX Field functions 2060 deleting querydefs 224 deleting relations 225 deleting tabledefs 225 determining causes of exceptions 239 determining if DFX operations are valid 246 determining whether databases open 234 determining whether transactions allowed 219 determining whether updates allowed 219 DFX and RFX compared 245 DFX field types, setting 247 Dialog data exchange (DDX) 2060 direct access to DAO database object 237

DAO (continued) error codes described 239 MFC error codes 242 error handling 239 exception handling CATCH expression 239 CDaoErrorInfo structure 243 DAO Errors collection 239 DAO OLE error codes 244 DAOERR.H file 239 described 239 explicit CDaoException construction 240 m\_pErrorInfo data member 243 MFC error codes 242 number of errors in Errors collection 241 SCODE values 244 used for all errors 239 Execute member function, records affected by 230 executing action queries 225 executing SQL pass-through queries 225 executing SQL statements 225 getting connect string 227 getting database engine version 234 getting querydef parameters 262 isolating ODBC transactions 382, 391 Login timeout property described 382 setting 392 name, user-defined database 227 workspace 383 obtaining information about DAO errors 241 obtaining information about open databases 380 obtaining information about parameters in querydefs 261 obtaining information about querydef fields 259 obtaining information about querydefs 229 obtaining information about relations 231 obtaining information about tabledefs 233 obtaining information about workspaces 385 open status, obtaining workspace 386 opening databases 235 opening default workspace 387 opening workspaces 387 query timeout 230 querydefs See Querydefs read locks 386

DAO (continued) Record field exchange (DFX) class CDaoFieldExchange 245 described 2058 DFX vs. RFX 245 Is Valid Operation function 246 registry key settings 391 repairing databases 388 rolling back transactions 388 setting default passwords 389 setting default user names 390 setting query timeouts 237 setting querydef parameters 267 setting SQL statement of querydefs 269 setting workspace passwords 379 transactions described 371 role of database objects 217 user names, getting 383 using database objects 216 version, getting database engine 384 workspaces appending to collections 374 beginning transactions 374 closing workspaces 375 constructing C++ objects 375 creating 379 DAO classes DDL support 370 exceptions, throwing 2097 vs. ODBC classes 370 DAO database Login timeout property 382 security support 371 workspace 370 DAO Errors collection 239 DAO vs. ODBC described 216,239,245,250 role of DAO database objects 217 DAOERR.H file 239 Data definition (DDL) query 251 Data members CArchive class 55 CArchiveException class 57 CAsyncSocket class 101 CClientDC class 144 CColorDialog class 162 CCommandLineInfo class 191 CControlBar class 207

Data members *(continued)*  CCtrlView class 215 CDaoDatabase class 237 CDaoException class 242 CDaoFieldExchange class 247 CDaoQueryDef class 269 CDaoWorkspace class 393 CDatabase class 405 CDBException class 413 CDC class 548 CFile class 672 CFileDialog class 681 CFileException class 685 CFindReplaceDialog class 693 CFontDialog class 708 CFontHolder class 712 CFrameWnd class 735 CGdiObject class 743 CImageList class 768 CLongBinary class 841 CMenu class 916 COleBusy Dialog class 972 COleChangeIconDialog class 976 COleChangeSourceDialog class 981 COleConvertDialog class 1085 COleCurrency 1096 COleDispatchDriver class 1162 COleDispatchException class 1164 COleException class 1187 COleInsertDialog class 1193 COleLinksDialog class 1203 COlePasteSpecialDialog class 1224 COlePropertiesDialog class 1228 COleServerItem class 1276 CPageSetupDialog class 1300 CPaintDC class 1302 CPictureHolder class 1323 CPrintDialog class 1338 CPrintlnfo class 1342 CPropertyPage class 1357 CRecordset class 1407 CRectTracker class 1442 CRichEditDoc class 1492 CRichEditView class 1513 CStdioFile class 1613 CWinApp class 1832 CWindowDC class 1838 CWinThread class 1848 CWnd class 2043

Data Objects attaching to Clipboard 1099 attaching to OLE DataObjects 1099 constructing 1100 determining available formats 1100, 1103 determining whether data available 1103 enumerating available formats 1103 releasing 1100, 1104 retrieving data  $1101 - 1102$ Data sources determining if connected 400 determining if open 400 emptying 1111 modifying data when needed 1114 modifying data 1109 providing data when needed file 1113 memory 1114 undetermined format 1112 providing data, delayed file 1109 undetermined format 1108 providing data, immediate memory 1107 undetermined format 1106 Data source connection opening 401 setting options 400 Data structures arrays CByteArray 136 CDWordArray 609 CObArray 934 maps CMapPtrToPtr 849 CMapPtrToWord 851 CMapStringToOb 853 CMapStringToPtr 861 CMapStringToString 863 CMapWordToOb 865 CMapWordToPtr 867 Data transfer OLE 1098, 1105 providing data 1105 Data types 2047 Data, deleting 1385 Database *See aisoDAO*  accessing database's workspace 238

Database (continued) CDaoDatabase class 216 CDaoFieldExchange, purpose of 245 closing database objects 220 collections in DAO databases 217 connecting to 401 constructing CDaoDatabase objects 219 copying database files 377 counting querydefs 228 counting relations in databases 231 counting tabledefs 232 creating database objects 221 creating relations between tables 223 decryption 377 deleting relations 225 deleting tabledefs 225 determining if DFX operation is valid 246 determining whether open 234 determining whether updates allowed 219 DFX and RFX compared 245 DFX field types, setting 247 Dialog data exchange (DDX) 2060 direct access to DAO object 237 encryption 377 exception handling 239 Execute member function, records affected by 230 executing action queries 225 executing SQL pass-through queries 225 executing SQL statements 225 formats 228 Getting connect string 227 getting database engine version 234 HDBC handle 405 implicit construction of database object 220 isolating ODBC transactions 391 Login timeout property 382 name, user-defined 227 obtaining information about open 380 obtaining information about querydefs 229 obtaining information about relations 231 obtaining information about tabledefs 233 opening 235,401 query timeout 230 Record field exchange (RFX and DFX) class CDaoFieldExchange 245 described 2058 DFX vs. RFX 245 record field exchange (RFX), Is ValidOperation function 246

Database (continued) repairing 388 setting default password 389 setting default user name 390 setting query timeout 237 specifying database format 221 specifying encryption 221 storing database object in document 220 transactions, overview 217 usage tips 216 Database classes BOOL, exchanging data (DDX) 2134 Boolean exchanging field data (DFX) 2148 exchanging field data (RFX) 2190 Byte exchanging data (DDX) 2134 exchanging field data (DFX) 2149 exchanging field data (RFX) 2190 Byte array exchanging field data (DFX) 2147 exchanging field data (RFX) 2189 calling ODBC functions 2095-2096 **CLongBinary** exchanging field data (DFX) 2154 exchanging field data (RFX) 2194 COleCurrency data, exchanging field data (DFX) 2150 COleDateTime data, exchanging field data (DFX) 2151 Combo box, exchanging data (DDX) 2111, 2126, 2128 **CString** exchanging field data (DDX) 2134 exchanging field data (DFX) 2157 exchanging field data (RFX) 2195 CTime, exchanging field data (RFX) 2191 **Currency** exchanging data (DDX) 2134 exchanging field data (DFX) 2150 data exchange with BOOL 2134 with BYTE 2134 with Combo box 2111, 2126, 2128 with CString 2134 with Currency 2134 with date/time 2134 with DWORD 2134 with Float 2134

Database classes *(continued)*  data exchange *(continued)*  with Integer 2134 with List box 2129-2131 with Long integer 2134 with Radio button 2132 with scroll-bar conrol 2133 with UINT 2134 Date/time exchanging field data (DDX) 2134 exchanging field data (DFX) 2151 Double exchanging field data (DFX) 2152 exchanging field data (RFX) 2192 DWORD, exchanging field data (DDX) 2134 exceptions, throwing 2097-2098 field data exchange for COleCurrency data 2150 for COleDateTime data 2151 for currency data 2150 for date/time data 2151 with Boolean 2148, 2190 with Byte array 2147, 2189 with Byte 2149, 2190 with CLongBinary 2154, 2194 with CString 2157, 2195 with CTime 2191 with Double 2152, 2192 with Long integer 2153, 2193 with Short integer 2155, 2192 with Single precision float 2156, 2194 Float, exchanging data (DDX) 2134 Integer, exchanging field data (DDX) 2134 List box, exchanging data (DDX) 2129-2131 listed 23 Long integer exchanging data (DDX) 2134 exchanging field data (DFX) 2153 exchanging field data (RFX) 2193 Radio button, exchanging data (DDX) 2132 Scroll-bar control, exchanging data (DDX) 2133 Short integer exchanging field data (DFX) 2155 exchanging field data (RFX) 2192 Single precision float exchanging field data (DFX) 2156 exchanging field data (RFX) 2194 UINT, exchanging data (DDX) 2134

Database engine andMFCDLL 371 initialization settings 381 initializing 371 registry key settings 381 uninitializing 371 version, getting 234,384 Database format, specifying 221 Database forms, class CRecordView 1412 Database macros 2061 Database names, getting 399 Database object (DAO) defined 216 obtaining information about 2214 Database operations, canceling 401 Databases collection DAO 216 workspace 370 DataMembers, CPropertySheet class 1368 Date/time DDX field exchange 2134 DFX field exchange 2151 DDP \_CBIndex global function/macro 2113 DDP \_CBString global function/macro 2113 DDP \_CBStringExact global function/macro 2114 DDP Check global function/macro 2114 DDP \_LBIndex global function/macro 2115 DDP \_LBString global function/macro 2116 DDP \_LBStringExact global function/macro 2116 DDP \_PostProcessing global function/macro 2117 DDP \_Radio global function/macro 2117 DDP\_Text global function/macro 2118 DDV, dialog data validation 409 DDV \_MaxChars global function/macro 2119 DDV \_MinMaxByte global function/macro 2119 DDV \_MinMaxDouble global function/macro 2120 DDV \_MinMaxDWord global function/macro 2120 DDV \_MinMaxFloat global function/macro 2121 DDV \_MinMaxInt global function/macro 2121 DDV \_MinMaxLong global function/macro 2122 DDV \_MinMaxUnsigned global function/macro 2122 DDX *See also* Dialog data exchange direction of exchange, CDataExchange 410 DDX field exchange BOOL 2134 Combo box 2111, 2126, 2128 CString 2134 Currency 2134

DDX field exchange *(continued)*  Date/time 2134 DWORD 2134 Float 2134 Integer 2134 List box 2129-2131 Long integer 2134 Radio button 2132 Scroll-bar control 2133 DINT 2134 DDX, dialog data exchange 409 DDX\_CBlndex global function/macro 2123 DDX\_CBString global function/macro 2123 DDX\_CBStringExact global function/macro 2124 DDX\_Check global function/macro 2125 global function/macro 2125 DDX\_Field functions, DAO and ODBC 2060 DDX\_FieldCBlndex global function/macro 2126 DDX FieldCBString global function/macro 2127 DDX\_FieldCBStringExact global function/macro 2128 DDX\_FieldCheck global function/macro 2129 DDX\_FieldLBlndex global function/macro 2129 DDX\_FieldLBString global function/macro 2130 DDX\_FieldLBStringExact global function/macro 2131 DDX\_FieldRadio global function/macro 2132 DDX\_FieldScroll global function/macro 2133 DDX\_FieldText global function/macro 2134 DDX\_LBlndex global function/macro 2136 DDX\_LBString global function/macro 2137 DDX\_LBStringExact global function/macro 2137 DDX\_Radio global function/macro 2138 DDX\_Scroll global function/macro 2138 DDX\_Text global function/macro 2139 Deactivate member function, COleClientltem class 999 DeactivateAndUndo member function, COleServerDoc class 1242 DeactivateUI member function,, COleClientItem class 1000 DEBUG\_NEW global function/macro 2140 macro, memory leaks 889 DECLARE\_CONNECTION\_MAP global function/macro 2140 DECLARE\_DISPATCH\_MAP global function/macro 2141 DECLARE\_DYNAMIC global function/macro 2141 DECLARE\_DYNCREATE global function/macro 2142

DECLARE\_EVENT\_MAP global function/macro 2142 DECLARE\_EVENTSINK\_MAP global function/macro 2143 DECLARE\_MESSAGE\_MAP global function/macro 2143 DECLARE\_OLECREATE global function/macro 2144 DECLARE\_OLECREATE\_EX global function/macro 2144 DECLARE\_OLETYPELIB global function/macro 2145 DECLARE\_PROPPAGEIDS global function/macro 2145 DECLARE\_SERIAL global function/macro 2145 Default member function, CWnd class 1877 Default password (DAO), setting 389 Default workspace, using implicitly 371 DeflateRect member function, CRect class 1421 DefWindowProc member function, CWnd class 1877 DelayRenderData member function, COleDataSource class 1108 DelayRenderFileData member function, COleDataSource class 1109 DelaySetData member function, COleDataSource class 1109 Delete member function CDaoRecordset class 283 COleClientltem class 1000 CRecordset class 1385 Delete operator, memory leaks 889 Delete query 251 DeleteAllItems member function CListCtrl class 813 CTabCtrl class 1650 CTreeCtrl class 1730 DeleteButton member function, CToolBarCtrl class 1705 DeleteColumn member function CListCtrl class 813 CSplitterWnd class 1576 DeleteContents member function, CDocument class 584 Deleted, determining whether recordsets 1393 DeleteDC member function, CDC class 438 DeleteField member function, CDaoTableDef class 353 Deletelndex member function, CDaoTableDef class 354

DeleteItem member function CComboBox class 171 CHeaderCtrl class 747 CListBox class 787 CListCtrl class 814 CTabCtrl class 1651 CTreeCtrl class 1731· DELETEITEMSTRUCT structure 2240 DeleteMenu member function, CMenu class 900 DeleteObject member function CGdiObject class 739 CImageList class 759 DeleteQueryDef member function, CDaoDatabase class 224 DeleteRelation member function, CDaoDatabase class 225 DeleteRow member function, CSplitterWnd class 1576 DeleteString member function CComboBox class 171 CListBox class 787 DeleteTableDef member function, CDaoDatabase class 225 DeleteTempMap member function CDC class 438 CGdiObject class 739 CMenu class 901 CWnd class 1878 Delete View member function, CSplitterWnd class 1577 Deleting data 1385 querydefs 224 records 1385 Recordset records 1385 relations, database 225 tabledefs 225 DelTool member function, CToolTipCtrl class 1721 DestroyInPlaceFrame member function, COleServerDoc class 1243 DestroyMenu member function, CMenu class 901 DestroyWindow member function, CWnd class 1878 DestructElements, global function/macro 2146 Detach member function CAsyncSocket 77 CDC class 439 CGdiObject class 739 CImageList class 759 CMemFile class 885

Detach member function *(continued)*  CMenu class 902 COleDataObject class 1100 COleStreamFile class 1279 COleVariant 1289 CWnd class 1878 DetachDispatch member function, COleDispatchDriver class 1158 **Determining** abillity to scroll Recordsets 1383 appendability of Recordsets 1382 availability of Data Objects data 1103 availability of transactions, database 1383 availability of updates, database 1384 available formats, Data Objects 1100, 1103 causes of excemptions (DAO) 239 Clipboard owner 1112 if data sources connected 400 if data sources open 400 if DFX operations are valid 246 status, waiting for data sources 399 whether database open 234 whether Recordset deleted 1393 whether Recordset fields can be set to Null 1395 whether Recordset fields dirty 1394 whether Recordset fields Null 1394 whether Recordset open 1396 whether transactions allowed 219 whether updates allowed 219 Device context classes, listed 17 DEVMODE structure 2241 DEVNAMES structure 2246 DFX *See also* Record Field Exchange field types, setting 247 operations, validity of 246 DFX field exchange Boolean 2148 Byte array 2147 Byte 2149 CLongBinary 2154 COleCurrency data 2150 COleDateTime data 2151 CString 2157 Currency data 2150 Date/time data 2151 Double 2152 Long integer 2153

DFX field exchange *(continued)*  Short integer 2155 Single precision float 2156 DFX vs. RFX 245 DFX\_Binary, global function/macro 2147 DFX\_Bool, global function/macro 2148 DFX\_Byte, global function/macro 2149 DFX\_Currency, global function/macro 2150 DFX DateTime, global function/macro 2151 DFX\_Double, global function/macro 2152 DFX\_Long, global function/macro 2153 DFX LongBinary, global function/macro 2154 DFX\_Short, global function/macro 2155 DFX\_Single, global function/macro 2156 DFX\_Text, global function/macro 2157 Diagnostic classes, listed 30 Diagnostic services 2050 Dialog box, OLE Change Source 977 Dialog classes, listed 12 Dialog data exchange (DDX) CDataExchange class 408 CDataExchange 410 Custom DDX routines CDataExchange class 408 preparing controls 409 preparing edit controls 410 Data exchange object getting dialog object 411 m\_pDlgWnd member 411 functions 2060 Dialog data validation (DDV) custom DDV routines CDataExchange class 408 CDataExchange 408 preparing edit controls 410 dialog data exchange (DDX) 408 validation failure 408 Dialog template resource, class CRecordView 1414 Difference member function, CMemoryState class 891 Dir member function CComboBox class 172 CListBox class 788 Direct access to DAO database object 237 Directly executing SQL statements 398 Disabling asynchronous access 403 synchronous access 403 user commands, database 399

DiscardUndoState member function, COleServerDoc class 1244 DISP\_DEFVALUE, global function/macro 2158 DISP \_FUNCTION, global function/macro 2158 DISP \_PROPERTY, global function/macro 2160 DISP PROPERTY EX, global function/macro 2161 Dispatch maps 2062 DisplayBand member function, RichEditCtrl class 1467 DisplayError member function, COleControl class 1036 DlgDirList member function, CWnd class 1879 DlgDirListComboBox member function, CWnd class 1880 DlgDirSelect member function, CWnd class 1882 DlgDirSelectComboBox member function, CWnd class 1882 DoChangeIcon member function, COleChangeIconDialog class 974 DOCINFO structure 2247 DockControlBar member function, CFrameWnd class 723 DoClick member function, COleControl class 1037 DoConvert member function, COleConvertDialog class 1082 Document/View, Rich edit 1490, 1493 Documents, mailing *See* MAPI Documents, storing database objects in 220 DoDataExchange member function, Cwnd class 1883 DoDragDrop member function COleClientItem class 1000 COleDataSource class 1110 COleServerItem class 1259 DoFieldExchange function, and SetFieldType function 653 DoFieldExchange member function CDaoRecordset class 284 CRecordset class 1386 DoKeyboardSplit member function, CSplitterWnd class 1577 DoMessageBox member function, CWinApp class 1800 DoModal member function CColorDialog class 160 CDialog class 554 CFileDialog class 676 CFontDialog class 705 COleBusyDialog class 970 COleChangeIconDialog class 975

DoModal member function (continued) COleChangeSourceDialog class 978 COleConvertDialog class 1082 COleInsertDialog class 1190 COleLinksDialog class 1202 COlePasteSpecialDialog class 1222 COlePropertiesDialog class 1227 COleUpdateDialog class 1285 CPageSetupDialog class 1295 CPrintDialog class 1333 CPropertySheet class 1362 DoPaste member function, CRichEditView class 1496 DoPreparePrinting member function, CView class 1773 DoPropExchange member function, COleControl class 1037 DoScroll member function, CSplitterWnd class 1578 DoScrollBy member function, CSplitterWnd class 1578 DoSuperClassPaint member function, COleControl class 1038 Double DFX field exchange 2152 RFX field exchange 2192 DoVerb member function, COleClientItem class 1001 DoWaitCursor member function, CWinApp class 1800 DPtoHIMETRIC member function, CDC class 439 DPtoLP member function, CDC class 439 Drag and Drop crossing target window 1181 determining when to start 1177 determining whether to continue 1177 dropping 1183-1184 entering target window 1180 initiating 1110 leaving target window 1181 modifying cursors 1176 registering target windows 1185 revoking target windows 1185 scrolling target window 1182 User Interface Issues 1176 DragAcceptFiles member function, CWnd class 1884 DragEnter member function, CImageList class 759 Dragging member function, CDragListBox class 602 DragLeave member function, CImageList class 760 DragMove member function, CImageList class 760 DragShowNolock member function, CImageList class 761

Draw member function CImageList class 761 COleClientltem class 1002 CRectTracker class 1437 Draw3dRect member function, CDC class 440 DrawContent member function, COleControl class 1038 DrawDragRect member function, CDC class 441 DrawEdge member function, CDC class 441 DrawEscape member function, CDC class 443 DrawFocusRect member function, CDC class 444 DrawFrameControl member function, CDC class 444 DrawIcon member function, CDC class 446 Drawing object classes, listed 18 DrawInsert member function, CDragListBox class 602 Drawltem member function CButton class 129 CComboBox class 172 CHeaderCtrl class 747 CListBox class 788 CListCtrl class 814 CMenu class 902 CStatusBarCtrl class 1604. CTabCtrl class 1651 DRAWITEMSTRUCT structure 2247 DrawMenuBar member function, CWnd class 1884 DrawMetaFile member function, COleControl class 1038 DrawState member function, CDC class 446 DrawText member function, CDC class 448 DrawTrackerRect member function, CRectTracker class 1437 Dropped member function, CDragListBox class 603 Dump member function, CObject class 946 Dump operator COleCurrency 1096 COleDateTime 1137 COleDateTimeSpan 1152 COleVariant 1291 DumpAllObjectsSince member function, CMemoryState class 891 DumpElements global function/macro 2162 DumpField, Record field exchange (DFX) 247 DumpStatistics member function, CMemoryState class 892 Duplicate member function, CFile class 660 DWORD, DDX field exchange 2134
dwstyle parameter, styles specified with 2270 dwStyleDefault member function, CEditView class 642

#### E

Edit Control 611 Edit member function CDaoRecordset class 285 CRecordset class 1387 Edit styles 2272 Editing records in Recordsets 1387 records 1387 EditLabel member function CListCtrl class 815 CTreeCtrl class 1731 ElementAt member function CArray class 61 CObArray class 936 CTypedPtrArray class 1755 Ellipse member function, CDC class 450 Empty member function COleDataSource class 1111 CString class 1620 Emptying Clipboard 1111 Data Source 1111 EmptyUndoBuffer member function CEdit class 617 CRichEditCtrl class 1467 Enable member function CCheckListBox class 140 CCmdUI class 156 Enable3dControis member function, CWinApp class 1801 Enable3dControisStatic member function, CWinApp class 1801 EnableAutomation member function, CCmdTarget class 148 EnableBusyDialog member function, COleMEssageFilter class 1206 EnableButton member function, CToolBarCtrol class 1706 EnableCompoundFile member function, COleDocument class 1169 EnableDocking member function CControlBar class 204 CFrameWnd class 724

EnableMenuItem member function, CMenu class 902 EnableNotRespondingDialog member function, COleMessageFilter class 1206 EnableScrollBar member function CScrollBar class 1517 CWnd class 1885 EnableScrollBarCtrl member function, CWnd class 1885 EnableShellOpen member function, CWinApp class 1802 EnableSimpleFrame member function, COleControl class 1039 EnableToolTips member function, CWnd class 1886 Enable Window member function, CWnd class 1886 Enabling asynchronous access 403 synchronous access 403 Encryption database 377 specifying 221 END\_CATCH, global function/macro 2163 END CATCH ALL, global function/macro 2163 END\_CONNECTION\_MAP, global function/macro 2163 END\_CONNECTION\_PART, global function/macro 2163 END \_DISPATCH\_MAP, global function/macro 2164 END\_EVENT\_MAP, global function/macro 2164 END\_EVENTSINK\_MAP, global function/macro 2164 END \_MESSAGE\_MAP, global function/macro 2164 END\_OLEFACTORY, global function/macro 2165 END\_PROPPAGEIDS, global function/macro 2165 EndBusyState member function, COleMessageFilter class 1207 EndDialog member function CDialog class 555 CPropertySheet class 1363 EndDoc member function, CDC class 451 EndDrag member function, ClmageList class 762 EndModalLoop member function, CWnd class 1887 EndModalState member function, CFrameWnd class 724 EndPage member function, CDC class 452 EndPaint member function, CWnd class 1887 EndPath member function, CDC class 452 EndWaitCursor member function, CCmdTarget class 148 Engine, database *See* Database engine

EnsureVisible member function CListCtrl class 815 CTreeCtrl class 1731 Enumerating available formats, Data objects 1103 EnumObjects member function, CDC class 452 EnumObjects, callback function for *See* Callback functions for MFC member functions EqualRect member function, CRect class 1422 EqualRgn member function, CRgn class 1454 ErrnoToException member function, CFileException class 683 Error codes DAO 239 human readable 415 ODBC described 413 values 413 text message 415 Error object (DAO), obtaining information about 2217 Error strings human readable 415 native ODBC 415 SQLError function 415 SQLSTATE 415 ODBC 415 Errors collection, DAO 239 Escape member function, CDC class 454 Event Maps 2066 Event sink maps 2067 EVENT\_CUSTOM, global function/macro 2165 EVENT\_CUSTOM\_ID, global function/macro 2166 Exception classes, listed 30 Exception handling, DAO DAOERR.H file 239 described 239 obtaining information about 2217 Exception processing 2052 Exceptions, throwing DAO classes 2097 Database classes 2097-2098 ExchangeBlobProp member function, CPropExchange class 1370 ExchangeExtent member function, COleControl class 1039 ExchangeFontProp member function, CPropExchange class 1370 ExchangePersistentProp member function, CPropExchange class 1371

ExchangeProp member function, CPropExchange class 1372 ExchangeStockProps member function, COleControl class 1039 Exchange Version member function COleControl class 1040 CPropExchange class 1373 Exchanging data with data source, Recordset 1386 with recordset fields in DAO classes 245 ExcludeClipRect member function, CDC class 455 ExcludeUpdateRgn member function, CDC class 456 Execute member function CDaoDatabase class 225 CDaoQueryDef class 256 records affected by 230 ExecuteDlglnit member function, CWnd class 1888 ExecuteSQL member function, CDatabase class 398 Exitlnstance member function CWinApp class 1803 CWinThread class 1842 Expand member function, CTreeCtrl class 1732 Extended window styles 2279 ExtFloodFill member function, CDC class 456 Extractlcon member function, ClmageList class 762 ExtTextOut member function, CDC class 457

## F

Fail member function, CDataExchange class 408 Failure, validation 408 Field exchange, records in DAO classes 245 Field object (DAO) in indexes, obtaining information about 2225 in relations, obtaining information about 2232 obtaining information about 2218 Fields, recordset determining whether dirty 1394 determining whether Null 1394 number of bound 1408 setting dirty 1404 setting null 1405 FieldType enum described 652 values 652 FieldType values, CDaoFieldExchange outputColumn 245 param 245 FILETIME structure 2249

FillCache member function, CDaoRecordset class 286 FillOutsideRect member function, CScrollView class 1524 FillPath member function, CDC class 458 FillRect member function, CDC class 459 FillRgn member function, CDC class 459 FillSolidRect member function, CDC class 460 Filter strings, Recordset 1409 FilterToolTipMessage member function, CWnd class 1888 Find member function CDaoRecordset class 288 CList class 771 CObList class 956 CString class 1621 FindFirst member function, CDaoRecordset class 288 FindIndex member function CList class 772 CObList class 957 Findltem member function, CListCtrl class 815 FindLast member function, CDaoRecordset class 290 FindNext member function CDaoRecordset class 291 CFindReplaceDialog class 690 FindOneOf member function, CString class 1621 FindPrev member function, CDaoRecordset class 292 FindString member function CComboBox class 173 CListBox class 789 FindStringExact member function CComboBox class 173 CListBox class 789 FindText member function CEditView class 635 CRichEditCtrl class 1467 CRichEditView class 1497 FindTextSimple member function, CRichEditView class 1497 FindWindow member function, Cwnd class 1889 FireClick member function, COleControl class 1040 FireDblClick member function, COleControl class 1041 FireError member function, COleControl class 1041 FireEvent member function, COleControl class 1041 FireKeyDown member function, COleControl class 1042 FireKeyPressmember function, COleControl class 1043 FireKeyUp member function, COleControl class 1043

FireMouseDown member function, COleControl class 1044 FireMouseMove member function, COleControl class 1045 FireMouseUp member function, COlecontrol class 1045 Fixup, Record field exchange (DFX) 247 FlashWindow member function, CWnd class 1889 FlattenPath member function, CDC class 460 Float, DDX field exchange 2134 FloatControlBar member function, CFrameWnd class 724 FloodFill member function, CDC class 461 Flush member function CArchive class 41 CDumpContext class 605 CFile class 660 FlushClipboard member function, COleDataSource class 1111 FmtLines member function, CEdit class 618 Format member function COleCurrency 1088 COleDateTime 1119 COleDateTimeSpan 1142 CString class 1622 CTime class 1663 CTimeSpan class 1673 FormatGmt member function, CTime class 1664 FormatMessage member function, CString class 1623 FormatRange member function, CRichEdit Ctrl class 1468 Formats, database, supported by DAO Btrieve 228 dBASE 228 Microsoft Excel 228 Microsoft FoxPro 228 Microsoft Jet (Access) 228 ODBC 228 Oracle (ODBC) 228 Paradox 228 SQL Server (ODBC) 228 Text format 228 Forms, class CRecordView database 1412 Foundation Class Library *See* Microsoft Foundation Class Library FrameRect member function, CDC class 461 FrameRgn member function, CDC class 462 Free member function, CMemFile class 885 FreeCache, Record field exchange (DFX) 247

FreeExtra member function CArray class 62 CObArray class 937 CString class 1623 FromHandle member function CAsyncSocket class 78 CBitmap class 106 CBrush class 124 CDC class 462 CFont class 701 CGdiObject class 740 CMenu class 903 CPalette class 1306 CPen class 1315 CRgn class 1454 CSocket class 1557 CWnd class 1890 FromHandlePermanent member function, CWnd class 1890 FromIDispatch member function, CCmdTarget class 149 Functions, caliback *See* Callback functions for MFC member functions

# G

GDI classes (list) 18 GetAbsolutePosition member function, CDaoRecordset class 294 GetAccel member function, CSpinButtonCtrl class 1564 GetActiveDocument member function, CFrameWnd class 725 GetActiveFrame member function, CFrameWnd class 726 GetActiveIndex member function, CPropertySheet class 1363 GetActivePage member function, CPropertySheet class 1363 GetActivePane member function, CSplitterWnd class 1579 GetActive View member function CFrameWnd class 726 COleClientItem class 1003 GetActiveWindow member function, CWnd class 1891 GetAmbientProperty member function, COleControl class 1046 GetAnchorIndex member function, CListBox class 790 GetArcDirection member function, CDC class 463

GetAspectRatioFilter member function, CDC class 463 GetAt member function CArray class 62 CList class 772 CObArray class 937 CObList class 957 CString class 1623 CTypedPtrArray class 1755 CTypedPtrList class 1758 GetAttributes member function, CDaoTableDef class 354 GetBackColor member function, COleControl class 1047 GetBarStyle member function, CControlBar class 205 GetBase member function, CSpinButtonCtrl class 1565 GetBitmap member function CBitmap class 107 CButton class 129 CStatic class 1589 GetBitmapBits member function, CBitmap class 107 GetBitmapDimension member function, CBitmap class 108 GetBitmapFlags member function, CToolBarCtrl class 1706 GetBkColor member function CDC class 463 CImageList class 763 CListCtrl class 816 CTabCtrl class 1651 GetBkMode member function, CDC class 464 GetBookmark member function, CDaoRecordset class 294 GetBorders member function, CStatusBarCtrl class 1605 GetBorderStyle member function, COleControl class 1047 GetBoundsRect member function, CDC class 464 GetBrushOrg member function, CDC class 465 GetBuddy member function, CSpinButtonCtrl class 1565 GetBuffer member function, CString class 1624 GetBufferLength member function, CEditView class 636 GetBufferSetLength member function, CString class 1625 GetButton member function, CToolBarCtrl class 1706 GetButtonCount member function, CToolBarCtrl class 1707 GetButtonInfo member function, CToolBar class 1683 GetButtonStyle member function CButton class 130 CToolBar class 1684 GetButtonText member function, CToolBar class 1684 GetCachedExtent member function, COleClientItem class 1003 GetCacheSize member function, CDaoRecordset class 295-296 GetCallbackMask member function, CListCtrl class 817 GetCapture member function, CWnd class 1891 GetCaretlndex member function, CListBox class 790 GetCaretPos member function, CWnd class 1891 GetChannelRect member function, CSliderCtrl class 1545 GetCharABCWidths member function, CDC class 465 GetCharFormatSelection member function, CRichEditView class 1498 GetCharPos member function, CRichEditCtrl class 1468 GetCharWidth member function,, CDC class 466 GetCheck member function CButton class 130 CCheckListBox class 140 GetCheckedRadioButton member function, CWnd class 1892 GetCheckStyle member function, CCheckListBox class 141 GetChildItem member function, CTreeCtrl class 1732 GetClassID member function COleClientltem class 1004 COleControl class 1048 COleConvertDialog class 1083 COlelnsertDialog class 1191 COleObjectFactory class 1213 GetClientRect member function, CWnd class 1892 GetClipboardData member function COleClientltem class 1004 COleServerItem class 1260 CRichEditView class 1498 GetClipboardOwner member function COleDataSource class 1112 CWnd class 1892 GetClipboardViewer member function, Cwnd class 1893 GetClipBox member function, CDC class 467

GetColor member function CColorDialog class 160 CFontDialog class 705 GetColorAdjustment member function, CDC class 468 GetColumn member function, CListCtrl class 817 GetColumnCount member function, CSplitterWnd class 1579 GetColumnlnfo member function, CSplitterWnd class 1580 GetColumn Width member function, CListCtrl class 818 GetConnect member function CDaoDatabase class 227 CDaoQueryDef class 257 CDaoTableDef class 355 CDatabase class 399 GetConnection member function, CConnectionPoint class 199 GetContainer member function, CConnectionPoint class 199 GetContextMenu member function, CRichEditView class 1499 GetControlBar member function, CFrameWnd class 726 GetControlSize member function, COleControl class 1048 GetControlStatus member function, COlePropertyPage class 1231 GetControlUnknown member function, CWnd class 1893 GetCopies member function, CPrintDialog class 1334 GetCount member function CComboBox class 174 CControlBar class 205 CList class 773 CListBox class 791 CMap class 843 CMapStringToOb class 854 CObList class 958 CTreeCtrl class 1733 GetCountPerPage member function, CListCtrl class 819 GetCurFocus member function, CTabCtrl class 1652 GetCurrentBitmap member function, CDC class 468 GetCurrentBrush member function, CDC class 468 GetCurrentFont member function CDC class 468 CFontDialog class 706

GetCurrentlndex member function, CDaoRecordset class 296 GetCurrentMessage member function, CWnd class 1893 GetCurrentPalette member function, CDC class 469 GetCurrentPen member function, CDC class 469 GetCurrentPosition member function, CDC class 469 GetCurrentTime member function COleDateTime 1121 CTime class 1664 GetCurSel member function CComboBox class 174 CListBox class 791 CTabCtrl class 1652 GetCursor member function CButton class 130 CStatic class 1589 GetData member function CArray class 62 COleDataObject class 1101 GetDatabaseCount member function, CDao Workspace class 380 GetDatabaseInfo member function, CDao Workspace class 380 GetDatabaseName member function, CDatabase class 399 GetDataSource member function, COleServerItem class 1261 GetDateCreated member function CDaoQueryDef class 258 CDaoRecordset class 297 GetDateCreated member functions CDaoTableDef class 357 GetDateLastUpdated member function CDaoQueryDef class 258 CDaoRecordset class 297 CDaoTableDef class 357 GetDay member function COleDateTime class 1121 CTime class 1665 GetDayOfWeek member function COleDateTime 1122 CTime class 1665 GetDayOfY ear member function, COleDateTime class 1122 GetDays member function COleDateTimeSpan class 1143 CTimeSpan class 1674 GetDC member function, CWnd class 1894

GetDCEx member function, Cwnd class 1894 GetDefaultCharFormat member function, CRichEditCtrl class 1469 GetDefaultConnect member function, CRecordset class 1389 GetDefaultDBName member function, CDaoRecordset class 297 GetDefaults member function, CPrintDialog class 1334 GetDefaultSQL member function CDaoRecordset class 298 CRecordset class 1389 GetDefiD member function, CDialog class 555 GetDepth member function, CDumpContext class 606 GetDescendantWindow member function, Cwnd class 1896 GetDesktop Window member function, CWnd class 1896 GetDeviceCaps member function, CDC class 470 GetDeviceName member function CPageSetupDialog class 1296 CPrintDialog class 1334 GetDeviceScrollPosition member function, CScrollView class 1525 GetDeviceScrollSizes member function, CScrollView class 1525 GetDevMode member function CPageSetupDialog class 1296 CPrintDialog class 1335 GetDisplayName member function, COleChangeSourceDialog class 979 GetDisplayString member function CFontHolder class 710 CPictureHolder class 1321 GetDIgCtrlID member function, CWnd class 1896 GetDlgItem member function, CWnd class 1897 GetDIgltemInt member function, CWnd class 1897 GetDIgltemText member function, CWnd class 1898 GetDockingFrame member function, CControlBar class 205 GetDockState member function, CFrameWnd class 727 GetDocString member function, CDocTemplate class 571 GetDocTemplate member function, CDocument class 585 GetDocument member function CDocltem class 565 COleClientltem class 1005

GetDocument member function *(continued)*  COleServerltem class 1261 CRichEditView class 1500 CView class 1774 GetDragImage member function, CImageList class 763 GetDraw Aspect member function COleClientItem class 1005 COleConvertDialog class 1083 COleInsertDialog class 1191 COlePasteSpecialDialog class 1222 GetDriverMode member function, CPageSetupDialog class 1296 GetDriverName member function, CPrintDialog class 1335 GetDropHilightItem member function, CTreeCtrl class 1733 GetDroppedControlRect member function, CComboBox class 175 GetDroppedState member function, CComboBox class 175 GetDroppedWidth member function, CComboBox class 175 GetEditControl member function CListCtrl class 819 CTreeCtrl class 1733 GetEditCtrl member function, CEditView class 636 GetEditMode member function, CDaoRecordset class 299 GetEditSel member function, CComboBox class 176 GetEmbeddedItem member function, COleServerDoc class 1244 GetEmbedSourceData member function, COleServerltem class 1261 GetEnabled member function, COleControl class 1048 GetEnhMetaFile member function, CStatic class 1590 GetEntryCount member function, CPalette class 1306 GetErrorCount member function, CDaoException class 241 GetErrorInfo member function, CDaoException class 241 GetErrorMessage member function, CException class 648 GetEventMask member function, CRichEditCtrol class 1469 GetExStyle member function, CWnd class 1898 GetExtendedControl member function, COleControl class 1049 GetExtendedUI member function, CComboBox class 176

GetExtent member function, COleClientltem class 1005 GetExtLogPen member function, CPen Class 1315 GetFaceName member function, CFontDialog class 706 GetFieldCount member function CDaoQueryDef class 259 CDaoRecordset class 299 CDaoTableDef class 358 GetFieldIndex, Record field exchange (DFX) 247 GetFieldInfo member function CDaoQueryDef class 259 CDaoRecordset class 300 CDaoTableDef class 358 GetFieldValue member function, CDaoRecordset class 301 GetFile member function CArchive class 41 CDocument class 585 GetFileData member function, COleDataObject class 1101 GetFileExt member function, CFileDialog class 676 GetFileName member function CFile class 660 CFileDialog class 677 COleChangeSourceDialog class 979 GetFilePath member function, CFile class 660 GetFileTitle member function CFile class 661 CFileDialog class 677 GetFindString member function, CFindReplaceDialog class 690 GetFirstDocPosition member function, CDocTemplate class 572 GetFirstDocTemplatePosition member function, CWinApp class 1803 GetFirstViewPosition member function, CDocument class 586 GetFirstVisibleItem member function, CTreeCtrl class 1733 GetFirstVisibleLine member function CEdit class 618 CRichEditCtrl class 1470 GetFocus member function, Cwnd class 1899 QetFont member function COleControl class 1049 CWnd class 1899 GetFontData member function, CDC class 474

Index

GetFontDispatch member function, CFontHolder class 710 GetFontHandle member function, CFontHolder class 710 GetFontTextMetrics member function, COleControl class 1049 GetForeColor member function, COleControl class 1050 GetForegroundWindow member function, CWnd class 1899 GetFromPage member function CPrintDialog class 1335 CPrintlnfo class 1340 GetFromPrefix member function, COleChangeSourceDialog class 979 GetGlobalData member function, COleDataObject class 1102 GetGlyphOutline member function, CDC class 475 GetGmtTm member function, CTime class 1665 GetHalftoneBrush member function, CDC class 477 GetHandle member function, CEdit class 619 GetHandleMask member function, CRectTracker class 1438 GetHashTableSize member function, CMap class 844 GetHead member function CList class 773 CObList class 958 CTypedPtrList class 1759 GetHeadPosition member function CList class 773 CObList class 959 GetHorizontalExtent member function, CComboBox class 176 GetHorizontalExtent member function, CListBox class 791 GetHotKey member function, CHotKeyCtrl class 753 GetHour member function COleDateTime 1123 CTime class 1666 GetHours member function COleDateTimeSpan 1143 CTimeSpan class 1674 GetHwnd member function, COleControl class 1050 Getlcon member function CButton class 131 CStatic class 1590 CWnd class 1900

GetlconicMetafile member function COleChangeIconDialog class 975 COleClientItem class 1006 COleConvertDialog class 1084 COleInsertDialog class 1192 COlePasteSpecialDialog class 1223 GetlDispatch member function, CCmdTarget class 150 GetlID member function, CConnectionPoint class 199 GetlmageCount member function, CImageList class 763 GetlmageInfo member function, CImageList class 764 GetImageList member function CListCtrl class 819 CTabCtrl class 1652 CTreeCtrl class 1734 GetIndent member function, CTreeCtrl class 1734 GetlndexCount member function CDaoRecordset class 301 CDaoTableDef class 359 GetlndexInfo member function CDaoRecordset class 302 CDaoTableDef class 359 GetlniPath member function, CDao Workspace class 381 GetlnPlaceActiveItem member function COleDocument class 1169 CRichEditView class 1500 GetlnPlace Window member function, COleClientItem class 1006 GetlRichEditOle member function, CRichEditCtrl class 1470 GetlsolateODBCTrans member function, CDaoWorkspace class 382 GetItem member function CHeaderCtrl class 747 CListCtrl class 820 CTabCtrl class 1653 CTreeCtrl class 1735 GetItemClipRect member function, COleServerDoc class 1244 GetItemCount member function CHeaderCtrl class 749 CListCtrl class 821 CTabCtrl class 1654 GetltemData member function CComboBox class 177 CListBox class 792 CListCtrl class 821 CTreeCtrl class 1737

GetItemDataPtr member function CComboBox class 177 CListBox class 792 GetItemHeight member function CComboBox class 178 CListBox class 792 GetItemID member function CStatusBar class 1597 CToolBar class 1684 GetItemImage member function, CTreeCtrl class 1737 GetItemName member function COleChangeSourceDialog class 980 COleServerItem class 1262 GetItemPosition member function CListCtrl class 822 COleServerDoc class 1245 GetItemRect member function CListBox class 793 CListCtrl class 822 CStatusBar class 1597 CTabCtrl class 1654 CToolBar class 1685 CToolBarCtrl class 1707 CTreeCtrl class 1738 GetItemState member function CListCtrl class 823 COleClientItem class 1007 CTreeCtrl class 1738 GetItemText member function CListCtrl class 823 CTreeCtrl class 1739 GetKerningPairs member function, CDC class 477 GetLastActivePopup member function, Cwnd class 1900 GetLastError member function CAsyncSocket class 78 COleDialog class 1155 GetLastModifiedBookmark member function, CDaoRecordset class 303 GetLastStatus member function, COleClientItem class 1007 GetLBText member function, CComboBox class 178 GetLBTextLen member function, CComboBox class 179 GetLength member function CFile class 661 CString class 1626 GetLicenseKey member function, COleObjectFactoryEx class 1213

GetLimitText member function CEdit class 619 CRichEditCtrl class 1470 GetLine member function CEdit class 620 CRichEditCtrl class 1471 GetLineCount member function CEdit class 620 CRichEditCtrl class 1471 GetLineSize member function, CSliderCtrl class 1546 GetLinkSourceData member function, COleServerItem class 1262 GetLinkUpdateOptions member function, COleClientItem class 1007 GetListCtrl member function, CListView class 839 GetLocale member function CComboBox class 179 CListBox class 793 GetLocalTm member function, CTime class 1666 GetLockingMode member function, CDaoRecordset class 303 GetLogBrush member function, CBrush class 124-125 GetLogFont member function, CFont class 702 GetLoginTimeout member function, CDaoWorkspace class 382 GetLogPen member function, CPen class 1316 GetMainWnd member function, CWinThread class 1842 GetMapMode member function, CDC class 478 GetMargins member function CEdit class 621 CPageSetupDialog class 1297 CRichEditView class 1500 GetMaxConnections member function, CConnectionPoint class 200 GetMaxPage member function, CPrintInfo class 1340 GetMDIFrame member function, CMDIChildWnd class 872 GetMenu member function, CWnd class 1900 GetMenuContextHelpId member function, CMenu class 904 GetMenuItemCount member function, CMenu class 904 GetMenuItemID member function, CMenu class 904 GetMenuState member function, CMenu class 905 GetMenuString member function, CMenu class 906 GetMessageBar member function, CFrameWnd class 727

GetMessageString member function CFrameWnd class 727 COleControl class 1050 GetMinPage member function, CPrintinfo class 1341 GetMinute member function COleDateTime 1124 CTime class 1667 GetMinutes member function COleDateTimeSpan 1144 CTimeSpan class 1674 GetMiterLimit member function, CDC class 478 GetModify member function CEdit class 621 CRichEditCtrl class 1472 GetMonth member function COleDateTime 1124 CTime class 1667 GetName member function CDaoDatabase class 227 CDaoQueryDef class 260 CDaoRecordset class 304 CDaoTableDef class 360 CDaoWorkspace class 383 GetNearestColor member function, CDC class 478 GetNearestPaletteIndex member function, CPalette class 1307 GetNext member function CList class 774 CObList class 960 CTypedPtrList class 1759 GetNextAssoc member function CMap class 844 CMapStringToOb class 855 CTypedPtrMap class 1764 GetNextClientitem member function, COleDocument class 1170 GetNextDlgGroupltem member function, CWnd class 1901 GetNextDlgTabltem member function, CWnd class 1901 GetNextDoc member function, CDocTemplate class 573 GetNextDocTemplate member function, CWinApp class 1804 GetNextFormat member function, COleDataObject class 1103

GetNextltem member function CListCtrl class 824 COleDocument class 1170 CTreeCtrl class 1739 GetNextPathName member function, CFileDialog class 678 GetNextServerltem member function, COleDocument class 1171 GetNextSiblingltem member function, CTreeCtrl class 1740 GetNextView member function, CDocument class 586 GetNextVisibleltem member function, CTreeCtrl class 1740 GetNextWindow member function, Cwnd class 1902 GetNotifier member function, CFindReplaceDialog class 691 GetNotSupported member function, COleControl class 1051 GetNumTics member function, CSliderCtrl class 1546 GetObject member function, CGdiObject class 740 GetObjectArray member function, COlePropertyPage class 1232 GetObjectDescriptorData member function, COleServerItem class 1263 GetObjectSchema member function, CArchive class 42 GetObjectType member function, CGdiObject class 741 GetODBCTimeout member function, CDaoQueryDef class 260 GetOpenClipboardWindow member function, CWnd class 1902 GetOrigin member function, CListCtrl class 825 GetOutlineTextMetrics member function, CDC class 479 GetOutputCharWidth member function, CDC class 479 GetOutputTabbedTextExtent member function, CDC class 480 GetOutputTextExtent member function, CDC class 481 GetOutputTextMetrics member function, CDC class 482 GetOwner member function, CWnd class 1903 GetPage member function, CPropertySheet class 1364 GetPageCount member function, CPropertySheet class 1364 GetPageIndex member function, CPropertySheet class 1364

GetPageRect member function, CRichEditView class 1501 GetPageSite member function, COlePropertyPage class 1232 GetPageSize member function, CSliderCtrl class 1546 GetPaletteEntries member function, CPalette class 1307 GetPane member function, CSplitterWnd class 1580 GetPanelnfo member function, CStatusBar class 1598 GetPaneStyle member function, CStatusBar class 1598 GetPaneText member function, CStatusBar class 1598 GetPaperSize member function CPageSetupDialog class 1297 CRichEditView class 1501 GetParaFormat member function, CRichEditCtrl class 1472 GetParaFormatSelection member function, CRichEditView class 1501 GetParameterCount member function, CDaoQueryDef class 261 GetParameterInfo member function, CDaoQueryDef class 261 GetParam Value member function CDaoQueryDef class 262 CDaoRecordset class 304 GetParent member function, CWnd class 1903 GetParentFrame member function, CWnd class 1903 GetParentItem member function, CTreeCtrl class 1740 GetParentOwner member function, CWnd class 1904 GetParts member function, CStatusBarCtrl class 1605 GetPasswordChar member function, CEdit class 621 GetPastelndex member function, COlePasteSpecialDialog class 1223 GetPath member function, CDC class 482 GetPathName member function CDocument class 587 CFileDialog class 678 COlelnsertDialog class 1192 GetPeerName member function, CAsyncSocket class 78 GetPercentPosition member function, CDaoRecordset class 305 GetPictureDispatch member function, CPictureHolder class 1321 GetPixel member function, CDC class 483 GetPolyFillMode member function, CDC class 484 GetPortName member function CPageSetupDialog class 1297 CPrintDialog class 1336

GetPos member function CSliderCtrl class 1547 CSpinButtonCtrl class 1565 GetPosition member function, CFile class 661 GetPrev member function CList class 774 CObList class 961 CTypedPtrList class 1760 GetPrevSiblingItem member function, CTreeCtrl class 1741 GetPrevVisibleItem member function, CTreeCtrl class 1741 GetPrimarySelectedItem member function, COleDocument class 1172 GetPrinterDC member function, CPrintDialog class 1336 GetPrinterDeviceDefaults member function, CWinApp class 1804 GetPrinterFont member function, CEditView class 636 GetPrintRect member function, CRichEditView class 1502 GetPrintWidth member function, CRichEditView class 1502 GetProfilelnt member function, CWinApp class 1805 GetProfileString member function, CWinApp class 1805 GetProperty member function COleDispatchDriver class 1158 CWnd class 1904 GetQueryDefCount member function, CDaoDatabase class 228 GetQueryDeflnfo member function, CDaoDatabase class 229 GetQueryTimeout member function, CDaoDatabase class 230 GetRange member function CSliderCtrl class 1547 CSpinButtonCtrl class 1566 GetRangeMax member function, CSliderCtrl class 1547 GetRangeMin member function, CSliderCtrl class 1547 GetReadOnlyPref member function, CFileDialog class 679 GetRecordCount member function CDaoRecordset class 306 CDaoTableDef class 361 CRecordset class 1390

GetRecordsAffected member function CDaoDatabase class 230 CDaoQueryDef class 263 GetRect member function CEdit class 622 CRichEditCtrl class 1473 CStatusBarCtrl class 1606 GetRectlnContainer member function, COleControl class 1051 GetRegionData member function, CRgn class 1455 GetRelationCount member function, CDaoDatabase class 231 GetRelationlnfo member function, CDaoDatabase class 231 GetReplaceString member function, CFindReplaceDialog class 691 GetRetumsRecords member function, CDaoQueryDef class 263 GetRgnBox member function, CRgn class 1455 GetRichEditCtrl member function, CRichEditView class 1502 GetRootltem member function, CTreeCtrl class 1741 GetROP2 member function, CDC class 484 GetRowCount member function CSplitterWnd class 1580 CTabCtrl class 1655 GetRowlnfo member function, CSplitterWnd class 1580 GetRows member function, CToolBarCtrl class 1708 GetRuntimeClass member function CObject class 947 GetSafeHandle member function CGdiObject class 742 ClmageList class 764 GetSafeHdc member function, CDC class 484 GetSafeHmenu member function, CMenu class 907 GetSafeHwnd member function, CWnd class 1905 GetSafeOwner member function, CWnd class 1905 GetSavedCustomColors member function, CColorDialog class 160 GetScrollBarCtrl member function, CWnd class 1905 GetScrollInfo member function CScrollBar class 1517 CWnd class 1906 GetScrollLimit member function CScrollBar class 1518 CWnd class 1907

GetScrollPos member function CScrollBar class 1519 CWnd class 1907 GetScrollPosition member function, CScrollView class 1526 GetScrollRange member function, CScrollBar class 1519 GetScrollRange member function, CWnd class 1908 GetScrollStyle member function, CSplitterWnd class 1581 GetSecond member function COleDateTime 1125 CTime class 1668 GetSeconds member function COleDateTimeSpan 1145 CTimeSpan class 1675 GetSel member function CEdit class 622 CListBox class 794 CRichEditCtrl class 1473 GetSelCount member function, CListBox class 794 GetSelectedCount member function, CListCtrl class 825 GetSelectedltem member function CRichEditView class 1503 CTreeCtrl class 1742 GetSelectedText member function, CEditView class 637 GetSelection member function, CSliderCtrl class 1548 GetSelectionCharFormat member function, CRichEditCtrl class 1474 GetSelectionType member function COleBusyDialog class 971 COleConvertDialog class 1084 COlelnsertDialog class 1192 COlePasteSpecialDialog class 1223 CRichEditCtrl class 1474 GetSelItems member function, CListBox class 794 GetSelText member function, CRichEditCtrl class 1475 GetSize member function CArray class 63 CFontDialog class 706 CObArray class 938 GetSockName member function, CAsyncSocket class 79 GetSockOpt member function, CAsyncSocket class 80 GetSourceTableName member function, CDaoTableDef class 361

GetSQL member function CDaoQueryDef class 263 CDaoRecordset class 307 CRecordset class 1391 GetStartPosition member function CFileDialog class 679 CMap class 845 CMapStringToOb class 856 COleDocument class 1172 GetState member function CButton class 131 CToolBarCtrl class 1708 GetStatus member function CFile class 662 COleCurrency 1089 COleDateTime 1126 COleDateTimeSpan 1145 CRecordset class 1390 GetStatusBarCtrl member function, CStatusBar class 1599 GetStockTextMetrics member function, COleControl class 1051 GetStreamFormat member function, CRichEditDoc class 1491 GetStretchBltMode member function, CDC class 485 GetStringWidth member function, CListCtrl class 825 GetStyle member function, CWnd class 1908 GetStyleName member function, CFontDialog class 707 GetSubMenu member function, CMenu class 907 GetSuperWndProcAddr member function, CWnd class 1909 GetSystemMenu member function, CWnd class 1909 GetTabbedTextExtent member function, CDC class 485 GetTabControl member function, CPropertySheet class 1365 GetTableDefCount member function, CDaoDatabase class 232 GetTableDeflnfo member function, CDaoDatabase class 233 GetTableName member function, CRecordset class 1392 GetTail member function CList class 775 CObList class 962 CTypedPtrList class 1761

GetTailPosition member function CList class 776 CObList class 962 GetText member function CListBox class 795 COleControl class 1052 CStatusBarCtrl class 1606 CToolTipCtrl class 1722 GetTextAlign member function, CDC class 486 GetTextBkColor member function, CListCtrl class 826 GetTextCharacterExtra member function, CDC class 487 GetTextColor member function CDC class 487 CListCtrl class 826 GetTextExtent member function, CDC class 488 GetTextFace member function, CDC class 488 GetTextLen member function, CListBox class 795 GetTextLength member function CRichEditCtrl class 1475 CRichEditView class 1503 CStatusBarCtrl class 1607 GetTextMetrics member function, CDC class 489 GetThreadPriority member function, CWinThread class 1843 GetThumbRect member function, CSliderCtrl class 1548 GetTic member function, CSliderCtrl class 1548 GetTicArray member function, CSliderCtrl class 1549 GetTicPos member function, CSliderCtrl class 1549 GetTime member function, CTime class 1668 Getting connect strings 227 GetTitle member function, CDocument class 587 GetToolBarCtrl member function, CToolBar class 1685 GetToolCount member function, CToolTipCtrl class 1722 GetToolInfo member function, CToolTipCtrl class 1722 GetTooltips member function, CTabCtrl class 1655 GetToolTips member function, CToolBarCtrl class 1709 GetToPage member function CPrintDialog class 1336 CPrintInfo class 1341 GetTopIndex member function CComboBox class 179 CListBox class 796 CListCtrl class 826

GetTopLevelFrame member function, CWnd class 1910 GetTopLevelOwner member function, CWnd class 1910 GetTopLevelParent member function, CWnd class 1910 GetToPrefix member function, COleChangeSourceDialog class 980 GetTopWindow member function, CWnd class 1911 GetTotalDays member function, COleDateTimeSpan class 1146 GetTotalHours member function, COleDateTimeSpan class 1147 GetTotalHours member function, CTimeSpan class 1675 GetTotalMinutes member function COleDateTimeSpan 1147 CTimeSpan class 1675 GetTotalSeconds member function COleDateTimeSpan 1148 CTimeSpan class 1675 GetTotalSize member function, CScrollView class 1526 GetTreeCtrl member function, CTreeView class 1753 GetTrueRect member function, CRectTracker class 1439 GetType member function CDaoQueryDef class 264 CDaoRecordset class 307 COleClientltem class 1008 CPictureHolder class 1322 GetUpdateRect member function, CWnd class 1911 GetUpdateRgn member function, CWnd class 1912 GetUpperBound member function CArray class 63 CObArray class 938 GetUserName member function, CDaoWorkspace class 383 GetUserType member function, COleClientltem class 1008 GetValidationRule member function CDaoRecordset class 308 CDaoTableDef class 362 GetValidationText member function CDaoRecordset class 308 CDaoTableDef class 362

GetVersion member function CDaoDatabase class 234 CDaoWorkspace class 384 CPropExchange class 1373 GetView member function, CRichEditDoc class 1492 GetViewportExt member function, CDC class 489 GetViewportOrg member function, CDC class 490 GetViewRect member function, CListCtrl class 826 GetVisibleCount member function, CTreeCtrl class 1742 GetWeight member function, CFontDialog class 707 GetWindow member function CDC class 490 CWnd class 1913 GetWindowContextHelpId member function, CWnd class 1913 GetWindowDC member function, CWnd class 1914 GetWindowExt member function, CDC class 490 GetWindowMenuPopup member function, CMDIFrameWnd class 877 GetWindowOrg member function, CDC class 490 GetWindowPlacement member function, CWnd class 1914 GetWindowRect member function, CWnd class 1915 GetWindowText member function, CWnd class 1915 GetWindowTextLength member function, CWnd class 1916 GetWorkspaceCount member function, CDaoWorkspace class 384 GetWorkspaceInfo member function, CDaoWorkspace class 385 Get Year member function COleDateTime 1127 CTime class 1668 GetZoomFactor member function, COleServerDoc class 1245 GiveFeedback member function, COleDropSource class 1176 Global function/macro AFX\_MANAGE\_STATE 2082 AFX\_SQL\_ASYNC 2095 AFX\_SQL\_SYNC 2096 AfxAbort 2070 AfxBeginThread 2071 AfxCheckMemory 2072 AfxConnectionAdvise 2073 AfxConnectionUnadvise 2074 AfxDoForAllClasses 2074 AfxDoForAllObjects 2075

Global function/macro *(continued)*  afxDump 2075-2076 AfxEnableControlContainer 2076 AfxEnableMemoryTracking 2077 AfxEndThread 2077 AfxFormatString1 2077 AfxFormatString2 2078 AfxGetApp 2078 AfxGetAppName 2079 AfxGetInstanceHandle 2079 AfxGetMainWnd 2079 AfxGetResourceHandle 2080 AfxGetThread 2080 AfxlsMemoryBlock 2080 Afxls ValidAddress 2081 AfxIsValidString 2081 afxMemDF 2082 AfxMessageBox 2083 AfxOleCanExitApp 2084 AfxOleGetMessageFilter 2084 AfxOleGetUserCtrl 2085 AfxOlelnit 2085 AfxOleLockApp 2085 AfxOleRegisterControlClass 2086 AfxOleRegisterPropertyPageClass 2087 AfxOleRegisterServerClass 2088 AfxOleRegisterTypeLib 2089 AfxOleSetEditMenu 2090 AfxOleSetUserCtrl 2091 AfxOleTypeMatchGuid 2091-2092 AfxOleUnlockApp 2092 AfxOleUnregisterTypeLib 2092 AfxRegisterClass 2093 AfxRegisterWndClass 2093 AfxSetAllocHook 2094 AfxSetResourceHandle 2094 AfxSocketInit 2095 AfxThrow ArchiveException 2097 AfxThrowDaoException 2097 AfxThrowDBException 2098 AfxThrowFileException 2098 AfxThrowMemoryException 2099 AfxThrowNotSupportedException 2099 AfxThrowOleDispatchException 2099 AfxThrowOleException 2100 AfxThrowResourceException 2100 AfxThrowUserException 2100 afxTraceEnabled 2101 afxTraceFlags 2101

Global function/macro *(continued)*  AfxVerifyLicFile 2102 AND CATCH ALL 2103 AND\_CATCH 2103 ASSERT\_VALID 2105 ASSERT 2104 BASED\_CODE 2105 BEGIN\_CONNECTION\_MAP 2106 BEGIN\_CONNECTION\_PART 2106 BEGIN\_DISPATCH\_MAP 2106 BEGIN\_EVENT\_MAP 2107 BEGIN\_EVENTSINK\_MAP 2107 BEGIN\_MESSAGE\_MAP\_2108 BEGIN\_OLEFACTORY 2109 BEGIN\_PROPPAGEIDS 2109 CATCH\_ALL 2110 CATCH 2109 CompareElements 2111 CONNECTION IID 2112 CONNECTION\_PART 2112 ConstructElements 2111 DDP \_CBlndex 2113 DDP\_CBString 2113 DDP CBStringExact 2114 DDP\_Check 2114 DDP \_LBIndex 2115 DDP LBString 2116 DDP\_LBStringExact\_2116 DDP \_PostProcessing 2117 DDP\_Radio 2117 DDP Text 2118 DDV\_MaxChars 2119 DDV\_MinMaxByte 2119 DDV \_MinMaxDouble 2120 DDV \_MinMaxDWord 2120 DDV \_MinMaxFloat 2121 DDV MinMaxInt 2121 DDV MinMaxLong 2122 DDV \_MinMaxUnsigned 2122 DDX\_CBlndex 2123 DDX\_CBString 2123 DDX\_CBStringExact 2124 DDX\_Check 2125 DDX\_FieldCBlndex 2126 DDX\_FieldCBString 2127 DDX\_FieldCBStringExact 2128 DDX\_FieldCheck 2129 DDX\_FieldLBlndex 2129 DDX\_FieldLBString 2130

Global function/macro *(continued)*  DDX\_FieldLBStringExact 2131 DDX\_FieldRadio 2132 DDX\_FieldScroll 2133 DDX\_FieldText 2134 DDX\_LBlndex 2136 DDX\_LBString 2137 DDX\_LBStringExact 2137 DDX\_Radio 2138 DDX Scroll 2138 DDX\_Text 2139 DEBUG NEW 2140 DECLARE\_CONNECTION\_MAP 2140 DECLARE\_DISPATCH\_MAP 2141 DECLARE\_DYNAMIC 2141 DECLARE\_DYNCREATE 2142 DECLARE\_EVENT\_MAP 2142 DECLARE\_EVENTSINK\_MAP 2143 DECLARE\_MESSAGE\_MAP 2143 DECLARE\_OLECREATE\_EX\_2144 DECLARE\_OLECREATE 2144 DECLARE\_OLETYPELIB 2145 DECLARE\_PROPPAGEIDS 2145 DECLARE\_SERIAL 2145 DestructElements 2146 DFX\_Binary 2147 DFX\_Bool 2148 DFX Byte 2149 DFX\_Currency 2150 DFX DateTime 2151 DFX Double 2152 DFX\_Long 2153 DFX\_LongBinary 2154 DFX\_Short 2155 DFX Single 2156 DFX\_Text 2157 DISP\_DEFVALUE 2158 DISP\_FUNCTION 2158 DISP \_PROPERTY\_EX 2161 DISP \_PROPERTY 2160 DumpElements 2162 END \_CATCH\_ALL 2163 END\_CATCH 2163 END\_CONNECTION\_MAP 2163 END\_CONNECTION\_PART 2163 END\_DISPATCH\_MAP 2164 END \_EVENT\_MAP 2164 END EVENTSINK MAP 2164 END\_MESSAGE\_MAP 2164

Global function/macro *(continued)*  END\_OLEFACTORY 2165 END\_PROPPAGEIDS 2165 EVENT\_CUSTOM 2165 EVENT\_CUSTOM\_ID 2166 IMPLEMENT\_DYNAMIC 2167 IMPLEMENT\_DYNCREATE 2168 IMPLEMENT\_OLECREATE\_EX 2169 IMPLEMENT\_OLECREATE 2168 IMPLEMENT\_OLETYPELIB 2170 IMPLEMENT\_SERIAL 2170 ON\_COMMAND\_RANGE 2171 ON COMMAND 2170 ON\_CONTROL\_RANGE 2172 ON\_CONTROL 2172 ON\_EVENT\_RANGE 2174 ON\_EVENT 2173 ON\_MESSAGE 2174 ON\_OLEVERB 2175 ON PROPNOTIFY RANGE 2176 ON\_PROPNOTIFY 2176 ON\_REGISTERED \_MESSAGE 2177 ON\_STDOLEVERB 2178 ON\_UPDATE\_COMMAND\_UI\_RANGE 2179 ON\_UPDATE\_COMMAND\_UI 2178 PROPPAGEID 2179 PX\_Blob 2179 PX\_Bool 2180 PX\_Color 2181 PX\_Currency 2181 PX Double 2182 PX Float 2183 PX\_Font 2183 PX\_IUnknown 2184 PX Long 2185 PX\_Picture 2185 PX\_Short 2186 PX String 2186 PX\_ ULong 2187 PX\_UShort 2188 PX\_VBXFontConvert 2188 RFX\_Binary 2189 RFX\_Bool 2190 RFX\_Byte 2190 RFX\_Date 2191 RFX\_Double 2192 RFX\_Int 2192 RFX\_Long 2193 RFX\_LongBinary 2194

Global function/macro *(continued)*  RFX\_Single 2194 RFX\_Text 2195 RUNTIME\_CLASS 2196 SerializeElements 2197 THIS\_FILE 2197 THROW\_LAST 2198 THROW 2197 TRACE 2198 TRACEO 2199 TRACE1 2199 **TRACE2 2200** TRACE3 2200 TRY 2201 VERIFY 2201 GlobalAlloc, memory leaks 889 GlobalFree, memory leaks 889 Globals categories (list) 2046 GotoDlgCtrl member function, CDialog class 556 GrayString member function, CDC class 491 GrayString, callback function for *See* Callback functions for MFC member functions GrowFile member function, CMemFile class 885

#### H

HasBlankItems member function, COleDocument class 1172 HD ITEM structure 747 HD\_LAYOUT structure 749 HDBC handle Database 405 ODBC 405 Header control 744 Height member function, CRect class 1422 HexDump member function, CDumpContext class 606 HideApplication member function, CWinApp class 1806 HideButton member function, CToolBarCtrl class 1709 HideCaret member function, CWnd class 1916 HideSelection member function, CRichEditCtrl class 1476 Hierarchy charts for classes xi HiliteMenuItem member function, CWnd class 1917 HIMETRICtoDP member function, CDC class 492 HIMETRICtoLP member function, CDC class 493

HitTest member function CListCtrl class 827 CRectTracker class 1439 CTabCtrl class 1655 CToolTipCtrl class 1724 CTreeCtrl class 1742 Hot key control 751 HSTMT handle ODBC 1407 Recordset 1407

ID, standard command and window 2057 IDataObject, MFC encapsulation 1098, 1105 IdFromRowCol member function, CSplitterWnd class 1581 Idle member function, CDaoWorkspace class 386 Idle processing, DAO 386 IgnoreApply member function, COlePropertyPage class 1233 Image Lists 755 IMAGEINFO structure 764 IMPLEMENT\_DYNAMIC global function/macro 2167 IMPLEMENT\_DYNCREATE global function/macro 2168 IMPLEMENT\_OLECREATE global function/macro 2168 IMPLEMENT\_OLECREATE\_EX global function/macro 2169 IMPLEMENT\_OLETYPELIB global function/macro 2170 IMPLEMENT\_SERIAL global function/macro 2170 Implicit construction of database object 220 In-place editing activation status 1246 change notifications 1247 clipping rectangle 1244 COleServerDoc class 1243 embedded status 1246 item coordinates 1245 item zoom factor 1245 Inconsistent updates, defined 225 Indeterminate member function, CToolBarCtrl class 1709 Index field object (DAO), obtaining information about 2225 Index object (DAO), obtaining information about 2222 InflateRect member function, CRect class 1423 InitApplication member function, CWinApp class 1806 InitHashTable member function, CMap class 845 Initialization settings database engine 381 workspace 391 Initialization, OLE system DLLs 2061 InitializeFont member function, CFontHolder class 711 InitializeIIDs member function, COleControl class 1052 InitialUpdateFrame member function CDocTemplate class 573 CFrameWnd class 727 Initiating drag and drop 1110 Initlnstance member function CWinApp class 1807 CWinThread class 1843 InitModalIndirect member function, CDialog class 556 InitStorage member function CComboBox class 180 CListBox class 796 InModalState member function, CFrameWnd class 728 InsertAfter member function CList class 776 CObList class 963 InsertAt member function CArray class 63 CObArray class 938 InsertBefore member function CList class 776 CObList class 964 InsertButton member function, CToolBarCtrl class 1710 InsertColumn member function, CListCtrl class 828 InsertFileAsObject member function, CRichEditView class 1503 InsertItem member function CHeaderCtrl class 749 CListCtrl class 829 CRichEditView class 1504 CTabCtrl class 1656 CTreeCtrl class 1744 InsertMenu member function, CMenu class 907 InsertString member function CComboBox class 180 CListBox class 797

Integer, DDX field exchange 2134 InternalGetFont member function, COleControl class 1052 InternalGetText member function, COleControl class 1053 IntersectClipRect member function, CDC class 493 IntersectRect member function, CRect class 1423 Invalidate member function, CWnd class 1917 InvalidateControl member function, COleControl class 1053 InvalidateRect member function, CWnd class 1918 InvalidateRgn member function, CWnd class 1919 InvertRect member function, CDC class 494 InvertRgn member function, CDC class 494 InvokeHelper member function COleDispatchDriver class 1159 CWnd class 1919 In W aitForDataSource member function, CDatabase class 399 IOCtl member function, CAsyncSocket class 82 IsBlank member function, CDocItem class 564 IsBlocking member function, CSocket class 1558 IsBOF member function CDaoRecordset class 309 CRecordset class 1392 IsBold member function, CFontDialog class 707 IsBufferEmpty member function, CArchive class 43 IsButtonChecked member function, CToolBarCtrl class 1710 IsButtonEnabled member function, CToolBarCtrl class 1711 IsButtonHidden member function, CToolBarCtrl class 1711 IsButtonIndeterminate member function, CToolBarCtrl class 1712 IsButtonPressed member function, CToolBarCtrl class 1712 IsChild member function, CWnd class 1920 IsChildPane member function, CSplitterWnd class 1582 IsConnected member function, COleServerItem class 1263 IsConvertingVBX member function, COleControl class 1053 IsDataA vailable member function, COleDataObject class 1103 IsDeleted member function CDaoRecordset class 310 CRecordset class 1393

IsDialogMessage member function, CWnd class 1921 IsDIgButtonChecked member function, CWnd class 1922 IsEmbedded member function, COleServerDoc class 1246 IsEmpty member function CList class 777 CMap class 845 CMapStringToOb class 856 CObList class 964 CString class 1626 IsEnabled member function, CCheckListBox class 141 IsEOF member function CDaoRecordset class 311 CRecordset class 1393 IsFieldDirty member function CDaoRecordset class 312 CRecordset class 1394 IsFieldNull member function CDaoRecordset class 313 CRecordset class 1394 IsFieldNullable member function CDaoRecordset class 314 CRecordset class 1395 IsFieldType member function, CFieldExchange class 653 IsFloating member function, CControlBar class 206 IsIconic member function, CWnd class 1922 IsIdleMessage member function, CWinThread class 1844 IsInPlaceActive member function COleClientltem class 1009 COleServerDoc class 1246 Isltalic member function, CFontDialog class 707 IsKindOf member function, CObject class 948 IsLinkedltem member function, COleServerItem class 1264 IsLinkUpToDate member function, COleClientltem class 1009 IsLoading member function CArchive class 43 CPropExchange class 1373 IsLocked member function CMultiLock class 928 CSingleLock class 1536 IsModified member function CDocument class 588 COleClientltem class 1010

IsModified member function *(continued)*  COleControl class 1054 COlePropertyPage class 1233 Isolating ODBC transactions 391 IsOnFirstRecord member function CDaoRecordView class 342 CRecordView class 1415 IsOnLastRecord member function CDaoRecordView class 342 CRecordView class 1415 IsOpen member function CDaoDatabase class 234 CDaoQueryDef class 265 CDaoRecordset class 315 CDaoTableDef class 363 CDaoWorkspace class 386 CDatabase class 400 COleClientltem class 1010 CRecordset class 1396 IsPrinting member function, CDC class 495 IsRectEmpty member function, CRect class 1424 IsRectNull member function, CRect class 1424 IsRegistered member function, COleObjectFactory class 1213 IsResultExpected member function, CCmdTarget class 150 IsRichEditForrnat member function, CRichEditView class 1504 IsRunning member function, COleClientltem class 1010 IsSelected member function CRichEditView class 1504 CView class 1774 IsSerializable member function, CObject class 948 IsStoring member function, CArchive class 44 IsStrikeOut member function, CFontDialog class 708 IsSubclassedControl member function, COleControl class 1054 IsTerrninating member function, CFindReplaceDialog class 691 IsTracking member function, CFrameWnd 728 IsUnderline member function, CFontDialog class 708 Is V alidOperation member function, CDaoFieldExchange class 246 Is ValidSource member function, COleChangeSourceDialog class 981 IsWindowEnabled member function, CWnd class 1922 IsWindowVisible member function, CWnd class 1923 IsZoomed member function, CWnd class 1923

ItemFromPoint member function, CListBox class 797 ItemHasChildren member function, CTreeCtrl class 1745

## J

Jet database engine *See* Database engine

# K

KillTimer member function, CWnd class 1923

### L

Large data objects, CLongBinary class 840 Layout member function, CHeaderCtrl class 749 Left member function, CString class 1627 LimitText member function CComboBox class 181 CEdit class 623 CRichEditCtrl class 1476 LineFromChar member function CEdit class 623 CRichEditCtrl class 1477 LineIndex member function CEdit class 624 CRichEditCtrl class 1477 LineLength member function CEdit class 624 CRichEditCtrl class 1478 LineScroll member function CEdit class 625 CRichEditCtrl class 1478 LineTo member function, CDC class 495 LINGER structure 2250 Linked items (OLE) 1239 List box, DDX field exchange 2129-2131 List view control 806 List-Box styles 2273 Listen member function, CAsyncSocket class 84 Lists, collection classes CList 769 CTypedPtrList 1757 LoadAccelTable member function, CFrameWnd class 728 LoadBarState member function, CFrameWnd class 729 LoadBitmap member function CBitmap class 108 CToolBar class 1686

LoadBitmaps member function, CBitmapButton class 115 LoadCursor member function, CWinApp class 1808 LoadField, Record field exchange (DFX) 247 LoadFrame member function, CFrameWnd class 729 LoadIcon member function, CWinApp class 1809 LoadMappedBitmap member function, CBitmap class 109 LoadMenu member function, CMenu class 909 LoadMenuIndirect member function, CMenu class 910 LoadOEMBitmap member function, CBitmap class 109 LoadOEMCursor member function, CWinApp class 1810 LoadOEMIcon member function, CWinApp class 1810 LoadStandardCursor member function, CWinApp class 1811 LoadStandardIcon member function, CWinApp class 1812 LoadStdProfileSettings member function, CWinApp class 1812 LoadString member function, CString class 1627 LoadTemplate member function, CDocTemplate class 574 LoadToolBar member function, CToolBar class 1686 LocalAlloc, memory leaks 889 LocalFree, memory leaks 889 Lock member function CCriticalSection class 212 CMultiLock class 928 CSingleLock class 1536 CSyncObject class 1646 LockBuffer member function CEditView class 637 CString class 1628 Locking modes, recordset described 1406 setting 1406 LockInPlaceActive member function, COleControl class 1055 LockRange member function, CFile class 663 LockWindowUpdate member function, CWnd class 1924 LOGBRUSH structure 2250 LOGFONT structure 2251 Login timeout property, setting 392,404 Login timeout *See* Workspace LOGPEN structure 2255

Long integer DDX field exchange 2134 DFX field exchange 2153 RFX field exchange 2193 Lookup member function CMap class 846 CMapStringToOb class 857 CTypedPtrMap class 1764 LPtoDP member function, CDC class 495 LPtoHIMETRIC member function, CDC class 496 LV\_COLUMN structure 817 LV \_FINDINFO structure 815 LV HITTESTINFO structure 827 LV\_ITEM structure 820

#### M

m\_bAutoDelete data member CControlBar class 207 CWinThread class 1848 m\_bAutoMenuEnable data member, CFrameWnd class 735 m\_bAutoRelease data member, COleDisplatchDriver class 1162 m\_bCheckCacheForDirtyFields data member, CDaoRecordset class 336 m\_bContinuePrinting data member, CPrintlnfo class 1342 m\_bDirect data member, CPrintlnfo class 1343 m\_bHelpMode data member, CWinApp class 1832 m\_bPreview data member, CPrintlnfo class 1343 m\_bRTF data member, CRichEditDoc class 1492 m\_bRunAutomated data member, CCommandLineInfo class 191 m\_bRunEmbedded data member, CCommandLineInfo class 192 m\_bSaveAndValidate member function, CDataExchange class 410 m\_bShowSplash data member, CCommandLineInfo class 192 m\_bz data member, COleBusyDialog class 972 m\_cause data member CArchiveException class 57 CFileException class 685 m\_cc data member, CColorDialog class 162 m cf data member, CFontDialog class 708 m\_ci data member, COleChangeIconDialog class 976 m\_cs data member, COleChangeSourceDialog class 981

m\_cur data member, COleCurrency class 1096 m\_cv data member, COleConvertDialog class 1085 m\_DAOTableDef data member, CDaoTableDef class 369 m dt data member, COleDateTime class 1137 m\_dwDataLength data member, CLongBinary class 841 m\_dwDefaultStyle data member, CCtrlView class 215 m\_dwHelpContext data member, COleDisplatchException class 1164 m\_el data member, COleLinksDialog class 1203 m\_fr data member, CFindReplaceDialog class 693 m\_gp data member, COlePropertiesDialog class 1228 m\_hAttribDC data member, CDC class 548 m\_hData data member, CLongBinary class 841 m\_hdbc data member, CDatabase class 405 m\_hDC data member, CDC class 548 m\_hFile data member, CFile class 672 m hImageList data member, CImageList class 768 m\_hInstance data member, CWinApp class 1832 m\_hMenu data member, CMenu class 916 m\_hObject data member, CGdiObject class 743 m\_hPrevInstance data member, CWinApp class 1833 m\_hSocket data member, CAsyncSocket class 101 m\_hstmt data member, CRecordset class 1407 m\_hThread data member, CWinThread class 1849 m\_h Wnd data member CClientDC class 144 CPaintDC class 1302 CWindowDC class 1838 CWnd class 2043 m\_io data member, COleInsertDialog class 1193 m\_IOsError data member, CFileException class 686 m\_Ip data member, COlePropertiesDialog class 1228 m\_lpCmdLine data member, CWinApp class 1833 m\_lpDispatch data member, COleDispatchDriver class 1162 m lpUserData data member, CPrintInfo class 1343 m\_nAfxDaoError data member, CDaoException class 242 m\_nBulletlndent data member, CRichEditView class 1513 m\_nCmdShow data member, CWinApp class 1834 m\_nCurPage data member, CPrintInfo class 1343 m\_nFields data member, CRecordset class 1408 m\_nHandleSize data member, CRectTracker class 1442 m\_nNumPreviewPages data member, CPrintlnfo class 1344

m\_nOperation data member, CDaoFieldExchange class 247 m\_nParams data member CDaoRecordset class 336 CRecordset class 1408 m\_nRetCode data member, CDBException class 413 m\_nShellCommand data member, CCommandLineInfo class 192 m\_nStyle data member, CRectTracker class 1443 m\_nThreadID data member, CWinThread class 1849 m\_nWordWrap data member, CRichEditView class 1513 m\_ofn data member, CFileDialog class 681 m op data member, COlePropertiesDialog class 1229 m\_pActiveWnd data member CWinApp class 1835 CWinThread class 1849 m\_pd data member, CPrintDialog class 1338 m\_pDAODatabase data member, CDaoDatabase class 237 m\_pDAOQueryDef data member, CDaoQueryDef class 270 m\_pDAORecordset data member, CDaoRecordset class 337 m\_pDAOWorkspace data member, CDaoWorkspace class 393 m\_pDatabase data member CDaoQueryDef class 269 CDaoRecordset class 337 CDaoTableDef class 368 CRecordset class 1409 m\_pDIgWnd member function, CDataExchange class 411 m\_pDocument data member, CArchive class 55 m\_pErrorInfo data member, CDaoException class 243 m\_pFont data member, CFontHolder class 712 m\_pMainWnd data member, CWinThread class 1849 m\_pPD data member, CPrintlnfo class 1344 m\_pPict data member, CPictureHolder class 1323 m\_prs data member, CDaoFieldExchange class 249 m\_ps data member COlePasteSpecialDialog class 1224 CPaintDC class 1302 m\_psd data member, CPageSetupDialog class 1300 m\_psh data member COIePropertiesDia1og class 1229 CPropertySheet class 1368 m\_psp data member, CPropertyPage class 1357 m\_pStream data member, CStdioFile class 1613

m\_pszAppName data member, CWinApp class 1835 m\_pszExeName data member, CWinApp class 1835 m\_pszHelpFilePath data member, CWinApp class 1836 m\_pszProfileName data member, CWinApp class 1836 m\_pszRegistryKey data member, CWinApp class 1836 m\_p Workspace data member, CDaoDatabase class 238 m\_rect data member, CRectTracker class 1443 m rectDraw data member, CPrintInfo class 1344 m\_sc data member, COleException class 1187 m\_scode data member, CDaoException class 244 m\_sizeExtent data member, CRectTracker class 1276 m\_sizeMin data member, CRectTracker class 1443 m\_span data member, COleDataTimeSpan class 1152 m\_status data member COleCurrency class 1096 COleDateTime class 1138 COleDateTimeSpan class 1153 m\_strClass data member, CCtrlView class 215 m\_strDescription data member, COleDispatchException class 1164 m\_strDriverName data member, CCommandLineInfo class 193 m\_strError and m\_strStateNativeOrigin 415 example 415 m\_strError data member, CDBException class 415 m\_strFileName data member, CCommandLineInfo class 193 m\_strFilter data member CDaoRecordset class 337 CRecordset class 1409 m\_strHelpFile data member, COleDispatchException class 1164 m\_strPageDesc data member, CPrintlnfo class 1345 m\_strPortName data member, CCommandLineInfo class 194 m\_strPrinterName data member, CCommandLineInfo class 194 m\_strSort data member CDaoRecordset class 338 CRecordset class 1410 m\_strSource data member, COleDispatchException class 1164 m\_strStateNativeOrigin and m\_strError 415 example 415

m\_strStateNativeOrigin data member, CDBException class 415 m\_ vp data member, COlePropertiesDialog class 1229 m\_wCode data member, COleDispatchException class 1165 Macro categories (list) 2046 Mail API *See* MAPI Mailing documents *See* MAPI Make-table query 251 MakeLower member function, CString class 1629 MakeReverse member function, CString class 1629 MakeUpper member function, CString class 1629 MapDialogRect member function, CDialog class 557 MAPI described 589,593, 1173 MFC support for 589, 593, 1173 MapObject member function, CArchive class 44 Maps CMapPtrToPtr 849 CMapPtrToWord 851 CMapStringToOb 853 CMapStringToPtr 861 CMapStringToString 863 CMapWordToOb 865 CMapWordToPtr 867 CTypedPtrMap 1763 Maps, collection classes, CMap 842 Map Window Points member function, CWnd class 1924 MarkForAddNew, Record field exchange (DFX) 247 MarkForEdit, Record field exchange (DFX) 247 MaskBlt member function, CDC class 496 MatchCase member function, CFindReplaceDialog class 692 MatchDocType member function, CDocTemplate class 574 Match Whole Word member function, CFindReplaceDialog class 692 MaxDFXOperation, Record field exchange (DFX) 247 MDIActivate member function CMDIChildWnd class 872 CMDIFrameWnd class 877 MDICascade member function, CMDIFrameWnd class 878 MDIDestroy member function, CMDIChildWnd class 873 MDIGetActive member function, CMDIFrameWnd class 878

MDIIconArrange member function, CMDIFrameWnd class 879 MDIMaximize member function CMDIChildWnd class 873 CMDIFrame Wnd class 879 MDINext member function, CMDIFrameWnd class 879 MDIRestore member function CMDIChildWnd class 873 CMDIFrameWnd class 880 MDISetMenu member function, CMDIFrameWnd class 880 MDITile member function, CMDIFrameWnd class 881 Measureltem member function CComboBox class 181 CListBox class 797 CMenu class 911 MEASUREITEMSTRUCT structure 2256 Member functions CAnimateCtrl class 34 CArchive class 39 CArchiveException class 56 CArray class 60 CAsyncSocket class 70 CBitmap class 103 CBitmapButton class 114 CBrush class 118 CButton class 128 CCheckListBox class 139 CClientDC class 143 CCmdTarget class 146 CCmdUI class 156 CColorDialog class 159 CComboBox class 168 CCommandLineInfo class 190 CCommonDialog class 195 CConnectionPoint 199 CControlBar class 202 CCriticalSection class 212 CCtrlView class 214 CDaoDatabase class 219 CDaoException class 240 CDaoFieldExchange class 246 CDaoQueryDef class 253 CDaoRecordset class 277 CDaoRecordView class 341 CDaoTableDef class 348 CDaoWorkspace class 374

Member functions (continued) CDatabase class 394 CDataExchange class 408 CDC class 425,427,464,496,530 CDialog class 552 CDialogBar class 562 CDocItem class 564 CDocTemplate class 568 CDocument class 581 CDragListBox class 601-603 CDumpContext class 605 CEdit class 614 CEditView class 635 CEvent class 644 CException class 648 CFieldExchange class 653 CFile class 657 CFileDialog class 675 CFileException class 683 CFindReplaceDialog class 689 CFont class 695 CFontDialog class 704 CFontHolder class 709 CForm View class 716 CFrameWnd class 721, 735 CGdiObject class 737 CHeaderCtrl class 745 CHotKeyCtrl class 752 CImageList class 756 CList class 770 CListBox class 784 CListCtrl class 810 CListView class 838 CLongBinary class 841 CMap class 843 CMapStringToOb class 854 CMDIChildWnd class 871 CMDIFrameWnd class 876 CMemFile class 883 CMemoryException class 888 CMemoryState class 890 CMenu class 895 CMetaFileDC class 918 CMiniFrame Wnd class 922 CMultiDocTemplate class 925 CMultiLock class 928 CMutex class 932 CNotSupportedException class 933 COb Array class 935

Member functions (continued) CObject class 945 CObList class 954 COleBusyDialog class 970 COleChangeIconDialog class 974 COleChangeSourceDialog class 978 COleClientltem class 986 COleControl class 1031 COleConvertDialog class 1081 COleCurrency 1087 COleDataObject class 1099 COleDataSource class 1106 COleDateTime 1118 COleDateTimeSpan 1141 COleDialog class 1155 COleDispatchDriver class 1157 COleDocument class 1167 COleDropSource class 1176 COleDropTarget class 1180 COleInsertDialog class 1189 COleIPFrameWnd class 1194 COleLinkingDoc class 1198 COleLinksDialog class 1202 COleMessageFilter class 1205 COleObjectFactory class 1212 COlePasteSpecialDialog class 1219 COlePropertiesDialog class 1226 COlePropertyPage class 1231 COleResizeBar class 1237 COleServerDoc class 1242 COleServerItem class 1258 COleStreamFile class 1278 COleTemplateServer class 1282 COleUpdateDialog class 1284 COleVariant 1287 CPageSetupDialog class 1293 CPaintDC class 1301 CPalette class 1304 CPen class 1310 CPictureHolder class 1318 CPoint class 1325 CPrintDialog class 1332 CPrintInfo class 1340 CProgressCtrl class 1347 CPropertyPage class 1351 CPropertySheet class 1359 CPropExchange class 1370 CRecordset class 1381 CRecordView class 1414

Index

Member functions *(continued)*  CRect class 1420 CRectTracker class 1436 CResourceException class 1444 CRgn class 1446 CRichEditCntrItem class 1460 CRichEditCtrl 1464 CRichEditDoc class 1491 CRichEditView class 1495 CScrollBar class 1516 CScrollView class 1524 CSemaphore class 1531 CSingleDocTemplate class 1533 CSingleLock class 1536 CSize class 1538 CSliderCtrl class 1543 CSpinButtonCtrl class 1563 CSplitterWnd class 1572 CStatic class 1588 CStatusBar class 1596 CStatusBarCtrl class 1603 CStdioFile class 1611 CString class 1617 CSyncObject class 1645 CTabCtrl class 1648 CTime class 1661 CTimeSpan class 1672 CToolBar class 1682 CToolBarCtrl class 1699 CToolTipCtrl class 1720 CTreeCtrl class 1729 CTreeView class 1752 CTypedPtrArray class 1755 CTypedPtrList class 1758 CTypedPtrMap class 1764 CView class 1773 CWaitCursor class 1791 CWinApp class 1798 CWindowDC class 1837 CWinThread class 1841 CWnd class 1865-1866, 1889, 1909, 1934, 1959, 1982,2008,2041 Memcpy member function, CMemFile class 886 Memory leaks and GlobalAlloc and GlobalFree 889 and LocalAlloc and LocalFree 889 and malloc and free 889 DEBUG\_NEW macro 889

Memory leaks *(continued)*  detecting 889 new operator 889 Menu classes (list) 10 Message maps 2054 Message-box display, CString object formatting 2053 Message-box styles 2274 MessageBox member function, Cwnd class 1925 Messaging API *See* MAPI Microsoft Foundation Class Library application framework 3 introduction, overview xi overview 1 relationship to Windows API 2-3 Microsoft Jet database engine *See* Database engine Mid member function, CString class 1630 MINMAXINFO structure 2257 Modifying data source data 1109 Modifying drag and drop cursors 1176 ModifyMenu member function, CMenu class 911 ModifyStyle member function, Cwnd class 1926 ModifyStyleEx member function, CWnd class 1927 Move member function CDaoRecordset class 315 CRecordset class 1396 MoveFirst member function CDaoRecordset class 316 CRecordset class 1397 MoveLast member function CDaoRecordset class 317 CRecordset class 1398 MoveNext member function CDaoRecordset class 318 CRecordset class 1398 MovePrev member function CDaoRecordset class 319 CRecordset class 1399 MoveTo member function, CDC class 498 MoveWindow member function, CWnd class 1927 Moving through records, CRecordView class 1416 to first Recordset record 1397 to last Recordset record 1398 to new Recordset records 1396 to next Recordset record 1398 to previous Recordset record 1399

#### N

Names user (default), setting 390 user-defined workspace 383 Native ODBC error strings 415 Navigating class CRecordView 1416 Recordsets 1396-1399 NCCALCSIZE\_PARAMS structure 2258 NegotiateBorderSpace member function, CFrame Wnd class 730 New operator, memory leaks 889 NextDlgCtrl member function, CDialog class 557 NMHDR structure 1695 NO\_AFX\_DAO\_ERROR error code 242 NormalizeHit member function, CRectTracker class 1440 NormalizeRect member function, CRect class 1425 NotifyChanged member function COleServerDoc class 1247 COleServerItem class 1264 NotifyClosed member function, COleServerDoc class 1247 NotifyRename member function, COleServerDoc class 1247 NotifySaved member function, COleServerDoc class 1248 Null, determining whether recordset fields 1394 Nullable, determining whether recordset fields 1395

# o

Obtaining information about DAO errors 241 about database relations 231 about tabledefs 233 about workspaces 385 ODBC Dialog data exchange (DDX) 2060 error codes 413 error string 415 HDBC handle 405 HSTMT handle 1407 MFC database macros 2061 Record field exchange (RFX) 2058 timeout value, in DAO 260 ODBC functions, calling database class 2095-2096 ODBC transactions isolating 391 isolating with DAO 382 ODBC<sub>vs.DAO</sub> described 216,239,250 role of DAO database objects 217 ODBC with DAO islolating ODBC transactions 382 isolating ODBC transactions 391 Login timeout property 392 OemToAnsi member function, CString class 1630 Offset member function, CPoint class 1325 OffsetClipRgn member function, CDC class 498 OffsetPos member function, CProgressCtrl class 1348 OffsetRect member function, CRect class 1425 OffsetRgn member function, CRgn class 1456 OffsetViewportOrg member function, CDC class 499 OffsetWindowOrg member function, CDC class 499 **OLE** Activation 1242 application control functions 2062 base classes (list) 24 client items, COleClientltem class 982 compound documents 982 data transfer classes (list) 27 Data transfer 1098, 1105 dialog box classes (list) 27 embedded items 1244 In-place editing activation 986-987, 1249 deactivation 1249-1250 resizing 1251 initialization 2061 linked items 1239 miscellaneous classes (list) 29 server documents closure notifications 1247 notifications 1248 server items creation 1250 described 1256 Uniform data transfer 1098, 1105 verbs 986 visual editing container classes listed 25 server classes described 26

OLE Automation dispatch maps described 2062 Event sink maps described 2067 Parameter Type, MFC encapsulation 1286 OLE Change Source dialog box 977 OLE classes, overview 24 OLE container described 1026 Rich edit as 1459 Rich edit 1490, 1493 OLE controls extended features of 1026 OleUIChangeSource function, MFC encapsulation 977 OLEUICHANGESOURCE structure, MFC encapsulation 977 ON\_COMMAND global function/macro 2170 ON\_COMMAND \_RANGE global function/macro 2171 ON\_CONTROL global function/macro 2172 ON\_CONTROL\_RANGE global function/macro 2172 ON\_EVENT global function/macro 2173 ON\_EVENT\_RANGE global function/macro 2174 ON\_MESSAGE global function/macro 2174 ON\_OLEVERB global function/macro 2175 ON\_PROPNOTIFY global function/macro 2176 ON\_PROPNOTIFY \_RANGE global function/macro 2176 ON\_REGISTERED \_MESSAGE global function/macro 2177 ON\_STDOLEVERB global function/macro 2178 ON\_UPDATE\_COMMAND\_UI global function/macro 2178 ON\_UPDATE\_COMMAND\_UI\_RANGE global function/macro 2179 OnAccept member functionCAsyncSocket class 85 OnActivate member function COleClientItem class 1011 CWnd class 1928 OnActivateApp member function, CWnd class 1929 OnActivateFrame member function, CView class 1774 OnActivateUI member function, COleClientltem class 1011 OnActivateView member function, CView class 1775 OnAdvise member function, CConnectionPoint class 200 OnAmbientProperty member function, CWnd class 1930 OnAmbientPropertyChange member function, COleControl class 1055-1056

OnApply member function, CPropertyPage class 1353

OnApplyScale member function, COlePropetiesDialog class 1227 OnAskCbFormatName member function, CWnd class 1930 OnBackColorChanged member function, COleControl class 1055 OnBeginDrag member function, COleDropSource class 1177 OnBeginPrinting member function, CView class 1776 OnCancel member function CDialog class 558 CPropertyPage class 1353 OnCancelMode member function, Cwnd class 1931 OnCaptureChanged member function, CWnd class 1931 OnChange member function, COleClientItem class 1011 OnChangeCbChain member function, CWnd class 1932 OnChangedRect member function, CRectTracker class 1440 OnChangedViewList member function, CDocument class 588 OnChangeItemPosition member function, COleClientItem class 1012 OnChar member function, CWnd class 1932 OnCharEffect member function, CRichEditView class 1505 OnCharToItem member function, Cwnd class 1933 OnChildActivate member function, CWnd class 1934 OnChildNotify member function, CWnd class 1934 OnClick member function, COleControl class 1056 OnClose member function CAsyncSocket class 85 COleServerDoc class 1248 CWnd class 1935 OnCloseDocument member function, CDocument class 588 OnCmdMsg member function, CCmdTarget class 151 OnCoiorOK member function, CColorDialog class 161 OnCommand member function, CWnd class 1935 OnCompacting member function, CWnd class 1936 OnCompareItem member function, CWnd class 1937 OnConnect member function, CAsyncSocket class 86 OnContextHelp member function CFrameWnd class 731 CWinApp class 1813 OnContextMenut member function, CWnd class 1938 OnCreate member function, CWnd class 1938

OnCreateClient member function, CFrameWnd class 731 OnCreateControlBars member function, COleIPFrameWnd class 1195 OnCreateObject member function, COleObjectFactory class 1214 OnCtlColor member function, CWnd class 1939 OnDDECommand member function, CWinApp class 1813 OnDeactivate member function COleClientltem class 1013 COleServerDoc class 1249 OnDeactivateAndUndo member function, COleClientltem class 1013 OnDeactivateUI member function COleClientltem class 1014 COleServerDoc class 1249 OnDeadChar member function, CWnd class 1940 OnDeleteltem member function, CWnd class 1941 OnDestroy member function, CWnd class 1942 OnDestroyClipboard member function, CWnd class 1942 OnDeviceChange member function, CWnd class 1943 OnDevModeChange member function, CWnd class 1944 OnDiscardUndoState member function, COleClientltem class 1014 OnDoc Window Activate member function, COleServerDoc class 1249 OnDo Verb member function COleControl class 1056 COleServerItem class 1265 OnDragEnter member function COleDropTarget class 1180 CView class 1776 OnDragLeave member function COleDropTarget class 1181 CView class 1777 OnDragOver member function COleDropTarget class 1181 CView class 1778 OnDragScroll member function COleDropTarget class 1182 CView class 1779 OnDraw member function COleControl class 1057 COleServerItem class 1265 CView class 1780 OnDrawClipboard member function, CWnd class 1944 OnDrawEx member function, COleServerItem class 1266 OnDrawltem member function, CWnd class 1945 OnDrawMetafile member function, COleControl class 1057 OnDrawPage member function, CPageSetupDialog class 1298 OnDrawSplitter member function, CSplitterWnd class 1582 OnDrop member function COleDropTarget class 1183 CView class 1780 OnDropEx member function COleDropTarget class 1184 CView class 1781 OnDropFiles member function, CWnd class 1945 OnEdit member function, COleControl class 1058 OnEditProperty member function, COlePropertyPage class 1233 OnEnable member function, CWnd class 1946 OnEnabledChanged member function, COleControl class 1058 OnEndPrinting member function, CView class 1782 OnEndPrintPreview member function, CView class 1783 OnEndSession member function, CWnd class 1946 OnEnterIdle member function, CWnd class 1947 OnEnterMenuLoop member function, CWnd class 1948 OnEnum Verbs member function, COleControl class 1058 OnEraseBkgnd member function, CWnd class 1948 OnEventAdvise member function, COleControl class 1059 OnExitMenuLoop member function, CWnd class 1949 OnFileNameOK member function, CFileDialog class 679 OnFileNew member function, CWinApp class 1814 OnFileOpen member function, CWinApp class 1815 OnFilePrintSetup member function, CWinApp class 1816 OnFileSendMail member function CDocument class 589 COleDocument class 1173 OnFinalRelease member function, CCmdTarget class 152 OnFindEmbeddedltem member function, COleLinkingDoc class 1199

OnFindNext member function CEditView class 637 CRichEditView class 1505 OnFontChange member function, CWnd class 1950 OnFontChanged member function, COleControl class 1059 OnForeColorChanged member function, COleControl class 1059 OnFrame Window Activate member function, COleServerDoc class 1250 OnFreezeEvents member function, COleControl class 1060 OnGetCheckPosition member function, CCheckListBox class 141 OnGetClipboardData member function COleClientltem class 1014 COleServerItem class 1267 OnGetClipRect member function, COleClientltem class 1015 OnGetColorSet member function, COleControl class 1060 OnGetControlInfo member function, COleControl class 1061 OnGetDisplayString member function, COleControl class 1061 OnGetDIgCode member 'function, CWnd class 1950 OnGetEmbeddedltem member function, COleServerDoc class 1250 OnGetExtent member function, COleServerItem class 1267 OnGetInPlaceMenu member function, COleControl class 1061 OnGetltemPosition member function, COleClientltem class 1015 OnGetLinkedltem member function, COleLinkingDoc class 1199 OnGetMinMaxlnfo member function, CWnd class 1951 OnGetPredefinedStrings member function, COleControl class 1062 OnGetPredefinedValue member function, COleControl class 1062 OnGetRecordset member function CDaoRecordView class 343 CRecordView class 1416 OnGetWindowContext member function,

COleClientltem class 1016

OnHelp member function COlePropertyPage class 1234 CWinApp class 1817 OnHelpFinder member function, CWinApp class 1818 OnHelplndex member function, CWinApp class 1818 OnHelplnfo member function, CWnd class 1951 OnHelpUsing member function, CWinApp class 1818 OnHide member function, COleServerItem class 1268 OnHideToolbars member function, COleControl class 1063 OnHScroll member function, CWnd class 1952 OnHScrollClipboard member function, CWnd class 1953 OnlconEraseBkgnd member function, CWnd class 1954 Onldle member function CWinApp class 1819 CWinThread class 1844 OnlnitDialog member function CDialog class 558 COlePropertyPage class 1234 OnlnitFromData member function, COleServerItem class 1268 OnlnitialUpdate member function CRichEditView class 1506 CView class 1783 OnlnitMenu member function, CWnd class 1954 OnlnitMenuPopup member function, CWnd class 1955 OnlnsertMenus member function, COleClientltem class 1016 OnlnvertTracker member function, CSplitterWnd class 1583 OnKeyDown member function, CWnd class 1956 OnKeyDownEvent member function, COleControl class 1063 OnKeyPressEvent member function, COleControl class 1064 OnKeyUp member function, CWnd class 1957 OnKeyUpEvent member function, COleControl class 1064 OnKillActive member function, CPropertuPage class 1354 OnKillFocus member function, CWnd class 1958 OnLBSelChangedNotify member function, CFileDialog class 680 OnLButtonDblClk member function, CWnd class 1958 OnLButtonDown member function, CWnd class 1959 OnLButtonUp member function, CWnd class 1960

OnMapPropertyToPage member function, COleControl class 1064 OnMButtonDblClk member function, CWnd class 1961 OnMButtonDown member function, CWnd class 1962 OnMButtonUp member function, CWnd class 1962 OnMDIActivate member function, CWnd class 1963 OnMeasureltem member function, CWnd class 1964 OnMenuChar member function, CWnd class 1965 OnMenuSelect member function, CWnd class 1966 OnMessagePending member function COleMessageFilter class 1207 CSocket class 1558 OnMnemonic member function, COleControl class 1065 OnMouseActivate member function, CWnd class 1967 OnMouseMove member function, CWnd class 1968 OnMove member function CDaoRecordView class 343 CRecordView class 1416 CWnd class 1968 OnMoving member function, CWnd class 1969 OnNcActivate member function, CWnd class 1969 OnNcCa1cSize member function, CWnd class 1970 OnNcCreate member function, CWnd class 1971 OnNcDestroy member function, CWnd class 1971 OnNcHitTest member function, CWnd class 1972 OnNcLButtonDblClk member function, CWnd class 1973 OnNcLButtonDown member function, CWnd class 1974 OnNcLButtonUp member function, CWnd class 1974 OnNcMButtonDblClk member function, CWnd class 1975 OnNcMButtonDown member function, CWnd class 1975 OnNcMButtonUp member function, CWnd class 1976 OnNcMouseMove member function, CWnd class 1976 OnNcPaint member function, CWnd class 1977 OnNcRButtonDblClk member function, CWnd class 1977 OnNcRButtonDown member function, CWnd class 1978 OnNcRButtonUp member function, CWnd class 1978 OnNewDocument member function, CDocument class 589 OnObjectsChanged member function, COlePropertyPage class 1234

OnOK member function CDialog class 559 CPropertyPage class 1354 OnOpen member function, COleServerItem class 1269 OnOpenDocument member function, CDocument class 591 OnOutOtBandData member function, CAsyncSocket class 87 OnPaint member function, CWnd class 1979 OnPaintClipboard member function, CWnd class 1980 OnPaletteChanged member function, CWnd class 1982 OnPaletteIsChanging member function, CWnd class 1981 OnParaAlign member function, CRichEditView class 1506 OnParentNotify member function, CWnd class 1982 OnPasteNativeObject member function, CRichEditView class 1506 OnPrepareDC member function, CView class 1784 OnPreparePrinting member function, CView class 1785 OnPrint member function, CView class 1786 OnPrinterChanged member function, CrichEditView class 1507 OnProperties member function, COleControl class 1065 OnQueryCancel member function, CPropertyPage class 1354 OnQueryDragIcon member function, CWnd class 1983 OnQueryEndSession member function, CWnd class 1984 OnQueryNewPalette member function, CWnd class 1984 OnQueryOpen member function, CWnd class 1984 OnQueryUpdateltems member function, COleServerItem class 1269 OnRButtonDblClk member function, CWnd class 1985 OnRButtonDown member function, CWnd class 1986 OnRButtonUp member function, CWnd class 1986 OnReactivateAndUndo member function, COleServerDoc class 1250 OnReceive member function, CAsyncSocket class 88 OnRemoveMenus member function, COleClientItem class 1017 OnRenderAllFormats member function, CWnd class 1987

OnRenderData member function COleControl class 1065 COleDataSource class 1112 COleServerItem class 1270 OnRenderFileData member function COleControl class 1066 COleDataSource class 1113 COleServerItem class 1271 OnRenderFormat member function, CWnd class 1987 OnRenderGlobalData member function COleControl class 1067 COleDataSource class 1114 COleServerItem class 1271 OnReplaceAll member function CEditView class 638 CRichEditView class 1507 OnReplaceSel member function CEditView class 639 CRichEditView class 1508 OnReset member function, CPropertyPage class 1355 OnResetState member function, COleControl class 1068 OnResizeBorder member function, COleServerDoc class 1251 OnSaveDocument member function, CDocument class 593 OnScroll member function, CView class 1787 OnScrollBy member function COleClientItem class 1018 CView class 1788 OnSend member function, CAsyncSocket class 88 OnSetActive member function, CPropertyPage class 1355 OnSetClientSite member function, COleControl class 1068 OnSetColorScheme member function, COleServerItem class 1272 OnSetCursor member function, CWnd class 1988 OnSetData member function COleControl class 1068 COleDataSource class 1114 COleServerItem class 1273 OnSetExtent member function, COleServerItem class 1273 OnSetExtentmember function, COleControl class 1069 OnSetFocus member function, CWnd class 1989 OnSetFont member function, CDialog class 559 OnSetHostNames member function, COleServerDoc class 1251

OnSetItemRects member function, COleServerDoc class 1252 OnSetMenu member function, COleClientItem class 1018 OnSetObjectRects member function, COleControl class 1069 OnSetOptions member function CDatabase class 400 CRecordset class 1399 OnSetPageSite member function, COlePropertyPage class 1235 OnSetPreview Mode member function, CFrame Wnd class 732 OnShare Violation member function, CFileDialog class 680 OnShow member function, COleServerItem class 1274 OnShowControlBars member function COleClientItem class 1019 COleServerDoc class 1252 OnShowDocument member function, COleServerDoc class 1253 OnShowItem member function, COleClientItem class 1019 OnShowToolbarsmember function, COleControl class 1070 OnShowViews member function, COleDocument class 1173 OnShowWindow member function, CWnd class 1989 On Size member function, CWnd class 1990 OnSizeClipboard member function, CWnd class 1991 OnSizing member function, CWnd class 1991 OnSpoolerStatus member function, CWnd class 1992 OnStyleChanged member function, CWnd class 1992 OnStyleChanging member function, CWnd class 1993 OnSysChar member function, CWnd class 1993 OnSysColorChange member function, CWnd class 1995 OnSysCommand member function, CWnd class 1995 OnSysDeadChar member function, CWnd class 1997 OnSysKeyDown member function, CWnd class 1997 OnSysKeyUp member function, CWnd class 1999 OnTCard member function, CWnd class 2000 OnTextChanged member function, COleControl class 1070 OnTextNotFound member function CEditView class 639 CRichEditView class 1508 OnTimeChange member function, CWnd class 2001 OnTimer member function, CWnd class 2001

OnToolHitTest member function, CWnd class 2002 OnUpdate member function COleServerItem class 1274 CView class 1788 OnUpdateCharEffect member function, CRichEditView class 1508 OnUpdateCmdUI member function, CControlBar class 206 OnUpdateDocument member function, COleServerDoc class 1253 OnUpdateFileSendMail member function, CDocument class 593 OnUpdateFrameTitle member function, COleClientltem class 1020 OnUpdateltems member function, COleServerItem class 1275 OnUpdateParaAlign member function, CRichEditView class 1509 On VKeyToltem member function, CWnd class 2003 On VScroll member function, CWnd class 2003 On VScrollClipboard member function, CWnd class 2004 On WaitForDataSource member function CDatabase class 401 CRecordset class 1400 OnWindowPosChanged member function, CWnd class 2005 On WindowPosChanging member function, CWnd class 2006 OnWinlniChange member function, CWnd class 2007 On WizardBack member function, CPropertyPage class 1355 On WizardFinish member function, CPropertyPage class 1356 OnWizardNext member function, CPropertyPage class 1356 OnWndMsg member function, CWnd class 2007 Open databases (DAO) counting 380 obtaining information about 380 Open member function CAnimateCtrl class 36 CDaoDatabase class 235 CDaoQueryDef class 265 CDaoRecordset class 320 CDaoTableDef class 363 CDaoWorkspace class 387 CDatabase class 401

Open member function *(continued)*  CFile class 664 CRecordset class 1400 Open status, obtaining workspace 386 OpenClipboard member function, CWnd class 2008 OpenDocumentFile member function CDocTemplate class 575 CWinApp class 1821 Opening CStreamFile objects 1280 data source connections 401 databases described 235,401 Jet vs. ODBC 235 recordsets 1400 workspaces 387 OpenStream member function, COleStreamFile class 1280 Operations, validity of DFX 246 operator-member function CPoint class 1328 CRect class 1433 CSize class 1540 operator != COleCurrency 1095 COleDateTime 1136 COleDateTimeSpan 1151 operator != member function CPoint class 1326 CRect class 1430 CSize class 1539 operator & member function, CRect class 1433 operator &= member function, CRect class 1431 operator \*, COleCurrency class 1094 operator \*=, COleCurrency class 1094 operator + member function COleCurrency 1093 CReect class 1432 CSize class 1540 CString class 1637 operator + member function, CPoint class 1327 operator +, - member function CTime class 1669 CTimeSpan class 1676  $operator +=$ COleCurrency 1093 COleDateTime 1135 COleDateTimeSpan 1151

operator += member function CPoint class 1326 CRect class 1430 CSize class 1539 CString class 1638 operator  $+=, -=$  member function CTime class 1669 CTimeSpan class 1676 operator - COleDateTime class 1135 COleDateTimeSpan class 1150 operator - member function COleCurrency 1093 operator /, COleCurrency class 1094 operator 1=, COleCurrency class 1094 operator <, COleCurrency class 1095 operator <, COleDateTime class 1136 operator <, COleDateTimeSpan class 1151 operator « COleCurrency 1096 COleDateTime 1137 COleDateTimeSpan 1152 COleVariant 1291 operator << member function CArchive class 53 CDumpContext class 607 operator  $<<$ ,  $>>$  member function, CString class 1637  $operator < =$ COleCurrency 1095 COleDateTime 1136 COleDateTimeSpan 1151 operator = COleCurrency 1092 COleDateTime 1134 COleDateTimeSpan 1150 COleVariant class 1289 operator = member function CObject class 950 CPoint class 1327 CRect class 1429, 1431 CSize class 1540 CString class 1636 CTime class 1668 CTimeSpan class 1676  $operator =$ COleCurrency 1095 COleDateTime 1136 COleDateTimeSpan 1151 COleVariant class 1290

operator == member function CPoint class 1326 CRect class 1430 CSize class 1539 operator> COleCurrency 1095 COleDateTime 1136 COleDateTimeSpan 1151  $operator$ COleCurrency 1095 COleDateTime 1136 COleDateTimeSpan 1151 operator » COleCurrency 1096 COleDateTime 1137 COleDateTimeSpan 1152 COleVariant 1291 operator» member function, CArchive class 54 operator [ ] member function CArray class 67 CMap class 847 CMapStringToOb class 860 CObArray class 943 CString class 1640 CTypedPtrArray class 1756 CTypedPtrMap class 1765 operator 1 member function, CRect class 1434 operator  $\equiv$  member function, CRect class 1432 operator CURRENCY, COleCurrency class 1095 operator DATE, COleDateTime class 1136 operator delete member function, CObject class 950 operator double, COleDateTimeSpan class 1151 operator HBITMAP member function, CBitmap class 110 operator HFONT member function, CFont class 702 operator HPALETTE member function, CPalette class 1307 operator HPEN member function, CPen class 1317 operator HRGN member function, CRgn class 1458 operator LPCRECT member function, CRect class 1429 operator LPCTSTR ( ) member function, CString class 1636 operator LPCV ARIANTmember function, COle Variant class 1291 operator LPRECT member function, CRect class 1429 operator LPV ARIANT member function, COle Variant class 1291 operator new member function, CObject class 950

operator+ COleDateTime 1135 COleDateTimeSpan 1150 operator-= COleCurrency 1093 COleDateTime 1135 COleDateTimeSpan 1151 **Operators** COleCurrency 1092 COleVariant class 1289 operators  $<<$ ,  $>>$  member function CTime class 1670 CTimeSpan class 1677 Options, setting data source connections 400 recordsets 1399 OsErrorToException member function, CFileException class 684 OutputColumn, CDaoFieldExchange class 245

## p

PaintRgn member function, CDC class 500 PAINTSTRUCT structure 2259 param, CDaoField Exchange class 245 Parameter object (DAO), obtaining information about 2226 Parameters, getting querydef 262, 267 ParseCommandLine member function, CWinApp class 1822 ParseCurrency member function, COleCurrency class 1090 ParseDateTime member function, COleDateTime class 1127 ParseParam member function, CCommandLineInfo class 190 Pass-through queries defined 225 executing 225 SAL 251 SQL 251 Passwords setting default 389 setting for DAO workspace 379 Paste member function CComboBox class 182 CEdit class 625 CRichEditCtrl class 1479

PasteSpecial member function, CRichEditCtrl class 1479 PatBlt member function, CDC class 500 Persistence of OLE controls 2070 Pie member function, CDC class 501 Play member function, CAnimateCtrl class 36 PlayMetaFile member function, CDC class 502 PlgBlt member function, CDC class 503 POINT structure 2259 PolyBezier member function, CDC class 505 PolyBezierTo member function, CDC class 506 PolyDraw member function, CDC class 506 Polygon member function, CDC class 507 Polyline member function, CDC class 508 PolylineTo member function, CDC class 508 PolyPolygon member function, CDC class 509 PolyPolyline member function, CDC class 510 PosFromChar member function, CEdit class 626 PostMessage member function, CWnd class 2008 PostModalDialog member function, COleControl class 1071 PostNcDestroy member function, CWnd class 2009 PreCloseFrame member function, CDocument class 594 PreCreateWindow member function, CWnd class 2009 PreDrawPage member function, CPageSetupDialog class 1299 PreModalDialog member function, COleControl class 1070 PrepareCtrl member function, CDataExchange class 409 PrepareEditCtrl member function, CDataExchange class 410 PressButton member function CPropertySheet class 1365 CToolBarCtrl class 1712 PreSubclassWindow member function, CWnd class 2010 PreTranslateMessage member function CWinApp class 1823 CWinThread class 1845 CWnd class 2010 PrevDlgCtrl member function, CDialog class 559 Print member function, CWnd class 2010 PrintAll member function, CPrintDialog class 1337 PrintClient member function, CWnd class 2011 PrintCollate member function, CPrintDialog class 1337

PrintInsideRect member function CEditView class 640 CRichEditView class 1509 PrintPage member function, CRichEditView class 1510 PrintRange member function, CPrintDialog class 1337 PrintSelection member function, CPrintDialog class 1337 Process member function, COleException class 1186 ProcessMessageFilter member function CWinApp class 1823 CWinThread class 1845 ProcessShellCommand member function, CWinApp class 1824 ProcessWndProcException member function CWinApp class 1825 CWinThread class 1846 Progress bar control 1346 Property Pages 2064 Property sheet classes (list) 12 PROPPAGEID global function/macro 2179 Providing data Clipboard 1115 data transfer 1105 PtInRect member function, CRect class 1425 PtInRegion member function, CRgn class 1457 PtVisible member function, CDC class 510 PulseEvent member function, CEvent class 645 PX\_Blob global function/macro 2179 PX\_Bool global function/macro 2180 PX\_Color global function/macro 2181 PX\_Currency global function/macro 2181 PX\_Double global function/macro 2182 PX\_Float global function/macro 2183 PX\_Font global function/macro 2183 PX\_IUnknown global function/macro 2184 PX\_Long global function/macro 2185 PX\_Picture global function/macro 2185 PX\_Short global function/macro 2186 PX\_String global function/macro ·2186 PX\_ULong global function/macro 2187 PX\_UShort global function/macro 2188 PX\_ VBXFontConvert global function/macro 2188

#### Q

Query, database *See* QueryDef; Recordsets Query timeouts DAO 230 setting 237 values, setting 404 Query Abort member function, CDC class 511 QueryAcceptData member function, CRichEditView class 1510 QueryContinueDrag member function, COleDropSource class 1177 Querydef object (DAO), obtainaing information about 2227 **OuervDefs** action queries 251 and recordsets 251 and SQL described 251, 255 getting SQL statement 263 setting SQL statement 269 automatic rollback on error 256 closing 255 connect string (ODBC) 257, 266 consistent updates 256 constructing 254 counting fields in 259 counting parameters in 261 counting 228 creating with MS Access 250 creating 255 creation date 258 database owned by 269 date created 258 date last updated 258 defined 250 deleting 224 Execute member function 256 executing SQL directly 256 fields in 259 for ODBC 251 Inconsistent updates 256 m\_pDAOQueryDef pointer 270 m\_pDatabase pointer 269 name of 260, 266 obtaining information about 229 ODBC timeout property 260, 267 on external data sources 251 open status of 265

QueryDefs (continued) opening 265 options dbConsistent 256 dbDenyWrite 256 dbFailOnError 256 dblnconsistent 256 dbSeeChanges 256 dbSQLPassThrough 256 parameters described 261 getting value 262 value, setting 267 pass-through query, SQL 251 pointer to parent database 269 pointer to underlying DAO object 270 purposes 251 query type action 251, 264 append 251, 264 bulk 251, 264 cross-tab 251, 264 data definition (DDL) 251, 264 delete 251, 264 make-table 251, 264 pass-through, SQL 251, 264 select 251, 264 SQL pass-through 251, 264 union 251, 264 update 251,264 records affected by Execute 263 referential integrity 256 RetumsRecords property 263,268 saved/stored queries 254 setting attributes of 254 SQL pass-through query 251, 256 SQL, executing directly 256 temporary 250, 254-255 timeout, ODBC 260, 267 type of query 264 underlying DAO object, pointer to 270 usage 250 write permission 256 QuerySiblings member function, CPropertyPage class 1356

#### R

Radio button, DDX field exchange 2132 ReactivateAndUndo member function, COleClientItem class 1020 Read locks, DAO 386 Read member function CArchive class 46 CFile class 665 ClmageList class 765 ReadClass member function, CArchive class 46 ReadHuge member function, CFile class 666 ReadObject member function, CArchieve class 47 ReadString member function CArchive class 48 CStdioFile class 1612 RealizePalette member function, CDC class 511 Realloc member function, CMemFile class 886 Rebuilding recordsets 1403 RecalcLayout member function CFrameWnd class 732 CSplitterWnd class 1583 Receive member function, CAsyncSocket class 89 ReceiveFrom member function, CAsyncSocket class 90 Record field exchange (DFX) class CDaoFieldExchange 245 DoFieldExchange mechanism 1386 field exchange operations listed 247 field types, setting 247 functions 2058 IsFieldType function 653 m\_prs data member 249 operations, validity of 246 PSEUDO\_NULL values 247 recordset, pointer to 249 Recordset 1386 SetFieldType function 653 Record views, CRecordView class 1412 Records adding new 1381 deleting 1385 editing 1387 updating 1387 Records affected by Execute 230 Recordsets ability to transact 1383 ability to update records 1384 and querydefs 251
Recordsets *(continued)*  asynchronous operation, canceling 1383 beginning of, detecting 1392 bound fields 1408 canceling long operations 1400 closing 1384 columns selected, number 1408 completing add 1407 completing edit 1407 constructing 1385 creating 1385 cursor concurrency, support for 1399 customizing SQL 1400 default connection string 1389 deleting records 1385 determining ability to scroll 1383 determining appendability 1382 determining whether dirty 1394 determining whether field can be set Null 1395 determining whether Null 1394 determining whether open 1396 editing records 1387 end of, detecting 1393 exchanging data with data source 1386 fields setting dirty 1404 setting null 1405 filter string 1409 HSTMT handle 1407 locking mode, setting 1406 moving to a new record 1396 moving to first record 1397 moving to last record 1398 moving to next record 1398 moving to previous record 1399 navigating 1396-1399 opening 1400 operations binding dynamically 272 differences between recordset types 272 using DoFieldExchange 272 options, setting 1399 rebuilding 1403 record field exchange 1386 refreshing 1403 requerying 1403 RFX 1386 scrollable cursors, support for 1399 setting null 1405

Recordsets *(continued)*  similarities between ODBC and DAO 271 sort string 1410 SQL statement, getting 1391 status, getting 1390 table name, getting 1389, 1392 updating 1387, 1407 waiting for data source 1400 whether deleted, determining 1393 yielding processing time 1400 RecreateControlWindow member function, COleControl class 1071 RECT structure 2260 Rectangle member function, CDC class 512 RectDefault member function, CFrameWnd class 735 RectInRegion member function, CRgn class 1457 RectVisible member function, CDC class 512 Redrawltems member function, CListCtrl class 830 RedrawWindow member function, CWnd class 2012 Referential integrity described 256 enforcing database relations 223 ReflectChildNotify member function, CWnd class 2014 ReflectLastMsg member function, CWnd class 2014 Refresh member function, COleControl class 1071 Refreshing recordsets 1403 RefreshLink member function, CDaoTableDef class 364 Register member function COleDropTarget class 1185 COleLinkingDoc class 1200 COleMessageFilter class 1208 COleObjectFactory class 1214 RegisterAll member function, COleObjectFactory class 1214 Registering OLE controls 2068 RegisterShellFileTypes member function, CWinApp class 1825 Registry key settings database engine 381 setting 391 Relation field object (DAO), obtaining information about 2232 Relation object (DAO), obtaining information about 2230

Relational operators COleCurrency 1095 COleDateTime 1136 COleDateTimeSpan 1151 Relations (database) cascades 224 counting 231 creating 223 deleting 225 obtaining information about 231 referential integrity, enforcing 223 RelayEvent member function, CToolTipCtrl class 1724 Release member function COleClientltem class 1020 COleDataObject class 1104 ReleaseAttribDC member function, CDC class 513 ReleaseBuffer member function, CString class 1631 ReleaseDC member function, CWnd class 2015 ReleaseDispatch member function, COleDispatchDriver class 1161 ReleaseFile member function, CDocument class 594 ReleaseFont member function, CFontHolder class 711 ReleaseOutputDC member function, CDC class 513 Releasing data objects 1100, 1104 Reload member function, COleClientltem class 1021 Remove member function CFile class 666 CImageList class 765 RemoveAll member function CArray class 64 CList class 777 CMap class 846 CMapStringToOb class 857 CObArray class 939 CObList class 965 RemoveAt member function CArray class 64 CList class 777 CObArray class 940 CObList class 965 RemoveDocument member function, CDocTemplate class 576 RemoveHead member function CList class 778 CObList class 966 CTypedPtrList class 1761 RemoveImage member function, CTabCtrl class 1656

Removeltem member function, COleDocument class 1173 RemoveKey member function CMap class 846 CMapStringToOb class 858 RemoveMenu member function, CMenu class 912 RemovePage member function, CPropertySheet class 1366 RemoveTail member function CList class 778 CObList class 967 CTypedPtrList class 1762 Remove View member function, CDocument class 594 Rename member function, CFile class 667 Render member function, CPictureHolder class 1322 Repairing databases 388 Replace member function, ClmageList class 765 ReplaceAll member function, CFindReplacedialog class 692 ReplaceCurrent member function, CFindReplaceDialog class 693 ReplaceSel member function CEdit class 626 CRichEditCtrl class 1479 ReportError member function, CException class 650 ReportSaveLoadException member function, CDocument class 596 RepositionBars member function, CWnd class 2015 RepositionFrame member function, COleIPFrameWnd class 1195 Requery member function CDaoRecordset class 323 CRecordset class 1403 Requerying recordsets 1403 RequestPositionChange member function, COleServerDoc class 1254 RequestResize member function, CRichEditCtrl class 1480 ResetContent member function CComboBox class 182 CListBox class 798 ResetDC member function, CDC class 513 ResetEvent member function, CEvent class 645 ResizePalette member function, CPalette class 1308 ResizeParentToFit member function, CScrollView class 1526 Restore member function, CWaitCursor class 1792 RestoreDC member function, CDC class 514

RestoreState member function, CToolBarCtrl class 1713 Restore WaitCursor member function, CCmdTarget clzass 153 ResumeThread member function, CWinThread class 1847 RETCODE defined 413 values 413 Retrieving data from data objects 1101-1102 Return codes, values for ODBC 413 ReverseFind member function, CString class 1631 Revoke member function COleDropTarget class 1185 COleLinkingDoc class 1200 COleMessageFilter class 1208 COleObjectFactory class 1215 RevokeAll member function, COleObjectFactory class 1215 RFX *See also* Record Field Exchange IsFieldType function 653 Recordset 1386 SetFieldType function 653 vs. DFX 245 RFX field exchange Boolean 2190 Byte array 2189 Byte 2190 CLongBinary 2194 CString 2195 CTime 2191 Double 2192 Long integer 2193 Short integer 2192 Single precision float 2194 RFX\_Binary global function/macro 2189 RFX\_Bool global function/macro 2190 RFX\_Byte global function/macro 2190 RFX\_Date global function/macro 2191 RFX\_Double global function/macro 2192 RFX\_Int global function/macro 2192 RFX\_Long global function/macro 2193 RFX\_LongBinary global function/macro 2194 RFX\_Single global function/macro 2194 RFX\_Text global function/macro 2195 RGNDATA structure 2260

Rich Edit as OLE container 1459-1490, 1493 Document/View version 1490, 1493 Rich Edit Control, MFC encapsulation 1461 RichEdit window class, MFC encapsulation 1461 Right member function, CString class 1632 Rollback member function CDaoWorkspace class 388 CDatabase class 403 Rolling back database transactions 388, 403 Root classes (list) 4 RoundRect member function, CDC class 514 RTF controls, MFC encapsulation 1461 Run member function COleClientItem class 1021 CWinApp class 1826 CWinThread class 1847 Run-time object model services 2048 RunAutomated member function, CWinApp class 1826 RunEmbedded member function, CWinApp class 1827 RunModalLoop member function, CWnd class 2016 RUNTIME\_CLASS global function/macro 2196

# s

SaveAllModified member function CDocTemplate class 576 CWinApp class 1827 SaveBarState member function, CFrameWnd class 733 SaveDC member function, CDC class 515 SaveEmbedding member function, COleServerDoc class 1254 SaveModified member function, CDocument class 597 SaveState member function, CToolbarCtrl class 1714 Scale ViewportExt member function, CDC class 516 ScaleWindowExt member function, CDC class 516 SCODE, information about 244 ScreenToClient member function, CWnd class 2016 Scroll Bar styles 2275 Scroll member function, CListCtrl class 830 Scroll-bar control, DDX field exchange 2133 Scrollable cursors, recordset 1399 ScrollContainerBy member function, COleServerDoc class 1254 ScrollDC member function, CDC class 517 Scrolling class CRecordView 1416 determining ability to scroll 1383

ScrollToPosition member function, CScrollView class 1527 ScrollWindow member function, CWnd class 2017 ScrollWindowEx member function, CWnd class 2018 SearchDown member function, CFindReplaceDialog class 693 Security support, DAO database 371 Seek member function CAnimateCtrl class 37 CDaoRecordset class 324 CFile class 667 SeekToBegin member function, CFile class 668 SeekToEnd member function, CFile class 668 Select member function CFontHolder class 712 CTreeCtrl class 1745 Select query 251 SelectClipPath member function, CDC class 518 SelectClipRgn member function, CDC class 519 SelectDropTarget member function, CTreeCtrl class 1746 SelectFontObject member function, COleControl class 1071 Selectltem member function, CTreeCtrl class 1746 SelectObject member function, CDC class 520 SelectPalette member function, CDC class 521 SelectPrinter member function, CWinApp class 1827 SelectStockFont member function, COleControl class 1072 SelectStockObject member function, CDC class 522 SelectString member function CComboBox class 182 CListBox class 798 SelItemRange member function, CListBox class 799 Send member function, CAsyncSocket class 93 SendChildNotifyLastMsg member function, CWnd class 2019 SendDIgltemMessage member function, CWnd class 2020 SendMessage member function, CW nd class 2020 SendMessageToDescendants member function, CWnd class 2021 SendNotifyMessage member function, CWnd class 2022 SendTo member function, CAsyncSocket class 94 Serialize member function, CObject class 949 SerializeClass member function, CArchive class 48 SerializeElements global function/macro 2197 SerializeRaw member function, CEditView class 640

Server documents, COleServerDoc class 1239 SetAbortProc member function, CDC class 523 SetAbortProc, callback function for *See* Callback functions for MFC member functions SetAbsolutePosition member function, CDaoRecordset class 325 SetAccel member function, CSpinButtonCtrl class 1566 SetActivePage member function, CPropertySheet class 1366 SetActivePane member function, CSplitterwnd class 1584 SetActiveView member function, CFrameWnd class 733 SetActiveWindow member function, CWnd class 2022 SetAnchorIndex member function, CListBox class 799 SetArcDirection member function, CDC class 524 SetAt member function CArray class 65 CList class 778 CMap class 847 CMapStringToOb class 859 CObArray class 941 CObList class 967 CString class 1632 SetAtGrow member function CArray class 65 CObArray class 942 SetAttribDC member function, CDC class 525 SetAttributes member function, CDaoTableDef class 364 SetBackColor member function, COleControl class 1072 SetBackgroundColor member function, CRichEditCtrl class 1480 SetBarStyle member function, CControlBar class 206 SetBase member function, CSpinButtonCtrl class 1567 SetBitmap member function CButton class 132 CStatic class 1590 CToolBar class 1687 SetBitmapBits member function, CBitmap class 111 SetBitmapDimension member function, CBitmap class 111 SetBitmapSize member function, CToolBarCtrl class 1714 SetBkColor member function CDC class 525 ClmageList class 766

Index

SetBkColor member function (continued) CListCtrl class 830 CTabCtrl class 1657 SetBkMode member function, CDC class 526 SetBookmark member function, CDaoRecordset class 326 SetBorderStyle member function, COleControl class 1072 SetBoundsRect member function, CDC class 526 SetBrushOrg member function, CDC class 527 SetBuddy member function, CSpinButtonCtrl class 1567 SetBusyReply member function, COleMessageFilter class 1208 SetButtonInfo member function, CToolBar class 1687 SetButtons member function, CToolBar class 1688 SetButtonSize member function, CToolBarCtrl class 1715 SetButtonStructSize member function, CToolBarCtrl class 1715 SetButtonStyle member function CButton class 132 CToolBar class 1688 SetButtonText member function, CToolBar class 1689 SetCacheSize member function, CDaoRecordset class 327-328 SetCallbackMask member function, CListCtrl class 831 SetCapture member function, CWnd class 2023 SetCaretIndex member function, CListBox class 800 SetCaretPos member function, CWnd class 2023 SetCharFormat member function, CRichEditView class 1511 SetCheck member function CButton class 133 CCheckListBox class 142 CCmdUI class 157 SetCheckStyle member function, CCheckListBox class 142 SetClipboard member function, COleDataSource class 1115 SetClipboardViewer member function, CWnd class 2023 SetCmdID member function, CToolBarCtrl class 1715 SetColorAdjustment member function, CDC class 528 SetColumn member function, CListCtrl class 831 SetColumnInfo member function, CSplitterWnd class 1584

SetColumn Width member function CListBox class 800 CListCtrl class 832 SetConnect member function CDaoQueryDef class 266 CDaoTableDef class 365 SetContainerInfo member function, CDocTemplate class 576 SetControlSize member function, COleControl class 1073 SetControlStatus member function, COlePropertyPage class 1235 SetCurrency member function, COleCurrency 1091 SetCurrentColor member function, CColorDialog class 161 SetCurrentIndex member function, CDaoRecordset class 328 SetCurSel member function CComboBox class 183 CListBox class 800 CTabCtrl class 1657 SetCursor member function CButton class 133 CRectTracker class 1441 CStatic class 1591 SetDate member function, COleDateTime class 1128 SetDateTime member function, COleDateTime class 1130 SetDateTimeSpan member function, COleDateTimeSpan class 1148 SetDefaultCharFormat member function, CRichEditCtrl class 1481 SetDefaultPassword member function, CDaoWorkspace class 389 SetDefaultTitle member function, CDocTemplate class 577 SetDefaultUser member function, CDaoWorkspace class 390 SetDefiD member function, CDialog class 560 SetDelayTime member function, CToolTipCtrl class 1725 SetDepth member function, CDumpContext class 607 SetDialogBkColor member function, CWinApp class 1828 SetDialogResource member function, COlePropertyPage class 1235 SetDirtyField, Record field exchange (DFX) 247 SetDIgCtrlID member function, CWnd class 2024 SetDIgItemlnt member function, CWnd class 2024

SetDIgltemText member function, CWnd class 2025 SetDockState member function, CFrameWnd class 733 SetDragCursorImage member function, ClmageList class 766 SetDraw Aspect member function, COleClientitem class 1021 SetDroppedWidth member function CComboBox class 184 SetEditSel member function, CComboBox class 184 SetEnabled member function, COleConrol class 1073 SetEnhMetaFile member function, CStatic class 1592 SetEvent member function, CEvent class 645 SetEventMask member function, CRichEditCtrl class 1481 SetExtendedUI member function, CComboBox class 185 SetExtent member function, ColeClientitem class 1022 SetFieldDirty member function CDaoRecordset class 329 CRecordset class 1404 SetFieldNull member function CDaoRecordset class 330 CRecordset class 1405 Record field exchange (DFX) 247 SetFieldType function example 653 Record Field Exchange 653 SetFieldType member function CDaoFieldExchange class 247 CFieldExchange class 653 SetFieldValue member function, CDaoRecordset class 331 SetFieldValueNull member function, CDaoRecordset class 332 SetFilePath member function, CFile class 669 SetFinishText member function, CPropertySheet class 1366 SetFocus member function, CWnd class 2026 SetFont member function CFontHolder class 712 COleControl class 1073 CWnd class 2026 SetForeColor member function, COleControl class 1074 SetForegroundWindow member function, CWnd class 2025 SetHandle member function, CEdit class 627

SetHeight member function, CToolBar class 1689 SetHeipID member function, CDialog class 560 SetHelplnfo member function, COlePropertyPage class 1236 SetHorizontalExtent member function CComboBox class 185 CListBox class 801 SetHostNames member function, COleClientltem class 1022 SetHotKey member function, CHotKeyCtrl class 753 Setlcon member function CButton class 134 CStatic class 1592 CWnd class 2026 SeticonicMetafile member function, COleClientltem class 1023 SetimageList member function CListCtrl class 832 CTabCtrl class 1657 CTreeCtrl class 1747 Setlndent member function, CTreeCtrl class 1747 Setlndicators member function, CStatusBar class 1599 SetiniPath member function, CDao Workspace class 391 SetinitialDataFormats member function, COlecontrol class 1074 SetinitialSize member function, COleControl class 1074 SetisolateODBCTrans member function, CDao Workspace class 391 Setltem member function CHeaderCtrl class 750 CListCtrl class 832 CTabCtrl class 1658 CTreeCtrl class 1748 SetltemCount member function, CListCtrl class 833 SetItemData member function CComboBox class 186 CListBox class 801 CListCtrl class 834 CTreeCtrl class 1748 SetItemDataPtr member function CComboBox class 186 CListBox class 802 SetlternExtra member function, CTabCtrl class 1658 SetItemHeight member function CComboBox class 187 CListBox class 802 Setltemlmage member function, CTreeCtrl class 1749

SetItemName member function, COleServerltem class 1275 SetItemPosition member function, CListCtrl class 834 SetItemRects member function, COleClientltem class 1023 SetItemSize member function, CTabCtrl class 1659 SetItemState member function CListCtrl class 835 CTreeCtrl class 1749 SetItemText member function CListCtrl class 835 CTreeCtrl class 1750 SetLength member function, CFile class 669 SetLimitText member function, CEdit class 627 SetLineSize member function, CSliderCtrl class 1549 SetLinkUpdateOptions member function, COleClientItem class 1024 SetLoadParams member function, CArchive class 49 SetLocale member function CComboBox class 187 CListBox class 803 SetLockingMode member function CDaoRecordset class 332 CRecordset class 1406 SetLoginTimeout member function CDaoWorkspace class 392 CDatabase class 404 SetMapMode member function, CDC class 528 SetMapperFlags member function, CDC class 530 SetMargins member function CEdit class 628 CRichEditView class 1511 SetMaxPage member function, CPrintInfo class 1341 SetMenu member function, CWnd class 2027 SetMenuContextHelpld member function, CMenu class 913 SetMenultemBitmaps member function, CMenu class 913 SetMessagePendingDelay member function, COleMEssageFilter class 1209 SetMessageText member function, CFrameWnd class 734 SetMinHeight member function, CStatusBarCtrl class 1607 SetMinPage member function, CPrintInfo class 1342 SetMiterLimit member function, CDC class 530 SetModified member function, CPropertyPage class 1357

SetModifiedFlag member function CDocument class 597 COleControl class 1075 COlePropertyPage class 1236 SetModify member function CEdit class 628 CRichEditCtrl class 1481 SetName member function CDaoQueryDef class 266 CDaoTableDef class 366 SetNotPermitted member function, COleControl class 1075 SetNotSupported member function, COlecontrol class 1075 SetObjectSchema member function, CArchive class 50 SetODBCTimeout member function, CDaoQueryDef class 267 SetOLECallback member function, CRichEditCtrl class 1482 SetOptions member function, CRichEditCtrl class 1482 SetOutputDC member function, CDC class 530 SetOverlaylmage member function, ClmageList class 767 SetOwner member function CToolBarCtrl class 1716 CWnd class 2027 SetPadding member function, CTabCtrl class 1659 SetPageName member function, COlePropertyPage class 1236 SetPageSize member function, CSliderCtrl class 1550 SetPaletteEntries member function, CPalette class 1308 SetPanelnfo member function, CStatusBar class 1600 SetPaneStyle member function, CStatusBar class 1600 SetPaneText member function, CStatusBar class 1601 SetPaperSize member function, CRichEditView class 1512 SetParaFormat member function CRichEditCtrl class 1483 CRichEditView class 1512 SetParam Value member function CDaoQueryDef class 267 CDaoRecordset class 333 SetParam ValueNull member function, CDaoRecordset class 334 SetParent member function, CWnd class 2028 SetParts member function, CStatusBarCtrl class 1608 SetPasswordChar member function, CEdit class 629

SetPathName member function, CDocument class 598 SetPercentPosition member function, CDaoRecordset class 334 SetPictureDispatch member function, CPictureHolder class 1322 SetPixel member function, CDC class 531 SetPixelV member function, CDC class 531 SetPolyFillMode member function, CDC class 532 SetPos member function CProgressCtrl class 1348 CSliderCtrl class 1550 CSpinButtonCtrl class 1567 SetPrintDevice member function, COleClientltem class 1024 SetPrinterFont member function, CEditView class 641 SetProperty member function COleDispatchDriver class 1161 CWnd class 2028 SetQueryTimeout member function CDaoDatabase class 237 CDatabase class 404 SetRadio member function, CCmdUI class 157 SetRange member function CProgressCtrl class 1348 CSliderCtrl class 1550 CSpinButtonCtrl class 1568 SetRangeMax member function, CSliderCtrl class 1551 SetRangeMin member function, CSliderCtrl class 1551 SetReadOnly member function CEdit class 629 CRichEditCtrl class 1484 SetRect member function CEdit class 630 CRect class 1426 CRichEditCtrl class 1484 SetRectEmpty member function, CRect class 1426 SetRectInContainer member function, COleControl class 1075 SetRectNP member function, CEdit class 630 SetRectRgn member function, CRgn class 1458 SetRedraw member function, CWnd class 2029 SetRegistryKey member function, CWinApp class 1828 SetRetryReply member function, COleMessageFilter class 1209 SetRetumsRecords member function, CDaoQuery Def class 268

SetROP2 member function, CDC class 533 SetRowlnfo member function, CSplitterWnd class 1584 SetRows member function, CToolBarCtrl class 1716 SetRules member function, CHotKeyCtrl class 754 SetScaleToFitSize member function, CScrollView class 1527 SetScrollInfo member function CScrollBar class 1519 CWnd class 2029 SetScrollPos member function CScrollBar class 1520 CWnd class 2030 SetScrollRange member function CScrollBar class 1520 CWnd class 2031 SetScrollSizes member function, CScrollView class 1528 SetScrollStyle member function, CSplitterWnd class 1585 SetSel member function CEdit class 631 CListBox class 803 CRichEditCtrl class 1485 SetSelection member function, CSliderCtrl class 1551 SetSelectionCharFormat member function, CRichEditCtrl class 1485 SetServerInfo member function, CDocTemplate class 577 SetSimple member function, CStatusBarCtrl class 1608 SetSize member function CArray class 66 CObArray class 942 SetSizes member function, CToolBar class 1690 SetSockOpt member function, CAsyncSocket class 97 SetSourceTableName member function, CDaoTableDef class 367 SetSQL member function, CDaoQueryDef class 269 SetState member function CButton class 135 CToolBarCtrl class 1717 SetStatus member function CFile class 670 COleCurrency 1091 COleDateTime 1132 COleDateTimeSpan 1149 SetStep member function, CProgressCtrl class 1349 SetStoreParams member function, CArchive class 50

SetStretchBltMode member function, CDC class 534 SetSynchronousMode member function, CDatabase class 403 SetSysString member function, CString class 1633 SetTabStops member function CEdit class 631 CEditView class 641 CListBox class 803 SetTargetDevice member function, CRichEditCtrl class 1486 SetText member function CCmdUI class 157 COleControl class 1076 CStatusBarCtrl class 1609 SetTextAlign member function, CDC class 535 SetTextBkColor member function, CListCtrl class 836 SetTextCharacterExtra member function, CDC class 536 SetTextColor member function CDC class 537 CListCtrl class 836 SetTextJustification member function, CDC class 537 SetThreadPriority member function, CWinThread class 1847 SetTic member function, CSliderCtrl class 1552 SetTicFreq member function, CSliderCtrl class 1552 SetTime member function, COleDateTime 1132 SetTimer member function, CWnd class 2032 Setting default passwords (DAO) 389 default user names 390 DFX field types 247 login timeout values 404 null, recordset 1405 query timeout values 237, 404 workspace passwords (DAO) 379 workspace user names (DAO) 379 SetTitle member function CDocument class 598 CPropertySheet class 1367 SetToolInfo member function, CToolTipCtrl class 1725 SetToolRect member function, CToolTipCtrl class 1725 SetTooltips member function, CTabCtrl class 1659 SetToolTips member function, CToolBarCtrl class 1718

SetTopIndex member function CComboBox class 188 CListBox class 804 SetValidationRule member function, CDaoTableDef class 367-368 SetViewportExt member function, CDC class 538 SetViewportOrg member function, CDC class 539 SetWindowContextHelpId member function, CWnd class 2032 SetWindowExt member function, CDC class 540 SetWindowOrg member function, CDC class 541 SetWindowPlacement member function, CWnd class 2033 SetWindowPos member function, CWnd class 2033 SetWindowText member function, CWnd class 2036 SetWizardButtons member function, CPropertySheet class 1367 SetWizardMode member function, CPropertySheet class 1368 SetWordCharFormat member function, CRichEditCtrl class 1486 Short integer DFX field exchange 2155 RFX field exchange 2192 ShowCaret member function, CWnd class 2036 ShowControlBar member function, CFrameWnd class 734 ShowDropDown member function, CComboBox class 188 ShowOwnedPopups member function, CWnd class 2037 ShowOwnedWindows member function, CFrameWnd class 734 ShowScrollBar member function CScrollBar class 1521 CWnd class 2037 ShowWindow member function, CWnd class 2037 ShutDown member function, CAsyncSocket class 100 Single precision float DFX field exchange 2156 RFX field exchange 2194 Size member function, CRect class 1426 SIZE structure 2261 SizeToContent member function, CBitmapButton class 116 Slider control 1542 SOCKADDR structure 2261 SOCKADDR\_IN structure 2262 Sort strings, recordset 1410

SortChildren member function, CTreeCtrl class 1750 SortChildrenCB member function, CTreeCtrl class 1750 Sortltems member function, CListCtrl class 836 SpanExcluding member function, CString class 1633 SpanIncluding member function, CString class 1634 Spin button control 1562 SplitColumn member function, CSplitterWnd class 1585 SplitRow member function, CSplitterWnd class 1586 SQL executing SQL statements directly (DAO) 225 pass-through queries 251 defined 225 executing 225 setting SQL statement of querydef 269 statements customizing 1400 described 251 directly executing 398 getting default 1389 getting recordset 1391 querydef, getting 263 recordset, getting 1391 SQL\_ERROR codes 413 SQLError function, native error strings 415 SQLSTATE, native error strings 415 Standard command, window IDs 2057 Standard OLE container 1026 StartDoc member function, CDC class 541 StartPage member function, CDC class 542 Static control styles 2276 Status bar control 1602 Status, getting recordset 1390 StepIt member function, CProgressCtrl class 1349 Stop member function, CAnimateCtrl class 37 StoreField, Record field exchange (DFX) 247 StreamIn member function, CRichEditCtrl class 1487 StreamOut member function, CRichEditCtrl class 1487 StretchBlt member function, CDC class 542 StrokeAndFillPath member function, CDC class 544 StrokePath member function, CDC class 545 Structured storage, CFile implementation 1277 Structures, called from MFC function descriptions ABC structure 2210 ABCFLOAT structure 2211 BITMAP structure 2211 BITMAPINFO structure 2212

Structures, called from MFC function descriptions ( *continued)*  CDaoDatabaseInfo structure 2214 CDaoErrorInfo structure 2217 CDaoFieldInfo structure 2218 CDaoIndexFieldInfo structure 2225 CDaoIndexInfo structure 2222 CDaoParameterlnfo structure 2226 CDaoQueryDefInfo structure 2227 CDaoRelationFieldInfo structure 2232 CDaoRelationInfo structure 2230 CDaoTableDefInfo structure 2233 CDaoWorkspaceInfo structure 2235 COLORADJUSTMENT structure 2236 COMPAREITEMSTRUCT structure 2238 CREATESTRUCT structure 2239 DELETEITEMSTRUCT structure 2240 described 2210 DEVMODE structure 2241 DEVNAMES structure 2246 DOCINFO structure 2247 DRAWITEMSTRUCT structure 2247 FILETIME structure 2249 HD ITEM structure 747 HD\_LAYOUT structure 749 IMAGEINFO structure 764 LINGER structure 2250 LOGBRUSH structure 2250 LOGFONT structure 2251 LOGPEN structure 2255 LV\_COLUMN structure 817 LV FINDINFO structure 815 LV \_HITTESTINFO structure 827 LV\_ITEM structure 820 MEASUREITEMSTRUCT structure 2256 MINMAXINFO structure 2257 NCCALCSIZE\_PARAMS structure 2258 NMHDR structure 1695 PAINSTSTRUCT structure 2259 POINT structure 2259 RECT structure 2260 RGNDATA structure 2260 SIZE structure 2261 SOCKADDR structure 2261 SOCKADDR\_IN structure 2262 SYSTEMTIME structure 2263 TBBUTTON structure 1699 TBNOTIFY structure 1695 TC\_HITTESTINFO structure 1655

Structures, called from MFC function descriptions ( *continued)*  TC\_ITEM structure 1653 TC\_ITEMHEADER structure 1653 TEXTMETRIC structure 2263 TOOLINFO structure 1722 TOOLTIPTEXT structure 1693 TTHITTESTINFO structure 1724 TV \_HITTESTINFO structure 1742 TV \_INSERTSTRUCT structure 1744 TV\_ITEM structure 1735 TV \_SORTCB structure 1750 WINDOWPLACEMENT structure 2264 WINDOWPOS structure 2266 WSADATA structure 2267 XFORM structure 2268 Styles button 2270 combo-box 2271 edit 2272 list-box 2273 message-box 2274 scroll-bar 2275 specified with dwstyle parameter 2270 static control 2276 window described 2270,2277 extended 2279 SubclassDlgItem member function, CWnd class 2038 SubclassWindow member function, CWnd class 2039 SubtractRect member function, CRect class 1427 Support classes, miscellaneous (list) 18 SuspendThread member function, CWinThread class 1848 Synchronous access disabling 403 enabling 403 mode, setting 403 SyncToRichEditObject member function, CRichEditCntrlItem class 1460 SYSTEMTIME structure 2263

## T

Tab control 1647 TabbedTextOut member function, CDC class 545 Table names getting 1389 getting Recordset 1392

Tabledef object (DAO), obtaining information about 2233 TableDefs counting 232 deleting 225 TBBUTTON structure 1699 TBNOTIFY structure 1695 TC\_HITTESTINFO structure 1655 TC\_ITEM structure 1653 TC\_ITEMHEADER structure 1653 Template collection classes (list) 20 Templates, collection classes CArray 58 CList 769 CMap 842 CTypedPtrArray 1754 CTypedPtrList 1757 CTypedPtrMap 1763 TEXTMETRIC structure 2263 TextOut member function, CDC class 546 THIS\_FILE global function/macro 2197 Threading base class, listed 5 THROW global function/macro 2197 THROW\_LAST global function/macro 2198 ThrowError member function CFileException class 684 COleControl class 1076 ThrowOsError member function, CFileException class 684 Timeouts ODBC 260 query described 230 setting 237 Tool tip control 1719 Toolbar control 1691 TOOLINFO structure 1722 TopLeft member function, CRect class 1428 TRACE global function/macro 2198 TRACEO global function/macro 2199 TRACEI global function/macro 2199 TRACE2 global function/macro 2200 TRACE3 global function/macro 2200 Track member function, CRectTracker class 1441 TrackPopupMenu member function, CMenu class 914 TrackRubberBand member function, CRectTracker class 1442 Transaction log file 388

**Transactions** beginning 374 CanTransact member function (DAO) 219 committing 376 DAO support 371 determining whether allowed 219 isolating ODBC 382,391 role of DAO database objects 217 rolling back 388 separate 371 Transactions, database beginning, described 394 committing 397 determining whether allowed 395 determining whether available 1383 rolling back 403 TransformCoords member function, COleControl class 1077 TranslateColor member function, COleControl class 1077 Tree view control 1727 TrimLeft member function, CString class 1635 TrimRight member function, CString class 1635 TRY global function/macro 2201 TTHITTESTINFO structure 1724 TV \_HITTESTINFO structure 1742 TV \_INSERTSTRUCT structure 1744 TV\_ITEM structure 1735 TV \_SORTCB structure 1750 Type library access 2064

# u

UINT, DDX field exchange 2134 Undo member function CEdit class 632 CRichEditCtrl class 1488 Undo support, COleServerDoc class 1242 Uniform data transfer, OLE 1098, 1105 Union queries 251 UnionRect member function, CRect class 1428 Unlock member function CCriticalSection class 213 CEvent class 646 CMultiLock class 929 CSingleLock class 1537 CSyncObject class 1646

UnlockBuffer member function CEditView class 641 CString class 1635 UnlockRange member function, CFile class 670 UnrealizeObject member function, CGdiObject class 742 UnSubclassWindow member function, CWnd class 2039 Update member function CDaoRecordset class 335 CListCtrl class 837 CRecordset class 1407 Update queries 251 UpdateAllItems member function, COleServerDoc class 1255 UpdateAllViews member function, CDocument class 598 UpdateColors member function, CDC class 547 UpdateData member function, CWnd class 2040 UpdateDialogControls member function, CWnd class 2040 UpdateLink member function, COleClientItem class 1025 UpdateModifiedFlag member function, COleDocument class 1174 UpdateRegistry member function COleObjectFactory class 1215 COleTemplateServer class 1282 UpdateRegistry All member function, COleObjectFactory class 1216 Updates, database determining whether allowed 219, 396 determining whether available 1384 UpdateTipText member function, CToolTipCtrl class 1726 UpdateWindow member function, CWnd class 2041 Updating records 1387 Recordsets 1387, 1407 User commands, disabling database 399 User Interface Issues, Drag and Drop 1176 User names setting default (DAO) 390 setting for DAO workspaces 379 workspace 383 Using database objects 216

### V

ValidateRect member function, CWnd class 2041 ValidateRgn member function, CWnd class 2042 Validation failures, dealing with 408 VARIANT, MFC encapsulation 1286 Variant parameter type constants 2063 VERIFY global function/macro 2201 VerifyLicenseKeymember function, COleObjectFactoryEx class 1216 VerifyPos member function, CSliderCtrl class 1553 VerifyUserLicense member function, COleObjectFactory class 1217 Version, getting database engine 234, 384 View classes (list) 11 VKeyToItem member function, CListBox class 805

## w

Waiting for data sources described 401 determining status 399 Recordset 1400 WidenPath member function, CDC class 547 Width member function, CRect class 1428 WillAmbientsBe ValidDuringLoad member function, COleControl class 1078 Window application classes (list) 5 Window classes, RichEdit, MFC encapsulation 1461 Window IDs described 2057 Window styles described 2277 extended 2279 WindowFromPoint member function, CWnd class 2042 WINDOWPLACEMENT structure 2264 WINDOWPOS structure 2266 WindowProc member function, CWnd class 2043 Windows Common controls CAnimateCtrl 33 CHeaderCtrl 744 CHotKeyCtrl 751 CImageList 755 CListCtrl 806 CProgressCtrl 1346 CRichEditCtrl 1461 CSliderCtrl 1542 CSpinButtonCtrl 1562 CStatusBarCtrl 1602

Windows Common controls *(continued)*  CTabCtrl 1647 CToolBarCtrl 1691 CToolTipCtrl 1719 CTreeCtrl 1727 Windows, yielding time to other other applications 401 WinHelp member function, CWinApp class 1829 Workspace accessing database workspaces 238 accessing underlying DAO objects 393 callable functions before Open 387 capabilities of access to Databases collection 370 access to default workspace 370 access to Workspaces collection 370 database engine properties 370 transaction management 370 closing, consequences of 375 compacting databases 377 database engine version options 377 dbLangGeneral option 377 language options 377 constructing C++ object 375 creating 371,379 DAO database 370 database engine properties 387 database engine version, getting 384 database sessions 370 Databases collection 370 defined 370 getting number of databases open 380 initialization settings 391 isolating ODBC transactions 382,391 Login timeout property, setting 392 multiple, need for 370 name, user-defined 383 obtaining information about open databases 380 obtaining information about workspaces 385 open databases, counting 380 open status, obtaining 386 opening 387 password, setting 379 persistence 371, 375 registry key settings 391 repairing a database 388 rolling back transactions 388 setting default password 389 setting default user name 390

Workspace (continued) setting user name 379 static member functions 387 transaction log file 388 transaction manager 370 transaction space 370 usage tips creating new workspaces 371 explicitly opening default workspace 371 opening existing workspaces 371 user name 383 Workspaces collection appending to 374 workspaces in 384 Workspace, using default implicitly 371 Workspace count, getting 384 Workspace object (DAO), obtaining information about 2235 WrapChanged member function, CRichEditView class 1512 Write member function CArchive class 51 CFile class 671 ClmageList class 767 WriteClass member function, CArchive class 52 Write Huge member function, CFile class 671 WriteObject member function, CArchive class 52 WriteProfilelnt member function, CWinApp class 1830 WriteProfileString member function, CWinApp class 1831 WriteString member function CArchive class 53 CStdioFile class 1613 WSADATA structure 2267

 $\frac{3}{10}$ 

# x

XFORM structure 2268

## y

Yielding processing time described 401 Recordset 1400

#### **Contributors to MFC Reference**

Frank Crockett, Writer Sam Dawson, Index Editor David Adam Edelstein, Art Director Pat Fenn, Production Cathy Fisher, Copy Editor Jocelyn Garner, Writer Dan Jinguji, Writer Paul Johns, Writer Matt LaBelle, Production Lead/Editor Eric Landes, Writer Sibyl Lundy, Copy Editor Pamela Miller, Editor Bill Nolan, Writer Robert Reynolds, Illustrator Linda Robinson, Production Chuck Sphar, Writer Kathleen Thompson, Writer Cerise Vablais, Editor Rod Wilkinson, Editor

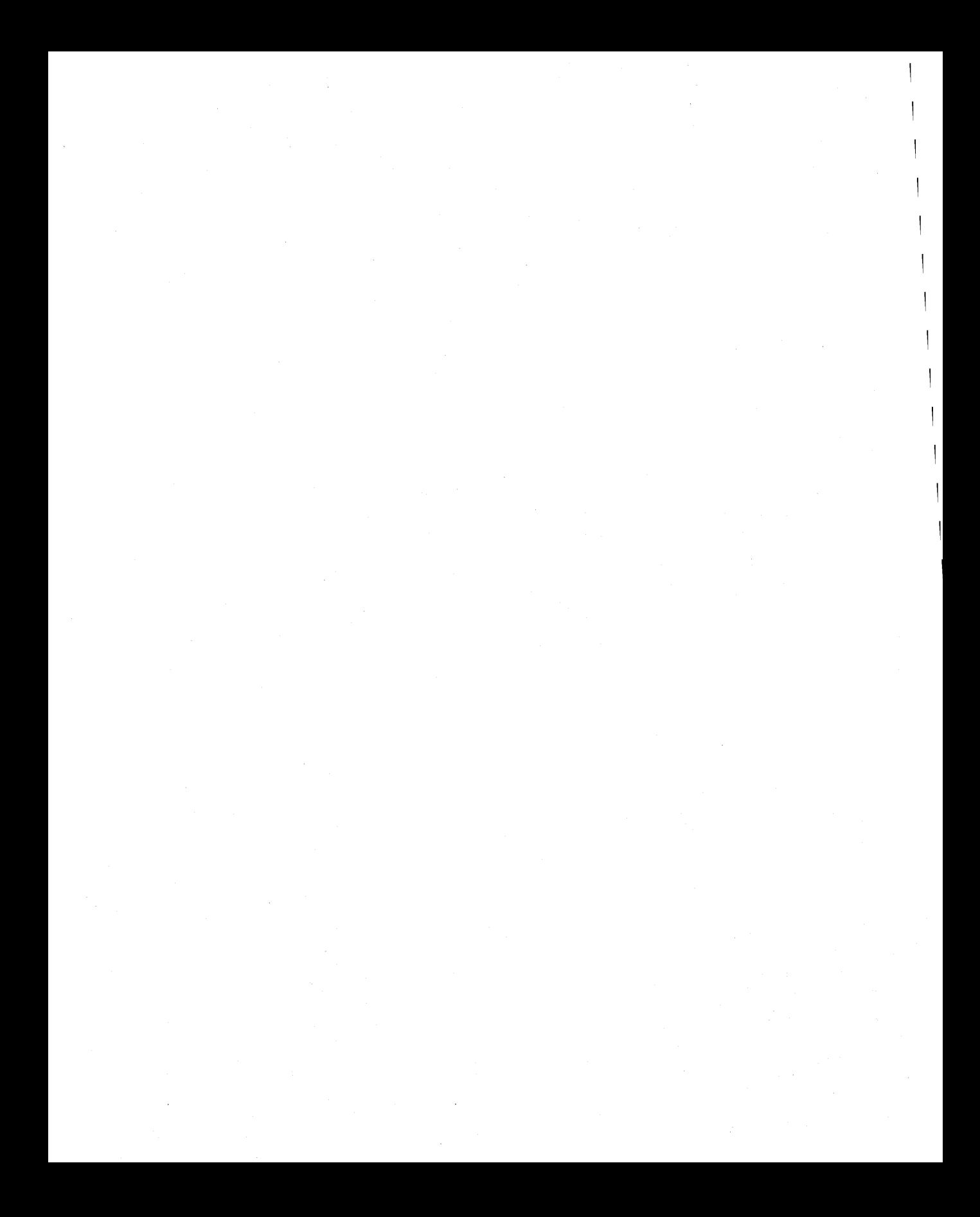

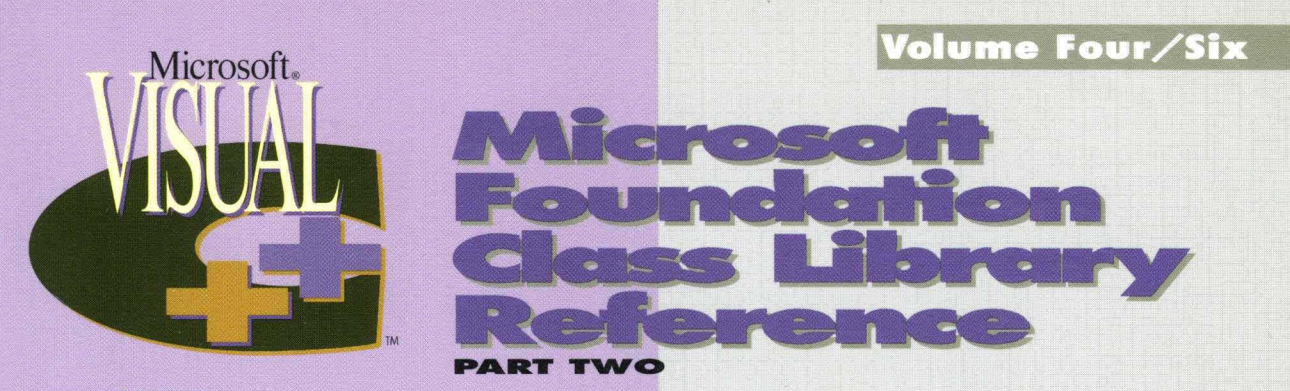

This six-volume collection is the complete printed product documentation for Microsoft Visual  $C_{+}$ + version 4, the development system for Win32<sup>®</sup>. In book form, this information is portable and easy to access and browse, a comprehensive alternative to the substantial online help system in Visual  $C_{++}$ . Although the volumes are numbered as a set, you have the convenience and savings of buying only the volumes you need, when you need them.

#### Volume 1: MICROSOFT VISUAL C++ USER'S GUIDE

You'll get vital information on the Visual (++ development environment in this four-part tutorial. It provides detailed information on wizards, the (omponent Gallery,and the Microsoft Developer Studio with its integrated debugger and code browser - all essential instruments for building and using prebuilt applications in Visual (++. A comprehensive reference for all the command-line tools is included.

#### Volume 2: MICROSOFT VISUAL C++ PROGRAMMING WITH MFC

This comprehensive tutorial gives you valuable information for programming with the Microsoft Foundation (lass Library (MFC) and Microsoft Win32, plus details on building OLE (ontrols. You'll find out how MF( works with an in-depth overview and a valuable compilation of over 300 articles on MFC programming. Win32 topics cover exception handling, templates, DLLs, and multithreading with a Visual C++ perspective.

### Volume 3: MICROSOFT FOUNDATION CLASS LIBRARY REFERENCE, PART 1

### Volume 4: MICROSOFT FOUNDATION CLASS LIBRARY REFERENCE, PART 2

This two-volume reference is your Rosetta stone to Visual C++, providing a thorough introduction to MFC, a class library overview, and the alphabetical listing of all the classes used in MFC. In-depth class descriptions

summarize members by category and list member functions, operators, and data members. Entries for member functions include return values, parameters, related classes, important comments, and source code examples. Valuable information on macros and globals, structures, styles, callbacks, and message maps is included at the end of Volume 4.

#### Volume 5: MICROSOFT VISUAL C++ RUN-TIME LIBRARY REFERENCE

Combining the information of two books, this volume contains complete descriptions and alphabetical listings of all the functions and parameters in both the run-time and iostream class libraries, and includes helpful source code examples. You'll also get full details on the 27 new debug run-time functions.

#### Volume 6: MICROSOFT VISUAL C++ LANGUAGE REFERENCE

Three books in one, the C and C++ references in this volume quide you through the two languages: terminologies and concepts, programming structures, functions, declarations, and expressions. The (++ section also covers Run-Time Type Information (RTII) and Namespaces, important new language features added to this version of Visual  $C_{+}+$ . The final section of this valuable resource discusses the preprocessor and translation phases, integral to C and  $C_{+}+$ programming, and includes an alphabetical listing of preprocessor directives.

U.S.A. \$29.95 U.K. £27.49 Canada \$39.95

Inada **1997.95 Microsoft** Press

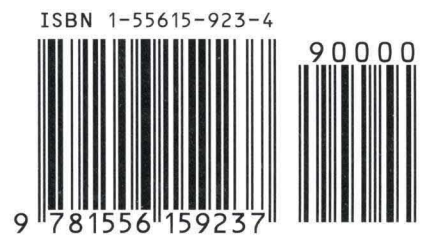

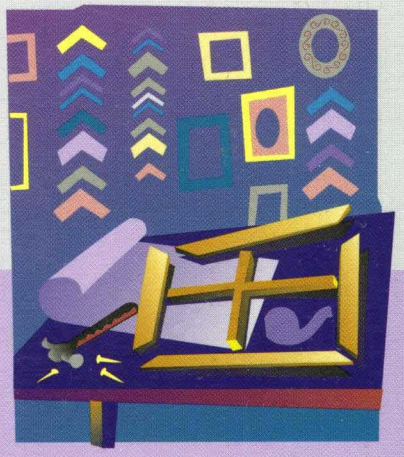

"1